## МИНИСТЕРСТВО СЕЛЬСКОГО ХОЗЯЙСТВА РОССИЙСКОЙ ФЕДЕРАЦИИ ФЕДЕРАЛЬНОЕ ГОСУДАРСТВЕННОЕ БЮДЖЕТНОЕ ОБРАЗОВАТЕЛЬНОЕ УЧРЕЖДЕНИЕ ВЫСШЕГО ОБРАЗОВАНИЯ «РЯЗАНСКИЙ ГОСУДАРСТВЕННЫЙ АГРОТЕХНОЛОГИЧЕСКИЙ УНИВЕРСИТЕТ ИМЕНИ П.А. КОСТЫЧЕВА»

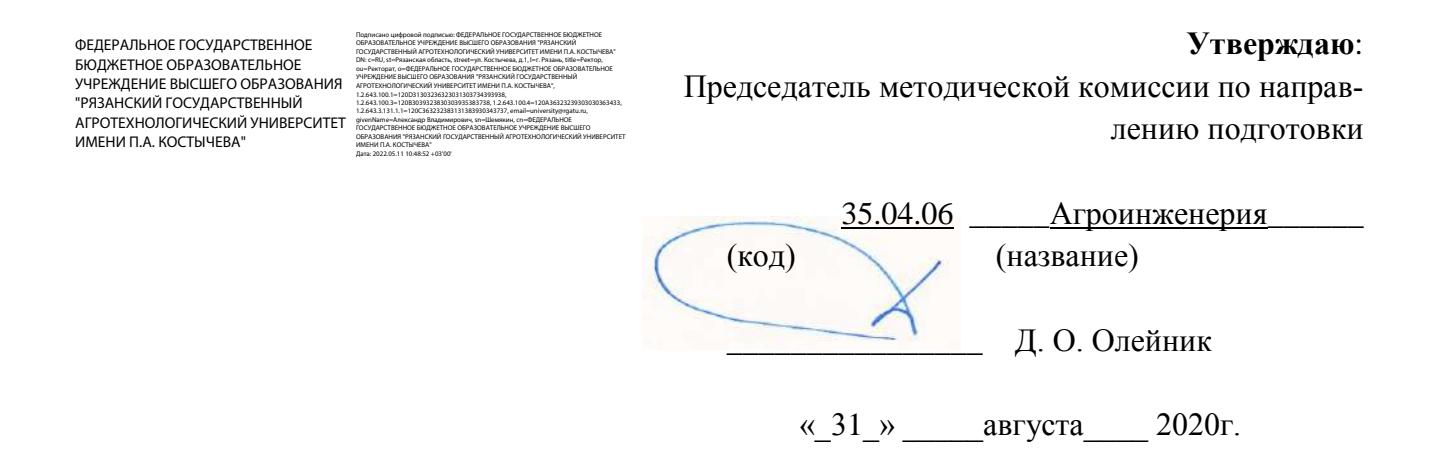

# **МЕТОДОЛОГИЯ И МЕТОДЫ НАУЧНОГО ПОЗНАНИЯ**

## Методическое пособие для студентов – магистрантов очной и заочной форм обучения направления подготовки: 35.04.06 Агроинженерия

Методическое пособие предназначено для студентов очной и заочной форм обучения направлению подготовки (специальности) 35.04.06 «Агроинженерия»

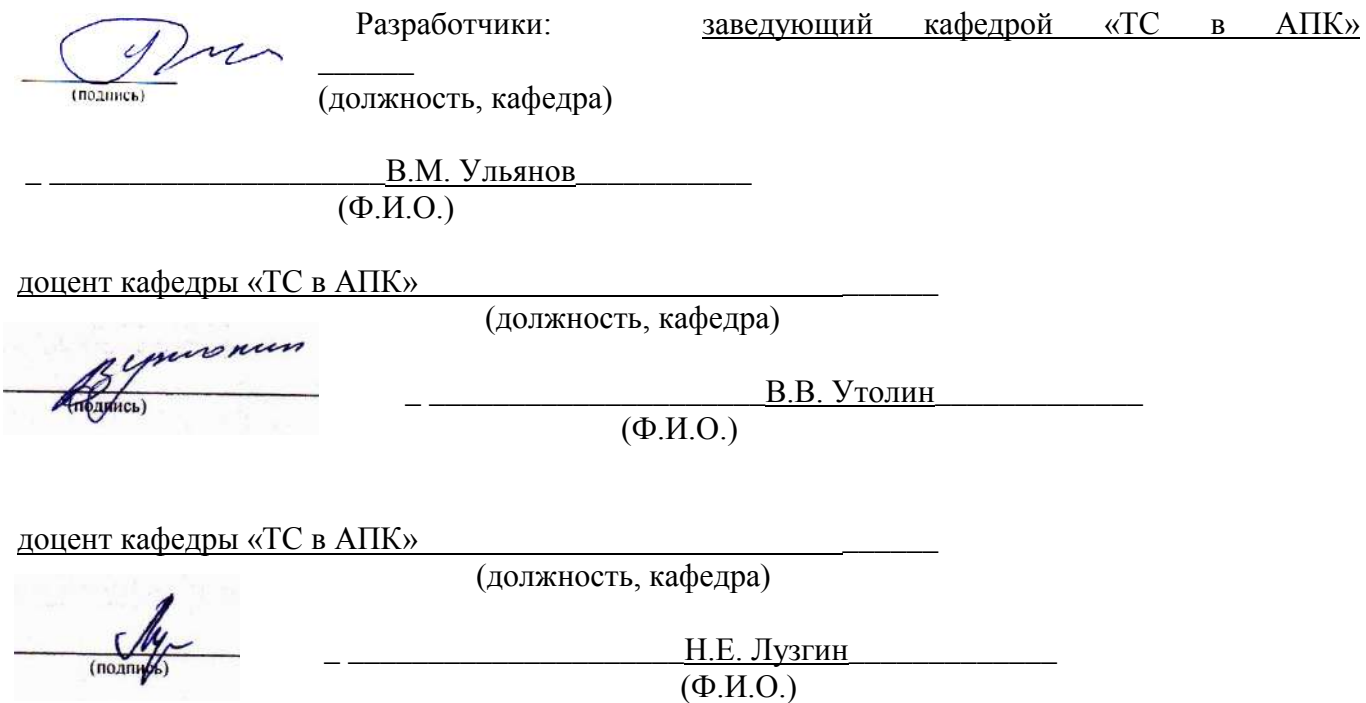

Рассмотрена и утверждена на заседании кафедры «31» августа 2020г., протокол №1

Заведующий кафедрой <u>« ТС в АПК»</u>

( кафедра)

Du

\_ В.М.Ульянов\_\_\_\_\_\_\_\_\_\_\_\_\_\_ (Ф.И.О.)

Многоуважаемый студент!!

Данное методическое пособие предназначено для тех, кто изучает курс логики и методологии научных исследований. Введение подобной формы обусловлено:

1) необходимостью понятного и доступного и непротиворечивого изложения значительного объема материала в границах учебных занятий;

2) недостаточностью приемлемой учебной литературы по предмету. Текст тезис-конспекта объединяет систематически изложенный материал наиболее известных авторов учебников и учебных пособий по логике.

3) необходимостью оптимально использовать рабочее время студентов на лекции.

На зачете/экзамене тезисное изложение любого вопроса не может считаться исчерпывающим. Оно требует от студента проведения значительной теоретической и практической интеллектуальной работы, где сами тезисы выступают лишь в качестве матрицы, ориентиров освоения предмета и основных принципов науки логики и метолологии научных исслелований.

#### Практическое занятие 1

#### **ГИПОТЕЗА**

Гипотеза - это мысль, для которой имеют место основания, не являющиеся достаточными. Гипотеза возникает как результат умозаключений, дающих лишь вероятный вывод, или как достоверный вывод из вероятных посылок.

#### Задания

I. Сформулируйте выдвигаемую в следующих отрывках гипотезу и выясните тип умозаключений, которые привели к ее возникновению.

1) «Взаимное соотношение магнитных силовых линий и электрической оси активности стало известным еще со времен Эрстеда и Ампера. Это при наличии тех соображений, которые я стремился развить, позволяет нам высказать догадку или суждение с некоторой определенной степенью вероятности касательно природы линий магнитной силы. Я склоняюсь к мысли, что они физически существуют соответственно их аналогу, электрическим линиям, и, принимая это во внимание, я далее ставлю вопрос, вероятно ли предположение, что они характеризуются динамическими условиями аналогично тому, что имеет место в отношении электрической оси, с которой они столь тесно и, быть может, неизбежно связаны, причем в данном случае возникла бы идея о магнитных токах; или они образованы некоторым состоянием напряжения вокруг электрической оси и могут быть рассматриваемы поэтому как статические по своей природе (М. Фарадей. Экспериментальные исследования).

2) «Совершенно своеобразное и поразительное по своим результатам применение метода умозаключения от акустических отношений к оптическим дал в 1842 г. Х. Допплер. Ему пришла в голову мысль, что ощущение волнообразного движения должно зависеть не только от длины его волны, но также и от движения воспринимающего органа и самого источника волнообразного движейия, это обстоятельство должно иметь одинаковое значение как для звука, так и для света» (Ф. Розенбергер. История физики, ч. III, вып. 2).

3) Обратив внимание на то, что 4=2+2; 6=3+3; 8= 5+3; 10=5+5; 12=7+5; 14=7+7, Гольдбах высказал предположение о том, что любое четное число можно представить в виде суммы двух простых чисел.

4) «Почти все реки Уссурийского края имеют течение довольно прямое до тех пор, пока текут по

продольным межскладчатым долинам. Но как только они выходят из гор на низины, начинают делать меандры (излучины — А. У.). Тем более это удивительно<sub>г</sub> что состав берегов всюду один и тот же: под дерном лежит небольшой слой чернозема, ниже — супесок, а еще ниже толщи ила вперемежку с галькой. Я думаю, это можно объяснить так: пока река течет в горах, она может уклоняться в стороны только до известных пределов. Благодаря крутому падению тальвега вода в реке движется быстро, смывает все, что попадается ей на пути, и выпрямляет течение. Река действует в одно и то же время и как пила и как напильник. Совсем иное дело на равнине. Здесь быстрота течения значительно уменьшается, глубина становится ровнее, берега однообразнее. При этих условиях немного нужно, чтобы заставить реку изменить направление, например', случайное скопление в одном месте глины или гальки, тогда как рядом находятся рыхлые пески» (В. К. Арсеньев. В дебрях Уссурийского края).

5) «В 1784 году академик П. Б. Иноходцев, составлявший в Курской губернии карту генерального межевания, обратил внимание на то, что магнитная стрелка в некоторых местах ведет себя «ненормально». Он даже написал об этом, но его открытие в общем прошло незамеченным. Вторично и на этот раз основательно Курская магнитная аномалия была открыта только через 90 лет приватдоцентом Казанского университета И. Н. Смирновым, который проводил магнитную съемку в Европейской части России.

О каких «ненормальностях» магнитной стрелки шла речь?

Как известно, земной шар представляет собой огромный магнит, полюсы которого не совпадают с северным и южным географическими полюсами земли. Земной магнетизм (геомагнетизм) обусловливает существование вокруг земного шара магнитного поля, аналогичного полю, которое существует вокруг любого магнита.

Наденем свободно вращающуюся магнитную стрелку на горизонтальный стержень и совершим вдоль какого-нибудь меридиана воображаемое путешествие от северного магнитного полюса к экватору. Первоначально в точке магнитного полюса стрелка будет стоять строго вертикально, под прямым углом к плоскости горизонта.

Но по мере удаления от полюса острие стрелки будет постепенно подниматься, угол с плоскостью горизонта — становиться все меньше и меньше, и когда мы очутимся на экваторе, стрелка займет горизонтальное положение (угол, который на полюсе составляет 90°, здесь будет равен нулю).

Угол, о котором мы говорим, называется магнитным наклонением, и постепенное равномерное уменьшение этого угла при движении от полюса к экватору — явление нормальное.

Теперь представим себе, что наше воображаемое путешествие мы совершаем по одному из меридианов, проходящему через Курскую область. И вот, когда мы попадем в эту область, мы заметим, что во многих местах магнитная стрелка ведет себя странно. Так, в одной из деревень (это было впервые обнаружено в 1898 году) по одну сторону кладбища магнитное наклонение составляет 70 градусов, а по другую его сторону на расстоянии всего 400 метров — 82 градуса. Нормальная же величина наклонения равнялась бы для этих мест 63 градусам 50 минутам. Вот какие резкие магнитные аномалии имеют место в Курской области!

Открытие Смирнова не было забыто, как это случилось с его незадачливым предшественником. Однако понадобилось еще целое десятилетие, прежде чем на курских полях начали производить магнитные съемки. Были проведены магнитные наблюдения в различных местах Курской губернии, но полученные результаты оказались противоречивыми и неясными.

Первый, кто всерьез занялся изучением курских магнитных аномалий, был профессор Московского университета Эрнест Егорович Лейст. Это было в 1894 году. Данные предшественников и собственные исследования привели его к выводу: причина курских аномалий — наличие железных руд» («Знание — сила», 1957, № 11).

6) «Общеизвестно, что отделенные от организма ткани про-должают некоторое время оставаться живыми, если условия их хранения (температурные и другие) не убивают их сразу. Но раз ткань, отделенная от организма и сохраненная на холоде, продолжает жить, то приходится допустить, что она биохимически перестраивается и в ней образуются какие-то вещества, которые стимулируют, при неблагоприятных условиях среды, жизненные процессы в этой ткани. Эти вещества впоследствии назвал *биогенными стимуляторами,* по происхождению их из живой ткани» (В. П. Филатов. Мои пути в науке).

7) Известно, что еще задолго до путешествий Дежнева и Беринга на венецианских картах изображался пролив между Азией и Америкой. Откуда венецианские картографы об этом узнали?

«Над этим Еопросом долгое время думали многие историки и географы. Было написано немало книг, в которых высказывались самые разнообразные предположения. Убедительнее всего об этом писал известный советский ученый Лев Семенович Берг.

Как известно, в начале XVI столетия Магеллан совершил свое первое кругосветное плавание и открыл пролив, соединяющий Атлантический океан с Тихим. Это было важное открытие, подтверждающее шарообразность Земли.

После этого некоторые мореплаватели и ученые стали высказывать предположение, что, если на юге американского материка есть пролив, подобный ему пролив должен быть и на севере. Их доводы напоминали гипотезу древних греков и римлян о большой суше в Южном полушарии, которая должна уравновешивать огромные материковые массы Северного полушария». (С. В. Узин. Загадки материков и океанов).

II. Выясните, какие из гипотез предыдущего упражнения 1) *устанавливают* новые *факты,* 2) *обобщают* факты и 3) *объясняют* факты.

#### *Ответы к заданиям*

 I. 1) Магнитные силовые линии существуют реально. Гипотеза возникла на основании аналогии. 2) Восприятие света, как и звука, зависит от движения источника волн и воспринимающего органа. Гипотеза возникла на основании аналогии. 3) Любое четное число представимо в виде суммы двух простых чисел. Вывод сделан на основании неполной индукции. 4) Причиной различия в направлении течения уссурийских рек в горах и на равнине является разница в скорости движения воды. Вывод сделан на основе методов различия и сходства. 5) В Курской губернии имеются крупные залежи железных руд. Гипотеза возникла на основе условно-категорического умозаключения от утверждения следствия к утверждению основания. 6) Существуют особые вещества, стимулирующие жизненные процессы,— биогенные стимуляторы. Вывод от утверждения следствия к утверждению основания. 7) Здесь две гипотезы, точнее гипотеза о гипотезе. Берг высказывает гипотезу о том, как возникла гипотеза венецианцев на основе аналогии с гипотезами древних греков и римлян о южном материке. Согласно гипотезе Берга, гипотеза о существовании северного пролива возникла на основе аналогии с южным — Магеллановым проливом.

II. Гипотезы о существовании фактов — 1), 2), 5), 6), 7); обобщающая гипотеза — 3); объясняющие гипотезы — 4), 5), 6), 7).

#### ВЕРОЯТНОСТЬ ГИПОТЕЗЫ

**Вероятность гипотезы** определяется вероятностью вывода, который является ее основанием. Чем больше оснований, тем более вероятна гипотеза. Гипотеза тем менее вероятна, чем больше оснований у противоречащей ей гипотезы. Чем больше дополнительных предположений требуется, чтобы привести гипотезу в соответствие с фактами (и чем меньше они сами по себе вероятны), тем менее вероятна гипотеза.

#### *Задания*

- I. Какая из следующих гипотез более вероятна и почему?
- 1) *а.* На Марсе есть жизнь.
	- *b.* На Луне есть жизнь.
- 2) Иванов и Петров учились в 1955—1960 годах в Московском университете им.М. В. Ломоносова.
	- *a.* Они знали друг друга.
	- *b.* Они не знали друг друга.
	- 3) Иванов и Петров слушали в течение нескольких лет лекции на одном и том же потоке.
- *a.* Они знали друг друга.
- *b.* Они не знали друг друга.
- 4) Сравните вероятность соответствующих гипотез в примерах 2) и 3).

II. Как изменение фактов меняет вероятность гипотезы?

1) «Управляющий популярного ресторана, открытого допоздна, возвратился в свой загородный дом, как обычно, значительно позже полуночи. Когда он остановил автомобиль, чтобы открыть дверь своего гаража, он был остановлен и ограблен двумя субъектами в масках. Полиция, обследовавшая место происшествия, в палисаднике дома жертвы нашла темно-серую тряпку. Эта тряпка могла быть использована одним из грабителей в качестве маски. Полиция допросила в близлежащем городе несколько лиц. Один из допрошенных имел пальто с большой дырой в подкладке, но в остальном находившееся в хорошем состоянии. Тряпка, найденная в палисаднике, была из того же материала, что. и подкладка, и в точности соответствовала дыре. Обладатель этого пальто был арестован и обвинен в участии в ограблении» (Д. Пойа. Математика и правдоподобные рассуждения, М., 1957).

2) Те же факты, только дыра на подкладке больших размеров, чем найденная на месте преступления тряпка.

3) Те же факты, только дыра на подкладке меньших размеров, чем тряпка, найденная на месте преступления.

4) Те же факты, что и в случае 1), но материал подкладки отличается от материала тряпки, найденной на месте преступления.

5) Кроме перечисленных в случае 1) фактов, известно, что накануне описанного преступления арестованный долго не мог найти свое пальто, а потом обнаружил на том же месте, на котором ранее безуспешно искал его.

6) Кроме перечисленных фактов, на тряпке обнаружены отпечатки пальцев обвиняемого.

7) Кроме перечисленных фактов, на тряпке обнаружены следы пальцев, отпечатки которых не совпадают с отпечатками пальцев обвиняемого.

#### *Ответы к заданиям*

I. 1) Обе гипотезы основаны на аналогии. Первая гипотеза более вероятна, так как общие для Земли и Марса признаки более многочисленны и существенны,

чем для Земли и Луны. 2) Вторая гипотеза более вероятна: число студентов МГУ, не знающих друг друга, больше, чем число знающих. Следовательно, вторая гипотеза основана на более вероятной предпосылке, вывод из которой поэтому будет более вероятным. 3) Те же соображения, что и в предыдущем примере, говорят в пользу гипотезы **а**.

II. Гипотеза о том, что обвиняемый — преступник, в случае 2) имеет меньшую вероятность, чем 1), так как в случае 2) требуется дополнительное предположение о том, что обвиняемый увеличил дыру на подкладке.

Гипотеза 3) гораздо менее вероятна, чем 2), так как требует большее число маловероятных допущений.

Гипотеза 4) менее вероятна, чем 1), так как требует предположения о том, что обвиняемый или сменил подкладку, сделав такую же дыру, или использовал для маски уже имевшуюся заплату.

Гипотеза 5) менее вероятна, чем 1), так как в этом случае имеются основания для противоречащей гипотезы: кто-то сознательно подстроил улики, чтобы владелец пальто был обвинен.

В случае 6) вероятность гипотезы увеличивается, так как появляется новое основание.

В случае 7) вероятность гипотезы уменьшается, так как появляется основание для противоречащей гипотезы.

## **Практическое занятие 2**

#### **Расчет погрешности измерения.**

**Обработка результатов измерений диаметра детали при малом числе наблюдений.**

Представлены результаты измерений размеров в двух плоскостях в порядке возрастания их значений, мм:

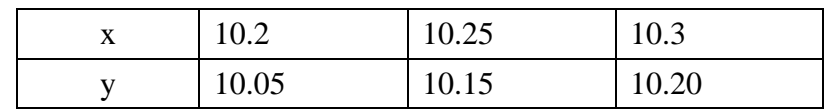

Количество замеров в каждой плоскости  $k1 = 3$ ;  $k2 = 3$ .

Среднее арифметическое значение наблюдений, мм:

$$
\overline{x} = \frac{\sum_{i=1}^{k_1} x_i}{k_1} = \frac{10.2 + 10.25 + 10.3}{3} = 10.25 ; \qquad \overline{y} = \frac{\sum_{i=1}^{k_2} y_i}{k_2} = \frac{10.05 + 10.15 + 10.2}{3} = 10.133
$$

Ошибка отдельного наблюдения, мм:

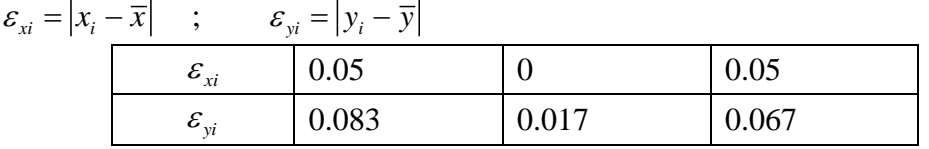

Среднеквадратическое отклонение результатов:

$$
S_{x} = \sqrt{\sum_{i=1}^{k_1} (\varepsilon_{xi})^2 \over k_1 - 1} \quad ; \qquad S_{y} = \sqrt{\sum_{i=1}^{k_2} (\varepsilon_{yi})^2 \over k_2 - 1}
$$

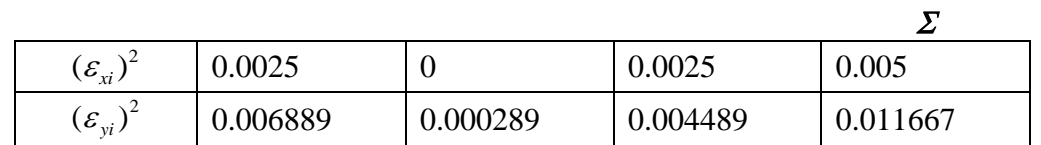

$$
S_x = \sqrt{\frac{0.005}{3 - 1}} = 0.05 \quad ; \qquad S_y = \sqrt{\frac{0.011667}{3 - 1}} = 0.076
$$

Допустимая ошибка наблюдений:

 $\varepsilon_x = \beta \cdot S_x$  ;  $\varepsilon_y = \beta \cdot S_y$ ,

где  $\beta$  – критерий анормальности (при трех наблюдениях  $\beta$  = 1,15).

$$
\varepsilon_x = 1.15 \cdot 0.05 = 0.058
$$
 ;  $\varepsilon_y = 1.15 \cdot 0.076 = 0.087$ 

Если значения ошибки отдельного наблюдения больше допустимой ошибки наблюдений, то такие наблюдения исключаются, а обработка замеров повторяется.

В нашем случае все  $\varepsilon_{x_i} < \varepsilon_{x}$ и все  $\varepsilon_{y_i} < \varepsilon_{y}$ , поэтому исключать отдельные замеры не требуется. Ошибка среднего арифметического:

$$
S_{0x} = \frac{S_x}{\sqrt{k1}} = \frac{0.05}{\sqrt{3}} = 0.029 \quad ; \qquad S_{0y} = \frac{S_y}{\sqrt{k2}} = \frac{0.076}{\sqrt{3}} = 0.044
$$
  
Стромм доверительные интервалы. Уровень значимости ошибки  $\alpha = 0.05$ .  
Границы доверительного интервала, мм:  

$$
X1 = \overline{x} - T1 \cdot S_{0x} \quad , \qquad X2 = \overline{x} + T1 \cdot S_{0x} \quad ; \qquad Y1 = \overline{y} - T2 \cdot S_{0y} \quad , \qquad Y2 = \overline{y} + T2 \cdot S_{0y}
$$
  
T1 T2 = κρυτυμεςμε τουκυ ραςπρεπεπεμια Θτερπειτα Ω (k-1-2) CFTEHSMM CROfONы, μ.

Строим доверительные интервалы. Уровень значимости ошибки  $\alpha = 0.05$ .

Границы доверительного интервала, мм:

 $S_{0y} = \frac{y}{\sqrt{k2}} = \frac{0.076}{\sqrt{3}} = 0.044$ <br> **EXECUTE DEPENDENT SURVEY ASSESS TO SET UP AT 2** 2 3<br> *x x x* 2 =  $\overline{x}$  +  $T1 \cdot S_{0x}$  ;  $Y1 = \overline{y} - T2 \cdot S_{0y}$ ,  $Y2 = \overline{y} + T2 \cdot S_{0y}$ <br> *x x* 2 =  $\overline{x}$  +  $T1 \cdot S_{0x}$  ;  $Y1$ 

T1, T2 – критические точки распределения Стьюдента с (k-1=2) степенями свободы и заданным уровнем значимости  $\alpha = 0.05$  (находятся по таблице критических точек Стьюдента для двусторонней критической области).

 $T1 = T2 = t(0.05, 2) = 4.303$ .

С доверительной вероятностью  $1-\alpha = 0.95$  выполняется:

 $X1 < x \le X2$ ;  $Y1 < y \le Y2$  $10.126 < x \le 10.374$ ;  $9.944 < y \le 10.323$ 

### Практическое занятие 3

#### Корреляционный анализ

Корреля́ция (от лат. correlatio — соотношение, взаимосвязь), корреляционная зависимость статистическая взаимосвязь двух или нескольких случайных величин. При этом изменения значений одной или нескольких из этих величин сопутствуют систематическому изменению значений другой или других величин. Математической мерой корреляции двух случайных величин служит корреля**ционное отношение**, либо коэффициент корреляции  $\mathbf{R}$ (или  $\mathbf{r}$ ).

Отрицательная корреляция — корреляция, при которой увеличение одной переменной связано с уменьшением другой. При этом коэффициент корреляции будет отрицательным. Положительная корреляция в таких условиях - это такая связь, при которой увеличение одной переменной связано с увеличением другой переменной. Возможна также ситуация отсутствия статистической взаимосвязи — например, для независимых случайных величин.

На практике, как правило, мы имеем дело с выборкой - конечным числом наблюдений. Поэтому истинный коэффициент корреляции не известен, а вычисляют его оценку - выборочный коэффициент корреляции, - которую затем подвергают статистической проверке на значимость.

Выборочный коэффициент корреляции Пирсона:

$$
\hat{r}_{yx} \frac{\sum_{i=1}^{n} (x_i - \overline{x})(y_i - \overline{y})}{\sqrt{\sum_{i=1}^{n} (x_i - \overline{x})^2 \sum_{i=1}^{n} (y_i - \overline{y})^2}}, \qquad \overline{x} = \frac{1}{n} \sum_{i=1}^{n} x_i, \qquad \overline{y} = \frac{1}{n} \sum_{i=1}^{n} y_i
$$
\n(1)

Коэффициент  $\hat{r}_{yx}$  по модулю не превосходит единицу:  $|\hat{r}_{yx}| < 1$ . Близкие к единице (по модулю) значения выборочного коэффициента  $\hat{r}_{vr}$  показывают, что между случайными величинами  $X$  и  $Y$  есть зависимость (в этом случае говорят, что коэффициент корреляции  $\hat{r}_{vr}$  - значим).

Зная выборочное значение коэффициента корреляции  $\hat{r}_{yx}$ , можно проверить гипотезу о незначимости  $r_{yx}H_0$ :  $r_{yx} = 0$  (наблюдаемые случайные величины X и V некоррелированны).

С этой целью вводится величина, зависящая от  $\hat{r}_{vr}$ :

$$
t_r = \frac{|\hat{r}_{yx}| \sqrt{n-2}}{\sqrt{1-\hat{r}_{yx}^2}}
$$
 (2)

Величина  $t_r$  называется t-критерием коэффициента корреляции. Найденное значение  $|t_r|$ сравнивается с табличным значением t-критерия с параметрами  $\alpha$  и n-2, где  $\alpha$  - уровень значимости, n-2 число степеней свободы распределения Стьюдента (n - объем выборки).

Если  $|t_r|$  < T<sub>r</sub> = t(α,n-2), то гипотеза H<sub>0</sub>:  $r_{vx} = 0$  принимается с вероятностью 1-α правильности решения.

Если  $\hat{r}_{vx} > 0$  и  $|t_r| > T_r(\alpha, n-2)$  то гипотеза  $H_1: r_{vx} \neq 0$  принимается с вероятностью ошибки α, то есть делается вывод о существовании корреляции между переменными Хи У.

 $T_r(\alpha, n-2)$  – критическая точка распределения Стьюдента с n-2 степенями свободы и заданным уровнем значимости α (находится по таблице критических точек распределения Стьюдента для двусторонней критической области).

| Голы           | 1926 | 1927    | 1928 | 1929 | 1930 | 1931 | 1932 | 1933 | 1934 | 1935 | 1936 | 1937 |
|----------------|------|---------|------|------|------|------|------|------|------|------|------|------|
| Пшеница, (ц)   | 20,1 | 23.6    | 26.3 | 19.9 | 16.7 | 23,2 | 31.4 | 33.5 | 28.2 | 35.3 | 29.3 | 30.5 |
| Картофель, (ц) | 7,2  | $\cdot$ | 7,4  | 6,1  | 6,0  | 7,3  | 9,4  | 9,2  | 8,8  | 10.4 | 8,0  | 9,7  |

Пример 1. Найти коэффициент корреляции между урожайностью пшеницы и картофеля на соседних полях по следующим данным:

Проверить значимость полученного результата при α = 0,10.

#### Решение.

Количество пар измерений  $n = 12$ .

Для вычисления табличным способом выборочного коэффициента корреляции Пирсона  $\hat{r}_{yx}$  по формуле (1) вводятся вспомогательные строки и столбцы:

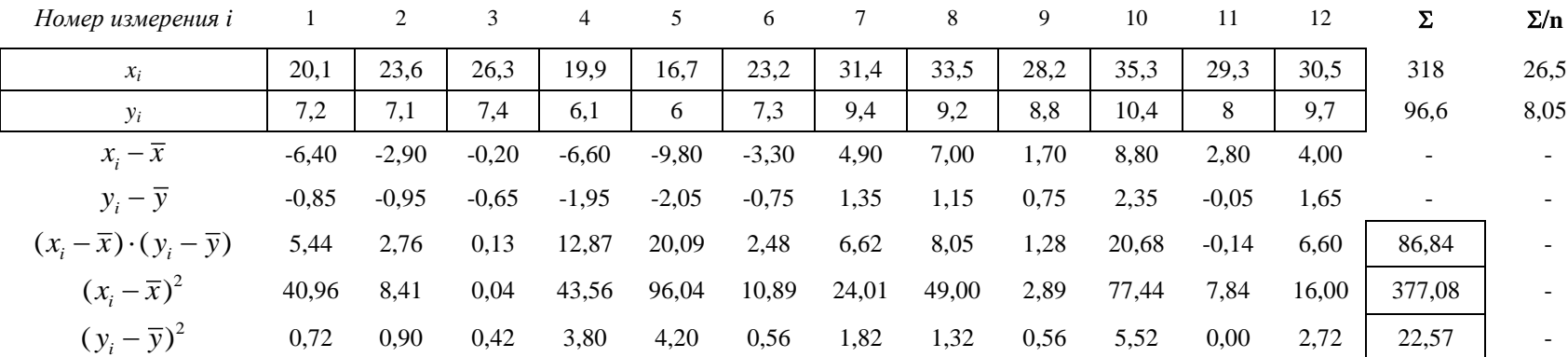

Выборочный коэффициент корреляции:  $\hat{r}_{yx} = \frac{86,84}{\sqrt{377,08 \cdot 22,57}} = 0,94$ 

Рассчетное значение t-критерия по формуле (2):  $t_r = \frac{0.94 \cdot \sqrt{12-2}}{\sqrt{1-0.94^2}} = 8.71$ . Табличное значение t-критерия:  $T_r(\alpha, n-2) = T_r(0.10, 8) = 1.86$ 

 $|t_r| > T_r$ . Вывод: коэффициент корреляции значим на уровне  $\alpha = 0, 10$ .

## Практическое занятие 4 Проверка условия воспроизводимости опытов

Лля анализа опытных данных, особенно при проведении экстремальных экспериментов. обязательна проверка однородности (равноточности) дисперсий. Проверку удобнее проводить с помощью критерия Кохрена (G-критерий). Условие однородности опытов предполагает примерно одинаковое влияние ошибок и случайных прмех по всем точкам в матрице планирования. Другими словами, дисперсии парралельных опытов (повторностей) должны быть сравнимы между собой. Критерий Кохрена применяется в случае, когда число повторностей опытов одинаково во всех строках матрицы опытов и представляет собой отношение максимальной из построчных дисперсии к сумме всех дисперсий

$$
G = \frac{\sigma_{i \max}^2}{\sum_{i=1}^{n} \sigma_i^2}
$$
 (1)

где n - число строк плана (количество опытов).

Построчные дисперсии вычисляются по формуле

$$
\sigma_i^2 = \frac{\sum_{k=1}^{m} (y_{ik} - \overline{y}_i)^2}{m - 1}
$$
 (2)

где m - число параллельных опытов (повторностей);

 $v_{ik}$  – значение зависимой переменной (результата измерений) в k-й повторности *i*-го опыта;

 $\overline{y}_i$  – среднее значение зависимой переменной в *i*-й строке матрицы планирования.

Вычисленное значение G-критерия сравнивается с табличным. Табличное значение критерия Кохрена  $G_{ra6}$  находится по числу степеней свободы  $v = m-1$  и величине  $n -$ числа опы-TOB.

Если  $G < G_{\tau a\delta}$ , то лисперсии однородны.

Если  $G > G_{\text{rafo}}$ , то либо повысить точность замеров, либо улучшить стабильность процесса путем установления меньших интервалов варьирования факторов, или увеличить повторность в экспериментах.

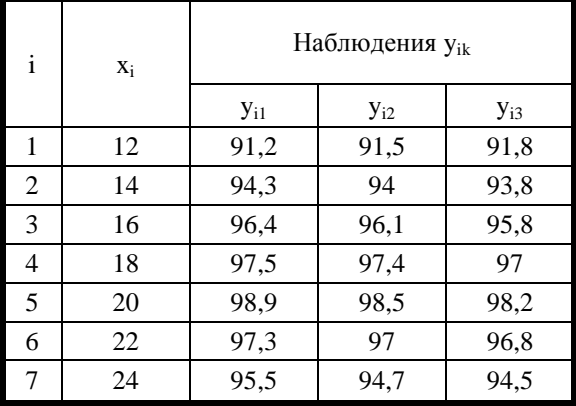

Слелать вывод об однородности опытов при помощи G-критерия Кохрена

Пример. В результате проведения опытов известны исходные значения уровней факторов и получены данные величины отклика.

Количество факторов: 1

Количество уровней фактора в опыте:  $n = 7$ 

Количество повторностей каждого опыта: m = 3

Результаты эксперимента сведены в таблицу Решение.

Добавим вспомогательные строки и столбцы

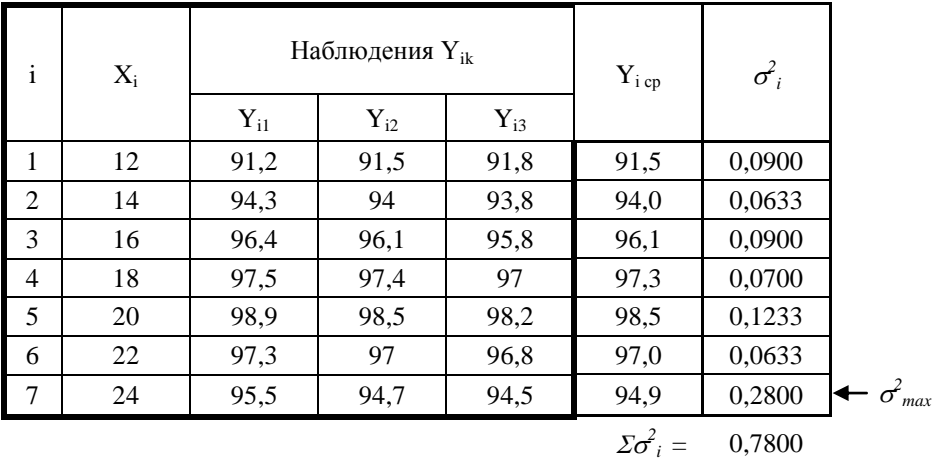

По формуле (1) вычисляем коэффициент:

 $G = 0.28 / 0.78 = 0.359$ 

Находим табличное критическое значение при  $n = 7$ ;  $v = 3-1 = 2$ .

 $G_{\text{ra6}} = 0,5612$ 

 $G < G_{\text{rafo}}$ 

Вывод: дисперсии однородны.

# Практическое занятие 5<br>Простая линейная регрессия.

Пример. Результаты наблюдений зависимой переменной (у) и фактора (х) следующие:

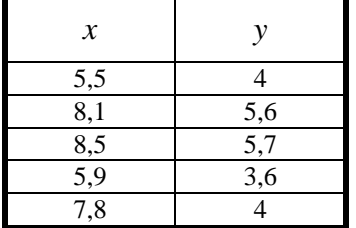

Построение диаграммы рассеяния исходных данных

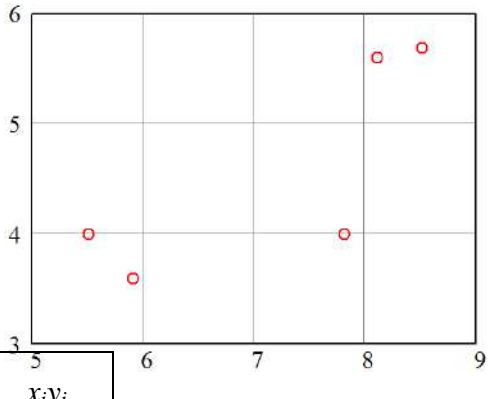

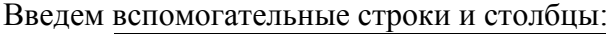

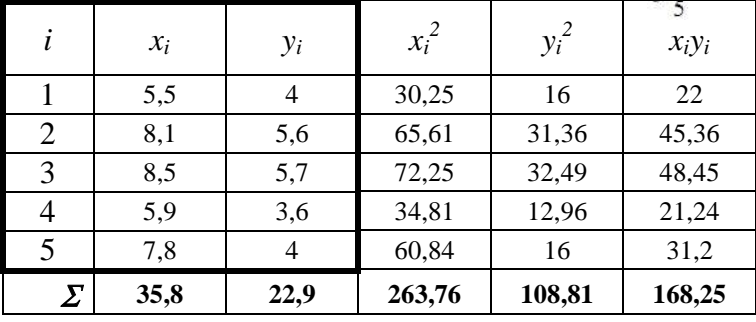

Вычислим средние значения факторной и результативной переменных:

$$
\overline{x} = \frac{\sum_{i=1}^{n} x_i}{n} = \frac{35,8}{5} = 7,16
$$
\n
$$
\overline{y} = \frac{\sum_{i=1}^{n} y_i}{n} = \frac{22,9}{5} = 4,58
$$

Оценки параметров линейной регрессии  $y = a_0 + a_1 \cdot x$  определяются:

$$
\hat{a}_1 = \frac{n \cdot \sum x_i y_i - (\sum x_i) \cdot (\sum y_i)}{n \cdot \sum x_i^2 - (\sum x_i)^2}
$$
\n
$$
\hat{a}_0 = \overline{y} - \hat{a}_1 \cdot \overline{x}
$$
\n
$$
\hat{a}_1 = \frac{5 \cdot 168, 25 - 35, 8 \cdot 22, 9}{5 \cdot 263, 76 - 35, 8^2} = 0,577
$$
\n
$$
\hat{a}_0 = 4,58 - 0,577 \cdot 7,16 = 0,449
$$

Таким образом, уравнение регрессии Ү на х имеет вид:

 $\hat{y} = 0,449 + 0,577 \cdot x$ 

Диаграмма рассеяния исходных данных и прямая регрессии Y на х показаны на рисунке:

Для регрессии Ү на х вычислим остатки  $e_i = y_i - (\hat{a}_0 + \hat{a}_1 \cdot x_i)$  $e_1 = 4 - (0,449 + 0,577 \cdot 5,5) = 0,378$  $e_2 = 5, 6 - (0, 449 + 0, 577 \cdot 8, 1) = 0,477$  $e_3 = 5,7 - (0,449 + 0,577 \cdot 8,5) = 0,347$  $e_4 = 3,6 - (0,449 + 0,577 \cdot 5,9) = -0,253$ 

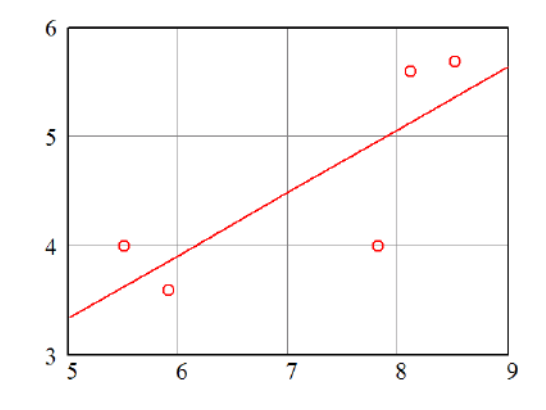

 $e_5 = 4 - (0,449 + 0,577 \cdot 7,8) = -0,95$ 

Остаточная сумма квадратов  $Q_e = \sum_{i=1}^{n} e_i^2$  $Q_e = 0,378^2 + 0,477^2 + 0,347^2 + (-0,253)^2 + (-0,95)^2 \approx 1,456$ 

Оценка дисперсии ошибок наблюдений  $S^2 = \frac{Q_e}{n-k}$ , где  $k$  – число оцениваемых параметров (для простой линейной регрессии  $k = 2$ ).

 $S^2 = \frac{1,456}{5,25} = 0,485$ 

Коэффициент детерминации

$$
R^{2} = 1 - \frac{Q_{e}}{\sum (y_{i} - \overline{y})^{2}} = 1 - \frac{Q_{e}}{\sum y_{i}^{2} - n \cdot (\overline{y})^{2}} = 1 - \frac{1,456}{108,81 - 5 \cdot 4,58^{2}} = 0,629
$$

## Практическое занятие 6

## Планирование эксперимента. Обработка и анализ экспериментальных данных.

Построение экспериментальной модели обезвоживания картофельной мезги в шнековом прессе.

Анализ априорной информации и предварительные эксперименты показали, что конечная влажность отжатой мезги (W, %) нелинейно зависит от таких факторов, как начальная влажность исходного материала ( $W_{\mu}$ , %), ширина выходного окна (с, мм) и частота вращения шнека (п, об/мин). Поэтому, для математического описания процесса отжима влаги из мезги принимаем уравнение второго порядка следующего вида:

$$
y = b_0 + \sum_{i=1}^{k} b_i x_i + \sum_{i < j}^{k} b_{ij} x_i x_j + \sum_{i=1}^{k} b_{ii} x_i^2 \tag{1}
$$

где у - среднее значение отклика (критерий оптимизации);  $b_0$ ,  $b_i$ ,  $b_{ij}$ ,  $b_{ii}$  коэффициенты уравнения регрессии;  $x_i$ ,  $x_j$  – независимые переменные (факторы); k - число независимых переменных.

Раскроем операторы суммирования при  $k = 3$ . Уравнение примет вид:

$$
y = b_0 + b_1 x_1 + b_2 x_2 + b_3 x_3 + b_{12} x_1 x_2 + b_{13} x_1 x_3 + b_{23} x_2 x_3 + b_{11} x_1^2 + b_{22} x_2^2 + b_{33} x_3^2 \tag{1*}
$$

С целью получения математической модели процесса был использован трехуровневый план Бокса-Бенкина. Опыты при реализации плана проводились с трехкратной повторностью. Уровни варьирования факторов и матрица плана представлены в таблицах 1 и 2.

Таблица 1

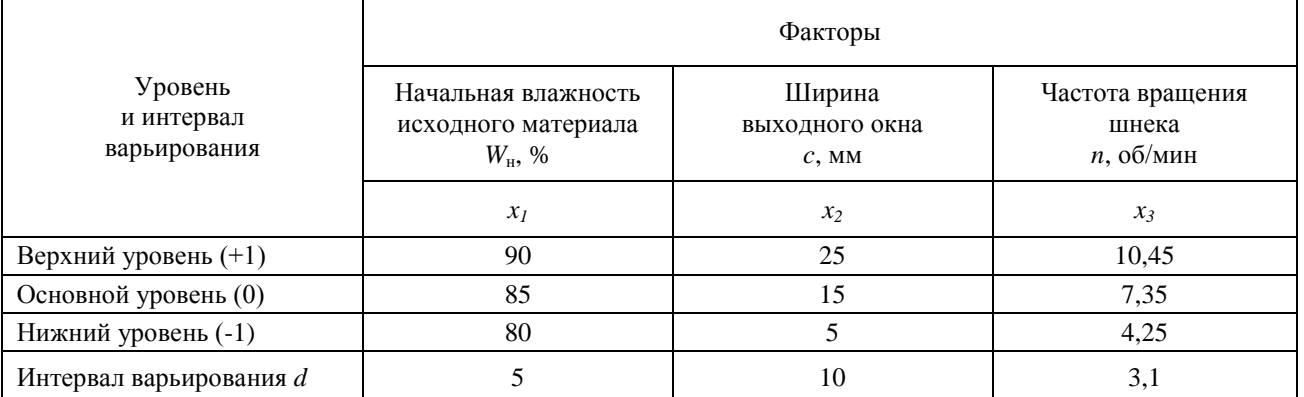

Кодирование факторов (приведение натуральных значений к уровням  $+1$ , 0,  $-1$ ) производится по формуле:

$$
X_i = \frac{x_i - x_i^{(0)}}{d_i} \tag{2}
$$

где *Xi* кодированное значение *i*-го фактора; *i x* натуральное значение *i*-го фактора;  $x_i^{(0)}$  $x_i^{(0)}$  — натуральное значение *i*-го фактора на основном (нулевом) уровне;  $\,d_{\,i}\,$ – интервал варьирования  $\it i$ -го фактора в натуральном значении. Таблица 2

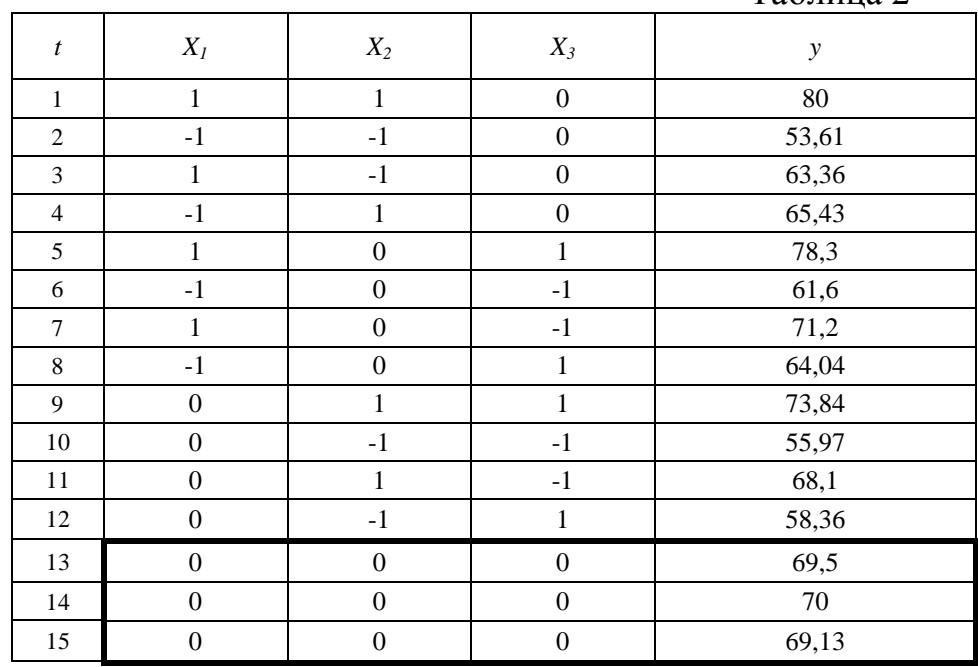

Среднее значение отклика в нулевых точках плана (*t* = {13,14,15}):

$$
\overline{y}_0 = \frac{\sum_{t=1}^{N_0} y_{0t}}{N_0} \tag{3}
$$

где  $y_{0t}$  – значение отклика в нулевых точках плана;  $N_0$  – количество нулевых точек.

 $\overline{y}_0 = \frac{69,5+70+69,13}{3} = 69,543$ 

Расчет коэффициентов регрессии производится по формулам:

$$
b_0 = \overline{y}_0 \tag{4a}
$$

$$
b_i = A \cdot \sum_{t=1}^{N} X_{it} \cdot y_t \tag{46}
$$

$$
b_{ij} = D \cdot \sum_{t=1}^{N} x_{it} \cdot x_{jt} \cdot y_t \tag{4B}
$$

$$
b_{ii} = B \cdot \sum_{t=1}^{N} X_{it}^{2} \cdot y_{t} + \left[ C \cdot \sum_{g=1}^{k} \sum_{t=1}^{N} X_{gt}^{2} \cdot y_{t} - \frac{\overline{y}_{0}}{\rho} \right]
$$
(4r)

где *A*, *B*, *C*, *D*,  $\rho$  – коэффициенты,  $A = \frac{1}{8}$ ;  $B = \frac{1}{4}$ ;  $C = -\frac{1}{16}$ ;  $D = \frac{1}{4}$ ;  $\rho = 2$ .

Для упрощения вычислений строится вспомогательная таблица.

Таблина 3

|                  |                    |                    |                    |                                 |                                 |                                 |                      |                      | $1$ uville $\sigma$  |
|------------------|--------------------|--------------------|--------------------|---------------------------------|---------------------------------|---------------------------------|----------------------|----------------------|----------------------|
| $\boldsymbol{t}$ | $X_{1t} \cdot y_t$ | $X_{2t} \cdot y_t$ | $X_{3t} \cdot y_t$ | $X_{1t} \cdot X_{2t} \cdot y_t$ | $X_{1t} \cdot X_{3t} \cdot y_t$ | $X_{2t} \cdot X_{3t} \cdot y_t$ | $X_{1t}^2 \cdot y_t$ | $X_{2t}^2 \cdot y_t$ | $X_{2t}^2 \cdot y_t$ |
| 1                | 80                 | 80                 | $\overline{0}$     | 80                              | $\overline{0}$                  | $\mathbf{0}$                    | 80                   | 80                   | $\mathbf{0}$         |
| $\overline{2}$   | $-53,61$           | $-53,61$           | $\mathbf{0}$       | 53,61                           | $\boldsymbol{0}$                | $\mathbf{0}$                    | 53,61                | 53,61                | $\boldsymbol{0}$     |
| 3                | 63,36              | $-63,36$           | $\mathbf{0}$       | $-63,36$                        | $\overline{0}$                  | $\mathbf{0}$                    | 63,36                | 63,36                | $\mathbf{0}$         |
| 4                | $-65,43$           | 65,43              | $\Omega$           | $-65,43$                        | $\overline{0}$                  | $\mathbf{0}$                    | 65,43                | 65,43                | $\overline{0}$       |
| 5                | 78,3               | $\overline{0}$     | 78,3               | $\theta$                        | 78,3                            | $\mathbf{0}$                    | 78,3                 | $\overline{0}$       | 78,3                 |
| 6                | $-61,6$            | $\Omega$           | $-61,6$            | $\boldsymbol{0}$                | 61,6                            | $\Omega$                        | 61,6                 | $\boldsymbol{0}$     | 61,6                 |
| $\overline{7}$   | 71,2               | $\Omega$           | $-71,2$            | $\boldsymbol{0}$                | $-71,2$                         | $\Omega$                        | 71,2                 | $\overline{0}$       | 71,2                 |
| 8                | $-64,04$           | $\Omega$           | 64,04              | $\boldsymbol{0}$                | $-64,04$                        | $\theta$                        | 64,04                | $\overline{0}$       | 64,04                |
| 9                | $\overline{0}$     | 73,84              | 73,84              | $\boldsymbol{0}$                | $\overline{0}$                  | 73,84                           | $\overline{0}$       | 73,84                | 73,84                |
| 10               | $\mathbf{0}$       | $-55,97$           | $-55,97$           | $\boldsymbol{0}$                | $\mathbf{0}$                    | 55,97                           | $\overline{0}$       | 55,97                | 55,97                |
| 11               | $\mathbf{0}$       | 68,1               | $-68,1$            | $\boldsymbol{0}$                | $\overline{0}$                  | $-68,1$                         | $\overline{0}$       | 68,1                 | 68,1                 |
| 12               | $\Omega$           | $-58,36$           | 58,36              | $\overline{0}$                  | $\Omega$                        | $-58,36$                        | $\Omega$             | 58,36                | 58,36                |
| 13               | $\Omega$           | $\Omega$           | $\Omega$           | $\Omega$                        | $\Omega$                        | $\Omega$                        | $\Omega$             | $\overline{0}$       | $\overline{0}$       |
| 14               | $\mathbf{0}$       | $\Omega$           | $\Omega$           | $\Omega$                        | $\Omega$                        | $\Omega$                        | $\Omega$             | $\Omega$             | $\mathbf{0}$         |
| 15               | $\Omega$           | $\Omega$           | $\Omega$           | $\Omega$                        | $\theta$                        | $\Omega$                        | $\Omega$             | $\Omega$             | $\Omega$             |
| $\varSigma_t$    | 48,18              | 56,07              | 17,67              | 4,82                            | 4,66                            | 3,35                            | 537,54               | 518,67               | 531,41               |

Свободный член уравнения  $b_0 = 69,543$ 

Коэффициенты линейных членов уравнения:

$$
b_1 = \frac{48,18}{8} = 6,023;
$$
  $b_2 = \frac{56,07}{8} = 7,009;$   $b_3 = \frac{17,67}{8} = 2,209$ 

Коэффициенты членов уравнения, содержащих взаимодействия:

$$
b_{12} = \frac{4,82}{4} = 1,205;
$$
  $b_{13} = \frac{4,66}{4} = 1,165;$   $b_{23} = \frac{3,35}{4} = 0,838$ 

В формуле (4г) для вычисления коэффициентов квадратичных членов уравнения выражение в квадратных скобках является константой по *i*.

$$
C \cdot \sum_{g=1}^{k} \sum_{t=1}^{N} X_{gt}^{2} \cdot y_{t} - \frac{\overline{y}_{0}}{\rho} = -\frac{537,54 + 518,67 + 531,41}{16} - \frac{69,543}{2} = -134
$$

Коэффициенты квадратичных членов уравнения:

$$
b_{11} = \frac{537,54}{4} - 134 = 0,387; \quad b_{22} = \frac{518,67}{4} - 134 = -4,330; \quad b_{33} = \frac{531,41}{4} - 134 = -1,145
$$

Модель регрессии принимает следующий вид (в кодированных значениях факторов):

$$
y = 69,543 + 6,023 \cdot X_1 + 7,009 \cdot X_2 + 2,209 \cdot X_3 ++ 1,205 \cdot X_1 \cdot X_2 + 1,165 \cdot X_1 \cdot X_3 + 0,838 \cdot X_2 \cdot X_3 ++ 0,387 \cdot X_1^2 - 4,330 \cdot X_2^2 - 1,145 \cdot X_3^2
$$
 (5)

По полученному уравнению вычисляются значения зависимой переменной в каждой точке плана  $y_t$ . Результаты сводятся в таблицу. Для расчета дисперсий вводятся вспомогательные столбцы.

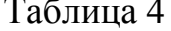

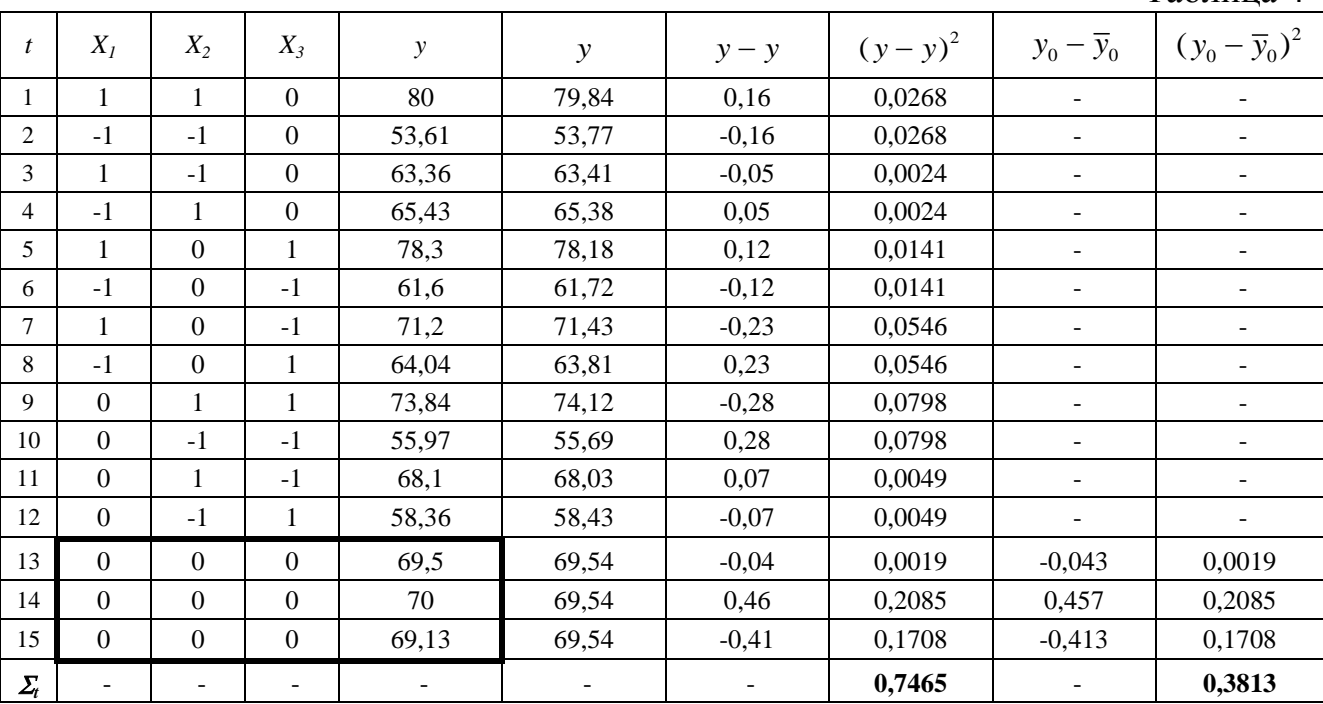

Значение дисперсии воспроизводимости определяется по нулевым точкам плана эксперимента ( $t = \{13, 14, 15\}$ ):

$$
S_{\hat{a}\hat{m}\hat{\sigma}}^2 = S_y^2 = \frac{\sum_{t=1}^{N_0} (y_{0t} - \overline{y}_0)^2}{N_0 - 1}
$$
 (6)

где  $y_{0t}$  – значение отклика в нулевых точках плана;  $\bar{y}_0$  – среднее значение отклика в нулевых точках плана;  $N_0$  – количество нулевых точек.

$$
S_{\tilde{a}\tilde{m}\tilde{\sigma}}^2 = \frac{0,3813}{2} = 0,191
$$

Определение значимости коэффициентов регрессии.

Коэффициент значим, если его абсолютная величина больше доверительного интервала  $\Delta b$ .

Доверительные интервалы для коэффициентов определяются по tкритерию Стьюдента с 2-мя степенями свободы при уровне значимости 0,05:

$$
\Delta b = \pm t_{\hat{e}\hat{\sigma}} \cdot \sqrt{S_b^2} \tag{7}
$$

где  $S_h^2$  – дисперсии коэффициентов;  $t_{\text{kp}}$  – табличное значение критерия Стьюдента,  $t(0.05, 2) = 4,303$ .

Дисперсии коэффициентов вычисляются по формулам:

$$
S_{b_0}^2 = \frac{1}{N_0} \cdot S_{\hat{a}\hat{m}\hat{\sigma}}^2 \tag{8a}
$$

$$
S_{b_i}^2 = A \cdot S_{\hat{a}\hat{m}\hat{\sigma}}^2 \tag{86}
$$

$$
S_{b_{ij}}^2 = D \cdot S_{\hat{a}\hat{m}\hat{\sigma}}^2 \tag{8B}
$$

$$
S_{b_{ii}}^2 = (B + \frac{1}{\rho^2 \cdot N_0}) \cdot S_{\hat{a} \hat{m} \hat{\sigma}}^2 \tag{8r}
$$

$$
S_{b_0}^2 = \frac{0,191}{3} = 0,064; \quad S_{b_i}^2 = \frac{0,191}{8} = 0,024; \quad S_{bij}^2 = \frac{0,191}{4} = 0,048;
$$
  

$$
S_{b_{ii}}^2 = 0,191 \cdot \left(\frac{1}{4} + \frac{1}{2^2 \cdot 3}\right) = 0,064
$$

Численные значения коэффициентов регрессии и их вычисленные доверительные интервалы сводятся в таблицу.  $To6 \text{mm}$  5

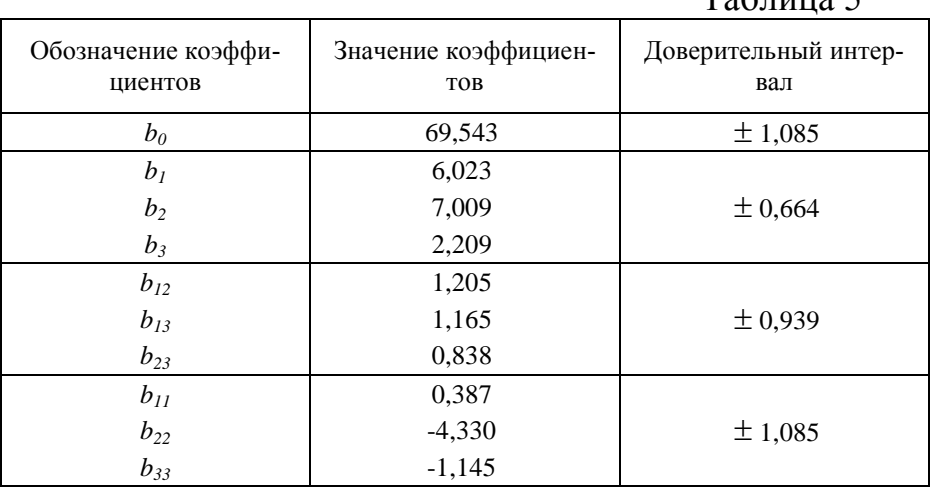

В соответствии с полученными данными незначимыми оказались коэффициенты  $b_{23}$  и  $b_{11}$ , т.к. их числовые значения меньше доверительных интервалов. Если окажется, что какой-либо коэффициент регрессии статистически незначим, то его вовсе не следует удалять из модели, так как модель может оказаться неадекватной. Поэтому с целью исключения пересчета всех коэффициентов уравнения, включим в модель все коэффициенты.

Проверка полученной математической модели на адекватность экспериментальным данным.

Дисперсия адекватности определяется:

$$
S_{\tilde{a}\tilde{a}}^2 = \frac{S_{\tilde{a}\tilde{n}\tilde{o}}^2 \cdot \varphi_{\tilde{n}\tilde{n}\tilde{o}} - S_{\tilde{a}\tilde{m}\tilde{n}\tilde{o}}^2 \cdot \varphi_{\tilde{a}\tilde{m}\tilde{o}}}{\varphi_{\tilde{a}\tilde{a}}} \tag{9}
$$

 $S_{\dot{a}\dot{a}}^2$  – дисперсия адекватности;  $S_{\dot{a}\dot{b}}^2$  – остаточная дисперсия; где  $\varphi_{\hat{i}\hat{n}\hat{o}}, \varphi_{\hat{\alpha}\hat{n}\hat{n}\hat{o}}, \varphi_{\hat{\alpha}\hat{a}}$  – числа степеней свободы соответственно для остаточной дисперсии, дисперсии воспроизводимости и дисперсии адекватности,  $\varphi_{\hat{i}\hat{n}\hat{o}} = N - l = 5$ ;  $\varphi_{\hat{a}\hat{n}\hat{n}\hat{o}} = 2$ ;  $\varphi_{\hat{a}\hat{a}} = 3$  (*l* – число коэффициентов в уравнении регрессии,  $l = 10$ ).

Остаточная дисперсия определяется по формуле:

$$
S_{\hat{r}\bar{n}\hat{o}}^2 = \frac{\sum_{t=1}^N (\bar{y}_t - \hat{y}_t)^2}{\varphi_{\hat{r}\bar{n}\hat{o}}} \tag{10}
$$

С помощью таблицы () вычисляем:  $S_{\hat{i}\hat{n}\hat{o}}^2 = \frac{0,7465}{5} = 0,149$ 

Дисперсия адекватности:  $S_{\dot{a}\dot{a}}^2 = \frac{0.149 \cdot 5 - 0.191 \cdot 2}{3} = 0.122$ 

Находим экспериментальное (определяемое) значение критерия Фишера по формуле:

$$
F_{\hat{I}\hat{I}} = \frac{S_{\hat{a}\hat{a}}^2}{S_{\hat{a}\hat{m}\hat{b}}^2}
$$
 (11)

$$
F_{11} = \frac{0,122}{0,191} = 0,639
$$

Находим табличное значение критерия Фишера при уровне значимости 0,05 и числах степеней свободы  $\varphi_1 = \varphi_{\alpha\beta} = 3$ ,  $\varphi_2 = \varphi_{\hat{m}\hat{m}\hat{\sigma}} = 2$ :

$$
F_{ma6n}=19,2.
$$

Так как  $F_{OII}$  <  $F_{ma6n}$  (0,639 < 19,2), можно сделать заключение об адекватности полученного уравнения экспериментальным данным.

Для использования полученного уравнения регрессии в качестве расчетной формулы и интерпретации результатов опытов необходимо их преобразовать к именованным (натуральным) величинам.

Раскодирование уравнения производится по формуле (3). Все  $X_i$  в уравнении (5) заменяются правыми частями формулы (3) с соответствующими значениями  $x_i^{(0)}$  и  $d_i$ .

После преобразований получено следующее уравнение зависимости влажности отжатой плотной фракции  $W$ % от начальной влажности исходного материала  $W_{H}$ ,% (фактор  $x_1$ ), ширины выходного окна c, мм (фактор  $x_2$ ) и частоты вращения шнека *п*, об/мин (фактор  $x_3$ ) в натуральных величинах:  $107.76$  0.010  $W($ 

$$
V(x_1, x_2, x_3) = 127, 76 - 2, 342 \cdot x_1 - 0, 274 \cdot x_2 - 4, 33 \cdot x_3 + 40,024 \cdot x_1 \cdot x_2 + 0,075 \cdot x_1 \cdot x_3 + 0,027 \cdot x_2 \cdot x_3 + 40,015 \cdot x_1^2 - 0,043 \cdot x_2^2 - 0,119 \cdot x_3^2
$$
\n(12)

Задание. Построение экспериментальной модели обезвоживания картофельной мезги в шнековом прессе.

Построить регрессионную модель зависимости удельного расхода энергии ( $\hat{e}\hat{A}\hat{o}\cdot\hat{e}/\hat{o}$ ) от начальной влажности исходного материала ( $W_{\text{H}}$ , %), ширины выходного окна (с, мм) и частоты вращения шнека (п, об/мин). Уровни и интервалы варьирования факторов взять из приведенного выше примера.

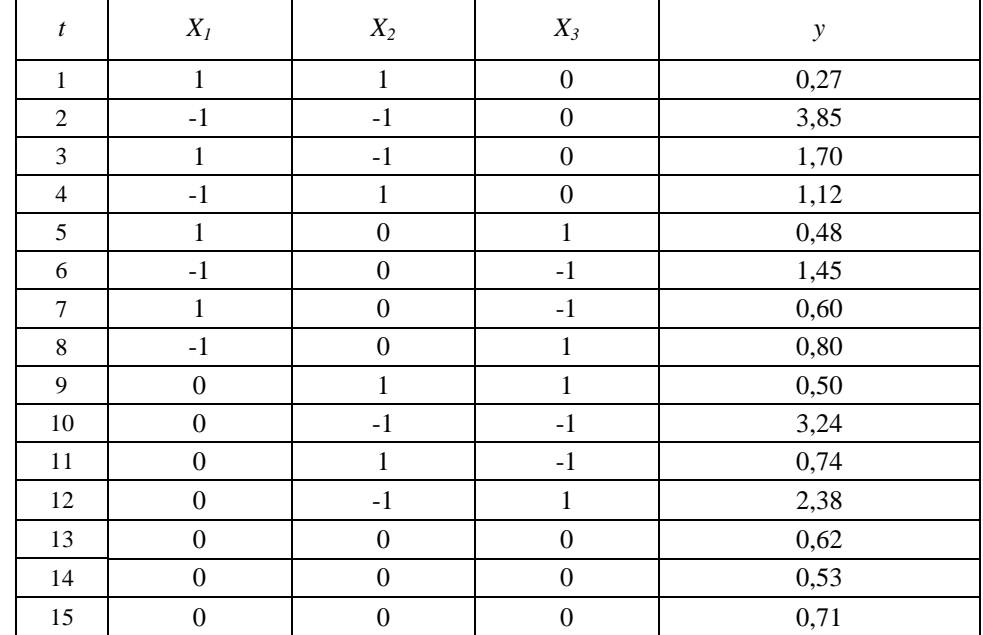

## Практическое занятие 7

## Планирование эксперимента. Обработка и анализ экспериментальных данных с применением ЭВМ

Построим регрессионную модель по экспериментальным данным примера из предыдущей практической работы методом наименьших квадратов (МНК) с применением компьютерной программы MathCAD. В целях наглядности и для представления последовательности операций листинг программы снабжен текстовыми комментариями, которые в процессе выполнения индивидуального задания студент может опустить, используя лишь синтаксис MathCAD.

MathCAD-листинг 1

 $ODICIM$ 

ORIGIN := 1 - HJMPPAIII18 CTPOK R CFOTOLOS MarpMI HAVHAECCR C

\nMarptilla yposneři paphipobanika dparropos F :=

\n
$$
\begin{pmatrix}\n90 & 25 & 10.45 \\
85 & 15 & 7.35 \\
80 & 5 & 4.25\n\end{pmatrix}
$$
\n
$$
F1 := F^{(1)} \quad F2 := F^{(2)} \quad F3 := F^{(3)}
$$
\nInterpaanii paphipobanii a aphipopaanii a phupobaanii a phupobaanii a phupbaanii a phupbaan

 $N0 := 3$ Количество нулевых точкек: Формирование матрицы Х:

 $\begin{bmatrix} 0 \end{bmatrix}$ 

 $\begin{array}{c} \circ \\ \circ \end{array}$ 

Среднее значение отклика

 $\overline{\mathbf{0}}$ 

в нулевых точках:

 $\rightarrow \rightarrow$  - $\rightarrow$  .  $\rightarrow$   $X = \text{augment}(L, X1, X2, X3, (X1 \cdot X2), (X1 \cdot X3), (X2 \cdot X3), (X1 \cdot X1), (X2 \cdot X2), (X3 \cdot X3))$ 

Y0среднее :=

 $\sum_{i=13}^{15} Y_i$ <br>=  $\frac{i=13}{3}$ 

 $\begin{pmatrix} 1 \\ -1 \\ 0 \\ 0 \\ 0 \\ 0 \end{pmatrix}$   $\begin{pmatrix} 1 \\ 1 \\ 0 \\ 0 \\ 0 \\ 0 \end{pmatrix}$ 

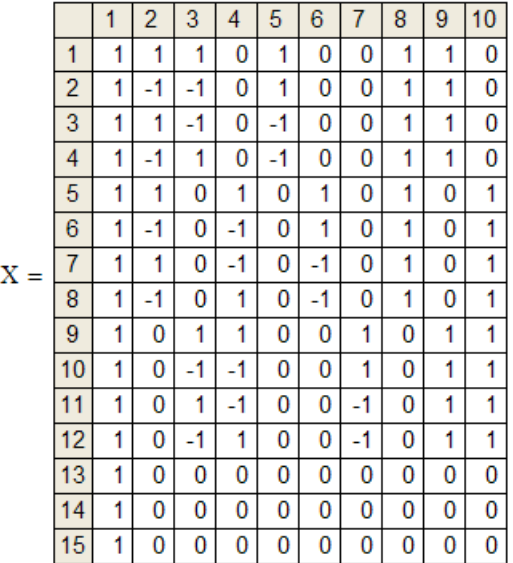

Вектор МНК-оценок параметров регрессии (коэффициентов):

Единичный вектор:

 $L_i = 1$ 

$$
b := (XT \cdot X)-1 \cdot XT \cdot Y
$$
  

$$
b = \frac{\begin{array}{|c|c|} \hline 1 & 69.8 \\ \hline 2 & 6.0 \\ \hline 3 & 7.0 \\ \hline 4 & 2.2 \\ \hline 6 & 1.2 \\ \hline 6 & 1.2 \\ \hline \end{array}}
$$

Количество коэффициентов уравнения регрессии:

$$
m := rows(b) \qquad m = 10
$$

58.36

 $69.5$  $70$ 

 $(69.13)$ 

 $Y0$ среднее = 69.543

Дисперсия воспроизводимости:

$$
S2score = \frac{\sum_{i=13}^{13} (Y_i - Y0cpe =)^2}{N0 - 1}
$$
  $S2score = 0.191$ 

Дисперсии коэффициентов:

$$
S2_1 := \frac{S2\text{bocmp}}{N0} \qquad \qquad S2_2 := \frac{S2\text{bocmp}}{8} \qquad \qquad S2_3 := S2_2 \qquad \qquad S2_4 := S2_2
$$

 $\overline{1}$ 

1.085

1

 $\overline{a}$ 

$$
S2_5 := \frac{S2\text{bocrp}}{4} \qquad S2_6 := S2_5 \qquad S2_7 := S2_5
$$

$$
S2g \coloneqq \left(\frac{1}{4} + \frac{1}{4 \cdot N0} \right) \cdot S2\text{bocnp} \hspace{1cm} S2g \coloneqq S2g \hspace{1cm} S2_{10} \coloneqq S2g
$$

 $j = 1...m$ 

Критерий Стьюдента с  $\left\vert \nu \right\rangle =2$ степенями свободы при уровне значимости  $\alpha := 0.05$ 

Доверительн для коэффиц

$$
\Delta b := \text{tr} p \cdot \sqrt{S2}
$$

the three parabola is the three parabola is given by:

\n

| $\text{the HTPB}$ | 2     | 0.664 |
|-------------------|-------|-------|
| $\text{the HTPB}$ | 3     | 0.664 |
| 4                 | 0.664 |       |
| 5                 | 0.939 |       |
| 6                 | 0.939 |       |
| 7                 | 0.939 |       |
| 8                 | 1.085 |       |
| 9                 | 1.085 |       |
| 10                | 1.085 |       |

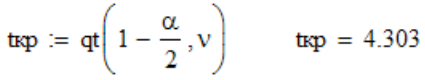

Логический вектор проверки значимости коэффициентов:  $Bool_j := |b_j| > \Delta b_j$  $Bool =$ 

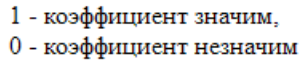

 $y = X-b$ 

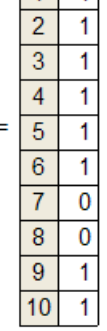

Вектор значений зависимой переменной, предсказанных регрессионной моделью:

Числа степеней свободы:

fa $\pi = 3$ fBoc $np := 2$ foc $n := n - m$ 

$$
S2ocr := \frac{\displaystyle\sum_{i=1}^{n} \ (Y_i - y_i)^2}{\text{focr}}
$$

Остаточная дисперсия:

$$
Дисперсия адекватности: Saд := \frac{S2ocr·focr - S2socrp·fscrp}{faq} \qquad Saq = 0.122
$$

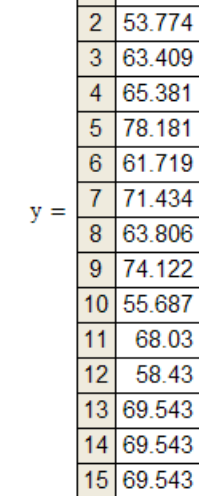

 $S2ocT = 0.149$ 

 $\mathbf{1}$  $1 \overline{79.836}$  Незначимыми оказались коэффициенты при взаимодействиях X2-X3

и при квадратичном эффекте ${\rm \,X1}^2$ (индексы 7 и 8)

Экспериментальное (определяемое) значение критерия Фишера:

$$
For = \frac{SAT}{S2 \text{bcorp}} \qquad \qquad For = 0.639
$$

Табличное значение критерия Фишера с fад степенями свободы числителя и  $f$ воспр степенями свободы знаменателя при уровне значимости  $\alpha = 0.05$ :

$$
Fra6 := qF(1 - \alpha, fa\pi, fscore)
$$
 Fra6 = 19.164

Проверка модели на адекватность экспериментальным данным:

 $For < Fra6 = 1$ 

1 - модель адекватна, 0 - модель неадекватна

Для перехода к уравнению регрессии в именованных величинах достаточно произвести пересчет МНК-оценок, предварительно заменив в плане эксперимента кодированные уровни факторов их натуральными значениями.

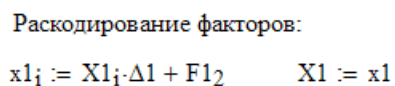

 $X2 := x2$  $x2_i = X2_i \Delta 2 + F22$ 

$$
x3_i := X3_i \cdot \Delta 3 + F3_2
$$
  $X3 := x3$ 

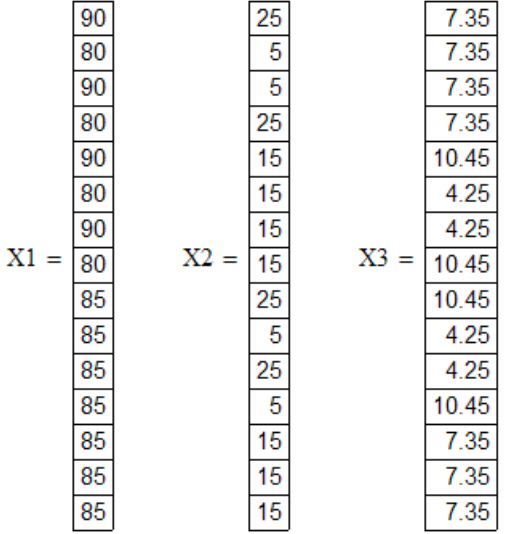

Формирование матрицы X:

$$
X := \text{augment}(L, X1, X2, X3, (X1 \cdot X2), (X1 \cdot X3), (X2 \cdot X3), (X1 \cdot X1), (X2 \cdot X2), (X3 \cdot X3))
$$

Вектор МНК-оценок параметров регрессии (коэффициентов):

$$
\mathbf{b}:=\left(x^T\!\cdot\! x\right)^{-1}\!\cdot\! x^T\!\cdot\! y
$$

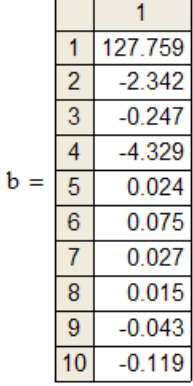

#### конец листинга

Задание. Исследование процесса вибродуговой наплавки. Построить регрессионную модель зависимости толщины наплавляемого слоя (D, мм) от приведенных в таблице факторов, приняв для описания зависимости уравнение второго порядка.

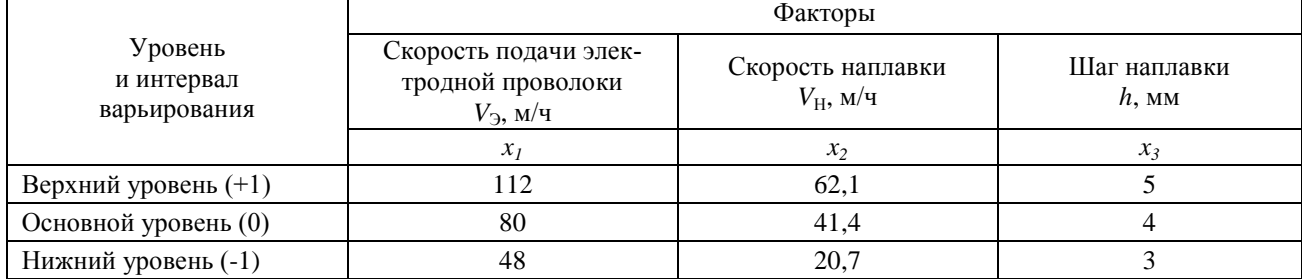

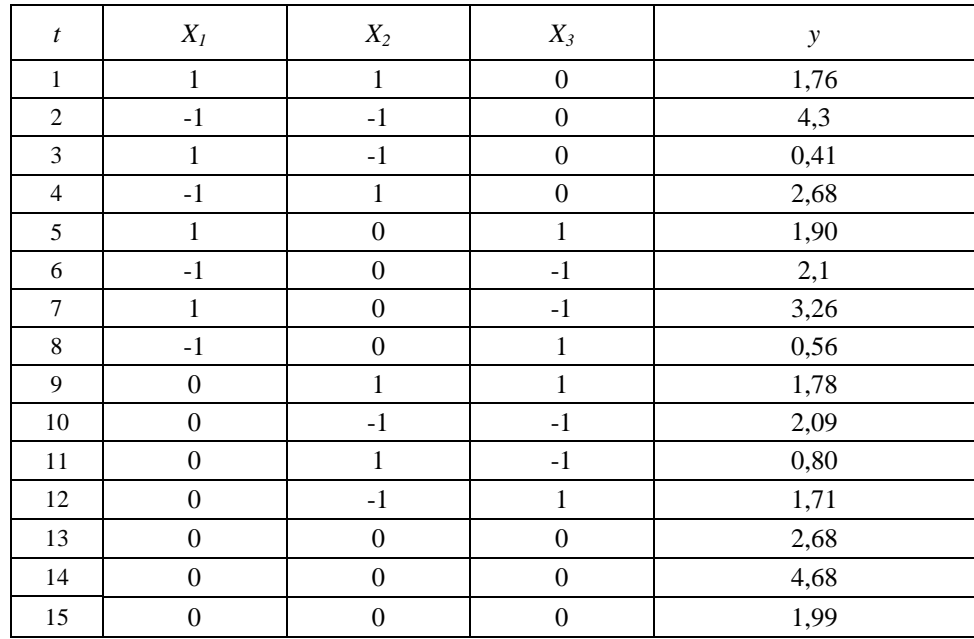

## ЗАКЛЮЧЕНИЕ

В настоящем методическом пособии рассмотрены основные положения концепции аграрной науки и научного обеспечения отрасли АПК, а также исследованы основные проблемы отрасли АПК.

Краткое обобщение основных вопросов курса. Направления дальнейшей работы над углублением и расширением полученных знаний в процессе изучения логики и методологии науки. Практическое использование полученных знаний в учебной, производственной и других видах деятельности.

Материал пособия полезен для студентов, обучающихся в магистратуре по направлению 110800 Агроинженерия, ориентированную как на научную, так и на практическую деятельность.

## **БИБЛИОГРАФИЧЕСКИЙ СПИСОК**

- 1. Афанасьев О.В. Логика. М., 2001.
- 2. Ивлев Ю.В. Логика: учебник. 3-е изд. М.: ТК Велби, изд-во Проспект. 2006.
- 3. Ивин А.А. Логика: Учебник для студентов вузов. М.: Гардарики. 2007.
- 4. Ивлев Ю.В. Логика: Сборник упражнений. Учебн.пособие. М.: Дело, 2004.
- 5. Гетманова А. Д. Логика. ― М., 2005.
- 6. Горский Д. П., Ивин А. А., Никифоров А. Л. Краткий словарь по логике. ― М., 1991.
- 7. Никифоров А. Л. Общедоступная и увлекательная книга по логике. М., 1998.
- 8. Сарычев Е. В. Логика: Курс лекций для вузов. ― М., 1998.
- 9. Фёдоров Б.И. Элементы логической культуры. СПб., 2001.

#### **3.2 Дополнительная литература:**

- 1. Логика. Сборник упражнений и ситуативных заданий. Екатеринбург, 1996.
- 2. Поварнин С. Спор. О теории и практике спора. Вопросы философии. 1990, № 3.
- 3. Практический курс логики для гуманитариев. М., 1994.
- 4. Романов В.В. Логика: курс лекций. Екатеринбург, 1995.
- 5. Сборник упражнений по логике. Мн., 1981.
- 6. Светлов А.В. Практическая логика. СПб, 1995.

## **СОДЕРЖАНИЕ**

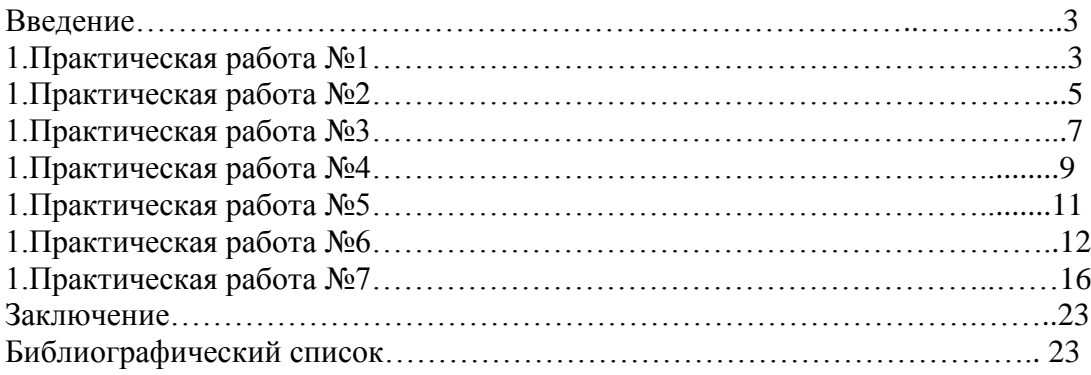

Министерство сельского хозяйства Российской Федерации Федеральное государственное бюджетное образовательное учреждение высшего образования «Рязанский государственный агротехнологический университет имени П.А. Костычева»

## ИНЖЕНЕРНЫЙ ФАКУЛЬТЕТ

Кафедра гуманитарных дисциплин

## **Методические рекомендации**

#### **для проведения лабораторных занятий**

#### **по дисциплине «Иностранный язык в профессиональной коммуникации»**

направление подготовки: 35.04.06 Агроинженерия

форма обучения: очная, заочная

Рязань 2020

Методические рекомендации для проведения лабораторных занятий по дисциплине «Иностранный язык в профессиональной коммуникации» для студентов очной и заочной форм обучения по направлению подготовки 35.04.06 Агроинженерия.

Разработчик доцент кафедры гуманитарных дисциплин Романов В. В. (должность, кафедра) (подпись) (Ф.И.О.)

Рассмотрены и утверждены на заседании кафедры гуманитарных дисциплин « 31 » августа 2020 г., протокол №1.

Заведующий кафедрой гуманитарных дисциплин Л. Н. Лазуткина

#### **Цели и задачи дисциплины:**

Основной **целью** курса «Иностранный язык в профессиональной коммуникации» является обучение практическому владению разговорной речью и языком специальности для активного применения иностранного языка в профессиональном общении.

Данная цель обуславливает постановку следующих **задач**:

- формирование умений воспринимать устную речь;
- отработка навыков употребления основных грамматических категорий;
- развитие умений формулировать основную идею прочитанного текста;
- формирование умений делать краткий пересказ;
- развитие умений строить самостоятельное высказывание.

#### **Место учебной дисциплины в структуре образовательной программы**

Учебная дисциплина Б1.О.02 Иностранный язык в профессиональной коммуникации является дисциплиной базовой части, включенной в учебный план согласно ФГОС ВО по направлению 35.04.06 Агроинженерия.

**Области профессиональной деятельности** и сферы профессиональной деятельности, в которых выпускники, освоившие программу магистратуры, могут осуществлять профессиональную деятельность:

01 Образование и наука;

13 Сельское хозяйство.

#### **Объекты профессиональной деятельности выпускников:**

– Машинные технологии и системы машин для производства, хранения и транспортирования продукции растениеводства и животноводства; технологии технического обслуживания, диагностирования и ремонта машин и оборудования; методы и средства испытания машин; машины, установки, аппараты, приборы и оборудование для хранения и первичной переработки продукции растениеводства и животноводства, а также технологии и технические средства перерабатывающих производств; электрифицированные и автоматизированные сельскохозяйственные технологические процессы, электрооборудование, энергетические установки и средства автоматизации сельскохозяйственного назначения

– Обучающиеся, программы профессионального обучения, научно-методические и учебно-методические материалы.

Выпускник, освоивший программу магистратуры, в соответствии с ФГОС ВО 35.04.06 Агроинженерия готовится к решению задач профессиональной деятельности следующих типов:

- организационно-управленческий
- педагогический
- технологический
- проектный
- научно-исследовательский

#### **1. STARTING YOUR OWN BUSINESS**

#### **Text 1. How To Start Your Own Business**

Starting your own business is one of the most powerful ways to take control of your life and make extra money month after month. You can start with just a few hours a week. And best of all, you get to choose your hours, pick projects you find exciting, and meet interesting people. With the help of the step-by-step systems you'll find here, you can start getting clients faster and boost your earnings when you want to.

I'll even show you how to build enough steady income that you can quit your day job, if you want to.

I've covered how to make more money elsewhere on this site. Right here, I'm revealing the advanced strategies behind launching a successful business that gives you the freedom to share your skills with the world — and create something people will pay you for, even when you aren't working.

These are the same techniques I've spent over a decade and a million dollars refining. I've gathered over 1,000,000 data points while creating 15 different products that cost anywhere between the price of a latte to over \$12,000… and I've helped over 1,000 students launch their own businesses, too.

You'll learn the systems, strategies, and shortcuts I only dreamed of having when I started out… so you can launch faster and earn more.

Of course, all the business-building knowledge in the world isn't very helpful unless you have the right psychological mindset and tools. That's why I've invited some of the world's leading experts on time management, productivity, and work/life balance to share their best secrets with you.

#### **Text 2. Basic Forms of Ownership**

Forms of business ownership vary by jurisdiction, but several common forms exist:

Sole proprietorship: A sole proprietorship, also known as a sole trader, is owned by one person and operates for their benefit. The owner operates the business alone and may hire employees. A sole proprietor has unlimited liability for all obligations incurred by the business, whether from operating costs or judgements against the business. All assets of the business belong to a sole proprietor, including, for example, computer infrastructure, any inventory, manufacturing equipment, or retail fixtures, as well as any real property owned by the sole proprietor.

Partnership: A partnership is a business owned by two or more people. In most forms of partnerships, each partner has unlimited liability for the debts incurred by the business. The three most prevalent types of for-profit partnerships are general partnerships, limited partnerships, and limited liability partnerships.

Corporation: The owners of a corporation have limited liability and the business has a separate legal personality from its owners. Corporations can be either government-owned or privately owned. They can organize either for profit or as nonprofit organizations. A privately owned, for-profit corporation is owned by its shareholders, who elect a board of directors to direct the corporation and hire its managerial staff. A privately owned, for-profit corporation can be either privately held by a small group of individuals, or publicly held, with publicly traded shares listed on a stock exchange.

Cooperative: Often referred to as a "co-op", a cooperative is a limited-liability business that can organize as for-profit or not-for-profit. A cooperative differs from a corporation in that it has members, not shareholders, and they share decision-making authority. Cooperatives are typically classified as either consumer cooperatives or worker cooperatives. Cooperatives are fundamental to the ideology of economic democracy.

Limited liability companies (LLC), limited liability partnerships, and other specific types of business organization protect their owners or shareholders from business failure by doing business under a separate legal entity with certain legal protections. In contrast, unincorporated businesses or persons working on their own are usually not so protected.

Franchises: A franchise is a system where entrepreneurs purchase the rights to open and run a business from a larger company. Franchising in the United States is widespread and is a major economic powerhouse. One out of twelve retail businesses in the United States are franchised and 8 million people are employed in a franchised business.

#### **EXERCISES**

Task 1 – Discussion – Starting your own business. Would you like to run your own business? What would the benefits be of running your own business? What problems would you face with running your own business?

Task 2 – Discussion – Choosing a sector. Which of the following sectors would most interest you, if you set up a business?

Hotels and Catering Financial Services Training and Education Retail Tourism and Leisure

Publishing and Printing Personal Care Service Manufacturing

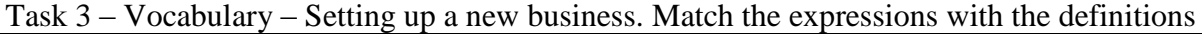

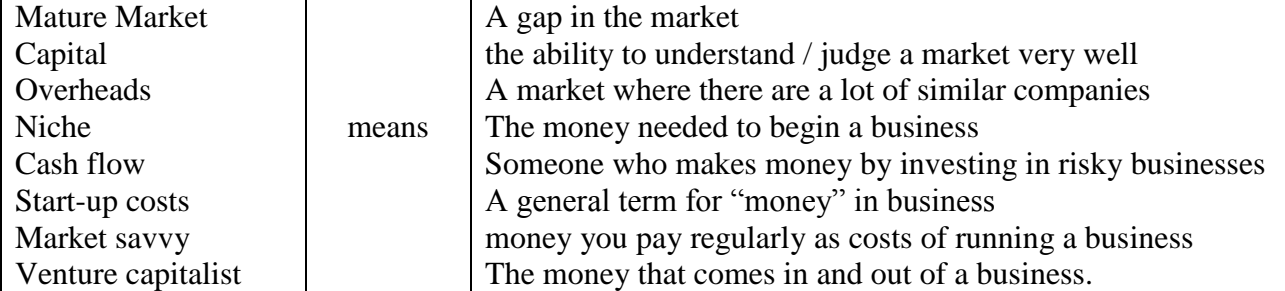

## **2. LEGAL ASPECTS OF BUSINESS**

#### **TALKING POINTS**

Just because it's legal, don't assume it's the right thing to do

- Lawyers are advisers not business people so you need to make the business decision
- Given free reign, your lawyer will protect you so much that a deal will not be doable
- It's essential to get the lawyers involved, at the right time, or you will spend needless money

• Lawsuits consume a huge amount of management bandwidth — a lot more than you think

- Have boiler plate legal documents like Non-Disclosure Agreements (NDAs) created and on hand.
	- Contracts will probably be the most interaction you will have with your lawyer.

#### **DISCUSSION**

A business operates within a legal framework that, for the most part, works. This legal framework has a long history and many reams of laws and regulations that will make your head spin. At some point, most companies will have to deal with some sort of legal issue related to their business. Don't be afraid of this. I won't lie. It's scary when someone wants to sue your company but the legal system, for all it faults and issues, does provide a reasonable framework for resolving business disputes.

What follows is meant as an overview to get you exposed to the legal aspects of running a business. As most of you know, I am not a lawyer nor do I play one on TV. So, if you have legal questions, please seek out professional advice.

#### **LEGAL ENTITY**

All businesses are categorized as some sort legal entity that governs the way they are treated under the law. Some structures (like LLC's, C-Corps, S-Corps or LLPs) are considered free standing entities that have special rights (e.g. They can enter into contracts) and the owners have limited liabilities. While others, most notability the sole-proprietorship, the owner assumes all the liability and rewards. The type of entity you pick will depend a lot on your liability profile and whether or not you will have investors. Just remember that the law treats different entities according to criteria that will vary, so make sure to become familiar with you structures particular laws.

#### **COMPLIANCE**

Compliance to local (city and county), state and federal laws will be something that all businesses will need to deal with. Unfortunately, these laws vary enough that it makes sense to call up your local chamber of commerce or local government and have them give you a reference. In general, your biggest compliance headache will be in trying to figure out what taxes you owe, employee rules and safety laws.

In most cases, compliance is left to the business owner and as long as the taxes are paid on time and no one registers a complaint, most government departments will not be knocking at your door. Compliance becomes challenging when the law changes or you assumed you did not have to perform a certain task. In these cases, ignorance of the law is no excuse. So, to cover yourself and your business, ensure that you get "no need to comply" decisions in writing. That way, at least you will have a something in writing as to why you did not comply.

#### **CONTRACTS**

Most businesses will enter into a contract with a person or another business at some point in their existence. These contacts are what define how the working relationship will be carried out and who is responsible for what deliverables or payments. Contact language can vary but in general, most contacts will have standard boilerplate provisions such as:

 **Definitions:** All contracts will have a section that will define the terms used in the contact. The most typical terms that will be defined include the parties entering into the contract and what the project is they will be working on.

 **Notice:** This refers to where any communications should be sent or which parties are responsible for the contract.

• Governing Law: What laws govern the contract. This is usually a county, state or country.

 **Entire Agreement:** Says that no other agreements are required to execute the contact. This is usually done so that it's clear what the contact is and what it depends on.

 **Force Majeure:** Extraordinary event or circumstance beyond the control of the parties such as riots, acts of nature, government collapse, etc. This term says that if these types of events happen, that the parties are not responsible for the consequences.

 **Term and Termination:** How long the contact is good for and what causes the contract to terminate.

 **Payment Schedules or Deliverables:** All payments related to the contract and what tangible thing (be it code, hardware or documents) will be delivered in order to receive payment.

 **Severability:** This means that if a term in the contract is determined to be illegal that does not nullify the entire contact, just that section or provision.

 **Warranties And Indemnities:** Usually deliverables are warranted against defects of craftsmanship or other things. Indemnification says that the seller says that they have the right to sell or transfer the properly and will fight any lawsuit against the receiving party.

• **Default:** What is consider a breaking or breach of the contract. This usually spells out specific instances or events that trigger remedies or ways that a party can collect when the other party triggers a default event.

 **Counterparts:** Means that the contact can be signed in parts and put together as a whole document without everyones signature appearing on the same page.

 **Confidentiality:** Says that certain items, terms or pricing will remain confidential. It sometimes deals with intellectual property disclosure but those types of issues are usually handled via a Non Disclosure Agreement (NDA).

There are many, many more sections of a contract, depending on the type but the ones above are almost always in a contract. Make sure you do a little research before you contact a lawyer since that will save you time and money.

#### **RESOLVING DISPUTES**

The legal system is setup to resolve disputes. These disputes usually revolve around some sort of breach of contract, violation of intellectual property or breaking a law. When you are faced with a legal action, it's best (and I mean it) to seek out counsel to assist you in navigating the nuances of the legal system. Once you have contacted a lawyer, there are a couple of things you should do right away. These include:

 **Remain calm:** Lawsuits happen. Don't freak out just because someone wants to sue you. Relax. Take a deep breath and go find a lawyer.

 **Don't call your adversary:** Whatever you do, don't call your adversary until you have talked to a lawyer. Whatever you say in the heat of passion will be used against you. If you have to vent, go yell at a wall.

 **Gather up all your documents:** Start to collect any and all documents that relate to the matter. Be as detailed as you can be.

 **Keep a Notebook:** Any conversation or phone call or meeting related to the law suit or action you should write down in a dedicated notebook just for the particular matter. This is important since you can use these notes during a trail. Remember to number, date and sign the page.

 **Write down everything you know:** In your notebook, write down as much as you can recall about the matter. Keep a list of questions you need answered and things that may be fuzzy.

 **Read the contract:** Go dig up all the old contracts related to the matter and reread them to ensure you understand what's in them.

 **Discuss with your partners/employees:** When appropriate, disclose as many details about the suit as you can. It's important to be open with partners and employees about legal dealings. In some cases, your partner or employees may hold valuable insights into the matter.

There are a lot of companies who abuse the legal system and these companies make it miserable for everyone else. So, don't fly off the handle and sue people. Rather, a lawsuit should be your absolute last resort if you can't find a equitable solution to your problem.

#### **A NECESSITY THAT'S NOT THAT EVIL**

Having good corporate counsel will make your business better. I know, it feels like a necessary evil but it's really just part of doing business. Just like all your hires, you need to find the right lawyer for your stage of business and work with them like they are part of your team.

#### **THINGS TO PONDER**

1. Look up a lawsuit among two businesses in your market. What is the lawsuit about? What are the major points of contention? Write a couple of paragraphs on how you would approach resolving the conflict.

2. Review one of your companies contracts. List the terms and sections. How many of them seem generic? What are some of the default conditions that could lead to a lawsuit? Write a paragraph on why the contract was written the way it was.

3. Analyze your competitors and figure out which one is likely to sue your company. How would you react? What steps can you take to prevent a lawsuit? Write a paragraph on how you would handle it.

4. Look up all the laws your company has to comply with. How many are there? What are the consequences for failing to follow them?

5. What type of legal entity does your business operate under? What special privileges does that grant it?

#### **3. ADVERTISING**

#### *Conversation Questions*

1. Describe a funny advertisement you saw or heard. What type of advertisement was it (print, television, online, etc.)?

2. Describe a persuasive advertisement you saw or heard. What type of advertisement was it (print, television, online, etc.)?

3. Can you think of any ads that offended people? What was offensive about the ad? Did you think it was shocking?

4. Do you think advertising influences you? How?

5. What are your favorite brands? Do these brands advertise? Do you think you like these brands because of their advertising or because of the product? Is it a combination of both?

6. Do you think children are affected by advertising more than adults?

7. Do you think that the government should regulate how companies advertise to children? How? Do you think the government should restrict advertising in other ways? How? What laws are there in your country to restrict advertising?

8. What would the world be like without advertisements? What would be the positive consequences? What would be the negative consequences?

9. Write 5 questions about advertising and brands.

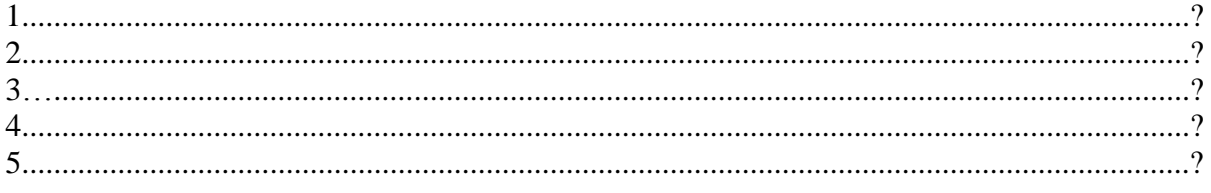

10. Then talk to 5 students & write their responses.

11. Write a short report after you have talked to five people. For example: Many students are fanatics about Apple. They love their cool products. Some students think Coca Cola is annoying. It always has noisy advertising on TV. And its colors are boring. One student thinks Coach is a cool brand because it has a good website........... etc.

#### **4. BUSINESS ETHICS**

VOCABULARY

mission statement whistleblower principled underhand fraudulent integrity accountability reputable

1. If you owned your own company, and you found out one of your employees was doing something \_\_\_\_\_\_\_\_\_\_\_\_\_\_\_\_\_\_\_\_ (like taking credit for someone else's work), what would you do?

2. Would you consider working for a company that had been convicted of \_\_\_\_\_\_\_\_\_\_\_\_\_\_\_\_\_\_\_ activities?

3. Do you think it's possible to succeed in business with \_\_\_\_\_\_\_\_\_\_\_\_\_\_\_\_\_\_, honesty and principles?

4. If your colleague wasn't pulling their weight, and doing his/her fair share of the work, would you be the \_\_\_\_\_\_\_\_\_\_\_\_\_\_\_\_\_\_\_\_\_\_\_\_\_\_\_ and inform your boss?

5. How important is \_\_\_\_\_\_\_\_\_\_\_\_\_\_\_\_\_\_\_\_\_\_\_\_\_\_ to you in business and in your personal life? Are you answerable to anyone?

6. If you had a company, what would the and goals and goals be?

7. Would you rather pay more and work with a \_\_\_\_\_\_\_\_\_\_\_\_\_\_\_\_\_\_\_\_\_\_\_\_\_ company that has been recommended, or would you pay less and work with a company you know nothing about?

8. Would you describe yourself as being \_\_\_\_\_\_\_\_\_\_\_\_\_\_\_\_\_\_\_\_\_\_\_\_\_\_\_ and having high moral standards?

#### IDIOMS

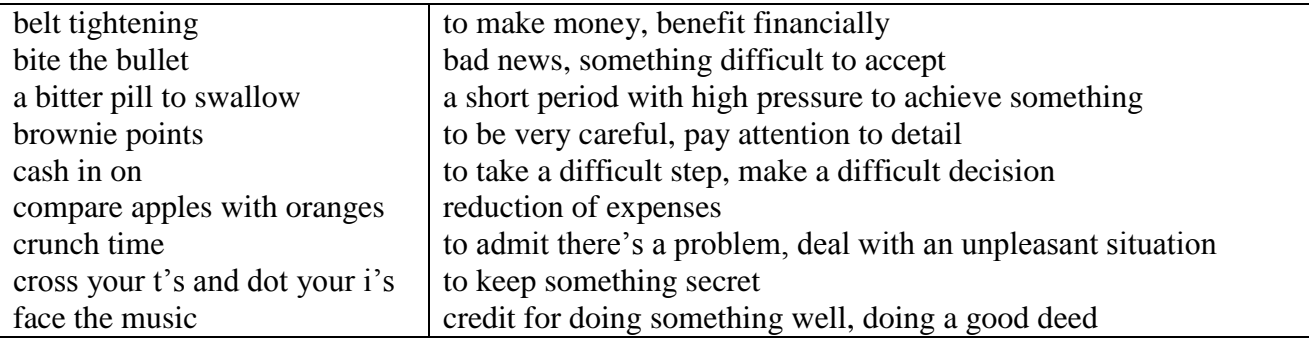

#### **THEFT**

A good indicator of high levels of corporate, and hence, employee ethics is how well employees protect their company's assets. Employees who are treated with dignity and respect, who take pride in their organization and its ethics, tend to respect the assets of that organization. One of the most evident indicators of the employees' opinion of their organization is their conduct at work.

Employees who have respect for their organization and co-workers will avoid such practices

as

- Padding of labor charges and expense accounts
- Personal long distance phone calls on company accounts
- Untidy work areas, break areas and rest rooms
- Taking office supplies home
- Excessive breaks or sick days
- Improper use of copy machines and computer equipment

There are many forms of theft. In addition to lost supplies and equipment, an employee with little self- or organizational pride can subject that organization to losses in time, production, overhead charges, initiative, professionalism, customer respect, reputation, attitude, spirit and drive.

#### SILENT SABOTEURS

Much time and effort are spent discussing these obvious ethical problems and situations. Sometimes, however, our work relationships, our productivity, job satisfaction, and trust in our colleagues are damaged by the subtle and subversive games that people play.

Ethical scandals in today's businesses quickly make it to the national spotlight. Almost every newspaper highlights some situation or issue reeking of unethical behavior, questionable business practices, or outright law violations. However, Frank Navran writes in a recent issue of Training and Development magazine that those spectacular scandals account for only about 10% of the business losses attributable to poor ethical behavior.

That other 90 % accounts for billions of dollars annually across the U.S. and appear in the way we treat each other when we try to protect our own turf, or get ahead at the expense of others, or do the wrong thing because we believe that is what our company wants us to do. Mr. Navran lists these examples of the "silent saboteurs"

• Scapegoating -- blaming others for missed commitments, bad decisions or poor results.

Allowing the boss to fail by withholding information and not pointing out risks.

• Budget games -- padding the budget in anticipation of cuts, end-of-year spending sprees to match estimates to actuals. Overpromising to win a customer, gain support for a pet project or avoid a confrontation.

Turf-guarding -- protecting yourself from losing control or power.

 Endless meetings and memos to make sure that you are covered or that you can distance yourself from a bad decision.

 Under delivering on commitments because the other person's priorities are not important to you or because you look good by looking better than someone else.

• Risk aversion -- not doing what is needed to succeed because you fear the consequences of failure more than you value the reward of success.

• Sharp penciling -- fudging on reported results because everyone else does it so you have to do it to stay competitive for pay and promotions.

 I've got a secret -- Not keeping others informed of the situation. This can happen at all levels and in all directions.

• Credit taking -- Taking credit for something that someone else or another group has done. An example of this might be the weekly report. Are group results being reported as individual efforts?

• Lack of recognition -- It is important to let other people or other work groups know that they are doing a good job and that their efforts are appreciated. This could go along with credit taking.

 Attention to detail -- This relates to the little things in our lives and in the business of our customers and suppliers. Let people know that a FAX has been sent. Follow through on commitments.

• Let people know that you need more time or that you do not fully understand. Don't let people hang by not doing all of your job.

 Nursing a Grievance -- Certainly problems and stress occur in our daily work activities. But how do you address them? Do you allow them to linger and cut into your relationships and your productivity or do you try to resolve them?

• Smoke, but No Fire -- There is a vast difference between actions and productivity. Do you know those who make it a point to look busy or talk of all they are doing, yet produce little? Is time wasted in unproductive activities? Are diversions created to mask lack of progress?

 Emergency, or Just Poor Planning -- A sign on a secretary's desk stated, "Lack of Planning on Your Part Does Not Create an Emergency on My Part." Can you identify those who allow a crisis to develop before taking action? The price paid for this habit is loss of trust, support and respect.

 Pushing the Limits -- I was once told that the minimum must be good enough, otherwise it wouldn't be the minimum. Do you know those who live by that code, who do the absolute minimum to get by? They know what the limits are and are always there. They track their attendance and always hit right at the minimum. They push the supervisor on their work ethic until the supervisor is forced to take action.

The cost of these activities is high...in the areas of motivation and morale, productivity, pride, and customer satisfaction, all of those areas that we want to emphasize in a highly ethical company.

#### **GUIDELINES**

Most of our decisions have some ethical issues or impact, here are some guidelines that should raise sensitivity and improve our decision-making process.

Labeling a decision as an "ethical decision" may disguise the fact that almost every decision holds some ethical issue or impact. Perhaps a better approach would be to develop an ability to judge the ethical implications. What role do my ethics play in this decision? How do I recognize an ethical situation or problem? What are the warning signs that this may be a tougher decision with deeper issues and wider impact? Here are some guidelines. Not all apply every time, but they should raise sensitivity and improve our decision-making process

 Do I put a monetary value on this decision? Would I make this decision differently if cost were not a factor? Am I putting a monetary value on my ethics?

 Do words such as right, fairness, truth, perception, values, or principles appear in my reasoning when I am making my decision?

- Do questions of fair treatment arise?
- Do my personal goals or values conflict with my professional ones?
- Could this decision generate strong feelings or other controversy?

• Would this pass the newspaper test? How would I feel if this were to appear in my local newspaper tomorrow?

What does my heart tell me? Do I ponder this decision on the way home?

 Do I offer myself excuses such as everybody does it, or no one will find out, or I did it for TI?

 Does this decision really need to be made by someone else? Did I inherit it because someone else doesn't want to make it?

• How am I going to feel tomorrow if I do this?

If you face a tough decision and you feel as if you need help, there are many places to turn. Your supervisor or manager is generally the best for that is the one who understands your situation the best.

Know what's right. Do what's right.

#### **5. NEGOTIATIONS**

#### **Introduction**

When we think of negotiations, we tend to focus on the hard negotiating skills connected with bargaining. In fact, many professional negotiators will confirm that the most important skill is effective relationship building. If there is trust and understanding between the two parties, the negotiation will be much more successful, as will the long-term business relationship between them.

Task – The best decisions Which of the following ideas do you agree with? Which do you disagree with and why? Before making a decision you should: Write down the pros and cons Take a long time Have a sleep or rest Consult a horoscope

What about the following statements in Business……… If a choice has cost you a lot of time and money, you should stick to it! Rely on the past to help you make a decision Reduce all decisions to a question of money Be totally democratic in group-decision making

#### **Negotiations on Service.**

**Mark:** So Richard, I'd like to hear more about how you charge for your service. **Richard:** Sure Mr. Mark. We offer one-year unlimited data storage for \$2000.

**Mark:** Can you clarify the data rate? Exactly how much data storage can be used, when you say it is unlimited?

**Richard:** We have a fair use policy of 10 TB.

**Mark:** Can you bring down the rates? We won't need that much storage anyway.

**Richard:** We have 7 TB storage for 2 years at the same price. I'm sure this is the best package for you.

**Mark:** I don't know, Mark. Let me sleep on it.

#### **Negotiating an Ad Contract.**

**Mark:** Mr. Smith, can you please give me your best offer?

**Smith :** Sure Mr. Mark. I can give you 15 seconds of airtime for \$2500 if you sign a contract for 100 such ads.

**Mark :** But your price is too high. I am getting a quote for \$2000 from a rival network.

**Smith :** There's a good reason. Their viewership is also 30% smaller than ours. It actually works out to be more expensive.

**Mark :** Hmmm... Well, I never negotiated the deal with them. Let's do this: give me a rate of \$2000, and I'll sign the contract.

**Smith :** I don't think we can afford it.

**Mark :** Check it up with your boss, Mr. Mark. I am sure he'll give you a go ahead.

#### **Salary Negotiations.**

**Richard:** Mrs. Ivy, you know that I applied for a salary increase last month.

**Ivy:** Yes Richard. I've forwarded your request to the human resources manager.

**Richard:** I hope you will consider the matter. My last two annual performance reviews were good, but I haven't had a salary hike for 2 years.

**Ivy:** I am aware of that, Richard, but the salary issues are handled entirely by HR. **Richard:** I have to admit this is really disappointing.

Ivy: Richard, the manager responded that it's not our policy to increase salary by 30%. **Richard:** So, can I expect 25%?

**Ivy:** I will talk to the manager again about it Richard, but 10% is standard.
**Richard:** Thank you, Mrs. Ivy. I really want to keep working for the company, but I should be able to afford it.

# **Negotiating a Delivery Date.**

**Ivy :** Congratulations on winning the order! The deadline for the delivery is 30 days from now.

**Smith :** 30 days? Wow! That's cutting it rather thin. I asked for a 45-day period.

**Ivy :** Come on. You know we can't afford waiting for 45 days for the material. Thirty days is the industry standard.

**Smith :** You're right Mrs. Ivy, but you've asked for a special design modification. That's going to take time. I don't want to disappoint you later.

**Ivy :** Hmm.. How soon do you think you can deliver it?

**Smith :** Well, I like working with you, so I am going to make an extra effort. Let's fix it at 36 days.

**Ivy :** Okay, Mr. Smith. That sounds reasonable.

#### **Negotiations in English**

One of the most important skills anyone can hold in daily life is the ability to negotiate. In general terms, a negotiation is a resolution of conflict. We enter negotiations in order to start or continue a relationship and resolve an issue. Even before we accept our first jobs, or begin our careers, we all learn how to negotiate. For one person it begins with the negotiation of an allowance with a parent. For another it involves negotiating a television schedule with a sibling. Some people are naturally stronger negotiators, and are capable of getting their needs met more easily than others. Without the ability to negotiate, people break off relationships, quit jobs, or deliberately avoid conflict and uncomfortable situations.

In the world of business, negotiating skills are used for a variety of reasons, such as to negotiate a salary or a promotion, to secure a sale, or to form a new partnership. Here are a few examples of different types of negotiations in the business world:

- Manager and Clerk: *Negotiating a promotion*
- Employer and Potential Employee: *Negotiating job benefits*
- Business Partner A and B: *Making decisions about investments*
- Company A and Company B: *Negotiating a merger*
- Customer and Client: *Making a Sale*

# *The Art of Negotiating*

Negotiating is often referred to as an "art". While some people may be naturally more skillful as negotiators, everyone can learn to negotiate. And, as they often say in business, **everything is negotiable**. Some techniques and skills that aid people in the negotiating process include:

- Aiming high
- Visualizing the end results
- Treating one's opponent with respect and honesty
- Preparing ahead of time
- Exhibiting confidence

#### **Activity 1**

Read through these notes taken from a training session on negotiations skills.

Key points in negotiations

- Ask probing questions to gather information and facts about a client's needs and expectations.
- Anticipate possible directions in a negotiation. Have alternatives ready.
- Don't rush a decision. Review your techniques to stall for time.
- Carefully read the other party's signals.
- Check your willingness to concede or to compromise.
- Close with terms that are amenable to both sides.

#### **Activity 2**

Look up the underlined words taken from **activity 1** in the dictionary. Write a synonym or short explanation for each.

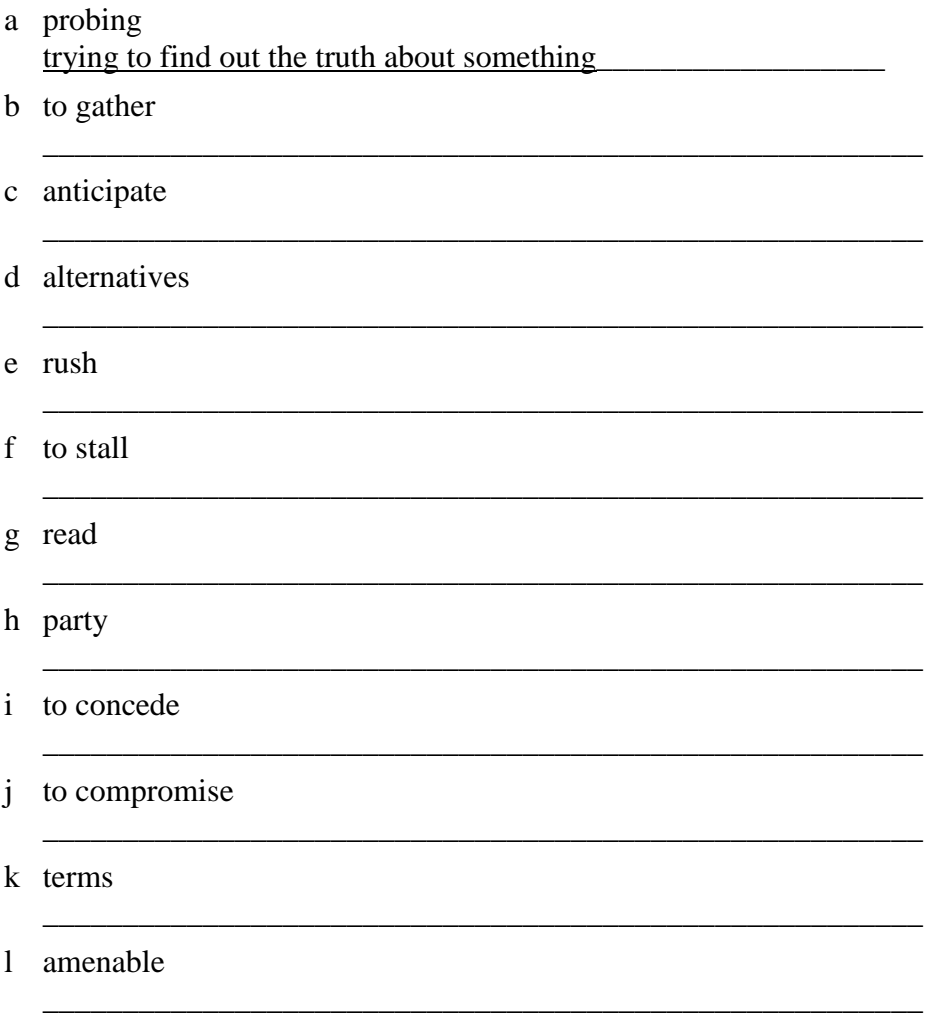

# **Activity 3**

Choose words or phrases from the box to complete more notes on negotiations. Check your answers in the dictionary.

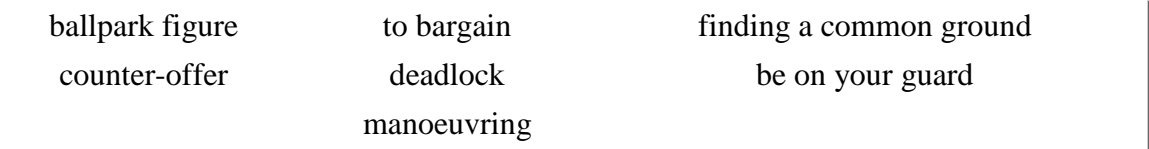

a Negotiators are skilled at finding a common ground to reach a compromise.

- b Giving alternatives includes suggesting a \_\_\_\_\_\_\_\_\_\_\_\_.
- c If you want to get an approximate number or price, then ask for a \_\_\_\_\_\_\_\_\_\_\_\_\_
- d When negotiation comes to a \_\_\_\_\_\_\_\_\_\_\_\_, then both sides are not willing to concede.
- e Clever\_\_\_\_\_\_\_\_\_\_\_\_\_\_\_\_ means you know the right direction to go in with the other party.

f Always be careful or \_\_\_\_\_\_\_\_\_\_\_\_ in a negotiation.

g \_\_\_\_\_\_\_\_\_\_\_\_\_ means to reach an amenable price.

Министерство сельского хозяйства Российской Федерации Федеральное государственное бюджетное образовательное учреждение высшего образования «Рязанский государственный агротехнологический университет имени П.А. Костычева»

Кафедра гуманитарных дисциплин

# **Методические рекомендации**

# **для проведения практических занятий по дисциплине «ОСНОВЫ ПСИХОЛОГИИ И ПЕДАГОГИКИ»**

для студентов очной/заочной формы обучения по направлению подготовки: 35.04.06 Агроинженерия направленность (профиль): Электрооборудование и электротехнологии Технические системы в агробизнесе Уровень: магистратура

Методические рекомендации для проведения практических занятий по дисциплине «Основы психологии и педагогики» для студентов очной/заочной формы обучения по направлению подготовки 35.04.06 Агроинженерия разработаны доцентом кафедры гуманитарных дисциплин Нефедовой И.Ю.

Методические указания обсуждены на заседании кафедры гуманитарных дисциплин «31» августа 2020 г., протокол № 1

Заведующий кафедрой \_\_\_\_\_\_\_\_\_\_\_\_\_\_ Лазуткина Л.Н. \_\_\_\_\_\_\_\_\_\_\_\_\_\_\_\_\_\_\_

Методические указания утверждены учебно-методической комиссией по направлению подготовки 35.04.06 Агроинженерия «31» августа 2020 г.

Председатель учебно-методической комиссии по направлению подготовки 35.04.06 Агроинженерия

Д. О. Олейник

# 1. ОБЩИЕ ПОЛОЖЕНИЯ

#### **Цели и задачи дисциплины:**

Основной целью курса «Основы психологии и педагогики» являются развитие компетентности преподавателей высшей школы в сфере психологии, педагогики, истории образования и научно-исследовательской деятельности; овладение обучающимися теоретико-методологическими и практико-ориентированными основами психологии и педагогики высшей школы.

#### **Задачи учебной дисциплины:**

 освоение теоретических знаний в области общей, возрастной, педагогической, когнитивной и социальной психологии;

– изучение ведущих тенденций мирового образовательного пространства;

 освоение системы знаний о педагогических методах, технологиях обучения и педагогическом мастерстве;

 знакомство с основами педагогической деятельности в высшей школе, средствами взаимодействия и управления педагогическим процессом;

 разработка планов, программ и методик проведения научных исследований; обобщение и анализ результатов исследований их статистическая обработка; подготовка научно-технических отчетов, обзоров и научных публикаций по результатам выполнения исследований;

 знакомство с педагогическими, психологическими и методическими основами развития мотивации, организации и контроля учебной деятельности на занятиях различного вида;

 изучение современных образовательных технологий профессионального образования (профессионального обучения).

Выпускник, освоивший программу магистратуры, в соответствии с ФГОС ВО 35.04.06 Агроинженерия готовится к решению задач профессиональной деятельности следующих типов:

- организационно-управленческий
- педагогический
- технологический
- проектный
- научно-исследовательский

# 2. СОДЕРЖАНИЕ ДИСЦИПЛИНЫ

#### **ТЕМА 1. Общие основы педагогики высшей школы**

Педагогика высшей школы, её специфика и категории. Образование и профессиональная деятельность. Принципы обучения как основной ориентир в преподавательской деятельности. Тенденции развития мирового образовательного пространства. Проблемы модернизации образования в России. Болонский процесс интеграции высшего образования в Европе. Проблемы модернизации образования в России в контексте решений Болонского процесса. Федеральные государственные образовательные стандарты высшего образования. Структура ОПОП.

# **ТЕМА 2. Преподавание и научная работа в вузе**

Технологии, методы и формы организации обучения в высшей школе. Понятие и критерии педагогических технологий. Педагогические технологии в триаде: «методологиястратегия-тактика». Методологические технологии обучения. Стратегические технологии: технологический подход к организационным формам обучения. Тактические технологии: технологический подход к методам обучения. Компетентностный подход в образовании. Технология контроля образовательного процесса.

# **ТЕМА 3. Психология высшей школы**

Психология профессионального становления личности. Психологические особенности обучения студентов. Характеристика особенностей современного студента вуза. Социально-психологические особенности студенческого возраста, развитие и саморазвитие личности студента. Профессионально-педагогическая направленность (потребности, мотивация, личностные интересы, готовность к учебно-познавательной и научной деятельности), ценностные ориентации студентов (духовно-нравственные, профессиональные и др.). Критерии и показатели уровня воспитанности студента. Психологические особенности воспитания студентов и роль студенческих групп.

# **ТЕМА 4. Воспитание и обучение в целостном педагогическом процессе высшей школы**

Педагогическое проектирование и педагогические технологии. Этапы и формы педагогического проектирования. Классификация технологий обучения высшей школы. Интенсификация обучения и проблемное обучение. Активное обучение. Деловая игра как форма активного обучения. Эвристические технологии обучения. Технологии развивающего обучения. Информационные технологии обучения. Технологии дистанционного образования. Основы подготовки лекционных курсов. Основы коммуникативной культуры педагога. Педагогическая коммуникация

# 3. МЕТОДИЧЕСКИЕ РЕКОМЕНДАЦИИ ПО ПРОВЕДЕНИЮ ПРАКТИЧЕСКИХ ЗАНЯТИЙ

Одним из основных видов аудиторной работы обучающихся являются практические занятия. Практические занятия – это метод репродуктивного обучения, обеспечивающий связь теории и практики, содействующий выработке у студентов умений и навыков применения знаний, полученных на лекции и в ходе самостоятельной работы.

Проводимые под руководством преподавателя, практические занятия направлены на углубление научно-теоретических знаний и овладение определенными методами работы по дисциплине. Они также позволяют осуществлять контроль преподавателем подготовленности студентов, закрепления изученного материала, развития навыков подготовки сообщений, приобретения опыта устных публичных выступлений, ведения дискуссии, аргументации и защиты выдвигаемых положений.

Практические занятия представляют собой, как правило, занятия по решению различных прикладных заданий, образцы которых были даны на лекциях. В итоге у каждого обучающегося должен быть выработан определенный профессиональный подход к решению каждого задания и интуиция. Отбирая систему упражнений и заданий для практического занятия, преподаватель должен стремиться к тому, чтобы это давало

целостное представление о предмете и методах изучаемой науки, причем методическая функция выступает здесь в качестве ведущей.

Практическое занятие предполагает свободный, дискуссионный обмен мнениями по избранной тематике. Он начинается со вступительного слова преподавателя, формулирующего цель занятия и характеризующего его основную проблематику. Затем, как правило, заслушивается сообщение студента. Обсуждение сообщения совмещается с рассмотрением намеченных вопросов. Поощряется выдвижение и обсуждение альтернативных мнений. В заключительном слове преподаватель подводит итоги обсуждения и объявляет оценки выступавшим студентам.

При подготовке к практическим занятиям студенты имеют возможность воспользоваться консультациями преподавателя. Примерная тематика сообщений, вопросов для обсуждения приведена в настоящих рекомендациях. Кроме указанных тем студенты вправе по согласованию с преподавателем выбирать и другие интересующие их темы.

Качество учебной работы студентов преподаватель оценивает, выставляя в рабочий журнал текущие оценки, при этом студент имеет право ознакомиться с ними.

#### **ТЕМА 1. Общие основы педагогики высшей школы**

#### *Вопросы:*

1. Приведите примеры значимости системы образования в социальном и экономическом развитии.

2. Назовите самые влиятельные международные организации, оказывающие влияние на образование и дайте им краткую характеристику.

3. Дайте краткую характеристику Лиссабонской, Сорбонской и Болонской деклараций.

4. Проблема единства и целостности мирового образовательного пространства. Общемировые тенденции развития современной педагогической науки.

5. Сущностная и функциональная характеристика педагогики как науки.

6. Определение предмета педагогики высшей школы. Ее основные категории.

7 Система антропологических наук и место в ней педагогики. Проблема диалектической взаимосвязи педагогики и психологии.

8. Принципы и методы педагогического исследования.

9. Современная система образования: демократические преобразования, модели образования, основные тенденции развития.

10. Закон Российской Федерации о системе образовании. Факторы её развития.

11. Особенности системы образования на разных этапах истории России. Дооктябрьский и послеоктябрьский периоды.

# **ТЕМА 2. Преподавание и научная работа в вузе.**

# *Вопросы:*

1. Формы и этапы педагогического проектирования.

2. Проектирование содержания лекционных курсов.

3. Структурирование текста лекции.

4. Сущность, принципы проектирования и тенденции развития современных образовательных технологий.

5. Педагогический акт как организационно-управленческая деятельность.

6. Самосознание педагога и структура педагогической деятельности.

- 7. Педагогические способности и педагогическое мастерство преподавателя высшей школы.
- 8. Общее понятие о дидактике и дидактической системе.

9. Актуальные проблемы современной дидактики высшей школы.

10. Проведите дискуссию и обсудите одну из следующих проблем:

– Как модернизировать высшее образование в России?

– Каким быть современному вузовскому учебнику?

– Как профессионально реализовать себя в условиях педагогических инноваций?

– Как стимулировать нравственное саморазвитие у студентов?

При этом разбейтесь на пять команд. Каждая из команд должна активно использовать один из общеметодологических принципов: аксиологический, культурологический, антропологический, синергетический, герменевтический.

# **ТЕМА 3. Психология высшей школы**

*Вопросы:*

1. Характеристика традиционных и инновационных подходов к проблеме воспитания и развития личности.

2. Значение наследственности в формировании личности.

3. Сущность социализации и ее стадии. Факторы социализации и формирования личности.

4. Развитие и воспитание. Диагностика развития.

5. Самовоспитание в структуре процесса формирования личности.

6. Обоснование необходимости акмеологического подхода к определению и формированию личности специалиста.

7. Студент как субъект учебной деятельности.

8. Возрастные и индивидуальные особенности развития студента.

9. Психолого-педагогические особенности одаренных студентов.

10. Аксиограмма личности студента.

11. Содержание понятия «Базовая культура личности». Основные направления воспитания личности.

12. Философско-мировоззренческая подготовка студентов (сущность, назначение, функции мировоззрения; основные пути и средства формирования научного мировоззрения; воспитательная функция религии…).

13. Гражданское воспитание в системе формирования базовой культуры

личности (цель и содержание гражданского воспитания студентов; патриотическое воспитание; формирование культуры межнационального общения; правовое воспитание…).

14. Формирование основ нравственной культуры личности (содержание и методы нравственного воспитания; критерии нравственной воспитанности; воспитание гуманности; экологическая культура студентов…).

15. Трудовое воспитание и профессиональная ориентация студентов (задачи и содержание трудового воспитания; педагогические условия организации трудового воспитания; профессиональная ориентация; формирование основ экономической культуры студентов…).

16. Формирование эстетической культуры студентов (понятие об эстетической культуре личности; формирование эстетической культуры средствами искусства…).

17. Воспитание физической культуры студентов (задачи и содержание воспитания физической культуры; основные средства воспитания физической культуры; физические и нравственные аспекты антиалкогольного и антиникотинового воспитания…).

18. Анализ структуры студенческого коллектива.

19. Основные вопросы организации студенческого коллектива.

20. Академическая группа как субъект воспитания.

#### **ТЕМА 4. Воспитание и обучение в целостном педагогическом процессе высшей школы**

*Вопросы:*

1. Сущность, структура и движущие силы процесса обучения.

2. Систематика педагогических закономерностей, принципов и правил.

3. Принципы обучения как основной ориентир в преподавательской деятельности.

- 4. Эвристические методы генерирования новых идей.
- 5. Оптимальный выбор методов обучения преподавателем высшей школы.
- 6. Понятия «теория» и «технология» обучения.
- 7. Интенсификация обучения и проблемное обучение. Эвристические технологии обучения.
- 8. Активное обучение. Деловая игра как форма активного обучения.
- 9. Личностно-ориентированное обучение.
- 10. Технологии развивающего обучения. Дифференцированное обучение.
- 11. Компетентностно-ориентированное обучение.
- 12. Информационные технологии обучения и технологии дистанционного образования.
- 13. Роль и место лекции в вузе. Структура лекционного занятия и оценка его качества.
- 14. Развитие лекционной формы в системе вузовского обучения.

15. Семинарские и практические занятия в высшей школе. Семинар как взаимодействие и общение участников.

- 16. Самостоятельная работа студентов как развитие и самоорганизация личности обучаемых.
- 17. Проектно-творческая деятельность студентов.
- 18. Основы педагогического контроля в высшей школе.
- 19. Сущность и современная система воспитания студентов в вузе.
- 20. Стили педагогического общения и их технологическая характеристика.
- 21. Диалог и монолог в педагогическом общении.
- 22. Содержание и структура педагогического общения.
- 23. Особенности педагогического общения в вузе.

# 4. КОНТРОЛЬНЫЕ ВОПРОСЫ ПО СОДЕРЖАНИЮ ДИСЦИПЛИНЫ

- 1. Педагогика высшей школы: основные понятия и история становления.
- 2. Объект, предмет педагогики, задачи и категориальный аппарат педагогики.
- 3. Связь педагогики с другими науками.
- 4. Методологические основы педагогики.
- 5. Понятие «содержание образования». Требования к содержанию образования в высшей школе.

6. Важнейшие объективные и субъективные факторы, влияющие на разработку содержания образования.

- 7. Межпредметные связи и кооперации преподавателей.
- 8. Воспитательное пространство вуза.
- 9. Основные методы воспитания.
- 10. Процесс воспитания в вузе.
- 11. Технологии, методы и формы организации обучения в высшей школе.
- 12. Методологические, стратегические, тактические технологии обучения.
- 13. Сущность обучения и его место в структуре целостного педагогического процесса.
- 14. Фундаментализация образования в высшей школе.
- 15. Гуманизация и гуманитаризация образования в высшей школе.
- 16. Интеграционные процессы в современном образовании.
- 17. Воспитательная компонента в профессиональном образовании.
- 18. Информатизация образовательного процесса.

19. Понятие мирового образовательного пространства. Проблема глобализации образования.

- 20. Тенденции развития мирового образовательного пространства.
- 21. Актуальность участия России в болонском процессе.
- 22. Проблемы и задачи высшей школы России в связи с вхождением в болонский процесс.
- 23. Цели современного высшего образования.

24. Федеральные государственные образовательные стандарты высшего образования. Структура ОПОП.

- 25. Принципы обучения как основной ориентир в преподавательской деятельности.
- 26. Методы обучения в высшей школе.
- 27. Структура педагогической деятельности.
- 28. Педагогический акт как организационно-управленческая деятельность.
- 29. Самосознание педагога и структура педагогической деятельности.

30. Педагогические способности и педагогическое мастерство преподавателя высшей школы.

- 31. Психолого-педагогическая компетентность преподавателя вуза.
- 32. Характеристика деятельности преподавателя высшей школы.
- 33. Дидактика высшей школы.
- 34. Дидактика и педагогическое мастерство преподавателя высшей школы
- 35. Формы организации учебного процесса в высшей школе.
- 36. Лекция. Семинарские и практические занятия в ВШ.
- 37. Самостоятельная работа студентов как развитие и самоорганизация личности обучаемых.
- 38. Организация самостоятельной работы студентов в вузе.
- 39. Основы педагогического контроля в высшей школе.
- 40. Активные методы обучения.
- 41. Технологии дистанционного образования.
- 42. Менеджмент качества высшего образования.
- 43. Психология профессионального образования.
- 44. Психологические основы профессионального самоопределения.
- 45. Психологическая коррекция личности студента при компромиссном выборе профессии.
- 46. Особенности развития личности студента.
- 47. Типология личности студента и преподавателя.
- 48. Психолого-педагогическое изучение личности студента.
- 49. Характеристика особенностей современного студента вуза.
- 50. Проблема формирования личности в базовых психологических теориях.
- 51. Развитие компетенций индивида в старшем подростковом и юношеском возрасте.
- 52. Общие и дифференциальные закономерности возрастного развития (в эмоциональной, волевой и интеллектуальной сферах).
- 53. Вуз как социализирующая среда и сфера самоактуализации.
- 54. Стили педагогического общения.
- 55. Монолог и диалог в педагогическом общении.
- 56. Содержание и структура педагогического общения.
- 57. Особенности педагогического общения в вузе.

# 5. ТЕМАТИКА СООБЩЕНИЙ

- 1. Педагогика высшей школы: основные понятия и история становления.
- 2. Современные образовательные парадигмы.
- 3. Основные направления реформирования российской высшей школы.
- 4. Открытое и дистанционное образование.
- 5. Развитие российского законодательства в области образования.
- 6. Законодательная база высшего и послевузовского профессионального образования в России.
- 7. Нормативная база российской высшей школы
- 8. Глобализация высшего образования в Европе: предболонский период.
- 9. Болонский процесс интеграции высшего образования в Европе.
- 10. Актуальность участия России в болонском процессе
- 11. Проблемы и задачи высшей школы России в связи с вхождением в болонский процесс.
- 12. Программа модернизации высшего образования России её реализация.
- 13. Понятие, функции и основные категории дидактики, дидактика высшей школы.
- 14. Принципы обучения как основной ориентир в преподавательской деятельности.
- 15. Цели современного высшего образования.
- 16. Многомерный подход к классификации методов обучения, воспитания личности.
- 17. Сущность и генезис педагогического общения.

18. Воспитание духовно-нравственной и здоровой личности.

19. Воспитание патриотизма и гражданственности студентов.

20. Воспитание студента как конкурентоспособной и творческой личности.

21. Технология знаково-контекстного обучения.

22. Менеджмент качества высшего образования.

23. Педагогические способности и педагогическое мастерство преподавателя высшей школы.

24. Важнейшие объективные и субъективные факторы, влияющие на разработку содержания образования.

25. Педагогический акт как организационно-управленческая деятельность.

26. Понятие «содержание образования».

27. Важнейшие объективные и субъективные факторы, влияющие на разработку содержания образования. Требования к содержанию образования в высшей школе.

28. Теории формального и материального образования и их односторонность.

29. Государственный образовательный стандарт высшего образования, его структура.

30. Понятие и критерии педагогических технологий.

31. Педагогические технологии в триаде: «методология-стратегия-тактика».

32. Методологические технологии обучения.

33. Стратегические технологии: технологический подход к организационным формам обучения.

34. Тактические технологии: технологический подход к методам обучения.

35. Технология контроля образовательного процесса.

36. Общая характеристика процесса воспитания. Основные методы воспитания. Процесс воспитания в вузе.

37. Краткая характеристика систем профессионального образования в мире.

38. Систематизация моделей высшего и послевузовского образования по 24 экономически развитым странам мира. Выделение базовых моделей. Выявление позитивного опыта.

39. Характеристика российской системы высшего и послевузовского профессионального образования.

40. Актуальные проблемы высшего и послевузовского профессионального образования в России.

41. История становления компетентностного подхода в мировой педагогике.

42. Компетентностный подход и компетентностная модель специалиста.

43. Анализ определений понятия «качество высшего образования».

44. Управление качеством высшего образования. Факторы, влияющие на качество образования.

45. Технология контроля образовательного процесса.

46. Сущность и генезис педагогического общения.

47. Гуманизация обучения как основа педагогического общения.

48. Стили педагогического общения. Монолог и диалог в педагогическом общении

49. Содержание и структура педагогического общения. Особенности педагогического общения в вузе

50. Основы коммуникативной культуры педагога.

# 6. СПИСОК РЕКОМЕНДУЕМОЙ ЛИТЕРАТУРЫ.

# **1 Основная литература:**

1. Сластенин, В. А. Психология и педагогика [Электронный ресурс] : учебник / В. А. Сластенин. – М. : Юрайт, 2015. – ЭБС «Юрайт».

2. Подласый, И. П. Педагогика [Электронный ресурс] : учебник / И. П. Подласый. – М. : Юрайт, 2015. – ЭБС «Юрайт».

**2. Дополнительная литература:**

1. Столяренко Л.Д. Психология и педагогика : Учебник. – 4-е изд. – Ростов-на-Дону: Феникс, 2014. – 636 с.

2. Коджаспирова, Г. М. Педагогика [Электронный ресурс] : 4-е изд., пер. и доп. Учебник / Г. М. Коджаспирова. – М. : Юрайт, 2014. – ЭБС «Юрайт».

3. Психология [Электронный ресурс] : учебник / под ред. В. А. Сластенина. – М. : Юрайт, 2015. – ЭБС «Юрайт».

4. Безюлёва, Г.В. Психолого-педагогическое сопровождение профессиональной адаптации учащихся и студентов. Монография [Текст] : учебное пособие / Безюлёва, Галина Валентиновна. – М.: НОУ ВПО МПСИ, 2008. – 320 с.

| Профессиональные БД               |                                                           |
|-----------------------------------|-----------------------------------------------------------|
| http://www.edu.ru/                | Федеральный портал «Российское образование» (федеральные  |
|                                   | государственные образовательные стандарты всех уровней)   |
| http://www.mcx.ru/                | Официальный интернет-портал Министерства сельского хозяй- |
|                                   | ства Российской Федерации                                 |
| http://ecsocman.hse.ru/           | Федеральный образовательный портал «Экономика. Социоло-   |
|                                   | гия. Менеджмент»                                          |
| www.nlr.ru                        | Российская национальная библиотека                        |
| www.inion.ru                      | Институт научной информации по общественным наукам        |
| http://vashabnp.info/             | Библиотека начинающего педагога                           |
| http://www.gumer.info/            | Библиотека Гуммер - гуманитарные науки                    |
| http://bibl.rgatu.ru/web          | Электронная библиотека РГАТУ                              |
| www.nbmgu.ru                      | Научная библиотека МГУ имени М.В. Ломоносова              |
| http://elibrary.ru/defaultx.asp   | Научная электронная библиотека eLIBRARY.RU                |
| http://www.biblio-online.ru/      | Электронная библиотечная система «Юрайт»                  |
| http://www.dissercat.com/         | Электронная библиотека диссертаций                        |
| http://koob.ru/                   | Куб — электронная библиотека                              |
| Сайты официальных организаций     |                                                           |
| http://www.rosmintrud.ru/         | Официальный сайт Министерства труда и социальной защиты   |
|                                   | $P\Phi$                                                   |
| http://mon.gov.ru/                | Официальный сайт Министерства образования и науки РФ      |
| http://www.minfin.ru              | Официальный сайт Министерства финансов РФ                 |
| Информационные справочные системы |                                                           |
| http://www.garant.ru/             | Гарант                                                    |
| http://www.consultant.ru/         | КонсультантПлюс                                           |

**4. Перечень ресурсов информационно-телекоммуникационной сети «Интернет»**

# МИНИСТЕРСТВО СЕЛЬСКОГО ХОЗЯЙСТВА РОССИЙСКОЙ ФЕДЕРАЦИИ ФЕДЕРАЛЬНОЕ ГОСУДАРСТВЕННОЕ БЮДЖЕТНОЕ ОБРАЗОВАТЕЛЬНОЕ УЧРЕЖДЕНИЕ ВЫСШЕГО ОБРАЗОВАНИЯ РЯЗАНСКИЙ ГОСУДАРСТВЕННЫЙ АГРОТЕХНОЛОГИЧЕСКИЙ УНИВЕРСИТЕТ ИМЕНИ П.А. КОСТЫЧЕВА

# ФАКУЛЬТЕТ ЭКОНОМИКИ И МЕНЕДЖМЕНТА

# КАФЕДРА БИЗНЕС-ИНФОРМАТИКИ И ПРИКЛАДНОЙ МАТЕМАТИКИ

# ИНФОРМАЦИОННЫЕ ТЕХНОЛОГИИ В ПРОФЕССИОНАЛЬНОЙ ДЕЯТЕЛЬНОСТИ

методические указания для лабораторных занятий обучающихся по направлению подготовки 35.04.06 Агроинженерия» (уровень магистратура) направленность (профиль): «Электрооборудование и электротехнологии», «Технические системы в агробизнесе»

Рязань 2020

УДК 681.142.37 ББК 32.81

Составители: доцент кафедры бизнес-информатики и прикладной математики, к.э.н. Романова Л.В.

Рецензенты:

профессор кафедры бизнес-информатики и прикладной математики, д.э.н. Текучев В.В.

к.э.н., доцент кафедры бизнес-информатики и прикладной математики Черкашина Л.В.

Утверждено учебно-методической комиссии по направлению подготовки 35.04.06 Агроинженерия от 31.08.2020 г.

Председатель учебно-методической комиссии по направлению подготовки 35.04.06 Агроинженерия Д.О. Олейник

Методические указания предназначены для формирования у обучающихся навыков выполнения лабораторных работ по дисциплине «ИНФОРМАЦИОННЫЕ ТЕХНОЛОГИИ В ПРОФЕССИОНАЛЬНОЙ ДЕЯТЕЛЬНОСТИ

»

Указания подготовлены для обучающихся бакалавриата очной и заочной формы обучения направления 35.04.06 Агроинженерия

# **ВВЕДЕНИЕ**

Лабораторные работы выполняются по модулям:

1. Структурная схема персонального компьютера. Назначение устройств и блоков персонального компьютера. Клавиатура.

- 2. Операционная система Windows, Linux<br>3. Текстовый релактор MS Office. LibreOff
- 3. Текстовый редактор MS Office, LibreOffice
- 4. Табличный редактор MS Office, LibreOffice
- 5. Презентация MS Office, LibreOffice
- 6. СУБД MS Office, LibreOffice

Лабораторные работы сохраняются на флеш-карту студента и сдаются преподавателю для проверки после выполнения всех заданий модуля.

# **РАЗДЕЛ 2. ТЕХНИЧЕСКИЕ СРЕДСТВА РЕАЛИЗАЦИИ ИНФОРМАЦИОННЫХ ПРОЦЕССОВ**

# **Структурная схема персонального компьютера. Назначение устройств и блоков персонального компьютера. Клавиатура.**

- 1. Принцип фон-Неймана: минимальная конфигурация рабочего места.
- 2. Монитор (назначение, виды, основные характеристики).
- 3. Состав системного блока (знать назначение устройств).
- 4. Классификация устройств по способу подключения к системному блоку (внутренние и внешние устройства).
- 5. Порты (параллельный, последовательный, какие устройства к ним подключаются).
- 6. Устройства для чтения, однократной и многократной записи информации на лазерные диски.
- 7. Устройства, предназначенные для ввода информации в компьютер.
- 8. Устройства, предназначенные для вывода информации из компьютера.
- 9. Состав материнской платы (знать назначение устройств, их основные характеристики).
- 10. Устройства для хранения информации (виды и основные характеристики).
- 11. Строение магнитных дисков (сектор, дорожка, кластер, цилиндр).
- 12. Внутренняя память компьютера (ПЗУ, ОЗУ)
- 13. Типы принтеров. Способ формирования изображения. Основные характеристики принтеров.
- 14. Сканеры (назначение, виды).
- 15. Модем (назначение, основные характеристики, единицы скорости передачи информации).
- 16. Клавиатура (функциональная, дополнительная, клавиши для переключения регистра, для ввода прописных символов, для удаления символов, для перемещения курсора, для переключения алфавита РУС/Англ.)
- 17. Действия, приводящие к перезагрузке компьютера. Действия при зависании программ.

# **РАЗДЕЛ 3. ПРОГРАММНЫЕ СРЕДСТВА РЕАЛИЗАЦИИ ИНФОРМАЦИОННЫХ ПРОЦЕССОВ**

#### **OC WINDOWS**

#### **ИСПОЛЬЗОВАНИЕ СПРАВКИ WINDOWS XP**

1. Для получения справки Windows XP щелкните кнопку Пуск и в меню Пуск выберите пункт Справка и поддержка. В списке разделов справки в левой части окна *Центр справки и поддержки* выберите пункт Новые возможности Windows XP. Изучите справку о новых возможностях Windows XP, для чего в правой части окна *Центр справки и поддержки* щелкните на ссылке Новые возможности Windows XP.

2. Изучая справку Новые возможности Windows XP, выясните, за счет чего повышается надежность и производительность компьютера в Windows XP, какие новые возможности предоставляет Windows XP пользователю для просмотра Интернет-ресурсов, для учетных записей пользователей. Для возврата к предыдущему окну справки щелкайте кнопку Назад на панели инструментов окна *Центр справки и поддержки*.

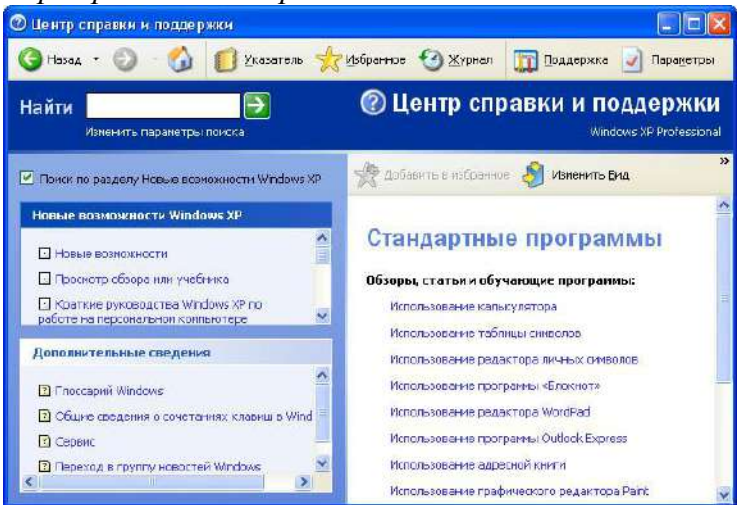

Рис. 1. Окно справки Windows XP

3. Для ознакомления со справочной информацией по использованию стандартных программ выберите в левой части окна *Центр справки и поддержки* раздел Компоненты Windows, затем в списке подразделов выберите Стандартные программы. В правой части окна справки в списке справочных материалов по стандартным программам выберите нужную тему, как показано на рис. 1.

4. Для просмотра информации о сочетаниях клавиш Windows XP выберите в левой части окна в подразделе Дополнительные сведения пункт Общие сведения о сочетаниях клавиш Windows. Изучите информацию о сочетаниях клавиш, сочетаниях клавиш диалогового окна, сочетаниях клавиш клавиатуры Microsoft.

5. Для поиска справочной информации об установке оборудования Plug and Play щелкните кнопку Указатель на панели инструментов окна *Центр справки и поддержки*, затем введите ключевое слово «установка оборудования». В списке найденных разделов справки выберите вариант «устройства Plug and Play» и щелкните кнопку Показать. Из списка подразделов выберите вариант «Использование мастера установки оборудования» и щелкните кнопку Показать. В правой части окна изучите справочную информацию.

6. Для поиска справочной информации об установке программ из сети щелкните кнопку Указатель на панели инструментов окна *Центр справки и поддержки*, затем введите ключевое слово «установка программ». В списке найденных разделов справки выберите вариант «из сети» и щелкните кнопку Показать. В правой части окна изучите справочную информацию.

7. Используя Указатель, найдите и прочитайте справку о получении сведений о компьютере, а также получите сведения о состоянии компьютера и программного обеспечения вашего компьютера. Для возврата к предыдущему окну справки щелкайте кнопку Назад на панели инструментов окна *Центр справки и поддержки*.

8. Используя Указатель, найдите и прочитайте справку о специальных возможностях Windows XP: специальных ресурсах для лиц с потерей зрения, а также о настройке специальных возможностей Windows XP.

9. Закройте окно *Центр справки и поддержки*.

# **ОПЕРАЦИИ СО ЗНАЧКАМИ И ЯРЛЫКАМИ**

1. Используя Указатель в окне *Центр справки и поддержки*, найдите и изучите справку на тему «Создание ярлыков», для чего, щелкнув кнопку Указатель на панели инструментов окна *Центр справки и поддержки*, введите ключевое слово «создание ярлыков».В списке найденных разделов справки выберите вариант «Чтобы создать ярлык в папке» и щелкните кнопку Показать. В правой части окна изучите справочную информацию.

2. Создайте на рабочем столе ярлык для вызова программы Блокнот, для чего, установив курсор мыши на свободном месте экрана, щелкните правую кнопку мыши, в контекстном меню выберите команду Создать, далее в списке создаваемых объектов выберите вариант Ярлык. В окне *Создание ярлыка* щелкните кнопку Обзор, затем в диалоговом окне Обзор выберите диск, папку и файл C:\WINDOWS\system32\notepad.exe и щелкните кнопку ОК. После этого в командной строке окна *Создание ярлыка* будет записана команда вызова программы Блокнот. Щелкнув кнопку Далее, укажите название ярлыка «Блокнот» и, щелкнув кнопку Готово, завершите процесс создания ярлыка.

3. Просмотрите свойства ярлыка для программы Блокнот и измените их так, чтобы программа выполнялась в окне, развернутом на весь экран, и разрешение экрана составляло 640 х 480 точек. Для этого, указав ярлык Блокнот, вызовите контекстное меню, в нем выберите опцию Свойства, после чего на экран будет выведено окно *Свойства: Блокнот*. В окне *Свойства* выберите вкладку Ярлык и в поле *Окно* выберите вариант «развернутое на весь экран», на вкладке Совместимость в группе Параметры экрана включите опцию «Разрешение экрана 640 X 480». Для вступления в силу внесенных в свойства ярлыка изменений щелкните кнопку Применить, затем закройте окно свойств, щелкнув кнопку ОК.

Запустите программу Блокнот, используя созданный ярлык, и убедитесь в том, что заданные свойства проявляются. Закройте окно программы Блокнот.

4. Скопируйте ярлык Блокнот на панель задач, для чего, указав ярлык мышкой, прижмите левую кнопку мыши и оттащите ярлык Блокнот на панель задач.

5. Создайте на диске С: папку «Пример», для чего, открыв окно *Мой компьютер*, выберите диск С:, затем, вызвав контекстное меню, выберите в нем команду Создать. В списке создаваемых объектов выберите вариант «Папку» и задайте созданной папке имя «Пример».

6. Создайте ярлык для папки Пример, для чего, открыв окно *Мой компьютер* и указав на папку Пример, щелкните правую кнопку и в контекстном меню выберите команду Отправить, вменю получателя выберите вариант Рабочий стол (создать ярлык). Закройте окно *Мой компьютер*.

7. Проверьте действие ярлыка для папки Пример, для чего дважды щелкните левой кнопкой мыши на ярлыке папки Пример на Рабочем столе. После этого на экране откроется окно папки Пример. Закройте окно папки.

8. Удалите ярлыки программы Блокнот и папки Пример с Рабочего стола, для чего, выделив ярлыки мышью, щелкните правую кнопку мыши, затем в контекстном меню выберите Удалить и подтвердить удаление.

*Примечание*. При удалении ярлыка на программу или папку с Рабочего стола программа или содержимое папки остается на диске.

# **ОПЕРАЦИИ С ДИСКАМИ, ПАПКАМИ И ФАЙЛАМИ В ПРИЛОЖЕНИИ МОЙ КОМПЬЮТЕР**

1. Запустите приложение Мой компьютер, щелкнув соответствующий значок на Рабочем столе. Вставьте дискету в накопитель на гибких магнитных дисках.

*Примечание*. Не используйте двойной щелчок. Если содержимое диска отображается в окне *Проводник* или *Мой компьютер*, отформатировать диск будет невозможно. Диск может быть отформатирован только в случае, если на нем нет открытых файлов. Для разрешения записи/удаления файлов с дискеты закройте контрольное окошко в левой нижней части дискеты (если смотреть с лицевой стороны).

2. Отформатируйте дискету с записью на нее системных файлов, для чего, вставив дискету в дисковод, укажите диск 3.5" (А:),а затем в меню Файл выберите команду Форматировать. В окне *Формат Диск 3,5" (А:)* выберите емкость диска 1,44Мб, в поле *Метка тома* задайте метку диска System, в группе опций Способы форматирования выберите опцию Создание загрузочного диска MS-DOS и щелкните кнопку Начать. После этого на экране будет раскрыто диалоговое окно с предупреждающим сообщением о том, что форматирование уничтожит все данные на этом диске. Подтвердите запуск процедуры форматирования, щелкну в кнопку ОК, и после этого будет выполнено форматирование диска и на него будут записаны файлы операционной системы.

После форматирования будет выведено диалоговое окно с сообщением о завершении операции. Закройте окно сообщения, щелкнув кнопку ОК, затем закройте окно Формат Диск 3,5*"*(А:), щелкнув кнопку Закрыть.

3. Откройте диск А:, для чего дважды щелкните левой кнопкой мыши на значке диска. В окне диска будут выведены значки системных файлов операционной системы, скопированные при форматировании. Для изменения вида объектов в окне выберите меню Вид, команду Таблица. После этого информация об объектах будет представлена в виде таблицы, отображающей не только названия объектов, но и размер, тип, дату и время последнего изменения. Отсортируйте список файлов по возрастанию размера файлов.

4. Создайте на диске А: папку Папка1 для чего, установив курсор мыши в окне диска А:, нажмите правую кнопку мыши и в контекстном меню выберите опцию Создать, в списке объектов выберите опцию Папку, вместо предложенного Windows имени Новая папка задайте имя Папка1.

5. Запустите стандартное приложение WordPad, введите текст данного задания и сохраните его на диске А:, в Папка1 под именем Файл1.doc. Закройте окно WordPad.

6. Создайте на диске А: папку Папка2. Скопируйте Файл1.doc из папки Папка! в папку Папка2, для чего; открыв папку Папка1 и указав Файл1.doc, нажмите правую кнопку мыши и в контекстном меню выберите команду Копировать. Щелкнув кнопку Вверх в стандартной панели инструментов приложения *Мой компьютер*, перейдите из папки Папка1 в родительскую папку (корневой каталог диска А:). Щелкнув ярлык Папка2, откройте папку, вызовите контекстное меню и, выбрав команду Вставить, вставьте Файл1.doc из буфера обмена в папку Папка2.

7. Переименуйте файл Файл1.doc в папке Папка2 в Файл2.doc, для чего, указав файл Файл1.doc, щелкните правую кнопку мыши или клавишу Контекст на клавиатуре Microsoft и в контекстном меню выберите команду Переименовать. После этого задайте новое имя файла Файл2.doc.

8. Закройте приложение *Мой компьютер*, щелкнув левой кнопкой мыши кнопку Закрыть в правом верхнем углу окна.

# **ОПЕРАЦИИ С ДИСКАМИ, ПАПКАМИ И ФАЙЛАМИ В ПРИЛОЖЕНИИ ПРОВОДНИК**

1. Найдите и изучите справку на тему «Проводник Windows»,для чего, щелкнув кнопку Указатель на панели инструментов окна *Центр справки и поддержки*, введите ключевое слово «проводник Windows». В списке найденных разделов справки выберите вариант

«проводник Windows: общие сведения», затем в списке подразделов выберите «Использование проводника Windows» и щелкните кнопку Показать. После изучения справочной информации закройте окно *Центр справки и поддержки*.

2. Запустите Проводник, для чего, щелкнув правой кнопкой мыши кнопку Пуск, выберите в контекстном меню вариант Проводник. Вставьте дискету в накопитель на гибких магнитных дисках. Откройте в правом окне *Проводника* содержимое диска А:, для чего, щелкнув кнопку 6 в строке Адрес, в списке дисков и папок выберите Диск А:.

3. Задайте вид отображения папок и файлов в окне *Проводника* в виде таблицы, для чего в меню Вид выберите опцию Таблица.

4. Отсортируйте размещение значков папок и файлов по возрастанию даты последнего изменения, для чего щелкните в правой части окна *Проводника* на заголовке графы Изменен.

5. Упорядочите размещение значков папок и файлов по алфавиту имен, для чего щелкните в правой части окна *Проводника* на заголовке графы Имя.

6. Создайте в корневой директории диска А: папку с именем 1111, для чего, щелкая кнопки Назад или Вперед, задайте в правом окне *Проводника* отображение корневой директории диска А:, затем, установив курсор в правом окне, вызовите контекстное меню и выберите команду Создать. В раскрывшемся затем списке создаваемых объектов выберите вариант Папку и задайте имя созданной папки 1111.

7. Создайте в папке 1111 текстовый файл Пример1.txt, для чего, открыв папку 1111, в контекстном меню выберите команду Создать, затем в списке создаваемых объектов выберите тип создаваемого файла Текстовый документ и задайте ему имя Пример1.txt.

8. Создайте папку 2222 в корневой директории диска А: и скопируйте в нее файл Пример1.txt из папки 1111. Создайте в корневой директории диска А: папку 2222, как описано в п.6, затем перейдите в папку 1111 и, установив курсор на файл Пример1.txt, вызовите контекстное меню. В этом меню выберите команду Копировать. Перейдите в папку 2222 и, вызвав контекстное меню, выберите команду Вставить.

9. Переименуйте файл Пример1.txt в папке 2222 на диске А: в файл Пример2.txt, для чего, указав в папке 2222 на диске А: файл Пример1.txt, вызовите контекстное меню и выберите в нем команду Переименовать, затем измените имя файла.

10. Удалите файл Пример2.txt в папке 2222 на диске А:, для чего, указав файл Пример2.txt, вызовите контекстное меню и выберите команду Удалить, а затем подтвердите удаление, щелкнув кнопку Да.

11. Удалите папку 2222 с диска А:, для чего перейдите в корневой каталог диска А: и, указав папку 2222, вызовите контекстное меню. Выберите в контекстном меню команду Удалить и подтвердите удаление, щелкнув кнопку Да.

12. Закройте окно *Проводника* Windows.

# **ОБМЕН ДАННЫМИ МЕЖДУ ПРИЛОЖЕНИЯМИ WINDOWS**

1. Запустите стандартные приложения текстовый редактор WordPad и графический редактор Paint.

2. В окно текстового редактора WordPad скопируйте текст справки WordPad о внедрении и связывании объектов, выполнив следующие операции:

 Вызвать справку WordPad, выбрав вкладку Содержание, раздел Создание связей с другими документами, открыть тему Внедрение или связывание объекта в WordPad. В правой части окна справки изучите справочную информацию.

 Для копирования информации вызовите контекстное меню и выберите в нем команду Выделить все, указав мышкой на выделенные элементы, вызвать контекстное меню и выбрать в нем команду Копировать. Закройте окно справки WordPad. Перейдите в окно WordPad и вставьте фрагмент справки из буфера обмена в окно документа WordPad, активизировав контекстное меню и выбрав в нем команду Вставить.

3. Перейдите в окно графического редактора Paint. Нарисуйте любой рисунок. Выделите фрагмент рисунка, в контекстном меню выберите команду Копировать. Фрагмент рисунка скопирован в буфер обмена.

4. Перейдите в окно WordPad, укажите курсором место вставки фрагмента рисунка и вставьте его из буфера обмена, активизировав контекстное меню и выбрав в нем команду Вставить. Рисунок внедрен в документ, редактируемый в окне WordPad. Дважды щелкните левой кнопкой мыши на внедренном фрагменте рисунка. После этого будет открыта программа Paint, в которой был создан объект. Внесите изменения в рисунок и щелкните левой кнопкой мыши в окне вне рисунка. Будет выполнен возврат к документу, в котором отобразились все сделанные изменения.

5. Выделите фрагмент текста в окне текстового редактора WordPad и перенесите его в окно графического редактора Paint, для чего выполните следующие операции: Выделив фрагмент текста в окне текстового редактора WordPad, вырезать его в буфер обмена командой Вырезать из меню Правка. Перейдите в окно графического редактора Paint, включите инструмент А (Надпись),задайте цвет фона, курсором мыши укажите размер рамки текста. На панели форматирования выберите имя, размер и начертание шрифта. Щелкните внутри рамки надписи, вставьте текст из буфера обмена командой Вставить меню Правка. Если на экран будет выведено сообщение «Недостаточно места для вставки текста», увеличьте размер рамки текста и повторите попытку вставить текст из буфера обмена.

6. Отредактируйте надпись, сдвинув надпись или изменив ее размер, выберите цвет на палитре, чтобы изменить цвет текста. Щелкнув мышкой вне рамки текста, завершите редактирование внедренного текста. Сохраните созданный рисунок.

7. Откройте меню Правка графического редактора Paint и убедитесь, что в нем нет команды Специальная вставка, т.е. в окно Paint невозможно включить связанный объект из другой программы.

8. Для вставки связанного рисунка в документ WordPad выберите в меню Вставка команду Объект. В окне *Вставка объекта* включите параметр Создать из файла, щелкнув кнопкуОбзор, выберите связываемый файл, установите флажок Связь, как показано на рис. 2, и щелкните кнопку ОК. После этого связанный объект - графический файл будет отображаться в документе WordPad.

*Примечание*. Связывание используется для динамического обновления данных при изменении данных в исходном файле.

9. Для проверки динамического обновления связанных данных запустите графический редактор Paint, откройте файл рисунка, который был связан с документом WordPad в п. 8, и внесите в рисунок изменения. Закройте окно редактора Paint, сохранив внесенные изменения.

В окне редактора WordPad, указав связанный рисунок, вызовите контекстное меню, выберите в нем команду Связанный объект: изменить. После этого откроется окно графического редактора Paint. Изменяя рисунок в окне графического редактора, убедитесь в том, что он синхронно изменяется и в окне редактора WordPad. Закройте окно графического редактора, сохранив изменения.

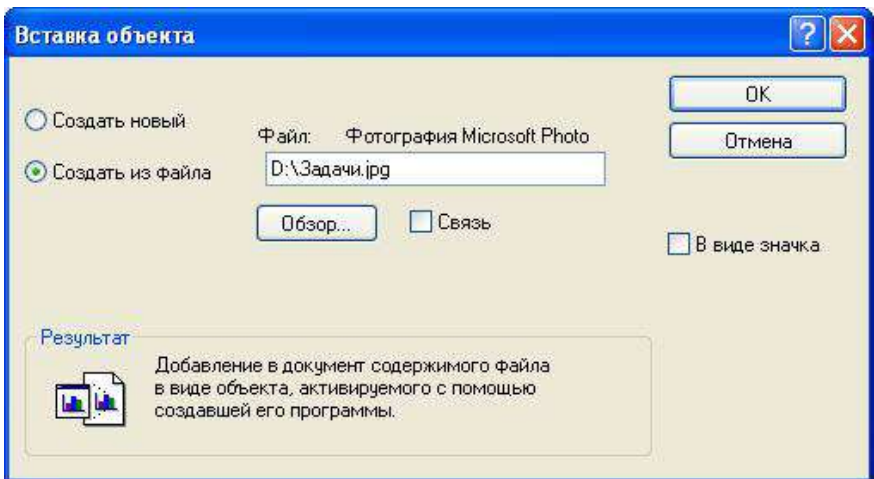

Рис. 2. Вставка связанного объекта

10. Закройте окно текстового редактора WordPad, не сохраняя результаты работы.

# **ПОИСК ФАЙЛОВ В WINDOWS XP**

1. Изучите справочную информацию Windows о поиске файлов и папок, для чего откройте меню Пуск, выберите в нем команду Справка и поддержка. В окне *Центр справки и поддержки*щелкните кнопку Указатель в панели инструментов, затем введите образ поиска «поиск файлов и папок». Выберите в списке найденных разделов «Использование команды Найти в меню Пуск» и щелкните кнопку Показать. Изучите справочную информацию в правой части окна. Закройте окно *Центр справки и поддержки*.

2. Для поиска файлов откройте меню Пуск, выберите в нем команду Поиск, а затем выберите команду Файлы и папки. На панели «Что вы хотите найти» выберите ссылку Файлы и папки. Введите часть имени или полное имя файла или папки или введите слово или фразу, содержащиеся в этом файле. В поле *Поиск в* выберите диск, папку или сетевой ресурс, в котором требуется выполнить поиск, например, диск D:, как показано на рис. 3. Щелкнув кнопку Найти, запустите процедуру поиска.

*Совет*. Если об объекте поиска имеются определенные сведения или нужно уменьшить диапазон поиска, выберите один или несколько из следующих параметров. Нажмите кнопку Когда были произведены последние изменения? для поиска файлов, созданных или измененных в конкретном диапазоне дат. Нажмите кнопку Какой размер файла? для поиска файлов конкретного размера. Нажмите кнопку Дополнительные параметры для задания дополнительных условий поиска.

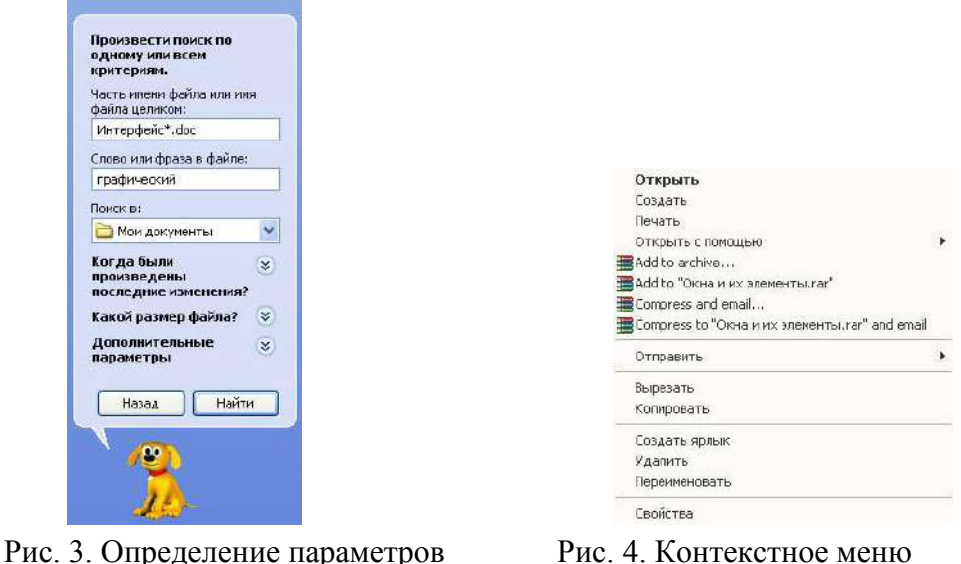

 поиска файла файла в окне *Результаты поиска*

После окончания поиска будет выведено сообщение о результатах. Для просмотра найденного файла дважды щелкните на нем левой кнопкой мыши. После просмотра файла закройте его стандартным способом.

3. Найдите на диске С: файлы с расширением doc, в которых содержится текст «документ». Для этого выполните следующие операции: В поле *Часть имени файла или имя целиком* введите расширение \*.doc, в поле *Слово или фраза* в файле задайте образ поиска «документ». Откройте список Поиск в и выберите в нем диск С: и, щелкнув кнопку Найти, начните поиск.

4. Если в окне *Результаты поиска* будут выведены имена найденных файлов, то для просмотра возможных операций с найденным файлом укажите его курсором мыши и вызовите контекстное меню, как показано на рис. 4.

Переименуйте один из найденных файлов, для чего, указав мышкой файл, вызовите контекстное меню и, выбрав в нем команду Переименовать задайте новое имя файла.

5. Найдите на диске С: все файлы, измененные в последние 2 дня, для чего, очистив поля *Часть имени файла или имя целиком*, *Слово или фраза в файле*, в поле *Поиск* в выберите диск С:. В разделе Когда были произведены последние изменения включите параметр поиска Указать диапазон и выберите в списке вариант Изменен, после чего в полях с и по задайте даты начала и конца диапазона дат изменений искомых файлов. Запустите процедуру поиска, щелкнув кнопку Найти. Через некоторое время в окне *Результаты поиска* будет выведен список файлов, отвечающих условиям поиска.

6. Скопируйте один из найденных при выполнении задания 5 файлов на диск А:, для чего, указав мышкой на файл, вызовите контекстное меню и выберите в нем команду Отправить, а в качестве получателя файла выберите Диск 3,5 (А:). После этого на экране раскрывается окно сообщения о процессе копирования. Если в процессе копирования возникает ошибка, то на экран выводится окно сообщения о характере ошибки и рекомендации по ее устранению. Для снятия окна сообщения щелкните кнопку ОК. По окончании процесса копирования файла окно копирования закрывается.

# **НАСТРОЙКИ КОМПЬЮТЕРА В WINDOWS XP**

1. Изучите справочную информацию о настройках компьютера в Windows XP, для чего, открыв окно *Центр справки и поддержки*, выберите в списке разделов Настройка компьютера. В списке подразделов Настройка компьютера выберите Рабочий стол. Выбрав ссылку Краткое руководство по настройке ПК, изучите информацию о настройке рабочего стола, изменении настройки мыши и ускорении загрузки нужных программ. Просмотрев справочную информацию, щелкая кнопку Назад, откройте список ссылок и статей по настройке рабочего стола. Выбрав задание Решение задач настройки свойств экрана, изучите справочную информацию об увеличении размера шрифтов интерфейса Windows, изменении разрешения экрана. Выбрав задание Изменение внешнего вида интерфейса Windows, изучите справку Windows о том, как изменить элементы интерфейса, например, окно, меню.

Открыв в разделе Настройка компьютера подраздел меню «Пуск», изучите информацию о том, как в Windows XP изменить стиль меню «Пуск».

Выбрав в разделе Настройка компьютера подраздел Клавиатура и мышь, откройте список ссылок на темы справки о настройке параметров клавиатуры и мыши. Выбрав ссылкуВыбор языков или раскладок клавиатур на панели задач, изучите информацию о выборе языка. Щелкая кнопку Назад, вернитесь к списку ссылок на справки о настройке параметров клавиатуры и мыши. Выбрав ссылку Общие сведения о сочетаниях клавиш в Windows, ознакомьтесь со справочной информацией об использовании сочетаний клавиш.

Открыв в разделе Настройка компьютера подраздел Рукописный ввод и распознавание речи, ознакомьтесь с тем, как в Windows ХР научить компьютер распознавать ваш голос и реагировать на ваши устные команды.

Щелкая кнопку Назад, вернитесь в список разделов справки окна *Центр справки и поддержки*, и выберите раздел Специальные возможности. Выберите в этом разделе подразделОбщее представление о специальных возможностях Windows XP и просмотрите справочную информацию о настройке специальных возможностей Windows XP с помощью панели управления.

После изучения возможностей справочной системы Windows ХР закройте окно *Центр справки и поддержки*.

2. Измените настройки клавиатуры компьютера, добавив в список языков, используемых на компьютере, немецкий язык. Для этого выберите в меню «Пуск» команды Настройка-Панель управления. Откройте на панели управления компонент Язык и региональные стандарты. На вкладке Языки в группе Языки и службы текстового ввода нажмите кнопкуПодробнее, после чего на экране раскроется окно *Языки* и службы текстового ввода. Щелкнув кнопку Добавить, в панели Добавление языка щелкните стрелку для просмотра списка имеющихся в инсталляционном пакете Windows языков, выберите Немецкий (стандартный) и щелкните кнопку ОК.

Щелкнув кнопку Применить для немедленного вступления в силу внесенных изменений в список установленных на компьютер языков и щелкнув кнопку ОК, закройте окно добавления языка. Закройте окно *Язык и региональные стандарты*, щелкнув кнопку ОК.

Проверьте внесенные изменения, для чего, щелкнув значок языка на панели задач, откройте список установленных на компьютере языков ввода и выберите нужный.

3. Измените настройки экрана компьютера, установив в качестве заставки бегущую строку «Windows XP - удобная среда управления компьютером», появляющуюся через 10 минут ожидания.

Для этого откройте окно *Панель управления* и дважды щелкните на значке Экран, а затем выполните следующие операции: Выбрав вкладку Заставка, пролистайте список вариантов в поле *Заставка* и выберите вариант Бегущая строка. Щелкнув кнопку Параметры, откройте диалоговое окно *Параметры* заставки «Бегущая строка». В поле *Текст* введите текст «Windows XP - удобная среда управления компьютером», затем определите цвет фона, задайте скорость движения строки по экрану. Щелкнув кнопку Шрифт, определите параметры шрифта бегущей строки, для окончания определения параметров шрифта щелкните кнопку ОК.

Закройте окно определения параметров заставки, щелкнув ОК. Щелкнув кнопку Просмотр, посмотрите на экране действие заставки. Нажав любую клавишу, вернитесь в окно изменения свойств экрана и определите интервал ожидания до появления заставки 10 минут. Для вступления в действие заданных вами свойств экрана щелкните кнопку Применить.

4. Измените настройки экрана компьютера, установив глубину цвета True Color (24 бита) и разрешение экрана 1024 на 768точек, а также установите максимальное значение частоты обновления экрана.

Для этого в окне *Свойства: Экран* выберите вкладку Параметры. Щелкнув на стрелке в поле *Качество цветопередачи*, раскройте список возможных для данного варианта видеоадаптера палитр и выберите из него вариант True Color (24 бита). В поле *Разрешение экрана* перетащите мышкой бегунок регулятора количества точек на экране в позицию 1024 на 768 точек. Если есть необходимость дополнительных настроек, щелкните кнопку Дополнительно, в раскрывшемся затем окне на вкладке Общие можно изменить размер шрифта, драйвер видеокарты, параметры видеомонитора, задать цветовой профиль для монитора, определить оптимальное значение аппаратного ускорения графики, чтобы свести к минимуму ошибки обработки графики.

Откройте вкладку Монитор и выберите в поле *Частота обновления экрана* максимальное значение. Для вступления в действие заданных вами свойств экрана щелкните кнопку Применить.

Закройте окно *Свойства: Экран*, затем закройте *Панель управления*.

5. Если на компьютере установлен модем, определите его тип, просмотрите параметры подключения и выполните диагностику его работы.

Для этого раскройте *Панель управления* и дважды щелкните на значке Телефон и модем, а затем выполните следующие операции: Выбрав вкладку Модемы, в списке установленных на компьютере модемов укажите модем и щелкните кнопку Свойства. В окне *Свойства* данного модема, выбрав вкладку Модем, просмотрите информацию: к какому порту подключен модем; каков уровень громкости динамика при наборе номера Интернет-провайдера; каково значение максимальной скорости обмена данными через порт подключения. Щелкнув вкладку Дополнительные параметры связи, просмотрите значения параметров подключения в телекоммуникационную сеть. Щелкнув кнопку ОК, закройте окно *Свойства* данного модема. Для проверки функционирования модема в окне *Свойства* выберите вкладку Диагностика, затем выберите модем и щелкните кнопку Опросить модем. После этого выполняется тестовый обмен данных между компьютером и модемом, по окончании которого будет выведено сообщение о результатах диагностики. Ознакомившись с сообщением, закройте окно *Свойства модема*, щелкнув ОК. Закройте окно Телефон и модем.

6. Измените настройку панели задач, чтобы панель задач автоматически убиралась с экрана, а меню «Пуск» отображалось в классическом стиле.

Нажав кнопку Пуск, выберите команду Настройка-Панель управления. В окне *Панель управления* щелкните ярлык Панель задач и меню «Пуск». В окне *Свойства* панели задач и меню Пуск на вкладке Панель задач включите флажок Автоматически скрывать панель задач, а на вкладке меню «Пуск» включите параметр Классическое меню «Пуск». Для вступления в действие внесенных изменений щелкните кнопку Применить, затем закройте окно *Свойства* панели задач и меню «Пуск», щелкнув кнопку ОК. Убедитесь в изменении настройки панели задач и меню «Пуск».

7. Измените настройку меню «Пуск» так, чтобы в нем была команда запуска стандартной программы Калькулятор.

Нажав кнопку Пуск, выберите команду Настройка-Панель управления. В окне *Панель управления* щелкните ярлык Панель задач и меню «Пуск». В окне *Свойства* панели задач и меню «Пуск» на вкладке меню «Пуск» щелкните кнопку Настроить. Щелкнув кнопку Добавить, раскройте окно *Создание ярлыка*, затем, щелкнув кнопку Обзор, откройте диалоговое окно *Обзор*, в котором найдите файл C:\WINDOWS\system32\calc.exe. Щелкнув кнопку Открыть, завершите формирование командной строки для создаваемой команды меню. Щелкнув кнопку Далее, раскройте окно *Выбор папки*, выберите позицию расположения в меню добавляемой команды, указав папку Главное меню и щелкните кнопку Далее. В следующем окне задайте название ярлыка (можно оставить предлагаемое по умолчанию Calc) и щелкните кнопку Готово.

Закройте окно *Свойства* панели задач и меню «Пуск» и проверьте результат, щелкнув кнопку Пуск и просмотрев список команд в меню «Пуск».

8. Переместите команду для запуска стандартной программы Калькулятор из меню «Пуск» в пункт Программы.

Нажав кнопку Пуск, выберите команду Настройка-Панель управления. В окне *Панель управления* щелкните ярлык Панель задач и меню «Пуск». В окне *Свойства* панели задач и меню «Пуск» на вкладке меню «Пуск» щелкните кнопку Настроить. В окне *Настройка классического меню* щелкните кнопку Вручную. После этого откроется окно *Проводника Windows*с папкой Главное меню в нем. Возьмите мышкой ярлык программы Калькулятор в правой части окна, где отображаются папки и ярлыки, входящие в папку Главное меню, и оттащите на папку Программы. Закройте окно *Проводника* с папкой Главное меню и окно *Свойства* панели задач и меню Пуск. Проверьте результат, щелкнув кнопку Пуск и просмотрев список команд в меню Программы.

9. Удалите команду для запуска программы Калькулятор из пункта Программы меню Пуск.

Нажав кнопку Пуск, выберите команду Настройка-Панель управления. В окне *Панель управления* щелкните ярлык Панель задач и меню «Пуск». В окне *Свойства* панели задач и меню «Пуск» на вкладке меню «Пуск» щелкните кнопку Настроить. В окне *Настройка классического меню* щелкните кнопку Удалить. В окне *Удаление ярлыков и папок* выберите ярлык программы Калькулятор, затем щелкните кнопку Удалить и подтвердите удаление. Щелкнув кнопку Закрыть, закройте окно *Удаление ярлыков и папок*, а затем закройте окна*Настройка классического меню* и *Свойства* панели задач и меню «Пуск». Проверьте результат, щелкнув кнопку Пуск и просмотрев список команд в меню Программы.

10. Включите экранную лупу, задав увеличение в 3 раза и включив слежение за указателем мыши, фокусом ввода и текстовым курсором. Для запуска экранной лупы откройте меню «Пуск», выберите в нем пункт Программы-Стандартные-Специальные возможности, а затем выберите команду Экранная лупа. После этого на экране раскроется окно настройки параметров экранной лупы, показанное на рис. 5.

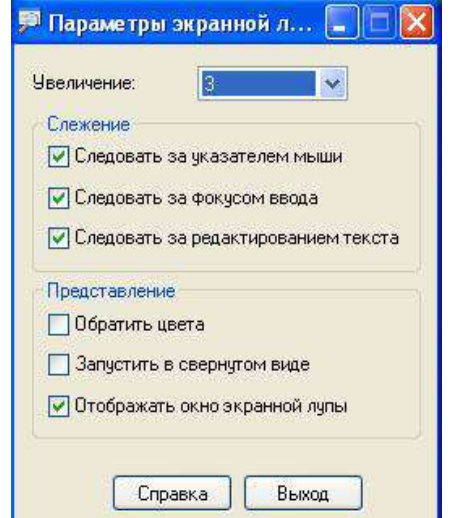

Рис. 5. Настройка параметров Экранной лупы

В окне *Экранная лупа*, используя кнопку Справка, изучите назначение экранной лупы и задание уровня увеличения. Закройте окно справки и задайте следующие параметры: трехкратное увеличение; включите флажки Следовать за указателем мыши, Следовать за фокусом ввода и Следовать за редактированием текста. Для применения установленных параметров настройки лупы щелкните кнопку ОК. Пронаблюдайте увеличение области экрана, следуя за указателем мыши, при работе любых приложений.

11. Завершите работу экранной лупы, вызвав ее окно из панели задач и щелкнув кнопку Выход.

#### **ОС LINUX**

Альт Линкус 7.0 Школьный Юниор—это простая в установке и удобная в работе операционная система, ориентированная на повседневное использование при планировании, организации и проведении учебного процесса в образовательных учреждениях общего и среднего образования. Альт Линкус 7.0 Школьный Юниор—это широкодоступная операционная система.

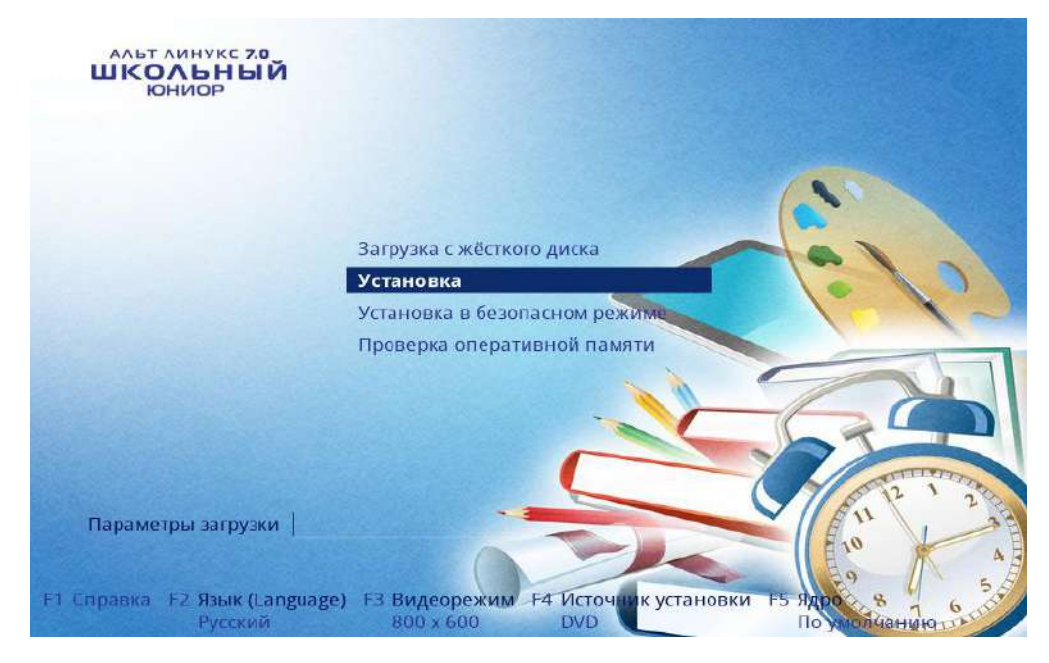

Рис. 6 Установка ОС LINUX

Она легка в использовании, нетребовательна к ресурсам вашего компьютера, функциональна и надёжна.

**Проект Альт Линкус 7.0 Школьный Юниор**—общепонятная для освоения операционная система Linux. Под «общепонятная» понимается круг пользователей персональных компьютеров, не обладающих тонкостями настройки и использования системы.

В комплект Альт Линкус 7.0 Школьный Юниор включено более 30 полностью русифицированных программ, являющихся специальным программным средством информационной поддержки учебного процесса и предназначенных для решения большинства его потребностей, а также современные учебные средства: электронные учебники, предметные среды и обучающие системы.

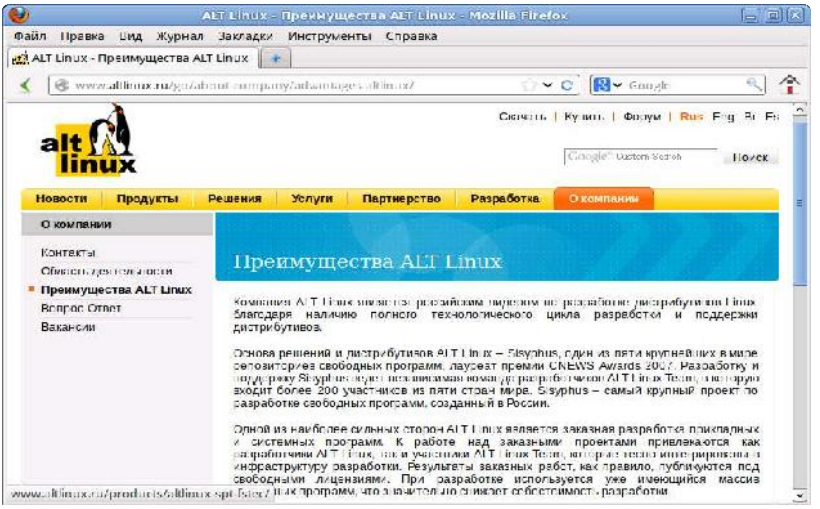

Рис. 7 Преимущества ОС LINUX

**Linux** — ядро, основные компоненты системы и большинство её пользовательских приложений —свободные программы.

*Свободные программы можно:*

- запускать на любом количестве компьютеров;
- распространять бесплатно или за деньги без каких-либо ограничений;
- получать исходные тексты этих программ и вносить в них любые изменения.

# Разработка Linux.

В отличие от распространённых несвободных ОС, Linux не имеет географического центра разработки. Нет фирмы, которая владела бы этой ОС, нет и единого координационного центра. Программы для Linux — результат работы тысяч проектов. Большинство из них объединяет программистов из разных стран, связанных друг с другом только перепиской.Такая высокая эффективность разработки не могла не заинтересовать крупные фирмы. Они стали создавать свои свободные проекты, основывающиеся на тех же принципах. Так появились Mozilla, LibreOffice, свободный клон Interbase, SAP DB.

# Защищённость.

Сообщества разработчиков и пользователей свободных программ создали множество механизмов оповещения об ошибках и их исправления. Сообщить об ошибке и принять участие в её исправлении независимому программисту или пользователю так же просто, как специалисту фирмы-разработчика или автору проекта. Благодаря этому ошибки защиты эффективно выявляются и быстро исправляются.

*Linux*—самостоятельная операционная система. Все операционные системы разные: Linux — не Windows, не OS X и не FreeBSD. В Linux свои правила, их необходимо изучить и к ним необходимо привыкнуть. Терпение и настойчивость в изучении Linux обернётся значительным повышением эффективности и безопасности вашей работы. То, что сегодня кажется странным и непривычным, завтра понравится и станет нормой.

На рабочем столе Xfce 4 есть две особых области. Сверху вниз:

- 1. Область рабочего стола (рабочая область в центре, занимающая большую часть экрана);
- 2. Панель Xfce (полоса в самом низу).

# На левой части панели расположены:

- основное меню—**Меню приложений**, обеспечивающее доступ ко всем графическим приложениями и изменениям настроек;
- кнопка **Скрыть окна и показать рабочий стол**, которая позволяет свернуть все открытые окна для быстрого доступа к рабочему столу;
- значёк запуска веб-браузера;
- переключатель рабочих мест, позволяющий переходить между доступными рабочими столами с помощью мыши.

На правой части панели находятся:

- 1. системный лоток, обеспечивающий доступ к настройке сети; программы обмена сообщениями размещают в нём значки уведомлений;
- 2. регулятор громкости для звуковой карты;
- 3. часы;
- 4. меню **Переход**, предоставляющее быстрый доступ к папкам, документам и съёмным носителям;
- 5. кнопка **Завершения сеанса…**, позволяющая выполнить выход из системы, блокировку экрана и другие системные действия.

В центральной части панели расположена область списка задач, в которой отображаются запущенные приложения.

Офисные приложения.

Офисными приложениями традиционно называют пакет программ для работы с текстами, таблицами и презентациями.

LibreOffice—пакет программ для работы с офисными документами. Кроме стандартных для LibreOffice форматов хранения данных, вы можете успешно открывать и сохранять документы, созданные в других популярных офисных пакетах.

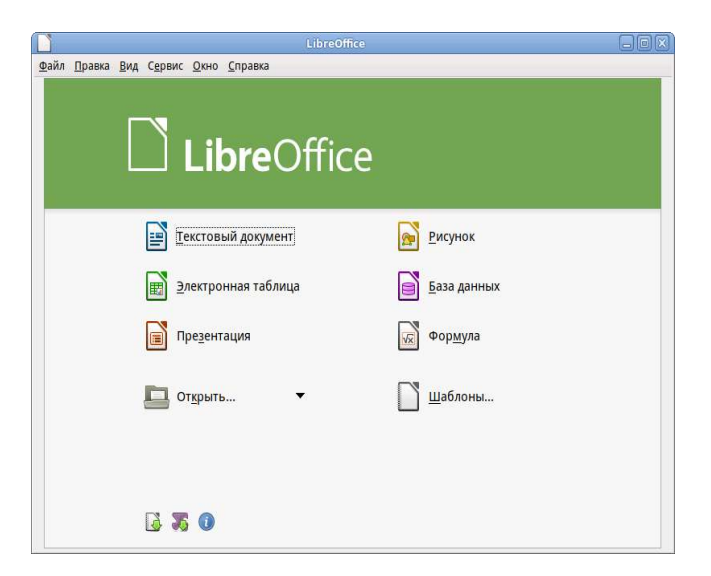

Рис. 8 Офисные приложения

#### Файловые менеджеры

Файловые менеджеры предоставляют интерфейс пользователя для работы с файловой системой и файлами. Файловые менеджеры позволяют выполнять наиболее частые операции над файлами—создание, открытие/проигрывание/просмотр, редактирование, перемещение, переименование, копирование, удаление, изменение атрибутов и свойств, поиск файлов и назначение прав. Помимо основных функций, многие файловые менеджеры включают ряд дополнительных возможностей, например, таких как работа с сетью резервное копирование, управление принтерами и прочее.

#### Графика.

Linux предлагает приложения для работы c растровой и векторной графикой. Ваш выбор зависит как от личных предпочтений, так и от задач, которые вы собираетесь решать, будь то простой просмотр графических файлов или, например, создание профессиональных макетов.

#### Мультимедиа

Для работы с мультимедиа файлами (музыка, видео и т.п.) вы можете воспользоваться предназначенными для этого приложениями.

**Audacity**—свободный, простой в использовании звуковой редактор для GNU/Linux и других операционных систем. Audacity можно использовать для:

- прослушивания и записи звуковых файлов;
- оцифровки аналоговых записей (кассет, грампластинок);
- редактирования файлов в форматах Ogg Vorbis, MP3 и WAV;

Запись дисков: Brasero.

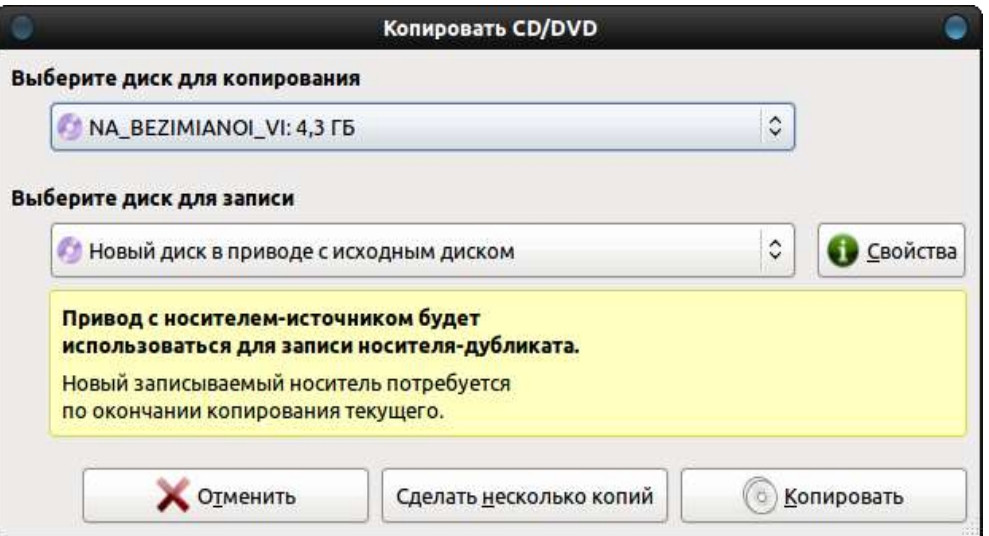

Рис.9 Запись дисков: Brasero

Brasero—программа для записи CD и DVD-дисков в Linux, которая также служит и для работы с образами дисков. Программа обладает максимально упрощённым и удобным интерфейсом, что позволяет пользователю быстро и легко создавать CD/DVD диски.

Возможности работы с дисками, содержащими различные данные:

- 1. изменение содержимого дисков и их форматирование;
- 2. возможность прожига CD/DVD диска с данными на лету;

#### Дополнительно:

- возможность сохранять и загружать проекты;
- прожиг образов CD/DVD;
- предварительный просмотр звуковых, а также фото и видео файлов;

#### Текстовый редактор medit.

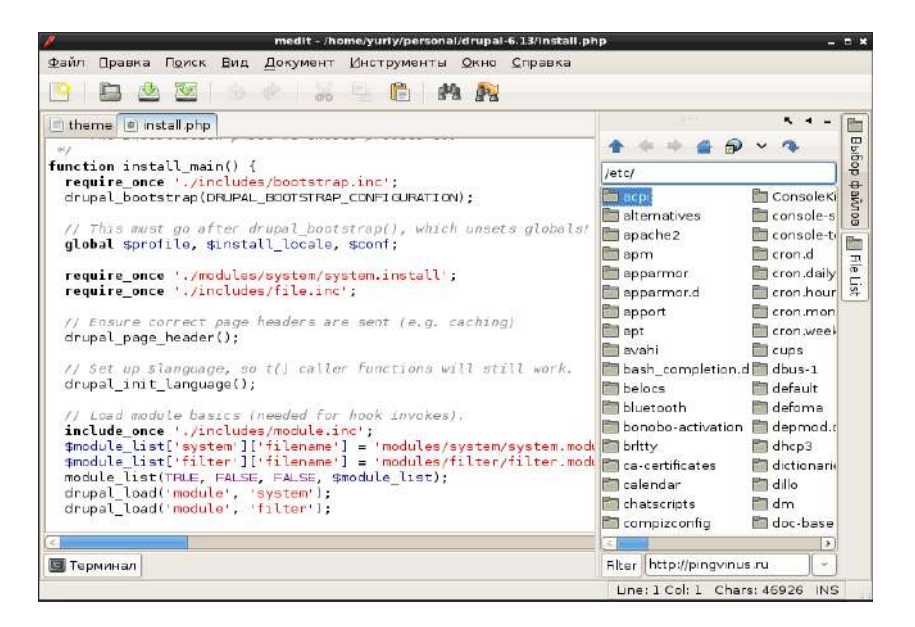

Рис. 10 Текстовый редактор medit

*Medit*—мощный и одновременно лёгкий текстовый редактор. Интерфейс текстового редактора Medit позволяет удобно работать с несколькими файлами одновременно.

Одной из сильных сторон Medit является его доступность для многих операционных систем. Medit имеет удобную систему расширения функциональности редактора с помощью модулей. Medit поддерживает основные языки программирования и языки разметки.

#### Основные возможности Medit:

- использование вкладок;
- поддержка различных кодировок;
- подсветки синтаксиса для ряда языков программирования и разметки;
- нумерация строк;

#### Системный монитор.

#### **Запуск приложения**

Есть несколько способов запустить Системный монитор:

 Через *панель Xfce*. Для этого вам следует щелкнуть по значку **Меню приложений** на панели Xfce, которая расположена внизу экрана. Затем выберите пункт меню **Система → Системный монитор**.

 Комбинацией клавиш. Последовательное нажатие <Ctrl> + <Alt> + <Delete> запустит Системный монитор.

#### Электронные образовательные ресурсы.

В современном образовательном процессе базовый курс информатики преследует две цели: общеобразовательную и прагматическую. Общеобразовательная цель заключается в освоении учащимися фундаментальных понятий современной информатики. Прагматическая—в получении практических навыков работы с аппаратными и программными средствами современных ЭВМ.

Но применение компьютера в школе не ограничивается программированным и прикладным обучением.

# Обучающие программы.

Внедрение электронных образовательных ресурсов в предметном обучении позволяет внести принципиальные изменения в содержание обучения: это не только новые технические средства, но и новые формы и методы преподавания. Использование компьютера при выполнении им обучающих функций выделено в три основные формы:

- 1. тренажёр;
- 2. репетитор, выполняющий определённые функции за преподавателя;
- 3. устройство, моделирующее определённые предметные ситуации

# Набор образовательных ресурсов Gcompris.

GCompris представляет собой пакет обучающих программ для детей от 2 до 10 лет, состоящий из различных упражнений и игр образовательного характера. Доступен на большом количестве языков, в том числе на русском. Модули программы направлены на изучение:

 основ компьютерной грамотности—упражнения с клавиатурой, игры для развития движений мышью;

- математики—тренировка памяти, обозначения, основы счёта, таблица умножения;
- основ физики—электричество, круговорот воды;
- географии—политическая карта;
- чтения—практика чтения.

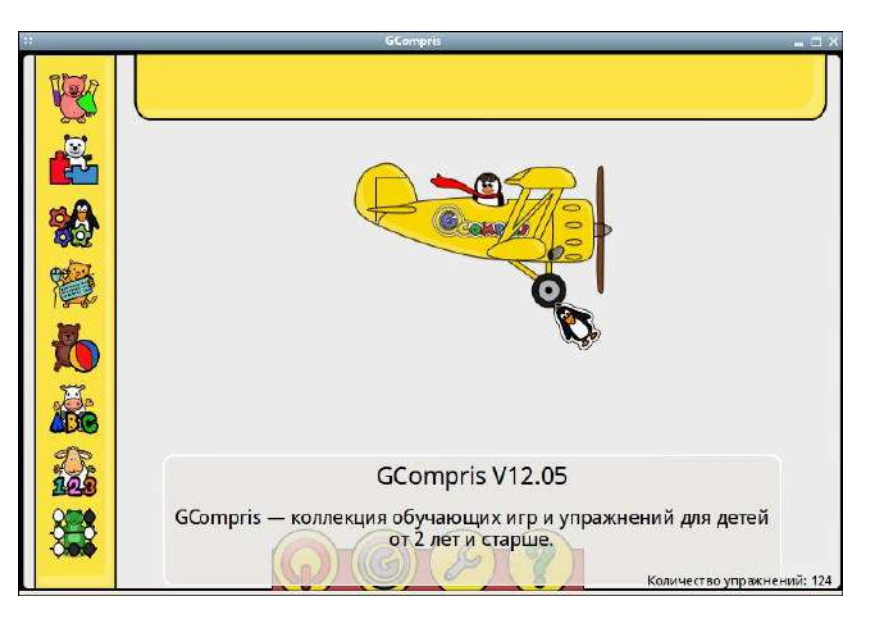

Рис. 11 Окно образовательных ресурсов Gcompris

Инструментальные преподавательские ресурсы.

# **iTest**

*iTest*—это кроссплатформенная система для создания и проведения автоматизированного тестирования обучаемых, состоящая из серверной и клиентской программ:

- iTestServer—редактор базы вопросов и экзаменационный сервер.
- iTestClient—клиентская программа для прохождения теста обучающимся.

Система iTest предоставляет пользователю создание расширенных параметров автоматизированного тестирования:

- Создание списка вопросов:
	- выбор вопроса;
	- добавление ответа;
	- добавление объяснений к ответам.
- Создание комментариев к вопросам:
	- создание пояснений к вопросам в текстовом редакторе.
- Создание категорий вопросов:
	- группировка вопросов по конкретным темам;
	- количество вопросов в категории.

# Pascal.

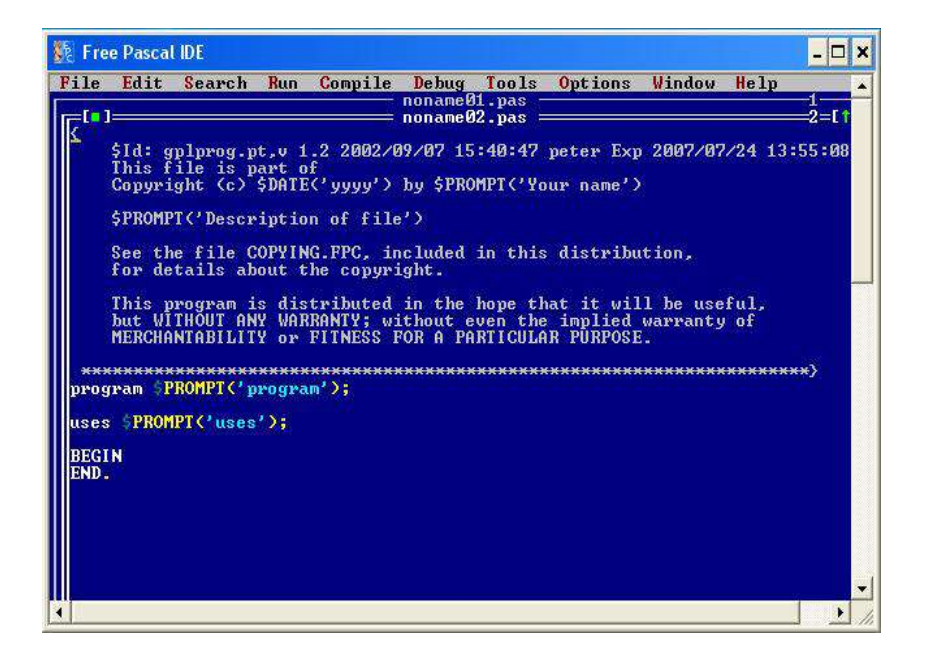

Рис. 12 Окно Pascal

(полное название Free Pascal Compiler, часто используется сокращение FPC)—свободно распространяемый компилятор языка программирования Pascal. Помимо компилятора, в дистрибутиве также присутвует консольная интегрированная среда разработки для Free Pascal. (Запускается из терминала командой fp)

#### Lazarus

Lazarus—свободная среда разработки программного обеспечения на языке Object Pascal для компилятора Free Pascal с графическим интерфейсом. Интегрированная среда разработки предоставляет возможность кроссплатформенной разработки приложений в Delphi-подобном окружении.

# Функции:

- 1. поддерживает преобразование проектов Delphi;
- 2. реализован основной набор элементов управления;
- 3. редактор форм и инспектор объектов максимально приближены к Delphi;

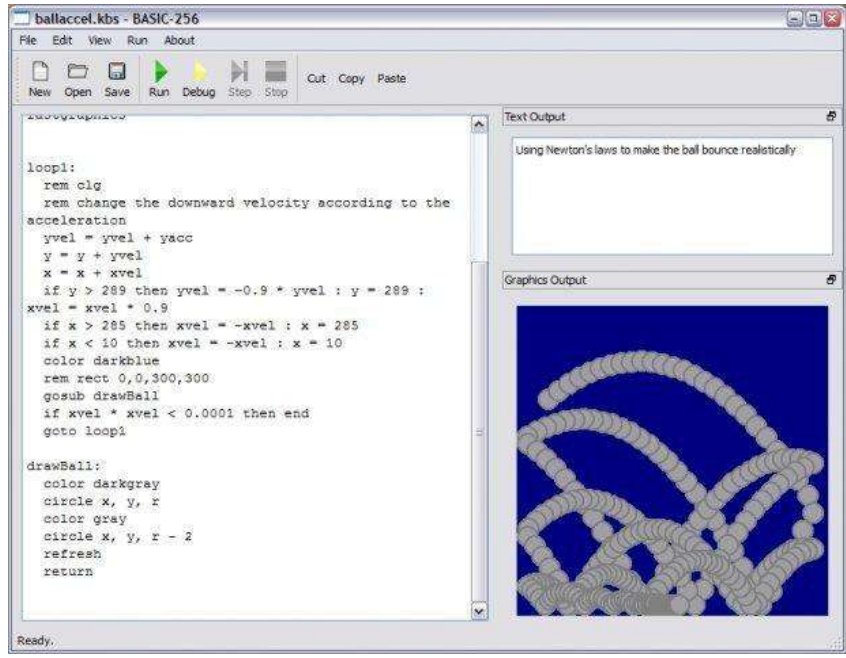

# **BASIC**

Рис. 13 Окно BASIC

*BASIC-256* — открытая реализация языка программирования Бейсик и одновременно интегрированная среда разработки для него. Ориентирована на обучение программированию школьников. Язык имеет встроенный графический режим, позволяющий в считанные минуты рисовать на экране картинки, и русскоязычную документацию.

# Настройка системы.

Вы можете использовать центр управления системой для разных целей, например:

Настройки **Даты и времени**;

- Настройки **Раскладок клавиатуры**;
- Настройки **Брандмауэра**;
- Изменения **Разрешения экрана**;
- Установка **Загрузчика Grub**;
- Изменения пароля **Администратора системы (root)**;
- Создания, удаления и редактирования учётных записей **Пользователей**.

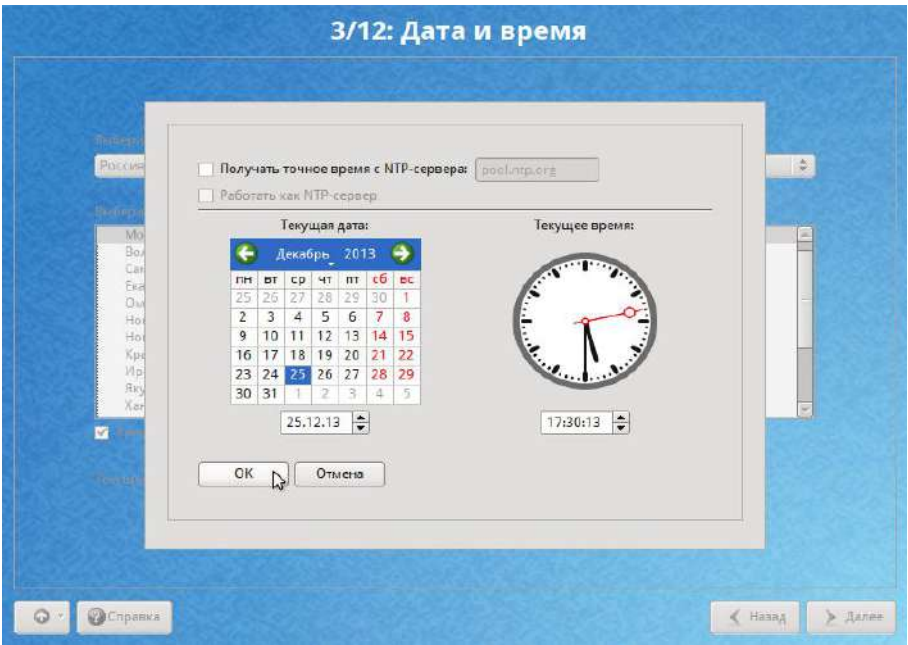

Рис. 13 Окно настройки Дата и время

# Настройка сети.

NetworkManager.NetworkManager позволяет подключаться к различным типам сетей: проводные, беспроводные, мобильные, VPN и DSL, а также сохранять эти подключения для быстрого доступа к сети. Например, если вы подключались к сети в каком-либо интернет-кафе, то можно сохранить настройки этого подключения и в следующее посещение этого кафе подключиться автоматически.

NetworkManager позволяет подключаться к различным типам сетей: проводные, беспроводные, мобильные, VPN и DSL, а также сохранять эти подключения для быстрого доступа к сети. Например, если вы подключались к сети в каком-либо интернет-кафе, то можно сохранить настройки этого подключения и в следующее посещение этого кафе подключиться автоматически.

# Общие принципы работы ОС.

#### Процессы и файлы

ОС Альт Линкус 7.0 Школьный Юниор является многопользовательской интегрированной системой. Это значит, что она разработана в расчете на одновременную работу нескольких пользователей.
Пользователь может либо сам работать системе. **ВЫПОЛНЯЯ**  $\bf{B}$ некоторую последовательность команд, либо от его имени могут выполняться прикладные процессы.

Пользователь взаимодействует с системой через командный интерпретатор, который представляет собой, как было сказано выше, прикладную программу, которая принимает от пользователя команды или набор команд и транслирует их в системные вызовы к ядру системы. Интерпретатор позволяет пользователю просматривать файлы, передвигаться по дереву файловой системы, запускать прикладные процессы.

### Организация файловой структуры.

Система домашних каталогов пользователей помогает организовывать безопасную работу пользователей в многопользовательской системе. Вне своего домашнего каталога пользователь обладает минимальными правами (обычно чтение и выполнение файлов) и не может нанести ущерб системе, например, удалив или изменив файл.

Кроме файлов, созданных пользователем, в его домашнем каталоге обычно содержатся персональные конфигурационные файлы некоторых программ.

Маршрут (путь)—это последовательность имён каталогов, представляющая собой путь в файловой системе к данному файлу, где каждое следующее имя отделяется от предыдущего наклонной чертой (слешем). Если название маршрута начинается со слеша, то путь в искомый файл начинается от корневого каталога всего дерева системы.

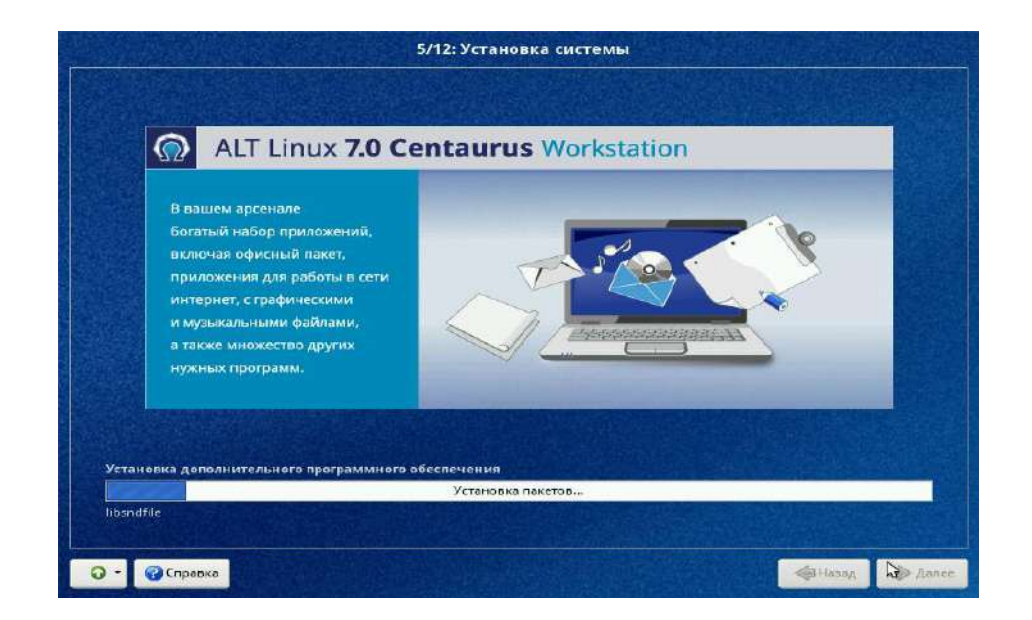

### Утилиты для работы с файловой системой

Рис. 14 Утилиты для работы с файловой системой

mkfs—создание файловой системы. В действительности это программа-оболочка, вызывающая для каждого конкретного типа файловых систем свою программу. Например, для файловой системы ext4 будет вызвана mkfs.ext4.

fsck-используется для проверки и восстановления, если это возможно, целостности файловых систем.

df—формирует отчет о доступном и использованном дисковом пространстве на файловых системах. Без аргументов, df выдает отчет по доступному и использованному пространству для всех файловых систем (всех типов), которые смонтированы в данный момент. В противном случае, df на каждый файл, заданный как аргумент, выдается отчет по файловой системе, которая его содержит.

Часто используемые утилиты:

- 1. mount монтирование файловых систем;
- 2. umount размонтирование файловых систем;
- 3. find поиск файлов в директориях;
- 4. which поиск файла, который будет запущен при выполнении данной команды;
- 5. cd смена текущего каталога/директории;
- 6. pwd показ текущего каталога/директории;
- 7. mkdir создание каталога;

## **РАЗДЕЛ 4. ПРИКЛАДНОЕ (ПОЛЬЗОВАТЕЛЬСКОЕ) ПРОГРАММНОЕ ОБЕСПЕЧЕНИЕ**

# **ТЕКСТОВЫЙ РЕДАКТОР MS OFFICE, LIBREOFFICE**

## **«ФОРМАТИРОВАНИЕ ДОКУМЕНТОВ В ТЕКСТОВОМ ПРОЦЕССОРЕ MS WORD 2007» «LIBREOFFICE»**

Задание:

- 1. Набрать текстовую информацию объемом не менее 2 страниц, сделать 6 абзацев, 2 заголовка. (Можно использовать готовые тексты пояснительной записки курсовой работы, реферата и т. п.).
- 2. Задать общие настройки: язык русский; автоматический перенос текста; вид разметка страницы.
- 3. Отформатировать текст 1-го абзаца в соответствии с вариантами заданий (задать параметры шрифта, абзаца).
- 4. Текст абзацев 2-4 оформить в виде списка. Параметры списка см. в вариантах заданий.
- 5. Заголовок оформить стилем, указанным в вариантах заданий.
- 6. Изменить стиль «Обычный». Параметры стиля аналогичны параметрам текста 1-го абзаца. Отформатировать абзац 5 стилем «Обычный».
- 7. Создать новый стиль под именем «Вариант ..». Параметры стиля произвольны. Отформатировать абзац 6 новым стилем.
- 8. Оформить титульный лист.

Таблица заданий по вариантам:

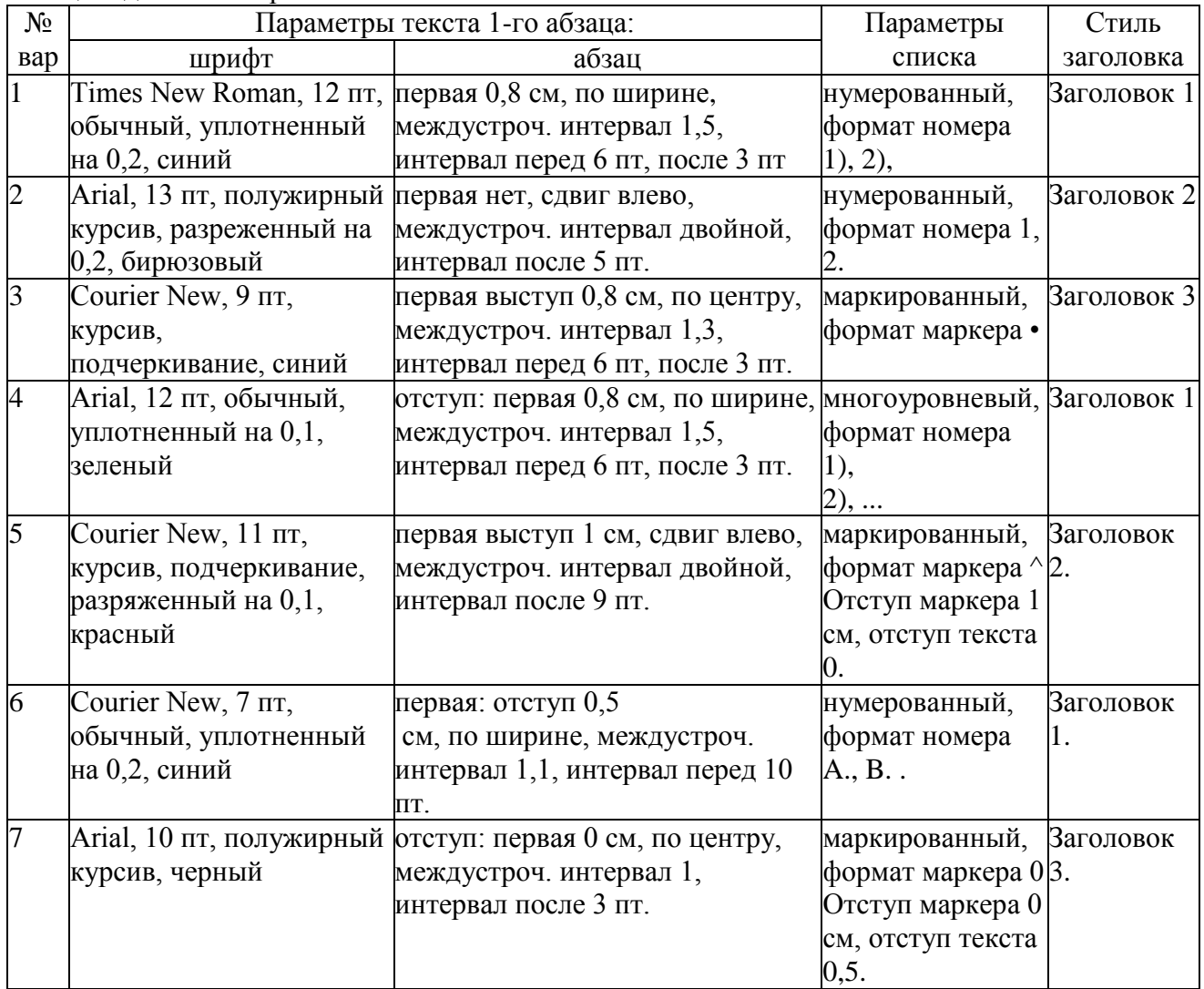

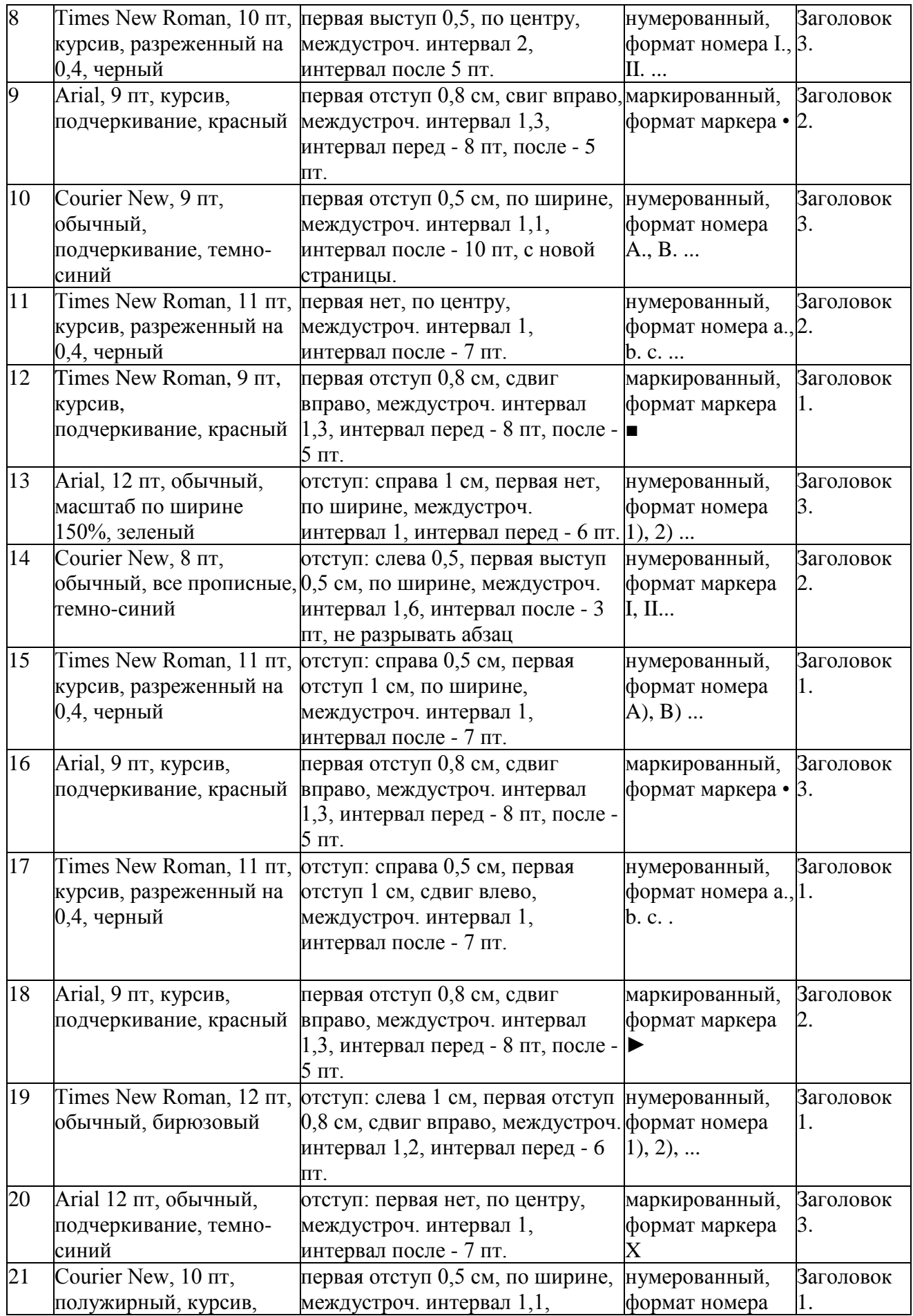

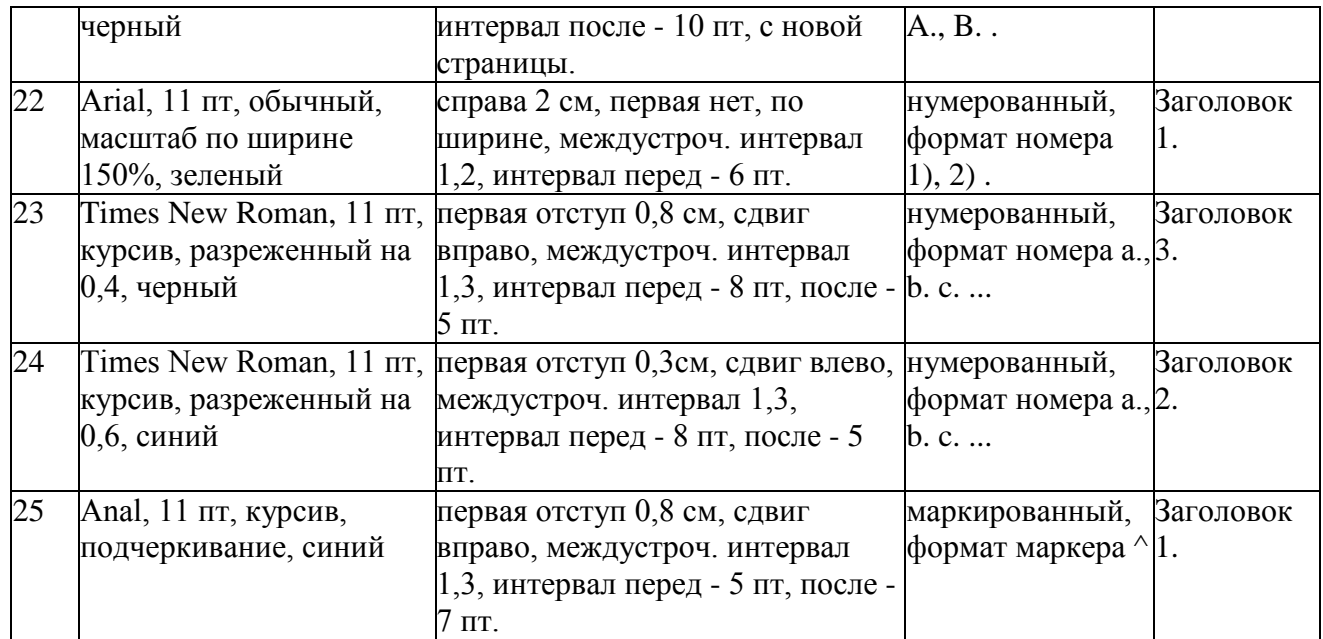

## **«ПОДГОТОВКА И ОФОРМЛЕНИЕ ТЕКСТОВЫХ ДОКУМЕНТОВ В ТЕКСТОВОМ ПРОЦЕССОРЕ MS WORD 2007», «LIBREOFFICE»**

Задание:

Создать шаблон документа, состоящий из 3-х страниц вида:

1-я страница:

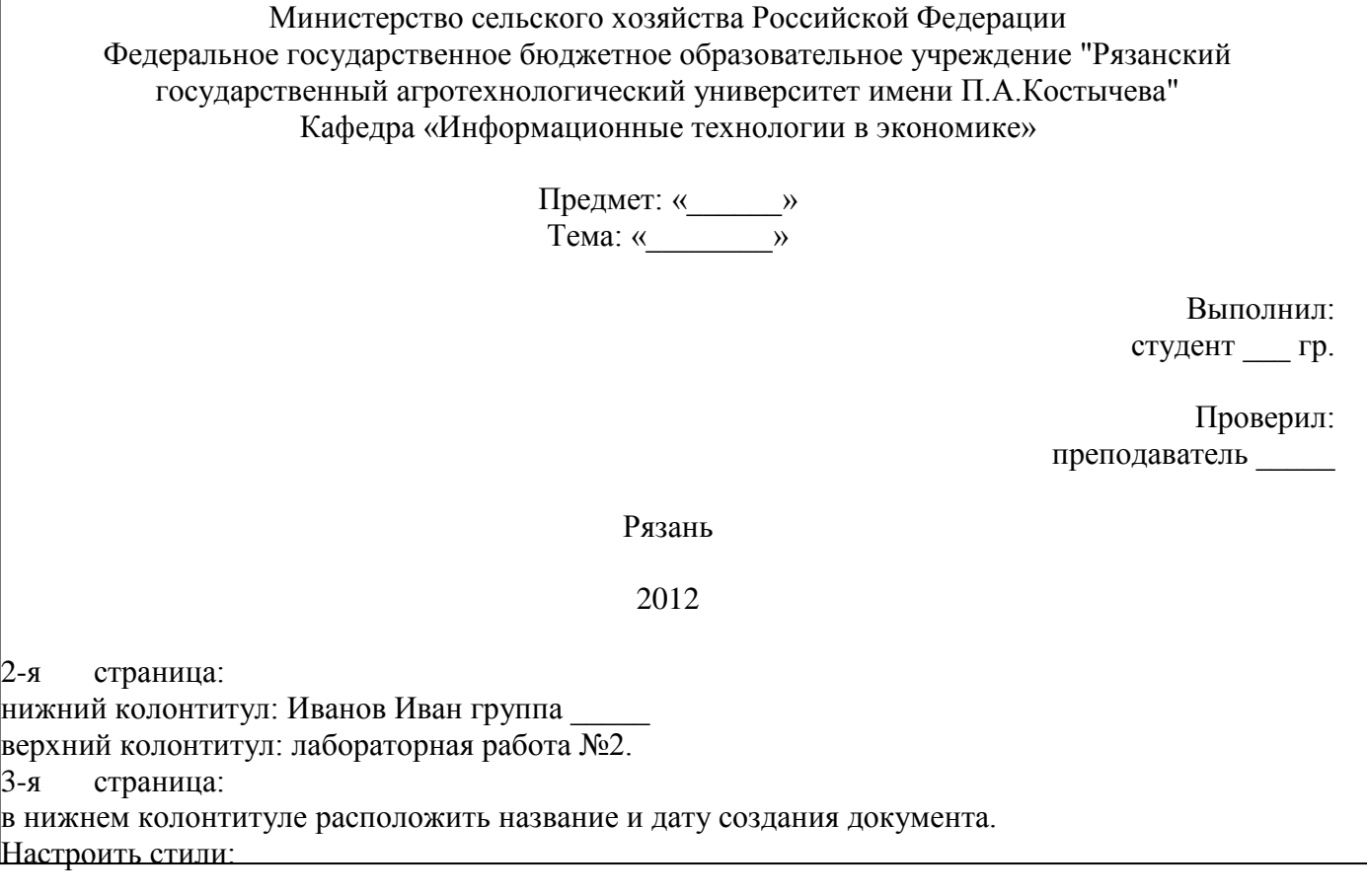

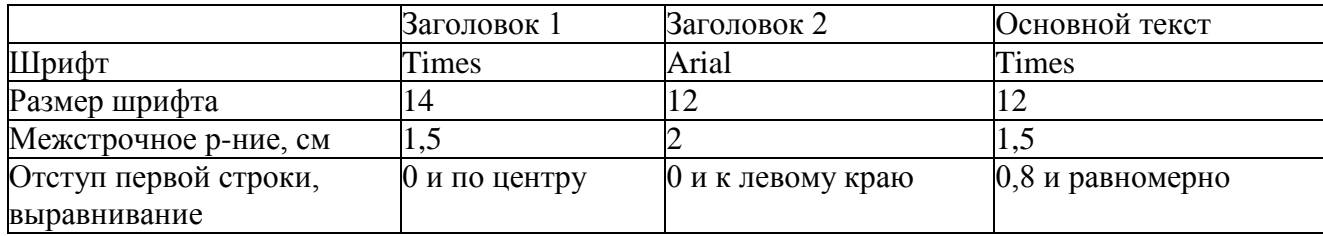

Сохранить шаблон в папке 2:\Шаблоны. Создать на основе шаблона новый документ. Вставить на 2-ю страницу любой текст, расположить в несколько колонок (2-3). Уметь располагать текст в колонках неравномерно (например в 1-й столбик 20 строк, а во 2-й - 10 строк). Создать в документе двухуровневое оглавление. Уметь изменять параметры оглавления. Создать в документе 1 закладку, 2 сноски, 1 гиперссылку, 2 перекрестные ссылки на разные элементы, уметь их изменять.

На последней странице создать библиографический список из 3 книг, вставить в документ ссылки на них.

## **«РАБОТА С ТАБЛИЦАМИ В ТЕКСТОВОМ ПРОЦЕССОРЕ MS WORD 2007», «LIBREOFFICE»**

Задание:

Оформить таблицу 1 по варианту задания. Оформить «шапку» как заголовок таблицы. Скопировать таблицу 1 в таблицу 2. В таблице 2:

- изменить ширину столбца 1;
- добавить столбец  $n+1$ ;
- удалить строки, помеченные символом «\*».
- высоту строки (или нескольких строк), помеченной символом «>» назначить 2 см. Содержимое строки выделить полужирным шрифтом, выровнять по вертикали по центру.

Отсортировать содержимое таблицы 2 по указанному ключу.

В таблице 2 добавить строку, в которой записать произвольные формулы для подсчета числовых значений.

Скопировать таблицу 1 в таблицу 3. Преобразовать таблицу 3 в текст (разделитель - см. варианты заданий).

Вариант 1

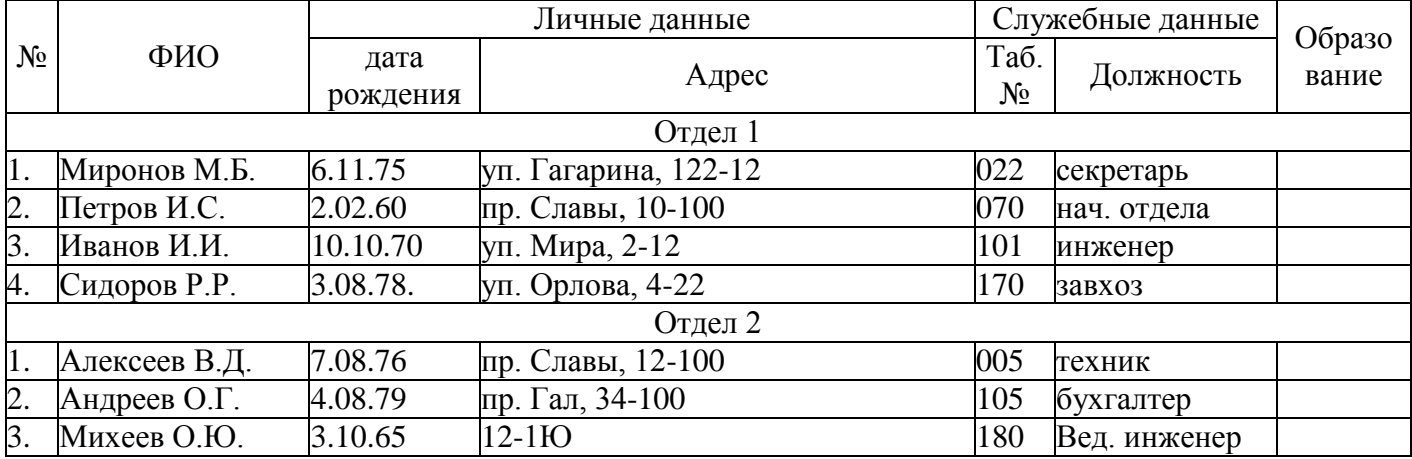

Сформировать таблицу:

Сортировать каждый отдел по табельному номеру.

Разделитель \*.

## Вариант 2

1) Сформировать таблицу:

Таблица 1

### Каталог изданий

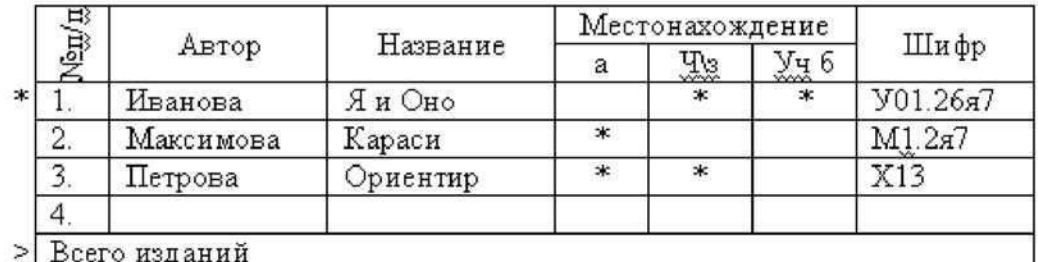

2) Сортировать по местонахождению.

3) Разделитель +.

## Вариант 3

1. Сформировать таблицу:

Таблица 1

Ведомость начислений/удержаний

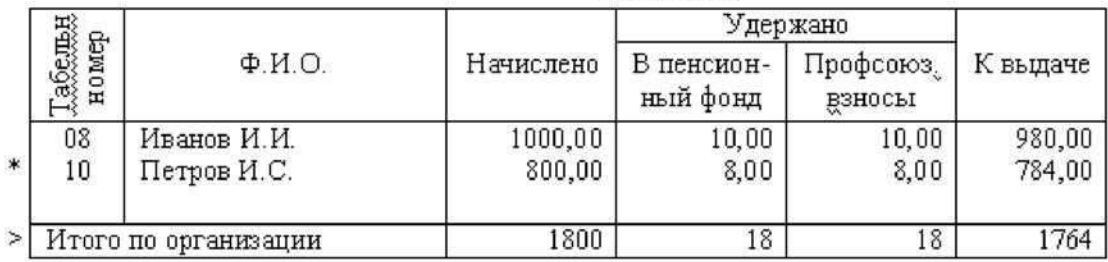

2) Сортировать по таб №

3) Разделитель:

## Вариант 4

1) Сформировать таблицу:

Таблица 1

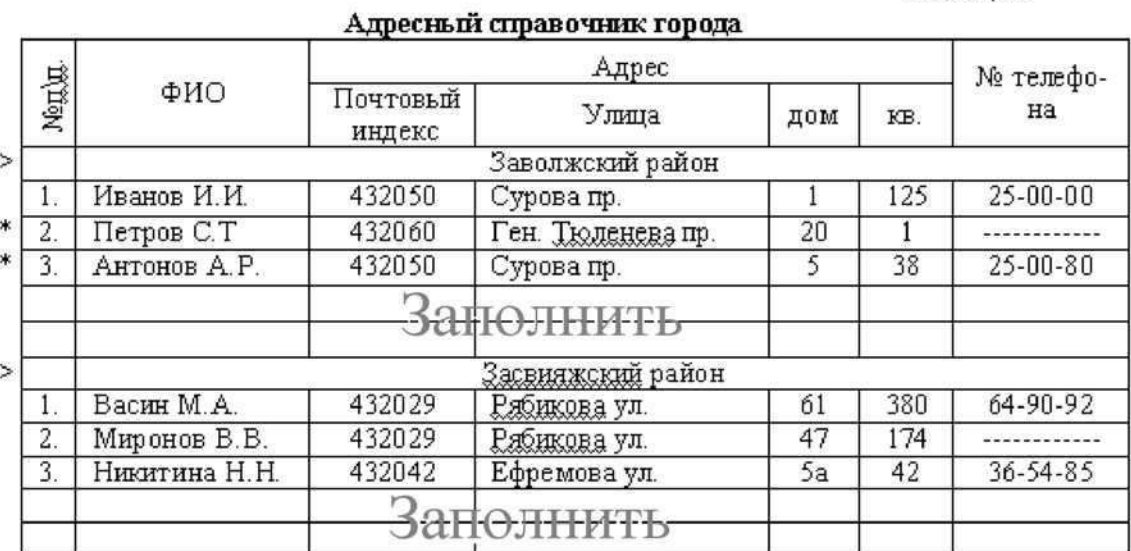

2) Сортировка по каждому району по ФИО.

3) Разделитель табуляция.

### Вариант 5

1) Сформировать таблицу:

Таблица 1

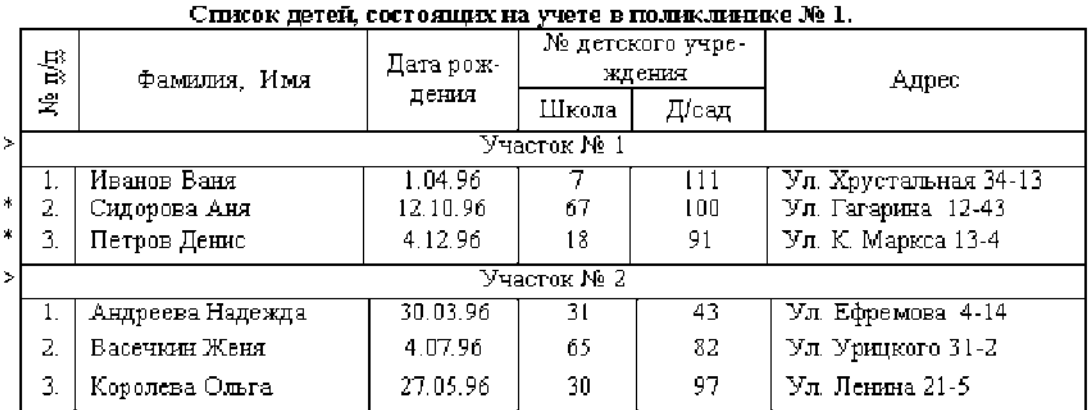

2) Упорядочить каждый участок по фамилии.

3) Разделитель;

### Вариант 6

1) Сформировать таблицу:

## Таблица 1

### Расчет расхода материалов

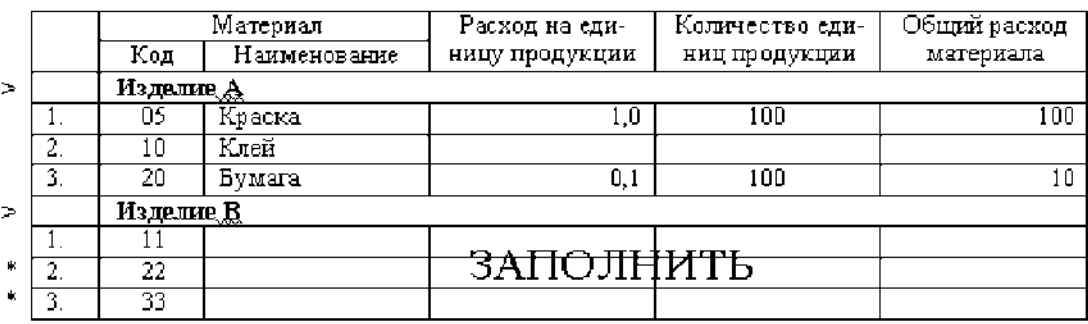

2) Упорядочить материалы на каждое изделие по наименованию;

3) Разделитель!

## Вариант 7

1) Сформировать таблицу:

## Таблица 1

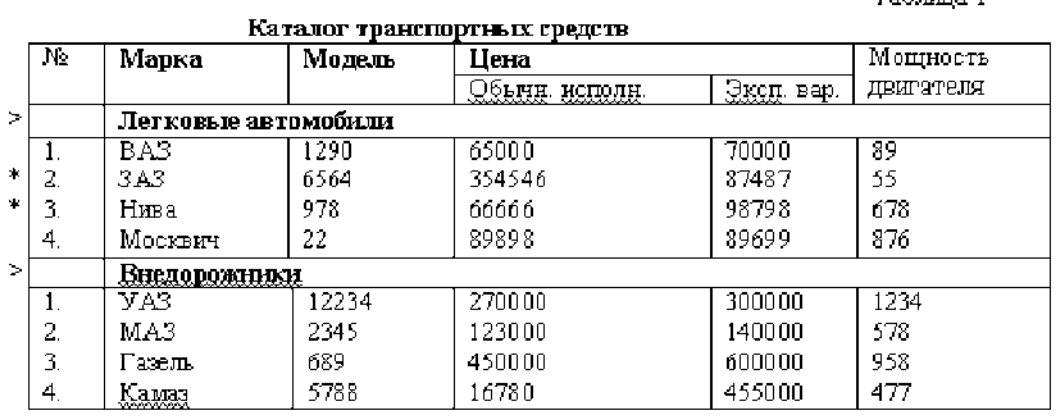

2) Сортировать в каждой группе по Марка+Модель

 $3)$  Разделитель +

## Вариант 8

1) Сформировать таблицу:

Таблица 1

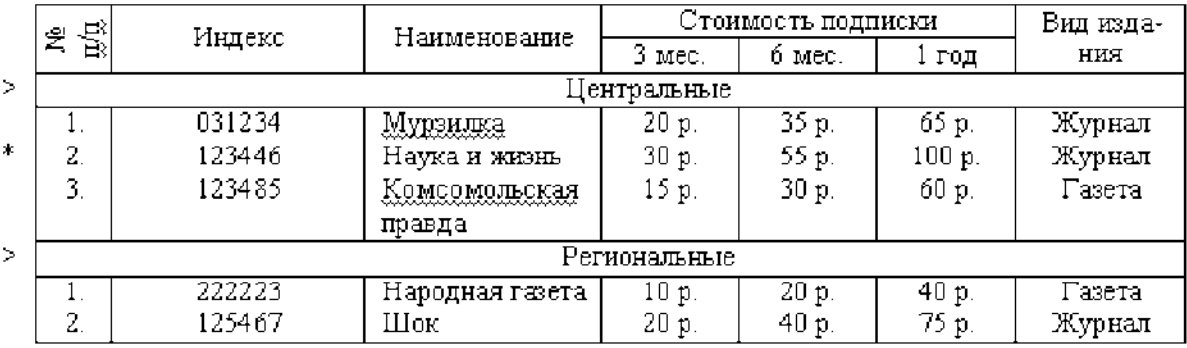

### Каталог подписных изданий

2) По каждому разделу рассортировать записи по индексам.

3) Разделитель \*

## Вариант 9

1) Сформировать таблицу:

Таблица 1

### Список участников конференции

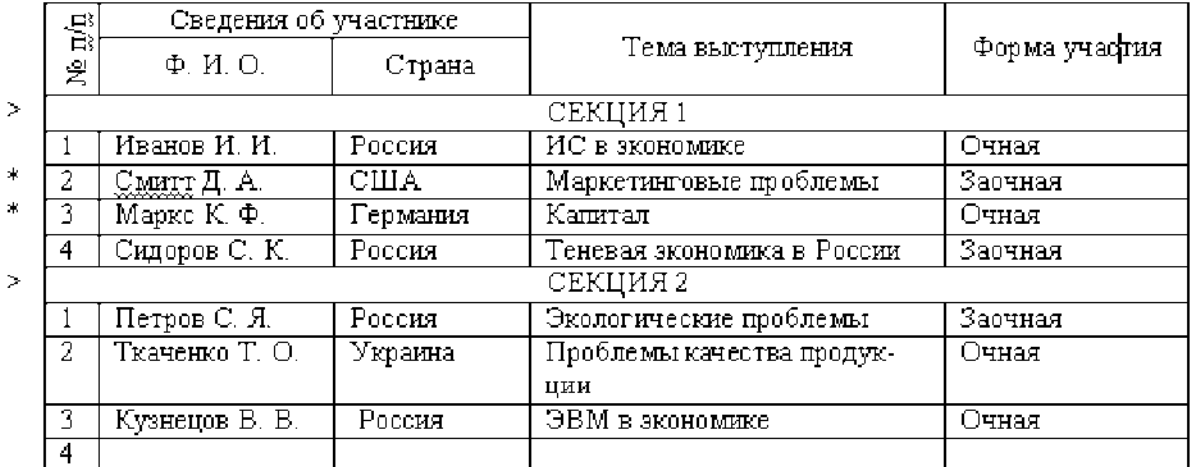

2) В каждой секции упорядочить по страна + ФИО

3) Разделитель - табуляция

## Вариант 10

1) Сформировать таблицу:

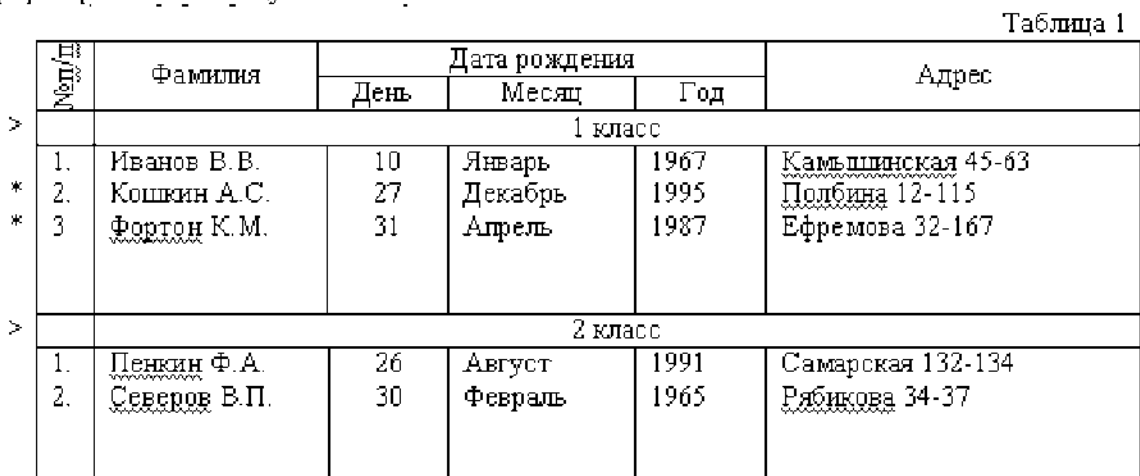

2) Учащихся в каждом классе упорядочить по фамилии и адресу.

 $\mathbb{R}^2$ 

3) Разделитель!

## Вариант 11

1) Сформировать таблицу:

# Таблица 1

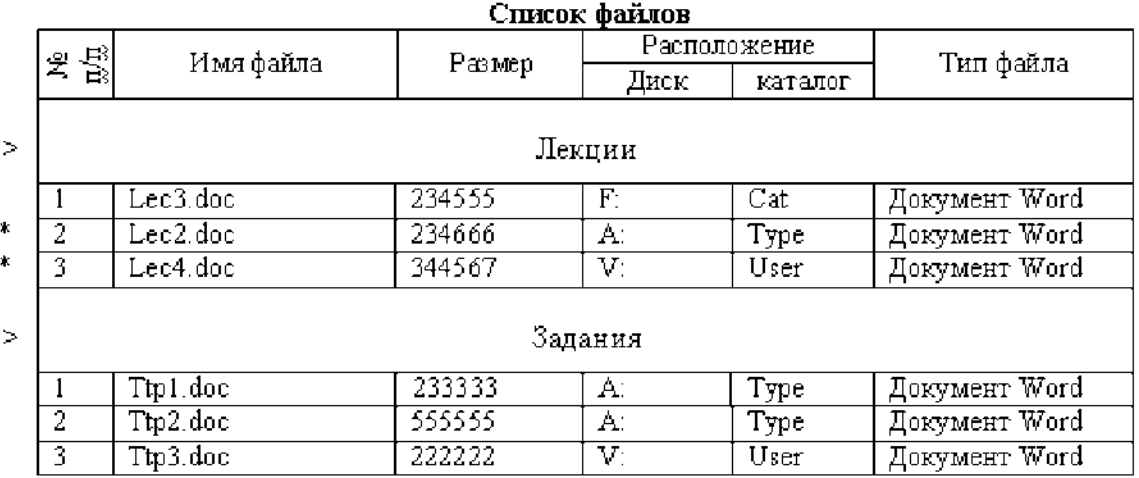

2) В каждой группе сортировать записи по диск + имя файла.

3) Разделитель - табуляция.

# Вариант 12

1) Сформировать таблицу:

Таблица 1

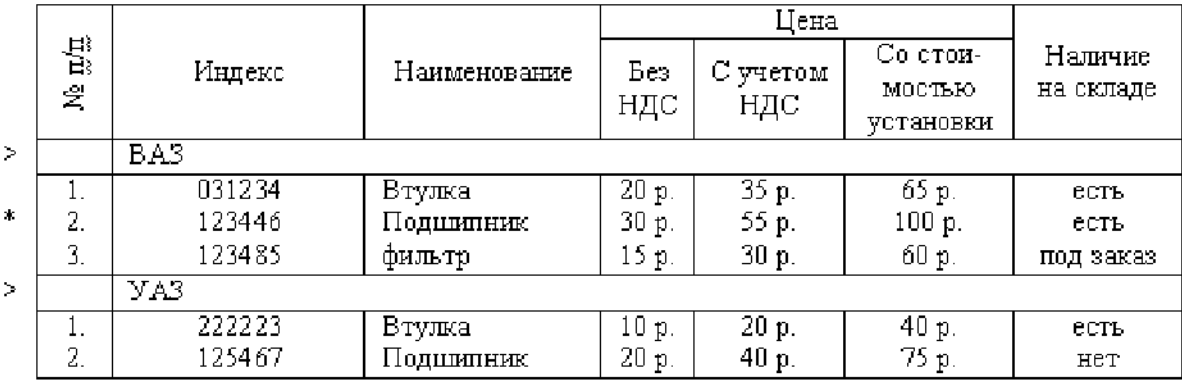

## Каталог автозапчастей

2) По каждой марке автомобиля рассортировать записи по индексам.

3) Разделитель;

## Вариант 13

1) Сформировать таблицу:

Таблица 1

### Список студентов

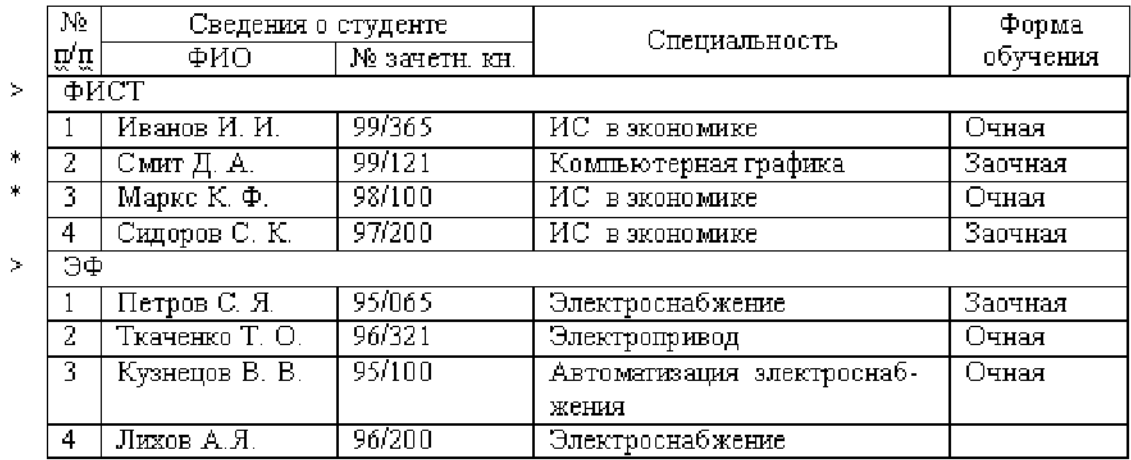

2) В каждой секции упорядочить по Специальность + ФИО

3) Разделитель - табуляция

Таблина 1

Таблица 1

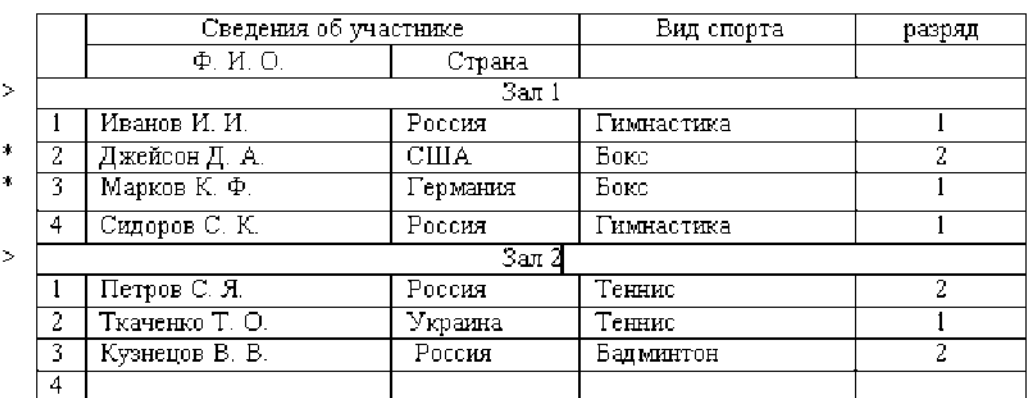

#### Список участников чемпионата

2) В каждой секции (зале) упорядочить по страна + ФИО

3) Разделитель - табуляция

### Вариант 15

1) Сформировать таблицу:

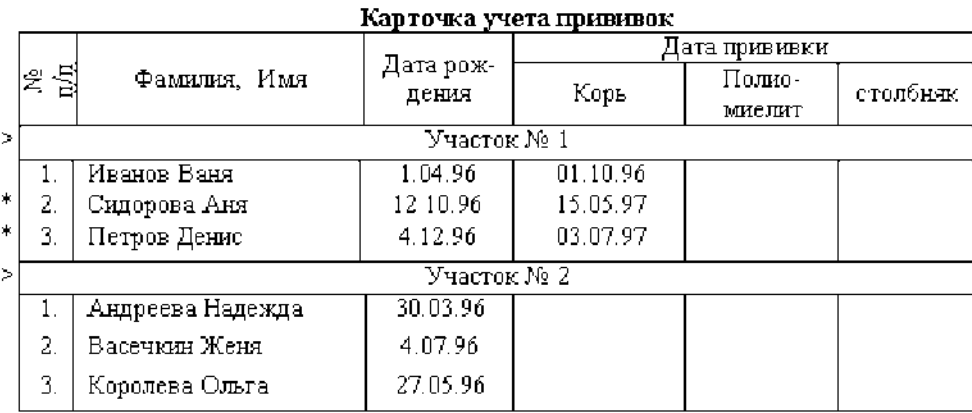

2) Упорядочить каждый участок по фамилии;

3) Разделитель +.

## **СПЕЦИАЛЬНЫЕ И ГРАФИЧЕСКИЕ ВОЗМОЖНОСТИ ТЕКСТОВОГО ПРОЦЕССОРА MS WORD 2007», «LIBREOFFICE»**

Создать источник данных для рассылки в соответствии с условиями по варианту. Заполнить источник данных, он должен содержать не менее 15 записей.

Спроектировать и создать основной документ, состоящий из 2 страниц.

На первой странице: разместить произвольный текст и соответствующие поля слияния. Оформление полей слияния выполнить по вариантам задания.

На второй странице: используя графический средства Word, выполнить цветные рисунки (не менее 2х) на свободную тему. Выполнить привязку объектов к сетке. Один из рисунков сделать подложкой для документа. Уметь изменять параметры графических объектов.

Выполнить объединение документов, назвать результирующий файл «Слияние », где V - номер варианта. Уметь выполнять объединение документов, используя сортировку и фильтрацию записей в источнике данных.

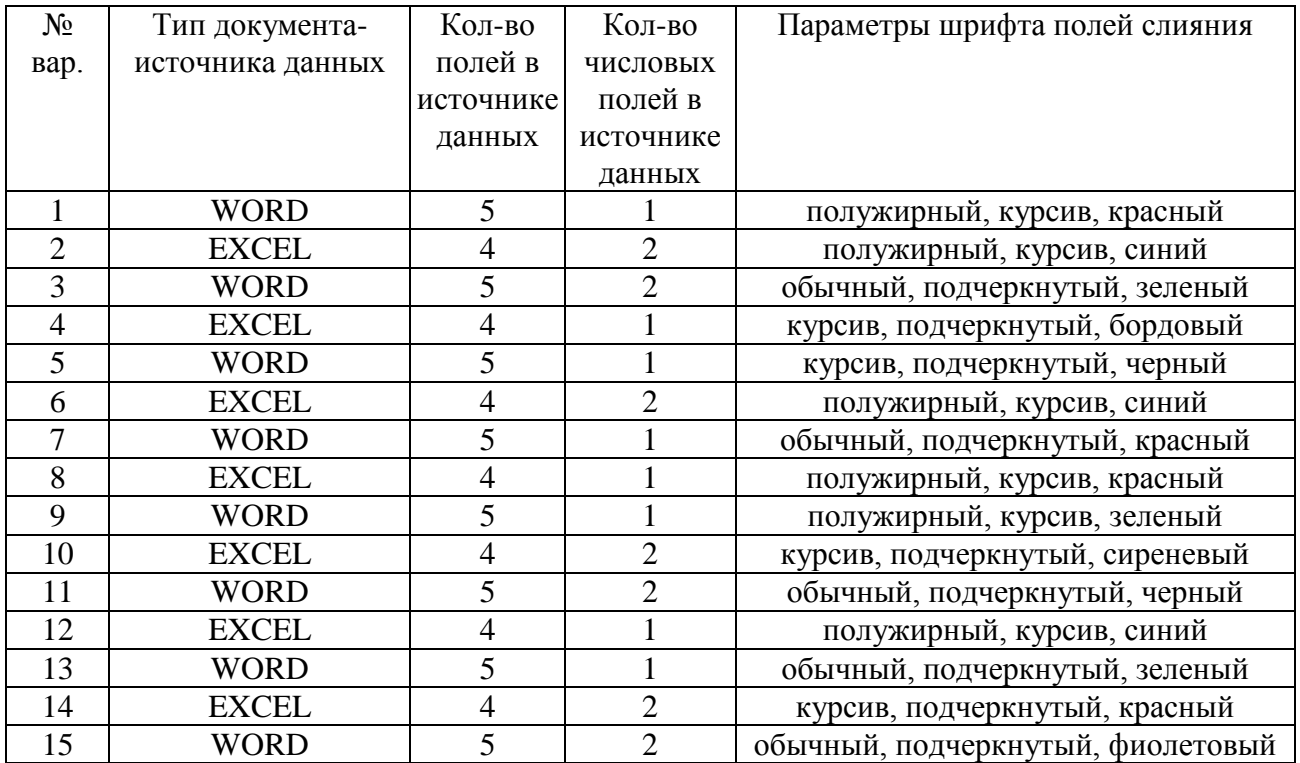

# ТАБЛИЧНЫЙ РЕДАКТОР MS EXCEL, LIBREOFFICE «Создание и обработка таблиц с применением формул и функций в табличном процессоре Excel 2007»

Залание:

- 1) Сформировать таблицу расчета суммы ряда (варианты заданий по расчету суммы ряда см. ниже). При формировании таблицы использовать встроенные функции, абсолютную и относительную адресацию, автозаполнение ячеек.
- 2) В зависимости от числа слагаемых и оформить таблицу следующим образом:

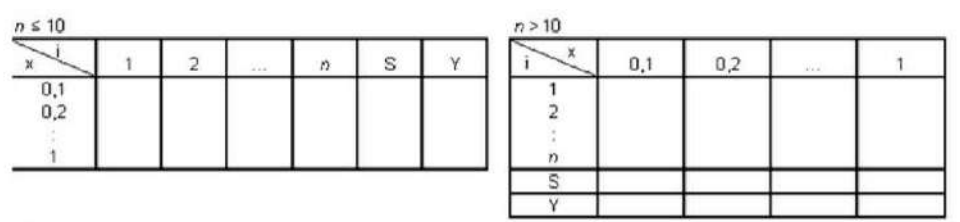

- 3) Используя условное форматирование, выделить отрицательные числа синим цветом, числа больше 1,5 - красным цветом.
- $4)$ Оформить таблицу. Образец оформления - ниже. Шаг изменения х в зависимости от варианта задания равен 0,1 (либо Рі/\*).

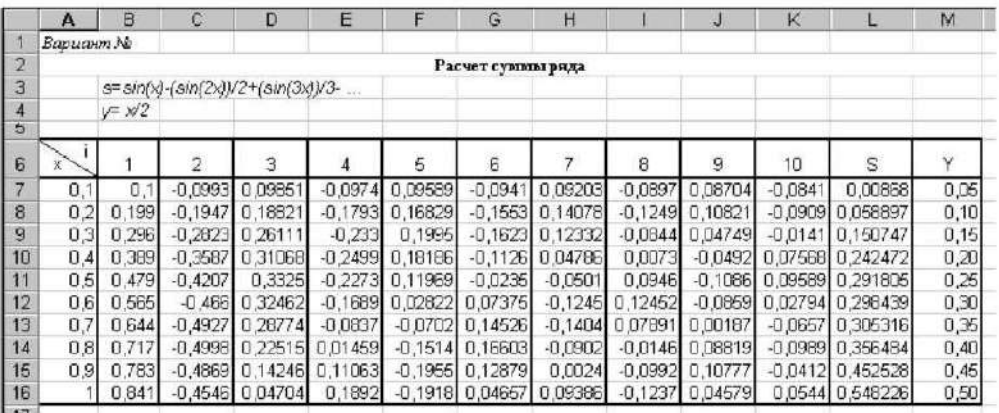

5) Построить в одной координатной сетке (на одной диаграмме) графики  $s = f(x)$  и  $y = f(x)$ .

6) Изучить возможности применения функций (список функций см. в варианте задания), привести пример работы каждой функции.

Варианты заданий:

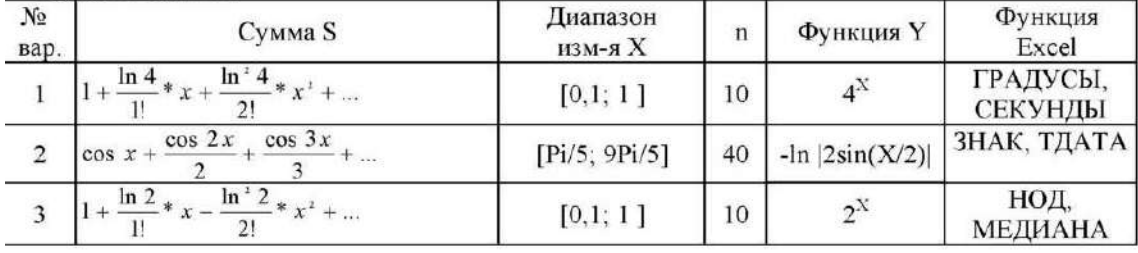

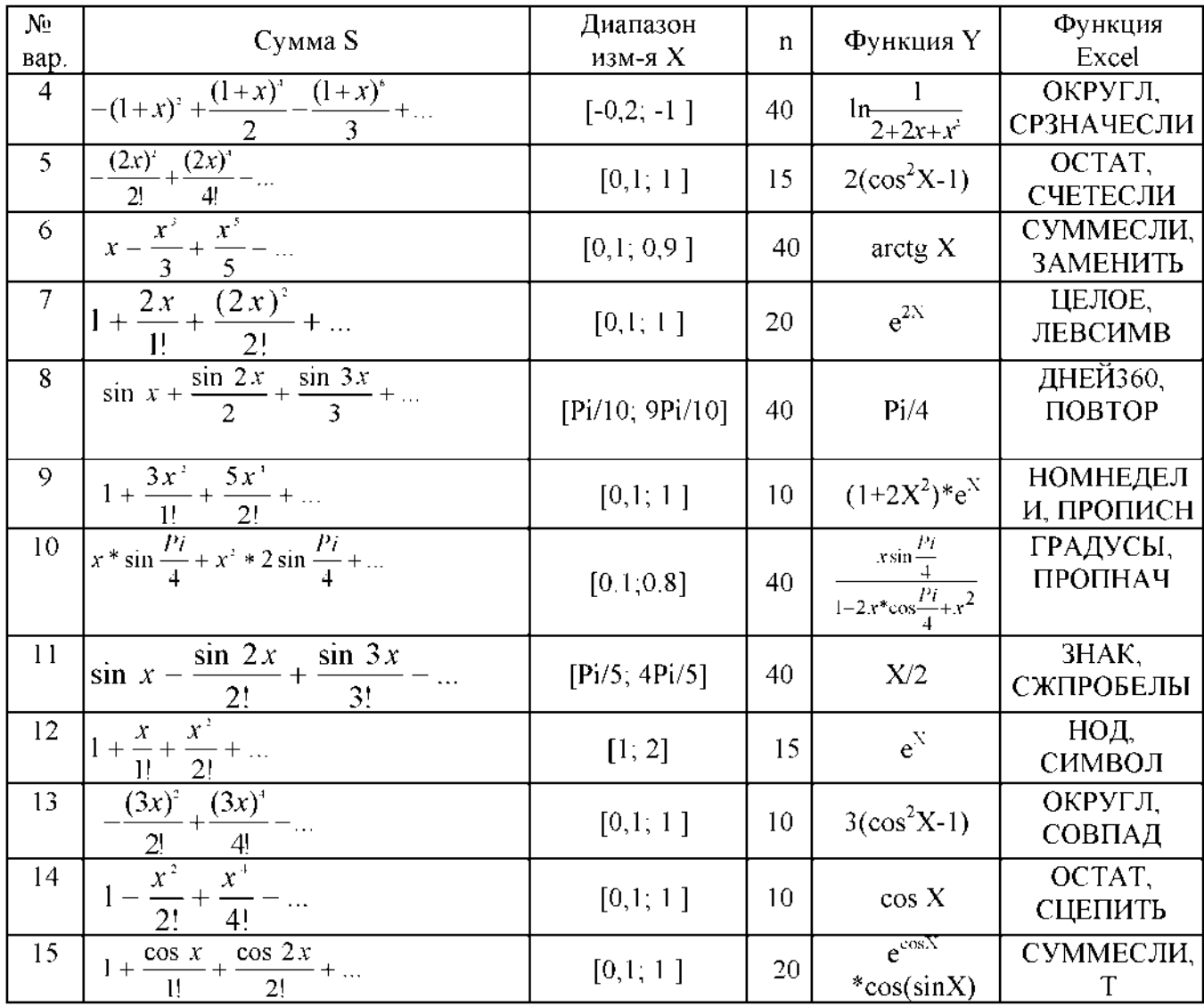

## **ТЕКСТОВЫЙ РЕДАКТОР MS OFFICE, LIBREOFFICE**

### «Подготовка и оформление текстовых документов в текстовом процессоре MS Word 2007»

Залание:

- 1) Оформить исходные данные (варианты исходных таблиц см. ниже).
- 2) Заполнить таблицу данными:
- 10-15 строк, имеющих в некоторых столбцах одинаковые значения (например. № группы, фамилию и т. п.);
- должны быть столбцы с числовыми данными.
- 3) Добавить промежуточные итоги (промежуточные итоги рассчитать по варианту задания, если это возможно: иначе добавить произвольные промежуточные итоги).
- 4) Используя расширенный фильтр, выполнить отбор данных по заданию, если это возможно, иначе - по произвольному условию (для числовых столбцов) (например, отобрать все записи, где Возраст находится в диапазоне от 18 до 20 и т. п.), результат поместить в отдельные ячейки
- 5) Записать макрос (действия макроса п. 3).
- 6) Поместить на новую панель для макроса настраиваемую кнопку (для четных вариантов) или меню (для нечетных вариантов). Уметь изменять значки на кнопках,
- 7) Уметь задавать различные параметры листа (перед печатью): поля, колонтитулы, выравнивание таблицы на листе, масштаб и т. п.

Варианты заданий:

Вариант 1

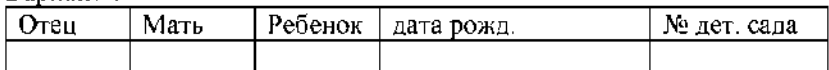

Найти и вывести имя младшего ребенка у Иванова И.И. по форме имя ребенка | дата рождения |

Вариант 2

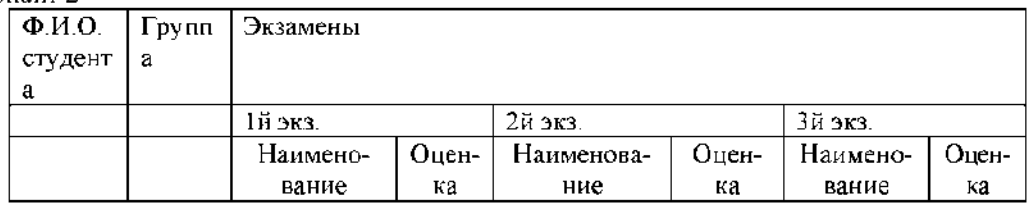

Определить средний балл по каждой дисциплине. Результат вывести в форме: Дисциплина | Средний балл |

Вариант 3

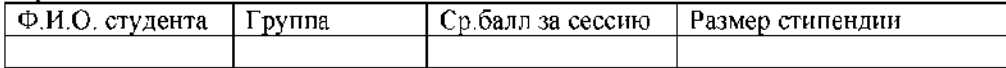

Вывести фамилии студентов с повышенной (более О рублей) стипендией по форме Ф.И.О. | Размер стипендии |

Вариант 4

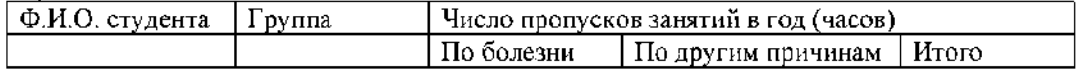

Вывести фамилии студентов, имеющих более 100 часов суммарных пропусков, по ворме Ф.И.О. студента | Число часов пропуска

#### Ranuaut 5

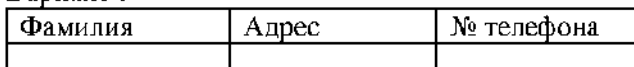

Удалить из списка тех абонентов, телефон которых начинается с цифры 3.

#### Вариант 6

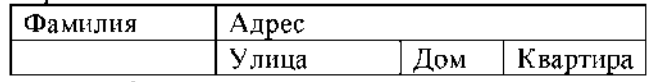

Вывести фамилии жильцов дома № 1 по ул. Минаева, по форме Ф.И.О. | № квартиры

#### Вариант 7

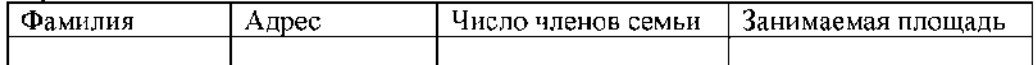

Вывести фамилии жильцов, в семьях которых жилая площадь на 1 человека превышает 10 м. по форме Ф.И.О. | Площадь жилая | Площадь на 1 человека

#### Вариант 8

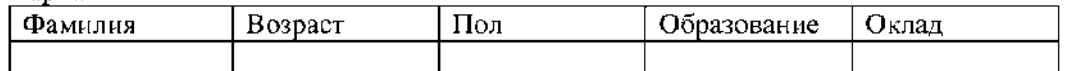

Вывести фамилии мужчин не старше 40 лет с высшим образованием и окладом не менее Q рублей, по форме Ф.И.О. | Размер жалования |

### Вариант 9

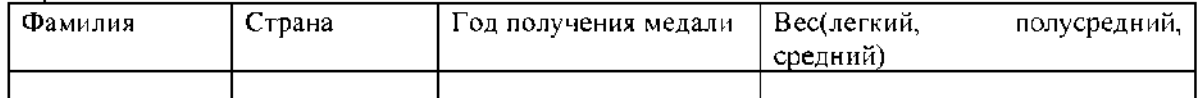

Вывести фамилии всех чемпионов в полусреднем весе из Франции по форме Ф.И.О. чемпоина | Год завоевания | Страна |

#### Вариант 10

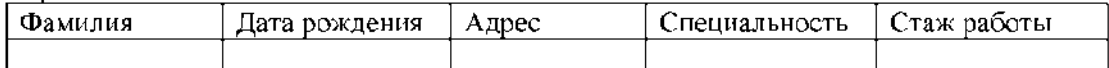

Вывести фамилии работников, имеющих специальность "инженер" со стажем работы более 10 лет, по форме Ф.И.О. | Стаж работы |

Вариант 11

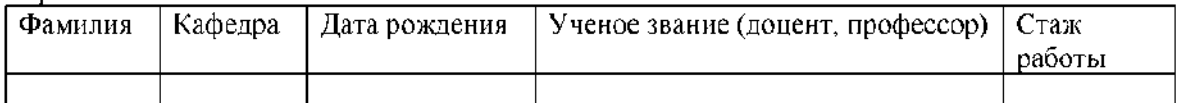

Найти и вывести преподавателей - доцентов с кафедры «Вычислительная техника». Результат вывести в форме Ф.И.О. | Стаж работы |

Вариант 12

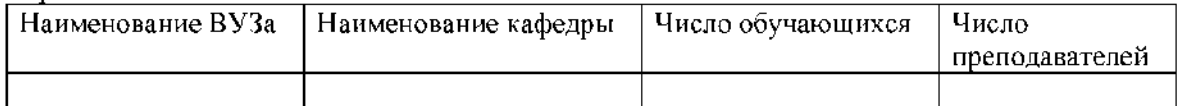

Вывести наименование ВУЗов, имеющих кафедру «ВТ», по форме Наименование ВУЗа | Число студентов на кафедре «ВТ» |

Вариант 13

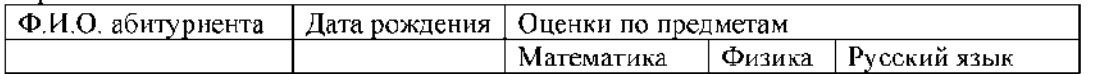

Вывести фамилии абитуриентов, имеющих по математике и физике не ниже 4, по форме Ф.И.О. | Математика | Физика |

Вариант 14

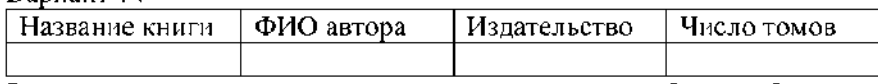

Вывести названия издательств, которые выпускали больше 5 томов одной книги по форме Издательство| Кол-во авторов |

Вариант 15

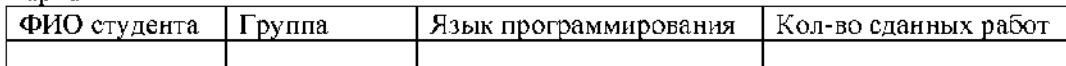

Выявить студентов, выполнивших более 4 лабораторных работ на языке «Паскаль». Результат оформить в виде Ф.И.О. Количество сделанных работ

## **ПРЕЗЕНТАЦИЯ MS POWER POINT, LIBREOFFICE**

1. Запустите редактор презентаций Microsoft PowerPoint 2007.

2. Создайте презентацию на основе любого шаблона (*Кнопка Microsoft Office\ Создать\ Установленные шаблоны\* ). Просмотрите созданные слайды.

3. Измените содержание второго слайда (заголовок слайда, пункты).

4. С помощью ленты «Показ слайдов», изучите возможности демонстрации слайдов (С начала, С текущего слайда, Произвольный показ, Настройка демонстрации). Переход между слайдами осуществляется с помощью щелчка мыши. Завершить демонстрацию можно клавишей ESC.

5. С помощью вкладки «Режимы просмотра презентации» (лента «Вид») изучите режимы «Страницы заметок», «Сортировщик слайдов». Сделайте пометку на втором слайде (текущее время и дату) (*Вставка\ Текст\ Дата и время*). Включите режим сортировщика слайдов. Удалите все слайды, начиная с третьего (щелчок мыши по слайду, нажатие Delete).

6. Перейдите на первый слайд. Заполните по своему усмотрению поля текста в оставшихся трех слайдах. Вернитесь на первый слайд.

7. Измените переход слайда (*Анимация\ Переход к этому слайду*). Продвижение поставьте «*По щелчку*».

8. Измените появление заголовка слайда (*Анимация\ Анимация\ Настройка анимации*), установите опцию *«По щелчку*».

9. Измените переход и построение текста в оставшихся слайдах.

10. Запустите презентацию на демонстрацию.

11. Запустите слайды на демонстрацию в режиме репетиции (*Показ слайдов\ Настройка времени*). Представьте себе, что вы сопровождаете демонстрацию рассказом. Проговорив про себя текст, щелкайте по кнопке «Далее». После завершения демонстрации выдастся вопрос «Записать время переходов в слайды?». Ответьте «Да». Время переходов слайдов установится таким, каким вы его определили при репетиционном проходе слайдов.

12. Запустите презентацию на демонстрацию по времени слайдов.

13. Вставьте между первым и вторым слайдом еще один слайд (*Главная\ Слайды\ Создать слайд*). Оформите его.

14. Скройте третий по счету слайд (*Показ слайдов\ Настройка\ Скрыть слайд*).

15. Запустите презентацию на демонстрацию.

16. Примените к слайдам новый шаблон дизайна (*Дизайн\ Темы*)**.**

17. Вставьте в презентацию новый слайд, использовав разметку *Заголовок и объект*. Сделайте у этого слайда специальный фон в виде рисунка (*Дизайн\ Фон*).

18. С помощью кнопки «**Создать слайд**» добавьте еще несколько слайдов, чтобы общее их количество стало примерно равным 6 — 9. Поместите на слайды рисунки, диаграммы, объекты SmartArt.

19. Поместите на второй слайд две фигуры: стрелка вправо и стрелка влево.

20. Назначьте стрелке вправо команду «**Перейти на следующий слайд**» (*Вставка\ Связи\ Действия\ Перейти на следующий слайд*), а стрелке влево — «**Перейти на предыдущий слайд**».

21. С помощью буфера обмена раскопируйте эти кнопки на оставшиеся слайды.

22. Запустите слайды на демонстрацию. Опробуйте работу интерактивных кнопок.

### **Индивидуальное задание**

Создать презентацию по заданной теме (см.ниже, номер варианта темы совпадает с порядковым номером студента в журнале) в соответствии с требованиями:

количество слайдов должно быть не меньше 15;

- презентация должна быть содержательной;
- каждый из слайдов презентации должен иметь уникальную разметку;
- каждый из слайдов должен содержать «личное клеймо» студента, создавшего данную презентацию;
- образец заметок должен содержать пояснения по содержанию и/или показу слайдов;
- презентация должна иметь слайд оглавление, откуда можно было бы попасть как на один из разделов (групп) слайдов, так и на каждый из слайдов в отдельности (для реализации использовать свои интерактивные или стандартные управляющие кнопки);
- с каждого из слайдов презентации должна быть возможность возврата на слайдоглавление;
- для каждого из слайдов должна использоваться уникальная форма перехода;
- на слайдах презентации не допускается использование повторяющихся эффектов (звуковых и визуальных) появления элементов слайдов, пока не были применены все имеющиеся;
- хотя бы один из слайдов презентации должен запускать внешнюю программу (файл с расширением exe или com).

## **Темы презентаций:**

- 1. История появления компьютера
- 2. Архитектура компьютера (от фон Неймановской до современной)
- 3. Мониторы и видеоадаптеры.
- 4. Принтеры
- 5. Материнские платы
- 6. Процессоры
- 7. Сканеры
- 8. Внешние носители информации и запоминающие устройства
- 9. Звуковые карты и мультимедиа
- 10. Структура программного обеспечения компьютера
- 11. Архитектура Windows
- 12. Интерфейс Windows
- 13. Программы-архиваторы и принципы архивирования
- 14. Вирусы и антивирусные программы
- 15. Технология текстовой обработки данных
- 16. Структурное программирование и его реализация на языке программирования Паскаль
- 17. Операционные системы
- 18. Криптография
- 19. Топология компьютерных сетей
- 20. Технология OLE
- 21. Технология Drag&Drop
- 22. Архивирование данных
- 23. Базы данных
- 24. Интегрированные пакеты программ

## **СУБД MS OFFICE, LIBREOFFICE**

## **MS ACCESS**

### **Система управления базами данных Microsoft Access 2007. Создание базы данных Постановка задачи**

### **Реализовать базу данных (БД) по теме «Учет выдачи и возврата книг» в СУБД Microsoft Access 2007.**

В результате проектирования БД «Учет выдачи и возврата книг» получены следующие таблицы:

**Тематика** (код тематики, наим.тематики)

**Издательство** (код изд-ва, наим. изд-ва)

**Читатель** (номер ЧБ, фам, адрес, год рожд, образование)

**Книги** (№ книги, наим.книги, авторы, код тематики, код изд-ва, адрес хранения)

**Учет книг** (номер ЧБ, № книги, дата возврата, дата выдачи, дата факт.возврата)

Перед созданием таблиц в СУБД необходимо для каждого поля (столбца) таблиц определить некоторые характеристики (полужирным шрифтом выделены ключевые поля):

### **Тематика**

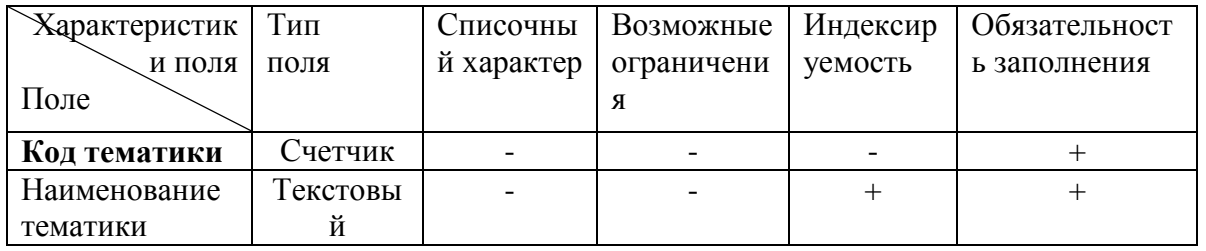

### **Читатель**

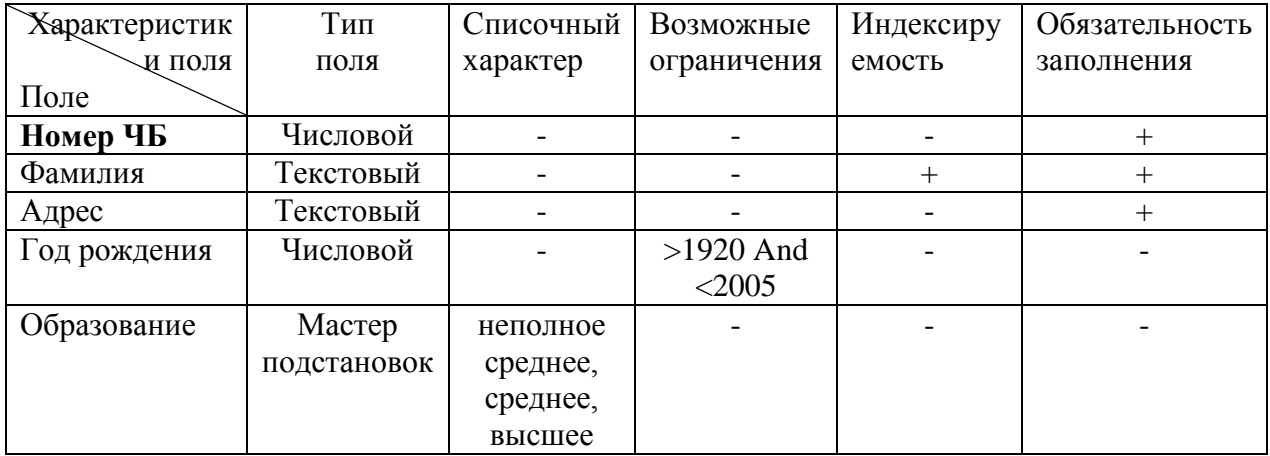

### **Издательство**

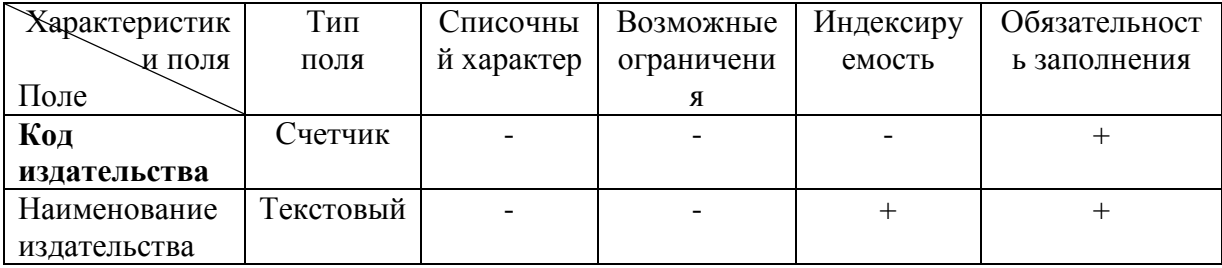

## **Книги**

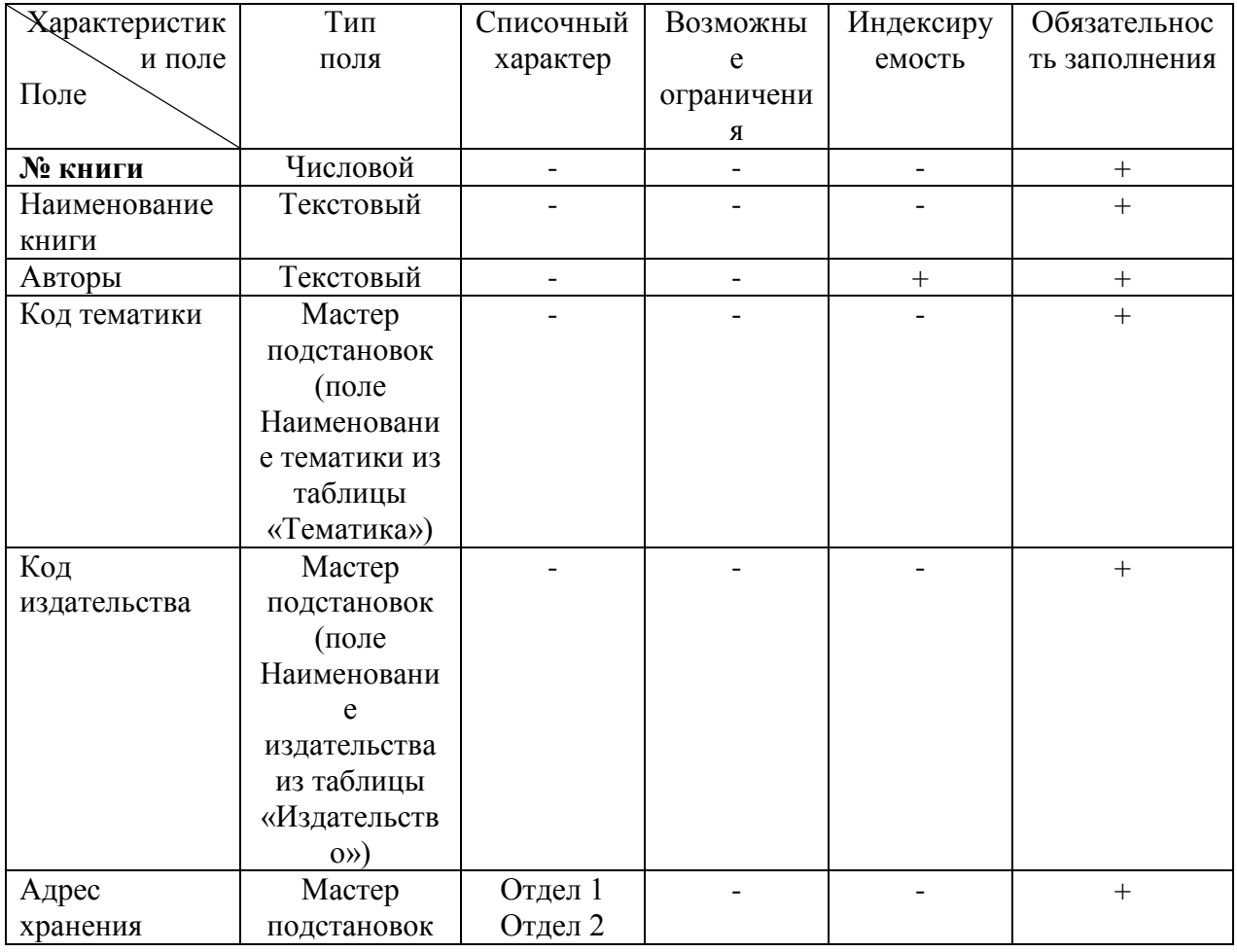

## **Учет книг**

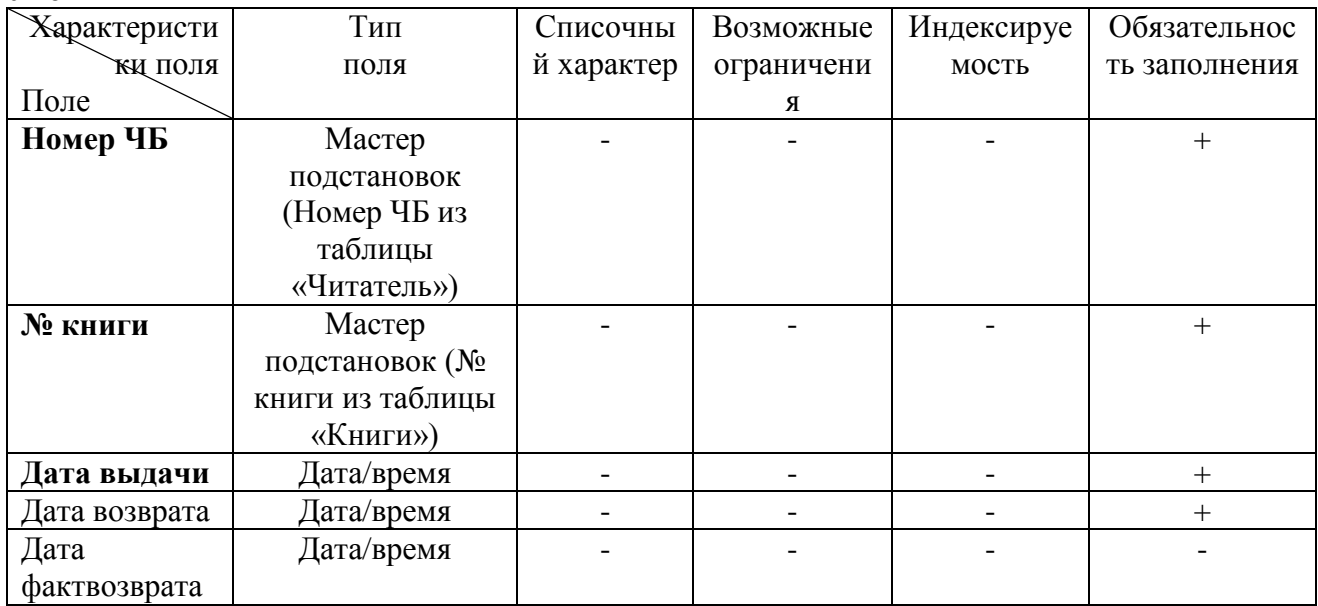

**1.** Запустить MS Access 2007, создать новую базу данных «Учет выдачи и возврата книг».

**2.** Создание таблицы «Тематика»:

на закладке **Главная** с помощью кнопки **Вид** перейти в режим **Конструктора**:

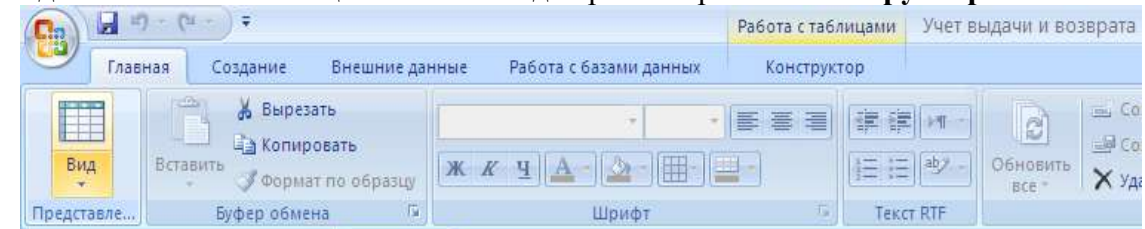

внести названия и типы полей таблицы «Тематика»:

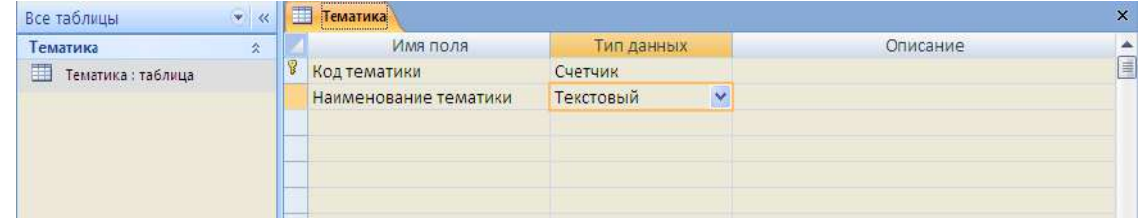

 в разделе **Свойства поля** на закладке **Общие** для поля Наименование тематики установить характеристики индексируемости и обязательности:

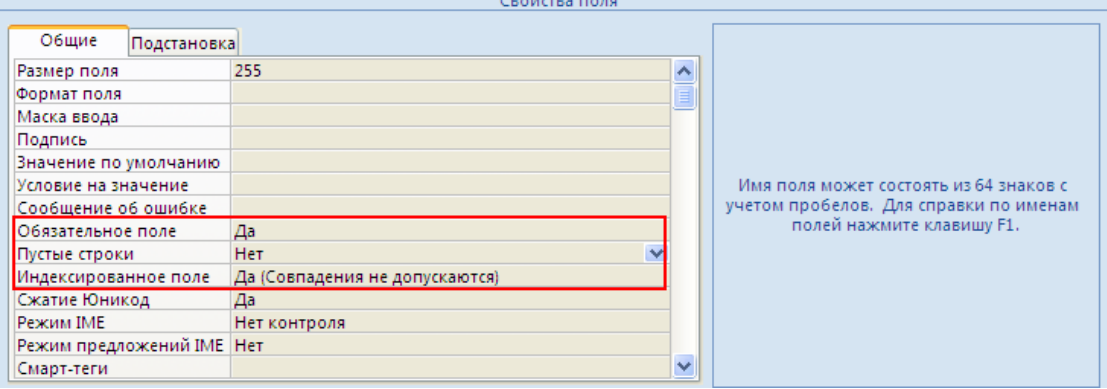

 на закладке **Главная** с помощью кнопки **Вид** перейти в **Режим таблицы** и ввести данные в таблицу «Тематика»:

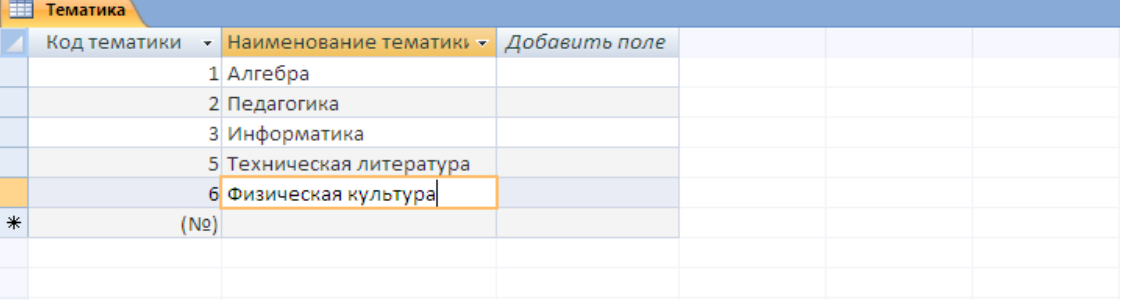

- **3.** Создание таблицы «Читатель»:
- на закладке **Создание** с помощью кнопки **Таблица** создать новую таблицу и сохранить под именем «Читатель»:

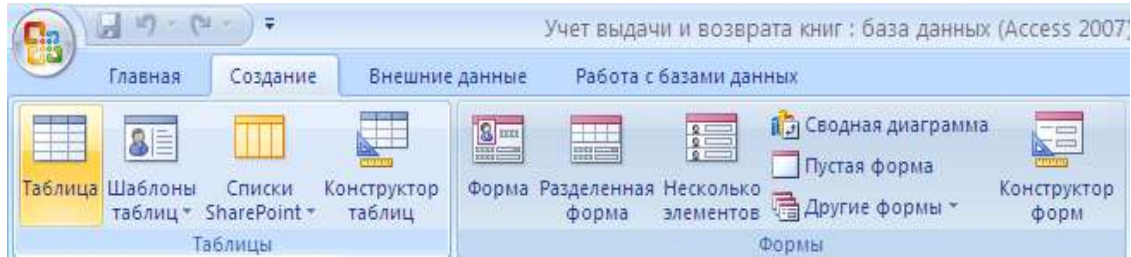

перейти в режим Конструктора и внести названия и типы полей таблицы «Читатель»: для поля Год рождения в разделе Свойства поля на закладке Общие внести

соответствующее ограничение целостности в строку Условие на значение;

так как поле Образование должно быть представлено в виде списка, поэтому для его создания выберите тип данных Мастер подстановок. Затем в появившемся окне необходимо выбрать опцию Будет введен фиксированный набор значений, далее, отвечая на вопросы Мастера, ввести значения элементов списка;

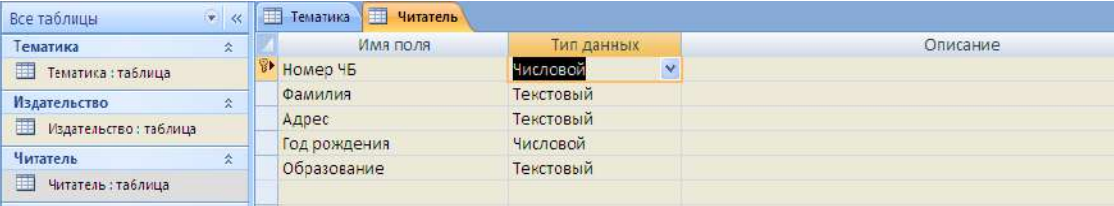

- в разделе Свойства поля на закладке Общие для введенных полей установить соответствующие характеристики индексируемости и обязательности;
- внести данные в таблицу «Читатель».
- 4. Аналогично создать таблицы «Издательство», «Книги», «Учет книг», учитывая характеристики полей в соответствующих таблицах, и внести данные. Обратите внимание, в каком порядке создавались таблицы и вносились в них данные!

### 5. Схема данных:

на закладке Работа с базами данных с помощью кнопки Схема данных вызвать схему  $\bullet$ ланных и поместить на неё все имеющиеся таблицы.

В случае использования Мастера подстановок, реализующего связи между таблицами, на Схеме данных уже будут отображены связи между таблицами (в противном случае, с помощью мыши установить связи между таблицами по одинаковым по смыслу полям). Для каждой связи вызвать команду Изменение связи и в появившемся окне установить флажок Обеспечение целостности ланных:

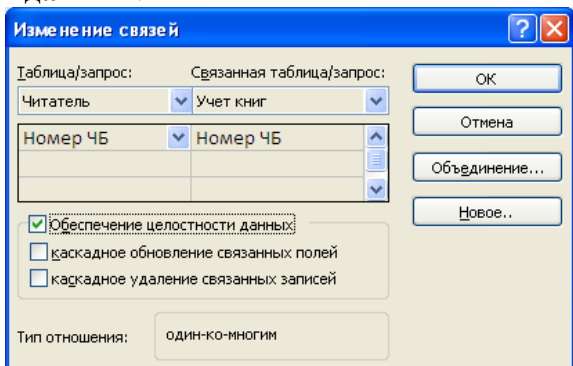

Внешний вид схемы данных должен быть следующий:

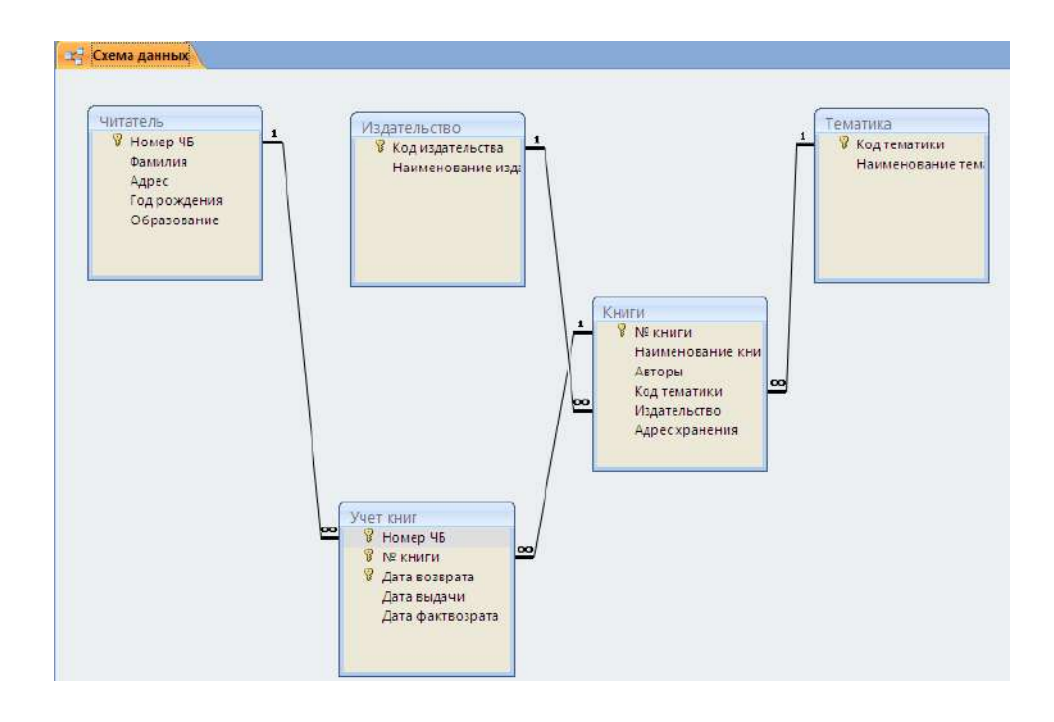

**6.** Создание форм:

Экранные формы позволяют организовать наглядную и удобную работу с базой данных, состоящей из большого количества связанных таблиц реляционной базы данных. Имеющийся в системе **Мастер разработки экранных форм** позволяет легко создавать экранные формы нескольких видов (простые - для работы с данными одной таблицы, более сложные - для работы с несколькими таблицами с использованием подчиненных форм).

 на закладке **Создание** с помощью кнопки **Форма** создать формы для каждой таблицы, улучшая внешний вид каждой формы при использовании закладки **Формат**.

## **7.** Создание отчета

Пусть требуется создать **отчет по читателям и темам с итогами (число выданных книг) по читателям и темам**. Для реализации отчета необходимо выбрать из базы данных соответствующие данные, то есть создать запрос:

- на закладке **Создание** с помощью кнопки **Конструктор запросов** создать новый запрос и сохранить под именем «Книги читателя»;
- поместить в созданный запрос те таблицы, сведения из которых необходимы для будущего отчета, и выбрать из этих таблиц соответствующие поля:

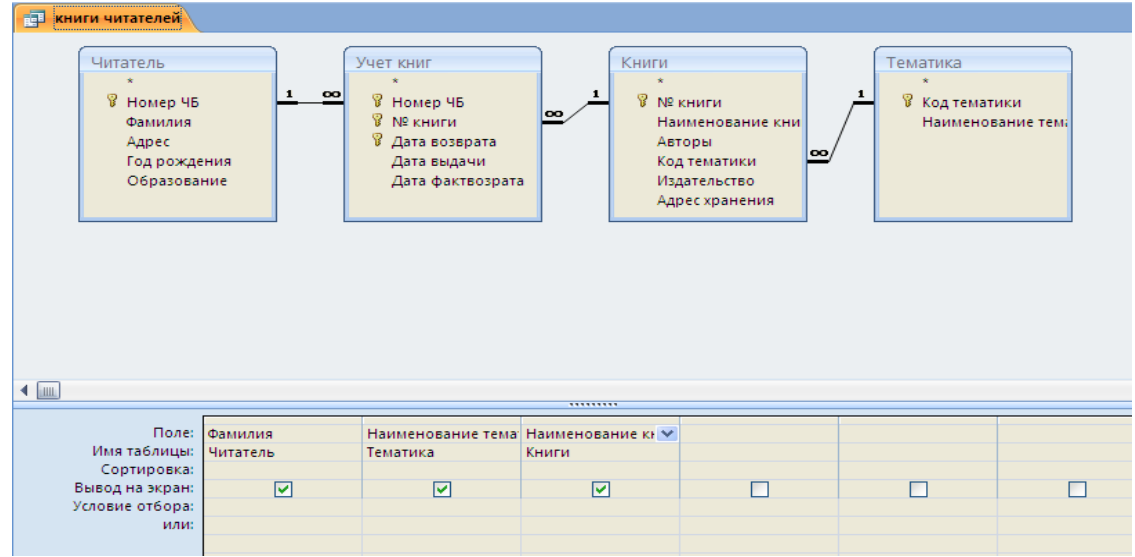

- проверить правильность работы запроса с помощью закладки **Конструктор** и команды **Выполнить**;
- на закладке **Создание** с помощью кнопки **Мастер отчетов** создать простой настраиваемый отчет на основе запроса «Книги читателей». При работе с Мастером отчетов необходимо установить следующие уровни группировки:

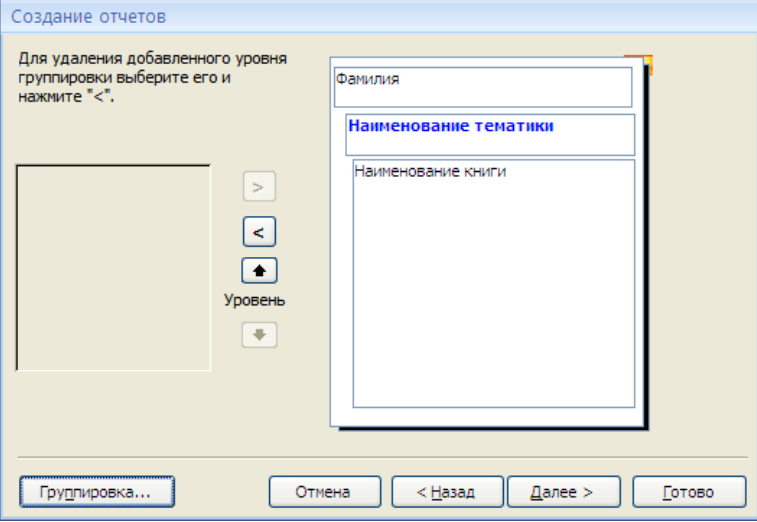

 для добавления итогов откройте созданный отчет в **Режиме макета** и на закладке **Формат** в списке **Итоги** выберите **Количество значений**. Таким образом, общий вид отчета должен быть следующим:

# Читатель

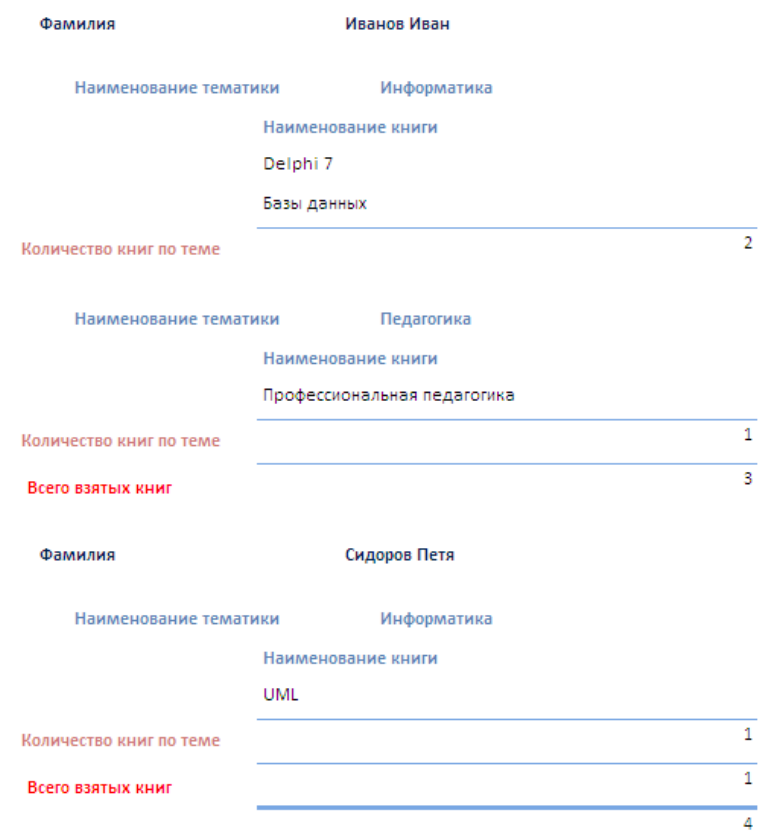

### 8. Элементы администрирования базы данных

B MicroSoft Office Access 2007 предусмотрена улучшенная модель безопасности, которая упрощает процесс защиты базы данных и ее открытия с включенной защитой. Примечание: хотя предлагаемые методы повышают уровень безопасности, наилучший способ защиты данных — хранение таблиц на специальном сервере (например, на компьютере, на котором выполняется Службы Microsoft Windows SharePoint Services 3.0) и хранение форм и отчетов на локальных компьютерах или в общих сетевых ресурсах. Средства обеспечения безопасности в Office Access 2007:

Шифрование базы данных паролем. В средстве шифрования, доступном в MicroSoft Office Access 2007, объединены и усовершенствованы два предыдущих средства — применение паролей и шифрование базы данных. При использовании пароля базы данных для шифрования базы данных эти данные становятся недоступны для других средств, и другие пользователи вынуждены вводить пароль, чтобы получить доступ к этой базе данных. Для шифрования в Access 2007 используется более эффективный алгоритм, чем в более ранних версиях Access.

- Откройте базу данных в монопольном режиме, для этого:  $\bullet$
- щелкните значок Кнопка Office , а затем выберите команду Открыть;
- в диалоговом окне Открытие найдите файл, который нужно открыть, и выделите его (одним шелчком):
- нажмите стрелку рядом с кнопкой Открыть и выберите вариант Монопольно:

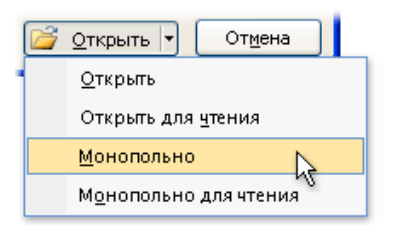

на закладке Работа с базами данных в группе Работа с базами данных щелкните Зашифровать паролем:

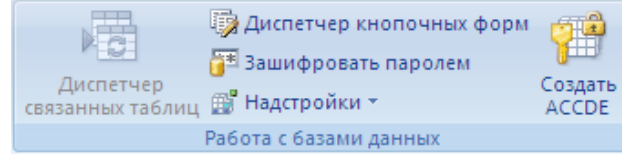

- откроется диалоговое окно Задание пароля базы данных, введите пароль в поле Пароль,  $\bullet$ повторите его в поле Подтверждение и нажмите кнопку ОК;
- самостоятельно изучить возможности дешифровки базы данных.

### Создание резервной копии базы данных.

- шелкните значок Кнопка Office Выберите команду Управление, затем Резервная копия базы данных:
- в появившемся окне Сохранение укажите место для сохранения резервной копии базы ланных.

### Упрощенное открытие баз данных.

В предыдущих версиях Access пользователю приходилось отвечать на различные предупреждающие сообщения — например о безопасности макросов и изолированном режиме. По умолчанию, если в Office Access 2007 открывается база данных, расположенная не в доверенном месте, отображается только панель сообщений.

• Предупреждение системы безопасности Часть содержимого базы данных отключено Параметры...

Если файлы базы данных (как в новом формате Office Access 2007, так и в более ранних) расположены в надежном месте, например в папке или в общем сетевом ресурсе, которые указаны как надежные, они будут открываться и обрабатываться без сообщений с предупреждениями и запроса о включении или отключении содержимого. Описанная ниже последовательность шагов объясняет, как найти или создать надежное расположение, а затем добавить туда базу данных.

- щелкните значок Кнопка Office а затем - кнопку Параметры Access. Примечание: открывать базу данных не требуется;
- в открывшемся диалоговом окне Параметры Access выберите пункт Центр управления безопасностью и в группе Центр управления безопасностью Microsoft Office Access нажмите кнопку Параметры центра управления безопасностью;
- выберите Належные расположения. просмотрите уже созданные надежные расположения:
- для создания нового надежного расположения используйте кнопку Добавить новое расположение, а затем укажите значения параметров в диалоговом окне Надежное расположение Microsoft Office;
- для размещения базы данных в надежном расположении можно воспользоваться проводником Windows или открыть файл в Access и сохранить его в надежном расположении;

 для открытия базы данных в надежном расположении можно использовать любой привычный способ. Например, выбрать и затем дважды щелкнуть файл в проводнике

Windows либо, если уже запущен Access, нажать кнопку Microsoft Office и для поиска и открытия файла. Если база данных Office Access 2007 размещена в надежном расположении, при ее открытии работают все коды VBA, макросы и безопасные выражения. При этом не возникает необходимость решать вопросы доверия.

#### **Индивидуальное задание**

Продемонстрировать БД «Учет выдачи и возврата книг», выполненную полностью в соответствии с данной практической работой.

### **Система управления базами данных Microsoft Access 2007. Анализ и изменение данных с помощью запросов**

### **Создание запросов с параметрами**

Пусть в созданной в предыдущей лабораторной работе БД «Учет выдачи и возврата книг» требуется получить сведения о книгах по определенной тематике, для этого необходимо создать запрос и в условие отбора ввести нужное значение:

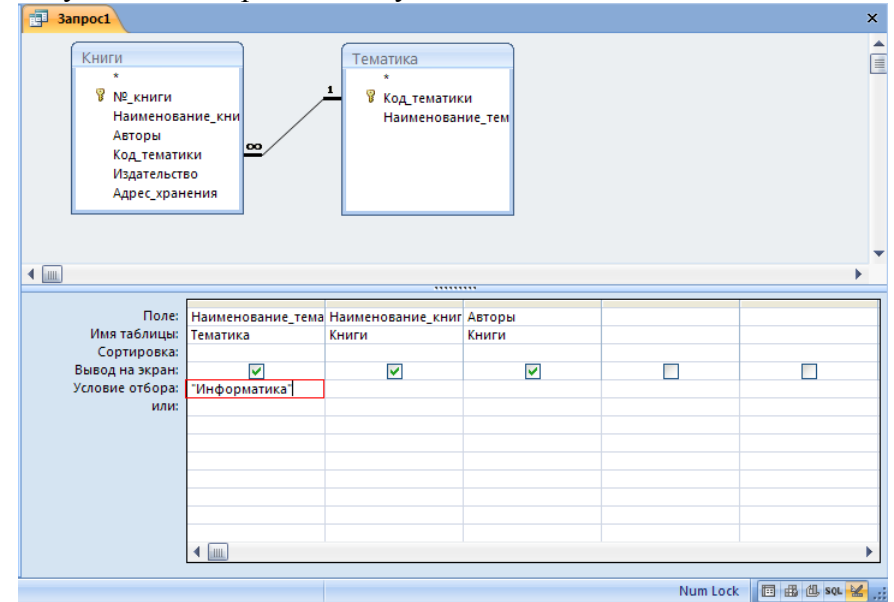

В случае необходимости выдать сведения о книгах по другой тематике нужно изменить условие отбора. Для того чтобы не менять условие отбора каждый раз, можно создать запрос, в котором **Наименование тематики** будет параметром, запрашиваемым при выполнении, для этого в строку *Условие отбора* для поля **Наименование тематики** ввести вместо конкретного значения приглашение к вводу параметра [Введите тематику:]:

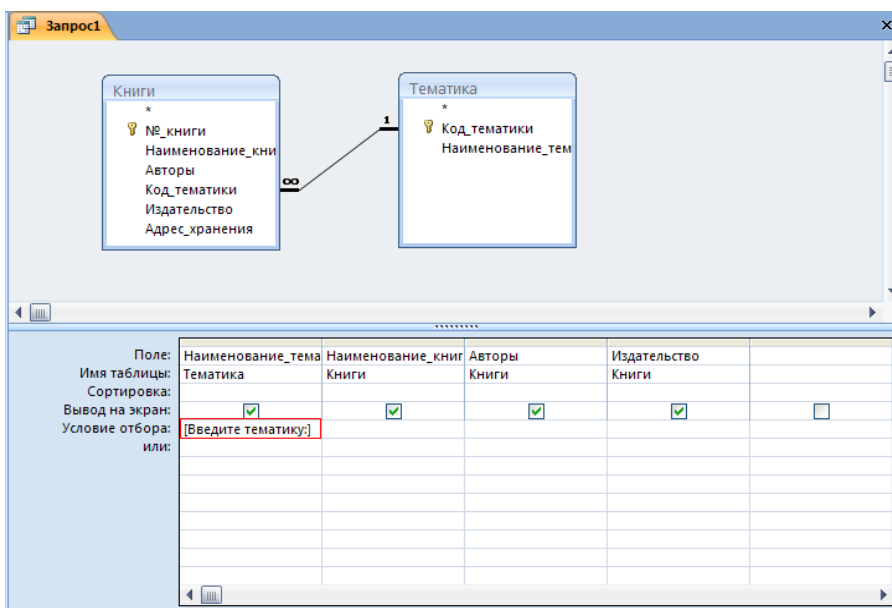

После запуска такого запроса появится диалоговое окно с введенным вами приглашением к вводу параметра:

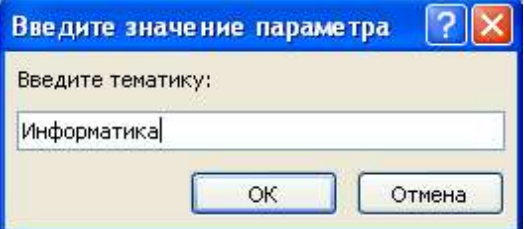

В результирующее множество запроса попадут все книги с тематикой Информатика, которые имеются в БД. Запрос может содержать не один, а несколько параметров, и все они по очереди будут запрашиваться при его выполнении.

### **Использование выражений в запросах с параметрами**

При создании запроса часто используются выражения.

Выражение — это сочетание нескольких (или всех) из указанных элементов: встроенные или пользовательские функции, идентификаторы, операторы и константы.

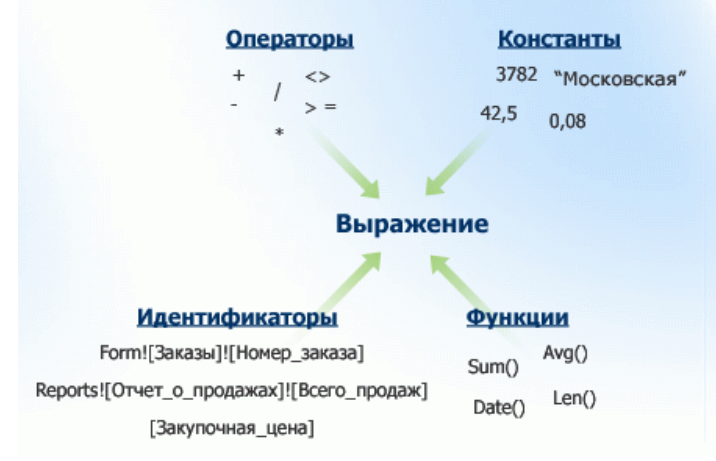

Например, следующее выражение содержит все четыре элемента: =Sum([Закупочная цена])\*0,08

В данном примере Sum() — встроенная функция, [Закупочная цена] — идентификатор, \* математический оператор, а 0,08 - константа.

# Логические операторы

Логические операторы применяются для объединения двух логических значений и возврата значения «истина», «ложь» или null.

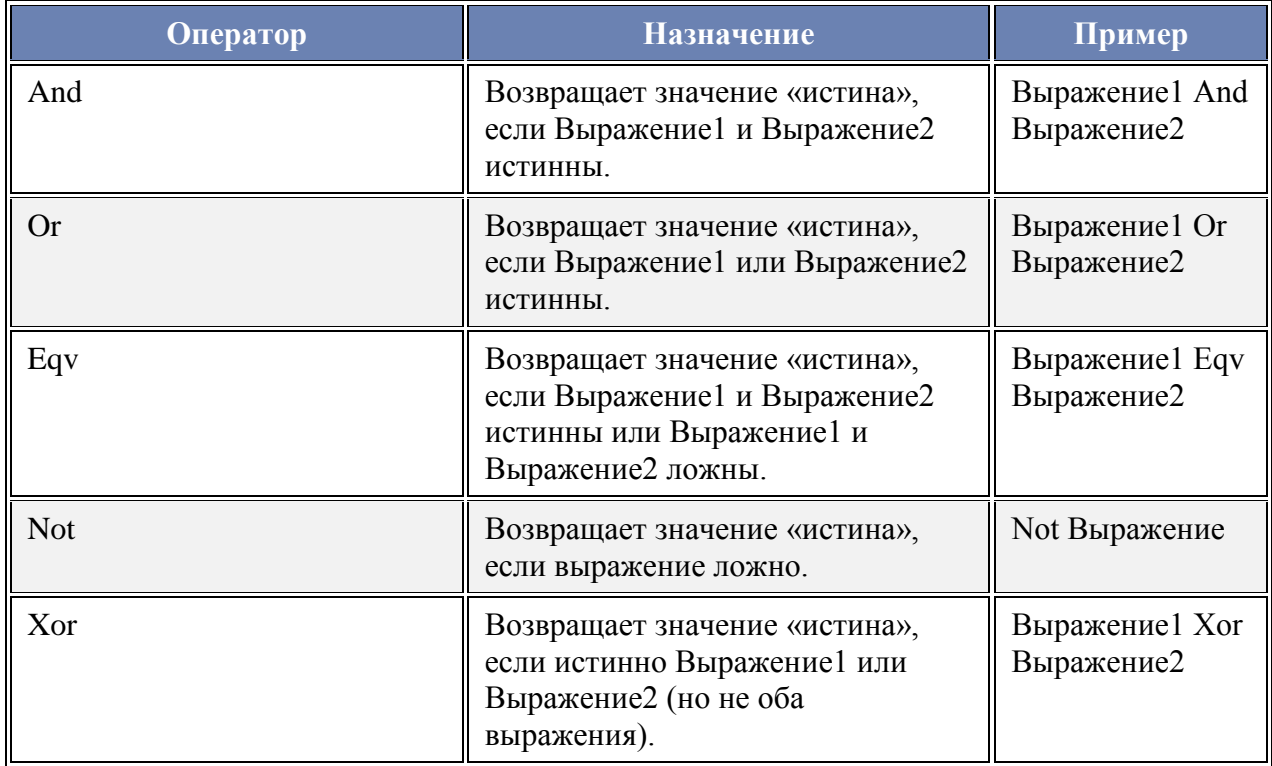

### Специальные операторы

Принципы использования специальных операторов для возвращения значения «истина» или «ложь» представлены в следующей таблице.

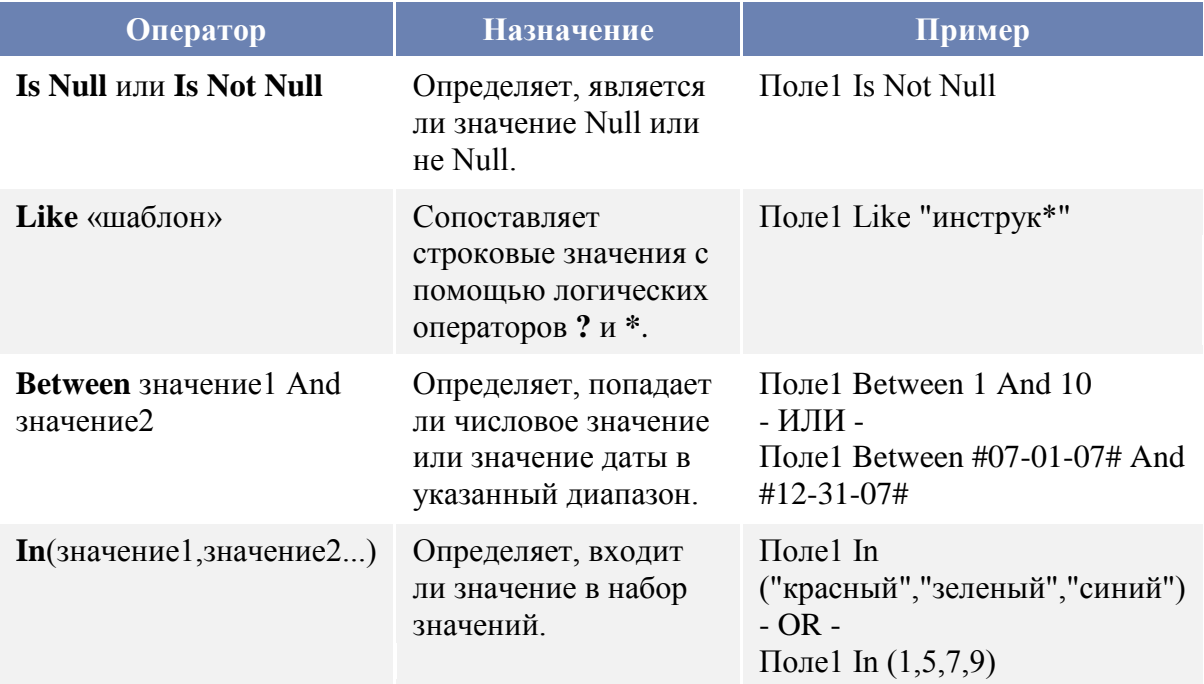

Выражения можно использовать и в запросах с параметрами, например, запрос по выборке книг, выданных в определенный период, будет выглядеть следующим образом:

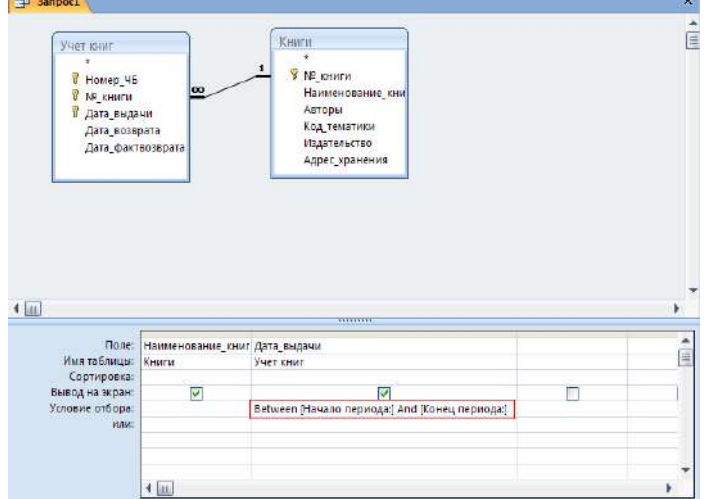

При вводе значений параметров типа *Дата* необходимо контролировать значения дат, для этого вызовите окно Параметры запроса (контекстное меню на свободном поле верхней панели запроса/ Параметры или Конструктор/ Показать или скрыть/ Параметры). В столбец *Параметр* введите значение параметра точно так, как он определен в условии отбора. В столбце *Тип данных* выберите из раскрывающегося списка тип *Дата/время.* Аналогично введите второй параметр:

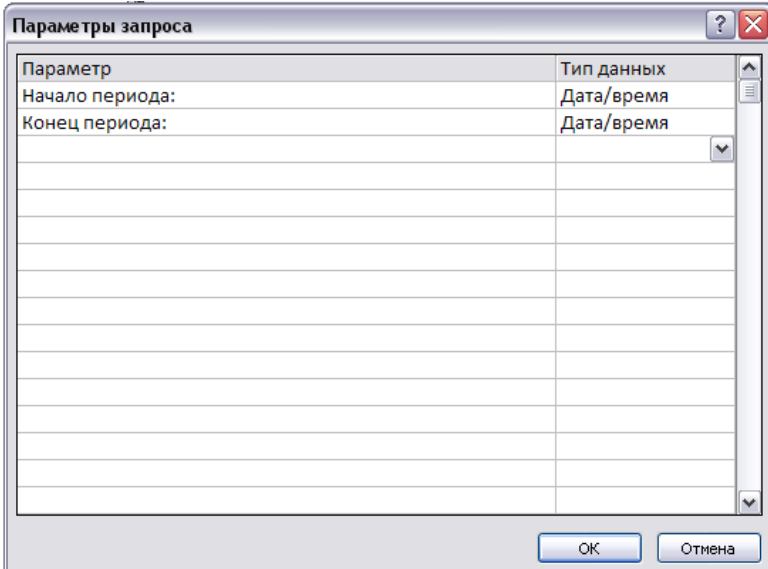

Пример использования специального оператора **In**. Пусть требуется отобрать книги нескольких авторов. Это можно сделать двумя способами:

1 способ

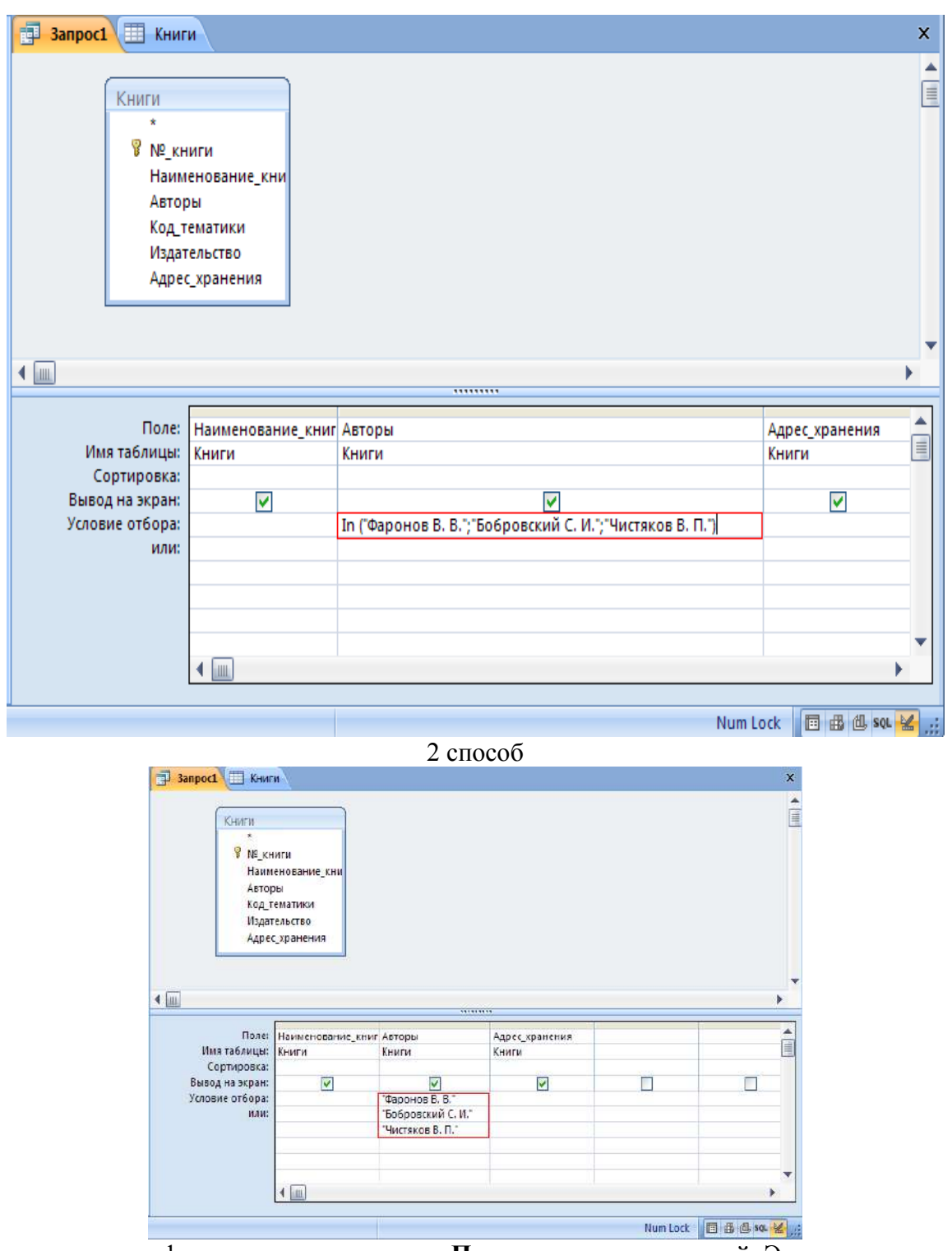

Выражения можно формировать с помощью **Построителя выражений**. Это средство предоставляет удобный доступ к именам полей и элементов управления, используемым в базе данных, а также к множеству других встроенных функций, применяемых во время написания выражений.

Построитель выражений предоставляет возможность поиска и вставки компонентов выражения, которые сложно запомнить, например идентификаторов (имен полей, таблиц, форм, запросов и т. д.), а также имен и аргументов функций.

С помощью Построителя выражений можно написать выражение «с нуля» или выбрать одно из готовых выражений для отображения номеров страниц, текущей даты, а также текущей даты и времени.

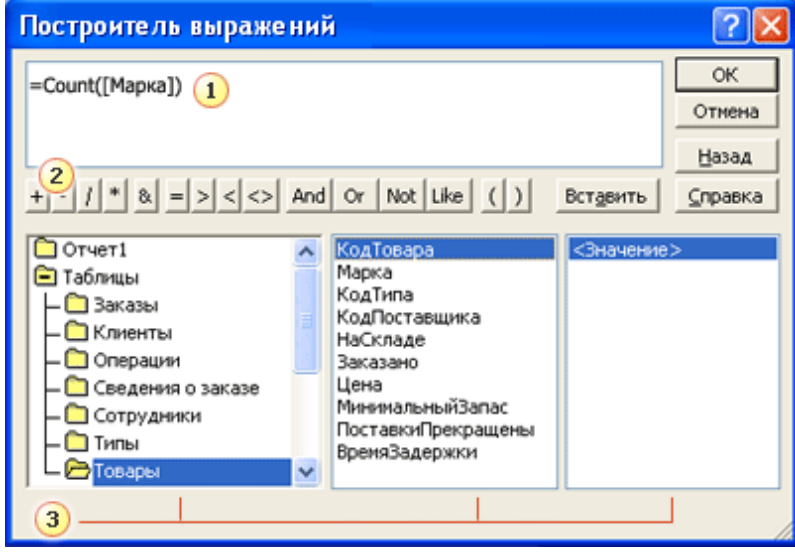

# 1 Поле выражения

Верхняя область Построителя содержит поле выражения, применяемое для формирования выражения. Можно ввести выражение в поле вручную или выбрать нужные элементы из трех столбцов в нижней области построителя, а затем вставить их в поле выражения. Чтобы добавить элемент, дважды щелкните его и нажмите кнопку Вставить.

## 2 Кнопки операторов

В средней части Построителя выражений отображаются кнопки для вставки в выражение наиболее распространенных арифметических и логических операторов. Чтобы вставить оператор в поле выражения, нажмите соответствующую кнопку. Чтобы отобразить более длинный список операторов, которые можно использовать в выражениях, щелкните папку Операторы в левом нижнем столбце, содержащую элементы выражения, а затем щелкните нужную категорию в среднем столбце. В правом столбце отобразятся все операторы выбранной категории. Чтобы вставить оператор, дважды щелкните его.

Элементы выражения

В нижней области содержатся три столбца.

В левом столбце отображаются папки с таблицами, запросами, формами и отчетами в базе данных, а также доступные встроенные функции и заданные пользователем функции, константы, операторы и часто используемые выражения.

В среднем столбце отображаются определенные элементы или типы элементов из папки, выбранной в левом столбце. Например, если выбрать в левом столбце Встроенные функции, то в среднем столбце появится список типов функций.

## **Запуск Построителя выражений из запроса**

Откройте запрос в режиме Конструктора.

Щелкните ячейку в бланке запроса, куда требуется вставить выражение. Например, щелкните ячейку Условие отбора в столбце, для которого требуется задать условие отбора, или ячейку Поле в столбце, где требуется создать вычисляемое поле.

На вкладке Конструктор в группе Настройка запроса щелкните Построитель.

## **Использование статистических функций в запросе**

Другим типом расчетов, которые могут выполняться в запросе, является подсчет итоговых значений. Например, для числового поля таблицы можно вычислить среднее значение или

сумму значений для всех или отобранных записей, можно подсчитать количество записей, возвращаемых запросом, и т. д. В этих запросах используются статистические функции. Описание этих функций приведено в таблице.

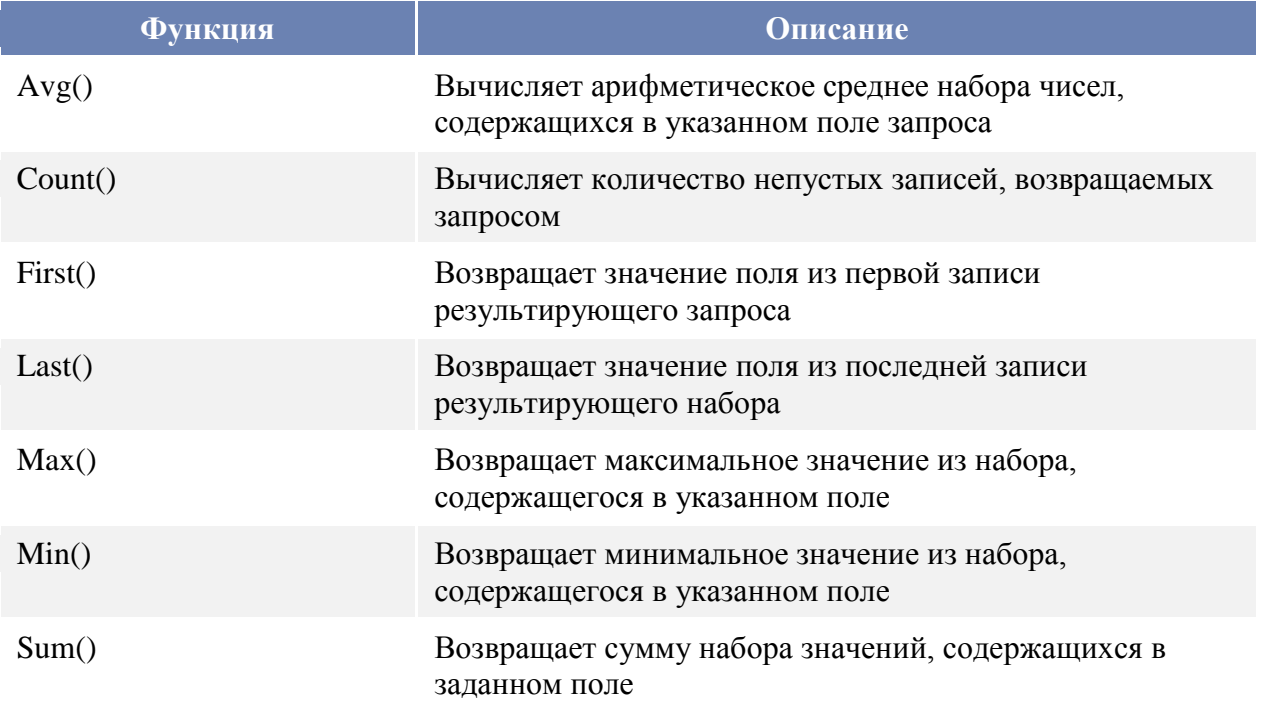

Использование статистических функций для расчета итоговых значений тесно связано с применением групповых операций в запросе. Групповые операции позволяют задать группы, для которых выполняются вычисления. Ниже приведены примеры таких расчетов, как на всем множестве записей, так и на подмножествах, отобранных условиями в запросе. Необходимо подсчитать количество книг в библиотеке по каждой тематике, для этого:

- 1) с помощью Конструктора создайте запрос на основе таблиц Книги и Тематика;
- 2) поместите в бланк запроса поля Наименование тематики и Наименование книги;

Σ

- 3) щелкните на кнопке и Групповые операции на панели инструментов. В бланк запроса добавляется строка Групповая операция, содержащая по умолчанию в каждой ячейке значение Группировка;
- 4) для поля Наименование тематики оставьте значение Группировка, для поля Наименование книги выберите из списка функцию Count;
- 5) нажмите кнопку Запуск на панели инструментов для просмотра результатов запроса. Вы получите таблицу, которая содержит список тематик книг, и для каждой тематики указывается количество книг в библиотеке, относящихся к ней.

В предыдущем примере расчеты производились над всеми имеющимися в таблице Тематика записями. Однако иногда требуется выполнить вычисления только над отобранным набором записей. Для этого вместе с групповыми операциями необходимо использовать и параметры.

## **Способы объединения таблиц в запросах**

Когда в запрос включатся несколько таблиц, для получения нужных результатов используются объединения. Объединение помогает извлечь из каждой включенной в запрос
таблицы только нужные записи, на основании сведений о том, как эти таблицы связаны с другими таблицами в запросе.

Существует следующие основные типы объединений: внутренние объединения и внешние. **Внутренние объединения** — наиболее часто встречающийся тип объединений. Они представляют собой запросы, в которых строки одной из объединяемых таблиц соответствуют строкам другой таблицы по значениям в связанных полях. При выполнении запроса с внутренним объединением в операцию включаются только строки, имеющие одинаковые значения в обеих связанных таблицах.

*Когда следует использовать внутреннее объединение?*

Внутреннее объединение используется в том случае, когда запрос должен возвращать только те строки обеих таблиц объединения, значения связанных полей которых совпадают. *Как следует использовать внутреннее объединение?*

В большинстве случаев для использования внутреннего объединения не нужно предпринимать каких-либо действий. Если ранее в окне схемы данных были созданы связи между таблицами, то при добавлении связанных таблиц в режиме конструктора запроса линии объединения создаются автоматически.

**Внешние объединения** представляют собой запросы, в которые включаются **все строки** одной таблицы, а также строки другой таблицы, значения которых в первой и второй таблице совпадают, несмотря на то, что некоторые из строк с обеих сторон полностью совпадают. Внешние объединения являются направленными, они могут быть левыми или правыми. Можно легко понять, какая таблица в данном объединении является левой или правой, дважды щелкнув линию связи и посмотрев в диалоговое окно Параметры

объединения.

Поскольку некоторые строки с одной стороны внешнего объединения не будут иметь в другой таблице соответствующих им строк, некоторые поля, принадлежащие другой таблице и возвращаемые в результатах запроса, будут иметь **пустые значения**.

*Когда следует использовать внешнее объединение?*

Используйте внешнее объединение, когда возникнет необходимость, чтобы в результаты объединения были включены все строки одной из таблиц и только те строки другой таблицы, значения связанных полей в которых соответствуют значениям связанных полей в первой таблице.

*Как следует использовать внешнее объединение?*

Внешние объединения создаются путем изменения внутренних объединений.

Пусть в таблице Тематика присутствует тематика, по которой нет книг в таблице Книги.

Рассмотрим различные варианты выбора книг по тематикам:

- 1) с помощью Конструктора создайте запрос на основе таблиц Книги и Тематика;
- 2) в режиме Конструктора запроса дважды щелкните объединение между таблицами, которое следует изменить. На экране появится диалоговое окно Параметры объединения. В этом окне обратите внимание на варианты: параметр 1 соответствует внутреннему объединению, параметр 2 – левое внешнее объединение, параметр 3 – правое внешнее объединение. Установите объединение **всех** записей из таблицы Тематика и только тех записей из таблицы Книги, в которых связанные поля совпадают;
- 3) В Microsoft Access отобразится объединение и стрелка, соединяющая источник данных, все строки которого включаются в объединение, с источником данных, из которого выбираются только строки, удовлетворяющие условию объединения;
- 4) нажмите кнопку Запуск на панели инструментов для просмотра результатов запроса. Вы получите таблицу, которая содержит список **всех** тематик книг, для каждой тематики указаны книги, относящиеся к ней, при этом одна их тематик будет иметь пустое значение;

5) установите для этой связи внутреннее объединение, просмотрите результат и сравните его с результатом внешнего объединения.

## **Индивидуальное задание**

- 1. Создать запрос:
- a. выводящий информацию о книгах, взятых в определенный день;
- b. позволяющий отобрать всех читателей, записавшихся в библиотеку в октябре текущего года;
- c. подсчитывающий количество обращений читателей в библиотеку (предусмотреть ситуацию, когда читатель записался в библиотеку, но не брал книг, в этом случае запрос должен выдавать для такого читателя 0);
- d. выводящий информацию о книгах из всех тематик, содержащих корень «инфо» (например, «Информатика», «Информационные технологии в образовании»);
- e. выводящий фамилии задолжников вместе с названиями книг, которые они не вернули.

#### **Учебно-методическое обеспечение дисциплины**

#### **Основная литература**

1. Новожилов, Олег Петрович. Информатика в 2 ч. Часть 1 : Учебник / Новожилов О.П. - 3-е изд. ; пер. и доп. - М. : Издательство Юрайт, 2019. – 320 с. - (Бакалавр. Академический курс).

2. Новожилов, Олег Петрович. Информатика в 2 ч. Часть 2 : Учебник / Новожилов О.П. - 3-е изд. ; пер. и доп. - М. : Издательство Юрайт, 2019. - 302. - (Бакалавр.Академический курс).

## **Дополнительная литература**

- 1. Илюшечкин, В.М. Основы использования и проектирования баз данных: учебник / Илюшечкин В.М. - М. : Издательство Юрайт, 2019. – 213 с.
- 2. Информатика. Лабораторный практикум в 2 ч. Часть 1 [Электронный ресурс]: учебное пособие для вузов / В. П. Зимин. — М. : Издательство Юрайт, 2017. — 108 с. - ЭБС «Юрайт»
- 3. Информатика. Лабораторный практикум в 2 ч. Часть 2 [Электронный ресурс]: учебное пособие для вузов / В. П. Зимин. — М. : Издательство Юрайт, 2017. — 146 с.

## **Периодические издания**

- 1. АПК: экономика, управление : теоретич. и науч.практич. журн. / учредители: Министерство сельского хозяйства РФ, Российская академия сельскохозяйственных наук, Всероссийский научно-исследовательский институт экономики сельского хозяйства. – 1921, октябрь - 2017 . – М., 1921- 2020 . – Ежемес. – ISSN 0235-2443.
- 2. Информатика [Текст]: ежемесячный журнал.- М.: ООО «Издательский дом «Первое сентября».-12 раз в год. – 2012-2020.
- 3. Информационные технологии [Текст]: теоретический и прикладной научно-технический журнал. - М.: Издательство «Новые технологии»– 12 раз в год. – 2012-2020.
- 4. Вестник Рязанского государственного агротехнологического университета имени П.А. Кос-тычева : науч.-производ. журн. / учредитель и издатель федеральное государственное бюд-жетное образовательное учреждение высшего образования «Рязанский государственный аг-ротехнологический университет имени П.А.Костычева». – 2009 - . – Рязань, 2017 - . - Ежекварт. – ISSN : 2077 - 2084
- 5. Университетская книга :информ.-аналит. журн. / учредитель и издатель : ООО "ИД Университетская книга". – 1996 - . - М., 2020 - . – 10 раз в год. - ISSN 1726-6726.

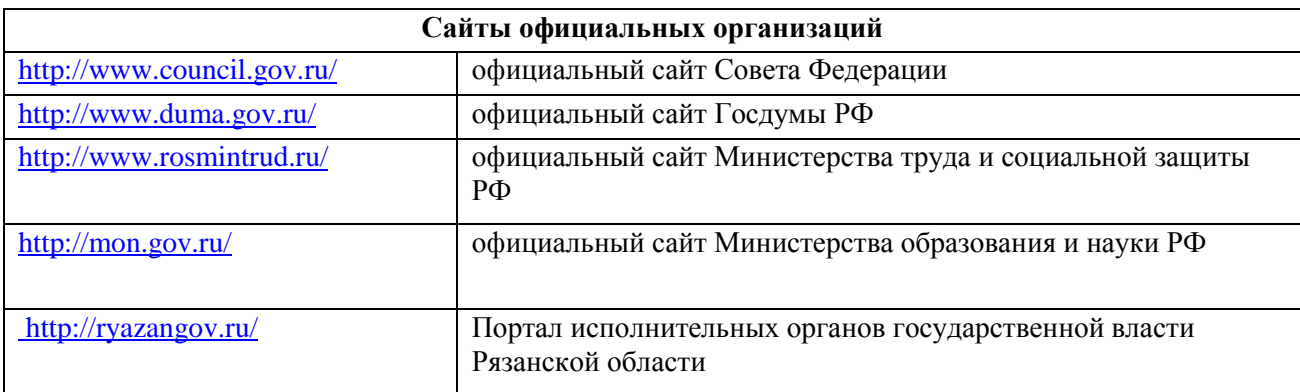

## **Перечень ресурсов информационно-телекоммуникационной сети «Интернет»**

ЭБС «Юрайт»: Режим доступа: https://biblio-online.ru/

ЭБС «IPRbooks»:Режим доступа: http://www.iprbookshop.ru/

ЭБС «ZNANIUM.COM»:Режим доступа: http://znanium.com/

ЭБ ИЦ «Академия»: Режим доступа: http://www.academia-moscow.ru/elibrary/

Электронная библиотека РГАТУ: Режим доступа: http://bibl.rgatu.ru/web

МИНИСТЕРСТВО СЕЛЬСКОГО ХОЗЯЙСТВА РОССИЙСКОЙ ФЕДЕРАЦИИ

ФЕДЕРАЛЬНОЕ ГОСУДАРСТВЕННОЕ БЮДЖЕТНОЕ ОБРАЗОВАТЕЛЬНОЕ УЧРЕЖ-ДЕНИЕ ВЫСШЕГО ОБРАЗОВАНИЯ «РЯЗАНСКИЙ ГОСУДАРСТВЕННЫЙ АГРОТЕХ-НОЛОГИЧЕСКИЙ УНИВЕРСИТЕТ ИМЕНИ П.А. КОСТЫЧЕВА»

ИНЖЕНЕРНЫЙ ФАКУЛЬТЕТ

*Богданчиков И.Ю.*

# **МЕТОДИЧЕСКИЕ УКАЗАНИЯ ПО практическим занятиям**

ПО ДИСЦИПЛИНЕ «Организация научных исследований»

**Рязань 2020**

## **ПРАКТИЧЕСКИЕ ЗАДАНИЯ**

#### Методические рекомендации по проектированию инноваций

Проект будет представлять собой документ (набор документов). Выполнение возможно малой группой (от 2 до 5 человек (от 2 до 5 человек - в этом случае задания прикрепляет КАЖДЫЙ в своем личном кабинете с указанием списка членов этой малой группы).

Вводная: необходимо ПО ПРОФИЛЮ ОБУЧЕНИЯ взять патент из любой базы (условно, Вы являетесь его собственником – якобы сами изобрели, купили права, получили в наследство и т.п.) Проявить коммуникацию в группе, чтобы никто не присылал задания по выбранному Вами патенту вторично (для обеспечения индивидуальности задания).

**Раздел 1 проекта**. Кратко описать суть изобретения, дать связь с ПРОФИЛЕМ ОБУЧЕНИЯ, привести необходимые рисунки, поясняющие патент, указать – к какому виду инноваций относится данное изобретение.

**Раздел 2 проекта**. Найти не менее 2 аналогов в мире, описать аналогично разделу 1.

**Раздел 3 проекта**. Оценить примерную долю востребованности изобретения (на региональном, государственной или мировом масштабе).

- указать границы для проведения анализа;

- определить, кому будет интересно это изобретение;

- на основе официальных данных (с указанием источника) привести количественные данные о емкости рынка Вашего изобретения в целом в рассматриваемых границах;

- кратно описать, какими брендами, марками занята эта ниша в данный момент;

- обосновать, какая доля может быть Вашей, аргументировать…

2

**Раздел 4 проекта**. Определить себестоимость на данный момент вашего изобретения (в виде последовательного числового расчета с пояснениями и с указанием источника, потребных и расходных материалов (сырья), энергетических затрат, стоимости труда, прочего необходимого и 25% накладных затрат).

**Условно: необходимое оборудование и помещение для производства у Вас есть**.

**Раздел 5 проекта**. Определить оптовую и розничную цены на Ваше изобретение. Кратко аргументировано описать, от скольких единиц будет оптовая цена, как Ваша розничная будет соотноситься с конкурентами, будут ли цены на специальных условиях (подарочные, рекламные, предоставление известным личностям и т.д.).

**Раздел 6 проекта**. Все. Мы готовы продавать и зарабатывать )))))))). Составьте рекламное сообщение по продвижению Вашего изобретения на рынке. Формат: или текст 2…3 тыс. символов, или красочная презентация на 3-4 кадра.

**Раздел 7 проекта**. Если проект выполнялся группой, определите % при распределении прибыли для каждого в соответствии с вкладом, аргументируйте...

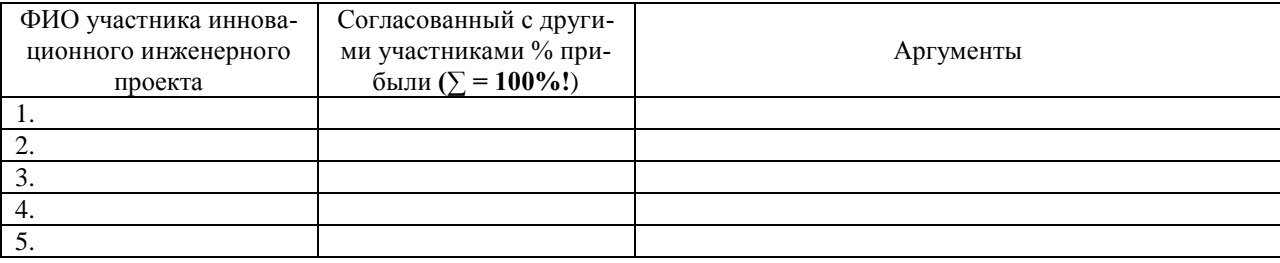

3

Изучите особенности использования тестов в работе с персоналом организации, а также требования к структуре и содержанию, подбору и применению тестов. Ответьте на контрольные вопросы.

Изучите тесты, приведенные в приложении. Проведите тестирование себя, своих коллег, друзей, родственников, знакомых. Проанализируйте результаты тестирования.

Подберите несколько тестов для оценки:

- способностей;
- творческого потенциала;
- авторитета;
- эффективности руководства;
- коммуникабельности;
- организованности;
- самостоятельности;
- уверенности;
- наблюдательности;
- и др. качеств.

## **Тест № 1**

## **Определение лидерского потенциала руководителя**

В тест включены 30 видов деятельности, которые характеризуют лидерские качества.

Прочитайте каждый вопрос теста. Определите, в какой степени у вас выражены соответствующие качества, умения, способности, обведя в кружок нужную цифру согласно предлагаемой шкале:

- *5* данное качество выражено в полной мере;
- *4* достаточно хорошо выражено;
- *3* умеренно выражено;
- *2* плохо выражено;
- *1* практически отсутствует.

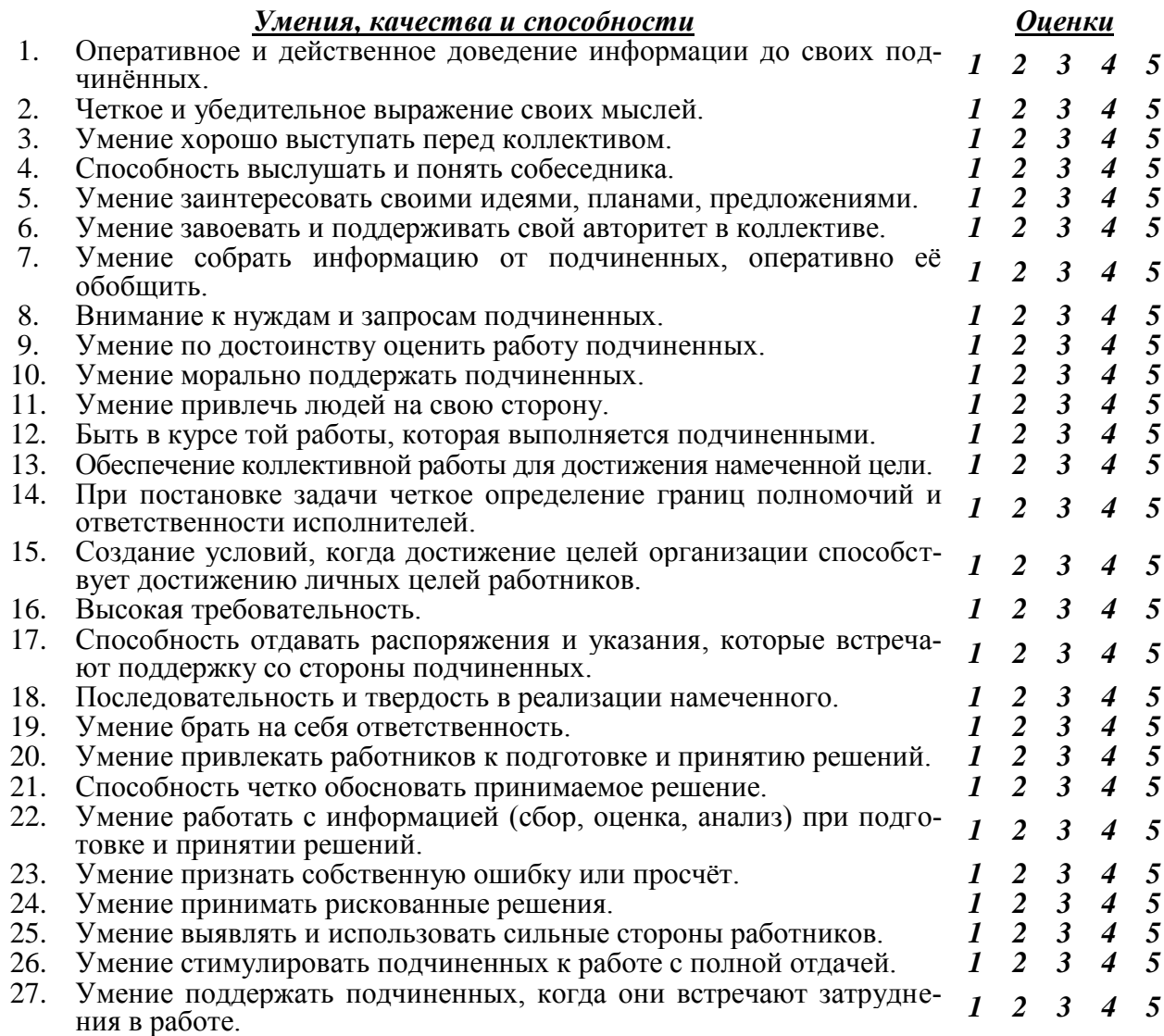

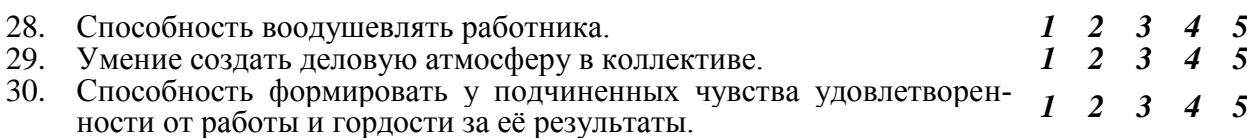

Подсчитайте число набранных баллов по следующим разделам:

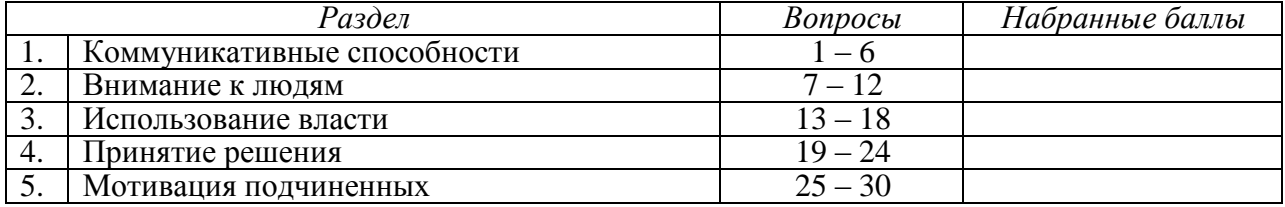

*Менее 11 баллов* — слабая выраженность соответствующего качества;

*12 – 21 балл* — средняя выраженность;

*более 21 балла* — высокая степень выраженности.

#### *Комментарии*.

Смысл ответов на вопросы данного теста состоит в том, чтобы помочь лучше увидеть, какие составляющие Вашего лидерского потенциала нуждаются в усилении. Для этого важно обратить внимание не только на те составляющие, которые у Вас находятся ниже среднего уровня, но и на те, которые развиты слабее, чем другие составляющие, выявленные в результате ответа на вопросы данного теста.

# $T$ ест № 2 Стиль руководства

По каждому из приведенных ниже тезисов выберите тот вариант (а, б, в), который наиболее полно характеризует Ваш стиль управления.

## 1. Методы принятия решений.

а) решаю все вопросы единолично;

б) перед принятием решения консультируюсь с подчиненными;

в) жду указаний от руководства или представляю подчиненным возможность самим принимать решения.

## 2. Способ доведения информации до исполнителей.

а) предпочитаю приказывать, отдавать распоряжения;

б) выдвигаю подчиненным свои идеи и подходы к работе, стремлюсь убедить в их правильности;

в) прошу подчиненных выполнять мои просьбы и уговариваю их, если они отказываются.

## 3. Распределение ответственности.

а) принимаю всю полноту ответственности на себя или четко определяю ответственность полчиненных:

б) делегирую ответственность подчиненным в том объёме, который позволяет лучше выполнить порученную работу;

в) считаю, что всю полноту ответственности за результаты должны нести исполнители.

4. Отношение к инициативе.

а) считаю, что каждый должен выполнять свою работу в соответствии с требованием, а инициатива подчиненных может помешать выполнению их прямых обязанностей;

б) поощряю инициативу подчиненных, если это в интересах их дела;

в) предоставляю подчиненным полную свободу для проявления инициативы.

5. Подбор кадров.

а) стремлюсь приглашать на работу, может быть, не самых квалифицированных, но дисциплинированных и исполнительных работников;

б) подбираю деловых, грамотных работников;

в) подбором персонала должен заниматься отдел кадров.

6. Стиль общения.

а) считаю, что между руководителем и подчиненными должна быть дистанция, и требую соблюдения субординации;

б) стараюсь создать условия для делового общения с подчиненными;

в) считаю, что у руководителя должны быть хорошие отношения с подчиненными, поэтому предпочитаю неформальное общение.

#### 7. Ваш характер отношений с подчиненными.

а) формальный:

б) ровная манера поведения;

в) мягкость и избежание конфликтов.

*8. Дисциплина.*

а) считаю, что в коллективе должна быть жёсткая дисциплина и строгий распорядок;

б) я сторонник разумной дисциплины и считаю, что к людям должен быть индивидуальный подход;

в) не требую соблюдения формальной дисциплины, так как люди сами знают свои обязанности.

*9. Мотивация.*

а) считаю, что добиться хороших результатов от подчиненных можно, делая упор на денежные стимулы и наказания;

б) использую различные виды поощрений и наказаний;

в) использую в основном поощрения.

Заполните таблицу, приведенную ниже, обводя в кружок варианты, которые вы выбрали.

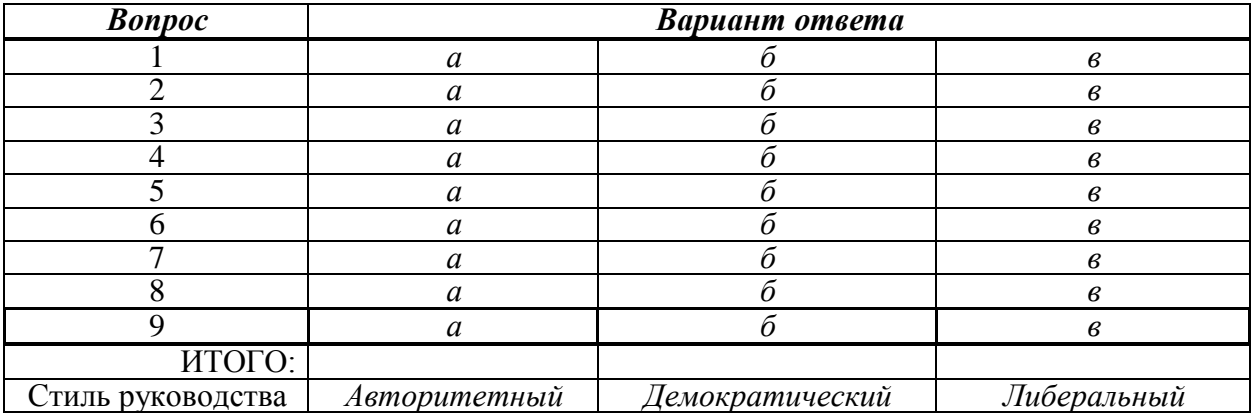

Выраженным считается тот стиль, по которому вы набрали наибольшее число баллов.

# $T$ ест № 3 Стиль руководства

Для каждого тезиса проанализируйте все варианты (т.е. присвойте им баллы от 1 до 5) по степени характерности для Вас проявления данного поведения, где 1 - самое нехарактерное, а 5 - самое характерное поведение. Впишите присвоенные ранги в клеточки слева от каждого утверждения.

## 1. Принятие решений

 $\bar{a}$ ) стремлюсь соглашаться с решением других;

 $\tilde{16}$ ) стараюсь устанавливать хорошие отношения с другими людьми;

 $\bar{J}_B$ ) придаю большое значение принятию неотложных мер;

 $\overline{I}_{\Gamma}$ ) стараюсь принимать приемлемые, пусть на самые лучшие, решения;

 $\bar{J}_{\Pi}$ ) придаю значение принятию творческих решений в результате переговоров и достижения согласия

## 2. Убежденность

; йедюл хигурд мяинешер и мяинежолдерп юуделс юьтсонвотог с (а  $\hat{1}$ 

делс удуб еерокс (б бвать предложениям и решениям других, чем настаивать на своих;

огок отэ адгок ,адгот ежад хяинешер и хяинежолдерп хиовс ан юавиатсан (в <sup>1</sup>-то задевает;

еещюавиатсу ,еинешер итйан ьсюаратс ,яинежолдерп еынзар ястюавызаксыв илсе (г 1 обе стороны.

адгесв (д<sup>1</sup> внимательно выслушиваю других людей, даже когда они высказывают мнение отличное от моих. Если предложения другого человека хорошо обоснованы, я могу изменить свое мнение.

## 3. Конфликт

; оген в ясьтавишемв ен ьсюаратс, ткилфнок теакинзов илсе (а <sup>1</sup>

юаратс (б еы предупредить возникновение конфликта, но если все же возникает, пытаюсь помирить ссорящихся;

зоп юовс ьтяотсто или оге ьтитаркерп ьсюаратс, ткилфнок теакинзов адгок (в  $\frac{6}{1}$ ицию;

ешевзв ьтидохан и мывилдеварпс ьтыб ьсюаратс ,ткилфнок теакинзов адгок (г  $I$ нное решение;

оге ьтишерзар и ыничирп оге ьтиледерпо ьсюаратс, ткилфнок теакинзов илсе (д $\hat{1}$ 

## 4. Самоконтроль

лбес зи ужохыв окдер и мынйокопс ьтыб ьсюаратс хяицаутис хыннежярпан в (а  $\hat{1}$ ) мелортнок доп иицомэ иовс ьтажред ьсюаратс ( $6^{\frac{1}{1}}$ )

еянлопыв атобар адгок (в <sup>5</sup>тся не так как надо, я выхожу из себя;

еживд ен олед илсе ,еинепретен юялвяорп адгони он ,ябес зи ужохыв окдер (г <sup>1</sup>тся; . Хяицаутис хынжолс в ежад ябес зи ужохыв окдер (д $\int$ 

Обведите кружком те варианты ответов, которые получили 5 баллов. Графа, где будет больше кружков, соответствует тому стилю руководства, к которому вы тяготеете.

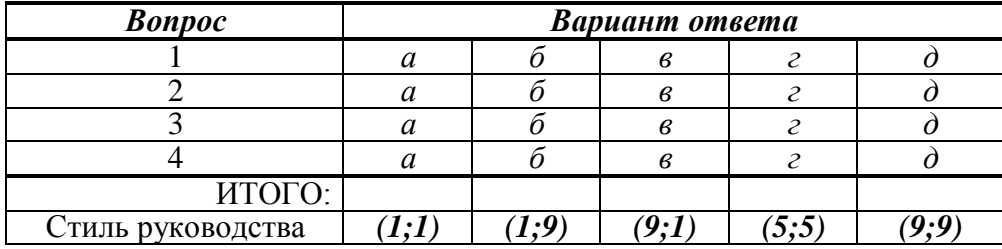

## *Комментарии*.

Исходя из полученных результатов, можно определить тот стиль управления, которого вы придерживаетесь. Это тот стиль, по которому вы набрали максимальное число вариантов:

*а*) — стиль, соответствующий координатам *(1;1)*, проявляется в низком внимании как к людям, так и к порученным им задачам;

*б*) — стиль, соответствующий координатам *(1;9)*, отмечает приоритетное внимание к проблемам подчиненных;

*в*) — стиль, соответствующий координатам *(9;1)*. Его особенность – повышенное внимание руководителя к интересам дела в ущерб интересам подчиненных;

*г*) — стиль, соответствующий координатам *(5;5)*. При этом стиле руководитель стремится установить равновесие между решаемыми задачами и интересами подчиненных;

*д*) — стиль, соответствующий координатам *(9;9)*, характеризуется высоким вниманием к интересам дела и к интересам подчиненных.

# **Тест № 4 Анкета лидера: определение стиля**

Представленная ниже анкета характеризует различные аспекты лидерства. Отвечайте на каждый нужный в соответствии с тем, как бы Вы реагировали, если бы были лидером коллектива. Обведите кружком тот ответ, который описывает то, как бы вы, скорее всего начали действовать.

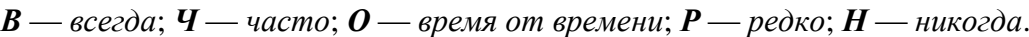

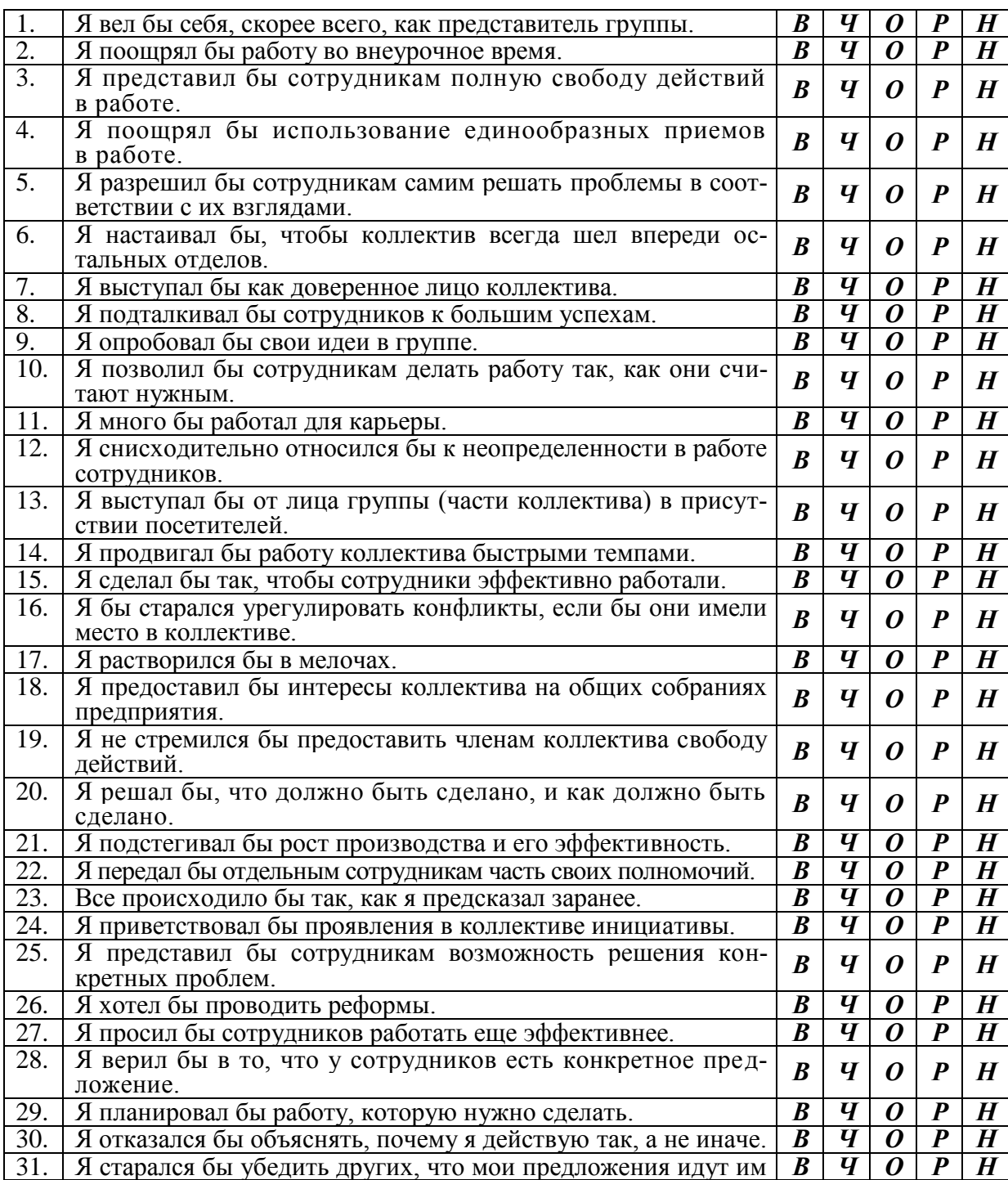

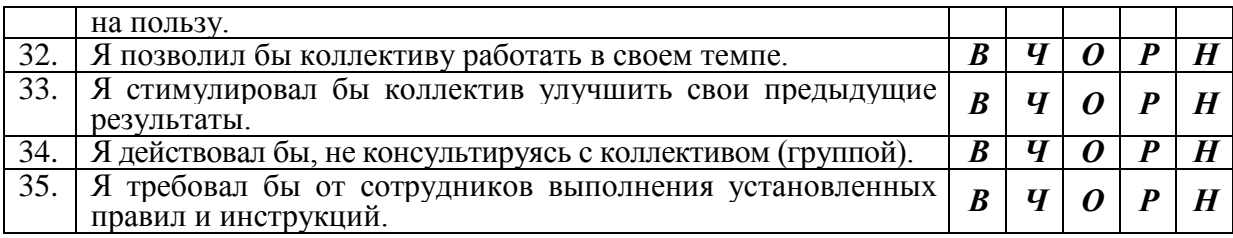

*З (задача)* \_\_\_\_\_\_\_\_\_ *Л (люди)* \_\_\_\_\_\_\_\_\_\_

*Подсчет баллов:*

а) Обведите кружком ответы в пунктах 8, 12, 17, 18, 19, 20, 30, 34 и 35.

б) Поставьте возле обведенного кружком ответа один балл *(1)* за каждый ответ *Р (редко)* и *Н (никогда*).

в) Поставьте напротив неотмеченных пунктов единицу (1), если вы ответили В (всегда) и Ч (часто).

г) Обведите кружком эти единицы, если они стоят перед следующими пунктами: 3, 5, 8, 10, 15, 18, 19, 22, 24, 26, 28, 30, 32, 34 и 35.

д) Подсчитайте все единицы, которые стоят напротив ответов, обведенных кружком. Полученное число показывает степень вашей заботы о людях. Напишите его в графе Л (люди) в конце анкеты.

е) Подсчитайте все единицы, которые не стоят напротив обведенных кружков ответов. Запишите это число в графе З (задача).

После того, как вы сделали все подсчеты, сравните свои результаты с результатами коллег.

# Тест № 5 12 заповедей руководителя

Поставьте галочку в графе «Верно», если вы согласны с данным утверждением, или «Неверно», если не согласны.

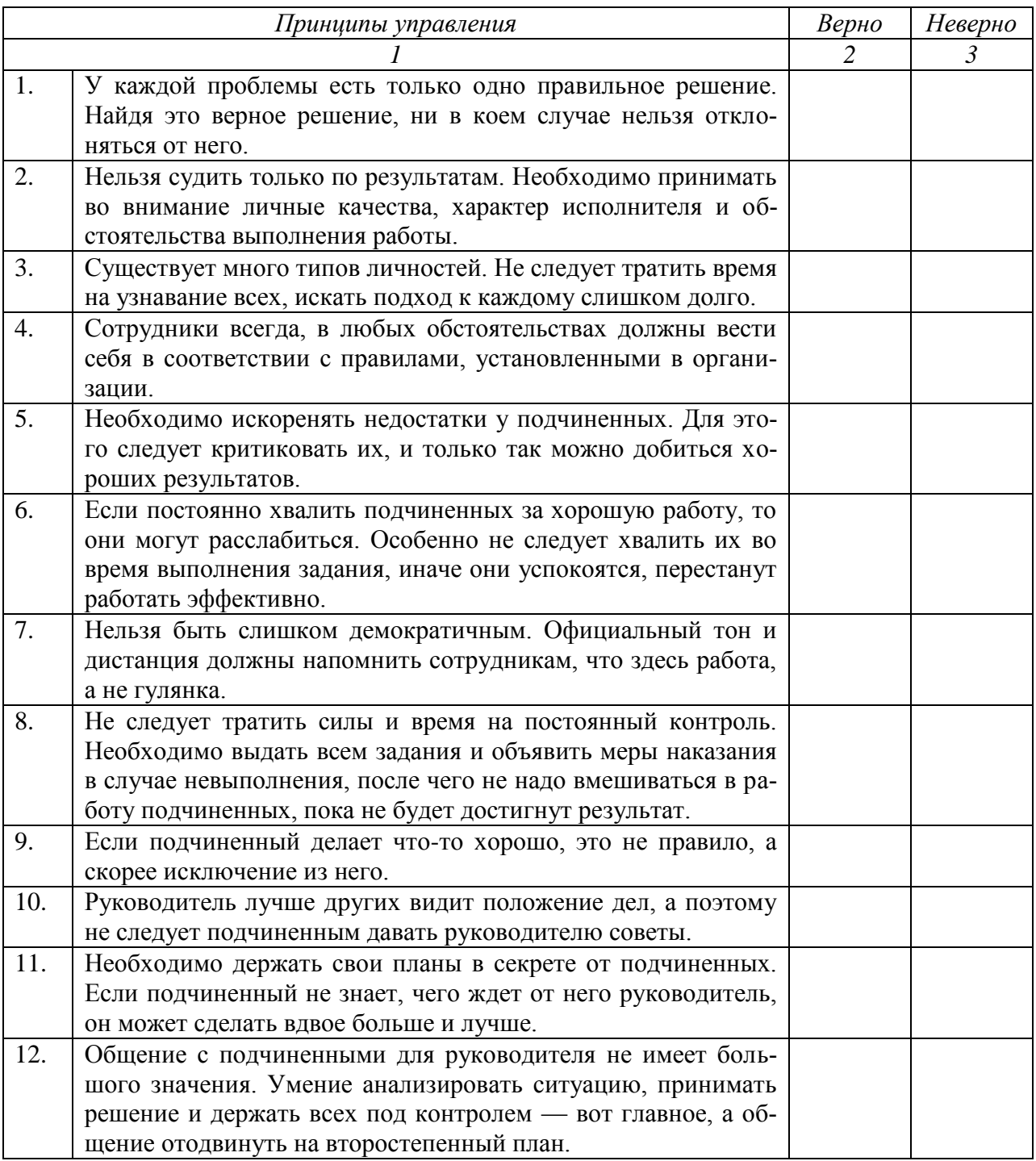

Комментарии.

Особенность этого теста в том, что все его вопросы — это заповеди «наоборот». Поэтому, если вы ответили *«Верно»* на большинство высказываний вам следует задуматься о том, насколько способствуют ваши взгляды эффективному.

Прочтите еще раз предложенные вопросы и попытайтесь сформулировать противоположную точку зрения. Это и будет «12 заповедей руководителя».

**Тест № 6**

# **Готовность руководителей к проведению изменений в организации**

По каждому вопросу обведите в кружок цифру, соответствующую вашему мнению, используя приведенную ниже шкалу:

- *5* в полной мере;
- *4* в основном согласен;
- *3* частично;
- *2* незначительно;
- *1* нет.

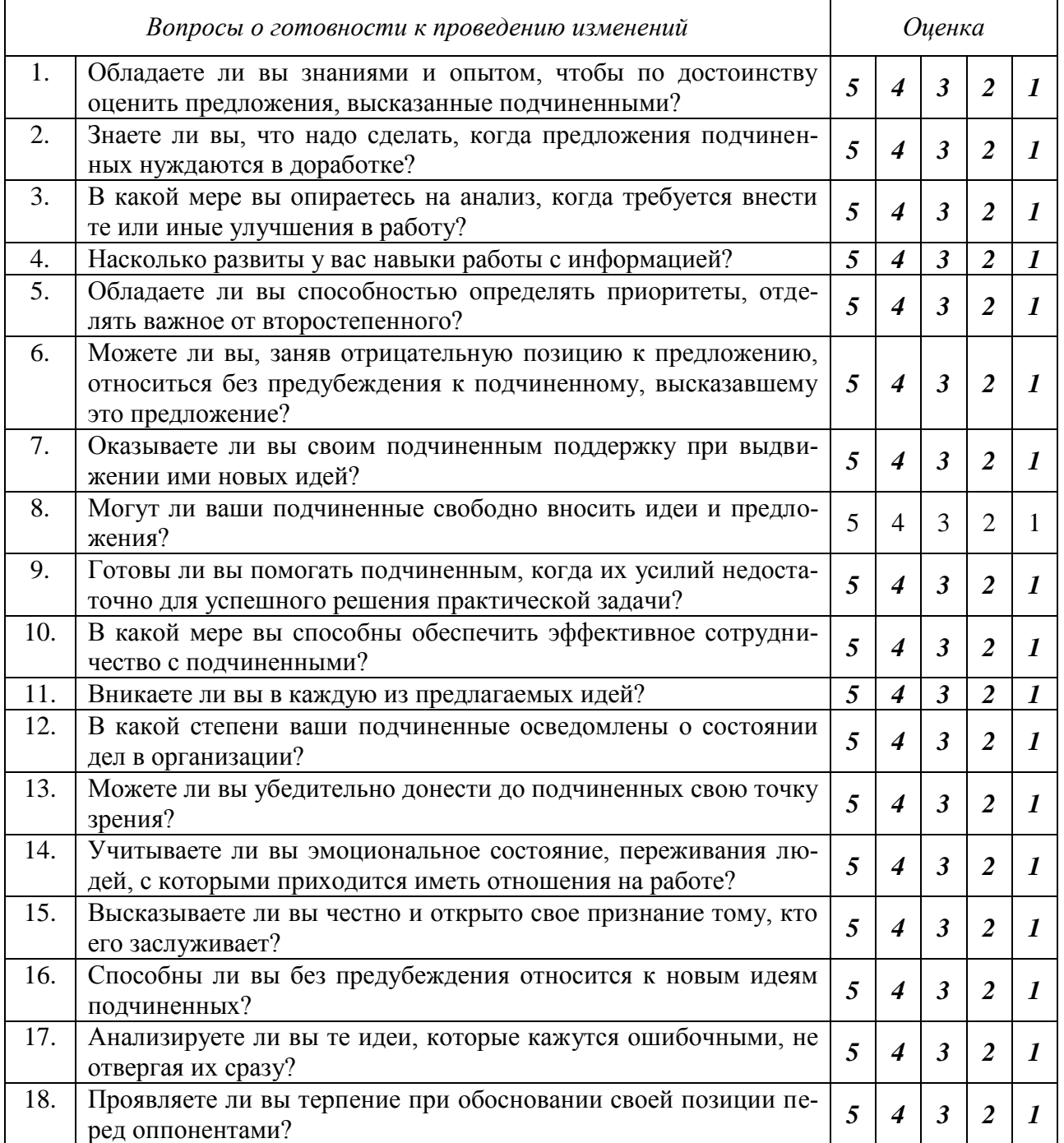

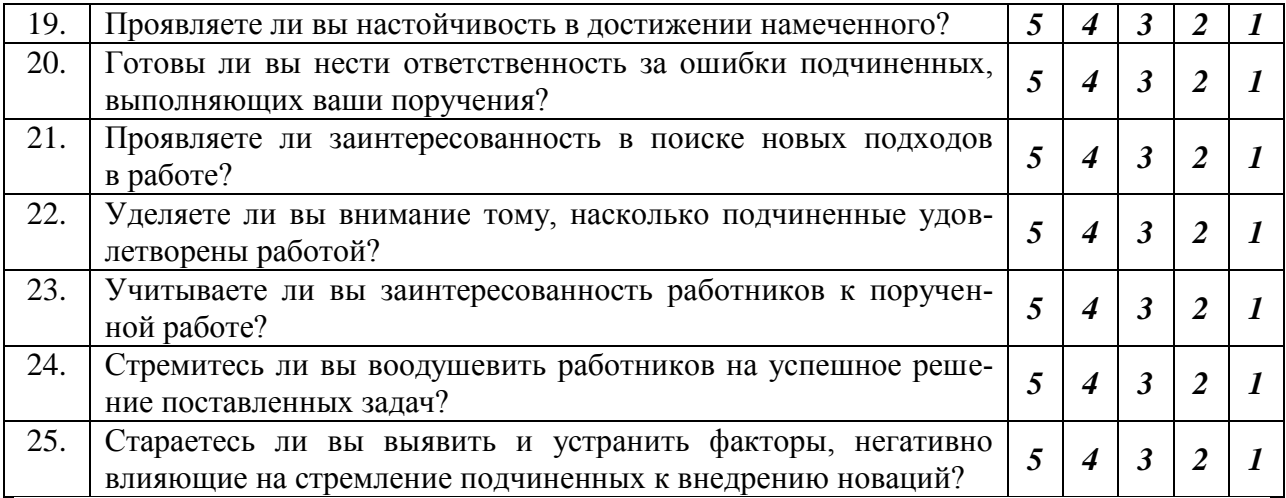

Подсчитайте сумму баллов, набранных по всем вопросам:

*100 – 125* — высокая степень готовности к изменениям;

*51 – 99* — удовлетворительная степень готовности к изменениям;

*50 и меньше* — недостаточная степень готовности к изменениям.

*Комментарии*.

Готовность к проведению изменений зависит от пяти составляющих:

 от интеллектуальных предпосылок – способности видеть проблемы и затруднения в работе;

 готовности к сотрудничеству с подчиненными, к поддержке их инициативы;

коммуникативных предпосылок;

мотивационных предпосылок.

Чтобы лучше понять, какие составляющие определяют вашу готовность к изменениям, подсчитайте сумму баллов по каждой из составляющих и внесите их в колонку *«Сумма баллов»*.

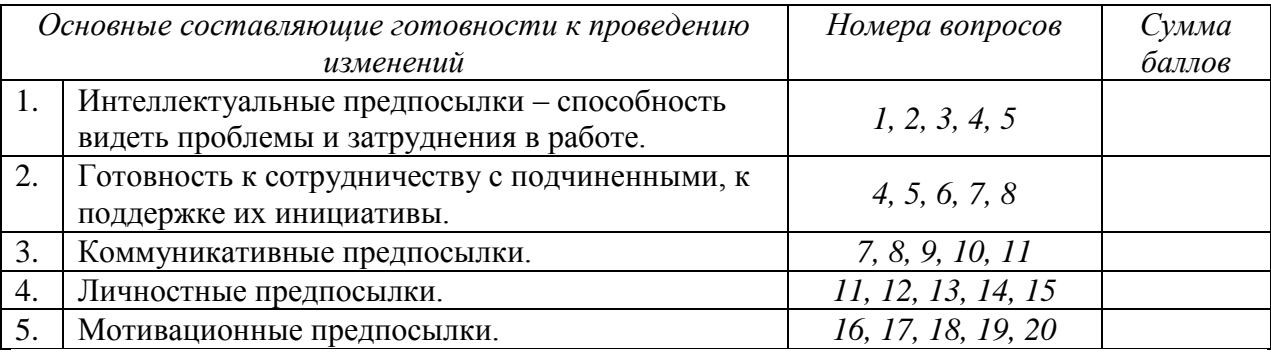

По каким составляющим вы имеете наибольшие показатели? По каким наименьшие?

Ответы на данный тест позволяют выявить сильные и слабые стороны вашей готовности к проведению изменений.

# **Тест № 7 Стиль управления**

Чтобы оценить свой стиль управления, ответьте на следующие вопросы, отметив выбранный вариант ответа знаком **« + »**.

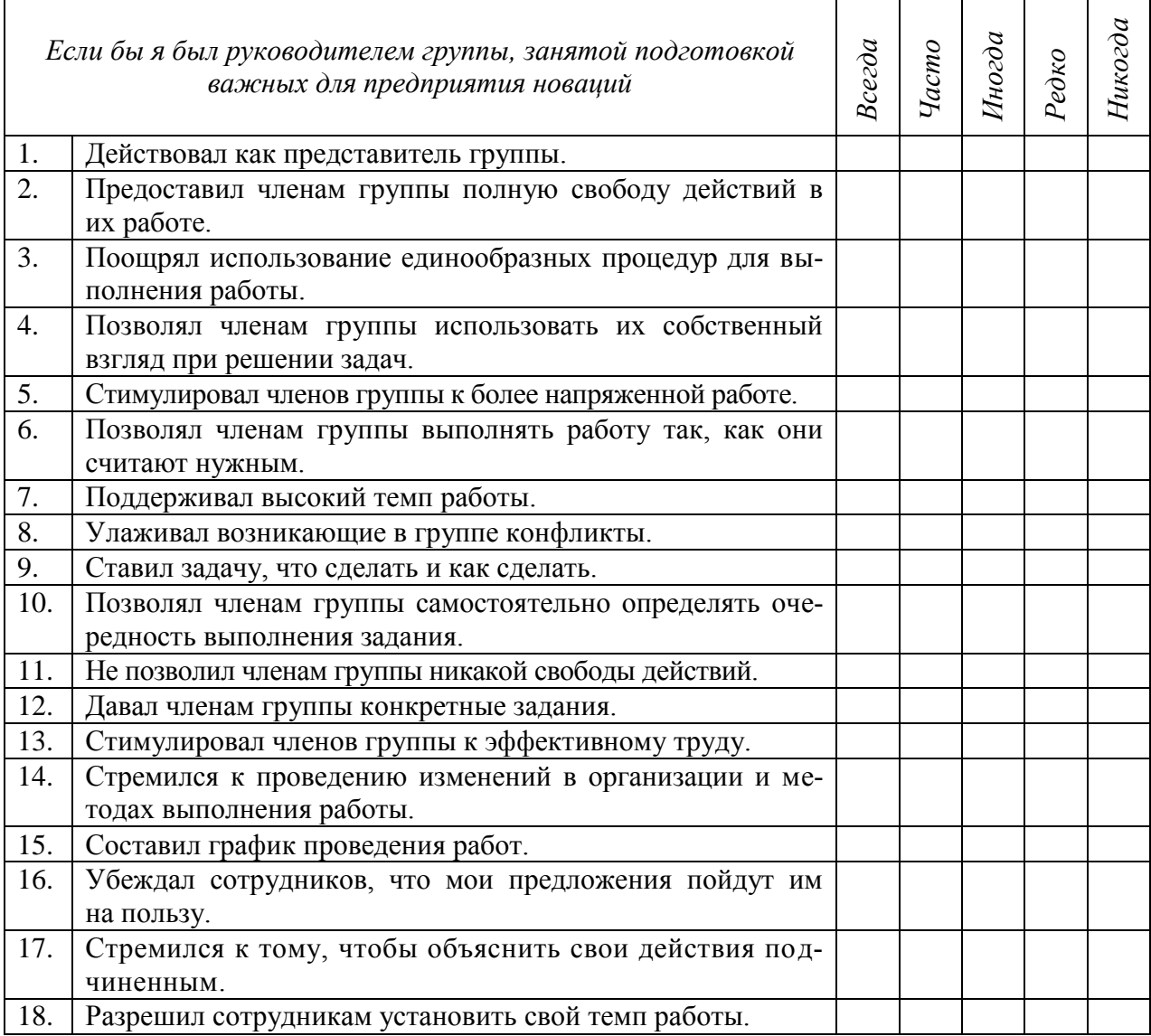

1. Подчеркните вопросы 1, 2, 5, 7, 9, 11, 13, 15 и 17 .

2. Напишите **« 1 »** напротив тех вопросов, где вы ответили *«Всегда»* или *«Часто»*.

3. Напишите **« 1 »** против не подчеркнутых вопросов, где вы ответили *«Всегда»* или *«Часто»*.

4. Обведите в кружок единицы, которые стоят против вопросов 2, 4, 6, 8, 10, 12, 14, 16 и 18.

5. Подсчитайте единицы, обведенные в кружок. Это оценка вашей ориентации на людей.

6. Подсчитайте единицы, не обведенные в кружок. Это оценка вашей направленности на задачу.

## *Комментарии*.

Несмотря на возможные вариации, связанные с действием в разных ситуациях, наиболее эффективным считают на практике такое положение, когда руководитель придерживается стиля, в котором одинаково сильно выражены и ориентация на людей, и ориентация на задачу.

# МИНИСТЕРСТВО СЕЛЬСКОГО ХОЗЯЙСТВА РОССИЙСКОЙ ФЕДЕРАЦИИ

# Федеральное государственное бюджетное образовательное учреждение высшего образования «Рязанский государственный агротехнологический университет имени П.А. Костычева»

Факультет экономики и менеджмента

Кафедра экономики и менеджмента

## **Учебно-методическое пособие**

для практических занятий магистров по дисциплине «Стратегический менеджмент» по направлению 35.04.06 Агроинженерия направленность (профиль) «Технические системы в агробизнесе» «Электрооборудование и электротехнологии»

Рязань 2020

Учебно-методическое пособие для практических занятий по дисциплине «Стратегический менеджмент» для магистров по направлению 35.04.06 Агроинженерия

Методические рекомендации рассмотрены и рекомендованы к использованию на заседании кафедры экономики и менеджмента

Протокол №1 от «31» августа 2020 г.

Зав. кафедрой экономики и менеджмента **Алерея А.А. Козлов** 

#### Ввеление

Основной целью практических занятий является обучение магистров методам разработки конкурентоспособных стратегических решений. Тематика семинаров построено соответственно последовательности стратегического управления, что позволяет уяснить задачи и способы стратегического менеджмента.

Цель конкретизируется в следующих задачах:

- развивать систему знаний, определяемых содержанием учебной программы дисциплины и соответствующими требованиями, предъявляемыми к уровню квалификации и требованиями соответствующего государственного образовательного стандарта

- совершенствовать систему умений, обеспечивающих реализацию задач курса «Стратегический менелжмент».

- укреплять систему профессионально целесообразных ценностно-эмоциональных отношений студентов к анализируемой проблематике данной дисциплины.

Практические занятия позволяют самостоятельно составить стратегическую программу предприятия, разработать стратегию повышения качества продукции, работ, услег или ценообразования, решить ситуационные задачи управления стратегиями

Студентам необходимо усвоить механизмы, технологии составления и реализации стратегической программы, понять специфику принятия разнообразных стратегических решений, выработку различных стратегий предприятия.

Все занятия проводятся в форме дискуссии, лекции, беседы, деловой игры, опроса. Оценивается работа студента на практическом занятии в комплексе, а также посредством собеседования по вопросам к зачету.

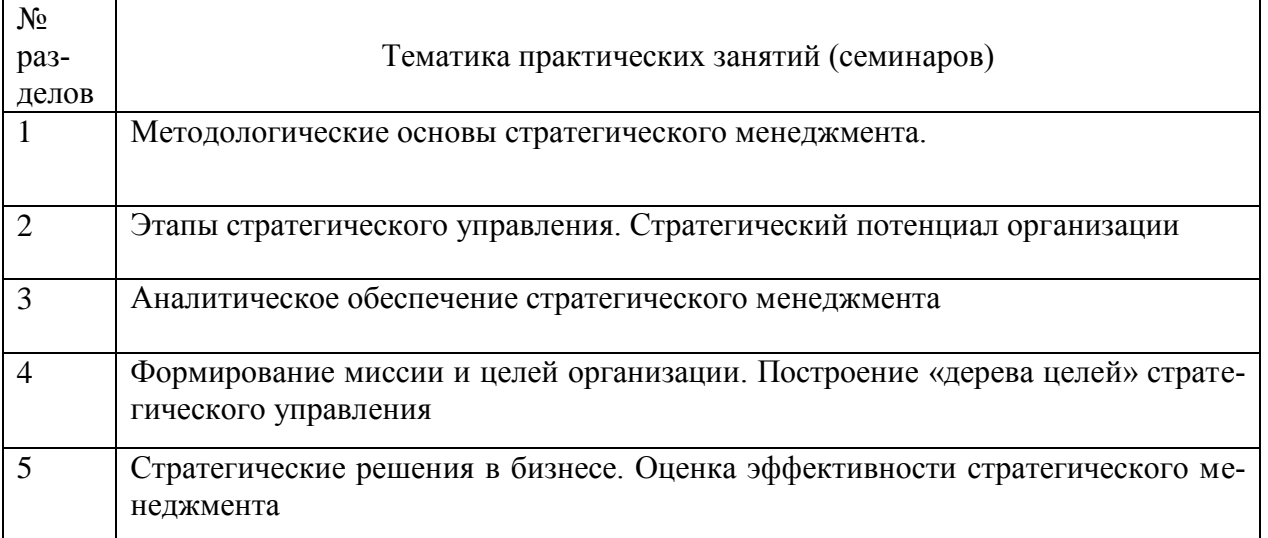

#### Таблица 1 - Основные разделы и темы практических занятий

Тема 1 и 2. Методологические основы стратегического менеджмента. Этапы стратегического управления. Стратегический потенциал организации.

Подготовить на основе самостоятельной работы вопросы для собеседования (конкретный перечень для каждого студента определяется преподавателем) Вопросы для собеседования

- 1. Какие особенности характерны для современной среды бизнеса?
- 2. Каковы основные предпосылки возникновения стратегического менеджмента в контексте эволюции предпринимательства и менеджмента?
- 3. Назовите основные этапы эволюции организаций и управленческих систем.
- 4. В чем состоит концепция стратегического управления?
- 5. Каковы основные этапы развития планирования в компании?
- 6. В чем преимущество бюджетно-финансовых метолов планирования?
- 7. В чем главное отличие долгосрочного планирования от стратегического?
- 8. Что такое «5П» стратегии Г. Минцберга?
- 9. Определить понятие, сущность и принципы стратегического менеджмента?
- 10. В чем состоит важность ориентации компании на долгосрочную перспективу?
- 11. В чем состоит отличие миссии фирмы от стратегического видения?
- 12. Каковы основные требования к формулировке миссии компании?
- 13. Как наличие или отсутствие миссии компании влияет на ее деятельность?
- 14. Раскройте содержание основных этапов стратегического процесса?
- 15. Каково значение этапа целеполагания для успешного развития компании?
- 16. Каковы критерии классификации целей организации?
- 17. Используя SMART принцип, сформулируйте основные требования к целям.
- 18. Каковы правила построения дерева целей?
- 19. Какова взаимосвязь стратегического управления с деятельностью функциональных подразделений фирмы?
- 20. Какие факторы главным образом определяют баланс приоритетов между стратегическими и оперативными решениями?
- 21. Что отличает стратегические решения от других типов решений?
- 22. Какие этапы процесса принятия стратегического решения наиболее значимы и почему?
- 23. Какие виды стратегических решений Вам известны? Приведите примеры стратегических решений из практики российских предприятий.
- 24. Каковы особенности стратегических проблем, которые необходимо решить руководству компании?
- 25. Каковы основные критерии выделения стратегических единиц бизнеса:?
- 26. Каковы основные различия между стратегиями бизнеса и стратегиями компании? Могут ли они совпадать?
- 27. Какие функциональные стратегии могут быть разработаны для предприятия? Приведите примеры.
- 28. Каковы цели формирования стратегии компании?
- 29. Как обеспечить взаимосвязь стратегий разного уровня?
- 30. Что является результатом анализа макросреды? Как используются эти результаты при формировании стратегии фирмы?
- 31. Охарактеризуйте внешнюю среду российского бизнеса с точки зрения экономических и социокультурных факторов.
- 32. Охарактеризуйте внешнюю среду российского бизнеса с точки зрения политических и технологических факторов?
- 33. Какие методы можно использовать для того, чтобы «отфильтровать» нужную информацию на этапе проведения ПЭСТ- анализа?
- 34. Каким образом осуществляется влияние макросреды на деятельность компании?
- 35. Какие тенденции в макросреде можно назвать возможностями для организации, а какие угрозами? Приведите примеры.
- 36. Каковы цели проведения отраслевого анализа? Каковы основные направления отраслевого анализа? Модель пяти сил М.Портера.
- 37. От каких факторов зависит уровень конкуренции в отрасли?
- 38. Что следует понимать под барьерами вхождения в отрасль? Приведите примеры производств, где не действует кривая опыта.
- 39. Для чего компании важно знать ключевые факторы успеха?
- 40. Какими характеристиками определяется привлекательность отрасли?
- 41. Каковы особенности отрасли на различных этапах ее жизненного цикла?
- 42. Дайте определение понятию стратегических групп конкурентов. Каковы критерия выделения стратегических групп конкурентов? Приведите примеры.
- 43. Что следует понимать под профилем отрасли и как его можно графически представить?
- 44. Какие способы наполнения базы данных о состоянии внешней среды могут быть использованы?
- 45. Какими источниками информации может пользоваться компания для изучения внешней среды?
- 46. В чем преимущества и ограниченность использования центральных СМИ для сбора информации?
- 47. Какие специальные источники информации о состоянии деловой среды и тенденциях развития может использовать компания?
- 48. Каковы основные цели и принципы внутреннего анализа?
- 49. Некоторые специалисты в области стратегического менеджмента придерживаются мнения, что внутренний анализ намного важнее внешнего. Согласны ли Вы с этой точкой зрения?
- 50. Какие виды деятельности называют основными и как они соотносятся со стержневыми компетенциями компании?
- 51. В чем состоит сущность подхода и самой модели цепочки ценности? Что дает цепочка ценности М.Портера для анализа предприятия?
- 52. Какие методы могут быть использованы при осуществлении внутреннего анализа организации?
- 53. В чем отличие материальных активов предприятия от нематериальных? Для чего определяют стратегический потенциал?
- 54. Какого влияние внешней и внутренней логистики на конкурентоспособность компании по издержкам?
- 55. Что следует понимать под конкурентным преимуществом?
- 56. Что необходимо знать для определения конкурентных преимуществ компании?
- 57. Какие факторы влияют на прочность конкурентной позиции компании?
- 58. Каким образом можно количественно оценить конкурентную силу компании?
- 59. Как влияет определение конкурентной позиции компании (сильных и слабых сторон) на выбор стратегии и тактики конкурентного поведения?
- 60. Каково предназначение портфельного анализа?
- 61. Какие основные концептуальные положения положены в основу матрицы БКГ? В чем ее основные преимущества и недостатки?
- 62. Дайте с помощью матрицы БКГ характеристику семейства продукции российского предприятия и оцените перспективность его номенклатурного портфеля. Какие стратегии могут быть рекомендованы?
- 63. Является ли матрица McKincey GE просто более сложным вариантом матрицы БКГ? Если нет, то объясните почему?

64. Какие данные необходимо собрать для построения матрицы «Рост – доля рынка»? **Тема 3. Аналитическое обеспечение стратегического менеджмента.** 

Анализ внешней и внутренней среды организации. SWOT-анализ.

Внешняя среда организации состоит из факторов прямого воздействия (микросреды) и косвенного воздействия (макросреды).

Микросреда: потребители, поставщики, конкуренты, законодательство и государственные органы.

Макросреда: технологические факторы (НТП), экономические, политические, социокультурные.

SWOT-анализ – один из методов исследования внутренней и внешней среды организации, где:

Strengths – сильные стороны;

Weaknesses – слабые стороны;

Opportunities – возможности;

 $Threats - *Y*29351.$ 

Задание: Распределить примерные факторы по группам SWOT-анализа с помощью следующей таблицы.

Пары факторов должны сочетаться и затрагивать одну и ту же сферу или группу факторов.

| Потенциальные внутренние сильные сторо- | Потенциальные внутренние слабые сторо- |
|-----------------------------------------|----------------------------------------|
| HЫ                                      | HЫ                                     |
| Пример ответа:                          |                                        |
| 2. Адекватные финансовые источники      | 6. Недоступность финансов, необходимых |
|                                         | для изменения стратегии                |
| 3.                                      | 7.                                     |
| 4.                                      | 8.                                     |
| 14.                                     | 18.                                    |
| Потенциальные внешние благоприятные     | Потенциальные внешние угрозы           |
| возможности                             |                                        |
| 17.                                     | 19.                                    |
| 9.                                      | 5.                                     |
| 15.                                     | 16                                     |
| 1.                                      | 20.                                    |
| 12.                                     | 10.                                    |
| 11.                                     | 13.                                    |

Таблица 2 – Сильные и слабые стороны организации, возможности

Факторы внешней и внутренней среды:

- 1. Снижение торговых барьеров в выходе на внешние рынки
- 2. Адекватные финансовые источники
- 3. Четко сформированная стратегия
- 4. Использование экономии на масштабах производства, ценовое преимущество
- 5. Увеличение продаж заменяющих товаров, изменение вкусов и потребностей покупателей
- 6. Недоступность финансов необходимых для изменения стратегии
- 7. Непоследовательность в реализации стратегии
- 8. Высокая стоимость продукции в сравнении с ключевыми конкурентами
- 9. Расширение диапазона возможных товаров
- 10. Усиление требований поставщиков
- 11. Ослабление нестабильности бизнеса
- 12. Большая доступность ресурсов
- 13. Чувствительность к нестабильности внешних условий бизнеса
- 14. Наиболее эффективная в отрасли реклама
- 15. Благодушие конкурентов
- 16. Ожесточение конкуренции
- 17. Возможность обслуживания дополнительных групп потребителей
- 18. Слабая политика продвижения
- 19. Ослабление роста рынка, неблагоприятные демографические изменения ввода новых рыночных сегментов
- 20. Появление иностранных конкурентов с товарами низкой стоимости

## **Задание для практики № 4. Тема: Формирование миссии и целей организации. Построение «дерева целей» стратегического управления**

- 1. Осуществите выбор объекта исследования (предприятие в пределах Рязанской области и РФ)
- 2. Исследуйте миссию вышеуказанной организации (на официальном сайте или других информационных источников)
- 3. Если исследуемая миссия имеет недостатки, то укажите их и сформулируйте ее новый вариант.
- 4. Проанализируйте цели и задачи исследуемого предприятия
- 5. На основе данных пункта 4 постройте дерево целей предприятия (объекта исследования)

#### Тестовые задания для практического занятия №5. Тема: Стратегические решения в бизнесе. Оценка эффективности стратегического менеджмента

## 1. Существуют следующие виды стратегий по уровням управления:

- а) портфельная:
- б) текущая;
- в) деловая (конкурентная);
- г) функциональная.

## 2. Основной целью портфельной стратегии является:

- а) разделение труда;
- б) определение специфики и особенностей товара конкурента;
- в) расширение и укрепление портфеля ценных бумаг;
- г) выявление конкурентных преимуществ.

## 3. Основной целью деловой стратегии являются:

а) лостижение устойчивых конкурентных преимуществ в организации:

б) расширение портфеля ценных бумаг;

в) определение работ в подразделениях организации;

г) совершенствование структуры управления.

#### 4. На этапе лолгосрочного планирования вырабатывается:

а) стратегия работы отдельного исполнителя:

- б) стратегия работы отдельного подразделения;
- в) стратегия фирмы по всем ее направлениям.

## 5. Стратегия низких издержек особенно успешна, если:

а) эластичность спроса по цене высока;

б) эластичность спроса по цене низка;

в) эластичность спроса по цене нулевая;

г) издержки в основном состоят из издержек на заработную плату.

#### 6. Стратегия дифференциации особенно успешна:

а) в условиях массового спроса;

б) когда многие покупатели заинтересованы в особых характеристиках товара;

в) когда предпочтения покупателей сильно отличаются в зависимости от половозрастной приналлежности:

г) когда дифференциация рыночных ниш сочетается с высокой эластичностью спроса по доходу.

#### 7. Стратегия сегментации особенно успешна при:

а) торговле однородным товаром;

б) производстве товаров массового спроса;

в) оказании элитных услуг;

г) организации торговли в маленьком городе.

#### 8. Главная цель управления заданиями в организации - это:

а) создание новых и более мощных конкурентных преимуществ;

б) упорялочение знаний, которыми облалают сотрудники организации:

в) создание новых знаний;

г) все предыдущие ответы верны.

#### 9. Какой тип стратегии (из группы стратегии концентрированного роста) выбрала фирма, прилагающая большие усилия в области маркетинга и стремяшаяся завоевать лучшие позиции с данным продуктом на данном рынке:

а) стратегию развития рынка;

б) стратегию развития продукта;

в) стратегию проникновения на рынок.

#### **10. Может ли фирма на практике одновременно реализовывать несколько стратегий:**

а) может;

б) не может;

в) может, только если это многоотраслевая компания.

## **11. Какие стратегии образуют «стратегическую пирамиду» крупной диверсификаци-**

#### **онной компании?**

а) корпоративная стратегия;

б) стратегия горизонтальной интеграции;

в) функциональная стратегия;

г) стратегия фокусирования;

д) деловая стратегия;

е) операционная стратегия.

#### **12. В «стратегическую пирамиду» одноотраслевого предприятия входят:**

а) корпоративная стратегия;

б) деловая стратегия;

в) функциональные стратегии;

г) операционные стратегии.

#### **13. Содержание портфельной стратегии включает:**

а) расположение и масштабы областей деятельности, где будут гибко проявляться конкурентные преимущества организации, синергизм различных деятельностей;

б) использование технологий по принципу «двойного назначения»;

в) использование организацией конкурентных преимуществ возможных партнеров по бизнесу в целях данной организации;

г) многообразное использование различного рода ресурсов фирмы - материальных, финансовых, научно-технических, кадровых и др.

#### **14. Каким характеристикам удовлетворяет стратегия, которая в настоящее время реализуется в вашей организации?**

а) ментальная правильность;

б) ситуационность;

в) уникальность;

г) будущая неопределенность;

д) гибкая адекватность.

#### **15. К факторам, формирующим стратегию, относятся:**

а) социальные, политические, гражданские и регулирующие нормы;

б) ориентация коллектива предприятия на стратегию;

в) привлекательность продукции, отрасли;

г) конкурентоспособность фирмы;

д) корпоративная культура.

#### **16. Виды корпоративной стратегии диверсификации включают:**

а) поглощение;

б) диверсификацию в родственные отрасли;

в) диверсификацию в неродственные отрасли;

г) стратегию свертывания и ликвидации;

д) стратегию приватизации;

е) стратегию многонациональной диверсификации;

ж) стратегию реструктурирования, восстановления и экономии.

**17. К какой группе стратегии относятся стратегии, связанные в основном с изменением продукта и (или) рынка и не затрагивающие отрасль, положение фирмы внутри отрасли и технологию?** 

а) концентрированного роста;

б) интегрированного роста;

в) диверсификации;

г) сокращения.

**18. Какой тип стратегии (из группы стратегии концентрированного роста) выбрала фирма, прилагающая большие усилия в области маркетинга и стремящаяся завоевать лучшие позиции с данным продуктом на данном рынке?** 

а) стратегию развития рынка;

б) стратегию развития продукта;

в) стратегию проникновения на рынок.

**19. Какая стратегия наиболее привлекательна для фирмы, которая дальше не может развиваться на одном из рынков с данным продуктом в рамках данной отрасли?** 

а) концентрированного роста;

б) интегрированного роста;

в) диверсификации;

г) сокращения.

#### **20. Какая из перечисленных стратегий развития предполагает отказ от рассмотрения долгосрочных перспектив бизнеса в пользу максимального получения доходов в краткосрочной перспективе?**

а) стратегия развития продукта;

б) стратегия обратной вертикальной интеграции;

в) стратегия «сбора урожая»;

г) стратегия конгломератной диверсификации;

д) стратегия сокращения расходов.

#### **21. Реализация стратегии предусматривает:**

а) активизацию менеджеров всех уровней;

б) выделение средств на реализацию стратегии;

в) введение передового опыта и достижений науки в процессе реализации стратегии;

г) стимулирование выполнения стратегического замысла;

д) формирование корпоративной культуры;

е) периодическую отчетность о выполнении стратегии.

#### **22. Основные условия выполнения стратегии - это:**

а) формирование квалификационных и перспективных кадров;

б) подбор и эффективное использование персонала;

в) усиление конкурентных преимуществ фирмы;

г) приведение организационной структуры в соответствие со стратегией развития фирмы;

д) повышение роли первого руководителя фирмы.

#### **23. Организационные изменения встречают наибольшее сопротивление вследствие:**

а) неправильной последовательности действий при их проведении;

б) консервативности людей;

в) воздействия внешних обстоятельств;

г) недостатка ресурсов для осуществления изменений.

#### **24. Какие из перечисленных факторов определяют выбор той или иной организационной структуры?**

а) степень разнообразия деятельности фирмы;

б) размер фирмы;

в) географическое размещение фирмы;

г) технология фирмы;

- д) отношение со стороны руководителей и сотрудников;
- е) динамизм внешней среды;

ж) все перечисленные факторы.

#### **25. Ключевая роль в проведении стратегических изменений и мобилизации потенциала организации принадлежит:**

а) руководству организации;

б) непосредственным исполнителям;

в) руководителям среднего звена и непосредственным исполнителям;

г) научным и инженерно-техническим сотрудникам;

д) в равной степени всем работникам организации.

## **26. Определяющим фактором эффективности стратегического менеджмента является:**

а) система мотивации персонала;

б) технология менеджмента;

в) реализация совокупности функций.

#### **27. Бенчмаркинг можно использовать в работе организаций:**

а) коммерческих;

б) государственных;

в) общественных;

г) всех типов.

#### **28. В чем состоит основная цель бюджета организации?**

а) определить необходимые ресурсы, их количество и направления использования;

б) определить необходимые ресурсы и их количество;

в) определить источники поступления финансов;

г) определить необходимые ресурсы и распределить их по целям.

#### **29. Каким характеристикам удовлетворяет стратегия, которая в настоящее время**

#### **реализуется в вашей организации?**

а) ментальная правильность;

б) ситуациональность;

в) уникальность;

- г) будущая неопределенность;
- д) гибкая адекватность.

## **30. К основным факторам, определяющим эффективность стратегического менеджмента, относятся:**

а) использование количественных методов;

б) финансовые и статистические методы;

в) мотивация персонала;

г) эффект различных систем оплаты по различным профессиям.

#### **Основная литература**

1. Агафонов, В.А. Стратегический менеджмент. Модели и процедуры: Монография / В.А. Агафонов. - М.: Инфра-М, 2019. - 350 c.

2. Веселков, С.Н. Стратегический менеджмент. Успешное управление бизнесом в России: Учебно-практическое пособие / С.Н. Веселков, Ю.А. Цыпкин. - М.: Юнити, 2019. - 606 c.

3. Гуськов, Ю.В. Стратегический менеджмент: Учебное пособие / Ю.В. Гуськов. - М.: Альфа-М, 2019. - 448 c.

#### **Дополнительная литература**

1. Малюк, В.И. Стратегический менеджмент. Организация стратегического развития: Учебник и практикум для бакалавриата и магистратуры / В.И. Малюк. - Люберцы: Юрайт, 2016. - 361 c.

2. Егоршин, А.П. Стратегический менеджмент: Уч. / А.П. Егоршин, И.В. Гуськова. - М.: Инфра-М, 2018. - 240 c.

3. Лапыгин, Ю.Н. Стратегический менеджмент: Учебное пособие / Ю.Н. Лапыгин. - М.: Инфра-М, 2018. - 400 c.

# МИНИСТЕРСТВО СЕЛЬСКОГО ХОЗЯЙСТВА РФ

# ФЕДЕРАЛЬНОЕ ГОСУДАРСТВЕННОЕ БЮДЖЕТНОЕ ОБРАЗОВАТЕЛЬНОЕ УЧРЕЖДЕНИЕ ВЫСШЕГО ОБРАЗОВАНИЯ «РЯЗАНСКИЙ ГОСУДАРСТВЕННЫЙ АГРОТЕХНОЛОГИЧЕСКИЙ УНИВЕРСИТЕТ ИМЕНИ П.А. КОСТЫЧЕВА»

# ИНЖЕНЕРНЫЙ ФАКУЛЬТЕТ

# КАФЕДРА ЭКСПЛУАТАЦИИ МАШИННО-ТРАКТОРНОГО ПАРКА

# **МЕТОДИЧЕСКИЕ УКАЗАНИЯ ДЛЯ ПРОАКТИЧЕСКИХ** ЗАНЯТИЙ ПО КУРСУ **«МОДЕЛИРОВАНИЕ В АГРОИНЖЕНЕРИИ»**

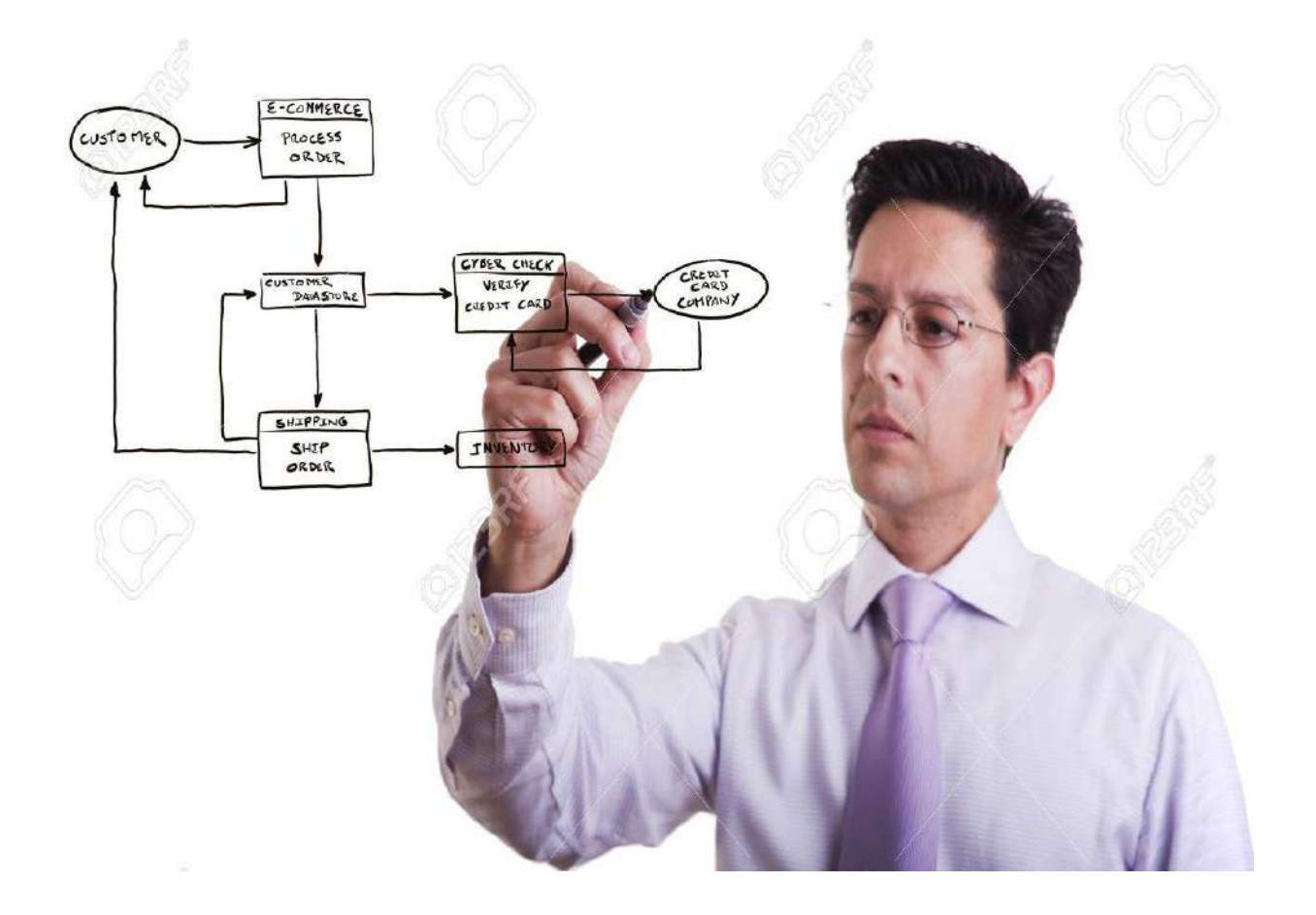

Методические указания составлены с учетом требований федерального государственного образовательного стандарта высшего образования (ФГОС ВО) поколения «3++» по направлению подготовки 35.04.06 «Агроинженерия» (квалификация (степень) «магистр»), утвержденного Министерством образования и науки Российской Федерации 26 июля 2017 года № 709; учебного плана подготовки магистров по направлению подготовки 35.04.06 «Агроинженерия»

Разработчик:

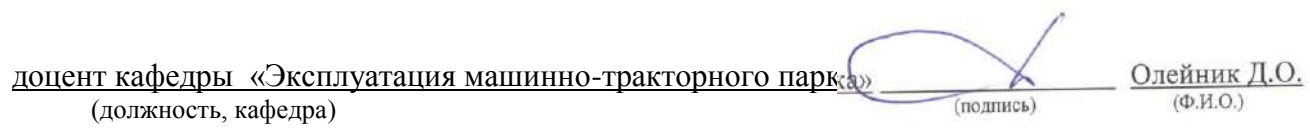

Методические указания рассмотрены и утверждены на заседании кафедры «31» августа 2020 г., протокол № 1

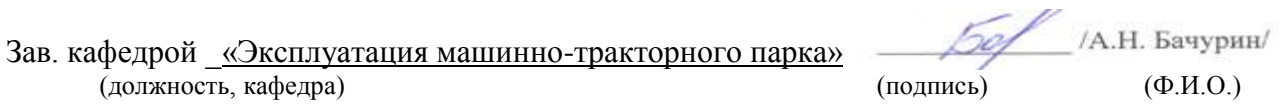

## Определение и понятие системы и ее элементов

*Система* – совокупность элементов, являющаяся объектом исследования, изучения или наблюдения. Элементами могут быть физические объекты (оборудование, машины, приборы, здания и т.п.), явления (нагревание, охлаждение, свечение, электромагнетизм), процессы, в том числе и технологические (упаковка, взвешивание, сортирование, мойка и т.п.). Элемент системы - ее неделимая часть в рамках конкретного исследования, реализующая конкретные функции. Элемент системы описывается множеством различных характеристик, параметров, связями с соседними элементами. Связи между элементами делают систему единым целым. Элементы отличаются друг от друга выполняемыми функциями, состояниями, входами и выходами. Любой элемент может рассматриваться как более мелкая система.

Термин «система» появился в научной литературе давно и является таким же неопределенным, как термины «множество» или «совокупность». Наиболее широко этот термин первоначально использовался в механике, где обозначал материальную систему, т.е. совокупность материальных точек, подчиненных определенным связям. В дальнейшем понятие системы было распространено на биологические, экономические, технологические и другие объекты.

Система- понятие относительное. Некоторая совокупность элементов может быть частью более крупной системы, небольшой ее частью или рассматриваться самостоятельно, не зависимо от окружающего мира. Это зависит от цели исследования. Для установления системы, сферы ее действия необходимо выявить ее границы и состав. При установлении границ системы выявляются причинноследственные взаимосвязи между ее элементами.

Для выделения системы требуется определить:

- цель, для достижения которой формируется система;

- объект исследования, состоящий из множества элементов, связанных с точки зрения цели в единое целое системными признаками;

- субъект исследования, наблюдения, заказчика, формирующего систему;

- характеристики внешней среды по отношению к системе и отражение их взаимосвязей с системой.

Цель функционирования определяет системные признаки, с помощью которых описываются элементы системы. Система с точки зрения цели есть упорядоченное представление об объекте (существующем или проектируемом). Разные субъекты, в зависимости от цели, могут иметь свои представления об элементах системы, их взаимосвязях и связях с внешней средой.

*Цель-это субъективный образ, абстрактная модель несуществующего, но желаемого состояния производства, которое решило бы возникшую проблему.* 

Цели, которые ставит перед собой человек, редко достижимы только за счет его собственных возможностей, или возможностей производства, к которому он причастен.

Cтечение обстоятельств, характеризующееся различием между необходимым (желаемым) и существующим, называется *проблемой, или проблемной ситуацией*. Проблемность существующего положения, в частности с производством продукции, осознается в несколько стадий: от смутного ощущения, что «что-то не так», к осознанию потребности, затем выявлению проблемы и, наконеи, к формулировке иели.

Вся последующая деятельность, способствующая решению этой проблемы, направлена на достижение поставленной цели. Эта деятельность направлена на отбор из окружающей среды элементов, свойства которых можно использовать на достижение поставленной цели, и на объединение этих элементов надлежащим образом, т.е. как работу по созданию того, что мы называем системой.

В таблице 1.1. приведены примеры целей и систем, предназначенных для их реализации. Соответствие между целями и системами сформулировать достаточно сложно. Так, если между первыми тремя целями и системами формулировка соответствия не вызывает затруднений, то остальные две цели могут иметь несколько систем, и наоборот. Для обеспечения быстрого перемещения сельскохозяйственной продукции с поля в качестве системы можно использовать не только грузовой автомобиль, но тракторный прицеп, контейнеровоз и т.п. Аналогично звуковая информация может быть передана по мобильной радиостанции.

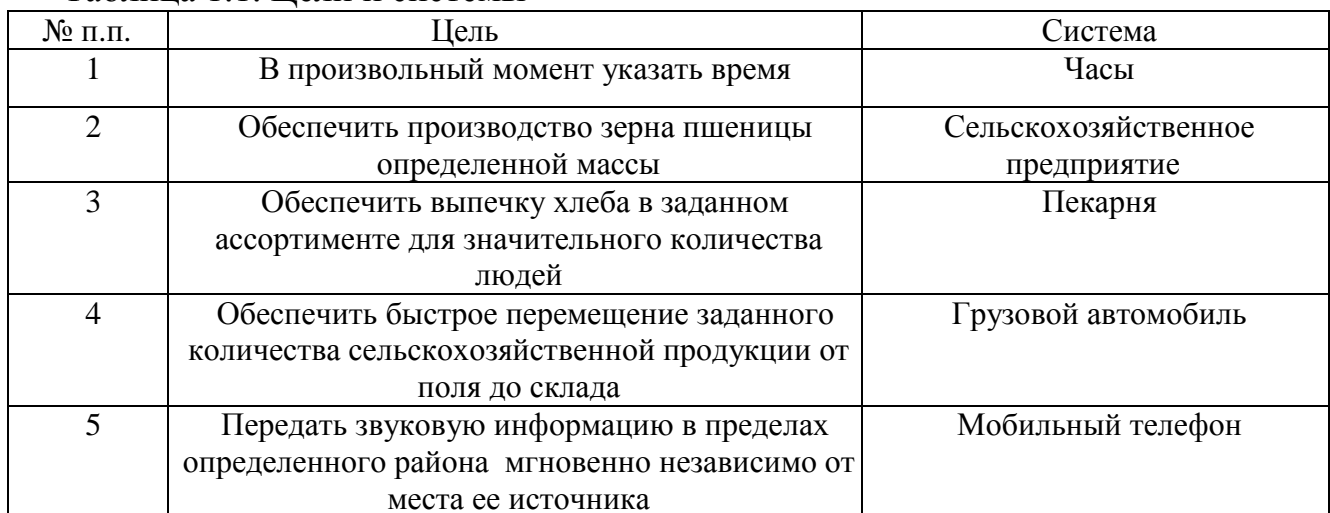

Таблина 1 1 Пели и системы

Упорядоченность представления субъекта есть целенаправленное выделение элементов системы, установлении их признаков, взаимосвязей между собой и с внешней средой. При выделении системы учитывают наиболее существенные признаки, все второстепенное, несущественное - исключается.

Решение проблемы есть то, что заполняет промежуток между существующей и желаемой системами. Важное значение для человека имеют наглядные, образные, визуальные модели. Для наглядного представления системы ее изображают в виде «черного ящика», выделенного из окружающей среды и имеющего входы и выходы, рис.1.1. Название «черный ящик» образно подчеркивает полное отсутствие сведений о внутреннем содержании ящика: задаются, фиксируются, перечисляются только входные и выходные связи системы со средой. Такой подход, несмотря на его простоту и на отсутствие сведений о внутренней структуре системы, часто оказывается полезным.

Сопоставляя входы и выходы за ряд моментов времени, находят такие входные параметры Х, при которых рассчитанные значения выходных параметров Y лучше всего аппроксимируют фактические значения выходов.
Сущность метода "черного ящика" состоит в том, что при исследовании объектов они рассматриваются как недоступный для наблюдения, изучения и описания "черный ящик", имеющий определенные входы и выходы. Вследствие сложности устройства "черного ящика", т.е. изучаемого объекта, возможно лишь наблюдать состояние входов в него и соответствующих им выходов, т.е. изучать поведение, не зная его внутреннего устройства.

Однако, как бы детально ни изучалось поведение "черного ящика", нельзя вывести обоснованного суждения о его внутреннем устройстве, ибо одним и тем же поведением могут обладать различные объекты, a одно и то же соотношение между входами и выходами может в пределах имеющихся статистических данных удовлетворительно описываться несколькими различными математическими выражениями. С увеличением числа факторов регрессионной модели обычно падает ее достоверность. Как показывает практика, удовлетворительные модели получаются при описании ситуации, в которой выходной фактор существенно связан не более чем с пятью-шестью входными факторами.

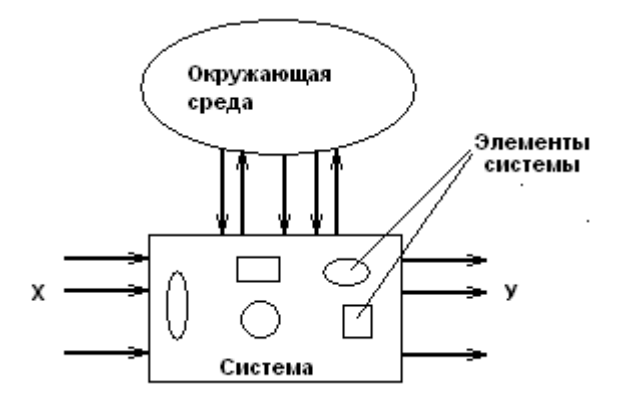

Рис. 1.1. К понятию «черного ящика».

Во многих случаях достаточно содержательного словесного описания входов и выходов.

Опишем входы и выходы системы «грузовой автомобиль». В данном случае за выход можно принять  $Y_1$  - грузоподъемность автомобиля, а также, например,  $Y_2$  затраты горючего на единицу перевезенной продукции. Сформулировав, таким образом, выходы системы, можно прийти к выводу, что они могут относиться ко всем автомобилям, а не только к грузовым. Чтобы различить автомобили вообще и грузовые автомобили можно указать, что грузоподъемность должна быть, например, не меньше 5 т. Еще можно добавить достаточную для определенной зоны эксплуатации проходимость автомобиля.

В качестве входов для грузового автомобиля обозначим те его элементы, которые предназначены для управления во время движения:  $X_1$  - руль,  $X_2$ ,  $X_3$ ,  $X_4$  - педали сцепления, газа и тормоза,  $X_5$  - рычаг переключения передач,  $X_6$  - переключатели сигнализации и освещения,  $X_7$  - ручка ручного тормоза. Необходимо учесть также буквальные входы:  $X_8$  - двери кабины и  $X_9$  -борта для загрузки продукции в кузов автомобиля.

Дальнейший анализ возможных входов грузового автомобиля показывает, что входное воздействие на него оказывает  $X_{10}$  - другие пассажиры, тип и количество груза, способы крепления последнего в кузове.

Окружающая среда также оказывает входные воздействия на грузовой автомобиль. В перечень входов следует, поэтому, записать  $X_{11}$  - окна и зеркала, с помощью которых водитель наблюдает за окружающей средой. Но тогда можно отметить, что свойства дороги, по которой движется грузовой автомобиль, также оказывают входное воздействие: по разному приходится действовать водителю при езде по асфальту и по грунтовой дороге, в поле, дождь, гололед, грязь. Добавляем к списку входов  $X_{12}$  - механическое воздействие грунта на колеса. Рассуждая далее, можно определить в качестве входов следующие воздействия внешней среды:  $X_{13}$  – аэродинамическое сопротивление воздуха,  $X_{14}$  -силы инерции, возникающие при торможении, причем последние зависят как от окружающей среды, так и от самого грузового автомобиля и груза.

Рассмотренный пример свидетельствует, что построение модели «черного ящика» не является тривиальной задачей, так как на вопрос, сколько и какие входы и выходы следует включать в модель ответ не прост. Главной причиной большого количества входов и выходов в модели «черного ящика» является то, что всякая реальная система взаимодействует с объектами окружающей среды неограниченным числом способов.

Различают *детерминированные и стохастические системы.*

*В детерминированных* системах цель исследования полностью определена, сами элементы и отношения между ними и внешней средой известны. Примером детерминированной системы может быть, например, уборка фруктов как производственно-экономическая система. Элементами системы являются деревья и фрукты на них, подъездные пути, транспортные средства, тара, упаковочный материал, количество сборщиков и т.п. Существенными системными признаками являются качество фруктов, их количество, цена на рынке, себестоимость производства, погодные условия, квалификация сборщиков. К несущественным признакам можно отнести фамилии сборщиков, цвет материала, из которого сделана тара и т.д.

*Системы со стохастической структурой* не имеют либо ясно выраженной цели исследования, либо выраженных существенных элементов и отношений между ними (признаков). Подобные системы выделяются на этапах разработки, проектирования сложных производств, технологических процессов и оборудования.

Системы разделяются на: *управляемые и неуправляемые*. Управление можно определить как организацию различных действий, процессов для достижения намеченной цели.

*Управляемые системы* обеспечивают целенаправленное функционирование при изменяющихся внутренних или внешних условиях. Управление осуществляется человеком или специальным устройством (для технических систем). К управляемым системам относятся, например, движение автотранспорта, работа технологической линии или предприятия в целом.

*Неуправляемые системы* не обеспечивают целенаправленного функционирования. К неуправляемым относятся стихийные явления природы, работа оборудования после отказа, движение ветра.

При рассмотрении, анализе и синтезе систем существуют два подхода: *индуктивный (классический) и системный.*

*Индуктивный* подход предполагает изучение системы путем перехода от

частного к общему и дальнейший синтез системы за счет слияния ее компонентов.

*Системный подход* предполагает переход от общего к частному при выделении исследуемого объекта из окружающей среды при единой цели.

Структуру системы можно изучать исходя из состава отдельных подсистем *(структурный подход)* или путем анализа функционирования отдельных свойств, позволяющих достичь заданной цели (*функциональный подход*).

*Структурный подход* позволяет выделить состав элементов системы и связи между ними. Наиболее общее описание структуры - топологическое описание на базе теории сетей и графов.

*Структура системы*- совокупность связей между элементами системы, отражающая их взаимодействие. Структура системы может изучаться с разных позиций- извне (состава отдельных элементов системы и отношений между ними) и изнутри (при анализе свойств системы, приводящих к намеченной цели). Связи между элементами, определяющие систему, могут быть *устойчивые, неустойчивые, статистически устойчивые.*

*Устойчивые связи* существуют постоянно в течение рассматриваемого промежутка времени или возникают регулярно.

*Неустойчивые связи* возникают редко, от случая к случаю.

*Статистически устойчивые* связи с течением времени стремиться к определенным значениям.

Связи могут определяться экономическими отношениями, физическими или социальными законами, отношениями родства, подчиненности и т.д. Они могут быть функциональными, информационными, причинными, логическими и т.д.

*Функциональный подход* рассматривает отдельные функции, алгоритмы, приводящие к достижению цели.

*Характеристики системы* могут быть количественные и качественные. Количественно система характеризуется числами, выражающими отношение между заданной величиной (эталоном) и исследуемой величиной. Качественные характеристики выражаются описанием типа хороший, плохой, больше, меньше или с помощью различных шкал, например методами экспертных оценок.

*Функционирование системы* – проявление функций системы во времени, переход от одного состояния к другому (движение в пространстве состояний). При использовании системы важно качество ее функционирования. Один и тот же закон функционирования может быть реализован с помощью различных алгоритмов. Процесс функционирования можно рассматривать как последовательную смену состояний, Совокупность всех возможных значений состояний системы называют *пространством состояний системы.*

*Внешняя среда*- множество существующих вне системы элементов любой природы, оказывающих влияние на систему или находящихся под ее воздействием. Внешняя среда определяет условия функционирования системы посредством воздействия внешних факторов, являющихся движущей силой процесса определяющих характеристики этого процесса. В зависимости от цели внешние факторы могут быть *стимулирующими, регулирующими, ограничивающими, возмущающими и разрушающими.*

*Стимулирующие факторы* стимулируют развитие процесса, например, подача

углекислого газа (внешний фактор) в теплицу (систему) приводит к ускорению созревания растений.

Регулирующие, управляющие факторы приводят к изменению целей, режимов и алгоритмов функционирования системы.

Ограничивающими факторами являются различные нормативно-правовые акты, законы. поведения, технические условия, регламенты стандарты нормы  $\mathbf{M}$ функционирования технологических процессов и технических систем.

Возмущающие факторы - это отрицательные факторы, негативно влияющие на работу системы, достижение ее цели. Эти факторы можно спрогнозировать и компенсировать.

Разрушающие факторы – это отрицательные факторы, которые сложно спрогнозировать, а значит, и предотвратить. Они приводят к частичному или полному уничтожению системы.

Отношения между элементами системы и системой определяются их иерархией.

Иерархия - это упорядоченная по старшинству совокупность элементов и подсистем, входящих в данную систему, например, завод - цех - участок - линияаппарат. Смысл термина «иерархия» (или более полно — «организационная иерархия») удобнее всего пояснить на типичном для сельского хозяйства примере:

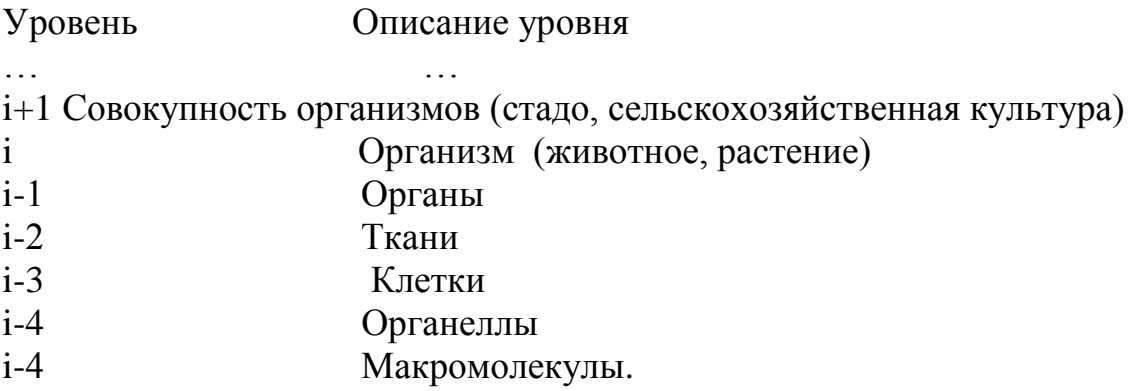

В иерархической системе объект расчленяется на уровни согласно принципу подчинения низших уровней - высшим. Степень декомпозиции будет определяться как спецификой решаемой задачи, так и имеющейся информацией об объекте.

Иерархическая организация, конечно, не является исключительной особенностью сельского хозяйства - такой подход к структурированию приложим к самым разнообразным системам - коммерческим предприятиям, комплектам компьютерных программ, социальному устройству, электронному оборудованию и т. п.

Объекты, принадлежащие каждому структурному уровню, могут рассматриваться и как системы, образованные из подсистем (объекты более низких уровней), и как подсистемы, входящие в состав некоторой системы (объект более высокого уровня).

Для иерархических систем характерны три важных свойства:

1. Каждый уровень иерархии имеет свой собственный язык, свою систему или принципов. К примеру, понятия «производство концепций продуктов сельскохозяйственной культуры» практически животноводства», «урожайность лишены смысла на уровне клетки или органеллы.

2. На каждом уровне иерархии происходит обобщение свойств объектов более

низких уровней. Закономерности, обнаруженные и описанные для последних, могут быть включены в объясняющую (функциональную) схему, обретая при этом связь с объектом высшего уровня. Таким образом, описание на уровне і способствует объяснению (пониманию) явлений, имеющих место на уровне i-1.

между уровнями не Для  $\mathcal{E}$ Взаимосвязи симметричны. нормального функционирования объектов высшего уровня необходимо, чтобы успешно «работали» объекты более низкого уровня, но не наоборот.

Однако главная задача при этом — выбрать компоненты системы таким образом, чтобы каждому из них была присуща относительная автономия, то есть, чтобы внутренние связи в пределах каждой подсистемы были сильными, а взаимодействия между подсистемами — слабыми. Обычно решающим оказывается то обстоятельство, что подсистемы, подлежащие рассмотрению, должны быть хорошо изучены и описаны.

## Понятие модели и моделирования. Классификация моделей

Научные знания можно разделить на две категории: фундаментальные и прикладные.

Фундаментальные знания описывают наиболее общие законы природы и техники.

Прикладные знания представляют собой разновидность фундаментальных знаний и находят применение при организации производства товаров и в сфере услуг. Какаято часть этих товаров и услуг используется в процессе исследований, что, в свою очередь, повышает уровень фундаментальных и прикладных знаний.

Для согласования результатов «смежных» исследовательских программ и выработки единого убедительного для практики заключения - хорошим средством оказывается модель.

Модель - материальный или мысленно представляемый объект, который в процессе изучения замещает объект-оригинал, сохраняя некоторые важные для данного исследования типичные его черты.

Моделирование можно рассматривать как замещение исследуемого объекта (оригинала) его условным образом, описанием или другим объектом, именуемым моделью и обеспечивающим адекватное с оригиналом поведение в рамках заданных допущений. Моделирование обычно выполняется с целью познания свойств оригинала путем исследования его модели, а не самого объекта. Моделирование оправданно в том случае, когда оно проще создания самого оригинала или когда последний по каким-то причинам лучше вообще не создавать.

С моделями и моделированием мы сталкиваемся в нашей жизни каждый день. В детстве ребенка окружают игрушки — машинки, куклы, конструкторы и т. д. - модели, повторяющие отдельные свойства реально существующих предметов. Играя, ребенок получает важные знания о них и, вырастая, начинает грамотно применять уже реальные объекты. В процессе мышления человек оперирует образами объектов окружающего мира, которые являются разновидностями моделей - когнитивными (мысленными) моделями.

Реальная польза от моделирования может быть получена при условии, что модель

адекватна оригиналу в том смысле, что должна с достаточной точностью отображать интересующие исследователя характеристики оригинала.

В большинстве случаев моделирование вовсе не заменяет реальный объект и не отменяет необходимости в его разработке и натурном испытании. Оно просто значительно уменьшает объем работ по проектированию и исследованию объектов. В тех же случаях, когда это не так, стоимость моделирования может оказаться вполне сравнимой со стоимостью разработок и натурных испытаний изделий (вспомним тренажерную модель самолета).

Дадим классификацию моделей. отражающую  $\overline{B}$ первую очередь методологические вопросы процедуры построения математических моделей и нахождения их решения с помощью ЭВМ.

Если исходить **ИЗ** целевого направления информационных потоков. циркулирующих между объектами и окружающим миром, модели можно разделить на модели для исследования и модели для управления.

Модели для исследования являются формой организации и представления знаний, средством соединения новых знаний с имеющимися. При расхождении модели с реальностью это несоответствие ликвидируется путем изменения модели.

Модели для управления являются средством организации практических действий, способом представления эталонных действий или их результата, т.е. являются рабочим представлением целей. Модели для управления используются для того, чтобы при обнаружении расхождения между моделью и реальным процессом направить усилия на изменение реальности так, чтобы приблизить ее к модели. Они носят нормативный характер, играют роль стандарта, под который подгоняются как сама деятельность, так и ее результат. Примерами моделей управления служат планы и программы, уставы организаций, законы, алгоритмы, рабочие чертежи и шаблоны, параметры отбора, технологические допуски, технические и агротехнологические требования и Т.Д.

Основное различие между исследовательскими моделями и моделями для управления состоит в том, что модели для исследований отражают существующее, а модели для управления - не существующее, но желаемое и возможно осуществимое.

По форме представления модели делят на: физические, символические и смешанные.

Физические модели подразделяются на модели подобия и аналоговые.

Модели подобия характеризуются некоторыми масштабными изменениями. выбираемыми в соответствии с критериями подобия (например, глобус- модель земного шара). Природа процесса и его физическая сущность одинаковы, как для модели, так и для исследуемого оригинала.

Аналоговые модели основаны на известных аналогиях между протеканием процессов в механических, тепловых, электрических, пневматических, гидравлических и других динамических системах и предназначены для исследования статических и динамических свойств объекта.

Символические модели характеризуются тем, что параметры реального объекта и отношения между ними представлены символами:

- семантическими (словами),

- математическими,

- логическими.

Класс символических моделей весьма широк. Наряду со словесными описаниями функционирования объектов - сценариями, сюда также относятся схематические модели: чертежи, графики и блок-схемы, логические блок-схемы (например, алгоритмы программ) и таблицы решений, таблицы и номограммы, а также математические описания — математические модели.

Математическая модель представляет собой набор формальных соотношений, которые отображают поведение исследуемой системы и состоящее из совокупности связанных между собой математическими зависимостями (формулами, уравнениями, неравенствами, логическими условиями) величин - факторов. По своей роли эти факторы целесообразно подразделить на параметры и характеристики (рис.1.2).

Модели функционирования включают широкий спектр символических моделей, например:

модель жизненного цикла системы, описывающая процессы существования системы от зарождения до прекращения функционирования;

выполняемых операший, объектом. модели представляют описание взаимосвязанной совокупности процессов функционирования отдельных элементов объекта. Так, в состав моделей операций могут входить модели надежности, характеризующие выход элементов системы из строя под влиянием эксплуатационных факторов;

информационные модели, отображающие во взаимосвязи источников  $\overline{M}$ потребителей информации, виды информации, характер ее преобразования, а также их временные и количественные характеристики;

процедурные модели, описывающие ПОРЯДОК взаимодействия элементов исследуемого объекта при выполнении различных операций, например обработки материалов, деятельности персонала, использования информации, в том числе и реализации процедур принятия управленческих решений;

временные модели, описывающие процедуру функционирования объекта во времени и распределение ресурса "время" по отдельным компонентам объекта.

Параметрами объекта называются факторы, характеризующие свойства объекта или составляющих его элементов. В процессе исследования объекта ряд параметров может изменяться, поэтому они называются переменными, которые в свою очередь подразделяются на переменные состояния и переменные управления.

Переменные состояния объекта являются функцией переменных управления и воздействий внешней среды.

Характеристиками (выходными характеристиками) называются интересующие исследователя непосредственные конечные результаты функционирования объекта (естественно, что выходные характеристики являются переменными состояния).

Характеристики внешней среды описывают свойства внешней среды, которые сказываются на процессе и результата функционирования объекта. Значения ряда факторов, определяющие начальное состояние объекта или внешней среды, называются начальными условиями.

При описании математической модели оперируют следующими понятиями:

- критерий оптимальности;

- целевая функция;

*- система ограничений;*

*- уравнение связи;*

*- решение модели.*

*Критерием оптимальности* называется некоторый показатель, служащий формализацией конкретной цели управления и выражаемый при помощи целевой функции через факторы модели. Критерий оптимальности определяет смысловое содержание целевой функции. В ряде случаев в качестве критерия оптимальности может выступать одна из выходных характеристик объекта.

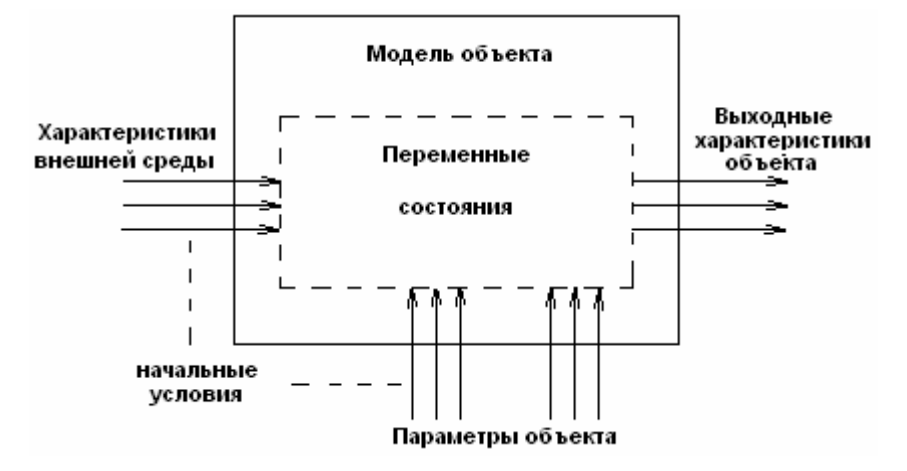

Рис.1.2. Классификация факторов по их роли в модели.

*Целевая функция* математически связывает между собой факторы модели, и ее значение определяется значениями этих величин. Содержательный смысл целевой функций придает только критерии оптимальности.

*Система ограничения* определяет пределы, сужающие область осуществимых, приемлемых или допустимых решений и фиксирующие внешние и внутренние свойства объекта. Ограничения определяют область протекания процесса, пределы изменения параметров и характеристик объекта.

*Уравнения связи* являются математической формализацией системы ограничений.

Критерии оптимальности и система ограничений определяют концепцию построения будущей математической модели, т.е. *концептуальную модель*, а их формализация, т.е. целевая функция и уравнения связи, представляет собой *математическую модель.*

*Решением* математической модели называется такой набор (совокупность) значений переменных, который удовлетворяет ее уравнениям связи.

Модели, имеющие много решений, называются *вариантными* в отличие от *безвариантных*, имеющих одно решение. Среди допустимых решений вариантной модели, как правило, находится одно решение, при котором целевая функция, в зависимости от смысла модели, имеет наибольшее или наименьшее значение. Такое решение, как и соответствующее значение целевой функции, называется *оптимальным.*

В зависимости от степени формализованности связей между факторами различают *аналитические и алгоритмические модели.*

*Аналитической* называется модель в виде уравнений или неравенств, не имеющих разветвлений вычислительного процесса при определении значений любых переменных состояния модели, целевой функции и уравнений связи.

Если в математических моделях единственная целевая функция и ограничения модели заданы аналитически, **TO** подобные относятся к классу моделей математического программирования.

Характер функциональных зависимостей может быть линейным и нелинейным. Соответственно этому математические модели делятся на линейные и нелинейные.

В сложной системе зачастую гораздо легче построить ее модель в виде алгоритма, показывающего отношения между элементами системы в процессе ее функционирования, задаваемые обычно в виде логических условий - разветвлений хода процесса.

К алгоритмическим моделям относятся и имитационные модели - моделирующие алгоритмы, имитирующие поведение элементов изучаемого объекта и взаимодействие между ними в процессе функционирования.

При имитационном моделировании процесс функционирования подсистем, выраженный в виде правил и уравнений, связывающих переменные, имитируется на компьютере. Для имитации используются специальные среды имитационного моделирования, позволяющие строить модели, имитирующие работу моделируемой системы, с любой степенью достоверности без проведения подробных аналитических преобразований.

В зависимости от того, содержит ли математическая модель случайные факторы, она может быть отнесена к классу стохастических или детерминированных.

детерминированных моделях ни целевая функция, ни уравнения связи не B содержат случайных факторов. Следовательно, для данного множества входных значений модели на выходе может быть получен только один единственный результат. Главная особенность детерминированной модели заключается в том, что любой прогноз (живая масса животного, урожайность культуры, количество осадков) она формируется в виде числа, а не в виде распределения вероятностей. Это в ряде случаев приемлемо, однако когда приходится иметь дело с величинами, значение которых предсказать трудно (количество осадков), такой подход оказывается совершенно неудовлетворительным.

Стохастические математические модели имеют факторы с вероятностной природой и характеризуются какими-либо законами распределения. Значения выходных характеристик в таких моделях могут быть предсказаны только в вероятностном смысле. Это даёт возможность оценивать не только среднее значение прогнозируемого параметра, но и его дисперсию.

Следующим признаком, по которому можно различать математические модели, является связь с фактором времени.

Статическая модель — это математическая функция, в которую не включена переменная времени. Все особенности поведения системы, имеющие выраженную зависимость от времени, при этом игнорируют. А поскольку все в мире быстро ли, медленно ли, но меняется, то любая статическая модель условна. Статическими моделями пользуются, когда в рамках поставленной задачи инерционностью и "памятью" реальной системы можно пренебречь. Это возможно при выполнении ряда условий, в число которых входят следующие:

- система устойчива, т.е. переходные процессы после скачкообразного изменения входов затухают;

- входы меняются медленно;

- выходы изменяются редко.

Математическая модель системы называется динамической, если значение ее выхода y(t) может зависеть от времени t протекания процесса, его прошлого s:

 $y(t) = F({u(s), s < t}). (1.1)$ 

Динамические модели позволяют учесть наличие "памяти", инерционности системы. Математическим аппаратом описания динамических систем являются дифференциальные, разностные уравнения, конечные автоматы, случайные процессы. Динамические модели, имеющие практическую ценность, обычно строятся на основе дифференциальных уравнений, не поддающихся прямому интегрированию, и решение их нельзя получить в виде простых аналитических выражений. В этом случае прибегают к численным методам решений на компьютере с помощью специального программного обеспечения.

Система может быть дискретной или непрерывной по входам, выходам и по времени. Под дискретным понимается конечное или счетное множество - один, два, три и т.д. Под непрерывным понимается множество - отрезок, луч или прямая линия, т.е. связное числовое множество, количество элементов которого стремится к бесконечности. Как правило, дискретность входа влечет за собой дискретность выхода объекта. Кроме того, для статических систем исчезает разница между непрерывным и дискретным временём.

Смешанные модели могут содержать как физические, так и символические элементы.

Эмпирические модели описывают связи между параметрами элементов одного уровня. Разработчик эмпирической модели всегда остается в пределах одного единственного уровня организационной иерархии, где он и строит уравнения, связывающие между собой параметры, свойственные подсистеме только данного уровня.

Функциональная модель объясняет связи между элементами как одного уровня иерархии, так и между различнми уровнями. Разработчик функциональной модели стремится описать поведение системы с фундаментальных позиций, затрагивающих основу работы объекта, учитывающих наиболее общие закономерности его работы.

Всегда можно построить такую эмпирическую модель, которая была бы согласованна с массивом опытных данных лучше, чем функциональная, т.к. эмпирическая модель практически свободна от ограничений, в то время как возможности функциональной модели ограничиваются положенными в ее основу лопушениями, идеями и гипотезами.

### 2.1. Получение данных

Исследование реального объекта и его математической модели связано с использованием исходной информации, получаемой в процессе непосредственного измерения на объекте. Получение данных осуществляют путем:

- всеобшего контроля;

- выборочного исследования;

- планирования эксперимента.

При всеобщем контроле осуществляют измерения со всех объектов, по всем параметрам на всех временных интервалах. Это предполагает большие материальные и временные затраты на осуществление исследования.

Выборочное исследование - это метод исследования, при котором параметры изучаемого явления, происходящего на объекте, устанавливаются по определенной части этого объекта на основе положений случайного отбора- выборки. Результаты исследования части объекта распространяются на весь объект - генеральную совокупность. В ряде исследований этот метод является единственно возможным, например: при контроле качества продукции, проводимом путем уничтожения или разложения на составляющие изучаемого продукта, государственной  $\, {\bf B}$  $\overline{\mathbf{M}}$ ведомственной статистике, торговле.

Например, зерно, находящееся на хранении, должно проверяться на содержание клейковины. Выборочный метод исследования предполагает, что будет исследоваться не все зерно, а только его часть, например, масса в 1 кг с каждого элеватора, взятой из центральной части емкости в определенные сроки хранения.

Особенность выборочного исследования состоит в том, что выбор единиц для обследования происходит по принципу равных возможностей попадания в выборку каждой единицы исследуемого параметра - считается, что клейковина в массе зерна постоянна для всего элеватора - генеральной совокупности (для одной партии или потока). При распространении результатов выборки на всю генеральную совокупность возникают ошибки, зависящие от разных факторов: степени вариации изучаемого явления, численности выборки, методов отбора единиц для исследования, принятого уровня достоверности результатов. Для снижения ошибки применяют случайные (рандомизированные) выборки.

Рандомизация- это случайный выбор объекта исследования, его уровня или варианта.

Исходные экспериментальные данные с объекта, например для двух величин х и формируются в виде таблиц измерений зависимой (выходной) величины у от y, независимой (входной) величины х, таблица 2.1.

Исходные данные об объекте или его модели могут быть представлены в виде:

- отдельных чисел;

- векторов и матриц чисел;

- временного (динамического) ряда.

При дальнейшей обработке полученный массив данных удобнее представлять в виде матрицы:

 $(2.1)$  $\mathbf{X} = [x_{11} x_{12} ... x_{1n} x_{21} x_{22} ... x_{2n} x_{m1} x_{m2} ... x_{mn}],$ 

где т- число строк матрицы (возможно интерпретировать как число повторностей эксперимента);

п- число столбцов матрицы (возможно интерпретировать как число факторов, переменных).

Аналогично в виде матрицы можно представить и выходные переменные Y. Если матрица имеет один столбец или одну строку, то ее рассматривают как вектор.

Экспертные оценки применяются, когда нет надлежащей теоретической или экспериментальной информации об объекте исследования. Исходя из полученной в результате анализа модели объекта исходной информации, определяются направления, специальности, по которым необходимо привлечь экспертов. В оценке эксперта будут интегрированы его знания, интуиция и опыт, относящиеся к конкретному явлению.

Таблица 2.1. Элементарная форма представления экспериментальных данных (*i*номер эксперимента, n- количество экспериментов).

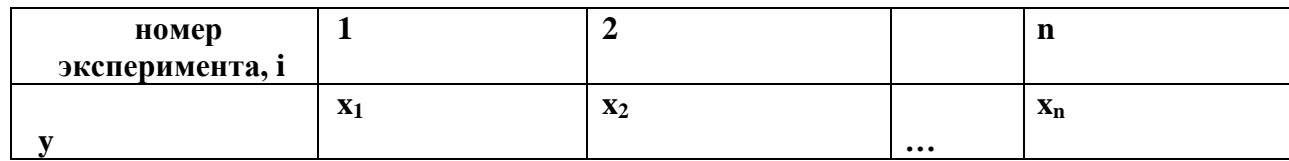

Один из методов экспертной оценки - метод Дельфи, состоит в последовательном анкетировании мнений экспертов различных направлений деятельности  $\Pi$ <sup>O</sup> интересующим вопросам, основанных на логическом анализе, интуиции и опыте. Метод предполагает использование серии анкет, в каждой из которых содержится информация и мнения, полученные из предыдущих анкет. Степень достоверности экспертизы устанавливается по погрешности, с которой оценка эксперта в итоге подтверждается последующими событиями.

Свертывание векторов (скаляризация). В случаях, когда выходная информация представлена в виде вектора, для упрощения анализа применяют его свертывание. Свертывание позволяет векторный критерий

$$
Y[y_1 y_2 \dots y_n]
$$
 (2.2)

заменить на скалярный путем линейного преобразования

 $F_c(y) = \alpha_1 * y_1 + \alpha_2 * y_2 + \dots + \alpha_n * y_n \rightarrow \text{max},$  (2.3)

= 1 - весовые коэффициенты, показатели относительной  $\Gamma$ IIe  $\alpha_i > 0$ :  $\sum \alpha_i$ значимости параметров у.

Линейная свертка применяется в случае необходимости иметь один выходной параметр или в случае разных по своей физической природе частных параметров у, с разными шкалами и размерностями.

Планирование эксперимента - это метод исследования, при котором параметры изучаемого явления устанавливаются с помощью специальных планов, подробнее о которых будет описано в разделе 3.9.

## 2.2. Детерминированные и стохастические исходные данные

Детерминированные экспериментальные данные и построенные на их основе математические модели представляют собой достаточно простые системы уравнений, основанные на известных законах.

Например, расстояние, пройденное телом, движущееся с постоянной скоростью, равно его скорости, умноженное на время движения. В этой модели движения тела известны все условия (постоянная скорость и время), поэтому будет точно спрогнозировано и расстояние.

Детерминированные модели широко применяются прогнозирования ДЛЯ физических и экономических явлений. Для них всегда должны быть известны все входные параметры, неопределенность их идентификации и измерения должна быть сведена к минимуму. Одной ситуации в объекте всегда соответствует вполне определенные входные параметры и выходные величины. Между ними существуют всегда однозначные соотношения.

Детерминированные входные и выходные параметры систем при измерении, счете, считывании, преобразованиях в измерительных системах, подвергаются искажениям, что приводит к ошибкам. Поэтому при моделировании систем о детерминированных данных можно говорить только с учетом этих ошибок. Однако зачастую необходимо провести анализ системы, некоторые факторы которой неизвестны или определяются с большой погрешностью.

*Стохастические исходные данные.* При проектировании хлебоприемного пункта количество входных разгрузочных устройств зависит от числа поступивших на разгрузку автомобилей, их грузоподъемности, интервала их прихода, качества урожая и многих других факторов, количество которых заранее трудно знать.

При созревании урожая его количество и качество зависит от погодных условий, агротехники, питания растений, которые, каждый по-своему, вполне определено влияют на результат. Однако существует еще множество не учитываемых факторов, неизвестных исследователю или недоступных ему для измерения и наблюдения, которые по-своему влияют и на качество, и на урожайность.

В этих двух вышеуказанных случаях из-за неопределенности некоторых входных параметров системы ее будущее поведение можно предугадать только с некоторой вероятностью. На результаты экспериментов или реальных явлений оказывают влияние случайные воздействия, возникающие в процессе измерений, учета, наблюдений и обработки информации. Совокупность внешних возмущений также вызывает разброс результатов. Это усугубляется действием целого ряда

систематических причин - погрешностью приборов измерений или плохо спланированным экспериментом.

Помимо внешних случайных и систематических воздействий разброс измеряемых значений может быть обусловлен также статистической, вероятностной, природой самого наблюдаемого явления, нечетом неизвестных или неподдающихся измерению факторов.

При наблюдении явлений, в эксперименте, разброс значений часто интерпретируется как результат несовершенства методики наблюдений, а отклонение значений от некого среднего - как погрешность, ошибка измерений. При этом различают *случайные и систематические ошибки*, связанные соответственно со случайными и систематическими причинами. Таким образом, анализ результатов наблюдений должен базироваться на вероятностных представлениях процесса.

Можно считать, что любая задача прогноза в биологических, технологических, организационных и социально-экономических системах ставится в условиях неопределенности.

При построении моделей реальных явлений необходимо выделить определяющие (главные) факторы. Остальные, незначительные, факторы считаются случайными воздействиями на исследуемое явление. Если такие случайные воздействия действуют на выход модели незначительно, то ими можно пренебречь , а такую модель можно считать детерминированной. Однако часто многочисленные незначительные факторы в совокупности играют заметную роль в явлении и их влиянием на характеристики системы пренебречь нельзя.

Учет влияния неопределенных факторов на характеристики модели возможен, если это влияние обладает устойчивостью, многократной воспроизводимостью, подчиняется вполне определенным закономерностям. Такие неопределенные, непредсказуемые характеристики системы. подчиняющиеся устойчивым закономерностям при многократном воспроизведении, называются случайными величинами. Эти закономерности изучает математическая статистика.

#### 2.3. Обработка результатов измерений одной случайной величины

Если случайная величина Х может принимать в результате повторяющихся экспериментов дискретные значения  $x_1$ ,  $x_2$ , ...,  $x_n$ , то отношение числа экспериментов m, в результате которых случайная величина Х приняла значение х;, к обшему числу n произведенных опытов называется относительной частотой m/n события  $X=$  $X_i$ . Относительная появления частота зависит  $\overline{O}$ количества произведенных опытов и при их увеличении она стремиться к некоторой постоянной величине р<sub>і</sub>, называемой вероятностю события X= х<sub>і</sub>:

 $p_i = P(X = x_i) \approx m/n.$ 

Если событие достоверно, т.е. обязательно должно произойти, то его вероятность равна единице. Вероятность невозможного события равна нулю. Поэтому вероятность случайного события находится в пределах  $0 \le P \le 1$ . В результате опыта случайная величина обязательно примет одно из своих значений, а общая сумма вероятностей для всего эксперимента

$$
\sum_{i=1}^n p_i =\hspace{-0.1cm}1.
$$

Эта суммарная вероятность распределена некоторым образом между отдельными значениями  $X_1, X_2, ..., X_n$ :

 $X_1, X_2, \ldots, X_n$ 

 $p_1$ ,  $p_2$ , ...,  $p_n$ .

Соотношения. устанавливающие связь между **ВОЗМОЖНЫМИ** значениями случайной величины и соответствующими им вероятностями, называется законом распределения вероятностей случайной величины.

Распределение непрерывной случайной величины, принимающей любое значение внутри некоторого интервала, нельзя залать с помошью вероятностей отдельных значений. Поэтому для непрерывных случайных величин рассматривается вероятность того, что в результате опыта случайная величина принимает значения меньшие некоторого заданного вещественного числа х. Эта вероятность является функцией от  $x: F(x) = P(X < x) = P(-\infty < X < x)$ 

и называется функцией распределения случайной величины.

Для непрерывной случайной величины вводится понятие функции плотности распределения случайной величины f(x) как производной от функции распределения

$$
f(x)=F(x).
$$

Для случайных величин функция дискретных вводится распределения дискретной случайной величины, определяемой соотношением

$$
F(x)=P(X < x) = \sum_{i=1} p(x_i), \, r \text{Re } x_n < x.
$$

Функция распределения в этом случае представляет собой разрывную ступенчатую зависимость.

Случайные величины часто определяют с помощью следующих числовых характеристик, выражающих особенности случайных величин.

Математическое ожидание ту случайной величины характеризует центр рассеяния случайной величины и определяется выражениями:

$$
m_x = M[X] = \begin{cases} \n\sum_{i=1}^{n} p^* x_i, & \text{echi } X \text{ and } X \text{ represent } a; \\
\vdots & \vdots \\
\sum_{i=1}^{n} p^* x_i & \text{echi } X \text{ and } X \text{ is the same as } a.\n\end{cases}
$$

где М- символ математического ожидания случайной величины Х.

Дисперсия D  $_{x} = \sigma_{x}^{2}$  характеризует разброс значений случайной величины относительно ее центра (математического ожидания m<sub>x</sub>)

 $D_x = \sigma_x^2 = M[(X - m_x)^2]$ ,

где М- символ математического ожидания случайной величины  $(X - m_x)^2$ .

Рассмотрим несколько функций распределения, имеющих важное практическое значение.

Равномерный непрерывный закон распределения на интервале [a,b]. В этом случае все значения непрерывной случайной величины равновероятны, функция плотностей вероятности которого равна, рис.2.1.

 $f(x) = 1/(a - b)$ , (2.4)

Это распределение широко применяют в теории надежности систем, теории массового обслуживания.

Распределение по закону арккосинуса - закон распределения мгновенных значений синусоилы со случайной фазой, рис. 2.2.

 $f(x) = 1/(\pi \sqrt{a^2-x^2})$ ,  $(-a < x < a)$ ,  $(2.5)$ 

где а- амплитуда гармонических колебаний.

Рис. 2.1. Равномерный непрерывный закон распределения случайной величины интервале [a,b] (a = 2, b = 5):  $f(x)$ -плотность распределения вероятностей случайной величины; F(x)- функция распределения.

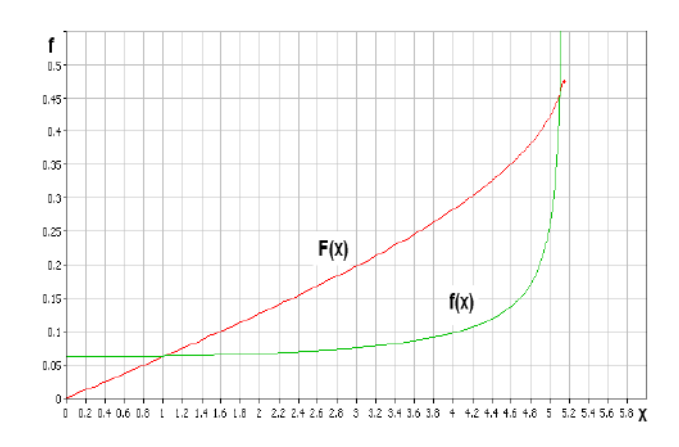

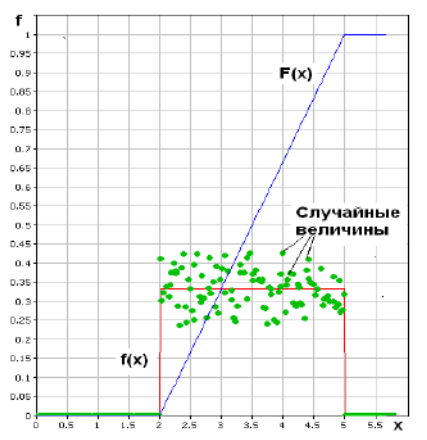

Рис. 2.2. Распределение случайной величины по закону арккосинуса:

f(x)-плотность распределения вероятностей случайной величины;

F(x)-функция распределения.

Этот закон может быть применен для случайных величин, изменяющихся по циклическим законам, например, изменение температуры по годам, солнечной радиации и т.д.

*Экспоненциальное распределение*-закон распределения, имеющий функцию плотности вероятностей, рис. 2.3.

 $f(x) = exp(-x/m)/m$  (2.6)

где m- математическое ожидание случайной величины X.

Рис.2.3. Экспоненциальный закон распределения: f(x)- плотность распределения вероятностей случайной величины; F(x)- функция распределения.

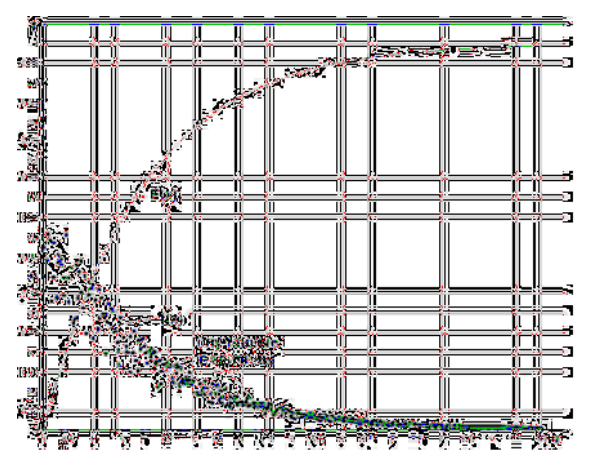

*Распределение Вейбулла* – закон распределения, имеющий функцию плотности вероятностей

f(x)=  $\alpha^* \beta^* x^{\alpha-1} * \exp(-\beta^* x^{\alpha})$ ,  $\alpha > 0$ ,  $\beta > 0$ ,  $(0 < x < \infty)$ . (2.7)

Этот закон используется для аппроксимации распределений случайных величин широкого класса задач, имеющих различные параметры α и β. Внешний вид некоторых распределений закона Вейбулла приведен на рис. 2.4.

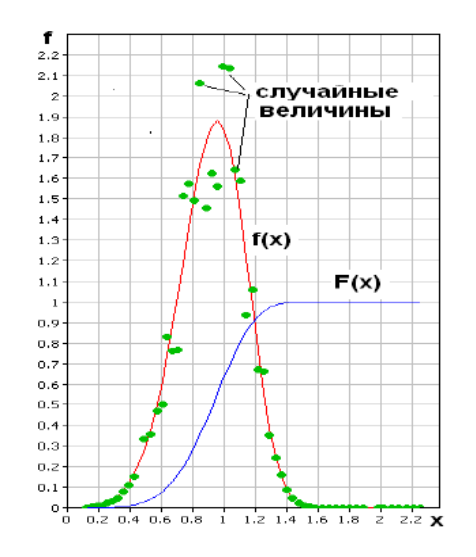

Рис. 2.4. Закон распределения Вейбулла: f(x)- плотность распределения

вероятностей случайной величины; F(x)- функция распределения.

*Распределение Гаусса или нормальный закон* распределения случайной величины, характеризуется плотностью вероятностей, рис.2.5.,

$$
f(x) = (1/\sigma \sqrt{2\pi})^* \exp[-(x-m_1)^2/2^* \sigma^2]
$$
, (2.8)

где  $\sigma$  – среднеквадратическое отклонение случайной величины;  $m_1$  – математическое ожидание случайной величины.

Вероятность попадания случайной величины в интервал [a,b] определяется выражением

$$
P(a < X < b) = \int_{a}^{b} f(x) dx = (1/\sigma \sqrt{2\pi})^{\frac{b}{\pi}} \int_{a}^{b} exp[-(x-m_1)^2/2^*\sigma^2] dx =
$$
  

$$
= \frac{1}{2} [\Phi^*(b-m_1)/\sigma \sqrt{2}] - \Phi^*(a-m_1)/\sigma \sqrt{2}],
$$
 (2.9)

 x где  $\Phi(x) = (2/\sqrt{\pi})^* \int exp[-t^2/2] dt$  - функция Лапласа или интеграл вероятностей, значения которого протабулированы или имеются в программном обеспечении компьютера; t- табличная случайная величина, табулированная по нормальному закону.

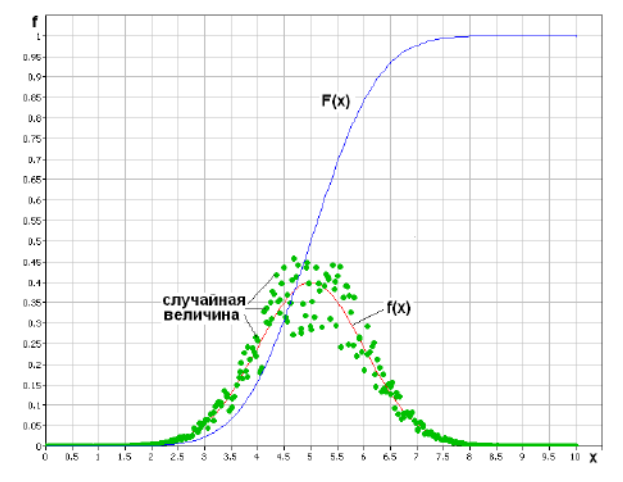

Рис.2.5. Нормальный закон распределения: f(x)- плотность распределения вероятностей случайной величины; F(x)- функция распределения.

Распределение, близкое к нормальному, имеют много разных по своей природе случайных величин, например тепловые шумы, размеров и масс зерна, плодов, овощей. Как правило, это распределение является результатом действия на случайную величину множества других случайных величин. Нормальное распределение является следствием центральной предельной теоремы теории вероятностей - закон распределения суммы независимых случайных величин переменных  $(X_1, X_2, ..., X_n)$ , имеющих одинаковые распределения, приближается к гауссовому при неограниченном увеличении числа слагаемых независимо от закона их распределения. Она широко используется для описания и понимания функционирования реальных систем. Для дискретных случайных величин применяют равномерный дискретный закон распределения, согласно которому все значения дискретной случайной величины равновероятны:

f( x = k ) = 1/m, (  $1 \le x \le m$  ). (2.10)

Распределение Пуассона - закон распределения дискретных величин, рис.2.6., определяющий вероятность появления события k раз за время t, если считать, что вероятность наступления события на протяжении интервала  $\Delta t$  пропорциональна этому интервалу, а события в различные моменты времени независимы:

 $f(x = k) = \lambda^{k} * e^{-\lambda}/k!$ ,  $0 \le x \le \infty$ , (2.11)

где  $\lambda = n * P$ ; n- число опытов; P- вероятность появления события в каждом опыте. Закону Пуассона отвечают, например, распределение телефонных вызовов за время t.

Проверка гипотез о законе распределения характеристик проводится аналогично как для входных случайных величин так и для выходных. Для этого статистические данные группируются по интервалам таким образом, чтобы эти интервалы покрывали весь диапазон изменения исследуемого фактора у, длины интервалов были равны, а количество данных в каждом интервале - достаточно большим (во всяком случае, не мёнее пяти). Для каждого интервала ( $y_i - y_{i-1}$ ) подсчитывается число m<sub>i</sub> результатов измерений, попавших в этот интервал, после чего переходят к вычислению относительных частот h<sub>j</sub> попадания измеряемого параметра в интервал по формуле

 $(2.12)$ 

 $h_i = m_i / m;$ 

где 
$$
m = \sum_{j=1} m_j
$$
.

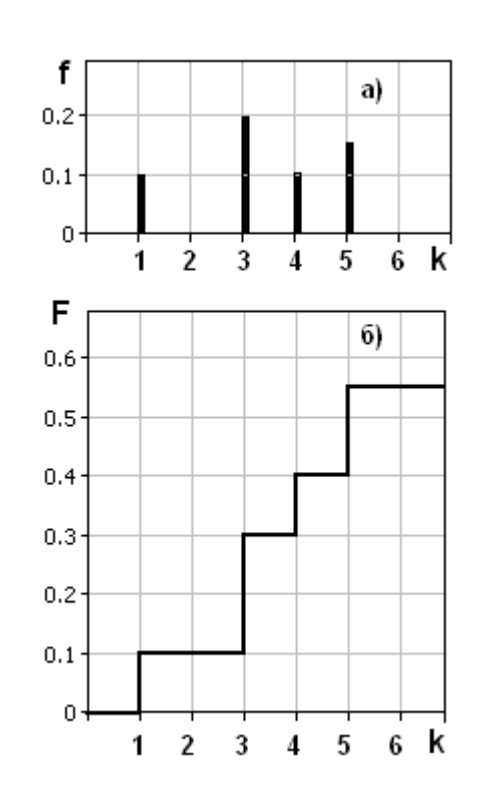

Рис.2.6. Дискретный закон распределения случайной величины по закону Пуассона: а) - плотность распределения вероятностей f(x); б)- функция распределения  $F(x)$ .

Сельскохозяйственные объекты имеют большую вариабельность параметров, поэтому количество необходимых измерений может быть большим-30 и более.

Построение полученного экспериментального распределения относительных частот позволяет подобрать на компьютере с помощью пакета статистической обработки информации наиболее близкий к нему по форме теоретический закон чего числовые распределения, после определяются значения параметров аппроксимирующей функции - теоретического закона распределения.

Одновременно проверяется гипотеза о соответствии выбранного теоретического закона распределения и распределения в генеральной совокупности (эксперимент) с помощью критериев согласия, позволяющих на основании доверительных интервалов сделать вывод о ее опровержении или не опровержении.

Из всех критериев согласия наиболее часто применяется критерии  $\chi^2$  (критерий Пирсона):

$$
\chi^2 = (\sum ( (h_j - h_{jp})^2 / h_j ) ; (2.13)_{i=1}^{J}
$$

где h<sub>ip</sub> — теоретическая частота попадания случайной величины в интервал  $(h_i - h_{i-1})$ ;  $j = 1, 2, ..., J$ — число равных интервалов, на которые разбивается диапазон изменения исследуемой случайной величины.

По соответствующим математико-статистическим таблицам находят или это делает компьютер самостоятельно при данном числе степеней свободы k и доверительной вероятности р критическое значение критерия  $\chi^2_{\text{\tiny KD}}$ . Гипотеза о соответствии экспериментального закона распределения теоретическому считается непротиворечивой опыту при условии  $\chi^2 < \chi^2_{\text{\tiny KP}}$ .

При использовании критерия  $\chi^2$  необходимо, чтобы объем экспериментальных данных был больше 50, а количество их в каждом интервале — более 5. В ряде случаев используются и другие статистические критерии.

Для определения статистической зависимости между исследуемыми величинами и проверки полученной связи используют аппарат однофакторного и многофакторного регрессионного анализа.

В связи с тем, что при проведении экспериментов на компьютере неясно, какая из функций наилучшим образом описывает полученные данные, выбирают несколько таких функций, исходя из предположений о картине протекания исследуемого процесса:

 $y = f_1(x, \xi_1),$  $y = f_2(x, \xi_2), (2.14)$ 

. . . . . . . . . . . . . . . . .  $y = f_s(x, \breve{a}_s)$ .

где у — некоторая выходная характеристика модели;

х — вектор входных параметров модели;

 $f_1,..., f_s$  — различные математические функции, описывающие взаимосвязь выхода у со входами х;

 $\check{a}_1$ ,  $\check{a}_2$ , ...,  $\check{a}_s$  — векторы параметров для соответствующих функций.

После нахождения параметров  $\check{a}_1$ ,  $\check{a}_2$ , ...,  $\check{a}_S$  необходимо оценить качества модели путем получения доверительных оценок параметров и доверительной оценки отклонения теоретической зависимости от экспериментальных данных. Например, для линейной зависимости теоретическую прямую можно записать в виде

 $y = b + \beta^* y/x (x - a)$ , (2.15)

где  $\beta^* y/x = r * D_v/D_x$ ;  $D_v$ ,  $D_x$  - дисперсии по х и у; r- эмпирический коэффициент

корреляции.

Значимость эмпирического коэффициента корреляции г проверяется путем сравнения абсолютного значения коэффициента корреляции, умноженного на

S  $\sqrt{(m-1)}$  с его критическими значениями  $H_{\kappa n}$ при заданной доверительной вероятности р. Если

 $\left| \int r \right| \sqrt{(m-1)} > H_{\text{KD}}$ ,

то случайные величины коррелированы между собой. Критические значения  $H_{\text{kp}}$ 

различного объема статистических измерений  $\mathbf{M}$ различных ДЛЯ доверительных

> вероятностей р приведены в соответствующей литературе по математической статистике

Доверительными границами для b служат

 $E_b = \hat{v} \pm t * \sqrt{(m-1)/(m-2)} * \sqrt{(1-r^2)} * D_v/\sqrt{m}$ 

а для  $\beta^*y/x$ :

 $\varepsilon_0 = \beta^* y / x \pm D_v^* \sqrt{(1 - r^2) / D_x^* \sqrt{(m-2)}}$ 

где у - среднее арифметическое величины у;

 $S_{v}$ ,  $S_{x}$  - эмпирические стандартные отклонения величин у и х;

 $t = f(p, k)$  - значение критерии Стьюдента для заданной доверительной вероятности р и числа степеней свободы k = m - 2.

#### 2.4. Аппроксимация исходных данных

Аппроксимация исходных данных - способ представления данных в виде той или эффективного иной зависимости. Лля более первоначального анализа экспериментальной информации сочетание двух величин представляют на графике в виде точек х; у; (имеет место также и многомерная аппроксимация). Возможны следующие виды аппроксимации:

- интерполяция, когда аппроксимирующая функция должна пройти через все экспериментальные точки;

- регрессия, когда аппроксимирующая функция усредняет экспериментальные данные, проходит вблизи них;

- сглаживание с фильтрацией, когда функция не учитывает выбросы, шумы, случайные данные и артефакты.

При интерполяции через экспериментальные точки проводятся кривые разной степени гладкости, разной степени приближения к данным. При линейной интерполяции аппроксимирующая функция соединяет соседние экспериментальные точки отрезками прямых линий. Интерполяцию осуществляют в функции одной и более переменных.

Кубическая сплайн-интерполяция соелиняет соседних несколько экспериментальных точек гладкой кривой, первая и вторая производные которой в каждой точке непрерывны.

Экстраполяция - это интерполяция за пределами заданного интервала экспериментальных точек, предсказание значений по имеющимся данным.

Представление данных в виде временных рядов. Временные ряды, ряды динамики, характеризуют изменение того или иного показателя во времени, временной функции. Временной ряд могут составлять как отдельные числа, так и вектора и матрицы.

В каждом ряду имеется два основных элемента: показатель времени t  $\overline{M}$ соответствующий ему уровень развития изучаемого явления Y=f(t). Основным показателем для получения правильных выводов при анализе рядов динамики является сопоставимость его элементов.

Ряды формируются при обработке результатов наблюдений (аргумент х в таблице 2.1. - время t). Значения одноименных показателей повторяющихся во времени располагаются в хронологической последовательности. Каждый ряд охватывает отдельные периоды времени, в которые могут происходить изменения, приводящие к несопоставимости с данными других периодов. Среди причин, приводящих к несопоставимости, можно назвать следующие:

- ошибки в показаниях интервалов времени:

- неоднородность изучаемого явления во времени, изменения в методиках учета;

- применение различных единиц измерения и т.д.

При изучении временных рядов используют понятие тренда.

Тренд- это тенденция изменения выходной величины во времени под действием входных факторов, ее усредненное состояние за определенный промежуток времени. Изучение тренда - важное направление в исследовании надежности технических и биологических, социально-экономических, демографических экологических  $\mathbf{M}$ осуществляемое путем применения специальных методов процессов. анализа временных рядов. Постоянно действующие факторы имеют определяющее значение и формируют тренд. Периодически действующие факторы вызывают повторяющиеся колебания уровней рядов. Действие разовых факторов вызывает случайные изменения уровней рядов динамики.

### 2.5. Аппроксимация данных функциональными зависимостями

Две случайные величины Х и Ү связаны функциональной зависимостью, если существует такая числовая функция f, что Y=f (X). Если X и Y независимы, то условные законы распределения случайной величины Y по отношению X не меняется в зависимости от Х.

При статистической зависимости случайных величин изменение значения одной величины влечет за собой изменение распределения другой. Показателем степени статистической зависимости является корреляционное отношение

 $C_{x/v} = [D(Y/X) / D(Y)]^{0.5}$ , (2.16)

где  $D(Y/X)$  - дисперсия выходной величины Y при изменении регулируемой переменной X и постоянных нерегулируемых переменных,  $D(Y)$ - полная дисперсия выходной величины Ү.

Корреляционное отношение находится в пределах  $0 \leq C_{x/v} \leq 1$ . Для функциональной зависимости необходимо и достаточно, что бы  $C_{x/v}$ =1. Чем ближе корреляционное отношение к единице, тем ближе статистическая зависимость к функциональной зависимости и обратно.

Предположим, что в некоторое наблюдение  $y = F(a_1, a_2, ..., a_n, x)$  $(2.17.)$ 

входят неизвестные параметры  $a_1, a_2, \ldots, a_n$ . Проделан ряд экспериментов и получено п опытных данных  $(x_i, y_i)$  с целью установления значений параметров. Возникает вопрос, как выбрать параметры закона так, чтобы результаты эксперимента соответствовали ему наилучшим образом. Как правило, решение вопроса о подборе параметров основано на методе наименьших квадратов, который в данном случае состоит в нахождении минимума выражения

$$
0.5^* \sum_{i=1}^n [ F(a_1, a_2,...,a_n, x_i, y_i ]^2 \quad (2.18)
$$

по всем возможным значениям  $a_1, a_2,...,a_n$ . Дополнительно могут быть поставлены ограничения на параметры, например на их величину или сочетания.

Более простым методом является метод выбранных точек. На координатную плоскость х у наносят экспериментальные данные и проводят через них функцию аппроксимации. Далее определяют вид этой функции, например, в соответствии с таблицей элементарных эмпирических зависимостей, табл. 2.2. После того как выбран вид функции аппроксимации, осуществляется переход к определению наилучших ее параметров. В данном методе по числу параметров выбранной функции выбирают n точек экспериментальных данных по возможности равномерно расположенные вокруг нее. Параметры  $a_1, a_2, \ldots, a_n$  определяют из системы алгебраических уравнений (2.1):

 $y_1 = F(a_1, a_2, \ldots, a_n, x_1)$  $y_2 = F(a_1, a_2, \ldots, a_n, x_2)$  $\cdots$  (2.19)  $y_n = F(a_1, a_2, \ldots, a_n, x_n).$ 

Рассеяние результатов наблюдений вблизи уравнения аппроксимации можно оценить с помощью остаточной дисперсии (дисперсии адекватности):

$$
S^2_{\text{ aq}} = S^2_{\text{ ocr}} = 1/(n-1) * \sum_{i=1}^{n} (y_i - \sum_{j=1}^{n} a_j * x^j)_i^2, \quad \text{(2.20)}_{j=0}^n
$$

где 1- число параметров уравнения.

Степень адекватности полученной модели оценивается по критерию Фишера  $F = S^2 \sqrt{S^2}$ <sub>ocr</sub>, (2.21)

где 
$$
S^2_y = 1/(n-1) * \sum_{i=1}^{n} (y_i - y_{cp})^2
$$
 – дисперсия у относительно среднего значения у<sub>cp</sub>.

Критерий F показывает, во сколько раз рассеяние у относительно среднего значения больше относительного рассеяния ВОКРУГ полученного уравнения аппроксимации. Чем больше значение критерия, тем полученное уравнение лучше описывает экспериментальные данные- степень адекватности выше.

достоверности полученной осуществляется Оценка модели сравнением рассчитанной величины критерия F с его табличным значением F<sub>кp</sub>, определенным для заданного уровня значимости  $\alpha$  и степеней свободы  $v_1 = n-1$  и  $v_2 = n-1$ . Уровень значимости  $\alpha = 0.88...0.88$  определяет вероятность, с которой можно считать достоверной принятую аппроксимирующую зависимость при имеющемся числе опытов n и параметров 1.

При F < F<sub>Kp</sub> результат аппроксимации считается значимым и найденные

параметры принимаются. В противном случае результат не принимается, считается, что данное уравнение не адекватно описывает экспериментальные данные. В этом случае необходимо увеличивать число экспериментов, снижать уровень достоверности (если это возможно) или поменять вид аппроксимирующего уравнения.

аппроксимирующего уравнения должен производиться с учетом Выбор физических законов, определяющих течение процесса, т.е. всегда следует стремиться к функциональной модели. Если из физического смысла переменные связаны линей-ной зависимостью, то не следует производить аппроксимацию полиномом второй степениэто приведет лишь к искажению модели, снижению ее адекватности. Следует избегать использования полиномов, зависимостей большого порядка (более 4), так как они описывают более высокие колебания, связанные с ошибками, артефактами или не учитываемыми шумами (неуправляемыми переменными).

Экспоненциальные полиномы. Уравнения этого класса записываются в виде

 $W = exp(a_0t^{0^2} + a_1t^{1} + a_2t^{2} + a_3t^{3} + ...)$ , (2.22)

где а<sub>0</sub>, а<sub>1</sub>,... — постоянные коэффициенты.

После логарифмирования выражение (2.22) принимает вид

 $\ln W = a_0 t^0 + a_1 t^1 + a_2 t^2 + a_3 t^3 + \dots$  (2.23)

После вычисления производной от последней функции зависимость (2.22) может быть представлена в виде

 $(1/W)^*dW/dt = a_1 + 2a_2t^1 + 3a_3t^2 + ...$  (2.24)

Экспериментальные данные, аппроксимируемые экспоненциальным полино-мом, можно обработать на компьютере статистическим методами. В результате будут рассчитаны коэффициенты а полиноминального уравнения. В практике обычно ограничиваются 2-ой или 3-ей степенями полинома.

Аллометрические зависимости. Предположим, что P и Q — некоторые свойства организма (наблюдаемые количественные характеристики): например, Р и О могут быть массами различных конечностей животного или Р может задавать сухую массу растения, а Q — площадь поверхности его листьев. Поскольку организм растет и развивается, то и Р, и Q будут изменяться с течением времени, то есть

 $P = P(t)$   $H O = O(t)$ . (2.25)

Считается, что Р и О аллометрически зависимы, если они удовлетворяют аллометрическому уравнению

 $P=a*Q^{b}$ , (2.26)

где а и b — постоянные коэффициенты.

Р и Q изменяются во времени таким образом, что соотношение (2.26) сохраняет справедливость на всем интервале наблюдения.

#### 2.6. Функции роста

Другим видом функций, широко используемых в демографических, медицинских, агрономических и биологических исследованиях, связанных с ростом, динамикой развития растений, животных, человека и их популяций, являются «функции роста», обозначающие некоторую аналитическую функцию зависимости величины W от времени t:  $W = f(t)$ . Назначение функций роста — связать временные ряды данных, относящихся к росту организма или его части, в рамках единого математического

выражения. Предпочтительно построить такую функцию, которая отличалась бы определенным биологическим, технологическим или физическим правдоподобием и интерпретируемостью параметров, то есть отображала бы лежащие в основе изучаемого процесса физиологические или биохимические механизмы и ограничения, т.е. была бы функциональной.

Обычно динамику процесса роста описывают дифференциальным уравнением

$$
dW/dt = g(t), \text{ r, } g(t) = df/dt \tag{2.27}
$$

или, если исключить промежуточные переменные, в виде темпа роста - приращения, например, массы или объема в единицу времени

> $dW/dt = h(W)$ ,  $(2.27a)$

где h- некоторая функция.

Это уравнение есть зависимость темпа роста dW/dt от состояния объекта (растения, животного и т.д.), где в качестве переменной состояния выступает переменная W.

В некоторых случаях используют форму, где в качестве одного из параметров является время

$$
dW/dt = u(W,t), \qquad (2.28)
$$

где и есть некоторая функция от W и t.

Для более полного описания динамики процесса используют относительный темп роста

> $(1/W)^*dW/dt,$  $(2.29)$

показывающий темп роста относительно изменяющейся величины W в данный момент времени.

Для аппроксимации временных рядов роста с целью более наглядного представления и математической обработки применяется полу - логарифмическая шкала. В этом случае кривая сложной формы может преобразовать свой вид и утратить свою первоначальную специфику. Рассмотрим принципы создания математических моделей функций роста на нескольких примерах.

Пусть существует изолированная система с двумя компонентами - нет ни входов, ни выходов, рис.2.7.

Первый компонент - субстрат S является источником для второго компонента сухого вещества W (сушка материала, рост растения). Предполагается, что в процессе преобразование первого компонента S в материал второго компонента W потерь нет.

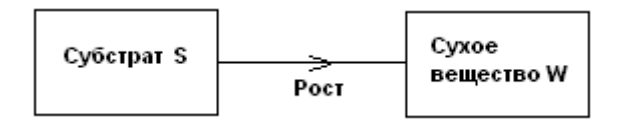

Рис.2.7. Замкнутая двухкомпонентная модель роста.

Различные предположения относительно зависимости скорости процесса (темпа роста) от W и S приводят к различным математическим моделям. Эти уравнения выводятся на основе анализа более простых моделей — обычно путем интегрирования дифференциального уравнения. Такой подход облегчает интерпретацию параметров зависимостей типа «сухая масса - время».

Если допустить, что на рассматриваемом отрезке времени система потерь не имеет - не получает из внешней среды и не теряет никакого материала, то справедливы следующие дифференциальные уравнения  $dW/dt = - dS/dt$ ;

$$
dW/dt + dS/dt = d(W+S) = 0,
$$
 (2.30)

так что

 $W + S = const = W_0 + S_0 = W_f + S_f = C$ , (2.31)

где  $W_0$  и  $S_0$  - исходные значения сухого вещества W и субстрата S в момент времени  $t = 0$ ;

 $W_f$  и  $S_f$  – значения к которым приближаются эти параметры при  $t \rightarrow \infty$ , в допущении, что система со временем приходит в устойчивое состояние;

С- постоянная величина – это состояние которое приобретает система через определенный промежуток времени- количество субстрата S становится равным нулю и весь он преобразуется в сухое вещество W.

Первое из уравнений (2.60) показывает, что темп роста сухого вещества dW/dt равен отрицательному темпу роста субстрата - dS/dt, а второе - общий темп роста системы равtу нулю. В итоге после достаточного промежутка времени весь субстрат перейдет в сухое вещество, а их суммарное количество не изменится и останется первоначальным.

Темп роста можно представить в виде некоторой функции зависящей от текущих значений субстрата и сухого вещества, такой, что

 $dW/dt = v (W,S).$  $(2.32)$ 

Из уравнения (2.31) следует, что  $S = C - W$ , тогда уравнение (2.32) можно записать в виде

 $(2.33)$  $dW/dt = v (W, C - W) = h(W),$ 

где h - функция одной переменной W.

Таким образом, математической моделью системы, изображенной на рис.2.7. является модель с одной переменной. Остается решить какую функцию у использовать в уравнении (2.63). Выводы по виду функции у будут зависеть от характера процесса, происходящего в системе.

Простой экспоненциальный рост. Для системы на рисунке 2.7. примем некоторые допущения (ограничения, условия):

- темп роста пропорционально количеству сухой массы W;

- механизм роста «работает» с максимальным темпом на протяжении всего времени, пока существует питательная среда;

необратим прекращается, как только истощается - процесс роста  $\overline{M}$ питательная среда.

Уравнение (2.33) приобретает вид

 $dW/dt = \mu^*W$ , (2.34)

где µ- параметр относительного темпа роста.

Параметр и зависит, во-первых, от вида сухой массы W, соответствующей в заданной пропорции ресурсу питательной среды, и, во-вторых, от производительности или скорости с которой осуществляется процесс роста. Интегрирование уравнения (2.64) дает изменение массы во времени t:

$$
W = W_0 * e^{\mu * t} , \text{ при } 0 < t < t_f; (2.35)
$$
  
 
$$
W = W_f, \text{ при } t > t_f.
$$

Когда  $W = W_f$ , а S = 0, то из уравнения (2.31) следует  $W_f = W_0 + S_0$  (2.36)

и рост внезапно прекращается, когда исчезнет ресурс питательной среды S  $t_f = {ln[W_0 + S_0/W_0]} / \mu$ . (2.37)

Простой экспоненциальный рост  $W = W_0^* e^{\mu^* t}$ , без ограничений ресурсом питательной среды S, приведен на рис. 2.8. - зависимость WP=(t).

Уравнение роста Ричардса. Рассмотренная выше модель экспоненциального роста является наиболее простой в смысле математического описания процесса. В действительности происходят процессы, описываемые более сложными функциями. Одной из таких функций является функция Ричардса, рис.2.8.

 $dW/dt = k^*W^*(W_f^n - W^n)/n^*W_f^n$  $(2.38)$ 

или после интегрирования

 $\mathbf{W} = [\mathbf{W}_{0*}\mathbf{W}_{\rm f}] / [\mathbf{W}_{0}^{\rm n} + (\mathbf{W}_{\rm f}^{\rm n} - \mathbf{W}_{0}^{\rm n})^* \mathbf{e}^{-kt}]^{1/n}$  (2.39)

где k, n, W<sub>f</sub> - постоянные величины; k, W<sub>f</sub> - положительны, a n >= -1.

При n < -1 уравнение теряет физический смысл, демонстрируя при  $W \rightarrow \infty$ 

бесконечный рост. При определенных значениях дополнительного параметра n оно обращается в одно из наиболее известных уравнений роста, рис.2.8: WM(t)- мономолекулярное (n = -1), WL(t)- логистическое (n = 1) и WG(t)- Гомпертца (n = 0).

Мономолекулярное уравнение. Это уравнение описывает, например, ход простой необратимой химической реакции первого порядка, рис.2.8.

Принятые допущения:

- количество энергии роста неизменно и не зависит от количества сухой массы W:

механизм роста работает» со скоростью, пропорциональной ресурсу питательной среды S;

- рост необратим.

В данном случае вместо уравнений (2.38, 2.39) имеем

$$
dW/dt = k * (W_f - W), (2.40)
$$

или после интегрирования

$$
W = W_f - W_0 * e^{-k*t}
$$
. (2.41)

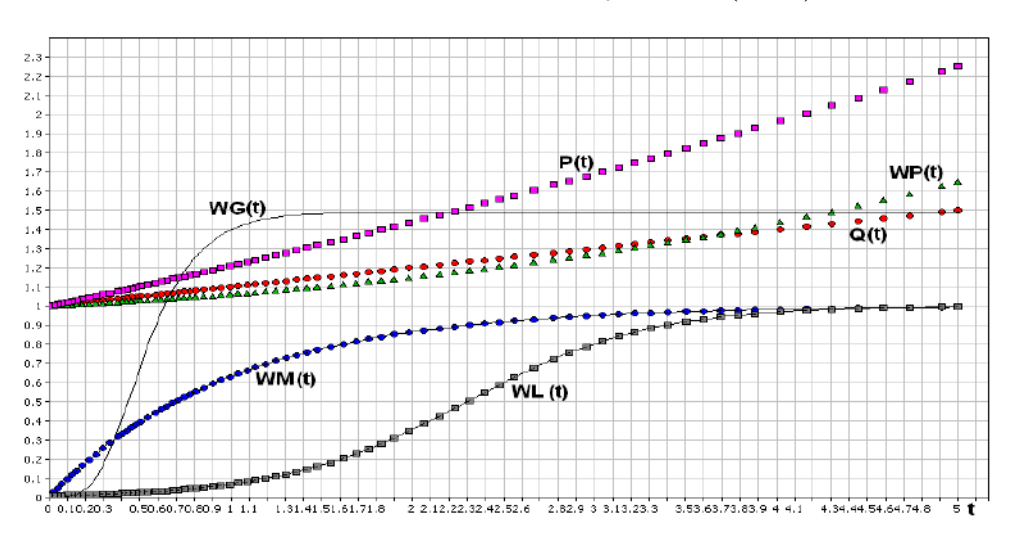

Рис.2.8. Функции роста:

1. WP- экспоненциальная; 2. WM- мономолекулярное (n = -1); 3. WL-

логистическое  $(n = 1)$ ; 4. G- Гомпертца  $(n = 0)$ ; 5. Q- аллометрическая 1; 6. Pаллометрическая 2.

Темп роста непрерывно падает, кривая не имеет точки перегиба.

Уравнение логистического роста. При выводе уравнения логистического роста делается двоякое допущение:

- энергия роста пропорциональна сухой массе W;

- механизм роста «работает» со скоростью, пропорциональной ресурсу питательной среды S;

- процесс роста необратим.

Уравнение логистического роста имеет вид, рис.2.8.

 $dW/dt = k*W*S$ .  $(2.42)$ 

или после интегрирования

 $W = [W_0 W_f]/[W_0 + (W_f - W_0)^* e^{-k^*t}].$  (2.43)

Анализ любого из двух последних выражений показывает, что при  $W_0 \ll W_f$ для малых значений t (подстановка  $W_0 = 0$  в знаменатель) справедливо приближен-ное равенство

$$
W = W_0 * e^{-k^*t}.
$$
 (2.44)

Функция роста Гомпертца. Уравнение Гомпертца выводят, исходя из следующих допущений, рис.2.8.:

- ресурс питательной среды не ограничен, так что с этой стороны энергия роста влияния не испытывает;

- энергия роста пропорциональна сухой массе W, причем коэффициент пропорциональности есть величина постоянная: эффективность энергии роста падает со времёнём, причем спад этот представляет собой динамику первого порядка и соответственно носит экспоненциальный характер. Причиной спада может служить деградация (в частности, расщепление ферментов), старение либо развитие и усложнение организма. К уравнению Гомпертца приводят различные комбинации допущений. Формализация перечисленных выше условий приводит к выражению

 $dW/dt = \mu * W$ ,  $(2.45)$ 

где параметр  $\mu$ , то есть удельный темп роста, уже не является постоянной величиной, а изменяется по закону

$$
d\mu = -D^* \mu ,
$$

 $(2.46)$ 

где D — дополнительный параметр, характеризующий уменьшение  $\mu$ .

Путем преобразований можно получить уравнение Гомпертца в его классической форме

 $dW/dt = \mu_0 * W [1 - D/\mu_0] * ln[W/W_0],$  (2.47)

где индекс 0 относится к величинам в момент времени  $t = 0$ .

## 2.7. Алгоритмические (логические) функции

Алгоритмические модели воспроизводят пошаговый процесс численного решения уравнений, представляющих математическую модель исследуемого объекта. Если алгоритмические модели реализуются на компьютерах, то они могут рассматриваться как структурные модели, работающие с цифровой информацией. В данном случае все преобразования информации выполняются одним и тем же структурным элементом процессором. Последовательность решения задается программой, а алгоритмические

модели часто называют цифровыми. Следует отметить, что применение компьютеров алгоритми-ческие наиболее универсальными: например, с их делает модели помошью **MOLAL** быть воспроизведены  $\mathbf{M}$ модели-аналоги,  $\mathbf{M}$ структурные математические модели.

Логическая функция - это функция, зависящая от некоторого количества элементов х;, где каждый из них является двоичной переменной, связанные операторами нулевой алгебры, а сама функция принимает двоичное значение. Комбинации значений двоичных переменных называют двоичными наборами. В зависимости от набора логическая функция принимает 0 или 1. При n переменных число двоичных наборов равно  $d = 2^n$ , а число логических функций равно  $2^d$ . Любую логическую функцию можно представить суперпозицией ограниченного количества функций, образующих функционально полную тарных логических систему. Логические функции обеспечивают работу алгоритмических моделей.

Наиболее распространенными являются следующие элементарные логические функции.

Дизъюнкция (логическое сложение, ИЛИ):

 $y = x_1 + x_2 + ... + x_n$ , у = 1, если хотя бы одна из переменных равна 1 (ИЛИ  $x_1$  ИЛИ  $x_2$  ... ИЛИ  $x_n$  ИЛИ нескольких переменных);

 $v=0$ . если все переменные равны 0. (2.48)

Знак + означает операцию логического сложения.

Инверсия (отрицание, НЕ):

 $y = 1$ , если  $x = 0$ ; (у есть не х, инверсия)

Конъюнкция (логическое умножение, И)

 $y = 0$ , если  $x = 1$ .

 $(2.49)$ 

 $y = x_1 * x_2 * ... * x_n = 1$ , если все из переменных равны  $1(H x_1 H x_2 ... H x_n)$ 

И нескольких переменных);

если хотя бы одна переменная равна 0. (2.50)  $y=0$ ,

Возможно сочетание элементарных логических функций: И-НЕ; ИЛИ-НЕ, являющиеся отрицанием элементарных логических функций И и ИЛИ. Для записи любой логической функции достаточно двух элементарных функций - инверсии и дизъюнкции или инверсии и конъюнкции, т.е. каждая из этих пар образует полную систему.

Логическая функция может быть залана в виде таблицы истинности. С ее выражение, можно записать аналитическое описывающее данную помощью логическую функцию. Такую запись выполняют в виде одной из двух тождественных совершенной дизъюнктивной нормальной форм:  $\mathbf{B}$  $\phi$ opme ИЛИ совершенно конъюнктивно нормальной форме.

В совершенной дизъюнктивной нормальной форме каждому набору переменных, при котором функция равна 1, соответствует конъюнкция (логическое умножение) всех переменных, причем все переменные, имеющие в этом наборе значение 0, входят в конъюнкции с отрицанием, а имеющие значение 1- без отрицания. Дизъюнкция указанных конъюнкций является аналитическим выражением, описывающим данную логическую функцию.

Для логической функции, представленной в таблице 2.2., ее выражение в совершенной дизъюнктивной нормальной форме имеет вид:

 $y(x_1,x_2,x_3) = x_1^*x_2^*x_3 + x_1^*x_2^*x_3 + x_1^*x_2^*x_3 + x_1^*x_2^*x_3$  (2.51)

Та же самая функция в совершенно конъюнктивной нормальной форме записывается как конъюнкция (логических сложений), соответствующих всем наборам, при которых логическая функция равна 0. При этом переменные, имеющие в данном наборе значение 1, входят в дизъюнкции с отрицанием, а имеющие значения 0 - без отрицания:

$$
y(x_1,x_2,x_3)=(x_1+x_2+x_3)^{*}(x_1+x_2+x_3)^{*}(x_1+\overline{x_2}+x_3)^{*}(x_1+x_2+x_3).
$$
 (2.52)

Таблица 2.2. Пример таблицы истинности логической функции у для трех переменных х.

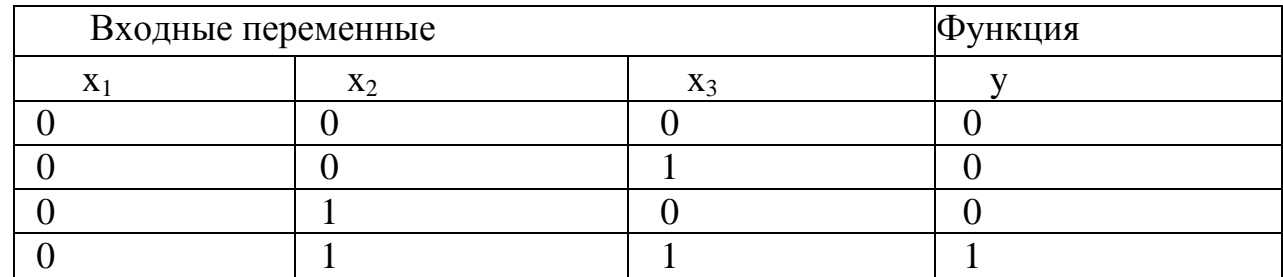

Набор логических функций может описать ветвления сколь угодно сложного процесса. Применение логических функций будет показано в разделах, посвященных конкретным пакетам прикладных программ моделирования Matlab и AnyLogic.

#### 2.8. Системы уравнений для описания моделей черного ящика

Помимо вышерассмотренных приемов математического представления моделей (функциональные и регрессионные зависимости) большое распространение имеют системы линейных и разностных уравнений.

Общей системой из m уравнений с n неизвестными называется система алгебраических уравнений

> $a_{11}x_1 + a_{12}x_{12} + \ldots + a_{1n}x_n = b_1$ ,  $a_{21}x_1 + a_{22}x_{12} + \ldots + a_{2n}x_n = b_{2n}$  $(2.53)$  $a_{m1}x_1 + a_{m2}x_{12} + \ldots + a_{mn}x_n = b_m$

где a<sub>ii</sub>, b<sub>i</sub>- постоянные коэффициенты.

Систему называют однородной, если  $b_1 = b_2 = ... = b_m = 0$ . В противном случае систему называют неоднородной.

Система называется совместной, если существует хотя бы одно решение

 $X_1 = \alpha_1 \dots X_n = \alpha_n$ 

обращающее все уравнения системы в тождества, и несовместной, если ни одного такого решения не существует.

Совместная система уравнений называется определенной, если она имеет единственное решение, и неопределенной, если решений - бесконечное множество. Система уравнений может быть представлена в виде матрицы

$$
\mathbf{A} * \mathbf{X}' = \mathbf{B}, \qquad (2.54)
$$

$$
\mathbf{A} = [\mathbf{a}_{11}, \mathbf{a}_{12}, \dots, \mathbf{a}_{1n}, \mathbf{a}_{21}, \mathbf{a}_{22}, \dots, \mathbf{a}_{2n}, \dots, \mathbf{a}_{m1}, \mathbf{a}_{m2}, \dots, \mathbf{a}_{mn}]; \quad (2.55)
$$
\n
$$
\mathbf{X} = [\mathbf{x}_{11}, \mathbf{x}_{12}, \dots, \mathbf{x}_{1n}, \mathbf{x}_{21}, \mathbf{x}_{22}, \dots, \mathbf{x}_{2n}, \dots, \mathbf{x}_{m1}, \mathbf{x}_{m2}, \dots, \mathbf{x}_{mn}]; \quad (2.56)
$$
\n
$$
\mathbf{B} = [\mathbf{a}_{1n}, \mathbf{a}_{2n}, \dots, \mathbf{a}_{m}]. \tag{2.57}
$$

Для нахождения коэффициентов системы линейных уравнений (2.54) необходимо решить матричное уравнение

#### $A = B(X')$ .  $(2.58)$

 $\mathcal{C}$ линейных уравнений можно описать помошью системы некоторые производственные и экономические ситуации, например системы, описываемые в рамках методов линейного программированиятранспортные задачи, составление планирования работ, рационов питания. составления оптимального набора технических средств и т.п., которые будут рассмотрены ниже.

Разностные уравнения. Разностным уравнением называется уравнение, которое связывает между собой значения х<sub>п</sub> при различных значениях индекса n. Если  $N_1$  и  $N_2$ представляют собой наибольший и наименьший из индексов n, встречающихся в записи уравнения, то порядок разностного уравнения есть

$$
P = N_1 - N_2,
$$

например,  $(2x_{n+3})^2 + x_n = 5 -$  уравнение третьего порядка.

Предположим, что имеется популяция живых организмов, растущая таким образом, что с увеличением ее численности скорость ее роста также увеличивается. Чтобы выразить это допущение в математической форме, обозначим через а размер популяции в конце n-го периода времени. Тогда величина  $x_{n+1}$  -  $x_n$  выражает прирост за следующий период времени, т.е. скорость, темп, в единицу времени в (n+1)-ом времени. Эта величина пропорциональна x<sub>n</sub>. Если интервале величину пропорциональности обозначить через а, то получим

$$
x_{n+1} - x_n = a * x_n
$$
  
\n
$$
x_{n+1} = (1+a) * x_n.
$$
 (2.59)

Чтобы решить это уравнение, мы должны знать начальный размер популяции х<sub>0</sub>. Тогда можно последовательно вычислить численность в разные моменты времени

$$
x1 = (1 + a) * x0,x2 = (1 + a) * x1 = (1 + a)2 * x0,x3 = (1 + a) * x2 = (1 + a)3 * x0.
$$
 (2.60)

Если постоянная  $a > 0$ , то с ростом n численность популяции неограниченно растет, если  $a < 0$ , то падает. При  $a = 0$  численность остается на постоянном уровне. При значении а <-1 численность становится отрицательной.

Общий вид линейного разностного уравнения второго порядка  $a(n) * x_{n+2} + b(n) * x_{n+1} + c(n) * x_n = d(n), (2.61)$ где a(n), b(n), c(n), d(n) - заданные по эксперименту или наблюдению функции.

Если  $d(n) = 0$ , то уравнение называют однородным. Если  $a(n)$ ,  $b(n)$ ,  $c(n)$ ,  $d(n)$ постоянны для всех n, то уравнение (2.61) называют разностным уравнением с постоянными коэффициентами.

Если на процесс влияют какие-либо внешние факторы, например, конкуренция, противодействия, недостаток ресурсов и.д., то описать данную систему можно с помощью системы разностных уравнений первого порядка, имеющую вид

 $x_{n+1} = a_{11} * x_n + a_{12} * y_n + f(n),$  $(2.62)$ 

$$
y_{n+1} = a_{21} * x_n + a_{22} * y_n + g(n),
$$

где  $a_{11}$ ,  $a_{12}$ ,  $a_{21}$ ,  $a_{22}$  – постоянные коэффициенты; f(n),  $g(n)$  – заданные функции;  $x_n$ , y<sub>n</sub> - искомые функции.

Систему (2.62) можно представить как модель взаимодействия двух агентов (видов, фирм, противников), конкурирующих за одни и те же ресурсы. Когда оба агента конкурируют за одни и те же ресурсы, это моделируется с помощью отрицательных коэффициентов а<sub>11</sub>а<sub>21</sub>. Если, например, коэффициент а<sub>11</sub> отрицателен, то агент вида 1 будет убывать с ростом агента вида 2.

Для описания более сложных моделей, более сложных взаимодействий агентов друг с другом и внешней средой, применяют дифференциальные уравнения. Предположения, приводящие к этим уравнениям, состоят в том, что скорость роста агента на единицу численности агента x(t) равна постоянной величине а

$$
[1/x(t)] * dx(t)/dt = a.
$$
 (2.63)

Или в виде дифференциального уравнения первого порядка

$$
dx(t)/d(t) = a^* x(t).
$$
 (2.64)

Скорость роста может быть непостоянной величиной. Тогда мы приходим к нелинейному дифференциальному уравнению первого порядка

$$
dx(t)/d(t) = g(x, t).
$$
 (2.65)

где g(x, t)- заданная функция.

Интерпретация этого уравнения может быть следующей - скорость роста агента является некоторой функцией времени и его численности.

Линейные дифференциальные уравнения второго порядка описывают колебательные процессы, происходящие в системах

$$
a(t) * x''(t) + b(t) * x'(t) + c(t) * x(t) = f(t), (2.66)
$$

где  $a(t)$ ,  $b(t)$ ,  $c(t)$ ,  $f(t)$  - заданные функции, причем  $a(t)$  не обращается в нуль ни при каких значениях t.

Колебательные процессы характерны для многих процессов в биологии, экономики, техники, обусловленные суточными, месячными или годовыми циклами.

Системы дифференциальных уравнений первого порядка

$$
dy'_1/dt = a_{m1}y_1(t) + a_{m2}y_2(t) + ... + a_{1n}y_n(t),
$$
  
\n
$$
dy'_2/dt = a_{m1}y_1(t) + a_{m2}y_2(t) + ... + a_{1n}y_n(t),
$$
\n(2.67)

$$
dy'_n/dt = a_{m1}y_1(t) + a_{m2}y_2(t) + ... + a_{1n}y_n(t),
$$

где a<sub>ii</sub> - постоянные коэффициенты.

Решить систему (2.67) значит найти функции  $y_1(t)$ ,  $y_2(t)$ , ...,  $y_n(t)$ , которые удовлетворяют всем ее уравнениям.

#### 2.9. Аппроксимация данных регрессионными зависимостями

Стохастическая зависимость, при которой с изменением одной величины изменяется среднее значение другой, называется корреляционной и выражается функцией регрессии, устанавливающей связь между случайной переменной х и условной средней выхода объекта или модели  $m_y = f(x)$ . Регрессионная зависимость в отличие от функциональной имеет корреляционное отношение меньше 1. Для отсутствия регрессионной зависимости  $\widetilde{Y}$  от X необходимо и достаточно, что бы корреляционное отношение  $C_{x/v} = 0$ . Функции регрессии создают кривые или поверхности с минимальным отклонением от экспериментальных данных.

В зависимости от числа переменных х функция регрессии может быть простой (связь между двумя переменными) и множественной f(x<sub>1</sub>, x<sub>2</sub>, ..., x<sub>k</sub>), линейной и нелинейной.

Построение функции регрессии начинается  $\mathbf{c}$ выяснения **ОСНОВНЫХ** контролируемых независимых переменных - факторов  $x_1, x_2, ..., x_k$ , определяющих внешние воздействия на объект. Совокупность этих факторов  $x = (x_1, x_2, ..., x_k)$ образует факторное пространство размерностью к. Задачей регрессионного анализа является установление связей между зависимой случайной величиной (откликом) у и переменными х.

В общем виде такую связь можно описать с помощью линейной комбинации некоторых линейно независимых базисных функций от факторов  ${X_i(x)_{i=0,1,2}}$  m = {1,  $X_i(x)_{i-1}$   $\ldots$   $\ldots$  ) с неизвестными коэффициентами  $\{a_i\}$ - уравнением множественной регрессии:

$$
Y(x, \alpha) = \sum \alpha_j X_j(x) = \alpha_0 + \sum_{j=0}^{m} \alpha_j X_j(x). \quad (2.68)
$$

При этом заданные базисные функции

 $X_i(x) \equiv X_i(x_1, x_2, ..., x_k), (i=1, ..., m)$ 

могут рассматриваться как новые контролируемые (детерминированные) переменные. Эти функции образуют полный набор новых переменных, из которых формируется уравнение (модель) регрессии. Этот набор может включать в себя любые функции, такие как полиномы, парные произведения, логарифмы, обратную и степенную функцию, тригонометрические и т.п. В практической деятельности используют следующие обозначения линейной множественной (многофакторной) регрессии:

- линейная множественная регрессия

Y(x, 
$$
\alpha
$$
) =  $\alpha_0 + \sum_{j=1}^{m} \alpha_j * X_j(x)$  (2.69)

или в матричной форме

$$
\mathbf{Y}(\mathbf{a}) = \mathbf{X}^* \mathbf{a};\tag{2.70}
$$

- отклик у -зависимая случайная переменная ( $y_i$  – наблюдаемые значения),

і- Порядковый номер индивидуального наблюдения:

 $(y_{es}, x_{1i}, x_{2i}, ..., x_{ki}), i = 1, ...N,$ 

N- число наблюдений, повторность опыта;

- контролируемые, детерминированные) переменные, факторы  $x_1, x_2, ..., x_k$ .

- параметры  $\alpha_0, \alpha_1, \ldots, \alpha_m$ ;

- базисные функции

 $X_i(x) \equiv X_i(x_1, x_2, ..., x_k), (i = 1, ..., m).$ 

Рассмотрим некоторые, наиболее часто встречающиеся, частные примеры линейной регрессии.

Линейные модели первого порядка:

Если m = 1, k = 1,  $X_1(x) = x$ , то получаем линейную модель 1) первого порядка с одним фактором (одна входная переменная х в первой степени):  $\mathbf{Y}(\boldsymbol{\alpha}) = \alpha_0 + \alpha_1 * x;$  $(2.71)$ 

Пример регрессионной линейной модели первого порядка приведен на рис.2.9.

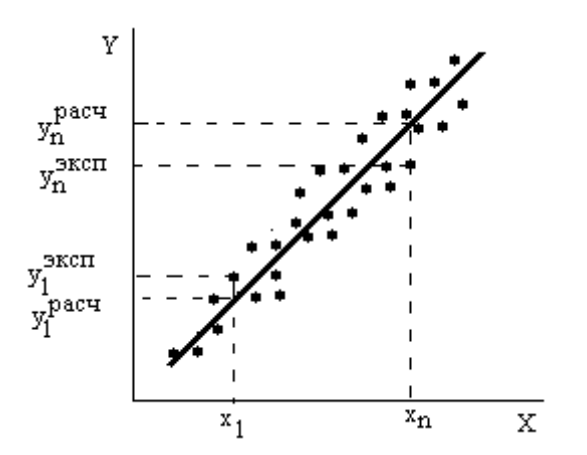

Рис.2.9. Регрессионная линейная модель первого порядка:  $\alpha_0$  - постоянный  $\alpha_1$ - коэффициент при переменной x; x<sub>1</sub>, x<sub>n</sub> коэффициент; входные экспериментальные переменные;

 $y_n$ <sup>pacq</sup>  $y_1$ <sup>3ксп</sup>,  $y_n$ <sup>3ксп</sup> - выходные экспериментальные данные;  $y_1$ <sup>pacq</sup> выходные данные полученные по уравнению регрессии.

2) Если m = k,  $X_i(x) = x_i$ , то получаем линейную модель первого порядка с k входными переменными:

 $Y(x, \alpha) = \alpha_0 + \alpha_1 * x_1 + ... + \alpha_k * x_k;$  $(2.72)$ 

Линейные модели второго порядка:

1) Если m = 2, k = 1,  $X_1(x) = x$ ,  $X_2(x) = x^2$ ,  $\alpha_2 \equiv \alpha_{11}$ , то имеем линейную модель второго порядка с одной входной переменной х:

 $Y(x, \alpha) = \alpha_0 + \alpha_1 * x_1 + ... + \alpha_{11} * x^2;$  $(2.73)$ 

ECJIN m = 5, k = 2,  $X_1(x) = x$ ,  $X_2(x) = x_2$ ,  $X_3(x) = x_1^2$ ,  $X_4(x) = x_2^2$ ,  $X_5(x) =$  $(2)$  $x_1^*$   $x_2$ ,  $\alpha_1 \equiv \alpha_{11}$ ,  $\alpha_4 \equiv \alpha_{22}$ ,  $\alpha_5 \equiv \alpha_{12}$ , то получается линейная модель второго порядка с двумя входными переменными х<sub>1</sub> и х<sub>2</sub>:

 $Y(x, \alpha) = \alpha_0 + \alpha_1 x_1 + \alpha_2 x_2 + \alpha_{11} x_1^2 ... + \alpha_{22} x_2^2 + \alpha_{12} x_1 x_2$  (2.74)

Регрессионные модели с большим количеством входных переменных и более высокого порядка имеют аналогичный вид. Регрессионные модели получают путем решения системы линейных уравнений на компьютере. При представлении линейной модели множественной регрессии в матричной форме необходимо составить:

Матрицу X базисных функций  $\{X_i(x)\}\$ размером (N  $\times$  m + 1)  $1)$ 

$$
X = \begin{bmatrix} 1 & X11 & X21 & \dots & Xm1 \\ 1 & X12 & X22 & \dots & Xm2 \\ \dots & \dots & \dots & \dots & \dots \\ 1 & X1N & X2N & \dots & XmN \end{bmatrix} = [Xij], \quad (2.75)
$$
  
rate j = 0, 1, ..., m, i = 1, ..., N, rppu from  

$$
X_{ji} = X_j(x_{1i}, x_{2i}, ..., x_{ki}) \equiv X_j(x_i), j = 1, ... m
$$

соответствует і - ому наблюдению ( $y_i, x_{1i}, x_{2i}, ..., x_{ki}$ ),  $i = 1, ..., N$  (N- полное число наблюдений, включая повторности);

2) Вектор  $\alpha$  параметров  $\alpha_i$  ( $i = 0, 1, ..., m$ ) размерностью  $(m + 1) \times 1$ 

$$
\alpha = \begin{bmatrix} \alpha 0 \\ \alpha 1 \\ \dots \\ \alpha m \end{bmatrix}; \quad (2.7 6)
$$

Вектор Y наблюдений  $\{y_i\}$  i = 1, ..., N размерностью (N×1)

$$
Y = \begin{bmatrix} y1 \\ y2 \\ \dots \\ yN \end{bmatrix}, \quad (2.77)
$$

причем данные индивидуальных наблюдений включают N результатов (y<sub>i</sub>,  $X_{1i}$ ,  $X_{2i}$ ,

...,  $x_{ki}$ )  $\equiv$  (y<sub>i</sub>, x<sub>i</sub>), ( i = 1, ..., N ), часть из них-повторные, у которых должны совпадать все входные переменные  $(x_1, x_2, ..., x_k)$ .

Для расчета уравнений регрессии необходимо иметь также матрицу дисперсий вектора Y и осуществить центрирование данных. Обычно эти операции заложены в программу расчета регрессии. Решение уравнения регрессии - это решение матричного уравнения типа

 $Y = \alpha * X$ :  $(2.78)$ 

относительно  $\boldsymbol{a}$ 

 $\alpha = Y \setminus X$ ,  $(2.79)$ 

где "\" - символ деления матриц.

Регрессионные модели не привязаны к физической сущности функционирования объекта исследования, а поэтому размерности могут учитываться только со стороны входа и выхода.

# 3.1. Принципы выбора структуры модели

Первейшим из принципов выбора структуры модели является принцип простоты: из различных вариантов структуры модели сначала следует попробовать простейший. Например, если исследуется сложная динамическая (инерционная) система, то сначала нужно проверить, нельзя ли ограничиться статической моделью, не учитывающей динамику.

При уточнении структуры статической модели руководствуются тем же принципом простоты. Например, если зависимость выхода от входа монотонна, то сначала пробуют линейную. Если зависимость выхода от входа носит экстремальный характер, то берут квадратичную функцию, а если есть основания думать, что зависимость выхода от входа имеет перегиб, то начинают с кубической функции.

Если построение модели выполняется с целью оптимизации, то вдали от экстремума можно ограничиться линейной моделью, а при приближении к экстремуму переходить на квадратичную. В любом случае предпочтительнее модели, в которые постоянные коэффициенты входят линейно.

Если точность моделей с постоянными коэффициентами недостаточна, то в модель вводят зависимость коэффициентов от времени (дрейф). Дрейф может быть монотонным или периодическим, причем в большинстве случаев достаточно ограничиться простейшими моделями дрейфа - линейными или гармоническими.

Если возникает лилемма: выбрать модель детерминированную ИЛИ стохастическую, то предпочтение следует отдать детерминированной. И только если не удается обойтись без случайности, то вводят ее, причем сначала в наиболее простой форме.

В соответствии с принципом простоты при выборе модели следует начинать с наименьших значений порядка, учитывая, что многие классы динамических процессов описываются моделями первого-второго порядков.

Чем больше модель (размер ее определяется числом описываемых подсистем), тем пристрастнее к ней следует относиться. Модель, которая была бы просто большой и сложной, построить легче. Однако при весьма высокой стоимости ценность ее может оказаться сомнительной как для ученых (если не возникает новых углов зрения на проблему), так и для практиков (если не удается получить точные прогнозы, используемые для принятия решений).

Перечисленные правила следует принимать не как законы, а как рекомендации. В мире моделей царствует плюрализм, и для достижения успеха нужно испытать несколько вариантов моделей. При этом самая полная модель не обязательно самая точная, а самая точная не обязательно самая хорошая.

## 3.2. Процедура построения математической модели и ее исследования

Процедуру построения модели можно представить состоящей из ряда этапов, хотя в конкретных случаях некоторые этапы могут опускаться, а ряд работ по построению модели вестись параллельно.

Этап 1. Разработка концептуальной модели, являющейся содержательной основой для построения математической модели объекта.

Под концептуальной моделью объекта понимается совокупность качественных зависимостей критериев оптимальности и различного рода ограничений от факторов, существенных для отражения функционирования объекта. Концептуальная модель отражает следующие основные моменты:

- условия функционирования объекта, определяемые характером взаимодействий

между объектом и его окружением, между элементами объекта;

- цели исследования объекта и направления улучшения его функционирования;

- возможности управления объектом, определяющие состав управляемых переменных объекта.

Этап 2. Построение математической модели. Формируется на основе концептуальной модели. Главная проблема этого этапа - определение количественных, математических соотношений. формализующих качественные зависимости концептуальной модели.

Этап 3. Трансляция модели - это ее запись на языке программирования, как правило. на ОДНОМ ИЗ языков высокого уровня.  $\overline{B}$ наибольшей степени приспособленном для программирования моделирующих алгоритмов: Pascal, Java, FORTRAN и др.

Этап 4. Численное представление математической модели. Для реализации математической модели на компьютере она должна быть представлена численно. т.е. заданы числовые значения констант, диапазоны изменения неопределенных факторов и управляемых переменных, законы распределения случайных величин.

При этом зачастую возникают проблемы эффективного представления чисел, например сжатия табличной информации методами интерполяции, аппроксимации и экстраполяции, обработки статистических данных для получения формы и характеристик законов распределения случайных величин.

Этап 5. Оценка адекватности модели по отношению к концептуальной модели.

Этап 6. Оценка точности полученного на модели результата.

Этап 7. Исследование математической модели. Начинается с ее анализа  $\overline{M}$ выбора соответствующего метода ее решения. Важным этапом исследования модели экспериментирование - собственно процесс исследования модели является заданному плану. Ввод данных осуществляется или по определенному сценарию, осуществляемому планом эксперимента, или вручную после каждого частного эксперимента.

Этап 8. Интерпретация осуществляется после получения очередного прогона или полного окончания эксперимента. На этом этапе возвращаются к оценке адекватности модели и, в случае ее удовлетворительного решения, делают общие выводы по всему эксперименту. Интерпретация производится на языке, понятном специалисту, заказчику, в терминах, учитывающих специфику исследуемой проблемы.

Этап 9. Реализация предполагает практическое использование модели и (или) результатов моделирования для будущего исследования, управления объектом или его проектирования.

Документирование осуществляется в процессе всей разработки модели и ее использования. Для конечного пользователя необходимо предусмотреть удобные шаблоны для ввода и вывода информации в виде таблиц, графиков и рекомендаций по тем или иным ситуациям протекания процесса моделирования и интерпретации результатов моделирования. Для накопления данных и результатов моделирования следует предусмотреть архив по каждому эксперименту и его вариантам.

## 3.3. Обследование объекта, построение сценария его функционирования и концептуальной модели
При формулировке концептуальной модели объекта следует:

- составить упрощенный и в то же время адекватно поставленной цели описания исследуемой ситуации - сценария функционирования объекта;

- сформулировать и уточнить цели, стоящие перед объектом при его функционировании;

- формализовать цели в критерии оптимальности;

- формализовать внешние и внутренние ограничения;

- выбрать факторы, описывающие объект и его окружение, которые учтены в исследовании и соответственно включены в математическую модель;

- классифицировать факторы и выделить из них в первую очередь управляемые переменные.

Заключительным шагом построения концептуальной модели является оценка ее адекватности исследуемой ситуации.

Обычно исследование объекта начинается с описания проблемной ситуации в весьма нечетких формулировках. Он описывается некоторыми характеристиками, ситуациями, поведением в виде перечня "симптомов", на основании которых исследователь должен поставить "диагноз" - определить задачу исследования.

Цель исследования определяет цель построения модели. Модели могут строиться для следующих целей:

1. *Выявление функциональных соотношений* — определение количественных зависимостей между входными факторами модели, выходными характеристиками исследуемого объекта. Подобного рода модели по своему характеру являются описательными. Задача выявления функциональных соотношений присутствует при построении математических моделей любых типов.

2. *Анализ чувствительности* - установление из большого числа факторов тех, которые в большей степени влияют на интересующие исследователя выходные характеристики. При анализе чувствительности должна обязательно предусматриваться возможность варьирования интересующих исследователя факторов:

- характеристиками внешней среды;

- начальных условий;

- переменных управления.

3. *Прогноз* — оценка поведения объекта при некотором предполагаемом сочетании внешних условий. Обычно задачи прогноза являются динамическими относительно входов, и в качестве независимой (неуправляемой) переменной в них выступает время. Модели прогноза являются описательными.

4. *Оценка* - определение, насколько хорошо исследуемый объект будет соответствовать некоторым критериям. Модели оценки включают расчеты интересующих исследователя интегральных характеристик - критериев, формализующих цели исследования.

*4. Оптимизация* - точное определение такого сочетания переменных управления, при котором обеспечивается экстремальное (максимальное или минимальное, в зависимости от смысла критерия оптимальности) значение целевой функции. Для этого используют специальный блок оптимизации, позволяющий целенаправленно выбирать каждый из множества альтернативных вариантов.

Любое исследование должно начинаться с *плана*, показывающего как оно будет проводиться, какие методы и в какой последовательности будут выполняться работы. При этом обязательно выполнение двух этапов: выявления фактического положения и анапиза

Первый этап- выявление фактического положения тесно связан со сбором информации по определению природы и целевого назначения объекта.

Второй этап- анализ - связан с осмыслением совокупности факторов с целью выявления структуры объекта и взаимодействия его элементов в процессе функционирования. Именно результате анализа строится сценарий  $\bf{B}$ функционирования объекта и определяется концепция будущей математической модели.

Исходная информация, вручаемая исследователю при получении задания, как правило, недостаточна для точной формулировки задачи и построения модели.

Источниками дополнительного получения информации являются:

- документы, в том числе управленческая, научная и техническая документация, должностные инструкции и положения, приказы и т.д.;

- управленческо - административный персонал, путем бесед и анкетирования с которым устанавливаются и уточняются необходимые функции и организационные связи в системе;

- производственный персонал в цехах и подразделениях;

- непосредственные измерения и наблюдения за процессом функционирования и фиксация количественных характеристик при проведении натурного эксперимента на реально существующей аппаратуре и оборудовании.

В случае вновь проектируемых объектов для представления процесса их функционирования используют накопленный опыт и результаты наблюдения над процессами функционирования аналогичных систем с учетом особенностей объекта.

Результаты обследования объекта и окружения оформляются в виде описания процесса функционирования объекта - сценария. Содержательное описание в словесном выражении даёт картину функционирования объекта в целом и его отдельных частей во времени при различных воздействиях окружения, содержит исходную информацию для дальнейшей математической формализации задачи.

Рекомендуемые этапы построения сценария процесса функционирования объекта приведены ниже.

 $3$ man  $1$ .

При анализе собранной информации и построения сценария функционирования объекта в первую очередь строят его концептуальную модель. Для этого прежде всего, выявляют границы между объектом и внешней средой и между внешней средой и окружением. Для исследуемой системы (процесса) окружение есть множество всех объектов вне системы, изменение характеристик которых влияет на систему или (и) характеристики которых изменяются вследствие поведения системы. Таким образом, окружение есть учитываемая при исследовании часть внешней среды. Объект взаимодействует с окружением посредством входов и выходов.

Как показано на рис 3.1, основными типами входов являются:

X1 - информационный вход, управляющий работой объекта или подлежащий

переработке объектом;

х. - энергетический вход, обеспечивающий развитие объекта или его подержание на заданном ypoвне производительности;

х<sub>3</sub> - материальный вход, представляющий собой поток материальных средств, подлежащих переработке объектом либо потребляемых в процессе его функционирования;

x<sup>4</sup> - вход, обеспечивающий объект кадрами.

Возможны другие входы, определяемые объектом. Указанные входы представляют собой организованные входы, их наличие обеспечивается целеустремленной деятельностью людей. Помимо организованных входов есть неорганизованные, как правило, затрудняющие деятельность системы входы возмущения х<sub>в</sub>, поступающие из окружения (срывы сроков поставки материалов, несоответствие марки материала и т.п.), которые также могут быть классифицированы по этим четырем типам.

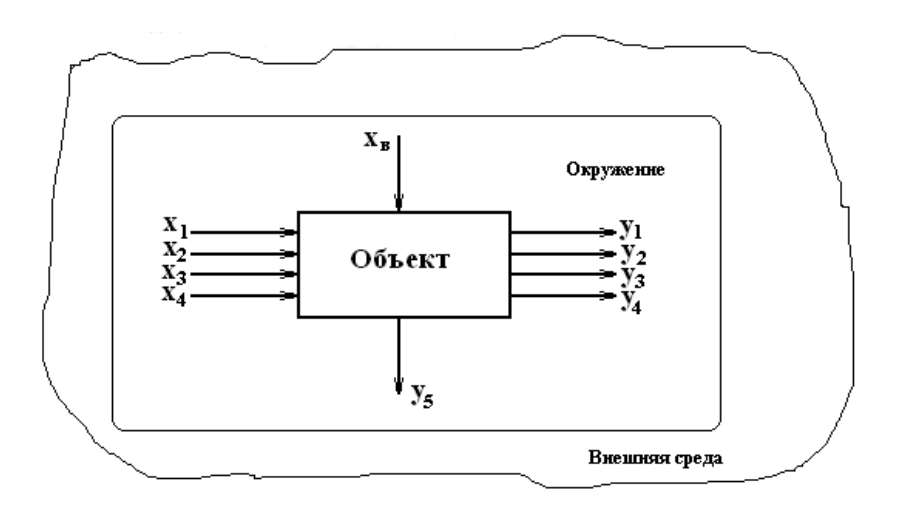

Рис 3.1. Концептуальная модель объекта исследования. Таким образом, вход исследуемого объекта представляет собой вектор:

 $\mathbf{x} = [x_1, x_2, x_3, x_4, x_8]$ . (3.1)

Каждый вход может иметь несколько составляющих, так что

 $x_i = (x_{ii}), i = 1, n, j = 1, m, x_{ii} = (x_{ii})$ ,  $g = 1, k$ .;

где i — тип входа; j — номенклатура входа; g — источник входа.

Результат деятельности системы - вектор выхода y может быть охарактеризуем аналогичными составляющими:

 **= [y<sub>1</sub>, y<sub>2</sub>, y<sub>3</sub>, y<sub>4</sub>, y<sub>B</sub>]; (3.2)** где:

y<sup>1</sup> - информационный выход, характеризующий результат информационной деятельности системы;

у<sub>2</sub> - энергетический выход, характеризующий передачу энергии от системы в окружающую среду;

y<sup>3</sup> - материальный выход, характеризующий материальный результат действия

системы, а также отходы сырья и материалов;

y<sup>4</sup> - кадровый выход, характеризующий движение кадров;

yв- возмущение, характеризующее побочные действия объекта на окружение (в свою очередь также может быть подразделен на информационный, энергетический, материальный и кадровый).

Как и для входов, составляющие вектора выхода могут быть представлены в виде:

 $y_i = (x_{ii})$ ;  $i = 1$ ; h,  $j = 1$ ,r;  $x_{ii} = (x_{iig})$ ;  $g = 1$ , s; (3.3)

где i — тип входа; j — номенклатура входа; g — источник входа.

Определение необходимого состава факторов, включаемых в исследование, подразумевает перечисление всех факторов, влияющих как положительно, так и отрицательно на результаты работы объекта.

*Этап 2.*

Одновременно с анализом входных и выходных факторов изучается внутренняя структура объекта, принимаются решения о включении тех или иных элементов изучаемого объекта в состав его будущей модели. При этом физически границы объекта вовсе не обязаны совпадать с границами модели объекта.

*Этап 3.*

На этом этапе проводится детализация выявленных в структуре модели связей. На основе решений о включении тех или иных элементов в состав модели объекта уточняются и конкретизируются назначение каждого элемента, функции, которые он выполняет в процессе работы всей системы, его входы и выходы - промежуточные параметры, переменные состояния объекта. При этом целесообразно повторить процесс построения концептуальных моделей для каждого из элементов модели внутренней структуры. Тем самым в модели внутренней структуры происходит как бы замещение элемента системы функциями, которые этот элемент выполняет, замещение связей между элементами связями между функциями, конкретизированными в виде переменных состояния. Затем требуется согласовать входы и выходы элементарных моделей между собой и с входами и выходами модели объекта в целом. Таким образом, этап 3 является повторением этапа 1 для каждого из элементов модели внутренней структуры с обязательным согласованием всего полученного множества входов и выходов.

*Этап 4.*

Изучение места и роли каждого элемента модели внутренней структуры в процессе функционирования объекта позволяет определить перечень элементарных процессов, происходящих в исследуемом объекте, перечни функций как объекта в целом, так и каждого отдельного элемента.

При выполнении этого этапа пытаются ответить на следующие вопросы:

- для чего предназначен данный элемент, какие функции (элементарные процессы) он выполняет, какого рода потоки (информационные, материальные, и т.п.) он перерабатывает или преобразует?

- для какой функции элементов устанавливается, автономно или совместно с другими элементами реализуется данная функция, а если совместно, то каков порядок взаимодействия элементов?

- взаимосвязаны ли функции элементов между собой по получению того или

иного выхода концептуальной модели?

канонической обеспечиваются **BCC** ЛИ выходы модели наборами взаимосвязанных функций?

- совпадают ли функции объекта, вытекающие ранее построенной **ИЗ** концептуальной модели, с функциями, вытекающими модели внутренней **ИЗ** структуры?

В процессе ответов на эти вопросы проводится уточнение и увязка функций элементов объекта.

 $3$ man 5

Элементарные процессы в единую модель функционирования могут быть увязаны с помошью различных приемов и вызывать необходимость построения вспомогательных моделей различного вида (функциональных, системы информационных, процедурных) и способа представления выходной информации (блок-схемы, диаграммы, временные графики, графы и т.д.). Описание объекта строится последовательно: сначала статическое, а затем, если это необходимо, динамическое представление его функционирования. При этом для компактного и наглядного представления информации чаще всего используются технологические карты и диаграммы.

### 3.4. Численное представление модели

Для подготовки модели к реализации на компьютере необходимо дать ее численное представление, т.е. подставить значения всех числовых констант (детерминированных факторов) модели, различных эмпирических и статистических коэффициентов.

Задание числовых констант при реализации модели на компьютере никаких принципиальных трудностей не представляет. Наибольшие осложнения встречаются при компактном представлении обширной статистической информации ИЛИ информации, получаемой в результате специально поставленных экспериментов при решении залачи илентификации.

В связи с этим зависимости, заданные графически или таблично, представляют в аналитической форме, т.е. в виде алгебраических уравнений. Например, вместо таблиц частот для значений случайных величин используются аналитические выражения функции плотности законов распределения. Многие таблицы и графики заменяются интерполяционными полиномами. Такие замены, не влияя существенно на точность математического описания, позволяют сделать математическую модель достаточно удобной для дальнейшего исследования. Основными методами преобразования табличных значений к аналитическому виду являются интерполяция, аппроксимация и экстраполяция.

### 3.5. Проверка и оценивание моделей

Проверка модели. Это непрерывный процесс, который должен сопутствовать всем стадиям моделирования с момента разработки и до окончания эксплуатации модели. Проверка моделей — объективный процесс, результаты которого могут быть как положительными, так и отрицательными. Проверяются формулы, алгоритмы, структура и т.д.

*Оценивание модели* касается таких аспектов, как *соответствие* (поставленным целям), *правдоподобие*, *адекватность* (объекту), *элегантность*, *экономичность, простота, полезность*.

Редкая модель способна объединить в себе все эти качества, к тому же разные специалисты обычно приписывают одному и тому же качеству разную значимость. Окончательная оценка модели может быть получена лишь после того, как выполнена проверка и есть уверенность в методологической корректности принятой формализации.

*Проверку и оценивание* следует выполнять на каждом из этапов моделирования, причем переход к следующему шагу допустим только в том случае, если результаты контроля можно считать удовлетворительными. Этапы часто перекрываются и бывают взаимозависимы. Разработчику иногда приходится возвращаться к первоосновам и пересматривать то, что прежде казалось ему очевидным.

*Проверка структуры модели*. Математическая модель способна лишь формализовать представления разработчика о существе сельскохозяйственных (биологических), экономических, технических или иных процессов. Поэтому она всегда является упрощением действительности. И всегда можно рассматривать модель или как «слишком сложную», или как «слишком простую».

Степень упрощения, которая часто бывает навязана подходом (эмпирическим либо функциональным), должна соответствовать поставленной цели. При всем этом следует позаботиться, чтобы положенные в основу модели предположения были функционально (биологически, технологически, физически и т.д.) оправданы. Объективных методов оценки правдоподобия допущений не существует - все основано на догадке. В идеальном случае такая догадка опирается на глубокое знание предмета, однако чаще всего — на личный опыт и профессиональное мастерство и научную позицию конкретного исследователя.

*Структуру модели* проверить нельзя, ее можно только оценить (исключение составляет проверка на логическую непротиворечивость).

Главный принцип, которому надо следовать: ошибки неизбежны, поэтому в компьютерных программах моделирования необходимо предусматривать процедуры их обнаружения и исправления.

В любом руководстве по программированию можно встретить рекомендацию: составлять четкие самодокументирующие модульные программы. Успех чаще всего сопутствует тому, чьи программы всегда понятны любому коллеге и могут быть без труда им использованы. Уместны также и другие правила: точно определять используемые в программе символы, достаточно часто давать необходимые пояснения и т. д.

Там, где это возможно, в программу целесообразно включать проверку логической непротиворечивости модели. Такой контроль способствует выявлению ошибок в программе и в математическом представлении модели. Во время первых прогонов программы имеет смысл выводить на печать все промежуточные результаты вычислений. Если при этом параллельно производить расчеты на калькуляторе (пользуясь исходными зависимостями, а не их программной версией), то путем

сопоставления также можно выявить ряд ошибок.

Полезно, кроме того, принять меры, исключающие возможность возникновения ошибок интегрирования, связанных с некорректным выбором численного метода либо с назначением слишком большого шага интегрирования. Следует стремиться к тому, чтобы результаты прогонов программы были в разумных пределах устойчивы к вариациям, как методов, так и шагов интегрирования.

Очень важно сохранить точность при математическом представлении технических, экономических, сельскохозяйственных или биологических концепций. Это требует, с одной стороны, математической эрудиции, с другой — четкого понимания формализуемых идей. Чтобы избежать ошибки или, в крайнем случае, быстро ее обнаружить, следует руководствоваться некоторыми простыми правилами, реализуемыми на разных шагах.

Первый шаг — выбор символов. Важность его вытекает из того простого соображения, что формулы несравненно легче читать, понимать и контролировать.

Второй шаг — контроль размерности. Каждый член уравнения должен иметь те же единицы измерения, что и все прочие. Единая система единиц SI - наилучшая база для согласования размерностей всех элементов модели (даже если некоторые единицы традиционными). Такое измерения He **ЯЗТОЧВЛЯЕ** согласование исключает необходимость в различных коэффициентах пересчета (граммов в килограммы, кубических метров в литры и др.), манипуляции с которыми легко приводят к ошибкам.

Третий шаг — проверка математической корректности и полноты. Число используемых зависимостей должно быть достаточным для описания проблемы, но не избыточным.

Четвертый шаг — проверка осмысленности и полноты на уровне системы в нелом.

Если модель тщательно проверена и все математические, вычислительные и методические ошибки устранены, то получаемые прогнозы адекватно отражают всю совокупность допущений, положенных в ее основу. Теперь модель может быть использована в целях, для достижения которых она предназначена.

Обычно в первую очередь проверяют функционирование модели на «качественном» уровне. Если оно оказывается удовлетворительным и если доступны необходимые исходные данные, то можно переходить к процедуре подгонки процессу оценивания параметров путем согласования их с массивом опытных данных (калибровка модели).

## 3.6. Анализ чувствительности, ранжировка параметров и упрощение модели

Рассмотрим модель с единственным выходным параметром Р, который согласован с данными эксперимента путем минимизации суммы квадратов невязок R с у степенями свободы. Под невязкой понимается разность между действительной величиной и рассчитанной по модели. Дисперсия  $D(P)$  при этом определяется как  $D(P) = R/(v * d^2 R / d P^2)$  (3.4.)

Для сравнения влияния различных параметров на результаты моделирования необходима безразмерная величина, то есть величина, не зависящая от абсолютного значения параметра.

Этим требованиям отвечает коэффициент вариации:

$$
CV(P) = |D(P)|^{1/2}/P.
$$
 (3.5)

Если модель содержит несколько выходных параметров, то для вычисления вариации любого из них следует воспользоваться уравнением:

 $CV(P_i) = |D(P_i)|^{1/2}/P_i$ 

где P<sub>i</sub> - *i*-ый выходной параметр.

Коэффициенты вариации (3.6) можно использовать для ранжирования параметров, поскольку малое значение  $CV(P_i)$  показывает, что параметр оказывает значительное влияние при подгонке модели к опытным данным, и наоборот.

Подгонка к различным массивам (данным эксперимента) может дать разные результаты. Коэффициент вариации для статистически значимых параметров биологических объектов лежит в диапазоне от 0,05 до 0,3. Если значение СV( $P_i$ ) превышает 0.2, то это может означать, что часть модели, к которой относится параметр Р. требует критического пересмотра.

Анализ чувствительности с ранжировкой параметров помогает отыскать пути упрощения модели. Один из таких путей заключается в полном исключении из модели параметра, имеющего очень большое значение коэффициента вариации. Возможны, однако, ситуации, когда даже при малом влиянии параметра на формируемые прогнозы имеются веские доводы в пользу его сохранения в модели. Поскольку результаты анализа зависят как от конкретных экспериментальных данных, так и от выбранного метода оценки невязок, интерпретировать их следует с известной осторожностью.

Другим направлением исключения неинформативных параметров модели является исключение коррелирующих параметров. Если два или более параметров имеют сильную корреляционную связь, то целесообразно часть из этих факторов убрать и оставить один - наиболее значимый. Для определения значимого параметра используют выражение чувствительности:

 $S(Y, P_i) = (dY/d P_i) (P_i/Y) \approx (dY/Y) (P_i/\Delta P_i),$  (3.7)

где: Y-выходная величина модели в некоторый момент времени:

 $\Delta$ Y - малое приращение Y вследствие изменения P<sub>i</sub>;

 $\Delta P_i$ - малое приращение параметра  $\Delta P_i$ .

Для вычисления S (Y, P<sub>i</sub>) обычно бывает достаточным увеличения P<sub>i</sub> на 5%. Если  $S(Y, P_i) = 1$ , то это означает, что данное относительное изменение численного значения параметра Р<sub>і</sub> приводит к точно такому же относительному изменению численного значения показателя Y. Параметры, для которых  $S(Y, P_i) > 1$ , сильно влияют на выходной показатель, и наоборот.

### 3.7. Принципы оценки адекватности и точности модели

Какой бы сложной и полной ни была модель, она, тем не менее, является приближенным отображением реального объекта и отражает его при определенных принятых допущениях. Однако до тех пор, пока не доказана адекватность модели реальной обстановке, нельзя с уверенностью утверждать, что с ее помощью получатся

действительно функционирование результаты, которые характеризуют Te исследуемого объекта. Любые исследования на неадекватной модели теряют смысл.

С ростом адекватности и точности модели возрастают как ее стоимость, так и ценность для исследования, в связи, с чем приходится решать вопрос о компромиссе между ее стоимостью и последствиями ошибочных решений из-за ее неадекватности исследуемому процессу.

Поэтому на практике построение модели представляет собой итеративный процесс усовершенствования модели, а, следовательно, и исследования объекта до тех пор, пока это считается разумным. Правильность построения модели может быть проверена только на практике за счет повторения цикла "построение модели проверка модели".

Следует отметить, что понятие адекватности модели не имеет количественного измерения: модель либо адекватна явлению, либо не адекватна (естественно, с точки зрения выносящего суждение - заказчика).

Оценка адекватности модели предполагает проверку:

- полноты учета основных факторов и ограничений, влияющих на работу системы:

- соответствия исходных данных модели реальным (в частности, согласия используемых законов распределения с первичными данными);

- наличия в модели всех данных (таблиц, коэффициентов и т.д.), для работы уравнений, зависимостей и формул;

- правильности алгоритма моделирования, последовательности выполняемых действий;

- правильности преобразования исходных данных в конечные результаты;

- осмысленности результатов, их физическую интерпретации, понимаемости.

Модель является достоверной, если ее концептуальная модель адекватна исследуемому процессу, математическая модель адекватна концептуальной, а точности реализации математической модели на компьютере соответствует заданной, т.е. погрешности расчета не превышают допустимых.

После того как концептуальная модель определена и описана, необходимо проверить адекватность ее основных принципов, так как значительно легче вносить изменения на начальных этапах построения модели, чем попытаться изменить замысел на этапе реализации. Решить вопрос об адекватности концепций модели - значит согласиться с основными предпосылками и логикой, которой они связаны между собой.

Основные ошибки при формировании концептуальной модели следующие:

- неправильный выбор критериев или ограничений;

- введение в концептуальную модель несущественных факторовили отсутствие в ней ряда существенных факторов;

- неучет ряда условий функционирования объекта;

- неправильный выбор гипотез, положенных в основу структуры модели (например, по составу элементов объекта, связей между ними в процессе функционирования и т.п.).

Проверка адекватности концептуальной модели является достаточно сложной задачей, так как оценка принципов, положенных в основу модели, является субъективной.

Одним из методов проверки адекватности концептуальной модели является рассмотрение модели специалистами, не участвовавшими в ее разработке (экспертиза модели), так как они могут более объективно рассмотреть задачу и заметить слабые стороны модели, не замеченные авторами. Окончательное решение об адекватности концептуальной модели принимается только заказчиком, который при положительном отзыве концепции одобряет тем самым все положенные в основу модели допущения.

Основные принципиальные ошибки при переходе от концептуальной модели к математической следующие:

- структура математической модели не соответствует структуре концептуальной модели:

- модель включает неверные математические соотношения.

По окончании разработки математической модели до начала программирования необходимая проверка адекватности должна дать ответ на вопрос, насколько используемые уравнения или моделирующий алгоритм отражают концептуальную модель.

Если уравнения получены теоретическим путем, то могут быть проведены вычисления в нескольких точках с целью определения приемлемости результатов. Дополнительная проверка уравнений состоит в анализе размерностей. Необходимо убедиться, что все единицы измерения применены в соответствии с физическим смыслом, масштабирование и согласование размерностей в уравнениях проведено правильно. Кроме того, обязательными являются проверка преобразования информации от входа к выходу модели, смысловая проверка результатов в условиях, когда факторы модели принимают предельные значения.

Обычно реализации точность математической модели на компьютере совокупность погрешностей. рассматривают через различного Если рода классифицировать погрешности реализации "идеальной" модели на компьютере с точки зрения причин их возникновения, можно выделить четыре их вида, полученные в результате:

- незнания или неточного задания исходных данных;

- упрощения исходной математической модели;

- дискретной реализации математической используемой молели на цифровой вычислительной машине, в том числе ошибки округления;

ограниченной статистики при выборочной обработке статистической числом случайных информации или ограниченным испытаний модели на компьютере.

Как правило, погрешности моделирования представляют собой **CYMMY** систематических (неслучайных) и случайных ошибок.

Суждение об адекватности моделей диктуется решаемой задачей. Очевидно, что проверить адекватность модели, на которой получен прогноз "академически" последствия сильных заморозков на урожай плодов, в деталях невозможно. Моделируемые процессы сложны и мало изучены. число "правдоподобно" оцениваемых параметров очень велико и т.д. Однако поставленной задаче предупредить о характере и масштабах возможных неприятностях - модель вполне адекватна.

Интегрированная модель управления сложной системой (фирмой, предприятием или отраслью) адекватна своей цели только тогда, когда она позволяет руководству фирмы достигать поставленных целей. Если эта цель - максимизация прибыли, то "адекватное" модельное решение должно описывать текущее состояние системы, ее отношения с внешним миром и возможности получения прибыли.

# 3.8. Планирование модельного эксперимента

Проведение всякого исследования связано с определенными затратами материальных ресурсов, денежных средств, времени. Поэтому возникает естественная задача такого планирования экспериментов, будь то на реальном объекте, экспериментальном стенде, опытной делянке в поле или компьютерной модели, чтобы получить в результате его проведения все необходимые данные при ограниченных или минимальных затратах.

Спланировать эксперимент - это означает дать ответы на вопросы, где, как и когда проводить измерения. На подобные вопросы исследователь часто отвечает, руководствуясь своей интуицией и опытом. Однако, такое интуитивное планирование не может гарантировать от возможных ошибок.

Для того, чтобы спланировать эксперимент, имеющий целью изучение реального объекта или его модели, сначала необходимо достаточно четко и ясно сформулировать цель эксперимента, т.е. сформулировать какие именно параметры необходимо исследовать, наблюдать), какие выбрать значения независимых переменных (входных) и зависимых переменных (выходных).

В детерминированных моделях можно выделить определенные процессы, зависящие от небольшого числа переменных, поддающихся изучению. Результаты в этом случае можно представить в виде функциональных связей. В подобных моделях значения всех независимых переменных, кроме одной, можно поддерживать на определенном уровне, а одну переменную, каждую по очереди, варьировать с целью установления ее влияния на интересующую нас выходную величину.

Количество необходимых экспериментов растет с количеством факторов. Например, если каждый фактор варьировать на m = 5 уровнях, то для каждого<br>однофакторного эксперимента (n = 1) потребуется k =  $5^1$  = 5 экспериментов, для двух<br>факторов (n = 2) - k =  $5^2$  = 25 и.т.д. T.е. количество экс

На реально действующих объектах, а часто и на компьютерных моделях, увеличение количества факторов приводит к большому количеству экспериментов, которое трудно осуществить.

Детерминированные системы в действительности встречаются очень редко. Чаще всего приходится иметь дело со стохастическими моделями систем, в которых действуют многие факторы, плохо поддающиеся полной стабилизации на каком либо уровне. Как, например, стабилизировать такой фактор реального производства, как температуру или воздуха в поле? В дополнение еще действуют ошибки от погрешностей измерений, которые даже детерминированные факторы могут сделать случайными.

Поэтому детерминированные модели, как правило, не пригодны и приходится

использовать статистические модели и методы исследования. В этом случае экспериментатор сознательно отказывается от детального изучения механизма всех процессов и явлений в объекте и переносит этот принцип на модель. Суть этих методов сводится к тому, чтобы, изменяя возможно большее количество независимых переменных (факторов), найти оптимальные условия (оптимальное сочетание факторов) протекания изучаемого процесса.

Планирование эксперимента в задачах моделирования состоит в выборе логической структуры искусственного компьютерного эксперимента и позволяет обосновано проводить выбор значений управляемых параметров для выполнения расчетов на модели.

В планировании экспериментов для описания результирующей характеристики (критерия оптимальности) используют полиномиальные модели регрессии:

$$
e = b_0 + \sum b_i x_i + \sum b_{ij} x_i x_j + \sum_{i=1}^{n} b_{ii} x_i^{2} + \ldots \ldots (3.5) \sum_{i=1}^{n}
$$

Пространство, в котором строится функция отклика называют факторным пространством (рис. 3.3).

Коэффициенты функции отклика  $b_0$ ,  $b_{ii}$ ,  $b_{ii}$  и т.п. можно интерпретировать как значения частных производных в точке, вокруг которой осуществляется разложение в ряд неизвестной целевой функции.

Для поиска оптимума в области определения факторов х выбирают произвольную точку А1, (рис. 3.4). В окрестности точки А1 выделяют малую подобласть, в которой возможно описать функцию отклика полиномом первой степени. В этой подобласти осуществляют небольшую серию экспериментов (точки I), необходимую для построения линейной модели:

$$
e = b_0 + \sum_{i=1}^{n} b_i x_i + \sum_{i=1}^{n} b_{ii} x_i^{2} . (3.6)
$$

Коэффициенты регрессии b<sub>i</sub> используются для определения направления градиента, следуя которому осуществляют дальнейшие опыты (точки III в окрестности точки АЗ. Для каждой новой подобласти вновь определяют направление градиента, по которому следуют в дальнейших опытах до тех пор, пока не достигнут оптимума — области М.

Значения коэффициентов регрессии определяются по формуле

$$
b_i = b_0 + \sum_{m=1}^{N} x_{mi} \ I_m / N \ , \ (3.7)
$$

где  $x_{mi}$  - значение j-го фактора в m-м эксперименте;  $l_m$  - значение выходной характеристики в m-м эксперименте; N - общее число экспериментов в подобласти.

Информацию для проведения эксперимента записывают в матрице планирования эксперимента (табл. 3.1), называемой планом эксперимента.

коэффициентов регрессии  $b_i$  с высокой точностью Для получения  $\mathbf{M}$ достоверностью к плану эксперимента предъявляется ряд требований, что приводит к формированию значений х<sub>ті</sub> по специальным правилам. Процедура выбора подобласти проведения эксперимента состоит из двух этапов:

- выбор основного уровня х<sub>оі</sub>;

- выбор интервалов варьирования  $I_i$ .

Основной уровень — центр подобласти проведения эксперимента - для первого эксперимента осуществляется на базе анализа априорной информации. В дальнейшем его величина определяется направлением градиента и шагом эксперимента.

Интервалом варьирования  $I_i$ фактора х; называется некоторое число, прибавление которого к основному уровню даёт верхний х<sub>гі</sub>, а вычитание - нижний уровень фактора  $x_{1i}$ .

Для упрощения записи условий эксперимента и обработки экспериментальных данных масштабы по кодированным осям и начало отсчета выбирают так, чтобы верхний уровень соответствовал +1, нижний -1, а основной - 0. Эксперимент, в котором реализуются все возможные сочетания уровней факторов, называется полным факторным экспериментом. Так как число уровней каждого фактора равно двум, то в теории планирования экспериментов рассматривается полный факторный эксперимент n<sup>3.</sup> Для двух факторов план эксперимента и геометрическая интерпретация матрицы планирования 2<sup>2</sup> приведены на рис. 3.5.

Таблица 3.1. Матрица планирования эксперимента:  $X_1, X_2, \ldots, X_i, \ldots, X_n$ - входные переменные, факторы;  $X_{11}, \ldots, X_{mi}, \ldots, X_{Nn}$ уровни факторов; е- отклик модели;  $e_{11}, ..., e_{1m}, ..., e_{1N}$  - результат

моделирования m- го опыта.

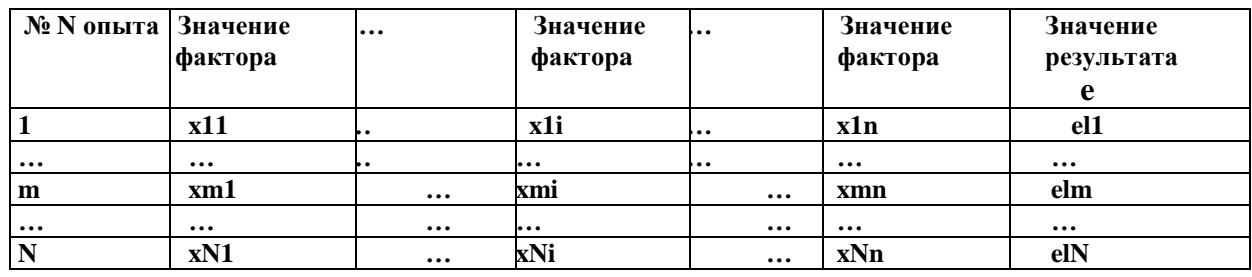

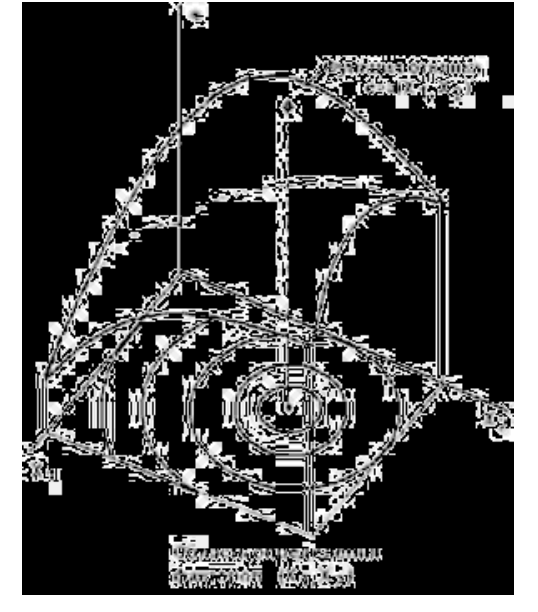

Рис.3.3. Функция отклика и факторное пространство модели. Полный факторный эксперимент 2<sup>3</sup> будет иметь восемь опытов, а его геометрическая интерпретация представляет собой куб. Матрица полного факторного эксперимента строится следующим образом: в первом столбце знаки меняются поочередно, во втором - через два, в третьем — через четыре и т.д. по степени 2.

Однако полный факторный эксперимент содержит избыточную информацию для определения коэффициентов регрессии  $\rm b_i$ , для расчета которых достаточно провести только часть полного факторного эксперимента - *дробный факторный эксперимент.*

Реализуемая часть полного факторного эксперимента называется дробной репликой. Объем дробного факторного эксперимента определяется из следующих условий:

- число экспериментов должно быть не меньше числа неизвестных коэффициентов в уравнении регрессии;

- число экспериментов должно быть обязательно равно степени числа 3.

Как видно из табл. 3.2, применение дробного факторного эксперимента для случая 15 факторов уменьшает объем расчетов по определению направления градиента в 2048 раз по сравнению с полным факторным экспериментом. Увеличение числа факторов в еще большей степени способствует повышению вычислительной эффективности этого метода.

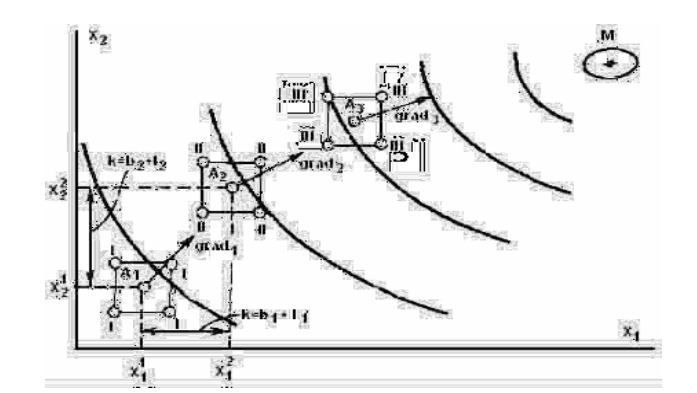

Рис. 3.4. Планирование имитационных экспериментов при оптимизации по градиенту.

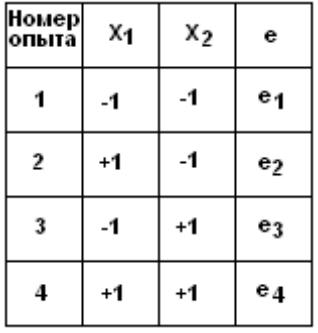

Рис. 3.5. План эксперимента  $2^2$  .

Естественно, что далеко не любые эксперименты из плана полного факторного эксперимента могут быть использованы при формировании плана дробного факторного эксперимента. Совокупность экспериментов в дробной реплике должна удовлетворять следующим свойствам:

1. Симметричность относительно центра эксперимента — алгебраическая сумма экспериментов - столбцов каждого фактора должна быть равна нулю, кроме столбца,

отвечающего свободному члену  $b_0$ , т.е.

$$
\sum_{m=1}^{M} x_{mi} = 0 , \quad (3.8)
$$

где m - номер точки опыта; i - номер фактора; М - число различных точек плана матрицы дробной реплики;

Таблица 3.2. Дробные реплики

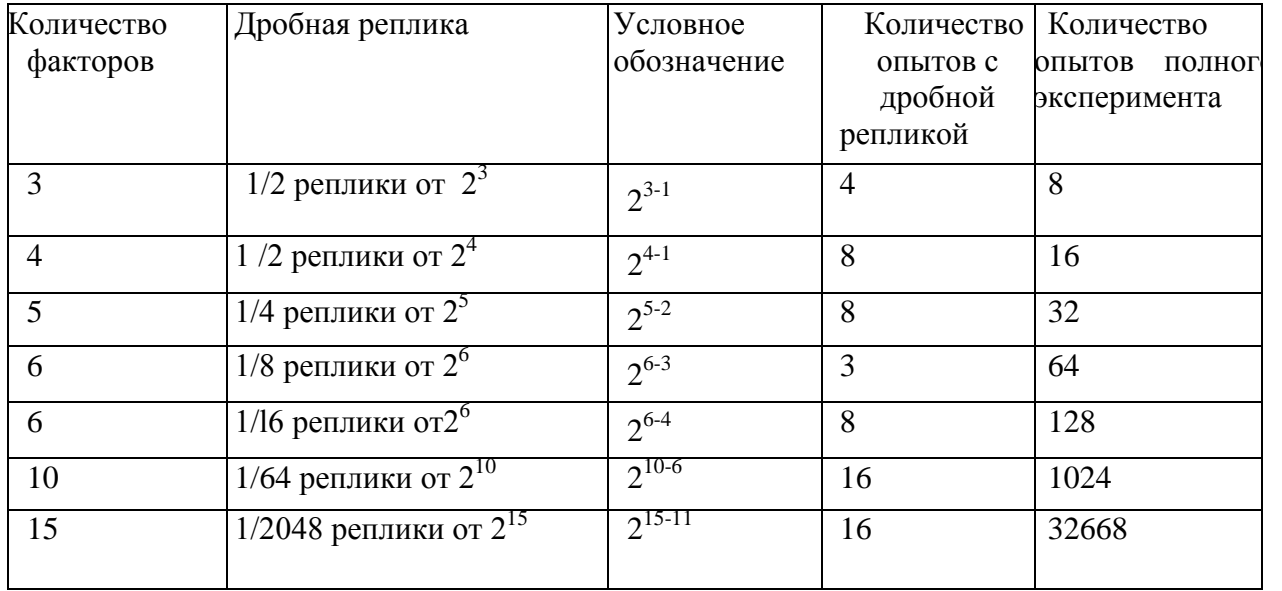

2. Нормировка - сумма квадратов элементов каждого столбца равна числу точек матрицы, т.е.

$$
\sum_{m=1}^{M} x_{mi}^{2} = M ; (3.9)
$$

3. Ортогональность - сумма построчных произведений плана матрицы любых двух столбцов равна нулю, т.е.

$$
\sum_{m=1}^{M} x_{i m} , x_{j m} = 0; (3.10)
$$

где j - комбинация факторов в m- ой точке  $(i \neq j)$ .

Ортогональность матрицы позволяет оценить все коэффициенты регрессии независимо друг от друга, т.е. значение любого коэффициента не зависит от того, какие значения имеют другие коэффициенты.

Если план дробной реплики отвечает указанным свойствам, то математическая модель, полученная в результате эксперимента, способна предсказать значения искомого показателя с одинаковой точностью в любых направлениях на равных расстояниях от центра эксперимента или плана матрицы.

Если значения коэффициентов регрессии  $b_i$  близки к нулю, то это означает, что недалеко находится область оптимума. Для отыскания оптимального решения в

этом случае необходимо переходить на полиномиальные уравнения более высокого порядка, например, использовать неполный полином второй степени.

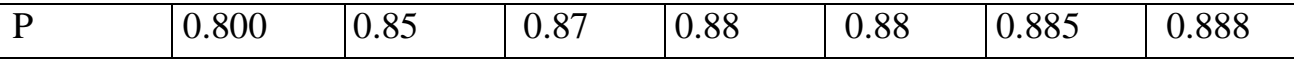

### 3.9. Обработка результатов спланированного эксперимента

Выходные данные спланированного эксперимента на модели анализируются для получения выводов о поведении объекта. Этот анализ основывается на доверительных интервалах и установлении зависимости между временем моделирования и точностью оценок.

Перед началом эксперимента трудно знать действительную величину параметра. Мы можем иметь только ее оценку - некоторую приближенную к ней величину. Пусть а(N) будет статистическая оценка параметра, а по данным N экспериментов. Наилучшими оценками параметра считаются оценки, удовлетворяющие требованиям состоятельности, несмещенности и эффективности.

Оценка называется состоятельной, если она при неограниченном увеличении числа опытов сходится по вероятности к искомому значению параметра.

Оценка является несмещенной, если ее математическое ожидание при любом конечном N равно истинному ее значению.

Эффективной является оценка с наименьшей дисперсией. Имея оценку и ее дисперсию можно построить доверительный интервал. Оценка характеризуется точностью и надежностью.

Под точностью понимается половина б длины доверительного интервала, а под вероятность того, что истинное значение параметра окажется надежностьюпринадлежащим упомянутому интервалу (доверительная вероятность). При прочих равных условиях увеличение требований к точности уменьшает доверительную вероятность, а увеличение доверительной вероятности снижает точность оценок. В практической деятельности моделирования ставится задача определения числа испытаний N, при которых будут обеспечены заданные  $\delta$  и P.

Пусть необходимо определить среднее величина исследуемой величины  $\hat{w}$  при известной ее дисперсии равной  $\sigma_w^2$ . Для числа наблюдений N разность ( $\hat{w}$  – w) будет распределена нормально с дисперсией  $\sigma_w^2/N$ , при этом доверительная вероятность будет равна

$$
P\{|\hat{w} - w| \leq \delta\} = \Phi(\delta N^{0.5} / \sigma_w 2^{0.5}),
$$
 (3.11)

где Ф()- функция Лапласа.

Откуда требуемое число наблюдений

N  $\geq$  2 [ $\Phi^{-1}(P)^2$  ( $\sigma_w/\delta$ )<sup>2</sup>] = k(P)( $\sigma_w/\delta$ )<sup>2</sup>. (3.12)

Коэффициент k(P) выбирается из таблицы 3.3. Число испытаний обратно пропорционально квадрату допустимой погрешности и резко возрастает с повышением доверительной вероятности. Доверительный интервал для w равен  $\hat{w} \pm$ доверительный интервал определяется по заданной б. рис.3.6. Фактический вероятности Р по формуле:

$$
\delta = k(P)^{0.5} \sigma_w/N^{0.5}
$$
. (3.13)

Таблица 3.3. Коэффициенты k(P) для расчета числа испытаний.

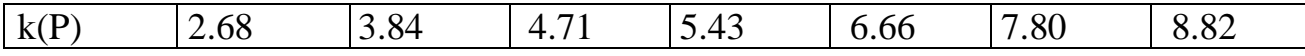

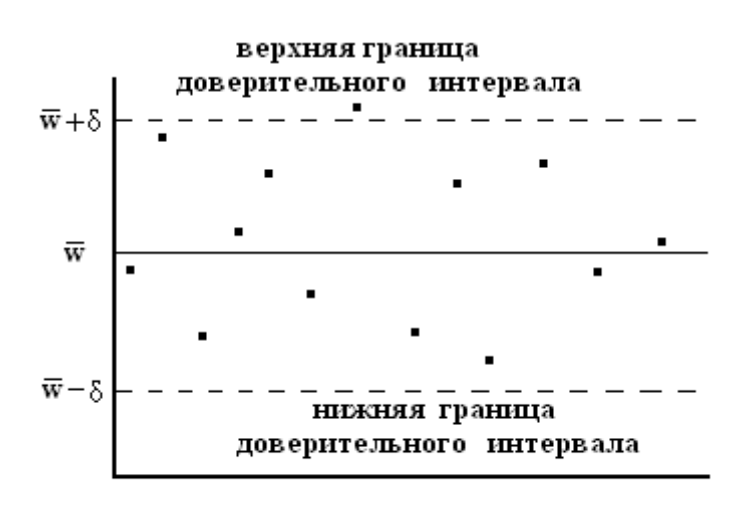

• отдельная реализация

Рис.3.6. Доверительный интервал результатов эксперимента.

Вместо теоретического значения  $\sigma_w$  (он не известен) приходится пользоваться его оценкой. Первоначально производят испытание статистической определенное количество раз и делают оценку  $\sigma_w$  после чего рассчитывают необходимое количество испытаний по формуле 3.12. Вычтя из него количество уже проведенных испытаний, находят необходимое их дополнительное количество.

### 4.1. Основные понятия линейного программирования

Многие задачи, с которыми приходится иметь дело в повседневной практике, являются многовариантными. Среди множества возможных вариантов приходится отыскивать наилучшие - оптимальные, при ограничениях, налагаемых на природные, экономические и технологические возможности.  $\mathbf{B}$ СВЯЗИ  $\mathbf{c}$ ЭТИМ возникла необходимость применять для анализа и синтеза различных ситуаций и систем специальные математические позволяющие оптимизировать методы, решения. принимаемые при управлении, прогнозировании, расчетах и т.д. Одним из таких методов является математическое программирование.

Математическое программирование — область математики, разрабатывающая методы решения многомерных задач на экстремум (минимум или максимум) функции многих переменных с ограничениями на область изменения этих переменных. Возможности формализуются в виде системы ограничений. Все это составляет математическую модель. Молель залачи математического программирования включает:

- совокупность неизвестных величин,

- целевую функцию;

- ограничения.

Совокупность неизвестных величин - это те величины, действуя на которые, систему можно совершенствовать. Их называют планом задачи (вектором управления, решением, управлением, стратегией, поведением и др.).

*Целевая функция*- это функция, экстремальное значение которой нужно найти в условиях технических, технологических или экономических возможностей. Ее называют также показателем эффективности, критерием оптимальности, функцией цели, функционалом задачи и др. Целевая функция позволяет выбирать наилучший вариант из множества возможных. Наилучший вариант доставляет целевой функции экстремальное значение.

Это может быть прибыль, объем выпуска или реализации, затраты производства, издержки обращения, уровень обслуживания или дефицитности, число комплектов оборудования, отходы производства и т. д.;

*Ограничения* - это условия, ограничивающие ресурсы, которыми располагает процесс в любой момент времени. Ограниченными могут быть материальные, финансовые, трудовые и другие ресурсы. Нередко потребности превышают возможности их удовлетворения.

Математически ограничения выражаются в виде уравнений и неравенств. Их совокупность образует область допустимых решений (область технических, технологических, экономических и других возможностей).

План, удовлетворяющий системе ограничений задачи, называется *допустимым*. Допустимый план, доставляющий функции цели экстремальное значение, называется *оптимальным*. Оптимальное решение может быть не обязательно единственным, возможны случаи, когда оно не существует, имеется конечное или бесчисленное множество оптимальных решений.

Одним из разделов математического программирования является *линейное программирование*.

*Линейное программирование* - раздел математического программирования, применяемый при разработке методов отыскания экстремума линейных функций нескольких переменных при линейных дополнительных ограничениях, налагаемых на переменные.

По типу решаемых задач его методы разделяются на универсальные и специальные. С помощью универсальных методов могут решаться любые задачи линейного программирования (ЗЛП).

Формы записи задачи линейного программирования.

Общей задачей линейного программирования называют задачу нахождения максимума или минимума линейной функции:

$$
\max(\min) F = \sum_{j=1}^{n} c_j x_j
$$
\n(4.1)

при ограничениях

$$
\sum_{j=1}^{n} a_{ij} x_j \le b_i \qquad (i=1,...,m_1)
$$
\n(4.2)

$$
\sum_{j=1}^{n} a_{ij} x_j = b_i (i = m_1 + 1, ..., m_2)
$$
\n(4.3)

$$
\sum_{j=1}^{n} a_{ij} x_j \ge b_i (i = m_2 + 1, ..., m)
$$
\n(4.4)

$$
x_{i} \ge 0 \qquad (j = \overline{1, n_{1}}) \tag{4.5}
$$

где:

 $x_i x_i$  - искомые величины, оптимум которых необходимо найти,

 $c_i, a_{ii}, b_i$ - коэффициенты, заданные действительные числа, определяющие условия использования искомых величин х;

 $(4.1)$  – целевая функция;

 $(4.2) - (4.5)$  -ограничения;

і - порядковый номер ограничения; і- номер переменной; n- количество искомых переменных; т- количество ограничений;

 $x = (x_1, ..., x_n)$  - план задачи.

На практике система уравнений 4.1- 4.5 представляется в виде матриц А и векторов коэффициентов с и b, которые будут рассмотрены ниже. Чтобы задача имела решение, система её ограничений (4.2 - 4.5) должна быть совместной. Это число уравнений этой системы m не должно быть больше числа означает. что неизвестных n. Случай m > n вообще невозможен. При m= n система имеет единственное решение, которое будет при  $x_j \ge 0$  (j=1,..., n) оптимальным. В этом случае проблема выбора оптимального решения теряет смысл.

Если  $m \le n$ , то в этом случае система векторов  $A_1, A_2, ..., A_n$  содержит базис максимальную линейно независимую подсистему векторов, через которую любой вектор системы может быть выражен как ее линейная комбинация. Каждый из них состоит точно из m векторов. Переменные, соответствующие m векторам базиса, называют базисными. Остальные n - m переменных будут свободными. Базис составляют первые m векторов  $A_1, A_2, ..., A_m$ . Этому базису соответствуют базисные переменные  $x_1, x_2, ..., x_m$ , а свободными будут переменные  $x_{m+1}, x_{m+2}, ..., x_n$ .

Если свободные переменные приравнять нулю, а базисные переменные при этом примут неотрицательные значения, то полученное частное решение системы будет называться опорным решением (планом).

Нахождение оптимального значения линейной функции с ограничениями осуществляется с помощью симплекс-метода. Общая идея симплексного метода

(метода последовательного улучшения плана) для решения задачи линейного программирования состоит в:

- нахождении начального опорного плана;

- определении признака оптимальности опорного плана;

- переходе к не худшему опорному плану.

Решение подобной задачи можно осуществить с помощью специального пакета прикладных программ.

### **4.2. Динамическое программирование**

Другим методом математического программирования является метод динамического программирования. Это математический метод решения сложных задач оптимизации, заключающийся в разделении исследуемого процесса на этапы (шаги). Этапы могут соответствовать, например, различным периодам времени функционирования системы, отдельным участкам или узлам объекта, различным стадиям технологического процесса и т.д. Для каждого этапа решается задача оптимизации. Таким образом, решение сложной задачи сводится к решению ряда более простых оптимизационных задач, взаимосвязанных друг с другом.

Рассмотрим пример такого процесса. Пусть планируется деятельность группы цехов по производству какой-либо продукции сельскохозяйственного предприятия на *N* лет. Здесь шагом является один год. В начале 1-го года на развитие цехов выделяются средства, которые должны быть как-то распределены между ними. В процессе их функционирования выделенные средства частично расходуются. Каждый цех за год приносит некоторый доход, зависящий от вложенных средств. В начале года имеющиеся средства могут перераспределяться между цехами- каждому из них выделяется какая-то доля средств. Ставится вопрос: как в начале каждого года распределять имеющиеся средства между цехами, чтобы их суммарный доход за *N* лет был максимальным?

Перед нами типичная задача динамического программирования, в которой рассматривается управляемый процесс – функционирование группы цехов (участков, предприятий). Управление процессом состоит в распределении (и перераспределении) средств. Управляющим воздействием является выделение определенных средств каждому из цехов в начале года.

Управляющее воздействие на каждом шаге должно выбираться с учетом всех его последствий в будущем. Управляющее воздействие должно быть дальновидным, с учетом перспективы. Нет смысла выбирать на рассматриваемом шаге наилучше управление, если в дальнейшем это помешает получить наилучшие результаты других шагов. Управляющее воздействие на каждом шаге надо выбирать "c заглядыва-нием в будущее", иначе возможны серьезные ошибки.

Действительно, предположим, что в рассмотренной группе предприятий одни заняты производством зерна, а другие - мяса. Причем целью является получение за *N* лет максимального объема выпуска мяса за счет производства зерна, идущего на корм скоту.

Пусть планируются капиталовложения на первый год. Исходя из узких интересов данного шага (года), мы должны были бы все средства вложить в производство мяса и добиться к концу года максимального его объема производства. Но правильным ли будет такое решение в целом? Очевидно, нет. Имея в виду будущее, необходимо выделить какую-то долю дополнительных средств и на производство зерна. При этом объем мяса за первый год, естественно, снизится, зато будут созданы условия, позволяющие увеличивать его производство в последующие годы.

В формальной постановке задач методом динамического программирования примем следующие обозначения:

 $N$  – число шагов;

 $\bar{x}_k = (x_{1k}, x_{2k}, \dots, x_{nk})$  – вектор, описывающий состояние системы на k-м шаге;

 $\bar{x}_0$  – начальное состояние, т. е. сдостояние на 1-м шаге;

 $\bar{x}_N$  – конечное состояние, т. е. достояние на последнем шаге;

 $K_{\text{xoe}}$  – область допустимых состояний на k-ом шаге

управляющего воздействия  $\overline{u} = (u_{1k}, u_{2k}, ..., u_{mk})$ вектор  $H^a - k$ -OM шаге. обеспечивающий переход системы из состояния  $X_{k-1}$  в состояние  $X_k$ ;

 $U_k$  – область допустимых управляющих воздействий на *k*-ом шаге;

 $W_k$  – величина выигрыша, полученного в результате реализации  $k$ -го шага;

 $S - o6$ щий выигрыш за  $N$  шагов;

 $\overline{u}^* = (\overline{u}_1^*, \overline{u}_2^*, ..., \overline{u}_N^*)$  – вектор оптимальной стратегии управления или оптимальное управляющее воздействие за N шагов;

 $S_{k+1}(\bar{x}_k)$  – максимальный выигрыш, получаемый при переходе из любого состояния  $\bar{x}_k$  в конечное состояние  $\bar{x}_0$  при оптимальной стратегии управления начиная с  $(k+1)$ -го шага;

 $S_1(\bar{x}_0)$  – максимальный выигрыш, получаемый за N шагов при переходе системы из начального состояния  $\bar{x}_0$  в конечное  $\bar{x}_v$  при реализации оптимальной стратегии управления  $\bar{u}^*$ . Очевидно, что  $S = S_1(\bar{x}_0)$ , если  $\bar{x}_0$  -фиксировано.

Метод динамического программирования опирается на условие отсутствия последействия и условие аддитивности целевой функции.

$$
S=\sum_{k=1}^N W_k(\overline{x}_{k-1},\overline{u}_k).
$$

Условие отсутствия последействия. Состояние  $\bar{x}_k$ , в которое перешла система за один k-й шаг, зависит от состояния  $\bar{x}_{k-1}$  и выбранного УВ  $\bar{u}_k$  и не зависит от того, каким образом система пришла в состояние  $\bar{x}_{k-1}$ , то есть

 $\bar{x}_k = \bar{f}_k(\bar{x}_{k-1}, \bar{u}_k).$ 

Аналогично величина выигрыша  $W_k$  зависит от состояния  $\bar{x}_{k-1}$  и выбранного управляющего воздействия  $\bar{u}_k$ , то есть

$$
W_k = W_k(\overline{x}_{k-1}, \overline{u}_k).
$$

Оптимальной стратегией управления  $\overline{u}^*$  называется совокупность управляющих воздействий  $\overline{u}_1^*, \overline{u}_2^*,...,\overline{u}_N^*$ , то есть  $\overline{u}^* = (\overline{u}_1^*, \overline{u}_2^*,...,\overline{u}_N^*)$ , в результате реализации которых система за N шагов переходит из начального состояния  $\bar{x}_0$  в конечное  $\bar{x}_N$  и при этом общий выигрыш S принимает наибольшее значение.

Принцип оптимального управления гласит:

Каково бы ни было допустимое состояние системы  $\bar{x}_{i-1} \in X_{i-1}$  перед очередным iм шагом, надо выбрать допустимое управляющее воздействие  $\overline{u}_i \in U_i$  на этом шаге так, чтобы выигрыш Wi на i-м шаге плюс оптимальный выигрыш на всех последующих шагах был максимальным.

В качестве примера постановки задачи оптимального управления продолжим рассмотрение задачи управления финансированием группы цехов предприятия. Пусть в начале i-го года группе цехов  $\Pi_1, \Pi_2, ..., \Pi_m$  выделяются соответственно средства:  $u_{1i}$ ,  $u_{2i}$ ,...,  $u_{mi}$ . Совокупность этих значений можно считать управлением на i-м шаге, то есть  $\overline{u}_i = (u_{1i}, u_{2i}, ..., u_{mi})$ . Управление  $\overline{u}$  процессом в целом представляет собой совокупность всех шаговых управлений, то есть  $\overline{u} = (\overline{u}_1, \overline{u}_2, ..., \overline{u}_N)$ .

Управление может быть хорошим или плохим, эффективным ИЛИ неэффективным. Эффективность управления  $\bar{u}$  оценивается показателем S. Возникает вопрос: как выбрать шаговые управления  $\bar{u}_1, \bar{u}_2, ..., \bar{u}_N$ , чтобы величина S обратилась в максимум?

Оптимальное управление  $\overline{u}^*$  многошаговым процессом состоит из совокупности оптимальных шаговых управлений:  $\overline{u}^* = (\overline{u}_1^*, \overline{u}_2^*, ..., \overline{u}_N^*)$ 

Таким образом, перед нами стоит задача: определить оптимальное управление на каждом шаге  $\overline{u}^*$  (i=1,2,...N), а значит, и оптимальное управление всем процессом  $\overline{u}^*$ .

процесс, необходимо Планируя многошаговый выбирать управляющее воздействие на каждом шаге с учетом его будущих последствий на еще предстоящих шагах. Однако из этого правила есть исключение. Среди всех шагов существует один, который может планироваться без "заглядывания в будущее". Это последний шаг после него других шагов нет. Этот шаг, единственный из всех, можно планировать так, чтобы он как таковой принес наибольшую выгоду. Спланировав оптимально этот последний шаг, можно к нему пристраивать предпоследний, к предпоследнему предпредпоследний и т.д.

Поэтому процесс динамического программирования на 1-м этапе разворачивается от конца к началу, то есть раньше всех планируется последний, N-й шаг.

Далее нужно сделать все возможные предположения о том, чем кончился предпоследний, (N -1)- й шаг, и для каждого из них найти такое управление, при котором выигрыш (доход) на последнем шаге был бы максимален. Решив эту задачу, мы найдем условно оптимальное управление на N-м шаге, т.е. управление, которое надо применить, если (N - 1)- й шаг закончился определенным образом.

Предположим, что эта процедура выполнена, то есть для каждого исхода (N - 1)-го шага мы знаем условно оптимальное управление на N-м шаге и соответствующий ему условно оптимальный выигрыш. Теперь мы можем оптимизировать управление на предпоследнем, (N - 1)- м шаге. Сделаем все возможные предположения о том, чем кончился (N - 2)-й шаг, и для каждого из этих предположений найдем такое управление на (N - 1)-м шаге, чтобы выигрыш за последние два шага (из которых последний уже оптимизирован) был максимален. Далее оптимизируется управление на (N - 2)-м шаге и т.д.

Таким образом, на каждом шаге ищется такое управление, которое обеспечивает оптимальное продолжение процесса относительно достигнутого в данный момент состояния. Этот принцип выбора управления называется принципом оптимальности. Само управление, обеспечивающее оптимальное продолжение процесса относительно заданного состояния, называется условно оптимальное управление на данном шаге.

Теперь предположим, что условно оптимальное управление на каждом шаге нам известно: мы знаем, что делать дальше, в каком бы состоянии ни был процесс к началу каждого шага. Тогда мы можем найти уже не "условное", а действительно оптимальное управление на каждом шаге.

Действительно, пусть нам известно начальное состояние процесса. Теперь мы уже знаем, что делать на первом шаге: надо применить условно оптимальное управление, найденное для первого шага и начального состояния. В результате этого управления после первого шага система перейдет в другое состояние; но для этого состояния мы знаем условно оптимальное управление и т. д. Таким образом, мы найдем оптимальное управление процессом, приводящее к максимально возможному выигрышу.

Таким образом, в процессе оптимизации управления методом динамического программирования многошаговый процесс "проходится" дважды:

- первый раз - от конца к началу, в результате чего находятся условно оптимальное управление на каждом шаге и оптимальный выигрыш (тоже условный) на всех шагах, начиная с данного и до конца процесса;

- второй раз - от начала к концу, в результате чего находятся оптимальные управления на всех шагах процесса.

Процедуру построения оптимального управления методом динамического программирования можно представить  $\mathbf{B}$ две стадии: предварительную  $\mathbf{u}$ окончательную.

На предварительной стадии для каждого шага определяется условно оптимальное управление, зависящее от состояния системы (достигнутого в результате предыдущих шагов), и условно оптимальный выигрыш на всех оставшихся шагах, начиная с данного, также зависящий от состояния.

На окончательной стадии определяется (безусловное) оптимальное управление для каждого шага.

Методами динамического программирования осуществляют оптимизацию планирования вложения средств в производство, выбор оптимальных маршрутов, задач оптимизации режимов работы машин и оборудования.

## 4.3. Сетевое представление процессов. Задача о кратчайшем пути

Постановка задачи. Пусть имеется некоторая система, которая может находится в одном из конечных состояний. Переход из одного состояния в другое осуществляется по определенному правилу за определенное время. Требуется из заданного начального состояния перевести систему в желаемое состояние за минимальное время.

Для наглядности будем интерпретировать эту задачу как задачу нахождения кратчайшего пути в сети. Некоторые сведения о сетевом представлении процессов.

Ориентированная сеть состоит из непустого конечного множества вершин V и подмножества X множества V\*V:  $X \in V^*V$ . Элементы множества X представляют собой упорядоченные пары вершин и называются дугами сети. Вершины сети нумеруются числами натурального ряда 1, 2, ..., N. Наличие в множестве X упорядоченной пары (i, j) означает, что из вершины с номером і исходит дуга, которая

входит в вершину с номером j.

Каждой дуге  $(i, j)$  поставлено в соответствие некоторое неотрицательное число  $t_{i,j}$ , которое будем интерпретировать как *длину данной дуги*. Длина дуги может обозначать параметр какого-либо процесса, например скорость, интенсивность, расстояние, массу и т.д.

*Путем* называется конечная последовательность вершин, обозначаемая (i<sub>1</sub>, i<sub>2</sub>, ...,  $i_n$ ) и такая, что из вершины  $i_k$  исходит дуга, которая входит в вершину  $i_{k+1}$ , k=1, 2, …, n-1.

*Длиной пути* называется сумма длин входящих в него дуг. Путь, в котором начальная и конечная вершина совпадают, т.е.  $i_k = i_n$  n>2, называется *циклом*. Сеть, не содержащая циклов, называется *ациклической*. Вершины ациклической цепи нумеруют так, чтобы  $i < i$ .

Рассмотрим ациклическую сеть, рис.4.1., имеющую 10 вершин. Вершины изображены в виде кружков, а дуги обозначены стрелками. Возле каждой стрелки указывается длина данной дуги. Просматривая данную сеть, можно выделить кратчайший путь из вершины 1 в конечную вершину 8. Однако если бы сеть содержала достаточно большое количество вершин, то, используя метод просмотра, справиться с задачей было бы не просто. Рассмотрим на данном примере алгоритм решения задачи, основанный на идеях динамического программирования, и пригодной для сетей с большим числом вершин.

Начнем искать оптимальный путь с конца. Из вершин 8 и 9 движение в вершину 10 определено однозначно. Присвоим указанным вершинам числа, соответствующие длинам дуг, т.е. 13 и 18. Из вершины 7 исходят 2 дуги: в вершину 9 и вершину 10. Поскольку длина пути  $t_{7,10}$  = 20, присваиваем вершине 7 число 20. Из вершины 6 исходят 3 дуги, причем оптимальным перемещением из вершины 6 является перемещение по дуге (6, 10), длина которой равна 15. Приписываем это число вершине 6. Продолжая аналогичным образом, придем к вершине 1, которой будет приписано число 32- длина искомого кратчайшего пути. Сам кратчайший путь идет по вершинам 1, 2, 4, 6, 8.

В общем виде алгоритм нахождения кратчайшего пути может быть сформулирован в следующем виде. Будем считать, что следует найти кратчайший путь из вершины 1 в вершину N.

Шаг 1. Положить  $\omega_i = 0$  и  $i = N-1$ , где N число вершин данной сети.

Шаг 2. Положить  $\omega_i = \min(t_{i,i} + \omega_i)$ , где минимум вычисляется для всех  $i > i$ , для которых существует дуга (i, j). Запомнить путь, на котором реализуется указанный минимум. Если минимум достигается сразу на нескольких путях, то можно запомнить любой из них.

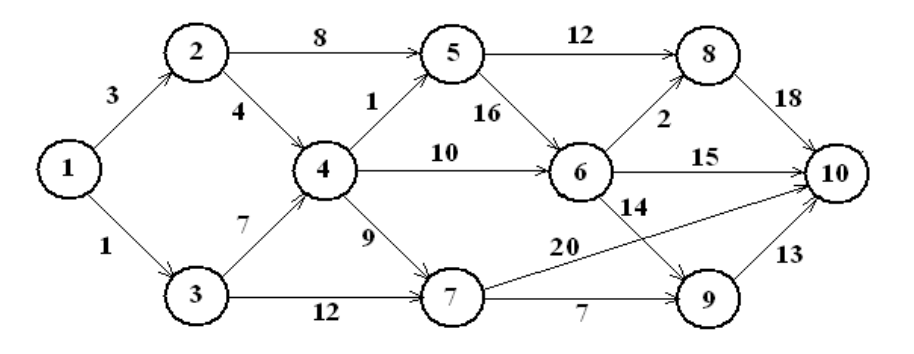

Рис.4.1. Ациклическая цепь процесса.

Шаг 3. если  $i = 1$ , то вычисления закончены. В противном случае уменьшить *i* на единицу и вернуться к шагу 2.

помошью  $\mathcal{C}$ метола линамического программирования исследуют старение техники производственные процессы. развитие производств,  $\overline{M}$ биологических объектов, т.е. те процессы, где во времени необходимо пройти ряд этапов развития и прийти к конечному результату.

## 5.1. Имитационное моделирование и его этапы

 $X$ отя классические анапитические метолы  $\overline{M}$ метолы математического программирования являются мощным средством моделирования, число реальных задач, которые можно сформулировать так, чтобы не возникало противоречий предположениям, лежащим в основе этих методов, сравнительно невелико. Развитие вычислительной техники породило новое направление в исследовании сложных процессов - имитационное моделирование.

Имитационное моделирование - это разработка и выполнение на компьютере программной системы, отражающей структуру и функционирование моделируемого объекта или явления во времени.

Такую программную систему называют имитационной моделью объекта или явления. Имитационные модели, являющиеся особым классом математических моделей, принципиально отличаются от аналитических тем, что компьютер в их реализации играют главную роль. Можно считать имитационную модель упрощенным подобием реальной системы, либо существующей, либо той, которую предполагается создать. Имитационная модель обычно представляется компьютерной программой. Процесс выполнения программы- процесс имитации поведения исходной системы во времени.

Идея метода имитационного моделирования состоит в том, что вместо аналитического описания взаимосвязей между входами, состояниями и выходами строят алгоритм, отображающий последовательность развития процессов внутри исследуемого объекта, а затем "проигрывают" поведение объекта на компьютере.

Имитационная система - совокупность модели, имитирующей изучаемое явление, и систем внешнего и внутреннего обеспечения.

вычислительная Имиташионная модель процедура, формализованно  $\sim$ описывающая изучаемый объект и имитирующая его поведение. Для имитационного моделирования характерна имитация элементарных явлений. составляющих исследуемый процесс, с сохранением их логической структуры, последовательности протекания во времени, характера и состава информации о состояниях процесса. Модель по своей форме является алгоритмической (логико-математической).

Порядок построения имитационной модели и ее исследования в целом соответствует схеме построения и исследования других моделей. Однако специфика имитационного моделирования может приводить к ряду особенностей выполнения тех или иных этапов.

## 5.2. Понятие моделирующего алгоритма процесса

Для имитационного моделирования процесса на ЭВМ необходимо преобразовать его математическую модель в специальный моделирующий алгоритм, в соответствии с компьютере которым  $\overline{B}$ будет вырабатываться информация, описывающая элементарные явления исследуемого процесса с учетом их связей и взаимных влияний  $(pnc.5.1)$ .

**Пентральным** звеном моделирующего алгоритма является собственно имитационная модель — формализованная схема процесса. Она представляет собой формальное описание процедуры функционирования объекта в исследуемой операции и позволяет для любых задаваемых значений входных факторов модели (переменных - х, детерминированных -а, случайных - у) просчитать соответствующие им числовые значения выходных характеристик w. Остальные элементы модели (рис. 5.1) представляют собой внешнее математическое обеспечение процесса имитации.

Модели входов обеспечивают задание тех или иных значений входных факторов.

Статические модели детерминированных входов - это массивы значений констант, соответствующих определенным факторам модели.

Динамические модели входов обеспечивают изменение значений детерминированных факторов во времени по известному закону a(t).

**(генераторы** случайных чисел) Модели случайных входов имитируют поступление на вход изучаемого объекта случайных воздействий с заданными законами распределения р. (у).

Динамические модели случайных входов учитывают, что законы распределения случайных величин являются функциями времени, т.е. для каждого периода времени либо форма, либо характеристика закона распределения (например, математическое ожидание, дисперсия и т.д.) будут своими.

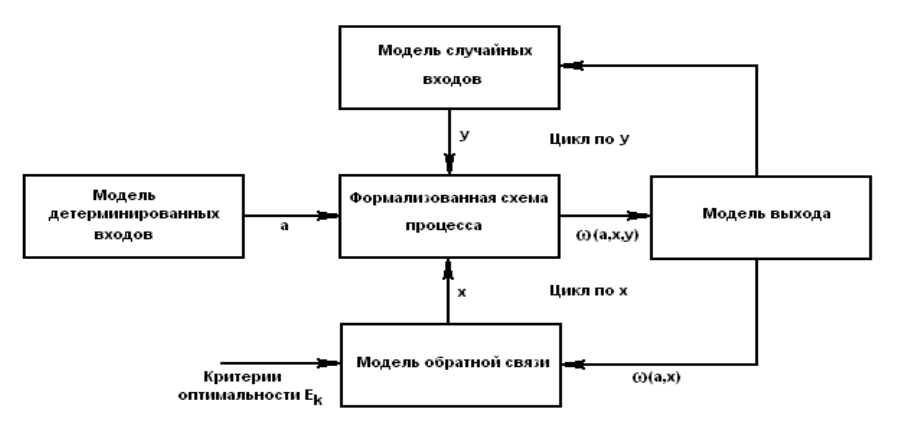

Рис. 5.1. Структура моделирующего алгоритма для оптимизационной модели со случайными факторами.

В связи с тем что результат, полученный при воспроизведении единственной случайных факторов наличия характеризовать реализации, из-за He может исследуемый процесс в целом, приходится анализировать большое число таких реализаций, так как только тогда по закону больших чисел получаемые оценки приобретают статистическую устойчивость и могут быть с определенной точностью приняты за оценки искомых величин.

Модель выхода обеспечивает накопление, обработку и анализ полученного множества случайных результатов. Для этого с ее помощью организуется много-

кратный просчет значений выходных характеристик при постоянных значениях факторов а, х и различных значениях случайных факторов у (в соответствии с заданными законами распределения) - "цикл по у". В связи с этим модель выхода включает программы тактического планирования эксперимента на компьютере определение способа проведения каждой серий прогонов. соответствующей конкретным значениям а и х. Кроме того, модель решает задачу обработки случайных значений выходных характеристик, в результате которой они "очищаются" от влияния случайных факторов и поступают на вход модели обратной связи, т.е. модель выхода реализует сведение стохастической задачи к детерминированной методом "осреднения по результату".

Модель обратной связи позволяет на основе анализа получаемых результатов моделирования изменять значения переменных управления, реализуя функцию стратегического планирования имитационного эксперимента.

При использовании методов теории оптимального планирования эксперимента одной из функций модели обратной связи является представление результатов моделирования в аналитическом виде - определение уравнений функций отклика.

При оптимизации модель выхода вычисляет на основе значений выходных характеристик w значение целевой функций E(w) и с помощью того или иного численного метода оптимизации изменяет значения переменных управления для выбора значений, наилучших с точки зрения целевой функции.

Имитационное моделирование имеет существенные преимущества перед аналитическим в тех случаях, когда:

- отношения переменных в модели нелинейны и поэтому аналитические модели невозможно или трудно построить;

- модель содержит стохастические элементы;

для понимания поведения системы требуется визуализация динамики  $\omega_{\rm{max}}$ происходящих в них процессов;

- модель содержит много параллельно функционирующих взаимодействующих элементов.

## 5.3. Элементы теории массового обслуживания

Во многих областях практической деятельности человека мы сталкиваемся с необходимостью пребывания в состоянии ожидания. Подобные ситуации возникают при ожидании: в очередях- в билетных кассах, на взлет или посадку- самолетов в аэропортах, на телефонных станциях - освобождения линии абонента, в ремонтных цехах- при сдаче в ремонт машин, станков и оборудования, на складах и элеваторахпри разгрузке или погрузке транспортных средств и т.д. Во всех перечисленных случаях имеем дело с массовостью и обслуживанием. Изучением таких ситуаций занимается теория массового обслуживания.

Теория массового обслуживания опирается на теорию вероятностей  $\mathbf{M}$ математическую статистику. В основу теории массового обслуживания положены работы датского ученого А.К. Эрланга (1978-1928). Одним из основных ее понятий является требование на обслуживание. В общем случае под требованием на обслуживание обычно понимают запрос на удовлетворение некоторой потребности,

например, разговор с абонентом по телефону, заказ автотранспорта для перевозки урожая с поля, покупка билета, получение материалов на складе.

Для удовлетворения требований необходима *система массового обслуживания (СМО).* Всякая СМО предназначена для обслуживания какого-то потока заявок, поступающих в какие-то случайные моменты времени. Обслуживание заявок продолжается какое-то случайное время, после чего канал освобождается и СМО готова к приему следующей заявки.

Случайный характер потока заявок и времени обслуживания приводит к тому, что в какие-то периоды времени на входе СМО скапливается излишне большое число заявок (они либо становятся в очередь, либо покидают СМО не обслуженными); в другие же периоды СМО будет работать с недогрузкой или вообще простаивать.

Средства, обслуживающие требования в СМО, называются *обслуживающими устройствами,* или *каналами обслуживания.* Например, к ним относятся каналы телефонной связи, дороги, мастера-ремонтники, билетные кассиры, погрузочноразгрузочные точки на базах и складах. Основными элементами СМО являются:

**-** *входящий поток требований,* 

**-** *очередь требований,* 

**-** *обслуживающие устройства (каналы);*

**-** *выходящий поток требований.*

Система обслуживания считается заданной, если известны:

- поток требований (детали, поступающие на обработку, транспортные средства на разгрузку, автомобили на заправку и т.д.) и его характер распределения, интенсивность;

- множество обслуживающих единиц- приборов, оборудования (станки, разгрузочные устройства, автомобили, заправочные колонки и т.д.);

- дисциплина очереди.

Процесс работы СМО представляет собой случайный процесс с дискретными состояниями и непрерывным временем; состояние СМО меняется скачком в моменты появления каких-то событий (или прихода новой заявки, или окончания обслуживания, или момента, когда заявка, которой надоело ждать, покидает очередь).

Цель решения СМО – минимизация затрат, связанных с простоем системы, и затрат, связанных с ожиданием заявок в очереди. СМО решается определением оптимального количества каналов или характеристик потоков заявок.

 В теории СМО рассматриваются такие случаи, когда поступление требований происходит через случайные промежутки времени, а продолжительность обслуживания требований носит случайный характер.

Основной задачей теории СМО является изучение режима функционирования обслуживающей системы и исследование явлений, возникающих в процессе обслуживания. СМО классифицируются на разные группы в зависимости от состава, времени пребывания в очереди до начала обслуживания и от дисциплины обслуживания требований.

По составу СМО бывают *одноканальные* (с одним обслуживающим устройством) и *многоканальные* (с большим числом параллельно работающих обслуживающих устройств). Многоканальные системы могут состоять из обслуживающих устройств как одинаковой, так и разной производительности.

Отношения требований, поступивших в очередь, подчиняются определенным правилам - *дисциплине обслуживания (очереди).*

Различают 5 видов дисциплины очереди:

*- FIFO – первой поступила – первой обслужена;*

*- LIFO – последней поступила – первой обслужена;*

*- по срочности;*

*- по приоритетам;*

*- случайный выбор.* 

По времени пребывания требований в очереди до начала обслуживания системы делятся на три группы:

- *с ожиданием;*

*- с отказами;*

*- смешанного типа.*

В СМО с ожиданием очередное требование, застав все каналы занятыми, становится в *очередь* и ожидает обслуживания до тех пор, пока один из каналов не освободится. Пример – очередь на разгрузку транспорта на элеваторе (продукцию в любом случае необходимо сдать). СМО с ожиданием широко распространены. Их можно разбить на две группы - *разомкнутые и замкнутые*.

К *замкнутым* относятся системы, в которых поступающий поток требований ограничен. Например, мастер, задачей которого является наладка станков в цехе, должен периодически их обслуживать. Каждый налаженный станок становится в будущем потенциальным источником требований на подналадку. В подобных системах общее число циркулирующих требований конечно и постоянно.

Если источник обладает бесконечным числом требований, то системы называются *разомкнутыми*. Примерами подобных систем могут служить магазины, кассы вокзалов, портов, станции железных дорог и др. Для этих систем поступающий поток требований можно считать неограниченным.

В системах с *отказами* поступившее требование, застав все каналы занятыми, покидает систему. Классическим примером системы с отказами может служить Работа автоматической телефонной станции или необнаружение покупателем нужного товара в магазине (на складе).

В системах *смешанного* типа поступившее требование, застав все каналы занятыми, становятся в очередь и ожидают обслуживания в течение ограниченного времени. Не дождавшись обслуживания в установленное время, требование покидает систему.

*Характеристики СМО.* Перечень характеристик систем массового обслуживания, используемых при их проектировании и анализе можно представить следующим образом:

- средние времена обслуживания, ожидания в очереди, простоя каналов и пребывания в СМО;
- число занятых и свободных каналов;
- средняя длина очереди и число заявок в СМО;
- количество каналов обслуживания;
- интенсивности входного потока заявок, обслуживания и нагрузки;
- коэффициенты нагрузки и загрузки каналов;

- абсолютная и относительная пропускная способность;

- доли времени простоя СМО, обслуженных заявок и потерянных заявок.

### 5.4. Входящий поток требований

Изучение СМО начинается с анализа входящего потока требований. Он представляет собой совокупность требований, которые поступают в систему и нуждаются в обслуживании. Входящий поток требований изучается с целью установления закономерностей этого потока и дальнейшего улучшения качества обслуживания. В большинстве случаев входящий поток неуправляем и зависит от ряда случайных факторов.

Случайным последовательность потоком называется неубывающая неотрицательных случайных моментов времени, каждый из которых может быть представлен как момент поступления соответствующего требования.

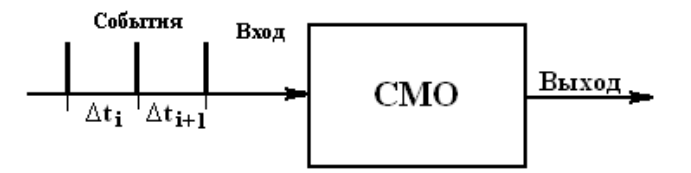

Рис.5.2. Входящий поток системы массового обслуживания:  $\Delta t_i$  - интервал времени между двумя требованиями.

Среднее число требований, поступающих в систему обслуживания за единицу времени, называется интенсивностью поступления требований и определяется следующим соотношением:

$$
\lambda = \frac{1}{T}, \quad (5.1.)
$$

где  $T = \sum_{k=1}^{N} \Delta t_i / N$ - среднее значение интервала между поступлением k-ого и

k+1 - ого соседних требований; N- количество требований на интервале исследования, рис.5.2.

Пусть t - момент прибытия заявки на обслуживание. Требование начинает немедленно обслуживаться, если СМО не занята. Для описания распределения поступления заявок на обслуживание используют времени показательную (экспоненциальную) функцию плотности

$$
f(t) = \lambda e^{-\lambda t}, \quad (5.2.)
$$

с функцией распределения

$$
F(t) = 1 - e^{-\lambda t} \quad (5.3.)
$$

и начальными моментами

$$
f_k = k! / \lambda^1
$$
,  $k = 1, 2, ...$ . (5.4).

Такой поток называется простейшим. Простейший поток обладает такими важными свойствами:

 *- стационарность;*

- *- ординарность;*
- *- отсутствие последействия.*

Поток событий называется *стационарным*, если вероятность попадания того или иного числа событий в интервале времени  $\Delta t_i$  зависит только от величины этого интервала и не зависит от того, где именно на оси времени расположен этот интервал.

Поток событий называется *ординарным*, если вероятность попадания на элементарный интервал $\Delta t_i$  двух или более событий пренебрежимо мала в сравнении с вероятностью попадания одного события. Ординарность означает, что Поток прореженный, т.е. между любыми двумя событиями есть временной интервал.

 Условная плотность распределения остатка времени обслуживания определяется по формуле

$$
f(t/\tau) = f(t + \tau) / (1 - F(\tau) = \lambda e^{-\lambda(t + \tau)} / \lambda e^{-\lambda \tau} = \lambda e^{-\lambda t}, \quad (5.5)
$$

где τ- истекшее с момента поступления требования время.

Предположим, что поступающие требования обрабатываются без ожидания в обслуживающем устройстве. В правую часть уравнения (5.5) не входит время, истекшее после поступления требования τ. Поэтому время обслуживания требований в случае показательного распределения длительности их поступления на малом интервале не зависит от уже прошедшего с момента времени их прихода (положения этого интервала на оси времени). Это *свойство отсутствия последействия* потока требований с показательным распределением.

В силу особенностей показательного распределения (простейший поток) длительность остающейся части обслуживания не зависит от того, как долго уже продолжалось обслуживание до момента τ . Так как поток требований простейший, то прошлое не влияет на то, как много требований появится после момента τ.

Наконец, длительность обслуживания требований, появившихся после τ, никак не зависит от того, что и как обслуживалось до момента τ.

Такие случайные процессы, для которых будущее развитие зависит только от достигнутого в данный момент состояния и не зависит от того, как происходило развитие в прошлом, называются *процессами Маркова,* или же *процессами без последействия.*

Отмеченные уникальные свойства показательного распределения делают его исключительно удобным в аналитических выкладках, связанных с описанием процессов обслуживания. Реально такому распределению подчиняется только длительность телефонных разговоров. С другой стороны, процессы поступления требований часто имеют близкое к показательному распределение интервалов между соседними поступлениями. В особенности это относится к потокам редких событий, число которых описывается распределением Пуассона: вероятность  $\tilde{P}_k(t)$  того, что в

обслуживающую систему за время t поступит *k* требований:

$$
P_k(t) = e^{-\lambda \cdot t} (\lambda \cdot t)^k / k! \tag{5.5}
$$

Наличие пуассоновского потока требований можно определить статистической обработкой данных о поступлении требований на обслуживание. Одним из признаков закона распределения Пуассона является *равенство математического ожидания* 

*случайной величины и дисперсии этой же величины*.

На практике условия простейшего потока не всегда строго выполняются. Час-то имеет место нестационарность процесса (в различные часы дня и различные дни месяца поток требований может меняться, он может быть интенсивнее утром или в последние дни месяца). Существует также наличие последействия, когда количество требований на отпуск товаров в конце месяца зависит от их удовлетворения в начале месяца. Наблюдается и явление неоднородности, когда несколько клиентов одновременно пребывают на склад за материалами.

В действительности иногда имеют место распределения фазового типа, порождающиеся системой подлежащих прохождения фаз обслуживания с показательно распределенной длительностью в каждой.

*Распределение Эрланга* r-ого порядка с плотностью

 $f(t)=\lambda (\lambda t)^{r-1} e^{-\lambda t}/(r-1)!,$  (5.6)

где r- количество фаз обслуживания (устройств), каждое из которых имеет показательно распределенную длительностью пребывания λ.

Это распределение порождается последовательным прохождением исходного показательного распределения через r устройств с таким же распределением длительности пребывания в каждом, рис.5.3., - искажение исходного показательного распределения другими показательными распределениями. Онодвухпараметрическое, причем параметр r должен быть целым. Дисперсия распределения Эрланга  $D=1/\lambda^2$ .

Рис. 5.3. Порождение распределения Эрланга.

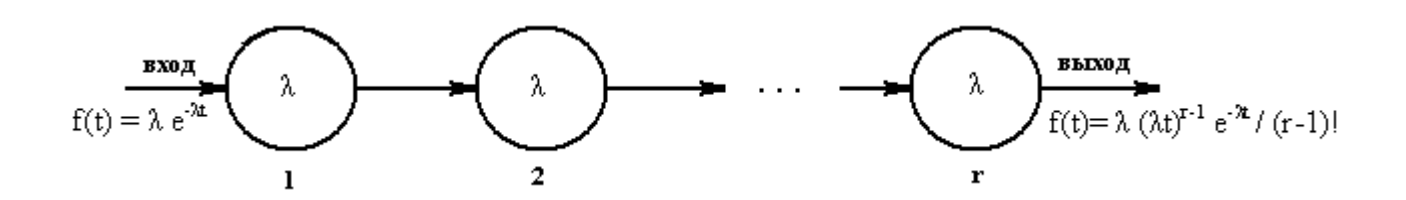

Одной из важнейших характеристик обслуживающих устройств, которая определяет пропускную способность всей системы, является *время обслуживания***.**

Время обслуживания одного требования *( t обс ) -* случайная величина, которая может изменяться в большом диапазоне. Она зависит как от стабильности работы самих обслуживающих устройств, так и от различных параметров, поступающих в систему, требований (к примеру, различной грузоподъемности транспортных средств, поступающих на погрузку или выгрузку) .

Случайная величина *t обс* полностью характеризуется законом распределения, который определяется на основе статистических испытаний.

На практике чаще всего принимают гипотезу о показательном законе распределения времени обслуживания  $t_{o\bar{o}c}$ . Показательный закон распределения времени обслуживания имеет место тогда, когда основная масса требований обслуживается быстро, а продолжительное обслуживание встречается редко. При показательном законе распределения времени обслуживания вероятность *P t*\_*обс* того, что время обслуживания продлиться не более чем t, равна:

$$
P_{t\_o\bar{o}c}(t) = 1 - e^{-\nu t}, (5.7)
$$

где v - интенсивность обслуживания одного требования одним обслуживающим устройством, которая определяется из соотношения:

$$
v = 1/\bar{t}_{o\bar{o}c}, (5.8)
$$

где  $\bar{t}_{\alpha\beta\alpha}$  - среднее время обслуживания одного требования ОДНИМ обслуживающим устройством.

Следует заметить, что если закон распределения времени обслуживания показательный, то при наличии нескольких параллельно работающих обслуживающих устройств одинаковой мощности закон распределения времени обслуживания несколькими устройствами будет также показательным:

$$
P_{t_{-} \cdots t_{-}}(t) = 1 - e^{-n \cdot v \cdot t}, \quad (5.9)
$$

где n - количество обслуживающих устройств.

Важным параметром СМО является коэффициент загрузки  $\alpha$ , который отношение интенсивности поступления требований  $\lambda$ определяется как  $\mathbf{K}$ интенсивности обслуживания v.

$$
\alpha = \lambda / \nu, (5.10)
$$

где а - коэффициент загрузки;  $\lambda$  - интенсивность поступления требований в систему;  $v$  - интенсивность обслуживания одного требования одним обслуживающим устройством.

Если преобразовать зависимости (5.1) и (5.2), коэффициент загрузки примет вид

$$
\alpha = \lambda \cdot \bar{t}_{o\bar{0}c} \quad (5.11)
$$

и покажет количество требований, поступающих в систему обслуживания за средне время обслуживания одного требования одним устройством.

Для СМО с ожиданием количество обслуживаемых устройств n должно быть коэффициента загрузки (требование установившегося, **CTDOFO** больше ИЛИ стационарного режима работы СМО):

$$
n\rangle\alpha\,.\quad (5.12)
$$

В противном случае число поступающих требований станет больше суммарной производительности всех обслуживающих устройств и очередь будет неограниченно расти.

Для СМО с отказами и смешанного типа это условие может быть ослаблено, для эффективной работы этих типов СМО достаточно потребовать, чтобы минимальное количество обслуживаемых устройств n было не меньше коэффициента загрузки  $\alpha$ :  $n \ge \alpha$ .

Методы теории цепей Маркова позволяют заключить, что при  $\rho \geq m$  с течением времени очередь стремится к ∞.

Поясним полученный результат на нескольких практических примерах, которые покажут, что обычные в практической деятельности подсчеты, основанные на чисто арифметических соображениях, при которых не учитывается специфика случайных колебаний в поступлении требований на обслуживание, приводят к серьезным

просчетам.

Пусть служба диспетчера приемного пункта (весы, бухгалтерия, контроль качества, разгрузка) элеватора успевает обслужить автотранспорт с зерном в среднем за 30 минут. Планирующие органы из этого обычно делают вывод: за восьмичасовой рабочий день диспетчер должен принимать 16 транспортных средств. Однако транспортные средства приходят в случайные моменты времени. В результате при таком подсчете пропускной способности приемного пункта к нему неизбежно скапливается очередь, так как при проведенном подсчете  $\rho$ =1.

Те же Заключения относятся и к расчету числа коек в больницах, числа работающих касс в магазинах, числа официантов в ресторанах и т. д. К сожалению, некоторые проектировщики совершают такую же ошибку и при расчете погрузочных средств на складах, числа причалов в морских портах и т.п.

# **5.5. Генерация случайных чисел**

Практическое имитационное моделирование требует большого количества случайных чисел (интервалы между требованиями, длительность обслуживания, время ожидания, время отказа и т.д.).

Первичные данные для получения распределений входных переменных должны быть получены путем наблюдений за работой реальных объектов – при управлении с помощью модели или путем анализа собранной информации о процессах – при разработке нового объекта. В модели случайные числа могут использоваться или непосредственно с реального объекта, например поток автомобилей на входе элеватора, либо с помощью генераторов случайных чисел.

Применение случайных чисел с реального объекта обеспечивает наилучшее приближение к фактически наблюдаемому процессу, но при этом:

- не гарантируется типичность данных в данный период относительно других периодов времени;

- длительность моделируемого процесса ограничивается длительностью реального процесса;

- модель лишается прогностической силы, поскольку входные данные ограничены;

- исключаются методы оперативного анализа результатов и корректировки плана проведения эксперимента.

В практической деятельности непосредственное использование случайных чисел с объекта используется только для настройки модели. В основном для формирования нужного распределения применяются генераторы случайных чисел.

Применение случайных чисел с требуемым законом распределения обычно выполняется в два этапа:

Формирование физическим или программным методом случайного числа  $U_i$ , равномерно распределенного на интервале  $[0, 1]$ ,  $i = 1, 2, ...$ ;

2. Программный переход от  $U_i$  к случайному числу  $X_i$ , имеющему требуемое распределение  $F_X(x)$ .

Генераторы оценивают по качеству формируемой последовательности, быстродействию, трудоемкости инициализации, машинной независимости, простоте и понятности для пользователя.

Физические и программные генераторы. Равномерное распределенное на [0, 1] случайное число представляется в компьютере в двоичной форме в виде n-разрядной последовательности нулей и единиц, причем в каждом разряде нуль или единица должны наблюдаться с вероятностью 0.5.

Физические датчики равномерно распределенных на [0, 1] чисел состоят из n идентичных по своим параметрам триггеров со счетным входом, каждый из которых регистрирует независимый поток импульсов от счетчика радиоактивных частиц или шумовые выбросы электронной лампы. Такой поток можно считать простейшим, т.е. его распределение подчинено показательному закону.

Лостоинством физических генераторов являются истинная случайность получаемых чисел и исключение затрат процессорного времени компьютера на генерацию случайных чисел. Кроме того, работа датчика нуждается в периодической аппаратурной поверке.

Программные генераторы генерируют псевдослучайные числа. Для ЭТОГО разрабатывается специальная программа для компьютера, которая вырабатывает случайные числа на интервале [0, 1]. Программные генераторы имеют следующие преимущества:

- отсутствие дополнительного оборудования;

- возможность повторения прогона с той же последовательностью случайных чисел с целью контроля вычислений, уменьшения дисперсии или сравнительного анализа вариантов;

- отсутствие необходимости периодической проверки генератора.

В настоящее время почти всегда используются программные генераторы. Для генерирования случайного числа используют, например, функцию

 $U_{k+1} = (\mu U_k + c)$  (mod M),  $k = 0, 1, ..., (5.13)$ 

где k- очередное число;

 $M = 2^{n}$ ; n- разрядность генерируемого числа;

 $U_{k=0}$  – произвольное начальное число, например 13852674;

и- мультипликативная константа, рекомендуется:

 $\mu \text{(mod 8)} = 5$ ; M/100 <  $\mu$  < M - M<sup>0.5</sup>.

Метод обратной функции. Универсальным способом перехода к требуемому распределению F(x) случайной величины является метод обратной функции. На рис. 5.4. показана его графическая реализация.

Реализуется случайное число U, равномерно распределенное на интервале

[0, 1). Оно подставляется в функцию распределения  $F(x)$ , которая описывает процесс. Из уравнения функции  $F(x) = U$  определяется

 $X = F^{-1}(U)$  $(5.14)$ 

находится искомая величина случайной величины данного и тем самым распределения.

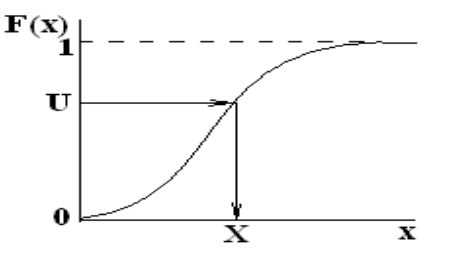

 $P<sub>MC.5.4</sub>$ Метод обратной функции: U-случайное число, равномерно распределенное на интервале [0, 1].

Таким образом, по методу обратной функции необходимо составить программу вычислений, которая генерирует случайное число (5.13), равномерно распределенное на интервале [0, 1) и вычисляет обратную функцию распределения (5.14). Функции распределения F(х) рассчитываются методами, приведенными в главе 2.

Для некоторых распределений, имеющих удобный аналитический вид обратной функции заранее известен путь алгебраического решения уравнений (5.13) и (5.14). Например, для показательной функции распределения

$$
F(x) = 1 - e
$$

уравнение (5.14) для генератора будет иметь вид: X=- ln U/ $\lambda$ .

Некоторые типы подобных генераторов, аналитические функции (5.14) которых можно определить заранее, приведены в таблице 5.1.

Многие современные пакеты для решения статистических и математических задач предлагают как готовые аппроксимации функций распределения и им обратных, так и средства для их нахождения. Решение уравнения типа (5.14) требует большого машинного времени (это приходится делать сотни и тысячи раз за один прогон), особенно если нет аналитической формы. Поэтому широко применяются различные приближенные методы, использующие кусочно-линейные аппроксимации обратной функции.

Для дискретных распределений непрерывная функция случайных величин кумулятивной функцией. Наиболее употребительные заменяется дискретные распределения приведены в таблице 5.2.

Метод последовательных сравнений является дискретным аналогом метода обратной функции. Он заключается в переборе значений Х, пока не окажется

$$
F(X-1) = \sum_{i < X} p_i < U \le \sum_{i \le X} p_i \, ,
$$

где  $p_i = F(i) - F(i-1)$ .

Например, Пуассоново распределение формируется по следующему алгоритму:  $X=0$ ;  $b = exp(-\lambda)$ ; s=b.

Сформировать равномерное распределение U.

Пока U > s, выполнять

 $X = X + 1$ ;  $b = b * b(\lambda/X)$ ;  $s = s + b$ .

Конен никла.

Вернуть Х. Конец расчета.

Таблица 5.1. Аналитические функции для генерирования случайных чисел.

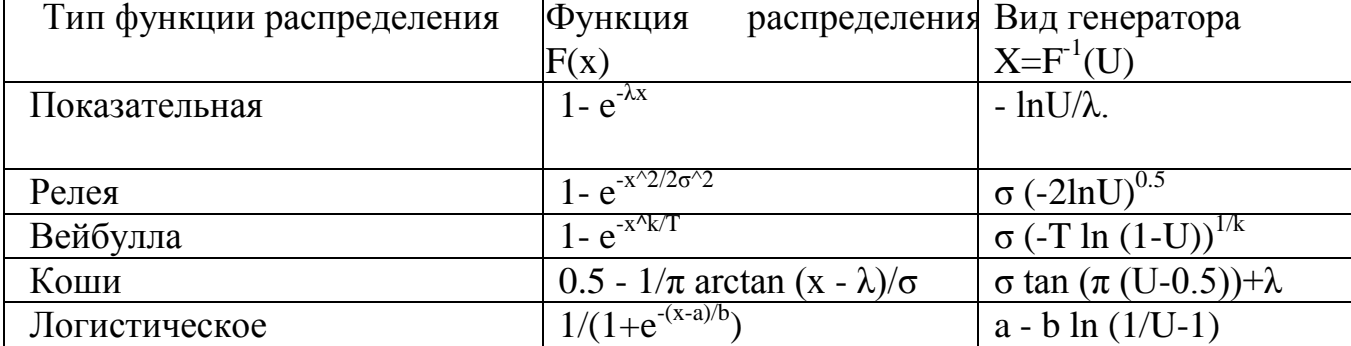
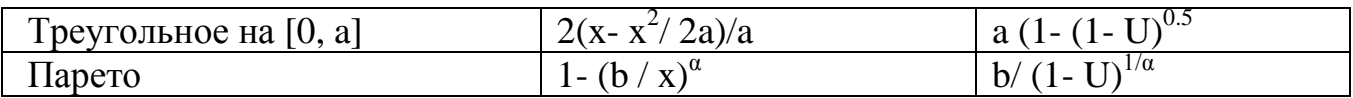

### Таблица 5.2. Лискретные распределения

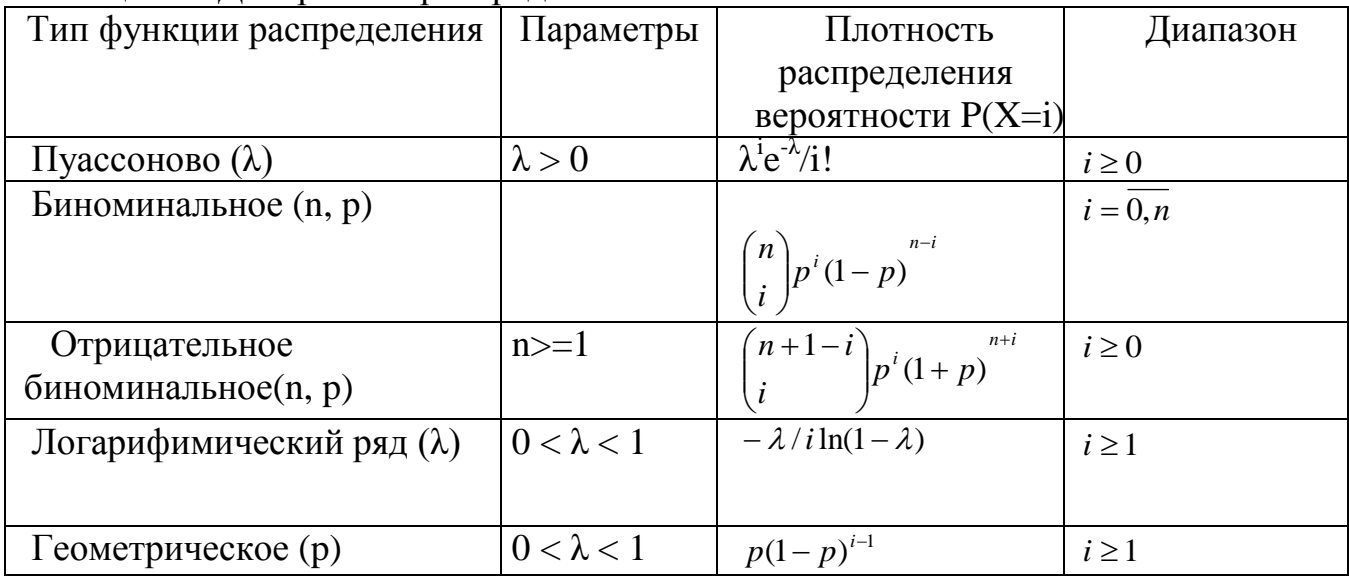

## 5.6. Элементы имитационной молели

Имитационная модель состоит из взаимодействующих элементов:

- состояний:
- событий:
- генераторов случайных чисел;
- таймеров;
- цепей событий;
- цели моделирования;
- счетчиков:
- блока инициализации;
- критерия остановки;
- методов обработки результатов.

Состояние системы (объекта, процесса, СМО) определяется со степенью детализации необходимой и достаточной для продолжения процесса моделирования: процесс должен быть сведен к Марковскому. Состояние СМО задается текущим числом заявок в ней, фазами текущего обслуживания (прибытия) и моментами наступления ближайших событий каждого вида.

Под событием модели понимается скачкообразного состояния. События могут быть первичными (прибытие заявки, завершение обслуживания) и вторичными (по отношению к прибытию - прием заявки, продвижение очереди), которые наступают как следствие первичных.

С помощью генераторов случайных чисел в модели формируются ее очередные состояния (моменты наступления следующих первичных событий каждого вида). Случайные величины генерируются в соответствии с заданным распределениями.

Имитируемый процесс развивается в модельном (системном) времени.

Счетчик модельного времени называется таймером.

Наиболее сложные процессы моделируются упрощенно: с *постоянным шагом* по оси системного времени. Постоянный шаг используется также при решении дифференциальных уравнений.

Другим способом является *событийное задание времени*, когда оно меняется скачкообразно при наступлении событий. Функционирование любого процесса разбивается на этапы (активные фазы), каждый из которых соответствует некоторому событию и реализуется в один момент системного времени. Между смежными активными фазами находится пассивная, в которой с данным процессом ничего не происходит, но может произойти любое число событий других процессов. Событие может изменить значение текущих атрибутов, создать или уничтожить сущность, начать или прекратить активность. Моделирование требует программы, которая выстраивает последовательность событий в из взаимной зависимости.

Логика модели реализуется в процессе обработки *цепей событий*.

Цепи событий могут быть:

*- цепи текущих событий;*

*- цепи будущих событий;*

*- цепи задержанных событий*.

В *цепи текущих событий* находятся события, которые наступают в один момент модельного времени (уход из системы обслуживания, продвижение очереди и т.п.). Последовательность их обработки строго определена.

В *цепи будущих событий* находятся события, запланированные генератором случайных сигналом на последующие моменты времени (завершение обслуживания в других каналах, прибытие очередных заявок, уход из канала и т.п.).

В *цепи задержанных событий* находятся события, развитие которых заблокировано сложившимися в системе на данный момент модельного времени условиями (например, занятостью необходимых ресурсов). Могут использоваться и другие цепи событий, определяемые спецификой конкретной модели.

Под *инициализацией* понимается приведение модели до начала прогона в исходное (нулевое) состояние для обеспечения воспроизводимости результатов. Для этого обнуляют счетчики и генераторы случайных чисел.

*Цель моделирования* при построении модели трактуется в узком смысле – как определение показателей качества функционирования системы. Целью может быть, например, подсчет времени ожидания, подсчет производительности и т.п.). Выбор цели существенно влияет на структуру модели через счетчики, необходимые для накопления результатов моделирования.

Показатели качества функционирования модели зависят от ее выхода на стационарные характеристики работы (установившимися при устремлении к бесконечности системного времени). Результаты, накопленные за время переходного процесса будут вносить погрешности в конечный результат моделирования.

*Критерий останова* определяет момент прекращения прогона модели. В простейшем случае прогон прекращается по достижении заданного времени таймером, счетчика числа обслуженных заявок и т.п. Более правильным управлять прогоном по достижении заданной точности одного из показателей.

*Обработка результатов* моделирования состоит в сжатии получаемой информации, вычислении статистических оценок (математического ожидания, статистической различия значимости средних, построения гистограмм И статистических функций распределения). Дополнительно к этому необходимо вывести результаты на печать и в архив.

## 5.7. Средства описания поведения объектов

Имитационная модель является, как правило, динамической модели, отражающей последовательность протекания элементарных процессов и взаимодействие отдельных элементов по оси "модельного" времени  $t_M$ .

Процесс функционирования объекта в течение некоторого интервала времени. Т можно представить как случайную последовательность дискретных моментов времени t<sub>iM</sub>. В каждый из этих моментов происходят изменения состояния элементов объекта, а в промежутке между ними никаких изменений состояния не происходит.

При построении формализованной схемы процесса должно выполняться следующее рекуррентное правило: *событие*, *происходящее в момент времени*  $t_{iM}$ , может моделироваться только после того, как промоделированы все события, происшедшие в момент времени  $t_{i-M}$ . В противном случае результат моделирования может быть неверным. Реализация этого правила может проводиться различными способами.

1. Повременнее моделирование с детерминированным шагом  $\Delta t$ . При  $\Pi$ <sup>-</sup> временном моделировании с детерминированным шагом алгоритм одновременно просматривает все элементы системы через достаточно малые промежутки времени  $\Delta t$ взаимодействия  $\overline{M}$ анализирует **BCC** возможные между элементами. Способ моделирования с детерминированным шагом состоит из совокупности многократно повторяющихся действий:

- на i-ом шаге в момент t<sub>i</sub> просматриваются все элементы объекта и определяется, какие из них изменяют свое состояние в этот момент;

- моделируются все изменения состояния, которые происходят в момент  $t_i$ ;

- производится переход к  $(i + 1)$ -му шагу, который выполняется в момент

 $t_{i+1} = t_i + \Delta t$ .

"Принцип At " является наиболее универсальным принципом построения моделирующих алгоритмов, охватывающим весьма широкий класс реальных сложных объектов и их элементов дискретного и непрерывного характера.

Вместе с тем этот принцип весьма неэкономичен с точки зрения расхода времени работы ЭВМ - в течение длительного периода ни один из элементов системы может не изменить своего состояния и прогоны будут совершаться впустую.

2. Повременное моделирование со случайным шагом (моделирование по "особым" состояниям). При рассмотрении большинства сложных систем можно обнаружить два типа состояний системы:

1) обычные (не особые) состояния, в которых система находится большую часть времени,

2) особые состояния, характерные для системы в некоторые моменты времени, совпадающие с моментами поступления в систему воздействий из окружения, выхода одной из характеристик системы на границу области существования и т.д.

Например, станок работает — обычное состояние, станок сломан — особое состояния состояние. Любое скачкообразное изменение объекта может рассматриваться при моделировании как переход в новое "особое" состояние.

Длительность шага  $\Delta t$  — величина случайная. Этот способ отличается от "принципа Δt " тем, что включает процедуру определения момента времени, соответствующего ближайшему особому состоянию по известным характеристикам предыдущих состояний.

 $\mathcal{F}$ Позаявочный При моделировании  $cnoco6$ . процессов обработки последовательно идущих заявок иногда удобно строить моделирующие алгоритмы позаявоч-ным способом, при котором прослеживается прохождение каждой заявки (детали, носителя информации) от ее входа в систему и до выхода ее из системы.

После этого алгоритм предусматривает переход к рассмотрению следующей заявки. Такого рода моделирующие алгоритмы весьма экономны и не требуют специальных мер для учета особых состояний системы. Однако этот способ может использоваться только в простых моделях.

Основным средством спецификации поведения объектов могут быть:

- переменные:

- таймеры;

- стейтчарты.

Переменные входные  $\mathbf{M}$ внутренние параметры системы. отражают изменяющиеся характеристики объекта. Они являются переменными аналитических формул, алгебраических и дифференциальных уравнений и их систем. Некоторые переменные не изменяются в процессе моделирования, они задаются в виде табличных данных (параметров) перед проведением каждого эксперимента.

Таймер- блок моделирующей системы, определяющий интервал времени работы определенной ее части. Таймер можно определять (назначать) для неограниченного количества подсистем моделирующей системы на определенный интервал времени и по окончании этого интервала выполнять заданное действие - переход, расчет, визуализация результата и т.д.

Стейтчарт - блок моделирующей системы позволяет осуществлять переходы объекта из предыдущего состояния в новое состояние под воздействием событий и условий. Любая сложная логика поведения объекта во времени под воздействием событий и условий может быть выражена с помощью комбинации стейт-чартов, дифференциальных, алгебраических уравнений, переменных, таймеров  $\overline{M}$ программного кода.

Алгебраические и дифференциальные уравнения, как и логические уравнения, записываются в модели аналитически и выполняются с помошью одного **ИЗ** современных объектно-ориентированных  $\mathbf{R}$ языков программирования. действительности разработчик модели не создает полные программы на определенном языке, а лишь вставляет фрагменты кода (формулы, уравнения, переменные) и т.д. в специально предусмотренные для этого поля. Эти фрагменты выражают логику работы конкретных шагов или действий в модели. Но в любом случае включаемые в модель синтаксически правильной **фрагменты** ДОЛЖНЫ быть конструкцией конкретного языка, поэтому разработчик (не пользователь) модели должен иметь представление об этом языке.

Особенностью имитирующих является моделей имитация нескольких параллельно протекающих процессов (как в действительности). При этом время протекания для параллельных процессов единое для всей системы. Это должно быть организовано так, чтобы никаких дополнительных усилий для этого от разработчика не требовалось.

Модельное, физическое и виртуальное время. Модельное (системное) время-это условное логическое время, в единицах которого определено поведение всех объектов модели. Модельное время может изменяться непрерывно, если поведение объекта описывается дифференциальными уравнениями, или дискретно, если в модели присутствуют только дискретные события - от момента наступления одного события наступления события. Единица момента другого модельного ДО времени интерпретируется как любой отрезок времени: секунда, минута, час, год. При интерпретации модельное время может быть умножено на любой коэффициент.

Физическое время- это время, затрачиваемое компьютером на имитацию действий, которые должны быть выполнены в модели в течение одной единицы модельного времени. Оно зависит от многих факторов, в частности от количества параллельно осуществляемых процессов, быстродействия компьютера, совершенства программы. Между модельным и физическим временем для данной модели существует определенное соотношение.

Виртуальное время. В режиме виртуального времени компьютер работает с максимальной скоростью без привязки к физическому времени.

Средства анимации позволяют пользователю создать виртуальный мир (совокупность графических образов, живую мнемосхему и т.д.), управляемый динамическими параметрами модели, по законам, определенным пользователем с помощью уравнений и логики моделируемых объектов. Визуальное представление объектов помогает пользователю проникнуть в суть процессов, происходящих в системе.

## 5.8. Имитационное моделирование стохастических объектов методом Монте-Карло

Метод Монте-Карло- это численный метод решения математических задач при помоши моделирования случайных величин. Само название «Монте-Карло» происходит от города в княжестве Монако, знаменитого своим игорным домом.

Идея метода состоит в следующем. Вместо того чтобы описывать процесс с аналитического аппарата (дифференциальных ИЛИ алгебраических помошью уравнений), производится «розыгрыш» случайного явления с помошью специально организованной процедуры, включающей в себя случайность и дающей случайный результат. В действительности конкретное осуществление случайного процесса складывается каждый раз по-иному; так же и в результате статистического моделирования мы получаем каждый раз новую, отличную от других реализацию исследуемого процесса.

Это множество реализаций можно использовать как некий искусственно полученный статистический материал, который может быть обработан обычными методами математической статистики. После такой обработки могут быть получены любые интересующие нас характеристики: вероятности событий, математические ожидания и дисперсии случайных величин и т. д.

Алгоритм исполнения метода Монте-Карло.

1. Подготовка данных для модели- получение теоретических распределений входных параметров объекта;

2. Ввод теоретических распределений параметров объекта в программу;

3. Задание критерия останова работы программы моделирования;

4. Генерация случайного числа для каждого входного параметра объекта в соответствии с их теоретическими распределениями, см. раздел 5.5.;

5. Прогон модели по каждой генерации случайных чисел;

6. Сбор статистического материала по результатам моделирования- функции цели и промежуточных параметров модели по каждой генерации;

7. Если критерий останова достигнут, то необходимо расчеты прекратить (стоп), в противном случае продолжить, вернуться к п.4.

8. Расчет статистических характеристик: математического ожидания, средних значений и моментов для функции цели и промежуточных параметров модели;

9. Конец расчета.

Критерием останова могут быть:

- количество случайных чисел по каждому входному параметру;

- время расчета:

- абсолютное значение функции;

- скорость изменения целевой функции.

При моделировании случайных явлений методом Монте-Карло мы пользуемся самой случайностью как аппаратом исследования, заставляем ее «работать на нас».

Нередко такой прием оказывается проще, чем попытки построить аналитическую модель. Для сложных операций, в которых участвует большое число элементов (машин, людей, организаций, подсобных средств), а случайные факторы сложно где процесс - явно не Марковский, метод статистического переплетены. моделирования, как правило, оказывается проще аналитического (а нередко бывает и единственно возможным).

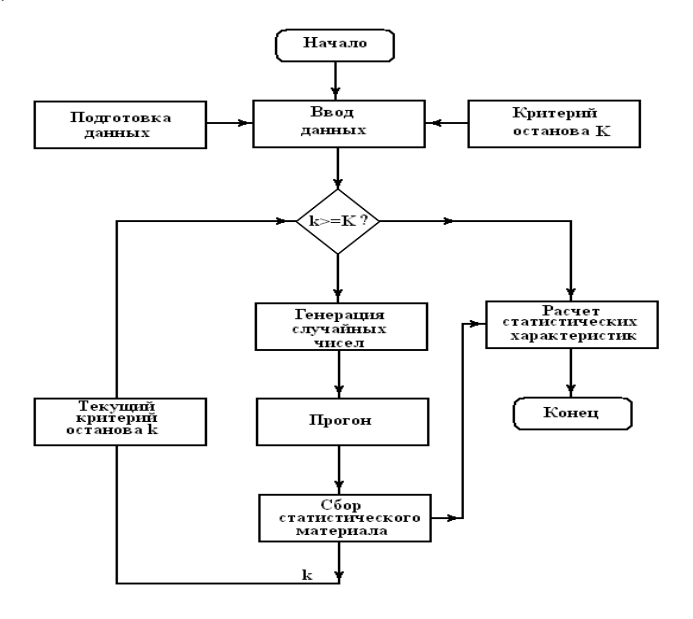

Рис. 5.5. Алгоритм моделирования методом Монте-Карло. Первая особенность метода - простая структура вычислительного алгоритма, вторая - погрешность вычислений, как правило, пропорциональна D/N2, где D - некоторая постоянная, N - число испытаний. Отсюда видно, что для того чтобы уменьшить погрешность в 10 раз нужно увеличить N (т. е. объем работы) в 100 раз. Ясно, что добиться высокой точности таким путем невозможно. Поэтому обычно говорят, что метод Монте - Карло особенно эффективен при решении тех задач, в которых результат нужен с небольшой точностью (5-10%).

В задачах исследования операций метод Монте-Карло применяется в трех основных случаях:

- при моделировании сложных, комплексных операций, где присутствует много взаимодействующих случайных факторов;

- при проверке применимости более простых, аналитических методов и выяснении условий их применимости;

- в целях выработки поправок к аналитическим формулам типа «эмпирических формул» в технике.

### **Библиографический список**

**Гордеев, Александр Сергеевич.** Моделирование в агроинженерии [Текст]: учебник для студентов вузов, обучающихся по направлению "Агроинженерия" / Гордеев, Александр Сергеевич. - 2-е изд. ; испр. и доп. - СПб. : Лань, 2014. - 384 с.

**Гордеев А.С.** Моделирование в агроинженерии 2014 г. Режим доступа::http//e.lanbok.com ЭБС «Лань».

1. Концепция развития аграрной науки и научного обеспечения агропромышленного комплекса Российской Федерации на период до 2025года. М.: ОНО «Типография Россельхозакадемия», 2007. – 45с.

**Механизация и технология животноводства** [Текст] : учебник для студентов высших учебных заведений, обучающихся по специальности 311300 "Механизация сельского производства" / В.В. Кирсанов, Д.Н. Мурусидзе, В.Ф. Некрашевич и др. - М. : КолосС, 2007. - 584 с

**Механизация и технология животноводства** [Текст] : учебник для студентов высших учебных заведений, обучающихся по специальности "Механизация сельского производства" (направление 110800 "Агроинженерия") / В.В. Кирсанов, Д.Н. Мурусидзе, В.Ф. Некрашевич, В.В. Шевцов, Р.Ф. Филонов . - Москва : ИНФРА-М, 2013. - 585 с.

# МИНИСТЕРСТВО СЕЛЬСКОГО ХОЗЯЙСТВА РОССИЙСКОЙ ФЕДЕРАЦИИ

# ФЕДЕРАЛЬНОЕ ГОСУДАРСТВЕННОЕ БЮДЖЕТНОЕ ОБРАЗОВАТЕЛЬНОЕ УЧРЕЖДЕНИЕ ВЫСШЕГО ОБРАЗОВАНИЯ

# «РЯЗАНСКИЙ ГОСУДАРСТВЕННЫЙ АГРОТЕХНОЛОГИЧЕСКИЙ УНИВЕРСИТЕТ ИМЕНИ П.А.КОСТЫЧЕВА»

# ИНЖЕНЕРНЫЙ ФАКУЛЬТЕТ

Кафедра технологии металлов и ремонта машин

# **МЕТОДИЧЕСКИЕ УКАЗАНИЯ**

для практических занятий по курсу

# **ПАТЕНТОВАНИЕ И ЗАЩИТА ИНТЕЛЛЕКТУАЛЬНОЙ СОБСТВЕННОСТИ (ПРОДВИНУТЫЙ УРОВЕНЬ)**

для обучающихся по направлению подготовки

## 35.04.06 АГРОИНЖЕНЕРИЯ

Уровень профессионального образования: МАГИСТРАТУРА Направление подготовки: 35.04.06 АГРОИНЖЕНЕРИЯ Профили: «Технические системы в агробизнесе», «Электрооборудование и электротехнологии»

Форма обучения: очная и заочная

Рязань, 2020

Составители: д.т.н., доцент Г.К. Рембалович; к.т.н.; Р.В. Безносюк, к.т.н., В.Д. Липин

УДК 629.1

Рецензенты:

к.т.н., доцент кафедры «Эксплуатация машинно-тракторного парка» федерального государственного образовательного учреждения высшего образования «Рязанский государственный агротехнологический университет имени П.А.Костычева» (ФГБОУ ВО РГАТУ) И.Ю. Богданчиков

к.т.н., доцент кафедры «Техническая эксплуатация транспорта» федерального государственного образовательного учреждения высшего образования «Рязанский государственный агротехнологический университет имени П.А.Костычева» (ФГБОУ ВО РГАТУ) А.С. Колотов

Методические указания для лабораторных занятий по курсу «Патентование и защита интеллектуальной собственности (продвинутый уровень)» для обучающихся по направлению подготовки 35.04.06 АГРОИНЖЕНЕРИЯ

Методические указания составлены с учетом требований федерального государственного образовательного стандарта высшего образования (ФГОС ВО) третьего поколения по направлению подготовки 35.04.06 АГРОИНЖЕНЕРИЯ, и предназначены для студентов очной и заочной формы обучения, обучающихся по профилям «Технические системы в агробизнесе», «Электрооборудование и электротехнологии». Предназначены для методического обеспечения выполнения лабораторных занятий по дисциплине «Патентование и защита интеллектуальной собственности (продвинутый уровень)».

Методические рекомендации обсуждены и одобрены на заседании кафедры технологии металлов и ремонта машин «31» августа 2020 г., протокол № 1 .

Зав. кафедрой «Технология металлов и ремонт машин» \_\_\_\_\_\_\_\_\_ Г.К. Рембалович (кафедра) (подпись) (ФИО)

Методические указания одобрены учебно-методической комиссией инженерного факультета «31» августа 2020 г., протокол № 1 .

Председатель учебно-методической комиссии 35.04.06 АГРОИНЖЕНЕРИЯ Д.О. Олейник

(подпись) (ФИО)

# СОДЕРЖАНИЕ

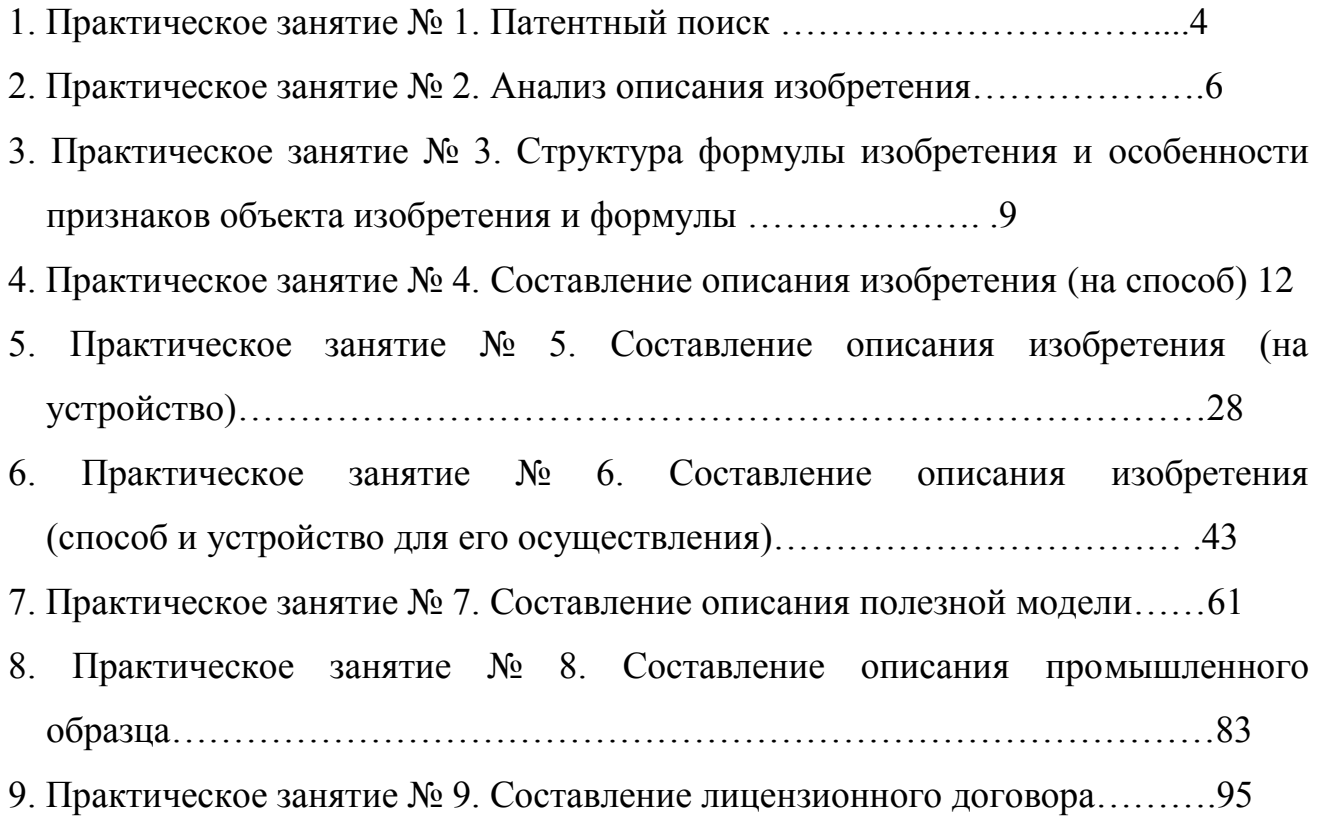

#### **Практическое занятие № 1. Патентный поиск**

Патентный поиск может проводиться с целью установления уровня технического решения, объема прав патентообладателя и условий их реализации, выявления прототипа решаемой задачи. В зависимости от цели различают несколько видов патентного поиска. Он бывает тематический, именной, нумерационный и поиск патентов-аналогов.

Наиболее часто возникает необходимость в тематическом поиске. Его проводят для выявления изобретений, имеющих отношение к исследуемому вопросу или разрабатываемой теме. Необходимость в такой информации возникает, например, при разработке новой техники или технологии и их соответствию, отвечающей мировым стандартам. В настоящее время нельзя конструировать новые машины создавать современные технологии, и т.д., без учета новейших достижений науки и техники, ибо их моральный износ может произойти раньше, чем физический.

Именной (фирменный) поиск направлен на обнаружение охранных документов конкретного лица или фирмы.

Нумерационный поиск ведется с целью установления ряда обстоятельств, касающихся конкретного охранного документа, в том числе: его тематическую принадлежность, связь с другими документами, правовой статус и т.д.

Поиск патентов-аналогов проводится с целью выявления патентов, выданных в разных странах на одно и то же изобретение. Этот вид поиска необходим как для изобретателей, так и для экспертов. Изобретатели используют поиск патентов-аналогов для определения информации об изобретениях по исследуемому вопросу, а эксперты - для решения вопросов приоритета.

Патентный поиск во многих случаях ведут, пользуясь указателями, которыми располагают фонды. Однако ввиду наличия в фондах большого количества документов, для осуществления быстрого и глубокого поиска используются различные информационно-поисковые системы (ИПС). Они разделяются на документальные, фактографические и комбинированные.

В документальные системы вводятся сведения, отражающие содержание документов. В этом случае документ хранится в виде поискового образца, который может быть представлен, например, перечнем наиболее характерных слов (терминов, словосочетаний). Точность отражения содержания документа в поисковом образе, введенном в поисковую систему, определяется применением в системе информационно-поискового языка и критерия смыслового соответствия.

В фактографических системах поиска обычно хранятся сведения, извлеченные из документов в виде формализованных данных (элементы библиографического описания, цифровые параметры, формулы изобретения и т.п.), позволяющих быстро вести поиск.

Комбинированные системы позволяют вести поиск, как по формализованным элементам, так и с использованием методов анализа содержания документа.

В последние годы получили развитие поисковые системы, в которых поиск осуществляется автоматически с учетом заданных заранее критериев смыслового соответствия и называются они автоматизированными поисковыми системами, которые реализуются с помощью компьютерной техники (интернета). Поиск патентов в Интернете осуществляется на сайте http/www/fips.ru – Роспатент. На сайте Роспатент пользователь (студент) заходит в поискову систему. Для вхождения в раздел «Поиск»-«Поисковая система» «Российских и Зарубежных бюлетений» необходим ввод пароля «guest». Однако доступ через домашнюю сеть ограничен, получением только информации по патентам, за последние 3 – 4 года. Для получения доступа к разработкам за предыдущие 20 лет (срок действия патента, при условии ежегодного поддержания авторских прав – оплаты пошлины) возможен, через ранее упомянутый сайт в Информационном центре ТюмГНГУ, либо в Тюменской областной научной библиотеке. После получения необходимой информации студент преступает к выполнению заданий.

#### **1.1 Задание**

Ознакомиться с Алфавитно-предметным указателем (АПУ) к Международной патентной классификации (МПК). Научиться определять классы технической разработки и выявить класс разрабатываемых техническимх систем в растениеводстве на основании ключевых слов

#### **1.2 Указания по выполнению работы**

По ключевым словам, характеризующим разработку (способ, устройство, вещество) выбрать раздел классификатора и выявить класс разработки.

По классификаторам разделов установить группу и подгруппу разработки. По уточненному классу и группе выявить аналог интересующей разработки.

#### **1.3 Содержание отчета**

В отчете указать цель занятия, включить описание общих сведений, отразить разделы изобретений и привести расшифровку всех элементов обозначения МПК выявленного аналога

#### 1.**4 Контрольные вопросы**

Для чего введена классификация изобретений? Виды индексации в МПК.

Виды патентного поиска.

Пути развития поиска и классификации изобретений.

#### **Практическое занятие № 2. Анализ описания изобретения**

#### **2.1 Цель занятия**

Овладеть навыками работы с описанием изобретения, выбором и анализом аналогов и прототипа при решении научно-технической задачи.

#### **2.2 Общие сведения**

#### **2.2.1 Характеристика описания изобретения**

Изобретением признается новое и обладающее существенными отличиями техническое решение задачи в любой области хозяйства, социально-культурного строительства или обороны страны.

Решение признается новым, если до даты приоритета заявки (даты поступления материалов заявки в Роспатент) сущность этого или тождественного решения не была раскрыта в России или за границей для неопределенного круга лиц настолько, что стало возможным его осуществление.

Решение признается изобретением, если обладает изобретательским уровнем, то есть не следует из уровня техники. Оно должно обладать существенными отличиями от известных в науке и технике на дату приоритета заявки, если материалы заявки характеризуются новой совокупностью признаков.

Объектом изобретения могут являться: новые устройство, способ, вещество, а также применение известных ранее устройств, способов или веществ по новому назначению.

Не признаются изобретениями решения, противоречащие общественным интересам, принципам гуманности, а так же явно бесполезные.

#### **2.2.2 Виды изобретений**

Кроме классификации изобретений по основному признаку (объекту), изобретения подразделяются на основные и дополнительные. Изобретение бывает на один объект и группа изобретений в одной заявке, изобретение на схемное решение.

#### 2.2.3 Структура описания изобретения

Описание изобретения является основным документом, отражающим техническую сущность созданного изобретения. Оно содержит достаточную информацию дальнейшей разработки (конструкторской ДЛЯ ИЛИ технологической) объекта изобретения или  $er$ непосредственного использования и давать аргументированные доказательства соответствия заявленного решения критериям изобретения (наличие технического решения задачи, новизны, изобретательского уровня). Каждый из признаков необходим, а все вместе взятые достаточны для установления факта соответствия технического решения понятию "изобретение".

Описание изобретения имеет следующие разделы:

патентной  $1)$ название изобретения  $\mathbf{M}$ класс международной классификации (МПК), к которому оно относится;

изобретение  $(2)$ область техники,  $\mathbf{K}$ которой относится  $\mathbf{M}$ преимущественная область использования изобретения;

характеристика аналогов изобретения;

характеристика прототипа выбранного заявителем;

критика прототипа;

технический результат (цель) изобретения;

7) сущность изобретения и его отличительные (от прототипа) признаки; перечень фигур (графических изображений), если они необходимы; примеры конкретного выполнения;

технико-экономическая или другая эффективность;

формула изобретения;

источники информации, принятые во внимание при составлении описания изобретения.

#### 2.2.4 Характеристика разделов описания изобретения

Аналог изобретения - объект того же назначения, что и заявленный, сходный с ним по технической сущности и результату, достигаемому при его использовании.

Прототип - наиболее близкий к заявляемому изобретению аналог по технической сущности и по достигаемому результату при его использовании.

Технический результат - это ожидаемый от использования изобретения положительный эффект.

Формула изобретения - это составленная по установленным правилам краткая словесная характеристика, выражающая техническую сущность изобретения.

По своей структуре формула изобретения состоит из ограниченной части, содержащей признаки, общие для заявляемого решения и прототипа, а также отличительной части, содержащей признаки, отличающие заявленное решение от прототипа. По действующим в России правилам указанные части формулы разделены словами "отличающаяся Tem.  $\text{qto} \dots$ ".

#### 2.3 Залание

Ознакомиться со структурой описания изобретения на устройство и вещество, выделить в описаниях изобретения составные части, провести анализ описания изобретения.

#### 2.4 Указания по выполнению работы

Ознакомиться с методическими указаниями к работе и представленными описаниями изобретений. Провести их анализ. Анализ проводят по описаниям изобретений различных объектов.

#### 2.5 Содержание отчета

В отчете указать цель задания, включить описание общих сведений, представить формулы изобретений, выделить положительные моменты изобретения, его недостатки. Показать возможные пути устранения недостатков.

## **2.6 Контрольные вопросы**

- 1. Виды объектов изобретения
- 2. Характеристика описания изобретения
- 3. Характеристика аналога
- 4. Характеристика прототипа

#### Практическое занятие № 3.

# Структура формулы изобретения и особенности признаков объекта изобретения и формулы

#### 3.1 Цель занятия

Приобретение практических навыков работы с формулой изобретения.

#### 3.2 Обшие сведения

#### 3.2.1 Определение и назначение формулы изобретения

Формула изобретения - это краткая словесная характеристика, выражающая техническую изобретения. Характеристика сущность изобретения выражается признаками объекта изобретения.

#### 3.2.2 Особенности признаков объектов изобретения

Под признаками объекта изобретения понимают:

в устройстве - узел, деталь и т.д.; форма их выполнения, взаимное расположение, наличие связей между ними; взаимосвязь размеров и других параметров детали, узла; материал, из которого они выполнены;

в способе - операцию (бурение, крепление и т.д.); прием; параметры режима обработки, переработки и добычи. А также параметры монтажа, испытания, предохранения, измерения, наладки, регулирования, профилактики, диагностики, преобразования, стабилизации;

в веществе - ингредиенты и их количественное соотношение, структура вещества или его ингредиентов.

Существенными признаками, необходимыми для признания решения изобретением, являются такие, каждый из которых, отдельно взятый, необходим, а все вместе взятые достаточны для того, чтобы отличить данный объект изобретения от всех других и характеризовать его в том качестве, которое проявляется в положительном эффекте.

#### 3.2.3 Структура формулы изобретения

Формула изобретения составляется по следующим установленным правилам:

- формула начинается с названия изобретения, указанного в заявлении, и описания, отражающего объект изобретения в обобщенном виде (в единственном числе);

- в формуле изобретения отмечается вся совокупность существенных признаков;

- формула изобретения по своей структуре состоит из ограничительной части, содержащей признаки, общие для заявляемого решения и прототипа, а также отличительной части, содержащей признаки, отличающие заявляемое решение от прототипа. Эти части формулы изобретения разделялись изобретения, характеризующей указанием цели предполагаемый положительный эффект от использования;

- ограничительная часть формулы изобретения отделяется от следующей за ней отличительной части выражением "отличающееся тем, что...", например, для устройства, способа (бурения, крепления скважины) или вещества (жидкости- для бурения, крепления скважины).

### 3.2.4 Особенности формулы изобретения

Формула может быть однозвенной, то есть изложенной в виде одного пункта, либо многозвенной, т.е. изложенной в виде нескольких пунктов. Однозвенная формула применяется тогда, когда существенные признаки объекта исчерпывают основную  $er$ техническую характеристику. Многозвенная формула применяется при необходимости развить или уточнить указанную в первом пункте формулы совокупность признаков. В многозвенной формуле самостоятельное правовое значение имеет только первый пункт формулы.

При создании группы изобретений, связанных между собой единым творческим замыслом выраженном в виде единой цели изобретения, допускается объединение их в одну заявку. Формула составляется в виде отдельных независимых пунктов формулы изобретения без указания ссылки на какие либо другие пункты (например, способ и устройство для его осуществления).

Правовое значение формулы изобретения заключается в том, что она является единственным критерием для определения объема изобретения и по ней устанавливается факт использования (или не использования изобретения).

В формуле изобретения на устройство должны характеризоваться конструктивные признаки, т.е. наличие новых для данного объекта узлов или их взаимным расположением. Причем в формуле изобретения объект характеризуется в статическом состоянии.

В формуле изобретения, характеризующей способ, указывается выполнение в определенной последовательности ряда взаимосвязанных действий над материальным объектом или с помощью материальных объектов. Использование новых режимов, использование определенных материалов и инструментов, необходимых для выполнения операций, из которых состоит способ.

В формуле изобретения на вещество техническое решение может характеризоваться входящими в состав ингредиентами и их количественным соотношением.

Особую группу составляют дополнительные изобретения и изобретения на применение. В формуле на дополнительное изобретение, в отличие от обычных изобретений, приводятся следующие данные:

- название дополнительного изобретения берется из формулы основного изобретения;

- вместо перечисления ограничительных признаков указывается номер основного изобретения, перед которым ставится слово "по а. с. №…"; или «по патенту №…»

указываются существенные отличительные признаки, которые характеризуют усовершенствование основного изобретения.

В формуле на применение указывается применение (использование), далее краткая характеристика применяемого объекта достаточная для его идентификации и указывается новое назначение.

#### 3.3 Залание

Научиться работать с формулами изобретений на любой объект изобретения.

#### 3.4 Указания по выполнению работы

По выданным преподавателем описаниям изобретений провести анализ формулы изобретения

#### 3.5 Содержание отчета

В отчете указать цель занятия, включить описание общих сведений, представить формулы изобретений, выделить положительные моменты изобретений и его возможные недостатки. Показать возможные пути устранения недостатков.

#### 3.6 Контрольные вопросы

1. Виды изобретений по назначению

2. Характеристика существенных признаков

3. Составные части формулы изобретения

4. Характеристика ограничительной части формулы изобретения

5. Характеристика отличительной части формулы изобретения

6. Особенности однозвенных и многозвенных формул

# **Практическое занятие № 4 Cоставления описания изобретения (на способ)**

#### **4.1 Цель занятия**

Целью занятия является выработка у студентов целостного представления о заявке на предполагаемое изобретение и попытка составления такой заявки

#### **4.2 Общие сведения**

Изобретение признается патентоспособным и ему предоставляется правовая охрана, если оно является новым, имеет изобретательский уровень и промышленно применимо.

Изобретение является новым, если оно не известно из уровня мировой техники. Уровень техники определяется по всем видам сведений, общедоступных в любых странах до даты приоритета изобретения. Заявляемое решение соответствует критерию "новизна", если до даты приоритета заявки сущность этого или тождественного решения не была раскрыта для неопределенного круга лиц мировыми информационными системами настолько, что стало возможным его осуществление.

Изобретение имеет изобретательский уровень, если оно для специалиста явным образом не следует из уровня техники. Соответствие заявляемого решения критерию «изобретательского уровня» проверяется в отношении совокупности его существенных признаков. Существенными признаками изобретения называются такие, каждый из которых, отдельно взятый, необходим, а вместе взятые достаточны, для того чтобы отличить данный объект изобретения от всех других. И характеризовать его в том качестве, которое проявляется в положительном эффекте и отсутствие которого в совокупности существенных признаков не позволяет получать положительный эффект и характеризуются объектами изобретения.

Изобретение является промышленно применимым, если оно может быть использовано в промышленности, сельском хозяйстве, здравоохранении и других отраслях хозяйства.

Установление соответствия заявленного изобретения требованию промышленной применимости включат проверку выполнения следующей совокупности условий:

объект заявленного изобретения относится к конкретной отрасли и предназначен для использования в ней;

подтверждена возможность его осуществления с помощью описанных в заявке средств и методов;

- показано обеспечение достижения усматриваемого заявителем технического результата

#### **4.2.1 Объекты изобретения**

Объектами изобретения могут быть способ, вещество (жидкость), устройство, а также применение известного ранее изобретения по новому назначению, группа изобретений (например, способ и вещество) или дополнительное изобретение.

К способам, как объектам изобретения, относятся процессы выполнения действий над материальными объектами и с помощью материальных объектов.

К веществам как объектам изобретения относятся индивидуальные соединения, композиции (составы, смеси).

К устройствам, как объектам изобретения, относятся конструкции и изделия.

К применению известных объектов по новому назначению, как объектам изобретения, относятся применение известных способа, устройства, вещества по новому назначению.

К дополнительному изобретению, как объекту изобретения, относится рассмотрение частных решений другого (основного) изобретения.

Патентоспособными изобретениями не признаются следующие предложения:

научные теории и математические методы;

методы организации и управления хозяйством;

условные обозначения, расписания, правила;

методы выполнения умственных операций;

алгоритмы и программы для вычислительных машин;

решения, касающиеся только внешнего вида изделия;

решения, противоречащие принципам гуманности и морали

#### **4.2.2 Описание изобретения**

Описание изобретения должно раскрывать изобретение с полнотой, достаточной для его осуществления.

Описание изобретения отражает его сущность. Сущность изобретения выражается в совокупности существенных признаков, достаточной для достижения обеспечиваемого изобретением технического результата.

### **4.2.3 Признаки изобретения**

Любое решение характеризуется признаками, которые бывают существенными и несущественными.

Признаки относятся к существенным, если они влияют на достигаемый технический результат, то есть находятся в причинно-следственной связи с указанным результатом.

#### **4.2.3.1 Объект изобретения – способ**

Для характеристики способов используют следующие признаки: наличие действия или совокупности действий; порядок выполнения указанных действий во времени: условия осуществления действий и их режим;

использование веществ, устройств, приспособлений.

### **4.2.3.2 Объект изобретения – устройство**

Для характеристики устройства используют следующие признаки: наличие конструктивного элемента (элементов); наличие связи между элементами; взаимное расположение элементов; форма выполнения элемента (элементов); форма выполнения устройства в целом; форма выполнения связи между элементами; параметры и другие характеристики элементов; материал, из которого выполнен элемент (элементы); среда, выполняющая функцию элементов.

### **4.2.3.3 Объект изобретения – вещество**

Для характеристики вещества используют следующие признаки.

Для индивидуальных химических соединений это: качественный и количественный состав вещества; связь между атомами и структурная формула. Для композиций это: качественный состав ингредиентов; количественный состав ингредиентов; структура композиции и ингредиентов.

# **4.2.3.1.1 Пример составления описания изобретения на способ и устройство**

(В качестве примера приведен патент № 2557431 опубликован: 20.07.2015 , авторы: Некрашевич Владимир Федорович, Лузгин Николай Евненьевич, Грунин Николай Александрович, Липин Владимир Дмитриевич, Нагаев Николай Борисович, Исаев Александр Евгеньевич

Раздел описания Содержание описания Класс МПК A23K1/18 Название изобретения **СПОСОБ ПОЛУЧЕНИЯ ПОДКОРМКИ ДЛЯ ПЧЕЛ**

Таблица 1 План изобретения

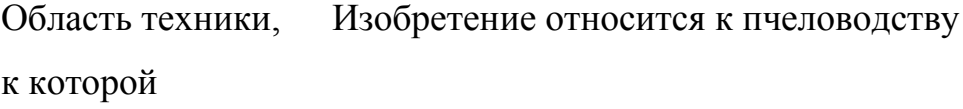

относится

изобретение

- Характеристика аналога Известен способ нанесения защитного покрытия на подкормку для пчел в виде гранул шарообразной формы, заключающийся в погружении их свободным падением с одновременным вращением вокруг собственного центра тяжести в жидкий защитный состав (воск), удалении излишков защитного покрытия в горячей воде и упрочнении его в холодной воде, перед погружением их в жидкий защитный состав поверхность гранул осушают холодным воздухом (патент РФ 2363239, МПК А23К 1/18, заяв. 26.02.2008, опуб. 10.08. 2009).
- Критика аналога Известным способом можно наносить равномерное по толщине защитное восковое покрытие только на

шарообразные гранулы тестообразной подкормки. Также между гранулами шарообразной формы образуются пустоты, что влечет не рациональное использование надрамочного пространства, а также приподнимание холстика, что вызывает необходимость пчелам заделывать пространство между ним и стенками улья.

Характеристика аналога, наиболее близкого к предложенному решению Также известен способ нанесения защитного покрытия на подкормку для пчел в виде гранул, заключающийся в погружении ее в жидкий защитный состав с последующим упрочнением нанесенного слоя, после покрытия подкормки с нанесенного слоя удаляют излишки защитного состава путем прохождения подкормки через слой горячей воды, а упрочнение защитного покрытия осуществляют путем прохождения подкормки через слой холодной воды. Переход из зоны нанесения защитного покрытия в зону снятия излишков, а затем в зону упрочнения осуществляют бесконтактно свободным падением подкормки (патент РФ 2125368, МПК А01К 53/00, А23К 1/18, В05С 3/02, заяв. 04.01.1998, опуб. 27.01.1999).

Как осуществляется техническое решение, принятого за прототип Подкормка в виде гранул с подающего транспортера под действием сил тяжести попадает в ванну, в которой она проходит слой расплавленного воска (зона I), при этом на поверхности подкормки образуется защитное покрытием, затем - слой горячей воды (зона II), в котором с покрытия удаляются излишки воска, после чего подкормка попадает в слой холодной воды (зона III), где происходит уплотнение защитного покрытия за счет отвердевания воска. После этого подкормка с защитным покрытием попадает на выгрузной транспортер и удаляется из камеры. В камеру из водопровода через патрубок постоянно поступает холодная вода, а вода, подогретая за счет теплообмена между II и III технологическими зонами, через верхнюю часть П-образного выреза поднимается в камере вверх и сливается через патрубок.

Критика прототипа Задача Покрытие гранул неравномерное, так как она погружается свободным падением, без вращения, гранулы обволакиваются воском с одной стороны больше, а с другой меньше. При прохождении слоя воска гранула увлекает его за собой в слой горячей воды для удаления лишнего покрытия, но оно происходит не полностью, на грануле остается каплевидный нарост из воска.

> Разработать способ подкормки пчел, позволяющий рационально использовать надрамочное пространство и

#### обеспечивающий сохранность подкормки.

Техническое

Технический

решение

заключается В том, что рациональное использование надрамочного пространства улья обеспечивается путем получения подкормки для пчел в виде брикетов в форме прямоугольного параллелепипеда.

решение достигается Сущность изобретния Тем, что способ получения подкормки для пчел заключается в покрытии подкормки в виде канди защитным слоем из воска путем погружения ее в жидкий защитный состав и удалении излишков защитного слоя погружением в слой горячей воды с последующим упрочнением защитного слоя погружением подкормки в холодную воду, **a** подкормка для пчел в виде канди разрезается на брикеты в виде прямоугольного параллелепипеда в расплавленном воске, причем толщина защитной оболочки подкормки для пчел в виде брикетов регулируется временем нахождения канди в расплавленном воске.

Сопоставительный анализ с 1. Подкормка для пчел разрезается на брикеты в виде прямоугольного параллелепипеда в расплавленном воске.

прототипом показывает, что заявляемый 2. Толщина защитной оболочки на подкормке для пчел в виде брикетов канди регулируется временем ее

способ приготовления брикетов канди в защитной оболочке из воска соответствует критерию "новизна", так как имеет существенные отличия. нахождения в расплавленном воске.

Что даёт каждое существенное Подкормка для пчел в виде брикетов формы прямоугольного параллелепипеда обеспечивает рациональное заполнение надрамочного пространства и исключает приподнимание холстика.

отличие Для приготовления подкормки для пчел в виде брикетов канди тестообразная масса загружается в бункер, затем включается электродвигатель, который придает вращение шнеку. Он захватывает и продавливает канди через формирующую насадку. Полученная подкормка для пчел в виде канди на выходе формирующего устройства насадки, имеющей сечение прямоугольного параллелепипеда, погружается в слой расплавленного воска. На поверхности подкормки для пчел образуется защитная восковая оболочка. Равномерность и толщина защитной восковой оболочки обеспечивается контролируемым временем нахождения подкормки для пчел в расплавленном воске.

В расплавленном воске подкормка для пчел, имеющая сечение прямоугольника, отрезается ножом и получается форма в виде брикета. Подкормка для пчел в виде брикета с нанесенной защитной восковой оболочкой свободным падением перемещается через расплавленный воск и проходит через слой горячей воды, в котором происходит сглаживание поверхности нанесенного воскового покрытия и перемещается в слой холодной воды. В холодной воде защитное покрытие подкормки для пчел затвердевает. Подкормка для пчел в виде брикета с защитной восковой оболочкой в слое холодной воды падает на выгрузной транспортер. Отрезание брикета в слое расплавленного воска происходит шарнирно закрепленным подпружиненным подвижным ножом при воздействии эксцентрика, закрепленного на валу шнека, на рычаг ножа. Толщина слоя нанесенного защитного воскового покрытия регулируется временем нахождения подкормки для пчел в расплавленном воске и обеспечивается изменением частоты вращения шнека формирующего устройства. Брикет с нанесенным защитным покрытием удаляется из установки для капсулирования выгрузным транспортером. Полученную подкормку для пчел в виде брикетов с защитным восковым покрытием укладывают в жесткую тару и направляют на хранение или на пасеку для непосредственного скармливания пчелам.

Перечень Заявленный способ приготовления брикетов канди в графических изображений оболочке из воска поясняется чертежным материалом. На фиг. 1 представлен общий вид устройства для получения подкормки для пчел в виде брикетов;

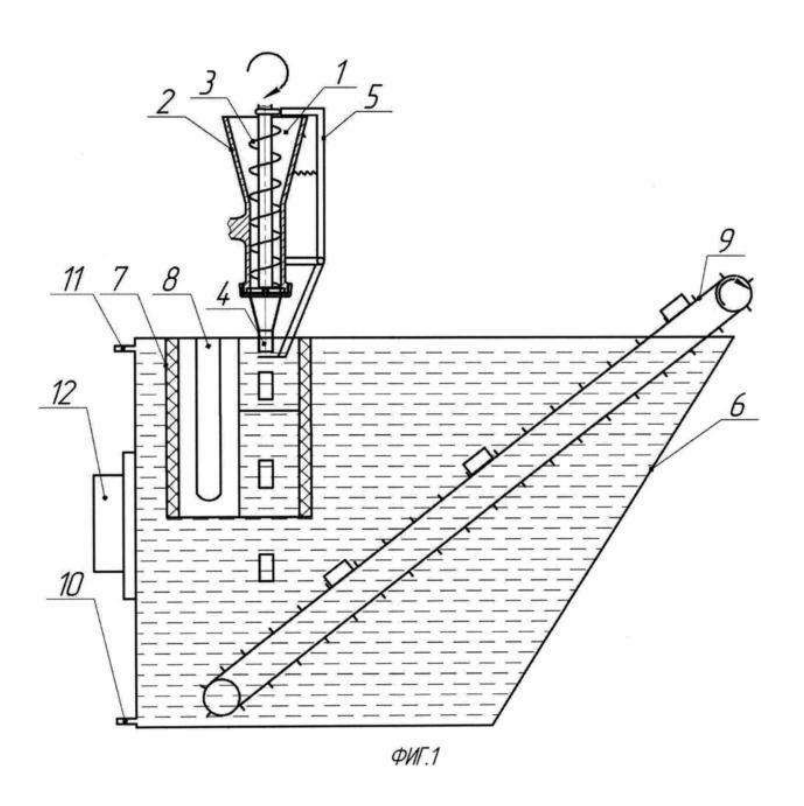

на фиг. 2 - устройство формирования брикетов

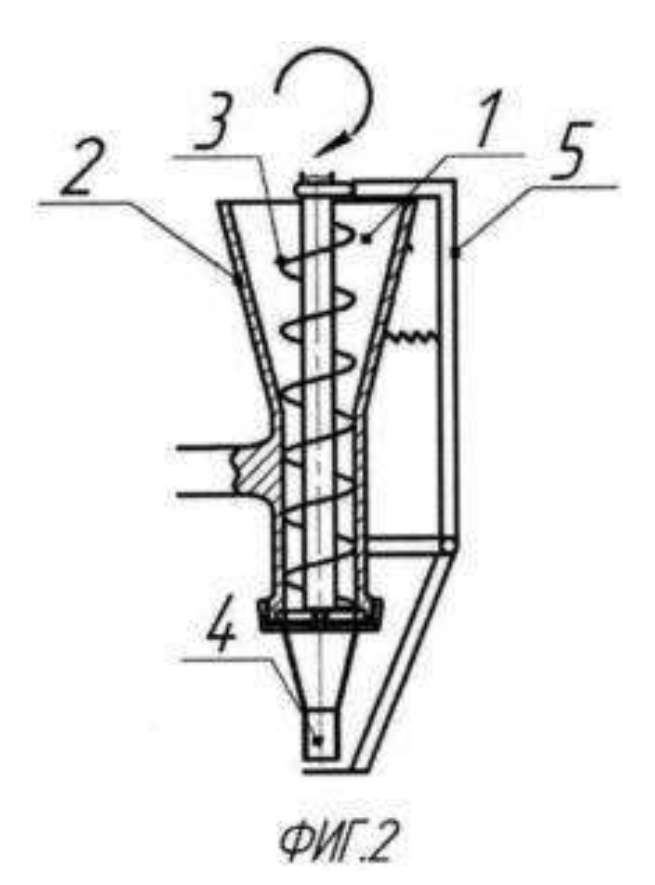

Заявляемый способ приготовления брикетов канди в оболочке из воска осуществляется устройством, состоящим из: загрузочной горловины 1, корпуса формирующего агрегата 2, шнека 3, формирующей насадки 4, устройства для обрезания брикета 5, электродвигателя (не указан). Загрузочный бункер 1 выполнен в виде усеченного конуса. Для подачи канди в формирующую насадку 4, имеющую сечение прямоугольника, установлен шнек 3. Отрезание подкормки для пчел в виде канди происходит шарнирно закрепленным ножом 5.

Пример

конкретного

Устройство для нанесения защитной оболочки состоит

выполнения из ванны 6, камеры 7 с низкой теплопроводностью, ТЭНов 8, выгрузного транспортера 9, подводящего патрубка 10, отводящего патрубка 11, термореле 12, электродвигателя (не указан). Камера 7 с расплавленным воском находится в ванне 6 с холодной водой, под камерой установлен выгрузной транспортер 9 для выгрузки брикетов в защитной оболочке из воска.

> Способ приготовления брикетов канди в оболочке из воска осуществляется следующим образом.

> Подкормку для пчел в виде канди помещают в морозильную камеру для охлаждения. При охлаждении канди затвердевает и теряет вязкие свойства.

> В загрузочную горловину 1 загружают канди, предварительно охлажденную. Включают электродвигатель (не указан), который придает вращение шнеку 3. Он увлекает за собой часть подкормки для пчел из загрузочной горловины 1 и продавливает ее через формирующую насадку 4. Затем на подкормку для пчел, имеющую прямоугольное сечение, наносится воск. В расплавленном воске происходит отрезание подкормки для пчел ножом 5. Получившиеся брикеты проходят в слой горячей воды, в котором происходит сглаживание поверхности защитного воскового покрытия, а затем в слой холодной воды, где происходит затвердевание защитного воскового покрытия. Транспортером 9 подкормка для пчел, имеющая форму брикетов, выгружается и упаковывается в жесткую тару для

#### хранения.

Заявляемый способ получения подкормки для пчел позволяет рационально использовать надрамочное пространство пчелиных ульев и обеспечить сохранность подкормки.

Техникоэкономическая эффективность Формула Способ получения подкормки для пчел, заключающийся в покрытии подкормки в виде канди защитным слоем из воска путем погружения ее в жидкий защитный состав и удаления излишков защитного слоя погружением в слой горячей воды с последующим упрочнением защитного слоя погружением подкормки в холодную воду, отличающийся тем, что подкормку для пчел в виде канди разрезают на брикеты в виде прямоугольного параллелепипеда в расплавленном воске, причем толщину защитной оболочки подкормки для пчел в виде брикетов регулируют временем нахождения канди в расплавленном воске.

изобретения

## *Реферат по признаку - способ*

Изобретение относится к пчеловодству.

Для получения подкормки для пчел покрывают подкормку в виде канди защитным слоем из воска путем погружения ее в жидкий защитный состав и удаления излишков защитного слоя погружением в слой горячей

воды с последующим упрочнением защитного слоя погружением подкормки в холодную воду. Подкормку для пчел в виде канди разрезают на брикеты в виде прямоугольных параллелепипедов в расплавленном воске. Толщину защитной оболочки подкормки для пчел в виде брикетов регулируют временем нахождения канди в расплавленном воске. Изобретение обеспечивает сохранность подкормки, рациональное заполнение надрамочного пространства, исключает приподнимание холстика.  $2$  ил.

 $11$  $12$ 10

Область техники, к которой относится изобретение

 $QMT.1$
# **РОССИЙСКАЯ**

**ФЕДЕРАЦИЯ**

(19)RU (11)2557431 (13)C1 (51) МПК

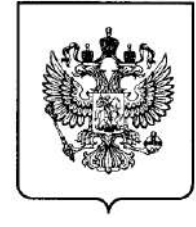

# *A23K1/18* (2006.01)

# **ФЕДЕРАЛЬНАЯ СЛУЖБА ПО ИНТЕЛЛЕКТУАЛЬНОЙ СОБСТВЕННОСТИ** (12) ОПИСАНИЕ ИЗОБРЕТЕНИЯ К ПАТЕНТУ

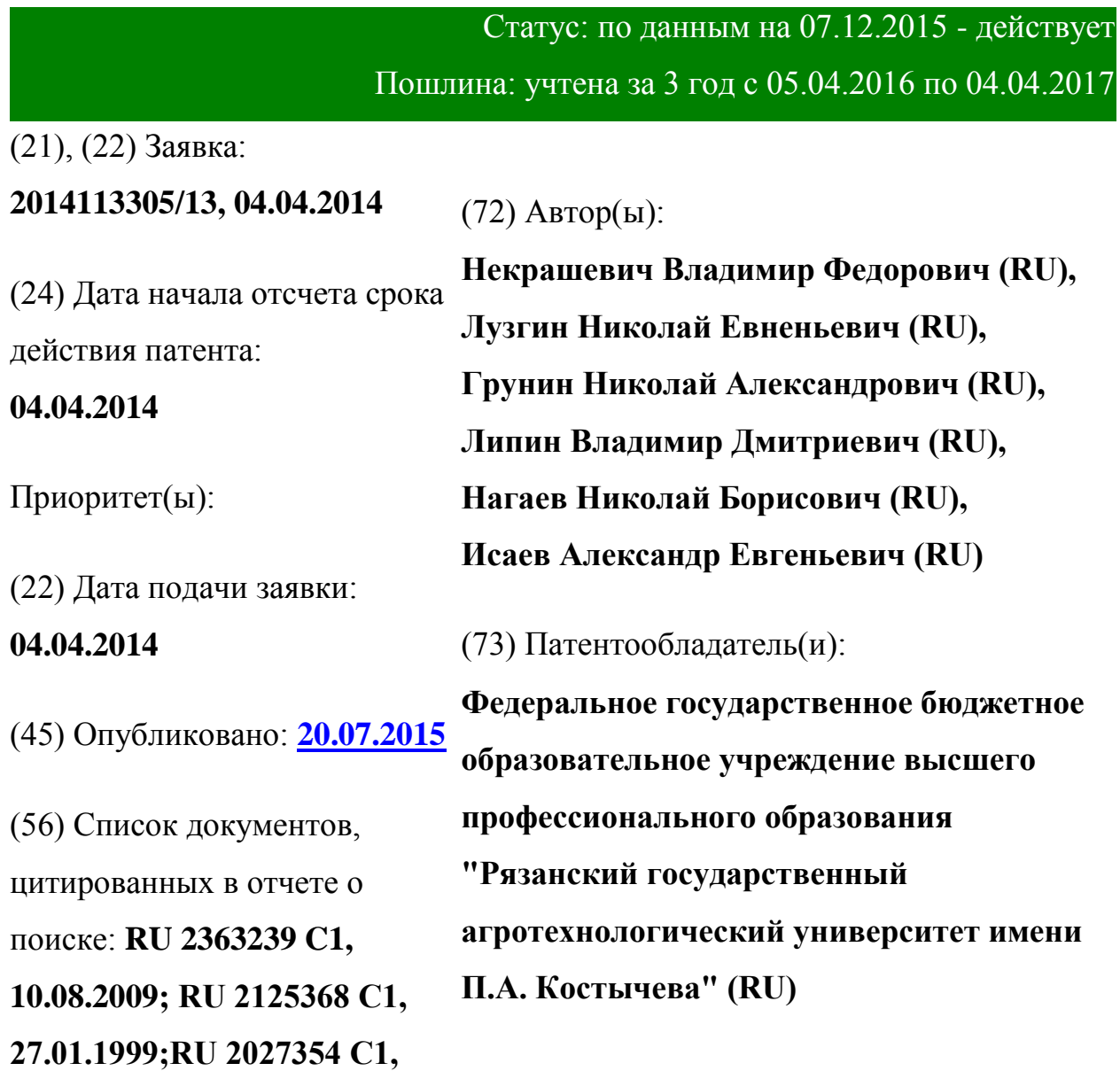

# **27.01.1995.**

Адрес для переписки: **390044, г.Рязань, ул. Костычева, 1, ФГБОУ ВПО РГАТУ, отдел по патентной и изобретательской работе, Липину В.Д.**

# (54) **СПОСОБ ПОЛУЧЕНИЯ ПОДКОРМКИ ДЛЯ ПЧЕЛ**

(57) Реферат:

Изобретение относится к пчеловодству. Для получения подкормки для пчел покрывают подкормку в виде канди защитным слоем из воска путем погружения ее в жидкий защитный состав и удаления излишков защитного слоя погружением в слой горячей воды с последующим упрочнением защитного слоя погружением подкормки в холодную воду. Подкормку для пчел в виде канди разрезают на брикеты в виде прямоугольных параллелепипедов в расплавленном воске. Толщину защитной оболочки подкормки для пчел в виде брикетов регулируют временем нахождения канди в расплавленном воске. Изобретение обеспечивает сохранность подкормки, рациональное заполнение надрамочного пространства, исключает приподнимание холстика. 2 ил.

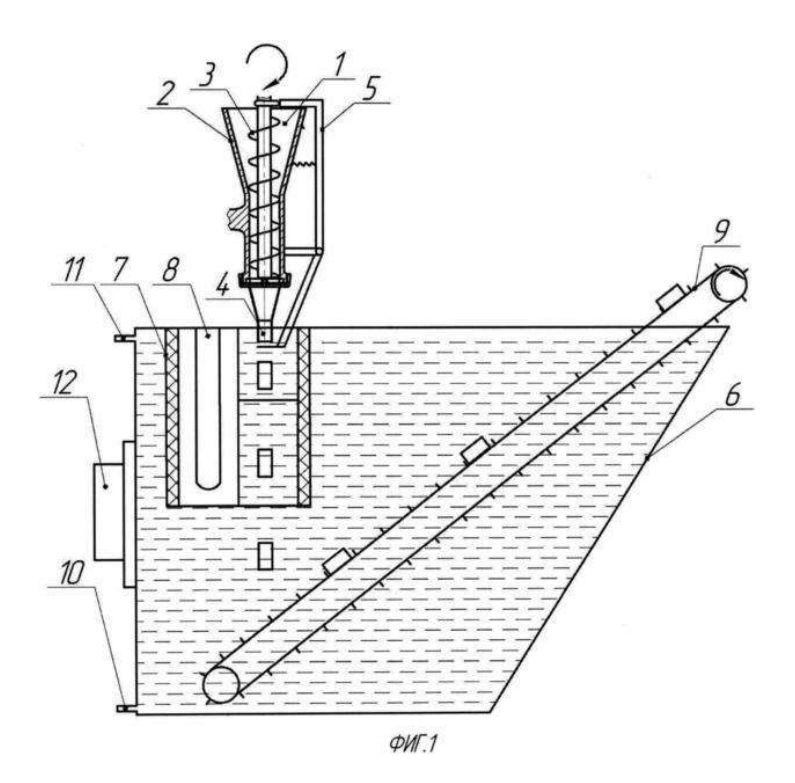

Способ получения подкормки для пчел относится к сельскому хозяйству, в частности к пчеловодству, и может быть использовано для нанесения защитных оболочек на тестообразные подкормки.

Известен способ нанесения защитного покрытия на подкормку для пчел в виде гранул шарообразной формы, заключающийся в погружении их свободным падением с одновременным вращением вокруг собственного центра тяжести в жидкий защитный состав (воск), удалении излишков защитного покрытия в горячей воде и упрочнении его в холодной воде, перед погружением их в жидкий защитный состав поверхность гранул осушают холодным воздухом (патент РФ 2363239, МПК А23К 1/18, заяв. 26.02.2008, опуб. 10.08. 2009).

Известный способ нанесения защитного покрытия имеет недостатки.

Известным способом можно наносить равномерное по толщине защитное восковое покрытие только на шарообразные гранулы тестообразной подкормки.

Также между гранулами шарообразной формы образуются пустоты, что влечет не рациональное использование надрамочного пространства, а также приподнимание холстика, что вызывает необходимость пчелам заделывать пространство между ним и стенками улья.

Также известен способ нанесения защитного покрытия на подкормку для пчел в виде гранул, заключающийся в погружении ее в жидкий защитный состав с последующим упрочнением нанесенного слоя, после покрытия подкормки с нанесенного слоя удаляют излишки защитного состава путем прохождения подкормки через слой горячей воды, а упрочнение защитного покрытия осуществляют путем прохождения подкормки через слой холодной воды. Переход из зоны нанесения защитного покрытия в зону снятия излишков, а затем в зону упрочнения осуществляют бесконтактно свободным падением подкормки (патент РФ 2125368, МПК А01К 53/00, А23К 1/18, В05С 3/02, заяв. 04.01.1998, опуб. 27.01.1999).

Подкормка в виде гранул с подающего транспортера под действием сил тяжести попадает в ванну, в которой она проходит слой расплавленного воска (зона I), при этом на поверхности подкормки образуется защитное покрытием, затем - слой горячей воды (зона II), в котором с покрытия удаляются излишки воска, после чего подкормка попадает в слой холодной воды (зона III), где происходит уплотнение защитного покрытия за счет отвердевания воска. После этого подкормка с защитным покрытием попадает на выгрузной транспортер и удаляется из камеры. В камеру из водопровода через патрубок постоянно поступает холодная вода, а вода, подогретая за счет теплообмена между II и III технологическими зонами, через верхнюю часть П-образного выреза поднимается в камере вверх и сливается через патрубок.

Известный способ нанесения защитной оболочки имеет недостатки. Покрытие гранул неравномерное, так как она погружается свободным падением, без вращения, гранулы обволакиваются воском с одной стороны больше, а с другой меньше.

При прохождении слоя воска гранула увлекает его за собой в слой горячей воды для удаления лишнего покрытия, но оно происходит неполностью, на грануле остается каплевидный нарост из воска.

Задача - разработать способ подкормки пчел, позволяющий рационально использовать надрамочное пространство и обеспечивающий сохранность подкормки.

Техническое решение заключается в том, что рациональное использование надрамочного пространства улья обеспечивается путем получения подкормки для пчел в виде брикетов в форме прямоугольного параллелепипеда.

Технический решение достигается тем, что способ получения подкормки для пчел заключается в покрытии подкормки в виде канди защитным слоем из воска путем погружения ее в жидкий защитный состав и удалении излишков защитного слоя погружением в слой горячей воды с последующим упрочнением защитного слоя погружением подкормки в холодную воду, a подкормка для пчел в виде канди разрезается на брикеты в виде прямоугольного параллелепипеда в расплавленном воске, причем толщина защитной оболочки подкормки для пчел в виде брикетов регулируется временем нахождения канди в расплавленном воске.

Сопоставительный анализ с прототипом показывает, что заявляемый способ приготовления брикетов канди в защитной оболочке из воска соответствует критерию "новизна", так как имеет существенные отличия.

1. Подкормка для пчел разрезается на брикеты в виде прямоугольного параллелепипеда в расплавленном воске.

2. Толщина защитной оболочки на подкормке для пчел в виде брикетов канди регулируется временем ее нахождения в расплавленном воске.

Подкормка для пчел в виде брикетов формы прямоугольного параллелепипеда обеспечивает рациональное заполнение надрамочного пространства и исключает приподнимание холстика.

Для приготовления подкормки для пчел в виде брикетов канди тестообразная масса загружается в бункер, затем включается электродвигатель, который придает вращение шнеку. Он захватывает и продавливает канди через формирующую насадку. Полученная подкормка для пчел в виде канди на выходе формирующего устройства насадки, имеющей сечение прямоугольного параллелепипеда, погружается в слой расплавленного воска. На поверхности подкормки для пчел образуется защитная восковая оболочка. Равномерность и толщина защитной восковой оболочки обеспечивается контролируемым временем нахождения подкормки для пчел в расплавленном воске.

В расплавленном воске подкормка для пчел, имеющая сечение прямоугольника, отрезается ножом и получается форма в виде брикета. Подкормка для пчел в виде брикета с нанесенной защитной восковой оболочкой свободным падением перемещается через расплавленный воск и проходит через слой горячей воды, в котором происходит сглаживание поверхности нанесенного воскового покрытия и перемещается в слой холодной воды. В холодной воде защитное покрытие подкормки для пчел затвердевает. Подкормка для пчел в виде брикета с защитной восковой оболочкой в слое холодной воды падает на выгрузной транспортер. Отрезание брикета в слое расплавленного воска происходит шарнирно закрепленным подпружиненным подвижным ножом при воздействии эксцентрика, закрепленного на валу шнека, на рычаг ножа. Толщина слоя нанесенного защитного воскового покрытия регулируется временем нахождения подкормки для пчел в расплавленном воске и обеспечивается изменением частоты вращения шнека формирующего устройства. Брикет с нанесенным защитным покрытием удаляется из установки для капсулирования выгрузным транспортером. Полученную подкормку для пчел в виде брикетов с защитным восковым покрытием укладывают в жесткую тару и направляют на хранение или на пасеку для непосредственного скармливания пчелам.

Заявленный способ приготовления брикетов канди в оболочке из воска поясняется чертежным материалом. На фиг. 1 представлен общий вид устройства для получения подкормки для пчел в виде брикетов; на фиг. 2 устройство формирования брикетов.

Заявляемый способ приготовления брикетов канди в оболочке из воска осуществляется устройством, состоящим из: загрузочной горловины 1, корпуса формирующего агрегата 2, шнека 3, формирующей насадки 4, устройства для обрезания брикета 5, электродвигателя (не указан). Загрузочный бункер 1 выполнен в виде усеченного конуса. Для подачи канди в формирующую насадку 4, имеющую сечение прямоугольника, установлен шнек 3. Отрезание подкормки для пчел в виде канди происходит шарнирно закрепленным ножом 5.

Устройство для нанесения защитной оболочки состоит из ванны 6, камеры 7 с низкой теплопроводностью, ТЭНов 8, выгрузного транспортера 9, подводящего патрубка 10, отводящего патрубка 11, термореле 12, электродвигателя (не указан). Камера 7 с расплавленным воском находится в ванне 6 с холодной водой, под камерой установлен выгрузной транспортер 9 для выгрузки брикетов в защитной оболочке из воска.

Способ приготовления брикетов канди в оболочке из воска осуществляется следующим образом.

Подкормку для пчел в виде канди помещают в морозильную камеру для охлаждения. При охлаждении канди затвердевает и теряет вязкие свойства.

В загрузочную горловину 1 загружают канди, предварительно охлажденную. Включают электродвигатель (не указан), который придает вращение шнеку 3. Он увлекает за собой часть подкормки для пчел из загрузочной горловины 1 и продавливает ее через формирующую насадку 4. Затем на подкормку для пчел, имеющую прямоугольное сечение, наносится воск. В расплавленном воске происходит отрезание подкормки для пчел ножом 5. Получившиеся брикеты проходят в слой горячей воды, в котором происходит сглаживание поверхности защитного воскового покрытия, а затем в слой холодной воды, где происходит затвердевание защитного воскового покрытия. Транспортером 9 подкормка для пчел, имеющая форму брикетов, выгружается и упаковывается в жесткую тару для хранения.

Заявляемый способ получения подкормки для пчел позволяет рационально использовать надрамочное пространство пчелиных ульев и обеспечить сохранность подкормки.

# Формула изобретения

Способ получения подкормки для пчел, заключающийся в покрытии подкормки в виде канди защитным слоем из воска путем погружения ее в жидкий защитный состав и удаления излишков защитного слоя погружением в слой горячей воды с последующим упрочнением защитного слоя погружением подкормки в холодную воду, отличающийся тем, что подкормку для пчел в виде канди разрезают на брикеты в виде прямоугольного параллелепипеда в расплавленном воске, причем толщину защитной оболочки подкормки для пчел в виде брикетов регулируют временем нахождения канди в расплавленном воске.

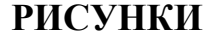

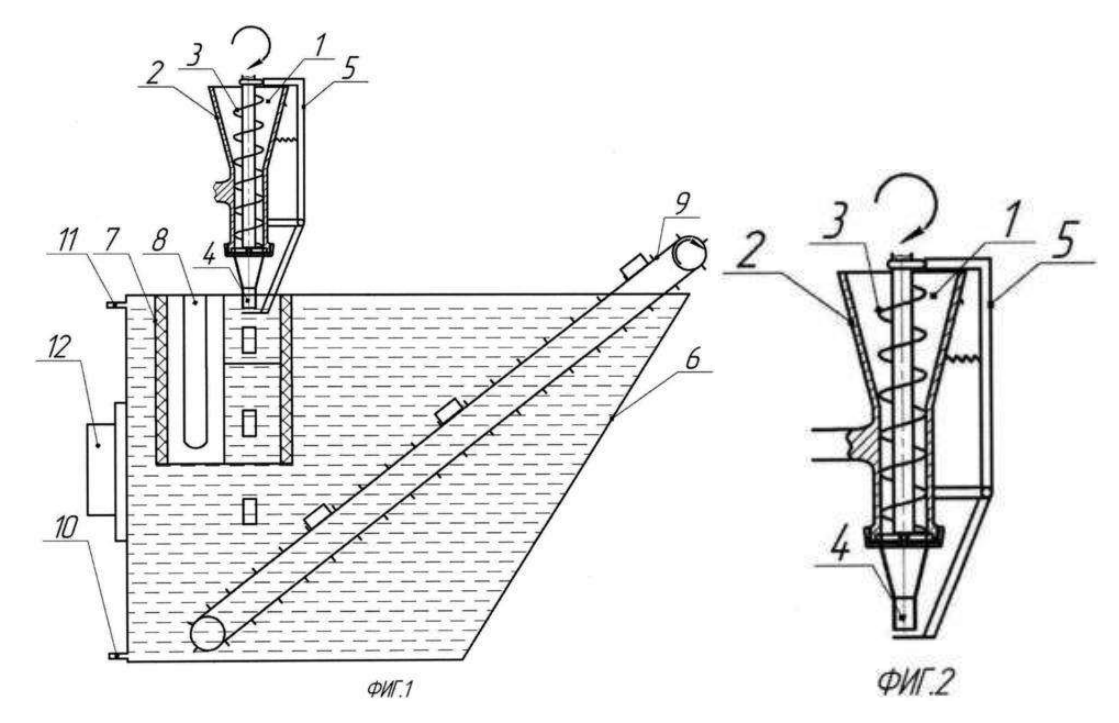

**МИНИСТЕРСТВО СЕЛЬСКОГО ХОЗЯЙСТВА РОССИЙСКОЙ ФЕДЕРАЦИИ**

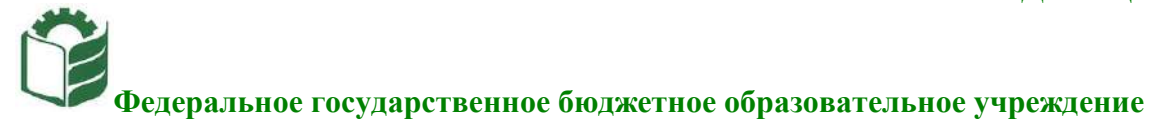

**высшего образования «Рязанский государственный агротехнологический университет имени П.А. Костычева»**

**Кафедра** Эксплуатация машинно-тракторного парка

# **ОЦЕНКА ЭФФЕКТИВНОСТИ ИНВЕСТИЦИОН-НЫХ ПРОЕКТОВ**

**Методические рекомендации**

**для проведения практических занятий со студентами, обучающимися по основной образовательной программе – МАГИСТРАТУРА, направления подготовки 35.04.06 Агроинженерия**

*Направленности (профили) образовательных программм:* «Технические системы в агробизнесе», «Электрооборудование и электротехнологии»

*Формы обучения:* очная и заочная

**Рязань 2020**

УДК 65(075.8) ББК 65.290

Инвестирование научно-прикладных проектов в агроинженерии: методические рекомендации для проведения практических занятий со студентами, обучающимися по основной образовательной программе – магистратура, направления подготовки 35.04.06 Агроинженерия подготовлены:

Доцентом, к.т.н. Богданчиков Илья Юрьевич

Методические рекомендации подготовлены с учетом требований федерального государственного образовательного стандарта высшего образования (ФГОС ВО) поколения 3++ по направлению подготовки 35.04.06 Агроинженерия (квалификация (степень) «магистр») и предназначены для студентов очной и заочной форм обучения направленностей (профилей) образовательных программ: «Технические системы в агробизнесе», «Электрооборудование и электротехнологии» по дисциплине «Оценка эффективности инвестиционных проектов».

Методические рекомендации обсуждены и одобрены на заседании кафедры Эксплуатация машинно-тракторного парка

«31» августа 2020 г. Протокол № 1.

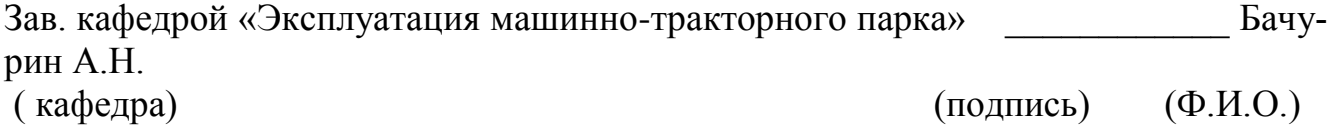

# **Содержание**

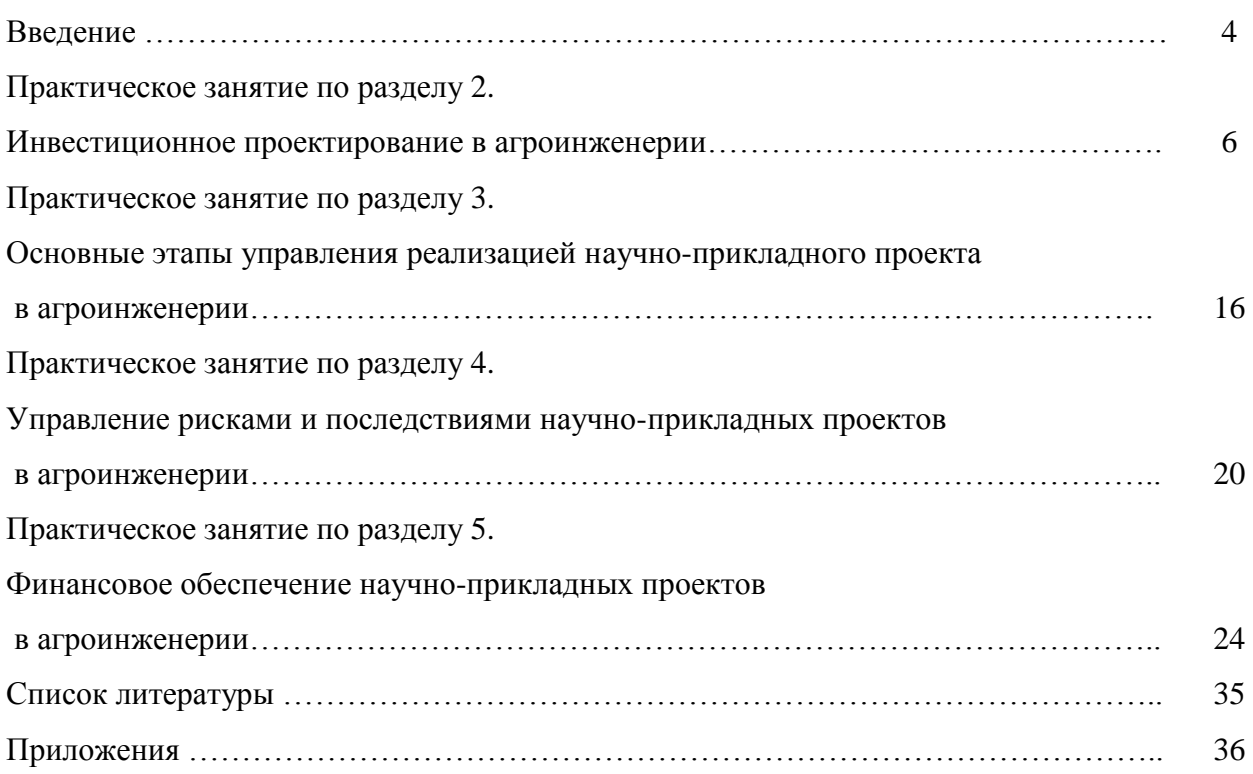

# **Введение**

Дисциплина «Оценка эффективности инвестиционных проектов» в базовую часть модулей. Обеспечивающими дисциплинами для курса «Оценка эффективности инвестиционных проектов» являются дисциплины профессионального цикла предыдущей ступени высшего профессионального образования. Дисциплина, в свою очередь, является пререквизитом для следующих учебных курсов:

- по профилю образовательной программы «Технические системы в агробизнесе»: «Патентоведение и защита технической информации», «Проектирование и испытания машин и оборудования для животноводства», «Технология машиностроения»;

- по профилю образовательной программы «Электрооборудование и электротехнологии»: «Патентоведение и защита технической информации», «Моделирование и оптимизация эксплуатационно-технологических процессов в электроэнергетике»;

**Цель дисциплины** – научить основным направлениям и современным подходам инвестирования научно-прикладных проектов в агроинженерии.

#### **Задачи дисциплины:**

- формирование способности самостоятельно приобретать и использовать в практической деятельности новые знания и умения в области инвестирования научно-прикладных проектов в агроинженерии;

- формирование способности анализировать и прогнозировать экономические эффекты и последствия развития науки и производства в агроинженерии и вести поиск решений в сфере управления реализацией научно-прикладного проекта, управления рисками и финансовым обеспечением;

 - формирование способности при подготовке инвестирования научно-прикладных проектов рассчитывать и оценивать условия и последствия (в том числе экологические) принимаемых организационно - управленческих решений в области технического и энергетического обеспечения высокоточных технологий производства сельскохозяйственной продукции.

Практические занятия по данной дисциплине полностью охватывают контактную работу преподавателя со студенческой аудиторией как в рамках очной (18 часов), так и заочной (6 часов) форм обучения. В данной связи уделяется особое внимание рациональному распределению времени как на самих практических занятиях по разделам 2-5, так и при подготовке студентов уровня «магистратура» к занятиям.

# **Практическое занятие по разделу 2. ИНВЕСТИЦИОННОЕ ПРОЕКТИРОВАНИЕ В АГРОИНЖЕНЕРИИ**

#### *Цель и задачи практического занятия*

**Цель** проведения практического занятия по указанному разделу – научить студентов уровня «магистратура» понимать современные особенности инвестиционного проектирования и применять полученные знания в рамках разработки научно-прикладных проектов в агроинженерии.

Настоящее практическое занятие направленно на формирование компетенции в рамках которой предусматривается владение методами анализа и прогнозирования экономических эффектов и последствий реализуемой и планируемой деятельности. В данной связи, по завершению данного занятия студенты должны:

## *Методические указания к проведению занятия*

В рамках данного практического занятия запланировано три вида работы со студентами: устный опрос в рамках аналитических вопросов и заданий, тестирование по темам 1-2 и решение расчетных задач.

Для проведения устного опроса студенты должны предварительно подготовиться к нему, ответив на предложенные аналитические вопросы и выполнив задания. В ходе опроса обсуждению подлежат вопросы, предназначенные для самостоятельного изучения. Опрос проводится преподавателем фронтально, в него вовлекаются все студенты, присутствующие на занятии. В ходе опроса предполагается краткое обсуждение проблем, изученных в данном разделе. Аналитические вопросы и задания разделены по трем группам сложности, что соответствует пороговому уровню освоения учебного материала студентами в рамках текущего контроля. По результатам опроса преподаватель может оценить пороговый уровень усвоения материала опрошенных студентов на «удовлетворительно», «хорошо» или «отлично». В случае отказа от ответа на вопрос преподавателя по минимальному уровню, либо неправильного ответа на вопросы минимального порогового уровня знаний, умений и навыков, предусмотренных настоящим разделом дисциплины, оценка по данному виду работы у студента является неудовлетворительной. В случае отсутствия студента на занятии его знания аналитической части материала по данному разделу не засчитываются.

Тестирование проводится преподавателем в соответствии с требованиями ФГОС на бумажном носителе. Тесты разделены по трем группам сложности, что соответствует пороговым уровням освоения учебного материала тестируемых студентов на «удовлетворительно», «хорошо» или «отлично». Критерии оценки тестов и соотношения возможных вариантов правильных ответов в рамках каждого блока представлены в приложении 2 к настоящим методическим указаниям.

Решение расчетных задач предполагает развитие навыков студента уровня «магистратура» в рамках изучения настоящего раздела. Задачи распределены по трем группам сложности (по порядку №1, №2, №3), что соответствует пороговым уровням освоения учебного материала тестируемых студентов на «удовлетворительно», «хорошо» или «отлично». Задача должна быть решена правильно и объяснена по ходу всего решения. При этом, обучающийся может пользоваться дополнительными материалами теоретического плана (лекции, учебные пособия) с разрешения преподавателя.

Критерии оценки выполнения практического занятия в целом представлены в приложении 1 к настоящим методическим указаниям.

Продолжительность всех видов работ на практическом занятии определяется требованием, изложенным в ФОСах по данной дисциплине, а его частота зависит от количества выделенного времени в рамках заочной или очной форм обучения, определенных учебным планом и закрепленных в рабочей программе.

# *Аналитические вопросы и задания*

- 1. Насколько формализован бизнес-план как экономический документ?
- 2. Определите процесс бизнес-планирования.
- 3. В чем назначение бизнес-плана научно-прикладного проекта?
- 4. Охарактеризуйте систему бизнес-планирования.
- 5. Охарактеризуйте значение резюме как раздела бизнес-плана.
- 6. Определите процесс инвестиционного проектирования.
- 7. Охарактеризуйте маркетинговую стадию инвестиционного проектирования.
- 8. Каково содержание производственно-технической стадии инвестиционного проектирования?
- 9. Охарактеризуйте финансово-оценочную стадию инвестиционного проектирования.
- 10. Охарактеризуйте цели инициаторов научно-прикладного проекта как частного лица, так и компании.
- 11. Условия применения *SWOT-*анализа в маркетинговом обосновании научно-прикладного проекта?
- 12. Охарактеризуйте различные цели маркетинга с точки зрения товаров *В2В иВ2С?*
- 13. Что следует понимать под понятием «инновационная стратегия»?
- 14. В чем суть поглощающей стратегии лицензирования?
- 15. Что объединяет компании-конкуренты?
- 16. В чем задача процесса нормирования труда и материалов?
- 17. Каким образом осуществляется набор персонала для предприятия, создаваемого под проект?
- 18. В чем смысл планирования мероприятий по стимулированию труда?
- 19. В чем задача мероприятий по подготовке производства?
- 20. Что является целью производственно-технического обоснования научно-прикладного проекта?
- 21. Охарактеризуйте свободный (бездолговой) денежный поток.
- 22. Охарактеризуйте взаимосвязь различных типов денежных потоков и динамических методов оценки проекта.
- 23. Почему полный денежный поток (Д П вл. СК) не может быть отрицательным?
- 24. Почему с теоретической точки зрения формирование полного финансового плана проекта — это достаточное условие для признания проекта экономически эффективным ?
- 25. Как обосновывается величина необходимых инвестиционных вложений?

#### *Расчетные задачи*

# **Задача № 1**

 Компания собирается провести обновление производственной линии. Рассматриваются две возможные к применению технологические цепочки.

 Отобрать технологию для инвестирования из собственных средств компании, если: 1) на момент 2014 года финансовые результаты компании следующие:

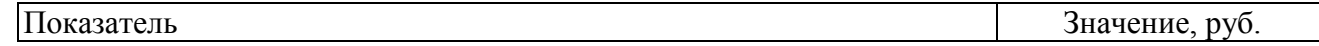

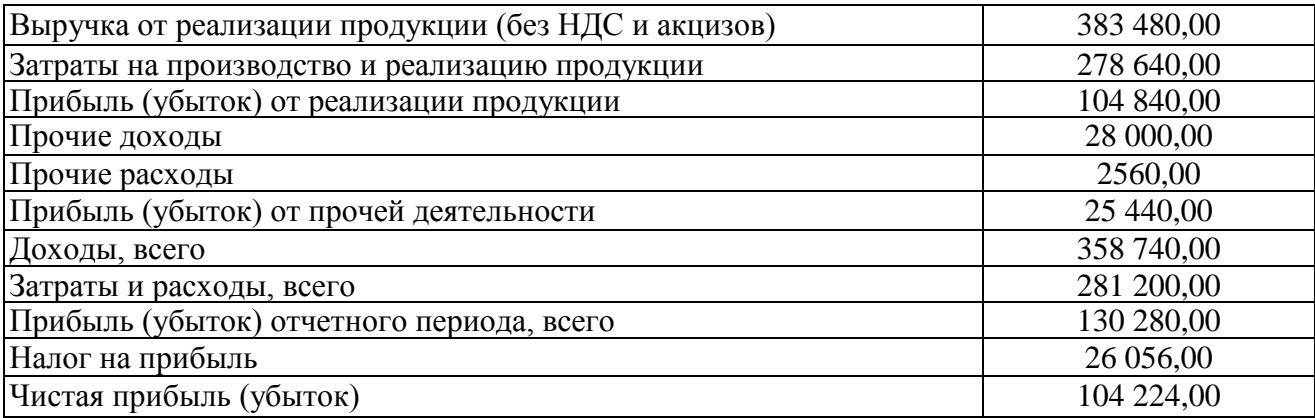

2) экономические характеристики технологических вариантов выглядят так:

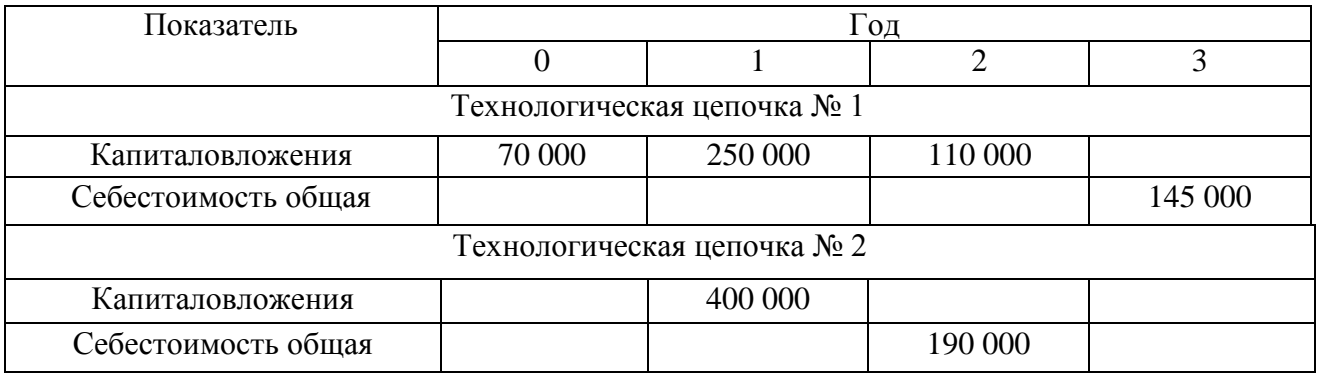

Требуется рассмотреть варианты со сменой рынка сбыта или без таковой.

# **Задача № 2**

1. Определите свободные денежные потоки по инновационному проекту организации коммерческой лаборатории за 2015, 2016, 2017 и 2018 гг. и в постпрогнозном периоде (на постоянный уровень прибыльности организация выйдет по прогнозам в 2018 г.). НДС игнорируется.

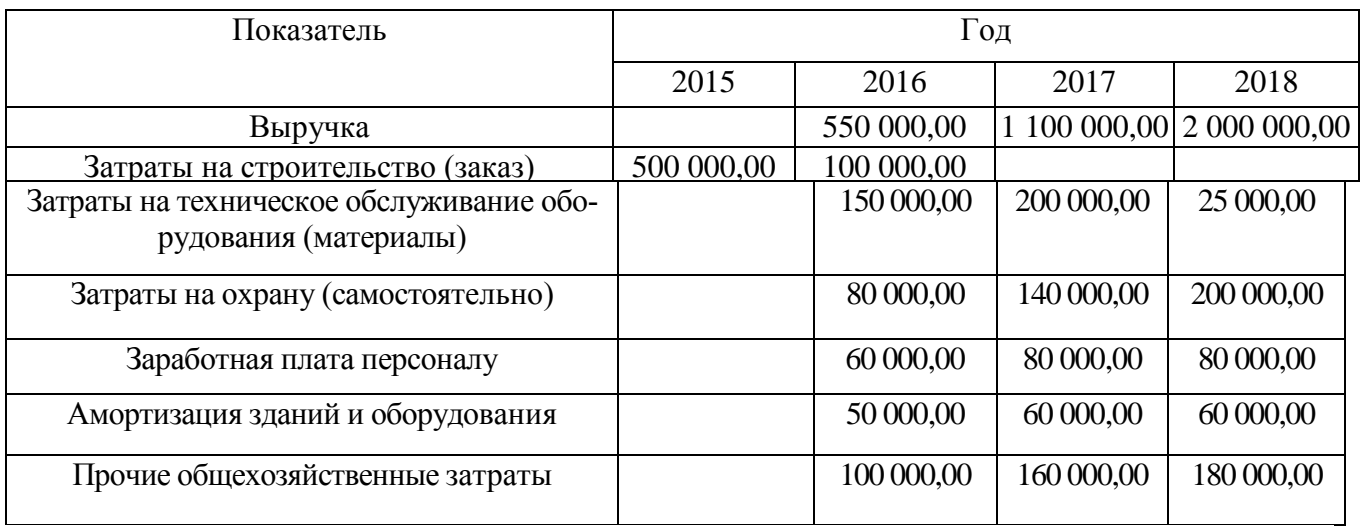

2. По тем же данным сконструируйте денежные потоки для владельцев собственного капитала, если:

а) предполагается взять долгосрочный заем на финансирование инвестиционных расходов на четыре года (по 2018-й включительно) по ставке 9% годовых;

б) проценты выплачиваются каждый год в начале периода, начиная с 2016 г. Долг погашается свободными средствами по проекту в конце периода. В конце 2018 г. долг погашается вместе с процентами за последний год;

в) в случае нехватки оборотных средств планируется брать «длинные» кредиты по стоимости 20% от суммы (за оперативное предоставление) с выплатой в конце следующего периода;

г) «налоговый щит» игнорируется.

3. По тем же данным оценить эффективность и ценность научно-прикладного проекта на  $01.01.2015$  г., если ставка дисконтирования – 25%.

#### **Задача № 3**

 Определите цену отечественного истребителя 5-го поколения *FGA* на внешних рынках, если известно о заключении договора о намерениях с иностранным правительством на поставку 18—22 шт. в ближайшем будущем и известны основные параметры сделок с конкурирующими продуктами и их тактические характеристики.

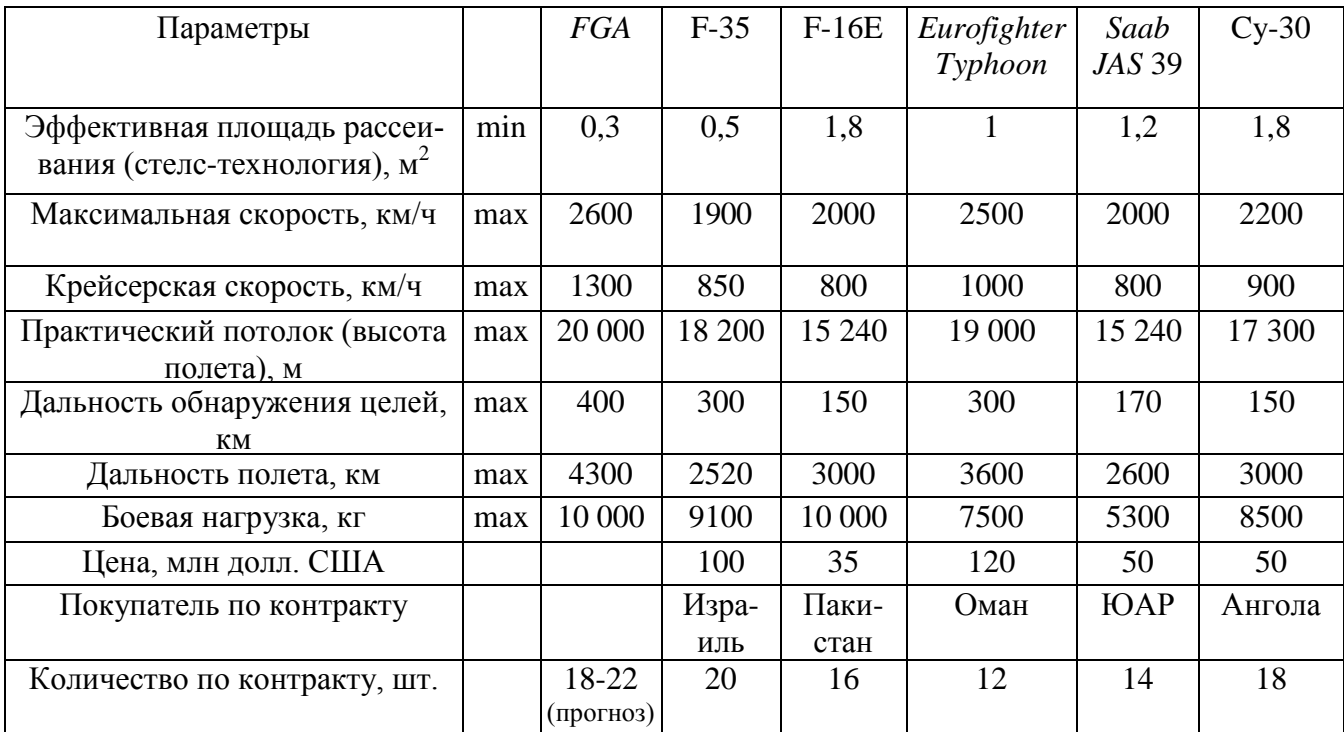

#### *Тестирование по разделам 1 и 2*

#### *Тестовые задания блока 1*

1-1. К элементам инфраструктуры научно-прикладного проекта относят:

а) бизнес-инкубатор, технопарк, команду проекта, заказчика проекта, инвесторов;

б) нормативно-правовые акты, команду проекта, университет, технопарк, центры коллективного пользования;

в) региональный фонд поддержки малого бизнеса, бизнес-инкубатор, заказчика проекта, банки, лизинговые компании;

г) бизнес-акселератор, технопарк, центр международного сотрудничества и под держки инноваций, инновационный центр.

1-2. К основному критерию присвоения муниципальному образованию статуса наукограда относят:

а) наличие университета;

б) наличие градообразующего научно-производственного комплекса;

в) наличие университета и академгородка;

г) наличие конструкторских бюро и научных организаций;

д) варианты а), г).

1-3. Какие научно-исследовательские направления не вошли в перечень основных направлений научно-прикладного центра «Сколково»?

а) энергоэффективность и энергосбережение, в том числе разработка научно-прикладных энергетических технологий;

б) ядерные технологии;

в) космические технологии — прежде всего в области телекоммуникаций и навигационных систем (в том числе создание соответствующей наземной инфраструктуры);

г) технологии получения и обработки функциональных наноматериалов;

д) медицинские технологии в области разработки оборудования, лекарственных средств;

е) стратегические компьютерные технологии и программное обеспечение;

ж) технологии мониторинга и прогнозирования состояния окружающей среды, предотвращения и ликвидации ее загрязнения.

1-4. К целевым показателям реализации Стратегии научно-прикладного развития РФ на период до 2020 года относят:

а) повышение внутренних затрат на исследования и разработки до 4,5—5% ВВП к 2020 г.;

б) повышение внутренних затрат на исследования и разработки до 2,5—3% ВВП к 2020 г.;

в) повышение внутренних затрат на исследования и разработки до 3,5—4% ВВП к 2020 г.;

г) повышение внутренних затрат на исследования и разработки до 2% ВВП к 2020 г.

1-5. Срок реализации научно-прикладного проекта малого научно-прикладного предприятия в бизнес-акселераторе, как правило, составляет:

а) до 6 месяцев;

б) до 2 лет;

в) до 3 лет;

г) до 5 лет.

1-6. Предельная сумма мини-гранта фонда «Сколково» и минимальная сумма де нежных средств, привлекаемая от соинвестора (в % от бюджета проекта), составляет:

а) 1,5 млн руб. и 0%;

б) 3 млн руб. и 0%;

в) 5 млн руб. и 10%;

г) 5 млн руб. и 0%;

д) 10 млн руб. и 10%.

1-7. Какие ограничения необходимо учитывать для проекта строительства гостиницы в большом городе?

а) политические, финансовые, нормативно-технические, социальные, временные, уровень качества;

б) социальные, финансовые, образовательные, временные, политические, демографические;

в) нормативно-технические, финансовые, социальные, уровень качества, политические, экологические;

г) религиозные, финансовые, социальные, политические, экологические, патентные.

1-8. К жестким ограничениям, оказывающим влияние на проект, необходимо отнести:

а) наличие необходимого персонала для проекта, экономическая и политическая ситуация в стране, время, необходимое для реализации проекта;

б) бюджет проекта, экономическая и политическая ситуация в стране, законодательные и нормативные акты;

в) экономическая и политическая ситуация в стране, техногенные факторы, природные факторы;

г) время, необходимое для реализации проекта, бюджет проекта, наличие не обходимого персонала для проекта.

1-9. Заинтересованные стороны проекта — это:

а) менеджер проекта, руководитель компании, инвестор проекта, заказчик проекта, местный житель;

б) команда проекта, руководитель проекта, заказчик проекта, инвестор проекта, инициатор проекта;

в) государственный служащий, заказчик проекта, инвестор проекта, руководитель подразделения компании, сотрудник компании-контрагента;

г) бухгалтер компании, маркетолог компании-контрагента, команда проекта, инициатор проекта, государственный служащий;

д) все ответы верны.

1-10. Последовательная разработка проекта — это:

а) формулирование проекта по этапам;

б) ориентация на достижение целей проекта;

в) подготовка описания работ проекта, которые необходимо выполнить;

г) разработка бюджета проекта и плана работ;

д) нет правильного ответа.

1-11. Для анализа заинтересованных сторон проекта применяется:

а) матрица власти/влияния, группирующая заинтересованные стороны на основе их платежеспособности и возможного участия в проекте;

б) матрица власти/интересов, группирующая заинтересованные стороны па основе их уровня полномочий и уровня заинтересованности в отношении результатов проекта;

в) модель особенностей, описывающая классы заинтересованных сторон в зависимости от их платежеспособности и легитимности;

г) нет правильных ответов.

1-12. Разработку плана проекта в соответствии со стандартом *РМВОК* (2013) от носят к области знаний:

а) управление содержанием проекта;

б) управление интеграцией проекта;

в) управление заинтересованными сторонами проекта;

г) управление сроками проекта;

д) управление коммуникациями проекта;

е) управление человеческими ресурсами проекта.

1-13. Риск проекта в соответствии со стандартом *РМВОК* (2013):

а) угроза (или возможность), которая может влиять на достижение поставленных целей проекта;

б) неопределенное событие или набор обстоятельств, которые будут иметь воздействие на достижение поставленных целей, если случатся;

в) неопределенное событие или условие, которое в случае, если оно имеет место, позитивно или негативно воздействует на задачи проекта;

г) комбинация вероятностей возникновения события и его последствий на цели проекта;

д) опасность того, что нежелательное событие проявится.

1-14. В соответствии со стандартом *РМВОК* (2013) в раздел «Управление содержанием проекта» входят следующие процессы:

а) составление плана управления содержанием проекта, сбор требований, определение содержания, создание иерархической структуры работ, подтверждение содержания, контроль содержания;

б) определение цели, определение содержания, создание иерархической структуры работ, подтверждение содержания, контроль содержания;

в) определение цели, сбор требований, определение содержания, создание иерархической структуры работ, контроль содержания;

г) определение целей и задач, сбор требований, определение содержания, создание иерархической структуры работ, контроль содержания.

#### *Тестовые задания блока 2*

2-1. Идентификация рисков проекта в соответствии со стандартом *РМВОК* (2013)-это:

а) определение рисков, способных повлиять на проект, и документирование их характеристик;

б) расположение рисков по степени их приоритета для дальнейшего анализа;

в) количественный анализ вероятности возникновения и влияния последствий рисков на проект;

г) разработка возможных вариантов и действий, способствующих повышению благоприятных возможностей и снижению угроз для достижения целей проекта;

д) варианты а), б).

2-2. В сертификации специалистов по управлению проектами по модели *IPMA* уровень *D* требует продемонстрировать:

а) умение руководить всеми портфелями проектов организации, т.е. опыт работы минимум 5 лет управления проектами, программами и портфелями;

б) высокий уровень знаний во всех областях управления проектами; претендент может выступать в качестве члена команды управления проектом, администратора проекта;

в) умение управлять комплексными проектами, 5-летний опыт управления проектами, из которых не менее 3 лет — опыт ответственного за руководство сложными проектами;

г) высокий уровень знаний во всех областях управления проектами, опыт управления проектами — 3 года, опыт руководства — год;

д) умение руководить несложными проектами, опыт управления проектами — не менее 5 лет.

2 -3. Процессная инновация — это:

а) внедрение нового или значительно улучшенного способа производства или доставки продукта;

б) введение в употребление товара или услуги, являющихся новыми либо значительно улучшенными по части их свойств или способов использования;

в) применение нового маркетингового метода вкупе со значительными изменениями в дизайне или упаковке продукта, а также рекламные мероприятия по продвижению проекта;

г) внедрение нового организационного метода в деловой практике бизнеса, в организации рабочих мест и организации производства.

2- 4. Период реализации долгосрочных крупномасштабных научно-прикладных проектов составляет:

- а) более 5 лет;
- б) от года до 3 лет;
- в) год;
- г) до 4 лет.

2-5. Определите тип инновации проекта по созданию нового лекарственного препарата:

- а) базисная и псевдоинновация;
- б) улучшающая и псевдоишювация;
- в) базисная и улучшающая;
- г) базисная;
- д) улучшающая;
- е) псевдоинновация.

2- 6. Определите признаки научно-прикладного проекта в рамках концепции жизненного цикла:

а) стоимость и вовлечение персонала малы на старте, растут по ходу проекта и резко падают по мере завершения;

б) стоимость и вовлечение персонала значительны на старте, уменьшаются по ходу проекта и резко падают по мере его завершения;

в) степень вероятности успешного выполнения проекта вначале наименее низка и, таким образом, наиболее высока неопределенность;

г) степень вероятности успешного выполнения проекта вначале значительна и, таким образом, наиболее высока неопределенность;

д) возможность заинтересованных сторон проекта влиять на его результаты и конечные затраты наиболее высока на старте и значительно падает в дальнейшем;

е) возможность заинтересованных лиц проекта влиять на его результаты и конечные затраты мала на старте и значительно падает в дальнейшем.

2-7. Планирование научно-прикладного проекта осуществляется:

а) на этапе инициации и разработки проекта;

- б) на всех этапах жизненного цикла;
- в) на этапе реализации проекта;
- г) только на этапе инициации.

2- 8. На этапе инициации научно-прикладного проекта:

а) осуществляется подготовка детального плана управления проектом, определяются субъекты и объекты инвестиций, проводится контроль выполнения плановых заданий, мероприятий и работ;

б) формулируется идея и концепция проекта, намечаются пути достижения цели, готовится приблизительный план основных мероприятий, определяются субъекты и объекты инвестиций;

в) готовится план управления проектом, увязанный по времени, ресурсам, исполнителям с комплексом заданий, мероприятий и работ с целью реализации проекта. Определяется организационная структура, подбираются специалисты, формируется проектная команда;

г) формулируется идея и концепция проекта, разрабатывается детальный план проекта, подбираются специалисты, формируется проектная команда, проводится конкурсный отбор потенциальных контрагентов проекта и готовится контрактная документация;

д) варианты б), в).

2- 9. Ключевая веха этапа инициации научно-прикладного проекта — это:

- а) устав проекта;
- б) прототип продукта проекта;
- в) базовый план по стоимости;
- г) продукт проекта;

д) план управления проектом.

2-10. Адаптивные жизненные циклы разрабатываются для того, чтобы:

а) сохранить высокую степень влияния заинтересованных сторон и низкую стоимость изменений на протяжении всего жизненного цикла проекта;

б) сохранить низкую степень влияния заинтересованных сторон и низкую стоимость изменений на протяжении всего жизненного цикла проекта;

в) сохранить высокую степень влияния заинтересованных сторон и высокую стоимость изменений на протяжении всего жизненного цикла проекта;

г) сохранить низкую степень влияния заинтересованных сторон и высокую стоимость изменений на протяжении всего жизненного цикла проекта.

# *Тестовые задания блока 3*

1. Какова степень формализованности бизнес-плана как экономического документа?

- а) формализован;
- б) неформализован.

2. Какой из основных видов бизнес-планов определяется как стратегический или оперативный план организации, подкрепленный экономическими расчетами?

- а) бизнес-план развития предприятия;
- б) бизнес-план инвестиционного проекта;
- в) бизнес-план финансового оздоровления.

3. Существует ли жестко определенная структура бизнес-плана?

- а) да, существует;
- б) нет, не существует.

4. Какой из разделов бизнес-плана завершает его составление?

- а) резюме;
- б) компания-инициатор проекта;
- в) описание проекта;
- г) маркетинговый план;
- д) план персонала;
- е) производственный план;
- ж) финансовый план.

5. Верно ли утверждение: бизнес-план должен быть представлен в стиле литературного произведения, чтобы заинтересовать потенциальных инвесторов?

- а) да, это верное утверждение;
- б) нет, это неверное утверждение.

1. Пронумеруйте, в какой последовательности, согласно вашему представлению, должно проходить инвестиционное проектирование:

- а) маркетинговый этап;
- б) производственно-технический этап;
- в) финансовое обоснование.  $a, b, b$ 
	-

2. Верно ли утверждение: «Новое юрлицо создается для реализации инвестиционного проекта, в том числе и по причине удобства контроля над денежными потоками, инициируемыми проектом»?

а) да, это верное утверждение;

б) нет, это неверное утверждение.

3. На каком этапе инвестиционного проектирования детерминируется цена продукта, планируемого к производству по проекту?

- а) на маркетинговом этапе;
- б) на производственно-техническом этапе;
- в) в ходе финансового обоснования.
- 4. Объем производства за весь плановый срок реализации проекта должен:
- а) превосходить объем возможных продаж;
- б) совпадать с объемом возможных продаж;
- в) быть немного меньше объема возможных продаж.

5. Итогом финансового этапа разработки бизнес-плана развития предприятия является:

- а) прогноз основных финансовых коэффициентов;
- б) прогноз свободных денежных потоков предприятия;
- в) планирование полных денежных потоков;
- г) оценка проекта.

# **Практическое занятие по разделу 3. ОСНОВНЫЕ ЭТАПЫ УПРАВЛЕНИЯ РЕАЛИЗАЦИЕЙ НАУЧНО-ПРИКЛАДНОГО ПРОЕКТА В АГРОИНЖЕНЕРИИ**

#### *Цель и задачи практического занятия*

**Цель** проведения данного занятия – научить студентов уровня «магистратура» разрабатывать, обосновывать и реализовывать на практике необходимые этапы управления реализацией научно-прикладного проекта в агроинженерии.

В результате выполнения практического занятия по данному разделу должна сформироваться направленная на развитие способности и готовности рассчитывать и оценивать условия и последствия (в том числе экологические) принимаемых организационно-управленческих решений в области технического и энергетического обеспечения высокоточных технологий производства сельскохозяйственной продукции. В развитие указанной компетенции, студенты по окончании практического занятия должны:

#### *Методические указания к проведению занятия*

В рамках данного практического занятия запланировано два вида работы со студентами: устный опрос в рамках аналитических вопросов и заданий и решение расчетных задач.

Для проведения устного опроса студенты должны предварительно подготовиться к нему, ответив на предложенные аналитические вопросы и выполнив задания. В ходе опроса обсуждению подлежат вопросы, предназначенные для самостоятельного изучения. Опрос проводится преподавателем фронтально, в него вовлекаются все студенты, присутствующие на занятии. В ходе опроса предполагается краткое обсуждение проблем, изученных в данном разделе. Аналитические вопросы и задания разделены по трем группам сложности, что соответствует пороговому уровню освоения учебного материала студентами в рамках текущего контроля. По результатам опроса преподаватель может оценить пороговый уровень усвоения материала опрошенных студентов на «удовлетворительно», «хорошо» или «отлично». В случае отказа от ответа на вопрос преподавателя по минимальному уровню, либо неправильного ответа на вопросы минимального порогового уровня знаний, умений и навыков, предусмотренных настоящим разделом дисциплины, оценка по данному виду работы у студента является неудовлетворительной. В случае отсутствия студента на занятии его знания аналитической части материала по данному разделу не засчитываются.

Решение расчетных задач предполагает развитие навыков студента уровня «магистратура» в рамках изучения настоящего раздела. Задачи распределены по трем группам сложности (по порядку №1, №2, №3), что соответствует пороговым уровням освоения учебного материала тестируемых студентов на «удовлетворительно», «хорошо» или «отлично». Задача должна быть решена правильно и объяснена по ходу всего решения. При этом, обучающийся может пользоваться дополнительными материалами теоретического плана (лекции, учебные пособия) с разрешения преподавателя.

Критерии оценки выполнения практического занятия в целом представлены в приложении 1 к настоящим методическим указаниям.

Продолжительность всех видов работ на практическом занятии определяется требованием, изложенным в ФОСах по данной дисциплине, а его частота зависит от количества выделенного времени в рамках заочной или очной форм обучения, определенных учебным планом и закрепленных в рабочей программе.

#### *Аналитические вопросы и задания*

1. Дайте характеристику группам процессов инициации и планирования в рамках фазы НИОКР

жизненного цикла инновационного проекта.

- 2. Как происходит наложение процессов управления проектами в рамках отдельной фазы и проекта в целом? Приведите примеры.
- 3. Дайте характеристику процессам мониторинга и контроля инновационного проекта разработки нового лекарственного препарата.
- 4. Назовите причины преждевременного закрытия проекта.
- 5. Почему важно осуществлять процессы планирования совместно с заинтересованными сторонами проекта?
- 6. Раскройте суть процесса определения заинтересованных сторон проекта.
- 7. В чем отличие факторов среды предприятия и активов процессов организации.
- 8. Почему иерархическую структуру работ необходимо доводить до уровня пакетов работ?
- 9. Как совещания влияют па определение заинтересованных сторон проекта?
- 10. Требуется ли менять реестр заинтересованных лиц проекта на более поздних этапах реализации инновационного проекта и почему?
- 11. Назовите основные разделы устава проекта разработки программного продукта.
- 12.В чем различия трех типов сетевых графиков в терминах работ и событий, в терминах работ и в терминах событий?
- 13.Опишите алгоритм применения метода *СРМ для* управления проектом.
- 14.Какие параметры не учитывает сетевой график, построенный по методу критического пути?
- 15.Опишите использование метода *PERT для* управления проектом.
- 16.Какие достоинства и недостатки у метода диаграмм Ганта?
- 17.Какие программные продукты учитывают графическое отображение проекта по методу *СРМ, PERT* и диаграмм Ганта?
- 18. В чем отличие формальной и неформальной структуры управления инновационным проектом?
- 19. Назовите тип организационной структуры, наиболее подходящий для целей реализации инновационных проектов, и поясните почему.
- 20. Какие отличия и схожие характеристики у сильной и сбалансированной матричной структуры?
- 21. Назовите проблемы, с которыми приходится сталкиваться в организационных структурах, построенных но проектному принципу.
- 22. Какой из видов контроля превалирует в системе управления инновационным проектом?
- 23. Назовите причины, по которым заказчик, руководитель, команда проекта не прекращают неудачный или устаревший проект.
- 24. Какие, на ваш взгляд, существуют неформализованные критерии приемки результата для внутренних проектов?

#### *Расчетные задачи*

#### **Задача № 1.**

Инновационный проект представлен следующим набором работ с заданной продолжительностью.

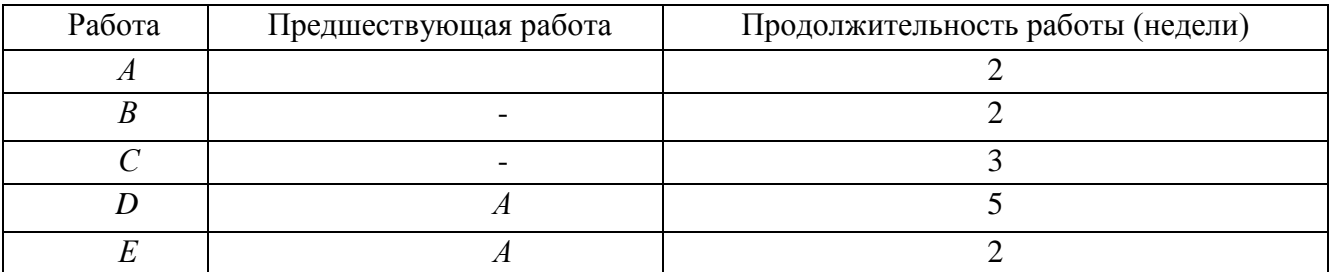

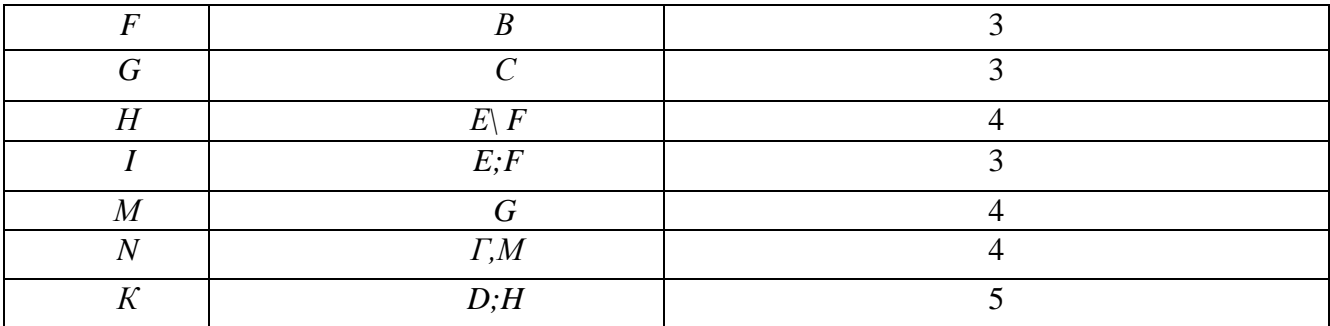

Требуется построить сетевой график и диаграмму Ганта, а также определить:

— критический путь инновационного проекта;

— время завершения проекта;

— на какое время можно отложить работу *D* без отсрочки завершения проекта в целом;

— можно ли отложить выполнение работы *К* без отсрочки завершения проекта в целом.

#### **Задача № 2.**

 Инновационный проект представлен следующим набором работ с заданной продолжительностью.

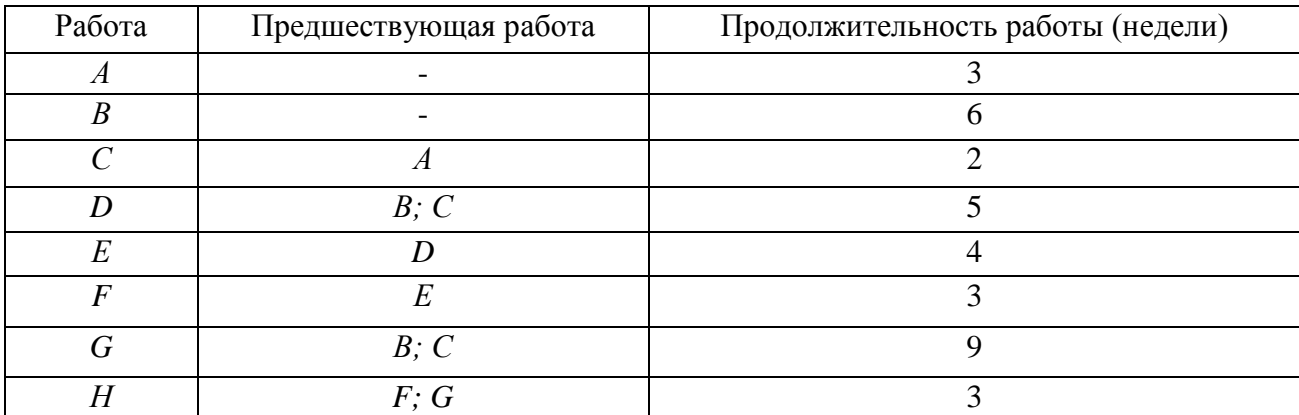

Требуется построить сетевой график и диаграмму Ганга, а также определить:

- критический путь инновационного проекта;
- время завершения проекта;
- на сколько недель можно отложить работу *F без* отсрочки завершения проекта в целом;
- можно ли отложить выполнение работы *С* без отсрочки завершения проекта в целом.

# **Задача № 3.**

 Необходимо проанализировать следующую сеть инновационного проекта. Предположим, что для нее представлены следующие оценки продолжительности работ:

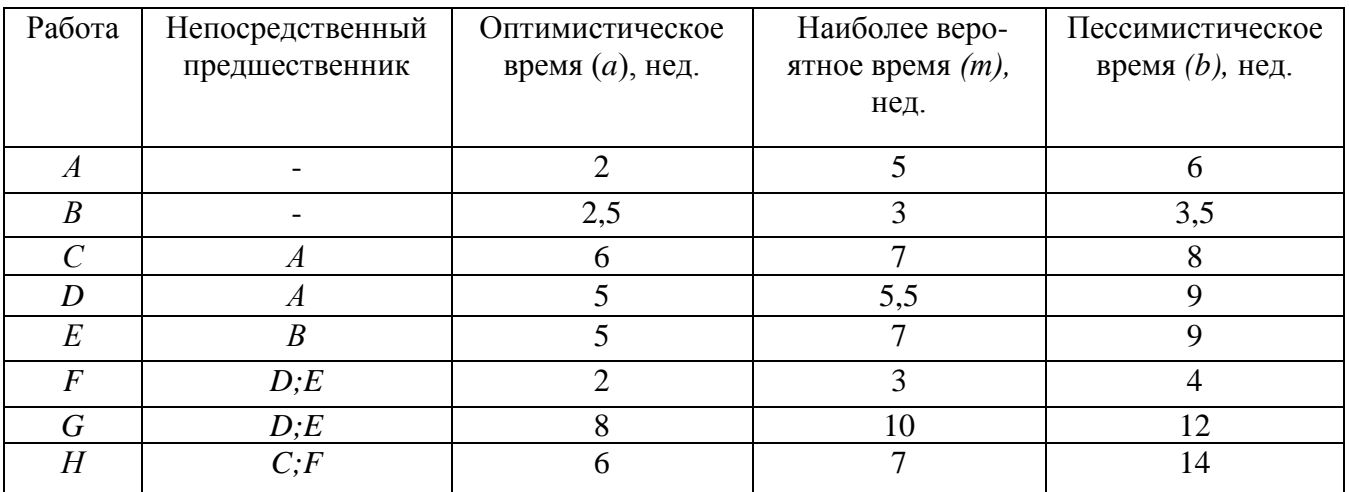

Требуется определить:

— ожидаемую продолжительность проекта;

— вероятность того, что проект будет завершен за 21 неделю;

— вероятность того, что проект будет завершен за 25 недель.

**Практическое занятие по разделу 4. УПРАВЛЕНИЕ РИСКАМИ И ПОСЛЕДСТВИЯМИ НАУЧНО-ПРИКЛАДНЫХ ПРОЕКТОВ В АГРОИНЖЕНЕРИИ**

#### *Цель и задачи практического занятия*

**Цель** проведения занятия по данному разделу – научить студентов теоретическим основам управления рисками и сформировать навыки управления рисковыми ситуациями и последствиями при разработке, обосновании и реализации научно-прикладных проектов в агроинженерии.

Выполнение данного практического занятие направлено на формирование компетенции **ПК-3**, направленной на развитие способности и готовности рассчитывать и оценивать условия и последствия (в том числе экологические) принимаемых организационно-управленческих решений в области технического и энергетического обеспечения высокоточных технологий производства сельскохозяйственной продукции. В развитие указанной компетенции, студенты по окончании практического занятия должны:

- **знать:** содержание и порядок процесса анализа рисков; основные направления минимизации отдельных факторов рисков по итогам анализа рисков; назначение экспертных методов прогнозирования при анализе рисков; методы учета рисков инвестиционных проектов.
- **уметь:** организовать группу экспертов для проведения анализа рисков и оценки результатов выявленных факторов рисков; использовать методологический инструментарий минимизации отдельных факторов рисков; использовать на практике многообразие методов учета проектных рисков.
- **владеть:** навыками самостоятельной разработки путей минимизации воздействия выявленных факторов рисков на проект, либо учета их воздействия в инвестиционных расчетах.

#### *Методические указания к проведению занятия*

В рамках данного практического занятия запланировано два вида работы со студентами: устный опрос в рамках аналитических вопросов и заданий и решение расчетных задач.

Для проведения устного опроса студенты должны предварительно подготовиться к нему, ответив на предложенные аналитические вопросы и выполнив задания. В ходе опроса обсуждению подлежат вопросы, предназначенные для самостоятельного изучения. Опрос проводится преподавателем фронтально, в него вовлекаются все студенты, присутствующие на занятии. В ходе опроса предполагается краткое обсуждение проблем, изученных в данном разделе. Аналитические вопросы и задания разделены по трем группам сложности, что соответствует пороговому уровню освоения учебного материала студентами в рамках текущего контроля. По результатам опроса преподаватель может оценить пороговый уровень усвоения материала опрошенных студентов на «удовлетворительно», «хорошо» или «отлично». В случае отказа от ответа на вопрос преподавателя по минимальному уровню, либо неправильного ответа на вопросы минимального порогового уровня знаний, умений и навыков, предусмотренных настоящим разделом дисциплины, оценка по данному виду работы у студента является неудовлетворительной. В случае отсутствия студента на занятии его знания аналитической части материала по данному разделу не засчитываются.

Решение расчетных задач предполагает развитие навыков студента уровня «магистратура» в рамках изучения настоящего раздела. Задачи распределены по трем группам сложности (по порядку №1, №2, №3), что соответствует пороговым уровням освоения учебного материала тестируемых студентов на «удовлетворительно», «хорошо» или «отлично». Задача должна быть решена правильно и объяснена по ходу всего решения. При этом, обучающийся может пользоваться дополнительными материалами теоретического плана (лекции, учебные пособия) с разрешения преподавателя.

Критерии оценки выполнения практического занятия в целом представлены в приложении 1 к настоящим методическим указаниям.

Продолжительность всех видов работ на практическом занятии определяется требованием, изложенным в ФОСах по данной дисциплине, а его частота зависит от количества выделенного времени в рамках заочной или очной форм обучения, определенных учебным планом и закрепленных в рабочей программе.

#### *Аналитические вопросы и задания*

- 1. Охарактеризуйте невозможность управления неопределенностью.
- 2. Охарактеризуйте логику взаимодействия первичных (так называемых параллельных) проектных рисков и вторичных (так называемых последовательных) рисков.
- 3. Каким образом в практике методологии управления проектными рисками реализуется финансовая цель управления проектными рисками?
- 4. Существуют ли методы управления проектными рисками нересурсозатратного характера?
- 5. Охарактеризуйте методы управления рисками, напрямую уменьшающие денежные потоки в плане проекта.
- 6. В чем смысл отнесения того или иного метода управления проектными рисками к так называемым мероприятиям по передаче рисков?
- 7. В чем логика мероприятий по прямому коммерческому страхованию проектных рисков?
- 8. В чем логика заключения фьючерсных контрактов с точки зрения страхования рисков сбыта продукции по проекту?
- 9. Охарактеризуйте логику хеджинга биржевых операций, направленных на минимизацию проектных рисков.
- 10. Почему учет товарной биржей производных инструментов, таких как опционы, фьючерсы и т.д., снижает стоимость операций по минимизации проектных рисков?
- 11. В чем смысл отнесения того или иного метода управления проектными рисками к мероприятиям по уклонению от рисков?
- 12. Какие именно проектные риски минимизируются при применении мероприятий резервирования контрагентов?
- 13. В чем логика капитальных участий компании, созданной для реализации инновационного проекта с ключевыми контрагентами?
- 14. Как именно оптимизируют портфель сторонних ценных бумаг, приобретенных за счет бюджета проекта?
- 15. В чем смысл создания теневого менеджмента для ключевых подразделений компании, реализующих инновационный проект?
- 16. В чем смысл отнесения того или иного метода управления проектными рисками к мероприятиям по принятию на себя детерминированных рисков?
- 17. Проанализируйте подходы к адекватному выставлению номинальной безрисковой ставки с точки зрения различных по величине требуемых инвестиций инновационных проектов.
- 18. Каковы, с вашей точки зрения, достоинства и недостатки кумулятивной модели выставления ставки дисконтирования.
- 19. Охарактеризуйте логику модели арбитражной теории стоимости капитала *(APT).*
- 20. Охарактеризуйте возможные мероприятия по наполнению резервных фондов по проекту.
- 21. В чем смысл отнесения того или иного метода управления проектными рисками к мероприятиям по принятию на себя недетерминированных рисков?
- 22.В чем совпадение логики методов *ROI* и *Е/Р?*
- 23. Объясните смысл изменения классического подхода *САРМ* при выставлении ставки дисконтирования для венчурного проекта.
- 24. Охарактеризуйте так называемый прямой метод выставления ставки дисконтирования.
- 25.В чем логика метода достоверных эквивалентов?

## *Расчетные задачи*

## **Задача № 1.**

Фирме открыта кредитная линия с лимитом выдачи, равным 500 ед. Фирма уже получила 350 ед. Имея свободные средства, с целью сэкономить на процентах, фирма гасит 70 ед. Сколько еще денег фирма сможет получить от банка?

# **Задача № 2.**

 Рассчитать ставку дисконтирования для рублевых денежных потоков по инвестиционному проекту, относящегося к отрасли «Производство электронных компьютеров» (в узком понимании понятия «отрасль») методом *САРМ,* если из открытых информационных ресурсов была собрана следующая информация, относящаяся к открытым международным компаниям данной отрасли и основным инвестиционным агрегатам России и США.

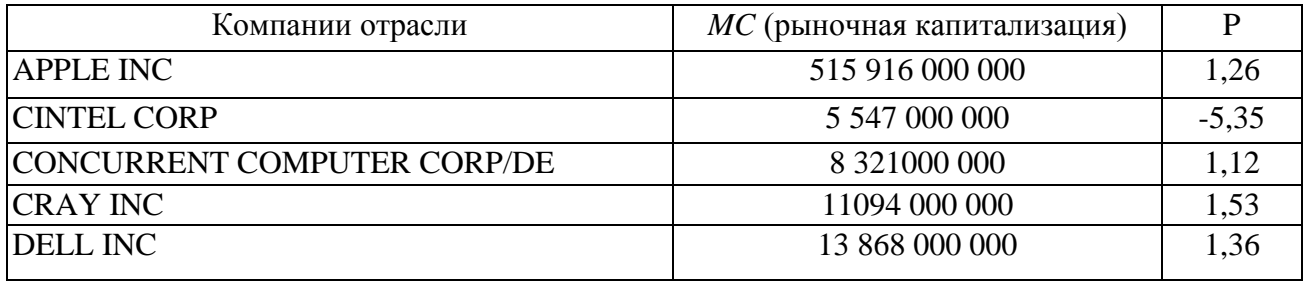

Данные:

— доходность долгосрочных государственных облигаций РФ, номинированных в долларах США: 0,043;

— доходность долгосрочных государственных облигаций РФ, номинированных в рублях: 0,065;

— доходность долгосрочных государственных облигаций США: 0,023;

— среднерыночная доходность фондового рынка США: 0,052.

# **Задача № 3.**

Компания собирается провести инвестиционный проект по расширению производства продукта, пользующегося повышенным спросом. Под проект создастся ООО.

Оценить инвестиционный проект *(NPV*на 31.12.2014, денежные потоки — пренумерандо), исходя из предпосылки, что вы сотрудник компании, инициатора проекта, если известно, что среди руководства компании-инициатора проекта и сторонних экспертов был проведен опрос по поводу основных экономических показателей оцениваемого проекта.

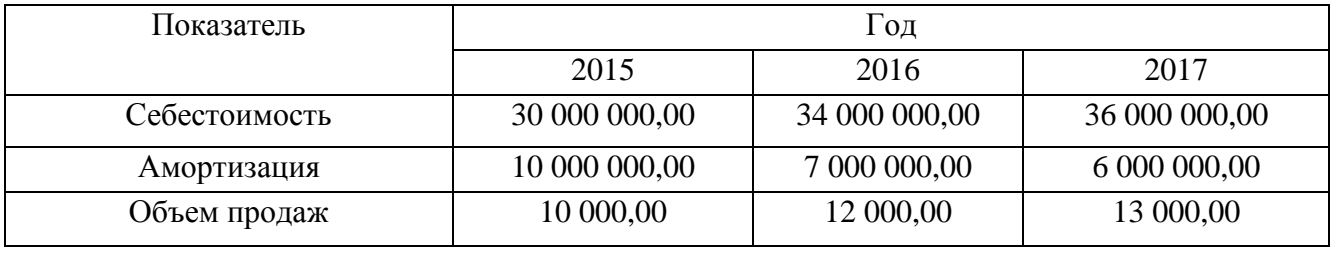

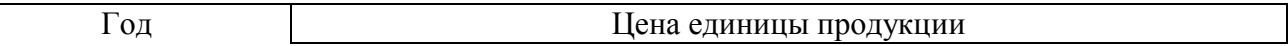

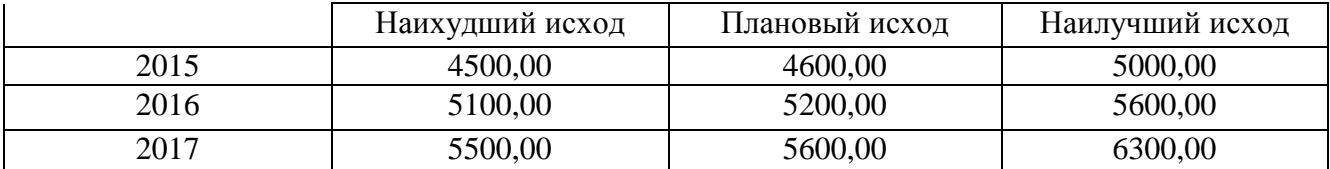

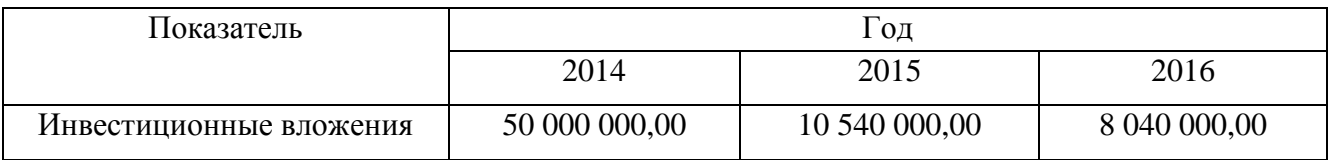

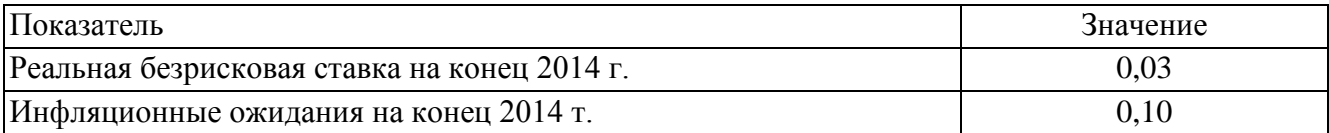

**Практическое занятие по разделу 5. ФИНАНСОВОЕ ОБЕСПЕЧЕНИЕ НАУЧНО-ПРИКЛАДНЫХ ПРОЕКТОВ**

# **В АГРОИНЖЕНЕРИИ**

#### *Цель и задачи практического занятия*

Цель настоящего занятия – обучить студентов современным направлениям финансового обеспечения научно-прикладных проектов и сформировать навыки использования этих знаний в инвестиционном обеспечении научного проектирования в агроинженерии.

Практическое занятие по данному разделу направленно на формирование компетенции **ОПК-6**, в рамках которой предусматривается владение методами анализа и прогнозирования экономических эффектов и последствий реализуемой и планируемой деятельности. В данной связи, по завершению данного занятия студенты должны:

- **знать:** основные источники финансирования научно-прикладных проектов; законодательство РФ и нормативные документы, регламентирующие деятельность фирмы по привлечению финансирования в той или иной форме; особенности привлечения государственнго и частного, долевого и долгового, лизингового и венчурного финансирования.
- **уметь:** проанализировать доступность того или иного источника средств для реализации научно-прикладного проекта фирмы; проанализировать целесообразность привлечения того или иного источника средств для реализации научно-прикладного проекта фирмы; подготавливать и заключать соответствующие договоры (кредита, лизинга и др.); использовать возможности эмиссионного финансирования.
- **владеть:** навыками поиска и анализа экономической информации, необходимой для проведения конкретных расчетов и принятия грамотных решений финансово-кредитного характера; навыками, необходимыми для грамотного анализа преимуществ и недостатков тех или иных способов финансирования проектов и принятия соответствующих решений.

#### *Методические указания к проведению занятия*

В рамках данного практического занятия запланировано два вида работы со студентами: устный опрос в рамках аналитических вопросов и заданий и тестирование по темам 3, 4, 5.

Для проведения устного опроса студенты должны предварительно подготовиться к нему, ответив на предложенные аналитические вопросы и выполнив задания. В ходе опроса обсуждению подлежат вопросы, предназначенные для самостоятельного изучения. Опрос проводится преподавателем фронтально, в него вовлекаются все студенты, присутствующие на занятии. В ходе опроса предполагается краткое обсуждение проблем, изученных в данном разделе. Аналитические вопросы и задания разделены по трем группам сложности, что соответствует пороговому уровню освоения учебного материала студентами в рамках текущего контроля. По результатам опроса преподаватель может оценить пороговый уровень усвоения материала опрошенных студентов на «удовлетворительно», «хорошо» или «отлично». В случае отказа от ответа на вопрос преподавателя по минимальному уровню, либо неправильного ответа на вопросы минимального порогового уровня знаний, умений и навыков, предусмотренных настоящим разделом дисциплины, оценка по данному виду работы у студента является неудовлетворительной. В случае отсутствия студента на занятии его знания аналитической части материала по данному разделу не засчитываются.

Тестирование проводится преподавателем в соответствии с требованиями ФГОС на бумажном носителе. Тесты разделены по трем группам сложности, что соответствует пороговым уровням освоения учебного материала тестируемых студентов на «удовлетворительно», «хорошо» или «отлично». Критерии оценки тестов и соотношения возможных вариантов правильных ответов в рамках каждого блока представлены в приложении 2 к настоящим методическим указаниям.

Критерии оценки выполнения практического занятия в целом представлены в приложении 1 к настоящим методическим указаниям.

Продолжительность всех видов работ на практическом занятии определяется требованием, изложенным в ФОСах по данной дисциплине, а его частота зависит от количества выделенного времени в рамках заочной или очной форм обучения, определенных учебным планом и закрепленных в рабочей программе.

## *Аналитические вопросы и задания*

- 1. Какие факторы осложняют для малых инновационных фирм (стартапов) доступ к банковскому кредитованию?
- 2. Дайте характеристику различным способам получения фирмой кредита. Какие из них более подходят для кредитования инвестиционного проекта фирмы?
- 3. Проанализируйте целесообразность для фирмы открытия возобновляемой или невозобновляемой кредитной линии для финансирования реализации проекта.
- 4. Проанализируйте целесообразность выбора тех или иных вариантов погашения кредита со стороны фирмы-заемщика.
- 5. Каковы преимущества и недостатки аннуитетных и дифференцированных платежей по кредиту для фирмы-заемщика?
- 6. Каков алгоритм поддержки инвестиционных проектов, реализуемых на основе проектного финансирования, разработанный в рамках специальной Программы?
- 7. Что может быть причиной решения акционеров о невыплате дивидендов по акциям фирмы?
- 8. Какие причины могут побудить фирму-эмитента включить в проспект ценных бумаг информацию из бизнес-плана, и что она может собой представлять?
- 9. Возможна ли такая ситуация: первичное публичное размещение акций *(IPO)* состоялось, но фирма-эмитент не получила в результате денежных средств для своего развития?
- 10. Проанализируйте с позиции фирмы-эмитента преимущества и недостатки различных вариантов ее договоренностей с андеррайтером об условиях его участия в размещении акций.
- 11. Проанализируйте с позиции фирмы-эмитента преимущества и недостатки привлечения денежных средств при помощи акционерного и облигационного финансирования.
- 12. Приведите примеры удачных венчурных вложений, известных из мирового опыта.
- 13. Каковы основные варианты продажи акций инвестируемых фирм венчурными фондами?
- 14. С какой целью создаются корпоративные венчурные фонды?
- 15. Назовите основные этапы становления инфраструктуры венчурного финансирования в России.
- 16. Чем объясняется появление в нашей стране понятия «инвестиционное товарищество»? В чем его преимущества перед закрытыми паевыми инвестиционными фондами особо рисковых (венчурных) инвестиций?
- 17. В каких случаях лизинговая форма приобретения оборудования может быть интересна фирмам, заинтересованным в нем для реализации своего проекта?
- 18. Охарактеризуйте факторы, влияющие на выбор кредитной или лизинговой схемы приобретения оборудования фирмой.
- 19. Почему на начальном этапе развития лизинга в нашей стране (первая половина 90-х гг. XX в.) были введены значительные налоговые льготы?
- 20. Дайте характеристику программам «СТАРТ» и «Кооперация», реализуемым Фондом содействия развитию малых форм предприятий в научно-технической сфере. В чем их специфика, чем они различаются?
- 21. Чем проекты, на поддержку которых ориентированы указанные выше программы, отличаются от тех, содействие которым оказывает Фонд развития промышленности?
- 22. Сформулируйте основные особенности такой формы обеспечения исполнения обязательств, как «поручительство».
- 23. Чем отличаются меры поддержки малого и среднего бизнеса, практикуемые Российским банком поддержки малого и среднего предпринимательства и Агентством кредитных гарантий?

# *Тестирование по разделам 3, 4, 5*

## *Тестовые задания блока 1*

1-1. К группам процессов планирования инновационного проекта относят:

а) формирование содержания работ проекта, уточнение целей и определение направлений действий, требуемых для достижения конечного результата;

б) определение перечня выполняемых работ в соответствии с планом управления проектом и с учетом спецификаций проекта;

в) авторизацию начала проекта или фазы;

г) мониторинг, анализ, регулирование хода реализации проекта; определение областей, требующих внесения изменений в план проекта; инициация соответству ющих изменений;

д) варианты а), г).

1-2. Руководство и управление работами проекта относят к группам процессов:

а) инициации;

б) планирования;

в) исполнения;

г) мониторинга и контроля;

д) закрытия.

1-3. Исходная информация инновационного проекта закрепляется:

а) в уставе проекта и в реестре заинтересованных сторон;

б) в плане управления проектом;

в) в предварительном описании проекта;

г) в иерархической структуре работ;

д) варианты б), г).

1-4. Сколько процессов управления проектом включает последняя версия стандарта *РМВОК Guide?*

а) 43;

б) 45;

в) 47;

г) 49.

1-5. К входным характеристикам разработки устава проекта относят:

а) описание работ проекта, бизнес-кейс, соглашения, факторы среды предприятия, активы процессов организации;

б) экспертные оценки, описание работ проекта, бизнес-кейс, методы организации групповой работы, соглашения;

в) описание работ проекта, экспертные оценки, бизнес-кейс, закупочную документацию, соглашения;

г) бизнес-кейс, экспертные оценки, закупочную документацию, факторы среды предприятия, активы процессов организации.

1-6. Выходом процесса определения заинтересованных сторон является:

а) устав проекта;

б) план проекта;

в) реестр заинтересованных сторон проекта;

г) иерархическая структура работ проекта;

д) варианты а), в).

1-7. Детализация инновационного проекта проводится до уровня:

- а) мероприятий;
- б) работ;
- в) событий;
- г) программ;
- д) ключевых вех.

1-8. Иерархическая структура работ:

- а) отражается только в графической форме;
- б) отражается только в текстовом формате;
- в) обсуждается на совещании по проекту и не фиксируется;
- г) отражается в графической форме и текстовом формате.
- 1-9. Какой сетевой график представлен на рисунке?

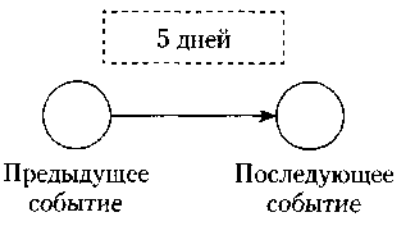

- а) сетевой график в терминах работ;
- б) сетевой график в терминах работ и событий;
- в) сетевой график в терминах событий;
- г) диаграмма Ганта.

1-10. Применение Графика Ганта необходимо:

- а) исключительно при планировании качества;
- б) только при подготовке плана затрат инновационного проекта;
- в) при построении плана проекта и последующего управления проектом;
- г) только при отчетах вышестоящему руководству.

1-11. Что изображено на фрагменте сетевого графика?

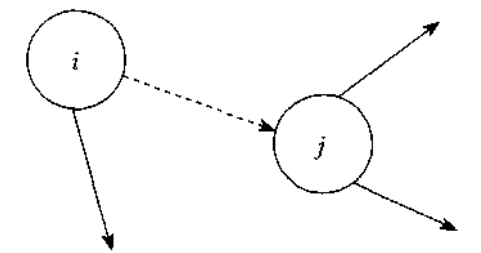

- а) фиктивная работа;
- б) критический путь;
- в) резерв работы;
- г) альтернативное параллельное соединение.

1-12. Критический путь сетевого графика — это:

- а) самый короткий путь от исходного события к завершающему;
- б) самый продолжительный путь сетевого графика от исходного события к завершающему;

в) самый короткий путь от исходного события до завершающего с максимальным количеством резервов;

г) самый продолжительный путь сетевого графика от исходного события до за вершающего с минимальным количеством резервов;

д) самый короткий путь от исходного события до завершающего с минимальным количеством резервов.

1-13. Назовите вид организации, представленной на рисунке ниже:

- а) сильная матричная;
- б) слабая матричная;
- в) сбалансированная матричная;
- г) проектная;
- д) функциональная.

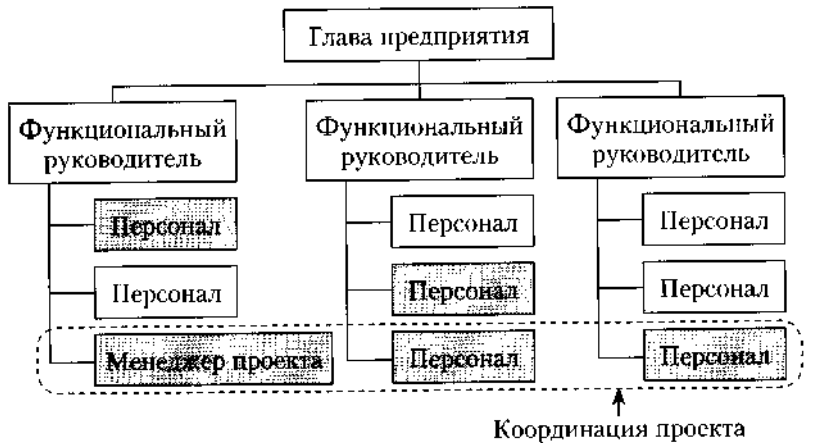

1-14. В соответствии с ГОСТ Р 54869—2011 «Проектный менеджмент. Требования к управлению проектом» корректирующее действие — это:

а) действие, предпринятое для устранения обнаруженного несоответствия плану проекта;

б) действие, определяющее остановку проекта;

в) действие, предполагающее закрытие проекта и его запуск после исправления допущенных ранее ошибок;

г) анализ причин и исправление ошибок в ходе реализации проекта.

1-15. В сбалансированных матричных структурах руководитель проекта:

а) выступает в роли диспетчера проекта, осуществляющего координацию коммуникаций;

б) не наделен всей полнотой власти над проектом и его финансированием, но координирует ход выполнения работ, несет ответственность за достижение поставленной цели вместе с руководителями функциональных подразделений;

в) обладает значительными полномочиями, независимостью и высокой мерой ответственности за достижение поставленной цели;

г) совмещает функции руководителя подразделения и руководителя проекта, выступает в роли диспетчера и координатора проекта.

1-16. К внутренним стандартам качества проекта относят:

а) Гражданский кодекс РФ, ГОСТ Р 54869-2011, ТУ, *РМВОК* (2013), *ICB* (2006), *ISO* 9000;

б) корпоративные стандарты, внутренний устав, бизнес-план развития компании, плановые показатели на краткосрочный период;

в) концепцию проекта, устав проекта, базовый план проекта, описание работ проекта, спецификации работ;

г) базовый план проекта, бизнес-план развития компании, ГОСТ Р 54869—2011, корпоративные стандарты, спецификации работ.

*Тестовые задания блока 2*

2-1. Неопределенность предполагает наличие факторов, при которых результаты действий не являются детерминированными, но степень возможного влияния этих факторов на результаты известна.

а) да, это верное утверждение;

б) нет, это неверное утверждение.

2-2. Риск — это потенциальная, численно измеримая возможность потери.

а) да, это верное утверждение;

б) нет, это неверное утверждение.

2-3. Риски, реализация которых может иметь три варианта исхода: появление убытка, сохранение ситуации в прежнем состоянии, появление денежного дохода:

а) чистые;

б) катастрофические;

в)систематические;

г) спекулятивные;

д)большие;

е) несистематические.

2-4. Риски, реализация которых может иметь два варианта исхода: появление убытка либо сохранение ситуации в прежнем состоянии:

а) чистые;

б) катастрофические;

в) систематические;

г) спекулятивные;

д)большие;

е) несистематические.

2-5. К какой группе методов управления проектными рисками относится метод обратного соотношения «цена/нрибыль»?

а) мероприятия по передаче рисков;

б) мероприятия по уклонению от рисков;

в) мероприятия по принятию на себя детерминированных рисков;

г) мероприятия по принятию на себя недетерминированных рисков.

2-6. Стоимость экономических потерь, соответствующая вероятности нежелательного исхода события, — это:

а) цена риска;

б) прибыль с учетом рисков;

в) отток денежных средств с учетом рисков.

2-7. Какие методы из нижеперечисленных являются мероприятиями по передаче рисков?

а) капитальные участия с фирмами и лицами, являющимися для предприятия источниками повышенного риска;

б) перевод средств в иные, менее рискованные инвестиционные активы;

в) приобретение специализированных страховок по типовым инвестиционным рискам;

г) резервирование основных и дублирующих контрагентов и заказчиков;

д) целенаправленная оптимизация портфеля ценных бумаг;

е) все вышеперечисленное не относится к мероприятиям по передаче рисков.

2-8. При приобретении каких страховок, как правило, страховые ставки, помимо всего прочего, учитывают платежеспособность страхующегося (так называемая страховая дискриминация):
а) при приобретении общего (генерального) страхового полиса;

- б) при приобретении специализированных страховок но типовым инвестиционным рискам;
- в) при оформлении страховок по индивидуально сформулированным (нетиповым) рискам.

2-9. Покупка ордеров на право снабжения может позволить фирме:

а)закупить недостающее количество сырья;

б)подстраховать свое снабжение;

в)подстраховать сбыт.

2-10. Хеджинг биржевых закупок предполагает соглашение между:

а) фирмой, созданной для реализации проекта, и продавцом дефицитного сырья;

б)фирмой, созданной для реализации проекта, и биржей;

в)фирмой, созданной для реализации проекта, и ключевым покупателем.

2-11. Что из нижеперечисленного не относится к страхующим производственным мероприятиям?

а) консервация строящихся объектов или их перепрофилирование;

б) обеспечение взаимозаменяемости сотрудников;

в) оперативный переход на производство других продуктов;

г) организация конкурсов на лучшие конструкторские и технологические решения;

д) разработка планов действий на случай производственных аварий;

е) разработка планов действий на случай срочного сворачивания производства.

2-12. Что из ниже еречисленного не относится к биржевым операциям, страхующим сбыт?

а) приобретение учтенных на бирже переводных гарантий и поручительств на реализацию;

- б) приобретение опционов на закупку дефицитных и растущих в цене товаров и услуг;
- в) приобретение обращающихся на рынке фьючерсных контрактов на реализацию;

г) заключение срочных фьючерсных контрактов на сбыт;

д) относится все вышеперечисленное.

2-13. Что из нижеперечисленного является биржевыми операциями, страхующими снабжение?

а) заключение срочных фьючерсных контрактов на сбыт;

б) приобретение обращающихся на рынке фьючерсных контрактов на реализацию;

в) приобретение опционов на закупку дефицитных и растущих в цене товаров и услуг;

г) приобретение учтенных на бирже переводных гарантий и поручительств на реализацию.

2-14. Какие методы из нижеперечисленных является мероприятиями по уклонению от рисков?

а) кумулятивное построение ставки дисконта;

б) метод определения цены риска;

в) метод сценариев;

г) модель арбитражной теории стоимости капитальных активов *(APT);*

д) модель оценки капитальных активов *(САРМ);*

е) целенаправленная оптимизация портфеля ценных бумаг;

ж) ничего.

2-15. Заключение контракта на продажу пакета собственных акций ключевому покупателю это:

а) прямое капитальное участие с контрагентами;

б) косвенное капитальное участие с контрагентами.

2-16. Безрисковая ставка дисконта — это:

а) ставка доходности, не учитывающая никаких рисков;

б) норма дохода, учитывающая только страновой риск;

в) рентабельность операций на рынках тех сравнительно безрисковых (опирающихся на емкий спрос) товаров и услуг, где отечественная экономика уже успела интегрироваться в мировые рынки этих товаров и услуг.

2-17. Безрисковая ставка дисконта может быть определена:

а)как ставка доходности государственных ценных бумаг;

б) как ставка доходности застрахованного банковского депозита;

в) как ставка по долгосрочным кредитам надежных банков;

г) как ставка рефинансирования центрального банка;

д) с помощью формулы Фишера.

2-18. При расчете ставки дисконта на основе арбитражной теории стоимости капитальных активов *(APT)* частные коэффициенты «бета» соизмеряют:

а) рискованность проекта по соответствующей отдельной составляющей систематического риска;

б) рискованность проекта по соответствующей отдельной составляющей несистематического риска;

в) рискованность проекта по каждому выявленному фактору риска.

2-19. Кумулятивное построение ставки дисконтирования характеризуется:

а) пофакторным учетом рисков;

б) объективностью при оценке влияния рисков на вменяемую проекту доход ность;

в) использованием среднеотраслевых показателей рентабельности затрат.

2-20. Цена риска и создаваемый на основе ее определения резервный фонд должны находиться в следующем соотношении:

- а) цена риска > резервный фонд;
- б) цена риска < резервный фонд;
- в) оба варианта логичны, все зависит от уровня риска непродажи продукции по проекту;
- г) оба варианта нелогичны.

#### *Тестовые задания блока 3*

3-1. Фирме открыты три кредитные линии. Одна с лимитом выдачи, равным 700 ед., другая с лимитом задолженности, равным 300 ед., третья — с этими же лимитами, установленными одновременно и в этих же размерах. Есть ли возможность для фирмы получить от банка в сумме за весь срок действия какой-либо из этих кредитных линий 1000 ед. денежных средств?

а)нет;

б) есть во всех случаях;

в) есть — в первом случае;

г) есть — во втором случае;

д)есть — в третьем случае;

е) есть — во втором и третьем случае.

3-2. Выдача кредита фирме для финансирования затрат по проекту может быть осуществлена банком путем:

а) перечисления средств непосредственно на расчетный счет той фирмы, которой заемщик должен оплатить купленный у нее товар;

б)выдачи банковского векселя;

в) выдачи суммы кредита наличными деньгами через расходную кассу банка;

г) нет верного ответа.

3-3. Информацию о содержании кредитной истории фирмы-заемщика банк может получить:

а) в Центральном каталоге кредитных историй;

- б) в другом банке, где открыт расчетный счет заемщика;
- в) в небанковской кредитной организации;
- г) нет верного ответа.

3-4. Выделите из нижеприведенных положений те, которые отражают преимущества акционерного способа привлечения средств фирмой по сравнению с долговым финансированием:

- а) привлечение средств на постоянной основе;
- б) возможность получения доходов в виде дивидендов;
- в) отсутствие необходимости предоставления обеспечения;

г) возможность использования привлеченных средств для финансирования собственных проектов.

3-5. Выделите из нижеприведенных положений те, которые отражают для фирмы-эмитента недостатки облигационного способа привлечения средств по сравнению с получением банковского кредита:

а) необходимость предоставления обеспечения;

- б) необходимость раскрытия финансовой информации о фирме;
- в) необходимость выплаты процентов;
- г) высокие затраты в виде комиссионных.

3-6. Если при *IPO* продаются акции, принадлежавшие владельцам фирмы, то при прочих равных рентабельность собственного капитала:

- а) уменьшится;
- б) увеличится;
- в) не изменится.

3-7. Выделите из нижеприведенных положений те, которые отражают недостатки акционерного способа привлечения средств фирмой по сравнению с долговым финансированием с позиции акционеров:

а) риск невыплаты дивидендов;

- б) последняя очередность возврата капитала при ликвидации общества;
- в) возможность изменения структуры собственности в обществе;
- г) возможность снижения в будущем размеров дивидендов.

3-8. При проведении фирмой, успешно реализовавшей инновационный проект, *IPO* на рынок могут выпускаться:

а) акции, полученные изначально венчурным фондом, вложившим средства в нее;

- б) дополнительно выпускаемые фирмой акции;
- в) акции, являющиеся собственностью учредителей фирмы.
- г) все предыдущие варианты верны.

3-9. Найдите неверное положение. К принципам венчурного инвестирования от носятся:

- а) установление санкций за несвоевременный вывод новшества на рынок;
- б) диверсификация объектов вложений;
- в) совместное разделение риска между фирмой и фондом;
- г) точное определение временного горизонта инвестиций.

3-10. Фондом, предоставляющим венчурное финансирование, может быть:

а) инвестиционный фонд РФ;

б) паевой инвестиционный фонд;

в) пенсионный фонд;

г) российский фонд фундаментальных исследований.

3-11. Бизнес-ангелы — это:

а) государственные фонды, оказывающие помощь молодым инновационным фирмам;

б) венчурные фонды, оказывающие помощь молодым инновационным фирмам;

в) бизнес-инкубаторы;

г) нет верного ответа.

3-12. Фонды особо рисковых (венчурных) инвестиций относятся:

а) к открытым;

б) к закрытым;

в) к интервальным.

3-13. Лизинг:

а) является альтернативой банковского кредита при приобретении оборудования;

б) может оказаться более выгодной схемой приобретения оборудования в сравнении с другими вариантами;

в)может предоставить фирме финансовые ресурсы;

г) является примером наступательной инновационной стратегии фирмы.

3-14. При возвратном лизинге:

а) арендуемое имущество после окончания срока лизинга должно быть возвращено лизингодателю;

б) арендуемое имущество после окончания срока лизинга должно быть возвращено поставщику;

в) продавец предмета лизинга одновременно выступает и как лизингополучатель;

г) продавец предмета лизинга одновременно выступает и как лизингодатель.

3-15. Для основных средств, являющихся предметом договора лизинга, к основной норме амортизации специальный коэффициент ускорения (до трех раз) может применяться:

а) всегда;

б) только при линейном методе амортизации;

в) только при нелинейном методе амортизации;

г) нет верного ответа.

3-16. Отметьте неверное положение:

а) в виде гранта предоставляются денежные средства или иное имущество;

б) гранты предоставляются физическими лицами, некоммерческими организациями и международными организациями;

в) процентная ставка на сумму гранта определяется в договоре между грантодателем и получателем;

г) получатель гранта обязан предоставлять отчет о его целевом использовании.

3-17. Выберите неправильный ответ на утверждение: источником стороннего финансирования фирмы, реализующей инновационный проект, могут быть:

а) венчурные фонды;

б) средства от реализации облигаций;

в) средства Российского фонда фундаментальных исследований;

г) средства Российского банка поддержки малого и среднего предпринимательства.

3-18. Фонд содействия кредитованию малого и среднего бизнеса оказывает поддержку в форме:

- а) предоставления займа на платной основе;
- б) предоставления денежных средств в форме гранта;
- в) предоставления поручительства по обязательствам фирм в пользу банка;

г) методической помощи при оформлении заявки на кредит и составлении бизнес-плана проекта, для реализации которого его планируется привлечь.

#### **Список литературы**

#### *Основная литература*

1. Инвестиционные проекты и реальные опционы на развивающихся рынках [Электронный ресурс]: учебное пособие для бакалавриата и магистратуры / М. А. Лимитовский. -

Электрон. текстовые дан. - 5-е изд., пер. и доп. - М.: Юрайт, 2015. – Режим доступа: http://www.biblio-online.ru/.

#### *Дополнительная литература*

- 1. Инвестиции: теория и практика [Электронный ресурс]: учебник для бакалавров / Т. В. Теплова. - Электрон. текстовые дан. - 2-е изд., пер. и доп. - М.: Юрайт, 2016. – Режим доступа: http://www.biblio-online.ru/.
- 2. Управление проектами [Электронный ресурс]: учебник и практикум для академического бакалавриата / А. И. Балашов, Е. М. Рогова, М. В. Тихонова, Е. А. Ткаченко. - Электрон. текстовые дан. - М.: Юрайт, 2015. - Режим доступа : http://www.biblio-online.ru/.
- 3. Поляков, Н. А. Управление инновационными проектами: учебник и практикум для академического бакалавриата / Н. А. Поляков, О. В. Мотовилов, Н. В. Лукашов. - М. : Издательство Юрайт, 2016. - 330 с. - Серия: Бакалавр. Академический курс.

#### *Периодические издания*

- 1. Механизация и электрификация сельского хозяйства.
- 2. Сельский механизатор.
- 3. Вестник РГАТУ

#### *Перечень ресурсов информационно-телекоммуникационной сети «Интернет»*

- ЭБС «Национальный цифровой ресурс «Руконт». Договор №4 –У от 17.02.2015
- ЭБС «Юрайт». Договор №378 от 24 февраля 2015
- ЭБС «Юрайт». Договор №10128/16 от 01.10.2015

ЭБС «Юрайт». Договор №343 от 06 октября 2015

ЭБС «IPRbooks». Договор №1028/15 от 16.02.2015

ЭБС «Троицкий мост». Договор №1602/15ДЭ от 16 февраля 2015

ЭБС «ZNANIUM.COM». Договор № 1117 эбс от 16.02.2015

ЭБС «Библиороссика». Договор № 5-У от 16.02.2015

ЭБС «Академия». Лицензионный договор (контракт) №15 от 11.12.2015

ЭБС «Лань». Договор №173 от 25.11.2015

Соглашение о сотрудничестве с Консорциумом «Контекстум» №СТ-14 от 12.11.2010

#### **Приложения**

# *Приложение 1.*

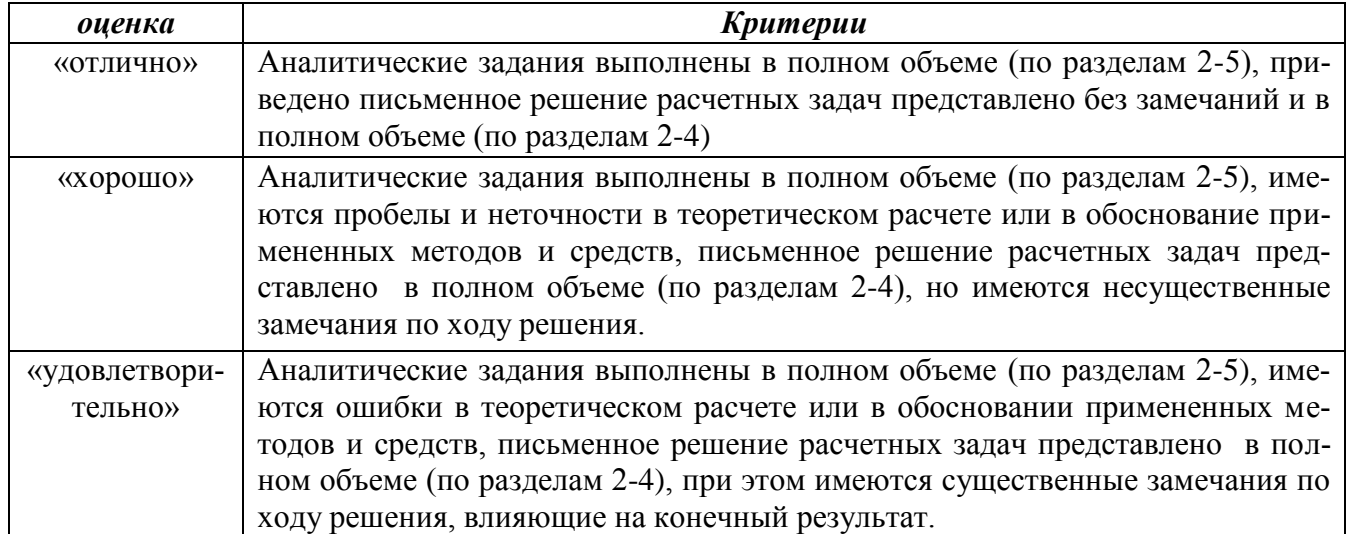

#### *Критерии оценки практического занятия*

*Приложение 2.*

*Критерии оценки тестов*

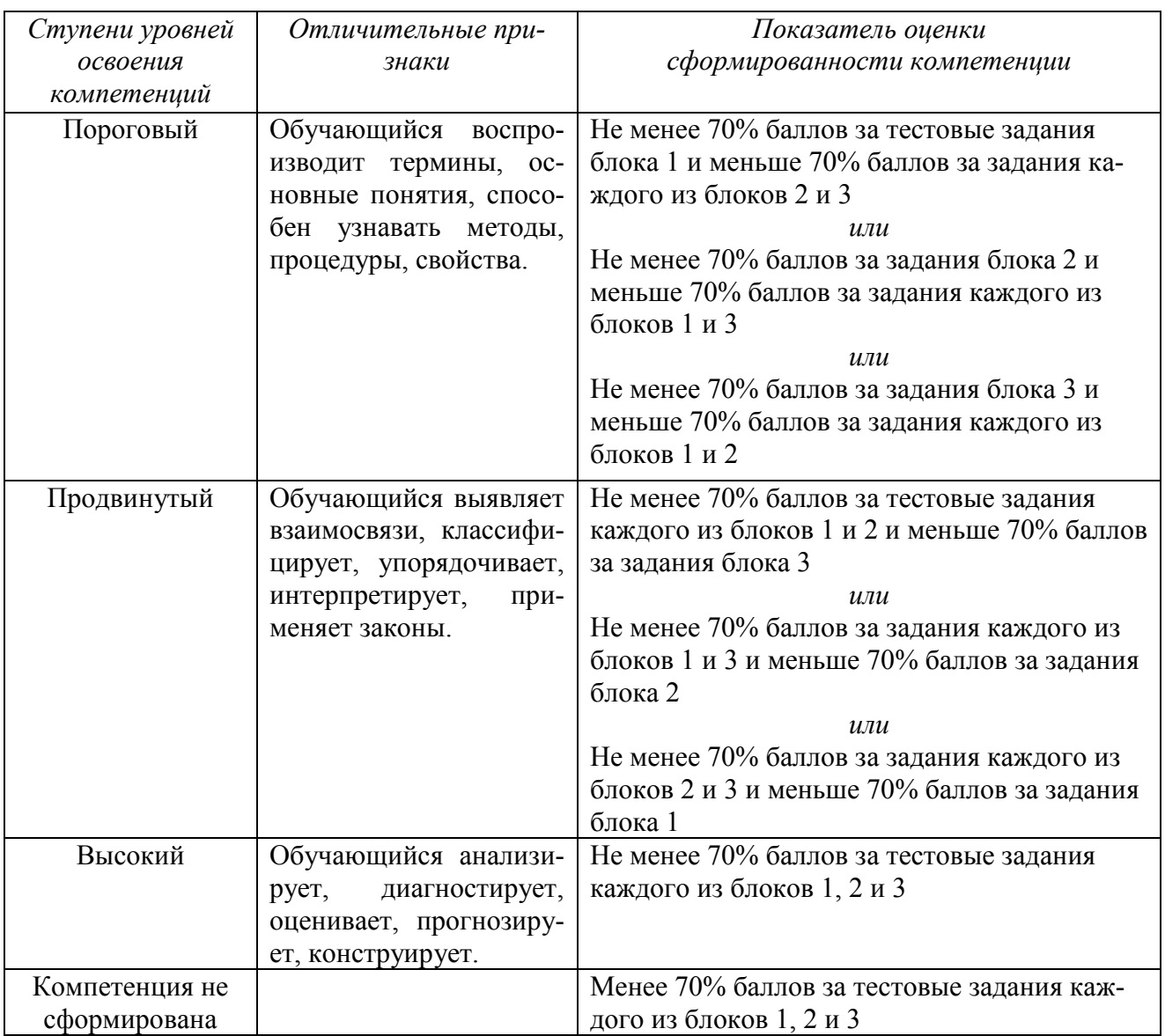

# Министерство сельского хозяйства Российской Федерации

#### ФЕДЕРАЛЬНОЕ ГОСУДАРСТВЕННОЕ БЮДЖЕТНОЕ ОБРАЗОВАТЕЛЬНОЕ УЧРЕЖДЕНИЕ ВЫСШЕГО ОБРАЗОВАНИЯ «РЯЗАНСКИЙ ГОСУДАРСТВЕННЫЙ АГРОТЕХНОЛОГИЧЕСКИЙ УНИВЕРСИТЕТ ИМЕНИ П.А. КОСТЫЧЕВА»

# ИНЖЕНЕРНЫЙ ФАКУЛЬТЕТ

# Кафедра технологии металлов и ремонта машин

# **МЕТОДИЧЕСКИЕ РЕКОМЕНДАЦИИ**

*по выполнению практических занятий по дисциплине* «Наноматериалы и нанотехнологии» *для студентов, обучающихся по направлению подготовки 35.04.06 Агроинженерия (уровень магистратуры)*

Уровень профессионального образования: *магистратура* Направление подготовки: *35.04.06*

*Агроинженерия*

Магистерские программы: *«Эксплуатация и сервис технических систем» , «Проектирование и испытания технических систем», «Электроснабжение, электротехнологии в сельскохозяйственных и промышленных предприятиях»* Квалификация выпускника: *магистр*

Форма обучения:*очная, заочная*

#### УДК 631.173

Методические рекомендации по выполнению практических работ по дисциплине «Наноматериалы и нанотехнологии» для студентов, обучающихся по направлению подготовки 35.04.06 Агроинженерия (уровень магистратуры)

#### Составители: д.т.н., доцент М.Ю. Костенко;

д.т.н., доцент Г.К. Рембалович

Методические рекомендации составлены с учетом требований федерального государственного образовательного стандарта высшего образования (ФГОС ВО) поколения 3+ по направлению подготовки 35.04.06 «Агроинженерия» и уровню высшего образования Магистратура, утвержденный приказом Минобрнауки России от 26.07.2017 № 709, и предназначены для студентов очной и заочной формы обучения, обучающихся по магистерской программе «Технические системы в агробизнесе», «Электрооборудование и электротехнологии». Предназначены для методического обеспечения практических работ по дисциплине «Наноматериалы и нанотехнологии».

Методические рекомендации обсуждены и одобрены на заседании кафедры технологии металлов и ремонта машин 28 августа 2020 г., протокол №1.

## Рецензент: профессор кафедры «Техническая эксплуатация транспорта» \_\_\_\_\_\_\_\_\_\_\_\_ Г.Д. Кокорев

© ФГБОУ ВПО РГАТУ, 2020

© Коллектив авторов, 2020

# **СОДЕРЖАНИЕ**

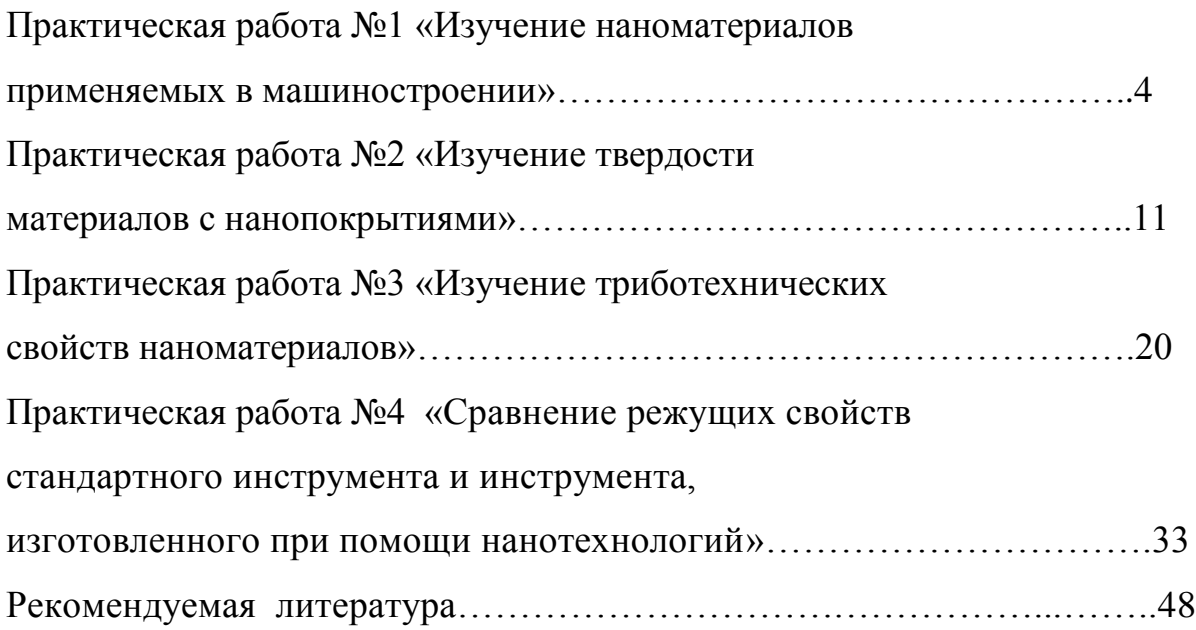

#### **Практическая работа №1**

# **ИЗУЧЕНИЕ НАНОМАТЕРИАЛОВ ПРИМЕНЯЕМЫХ В МАШИНОСТРОЕНИИ.**

Свойства наноматериалов позволяют их использовать в машиностроении и ремонтном производстве:

1. Создание новых высокопрочных композиционных материалов на основе нанотрубок, физико-механические характеристики которых будут в десятки раз превышать аналогичные характеристики высокопрочных сталей при меньшей плотности.

2. Высокопрочные покрытия для пар трения, режущего инструмента, превышающие по твердости алмаз.

3. Смазывающе-охлаждающие технологические среды и присадки для пар трения, значительно повышающие эксплуатационные характеристики изделий.

4. Аккумуляторы и батареи нового поколения, обладающие большой емкостью при малых габаритах.

5. Нанодатчики для измерения физических величин со сверхвысокой чувствительностью.

По данным 2012 г., всемирный рынок продуктов нанотехнологии оценивался в 300 млрд долл., причем на долю электроники приходилось более 60% этой суммы. Области, в которых в настоящее время получено наибольшее количество патентов и можно прогнозировать рост использования наноматериалов, приведены в таблице 1.

Рассмотрим основные области применения наноматериалов в машиностроении, электротехнике, энергетике, в области охраны окружающей среды, а также в некоторых других областях. Следует принять во внимание условность приведенного выше деления сфер применения; одни и те же материалы могут применяться в разных отраслях, особенно это относится к нанопорошкам, производство которых и получение изделий из которых осуществляется, как правило, разными фирмами. Преобладающим типом нанопорошков являются оксиды  $(SiO_2, A1_2O_3, ZnO, TiO_2$  и др.), используемые в разных областях.

Федеральная целевая научно-техническая программа «Исследования и разработки по приоритетным направлениям развития науки и техники» предусматривает следующие направления исследований и разработки в области разработки технологий наноматериалов:

• разработка технологии и выпуск партий наноуглеродных материалов с повышенными в 1,5-2 раза эксплуатационными

характеристиками. Работа направлена на повышение эксплуатационных свойств изделий машиностроения. Реализация работы позволит:

- − уменьшить массу конструкций на 10-30%;
- − повысить прочность на 30 -50%;

Таблица 1 - Распределение числа патентов по отраслям промышленности и науки

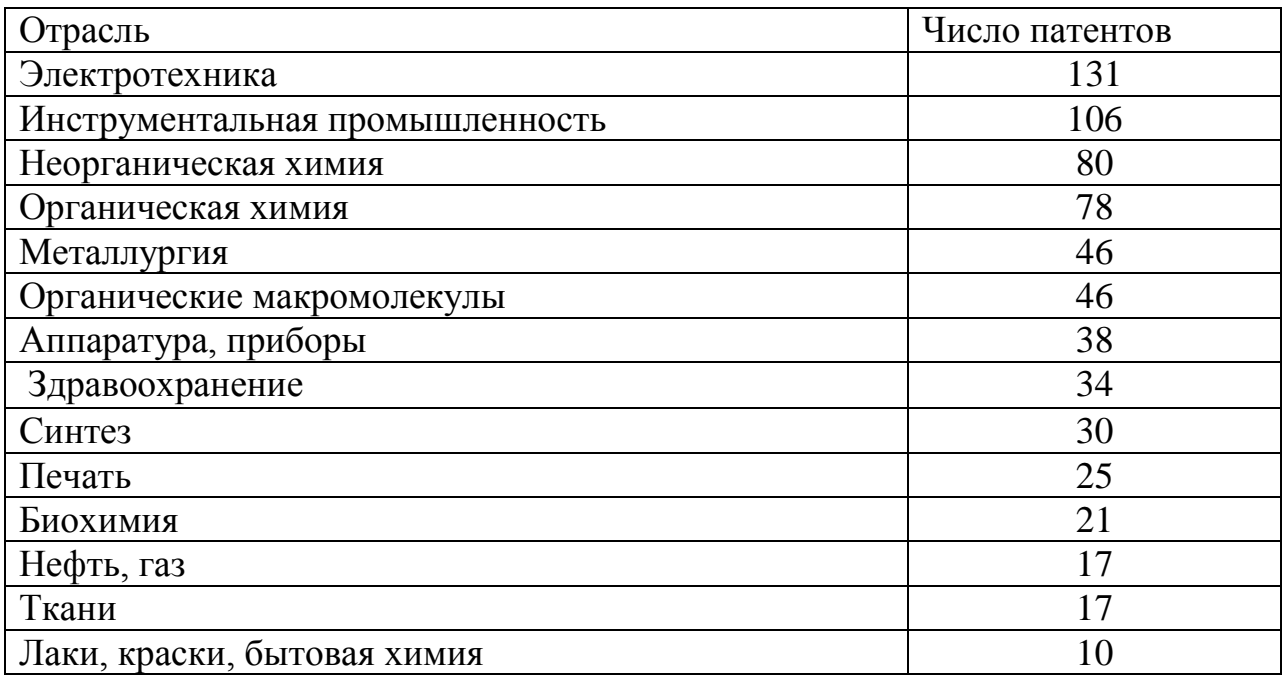

• разработка технологии и организация производства легированных порошковых сталей и сплавов с наноструктурой для высокопрочных износо- и теплостойких деталей машин и механизмов. Работа направлена на повышение эксплуатационных характеристик металлических материалов для машиностроения за счет создания в них нанокристаллической структуры. Реализации работы позволит изготовлять высокопрочные узлы и детали с повышенной на 40-60 % износо- и теплостойкостью по сравнению с литыми;

• разработка технологии и выпуск партий нового класса обрабатывающего и отрезного инструмента на основе кубического нитрида бора и синтетических сверхтвердых наноматериалов. Работа направлена на существенное повышение качества отрезного, режущего и обрабатывающего инструмента для машиностроения, строительной индустрии, добывающей и перерабатывающей отраслей промышленности, позволяющего обеспечить скорость резания:

 $-$  железобетона с высокой степенью армирования -1,5-2,5 м<sup>2</sup>/час;

- $-$  гранита (в зависимости от категории) от 2,0 до 5,0 м<sup>2</sup>/час;
- − чугуна до 5000 м/мин;
- − закаленной стали 500-800 м/мин;

• разработка технологий получения функциональных проницаемых сетчато-ячеистых и волоконных наноматериалов для машиностроения и транспортной техники. Работа направлена на повышение степени очистки и разделения жидких и газообразных сред фильтрованием в экстремальных условиях эксплуатации (температура до 10000 С, давление до 100 атм, наличие агрессивных и окислительно-восстановительных сред) через керамические, композиционные и металлические материалы с наноструктурой для машиностроительной и транспортной техники, в литейном производстве – для очистки расплавов металлов как от механических, так и растворенных примесей.

Характеристика материалов:

− пористость – 88-92%; − удельная поверхность носителей пропитанных высокодисперсными оксидами – более 50 м<sup>2</sup>/г;

− размеры ячеек – от 0,5 до 5 мм.

• создание новых технологий получения и производства наноматериалов и продуктов на их основе для перспективных изделий машиностроения, продукции других отраслей промышленности. Работа направлена на создание новых наноструктурных материалов на основе металлических порошков, керамики, композитов для перспективных изделий машиностроения, других отраслей промышленности, обладающих повышенными в 3-5 раз эксплуатционными характеристиками (усталостное разрушение, износо- и коррозионная стойкость).

− удельная поверхность носителей пропитанных высокодисперс-

ными оксидами – более 50 м2/г;

− размеры ячеек – от 0,5 до 5 мм.

• создание новых технологий получения и производства наноматериалов и продуктов на их основе для перспективных изделий машиностроения, продукции других отраслей промышленности. Работа направлена на создание новых наноструктурных материалов на основе металлических порошков, керамики, композитов для перспективных изделий машиностроения, других отраслей промышленности, обладающих повышенными в 3-5 раз эксплуатационными характеристиками (усталостное разрушение, износо- и коррозионная стойкость).

## **Конструкционные, инструментальные и триботехнические наноматериалы**

Конструкционные машиностроительные наноматериалы общего назначения применяются пока еще недостаточно широко. Применение порошковых консолидированных наноматериалов ограничено размерами и формой порошковых изделий, низкой текучестью и прессуемостью, легкой окисляемостью и загрязняемостью, а также трудностью сохранения наноструктуры при спекании. Многие порошковые наноматериалы имеют низкие пластические характеристики и остаточную пористость.

Перспективна технология равноканального углового прессования, позволяющая получить высокопрочные и пластичные металлы, сплавы, интерметаллиды, которые находят применение в машиностроении как конструкционные материалы.

Следует отметить, что характеристики прочности и твердости металлических наноматериалов выше, чем для обычных материалов, в 4-6 раз. Металлические наноматериалы должны эксплуатироваться преимущественно в условиях сжатия (а не растяжения), что будет затруднять распространение хрупких трещин и позволит повысить допустимый уровень разрушающих напряжений в несколько раз. Для изготовления низкои высокотемпературных узлов трения могут применятся керметные нанокомпозиты на основе  $A1_2O_3$  с добавками Fe и FeCr (размер кристаллитов 40-60 нм) изготовленые механохимическим синтезом с последующим горячим изостатическим прессованием.

Как перспективные жаропрочные материалы рассматриваются многофазные оксидные и безоксидныенанокомпозиты, которые характеризуются высокой стабильностью механических свойств: при 20 °С – σв = 1,2 ГПа, при 1200 °С – σв = 1 ГПа. Высокая температурная прочность нанокомпозитов на основе SiC позволяет использовать их для создания газотурбинной техники.

В инструментальной промышленности, а также в разнообразных областях общего и специального машиностроения следует применять изделия из наноматериалов, используя схему сжимающих напряжений (за исключением ударных и знакопеременных нагрузок), в этом случае допустимо снижение пластических характеристик.

Повышенная твердость компактов и пленок с нанокристаллической структурой влечет за собой увеличение износостойкости режущего инструмента и узлов трения в антифрикционных и фрикционных изделиях. Нанокристаллический материал, гексанит на основе нитрида бора (КIC = 15–18 МПа $\cdot$ м<sup>0,5</sup>), получаемый методом высоких давлений при высоких температурах, используется для чистовой обработки резанием.

Имеются положительные результаты применения инструментальных наноматериалов (твердые сплавы, быстрорежущие стали, инструмент из нанокристаллов алмаза для чистовой обработки, новые сверхтвердые материалы и др.). Добавки нанопорошков карбида вольфрама (5 –8 %) к стандартным твердым сплавам повышают однородность структуры и снижают разброс значений прочности.

Нанокристаллические твердые сплавы с высокими показателями твердости (HV = 22 – 24 ГПа) и трещиностойкости (~ 10 МПа $\cdot$ м<sup>1/2</sup>) считаются перспективными для изготовления бурового инструмента.

Для изготовления инденторов в устройствах для измерения твердости и трибологических характеристик твердых материалов, включая наноструктурные пленки, применяют сверхтвердые фуллериты

(консолидированные фуллерены  $C_{60}$ ), которые были получены компактированием при высоких давлениях (9-13 ГПа) в интервале температур 200-1600°С. Значения твердости этих образцов составляют 100 ГПа (в отдельных случаях до 300 ГПа), а модуль объемной упругости превышает таковой для алмаза и составляет более 500 ГПа.

В качестве износостойких покрытий на металлообрабатывающем инструменте применяются наноструктурные карбидные, нитридные и боридные пленки (TiC, TiN, TiB<sub>2</sub>, Ti(C, N), (Ti, A1)N и др.), что повышает рабочий ресурс инструмента в несколько раз. Положительное влияние однослойного покрытия из карбонитрида титана и многослойного нитридного покрытия (Ti,Al,Y)N/VN демонстрируют следующие данные: (обрабатываемый материал – легированная сталь твердостью 38 НRС; скорость резания 385 м/мин; подача 0,2 мм за 1 оборот): рабочий ресурс резца без покрытия – 7 мин; резца, с покрытием Тi(С, N), – 53 мин; резца, с покрытием (Тi, А1, Y)N/VN, – 141 мин.

Используются также и многослойные покрытия CrN/NbN, которые помимо высокой износостойкости обладают также коррозионной стойкостью, которая позволяет их применять в условиях агрессивных сред.

Для получения износостойких покрытий и восстановления изношенных изделий методом газотермического напыления применяют нанопорошки  $(A1<sub>2</sub>O<sub>3</sub> - TiO<sub>2</sub>$ , WC – Co, Cr<sub>3</sub>C<sub>2</sub>–Ni и др.), что повышает твердость и износостойкость в 1,3 – 2 раза. Для улучшения технических характеристик машин и различных механизмов применяют полировальные пасты и противоизносные препараты на основе наночастиц (например, на основе бронзы). В зонах трения используются пасты на основе нанопорошков, которые увеличивают ресурс машины и улучшают техникоэкономические показатели. Замена классических металлических материалов на полимеры, армированные наночастицами, позволяет снизить массу, потребление топлива и уменьшить вредные выбросы.

Добавки сажи и серы к резинотехническим и другим пластмассовым изделиям могут быть заменены добавками наночастиц  $A1_2O_3$ , SiO<sub>2</sub> и т.д., что позволит повысить прочность и износостойкость. В табл. 2 приведены сравнительные данные по свойствам политетрафторэтилена с добавками технического углерода и нанокристаллического алмаза, что позволяет улучшить свойства материалов.

Таблица 2 - Характеристики политетрафторэтилена с добавками технического углерода и нанокристаллического алмаза

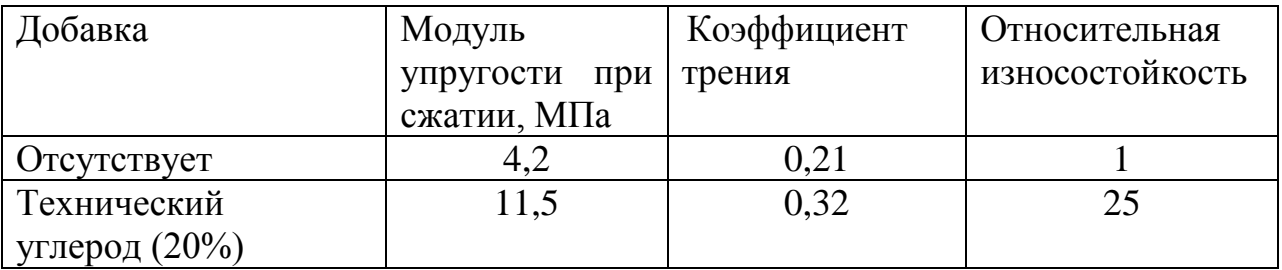

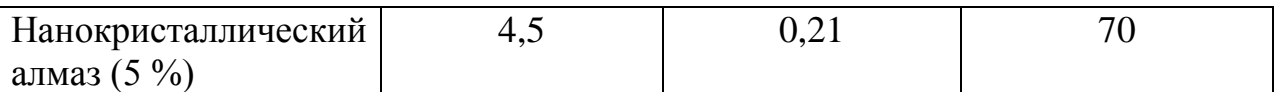

#### **Наноматериалы со специальными физическими свойствами**

Наноматериалы могут быть использованы для изготовления магнитомягких и магнитотвердых материалов; проводников, полупроводников и диэлектриков.

Магнитные материалы. Магнитомягкие материалы с высоким уровнем статических и динамических магнитных свойств изготавливают на основе Fе –Si –В с добавками Nb, Сu, Zr и других переходных металлов. После закалки из расплава эти сплавы аморфны, а рабочие параметры достигаются после частичной кристаллизации при температуре 530-550 °С, когда выделяется упорядоченная нано–кристаллическая фаза Fе–Si (18-20) % с размером частиц около 10 нм. Объемная доля наночастиц в аморфной матрице составляет 60-80 %. Сплавы обладают низкой коэрцитивной силой (5-10 А/м) и высокой начальной магнитной проницаемостью при обычных и высоких частотах при малых потерях (200 к $\overline{Br}/M^3$ ) на перемагничивание, что обеспечивает их применение в электротехнике и электронике в качестве трансформаторных сердечников, магнитных усилителей и импульсных источников питания. Мировой выпуск сплавов оценивается на уровне 1000 т в год. При изготовлении покрытий головок магнитной записи используют нанокристаллические железные пленки с добавками тугоплавких соединений (ZrN, АlN и др.), полученные магнетронным распылением.

Для изготовления постоянных магнитов небольших размеров используются нанокристаллические магнитотвердые материалы на основе Fе–Nd–В и Fе–Sm–М, получаемые методами механохимического синтеза. Магнитные свойства ультрадисперсных порошков используются в ферромагнитных жидкостях, применяемых в качестве вакуумных уплотнений, глушителей колебаний и в других областях.

Проводящие материалы и изоляторы. Сочетание высокой электропроводности и прочности необходимо при создании материалов для крупных магнитных систем с большой напряженностью магнитного поля. Проволочные нанокомпозиты типа Сu–Nb изготавливают путем совместного холодного волочения медных и ниобиевых прутков. В структуре композита Сu–Nb (18 мас. %) поперечный размер ниобиевых волокон составляет около 100 нм; прочность на растяжение достигает 1,25 МПа, а электропроводность составляет около 70% от электропроводности чистой меди. По рабочим параметрам нанокомпозиционные провода признаны одними из лучших в мире. Электроконтактные порошковые материалы широко применяются в реле, выключателях, пускателях, контакторах и т.п.). Они обладают малым удельным и контактным сопротивлением, незначительной эрозией, механической прочностью и химической инертностью, высокой теплопроводностью и т.д. Материалы с металлическиминаночастицами

применяются для изготовления нагревателей, уплотнителей, в измерительной технике, при производстве кабелей, экранов, в медицинских приборах и инструментах. Существенное увеличение электропроводности полимерных материалов достигается при добавлении углеродных нанотрубок.

Контрольные вопросы

1. Какие материалы относят к наноструктурным?

2. Каковы методы получения наноструктурных материалов?

3. Для чего и как осуществляется газовая конденсация порошков и их консолидация?

4. В чем заключается сущность осаждения порошков из коллоидных растворов?

5. Как осуществляется механосинтез?

6. Какие известны методы получения тонких пленок?

## **Практическая работа №2**

## **ИЗУЧЕНИЕ ТВЕРДОСТИ МАТЕРИАЛОВ С НАНОПОКРЫТИЯМИ**

Измерение твердости является наиболее приемлемым способом оценки механических свойств наноэлементов. Экспериментальное определение твердости таких малоразмерных объектов как наноэлементы, представляет значительную трудность. Однако, универсальность зависимости «твердость-размер» для наноэлементов позволяет подойти к решению этой задачи. В качестве аппаратуры для этой цели целесообразно использовать микро- и нанотвердомеры. Последние обладают наноуровневым разрешением при оценке глубины внедрения индентора в материал и малым размером закругления острия индентора. Тем не менее использование даже нанотвердомеров для измерения твердости некоторых наноэлементов, например, нанокристаллитов или нанозерен является проблематичным. Обуславливается это малым размером зерен, соизмеримым с радиусом закругления острия индентора, невозможностью его позиционирования по площади зерна и т.д.

В последние годы для дополнительного упрочнения поверхности металла широко используются физические (PVD) и химические (CVD) методы нанесения тонкопленочных износостойких покрытий на основе тугоплавких соединений ( рис.1). Для инструмента из быстрорежущих сталей применяются в основном PVD процессы, которые в большинстве случаев позволяют наносить одно‑ и многослойные покрытия на основе нитридов, карбидов, карбонитридов титана, хрома, циркония, оксида алюминия. Известно, что данные тугоплавкие соединения, имея кристаллические структуры, обеспечивают повышенную твердость, но одновременно отличаются высокой хрупкостью. Для достижения повышенных адгезионных свойств нанесение покрытий в процессах PVD осуществляется при сравнительно высоких температурах нагрева инструмента, что может приводить к отпуску и разупрочнению.

В качестве наиболее подходящего объекта для изучения наноэлемента можно рассматривать монопленочноенанопокрытие. Полученные в этом случае результаты исследований в силу общности признаков нанообъектов, могут быть распространены на различные их виды. При испытании нанопленочных покрытий на твердость, предпочтительно использовать способ продавливания покрытий алмазной пирамидой.

В отличие от наноиндентирования он, при измерении твердости тонких покрытий, менее чувствителен к шероховатости их поверхности, то есть дает меньший разброс результатов измерений. Кроме того, при продавливании твердость определяется по восстановленному отпечатку, что позволяет проводить сравнение твердости нанопокрытий и массивных материалов. Однако, для получения достоверных результатов требуется проведение металлографического анализа внешнего вида отпечатка.

Последний не должен сопровождаться отслаиванием покрытия или его хрупким разрушением.

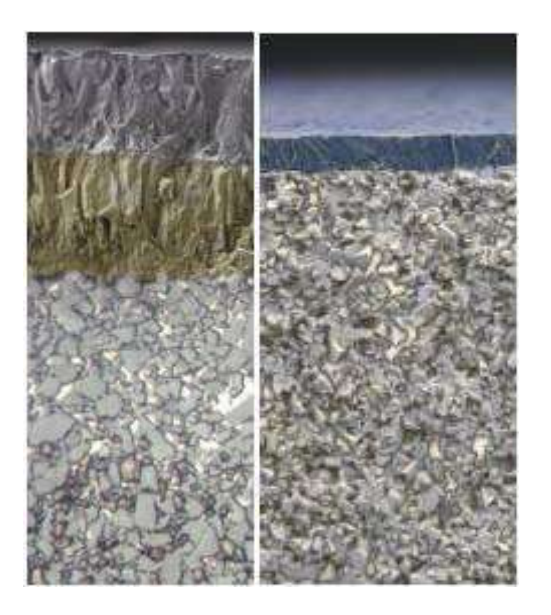

Рисунок 1. Внешний вид нано покрытий нанесенных по технологиям CVD и PVD

Способ определения твердости нанопокрытий путем продавливания включает в себя несколько операций. Предварительно определяют толщину покрытия любым из известных способов, например, интерференционным, электронно-микроскопическим, взвешиванием и т.д. Затем на обычном микротвердомере измеряют твердость основы, на которую наносится покрытие, и композиции «основа-покрытие» с условием продавливания покрытия, как это показано на рисунке2.

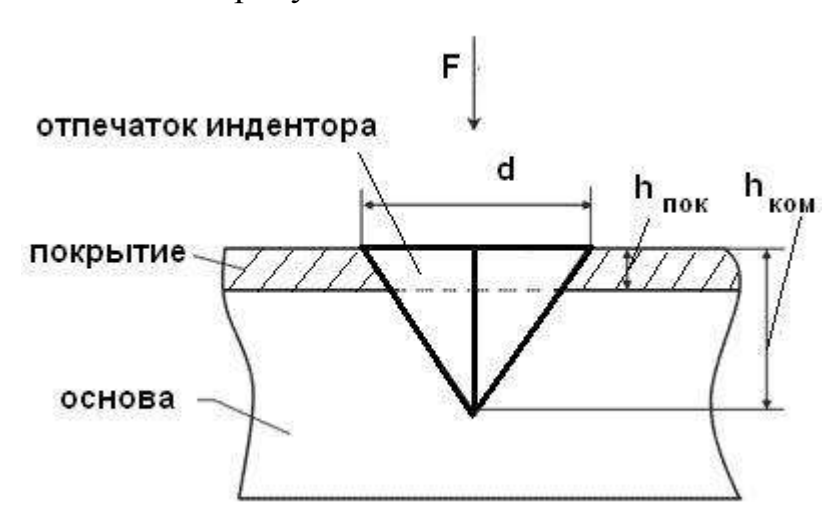

Рисунок 2-Схема измерения твердости покрытия.

 $F$  – нагрузка на индентор,  $h_{\text{nov}}$  – толщина покрытия,  $h_{\text{row}}$  – глубина проникновения индентора в композицию, d – диагональ отпечатка индентора.

Твердость определяют по восстановленному отпечатку, полученному от вдавливания стандартного алмазного индентора в форме четырехгранной пирамиды. Далее рассчитывается твердость покрытия. Композиция, исходя из схемы деформации, может рассматриваться как двухфазная статистическая система, в которой одну фазу представляет покрытие, другую – основа. Свойства таких систем подчиняются правилу аддитивности, и поэтому для данной композиции можно записать:

$$
\begin{array}{c}\n\bullet \\
\bullet \\
\bullet \\
\bullet\n\end{array}
$$

где  $HV_{KOM}$ ,  $HV_{IOK}$  и  $HV_{OCH}$  соответственно твердость композиции, покрытия и основы;

n – доля твердости покрытия в твердости композиции. Она будет равна отношению площади отпечатка, приходящейся на покрытие, к общей площади отпечатка в композиции. Из формулы (1) получим:

$$
HV_{now} = \frac{HV_{now} - (1-n)HV_{ox}}{n}
$$
\n(2)

Для индентора в форме четырехгранной пирамиды с углом при вершине 136˚:

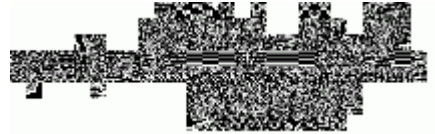

Полученные зависимости изменения твердости от толщины покрытия можно трактовать как ее изменение по его толщине. Они носят различный характер, в зависимости от материалов покрытия или основы, но соответствуют одному из типов, представленных в качестве примера на рис. 3.

Эти типовые зависимости получены для покрытий Au, наносимых на подложки различных металлов: W, Ni и Fe, что привело к формированию различных структурных состояний покрытия. Сравнение полученных результатов (рис. 11 а, б, в) со схемой структурного состояния наноэлементов (рис. 6 а, б, в) позволяет говорить об их идентичности даже при отсутствии значений твердости для малых толщин покрытий. Последнее сопряжено со сложностью замера твердости, прежде всего вследствие шероховатости поверхности покрытий.

При определении твердости наноэлементов следует иметь ввиду, что она, в силу особенностей наноэлементов, когда свойства меняются, при переходе от атома к атому, носит условный, интегральный характер. Степень проявления этой условности можно представить, проведя соответствующие расчеты.

 $,$  (3)

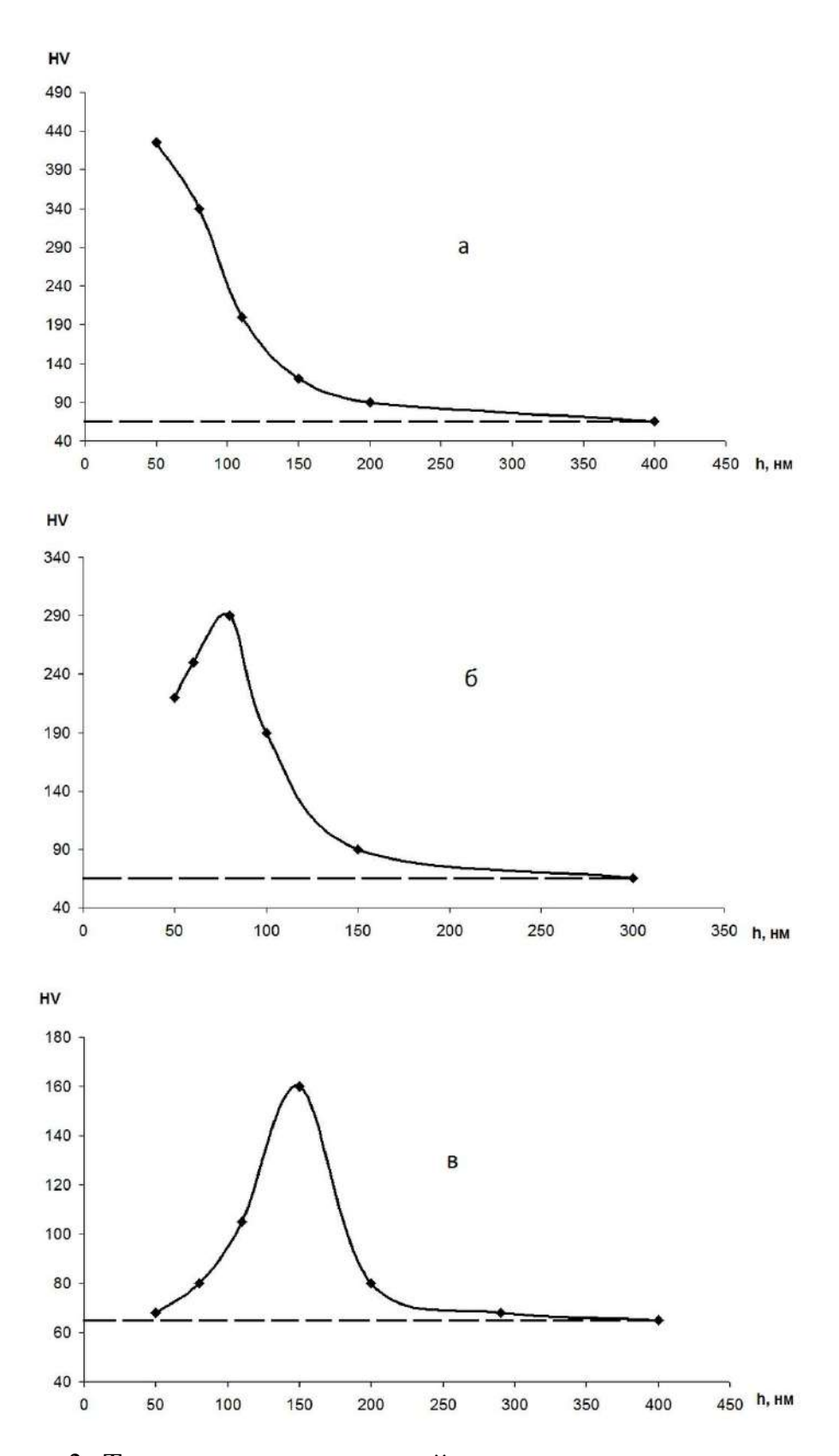

Рисунок 3 -Твердость нанопокрытий в зависимости от их толщины. Покрытие: золото; основа: а – вольфрам, б – никель, в – железо.

#### **Требования к контролируемому изделию**

Минимальная масса контролируемого изделия, кг, не менее......1

Рекомендации по работе с более легкими изделиями –производятся согласно «Рекомендации по проведению измерений твердости легких и тонких образцов».Допускается производить измерения на участке детали толщиной от 1 мм, следуя рекомендациям по работе с более тонкими изделиями.

Минимальная толщина контролируемого участка детали, мм, не менее.....................................................................................2

Шероховатость поверхности Ra, на которой производится измерение, мкм, не более:

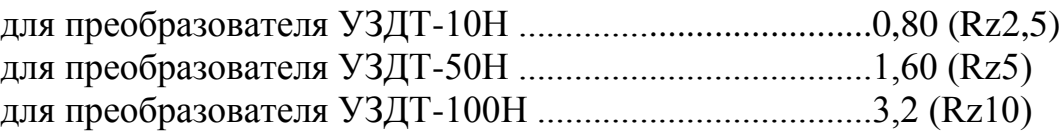

Минимальный радиус выпуклой цилиндрической контролируемой поверхности, мм, не менее ......................................................................6

Для обеспечения перпендикулярности оси преобразователя к криволинейной поверхности необходимо использовать специализированные насадки.

Для проведения измерений на изделиях с меньшими радиусами использовать специализированные приспособления.

Минимальный радиус вогнутой цилиндрической контролируемой поверхности, мм, не менее ...........................................................6

Диаметры отпечатков на изделиях в миллиметрах приведены в таблице  $2<sub>1</sub>$ 

Таблица 2 - Диаметры отпечатков на изделиях в миллиметрах

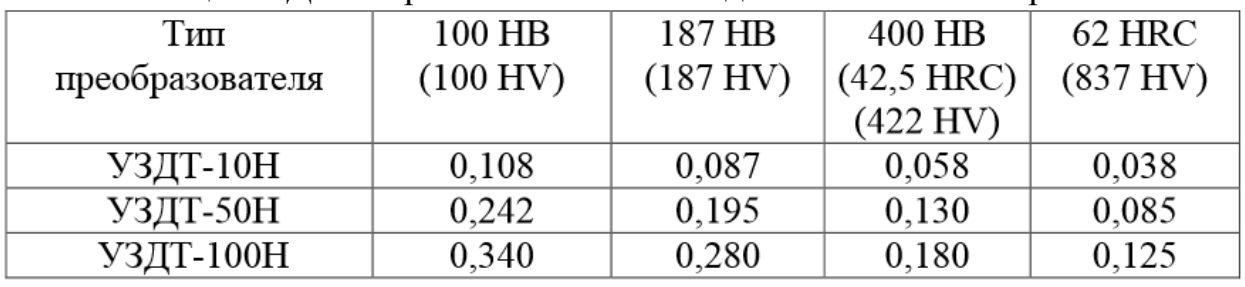

Глубина отпечатков на изделиях в миллиметрах приведена в таблице 3. Таблица 3 - Глубина отпечатков на изделиях в миллиметрах

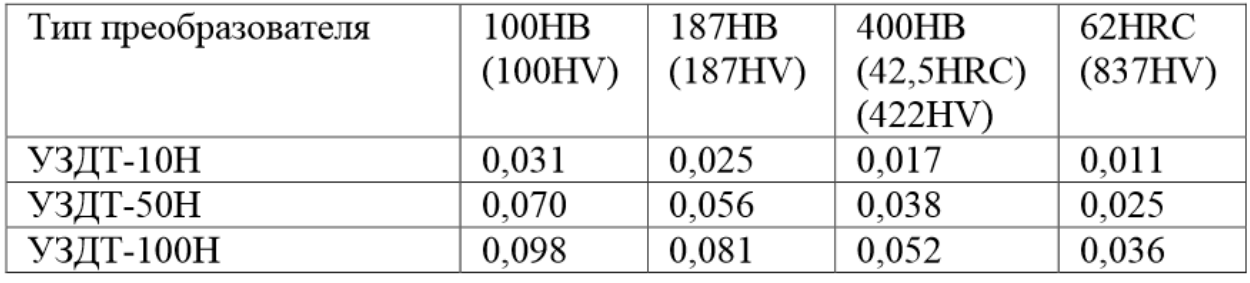

Рабочая поверхность контролируемого изделия и наконечника алмазного индентора должны быть чистыми и обезжиренными спиртом.

## **Устройство и работа**

Прибор реализует метод ультразвукового контактного импеданса. Обработка первичной информации с выхода преобразователя производится микроконтроллером. Отображение результатов осуществляется на жидкокристаллическом индикаторе.Расположение клавиатуры и индикатора на лицевой панели блока обработки информации прибора показано на рисунке 4

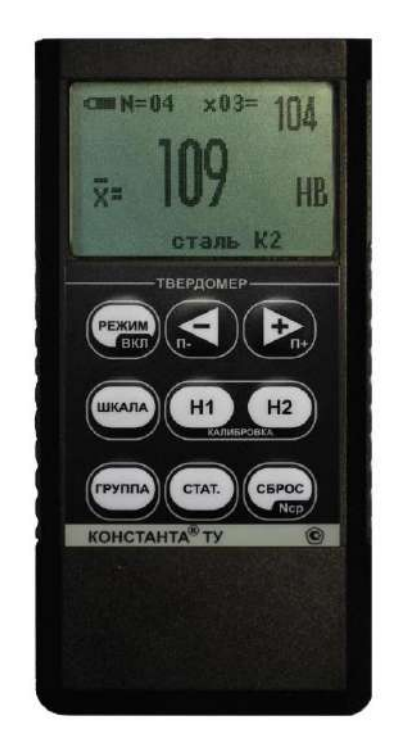

Рисунок 4 - Блок обработки информации

Конструкция преобразователей представлена на рисунке 5. Преобразователь имеет специальную съемную разборную насадку с двусторонней упорной шайбой. Упорная шайба обеспечивает удобство позиционирования преобразователя относительно изделия и прижима при проведении измерений.

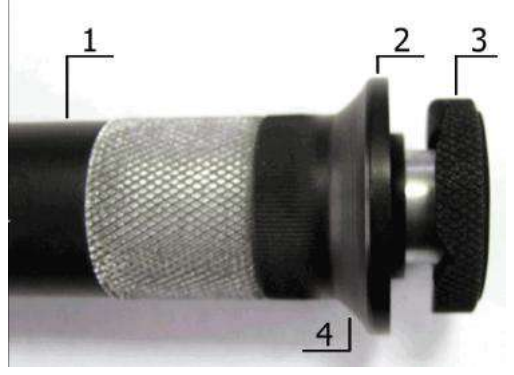

Рисунок 5 - Внешний вид преобразователя

1- корпус; 2 –съемная разборная насадка; 3 –съемная двухсторонняя упорная шайба; 4 –упорная юбка

# **Порядок работы**

Подсоединить преобразователь к разъему на торцевой панели блока обработки информации.

Подготовить прибор к работе в соответствии с инструкцией и включить его нажатием кнопки «РЕЖИМ/ВКЛ». После нажатия данной кнопки раздается короткий звуковой сигнал и на индикатор выдается сообщение.

Следующее сообщение, выдаваемое на индикатор, сообщает о расположении информации на индикаторе при проведении измерений.

Среднее–местоположение текущего среднего значения твердости по nnизмерений, число которых также отображается на индикаторе;

N=XX–число, ограничивающее количество усредняемых значений, устанавливается в соответствующем меню;

х nn–номер последнего (единичного) результата измерения твердости;

Единичное- местоположение последнего (единичного) результата измерения твердости;

Шкала–местоположение названия шкалы измерения (выводится сообщение о выбранной шкале измерения:

HrC(по Роквеллу), HB(по Бринеллю) или HV(по Виккерсу) илидругим шкалам).

Материал–группа металлов и номер пользовательской калибровки (может быть от К1 до К5) для выбранной шкалы, сохраняемой в памяти.

При поставке пользовательские калибровки К1 –К5 соответствуют градуировочным характеристикам группы металлов для выбранной шкалы.

После выдачи указанных выше информационных сообщений прибор готов к измерениям и на индикатор будет выдано сообщениес соответствующими шкалой измерения, группой металлов, номером пользовательской калибровки и числом, ограничивающим количество усредняемых значений, установленными при поставке (при первом включении) или при выключении прибора после проведения измерений.

Если не требуется менять режимы работы прибора, то можно переходить к измерению твердости.

## **Задание режимов работы прибора и параметров измерения**

После включения прибор находится в режиме измерений.Изменение режимов работы прибора производится с использованием кнопок быстрого доступаили кнопки «РЕЖИМ».

Изменение параметров настройки прибора производится с использованием кнопок –и+ При изменении соответствующего параметра на индикаторе над кнопкамии в инверсном виде высвечиваются подсказки функций этих кнопок. Также в некоторых режимах используются кнопки СБРОС, «Н1» и «Н2»,о чем свидетельствуют соответствующие надписи на индикаторе в инверсном виде.

При выключении прибора выбранные шкала, группа металлов и номер пользовательской калибровкиавтоматически сохраняются в памяти преобразователя.

При последовательном нажатии кнопки «РЕЖИМ»на индикаторе будут появляться заставки изменения режимов работы и параметров измерения.

При соответствующем числе раз нажатия кнопки «РЕЖИМ» прибор вновь войдет в режим измерения с измененными, при необходимости, параметрами.

## **Проведение единичного измерения**

Установить преобразователь упорной шайбой на поверхность образца, удерживая его в районе упорной юбки как показано на рисунке 6а. Нажимая на упорную юбку двумя руками подвести алмазный наконечник преобразователя перпендикулярно к поверхности образца до касания (рисунок 6б) и не останавливаясь, плавно (примерно за 0,5 секунды), нажимая с усилием F на упорную юбку, вдавить алмазный наконечник в поверхность металла, не допуская покачивания (рисунок 6в). Не бойтесь приложить чрезмерное усилие –оно будет ограничено центровочной трубкой. Заданное усилие создается встроенной внутрь преобразователя пружиной с нормируемым усилием. Дождавшись звукового сигнала, быстро снять преобразователь с испытуемого образца. Усилие F прилагаемое к упорной юбке для вдавливания индентора должно превышать:

- -1 кг для преобразователь УЗДТ-10Н;
- -5 кг для преобразователя УЗДТ-50Н;
- 10 кг для преобразователя УЗДТ-100Н.

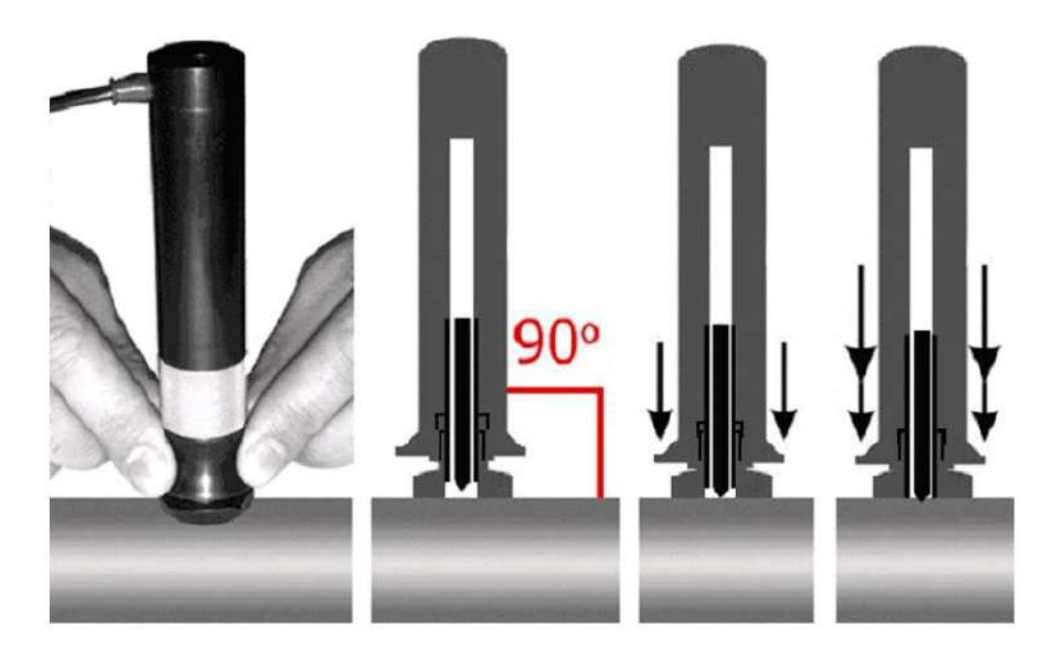

Рисунок 6 – Проведение измерений

## **Рекомендации по проведению измерений твердости изделий из высоколегированных сталей, чугунов, цветных металлов** Общие сведения

В основу принципа работы прибора заложен динамический способ измерения твердости. На результаты измерений влияют не только свойства металла при пластической деформации, но и модуль Юнга (модуль упругости). Это влечет за собой необходимость проводить коррекцию пользовательских калибровок прибора при измерении твердости изделий, имеющих модуль Юнга отличный от модуля Юнга конструкционных и углеродистых сталей.

Для определения наличия дополнительной погрешности необходимо сравнить результаты измерений прибором с результатами прямых измерений твердомером статического принципа измерения.

Если разница результатов не превышает основной погрешности прибора, то это означает, что можно проводить измерения по характеристикам, записанным в память преобразователя при поставке. Если разница результатов превышает требуемую, то необходимо провести двухточечную или одноточечную корректировку пользовательской калибровки прибора на изделиях или образцах.

Требования к образцам для корректировки пользовательских калибровок прибора при измерениях твердости изделий из высоколегированных сталей, чугунов, цветных металлов.

Число образцов, необходимых для корректировки пользовательских калибровок преобразователя......................................1 или 2.

Рекомендуемое отношение максимального Hmaxи минимального Hminзначения твердости образцов К, не менее....................2.

Образцы должны быть изготовлены в соответствии с ГОСТ9031-75 с ограничениями:

- чистота, Ra, рабочей поверхности, мкм, не более 0,8;

- в случае изготовления образцов толщиной менее 10 мм и массой менее 1 кг опорная поверхностьобразцов должна быть плоскошлифованной;

- размах значений твердости по поверхности согласно ГОСТ9031-75.

## **Рекомендации попроведению измерений твердости легких и тонких образцов**

В случае если изделие или мера твердости не удовлетворяют требованиям (масса) и (или) (толщина), то при проведении измерений может возникнуть дополнительная погрешность.

Она будет тем больше, чем больше отклонение от указанных требований.

Знак дополнительной погрешности может быть как положительный, так и отрицательный в зависимости от конкретных условий.

Причиной появления дополнительной погрешности является возникновение паразитных колебаний точки соприкосновения индентора с изделием в момент измерения. Это происходит из-за колебаний всего изделия, в случае если его масса мала, либо из-за прогиба изделия, если мала его толщина.

Для определения наличия дополнительной погрешности необходимо сравнить результаты приборных измерений с результатами прямых измерений твердомером статического принципа измерения.

В случае наличия дополнительной погрешности устранить ее можно тремя способами:

Первый способ (для легких и тонких образцов) –произвести одноточечную или двухточечную коррекцию пользовательской калибровки на образцах изделий. Данный способ следует применять, если дополнительная погрешность не более 15% от измеряемого значения твердости;

Второй способ (для легких и тонких образцов) - устранение паразитных колебаний путем притирания изделия к массивной шлифованной плите.

Плита должна иметь шероховатость Raне более 0,4 мкм, массу, заведомо большую указанной в инструкции, неплоскостность не более 0,005 мм, модуль Юнга близкий к модулю Юнга изделия. Нижняя часть изделия должна быть плоскошлифованной с шероховатостью Raне более 0,4 мкм и неплоскостностью не более 0,005 мм.

Для установки изделия на опорную поверхность плиты наносят тонкий слой смазки ЦИАТИМ-221 по ГОСТ 9433 или УТ (консталин) по ГОСТ 1957. Изделие притирают к поверхности плиты таким образом, чтобы между поверхностями изделия и плиты не было даже воздушных промежутков. Притирать необходимо достаточно плотно, чтобы изделие и плита образовали единую монолитную массу.

Третий способ (только для легких образцов) –устранение паразитных колебаний путем зажатия изделия в тиски (масса тисков должна быть заведомо больше массы, указанной в инструкции). Для предотвращения повреждения изделия допускается применение накладных губок на тиски из более мягкого металла.

#### **Рекомендации по проведению измерений твердости**

## **упрочненных поверхностных слоев и гальванических покрытий**

В зависимости от типа применяемого преобразователя и от твердости изделия на его поверхности образуются отпечатки различной глубины. Рекомендуется измерять твердость упрочняющих слоев и гальванических покрытий, толщина которых превышает более чем в пять раз глубину отпечатка соответствующего преобразователя.

Влияние на результаты измерений свойств поверхностных слоев изделия, на результаты измерений влияют свойства поверхностного слоя, т.к. глубина проникновения индентора в материал изделий существенно меньше, чем при измерениях приборами статического типа по Бринеллю и Роквеллу.

Это может привести к несовпадению результатов измерений в случае наличия наклепа, обезуглероженного слоя, шлифовочныхприжогов, мартенситных пятен.

Наклеп может образовываться в поверхностном слое после токарной и фрезерной обработки, а также грубой шлифовки. Разница в твердости поверхностного слоя и сердцевины тем больше, чем мягче металл.

Обезуглероженный слой с пониженной твердостью образуется в результате высокотемпературной термической обработки. Это может быть закалка, нормализация, горячий прокат, ковка и т.д. Толщина этого слоя обычно не превышает 0,2 мм. Его легко определить прибором.

Шлифовочныеприжоги образуются при нарушении режимов шлифовки упрочненных изделий. При этом поверхностный слой

отжигается, что приводит к снижению его твердости.

При термообработке сталей с хорошей прокаливаемостью на среднюю твердость в результате перегрева поверхности могут возникать пятна мартенсита с повышенной твердостью.

Все это следует учитывать при проведении измерений.

#### **Контрольные вопросы**

1. Перечислите основные методы получения наноматериалов.

2. Что такое компактирование?

3. Способы получения беспористыхнанокристаллических материалов.

4. Какие методы положены в основу тонкопленочной технологии получениянаноструктурных пленок, покрытий?

5. В чем отличия метода магнетронного распыления от метода вакуумно-дугового осаждения?

## **Практическая работа №3**

# **ИЗУЧЕНИЕ ТРИБОТЕХНИЧЕСКИХ СВОЙСТВ НАНОМАТЕРИАЛОВ**

Нанопокрытие – новый этап в развитии функциональных покрытий. Использование нанопокрытий позволяет значительно снизить коэффициент трения при сохранении износостойкости, повысить вязкость покрытий при сохранении антикоррозионных свойств и увеличения температуры эксплуатации на 50°C. Все это особо актуально в области машиностроения. В

процессе создания нанопокрытия не стоит снижать толщину покрытия, ведь большинство машиностроительных задач решается при соответствующей величине в десятки и сотни микрон.

Для создания нанопокрытий используются наноструктурированные материалы, суспензии, золь-гели. В покрытия внедряются специальные добавки, которые модифицируют их структуру и обеспечивают получение необходимых свойств.

За счет изменения температуры и варьирования скорости газовой струи, взаимодействующей с частицами материала можно добиться оптимального уровня адгезионных и когезионных характеристик, а также обеспечить более высокую плотность покрытий.

Преимуществом высокоростного напыления является возможность создания тонких, но в тоже время прочных наноструктурированных покрытий.

В таблице 1 представлены основные коммерчески значимые методы газотермического напыления и их характеристики.

При нанесении нанопокрытий методом газотермического напыления с применением нанодисперсионных частиц или их агломератов (порошки, прутки и др.) возникают следующие проблемы:

необходимо создание специального дозатора наночастиц;

 возможность сплавления частиц в случае использования палазменного или электродугового метода напыления;

высокая стоимость материалов.

Немаловажной проблемой, с которой можно столкнуться при нанесении покрытий с использованием нанопорошков, прутков и др., является возможность потери агломератами наночастиц своей структуры.

Большинство зарубежных вариантов нанесения нанопокрытий основано на использовании плазменного напыления суспензии, так как энергии плазмы достаточно для того чтобы растворитель испарился. В тоже время проблема потери наноструктуры остается актуальной.

Отечественная технология заключается в высокоскоростном газопламенном покрытии материала, когда напыление подается в камеру сгорания вместе с топливом в виде суспензии или раствора (рисунок 1). При этом используется исходный раствор, являющийся прекурсоромнаночастиц, в виде присадки к жидкому углеводородному топливу для HVOF-горелки, т.е. керосину.

| Методы<br>напыления | Применяемые  <br>материалы | Источник<br>образования тепла<br>(рабочие газы) | MПа | Адгезия  Пористость  <br>$\%$ |
|---------------------|----------------------------|-------------------------------------------------|-----|-------------------------------|
|---------------------|----------------------------|-------------------------------------------------|-----|-------------------------------|

Таблица 1 - Методы газотермического напыления и их характеристики

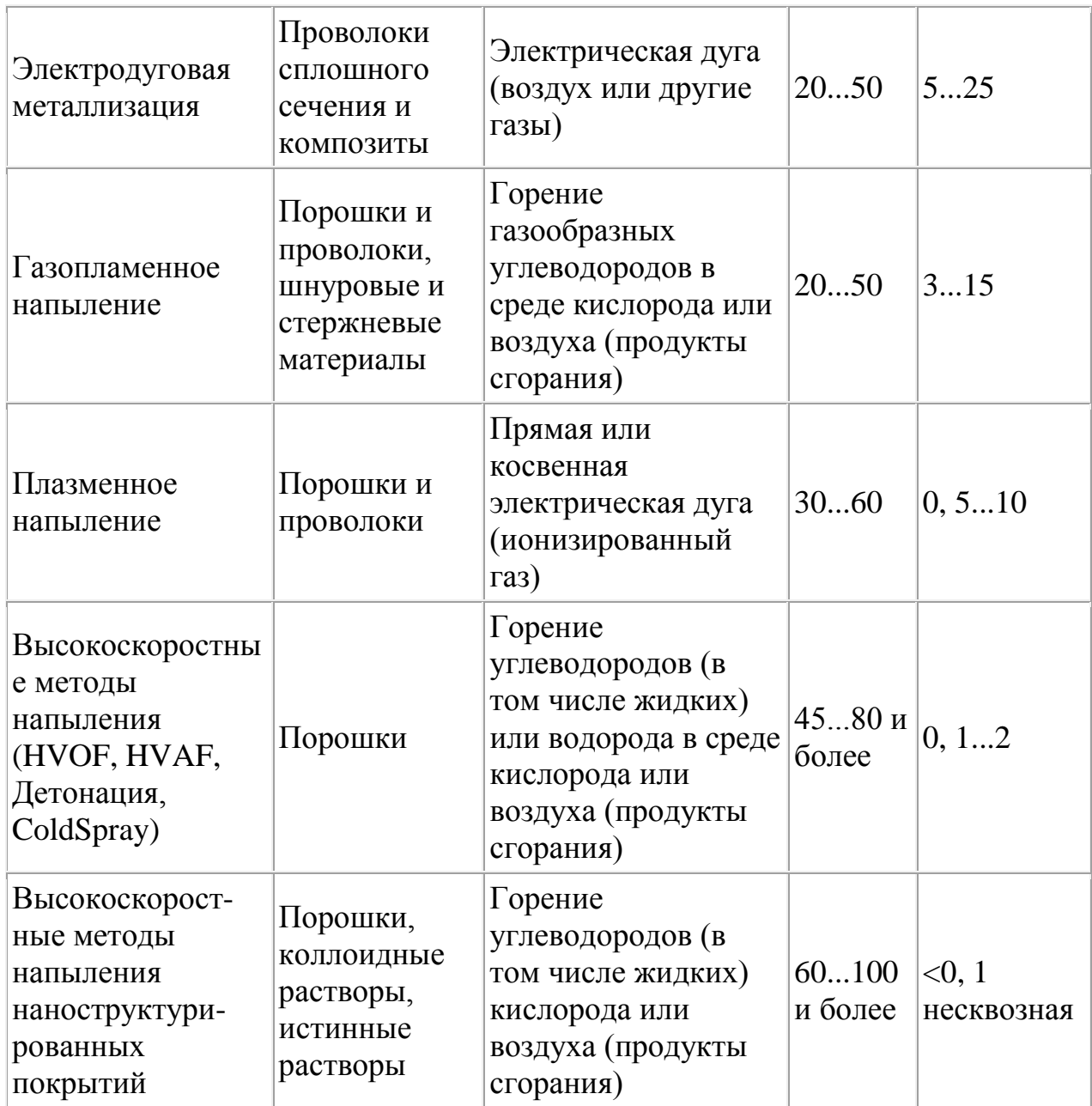

При создании данной методики использовались исследования, проводимые специалистами по авиационным газотурбинным двигателям, относительно термодинамики и химических процессов, происходящих с частицами исходного раствора наноматериалов при их попадании в высокоскоростной тракт сверхзвуковой газовой струи.

Основным отличием от существующих систем подачи низкого давления является подача в камеру сгорания исходного раствора, смешанного с топливом под большим (до 15 Бар) давлением.

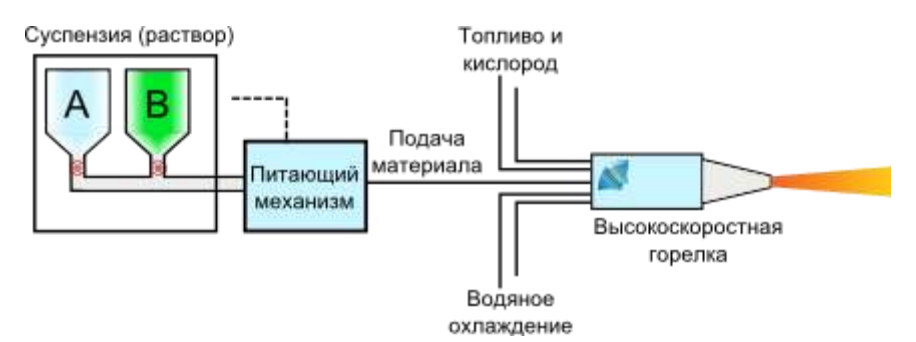

Рисунок 1 - Схема подачи раствора или суспензии в горелку HVOF

В основе высокоскоростного газопламенного метода напыления лежит принцип придания мелкодисперсным частицам напыляемого материала, введенным в газовую струю, максимально возможной кинетической энергии. Применение технологии высокоскоростного газопламенного напыления (HVOF) позволяет не доводить наночастицы или их агломераты до расплавления или сплавления, как это происходит во многих других методах газотермической обработки - плазменных, низкоскоростных газопламенных. Жидкие капельки могут быть введены аксиально в пламя и ускорены до очень высоких скоростей. По сравнению с методом плазменного напыления, пламя HVOF характеризуется более высокой скоростью (800 против 400 м/с), но более низкой температурой (3000 против 10000 K). Это обуславливает режим обработки, отличный от режима в плазменной струе. Так, высокая начальная разница скоростей между введенными капельками и пламенем HVOF, так же, как присутствие "ударных алмазов" создает условия, способствующие дисперсии капельки и генерации более малых по размеру капелек.

Технология высокоскоростного газопламенного напыления (HVOF) наноструктурированных покрытий, за счет большой кинетической энергии частиц позволяет получать покрытия, в которых:

 изменения гранулометрического и фазового состава исходного материала минимальны,

 пористость структуры снижена настолько, что приближается к компактному состоянию исходного материала,

 прочностные характеристики покрытий значительно выше по сравнению с характеристиками покрытий, получаемых стандартными методами газотермического напыления.

В результате применения вихревого инжектора, обеспечивается образование капель жидкости с размерами порядка 3 нм. Посредством теплового воздействия обеспечивается ускоренное протекание физикохимического преобразования исходного раствора в агломерированные наноструктуры, внедряющиеся в напыляемое покрытие со скоростью порядка 800 м/c. При правильно подобранных параметрах горения в камере сгорания и газодинамических характеристик (энтальпия, температура, скорость) газовой струи, транспортирующей наночастицы, наноразмерные частицы напыляемого материала будут образовывать слой покрытия,

приближающийся по прочности и плотности к материалу в компактном состоянии.

В соответствии с технологией, одновременно с подачей микроструктурированного или наноструктурированного порошка в камеру сгорания подается распылением суспензия или раствор солей композиционной добавки, из которых впоследствии осаждаются либо синтезируются (соответствено) в потоке на частицах порошка нанокристаллы композиционной добавки. Износостойкость покрытия обеспечивается частицами твердого сплава, а функциональные свойства, такие как жаростойкость, теплопроводность, коррозионная стойкость, антифрикционность, обеспечиваются нанокристаллами композиционной добавки или связкой, формируемой, главным образом, из раствора.

На рисунках 2-4 представлены фотографии, сделанные с помощью растровой и просвечивающей электронной микроскопии, образцов с различными составами покрытий.

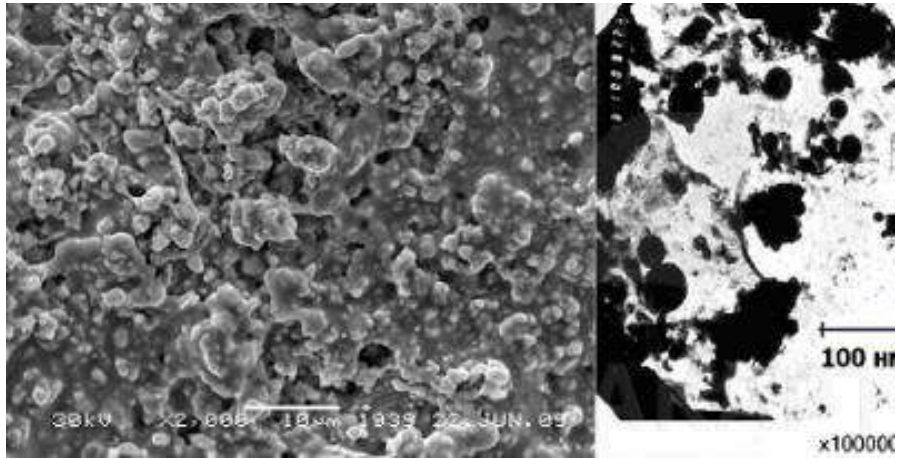

Рисунок 2 -Наноструктурированное покрытие на основе твердого сплава с антифрикционной керамической матрицей (WC-TiO<sub>2</sub>). Размер зерна 10-50 нм.

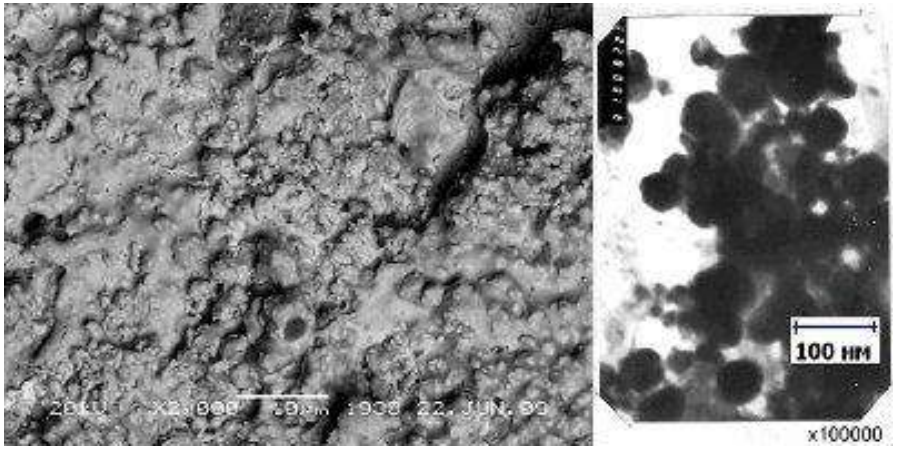

Рисунок 3 -Наноструктурированное покрытие на основе твердого сплава с износостойкой керамической матрицей (WC-Al<sub>2</sub>O<sub>3</sub>). Размер зерна 5-50 нм.

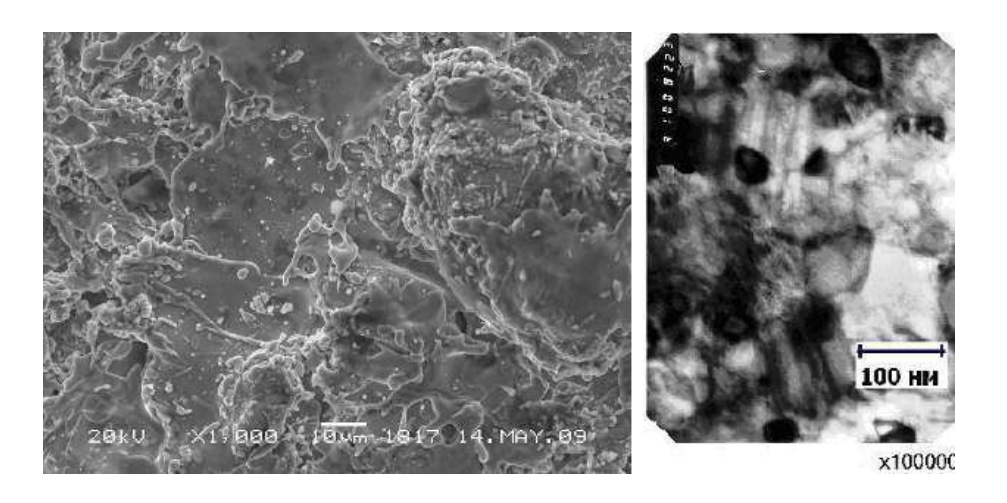

Рисунок 4 - Наноструктурированный сплав на основе железа. Размер зерна 50-70 нм.

## **Испытание образцов на износ**

Основные понятия, относящиеся к износу деталей и рабочихорганов машин следующие.

Пара трения — совокупность двух подвижно сопрягающихсяповерхностей деталей (образцов) в реальных условиях службыили испытаний. Помимо материала, формы контактирующих поверхностей, относительного их перемещения, пара трения характеризуется окружающей средой, в том числе видом смазочногоматериала. Под изнашиванием понимают процесс разрушения и отделенияматериала с поверхности твёрдого тела или накопления его остаточной деформации при трении, проявляющийся в постепенномизменении размеров и формы тела.

Изменение размеров и формы детали в результате изнашивания именуют износом. Его выражают в единицах длины, объемаили массы.Количественно изнашивание характеризуется скоростьюизнашивания — отношением износа детали к интервалу времени, втечение которого он возник — или интенсивностью изнашивания — отношением износа детали (или испытуемого образца)к пути трения или объему выполненной работы. При определении интенсивности изнашивания может оказаться более целесообразным относить износ к другому показателю, общему длявсех узлов и агрегатов данной машины. Так, для автомобилей вкачестве такого показателя может быть принято число километров пробега, а для тракторов число гектаров пахоты иличасов работы двигателя.

Под износостойкостью понимают свойство материала оказывать сопротивление изнашиванию в определённых условиях трения, оцениваемое величиной, обратной интенсивности или скорости изнашивания.

Предельным износом детали (узла) называют износ, при котором дальнейшая эксплуатация становится невозможной вследствиевыхода детали (узла) из строя, неэкономичной или недопустимой ввиду снижения надежности механизма.Износ деталей и узлов трения приводит к ухудшению фрикционных показателей машины и, как правило, регламентирует еёресурс. В результате износа нарушается кинематическая точностьмеханизмов, снижается производительность, уменьшается прочность деталей, увеличиваются расходы на ремонт машины, затраты энергии на производство конечной продукции, появляются непредусмотренные расчётом дополнительные нагрузки, вибрация,шум. В многочисленных научных и практических работах по вопросам износа описаны различные методы его измерения, например взвешивание продуктов износа, взвешивание самого образца,измерение впадины, возникшей в результате износа, спектрально-аналитическое исследование продуктов износа, измерение радиоактивности.

Конкретный метод определения износа выбирают исходя изэкспериментальных требований. Все чаще переходят к измерениюизноса непосредственно на промышленных установках. Так, например, методом вырезанных лунок можно определить величиныизноса цилиндров и поршневых колец, шеек коленчатых валов.

На кафедре технологии металлов и ремонта машин дляиспытания материалов на износ и определения их антифрикционных свойств при трении скольжения и трении качения принормальных температурах с парами образцов «диск — диск»,«диск — колодка» и «втулка — вал» установлена машина моделиСМЦ-2. Испытания проводятся методом взвешивания образца.

Машина модели СМЦ-2 состоит из следующих основных узлов(рис.5): каретки, механизма нагружения, бабки нижнего образца, датчика, привода, пульта управления.Для проведения испытаний в жидких средах с различнымиобразцами машина укомплектована камерами и приспособлениями: камера для испытания образцов «диск — диск» и «диск —колодка», камера для испытания образцов «втулка — вал», держатель, съемник, ключ.

Каретка 1 предназначена для проведения испытаний без смазки и со смазкой с образцами:

– диск по диску при трении качения и трении качения спроскальзыванием;

– «диск — колодка» при трении скольжения.

Конструкцией каретки предусматривается и осевое перемещение каретки вдоль оси трубы. От осевого перемещения в процессеиспытания каретка фиксируется с помощью фиксатора. Откидывание каретки и осевое ее перемещение используется при установке камеры для испытания круглых образцов и образцов «диск —колодка».Каретка может быть снята с машины для установки и работыс камерой для образцов «вал — втулка».В корпусе каретки в подшипниках монтируется вал, на который с помощью специальной гайки крепится верхний образец.Вал получает вращение через сменные прямозубые колеса от вала,установленного в подшипниках.

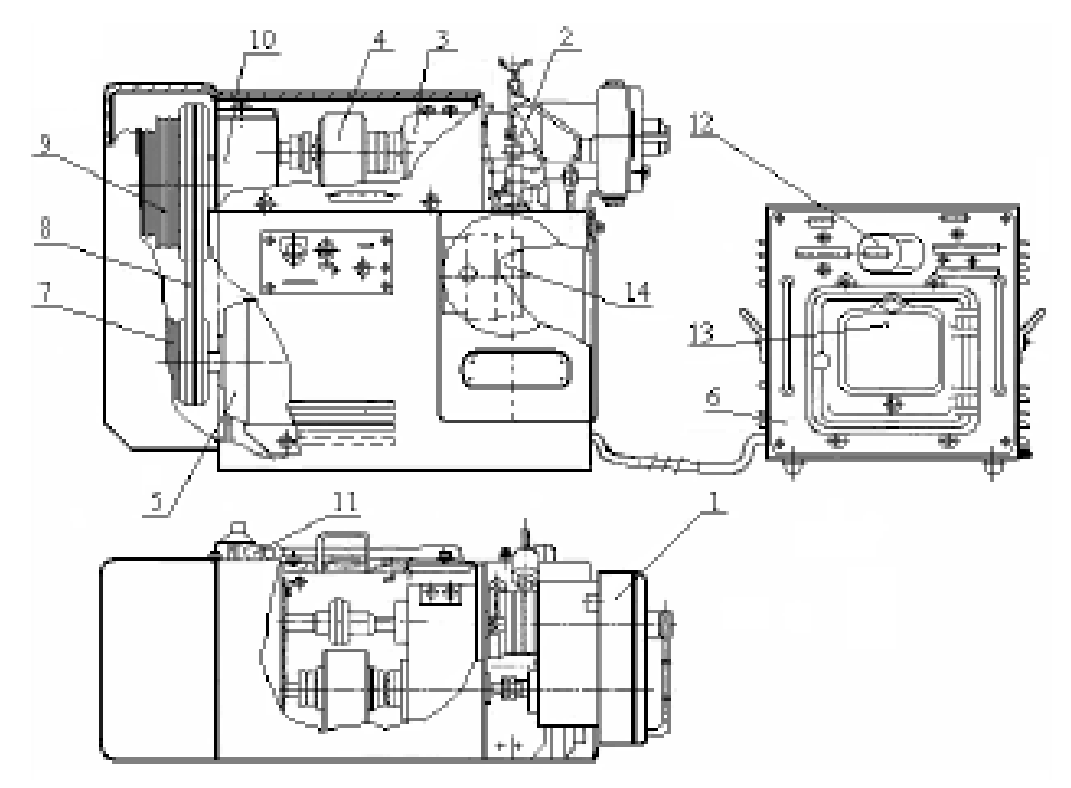

Рисунок 5 — Машина трения СМЦ-2:

1 – каретка; 2 – механизм нагружения; 3 – бабка нижнего образца; 4 – датчик;5 – привод; 6 – пульт управления; 7 – трехступенчатый ведущий шкив; 8 – клиновыеремни; 9 – ведомый шкив; 10 – редуктор; 11 – конечный выключатель; 12 – счетчиксуммарного числа оборотов нижнего образца; 13 – показывающий и записывающийпотенциометр; 14 – барабанная шкала

Подбором соответствующих пар сменных колес можно изменить число оборотов верхнего образцас целью получения требуемого процента проскальзывания верхнего образца относительно нижнего, скорость вращения которогообеспечивается клиноременной передачей и является величинойпостоянной.

Подшипники вала каретки охлаждаются водой, циркулирующей по лабиринту камеры охлаждения. Подсоединение шлангов сводопроводной водой к корпусу каретки осуществляется согласносхеме подвода воды. Чтобы исключить нагрузку на образцы отнеуравновешенных масс консольно закрепленной каретки, намашине имеется противовес, который размещается внутри станины машины. Противовес соединяется с кареткой посредствомканатика, который закреплен на ось-винте, ввернутом в корпускаретки.Приложение нагрузки к образцам осуществляется через кронштейн.

Для фиксации вала от проворота при испытании на трениескольжения предназначается фиксатор.При работе с камерой для испытания круглых образцов и«диск — колодка» в процессе установки образцов в корпус камеры требуется отсоединить и вновь присоединить противовес ккорпусу каретки. При работе с камерой для испытания образцов«вал — втулка»,
когда каретка должна сниматься с машины,требуется отсоединить противовес от корпуса каретки. Для удобства отсоединения и присоединения противовеса к корпусу каретки противовес поднимается или опускается винтом при вращении гайки.

Механизм нагружения 2 предназначен для приложения нагрузки к испытываемым образцам. При вращении ось-винта вскобе пружина нагружения сжимается. При этом движение тягичерез зубчатую рейку и валколесо будет передаваться на барабанную шкалу 14, которая отградуирована в условных делениях.Настройка шкалы на «0» производится вращением ручки, накоторую предварительно следует нажать. Предварительное натяжение пружины нагружения осуществляется гайками. Установкавеличины нагрузки, приложенной к образцам, производится всоответствии с тарировочными графиками.

Бабка нижнего образца 3 предназначается для установки образца, закрепленного на валу специальной гайкой, и каретки.Вал смонтирован в радиальных подшипниках и установленвкорпусе. Уплотнения, защищающие подшипники от пыли,— лабиринтные, чтобы исключить в них трение, которое может внести дополнительную погрешность при измерении момента тренияна образцах.Смазка подшипников осуществляется через масленки.Подшипники охлаждаются водой, циркулирующей по лабиринту корпуса, подсоединение шлангов к корпусу бабки осуществляется согласно схеме подвода воды.Датчик 4 служит для измерения крутящего момента (момента трения). В машине используется бесконтактный индуктивныйдатчик.

Привод машины электромеханический со ступенчатым регулированием скоростей. Привод предназначен для передачи вращения от электродвигателя к испытываемым образцам.На валу электродвигателя посажен трехступенчатый ведущийшкив 7:

- первая ступень,  $D = 90$  мм (2 ручья);

- вторая ступень,  $D = 133$  мм (2 ручья);

- третья ступень,  $D = 200$  мм (2 ручья).

С помощью клиновых ремней 8 передается вращение ведомомушкиву 9, который также имеет три ступени:

- первая ступень,  $D = 276$  мм (2 ручья);

- вторая ступень,  $D = 245$  мм (2 ручья);

- третья ступень,  $D = 184$  мм (2 ручья).

От вала со шкивом вращение передается на вал редуктора 10.Изменение числа оборотов нижнего образца обеспечиваетсякинематикой машины следующими ступенями:

 $N_1 = 300$  об/мин;

 $N_2$  = 500 об/мин;

 $N_3 = 1000$  об/мин.

Скорости нижнего образца устанавливаются перестановкой ремня клиноременной передачи, которая приводится от электродвигателя типа А0232/6 (2,2 кВт; 950 об/мин).Конечный выключатель 11 типа КВД-3-24, являющийся датчиком к счетчику 12 суммарного числа оборотов нижнего образца, получает вращение через червячную пару с передаточным отношением 1:100, поэтому для получения действительного суммарного числа оборотов нижнего образца показания счетчика необходимо умножить на 100.

С валом нижнего образца жестко связан датчик, который измеряет момент трения и выдает пропорциональный ему электрический сигнал на показывающий и записывающий потенциометр 13.Для предохранения машины от перегрузок при возрастаниивеличины момента трения свыше 150 кгс \*см конструкцией предусматривается механическая защита.В шкив, расположенный на валу редуктора, устанавливаетсяпредохранительный штифт, закрытый колпачком.На машине устанавливается только один штифт.Второе отверстие в шкиве является резервным.

Пульт управления 6 выполняется самостоятельным узлом, который можно установить на отдельном столе. Оператор, управляющий машиной, имеет возможность, не вставая из-за своего рабочего стола (т. к. пульт управления можно установить на столеоператора), следить по шкале потенциометра за изменением момента трения (шкала потенциометра условная, истинную величину момента находят по тарировочному графику).

На лицевой панели пульта управления установлен счетчиксуммарного числа оборотов вала нижнего образца, который получает электроимпульсы от конечного выключателя. Включение счетчика в работу осуществляется переводом тумблера «Счетчик» в положение «Вкл». Индекс шкалы потенциометра устанавливается на нуль путем поворота ручки «Установка нуля»,«Грубо», «Плавно». Переключателем рода работы «Испытание»,«Тарировка» устанавливается вид работы на машине. В случаенештатной ситуации машину можно выключить, нажав на кнопку «Стоп».

Для контроля температуры в паре трения на машину установлена термопара, подсоединенная к лучевому осциллографу. К немуже подсоединен вывод датчика момента трения. Осциллограф позволяет вести непрерывное наблюдение за парой трения (схемаизмерения дана на рис. 6).

## **Методика и порядок выполнения работы**

1. Изучить основные понятия, относящиеся к износу деталейи рабочих органов машин.

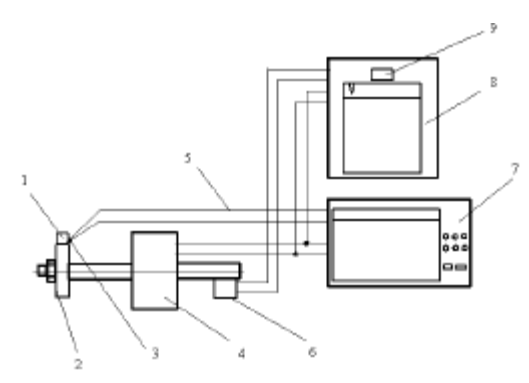

Рисунок 6 — Схема измерений:1 – образец «колодка»; 2 – образец «диск»; 3 – термопара; 4 – датчик момента;5 – соединительные провода; 6 – датчик измерения числа циклов работы;7– осциллограф; 8 – потенциометрмоментоизмеритель; 9 – счетчик числациклов.

2. Изучить конструкцию, принцип действия и правила эксплуатации машины трения СМЦ-2.

3. Экспериментальным путём определить коэффициент трения скольжения в паре трения «диск — колодка». Для этогоследует подготовить образцы согласно чертежам (рис 7).

1. Непараллельность поверхности А и Б не более 0,02 мм.

2. Радиальное биение поверхности В относительно оси отверстия Г не более 0,03 мм.

3. Торцовое биение поверхности А относительно оси отверстия Г не более0,02 мм.

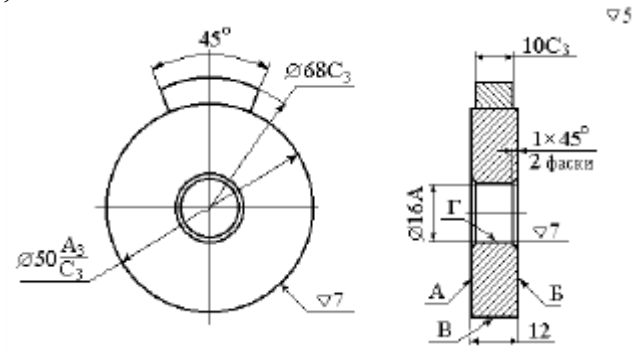

Рисунок 6– Чертёж образцов

Перед установкой образцы следует промыть в растворителе дляочищения от загрязнений и получения более точного результата,трижды взвесить на весах точностью не ниже 1-го класса. Средниерезультаты замеров необходимо занести в таблицу 2.1. Далее установить нижний образец на валу таким образом, чтобы радиальноебиение при проворачивании вала от руки не превышало 0,1 мм.Контроль вести индикатором ИЧ-10 кл.1 ГОСТ 577–68. Переключатель рода работы на пульте управления установить в положение «Испытание», тумблер счетчика числа оборотов — вположение «Вкл». С помощью шлангов подвести воду к штуцерам водяного охлаждения на каретке и бабке нижнего образца.Подбор скоростей валов следует вести в соответствии с техническим описанием машины. Далее необходимо закрепить образец«колодка» в держателе, а вал верхнего образца зафиксировать отповорота фиксатором, расцепить муфту верхнего вала и закрытьограждение.

Машину включать в сеть поворотом рукоятки выключателя,расположенного на панели управления машины, в положение «Вкл».При этом на панели управления должна загореться сигнальнаялампа «Сеть». Запустить машину, нажав на кнопку «Пуск», расположенную на панели управления машины. Далее следует нагрузить образцы, медленно и плавно вращая винт нагружения инаблюдая за положением индекса на шкале потенциометра, показывающего величину момента трения.

По окончании работы нажать кнопку «Стоп», расположеннуюна панели управления машины, и отключить машину от электросети поворотом рукоятки выключателя.

#### **Проведение испытания.**

После пуска машины необходимо прогреть ее в течение5...10 мин. Далее к образцам приложить нагрузку и приступитьнепосредственно к их испытанию. Каждые 50 циклов работы следует снимать показания температуры и момента трения. Затем остановить машину трения, образцы снять, тщательно промыть,взвесить в трёх повторностях и определить среднее значение замеров. Все данные занести в таблицу 1.

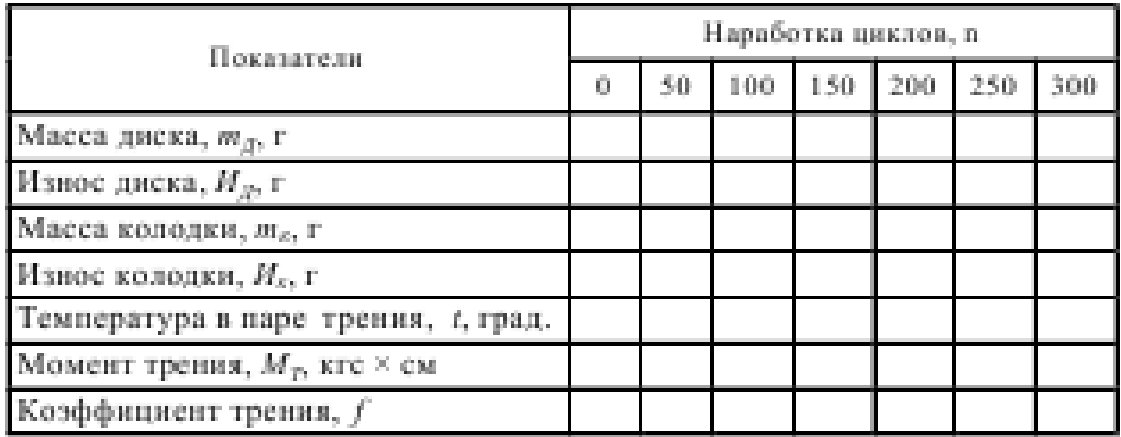

Таблица 1 – Результаты испытания образцов на износ

Подбор скоростей валов следует вести в соответствии с техническим описанием машины. Далее необходимо закрепить образец«колодка» в держателе, а вал верхнего образца зафиксировать отповорота фиксатором, расцепить муфту верхнего вала и закрытьограждение.

Машину включать в сеть поворотом рукоятки выключателя,расположенного на панели управления машины, в положение «Вкл».При этом на панели управления должна загореться сигнальнаялампа «Сеть». Запустить машину, нажав на кнопку «Пуск», расположенную на панели управления машины. Далее следует нагрузить образцы, медленно и плавно вращая винт нагружения инаблюдая за положением индекса на шкале потенциометра, показывающего величину момента трения.

По окончании работы нажать кнопку «Стоп», расположеннуюна панели управления машины, и отключить машину от электросети поворотом рукоятки выключателя.

После снятия всех показаний рассчитать и записать в таблицуизнос образцов и коэффициент трения.

Износ образцов определить по формуле

 $H = m_0 - m$ , (1)

где И–износ образца, г;

m0– масса образца до испытания, г;

m–масса образца в процессе испытания, г.

Коэффициент трения в паре определить на основе показаниймоментоизмерителя по формуле,

 $f=M_T/PnR_0$  (2)

где f– коэффициент трения;

Мт– момент трения, кгс \* см;

Рn– нагрузка, кгс;

R0– радиус круглого образца, см.

По данным таблицы 1 необходимо построить зависимостиизноса, температуры и коэффициента трения от числа циклов

нагружения:  $H = f(n)$ ,  $t = f(n)$ ,  $f = f(n)$ .

## **Контрольные вопросы**

- 1. Что входит в понятие «пар трения»?
- 2. Что такое изнашивание и износ?
- 3. Чем характеризуется изнашивание?
- 4. Какие методы определения износа вы знаете?
- 5. Каковы конструкции и принцип действия машины СМЦ-2?
- 6. Как зависят температура, коэффициент трения и износ

от числа циклов нагружения?

# **Практическая работа №4**

# **ИЗУЧЕНИЕ РЕЖУЩИХ СВОЙСТВ ИНСТРУМЕНТАЛЬНЫХ МАТЕРИАЛОВ**

Мировой тенденцией в металлообработке является замена шлифования заготовок из закаленных сталей точением с использованием инструментов, оснащенным сверхтвердыми инструментальными материалами или режущей керамикой. Повышение эффективности такой обработки возможно за счет рационального выбора режимных параметров на основе количественных расчетов или результатов экспериментальных исследований.

Использование металлорежущего инструмента с предварительно нанесенными тонкими (1—5 мкм) износостойкими покрытиями обеспечивает ряд важных преимуществ: повышение производительности обработки резанием на 20—200%, увеличение срока службы инструмента до 1,5—10 раз при обработке конструкционных сталей, до 4 раз — при резании корозионностойких и жаропрочных сталей, в 1,5—2,5 раза — при обработке титановых и никелевых сплавов. Кроме того, достигается снижение расхода сложнопрофильного инструмента вследствие уменьшения количества его переточек. Однако не всегда применение покрытий для режущего инструмента экономически обоснованно и приводит к ожидаемому эффекту. Для того чтобы оценить целесообразность и эффективность их использования, необходимoзнаниe основных принципов применения инструмента с износостойкими покрытиями.

# ТИПЫ ИЗНОСОСТОЙКИХ ПОКРЫТИЙ

Качественные изменения в изготовлении режущего инструмента связаны с интенсивным развитием в конце прошлого века ионноплазменных технологий нанесения износостойких покрытий. На мировом рынке технологий по упрочнению поверхности инструмента всегда наиболее широко были представлены два метода: метод химического осаждения (ChemicalVapourDeposition — CVD) и метод физического осаждения покрытий (PhysicalVapourDeposition — PVD).

В нашей стране более широкое промышленное применение получили PVD способы нанесения защитных покрытий. Дело в том, что технологии CVD подразумевают использование дорогостоящих высокочистых химических реагентов (TiCl4, NH3 и т.д.) и прецизионных дозаторов химических прекурсоров, точный контроль продуктов химических реакций в рабочей камере и т.п. А нанесение PVD покрытий при помощи дугового или тлеющего разряда (магнетронa) обладает большей производительностью и не столь чувствительно к незначительным отклонениям технологических параметров. Каждый из применяемых методов физического осаждения имеет свои преимущества и недостатки, поэтому широкое распространение в последнее время получили различные гибридные методы напыления. Общие требования к этим технологиям — отсутствие селективного распыления

34

мишеней, высокая степень ионизации и управляемая энергетика потока, а также возможность ионной очистки подложки.

Многообразие применяемых в настоящее время способов физического осаждения износостойких покрытий укладывается в общую схему: испарение или ионное распыление титана или его сплавов, ионизация и гетерогенная реакция на поверхности инструмента атомов и ионов металла и реакционного газа (например, азота), приводящая к формированию нитридных, карбидных, карбонитридных и других покрытий. Структуру и адгезию покрытий, а также их эксплуатационные характеристики определяет целый ряд факторов: повышение степени ионизации, скорости и плотности потока напыляемых частиц, оптимизация температуры нанесения покрытий, применение ионной очистки подложки, ускоряющих напряжений (смещения) и др. Тот или иной материал покрытия (химический состав) сам по себе не может являться гарантией повышения износостойкости.

Различные режимы нанесения, конфигурация технологической оснастки, проведение предварительного ионного травления или легирования и многие другие особенности определяют структуру самих покрытий и строение межфазной границы «покрытие — подложка». В начале 80-х годов прошлого века начали применяться и сразу же продемонстрировали экономическую эффективность покрытия TiN. Следующим шагом было создание двухслойных покрытий, состоящих из последовательно нанесенных слоев карбида титана TiC или карбонитрида титана TiCN и тонкого поверхностного слоя оксида алюминия  $Al_2O_3$ . Альтернативным вариантом служили многослойные покрытия типа TiCTiCNTiN. Причем понятие «многослойные» во многих случаях весьма условно, поскольку методы напыления позволяют добиться отсутствия четко выраженных межфазных границ между слоями, а также между покрытием и подложкой.

Многослойные износостойкие твердые покрытия обладают повышенной трещиностойкостью, улучшенной адгезией, высокой ударной прочностью, меньшим уровнем внутренних напряжений и напряжений на границе «покрытие — подложка» вследствие выравнивания коэффициентов термического расширения. Например, покрытие TiCN имеет многослойную двухфазную структуру TiN–TiCN, что увеличивает прочностные и вязкостные характеристики по сравнению с покрытием TiN. В последнее десятилетие разработаны и широко применяются различные комбинации покрытий с применением тонких внешних твердосмазочных покрытий (например, TiAlN/MoS<sub>2</sub>), обеспечивающих эффективный вынос стружки и идеальную приработку инструмента.

Активно ведутся разработки аморфных углеродных покрытий в различных модификациях. Низким коэффициентом трения и высокой износостойкостью обладают высокотвердые алмазоподобные покрытия (diamondlikecarboncoatings — DLC). Однако у них имеется серьезный недостаток: очень высокий уровень внутренних напряжений, приводящий к охрупчиванию и отслаиванию при высоких контактных нагрузках и

35

ограничивающий их эффективную толщину до ~ 1 мкм. Еще одно проблемное свойство таких покрытий — низкая теплопроводность, которая может приводить к их локальнойграфитизации с последующим вымыванием. Верхний рабочий температурный предел ограничен ~250 °C, и требуется применение смазывающих охлаждающих жидкостей (СОЖ). Покрытия кубического нитрида бора (CBN) также обладают высоким уровнем внутренних напряжений, ограничивающих их толщину до  $\sim 0.1$  мкм.

# РАСЧЕТНЫЙ АНАЛИЗ РЕЖУЩИХ СВОЙСТВ РЕЗЦОВ

Процесс резания инструментом из нитрида бора при обработке закаленных сталей твердостью до HRC 65 изучен экспериментально. Рекомендуемые диапазоны режимных параметров точения в этих условиях составляют - скорость резания 50÷200 м/мин, подача 0,02÷0,1 мм/об, глубина 0,1÷0,5 мм, работа без смазочно-охлаждающей жидкости (СОЖ). Шероховатость обработанной поверхности при выборе малых значений подач составляет Ra 0,63÷0,16. Обработанный поверхностный слой содержит остаточные сжимающие напряжения. Процесс резания характеризуется коэффициентом усадки в пределах 0,6÷1,5, силы резания с увеличением износа инструмента возрастают до 100 Н, температура резания изменяется в пределах  $400\div1100$  °С. Наблюдения за состоянием контактных поверхностей показали наличие активных адгезионных процессов в зоне контакта трущихся пар. Коэффициент трения нитрида бора по закаленной стали снижается с увеличением скорости скольжения и находится в пределах  $0,2 \div 0,4$ .

Рекомендуемые режимы резания для резцов из инструментальных материалов на основе нитрида бора варьируются в широких пределах. Например, инструментальная фирма Secoдля обработки заготовок из закаленной стали HRC 46 – 65 и инструментального материала CBN10 рекомендует глубину резания до 0,5 мм, подачу 0,05 - 0,15 мм/об, скорость резания в пределах 200 – 125 м/мин.

Фирма Sandvikдля обработки заготовок из закаленной стали HRC 60 и инструментального материала CB7015 определяет подачу  $0.05 - 0.15 - 1$ 0,25 мм/об и скорость резания 250 – 190 – 160 м/мин.

Аналогичные рекомендации существуют и у других зарубежных инструментальных фирм. Количественные выражения для расчета режимов резания отсутствуют.

В отечественных литературных источниках приводятся эмпирические обобщающие уравнения для расчета режимных параметров обработки заготовок из закаленных сталей резцами из нитрида бора марок эльбор-Р, гексанит-Р.

Так, в справочнике приведено выражение для расчета стойкости инструмента

$$
T = \frac{C_T K_m}{v^{m_T} r^{x_T} s^{y_T}}, \quad C_T = 5,26 \cdot 10^4, \quad m_T = 1,65, \quad x_T = 0,3, \quad y_T = 0,5, \tag{1}
$$

где *T* – стойкость, мин; *t* – глубина, мм; *s*– подача; *Km*– коэффициент, учитывающий марку обрабатываемой стали. Для стали марок: Р6М5, Р18, ХВГ, ШХ15 значения коэффициента  $K_m$  составляют, соответственно, 1,0; 1,1; 1,2; 0,9.

После преобразований относительно скорости резания для стали марки ШХ15 выражение примет вид

$$
v = \frac{C_v}{T^{m_v} t^{x_v} s^{v_v}}, \ C_v = 681, \quad m_v = 0,606; \quad x_v = 0,18; \quad y_v = 0,3
$$
 (2)

В известных работах рекомендованы следующие выражения для расчета показателей, характеризующих обработку заготовок из закаленных сталей: - скорость резания, м/мин

$$
v = \frac{C_v K_{Tv}}{T^{m_v} t^{x_v} s^{v_v}}, \ C_v = 420, \quad m_v = 0.62; \quad x_v = 0.14; \quad y_v = 0.25
$$

где  $K_{Tv} = (90/T)^{m_v}$  - поправочный коэффициент, зависящий от стойкости инструмента;

- составляющие силы тангенциальная и радиальная, Н

$$
P = C_p t^{x_p} s^{y_p} / v^{n_p}
$$
 (4)

где значения постоянных и показателей степеней приведены в таблице 1; - шероховатости обработанной поверхности, мкм

$$
Ra = C_R s^{k_1} / (r^{k_2} v^{k_3}), \quad C_R = 47.1; \quad k_1 = 1.3; \quad k_2 = 0.4; \quad k_3 = 0.2, \tag{5}
$$

где *r* – радиус при вершине резца, мм.

Таблица 1 - Постоянные и показатели степеней в формулах составляющих силы резания

| Составляющие<br>силы, Н | $\backsim n$ | $x_p$ | p<br>v | $n_{p}$ |
|-------------------------|--------------|-------|--------|---------|
|                         | 405          | 1,U   | 0,65   | 0,15    |
|                         | 325          | 0,88  | 0,58   | 0,15    |

Сравнение расчетных значений скорости резания для различных значений стойкости инструмента приведено в таблице 2.

Таблица 2 - Расчетные значения скорости резания по различным уравнениям: глубина резания 0,1 мм, подача 0,05 мм/об

| МИН   |       |       |       |                       |
|-------|-------|-------|-------|-----------------------|
|       |       |       |       | Уравнение             |
| M/MHH |       |       |       |                       |
| 165,8 | 211,9 | 252,3 | 322,6 |                       |
|       |       | 177.9 |       | $\tilde{\phantom{a}}$ |

Таким образом, отмечено расхождение расчетных значений скорости резания по двум уравнениям. Из таблицы следует, что при ограничении скорости резания значениями 180 – 250 м/мин (совпадает с рекомендациями зарубежных фирм) стойкость инструмента должна находиться в пределах 45  $-90$  мин.

Уточнить рекомендации можно, используя методику оптимизации режимных параметров методом линейного программирования. Рассматривая уравнения (3), (5) как ограничения после их логарифмирования получим

$$
x_1 + y_v x_2 \le \ln\left(\frac{C_v K_{Tv} 1000 \cdot 100^{y_v}}{T^{m_v} t^{x_v} \pi d}\right),\tag{6}
$$

$$
-k_3 x_1 + k_1 x_2 \le \ln\left(\frac{Ra(\pi d)^{k_3} 100^{k_1} r^{k_2}}{C_R 1000^{k_3}}\right),\tag{7}
$$

где переменными являются:  $x_1 = ln(n)$ ;  $x_2 = ln(100s)$ .

Оптимальное решение находим как точку пересечения двух прямых (6), (7) в системе координат  $x_1$ ,  $x_2$ . Например, для заданных значений стойкости инструмента *T* = 60 мин, шероховатости Ra = 0,63 мкм, диаметра заготовки *d* = 88 мм, радиуса при вершине резца*r* = 0,6 мм, оптимальные координаты составляют:  $x_1 = 6.05$ ;  $x_2 = 1.86$ , что соответствует режимным параметрам: частота вращения шпинделя станка 424 об/мин, скорость резания 117 м/мин, подача 0,06 мм/об.

#### МЕХАНИЗМЫ ИЗНОСА ИНСТРУМЕНТА

Понятно, что тонкие износостойкие покрытия не могут существенно влиять на износ инструмента с невысокими механическими характеристиками. В этом случае поверхностные свойства нивелируются до уровня объемных механических свойств инструмента. Проще говоря, высокотвердый тонкий слой покрытия на мягкой или недостаточно прочной подложке работать не будет. Сразу отметим, что малоэффективно нанесение износостойких покрытий на режущий инструмент из углеродистых нелегированных инструментальных сталей У8 (У8А) — У13 (У13А), которые не обладают высокой теплостойкостью (170—250 °С).

Механизмы износа, при которых оправдано применение износостойких покрытий, имеют место преимущественно при высоких скоростях обработки. В случае применения покрытий для данного типа инструмента можно говорить о предотвращении ими окислительного изнашивания, обусловленного взаимодействием кислорода с материалом инструмента. В свою очередь, сверхтвердый алмазный инструмент, режущая оксидная керамика, кубический нитрид бора и т.п. используются в основном для финишной обработки. Покрытия здесь, как правило, не наносят, так как их твердость, трибологические свойства и химическая стойкость не превосходят аналогичные свойства материала инструмента.

Износ режущего инструмента может быть уменьшен предварительным нанесением износостойких покрытий только в том случае, если изначально в технологический процесс механической обработки не заложены следующие механизмы фатального разрушения материала самого инструмента: пластическая деформация, возникающая при неправильном подборе соотношения нагрузки на инструмент и твердости материала инструмента; макроскалывание, возникающее при неправильно подобранном соотношении нагрузки и вязкости (пластичности) инструмента; трещинообразование, возникающее в результате несоответствия нагрузки на инструмент его ударной вязкости.

Эффективность применения износостойких покрытий также существенно снижается при использовании несовершенного станочного оборудования или же при режимах обработки, предопределяющих ударное механическое разрушение инструмента. Режущий инструмент, на который наносится покрытие, должен быть сам по себе достаточно прочным, вязким и теплостойким, а также обладать высокой твердостью режущей кромки, превышающей твердость обрабатываемого материала, плюс высокой адгезионной и абразивной износостойкостью.

Износостойкие химически инертные покрытия наиболее целесообразно наносить на быстрорежущие стали и, в особенности, на высокотвердый высокопрочный металлокерамический — вольфрамокарбидный и титановольфрамокарбидный — твердосплавный (ТС) инструмент, применение которого в промышленно развитых странах приближается к 80%. Благодаря применению субмикронного карбида вольфрама (размер зерна менее 1,0 мкм) и износостойких покрытий удалось создать инструменты, которые с успехом используются для высокоскоростной обработки титановых сплавов, жаропрочных и нержавеющих сталей. Находят свое применение функционально градиентные твердые сплавы на

39

основе WCCo с карбидными добавками (TiC, TaC и др.), механические и физические свойства которых меняются по сечению инструмента, что позволяет оптимизировать его сопротивление неравномерно распределенным локальным нагрузкам и износу.

Производители режущего инструмента регулярно представляют на мировом рынке все новые и новые марки твердых сплавов и покрытий для различных видов обработки. Не имеет смысла перечислять специфику и торговые марки огромного разнообразия предлагаемого металлообрабатывающего инструмента. Отметим только тот факт, что большинство инструментов (до 70%) выпускается с предварительно нанесенными покрытиями. Данной проблематике посвящены и многочисленные научные исследования. Предлагаются как оригинальные способы напыления покрытий, так и разнообразные архитектуры и химические составы самих покрытий, межфазных границ «покрытие подложка» и границ между различными слоями, если покрытие многослойное.

Для определения эффективности использования режущего инструмента с износостойким покрытием необходимо определить механизмы износа, присущие конкретному процессу обработки. Износ рабочих поверхностей режущего инструмента зависит от физико-механических и химических свойств покрытия и обрабатываемого металла. Так, экспериментально установлено, что покрытие TiN по сравнению с покрытием TiC быстрее изнашивается при обработке чугунов, но является более стойким при повышенных скоростях обработки углеродистых сталей и других материалов.

Скорость резания, распределение нагрузки на контактируемых поверхностях и наличие СОЖ определяют температуру резания, контактные напряжения, химические реакции в зоне резания и наличие диффузионных процессов между инструментом и обрабатываемым металлом. Можно выделить три основных механизма деградации инструмента, протекающих непосредственно в зоне контакта с обрабатываемой поверхностью.

Абразивное изнашивание боковой поверхности твердыми включениями (карбиды, зерна цементита, интерметаллиды, оксиды), воздействующими на поверхность инструмента. Диффузионное изнашивание, определяемое процессами взаимной диффузии инструментального и обрабатываемого материалов. Сопровождается растворением карбидов (в основном карбидов вольфрама) с последующим прямым диффузионным растворением элементов диссоциации в обрабатываемом материале. При повышенных температурах материал инструмента «растворяется» в стружке и «вымывается» в виде кратера в месте контакта с ней. Так называемое адгезионно усталостное изнашивание, определяемое типом обрабатываемого материала и коэффициентом трения в зоне контакта.

Локальная сварка в зоне контакта инструмента с обрабатываемой поверхностью в значительной степени соотносится с механизмом диффузионного износа. Повторяющееся циклическое возникновение и разрыв адгезионных связей подвергают переднюю часть инструмента многократному влиянию касательных и нормальных на грузок, приводящих к развитию трещинообразующих дефектов в граничных объемах инструмента.

Режущий инструмент подвергается всем вышеперечисленным видам износа, и применение в качестве барьера диффузионному и адгезионному износу химически инертных высокотвердых покрытий на основе карбидов, нитридов, карбонитридов и т.п. может в несколько раз повысить износостойкость и срок его службы. Критическим фактором выхода инструмента из строя является температура (скорость резания).

Высокоскоростная металлообработка приводит к сокращению теплоотвода в инструмент и к увеличению разогрева стружки. Обычно с возрастанием скорости резания повышается температура обрабатываемого металла (включая тонкую стружку) и инструмента. Однако при достижении достаточно высокой скорости обработки (определенной для каждого материала инструмента и обрабатываемого металла) температура режущих кромок практически не изменяется, так как до 70% тепла, образующегося в зоне контакта, отводится со стружкой, а теплоперенос в металл заготовки и инструмента минимален.

Применение защитных покрытий может существенно снизить температуру и обеспечить возможность высокоскоростной обработки при относительно невысоких температурах. Повышение скорости резания приводит к превалированию механизмов адгезионного и диффузионного износа переднего угла режущего инструмента, который происходит на меж фазной границе «инструмент — стружка». Диффузия обрабатываемого материала в кобальтовую связку твердого сплава НМ приводит к ее разупрочнению и катастрофическому разрушению инструмента.

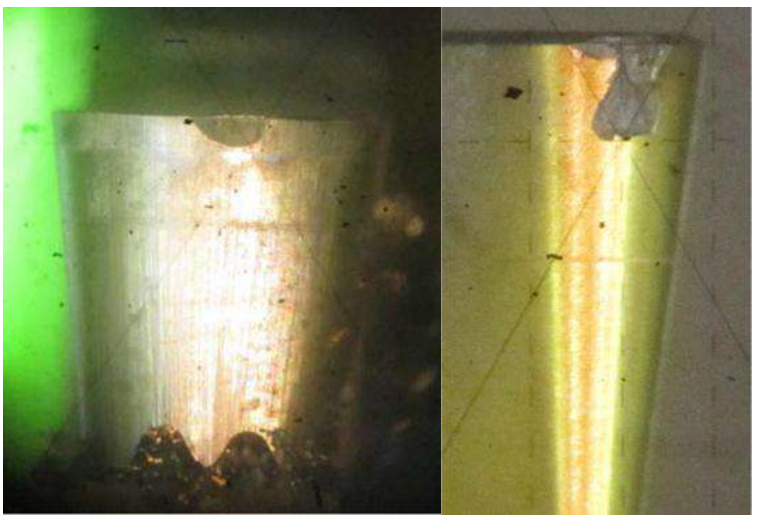

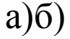

Рисунок1 - Внешний вид износа резца по задней поверхности: а) – нормальный износ; б) – катастрофический износ (скол режущей кромки)

Нанесение защитного покрытия препятствует образованию прочной диффузионной связи и протеканию взаимной диффузии обрабатываемого и инструментального материалов, при которой происходит диссоциация карбидов вольфрама и последующая диффузия продуктов распада в обрабатываемый материал. Известно, что при очень высоких скоростях обработки не возможно снизить температуру резания (в зоне непосредственного контакта) подачей охлаждающей жидкости. Целесообразность использования охлаждающей эмульсии на водной основе при высокоскоростном резании увеличивается с уменьшением скорости резания.

Однако применение охлаждающей жидкости приводит к высокоамплитудным резким колебаниям температуры, что неблагоприятно сказывается на механических свойствах инструмента. Востребованным остается только смазывающее действие СОЖ, позволяющее отбрасывать стружку. Геометрия специального инструмента, предназначенного для высокоскоростной обработки, рассчитана на далекий вынос раскаленной стружки. Применение же износостойких высокотвердых покрытий обеспечивает снижение абразивного, диффузионного и адгезионно усталостного износа инструментального материала, а низкий коэффициент трения также обеспечивает быстрое удаление раскаленной стружки.

В развитых странах разрабатываются программы и законодательные нормативы, стимулирующие постепенный отказ от использования СОЖ. Подсчитано, что их стоимость составляет приблизительно 16% от стоимости продукции металлообработки, а общие затраты на использование СОЖ составляют несколько миллиардов долларов только в США. Более 71 миллиарда йен тратится на СОЖ ежегодно в Японии. Кроме того, непрямые расходы включают в себя огромные затраты по предотвращению вредного воздействия продуктов испарения и отходов СОЖ на человека и окружающую среду.

Развиваются два подхода к решению этой проблемы. Первый создание новых жаропрочных керамических материалов (в том числе многослойных и композиционных, на основе кубического нитрида бора и др.). Применение данных материалов в промышленных масштабах ограничивается их высокой стоимостью. Второй подход заключается в использовании высокопрочных твердых покрытий, обеспечивающих снижение температуры в зоне резания за счет уменьшения коэффициента трения и хорошего теплоотвода. Наиболее широко применяются покрытия TiAlN (50/50TiAlN, 30/70 TiAlN и др.), которые во многих случаях обеспечивают режимы обработки без использования СОЖ при значительном увеличении срока службы.

42

Преимущество данных покрытий состоит в том, что они, сохраняя высокую твердость при повышенных температурах, обладают пониженным (по сравнению с покрытием нитрида титана) коэффициентом трения, а также стойкостью к окислению при повышенных температурах (до 700 °С) и относительно высокой теплопроводностью, что при непрерывном режиме резания обеспечивает улучшенный теплоотвод и предотвращение отслаивания покрытия. Улучшенные трибологические свойства и повышенная окислительная стойкость этих покрытий обеспечиваются тонким поверхностным слоем оксида алюминия.

Производители инструмента отдают предпочтение покрытию TiAlN, поскольку при многих прочих равных свойствах стехиометрию и воспроизводимость нанесения карбонитридных покрытий (например, TiCN) сложнее контролировать. Нитридные покрытия более технологичны в изготовлении, и можно сказать, что TiAlN и его модификации (30/70 TiAlN, TiAlCrN, TiAlCrYN и т.п.) стали флагманом мировой индустрии покрытий и широко используются как вполне самодостаточные покрытия и в различных многослойных комбинациях (TiN/TiAlN и т.п.).

Такую возможность предоставляет инструмент, оснащенный сменными неперетачиваемыми режущими пластинами с многослойными упрочняющими нанопокрытиями.

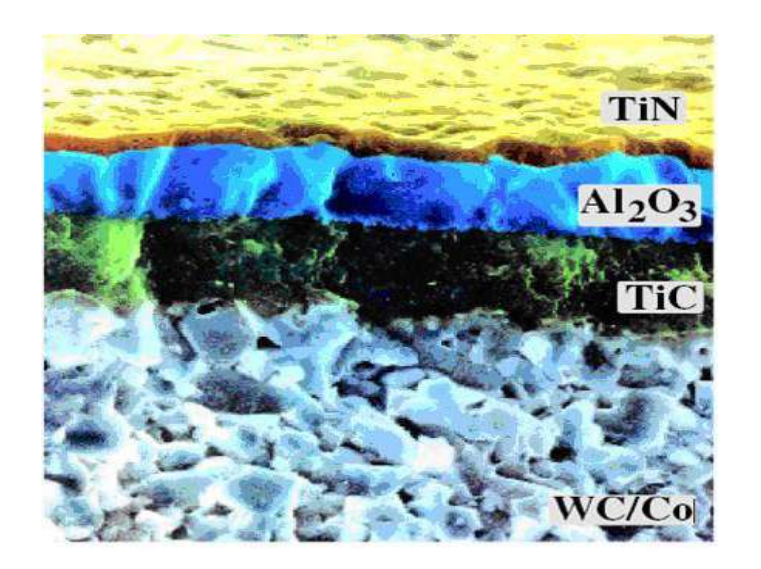

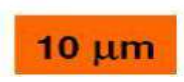

Рисунок 2 -Нанопокрытия на подложке из WC/Co

В настоящее время активно развивается научно-исследовательское направление моделирования механообрабатывающего инструмента на основе наноструктурированных режущих пластин на основе подложки из карбида вольфрама в кобальтовой связке с многослойныминанопокрытиями из TiC, TiN,  $Al_2O_3$ , AlTiN и т.д..

Нанесенные в заданной последовательности при заданных толщинах многослойные нанопокрытия обеспечивают оптимальную прочность сцепки с подложкой, минимальную адгезию с обрабатываемым материалом, оптимальный теплоотвод в процессе механообработки и увеличивают общие прочностные и термодинамические свойства механообрабатывающего инструмента.

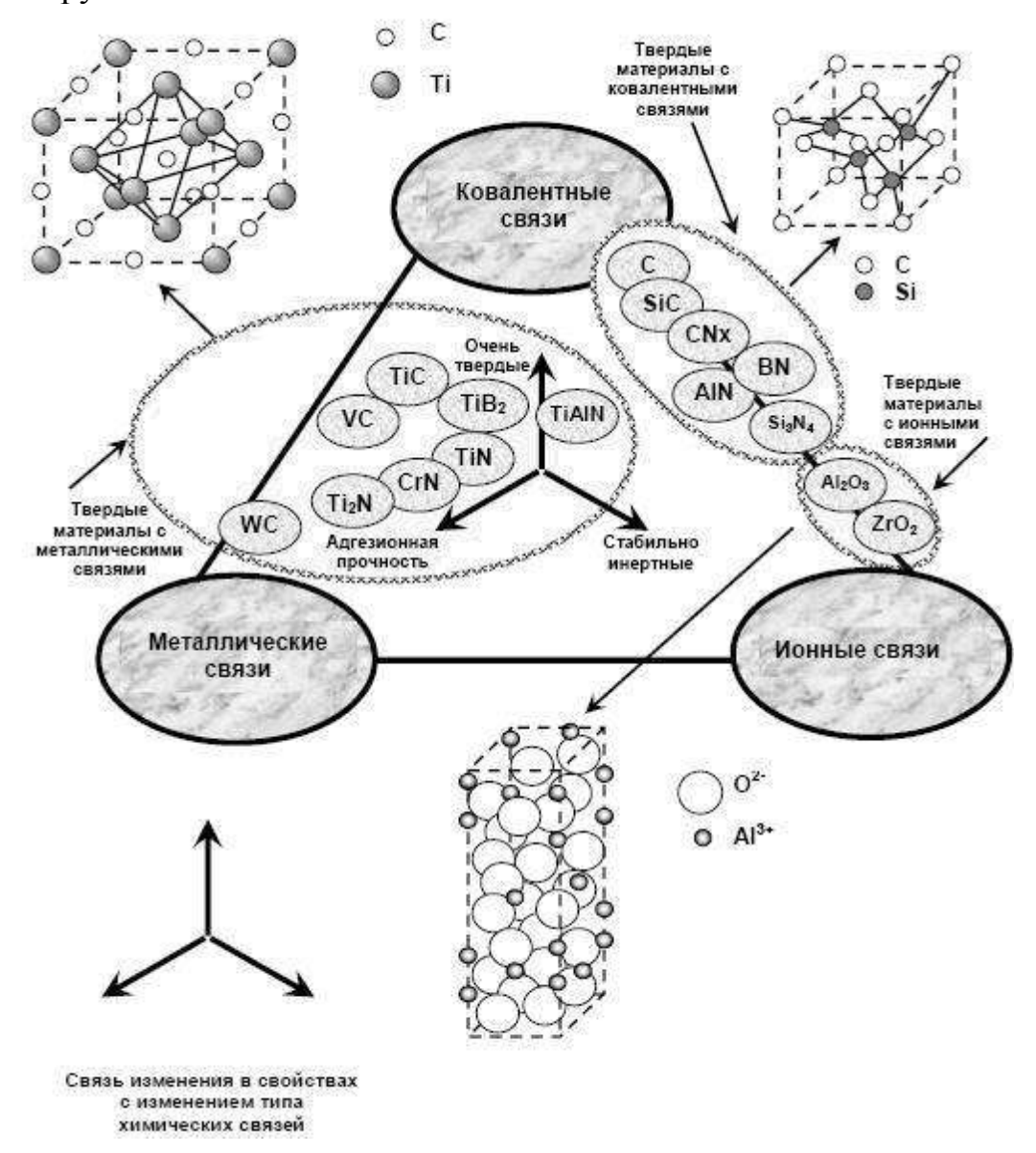

#### Рисунок 3 - Материалы упрочняющих покрытий

При разработке современного наноструктурированного механообрабатывающего инструмента с заданными функциональными свойствами путем математического моделировании, и в частности, твердосплавной режущей пластинки с многослойными нанопокрытиями необходимо использовать квантовую механику и её основные подходы.

При моделировании наноструктур с заданными функциональными свойствами, и общей атомной сборки инструмента необходимо учитывать вклад каждого атома. Эта задача сейчас успешно решается путем квантовомеханического математического моделирования из первых принципов (abinitio), на основе теории функционала электронной плотности (ТФП).

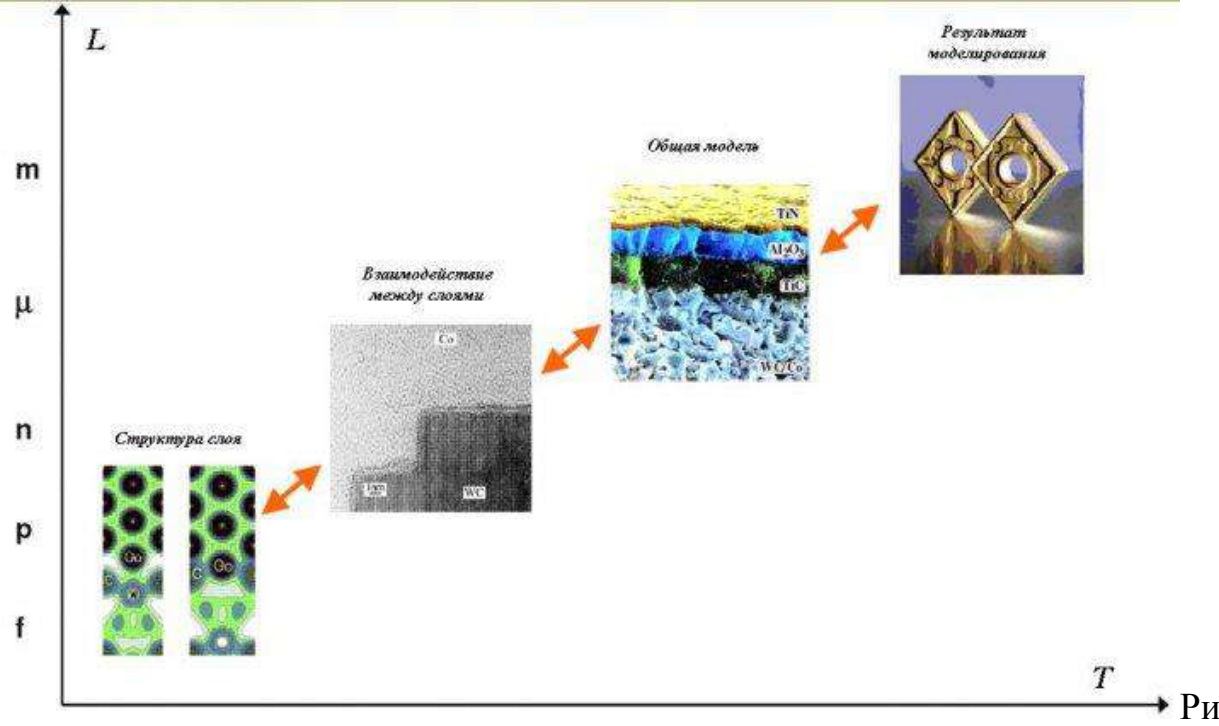

сунок 4 - Последовательность построения математической модели режущего инструмента

В процессе резания инструмент изнашивается по *передней и задней поверхности*. Износ по передней поверхности - следствие трения стружки, по задней - следствие трения обработкой поверхности заготовки об инструмент. На задней поверхности формируется площадка износа  $h_3$ (ленточка). Износ его передней поверхности преобладает при черновой обработке, по задней - при чистовой обработке.

При черновой обработке устанавливают критерий износа  $h_3 = 2...3$  мм, после чего резец перезатачивается. При чистовой обработке следует учитывать и размерный износ инструмента  $h_P$  (рис. 1). Резец изнашивается в радиальном направлении, при этом уменьшается его длина, что уменьшает глубину резания, изменяется диаметр обработанной заготовки -на детали появляются отклонения геометрической формы, например конусность.

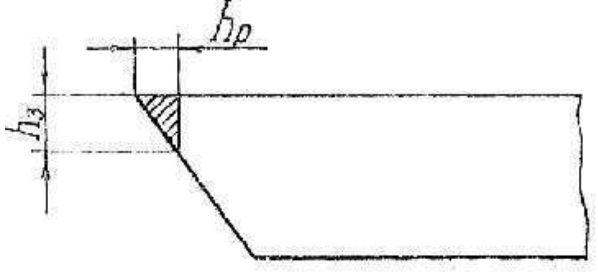

Рисунок 5 - Схема износа: радиального  $h_P$  и по задней поверхности  $h_3$ 

Обычно при чистовой обработке принимают значения износа  $h_3$  = 0,2...0,4 мм. Допускаемый износ инструмента из различных материалов при черновой обработке:

 $h_3 = 1, 5...2, 0$  мм - для быстрорежущих сталей  $h_3$ = 0,8...1,8 мм - для твердых сплавов  $h_3$ = 0,2...0,5 мм - для минералокерамики

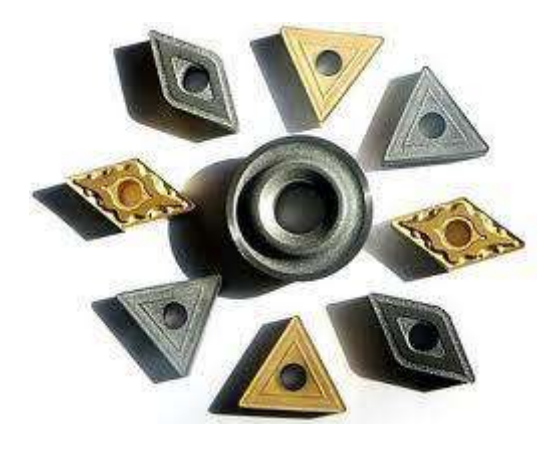

Рисунок 6–Типы твердосплавных пластин резцов

## ЗАДАНИЯ К ПРАКТИЧЕСКОЙ РАБОТЕ

1. Обработать заготовку из закаленной стали 45 проходными резцами одной геометрии, имеющими режущую часть из Р6М5, Т15К6, ВОК-6О, подобными резцами , имеющими нано структурированное покрытие в течение  $\tau$  мин при скорости резания V (см. табл. 1) и глубине резания  $t = 0.5$ мм.

2. На инструментальном микроскопе определить показатели износа h<sub>p</sub> и h<sup>3</sup> для каждого резца.

3. Заполнить табл. 2 исходными и полученными в эксперименте данными. Построить графическую зависимость  $h_P$  и  $h_3$  от показателя красностойкости инструмента.

4. Объяснить полученные результаты и сделать выводы по работе.

## МЕТОДИКА ИССЛЕДОВАНИЯ

1. Разработать план эксперимента в соответствии с заданием, полученным у преподавателя.

Скорость резания и значения красностойкости взять из табл. 1.

Таблица 1

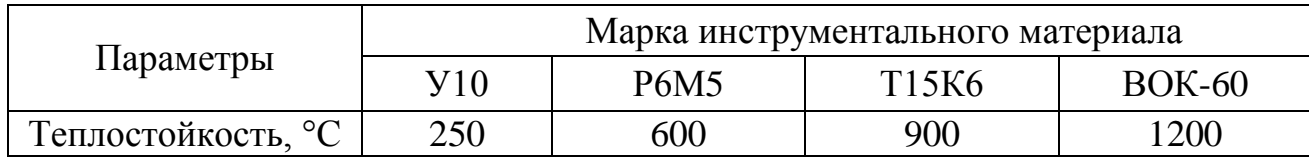

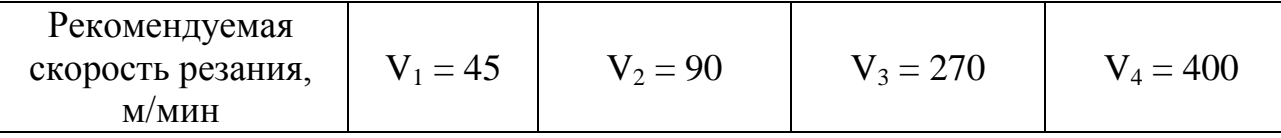

Величина подачи и глубина резания при всех опытах остаются постоянными  $(t = 0.5 - 1.0$  мин :  $S = 0.05 - 0.25$  мм/об).

2. Произвести наладку и настройку станка:

- установить и закрепить в резцедержателе опытные резцы с режущими частями из различных материалов;

- установить в приспособлении заготовку, замерить ее диаметр, записать марку материала, твердость;

- установить глубину резания и подачу;

- последовательно произвести обработку заготовки каждым резцом в соответствий с заданием. Результаты занести в табл. 2,

3. После каждого опыта замерить радиальный износ резца h<sub>p</sub> и износ по задней поверхности  $h_3$  на инструментальном микроскопе, результаты занести в табл. 2.

4. По экспериментальным результатам построить графики зависимости износа инструмента от различных параметров. Составить и оформить отчет по схеме, принятой в лабораториях кафедры.

#### **Контрольные вопросы**

1. Назовите основные направления применения нанокристаллических материалов в промышленности.

2. Приведите примеры применения наноструктур в приборостроении.

3. Особенности применения наноразмерных структур, созданных с помощью пучков заряженных частиц.

4. В каких условиях формируются нанокристаллические пленки?

5. Роль энергии осаждаемых ионов в ионно-плазменных методах.

6. Механизмы управления формированием нанокристаллических покрытий.

7. Что такое нанокомпозитные покрытия?

8. С чем связано повышение твердости в нанокомпозитных покрытиях?

## **Рекомендуемая литература**

- 1. Нанотехнологии и наноматериалы в агроинженерии [Текст] : учебное пособие / М.Н. Ерохин, В.И. Балабанов, В.В. Стрельцов и др. - М. : МГАУ, 2008. - 300 с.
- 2. Головин Ю.И. Основы нанотехнологий М.: "Машиностроение", 2012. - 656 стр.

http://e.lanbook.com/books/element.php?pl1\_cid=25&pl1\_id=5793

- 3. Инженерные нанотехнологии в АПК [Текст] . М. : Росинформагротех, 2009. - 144 с.
- 4. Научные разработки по использованию нанотехнологий в АПК [Текст] : каталог. - М. :Росинформагротех, 2008. - 152 с.
- 5. Федоренко, Вячеслав Филиппович. Нанотехнологии и наноматериалы в агропромышленном комплексе. Научное издание [Текст] / Федоренко, Вячеслав Филиппович. - М. :Росинформагротех, 2008. - 148 с.
- 6. Ковшов, Анатолий Николаевич. Основы нанотехнологии в технике [Текст] : учебное пособие для студентов высших учебных заведений / Ковшов, Анатолий Николаевич, Назаров, Юрий Федорович, Ибрагимов, Ильдар Маратович. - М. : Академия, 2009. - 240 с.
- 7. Введение в нанотехнологию [Текст] : учебник для студентов вузов / В. И. Марголин [и др.]. - СПб. : Лань, 2012. - 464 с.
- 8. Рамбиди Н.Г., Берёзкин А.В. Физические и химические основы нанотехнологий – М.: "Физматлит", 2009. - 456 стр. http://e.lanbook.com/books/element.php?pl1\_cid=25&pl1\_id=2291
- 9. Старостин В.В. Материалы и методы нанотехнологий: учебное пособие – М.: "Би- ном. Лаборатория знаний", 2012. - 431 стр. http://e.lanbook.com/books/element.php?pl1\_cid=25&pl1\_id=8688

#### МИНИСТЕРСТВО СЕЛЬСКОГО ХОЗЯЙСТВА РОССИЙСКОЙ ФЕДЕРАЦИИ

## ФЕДЕРАЛЬНОЕ ГОСУДАРСТВЕННОЕ БЮДЖЕТНОЕ ОБРАЗОВАТЕЛЬНОЕ УЧРЕЖДЕНИЕ ВЫСШЕГО ОБРАЗОВАНИЯ «РЯЗАНСКИЙ ГОСУДАРСТВЕННЫЙ АГРОТЕХНОЛОГИЧЕСКИЙ УНИВЕРСИТЕТ ИМЕНИ П.А. КОСТЫЧЕВА»

# ИНЖЕНЕРНЫЙ ФАКУЛЬТЕТ

# КАФЕДРА «ТЕХНИЧЕСКИЕ СИСТЕМЫ В АПК»

Методы утилизации вторичных ресурсов животноводства

# МЕТОДИЧЕСКИЕ УКАЗАНИЯ

по самостоятельной работе студентов-магистрантов очной и заочной форм обучения направления подготовки: 35.04.06 «Агроинженерия»

УДК 629.1; 631.17; 656.13

Методические указания для самостоятельных занятий по курсу «Методы утилизации вторичных ресурсов животноводства» для обучающихся по направлению подготовки 35.04.06 Агроинженерия (уровень магистратуры)

> Авторы: профессор В.М. Ульянов; доцент В.Д. Липин; доцент Н.Е. Лузгин; доцент Мамонов Р.А.

Методические указания составлены с учетом требований федерального государственного образовательного стандарта высшего образования (ФГОС ВО) поколения 3++ по направлению подготовки 35.04.06 «Агроинженерия» (квалификация (степень) «магистр»), утвержденного Министерством образования и науки Российской Федерации и предназначены для студентов очной и заочной формы обучения. Предназначены для методического обеспечения дисциплины «Методы утилизации вторичных ресурсов животноводства».

Рецензент: доцент кафедры эксплуатации машинно-тракторного парка Д.Н. Бышов

Методические указания обсуждены и одобрены на заседании кафедры технических систем в АПК «31» августа 2020 г., протокол №1.

Заведующий кафедрой Заведующий кафедрои **В.М. Ульянов** технические системы в АПК В.М. Ульянов

Методические указания одобрены учебно-методической комиссией по направлению подготовки 35.04.05 Агроинженерия «31» августа 2020 г., протокол №1.

Председатель учебно-методической комиссии по направлению подготовки 35.04.06 Агроинженерия Д.О. Олейник

© ФГБОУ ВО РГАТУ, 2020 © Коллектив авторов, 2020

# **Содержание**

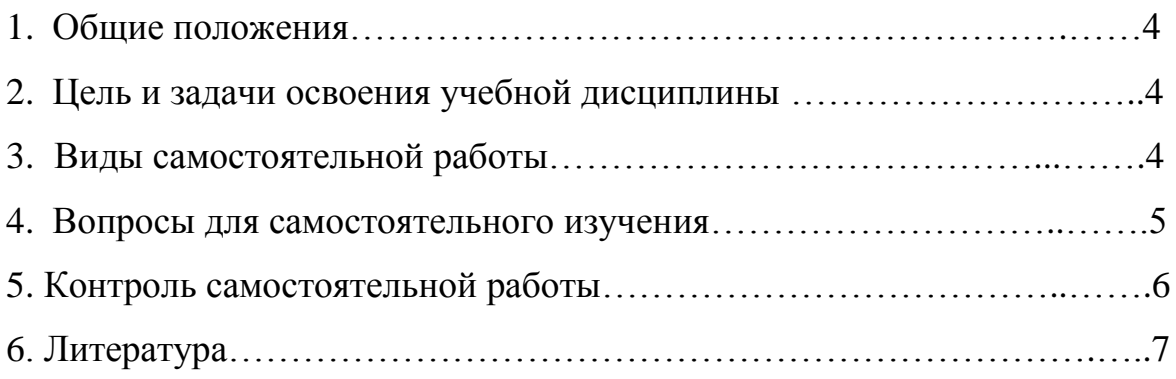

Самостоятельная работа студентов – это средство вовлечения студента в самостоятельную познавательную деятельность, формирующую у него психологическую потребность в систематическом самообразовании.

Сущность самостоятельной работы студентов как специфической педагогической конструкции определяется особенностями поставленных в ней учебно-познавательных задач. Следовательно, самостоятельная работа – это не просто самостоятельная деятельность по усвоению учебного материала, а особая система условий обучения, организуемых преподавателем.

Основные задачи самостоятельной работы:

- развитие и привитие навыков студентам самостоятельной учебной работы и формирование потребностей в самообразовании;

- освоение содержания дисциплины в рамках тем, выносимых на самостоятельное изучение студента;

- осознание, углубление содержания и основных положений курса в ходе конспектирования материала на лекциях, отработки в ходе подготовки к семинарским и практическим занятиям;

- использование материала, собранного и полученного в ходе самостоятельных занятий, при написании курсовых и выпускных квалификационных работ, для эффективной подготовки к итоговым зачетам и экзаменам.

## **2. Цель и задачи освоения учебной дисциплины**

**Цель –** сформировать у студентов магистратуры систему знаний и представлений о энергосберегающих и экологически безопасных технологиях получения и переработки вторичных ресурсов животноводства.

## **Задачи:**

- выбор машин и оборудования для ресурсосберегающих технологий производства, хранения и переработки вторичных ресурсов животноводства;

 - разработка мероприятий по повышению эффективности производства, изысканию способов утилизации отходов производства (вторичных ресурсов);

- поиск инновационных решений технического обеспечения переработки вторичных ресурсов животноводства с учетом требований качества и стоимости, а также сроков исполнения, безопасности жизнедеятельности и экологической чистоты.

## **3. Виды самостоятельной работы**

В учебном процессе выделяют два вида самостоятельной работы: аудиторная и внеаудиторная.

Аудиторная самостоятельная работа выполняется на учебных занятиях под непосредственным руководством преподавателя и по его заданиям. Внеаудиторная самостоятельная работа выполняется студентом по заданию преподавателя, но без его непосредственного участия.

4

В рамках изучения дисциплины используются следующие виды заданий для самостоятельной работы:

- самостоятельное изучение темы теоретического курса;

- подготовка устных ответов на контрольные вопросы, приведенные после каждой темы;

- подготовка к практическим занятиям.

#### **4. Вопросы для самостоятельного изучения**

1. Требования к системам уборки, транспортирования, хранения и подготовки навоза к использованию

2. Физико- механические и технологические свойства подстилочного и бесподстилочного навоза

- 3. Уборка бесподстилочного навоза
- 4. Уборка подстилочного навоза
- 5. Уборки навоза подпольного хранения и глубокой подстилки
- 6. Транспортировка подстилочного навоза
- 7. Хранение и переработка подстилочного навоза
- 8. Хранение и переработка бесподстилочного навоза
- 9. Переработка навоза глубокой подстилки
- 10. Биологические способы очистки
- 11. Химический способ очистки
- 12. Использование жидкого навоза

## **5. Контроль самостоятельной работы студентов**

Для управления самостоятельной работой студентов используются следующие формы контроля:

- тематические консультации, в ходе которых студенты осмысляют полученную информацию, преподаватель определяет степень понимания темы и оказывает необходимую помощь;

- следящий контроль осуществляется на лабораторных занятиях, которые проводятся в форме бесед, устных ответов студентов, организации дискуссий и диспутов, опросов;

- текущий контроль осуществляется в ходе проверки и анализа отдельных видов самостоятельных работ, выполненных во внеаудиторное время;

- итоговый контроль осуществляется через систему зачетов, предусмотренных учебным планом.

## *Критерии оценки самостоятельной работы*

Самостоятельная работа может быть оценена на *«отлично»* если студент:

- демонстрирует глубокие знания материала дисциплины выделенного для самостоятельного изучения;

- исчерпывающе, последовательно, грамотно и логически стройно излагает материал, не затрудняясь с ответом при видоизменении задания или вопроса;

- свободно справляется с решением ситуационных и практических задач;

- грамотно обосновывает принятые решения;

- самостоятельно обобщает и излагает материал, не допуская ошибок;

- свободно оперирует основными теоретическими положениями по проблематике излагаемого материала.

Самостоятельная работа может быть оценена на *«хорошо»* если студент:

- демонстрирует достаточные знания материала дисциплины выделенного для самостоятельного изучения;

- грамотно и по существу излагает материал, не допускает существенных неточностей при ответе на вопрос;

- правильно применяет теоретические положения при решении ситуационных и практических задач;

- самостоятельно обобщает и излагает материал, не допуская существенных ошибок.

Самостоятельная работа может быть оценена на *«удовлетворительно»* если студент:

- излагает основной материал, выделенный для самостоятельного изучения, но не знает отдельных деталей;

- допускает неточности, некорректные формулировки, нарушает последовательность в изложении материала;

- испытывает трудности при решении ситуационных и практических задач.

## **6. Рекомендуемая литература**

#### **6.1. Основная литература**

 1. Механизация и технология животноводства/учебник для студентов высших учебных заведений, обучающихся по специальности "Механизация сельского производства" / В.В. Кирсанов, Д.Н. Мурусидзе, В.Ф. Некрашевич, В.В. Шевцов, Р.Ф. Филонов. – М.: ИНФРА-М, 2013. – 585 с.

 2. Инновационные технологии получения энергии из отходов сельского и лесного хозяйств: научное издание / В.Ф. Федоренко - М.: Росинформагротех, 2012

3.Современные ресурсо- и энергосберегающие технологии переработки продукции животноводства [Электронный ресурс]: научно-аналитический обзор/ Коноваленко Л.Ю.— Электрон. текстовые данные.— М.: Росинформагротех, 2012.— 52 c. **-**ЭБС «Iprbooks»

4. Технология и механизация молочного животноводства: Учебное пособие/ Под общ. Ред. Е.Е. Хазанова. СПб.: Издательство «Лань», 2010. – 352 с.

## **6.2 Дополнительная литература.**

1. Капустин, И. В. Проектирование комплексной механизации в животноводстве [Текст] / И. В. Капустин. – Ставрополь : Изд-во СтГАУ «АГРУС», 2003 – 256 с.

2.Механизация и технология производства продукции животноводства: Учебник для вузов / В.Г. Коба, Н.В. Брагинец, Д.Н. Мурусидзе, В.Ф. Некрашевич. М.: Колос, 2000.

 3. Все о вредителях, сорняках и болезнях растений [Электронный ресурс]/ Жмакин М.С. − Электрон. текстовые данные. − М.: РИПОЛ классик, 2011.− 260 c. **-**ЭБС «Iprbooks»

4. Механизация и технология животноводства: учебник для вузов / В.В. Кирсанов, Д.Н. Мурусидзе, В.Ф. Некрашевич и др. – М.: Колос, 2007.

 5. Проектирование и технологические решения малых ферм по производству молока и говядины [Текст] : учеб. Пособие для вузов / П. Н. Виноградов, Л. П. Ерохина, Д. Н. Мурусидзе. – М. : колосс, 2008. – 120 с.

**6.3. Журналы:**

«Достижения науки и техники в АПК», «Механизация и электрификация сельского хозяйства», «Сельский механизатор», «Техника и оборудование для села», «Техника в сельском хозяйстве», «Тракторы и сельскохозяйственные машины», Вестник РГАТУ.

## **6.4. Базы данных, информационно-справочные и поисковые системы**

1. http://bibl.rgatu.ru/web - Электронная Библиотека РГАТУ

- 2.**http://rucont.ru** ЭБС «Национальный цифровой ресурс Руконт»
- 3.**http://urait.ru** ЭБС «Юрайт».
- 4.**http://iprbookshop.ru** ЭБС «IPRbooks»
- 5.**http://library.mstu.edu.ru** ЭБС «Троицкий мост»
- 6.http://**znanium.com** ЭБС «ZNANIUM.COM»

7.**http://bibliorossica.com** - ЭБС «Библиороссика»

8.**http://academia-moscow.ru** - ЭБС «Академия»

9.**http://e.lanbook.com**- ЭБС издательства «Лань»

10.**http://kontekstum.html** - Консорциумом «Контекстум»

## **Дополнительно:**

http://rgost.ru – база данных нормативных документов (ГОСТ, ОСТ, СНиП и пр.)

http://remgost.ru – база данных нормативных документов (ГОСТ, ОСТ, СНиП и пр.)

http://www.gost.ru – Сайт РОССТАНДАРТА не труда в животноводств.

http://www1.fips.ru – Сайт ФИПС России, с возможностью доступа к базам данных патентов.

http://agrobase.ru−Автоматизированная справочная система «Сельхозтехника»

#### МИНИСТЕРСТВО СЕЛЬСКОГО ХОЗЯЙСТВА РФ

#### ФЕДЕРАЛЬНОЕ ГОСУДАРСТВЕННОЕ БЮДЖЕТНОЕ ОБРАЗОВАТЕЛЬНОЕ УЧРЕЖДЕНИЕ

ВЫСШЕГО ОБРАЗОВАНИЯ «РЯЗАНСКИЙ ГОСУДАРСТВЕННЫЙ АГРОТЕХНОЛОГИЧЕСКИЙ УНИВЕРСИТЕТ

ИМЕНИ П.А.КОСТЫЧЕВА»

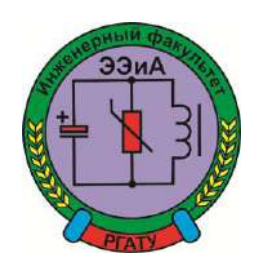

ИНЖЕНЕРНЫЙ ФАКУЛЬТЕТ

Кафедра

"Электротехника и физика"

## **Методические указания**

Для самостоятельной работы по дисциплине

«УВЧ-технологии на службе у человека» для магистров

очной и заочной формы обучения

**.**

направления подготовки 35.04.06 Агроинженерия

 Методические указания по выполнению самостоятельной работы по дисциплине «УВЧтехнологии на службе у человека» предназначены для студентов очной и заочной формы обучения направления подготовки 35.04.06 «Агроинженерия» и содержат перечень вопросов для самостоятельной работы с указанием литературы и номеров страниц по каждому рассматриваемому разделу.

 Данное пособие призвано помочь студентам очной и заочной формы обучения, обучающимся по данному направлению подготовки повысить уровень своих теоретических и практических знаний, тем самым качественнее подготовить отчет по лабораторной работе и быстрее сдать зачет .

Авторы:

кандидат технических наук, доцент С.О. Фатьянов,

доктор биологических наук, профессор А.П. Пустовалов.

кандидат технических наук А.С. Морозов

Рецензент:

 $\overline{a}$ 

зав. кафедрой «Электроснабжение» РГАТУ д.т.н., профессор Д.Е.Каширин

Etterp

Одобрено учебно-методической комиссией инженерного факультета

ФГБОУ ВО РГАТУ имени П.А.Костычева

Протокол № 1 от 31 августа 2020 г.

Председатель учебно-методической комиссии по направлению подготовки 35.04.06 Агроинженерия

 $\subset$   $\vee$ 

\_\_\_\_\_\_\_\_\_\_\_\_\_\_\_\_\_\_\_Д.О. Олейник

#### **Самостоятельная работа по дисциплине**

#### «УВЧ-технологии на службе у человека»

УВЧ – терапия – это физиотерапевтическая процедура воздействия ультравысокочастотным электромагнитным полем на ткани и органы животного или человека.

Виды воздействия высокочастотных колебаний на организм животных: 1. тепловой эффект, 2.осцилляторный эффект. Устройство аппаратов УВЧ – терапии. Методы высокочастотной терапии: воздействие на организм электрическим полем УВЧ в импульсном режиме и электромагнитными волнами сантиметрового диапазона.

Если в медицинской практике УВЧ – терапия нашла широкое применение, то в ветеринарии она используется в единичных случаях, в основном, в условиях клиник институтов, где применяются аппараты медицинского назначения УВЧ – 4, УВЧ – 62, УВЧ – 66, УВЧ – 30, УВЧ – 300, Экран – 1, Экран – 2, которые в условиях животноводческих ферм использовать невозможно.

Одной из важнейших проблем в животноводстве является борьба с заболеваемостью скота. Такие болезни, как мастит и эндометрит у коров и свиноматок, а также бурситы у быков, наносят огромный ущерб промышленному животноводству не только в нашей стране, но и за рубежом.

Для лечения этих наиболее распространенных заболеваний применяют антибиотики и химиотерапевтические средства. В ряде случаев, все эти средства, длительно применяющиеся в ветеринарии, не дают желаемого результата. Основным следствием лечебного использования лекарственных средств является загрязнение продуктов животноводства их остаточными количествами. Отрицательным последствием является также учащение случаев аллергических реакций у животных и человека.

Перспективы использования средств, методов и приемов физиотерапии, особенно в условиях промышленного животноводства, общепризнанны. Однако физические методы лечения, несмотря на их высокую эффективность, требуют значительных затрат труда. Воздействие высокочастотных колебаний на организм животных проявляется в виде двух основных эффектов – теплового эффекта и специфического, так называемого осцилляторного эффекта. Под осцилляторным действием понимают биологические реакции организма с изменениями в клеточной и молекулярной структуре тканей, происходящими под действием УВЧ поля. Чем меньше энергии аккумулируется в тканях, тем меньше тепловой эффект и тем больше проявляет свое действие нетепловой, осцилляторный фактор, проявляющийся в возбуждении нервных окончаний и воздействующий на центральную нервную систему, которая в свою очередь вызывает повышение сопротивляемости организма к заболеванию. Особенно сильно организм животного реагирует в том случае, когда УВЧ поле воздействует на тазовую область, где сосредоточена большая группа нервных окончаний и биологически активных точек. Так как проводимость биологически активных точек намного превышает проводимость соседних участков, то наведенный высокочастотный ток будет превышать величину тока соседних участков тела животного. Таким образом, происходит своего рода возбуждение биологически активных точек, что в свою очередь вызывает резкую реакцию организма животного.

Основной частью аппаратов, применяемых для УВЧ терапии животных, является генератор электрических ВЧ колебаний и электроды, обуславливающие то или иное воздействие на организм животного.

В нашей стране используются аппараты, дающие ультравысокочастотные колебания в диапазоне 40,68 МГц. Аппараты разработаны на базе ламповых генераторов УВЧ. В медицине эти аппараты оказались высокоэффективными и получили широкое применение на практике.

В последнее время развитие техники высокочастотных колебаний позволило разработать два новых метода высокочастотной терапии: воздействие на организм электрическим полем УВЧ в импульсном режиме, а также электромагнитными волнами сантиметрового диапазона (микроволновая терапия).

Однако, использовать эти аппараты в ветеринарных целях затруднено в силу их специфических особенностей. Прежде всего, в условиях животноводческих ферм и комплексов трудно создать подобную аппаратуру, отвечающую технике безопасности в условиях повышенной влажности. Это связано с тем, что все ламповые УВЧ аппараты требуют высоких уровней питающих напряжений (порядка киловатт), что крайне опасно для животных и обслуживающего персонала. С этой точки зрения наиболее целесообразно использовать УВЧ аппараты, выполненные на полупроводниковой элементной базе.

Применение современной полупроводниковой базы позволяет создать малогабаритную надежную и безопасную УВЧ аппаратуру, которая может работать полностью в автоматическом режиме без какого-либо вмешательства операторов в процесс лечения. [7](25-58 c.)

#### АНАЛИЗ ПОСТРОЕНИЯ СТРУКТУРНЫХ СХЕМ ГЕНЕРАТОРОВ ДЛЯ УВЧ ТЕРАПИИ ЖИВОТНЫХ

1. Структурная схема лампового генератора, ее недостатки.

2. Структурная схема аппарата для терапии импульсным электрическим полем.

3. Отличие этого метода от действия схемы лампового генератора.

В большинстве случаев для построения мощных генераторов используют структурную схему, представленную на рис.1.

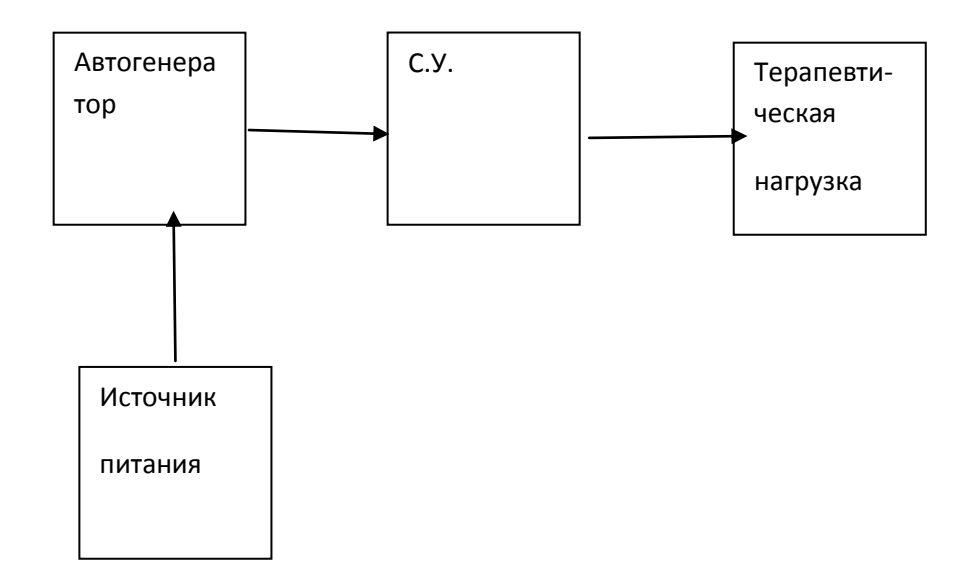

Рис.1. Структурная схема лампового генератора.

Схема содержит мощный автогенератор, согласующий контур, подключенный к нагрузке и источник питания. Выходная мощность в генераторах УВЧ, выполненных по такой схеме, регулируется напряжением питания. По такой схеме выполнены аппараты УВЧ-66, УВЧ – 4, УВЧ – 2М, УВЧ – 62. К недостаткам этих аппаратов следует отнести: большие габаритные размеры и вес, низкую стабильность частоты, высокое напряжение питания, низкую надежность, так, например, аппарат ЛПДА -1УВЧ, выполненный на базе УВЧ - 66, имеет КПД равный 14 %, срок службы генераторных ламп не превышает 500 часов. Время работы аппарата ограничено (30 минут работы, 5 минут перерыва, 5 минут прогрева после перерыва). Все эти недостатки снижают производительность установки. Вес аппарата – 80 кг, нестабильность частоты 2 %, что по современным нормам не подходит под международный стандарт МККР.

Структурная схема аппарата для терапии импульсным электрическим полем УВЧ «Импульс-2» представлена на Рис.2. Схема отличается от предыдущей наличием формирующего - модулирующего устройства, которое вырабатывает импульсы прямоугольной формы с длительностью

8 мкс и скважностью 1000, частота следования импульсов 500 и 125 Гц. Максимальная выходная мощность в импульсе  $15 \pm 2$  кВт. Мощность, потребляемая от сети, равна 600 Вт.

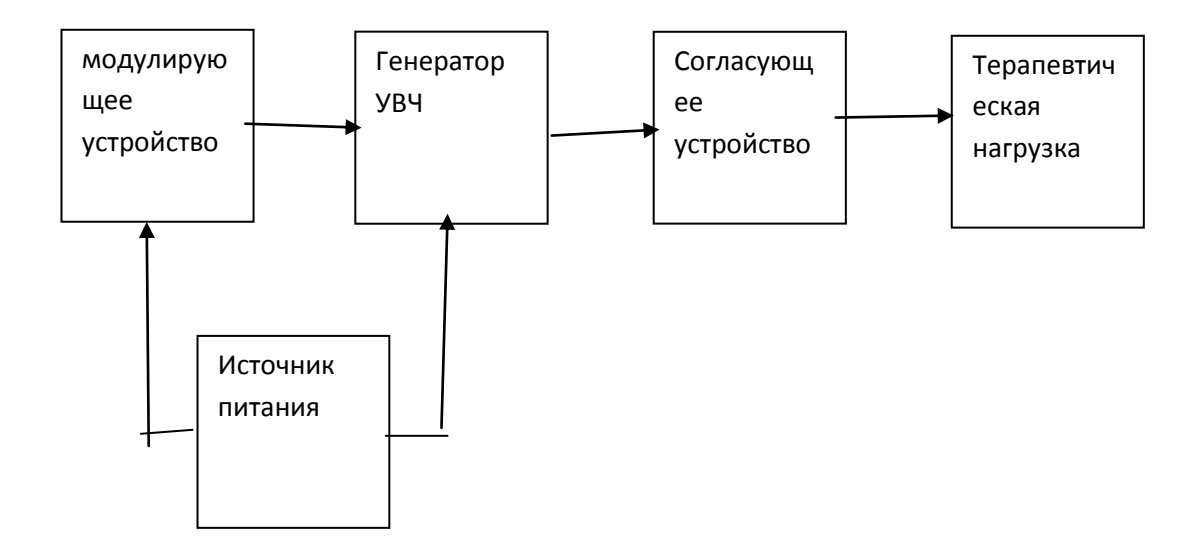

Рис. 2. Структурная схема аппарата для терапии

импульсным электрическим полем УВЧ.

При данном методе воздействия поле образуется и действует на ткани отдельными импульсами. При этом, напряженность поля в импульсе достигает значений в десятки раз более высокого, чем при непрерывном режиме, в остальном условия воздействия (устройство электродов и т.д.)

сохраняются, как и при непрерывном режиме.

При импульсном воздействии эффективное значение напряженности поля невысокое, а значит и мал тепловой эффект. Максимальное же значение напряженности поля значительно, и оно обуславливает осцилляторное действие. При этом происходит изменение структуры сложных белковых молекул, имеет место сдвиг концентрированных ионов у пограничных клеточных мембран. Эти явления изменяют функциональное состояние клетки и, при действии полем УВЧ на образования центральной или вегетативной нервной систем, могут вызвать значительные функциональные сдвиги в организме.

Лечебный УВЧ аппарат должен обладать высокой надежностью, механической прочностью, сохранять работоспособность в условиях 100% влажности и широком диапазоне температур окружающей среды. [6] (59-87 c.)

ЛЕЧЕБНЫЕ ПОЛУПРОВОДНИКОВЫЕ УВЧ АППАРАТЫ.

1. 1-ая группа – для прогрева локальных участков организма животных.

2. 2-ая группа – воздействие на участки тела животного значительных размеров по сравнению с размерами излучающих электродов.

3. 3-ья группа – УВЧ аппараты для одновременного воздействия на нескольких животных

По своим технологическим возможностям лечебные полупроводниковые УВЧ аппараты целесообразно разбить на три группы. К первой группе следует отнести аппараты для прогрева локальных участков организма животных. Мощность таких аппаратов не превышает 5-6 Вт. Такие аппараты имеют малые габариты и могут быть конструктивно совмещены с облучающей системой (генератор может быть совмещен с доильным стаканом). Эти аппараты могут быть выполнены по структурной схеме Рис.1.

Ко второй группе относятся УВЧ для воздействия на участки тела животного, которые имеют значительные размеры по сравнению с размерами излучающих электродов. В этом случае мощность таких аппаратов должна составлять величину 20-30 Вт. Структурная схема аппаратов этой группы представлена на Рис.3.

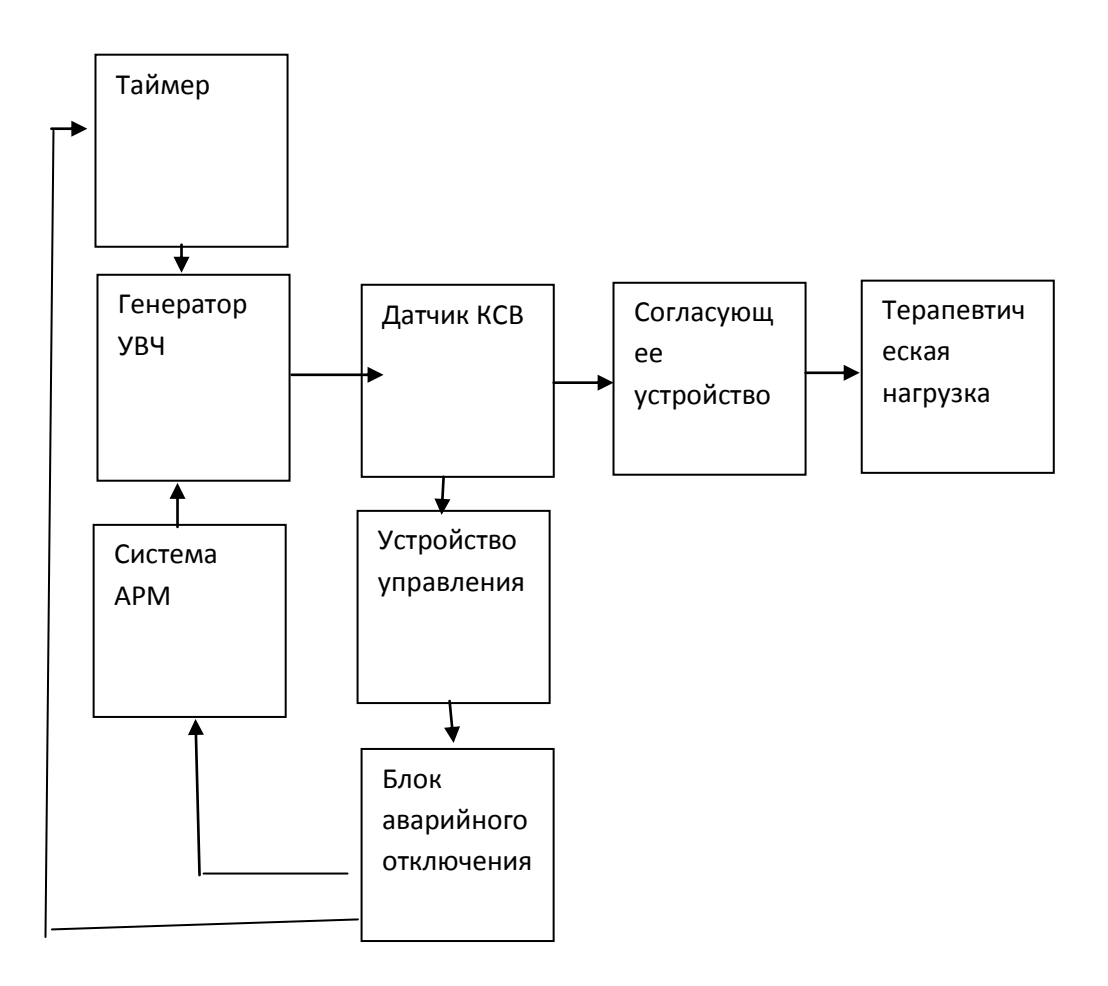

Рис. 3.Структурная схема ЛПДА – 2 УВЧ

Схема выполнена на основе усилителя мощности и содержит генератор УВЧ, датчик уровня рассогласования, согласующее устройство, систему АРМ, блок аварийного отключения, таймер. УВЧ аппарат, выполненный по данной структурной схеме, работает в полуавтоматическом режиме. Перед его включением оператор, по указанию ветврача, устанавливает требуемую дозу и продолжительность сеанса лечения для каждого отдельного животного и включает питание аппарата УВЧ. Дальнейшая работа аппарата УВЧ проходит без участия оператора. Высокочастотная энергия, вырабатываемая генератором УВЧ через датчик уровня рассогласования, фидерную линию и согласующее устройство поступает в тело животного, охваченное межэлектродным пространством, и вызывает его прогрев. Датчик уровня рассогласования фиксирует степень рассогласования генератора УВЧ с нагрузкой и выдает об этом информацию в устройство управления, сюда же поступает информация напряженности режима работы генератора УВЧ. Если степень рассогласования и режим работы генератора не выходит за рамки предельно допустимых значений, то система АРМ удерживает требуемый уровень лечебной мощности, поступающей в тело животного. По окончании сеанса лечения таймер выключает генератор, если степень рассогласования превышает допустимый уровень или режим работы генератора становится опасным для транзисторов выходного усилителя, устройство управления выдает сигнал для блока аварийного отключения, который прекращает работу генератора УВЧ. Такая ситуация может возникнуть, например, при включении генератора УВЧ без нагрузки, в случае падения доильных стаканов со встроенными в них электродами, обрыве фидера и т.д. Для повторного включения необходимо устранить аварийную ситуацию, предварительно отключить питание генератора УВЧ, а потом сделать повторное включение.

Опыт использования аппаратов ЛПДА – 2УВЧ показал, что аппараты обеспечивают эффективнее лечение, и их дальнейшее совершенствование экономически оправдано.

В третью группу объединяются лечебные УВЧ аппараты, предназначенные для одновременного воздействия сразу на нескольких животных, а это требует разработки и создания промышленных генераторных установок большой мощности. Аппараты этой группы схематически более сложные, имеют большие массогабаритные показатели, а поэтому менее удобны при практическом использовании на малых фермах и индивидуальных фермерских хозяйствах. [5](123-145 c.)

## УСЛОВИЯ МАКСИМАЛЬНОЙ ПЕРЕДАЧИ ВЧ ЭНЕРГИИ ОТ ГЕНЕРАТОРА К ТЕРАПЕВТИЧЕСКОЙ НАГРУЗКЕ.

1.Условия максимальной передачи ВЧ энергии от генератора к терапевтической нагрузке.

2. Назначение согласующего устройства.

3.Структурная схема аппарата УВЧ с использованием широкополосного согласующего устройства (ШСУ).

4.Использование ШСУ при отсутствии фидера.

Для нормальной работы УВЧ аппарата следует иметь хорошее согласование его выхода с нагрузкой, при которой обеспечивается КСВ (коэффициент стоячей волны) не хуже 1,4…1,6. При большом значении КСВ в фидере генератора УВЧ транзисторы оконечного каскада генератора могут выйти из строя в результате следующих причин:

Во-первых, при рассогласовании уменьшается величина выходной

мощности и может возрасти потребляемая мощность, что приведет к резкому увеличению мощности рассеяния на коллекторе.

В точках, соответствующих максимуму  $I_{k0}$  (постоянная составляющая коллекторного тока), может произойти пробой транзистора.

Вторым следствием рассогласования является появление отраженной волны. При этом транзистор может оказаться включенным в точке линии, соответствующей пучности напряжения:

$$
U = U_{na\partial} + U_{omp} = U_{na\partial} \left( 1 + K_{omp} \right) = U_{na\partial} \frac{2KCB}{1 + KCB}
$$
 (1)

где  $U_{\text{naq}}$  – напряжение падающей волны;

Uотр – напряжение отраженной волны;

Котр – коэффициент отражения.

При значении U пучн, превышающем величину допустимого обратного напряжения коллектор – эмиттер, происходит пробой р-n перехода транзистора.

В – третьих, рассогласование связано с внесением определенной реактивности в электрическую цепь выходного каскада, что может вызвать самовозбуждение выходного усилителя, что также приводит к выходу из строя транзисторов. Чтобы этого не происходило, в высокочастотный тракт между излучающими электродами и высокочастотным кабелем включается четырехполюсник с автоматически перестраиваемыми элементами или полосовой фильтр, который обеспечивает согласование генератора с нагрузкой.

Следует отметить также сочетание этих обоих методов, т.е. включение между излучателями и фидером широкополосного фильтра и одновременного введения устройства с автоматически перестраиваемыми элементами, что резко снижает жесткость требований, накладываемых на диапазон изменения параметров регулируемых элементов.

При идеальном согласовании  $\dot{Z}_{\alpha x. cy} = \rho$  во всем диапазоне изменения  $\dot{Z}_n$ . При этом во всех точках диапазона коэффициент отражения в фидере Г=0, а коэффициент бегущей волны КБВ=1

В принципе ШСУ может быть использовано и при отсутствии фидера. В этом случае *Zвхсу* должно быть постоянно и равно оптимальному сопротивлению
нагрузки генератора УВЧ R  $_{\text{OIT}}$ . Возможен также вариант включения ШСУ непосредственно у генератора УВЧ. Однако, этот вариант нежелателен, так как при этом в фидере КБВ может быть много меньше 1, что связано с дополнительными потерями мощности в фидере.

необходимо отметить, что реализуемые значения КБВ и Г существенно зависят от поведения полного сопротивления нагрузки в диапазоне согласования.

для расчета необходимо знать зависимость поведения *Zн* во всем диапазоне согласования, где

 $\dot{Z}_u = R_u + jX_u$ , [4]( 78-95 c.)

#### ОСОБЕННОСТИ РАСЧЕТА ШСУ.

1.Построение эквивалентных нагрузок.

2.Эквивалент первого вида.

3.Эквивалент второго вида.

4.Порядок расчета согласующего устройства с эквивалентами первого рода.

Рассмотрим подробнее особенности расчета ШСУ.

Построение эквивалентных нагрузок.

Следует иметь в виду, что, как правило, характер изменения  $R_{H}$  и  $X_{H}$  в диапазоне изменения импендансов весьма сложен, так что сколь-нибудь удовлетворительно аппроксимировать нагрузку одним единственным эквивалентом невозможно.

Таким образом, приходится весь диапазон нагрузок разбивать на ряд под диапазонов, число которых и ширина определяются возможностью точной аппроксимации хода R  $_{\rm H}$  и X  $_{\rm H}$  в поддиапазоне при простой структуре эквивалента, содержащего не более двух реактивных элементов. Ограничение числа реактивных элементов связано с непреодолимыми вычислительными трудностями в расчете ШСУ при большом числе реактивных элементов эквивалента.

По виду хода R н и X н в рассматриваемом диапазоне разброса нагрузок (соответствующие зависимости , как правило, представляют собой поле разброса) подбирают эквивалент первого или второго вида, отличающиеся характером включения реактивных элементов относительно активного сопротивления эквивалента.

Можно видеть, что эквивалент первого вида представляет собой последовательный или параллельный колебательные контуры, эквивалент второго вида соответствует более сложным схемам соединения.

Расчет получается наиболее простым в случае эквивалентов первого вида, которые соответствуют участкам диапазона, в которых  $R_e(Z_{\rm H}) = \text{const.}$ 

Задача выбора центрального эквивалента нагрузки из полного поля разброса является весьма ответственной, так как определяет, в случае удачного выбора, точность аппроксимации и соответственно точность согласования. При определении величин элементов эквивалентов может использоваться интерполирование по 2,  $3 -$ м точкам по методу наименьших квадратов или методу равномерного Чебышевского приближения. При расчете согласующего устройства с эквивалентами первого рода порядок расчета следующий:

- из заданного поля разброса нагрузок выбирается среднестатистический эквивалент нагрузки;
- исходя из заданного коэффициента отражения  $\Gamma_{\text{Mack}}$ , определяется число элементов прототипа согласующего фильтра;
- определяются реальные значения элементов согласующего фильтра и параметры дополнительного трансформатора, введение которого определяется тем, что, как правило  $R_n \neq \rho$

Вместе с тем, сведения о конструктивных решениях фильтров, их типовом режиме, габаритах, весе, перенапряжениях на элементах, влиянии потерь и погрешностей настройки на степень согласования, ошибок аппроксимации в литературе отсутствуют, что делает актуальным теоретическую и экспериментальную проработку указанных вопросов. [7](89-108 c.)

# СПОСОБЫ ВОЗДЕЙСТВИЯ УВЧ ПОЛЕЙ НА ЖИВОТНЫХ.

1.Термоселективное действие электрического поля УВЧ.

2.Расположение электродов на теле животного: продольное и поперечное.

3.Индуктотерапия и УВЧ терапия.

При воздействии на ткани животного электрическим полем УВЧ образование теплоты в различных тканях будет различным в зависимости от величины удельной электропроводности тканей, тангенса угла, диэлектрических потерь и диэлектрической постоянной. Это явление получило название – термоселективного действия электрического поля УВЧ. Воздействие осуществляется при помощи конденсаторных электродов, которые накладываются на поверхность тела животного или непосредственно, или на некотором расстоянии (с зазором) при этом подлежащая УВЧ воздействию область должна находиться между электродами. В зависимости от расположения и размеров электродов, распределение напряженности электрического поля в тканях животного будет различным. Обычно применяются два способа расположения электродов на теле животного, а именно, продольное и поперечное.

При продольном расположении электродов напряженность электрического поля имеет наибольшую величину в поверхностной зоне непосредственно под электродами.

#### Продольное расположение ВЧ электродов

Тоже происходит с распределением электрического поля и при поперечном расположении электродов без зазора. При поперечном расположении электродов с зазором происходит более равномерное распределение напряженности электрического поля в тканях животного, которое охватывает большую часть организма, подвергающегося облучению, однако при этом требуется существенное увеличение мощности генератора УВЧ, так как значительная часть энергии при таком расположении электродов излучается в пространство.

Анализируя различные методы высокочастотной терапии животных, можно вполне определенно сказать, что если при индуктотерапии тепло выделяется в более глубоко лежащих тканях, при диатермии в поверхностных тканях, то УВЧ терапии (с зазором), как в глубоко лежащих тканях так и в поверхностных, но при этом требуется большая энергоемкость УВЧ аппаратов.

Наиболее целесообразным для лечения животных является совмещение двух методов высокочастотной терапии, а именно, индуктотерапии и УВЧ терапии. Это позволяет создавать в ограниченном ВЧ электродами участке тканей животного более интенсивное воздействие как в поверхностных так и в глубинных участках, а так как такое воздействие можно осуществлять при минимальных зазорах между электродами и тканями животного, то мощность требуемая от УВЧ генератора будет значительно меньше, что существенно улучшает массогабаритные показатели УВЧ аппарата.

В действии на ткани животного при терапевтической УВЧ терапии и индукторотерапии имеется много общего, так как ткани подвергаются действию ВЧ тока, который в первом случае подводится с помощью конденсаторных пластин, а во втором – с помощью индуктора, по которому протекает высокочастотный ток. Необходимый зазор между индуктором, конденсаторными пластинами и тканями животного обеспечивается самой конструкцией электрода, который непосредственно налагается на участок тела, подвергающийся ВЧ воздействию. Эквивалентная электрическая схема при УВЧ терапии для такого электрода представлена на Рис.8. Она содержит сопротивление для электрической составляющей поля УВЧ  $R_3$  и емкости С самих тканей животного, соединяемых параллельно между собой и две емкости  $C_0$ , включенных последовательно с электрическим эквивалентом, состоящим из  $R_2$  и С. Емкости С<sub>о</sub> обусловлены зазорами между электродами и телом животного.

Вторая часть эквивалентной схемы содержит сопротивление для магнитной составляющей поля УВЧ  $R_M$  и индуктивность L, которые также соединены параллельно. Индуктивности  $L_1$  и  $L_2$  образуют индуктор и имеют индуктивную связь с эквивалентом, состоящим из  $R_{M}$  и L. [6](75-98 с.)

#### ЭЛЕКТРИЧЕСКАЯ ЭКВИВАЛЕНТНАЯ СХЕМА ЭЛЕКТРОДА.

 1.Индукционные составляющие магнитного поля вблизи электродов. 2.Способы воздействия высокочастотным полем на больные ткани животного.

Энергия от генератора УВЧ подводится к электродам (индуктору и конденсаторным пластинам) одновременно, которая при соответствующем выборе параметров электрода будет выделяться в тканях животного в равных пропорциях в виде электрической и магнитной составляющих поля УВЧ. Вблизи электродов электрическое и магнитное поля не совпадают между собой по фазе. Магнитное поле вблизи электродов находится в фазе с током индуктора, в то время как электрическое поле находится в фазе с зарядами. накопленными на пластинах электродов. Эти составляющие поля, которые преобладают вблизи электродов, называются индукционными составляющими, они содержат большой запас энергии, которая переходит попеременно из электрического поля в магнитное и обратно.

Индукционные составляющие электрического и магнитного полей ничтожно малы на расстояниях от электродов в несколько длин волн, так как они убывают обратно пропорционально квадрату радиуса расстояния. Как известно из литературных источников, на расстояниях, меньших  $\lambda/r = 2A$  /*r* 2*A* (одной шестой длины волны) явления имеют преимущественно индукционный характер, а на больших расстояниях представляют собой результат излучения. Составляющая излучения представляет собой энергию, распространяющуюся в пространство, которая не возвращается в излучающую систему. Составляющие излучения электрического поля и магнитного находятся в фазе друг с другом, а составляющие индукции и излучения электрического поля находятся в противофазе, в то время как, магнитного в квадратуре. Это можно объяснить тем, что составляющая излучения возникает не непосредственно благодаря току и заряду облучателя, а вследствие изменения индукционных полей, создаваемых облучателем. В нашем случае составляющей излучения можно пренебречь, так как количественное значение его вблизи электродов не существенно. Существует несколько способов воздействия высокочастотным полем на больные ткани животного. Одним из таких является способ, где излучатель ВЧ поля в виде рамки устанавливают таким образом, чтобы вектор максимума напряженности поля был направлен к поверхности тела [1]. Недостатком такого способа воздействия является невозможность регулирования глубины нагрева ориентацией излучателя. Во втором случае воздействие осуществляется излучателями ВЧ поля противоположной полярности, которые находятся в фиксированном положении [2].Этот способ также не позволяет регулировать глубину зоны нагрева, что снижает эффективность лечения, так как у различных животных воспалительные очаги располагаются на разной глубине, и наиболее глубоко расположенные недостаточно прогреваются.

Третьим способом воздействия ВЧ полей на организм животного являет способ, при котором излучатели ВЧ поля противоположной полярности располагают таким

образом, чтобы необходимая зона нагрева была между электродами, а размер зоны и глубина нагрева регулируются изменением положения электродов. Само устройство выполнено в виде двух электродов, первый из которых содержит дугу, покрытую диэлектриком, а второй в виде многоэлементного электрода. Недостатком этого устройства является то, что в объёме вымени между сосками образуется зона пониженной напряженности электромагнитного поля. Это также приводит к снижению эффективности лечения [3,4].

Одним из наиболее эффективных способов воздействия ВЧ полей на организм животного является способ нагрева тканей животного при помощи трех электродов. Причем два из них располагают на вымени животного и возбуждают противофазно, а третий располагают на спине животного и возбуждают его со сдвигом фаз  $\pm 90^{\circ}$  по отношению к первым двум электродам, а глубину и зону прогрева регулируют изменением амплитуды возбуждения третьего электрода. При этом мощность, возбуждаемая тремя электродами, поддерживается на постоянном уровне. Рассмотрим функциональную схему такого устройства, по данному способу воздействия.

В данной схеме 1-2 – электроды, которые запитываются от УВЧ аппарата в противофазе, а 3 –ВЧ электрод, который запитывается от УВЧ аппарата со сдвигом фаз  $\pm$  90° по отношению к первым двум электродам. 4 – биообъект. Для того, чтобы не было большой концентрации ВЧ энергии в области третьего электрода, его площадь должна превышать суммарную площадь первых двух электродов, это условие необходимо для того, чтобы в случае перемещения зоны прогрева снизу вверх в самой верхней точке (под третьим электродом) не было ожога.

В последнее время, для лечения животных появился интерес к излучателям, которые вводятся ректально. Они показали высокую эффективность лечения животных, а в некоторых случаях и превосходят медикоментозные способы лечения.

Электрод вводится в прямую кишку животного (ректально). ВЧ поле воздействует на тазовую область животных. При этом органы энервации подвергаются воздействию электрической или магнитной составляющих поля УВЧ. Особенно эффективен этот способ при лечении подсосных свиноматок. У свиноматок, в отличие от других животных, процесс заболевания маститом протекает очень сложно. Если свиноматка заболела маститом, то значит в данный момент, у нее наблюдается эндометрит (заболевание половых органов) и агалактия (отсутствие молока после опороса). Такое заболевание носит название синдрома мастит-метрит – агалактия. Медикоментозными средствами такое заболевание лечить сложно. Как правило животные с таким заболеванием выбраковываются. Однако, реальный способ воздействия УВЧ полем показал очень высокую эффективность лечения.

Конструкция ректального электрода состоит из диэлектрической трубки и двух пластин, расположенных соосно или под углом друг к другу. Более подробно об этом будет сказано ниже. [5](134- 148 c.)

# ПРИМЕНЕНИЕ ЭЛЕКТРОМАГНИТНОГО ПОЛЯ УВЧ ПРИ ПАТОЛОГИИ ПОЛОВЫХ ОРГАНОВ И МОЛОЧНОЙ ЖЕЛЕЗЫ У СВИНОМАТОК.

Курс УВЧ – терапии при патологии половых органов и молочной железы у свиноматок

В свиноводческих хозяйствах распространены послеродовые заболевания свиноматок, которые причиняют большой экономический ущерб отрасли. Чаще регистрируют синдром метрит-мастит-агалактия. Ущерб от заболевания заключается не только в падеже свиноматок, их вынужденного убоя или бесплодия, но и в потерях поросят, которые достигают 80%.

Курс УВЧ – терапии при патологии половых органов и молочной железы у свиноматок может проводиться в период супоросности за 15 – 20 дней до опороса, либо после опороса на второй = третий день. Специальные электроды размещаются ректально. Курс лечения составляет 8 – 10 сеансов с интервалом 1 – 2 дня. Выходная мощность генератора УВЧ 20 – 30 Вт, экспозиция 10 – 15 минут.

Исследования по лечению и профилактике синдрома метрит – мастита – агалактия осуществляли на 20 свиноматках крупной белой породы 2 – 3 – летнего возраста были сформированы 2 (две) подопытные группы и одна контрольная. Первую подопытную группу составляли 6 (шесть0 свиноматок с клиническими признаками воспаления молочной железы. У трех свиноматок локализация процесса была односторонней одного пакета, у других трех свиноматок – двух пакетов. Пораженные пакеты молочной железы увеличены, поверхность их бугристая, кожа бледная, соски вытянутые, кратерообразные. В толще тканей молочных желез прощупываются очаги уплотнения от голубиного до куриного яйца. У двух свиноматок грудные пакеты молочной железы увеличены в два раза, отёчные, болезненные и горячие на ощупь, соски пораженных пакетов набухшие, напряженные, болезненные. Из сосков выдаивается секрет с примесью хлопьев сероватого цвета. Проведен курс УВЧ терапии в период супоросности за 15 – 20 дней до опороса с ректальным расположением электродов. За курс лечения проведения 8 – 10 сеансов с интервалом 2 дня при выходной мощности генератора УВЧ 20 – 30 Вт и экспозиции 10-15 минут.

Второй подопытной группе применяли УВЧ терапию после опороса на второй день с интервалом 1-2 дня. Курс состоял также из 8-10 сеансов и такой же дозой. У свиноматок контрольной группы использовалось медикаментозное лечение по схеме, применяемой в хозяйстве. Внутримышечно вводили антибиотики, сульфамиламидные препараты, окситоцин. В участки воспаленных пакетов молочных желез втираем димиксид (1:1 с водой). Наряду с общими клиническими методами исследования животных определяли дважды, в начале и конце опыта кровь свиноматок на общий белок рефлектометрически, альбумины, А-В – глобулины методом электрофореза на бумаге, белковый коэффициент, резервную щелочность, кальций фосфор, кетоновые тела по общепринятым методикам. Количество эритроцитов, лейкоцитов подсчитываем в камере Горяева, гемоглобин – на фотогемометре М – 057. Активность нейтрофилов определяли по отношению к

культуре золотистого стафилококка, активность лизоцима сыворотки крови – по Дорофейчуку (1968), бактерицидную активность сыворотки – по О.В. Смирновой и Т.А. Кузьминой (1966). Продуктивность свиноматок оценивали по многоплодию, молочности, массе гнезда и отъему и сохранности поросят по общепринятой методике. УВЧ – терапия положительно отразилась на сохранности приплода, которая в первой группе составила 93,2%. во второй группе – 91,8%. Сохранность поросят в контрольной группе составила 78.9 %.

После курса УВЧ – терапии происходят существенные изменения в крови животных. Достоверно увеличивается количество белка, эритроцитов, гемоглобина, заметно снижается количество лейкоцитов, наблюдается повышение ректальной, вагинальной и местной температуры в области поражения молочных желез на  $0.4^{\circ}$  С. Обнаружено также корректирующее действие УВЧ – терапии на нормализацию работы сердечнососудистой и пищеварительной системы. Метод УВЧ – терапии является эффективным при лечении метрит-мастит-агалактии у свиноматок и его следует рекомендовать в практику ветеринарии.[3](156-179 c.)

# РЕЗУЛЬТАТЫ ИССЛЕДОВАНИЙ ПО ЛЕЧЕНИЮ ЭНДОМЕТРИТОВ У КОРОВ

После второй и третьей процедуры отмечали обильные слизисто-гнойные выделения. К исходу 4-5 сеансов УВЧ терапии при ректальном исследовании заметно активизировалась сократительная деятельность матки, объемы ее значительно уменьшились, но выделение слизисто-гнойного экссудата продолжалось. После 10 сеансов температура тела равнялась в среднем  $38.9^{\circ}$ С, пульс 74 удара в минуту, дыхание 26. Количество сокращений рубца за пять минут – 3. Установлено значительное уменьшение объемов матки, наблюдалась хорошая сократимость. Рога матки свисают в брюшную полость. Тело матки располагается в тазовой полости на лонных костях. Таким образом, после курса УВЧ – терапии у коров, больных гнойными послеродовыми эндометритами улучшалось общее состояние, аппетит, восстанавливалась моторная функция матки и рубца. Прекращались мышечная дрожь и беспокойство животного. Дыхание становилось ровным и глубоким.

Из проведенных исследований можно сделать вывод, что метод УВЧ – терапии с ректальным наложением электродов является эффективным при лечении коров, больных острым и хроническим гнойно - катаральным эндометритом, и его следует шире рекомендовать в практику ветеринарии.

Физические основы взаимодействия ВЧ энергии с биообъектами. Введение. Источники ВЧ энергии. Основные параметры энергии ВЧ колебаний. Несовершенные диэлектрики в переменном электрическом поле. Поляризация диэлектриков внешнего электрического поля. Дипольная поляризация. Распределение постоянного тока в плоском проводящем листе. Преломление линий электрического тока на границе раздела двух сред с различными удельными проводимостями. [4](67- 89 c.)

#### **«УВЧ-терапия. Транзисторный ВЧ тракт для аппарата УВЧ терапии»**

УВЧ-терапия, наиболее распространенный электролечебный метод, представляет собой воздействие на ткани тела больного электрическим полем ультравысокой частоты.

Электрическое поле создается с помощью двух конденсаторных электродов, соединенных проводами с генератором УВЧ колебаний. Подвергаемая воздействию часть тела помещается между электродами или при внутриполостных воздействиях один из электродов вводится в соответствующую полость организма, а второй - располагается около поверхности тела.

При частотах, используемых для УВЧ-терапии (25-50 МГц), наряду с потерями в тканях тела за счет ионной проводимости начинают сказываться диэлектрические потери за счет ориентационных колебаний дипольных белковых молекул. Изменения в клеточных и молекулярных структурах тканей под влиянием злектрического поля УВЧ обусловливают, помимо теплового, «специфическое» действие поля. В связи с этим УВЧ-терапию проводят не только в тепловой (т.е. при выраженном ощущении тепла), но и слаботепловой и даже нетепловой дозировке.

Распределение тепла между поверхностными и глубоко расположенными тканями тела больного при УВЧ-терапии значительно более благоприятно чем при диатермии. В связи с увеличением в десятки раз частоты колебаний уменьшается емкостное сопротивление тканей и соответственно увеличивается реактивная (емкостная) часть проходящего через них высокочастотного тока.

Этим объясняется относительное уменьшение нагрева поверхностных слоев тканей, имеющих меньшую проводимость, чем глубоко расположенные. Увеличение доли емкостной составляющей тока, которая проходит через подкожный жировой слой, не нагревал его, приводит к уменьшению активной составляющей тока, вызывающей нагрев ткани.

Аналогично высокочастотный ток проходит в виде емкостного тока через слои жировой ткани, окружающие отдельные органы, а также через костную ткань в костный мозг. Таким образом, при УВЧ-терапии обеспечивается значительно более эффективное, чем при диатермии, воздействие на внутренние ткани и органы.

Наличие зазоров позволяет значительно уменьшить нежелательный нагрев поверхностных тканей, так как область около электродов, в которой имеется наибольшая концентрация силовых линий поля, располагается при этом вне тела больного. Весьма существенно также удобство проведения процедуры УВЧтерапии, так как не требуется обеспечивать контакт между электродом и телом, необходимый при диатермии.

Нагрев тканей тела в электрическом поле УВЧ пропорционален квадрату напряженности поля. В неоднородном поле, имеющем место в реальных условиях, напряженность различна и характеризуется концентрацией силовых линий поля.

В отсутствии тела больного поле между электродами наиболее равномерно в центре, к периферии силовые линии за счет краевого эффекта искривляются .

Область равномерного поля тем больше, чем меньше отношение расстояния между электродами к их диаметру. При расположении больного между электродами линии поля в связи с негомогенной структурой нигде не идут равномерно, они искривляются и в средней зоне так, что наибольшая напряженность поля имеется под электродами. В связи с этим при отсутствии или малых воздушных зазорах наибольшее выделение тепла имеет место на поверхности тела и резко спадает с глубиной . Для обеспечения более равномерного распределения тепла между поверхностными и глубоко расположенными тканями увеличивают величину зазоров до нескольких сантиметров. При этом, как уже указывалось, наиболее неоднородная часть поля около электродов оказывается вне тела и равномерность воздействия по глубине значительно улучшается. Для того чтобы при значительных зазорах обеспечить достаточно эффективный нагрев тканей, аппарат для УВЧ-терапии должен обеспечить возможность увеличения напряжения на электродах, так как при увеличении зазоров увеличивается доля приходящегося на них напряжения.

Выбором величины электрода, величины зазора, а также наклона электрода по отношению к поверхности тела можно обеспечивать преимущественное воздействие на определенный участок тела. Если электроды одинаковые, то воздействие более интенсивно со стороны электрода, расположенного с меньшим зазором. То же самое имеет место и при использовании одного электрода меньшего размера. При установке электрода наклонно к поверхности тела происходит концентрация поля около края электрода, расположенного ближе к телу, в результате чего также имеет место избирательный нагрев. Такой способ применяется при нагреве складок тела, например, между щекой и носом.

При воздействии на неровные поверхности тела на его выступающих частях происходит концентрация поля и перегрев. В этом случае либо увеличивают зазор, либо применяют гибкие электроды, облегающие неровности тела.

Конденсаторные электроды, применяемые при УВЧ-терапии, представляют собой металлическую круглую или прямоугольную пластинку, цилиндр или проводник другой формы, изолированные со всех сторон для защиты от ожогов, которые могут иметь место при касании их.

Электроды обычно имеют жесткую конструкцию и укрепляются на концах электрододержателей аппарата. Наиболее часто применяются жесткие электроды с круглой пластиной различного диаметра.

Используются также жесткие конденсаторные электроды специального назначения - вагинальный, в виде металлического стержня, помещенного внутри пластмассового или стеклянного цилиндрического кожуха, подмышечный, имеющий изолирующий корпус в виде треугольной призмы, с вогнутой сферической поверхностью для воздействия на фурункулы и др.

Помимо жестких, находят применение гибкие электроды, изготовленные из запрессованной в резину металлической фольги или сетки. Для увеличения зазора между телом и гибким электродом под него подкладывается одна или несколько прокладок из перфорированного фетра. Гибкий электрод и прокладки либо фиксируются тяжестью тела больного, либо укрепляются на теле эластичным резиновым бинтом.

Дозировка при УВЧ-терапии основывается на ощущениях тепла пациентом. Для ориентировки медицинского персонала, особенно важной при нарушениях тепловой чувствительности, многие аппараты для УВЧ-терапии имеют прибор, измеряющий анодный ток генераторных ламп.

Прибор, показания которого могут использоваться только для суждения об относительной величине мощности и для воспроизведения одинаковых по условиям (электроды, зазоры и др.) процедур, является также индикатором настройки в резонанс выходного контура аппарата.

Поскольку непроизвольные движения больного могут привести к расстройке выходного контура и существенному уменьшению выходной мощности, необходимо в процессе проведения процедуры периодически подстраивать его с помощью ручки, выведенной на панель управления аппарата. В некоторых передвижных аппаратах подстройка производится автоматически без участия обслуживающего персонала.

Контроль настройки может осуществляться также по максимальному свечению неоновой лампы, которая укрепляется на изоляционной ручке и подносится к электродам или их проводам. Следует следить за тем, чтобы не касаться при этом рукой проводов и электродов, в противном случае после отведения руки контур окажется расстроенным.

Металлические предметы в электрическом поле УВЧ не нагреваются, однако около них, особенно, при наличии острых краев и выступов происходит концентрация силовых линий поля и как следствие этого могут иметь место местные перегревы и даже ожоги., Особую осторожность следует соблюдать, если в теле имеются зубные протезы, а также металлические осколки, шрапнель, оставшиеся я теле в результате ранений, травм. Сырая одежда и ее складки также могут вызвать местные перегревы, поэтому желательно одежду перед процедурой снимать, а влажную кожу осушить.

Соединительные провода не должны касаться тела и друг друга. Фиксация положения проводов осуществляется с помощью изготовленных из высокочастотного диэлектрика фиксаторов, закрепленных на электрододержателях, и гребенок, вставляемых между проводами.

Для регулировки высокочастотной мощности следует пользоваться ступенчатым переключателем на панели аппарата. Совершенно недопустимо расстраивать для этой цели выходной контур, так как при случайном движении больного мощность может внезапно увеличиться к превысить допустимую для данной процедуры величину. [5](234-268 c.)

#### Импульсная УВЧ-терапия

За последние годы в практику физиотерапии входит метод воздействия на организм животного электрическим полем УВЧ в импульсном режиме, называемый импульсной УВЧ-терапией. При импульсной УВЧ-терапии электрическое поле имеет импульсный характер .Генерация высокочастотных колебаний происходит в течение нескольких микросекунд, после чего следует пауза, в тысячу раз превышающая длительность самого импульса. Напряженность поля между электродами за время действия импульса достигает нескольких тысяч

волы на метр, что в 6-7 раз больше, чем при непрерывном режиме. Поскольку мощность колебаний пропорциональна квадрату напряженности поля, то аппараты для импульсной УВЧ-терапии имеют мощность в импульсе до 15000 Вт, что в 40 раз больше мощности, которая может создаваться аппаратами для непрерывной УВЧ-терапии. Средняя мощность импульсных колебаний в тысячу раз меньше, чем мощность в импульсе и не превышает 15 Вт.

Тепловые эффекты, обусловленные средней мощностью, при импульсном режиме невелики. В то же время значительные величины напряженности поля в импульсе усиливают специфическое действие поля УВЧ: изменения структуры белковых молекул, концентрации ионов у клеточных мембран, гидратации ионов н молекул и др.

Все эти нетепловые эффекты изменяют деятельность клеток и при действии на образования центральной нервной или вегетативной систем могут вызвать значительные сдвиги в функциональном состоянии организма.

Таким образом, при импульсной УВЧ терапии обеспечивается возможность осуществить интенсивное специфическое действие электрического поля УВЧ без заметного теплового эффекта.

Конструкция электродов и условия проведения процедур при импульсной УВЧ-терапии не отличаются от применяемых при обычной УВЧ-терапии.

#### Транзисторный ВЧ тракт для аппарата УВЧ терапии

Диэлектрические потери. Токи проводимости. Токи смещения и проводимости. Закон Джоуля - Ленца для токов высокой частоты. Удельная мощность. Виды нагрева: избирательный, равномерный, сверх чистый, саморегулирующийся.

В настоящее время большинство аппаратов работает на частоте 27,12 МГц в непрерывном или импульсном режиме. Построение УВЧ аппаратов на основе транзисторных ВЧ трактов имеет определенные преимущества - надежность, использование малых питающих напряжений, обеспечение стабильности  $f_{\text{rec}}$ , создание отдельных модулей для увеличения выходной мощности, уменьшение электромагнитных помех. С учетом медицинской практики, емкость образованная телом и плоскостью конденсаторной пластины электрода, к которой подведена ВЧ энергия, изменяется в широких пределах - 0,5-27 пФ. Такой диапазон дает, например, использование по очереди электродов 35, 70, 105, 240 мм, конденсаторные пластины которых устанавливаются на расстоянии 5, 10, 20, 25, 30 мм от пациента.

Задача усложняется в виду того, что в силу особенностей применения УВЧ прибора (пациент не заземлен и находится на некотором расстоянии от аппарата) эквивалентная нагрузка носит симметричный характер и вынесена от корпуса на длину 0,7-1 м, что соизмеримо с длиной волны (=11 м). В общем случае нагрузка ВЧ тракта представляет собой двухпроводную длинную линию с волновым сопротивлением 600 Ом и электрической длинной 35<sup>0</sup>, нагруженную комплексным сопротивлением (добротность  $Q_{max}100$ ), активная часть которой ничтожно мала, а реактивная может изменяться в широких пределах. Требуется решить задачу о передаче мощности от транзисторного генератора в активную часть комплексной нагрузки во всем диапазоне ее изменения.

Способы воздействия ВЧ полей на животных . Исследование постоянного и переменного магнитных полей с помощью датчика Холла. Исследование электрического поля с помощью зондов. Важным преимуществом УВЧ-терапии по сравнению с диатермией является возможность проводить процедуры с зазорами между электродом и поверхностью тела. Это объясняется тем, что емкостное сопротивление участка цепи, образованного воздушным зазором (емкость  $C_0$ ), в диапазоне УВЧ соизмеримо с сопротивлением тела больного (параллельно включенное сопротивление R и емкость С). На частотах же, применяемых в диатермии, сопротивление воздушных зазоров настолько велико, что ток в цепи в этом случае практически не проходит.

Классификация технологических процессов ВЧ обработки. Механизм действия ВЧ поля на биообъекты. Тепловое и нетепловое действие УВЧ поля. Стимулирование процессов жизнедеятельности. Размораживание овощей, нагрев биообъекта. Сушка и удаление влаги. Удельная доза. Эффективная доза. Стимулирование, сушк. При разработке ВЧ трактов возникают определенные трудности, связанные с одной стороны с малыми выходными сопротивлениями транзисторов, а с другой - с изменением в широком диапазоне эквивалентной нагрузки. Эта эквивалентная нагрузка имеет комплексный характер. Ее активная часть определена внутренним сопротивлением тканей животного и составляет 40- 50 см, а реактивная носит емкостной характер.

**УВЧ-терапия** - метод лечения, при котором на определенный участок тела больного воздействуют непрерывным или импульсным электрическим полем ультравысокой частоты.

Под влиянием УВЧ происходит изменение ионного состава крови, лимфы, мышц, паренхиматозных органов, в результате чего образуется переменный ток УВЧ, в тканях -диэлектриках (соединительная ткань, жировая ткань, нервные стволы) имеет место поляризация образовавшегося тока действия [5](278-296 c.)

## УЛЬТРАВЫСОКОЧАСТОТНАЯ

#### ТЕРАПИЯ

 Метод применения в лечебных целях электрического поля ультравысокой частоты (ЭП УВЧ), в котором электрическая составляющая преобладает над магнитной. Коэффициент поглощения тканями энергии ЭП УВЧ невысок, и поле проникает на всю глубину любой части тела. В основе механизма действия ЭП УВЧ лежит его влияние на электрически заряженные частицы (ионы, электроны, молекулы), из которых состоят ткани организма. Это действие складывается из нетеплового (осцилляторного) и теплового эффектов. Чем больше энергии поглощается тканями, тем сильнее проявляется тепловое действие. При отсутствии теплового эффекта, при малой интенсивности воздействия проявляется специфическое действие ЭП УВЧ.

 Под влиянием адекватных доз УВЧ-терапии возникают существенные изменения в органах и системах целостного организма: усиливаются процессы возбуждения в коре головного мозга, изменяется возбудимость нервных рецепторов, ускоряется проведение возбуждения по нервному волокну, изменяется функция вегетативной нервной системы ( понижается тонус симпатической нервной системы и усиливается ваготония), повышается трофическая и регулирующая функции нервной системы. Активируются многочисленные функции соединительной ткани, стимулируются пролиферативные процессы соединительнотканных элементов. За счет увеличения проницаемости стенок кровеносных капилляров усиливается

поступление в очаг воспаления различных иммунных тел и других защитных клеток ретикулоэдотелиальной системы. Существенно усиливается местное крово лимфообращение, появляется длительная гиперемия, увеличивается количество лейкоцитов в периферической крови, стимулируется образование коллатеральных сосудов. В целом ЭП УВЧ оказывает выраженное противовоспалительное, обезболивающее, спазмолитическое действие, стимулирующее защитные силы организма.

 Наряду с непрерывным воздействием ЭП УВЧ определенное распространение получила методика импульсного воздействия. Специфичность импульсной УВЧтерапии определяется высокой напряженностью электрического поля в каждом импульсе и длительной паузой между импульсами, вследствие чего значительно усиливается осцилляторный компонент действия и почти полностью отсутствует тепловой, так как за время длительной паузы между импульсами образовавшееся тепло уносится током крови.

 Клинически воздействие импульсной УВЧ-терапией обеспечивается болеутоляющее, противовоспалительное, десенсибилизирующее, трофическое, гипотензивное действие на фоне стимуляции тормозных процессов и регулирующей роли центральной нервной системы, не предъявляя при этом повышенных требований к деятельности сердца и сосудов.

Лечение животных высокоэффективными методами УВЧ терапии, а также другие ветеринарные услуги

Ультравысокочастотной терапией (УВЧ-терапией) называют воздействие на организм с лечебно-профилактическими и реабилитационными целями электрического поля, а точнее, электрической составляющей переменного электромагнитного поля ультравысокой частоты

Такие воздействия способны стимулировать

- половые функции
- сперматогенез
- кору надпочечников
- кроветворение
- иммуногенез

- процессы неспецифической резистентности (сопротивляемости) организма Весьма характерным является действие УВЧ на воспалительный очаг у животного, при этом достигается противовоспалительное, болеутоляющее,

бактериостатическое, антиспастическое, противоотечное, сосудорасширяющее и трофико-регенераторное действие.

В связи с этим метод весьма успешно используется в лечении острых, в том числе гнойно-воспалительных процессов у животных

Электрическое поле УВЧ в терапевтических дозировках снижает сосудистый тонус, заметно расширяет капилляры, увеличивает кровоток, способствует образованию коллатералей, повышает сосудистую проницаемость и снижает артериальное давление, ускоряет регионарную лимфодинамику

Эти изменения приводят к усилению метаболизма, улучшению трофики тканей, повышению их неспецифической резистентности

Ему присуще антиспастическое действие на гладкую мускулатуру желудка, кишечника, желчного пузыря

Оно расслабляет мускулатуру бронхов и бронхиол, уменьшает секрецию бронхиальных желез

При УВЧ-терапии отмечаются нормализующе-стимулирующее влияние на большинство внутренних органов (желудок, печень, почки и др.), активация нейрогуморальных процессов

Электрическое поле УВЧ усиливает углеводный и белковый обмен, приводит к ускоренному потреблению тканями кислорода

Под его влиянием повышается тромбопластическая активность плазмы, отмечается гиперкоагуляция

УВЧ-терапия вызывает усиление кровообращения, дегидратацию воспаленных тканей, увеличение числа лейкоцитов и повышение их фагоцитарной активности, подавляет жизнедеятельность патогенных бактерий, замедляет всасывание токсических продуктов из очага воспаления, ускоряет образование защитного барьера (чем препятствует распространению воспаления), стимулирует пролиферативно-регенераторные процессы

Электрододержатели для аппарата УВЧ-60 выполняются в виде гибких шлангов.

Исследование электромагнитного поля в волноводе. Устройство генераторов УВЧ. Линии с распределенными параметрами. Виды облучательных электродов. Электромагнитное экранирование. Ламповые УВЧ аппараты, выполненные по автогенераторной схеме. УВЧ аппараты, работающие в импульсном режиме. Структурная схема ЛПДА- 2УВЧ.

1. Определение коэффициентов электростатической индукции, частичных емкостей и потенциальных коэффициентов. Взаимная индуктивность круглых и прямоугольных катушек. Изучение вопросов максимальной передачи ВЧ энергии от генератора к терапевтической нагрузке. Понятие согласованного режима в линии на высокой частоте. Условия распространения ВЧ энергии в двухпроводной (коаксиальной) линии. Согласующие устройства. Широкополосное согласующие устройства. Коэффициент стоячей волны, коэффициент отражающей волны, коэффициент бегущей волны. Оптимальное сопротивление нагрузки. Эквиваленты нагрузок. Эквивалент первого вида. Эквивалент второго вида. [2](341-395 c.)

## **Литература**

#### **1.1 Основная литература**

 1. Атабеков, Г.И. Теоретические основы электротехники. Линейные электрические цепи [Текст]: учебное пособие / Г.И. Атабеков. - 7-е изд. ; стереотип. - СПб. : Лань, 2012. - 592 с.

2. Бессонов, Л. А. Теоретические основы электротехники. электрические цепи в 2 ч. Часть 1. : Учебник / Бессонов Л.А. - 12-е изд. ; испр. и доп. - М. : Издательство Юрайт, 2016. - 364. - (Бакалавр. Академический курс). - Режим доступа: http:/www.biblioonline.ru.- [ЭБС Юрайт].

 3. Бессонов, Л. А. Т теоретические основы электротехники. электрические цепи в 2 ч. Часть 2. : Учебник / Бессонов Л.А. - 12-е изд. ; испр. и доп. - М. : Издательство Юрайт, 2016. - 347. - (Бакалавр. Академический курс). - Режим доступа: http:/www.biblioonline.ru.- [ЭБС Юрайт].

4. Киселев, В. И. Электротехника и электроника. Электромагнитные устройства и электрические машины : Учебник и практикум / Василий Игоревич; Лунин В.П. - Отв. ред. - 2-е изд. ; пер. и доп. - М. : Издательство Юрайт, 2016. - 184. - (Бакалавр. Академический курс). - Режим доступа: http:/www.biblio-online.ru.- [ЭБС Юрайт].

5/ Кузовкин, В.А. Электротехника и электроника: Учебник для академического бакалавриата / В.А..Кузовкин, В.В. Филатов.- 2014 г. - Режим доступа: http:/www.biblioonline.ru.- [ЭБС Юрайт].

6/ Пустовалов А.П. Курс лекций по физике и биофизике (часть 2): Учебное пособие.- Рязань, ФГБОУ ВПО «Рязанский государственный агротехнологический университет имени П.А.Костычева», 2013.- 160 с.

# **1.2 Дополнительная литература**

1. Электротехника и электроника в 3 т. Том 3. Основы электроники и электрические измерения : учебник и практикум для академического бакалавриата / Э. В. Кузнецов, Е. А. Куликова, П. С. Культиасов, В. П. Лунин ; под общ. ред. В. П. Лунина. — 2-е изд., перераб. и доп. — М. : Издательство Юрайт, 2017. — 234 с. ЭБС Юрайт].

2. Новожилов, О.П. Электротехника (теория электрических цепей) в 2 ч. Часть 1.: Учебник / О.П. Новожилов - М. : Издательство Юрайт, 2016. - 403. - (Бакалавр. Академический курс). - Режим доступа: http:/www.biblio-online.ru.- [ЭБС Юрайт].

3.Новиков, В. А. Электропривод в современных технологиях [Электронный ресурс]: учебник / В. А. Новиков, С. В. Савва, Н. И. Татаринцев; под ред. В. А. Новикова. - Электрон. текстовые дан. - М. : Издательский центр «Академия», 2014. – 400 с. – Режим доступа : http://www.academia-moscow.ru/reader/?id=100534. - [ЭБС «Академия»].

4. Новожилов, О.П. Электротехника (теория электрических цепей) в 2 ч. Часть 2.: Учебник / О.П. Новожилов - М. : Издательство Юрайт, 2016. - 247. - (Бакалавр. Академический курс). - Режим доступа: http:/www.biblio-online.ru.- [ЭБС Юрайт].

# **1.3 Периодические издания**

 1. Вестник Рязанского государственного агротехнологического университета имени П.А. Костычева: науч.-производ. журн. / Учредитель и издатель: Федеральное государственное бюджетное образовательное учреждение высшего образования «Рязанский государственный агротехнологический университет имени П.А.Костычева». – 2012. - Рязань, 2016 - . - Ежекварт. – ISSN : 2077 – 2084.

 2. Гордеев-Бургвиц, М.А. Общая электротехника и электроника [Электронный ресурс]: учебное пособие / М.А. Гордеев-Бургвиц. - Электрон. текстовые данные.- М.: Московский государственный строительный университет, Ай Пи Эр Медиа, ЭБС АСВ, 2015.— 331 c. - Режим доступа: http://www.iprbookshop.ru/35441. — ЭБС «IPRbooks».. для бакалавров / Данилов, Илья Александрович. - М. : Юрайт, 2012. - 673 с.

3. Электрооборудование: эксплуатация и ремонт: науч.-практич. журн. / Учредитель: ИД «Панорама».– М: ООО Издательский дом «Панорама», 2015. - Ежемес.. – ISSN 2074-9635.

# **1.4 Перечень ресурсов информационно-телекоммуникационной сети «Интернет»**

ЭБ «Академия». - Режим доступа: http://www.academia-moscow.ru/

ЭБС «Юрайт». Режим доступа:http://www.biblio-online.ru

ЭБС «IPRbooks». Режим доступа: http://www.iprbookshop.ru/16402

ЭБС «Лань». – Режим доступа: . http://e.lanbook.com/

МИНИСТЕРСТВО СЕЛЬСКОГО ХОЗЯЙСТВА РОССИЙСКОЙ ФЕДЕРАЦИИ ФЕДЕРАЛЬНОЕ ГОСУДАРСТВЕННОЕ БЮДЖЕТНОЕ ОБРАЗОВАТЕЛЬНОЕ УЧРЕЖДЕНИЕ ВЫСШЕГО ОБ-РАЗОВАНИЯ «РЯЗАНСКИЙ ГОСУДАРСТВЕННЫЙ АГРОТЕХНОЛОГИЧЕСКИЙ УНИВЕР-СИТЕТ ИМЕНИ П.А. КОСТЫЧЕВА»

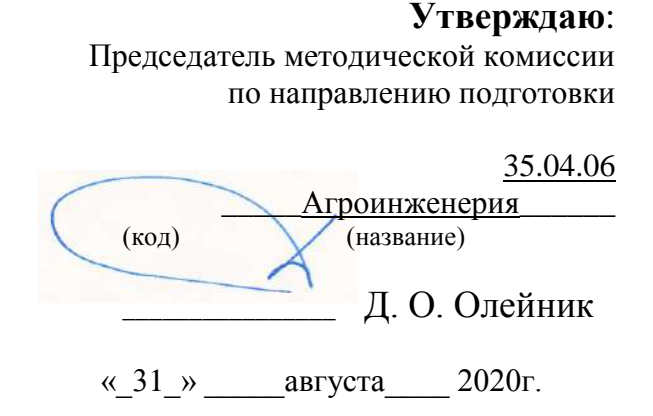

# **МЕТОДИЧЕСКОЕ ПОСОБИЕ для самостоятельной работы студентов – магистрантов очной и заочной форм обучения направления подготовки:35.04.06 «Агроинженерия» по дисциплине «Методология и методы научного познания»**

РЯЗАНЬ 2020

Методическое пособие предназначено для студентов очной и заочной форм обучения направлению подготовки (специальности) 35.04.06 «Агроинженерия»

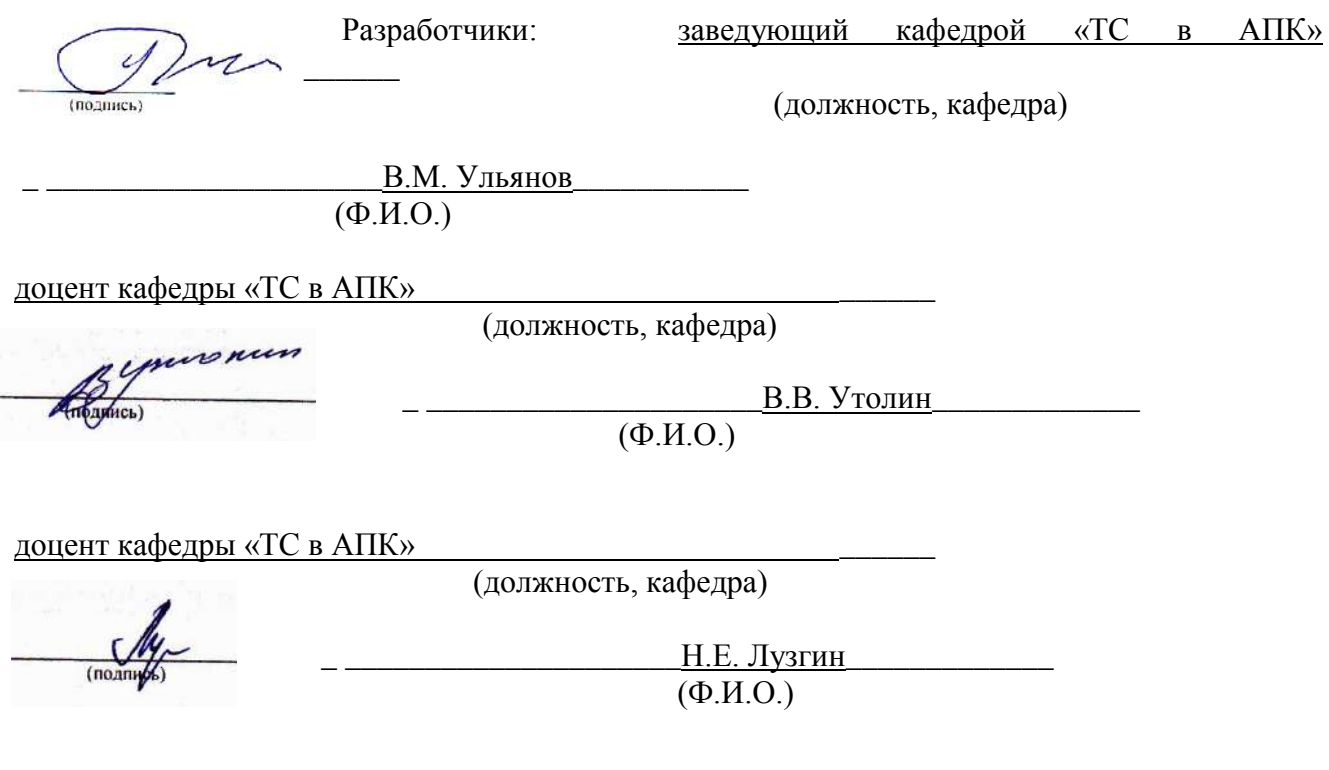

Рассмотрена и утверждена на заседании кафедры «31» августа 2020г., протокол №1

Заведующий кафедрой <u>« ТС в АПК»</u>

 $\overline{a}$ 

( кафедра)

 $(m)$ 

 В.М.Ульянов\_\_\_\_\_\_\_\_\_\_\_\_\_\_  $(\Phi$ .H.O.)

# **1. Цель и задачи самостоятельной работы.**

**Цель** самостоятельной работы по дисциплине **«Логика и методология науки»** состоит в освоении общих закономерностей и конкретного многообразия форм функционирования науки в истории человеческой культуры и в системе философского знания, к пониманию специфики взаимосвязи и взаимодействия с естественными, социально-гуманитарными и техническими науками. Главным в достижении этой цели является освоение проблемного поля научного знания на «стыке» философии и конкретно-научных и технических дисциплин.

**Задачи** самостоятельной работы по логике и методологии науки:

- формирование умения использовать философские и общенаучные категории, принципы, идеи и подходы в своей специальности;
- воспитание потребности в постижении ценностей духовной культуры,
- развитие навыков самообразования.

# **2. Место самостоятельной работы в изучении дисциплины.**

Самостоятельная работа имеет важное значение в изучении дисциплины **«Логика и методология науки»**. В самостоятельной работе студентов должны сочетаться два противоположных процесса: 1) они должны стремиться осмыслить логику изложения преподавателя; 2) им необходимо найти свой личностный смысл в философской проблематике. Это станет возможным, если тщательно, пунктуально и систематически выполнять требования преподавателя.

 Самостоятельная работа студентов является дополнением аудиторных занятий. Она позволяет глубже осмыслить лекционный материал, «отработать» наиболее важные понятия, ознакомиться с дополнительной литературой. Все это, в конечном итоге, поможет во всеоружии подойти к экзамену по философии.

В целях реализации индивидуального подхода к каждому студенту в содержании самостоятельной работы выделены общая и индивидуальная части. Общие задания обязательны для выполнения, индивидуальные делаются по желанию.

# **3. Формы самостоятельной работы по дисциплине.**

В рамках дисциплины **«Логика и методология науки»** самостоятельная работа студентов организуется в следующих формах:

- работа с конспектом лекции,

- штудирование вопросов, выносимых за рамки лекционных занятий (см. в методических рекомендациях),

- подготовка к семинарскому занятию по вопросам, указанным в планах,

- выполнение общих и индивидуальных заданий (список см. в планах семинарских занятий и методических рекомендациях), в т.ч:

> а) подготовка краткого доклада (резюме, эссе) для семинарского занятия,

б) создание мультимедийной презентации по какому-либо вопросу лекции/семинара и др.

- подготовка к рубежному тестированию*.*

Структура самостоятельной работы по философии.

1) Самостоятельная работа фактически начинается на лекции. Так как именно на лекции студент первоначально и в то же время основательно знакомится с темой. Внимательное прослушивание лекции позволяет правильно определить направление самостоятельной работы. На лекции освещаются самые основные моменты, подробности остаются в тени. Поэтому, перечитывая конспект лекции, студент подмечает, что ему непонятно и на что следует обратить внимание. Работая над конспектом лекций, студент должен сделать необходимые пометки, подчеркнуть название пунктов, маркером выделить основные понятия, определения. При подготовке к занятию студент должен не просто выучивать лекцию, а уметь восстановить общую логику изложения материала.

2) Следующий этап - освоение философской терминологии. Все определения должны быть поняты и выучены.

3) Устное выполнение задания должно предшествовать письменной работе. Сначала нужно обратиться к обязательной, а затем к дополнительной литературе по изучаемой теме. В процессе освоения материала, нужно записывать основные моменты в виде конспекта или хотя бы в виде сложного плана. Письменные домашняя работа должна составлять последний этап подготовки к занятию. Ответы

должны быть чётко сформулированы, логически выстроены, отличаться полнотой изложения, но и не быть избыточным.

4) Особенно много времени требуется для подготовки сообщения. Главная ошибка студентов состоит в том, что большинство, скопировав из книги нужную информацию, на этом завершают работу над докладом. А ведь это только начало. Материал нужно искать в разных источниках. Прочитав всё по интересующему вопросу, нужно устно составить план изложения. А затем составить доклад из имеющегося материала. При этом не следует забывать, что устная и письменная речь сильно отличаются. Поэтому книжный материал нужно упростить. Предложения должны быть простыми. Должна быть видна логика изложения. Все непонятные термины нужно выяснять с помощью словаря.

5) Всё, что изучается в рамках дисциплины необходимо пытаться соотносить со своим мировоззрением. Нужно помнить, что философия – это не только самая древняя, но и самая юная форма теоретического познания, так как каждое поколение заново обращается к одним и тем же мировоззренческим вопросам. Это значит, что философия – это не только пожелтевшие от времени фолианты древних мудрецов, но и живое размышление об отношении человека и мира.

*Подготовка к семинарскому занятию* предполагает большую самостоятельную работу и включает в себя:

1. Знакомство с планом семинарского занятия и подбор материала к нему по указанным в плане соответствующего занятия и настоящих методических рекомендациях источникам (конспект лекции, основная, справочная и дополнительная литература, Интернет-ресурсы).

2. Запоминание подобранного по плану семинара материала.

3. Освоение терминов, перечисленных в глоссарии (см. планы семинарских занятий и настоящие методические рекомендации).

4. Обдумывание вопросов для обсуждения. Выдвижение собственных вариантов ответа.

5. Выполнение общих заданий.

6. Подготовка (выборочно) индивидуальных заданий.

*Общие задания*, приведенные в планах семинарских занятий и настоящих методических рекомендациях, выполняются всеми студентами в обязательном порядке.

*Индивидуальные задания*, указанные там же, распределяются преподавателем на предшествующем семинарском занятии с учетом пожеланий самих студентов. Таким образом, они выполняются к следующему семинару только теми студентами, кому это поручено.

*Доклад (резюме, эссе)* не является обязательной формой самостоятельной работы студентов по дисциплине **«**Логика и методология науки», но при желании студенты имеют возможность самостоятельно выбрать одну из предлагаемых преподавателем тем и выступить на семинарском занятии. Доклад (резюме, эссе) как форма самостоятельной учебной деятельности студентов представляет собой рассуждение на определенную тему на основе обзора нескольких источников в целях доказательства или опровержения какого-либо тезиса. Информация источников используется для аргументации, иллюстрации и т.д. своих мыслей. Цель написания такого рассуждения – подготовить студентов к проведению собственного научного исследования и правильному оформлению его описания в соответствии с общепринятыми требованиями.

Для подготовки и написания доклада (резюме, эссе) студент должен использовать знания, навыки и умения, полученные им при изучении различных дисциплин цикла Б.1 (гуманитарный, социальный и экономический цикл) рабочих учебных планов, таких как культурология, русский язык и культура речи, социология и др. Работа студентов по подготовке доклада (резюме, эссе) заключается в следующем:

подбор научной литературы по выбранной теме;

 работа с литературой, отбор информации, которая соответствует теме и помогает доказать тезисы;

анализ проблемы, фактов, явлений;

систематизация и обобщение данных, формулировка выводов;

 оценка теоретического и практического значения рассматриваемой проблемы;

аргументация своего мнения, оценок, выводов;

выстраивание логики изложения;

указание источников информации, авторов излагаемой точки зрения;

 правильное оформление работы (ссылки, список использованной литературы, рисунки, таблицы).

Самостоятельность студента при подготовке доклада (резюме, эссе) проявляется в выборе темы, ракурса ее рассмотрения, источников для раскрытия темы, тезисов, аргументов для их доказательства, конкретной информации из источников, способа структурирования и обобщения информации, структуры изложения, а также в обосновании выбора темы, в оценке ее актуальности, практического и теоретического значения, в выводах.

Выступление с докладом (резюме, эссе) на семинаре не должно превышать 7- 10 минут. После устного выступления автор отвечает на вопросы аудитории (студентов, преподавателя) по теме и содержанию своего выступления.

Цель и задачи данного вида самостоятельной работы студентов определяют требования, предъявляемые к докладу (резюме, эссе), и критерии его оценки: 1) логическая последовательность изложения; 2) аргументированность оценок и выводов, доказанность тезиса; 3) ясность и простота изложения мыслей (отсутствие многословия и излишнего наукообразия); 4) самостоятельность изложения материала источников; 5) корректное указание в тексте доклада источников информации, авторов приводимых точек зрения; 6) стилистическая правильность и выразительность (выбор языковых средств, соответствующих научному стилю речи); 7) уместное использование иллюстративных средств (цитат, сносок, рисунков, таблиц, слайдов).

*Разработка мультимедийной презентации* также не является обязательной и выполняется только по желанию студентов в качестве творческого задания. Тема презентации может быть выбрана из числа тем и вопросов, рассматриваемых на аудиторных занятиях, или предложена студентами самостоятельно (в этом случае она должна быть заранее согласована с преподавателем и иметь прямое отношение к изучаемому предмету).

Презентация может быть выполнена в программе Power Point и включать не менее 20 слайдов. Презентация может иметь как одного автора, так и нескольких (в этом случае количество слайдов возрастает пропорционально количеству разработчиков).

Основные методические требования, предъявляемые к презентации:

- логичность представления текстового и визуального материала,

- соответствие содержания презентации выбранной теме и выбранному принципу изложения/рубрикации информации (хронологический, классификационный, функционально-целевой и др.),

- соразмерность (необходимая и достаточная пропорциональность) текста и визуального ряда на каждом слайде (не менее 50% - 50%, или на 10-20% более в сторону визуального ряда),

- комфортность восприятия с экрана (цвет фона; размер, яркость и контрастность графических и изобразительных объектов; размер и четкость шрифта),

- эстетичность оформления (внутреннее единство используемых шаблонов предъявления информации; упорядоченность и выразительность графических и изобразительных элементов),

- наличие анимационных и звуковых эффектов.

Работа над мультимедийной презентацией проходит в несколько этапов:

1. Выбор темы и согласование ее с преподавателем.

2. Разработка сценария презентации.

3. Подбор иллюстративного материала.

4. Разработка субтитров.

5. Форматирование графических объектов и текста в слайд-фильм.

6. Редактирование презентации (в том числе вместе с преподавателем).

7. Показ презентации на лекции/семинаре.

8. Оценка презентации студентами и преподавателем.

9. Подготовка презентации для кафедры педагогики и психологии профессионального образования.

Оценка презентации производится в рамках 10-балльного творческого рейтинга действующей в академии модульно-рейтинговой оценки успеваемости и качества знаний студентов. Итоговая оценка является суммой баллов, выставляемых преподавателем с учетом мнения других студентов по каждому из перечисленных выше методических требований (от 0 до 1,5 баллов по каждому из указанных 6 критериев).

*Подготовка к рубежному тестированию* предусматривает повторение лекционного материала и основных терминов, а также самостоятельное выполнение заданий в тестовой форме, приведенных в планах семинарских занятий и настоящих методических рекомендациях.

#### **4. Формы самоконтроля.**

Самоконтроль является обязательным элементом самостоятельной работы по философии. Одной из важных задач обучения студентов способам и приемам самообразования является формирование у них умения самостоятельно контролировать и адекватно оценивать результаты своей учебной деятельности и на этой основе управлять процессом овладения знаниями. Овладение умениями самоконтроля приучает студентов к планированию учебного труда, способствует углублению их внимания, памяти и выступает как важный фактор развития познавательных способностей.

Самоконтроль включает:

1. оперативный анализ глубины и прочности знаний и умений по философии,

2. критическую оценку результатов своей познавательной деятельности.

Самоконтроль учит ценить свое время, позволяет вовремя заметить и исправить свои ошибки.

Формы самоконтроля могут быть следующими:

- устный пересказ текста лекции и сравнение его с содержанием конспекта лекции,

- составление плана, тезисов, формулировок ключевых положений текста по памяти,

- пересказ с опорой на иллюстрации, опорные положения,

- ответы на вопросы и выполнение заданий для самопроверки (настоящие методические рекомендации предлагают вопросы для самоконтроля по каждой изучаемой теме),

- самостоятельное тестирование по предложенным в настоящих методических рекомендациях БТЗ.

Самоконтроль учебной деятельности позволяет студенту оценивать эффективность и рациональность применяемых методов и форм умственного труда, находить допускаемые недочеты и на этой основе проводить необходимую коррекцию своей познавательной деятельности.

#### **5. Формы контроля преподавателем.**

Самостоятельная работа студентов систематически контролируется преподавателем. Для этого используются следующие формы:

- рассмотрение самостоятельно изученных вопросов на семинарском занятии,

- участие студентов в деловых и ролевых играх, тренингах, кейсах и др. интерактивных формах семинарских занятий, требующих предварительной самостоятельной подготовки студентов,

- заслушивание и оценка самостоятельно подготовленных студентами докладов (резюме, эссе) на семинарском занятии,

- просмотр и оценка самостоятельно подготовленных студентами мультимедийных презентаций на лекциях/семинарах/во внеаудиторное время,

- включение заданий на проверку качества освоения самостоятельно изученного содержания дисциплины в БТЗ (банки тестовых заданий) для текущего и рубежного тестирования,

- включение вопросов по самостоятельно изученному содержанию дисциплины в перечень вопросов к зачету.

# **6. ТЕМАТИЧЕСКИЙ ПЛАН**

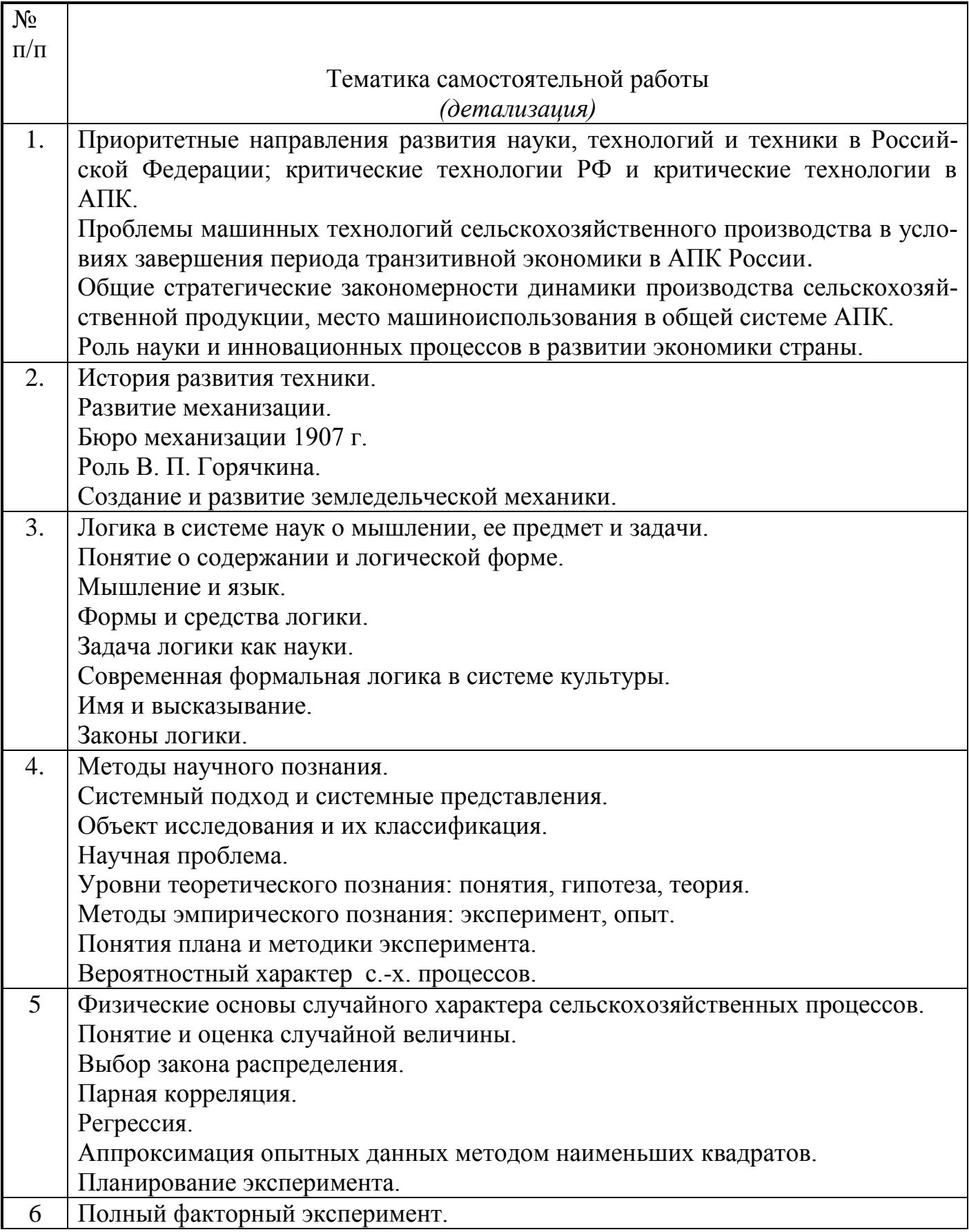

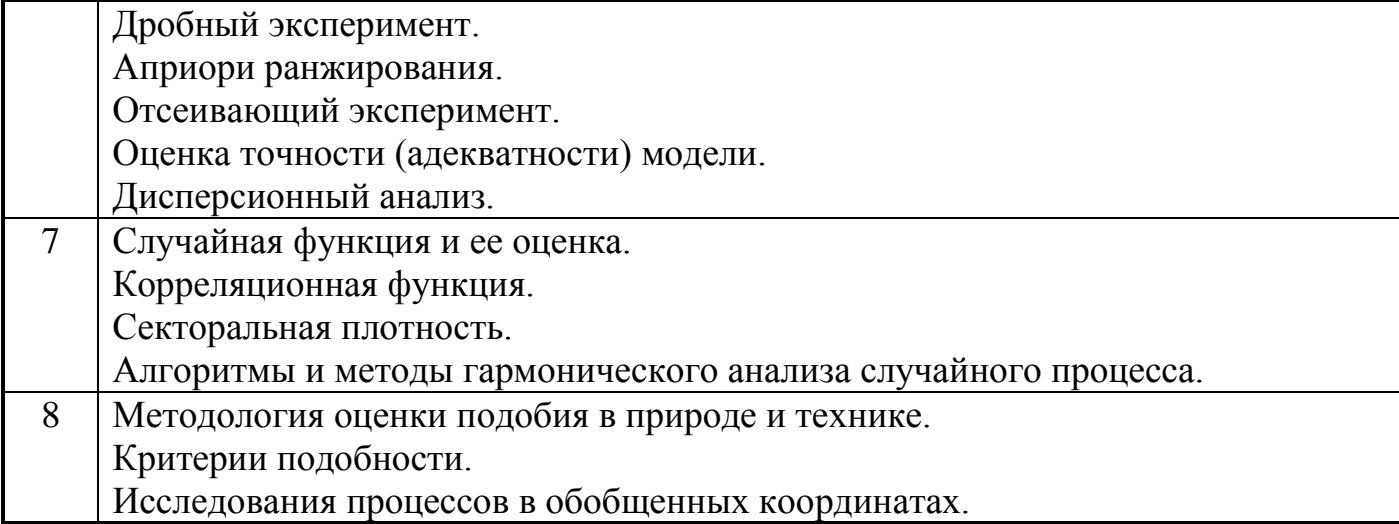

# **7. Учебно-методическое и информационное обеспечение дисциплины: 7.1 Основная литература**

1.Новиков А.М. Методология научного исследования [Электронный ресурс]: учебное пособие/ Новиков А.М., Новиков Д.А.— Электрон. текстовые данные.— М.: Либроком, 2010.— 280 c.— Режим доступа: http://www.iprbookshop.ru/8500.— ЭБС «IPRbooks»

2.Рузавин Г.И. Методология научного познания [Электронный ресурс]: учебное пособие/ Рузавин Г.И.— Электрон. текстовые данные.— М.: ЮНИТИ-ДАНА, 2012.— 287 c.— Режим доступа: http://www.iprbookshop.ru/15399.— ЭБС «IPRbooks»

# **7.2 Дополнительная литература.**

1. Большаков Б.Е.История и методология науки: Учебно-методическое пособие Автор/создатель: 2008. (http://window.edu.ru/library/pdf2txt/289/63289/33403).

2. Гаибова Т.В., Шумилина Н.А. Статистические методы системного анализа: Методические указания к лабораторному практикуму. - Оренбург: ГОУ ОГУ, 2005. - 18 с. (http://window.edu.ru/resource/117/19117).

3. Дацун В.М. Основы научно-исследовательской работы: Курс лекций. - Петропавловск-Камчатский: КамчатГТУ, 2004. - 53 с. (http://window.edu.ru/resource/587/68587).

4. Дядик В.Ф., Байдали Т.А. Сборник заданий к выполнению лабораторных работ по курсу "Статистические методы контроля и управления": Практикум - Томск: Изд-во ТПУ, 2006. - 81 с. (http://window.edu.ru/resource/775/74775).

5. Килов А.С. Основы научных исследований: Методические указания к практическому занятию. Ч.2: Планирование эксперимента и расчет математической модели. - Оренбург: ГОУ ОГУ, 2002. - 15 с. (http://window.edu.ru/resource/688/19688).

6. Корниенко А.А., Ардашкин И.Б., Чмыхало А.Ю. Философские вопросы научного познания. Томск: Изд. ТПУ, 2002.- 193 с.

(http://window.edu.ru/resource/083/76083/files/History\_and\_metodology.pdf).

7. Шашков В.Б. Обработка экспериментальных данных и построение эмпирических формул. Курс лекций: Учебное пособие. - Оренбург: ГОУ ОГУ, 2005. - 150 с. (http://window.edu.ru/resource/635/19635).

8. Яворский В.А. Планирование научного эксперимента и обработка экспериментальных данных: Учебно-методическое пособие. - М.: МФТИ, 2006. - 24 с. (http://window.edu.ru/resource/079/39079).

# 7.3 **Периодические издания**

«Достижения науки и техники в АПК», «Механизация и электрификация сельского хозяйства», «Сельский механизатор», «Техника и оборудование для села», «Техника в сельском хозяйстве», «Тракторы и сельскохозяйственные машины».

**7.4 Перечень ресурсов** информационно-телекоммуникационной сети «Интернет»

ЭБ РГАТУ (http://rgatu.ru), ЭБС «БиблиоРоссика»(http://bibliorossica.com), ЭБС «Знаниум» (http://znanium.com), ЭБС «Лань»(http://e.lanbook.com), ЭБС «Юрайт» (http://biblio-online.ru), ЭБС «Руконт» (http://rucont.ru), ЭБС «IPR-Books» (http://iprbookshop.ru), ЭБС «Троицкий мост» (http://www.trmost.ru).

Министерство сельского хозяйства Российской Федерации Федеральное государственное бюджетное образовательное учреждение высшего образования «Рязанский государственный агротехнологический университет имени П.А. Костычева»

# ИНЖЕНЕРНЫЙ ФАКУЛЬТЕТ

Кафедра гуманитарных дисциплин

**Методические рекомендации для самостоятельной работы студентов по дисциплине «Иностранный язык в профессиональной коммуникации»**  направление подготовки: 35.04.06 Агроинженерия

форма обучения: очная, заочная

Методические рекомендации для самостоятельной работы по дисциплине «Иностранный язык в профессиональной коммуникации» для студентов очной и заочной форм обучения по направлению подготовки 35.04.06 Агроинженерия.

Разработчик: доцент кафедры гуманитарных дисциплин В. В.  $\sum_{\text{p}}$  Романов В. В.

Рассмотрены и утверждены на заседании кафедры гуманитарных дисциплин « 31 » августа 2020 г., протокол №1.

Заведующий кафедрой гуманитарных дисциплин САД Л. Н. Лазуткина

# **Цели и задачи дисциплины:**

Основной целью курса «Иностранный язык в профессиональной коммуникации» является обучение практическому владению разговорной речью и языком специальности для активного применения иностранного языка в профессиональном общении.

Данная цель обуславливает постановку следующих **задач**:

- формирование умений воспринимать устную речь;
- отработка навыков употребления основных грамматических категорий;
- развитие умений формулировать основную идею прочитанного текста;
- формирование умений делать краткий пересказ;
- развитие умений строить самостоятельное высказывание.

#### **Место учебной дисциплины в структуре образовательной программы**

Учебная дисциплина Б1.О.02 Иностранный язык в профессиональной коммуникации является дисциплиной базовой части, включенной в учебный план согласно ФГОС ВО по направлению 35.04.06 Агроинженерия.

**Области профессиональной деятельности** и сферы профессиональной деятельности, в которых выпускники, освоившие программу магистратуры, могут осуществлять профессиональную деятельность:

01 Образование и наука;

13 Сельское хозяйство.

# **Объекты профессиональной деятельности выпускников:**

– Машинные технологии и системы машин для производства, хранения и транспортирования продукции растениеводства и животноводства; технологии технического обслуживания, диагностирования и ремонта машин и оборудования; методы и средства испытания машин; машины, установки, аппараты, приборы и оборудование для хранения и первичной переработки продукции растениеводства и животноводства, а также технологии и технические средства перерабатывающих производств; электрифицированные и автоматизированные сельскохозяйственные технологические процессы, электрооборудование, энергетические установки и средства автоматизации сельскохозяйственного назначения

– Обучающиеся, программы профессионального обучения, научно-методические и учебно-методические материалы.

Выпускник, освоивший программу магистратуры, в соответствии с ФГОС ВО 35.04.06 Агроинженерия готовится к решению задач профессиональной деятельности следующих типов:

– организационно-управленческий

- педагогический
- технологический
- проектный
- научно-исследовательский

# **МЕТОДИЧЕСКИЕ УКАЗАНИЯ**

Настоящие методические указания имеют целью помочь Вам в Вашей самостоятельной работе над развитием практических навыков чтения и перевода литературы по специальности на английском языке.

# **1. Правила чтения**

Прежде всего нужно научиться правильно произносить и читать слова и предложения. Чтобы научиться правильно произносить звуки и правильно читать тексты на английском языке, следует: во-первых, усвоить правила произношения отдельных букв и буквосочетаний, а также правила ударения в слове и в целом предложении, особое значение следует обратить на произношение тех звуков, которые не имеют аналогов в русском языке; во-вторых, регулярно упражняться в чтении и произношении по соответствующим разделам учебников и учебных пособий.

#### **2. Запас слов и выражений**

Чтобы понимать читаемую литературу, необходимо овладеть определённым запасом слов и выражений. Для этого рекомендуется регулярно читать на английском языке учебные тексты и оригинальную литературу по специальности.

1) Слова выписываются в тетрадь в исходной форме с соответствующей грамматической характеристикой, т.е. существительные - с определённым артиклем в именительном падеже единственного числа и суффикс множественного числа; глаголы в неопределенной форме (в инфинитиве), указывая для сильных глаголов основные формы, прилагательные - в краткой форме.

Выписывайте и запоминайте в первую очередь наиболее употребительные глаголы, существительные, прилагательные и наречия, а также строевые слова (т.е. все местоимения, модальные и вспомогательные глаголы, предлоги, союзы).

2) Многозначность слов. Учитывайте при переводе многозначность слов и выбирайте в словаре подходящее по значению русское слово, исходя из общего содержания переводимоготекста.

3) Интернациональные слова. В английском языке имеется много слов, заимствованных из других языков, в основном из греческого и латинского. Эти слова получили широкое распространение в языках и стали интернациональными. По корню таких слов легко догадаться об их значении и о том, как перевести на русский язык.

4) Словообразование. Эффективным средством расширения запаса слов служит знание способов словообразования в английском языке. Умея расчленить производное слово на корень, префикс и суффикс, легче определить значение неизвестного слова. Кроме того, зная значение наиболее употребительных префиксов и суффиксов, можно без труда понять значение семьи слов, образованного от одного корневого слова.

В каждом языке имеются специфические словосочетания, свойственные только данному языку. Эти устойчивые словосочетания (так называемые идиоматические выражения) являются неразрывным целым, значение которого не всегда можно уяснить путем перевода составляющих его слов.

Устойчивые словосочетания одного языка на другой не могут быть буквально переведены.

5) Характерной особенностью научно-технической литературы является наличие большого количества терминов. Термин - это слово или словосочетание, которое имеет одно строго определенное значение для определенной области науки и техники.

Однако в технической литературе имеются случаи, когда термин имеет несколько значений. Трудность заключается в правильном выборе значения многозначного иностранного термина. Чтобы избежать ошибок, нужно знать общее содержание отрывка или абзаца и, опираясь на контекст, определить к какой области знания относится понятие, выраженное неизвестным термином. Поэтому, прежде чем приступать к переводу, нужно сначала установить, о чём идёт речь в абзаце или в данном отрывке текста.

# **3. Работа над текстом**

Поскольку основной целевой установкой общения является получение информации из иноязычного источника, особое внимание следует уделять чтению текстов. Понимание иностранного текста достигается при осуществлении двух видов чтения:

1) чтения с общим охватом содержания;

2) изучающего чтения.

Читая текст, предназначенный для понимания общего содержания, необходимо, не обращаясь к словарю, понять основной смысл прочитанного. Понимание всех деталей текста не является обязательным.

3) Чтение с охватом общего содержания складывается из следующих умений:

а) догадаться о значении незнакомых слов на основе словообразовательного анализа и контекста;

б) видеть интернациональные слова и устанавливать их значения;

в) находить знакомые грамматические формы и конструкции и устанавливать их эквиваленты в русском языке;

г) использовать имеющийся в тексте иллюстрационный материал, схемы, формулы и т.п.;

д) применять знания по специальным и общетехническим предметам в качестве основы смысловой и языковой догадки.

Точное и полное понимание текста осуществляется путём изучающего чтения. Изучающее чтение предполагает умение самостоятельно проводить лексикограмматический анализ, используя знание общетехнических и специальных предметов. Итогом изучающего чтения является точный перевод текста на рoднoй язык.

Проводя этот вид работы, следует развивать навыки адекватного перевода (устного или письменного) с использованием отраслевых словарей, терминологических словарей.

# **1. STARTING YOUR OWN BUSINESS**

Running your own business is a stressful but good career and life choice. It demands your time and focus. Start by expecting to live your work until it is established, so it can get off the ground. There are many different opinions about how to start a business. Below are some basic ideas and guidelines to get you started.

You will need an idea for a business before you do anything else. You can conduct a market research to have a clear image. This should be something you are passionate about, since your new business will consume a great deal of your time and money.

Before going too far, think about how plausible your idea is. Is it something that people would actually pay for? Will it turn enough of a profit to be worth spending your time to do it? You will also need to be sure that it is possible to put into action. While it would be great to have a computer which makes food magically appear out of thin air, this is simply impossible (unless you're Patrick Stewart.)

Whatever your idea is, be sure it's as unique as possible.

You will need a solid business plan to present to any investors and the best place to start would be with determining your basic cost of operations. This will outline and help you determine how much money is needed to produce the product or offer the service you intend to offer or produce. It includes production costs, shipping, taxes, worker's wages, rent for workspace, etc.

Knowing your cost of operations will be vital to determining if your business will be profitable, since you will need to make more than this baseline in order to remain in business.

Once you have a general idea of how much money you have to work with, write up a budget for marketing which indicates how much money you have available to spend on advertising.

Once you know how much money you have, research the costs of different types of marketing and come up with ideas which fit those methods and are effective for the price range.

Once you know what kind of marketing you intend to do, think about the most effective places to advertise and what time of day, month or year are going to work best to reach your target market.

Talk with a bank with whom you already have a positive relationship. Ask about what kind of business start-up loans they offer and how they can benefit your business. By using a bank you already know, the bank will have easy access to your financial records and will be more confident in investing with you.

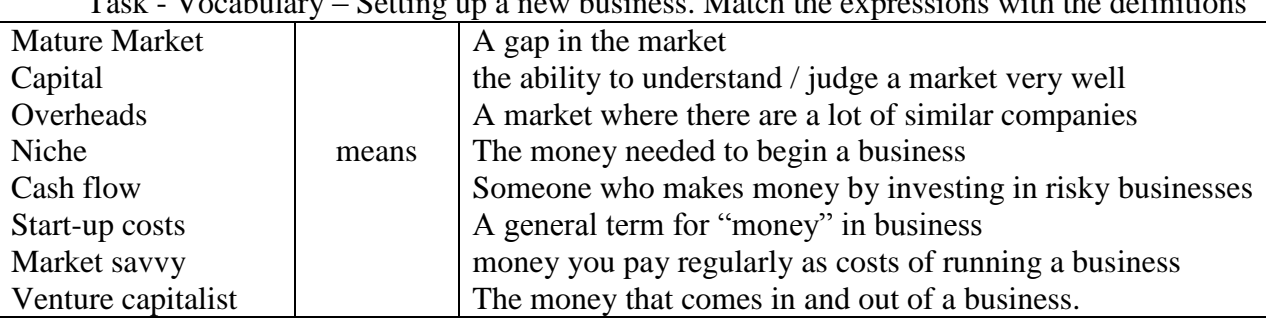

Task - Vocabulary – Setting up a new business. Match the expressions with the definitions

# **2. LEGAL ASPECTS OF BUSINESS**

#### **Conditionals. Условные предложения**

Для условных предложений существует два типа ситуа-

## ций: **реальная** и **нереальная**.

# **Реальная ситуация**

*1. Будущее время (Future)*

Речь идет о реальной ситуации в будущем по схеме: **если… то…**

#### **Пример**

*If* I *have* the money, I *will buy* a new car. — Если у меня будут деньги, то я куплю новую машину.

Реальная (вполне возможная) ситуация: ведь деньги можно заработать, и говорящий в это искренне верит. Потому что если бы не верил, что сформулировал бы фразу совсем иначе (но об этом ниже).

В русском языке соответствует конструкции без использования частицы «бы».

#### **Внимание!**

В английской конструкции, несмотря на будущее время, в части предложения, содержащей**if**, вспомогательный глагол будущего времени НЕ СТАВИТСЯ! В этом отличие от русской конструкции (если у меня **будут** деньги…)

If I **will** have the money — НЕПРАВИЛЬНО!

*2. Привычные действия*

Привычные, повторяющиеся действия.

В обеих частях предложения (и в основной, и в придаточной) используется настоящее время (Present Indefinite).

#### **Пример**

Dmitriy usually *rides* a bicycle to a shop *if* he *has* enough time. — Дмитрий обычно едет в магазин на велосипеде, если у него достаточно времени.

Привычная (ежедневная) ситуация, тоже реальная. Описывается настоящим временем.

## *3. Команда (приказ)*

# **Пример**

Please *e-mail* me if you *have* a new fun picture. — Пожалуйста, напиши мне по электронной почте, если найдешь новую прикольную картинку.

Реальная ситуация. Еще раз обратите внимание, что в части предложения с **if** (if you *have* a new fun picture) нет вспомогательного глагола будущего времени.

#### **Нереальная ситуация**

*1. Настоящее или будущее время (Present or Future Time)*

#### **Пример**

*If* I *had* the time, I *would go* to the beach this weekend. — Если бы у меня было время, то я пошел бы в выходные на пляж.

Все, ситуация НЕРЕАЛЬНАЯ! В русском языке этому соответствует конструкция «Если бы, да кабы» — т.е. то, чего нет в действительности. И обратите внимание, что нереальная ситуация описывается прошедшим временем (*If* I *had* the time), хотя речь идет о будущем.

#### **Пример**

*If* I *were* the President, I *would ordain* just laws. — Если бы я был президентом, то издавал бы справедливые законы.

Ситуация нереальная. Увы, я не президент, так что законы остаются такими, какими они есть. Опять аналог русской конструкции «Если бы, да кабы». Обратите внимание, чтои в русском, и в английском языке эта конструкция передается **прошедшим временем** (если бы я **был**). Но на самом-то деле речь идет о настоящем! Если бы я СЕЙЧАС был президентом!

Важно! В нереальной ситуации глагол to be в прошедшем времени всегда будет **were** и никогда — *was*!

Поэтому *If* I *were* the President, а не *If* I *was* the President!

If I/you/he/she/it/we/they were

#### **Пример**

If today were Saturday, we could go to the beach. — Если бы сегодня была суббота, то мы пошли бы на пляж.

И опять нереальная ситуация — сегодня не суббота, и с пляжем придется подождать.

*2. Прошедшее время (Past Time)*

## **Пример**

*If* I *had known* that you were there, I *would have written* you a letter. — Если бы я знал, что вы там были, я бы написал вам письмо.

Эта конструкция описывает нереальную ситуацию в прошлом, а не сейчас. «Если бы я знал» когда-то раньше, в прошлом, а не сейчас.

#### **Примечание**

Нереальная ситуация для прошлого возможна также без использования **if**. **Пример**

Had I known that you were there, I would have written you a letter. — Знай я, что вы там были, я бы написал вам письмо.

When starting up a new business it is very important to look at the legal aspects which will influence the company in the future. In this part of the information file there will be the most important legal aspects for running a student company. First there is the selection of business form, in which there will be a compairison between the different possible forms. Afterwards a description of how the student company will work with contracts and partners. And finally there is an explanation of the typical dutch legal aspects such as profit tax and dividend.

#### Business form

Most important before starting the actual business is to compare the different possible legal business forms to make sure that it suits the intentions of the entrepreneurs. First the expanation

per legal form will be given and afterwards a choice will be made for the student company itself. There are three basic legal business forms which can be chosen when starting up a new company: sole proprietorship, partnership and corporation. Each will be described shortly and afterwards the form of the student company will be given.

#### Sole proprietorship

The sole proprietorship is the oldest, most common, and simplest form of business organization. A sole proprietorship is a business owned and managed by one person. The prevalent characteristic of a sole proprietorship is that the owner is inseparable from the business. Because they are the same entity, the owner of a sole proprietorship has complete control over the business, its operations, and is financially and legally responsible for all debts and legal actions against the business. Another aspect of the "same entity" aspect is that taxes on a sole proprietorship are determined at the personal income tax rate of the owner. In other words, a sole proprietorship does not pay taxes separately from the owner. A sole proprietorship is a good business organization for an individual starting a business that will remain small, does not have great exposure to liability, and does not justify the expenses of incorporating and ongoing corporate formalitie.

# Corporation

A corporation is a business entity which is owned by an individual or group of individuals and they run a business that legally exists. A corporate body is formed to regulate and manage business. People work as a unit in a corporation and produce the value that will generate income. A lot of employment is generated by corporations and they have now a big impact on economic growth and the social development of any country that operates in the free market system. A corporation has rights and responsibilities just like people have, and can also be liable to the processes of law just as an individual can. The characteristics of a corporation are the limited liability of shareholders, management being delegated to a board of directors, ownership by shareholders, transferable shares and that it has a separate legal personality.

Relevance to Student company

The fact that the student company will sell shares and therefore will be owned by the shareholders, the student company will be a corporation. Big advantage of this legal form is the spreading of the potential business risks because of the large amounts of shareholders. Disadvantages for the entrepreneurs is the limited power within the company because of the "voice" of the shareholders and sharing the possible profit with the shareholders. Within shareholder meetings important decisions or problems will subject and together with the entrepreneurs the business strategies are set.

# *THINGS TO PONDER*

1. Look up a lawsuit among two businesses in your market. What is the lawsuit about? What are the major points of contention? Write a couple of paragraphs on how you would approach resolving the conflict.

2. Review one of your companies contracts. List the terms and sections. How many of them seem generic? What are some of the default conditions that could lead to a lawsuit? Write a paragraph on why the contract was written the way it was.

3. Analyze your competitors and figure out which one is likely to sue your company. How would you react? What steps can you take to prevent a lawsuit? Write a paragraph on how you would handle it.

4. Look up all the laws your company has to comply with. How many are there? What are the consequences for failing to follow them?

5. What type of legal entity does your business operate under? What special privileges does that grant it?

# **3. ADVERTISING**

# **Пассивный залог (passive voice)**
**Пассивный залог (passive voice)** показывает, что лицо или предмет, выраженное подлежащим, испытывает действие на себе:

The big **cake was baked** by Sam. - Большой пирог был испечен Сэмом.

Пассивный залог употребляется, когда исполнитель действия очевиден или несуществен, или когда действие или его результат более интересны, чем исполнитель.

Образование пассивного залога

Для того, чтобы получить форму глагола в пассивном залоге, необходим вспомогательный глагол **to be**в соответствующем времени, лице и числе и причастие прошедшего времени (**Participle II**) значимого глагола:

This building **will be demolished** next month. - Это здание будет снесено в следующем месяце.

My dog **has been stolen**. - Мою собаку украли.

В **отрицательных предложениях** частица **not** ставится после вспомогательного глагола, а если их несколько, то после первого из них:

He **has not been seen** anywhere. - Его нигде не видели.

В **вопросительных предложениях** вспомогательный глагол (или первый из них) выносится на место перед подлежащим:

Таблица времен пассивного залога **Simple Continuous Perfect Present** space is explored space is being explored space has been explored **Past** space was explored space was being space was being space had been explored **Future** space will be explored -- space will have been explored

# **Was** your wallet **stolen**? - Ваш бумажник был украден?

Пассивный залог не может быть использован во временах группы Perfect Continuous и времени Future Continuous.

Употребление и перевод глаголов в пассивном залоге

Значение и употребление времен глагола в пассивном залоге такое же, как и времен глагола в активном залоге.

В английском языке в пассивном залоге употребляются переходные глаголы, а также некоторые непереходные глаголы. Примеры предложений с переходными глаголами в пассивном залоге:

By the middle of the nineteenth century about sixty different elements **had been discovered**. - К середине XIX столетия было обнаружено около 60 различных элементов.

The delegates **will be met** at the station. - Делегатов встретят на вокзале.

While a current is flowing through a wire, the latter **is being heated**. - Когда ток проходит по проволоке, последняя нагревается.

Как видно из приведенных примеров, глагол в пассивном залоге в английском языке можно переводить на русский язык несколькими способами:

Глаголом, оканчивающимся на **-ся**, **-сь**.

 Сочетанием глагола **быть** с краткой формой причастия пассивного залога (в русском языке в этом сочетании глагол **быть** в настоящем времени не употребляется).

 Глаголом в активном залоге в 3-м лице множественного числа в составе неопределенно-личного предложения.

Дополнение в предложении с глаголом-сказуемым в пассивном залоге употребляется с предлогом **by** или **with**. Это дополнение соответствует русскому дополнению в творительном падеже без предлога.

Дополнение с предлогом **by** выражает действующее лицо или действующую силу:

The fish **was caught by** the seagull. - Рыба была поймана чайкой. Дополнение с предлогом **with** выражает орудие действия: Shafts **are turned with** cutters. - Валы обтачиваются резцами.

#### **Advertising**

Advertising is a kind of message transmission that is designed to promote a product, promote a service, or promote an idea. Advertising influences us in every way from the products that we buy to the way that we think about issue.

Advertising reaches us in many ways. It comes in so many forms, in printed form  $-$  in newspapers and magazines; and audiovisual – over the radio, on television. Advertisements bombard us with their messages in all of these media. No one can fully escape their effect.

What are the functions of advertisements? The first one is to inform. Many of the information people have about household devices, cars, building materials, electronic equipment, cosmetics, detergents and food is largely derived from the advertisements they read. Advertisements introduce them to new products or remind them of the existing ones.

The second function is to sell. The products are shown from the best point of view and the potential buyer, on having entered the store, chooses the advertised products. The aim of a good advertisement is to create a consumer demand to buy the advertised product or service.

The third function of advertising is to make mass media cheaper.

The public advertising seen on street hoardings, railway stations and buildings makes peoples life more joyful. Moreover, all those small ads in the press help ordinary people to find a better job or a better employee, to sell or to buy their second-hand things and find services, or learn about educational facilities, social events.

Advertising has to do two things in order to be successful. First, the advertisement must be interesting enough to attract the customer's attention.

Second advertising must be convincing: it must give clear reasons for the customer to buy the advertising product. This is achieved by using a variety of techniques. The first technique is the use of slogans. A slogan is a short phrase that an advertiser uses over and over in its ads. Slogans are usually short and easy to remember. The second technique is testimonial. Testimonials are advertisements thathave people sometimes famous, sometimes no to tell us that they use and like a certain product. Most people are influenced by what others say. And the last technique is repetition that is running an ad again and again. Repetition is important for ensuring that an ad will be remembered.

Advertising is a serious business, and that certain techniques in advertising are used to convince people to buy certain products, services, and ideas.

#### **TASKS**

1. Describe a funny advertisement you saw or heard. What type of advertisement was it (print, television, online, etc.)?

2. Describe a persuasive advertisement you saw or heard. What type of advertisement was it (print, television, online, etc.)?

3. Can you think of any ads that offended people? What was offensive about the ad? Did you think it was shocking?

4. Do you think advertising influences you? How?

5. What are your favorite brands? Do these brands advertise? Do you think you like these brands because of their advertising or because of the product? Is it a combination of both?

6. Do you think children are affected by advertising more than adults?

7. Do you think that the government should regulate how companies advertise to children? How? Do you think the government should restrict advertising in other ways? How? What laws are there in your country to restrict advertising?

8. What would the world be like without advertisements? What would be the positive consequences? What would be the negative consequences?

9. Write 5 questions about advertising and brands.

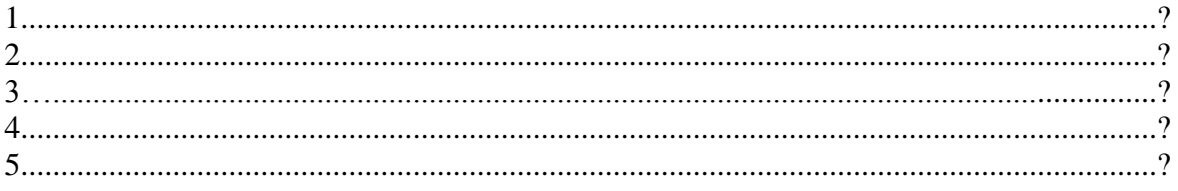

#### **4. BUSINESS ETHICS**

Инфинитив в английском языке

**Инфинитив в английском языке** представляет собой неличную форму английского глагола, которая обозначает только действие, не указывая ни лица, ни числа. Инфинитив отвечает на вопросы: *что делать? что сделать?*

to read, to speak - читать, говорить

I was glad **to see** the car stop. - Я был рад увидеть, что автомобиль остановился.

В русском языке инфинитив чаще называют **неопределённой формой глагола**. Именно инфинитив приводится в словарях, как начальная форма глагола.

Формальным признаком инфинитива в английском языке является частица **to**, которая перед инфинитивом в некоторых случаях опускается.

Формы инфинитива

Инфинитив в английском языке имеет четыре формы в действительном (активном) залоге и две в страдательном (пассивном). Формы страдательного залога имеют лишь простой и совершённый инфинитив переходных глаголов, т.е. глаголов, употребляемых с дополнением:

**Простой инфинитив в активном залоге**:

Pauline likes **to write** letters. - Полина любит писать письма.

**Продолженный инфинитив**:

What is Pauline doing? - She must **be writing** a letter. / Что делает Полина? - Она, должно быть, пишет письмо.

**Совершённый инфинитив в активном залоге**:

Pauline is glad **to have written** that letter. - Полина рада, что написала это письмо.

**Совершённо-продолженный инфинитив**:

Pauline must **have been writing** that letter since morning. - Полина, должно быть, пишет письмо с утра.

**Простой инфинитив в пассивном залоге**:

This letter seems **to be written** in pencil. - Кажется, это письмо написано карандашом.

**Совершённый инфинитив в пассивном залоге**:

This letter seems **to have been written** long before it was discovered. - Это письмо написали задолго до того, как его обнаружили.

Формы инфинитива чётко отражают взаимоотношения с глаголом-сказуемым в предложении.

Простой инфинитив в действительном и страдательном залоге употребляется, когда действие, которое он выражает, либо происходит одновременно с действием, выраженным глаголом-сказуемым в личной форме, либо является безотносительным ко времени совершения действия:

I am glad **to see** you. (одновременное действие) - Я рад видеть вас.

I like **to be given** presents. (действие безотносительное ко времени) - Мне нравится, когда мне делают подарки.

Чтобы показать, что действие относится к будущему, простой инфинитив употребляется после модальных глаголов **may, must, should, ought to** и после глаголов **to expect** - ожидать, **to intend** - намереваться, **to hope** - надеяться, **to want** - хотеть и др.

Например:

You **may come** tomorrow. - Ты можешь придти завтра.

He **must do** it immediately. - Он должен сделать это немедленно.

You **should / ought to put** on a warm hat. - Тебе следует надеть тёплую шапку.

I **expect to see** you next week. - Я ожидаю увидеть вас на следующей неделе.

I **intend to go** to the seaside this summer. - Я намереваюсь поехать к морю этим летом. I **hope to find** him at home. - Я надеюсь застать его дома.

**Инфинитив в продолженной форме** подчёркивает длительность действия, одновременного с глаголом-сказуемым:

There is a nice smell in the kitchen. Ann seems **to be cooking** something delicious. В кухне хорошо пахнет. Кажется, Аня готовит что-то вкусное.

Форма **совершённо-продолженного инфинитива** указывает на то, что действие, выраженное инфинитивом, началось раньше действия, выраженного глаголомсказуемым, и продолжается до сих пор:

She seems **to have been cooking** since morning. - Кажется, она готовит с самого утра.

**Инфинитив в совершённой форме** употребляется для обозначения действия, предшествующего действию, выраженному глаголом-сказуемым:

I am sorry not **to have told** you about it earlier. - Мне жаль, что я не сказал вам об этом раньше.

Инфинитив в совершённой форме после модальных глаголов **must** и **may** выражает предположение о том, что действие уже совершилось:

He **must have forgotten** about his promise. - Он, должно быть, забыл о своём обещании.

I don't know where he is. He **may have left** for Moscow. - Я не знаю, где он. Возможно, он уехал в Москву.

После модальных глаголов **should**, **ought to**, **could**, **might**, **was** / **were** совершённый инфинитив обозначает действие, которое должно было или могло бы совершиться, но в действительности не произошло:

Ben **should / ought to have seen** a dentist. - Бену следовало бы пойти к зубному врачу (но он не пошёл).

You **could have helped** him. - Вы могли бы помочь ему (но не помогли).

The delegation **was to have arrived** yesterday. - Делегация должна была прибыть ещё вчера (но не прибыла).

После прошедшего времени глаголов **to intend, to hope, to expect, to mean** инфинитив в совершённой форме употребляется для обозначения действия, которое, вопреки намерению, ожиданию, надежде, не совершилось:

I **intended to have finished** my work last night. - Я намеревался закончить свою работу вчера вечером (но не закончил).

I **hoped to have met** her at the concert. - Я надеялся встретить её на концерте (но не встретил).

They **expected to have chosen** a good project. - Они рассчитывали выбрать хороший проект (но не выбрали).

I **meant to have sent** Mary a birthday card. - Я хотела послать Мэри поздравление с днём рождения (но не послала).

**Business ethics** (also **corporate ethics**) is a form of applied ethics or professional ethics that examines ethical principles and moral or ethical problems that arise in a business environment. It applies to all aspects of business conduct and is relevant to the conduct of individuals and entire organizations.

Business ethics refers to contemporary standards or sets of values that govern the actions and behavior of an individual in the business organization. Business ethics has normative and descriptive dimensions. As a corporate practice and a career specialization, the field is primarily normative. Academics attempting to understand business behavior employ descriptive methods. The range and quantity of business ethical issues reflects the interaction of profitmaximizing behavior with non-economic concerns.

Interest in business ethics accelerated dramatically during the 1980s and 1990s, both within major corporations and within academia. For example, most major corporations today promote their commitment to non-economic values under headings such as ethics codes and social responsibility charters.

Adam Smith said, "People of the same trade seldom meet together, even for merriment and diversion, but the conversation ends in a conspiracy against the public, or in some contrivance to raise prices." Governments use laws and regulations to point business behavior in what they perceive to be beneficial directions. Ethics implicitly regulates areas and details of behavior that lie beyond governmental control. The emergence of large corporations with limited relationships and sensitivity to the communities in which they operate accelerated the development of formal ethics regimes.

Business ethics reflects the philosophy of business, of which one aim is to determine the fundamental purposes of a company. If a company's purpose is to maximize shareholder returns, then sacrificing profits to other concerns is a violation of its fiduciary responsibility. Corporate entities are legally considered as persons in USA and in most nations. The 'corporate persons' are legally entitled to the rights and liabilities due to citizens as persons.

Ethics are the rules or standards that govern our decisions on a daily basis. Many equate "ethics" with conscience or a simplistic sense of "right" and "wrong." Others would say that ethics is an internal code that governs an individual's conduct, ingrained into each person by family, faith, tradition, community, laws, and personal mores. Corporations and professional organizations, particularly licensing boards, generally will have a written "Code of Ethics" that governs standards of professional conduct expected of all in the field. It is important to note that "law" and "ethics" are not synonymous, nor are the "legal" and "ethical" courses of action in a given situation necessarily the same. Statutes and regulations passed by legislative bodies and administrative boards set forth the "law." Slavery once was legal in the US, but one certainly wouldn't say enslaving another was an "ethical" act.

Economist Milton Friedman writes that corporate executives' "responsibility... generally will be to make as much money as possible while conforming to their basic rules of the society, both those embodied in law and those embodied in ethical custom". Friedman also said, "the only entities who can have responsibilities are individuals ... A business cannot have responsibilities. So the question is, do corporate executives, provided they stay within the law, have responsibilities in their business activities other than to make as much money for their stockholders as possible? And my answer to that is, no, they do not." A multi-country 2011 survey found support for this view among the "informed public" ranging from 30 to 80 %. Ronald Duska views Friedman's argument as consequentialist rather thanpragmatic, implying that unrestrained corporate freedom would benefit the most in long term. Similarly author business consultant Peter Drucker observed, "There is neither a separate ethics of business nor is one needed", implying that standards of personal ethics cover all business situations. However, Peter Drucker in another instance observed that the ultimate responsibility of company directors is not to harm—*primum non nocere*. Another view of business is that it must exhibit corporate social responsibility (CSR): an umbrella term indicating that an ethical business must act as a responsible citizen of the communities in which it operates even at the cost of profits or other goals. In the US and most other nations corporate entities are legally treated as persons in some respects. For example, they can hold title to property, sue and be sued and are subject to taxation, although their free speech rights are limited. This can be interpreted to imply that they have independent ethical responsibilities. Duska argues that stakeholders have the right to expect a business to be ethical; if business has no ethical obligations, other institutions could make the same claim which would be counterproductive to the corporation.

Ethical issues include the rights and duties between a company and its employees, suppliers, customers and neighbors, its fiduciary responsibility to its shareholders. Issues concerning relations between different companies include hostile take-overs and industrial espionage.

Ethical standards of an entire organization can be badly damaged if a corporate psychopath is in charge.

#### VOCABULARY

mission statement whistleblower principled underhand fraudulent integrity accountability reputable

1. If you owned your own company, and you found out one of your employees was doing something \_\_\_\_\_\_\_\_\_\_\_\_\_\_\_\_\_\_\_ (like taking credit for someone else's work), what would you do?

2. Would you consider working for a company that had been convicted of \_\_\_\_\_\_\_\_\_\_\_\_\_\_\_\_\_\_\_ activities?

3. Do you think it's possible to succeed in business with honesty and principles?

4. If your colleague wasn't pulling their weight, and doing his/her fair share of the work, would you be the and inform your boss?

5. How important is \_\_\_\_\_\_\_\_\_\_\_\_\_\_\_\_\_\_\_\_\_\_\_ to you in business and in your personal life? Are you answerable to anyone?

6. If you had a company, what would the \_\_\_\_\_\_\_\_\_\_\_\_\_\_\_\_\_\_\_\_\_\_\_\_\_\_\_\_\_\_\_\_\_ and goals be?

7. Would you rather pay more and work with a \_\_\_\_\_\_\_\_\_\_\_\_\_\_\_\_\_\_\_\_\_\_\_\_\_ company that has been recommended, or would you pay less and work with a company you know nothing about?

8. Would you describe yourself as being \_\_\_\_\_\_\_\_\_\_\_\_\_\_\_\_\_\_\_\_\_\_\_\_\_\_\_ and having high moral standards?

#### IDIOMS

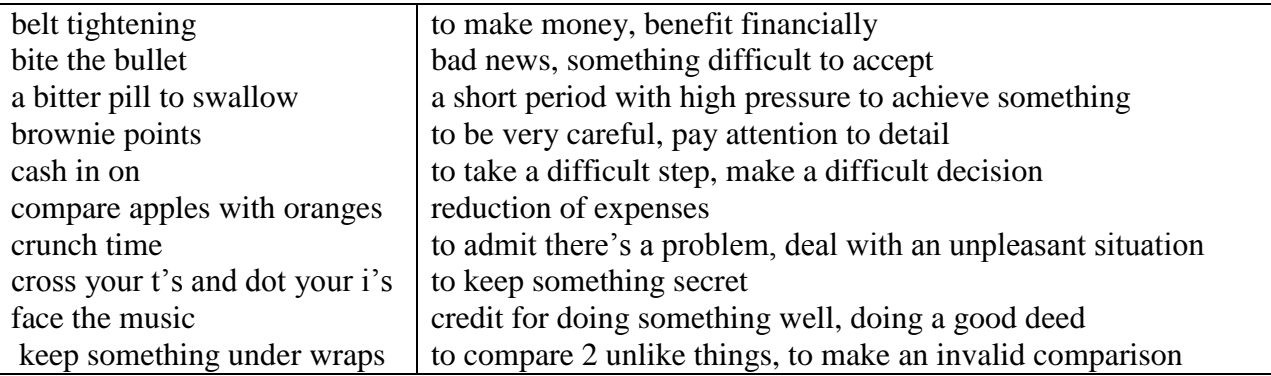

## **5. NEGOTIATIONS**

Герундий представляет собой неличную глагольную форму, выражающую название действия и обладающую как свойствами существительного, так и свойствами глагола. В русском языке соответствующая форма отсутствует. Герундий обозначает действия, про-

цессы, состояния и образуется прибавлением суффикса -ing к основе глагола: to read читать — reading чтение. Его функции во многом сходны с функциями инфинитива, также сочетающего свойства существительного со свойствами глагола. Герундий, однако, имеет больше свойств существительного, чем инфинитив.

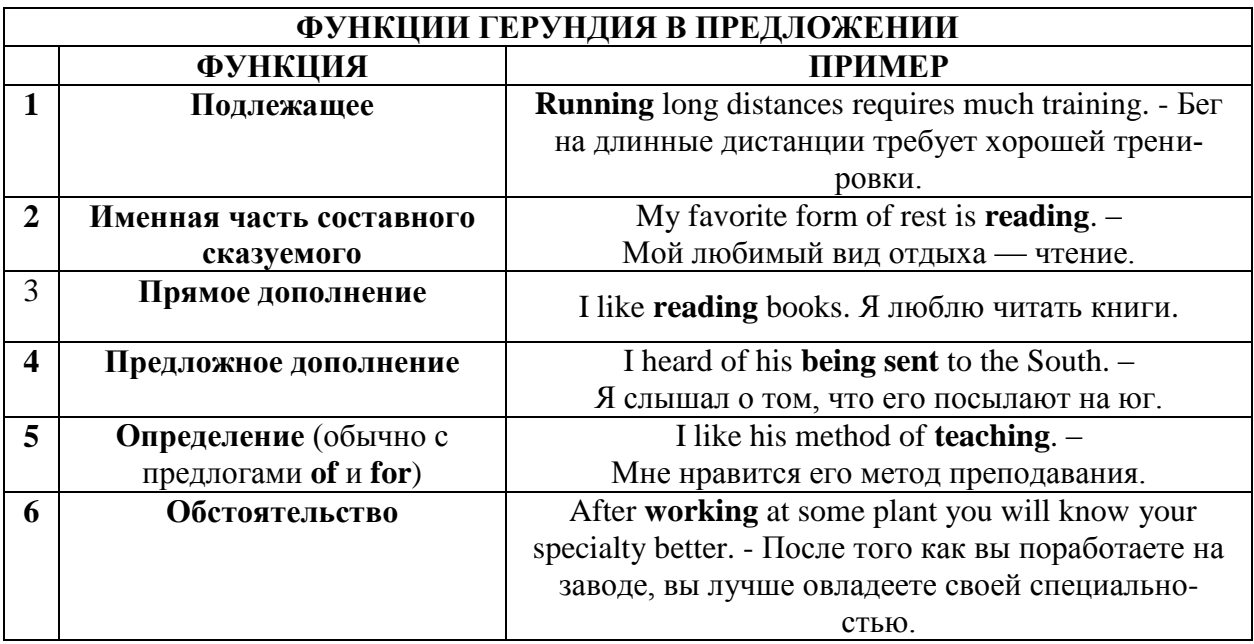

В русском языке нет форм, соответствующих формам герундия, ввиду чего изолированно, вне предложения, они не могут быть переведены на русский язык. Indefinite Gerund Active по своему значению приближается к русскому отглагольному существительному: reading - чтение, smoking - курение, waiting - ожидание.

В английском языке причастие (the Participle) — это одна из неличных форм глагола, наряду с инфинитивом (the Infinitive) и герундием (the Gerund). В английском языке причастие одновременно выполняет функции таких частей речи, как прилагательного, глагола и наречия. В нашем родном языке функции Participle I выполняет деепричастие и отвечает на вопрос: «Что делая?». Английскому языку не известно деепричастие, поэтому английское причастие совмещает в себе русское причастие и деепричастие.

Например:

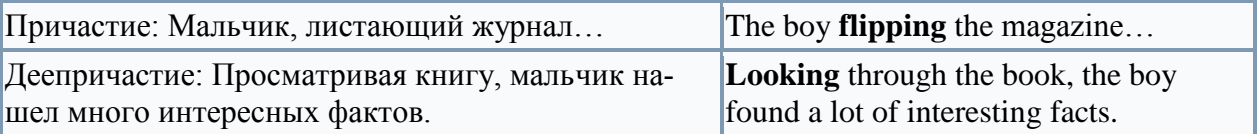

Причастие настоящего времени (Причастие I) образуется путем добавления к основе глагола окончания -ing. Например: to work – работать, working – работая. Чтобы выразить отрицание, перед причастием ставится частица not. Например: not paying attention – не обращая внимание.

В предложении причастие настоящего времени может выполнять следующие функции:

1. Как определение употребляется перед существительным или же после него.

The dancing girls are our students.  $-$  Танцующие девушки – наши студентки.

2. Если употребляется в функции обстоятельства, то переводится на русский с окончанием «а», «я» или «в» (спрашивая, приехав, держа).

Arriving at the station he bought a newspaper. – Приехав на вокзал, он купил газету.

He was standing on the top of the mountains admiring the beautiful view. — Он стоял на вершине горы, наслаждаясь прекрасным видом.

3. Как часть сказуемого.

The answer of the student is disappointing. – Ответ студента разочаровывает.

Форма причастия II (причастия прошедшего времени) стандартных (правильных) глаголов совпадает с формой прошедшего времени этих глаголов, т.е. образуется прибавлением к основе глагола суффикса -ed с соответствующими орфографическими изменениями: to solve решать - solved решил - solved решенный (-ая, -ое).

Форма причастия II нестандартных (неправильных) глаголов образуется разными способами и соответствует 3-й форме этих глаголов: to speak - spoke - spoken, to make made - made, to go - went - gone.

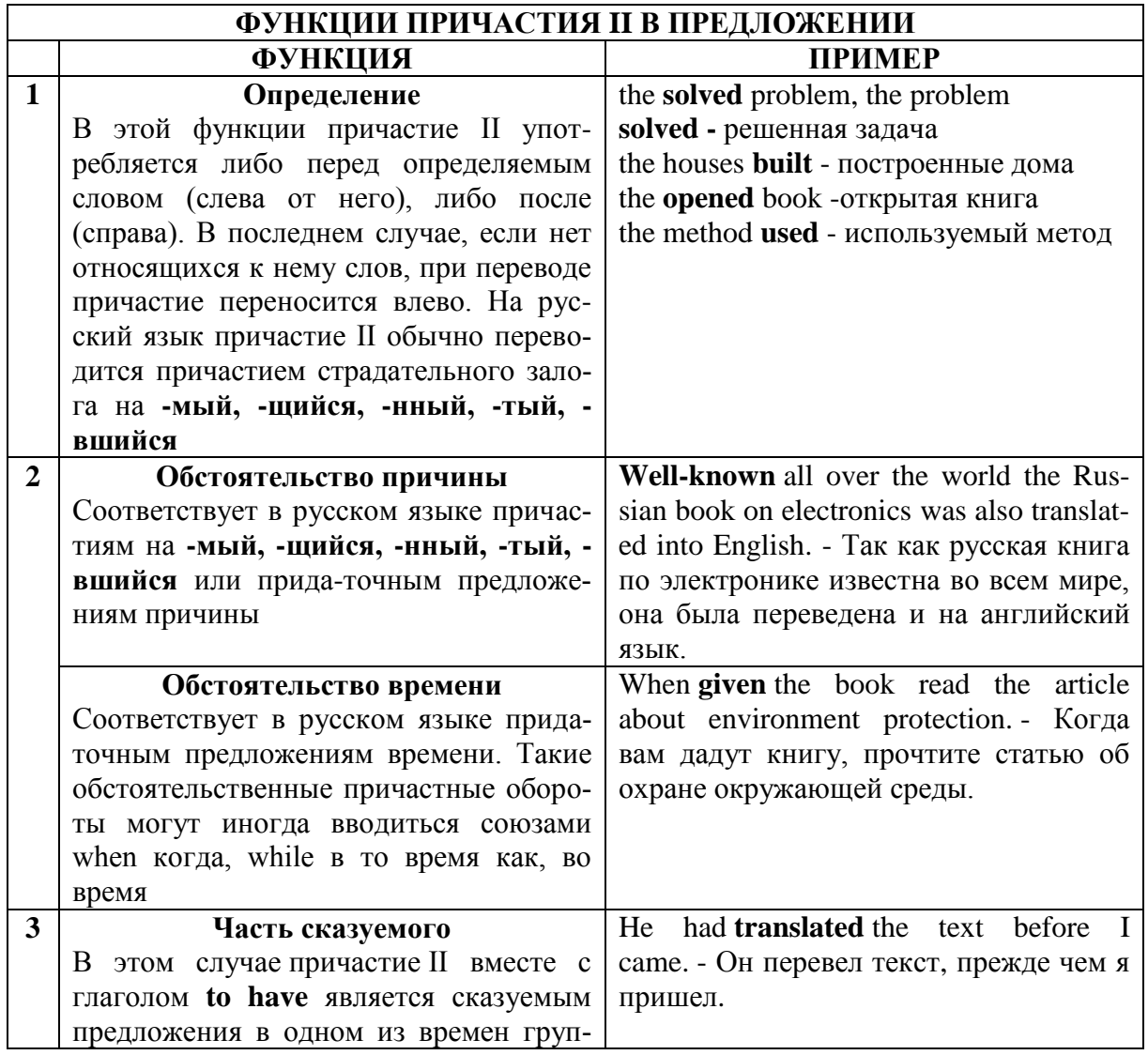

#### пы **Perfect**

**Negotiation** is a dialogue between two or more people or parties intended to reach a beneficial outcome over one or more issues where a conflict exists with respect to at least one of these issues. This beneficial outcome can be for all of the parties involved, or just for one or some of them.

It is aimed to resolve points of difference, to gain advantage for an individual or collective, or to craft outcomes to satisfy various interests. It is often conducted by putting forward a position and making small concessions to achieve an agreement. The degree to which the negotiating parties trust each other to implement the negotiated solution is a major factor in determining whether negotiations are successful. In many cases, negotiation is not a zero-sum game, allowing for cooperation to improve the results of the negotiation.

People negotiate daily, often without considering it a negotiation. Negotiation occurs in organizations, including businesses, non-profits, and within and between governments as well as in sales and legal proceedings, and in personal situations such as marriage, divorce, parenting, etc. Professional negotiators are often specialized, such as union negotiators, leverage buyout negotiators, peace negotiator, or hostage negotiators. They may also work under other titles, such as diplomats, legislators, or brokers.

Negotiation can take a wide variety of forms, from a trained negotiator acting on behalf of a particular organization or position in a formal setting, to an informal negotiation between friends. Negotiation can be contrasted with mediation, where a neutral third party listens to each side's arguments and attempts to help craft an agreement between the parties. It can also be compared with arbitration, which resembles a legal proceeding. In arbitration, both sides make an argument as to the merits of their case and the arbitrator decides the outcome. This negotiation is also sometimes called positional or hard-bargaining negotiation.

Negotiation theorists generally distinguish between two types of negotiation. Different theorists use different labels for the two general types and distinguish them in different ways.

There are many different ways to categorize the essential elements of negotiation.

One view of negotiation involves three basic elements: process, behavior and substance. The process refers to how the parties negotiate: the context of the negotiations, the parties to the negotiations, the tactics used by the parties, and the sequence and stages in which all of these play out. Behavior refers to the relationships among these parties, the communication between them and the styles they adopt. The substance refers to what the parties negotiate over: the agenda, the issues (positions and – more helpfully – interests), the options, and the agreement(s) reached at the end.

Another view of negotiation comprises four elements: strategy, process, tools, and tactics. Strategy comprises the top level goals – typically including relationship and the final outcome. Processes and tools include the steps to follow and roles to take in preparing for and negotiating with the other parties. Tactics include more detailed statements and actions and responses to others' statements and actions. Some add to this persuasion and influence, asserting that these have become integral to modern day negotiation success, and so should not be omitted.

#### **Negotiations on Service.**

**Mark:** So Richard, I'd like to hear more about how you charge for your service. **Richard:** Sure Mr. Mark. We offer one-year unlimited data storage for \$2000.

**Mark:** Can you clarify the data rate? Exactly how much data storage can be used, when you say it is unlimited?

**Richard:** We have a fair use policy of 10 TB.

**Mark:** Can you bring down the rates? We won't need that much storage anyway.

**Richard:** We have 7 TB storage for 2 years at the same price. I'm sure this is the best package for you.

**Mark:** I don't know, Mark. Let me sleep on it.

## **Negotiating an Ad Contract.**

**Mark:** Mr. Smith, can you please give me your best offer?

**Smith :** Sure Mr. Mark. I can give you 15 seconds of airtime for \$2500 if you sign a contract for 100 such ads.

**Mark :** But your price is too high. I am getting a quote for \$2000 from a rival network.

**Smith :** There's a good reason. Their viewership is also 30% smaller than ours. It actually works out to be more expensive.

**Mark :** Hmmm... Well, I never negotiated the deal with them. Let's do this: give me a rate of \$2000, and I'll sign the contract.

**Smith :** I don't think we can afford it.

**Mark :** Check it up with your boss, Mr. Mark. I am sure he'll give you a go ahead.

#### **Salary Negotiations.**

**Richard:** Mrs. Ivy, you know that I applied for a salary increase last month.

**Ivy:** Yes Richard. I've forwarded your request to the human resources manager.

**Richard:** I hope you will consider the matter. My last two annual performance reviews were good, but I haven't had a salary hike for 2 years.

**Ivy:** I am aware of that, Richard, but the salary issues are handled entirely by HR. **Richard:** I have to admit this is really disappointing.

Ivy: Richard, the manager responded that it's not our policy to increase salary by 30%.

**Richard:** So, can I expect 25%?

**Ivy:** I will talk to the manager again about it Richard, but 10% is standard.

**Richard:** Thank you, Mrs. Ivy. I really want to keep working for the company, but I should be able to afford it.

## **Negotiating a Delivery Date.**

**Ivy :** Congratulations on winning the order! The deadline for the delivery is 30 days from now.

**Smith :** 30 days? Wow! That's cutting it rather thin. I asked for a 45-day period.

**Ivy :** Come on. You know we can't afford waiting for 45 days for the material. Thirty days is the industry standard.

**Smith :** You're right Mrs. Ivy, but you've asked for a special design modification. That's going to take time. I don't want to disappoint you later.

**Ivy :** Hmm.. How soon do you think you can deliver it?

**Smith :** Well, I like working with you, so I am going to make an extra effort. Let's fix it at 36 days.

**Ivy :** Okay, Mr. Smith. That sounds reasonable.

Choose words or phrases from the box to complete more notes on negotiations. Check your answers in the dictionary.

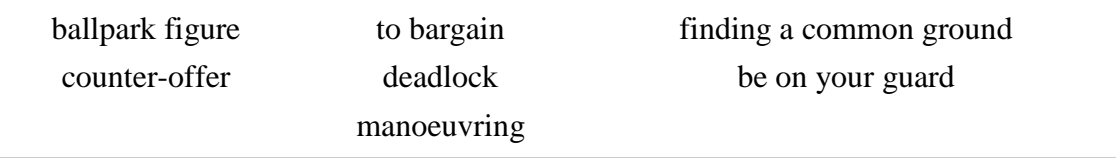

a Negotiators are skilled at finding a common ground to reach a compromise.

b Giving alternatives includes suggesting a

c If you want to get an approximate number or price, then ask for a

- d When negotiation comes to a \_\_\_\_\_\_\_\_\_\_\_\_, then both sides are not willing to concede.
- e Clever\_\_\_\_\_\_\_\_\_\_\_\_\_\_\_ means you know the right direction to go in with the other party.
- f Always be careful or \_\_\_\_\_\_\_\_\_\_\_\_ in a negotiation.
- g \_\_\_\_\_\_\_\_\_\_\_\_\_ means to reach an amenable price.

Министерство сельского хозяйства Российской Федерации Федеральное государственное бюджетное образовательное учреждение высшего образования «Рязанский государственный агротехнологический университет имени П.А. Костычева»

Кафедра гуманитарных дисциплин

# **Методические рекомендации**

# **для самостоятельной работы студентов**

# **по дисциплине «Основы психологии и педагогики»**

направление подготовки 35.04.06 Агроинженерия направленность (профиль): Электрооборудование и электротехнологии Технические системы в агробизнесе форма обучения: очная/заочная

Рязань, 2020

Методические рекомендации для самостоятельной работы по дисциплине «Основы психологии и педагогики» для студентов очной/заочной формы обучения по направлению подготовки 35.04.06 Агроинженерия разработаны доцентом кафедры гуманитарных дисциплин Нефедовой И.Ю.

Методические указания обсуждены на заседании кафедры гуманитарных дисциплин «31» августа 2020 г., протокол № 1.

Заведующий кафедрой \_\_\_\_\_\_\_\_\_\_\_\_\_\_ Лазуткина Л.Н. \_\_\_\_\_\_\_\_\_\_\_\_\_\_\_\_\_\_\_

Методические указания утверждены учебно-методической комиссией по направлению подготовки 35.04.06 Агроинженерия «31» августа 2020 г.

Председатель учебно-методической комиссии по направлению подготовки 35.04.06 Агроинженерия

Д. О. Олейник

# 1. ОБЩИЕ ПОЛОЖЕНИЯ.

#### **Цели и задачи дисциплины:**

Основной целью курса «Основы психологии и педагогики» являются развитие компетентности преподавателей высшей школы в сфере психологии, педагогики, истории образования и научно-исследовательской деятельности; овладение обучающимися теоретико-методологическими и практико-ориентированными основами психологии и педагогики высшей школы.

#### **Задачи учебной дисциплины:**

 освоение теоретических знаний в области общей, возрастной, педагогической, когнитивной и социальной психологии;

изучение ведущих тенденций мирового образовательного пространства;

 освоение системы знаний о педагогических методах, технологиях обучения и педагогическом мастерстве;

 знакомство с основами педагогической деятельности в высшей школе, средствами взаимодействия и управления педагогическим процессом;

 разработка планов, программ и методик проведения научных исследований; обобщение и анализ результатов исследований их статистическая обработка; подготовка научно-технических отчетов, обзоров и научных публикаций по результатам выполнения исследований;

 знакомство с педагогическими, психологическими и методическими основами развития мотивации, организации и контроля учебной деятельности на занятиях различного вида;

 изучение современных образовательных технологий профессионального образования (профессионального обучения).

Выпускник, освоивший программу магистратуры, в соответствии с ФГОС ВО 35.04.06 Агроинженерия готовится к решению задач профессиональной деятельности следующих типов:

– организационно-управленческий

– педагогический

– технологический

– проектный

– научно-исследовательский

#### 2. СОДЕРЖАНИЕ ДИСЦИПЛИНЫ.

#### **ТЕМА 1. Общие основы педагогики высшей школы**

Роль высшего образования в современной цивилизации. Фундаментализация образования в высшей школе. Гуманизация и гуманитаризация образования в высшей школе. Интеграционные процессы в современном образовании. Воспитательная компонента в профессиональном образовании. Информатизация образовательного процесса. Понятие мирового образовательного пространства. Проблема глобализации образования. Тенденции развития мирового образовательного пространства. Содержание образования – важнейшая составляющая образовательной системы. Проблемы модернизации образования в России в контексте решений Болонского процесса. Федеральные государственные образовательные стандарты высшего образования. Структура ОПОП. Рабочие программы дисциплин, учебные планы, оценочные и методические материалы учебных занятий с использованием современных педагогических методов и технологий профессионально ориентированного обучения.

#### **ТЕМА 2. Преподавание и научная работа в вузе.**

Педагогика как наука. Предмет педагогической науки. Ее основные категории. Система педагогических наук и связь педагогики с другими науками. Основы дидактики высшей школы. Общее понятие о дидактике. Сущность, структура и движущие силы обучения. Принципы обучения как основной ориентир в преподавательской деятельности. Методы обучения в высшей школе. Структура педагогической деятельности. Педагогический акт как организационно-управленческая деятельность. Самосознание педагога и структура педагогической деятельности. Педагогические способности и педагогическое мастерство преподавателя высшей школы. Дидактика и педагогическое мастерство преподавателя высшей школы

#### **ТЕМА 3. Психология высшей школы**

Проблема формирования личности в базовых психологических теориях. Развитие компетенций индивида в старшем подростковом и юношеском возрасте. Общие и дифференциальные закономерности возрастного развития (в эмоциональной, волевой и интеллектуальной сферах). Вуз как социализирующая среда и сфера самоактуализации. Психолого-педагогическая компетентность преподавателя вуза.

## **ТЕМА 4. Воспитание и обучение в целостном педагогическом процессе высшей школы**

Технология педагогического взаимодействия как условие эффективной педагогической деятельности. Сущность и генезис педагогического общения. Гуманизация обучения как основа педагогического общения. Стили педагогического общения. Монолог и диалог в педагогическом общении. Содержание и структура педагогического общения. Особенности педагогического общения в вузе

# 3. РЕКОМЕНДАЦИИ ПО ОРГАНИЗАЦИИ САМОСТОЯТЕЛЬНОЙ РАБОТЫ СТУДЕНТОВ

Основной вид деятельности студента – самостоятельная работа. Она включает в себя изучение лекционного материала, учебников и учебных пособий, первоисточников, подготовку выступлений на практических занятиях, выполнение заданий преподавателя.

Основными задачами самостоятельной работы студентов являются:

– изучение теоретического материала по учебникам курса и инструктивным материалам, периодическим изданиям;

– выполнение домашних заданий, связанных с:

- подготовкой к семинарским занятиям (изучение теоретического материала по курсу с использованием текстов лекций и дополнительной литературы);
- подготовкой выступлений по темам дисциплины;

сбором информации и её анализом для выполнения индивидуальных заданий;

- подготовкой к практическим занятиям;
- подготовкой к сдаче зачета.

Самостоятельная работа студентов в ходе семестра является важной составной частью учебного процесса и необходима для закрепления и углубления знаний, полученных в период семестра или сессии на лекциях, практических и лабораторных занятиях, а также для индивидуального изучения дисциплины в соответствии с программой и рекомендованной литературой.

Самостоятельная работа выполняется в виде подготовки домашнего задания или сообщения по отдельным вопросам, выполнения соответствующих изученной тематике практических заданий, предложенных в различной форме.

Контроль качества самостоятельной работы может осуществляться с помощью устного опроса на практических занятиях, заслушивания сообщений и докладов, проверки результативности выполнения практических заданий.

Устные формы контроля помогают оценить уровень владения студентами жанрами научной речи (дискуссия, диспут, сообщение, доклад и др.), в которых раскрывается умение обучающихся использовать изученную терминологию и основные понятия дисциплины, передать нужную информацию, грамотно использовать языковые средства, а также ораторские приемы для контакта с аудиторией. Письменные формы контроля помогают преподавателю оценить уровень овладения обучающимися теоретической информацией и навыки ее практического применения, научным стилем изложения, для которого характерны: логичность, точность терминологии, обобщенность и отвлеченность, насыщенность фактической информацией.

## **ТЕМА 1. Общие основы педагогики высшей школы**

*Вопросы:*

- 1. Системный методологический принцип.
- 2. Аксиологический методологический принцип.
- 3. Культурологический принцип.
- 4. Антропологический методологический принцип.
- 5. Гуманистический, синергетический и герменевтический принципы.
- 6. Дайте анализ государственного образовательного стандарта высшего образования.
- 7. Каковы основные требования «Закона РФ об образовании»?
- 8. В чем особенности демократизации управления в системе образования?

9. Напишите творческую работу: «Модель вуза ХХI века», в которой отразите приоритетные цели и ценности.

10. Сущность современной государственной политики образования, её приоритетные принципы.

11. Образовательные учреждения, их типы. Формы образования. Органы управления образования.

12. Выделите 10 приоритетных стратегий, которые, на ваш взгляд, могут существенно повысить конкурентоспособность российской системы образования.

13. Что, на ваш взгляд, российская система образования должна заимствоватьи творчески адаптировать: а) из американской; б) британской; в) французской; г) немецкой системы высшего образования?

14. В чем преимущество, а в чем вы видите недостатки российской высшей школы в сравнении, например, с американской?

15. Какие и в чем вы усматриваете трудности Болонского процесса?

16. Если бы вы были министром образования и науки РФ, то какие действия вы бы предприняли для повышения конкурентоспособности выпускника российского вуза?

17. На основе законодательных документов по образованию и концепции выпишите и проанализируйте приоритетные направления развития высшей школы как важнейшего института, основные принципыгосударственной политики в области образования.

18. Почему всегда существовало такое обостренное отношение к содержанию образования? Каковы перспективы его совершенствования?

## **ТЕМА 2.Преподавание и научная работа в вузе.**

#### *Вопросы:*

1. Как соотносятся в управленческой деятельности профессионализм, жизненный опыт, эрудиция, творческий подход к исполнению служебных функций, гуманизм преподавателя? 2. Постарайтесь разработать программу исследований одной из современных педагогических проблем (на ваше усмотрение), реализуя один или несколько общеметодологических принципов: аксиологический, культурологический, антропологический, синергетический, герменевтический.

3. Проанализируйте и выпишите в 2 столбца с учетом рейтинга значимости 10 ваших личностных качеств, которые: а) будут способствовать вашемупрофессионально-творческому саморазвитию; б) будут сдерживать ваше профессионально-творческое саморазвитие.

4. Используя идеи аксиологии и акмеологии, разработайте программу своего творческого саморазвития на ближайшие год-два с учетом результатов выполнения предыдущего задания.

5. Разработайте и обсудите «Нравственный кодекс педагога высшей школы».

6. Напишите творческую работу на одну из тем по выбору: «Мой любимый преподаватель», «Мой идеал преподавателя высшей школы», «Современный преподаватель, каков он?» и др. Охарактеризуйте при этом те свойства личности преподавателя, которые отражают его социально-нравственную, профессионально-педагогическую и познавательную направленность.

7. Из педагогической литературы выделите наиболее важные личные качества, которые необходимы для эффективной деятельности преподавателя высшей школы.

8. Составьте программу профессионального самовоспитания на ближайший период (3 месяца, полгода, год).

9. Расскажите о методах, приемах и результатах деятельности одного из мастеров педагогического труда.

10. Какое значение имеют понятия: педагогическая техника и педагогическая технология?

11. В каком соотношении находятся знания, умения и навыки? Подтвердите свои соображения конкретными примерами.

12. Почему нельзя противопоставлять преподавание и учение? Какую роль играет каждый из этих видов деятельности в современном процессе обучения?

13. Докажите, что методы обучения не тождественны принципам обучения?

14. Как взаимосвязаны между собой методы и приемы обучения?

15. По каким критериям классифицируются методы обучения? Какая из известных Вам классификаций методов обучения наиболее приемлема? Свой ответ мотивируйте. Подготовьте её схему, выделив в ней: основание классификации, авторов данной концепции, основные группы методов.

16. Какие современные методы и приемы практикуются в опыте педагогов высшей школы?

17. Проанализировав, многообразие существующих на сегодняшний день классификаций методов обучения, схем выведите и изобразите схематично свою классификацию методов обучения.

18. Исследуйте, какие методы обучения предпочитают использовать в своей практической деятельности: а) преподаватели гуманитарных предметов в сравнении с преподавателями естественно-математических предметов; б) начинающие преподаватели в сравнении с преподавателями, имеющими высокий уровень педагогическогомастерства.

18. Исследуйте, в каком случае, в каких ситуациях оценка стимулирует интерес, творческое отношение студента к изучаемому предмету, а вкаком, наоборот, снижает его интерес к предмету.

19. Исследуйте, каким из эвристических методов отдают предпочтение преподаватели, а каким – нет? Постарайтесь объяснить, почему?

20. Исследуйте, каким методам воспитания отдают предпочтение: а) начинающие преподаватели; б) преподавателями, обладающие высоким уровнем педагогического мастерства.

21. Почему именно семинарское занятие дидакты считают наиболее сложной формой учебного процесса в вузе?

22. Обоснуйте утверждение «семинар – важная форма выработки у студентов самостоятельности, активности, умения работы с литературой».

## **ТЕМА 3. Психология высшей школы**

#### *Вопросы:*

1. Используя разнообразные методы (наблюдение, беседы, тестирование), составьте характеристику возрастных и индивидуальных особенностей «трудного студента».

2. Сопоставьте для этого «трудного студента» природные, и педагогические факторы его развития. Какие педагогические выводы из этого сопоставления следуют?

3. Используя разнообразные методы, составьте характеристику возрастных ииндивидуальных особенностей одаренного студента.

4. В чем может быть отличие идеальной модели личности студента-выпускника следующих факультетов: а) юридического; б) физико-математического; в) строительного; журналистики?

5. Каковы основные задачи формирования базовой культуры личности?

6. Каковы на ваш взгляд, причины зарождения вредных привычек, употребления алкоголя, наркотиков, токсических средств и табака юношами и девушками?

7. В чем состоит диалектика коллективного и индивидуального в воспитании личности?

8. В чем состоит смысл педагогического руководства студенческим коллективом в зависимости от этапа его развития?

9. Используя работу В. А. Сухомлинского «Мудрая власть коллектива», выпишите примеры способов защиты личности в коллективе. Дайтеанализ взглядов Сухомлинского на взаимодействие личности и коллектива.

10. Проанализируйте, на каком уровне (стадии, этапе) развития находится студенческая группа, в которой вы учились.

11. Можно ли говорить с появлением на острове у Робинзона Крузо Пятницы возник коллектив? Вспомним: у членов сообщества была совместная жизнедеятельность, были определенные цели и перспективы, распределение ролей …

12. Какова сущность мотивационно-ценностного отношения личности? Приведите примеры взаимосвязи разных сторон воспитания и их роли в формировании личности.

13. Какие методы вы считали бы возможным и целесообразным использовать для изучения личности студента, коллектива или опыта своего коллеги? Постарайтесь обосновать их выбор и охарактеризовать условия их

применения.

14. Разработайте «Я – концепцию» творческого саморазвития с учетом своих индивидуальных склонностей и способностей.

15. Напишите реферат на тему «Социально-психологические условия становления будущего преподавателя высшей школы», где дайте характеристику студенчества как социальной группы и покажите её роль в профессиональном становлении.

16. Приведите примеры практического использования в процессе обученияосновных положений учения о высшей нервной деятельности.

17. Попытайтесь проанализировать, что вы унаследовали от своих родителей, прародителей. Особенно обратите внимание на задатки к определенным видам деятельности.

18. Что является содержательной основой формирования мировоззрения студента и какова специфическая роль науки, искусства, труда в этомпроцессе?

19. Почему нравственное воспитание невозможно осуществлять в отрыве отдругих видов воспитания: умственного, трудового, правового, гражданского, эстетического, экологического, экономического?

20. В чем вы видите причины нравственной запущенности детей? Приведите примеры преодоления этих причин.

21. Определите, в чем различие понятий «физическое воспитание» и «физическое развитие». Какое из них является более широким?

22. Как вы объясните поведение некоторых молодых людей, постоянно доставляющих неудобства окружающим людям и как будто лишенных совести?

## **ТЕМА 4. Воспитание и обучение в целостном педагогическом процессе высшей школы**

*Вопросы:*

1. Выпишите из книги А. С. Макаренко «Педагогическая поэма» конкретные примеры воздействия на воспитанников в коллективе на первой, второй и третьей стадиях.

2. Как вы понимаете понятия «воспитание», «формирование» личности. В чем их различие и взаимосвязь?

3. Сравните несколько мнений о силе воспитательного воздействия, принадлежащих знаменитым людям. С кем Вы согласны и почему?

«Воспитание может все» (Гельвеций).

«От всякого воспитания, друг мой, спасайся на всех парусах» (Вольтер).

«Воспитание сможет сделать многое, но оно не безгранично. С помощью прививок можно заставить дикую яблоню давать садовые яблони, но никакое искусство садовника не сможет заставить ее приносить желуди» (В.Г. Белинский).

4. Разработайте и обоснуйте акмеологическую концепцию обучения, т.е. обучения, ориентированного на максимальную творческую самореализацию студентов.

5. Разработайте модель обучения, максимально ориентированную на взаимообучение самих студентов.

6. Сформулируйте 10 – 15 проблем современной дидактики и обоснуйте: а) какие из них наиболее актуальны; б) разработка каких из них может существенно продвинуть теорию обучения; в) оцените и прорецензируйте, в какой степени решение предложенных вами проблем будет способствовать качеству обучения?

7. Почему лекция в высшей школе в равной степени является и методом и формой обучения? Покажите или смоделируйте фрагмент вузовской лекции.

8. Сделайте сравнительный анализ определений процесса воспитания, отраженные в педагогической литературе. В чем их сходство и различие? Какое из определений вы считаете наиболее полным?

9. Приведите примеры ситуаций, в которых нарушение определенных принципов воспитания вызвало негативные последствия.

10. Какие идеи лежат в основе перестройки процесса воспитания в высшей школе?

11. Какие проблемы требуют дополнительных исследований при определении системы принципов воспитания?

12. Разработайте комплекс правил по осуществлению системы принципов воспитания. Напомним, что по форме и стилю изложения правила должны быть лаконичными, конкретными, корректными; правила должны предписывать: что можно и что недопустимо делать, как следует поступать, чтобы достичь желаемого результата.

13. Почему возникает необходимость в перевоспитании учащихся?

14. Проанализируйте собственное личностное формирование: какой элемент системы вашего школьного воспитания был наиболее сильным и оказал наваше становление решающее влияние?

15. Приведите примеры жизненных ситуаций, отражающих положительный результат применения принципов воспитания.

16.Тождественны ли понятия «принципы воспитания» и «закономерности воспитания»? В чем вы видите взаимосвязь между этими понятиями?

В чем специфика педагогического общения?

17. Проанализируйте, какие особенности вашего характера положительно и вто же время отрицательно влияют на продуктивный стиль общения.

18. Выделите характерные технологические приемы педагогического воздействия на учеников, применяемые в опыте работы А.С. Макаренко, В.А. Сухомлинского, Е.Н. Ильина, Т.И. Гончаровой, С.Н. Лысенковой идр.

19. Систематически работайте над техникой, логикой, выразительностью и эмоциональностью вашей речи. Разговаривая с учащимися, помните о том,что необходимо постоянно вызывать у них видение того, о чем идет речь. Упражняйтесь в этом.

20. Систематически работайте над своими жестами; постарайтесь освободиться от ненужной жестикуляции.

21. На основе теста, предложенного В.Ф. Раховским, определите уровень свойственной вам общительности.

## 4. ПЕРЕЧЕНЬ ВОПРОСОВ ДЛЯ САМОПРОВЕРКИ УСВОЕНИЯ ДИСЦИПЛИНЫ

1. Педагогика как наука. Предмет педагогической науки. Ее основные категории.

- 2. Система педагогических наук и связь педагогики с другими науками.
- 3. Образование и профессиональная деятельность.
- 4. Принципы обучения как основной ориентир в преподавательской деятельности.
- 5. Цели современного высшего образования. Понятие «содержание образования».

6. Важнейшие объективные и субъективные факторы, влияющие на разработку содержания образования.

- 7. Требования к содержанию образования в высшей школе.
- 8. Межпредметные связи и кооперации преподавателей.
- 9. Система высшего и послевузовского образования в мире.

10. Развитие и современное состояние высшего и послевузовского профессионального образование в России.

11. Вхождение России в Болонский процесс.

12. Актуальные проблемы высшего и послевузовского профессионального образования в России

- 13. Основные направления реформирования российской высшей школы
- 14. Открытое и дистанционное образование.
- 15. Развитие российского законодательства в области образования

16. Законодательная база высшего и послевузовского профессионального образования в России.

- 17. Нормативная база российской высшей школы
- 18. Глобализация высшего образования в Европе: предболонский период.

19. Болонская декларация 1999 года (цель, причины возникновения, принципы и инструменты болонского процесса).

- 20. Хронология событий: решения и результаты реализации позиций болонской декларации.
- 21. Актуальность участия России в болонском процессе.
- 22. Проблемы и задачи высшей школы России в связи с вхождением в болонский процесс.
- 23. Программа модернизации высшего образования России её реализация.
- 24. Компетентностный подход в подготовке специалиста.

25. История становления компетентностного подхода в мировой педагогике.

- 26. Федеральные государственные образовательные стандарты высшего образования.
- 27. Структура ОПОП.

28. Рабочие программы дисциплин, учебные планы, оценочные и методические материалы учебных занятий с использованием современных педагогических методов и технологий профессионально ориентированного обучения.

29. Технологии, методы и формы организации обучения в высшей школе.

- 30. Понятие и критерии педагогических технологий.
- 31. Педагогические технологии в триаде: «методология-стратегия-тактика».
- 32. Методологические технологии обучения.

33. Стратегические технологии: технологический подход к организационным формам обучения.

- 34. Тактические технологии: технологический подход к методам обучения.
- 35. Компетентностный подход в образовании. Понятие компетенций и компетентностей.
- 36. Компетентностный подход и компетентностная модель специалиста.
- 37. Воспитательное пространство вуза. Общая характеристика процесса воспитания.
- 38. Основные методы воспитания. Процесс воспитания в вузе.
- 39. Сущность обучения и его место в структуре целостного педагогического процесса.
- 40. Технология контроля образовательного процесса.
- 41. Основы дидактики высшей школы.
- 42. Общее понятие о дидактике. Сущность, структура и движущие силы обучения.
- 43. Принципы обучения как основной ориентир в преподавательской деятельности.
- 44. Методы обучения в высшей школе.
- 45. Структура педагогической деятельности.
- 46. Педагогический акт как организационно-управленческая деятельность.
- 47. Самосознание педагога и структура педагогической деятельности.

48. Педагогические способности и педагогическое мастерство преподавателя высшей школы.

- 49. Дидактика и педагогическое мастерство преподавателя высшей школы.
- 50. Психолого-педагогическая компетентность преподавателя вуза.
- 51. Психологические особенности воспитания студентов и роль студенческих групп.
- 52. Проблема формирования личности в базовых психологических теориях.
- 53. Развитие компетенций индивида в старшем подростковом и юношеском возрасте.

54. Общие и дифференциальные закономерности возрастного развития (в эмоциональной, волевой и интеллектуальной сферах).

- 55. Вуз как социализирующая среда и сфера самоактуализации.
- 56. Характеристика особенностей современного студента вуза.

57. Социально-психологические особенности студенческого возраста, развитие и саморазвитие личности студента.

58. Профессионально-педагогическая направленность (потребности, мотивация, личностные интересы, готовность к учебно-познавательной и научной деятельности), ценностные ориентации студентов (духовно-нравственные, профессиональные и др.). Критерии и показатели уровня воспитанности студента.

59. Психологические особенности воспитания студентов и роль студенческих групп.

60. Технология педагогического взаимодействия как условие эффективной педагогической деятельности.

- 61. Сущность и генезис педагогического общения.
- 62. Гуманизация обучения как основа педагогического общения.
- 63. Основы коммуникативной культуры педагога.
- 64. Педагогическая коммуникация.
- 65. Психология профессионального становления личности.
- 66. Психологические особенности обучения студентов.
- 67. Проблемы повышения успеваемости и снижения отсева студентов.
- 68. Психологические основы формирования профессионального системного мышления.
- 69. Педагогическое проектирование и педагогические технологии.
- 70. Этапы и формы педагогического проектирования.
- 71. Классификация технологий обучения высшей школы.
- 72. Модульное построение содержания дисциплины и рейтинговый контроль.
- 73. Интенсификация обучения и проблемное обучение.
- 74. Активное обучение.
- 75. Деловая игра как форма активного обучения.
- 76. Эвристические технологии обучения.
- 77. Технологии развивающего обучения.
- 78. Информационные технологии обучения.
- 79. Технологии дистанционного образования.
- 80. Основы подготовки лекционных курсов.

## 5. ТЕМАТИКА ДОКЛАДОВ

(рекомендации по оформлению докладов в Приложении 1)

1. Педагогика высшей школы: основные понятия и история становления. Современные образовательные парадигмы.

2. Методологические основы педагогики высшей школы, законы и закономерности, принципы и подходы, методы, приоритетные стратегии и тенденции развития высшего образования, характеристика субъектов деятельности (педагоги – обучаемые).

3. Основные направления реформирования российской высшей школы.

4. Развитие российского законодательства в области образования. Законодательная база высшего и послевузовского профессионального образования в России.

5. Образование как социокультурный феномен. Парадигмы образования. Цели современного высшего образования.

6. Понятие «содержание образования». Требования к содержанию образования в высшей школе.

7. Важнейшие объективные и субъективные факторы, влияющие на разработку содержания образования.

8. Теории формального и материального образования и их односторонность.

9. Понятие мирового образовательного пространства. Проблема глобализации образования.

- 10. Тенденции развития мирового образовательного пространства.
- 11. Глобализация высшего образования в Европе: предболонский период.
- 12. Болонский процесс интеграции высшего образования в Европе.
- 13. Актуальность участия России в болонском процессе
- 14. Проблемы модернизации образования в России в контексте решений Болонского процесса.
- 15. Программа модернизации высшего образования России её реализация.
- 16. Краткая характеристика систем профессионального образования в мире.

17. Систематизация моделей высшего и послевузовского образования по 24 экономиче-

ски развитым странам мира. Выделение базовых моделей. Выявление позитивного опыта.

18. Понятие, функции и основные категории дидактики, дидактика высшей школы.

19. Принципы обучения как основной ориентир в преподавательской деятельности.

20. Понятие о дидактике и дидактической системе. Современные дидактические концепции и теории.

21. Характеристика основных концепций развивающего и личностно ориентированного обучения.

22. Актуальные проблемы современной дидактики высшей школы.

23. Актуальные проблемы высшего и послевузовского профессионального образования в России.

24. Характеристика деятельности преподавателя высшей школы: цель, задачи, объекты,

виды.

25. Квалификационно-должностные уровни (ассистент, старший преподаватель, доцент, профессор).

26. Профессиональная компетентность (знания, умения, способности, личностные качества, опыт инновационной деятельности).

27. Педагог высшей школы как воспитатель, преподаватель, методист, технолог, исследователь.

28. Понятие и критерии педагогических технологий. Педагогические технологии в триаде: «методология-стратегия-тактика».

29. Стратегические технологии: технологический подход к организационным формам обучения.

30. Тактические технологии: технологический подход к методам обучения.

31. Технология контроля образовательного процесса.

32. История становления компетентностного подхода в мировой педагогике.

33. Компетентностный подход и компетентностная модель специалиста.

34. Общая характеристика процесса воспитания. Основные методы воспитания. Процесс воспитания в вузе.

35. Современные подходы и российские концепции воспитания.

36. Приоритетные направления воспитания: духовно-нравственное, гражданскопатриотическое, социокультурное.

37. Системообразующие компоненты педагогических технологий и их характеристика: диагностирование, целеполагание, проектирование, конструирование, организационнодеятельностный, контрольно-оценочный и управленческий (рефлексия, обратная связь и коррекция).

38. Выбор технологии, ориентированной на совокупность целей и решение педагогических и профессиональных задач.

39. Формирование компетентности студентов в учебно-профессиональной деятельности.

40. Классификация педагогических технологий: по цели (образовательные, воспитательные, развивающие); новизне (традиционные, инновационные, личностно ориентированные); организации учебного процесса (индивидуальные, групповые, коллективные, смешанные); методической задаче (технология учебного предмета).

41. Характеристика современных технологий обучения: развивающее (проблемное, эвристическое и др.), модульное, дифференцированное, личностно ориентированное, компетентностно-ориентированное, информационно-коммуникационное.

42. Компоненты технологии воспитания: диагностирование, постановка цели и задач, проектирование содержания, организация видов творческой деятельности (индивидуальной, групповой, коллективной), анализ результатов.

43. Технология воспитания в процессе обучения и во внеаудиторной деятельности в вузе.

44. Технология общения и педагогического взаимодействия субъектов воспитательного процесса.

45. Совершенствование организационной структуры и научно-методического обеспечения воспитания студентов.

46. Сущность и генезис педагогического общения.

47. Гуманизация обучения как основа педагогического общения.

48. Стили педагогического общения и их технологическая характеристика. Монолог и диалог в педагогическом общении

49. Содержание и структура педагогического общения. Особенности педагогического общения в вузе

50. Основы коммуникативной культуры педагога.

51. Социально-психологические особенности студенческого возраста, развитие и саморазвитие личности студента.

52. Квалификационная характеристика выпускника высшей школы и её структурная схе-

ма: специальная профессиональная компетентность (квалификация); социальнопсихологическая компетентность; общая социально-психологическая компетентность; специальная социально-психологическая компетентность.

53. Анализ определений понятия «качество высшего образования».

54. Управление качеством высшего образования. Факторы, влияющие на качество образования.

55. Самообучение и самообразование как основные внутренние факторы развития личности.

56. Самообразование как образ жизни. Наращивание знаний как непрерывный процесс, продолжающийся всю жизнь.

57. Компоненты самообразования. Культура самообразования. Готовность к самообразованию. Этапы самообразования.

58. Самостоятельная работа студента: виды и формы. Организация самостоятельной работы студентов в вузе.

59. Психология профессионального образования. Психологические основы профессионального самоопределения.

60. Профессионально-педагогическая направленность (потребности, мотивация, личностные интересы, готовность к учебно-познавательной и научной деятельности), ценностные ориентации студентов (духовно-нравственные, профессиональные и др.).

## 6. СПИСОК РЕКОМЕНДУЕМОЙ ЛИТЕРАТУРЫ.

## **1. Основная литература:**

1. Сластенин, В. А. Психология и педагогика [Электронный ресурс] : учебник / В. А. Сластенин. – М. :Юрайт, 2015. – ЭБС «Юрайт».

2. Подласый, И. П. Педагогика [Электронный ресурс] : учебник / И. П. Подласый. – М. :Юрайт, 2015. – ЭБС «Юрайт».

#### **2. Дополнительная литература:**

1. Столяренко Л.Д.Психология и педагогика : Учебник. – 4-е изд. – Ростов-на-Дону: Феникс, 2014. – 636 с.

2. Коджаспирова, Г. М. Педагогика [Электронный ресурс] : 4-е изд., пер. и доп. Учебник / Г. М. Коджаспирова. – М. :Юрайт, 2014. – ЭБС «Юрайт».

3. Психология [Электронный ресурс] : учебник / под ред. В. А. Сластенина. – М. :Юрайт, 2015. – ЭБС «Юрайт».

4. Безюлёва, Г.В. Психолого-педагогическое сопровождение профессиональной адаптации учащихся и студентов. Монография [Текст] : учебное пособие / Безюлёва, Галина Валентиновна. – М.: НОУ ВПО МПСИ, 2008. – 320 с.

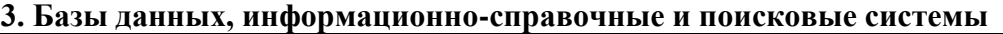

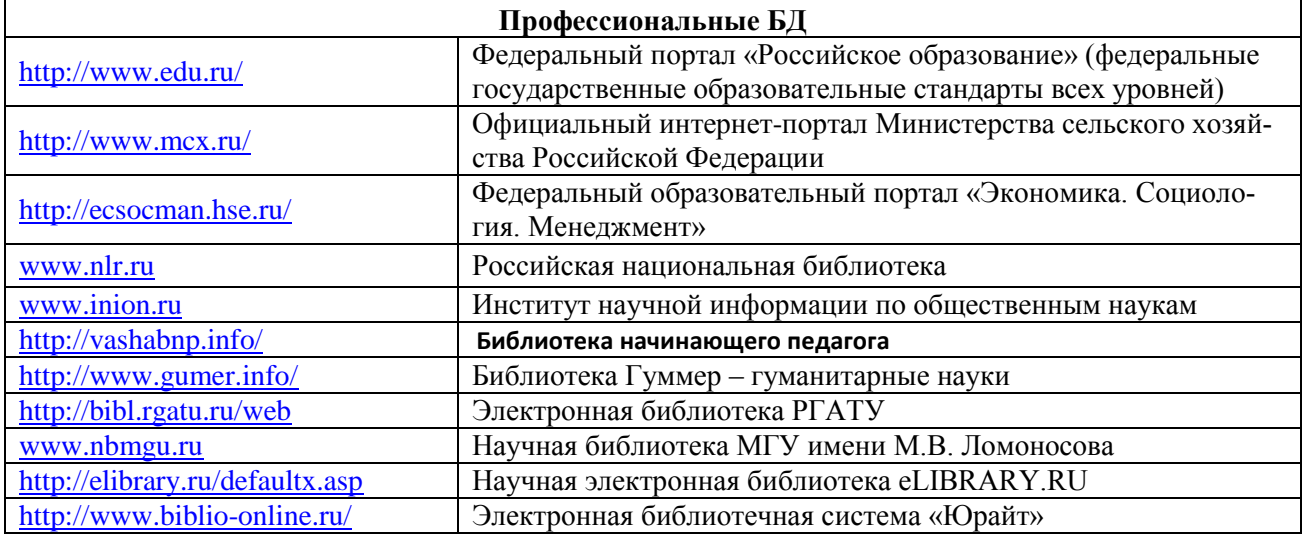

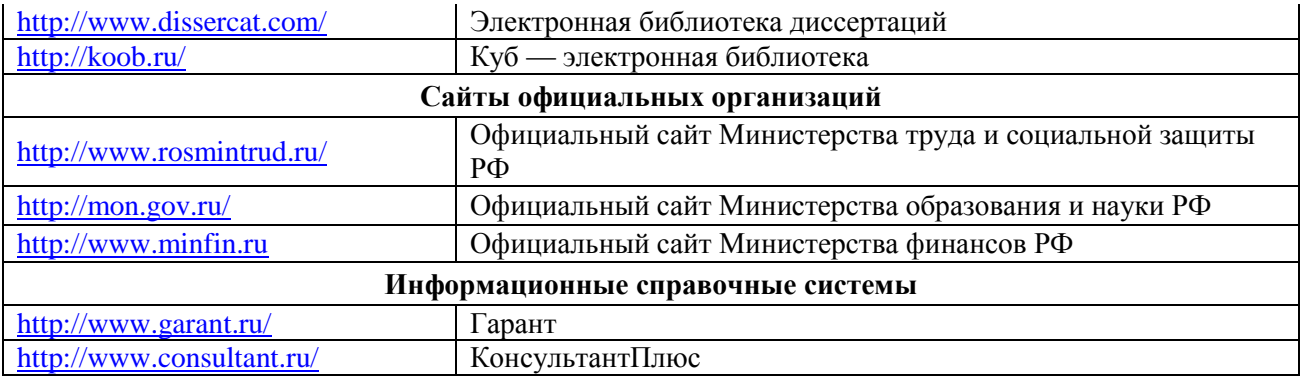

## **Общие рекомендации по оформлению докладов**

1. Текст печатается на одной стороне листа белой бумаги формата A4 через полтора интервала.

2. Цвет шрифта – черный. Размер шрифта (кегль) – 14. Тип шрифта– Times New Roman. Шрифт печати должен быть прямым, четким, черного цвета, одинаковым по всему объему текста. Основной текст обязательно выравнивается по ширине. Заголовки выравниваются по центру.

3. Размер абзацного отступа (красной строки) – 1,25 см.

4. Страница с текстом должна иметь левое поле 30 мм (для прошива), правое – 15 мм, верхнее и нижнее 20 мм.

5. Страницы работы нумеруются арабскими цифрами (нумерация сквозная по всему тексту). Номер страницы ставится в правом нижнем листа без точки. Размер шрифта 14. Тип шрифта –Times New Roman. Титульный лист и оглавление включается в общую нумерацию, номер на них не ставится. Все страницы, начиная с 3-й (ВВЕДЕНИЕ), нумеруются.

#### **Библиографическое оформление**

Библиографическое оформление работы (ссылки, список использованных источников и литературы) выполняется в соответствии с едиными стандартами по библиографическому описанию документов – ГОСТ 7.1-2003 «Библиографическая запись. Библиографическое описание. Общие требования и правила составления», ГОСТ Р7.0.5 2008 «Библиографическая ссылка. Общие требования и правила составления».

Каждая библиографическая запись в списке получает порядковый номер и начинается с красной строки. Нумерация источников в списке сквозная.

Список использованных источников и литературы следует составлять в следующем порядке:

1. Нормативно-правовые акты.

2. Научная и учебная литература по теме (учебные пособия, монографии, статьи из сборников, статьи из журналов, авторефераты диссертаций). Расположение документов – в порядке алфавита фамилий авторов или названий документов. Не следует отделять книги от статей. Сведения о произведениях одного автора должны быть собраны вместе.

3. Справочная литература (энциклопедии, словари, словари-справочники)

4. Иностранная литература. Описание дается на языке оригинала. Расположение документов – в порядке алфавита.

5. Описание электронных ресурсов

## **Пример:**

1. Федеральный закон «Об основах системы профилактики безнадзорности и правонарушений несовершеннолетних» № 120-ФЗ от 24.06 1999 г.

2. Постановление правительства РФ «Об утверждении примерных положений о специализированных учреждениях для несовершеннолетних, нуждающихся в социальной реабилитации» от 27.11.2000. № 896.

3. Основы социальной работы. Учебник/ Под ред. П.Д. Павленка. – М., 2000.

4. Теория социальной работы: Учебник/ Под ред. Е.И. Холостовой. – М.: Юрист, 2001.

5. Закирова, В.М. Развод и насилие в семье – феномены семейного неблагополучия// Социс. №12, 2002.

6. Российская энциклопедия социальной работы. – М.,1997г.

7. Sagan S. D., Waltz K. N. The Spread of Nuclear Weapons, a Debate Renewed. – N. Y., L., W.W. Norton & Company. 2007

8. URL: http://www.bogorodsk-noginsk.ru/forum/ (дата обращения: 20.02.2007).

# МИНИСТЕРСТВО СЕЛЬСКОГО ХОЗЯЙСТВА РОССИЙСКОЙ ФЕДЕРАЦИИ ФЕДЕРАЛЬНОЕ ГОСУДАРСТВЕННОЕ БЮДЖЕТНОЕ ОБРАЗОВАТЕЛЬНОЕ УЧРЕЖДЕНИЕ ВЫСШЕГО ОБРАЗОВАНИЯ РЯЗАНСКИЙ ГОСУДАРСТВЕННЫЙ АГРОТЕХНОЛОГИЧЕСКИЙ УНИВЕРСИТЕТ ИМЕНИ П.А. КОСТЫЧЕВА

# ФАКУЛЬТЕТ ЭКОНОМИКИ И МЕНЕДЖМЕНТА

# КАФЕДРА БИЗНЕС-ИНФОРМАТИКИ И ПРИКЛАДНОЙ МАТЕМАТИКИ

Информационные технологии в профессиональной деятельности методические указания для самостоятельной работы обучающихся по направлению подготовки 35.04.06 Агроинженерия» (уровень магистратура) направленность (профиль): «Электрооборудование и электротехнологии», «Технические системы в агробизнесе»

Рязань 2020

УДК 681.142.37 ББК 32.81

Составители:

к.э.н., доцент кафедры бизнес-информатики и прикладной математики Романова Л.В.

Рецензенты:

профессор кафедры бизнес-информатики и прикладной математики, д.э.н. Текучев В.В.

к.э.н.., доцент кафедры бизнес-информатики и прикладной математики Черкашина Л.В.

Утверждено учебно-методической комиссии по направлению подготовки 35.04.06 Агроинженерия»от 31.08.2020 г.

Председатель учебно-методической комиссии по направлению подготовки 35.04.06 Агроинженерия» Д.О. Олейник

Методические указания предназначены для формирования у обучающихся навыков выполнения самостоятельной работы по дисциплине «Информатика»

Указания подготовлены для обучающихся бакалавриата очной и заочной формы обучения направления 35.04.06 Агроинженерия»

#### **ВВЕДЕНИЕ**

В настоящее время актуальным становятся требования к личным качествам современного студента – умению самостоятельно пополнять и обновлять знания, вести самостоятельный поиск необходимого материала, быть творческой личностью. Ориентация учебного процесса на саморазвивающуюся личность делает невозможным процесс обучения без учета индивидуально-личностных особенностей обучаемых, предоставления им права выбора путей и способов обучения. Появляется новая цель образовательного процесса – воспитание личности, ориентированной на будущее, способной решать типичные проблемы и задачи исходя из приобретенного учебного опыта и адекватной оценки конкретной ситуации.

Решение этих задач требует повышения роли самостоятельной работы студентов над учебным материалом, усиления ответственности преподавателя за развитие навыков самостоятельной работы, за стимулирование профессионального роста студентов, воспитание их творческой активности и инициативы.

Введение в практику учебных программ и модулей с повышенной долей самостоятельной работы активно способствует модернизации учебного процесса.

Основными целями внеаудиторной самостоятельной работы студентов являются:

 овладение знаниями, профессиональными умениями и навыками деятельности по профилю специальности;

 формирование готовности к самообразованию, самостоятельности и ответственности;

 развитие творческого подхода к решению проблем учебного и профессионального уровня.

3

**Цель** освоения учебной дисциплины «Информационные технологии в профессиональной деятельности» - дать студенту основные сведения по информатике и вычислительной технике, научить использовать современные пакеты прикладных программ на уровне квалифицированного пользователя и обеспечить его необходимыми знаниями по обработке информации.

**Задачи** освоения учебной дисциплины «Информационные технологии в профессиональной деятельности»:

- дать студенту базовые знания по основам информатике;

изучить основные понятия теории информатики и обработки информации;

- изучить основы методы представления, группировки и обработки информации

- сбор, обработка и анализ информации о факторах внешней и внутренней среды организации для принятия управленческих решений;

построение и поддержка функционирования внутренней информационной системы организации для сбора информации с целью принятия решений, планирования деятельности и контроля;

- создание и ведение баз данных по различным показателям функционирования организаций;

- разработка и поддержка функционирования системы внутреннего документооборота организации, ведение баз данных по различным показателям функционирования организаций.

**Типы задач** профессиональной деятельности выпускников:

- научно-исследовательский;

- проектный;

- конструкторский;

- технологический;

- эксплуатационный;

- организационно-управленческий;

4

- монтажный;
- наладочный .

## **Задания к выполнению самостоятельных работ**

Самостоятельные работы выполняются индивидуально на домашнем компьютере или в компьютерном классе в свободное от занятий время.

Студент обязан:

 перед выполнением самостоятельной работы, повторить теоретический материал, пройденный на аудиторных занятиях;

выполнить работу согласно заданию;

 по каждой самостоятельной работе представить преподавателю отчет в виде результирующего файла на внешнем носителе;

ответить на поставленные вопросы.

При выполнении самостоятельных работ студент должен сам принять решение об оптимальном использовании возможностей программного обеспечения. Если по ходу выполнения самостоятельной работы у студентов возникают вопросы и затруднения, он может консультироваться у преподавателя. Каждая работа оценивается по пятибалльной системе. Критерии оценки приведены в конце методических рекомендаций.

# **РАЗДЕЛ 1. ОСНОВНЫЕ ПОНЯТИЯ ТЕОРИИ ИНФОРМАТИКИ**

1. Дайте определение понятию «система счисления».

2. Чем отличается позиционная система счисления от непозиционной?

3. Приведите примеры позиционной и непозиционной систем счисления.

4. В какой системе счисления при представлении числа используются буквы латинского алфавита?

5. Приведите примеры перевода чисел из 2-ой системы счисления в 8-ую систему счисления.

6

6. Приведите примеры перевода чисел из 10-ой системы счисления в 2-ую систему счисления.

7. Правила выполнения арифметических действий в двоичной системе счисления.

# **РАЗДЕЛ 2. ТЕХНИЧЕСКИЕ СРЕДСТВА РЕАЛИЗАЦИИ ИНФОРМАЦИОННЫХ ПРОЦЕССОВ**

1. Основные принципы построения ЭВМ, сформулированные Джоном фон Неймана

2. Внешние устройства персонального компьютера для ввода информации.

3. Внешние устройства персонального компьютера для вывода информации.

4. Основные характеристики центрального процессора.

5. Типы ВЗУ.

6. Арифметико-логическое устройство (АЛУ), структура и назначение

7. Основные компоненты любой ЭВМ.

8. Назначение центрального процессора.

9. Виды памяти компьютера и назначение.

10. Отличия между внешней и внутренней памятью.

11. Характеристики микропроцессора.

12. Основные характеристики вычислительной техники

# **РАЗДЕЛ 3. ПРОГРАММНЫЕ СРЕДСТВА РЕАЛИЗАЦИИ ИНФОРМАЦИОННЫХ ПРОЦЕССОВ**

1. Классификация программного обеспечения.

2. Системное программное обеспечение (СПО). Структура и назначение.

3. Назначение инструментального программного обеспечения.

4. Программное обеспечение, к которому относятся антивирусные программы.

5. Программное обеспечение, к которому относятся графические редакторы.

6. Понятие операционной системы. Назначение.

7. Компоненты операционной системы.

8. Основные этапы загрузки операционной системы.

9. Прикладное программное обеспечение (ППО). Назначение.

10. Понятие файла. Правила образования имен файлов.

11. Понятие каталога. Организация хранения каталогов и файлов на диске.

12. Представление файловой системы компьютера в графическом интерфейсе Windows.

# **РАЗДЕЛ 4. ПРИКЛАДНОЕ (ПОЛЬЗОВАТЕЛЬСКОЕ) ПРОГРАММНОЕ ОБЕСПЕЧЕНИЕ**

1. Назначение программы Microsoft Word, LibreOffice Writer

2. Основные функции и элементы программы Microsoft Word, LibreOffice **Writer** 

3. Как создать многоуровневый список?

4. Как создать оглавление?

5. Что такое колонтитул?

6. Как вставить рисунок связыванием, внедрением и внедрением со связыванием?

7. В чем заключается технология создания вашего текстового документа?

8. С какой целью производится анализ задания по созданию документа?

9. Что является результатом процесса синтеза при проектировании документа?

10. Достоинства построения модели документа.

11. Перечислите этапы проектирования структурной модели текстового документа.

12. В чем заключается цель первой, второй, третьей частей лабораторной работы? Какие компетенции необходимо развить?

13. Назначение программы Microsoft Excel,. LibreOffice Calc

14. Основные функции программы Microsoft Excel,. LibreOffice Calc

- 15. В чем различие относительных и абсолютных адресов?
- 16. Как изменить параметры диаграммы?
- 17. Какие действия выполняются с помощью Формы?
- 18. Как осуществляется сортировка данных?
- 19. Как осуществляется фильтрация данных?
- 20. Этапы проектирования документа ЭТ.
- 21. Отличие документа ЭТ от документа текстового редактора.
- 22. Что такое база данных?
- 23. Что такое СУБД?
- 24. Этапы проектирования баз данных.
- 25. Что такое инфологическая модель?
- 26. Что такое логическая модель?
- 27. Какие существуют модели данных?

28. Перечислите объекты и их назначения в Microsoft Access, LibreOffice Base.

29. Какие инструментальные средства помогают при создании БД?

30. Какие существуют типы запросов?

31. Как создавать, реализовывать модель БД в Microsoft Access, LibreOffice Base.

32. Каковы цели лабораторных работ?

33. Какие компетенции были продемонстрированы лучше, а какие требуют развития?

## **Учебно-методическое обеспечение дисциплины**

## **Основная литература**

1. Новожилов, Олег Петрович. Информатика в 2 ч. Часть 1 : Учебник / Новожилов О.П. - 3-е изд. ; пер. и доп. - М. : Издательство Юрайт, 2019. – 320 с. - (Бакалавр. Академический курс).

2. Новожилов, Олег Петрович. Информатика в 2 ч. Часть 2 : Учебник / Новожилов О.П. - 3-е изд. ; пер. и доп. - М. : Издательство Юрайт, 2019. - 302. - (Бакалавр.Академический курс).

## **Дополнительная литература**

- 1. Илюшечкин, В.М. Основы использования и проектирования баз данных: учебник / Илюшечкин В.М. - М. : Издательство Юрайт, 2019. – 213 с.
- 2. Информатика. Лабораторный практикум в 2 ч. Часть 1 [Электронный ресурс]: учебное пособие для вузов / В. П. Зимин. — М. : Издательство Юрайт, 2017. — 108 с. - ЭБС «Юрайт»
- 3. Информатика. Лабораторный практикум в 2 ч. Часть 2 [Электронный ресурс]: учебное пособие для вузов / В. П. Зимин. — М. : Издательство Юрайт, 2017. — 146 с.

## **Периодические издания**

- 1. АПК: экономика, управление : теоретич. и науч.практич. журн. / учредители: Министерство сельского хозяйства РФ, Российская академия сельскохозяйственных наук, Всероссийский научно-исследовательский институт экономики сельского хозяйства. – 1921, октябрь - 2017 . – М., 1921- 2019 . – Ежемес. – ISSN 0235-2443.
- 2. Информатика [Текст]: ежемесячный журнал.- М.: ООО «Издательский дом «Первое сентября».-12 раз в год. – 2012-2019.
- 3. Информационные технологии [Текст]: теоретический и прикладной научнотехнический журнал. - М.: Издательство «Новые технологии»– 12 раз в год. – 2012- 2019.
- 4. Вестник Рязанского государственного агротехнологического университета имени П.А. Кос-тычева : науч.-производ. журн. / учредитель и издатель федеральное государственное бюд-жетное образовательное учреждение высшего образования «Рязанский государственный аг-ротехнологический университет имени П.А.Костычева». – 2009 - . – Рязань, 2017 - . - Ежекварт. – ISSN : 2077 - 2084
- 5. Университетская книга :информ.-аналит. журн. / учредитель и издатель : ООО "ИД Университетская книга". – 1996 - . - М., 2019 - . – 10 раз в год. - ISSN 1726-6726.
# **Перечень ресурсов информационно-телекоммуникационной сети «Интернет»**

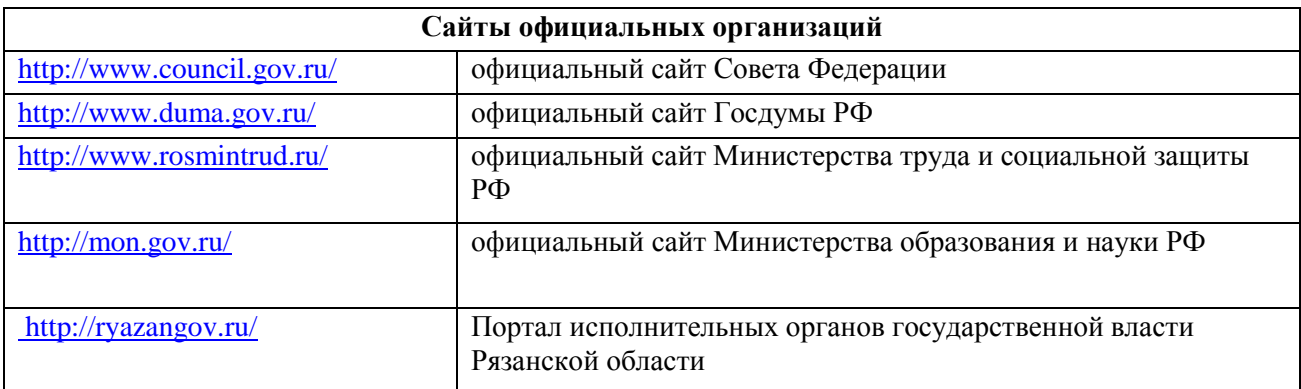

ЭБС «Юрайт»: Режим доступа: https://biblio-online.ru/

ЭБС «IPRbooks»:Режим доступа: http://www.iprbookshop.ru/

ЭБС «ZNANIUM.COM»:Режим доступа: http://znanium.com/

ЭБ ИЦ «Академия»: Режим доступа: http://www.academia-moscow.ru/elibrary/

Электронная библиотека РГАТУ: Режим доступа: http://bibl.rgatu.ru/web

МИНИСТЕРСТВО СЕЛЬСКОГО ХОЗЯЙСТВА РОССИЙСКОЙ ФЕДЕРАЦИИ

ФЕДЕРАЛЬНОЕ ГОСУДАРСТВЕННОЕ БЮДЖЕТНОЕ ОБРАЗОВАТЕЛЬНОЕ УЧРЕЖДЕНИЕ ВЫСШЕГО ОБРАЗОВАНИЯ «РЯЗАНСКИЙ ГОСУДАРСТВЕННЫЙ АГРОТЕХНОЛОГИЧЕСКИЙ УНИВЕРСИТЕТ ИМЕНИ П.А. КОСТЫЧЕВА»

ИНЖЕНЕРНЫЙ ФАКУЛЬТЕТ

КАФЕДРА ЭКСПЛУАТАЦИИ МАШИННО-ТРАКТОРНОГО ПАРКА

# **МЕТОДИЧЕСКИЕ УКАЗАНИЯ ПО САМОСТОЯТЕЛЬНОЙ РАБОТЕ**

ПО ДИСЦИПЛИНЕ «Организация научных исследований»

**Рязань 2020**

Методические указания составлены с учетом требований федерального государственного образовательного стандарта высшего образования по направлению подготовки 35.04.06 Агроинженерия, утвержденного 26» июля 2017 года учебного плана подготовки магистров по направлению подготовки 13.03.02 Электроэнгергетика и электротехника профиль «Электрические станции и подстанции»

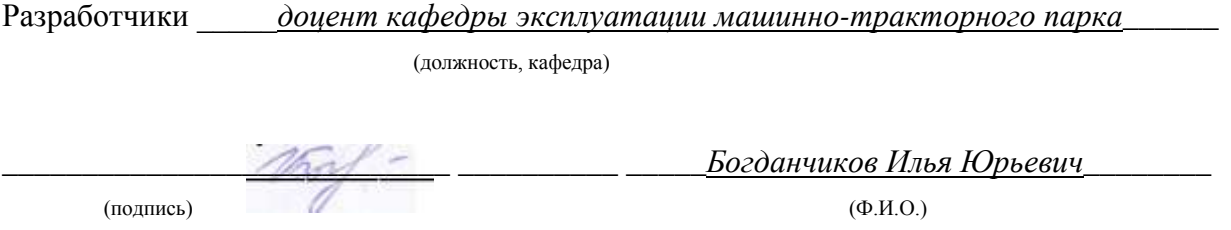

Методические указания одобрены учебно-методической комиссией инженерного факультета 31 августа 2020 протокол №1

#### *1. Самостоятельная работа как важнейшая форма учебного процесса.*

Самостоятельная работа - планируемая учебная, учебно-исследовательская, научно-исследовательская работа студентов, выполняемая во внеаудиторное (аудиторное) время по заданию и при методическом руководстве преподавателя, но без его непосредственного участия (при частичном непосредственном участии преподавателя, оставляющем ведущую роль за работой студентов).

Самостоятельная работа студентов в ВУЗе является важным видом учебной и научной деятельности студента. Самостоятельная работа студентов играет значительную роль в рейтинговой технологии обучения. Государственным стандартом предусматривается, как правило, 50% часов из общей трудоемкости дисциплины на самостоятельную работу студентов (далее СРС). В связи с этим, обучение в ВУЗе включает в себя две, практически одинаковые по объему и взаимовлиянию части – процесса обучения и процесса самообучения. Поэтому СРС должна стать эффективной и целенаправленной работой студента.

Концепцией модернизации российского образования определены основные задачи профессионального образования – «подготовка квалифицированного работника соответствующего уровня и профиля, конкурентоспособного на рынке труда, компетентного, ответственного, свободно владеющего своей профессией и ориентированного в смежных областях деятельности, способного к эффективной работе по специальности на уровне мировых стандартов, готового к постоянному профессиональному росту, социальной и профессиональной мобильности».

Решение этих задач невозможно без повышения роли самостоятельной работы студентов над учебным материалом, усиления ответственности преподавателей за развитие навыков самостоятельной работы, за стимулирование профессионального роста студентов, воспитание творческой активности и инициативы.

К современному специалисту общество предъявляет достаточно широкий перечень требований, среди которых немаловажное значение имеет наличие у выпускников определенных способностей и умения самостоятельно добывать знания из различных источников, систематизировать полученную информацию, давать оценку конкретной финансовой ситуации. Формирование такого умения происходит в течение всего периода обучения через участие студентов в практических занятиях, выполнение контрольных заданий и тестов, написание курсовых и выпускных квалификационных работ. При этом самостоятельная работа студентов играет решающую роль в ходе всего учебного процесса.

Формы самостоятельной работы студентов разнообразны. Они включают в себя:

 изучение и систематизацию официальных государственных документов - законов, постановлений, указов, нормативно-инструкционных и справочных материалов с использованием информационно-поисковых систем "Консультант-плюс", "Гарант", глобальной сети "Интернет";

 изучение учебной, научной и методической литературы, материалов периодических изданий с привлечением электронных средств официальной, статистической, периодической и научной информации;

 подготовку докладов и рефератов, написание курсовых и выпускных квалификационных работ;

 участие в работе студенческих конференций, комплексных научных исследованиях.

Самостоятельная работа приобщает студентов к научному творчеству, поиску и решению актуальных современных проблем.

#### *2. Цели и основные задачи СРС*

Ведущая цель организации и осуществления СРС должна совпадать с целью обучения студента – подготовкой бакалавра с высшим образованием. При организации СРС важным и необходимым условием становятся формирование умения самостоятельной работы для приобретения знаний, навыков и возможности организации учебной и научной деятельности.

Целью самостоятельной работы студентов является овладение фундаментальными знаниями, профессиональными умениями и навыками деятельности по профилю, опытом творческой, исследовательской деятельности. Самостоятельная работа студентов способствует развитию самостоятельности, ответственности и организованности, творческого подхода к решению проблем учебного и профессионального уровня.

Задачами СРС являются:

 систематизация и закрепление полученных теоретических знаний и практических умений студентов;

углубление и расширение теоретических знаний;

 формирование умений использовать нормативную, правовую, справочную документацию и специальную литературу;

 развитие познавательных способностей и активности студентов: творческой инициативы, самостоятельности, ответственности и организованности;

 формирование самостоятельности мышления, способностей к саморазвитию, самосовершенствованию и самореализации;

развитие исследовательских умений;

 использование материала, собранного и полученного в ходе самостоятельных занятий на семинарах, на практических и лабораторных занятиях, при написании курсовых и выпускной квалификационной работ, для эффективной подготовки к итоговым зачетам и экзаменам.

#### *3. Виды самостоятельной работы*

В образовательном процессе высшего образовательного учреждения выделяется два вида самостоятельной работы – аудиторная, под руководством преподавателя, и внеаудиторная. Тесная взаимосвязь этих видов работ предусматривает дифференциацию и эффективность результатов ее выполнения и зависит от организации, содержания, логики учебного процесса (межпредметных связей, перспективных знаний и др.):

Аудиторная самостоятельная работа по дисциплине выполняется на учебных занятиях под непосредственным руководством преподавателя и по его заданию.

Внеаудиторная самостоятельная работа выполняется студентом по заданию преподавателя, но без его непосредственного участия.

Основными видами самостоятельной работы студентов без участия преподавателей являются:

 формирование и усвоение содержания конспекта лекций на базе рекомендованной лектором учебной литературы, включая информационные образовательные ресурсы (электронные учебники, электронные библиотеки и др.);

написание рефератов;

подготовка к семинарам и лабораторным работам, их оформление;

 составление аннотированного списка статей из соответствующих журналов по отраслям знаний (педагогических, психологических, методических и др.);

- подготовка рецензий на статью, пособие;
- выполнение микроисследований;
- подготовка практических разработок;

 выполнение домашних заданий в виде решения отдельных задач, проведения типовых расчетов, расчетно-компьютерных и индивидуальных работ по отдельным разделам содержания дисциплин и т.д.;

 компьютерный текущий самоконтроль и контроль успеваемости на базе электронных обучающих и аттестующих тестов.

(В зависимости от особенностей факультета перечисленные виды работ могут быть расширены, заменены на специфические).

Основными видами самостоятельной работы студентов с участием преподавателей являются:

• текущие консультации:

 коллоквиум как форма контроля освоения теоретического содержания дисциплин: (в часы консультаций, предусмотренных учебным планом);

прием и разбор домашних заданий (в часы практических занятий);

• прием и защита лабораторных работ (во время проведения л/р);

 выполнение курсовых работ (проектов) в рамках дисциплин (руководство, консультирование и защита курсовых работ (в часы, предусмотренные учебным планом);

 прохождение и оформление результатов практик (руководство и оценка уровня сформированности профессиональных умений и навыков);

 выполнение выпускной квалификационной работы (руководство, консультирование и защита выпускных квалификационных работ) и др.

### *4. Организация СРС*

Методика организации самостоятельной работы студентов зависит от структуры, характера и особенностей изучаемой дисциплины, объема часов на ее изучение, вида заданий для самостоятельной работы студентов, индивидуальных качеств студентов и условий учебной деятельности.

 Процесс организации самостоятельной работы студентов включает в себя следующие этапы:

 подготовительный (определение целей, составление программы, подготовка методического обеспечения, подготовка оборудования);

 основной (реализация программы, использование приемов поиска информации, усвоения, переработки, применения, передачи знаний, фиксирование результатов, самоорганизация процесса работы);

 заключительный (оценка значимости и анализ результатов, их систематизация, оценка эффективности программы и приемов работы, выводы о направлениях оптимизации труда).

 Организацию самостоятельной работы студентов обеспечивают: факультет, кафедра, учебный и методический отделы, преподаватель, библиотека, ТСО, ИВТ, издательство и др.

# Деятельность студентов по формированию и развитию навыков учебной самостоятельной работы.

В процессе самостоятельной работы студент приобретает навыки самоорганизации, самоконтроля, самоуправления, саморефлексии и становится активным самостоятельным субъектом учебной деятельности.

*Выполняя самостоятельную работу под контролем преподавателя студент должен:*

 освоить минимум содержания, выносимый на самостоятельную работу студентов и предложенный преподавателем в соответствии с образовательными стандартами высшего образования по данной дисциплине.

 планировать самостоятельную работу в соответствии с графиком самостоятельной работы, предложенным преподавателем.

 самостоятельную работу студент должен осуществлять в организационных формах, предусмотренных учебным планом и рабочей программой преподавателя.

 выполнять самостоятельную работу и отчитываться по ее результатам в соответствии с графиком представления результатов, видами и сроками отчетности по самостоятельной работе студентов.

*студент может:*

сверх предложенного преподавателем (при обосновании и согласовании с ним) и минимума обязательного содержания, определяемого ФГОС ВО по данной дисциплине:

 самостоятельно определять уровень (глубину) проработки содержания материала;

предлагать дополнительные темы и вопросы для самостоятельной проработки;

 в рамках общего графика выполнения самостоятельной работы предлагать обоснованный индивидуальный график выполнения и отчетности по результатам самостоятельной работы;

предлагать свои варианты организационных форм самостоятельной работы;

- использовать для самостоятельной работы методические пособия, учебные пособия, разработки сверх предложенного преподавателем перечня;

 использовать не только контроль, но и самоконтроль результатов самостоятельной работы в соответствии с методами самоконтроля, предложенными преподавателем или выбранными самостоятельно.

Самостоятельная работа студентов должна оказывать важное влияние на формирование личности будущего специалиста, она планируется студентом самостоятельно. Каждый студент самостоятельно определяет режим своей работы и меру труда, затрачиваемого на овладение учебным содержанием по каждой дисциплине. Он выполняет внеаудиторную работу по личному индивидуальному плану, в зависимости от его подготовки, времени и других условий.

### *5. Общие рекомендации по организации самостоятельной работы*

Основной формой самостоятельной работы студента является изучение конспекта лекций, их дополнение, рекомендованной литературы, активное участие на практических и семинарских занятиях. Но для успешной учебной деятельности, ее интенсификации, необходимо учитывать следующие субъективные факторы:

1. Знание школьного программного материала, наличие прочной системы зияний, необходимой для усвоения основных вузовских курсов. Это особенно важно для математических дисциплин. Необходимо отличать пробелы в знаниях, затрудняющие усвоение нового материала, от малых способностей. Затратив силы на преодоление этих пробелов, студент обеспечит себе нормальную успеваемость и поверит в свои способности.

2. Наличие умений, навыков умственного труда:

а) умение конспектировать на лекции и при работе с книгой;

б) владение логическими операциями: сравнение, анализ, синтез, обобщение, определение понятий, правила систематизации и классификации.

3. Специфика познавательных психических процессов: внимание, память, речь, наблюдательность, интеллект и мышление. Слабое развитие каждого из них становится серьезным препятствием в учебе.

4. Хорошая работоспособность, которая обеспечивается нормальным физическим состоянием. Ведь серьезное учение - это большой многосторонний и разнообразный труд. Результат обучения оценивается не количеством сообщаемой информации, а качеством ее усвоения, умением ее использовать и развитием у себя способности к дальнейшему самостоятельному образованию.

5. Соответствие избранной деятельности, профессии индивидуальным способностям. Необходимо выработать у себя умение саморегулировать свое эмоциональное состояние и устранять обстоятельства, нарушающие деловой настрой, мешающие намеченной работе.

6. Овладение оптимальным стилем работы, обеспечивающим успех в деятельности. Чередование труда и пауз в работе, периоды отдыха, индивидуально обоснованная норма продолжительности сна, предпочтение вечерних или утренних занятий, стрессоустойчивость на экзаменах и особенности подготовки к ним,

7. Уровень требований к себе, определяемый сложившейся самооценкой.

Адекватная оценка знаний, достоинств, недостатков - важная составляющая самоорганизации человека, без нее невозможна успешная работа по управлению своим поведением, деятельностью.

Одна из основных особенностей обучения в высшей школе заключается в том, что постоянный внешний контроль заменяется самоконтролем, активная роль в обучении принадлежит уже не столько преподавателю, сколько студенту.

Зная основные методы научной организации умственного труда, можно при наименьших затратах времени, средств и трудовых усилий достичь наилучших результатов.

Эффективность усвоения поступающей информации зависит от работоспособности человека в тот или иной момент его деятельности.

*Работоспособность* - способность человека к труду с высокой степенью напряженности в течение определенного времени. Различают внутренние и внешние факторы работоспособности.

К внутренним факторам работоспособности относятся интеллектуальные особенности, воля, состояние здоровья.

К внешним:

- организация рабочего места, режим труда и отдыха;

- уровень организации труда - умение получить справку и пользоваться информацией;

- величина умственной нагрузки.

Выдающийся русский физиолог Н. Е. Введенский выделил следующие условия продуктивности умственной деятельности:

- во всякий труд нужно входить постепенно;

- мерность и ритм работы. Разным людям присущ более или менее разный темп работы;

- привычная последовательность и систематичность деятельности;

- правильное чередование труда и отдыха.

Отдых не предполагает обязательного полного бездействия со стороны человека, он может быть достигнут простой переменой дела. В течение дня работоспособность изменяется. Наиболее плодотворным является *утреннее время (с 8 до 14 часов),* причем максимальная работоспособность приходится на период с 10 до 13 часов, затем *послеобеденное* - (с 16 до 19 часов) и *вечернее* (с 20 до 24 часов). Очень трудный для понимания материал лучше изучать в начале каждого отрезка времени (лучше всего утреннего) после хорошего отдыха. Через 1-1,5 часа нужны перерывы по 10 - 15 мин, через 3 - 4 часа работы отдых должен быть продолжительным - около часа.

Составной частью научной организации умственного труда является овладение техникой умственного труда.

Физически здоровый молодой человек, обладающий хорошей подготовкой и нормальными способностями, должен, будучи студентом, отдавать *учению 9-10 часов в день* (из них 6 часов в вузе и 3 - 4 часа дома). Любой предмет нельзя изучить за несколько дней перед экзаменом. Если студент в году работает систематически, то он быстро все вспомнит, восстановит забытое. Если же подготовка шла аврально, то у студента не будет даже общего представления о предмете, он забудет все сданное.

Следует взять за правило: *учиться ежедневно, начиная с первого дня семестра*.

Время, которым располагает студент для выполнения учебного плана, складывается из двух составляющих: одна из них - это аудиторная работа в вузе по расписанию занятий, другая - внеаудиторная самостоятельная работа. Задания и материалы для самостоятельной работы выдаются во время учебных занятий по расписанию, на этих же занятиях преподаватель осуществляет контроль за самостоятельной работой, а также оказывает помощь студентам по правильной организации работы.

Чтобы выполнить весь объем самостоятельной работы, необходимо заниматься по 3- 5 часов ежедневно. Начинать самостоятельные внеаудиторные занятия следует с первых же дней семестра, пропущенные дни будут потеряны безвозвратно, компенсировать их позднее усиленными занятиями без снижения качества работы и ее производительности невозможно. Первые дни семестра очень важны для того, чтобы включиться в работу, установить определенный порядок, равномерный ритм на весь семестр. Ритм в работе - это ежедневные самостоятельные занятия, желательно в одни и те же часы, при целесообразном чередовании занятий с перерывами для отдыха. Вначале для того, чтобы организовать ритмичную работу, требуется сознательное напряжение воли. Как только человек втянулся в работу, принуждение снижается, возникает привычка, работа становится потребностью.

Если порядок в работе и ее ритм установлены правильно, то студент изо дня в день может работать, не снижая своей производительности и не перегружая себя. Правильная смена одного вида работы другим позволяет отдыхать, не прекращая работы.

Таким образом, первая задача организации внеаудиторной самостоятельной работы – это составление расписания, которое должно отражать время занятий, их характер (теоретический курс, практические занятия, графические работы, чтение), перерывы на обед, ужин, отдых, сон, проезд и т.д. Расписание не предопределяет содержания работы, ее содержание неизбежно будет изменяться в течение семестра. Порядок же следует закрепить на весь семестр и приложить все усилия, чтобы поддерживать его неизменным (кроме исправления ошибок в планировании, которые могут возникнуть из-за недооценки объема работы или переоценки своих сил).

При однообразной работе человек утомляется больше, чем при работе разного характера. Однако не всегда целесообразно заниматься многими учебными дисциплинами в один и тот же день, так как при каждом переходе нужно вновь сосредоточить внимание, что может привести к потере времени. Наиболее целесообразно ежедневно работать не более чем над двумя-тремя дисциплинами.

Начиная работу, не нужно стремиться делать вначале самую тяжелую ее часть, надо выбрать что-нибудь среднее по трудности, затем перейти к более трудной работе. И напоследок оставить легкую часть, требующую не столько больших интеллектуальных усилий, сколько определенных моторных действий (черчение, построение графиков и т.п.).

Самостоятельные занятия потребуют интенсивного умственного труда, который необходимо не только правильно организовать, но и стимулировать. При этом очень важно уметь поддерживать устойчивое внимание к изучаемому материалу. Выработка внимания требует значительных волевых усилий. Именно поэтому, если студент замечает, что он часто отвлекается во время самостоятельных занятий, ему надо заставить себя сосредоточиться. Подобную процедуру необходимо проделывать постоянно, так как это является тренировкой внимания. Устойчивое внимание появляется тогда, когда человек относится к делу с интересом.

Следует правильно организовать свои занятия по времени: 50 минут - работа, 5-10 минут - перерыв; после 3 часов работы перерыв - 20-25 минут. Иначе нарастающее утомление повлечет неустойчивость внимания. Очень существенным фактором, влияющим на повышение умственной работоспособности, являются систематические занятия физической культурой. Организация активного отдыха предусматривает чередование умственной и физической деятельности, что полностью восстанавливает работоспособность человека.

# *6. Самостоятельная работа студента - необходимое звено становления исследователя и специалиста*

Прогресс науки и техники, информационных технологий приводит к значительному увеличению научной информации, что предъявляет более высокие требования не только к моральным, нравственным свойствам человека, но и в

особенности, постоянно возрастающие требования в области образования - обновление, модернизация общих и профессиональных знаний, умений специалиста.

Всякое образование должно выступать как динамический процесс, присущий человеку и продолжающийся всю его жизнь. Овладение научной мыслью и языком науки является необходимой составляющей в самоорганизации будущего специалиста исследователя. Под этим понимается не столько накопление знаний, сколько овладение научно обоснованными способами их приобретения. В этом, вообще говоря, состоит основная задача вуза.

Специфика вузовского учебного процесса, организации которого  $\mathbf{B}$ самостоятельной работе студента отводятся все больше места, состоит в том, что он является как будто бы последним и самым адекватным звеном для реализации этой задачи. Ибо во время учебы в вузе происходит выработка стиля, навыков учебной (познавательной) деятельности, рациональный характер которых будет способствовать постоянному обновлению знаний высококвалифицированного выпускника вуза.

Однако до этом пути существуют определенные трудности, в частности, переход студента от синтетического процесса обучения в средней школе, к аналитическому в высшей. Это связано как с новым содержанием обучения (расширение общего образования и углубление профессиональной подготовки), так и с новыми, неизвестными до сих пор формами: обучения (лекции, семинары, лабораторные занятия и т.д.). Студент получает не только знания, предусмотренные программой и учебными пособиями, но он также должен познакомиться со способами приобретения знаний так, чтобы суметь оценить, что мы знаем, откуда мы это знаем и как этого знания мы достигли. Ко всему этому приходят через собственную самостоятельную работу.

Это и потому, что самостоятельно приобретенные знания являются более оперативными, они становятся личной собственностью, а также мотивом поведения, развивают интеллектуальные черты, внимание, наблюдательность, критичность, умение оценивать. Роль преподавателя в основном заключается в руководстве накопления знаний (по отношению к первокурсникам), а в последующие годы учебы, на старших курсах, в совместном установлении проблем и заботе о самостоятельных поисках студента, а также контролирования за их деятельностью. Отметим, что нельзя ограничиваться только приобретением знаний предусмотренных программой изучаемой дисциплины, надо постоянно углублять полученные знания, сосредотачивая их на какой-нибудь узкой определенной области, соответствующей интересам студента. Углубленное изучение всех предметов, предусмотренных программой, на практике является возможным, и хорошая организация работы позволяет экономить время, что создает условия для глубокого,

систематического, заинтересованного изучения самостоятельно выбранной студентом темы.

Конечно, все советы, примеры, рекомендации в этой области, даваемые преподавателем, или определенными публикациями, или другими источниками, не гарантируют никакого успеха без проявления собственной активности в этом деле, т.е. они не дают готовых рецептов, а должны способствовать анализу собственной работы, ее целей, организации в соответствии с индивидуальными особенностями. Учитывая личные возможности, существующие условия жизни и работы, навыки, на основе этих рекомендаций, возможно, выработать индивидуально обоснованную совокупность методов, способов, найти свой стиль или усовершенствовать его, чтобы изучив определенный материал, иметь время оценить его значимость, пригодность и возможности его применения, чтобы, в конечном счете, обеспечить успешность своей учебе с будущей профессиональной деятельности

# *7. Методические рекомендации для студентов по отдельным формам самостоятельной работы*

С первых же сентябрьских дней на студента обрушивается громадный объем информации, которую необходимо усвоить. Нужный материал содержится не только в лекциях (запомнить его – это только малая часть задачи), но и в учебниках, книгах, статьях. Порой возникает необходимость привлекать информационные ресурсы Интернет.

Система вузовского обучения подразумевает значительно большую самостоятельность студентов в планировании и организации своей деятельности. Вчерашнему школьнику сделать это бывает весьма непросто: если в школе ежедневный контроль со стороны учителя заставлял постоянно и систематически готовиться к занятиям, то в вузе вопрос об уровне знаний вплотную встает перед студентом только в период сессии. Такая ситуация оборачивается для некоторых соблазном весь семестр посвятить свободному времяпрепровождению («когда будет нужно – выучу!»), а когда приходит пора экзаменов, материала, подлежащего усвоению, оказывается так много, что никакая память не способна с ним справиться в оставшийся промежуток времени.

#### Работа с книгой

При работе с книгой необходимо подобрать литературу, научиться правильно ее читать, вести записи. Для подбора литературы в библиотеке используются алфавитный и систематический каталоги.

Важно помнить, что рациональные навыки работы с книгой - это всегда большая экономия времени и сил.

Правильный подбор учебников рекомендуется преподавателем, читающим лекционный курс. Необходимая литература может быть также указана в методических разработках по данному курсу.

Изучая материал по учебнику, следует переходить к следующему вопросу только после правильного уяснения предыдущего, описывая на бумаге все выкладки и вычисления (в том числе те, которые в учебнике опущены или на лекции даны для самостоятельного вывода).

При изучении любой дисциплины большую и важную роль играет самостоятельная индивидуальная работа.

Особое внимание следует обратить на определение основных понятий курса. Студент должен подробно разбирать примеры, которые поясняют такие определения, и уметь строить аналогичные примеры самостоятельно. Нужно добиваться точного представления о том, что изучаешь. Полезно составлять опорные конспекты. При изучении материала по учебнику полезно в тетради (на специально отведенных полях) дополнять конспект лекций. Там же следует отмечать вопросы, выделенные студентом для консультации с преподавателем.

Выводы, полученные в результате изучения, рекомендуется в конспекте выделять, чтобы они при перечитывании записей лучше запоминались.

Опыт показывает, что многим студентам помогает составление листа опорных сигналов, содержащего важнейшие и наиболее часто употребляемые формулы и понятия. Такой лист помогает запомнить формулы, основные положения лекции, а также может служить постоянным справочником для студента.

Различают два вида чтения; первичное и вторичное. *Первичное* - эти внимательное, неторопливое чтение, при котором можно остановиться на трудных местах. После него не должно остаться ни одного непонятного олова. Содержание не всегда может быть понятно после первичного чтения.

Задача *вторичного* чтения полное усвоение смысла целого (по счету это чтение может быть и не вторым, а третьим или четвертым).

Правила самостоятельной работы с литературой. Как уже отмечалось, самостоятельная работа с учебниками и книгами (а также самостоятельное теоретическое исследование проблем, обозначенных преподавателем на лекциях) – это важнейшее условие формирования у себя научного способа познания. Основные советы здесь можно свести к следующим:

• Составить перечень книг, с которыми Вам следует познакомиться; «не старайтесь запомнить все, что вам в ближайшее время не понадобится, – советует студенту и молодому ученому Г. Селье, - запомните только, где это можно отыскать» (Селье, 1987.  $C. 325$ ).

• Сам такой перечень должен быть систематизированным (что необходимо для семинаров, что для экзаменов, что пригодится для написания курсовых и дипломных работ, а что Вас интересует за рамками официальной учебной деятельности, то есть что может расширить Вашу общую культуру...).

• Обязательно выписывать все выходные данные по каждой книге (при написании курсовых ДИПЛОМНЫХ работ  $OTC$ ПОЗВОЛИТ очень сэкономить время).  $\mathbf{M}$ • Разобраться для себя, какие книги (или какие главы книг) следует прочитать более внимательно, а какие - просто просмотреть.

• При составлении перечней литературы следует посоветоваться с преподавателями и научными руководителями (или даже с более подготовленными и эрудированными сокурсниками), которые помогут Вам лучше сориентироваться, на что стоит обратить большее внимание, а на что вообще не стоит тратить время...

• Естественно, все прочитанные книги, учебники и статьи следует конспектировать, но это не означает, что надо конспектировать «все подряд»: можно выписывать кратко основные идеи автора и иногда приводить наиболее яркие и показательные цитаты (с указанием страниц).

• Если книга – Ваша собственная, то допускается делать на полях книги краткие пометки или же в конце книги, на пустых страницах просто сделать свой «предметный указатель», где отмечаются наиболее интересные для Вас мысли и обязательно указываются страницы в тексте автора (это очень хороший совет, позволяющий экономить время и быстро находить «избранные» места в самых разных книгах).

• Если Вы раньше мало работали с научной литературой, то следует выработать в себе способность «воспринимать» сложные тексты; для этого лучший прием - научиться «читать медленно», когда Вам понятно каждое прочитанное слово (а если слово незнакомое, то либо с помощью словаря, либо с помощью преподавателя обязательно его узнать), и это может занять немалое время (у кого-то - до нескольких недель и даже месяцев); опыт показывает, что после этого студент каким-то «чудом» начинает буквально заглатывать книги и чуть ли не видеть «сквозь обложку», стоящая это работа или нет...

• «Либо читайте, либо перелистывайте материал, но не пытайтесь читать быстро... Если текст меня интересует, то чтение, размышление и даже фантазирование по этому поводу сливаются в единый процесс, в то время как вынужденное скорочтение не только не способствует качеству чтения, но и не приносит чувства удовлетворения, которое мы получаем, размышляя о прочитанном», – советует Г. Селье (Селье, 1987. – С. 325-326).

• Есть еще один эффективный способ оптимизировать знакомство с научной литературой - следует увлечься какой-то идеей и все книги просматривать с точки зрения данной идеи. В этом случае студент (или молодой ученый) будет как бы искать аргументы «за» или «против» интересующей его идеи, и одновременно он будет как бы общаться с авторами этих книг по поводу своих идей и размышлений... Проблема лишь в том, как найти «свою» идею...

Чтение научного текста является частью познавательной деятельности. Ее цель извлечение из текста необходимой информации. От того на сколько осознанна читающим собственная внутренняя установка при обращении к печатному слову (найти нужные сведения, усвоить информацию полностью или частично, критически проанализировать материал и т.п.) во многом зависит эффективность осуществляемого действия.

Выделяют четыре основные установки в чтении научного текста:

1. информационно-поисковый (задача  $\equiv$ найти, выделить искомую информацию)

2. усваивающая (усилия читателя направлены на то, чтобы как можно полнее осознать и запомнить как сами сведения излагаемые автором, так и всю логику его рассуждений)

 $\overline{3}$ . аналитико-критическая (читатель стремится критически осмыслить материал, проанализировав его, определив свое отношение к нему)

 $\overline{4}$ . творческая (создает у читателя готовность в том или ином виде - как отправной пункт для своих рассуждений, как образ для действия по аналогии и т.п. использовать суждения автора, ход его мыслей, результат наблюдения, разработанную методику, дополнить их, подвергнуть новой проверке).

С наличием различных установок обращения к научному тексту связано существование и нескольких видов чтения:

1. библиографическое - просматривание карточек каталога, рекомендательных списков, сводных списков журналов и статей за год и т.п.;

2. просмотровое - используется для поиска материалов, содержащих нужную информацию, обычно к нему прибегают сразу после работы со списками литературы и каталогами, в результате такого просмотра читатель устанавливает, какие из источников будут использованы в дальнейшей работе;

3. ознакомительное - подразумевает сплошное, достаточно подробное прочтение отобранных статей, глав, отдельных страниц, цель - познакомиться с характером информации, узнать, какие вопросы вынесены автором на рассмотрение, провести сортировку материала;

4. изучающее – предполагает доскональное освоение материала; в ходе такого чтения проявляется доверие читателя к автору, готовность принять изложенную информацию, реализуется установка на предельно полное понимание материала;

5. аналитико-критическое и творческое чтение – два вида чтения близкие между собой тем, что участвуют в решении исследовательских задач. Первый из них предполагает направленный критический анализ, как самой информации, так и способов ее получения и подачи автором; второе – поиск тех суждений, фактов, по которым или в связи с которыми, читатель считает нужным высказать собственные мысли.

Из всех рассмотренных видов чтения основным для студентов является изучающее – именно оно позволяет в работе с учебной литературой накапливать знания в различных областях. Вот почему именно этот вид чтения в рамках учебной деятельности должен быть освоен в первую очередь. Кроме того, при овладении данным видом чтения формируются основные приемы, повышающие эффективность работы с научным текстом.

*Основные виды систематизированной записи прочитанного:*

1. Аннотирование – предельно краткое связное описание просмотренной или прочитанной книги (статьи), ее содержания, источников, характера и назначения;

2. Планирование – краткая логическая организация текста, раскрывающая содержание и структуру изучаемого материала;

3. Тезирование – лаконичное воспроизведение основных утверждений автора без привлечения фактического материала;

4. Цитирование – дословное выписывание из текста выдержек, извлечений, наиболее существенно отражающих ту или иную мысль автора;

5. Конспектирование – краткое и последовательное изложение содержания прочитанного.

Конспект – сложный способ изложения содержания книги или статьи в логической последовательности. Конспект аккумулирует в себе предыдущие виды записи, позволяет всесторонне охватить содержание книги, статьи. Поэтому умение составлять план, тезисы, делать выписки и другие записи определяет и технологию составления конспекта.

*Методические рекомендации по составлению конспекта:*

1. Внимательно прочитайте текст. Уточните в справочной литературе непонятные слова. При записи не забудьте вынести справочные данные на поля конспекта;

2. Выделите главное, составьте план;

 $\overline{3}$ . Кратко сформулируйте основные положения текста, отметьте аргументацию автора;

 $\overline{4}$ . Законспектируйте материал. четко следуя пунктам плана.  $\Pi$ ри конспектировании старайтесь выразить мысль своими словами. Записи следует вести четко, ясно.

 $5<sub>1</sub>$ Грамотно записывайте цитаты. Цитируя, учитывайте лаконичность, значимость мысли.

В тексте конспекта желательно приводить не только тезисные положения, но и их доказательства. При оформлении конспекта необходимо стремиться к емкости каждого предложения. Мысли автора книги следует излагать кратко, заботясь о стиле и выразительности написанного. Число дополнительных элементов конспекта должно быть логически обоснованным. записи лолжны распределяться  $\bf{B}$ определенной последовательности, отвечающей логической структуре произведения. Для уточнения и дополнения необходимо оставлять поля.

Овладение навыками конспектирования требует от студента целеустремленности, повседневной самостоятельной работы.

#### Практические занятия

Для того чтобы практические занятия приносили максимальную пользу, необходимо помнить, что упражнение и решение задач проводятся по вычитанному на лекциях материалу и связаны, как правило, с детальным разбором отдельных вопросов лекционного курса. Следует подчеркнуть, что только после усвоения лекционного материала с определенной точки зрения (а именно с той, с которой он излагается на лекциях) он будет закрепляться на практических занятиях как в результате обсуждения и анализа лекционного материала, так и с помощью решения проблемных ситуаций, задач. При этих условиях студент не только хорошо усвоит материал, но и научится применять его на практике, а также получит дополнительный стимул (и это очень важно) для активной проработки лекции.

При самостоятельном решении задач нужно обосновывать каждый этап решения, исходя из теоретических положений курса. Если студент видит несколько путей решения проблемы (задачи), то нужно сравнить их и выбрать самый рациональный. Полезно до начала вычислений составить краткий план решения проблемы (задачи). Решение проблемных задач или примеров следует излагать подробно, вычисления располагать в строгом порядке, отделяя вспомогательные вычисления от основных. Решения при необходимости нужно сопровождать комментариями, схемами, чертежами и рисунками.

Следует помнить, что решение каждой учебной задачи должно доводиться до окончательного логического ответа, которого требует условие, и по возможности с выволом. Полученный ответ слелует проверить способами, вытекающими из существа данной задачи. Полезно также (если возможно) решать несколькими способами и сравнить полученные результаты. Решение задач данного типа нужно продолжать до приобретения твердых навыков в их решении.

#### Самопроверка

После изучения определенной темы по записям в конспекте и учебнику, а также решения достаточного количества соответствующих задач на практических занятиях и самостоятельно студенту рекомендуется, используя лист опорных сигналов. воспроизвести по памяти определения, выводы формул, формулировки основных положений и доказательств.

В случае необходимости нужно еще раз внимательно разобраться в материале.

Иногда недостаточность усвоения того или иного вопроса выясняется только при изучении дальнейшего материала. В этом случае надо вернуться назад и повторить плохо усвоенный материал. Важный критерий усвоения теоретического материала - умение решать задачи или пройти тестирование по пройденному материалу. Однако следует помнить, что правильное решение задачи может получиться в результате применения механически заученных формул без понимания сущности теоретических положений.

### Консультации

Если в процессе самостоятельной работы над изучением теоретического материала или при решении задач у студента возникают вопросы, разрешить которые самостоятельно не удается, необходимо обратиться к преподавателю для получения у него разъяснений или указаний. В своих вопросах студент должен четко выразить, в чем он испытывает затруднения, характер этого затруднения. За консультацией следует обращаться и в случае, если возникнут сомнения в правильности ответов на вопросы самопроверки.

#### Полготовка к экзаменам и зачетам

Изучение многих общепрофессиональных и специальных дисциплин завершается экзаменом. Подготовка к экзамену способствует закреплению, углублению и обобщению знаний, получаемых, в процессе обучения, а также применению их к решению практических задач. Готовясь к экзамену, студент ликвидирует имеющиеся пробелы в знаниях, углубляет, систематизирует и упорядочивает свои знания. На экзамене студент демонстрирует то, что он приобрел в процессе обучения по конкретной учебной дисциплине.

Экзаменационная сессия - это серия экзаменов, установленных учебным планом. Между экзаменами интервал 3-4 дня. Не следует думать, что 3-4 дня достаточно для успешной подготовки к экзаменам.

В эти 3-4 дня нужно систематизировать уже имеющиеся знания. На консультации перед экзаменом студентов познакомят с основными требованиями, ответят на возникшие у них вопросы. Поэтому посещение консультаций обязательно.

Требования к организации подготовки к экзаменам те же, что и при занятиях в течение семестра, но соблюдаться они должны более строго. Во-первых, очень важно соблюдение режима дня; сон не менее 8 часов в сутки, занятия заканчиваются не позднее, чем за 2-3 часа до сна. Оптимальное время занятий, особенно по математике - утренние и дневные часы. В перерывах между занятиями рекомендуются прогулки на свежем воздухе, неутомительные занятия спортом. Во-вторых, наличие хороших собственных конспектов лекций. Даже в том случае, если была пропущена какая-либо лекция, необходимо во время ее восстановить (переписать ее на кафедре), обдумать, снять возникшие вопросы для того, чтобы запоминание материала было осознанным. В-третьих, при подготовке к экзаменам у студента должен быть хороший учебник или конспект литературы, прочитанной по указанию преподавателя в течение семестра. Здесь можно эффективно использовать листы опорных сигналов.

Вначале следует просмотреть весь материал по сдаваемой дисциплине, отметить для себя трудные вопросы. Обязательно в них разобраться. В заключение еще раз целесообразно повторить основные положения, используя при этом листы опорных сигналов.

Систематическая подготовка к занятиям в течение семестра позволит использовать время экзаменационной сессии для систематизации знаний.

Правила подготовки к зачетам и экзаменам:

• Лучше сразу сориентироваться во всем материале и обязательно расположить весь материал согласно экзаменационным вопросам (или вопросам, обсуждаемым на семинарах), эта работа может занять много времени, но все остальное – это уже технические детали (главное – это ориентировка в материале!).

• Сама подготовка связана не только с «запоминанием». Подготовка также предполагает и переосмысление материала, и даже рассмотрение альтернативных идей.

• Готовить «шпаргалки» полезно, но пользоваться ими рискованно. Главный смысл подготовки «шпаргалок» – это систематизация и оптимизация знаний по данному предмету, что само по себе прекрасно – это очень сложная и важная для студента работа, более сложная и важная, чем простое поглощение массы учебной информации. Если студент самостоятельно подготовил такие «шпаргалки», то, скорее всего, он и экзамены сдавать будет более уверенно, так как у него уже сформирована общая ориентировка в сложном материале.

• Как это ни парадоксально, но использование «шпаргалок» часто позволяет отвечающему студенту лучше демонстрировать свои познания (точнее – ориентировку в знаниях, что намного важнее знания «запомненного» и «тут же забытого» после сдачи экзамена).

• Сначала студент должен продемонстрировать, что он «усвоил» все, что требуется по программе обучения (или по программе данного преподавателя), и лишь после этого он вправе высказать иные, желательно аргументированные точки зрения.

Правила написания научных текстов (рефератов, курсовых и дипломных работ):

• Важно разобраться сначала, какова истинная цель Вашего научного текста - это поможет Вам разумно распределить свои силы, время и.

• Важно разобраться, кто будет «читателем» Вашей работы.

• Писать серьезные работы следует тогда, когда есть о чем писать и когда есть настроение поделиться своими рассуждениями.

• Как создать у себя подходящее творческое настроение для работы над научным текстом (как найти «вдохновение»)? Во-первых, должна быть идея, а для этого нужно научиться либо относиться к разным явлениям и фактам несколько критически (своя идея – как иная точка зрения), либо научиться увлекаться какими-то известными идеями, которые нуждаются в доработке (идея – как оптимистическая позиция и направленность на дальнейшее совершенствование уже известного). Во-вторых, важно уметь отвлекаться от окружающей суеты (многие талантливые люди просто «пропадают» в этой суете), для чего важно уметь выделять важнейшие приоритеты в своей учебно-исследовательской деятельности. В-третьих, научиться организовывать свое время, ведь, как известно, свободное (от всяких глупостей) время – важнейшее условие настоящего творчества, для него наконец-то появляется время. Иногда именно на организацию такого времени уходит немалая часть сил и талантов.

• Писать следует ясно и понятно, стараясь основные положения формулировать четко и недвусмысленно (чтобы и самому понятно было), а также стремясь структурировать свой текст. Каждый раз надо представлять, что ваш текст будет кто-то читать и ему захочется сориентироваться в нем, быстро находить ответы на интересующие вопросы (заодно представьте себя на месте такого человека). Понятно, что работа, написанная «сплошным текстом» (без заголовков, без выделения крупным шрифтом наиболее важным мест и т, п.), у культурного читателя должна вызывать брезгливость и даже жалость к автору (исключения составляют некоторые древние тексты, когда и жанр был иной и к текстам относились иначе, да и самих текстов было гораздо меньше – не то, что в эпоху «информационного взрыва» и соответствующего «информационного мусора»).

• Объем текста и различные оформительские требования во многом зависят от принятых в конкретном учебном заведении порядков.

Содержание основных этапов подготовки курсовой работы

Курсовая работа - это самостоятельное исследование студентом определенной проблемы, комплекса взаимосвязанных вопросов, касающихся конкретной финансовой ситуации.

Курсовая работа не должна составляться из фрагментов статей, монографий, пособий. Кроме простого изложения фактов и цитат, в курсовой работе должно проявляться авторское видение проблемы и ее решения.

Рассмотрим основные этапы подготовки курсовой работы студентом.

Выполнение курсовой работы начинается с выбора темы.

Затем студент приходит на первую консультацию к руководителю, которая предусматривает:

- обсуждение цели и задач работы, основных моментов избранной темы;

- консультирование по вопросам подбора литературы;

- составление предварительного плана;

- составление графика выполнения курсовой работы.

Следующим этапом является работа с литературой. Необходимая литература подбирается студентом самостоятельно.

После подбора литературы целесообразно сделать рабочий вариант плана работы. В нем нужно выделить основные вопросы темы и параграфы, раскрывающие их содержание.

Составленный список литературы и предварительный вариант плана уточняются, согласуются на очередной консультации с руководителем.

Затем начинается следующий этап работы - изучение литературы. Только внимательно читая и конспектируя литературу, можно разобраться в основных вопросах темы и подготовиться к самостоятельному (авторскому) изложению содержания курсовой работы. Конспектируя первоисточники, необходимо отразить основную идею автора и его позицию по исследуемому вопросу, выявить проблемы и наметить задачи для дальнейшего изучения данных проблем.

Систематизация и анализ изученной литературы по проблеме исследования позволяют студенту написать первую (теоретическую) главу.

Выполнение курсовой работы предполагает проведение определенного исследования. На основе разработанного плана студент осуществляет сбор фактического материала, необходимых цифровых данных. Затем полученные результаты подвергаются анализу, статистической, математической обработке и представляются в виде текстового описания, таблиц, графиков, диаграмм. Программа исследования и анализ полученных результатов составляют содержание второй (аналитической) главы.

В третьей (рекомендательной) части должны быть отражены мероприятия, рекомендации по рассматриваемым проблемам.

Рабочий вариант текста курсовой работы предоставляется руководителю на проверку. На основе рабочего варианта текста руководитель вместе со студентом обсуждает возможности доработки текста, его оформление. После доработки курсовая работа сдается на кафедру для ее оценивания руководителем.

Защита курсовой работы студентов проходит в сроки, установленные графиком учебного процесса.

Рекомендации по подготовке к защите курсовой работы

При подготовке к защите курсовой работы студент должен знать основные положения работы, выявленные проблемы и мероприятия по их устранению, перспективы развития рассматриваемой экономической ситуации.

Защита курсовой работы проводится в университете при наличии у студента курсовой работы, рецензии и зачетной книжки. Оценка - дифференцирована. Преподаватель оценивает защиту курсовой работы и заполняет графу "оценка" в ведомости и в зачетной книжке.

Не допускаются к защите варианты курсовых работ, найденные в Интернет, сканированные варианты учебников и учебных пособий, а также копии ранее написанных студенческих работ.

# *8. Самостоятельная работа студентов в условиях балльно-рейтинговой системы обучения*

Рейтинговая система обучения предполагает многобалльное оценивание студентов, но это не простой переход от пятибалльной шкалы, а возможность объективно отразить в баллах расширение диапазона оценивания индивидуальных способностей студентов, их усилий, потраченных на выполнение того или иного вида самостоятельной работы. Существует большой простор для создания блока дифференцированных индивидуальных заданий, каждое из которых имеет свою «цену». Правильно организованная технология рейтингового обучения позволяет с самого начала уйти от пятибалльной системы оценивания и прийти к ней лишь при подведении итогов, когда заработанные студентами баллы переводятся в привычные оценки (отлично, хорошо, удовлетворительно, неудовлетворительно). Кроме того, в систему рейтинговой оценки включаются дополнительные поощрительные баллы за оригинальность, новизну подходов к выполнению заданий для самостоятельной работы или разрешению научных проблем. У студента имеется возможность повысить учебный рейтинг путем участия во внеучебной работе (участие в олимпиадах, конференциях; выполнение индивидуальных творческих заданий, рефератов; участие в работе научного кружка и т.д.). При этом студенты, не спешащие сдавать работу вовремя, могут получить и отрицательные баллы. Вместе с тем, поощряется более быстрое прохождение программы отдельными студентами. Например, если учащийся готов сдавать зачет или писать самостоятельную работу раньше группы, можно добавить ему дополнительные баллы.

Рейтинговая система - это регулярное отслеживание качества усвоения знаний и умений в учебном процессе, выполнения планового объема самостоятельной работы. Ведение многобалльной системы оценки позволяет, с одной стороны, отразить в балльном диапазоне индивидуальные особенности студентов, а с другой - объективно оценить в баллах усилия студентов, затраченные на выполнение отдельных видов работ. Так каждый вид учебной деятельности приобретает свою «цену». Получается, что «стоимость» работы, выполненной студентом безупречно, является количественной мерой качества его обученности по той совокупности изученного им учебного материала, которая была необходима для успешного выполнения задания. Разработанная шкала перевода рейтинга по дисциплине в итоговую пятибалльную оценку доступна, легко подсчитывается как преподавателем, так и студентом: 85%-100% максимальной суммы баллов – оценка «отлично»,  $70\% - 85\% -$  оценка «хорошо»,  $50\% - 70\% -$  «удовлетворительно»,  $50\%$  и менее от максимальной суммы - «неудовлетворительно».

При использовании рейтинговой системы:

 основной акцент делается на организацию активных видов учебной деятельности, активность студентов выходит на творческое осмысление предложенных задач;

 во взаимоотношениях преподавателя со студентами есть сотрудничество и сотворчество, существует психологическая и практическая готовность преподавателя к факту индивидуального своеобразия «Я-концепции» каждого студента;

 предполагается разнообразие стимулирующих, эмоционально-регулирующих, направляющих и организующих приемов вмешательства (при необходимости) преподавателя в самостоятельную работу студентов;

 преподаватель выступает в роли педагога-менеджера и режиссера обучения, готового предложить студентам минимально необходимый комплект средств обучения, а не только передает учебную информацию; обучаемый выступает в качестве субъекта деятельности наряду с преподавателем, а развитие его индивидуальности выступает как одна из главных образовательных целей;

 учебная информация используется как средство организации учебной деятельности, а не как цель обучения.

Рейтинговая система обучения обеспечивает наибольшую информационную, процессуальную и творческую продуктивность самостоятельной познавательной деятельности студентов при условии ее реализации через технологии личностноориентированного обучения (проблемные, диалоговые, дискуссионные, эвристические, игровые и другие образовательные технологии).

Большинство студентов положительно относятся к такой системе отслеживания результатов их подготовки, отмечая, что рейтинговая система обучения способствует равномерному распределению их сил в течение семестра, улучшает усвоение учебной информации, обеспечивает систематическую работу без «авралов» во время сессии. Большое количество разнообразных заданий, предлагаемых для самостоятельной проработки, и разные шкалы их оценивания позволяют студенту следить за своими успехами, и при желании у него всегда имеется возможность улучшить свой рейтинг (за счет выполнения дополнительных видов самостоятельной работы), не дожидаясь экзамена. Организация процесса обучения в рамках рейтинговой системы обучения с использованием разнообразных видов самостоятельной работы позволяет получить более высокие результаты в обучении студентов по сравнению с традиционной вузовской системой обучения.

Использование рейтинговой системы позволяет добиться более ритмичной работы студента в течение семестра, а так же активизирует познавательную деятельность студентов путем стимулирования их творческой активности. Весьма эффективно использование тестов непосредственно в процессе обучения, при самостоятельной работе студентов. В этом случае студент сам проверяет свои знания. Не ответив сразу на тестовое задание, студент получает подсказку, разъясняющую логику задания и выполняет его второй раз.

Следует отметить и все шире проникающие в учебный процесс автоматизированные обучающие и обучающе-контролирующие системы, которые позволяют студенту самостоятельно изучать ту или иную дисциплину и одновременно контролировать уровень усвоения материала.

# МИНИСТЕРСТВО СЕЛЬСКОГО ХОЗЯЙСТВА РОССИЙСКОЙ ФЕДЕРАЦИИ

# Федеральное государственное бюджетное образовательное учреждение высшего образования «Рязанский государственный агротехнологический университет имени П.А. Костычева»

Факультет экономики и менеджмента

Кафедра экономики и менеджмента

# **Учебно-методическое пособие**

для самостоятельной работы магистров по дисциплине

«Стратегический менеджмент»

по направлению подготовки 35.04.06 Агроинженерия

Рязань 2020

Учебно-методическое пособие для самостоятельной работы по дисциплине «Стратегический менеджмент» по направлению подготовки по направлению подготовки 35.04.06 Агроинженерия

Методические рекомендации рассмотрены и рекомендованы к использованию на заседании кафедры экономики и менеджмента

Протокол №1 от «31» августа 2020 г.

Зав. кафедрой экономики и менеджмента **Алерея А.А. Козлов** 

### **1. МЕТОДИЧЕСКИЕ РЕКОМЕНДАЦИИ МАГИСТРАМ**

Для эффективного изучения дисциплины необходимо, в первую очередь, четко усвоить рекомендации, излагаемые преподавателем на практических занятиях, ознакомиться с разделами дисциплины, всеми ее темами и вопросами: целевой установкой, методическими указаниями, структурой курса, списком рекомендованной литературы.

По основным темам проводятся практические занятия, а по узловым темам ведется самостоятельная работа. Время, необходимое на самостоятельную проработку рекомендованного преподавателем материала, каждый студент определяет сам с учетом своих индивидуальных способностей и возможностей. Однако минимальное время на самостоятельную работу должно составлять не менее того, которое отводится на плановые занятия под руководством преподавателя, то есть на подготовку к 4-х часовому семинару оно должно составлять не менее двух часов.

Основная часть учебного материала принадлежит практическим занятиям. Практика показывает, что далеко не все студенты приходят на семинар качественно подготовленными к занятиям. При этом неподготовленные студенты ссылаются, как правило, на недостаток времени. Вместе с тем, именно у магистрантов чаще всего отсутствует рекомендуемая литература, которая является опорным материалом для подготовки к семинарам. Одной из основных причин слабой подготовки некоторых студентов к семинарским занятиям является неумение самостоятельно работать с литературой.

Магистры под руководством преподавателя должны составить индивидуальный план самостоятельной работы по курсу на семестр и строго выполнять его. При этом не следует оставлять проработку всего учебного материала на конец семестра, а необходимо регулярно осваивать его (в течение недели не менее 1-2 тем) с последующим самоконтролем по тем вопросам, которые содержатся в рабочей программе, а также по вопросам, имеющимся в учебных пособиях. Вопросы для самоконтроля имеются в рекомендованных учебниках и учебных пособиях.

### **2. МЕТОДИКА САМОСТОЯТЕЛЬНОЙ РАБОТЫ МАГИСТРОВ С ЛИТЕРАТУРОЙ**

Основу самостоятельной работы студентов составляет систематическое, целеустремленное и вдумчивое чтение рекомендованной литературы. Без овладения навыками работы над книгой, формирования в себе стремления и привычки получать новые знания из книг невозможна подготовка настоящего специалиста ни в одной области деятельности.

Читать необходимо то, что рекомендуется к каждой теме учебной программой, планами семинарских занятий, другими учебно-методическими материалами, а также преподавателями. В учебных программах, планах семинарских занятий, в тематике курсовых работ вся рекомендуемая литература обычно подразделяется на основную и дополнительную.

К основной литературе относится тот минимум источников, который необходим для полного и твердого освоения учебного материала (первоисточники, учебники, учебные пособия).

Дополнительная литература рекомендуется для более углубленного изучения программного материала, расширения кругозора студента. Изучение ее необходимо, в частности, при подготовке курсовых и контрольных работ, при освещении ряда новых актуальных, дискуссионных вопросов, которые еще не вошли в учебники и учебные пособия. Всячески приветствуется и служит показателем активности студента самостоятельный поиск литературы.

Читать литературу нужно систематически, по плану, не урывками, правильно распределяя время. Способ чтения определяется его целью. Одна книга берется в руки для того, чтобы узнать, о чем в ней говорится, другая - чтобы ее изучить полностью, третья чтобы найти в ней ответ на поставленный вопрос, четвертая - чтобы взять из нее фактические данные.

Один из крупных специалистов в области методики С. И. Поварин писал, что работа с книгой требует: 1) сосредоточиться на том, что читаешь; 2) «выжимать» самую сущность читаемого, отбрасывая «мелочи»; 3) «охватывать мысль» автора вполне ясно и отчетливо, что помогает выработке ясности и отчетливости собственных мыслей; 4) мыслить последовательно; 5) воображать ярко и отчетливо, как бы переживая то, что читаешь. Различают следующие основные виды чтения:

- 1. Штудирование сравнительно медленное чтение литературы, сложной для понимании. При штудировании студенту приходится неоднократно возвращаться к прочитанному материалу с целью его глубокого осмысливания.
- 2. Сплошное чтение чтение всего произведения с выпиской отдельных положений, фактов, цифрового материала, таблиц, графиков.
- 3. Выборочное чтение чтение, при котором прочитываются отдельные разделы, главы произведения.
- 4. Беглое чтение применяется при ознакомлении с произведением, о котором необходимо иметь самое общее представление.
- 5. Самостоятельная работа над книгой, в силу различных причин, не может быть одинаковой у всех студентов. У каждого студента сложились свои приемы и методы самостоятельной работы. Цель и способ чтения книги задается той конкретной задачей, которая стоит перед студентом.

# **3. МЕТОДИКА САМОСТОЯТЕЛЬНОЙ РАБОТЫ ПО ПОДГОТОВКЕ К УЧЕБНЫМ ЗАНЯТИЯМ**

#### **3.1 Самостоятельная работа в процессе подготовки к зачету и практическим занятиям**

В период экзаменационной сессии самостоятельная работа студентов не прекращается. Она приобретает особо интенсивный характер и предопределена в своей организации расписанием занятий, зачетов, экзаменов, консультаций. В это время особенно важно правильно организовывать режим труда и отдыха, правильно построить распорядок дня. Он должен обеспечить равномерное, наиболее рациональное распределение времени на самостоятельные занятия, отдых и сон. В период экзаменационной сессии не следует отказывать себе в обычных полезных привычках (гимнастика, бег, плавание и т.п.). Они только помогут сохранить необходимую работоспособность.

Готовиться к зачетам следует продуктивно в обстановке, не отвлекающей внимание студентов, обеспечивающей необходимую тишину и сосредоточенность в работе.

Основой повторения изученного материала также служит программа учебного курса. Особое внимание нужно обратить на основные положения. Они должны быть восприняты, т.е. услышаны, осмыслены, зафиксированы в конспекте и закреплены в памяти.

Главным условием эффективности работы на занятиях является внимательное отношение к получаемой информации. Слушая материал на практических занятиях, необходимо:

- стремиться к пониманию и усвоению содержания занятия, главных положений и идей его темы, их внутренней взаимосвязи;
- осмыслить излагаемый материал, выделить в нем главное и существенное;
- мысленно установить связь нового материала с ранее изученным, вспомнить то, что уже известно по данному вопросу;
- установить, на что опирается новый материал, какие идеи в нем развиваются, конкретизируются;

связывать новую информацию с имеющимися знаниями, опытом, фактами.

Работая на занятиях, студент должен обратить внимание на особенности техники доведения учебного материала и его выполнения. Повышением или понижением тона, изменением ритма, паузой или ударением преподаватель подчеркивает основные положения, главные мысли, выводы. Уловив манеру и технику исполнения лекции тем или иным преподавателем, студент значительно облегчает свою работу по первичному анализу и обработке излагаемого материала. Важно уловить и другие методические особенности, в частности: как преподаватель определяет цель занятия, намечает задачи, формулирует проблемы, использует систему доказательств, делает обобщения и выводы, как увязывает теоретические положения с практикой.

Важной особенностью работы студентов на занятии является запись материалов. Запись дисциплинирует, активизирует внимание, а также позволяет студенту обработать, систематизировать и сохранить в памяти полученную информацию. Запись учебного материала ориентирует на дальнейшее углубленное изучение темы или проблемы, помогает при изучении литературы и информации Интернет, материалов периодических изданий по предмету.

Качественная запись лостигается соблюдением ряда условий. Прежде всего, для практических занятий должна быть заведена специальная тетрадь, в которой записываются: название темы, основные вопросы заданий, рекомендованная обязательная и дополнительная литература, При записи точно фиксируются определения основных понятий и категорий, важнейшие теоретические положения, формулировки законов, наиболее важный цифровой, фактический материал. Особое внимание надо обращать на выводы и обобщения, делаемые преподавателем в заключении занятия. Весь остальной материал излагается кратко, конспективно.

Нуждается в записи материал, который еще не вошел в учебники и учебные пособия. Этим материалом может быть новейшая научная или техническая информация, современная система аргументации и доказательства. Это и материал, связанный с новыми явлениями в стратегическом менелжменте.

Каждое практическое занятие отделяется от другого, пишется с новой страницы. После освещения каждого из вопросов плана целесообразно делать небольшой интервал, пропуск в 3-4 строчки. Впоследствии сюда можно будет вписать замечания, ссылки на научную литературу или новые данные из рекомендованной для самостоятельной работы литературы.

При записи полезно использовать сокращения слов. Можно пользоваться общеупотребительными сокращениями, а также вводить в употребление и собственные сокращения. Чаще всего это делается путем написания двух или трех начальных букв слова, пропуска средних букв и записи одной - двух первых и последних.

Во время практики преподаватель может использовать средства наглядности: условно-логические схемы, графики, чертежи и т.п.

Если показываются фрагменты фильма, приводятся аналогии, цитируется художественная, публицистическая или мемуарная литература, то в конспекте делаются соответствующие пометки, что позволяет в случае необходимости в будущем обращаться к этим источникам.

Необходимо отметить, что после окончания занятия работа не завершается. В тот же день целесообразно внимательно просмотреть записи, восстановить отдельные положения, которые оказались законспектированы сокращенно или пропущенными, проверить и уточнить приводимые фактические данные, если нет уверенности в правильности их фиксации в конспекте, записать собственные мысли и замечания, с помощью системы условных знаков обработать конспект с тем, чтобы он был пригоден для использования в процессе подготовки к очередной лекции, семинарскому занятию, собеседованию или зачету.

Обработка конспекта также предполагает логическое деление его на части, выделение основных положений и идей, главного теоретического и иллюстративного, эмпирического материала. Заголовок делается на полях в начале этой части. Таким образом, студент анализирует законспектированный материал, составляет его план. При последующей работе оказывает серьезную методологическую и содержательно-ЭТОТ план информационную помощь.

Подготовка к практическим занятиям, правильно записанный и обработанный конспект легко используется в учебной деятельности студента, в нем быстро находится нужная информация, он становится для студента незаменимым рабочим материалом.

Семинары один из самых эффективных видов учебных занятий, на которых студенты учатся творчески работать, аргументировать и отстаивать свою позицию, правильно и доходчиво излагать свои мысли перед аудиторией, овладевать культурой речи, ораторским искусством.

Основное в подготовке и проведении семинаров — это самостоятельная работа студентов над изучением темы семинара. Семинарские занятия проводятся по специальным планам-заданиям, которые содержатся в учебных пособиях, учебно-методических материалах. Студент обязан точно знать план семинара либо конкретное задание к нему.

В плане-задании семинарского занятия содержатся основные вопросы, выносимые на обсуждение, формулируются цели занятия и даются краткие методические указания по подготовке каждого вопроса, выполнению задания. Могут быть и специальные задания к той или иной теме семинара, например, прочитать какую-либо книгу или ее раздел, статью для обсуждения на занятии. План-задание дополняется списком рекомендуемой основной и дополнительной литературы.

Готовиться к семинару нужно заранее, а не накануне его проведения. Необходимо внимательно ознакомиться с планом-заданием семинара и другими материалами, уяснить вопросы, содержание задания. Рекомендуется составить план подготовки к семинару, обращая внимание не только на то, что надо сделать, но и в какие сроки, каким путем. Затем нужно подобрать литературу и другой необходимый материал.

Прежде всего, студентам необходимо обратиться к своим конспектам и соответствующему разделу учебника. После этого можно приступить к изучению руководящей и другой специальной литературы, нормативного материала. Изучение всех источников должно идти под углом зрения поиска ответов на вынесенные на семинар вопросы: нужно законспектировать первоисточники, выписать в словарик и выучить термины.

Завершающий этап подготовки к семинару состоит в составлении развернутых планов выступления по каждому вопросу семинара (конкретного задания). Студенты должны быть готовы к докладу по каждому вопросу плана семинара (8-10 минут) и к участию в обсуждении и дополнении докладов (3-5 минут).

Семинарское занятие открывается обычно вступительным словом преподавателя (3-5 минут). Затем выступают с небольшими, 8-10 минутными докладами (рефератами) студенты. Докладчики (выступающие) назначаются преподавателем здесь же на занятии (как правило, из числа желающих). Доклады делаются устно, разрешается обращаться к записям (конспекту, выпискам из книг, первоисточников и др.). Однако нужно избегать сплошного чтения написанного текста. Следует стремиться к выражению мыслей своими словами, путём свободной устной речи.

Докладчику задаются вопросы, главным образом студентами. После ответов на них желающие вносят коррективы и дополнения (до 5 минут). Руководитель семинара может вызвать студентов для ответов на отдельные вопросы при обсуждении доклада. Обсуждение докладов проводится в свободной форме, в плане развития дискуссии, творческого обсуждения вопросов темы.

Семинар может быть проведен также и в порядке развернутой беседы, и в форме обсуждения письменных докладов (рефератов), заранее подготовленных отдельными студентами по заданию преподавателей, и в виде своеобразной читательской конференции по заранее прочитанной книге или ее разделам.

Форма проведения семинара объявляется студентам заранее, чтобы у них была реальная возможность успешно подготовиться к активному участию в семинаре.

В ответах студентов должны быть проявлены самостоятельность, творческое отношение к содержанию освещаемого вопроса, убежденность в излагаемых взглядах. Выступления студентов должны быть грамотными в литературном отношении и отражать их индивидуальность.

Активность каждого участника семинара проявляется и в том, как внимательно он слушает всех выступающих, замечает ли пробелы в их выступлениях, готов ли он вступить в дискуссию по обсуждаемому вопросу.

Обсуждение заканчивается заключением руководителя семинара - преподавателя.

В случае пропуска семинарского занятия студент обязан подготовить материал семинара и отчитаться по нему перед руководителем семинара в обусловленное время. Студент не допускается к зачету и экзамену, если у него есть задолженность по семинарским занятиям.

### **3.2 Роль консультации в самостоятельной работе студентов**

Консультации могут быть индивидуальными и групповыми, устными и письменными. В консультациях могут нуждаться все студенты, в том числе и наиболее активные, желающие углубить свои знания по тому или иному вопросу. Но особенно потребность в них ощущают те студенты, которые встретились с затруднениями при изучении отдельных вопросов учебной программы курса, при написании курсовой работы, научного доклада, при подготовке к зачету, занятию и т.д.

При изучении литературы и иного материала следует выделять вопросы, которые остались непонятными, требуют дополнительного усвоения. Практика показывает, что консультациями пользуются далеко не все, кто в них нуждается. Поэтому иногда консультация проводится по инициативе преподавателя - тогда она является обязательной для студента. Обязательная консультация заключается в индивидуальной беседе преподавателя с каждым вызванным студентом по тому кругу вопросов и проблем, по которому он проявил незнание.

Консультации могут быть введены непосредственно в расписание занятий. В этом случае они являются общими для всей группы (нескольких групп) или всего курса в целом.

На групповых консультациях могут быть рассмотрены вопросы организации работы студентов (например, по подготовке курсовых работ), либо обсуждены конкретные проблемы.

В ходе консультации важно получить ответ на поставленные вопросы. Следует иметь в виду, что преподаватель может и не дать полного и исчерпывающего ответа, но в этом случае он обязательно порекомендует для самостоятельного изучения соответствующую учебную литературу, другие источники материала.

## **4. ОФОРМЛЕНИЕ СТРУКТУРНЫХ ЧАСТЕЙ РЕФЕРАТА (Доклада) 4.1 Титульный лист**

Титульным листом является первая страница работы, предшествующая основному тексту. В общем случае на титульном листе могут быть размещены следующие сведения:

- 1. Наименование министерства.
- 2. Наименование учебного заведения.
- 3. Наименование структурного образования учебного заведения (факультет).
- 4. Наименование кафедры.
- 5. Название студенческой работы (реферат, доклад).
- 6. Название учебной дисциплины.
- 7. Тема (заглавие) работы.
- 8. Фамилия автора.
- 9. Шифр студенческой группы.
- 10. Направление подготовки, очная, заочная форма обучения, направленность, профиль.
- 11. Должность, ученая степень, ученое звание и фамилия руководителя.
- 12. Город и год выполнения работы.

Название темы задания (работы) печатают прописными буквами без кавычек; точку в конце фразы не ставят. Перенос слов на титульном листе не допускается. Наименование темы должно совпадать с названием темы по заданию на выполнение студенческой работы.

Инициалы помещают перед фамилией. Инициалы и фамилии в скобки не заключают. Название города и год выполнения работы пишут внизу титульного листа на одной строке без разделительных знаков. Перед названием города букву «г» не ставят. Не пишут слово «год» или букву «г» после указания года. Все слова на титульном листе должны быть написаны полностью, без сокращений. Шрифт – 14, интервал – 1,5, стиль -Times New Roman. Объём реферата – 5-10 машинописных страниц.

#### **4.2 Оглавление (содержание)**

Оглавление и содержание – часть справочно-вспомогательного аппарата текстовой работы. Их назначение – дать представление о тематическом содержании работы и ее структуре, а также помочь читателю быстро найти в тексте нужное место. Они включают перечень рубрик текстовой работы, расположенной в той же последовательности и взаимоподчиненности, что и в тексте с указанием номера страницы, на котором размещается эта рубрика. Названия заголовков глав, разделов и пунктов печатаются в тех же формулировках, как и в тексте работы.

Оглавление и содержание - понятия очень близкие (оба обозначают указатели рубрик, т.е. заголовки), но не одинаковые. Термин «оглавление» применяется в качестве указателя частей, рубрик работы, связанных по содержанию между собой.

Термин «содержание» применяется в тех случаях, когда работа содержит несколько не связанных между собой научных трудов, обособленных частей текстовых работ одного или нескольких авторов.

В рефератах, докладах, эссе, конспектах, где части и рубрики связаны по содержанию между собой, рекомендуется использовать заголовок «оглавление». В работах, где есть самостоятельные части, содержательно не связанные между собой, следует давать заголовок «содержание». Оглавление (содержание) может размещаться сразу после титульного листа или в конце работы, или, в некоторых случаях, вовсе отсутствовать.

Рекомендуется в самостоятельных работах оглавление (содержание) помещать после титульного листа. В рефератах и докладах объемом менее 5 страниц оглавление не обязательно. В средних по объему работах, например, в отчетах о самостоятельной работе, оглавление размещается в конце текста.

Слово «Содержание» записывают в виде заголовка симметрично тексту без точек в конце. При оформлении оглавления (содержания) основные структурные составляющие студенческой работы (введение, название разделов, заключение, список использованных источников и приложения) допускается печатать прописными буквами. Названия подразделов и пунктов печатаются строчными буквами, кроме первой прописной. Сокращение названий заголовков не допускается.

Заголовки разделов и других структурных составляющих печатают от границы левого поля, а заголовок подраздела смещают на 5 знаков вправо по отношению к заголовкам разделов. Допускается все заголовки печатать от границы левого поля листа.

### **4.3 Список использованных источников**

Список должен содержать перечень источников (печатных произведений): государственных правовых актов; нормативных документов; книг; учебников и учебных пособий; журнальных статей; научных работ и других официальных материалов, которыми пользовался студент при выполнении работы.

Сведения об источниках приводят в установленной стандартом последовательности, объеме и в соответствии с основными правилами библиографического описания. Библиографическое описание печатных произведений в списке литературы – совокупность библиографических сведений о произведении или его части, дающих возможность идентифицировать произведение.

Предметом описания может быть книга (в целом) или совокупность нескольких книг (многотомное издание); статья в книге, в выпуске периодического или продолжающегося издания; отчет о научно–исследовательской работе, диссертация; стандарты, патенты, конструкторская, проектная и другая техническая документация.

Сведения об источниках в списке следует располагать в порядке появления ссылок на источники в тексте работы и нумеровать арабскими цифрами с точкой. В студенческих работах применяется краткое библиографическое описание использованных печатных произведений, содержащее только обязательные элементы.

При библиографическом описании государственных правовых актов указываются их названия, каким актом утверждены, дата и номер утверждения. Например:

1. Об общих принципах организации местного самоуправления в Российской Федерации: Федеральный закон от 8 октября 2003 г. №202

Описание государственных стандартов и нормативных документов начинается с заголовка, где указывают индекс (ГОСТ Р, ГОСТ, СНиП, ТУ и т.д.), обозначение и год утверждения документа. Далее идет название документа, место, издательство и год издания. Например:

1. ГОСТ Р 6.30-2003 Унифицированные системы документации. Система организационно-распорядительной документации. Требования к оформлению документов.- Переизд. с изм.1-М.: Изд-во стандартов, 2003.-20с.

При библиографическом описании книг различают два вида описаний: авторское, т.е. когда оно начинается с фамилии автора или авторов (если их не более трех), и под названием, т.е. когда авторов более трех.

Схема авторского описания: автор, заглавие, подзаголовочные данные, выходные данные (город издания, название издательства, год издания), количественная характеристика (количество страниц в издании). Например:

Асаул А.Н. Экономика недвижимости. – СПб.: Питер,2019. - 512с.

Город издания Москва, Санкт-Петербург во всех случаях пишутся сокращенно (М.,СПб.).

Схема описания под заголовком: заглавие, подзаголовочные данные, выходные данные, количественная характеристика. Библиографическое описание статей и других материалов, опубликованных в периодических и продолжающихся изданиях, в сборниках и т.д. имеет следующую схему: автор, заглавие статьи, сведения об издании, в котором помещена статья, год выпуска, том или номер издания, номера страниц начала и конца статьи.

Сведения о статье и издании, в котором опубликована статья разделяется знаком //. Знак / предшествует сведениям об ответственности. При описании статьи из газеты следует обратить внимание на необходимость указания страницы, на которой помещена статья, если газета включает в себя более восьми страниц. Например:

О мерах по оздоровлению государственных финансов: Указ Президента Российской Федерации от 11 декабря 1997г. №1278// Российская газета.-1997.-16 декабря.-С.3-5.

Наименование произведения пишут с абзаца, вторую и последнюю строки пишут от левого поля.

### **4.4 Приложения**

Приложения являются самостоятельной частью работы. Ее следует оформлять как продолжение основной текстовой части домашней работы на последующих страницах или в виде отдельной части.

В приложение помещают:

- общее задание на выполнение работы;
- задания на выполнение отдельных самостоятельных разделов работы (если они предусмотрены);
- вспомогательные материалы, имеющие непосредственное отношение к работе (например,  $\bullet$ подлинные документы, на которых в той или иной мере основывается текст; большие расчетно-аналитические таблицы; побочный материал, взятый из других изданий и др.);
- материалы второстепенного значения, прилагаемые для наиболее полного освещения  $\bullet$ темы работы;
- отчет о проведении патентного поиска или конъюнктурных исследований и др.

Располагаются приложения в порядке появления на них ссылок в тексте. Каждое приложение следует начинать с новой страницы с указанием наверху посередине страницы слова «Приложение», напечатанного прописными буквами и его обозначения. Приложение должно иметь заголовок, который записывают симметрично относительно текста с прописной буквы отдельной строкой.

Приложения обозначают арабскими цифрами или заглавными буквами русского алфавита, начиная с А, за исключением букв Ё, З, И, О, Ч, Ъ, Ы, Ь. После слова «Приложение» следует буква, обозначающая его последовательность. Допускается обозначение приложений буквами латинского алфавита, за исключением букв I и О. В случае полного использования букв русского и латинского алфавитов допускается обозначать приложения арабскими цифрами. Если в тексте одно приложение, оно обозначается «Приложение  $A\mathcal{R}$ .

Текст каждого приложения, при необходимости, может быть разделен на разделы, подразделы, пункты, подпункты, которые нумеруют в пределах каждого приложения. Перед номером ставится обозначение этого приложения, например, В.1.2. Рисунки, таблицы и формулы, помещенные в приложении, нумеруют арабскими цифрами в пределах каждого приложения: «Таблица Б.1». При оформлении приложений отдельной частью (книгой) на титульном листе под названием работы печатают прописными буквами слово «Приложения».

### Список рекомендуемой литературы

1. Агафонов, В.А. Стратегический менеджмент. Модели и процедуры: Монография / В.А. Агафонов. - М.: Инфра-М, 2019. - 350 с.

2. Акмаева, Р.И. Практикум по курсу «стратегический менеджмент» / Р.И. Акмаева. - М.: Русайнс, 2016. - 189 с.
3. Акмаева, Р.И. Стратегический менеджмент / Р.И. Акмаева. - М.: Русайнс, 2016. - 189 c.

4. Бараненко, С.П. Стратегический менеджмент. / С.П. Бараненко. - М.: Центрполиграф, 2019.- 480 c.

5. Баринов, В.А. Стратегический менеджмент: Уч. / В.А. Баринов, В. Л. Харченко. - М.: Инфра-М, 2017. - 289 c.

6. Володина, О.А. Стратегический и инновационный менеджмент: Учебное пособие / О.А. Володина. - М.: Academia, 2019. - 446 c.

7. Гуськов, Ю.В. Стратегический менеджмент: Учебное пособие / Ю.В. Гуськов. - М.: Альфа-М, 2019. - 448 c.

8. Савченко, А.Б. Стратегический менеджмент: Учебное пособие / А.Б. Савченко. - М.: Риор, 2019. - 440 c.

9. Малюк, В.И. Стратегический менеджмент. Организация стратегического развития: Учебник и практикум для бакалавриата и магистратуры / В.И. Малюк. - Люберцы: Юрайт, 2016. - 361 c.

10. Егоршин, А.П. Стратегический менеджмент: Уч. / А.П. Егоршин, И.В. Гуськова. - М.: Инфра-М, 2018. - 240 c.

11. Лапыгин, Ю.Н. Стратегический менеджмент: Учебное пособие / Ю.Н. Лапыгин. - М.: Инфра-М, 2018. - 400 c.

## МИНИСТЕРСТВО СЕЛЬСКОГО ХОЗЯЙСТВА РФ

## ФЕДЕРАЛЬНОЕ ГОСУДАРСТВЕННОЕ БЮДЖЕТНОЕ ОБРАЗОВАТЕЛЬНОЕ УЧРЕЖДЕНИЕ ВЫСШЕГО ОБРАЗОВАНИЯ «РЯЗАНСКИЙ ГОСУДАРСТВЕННЫЙ АГРОТЕХНОЛОГИЧЕСКИЙ УНИВЕРСИТЕТ ИМЕНИ П.А. КОСТЫЧЕВА»

## ИНЖЕНЕРНЫЙ ФАКУЛЬТЕТ

## КАФЕДРА ЭКСПЛУАТАЦИИ МАШИННО-ТРАКТОРНОГО ПАРКА

## **МЕТОДИЧЕСКИЕ УКАЗАНИЯ ПО САМОСТОЯТЕЛЬНОЙ РАБОТЕ**  ПО КУРСУ «**МОДЕЛИРОВАНИЕ В АГРОИНЖЕНЕРИИ**»

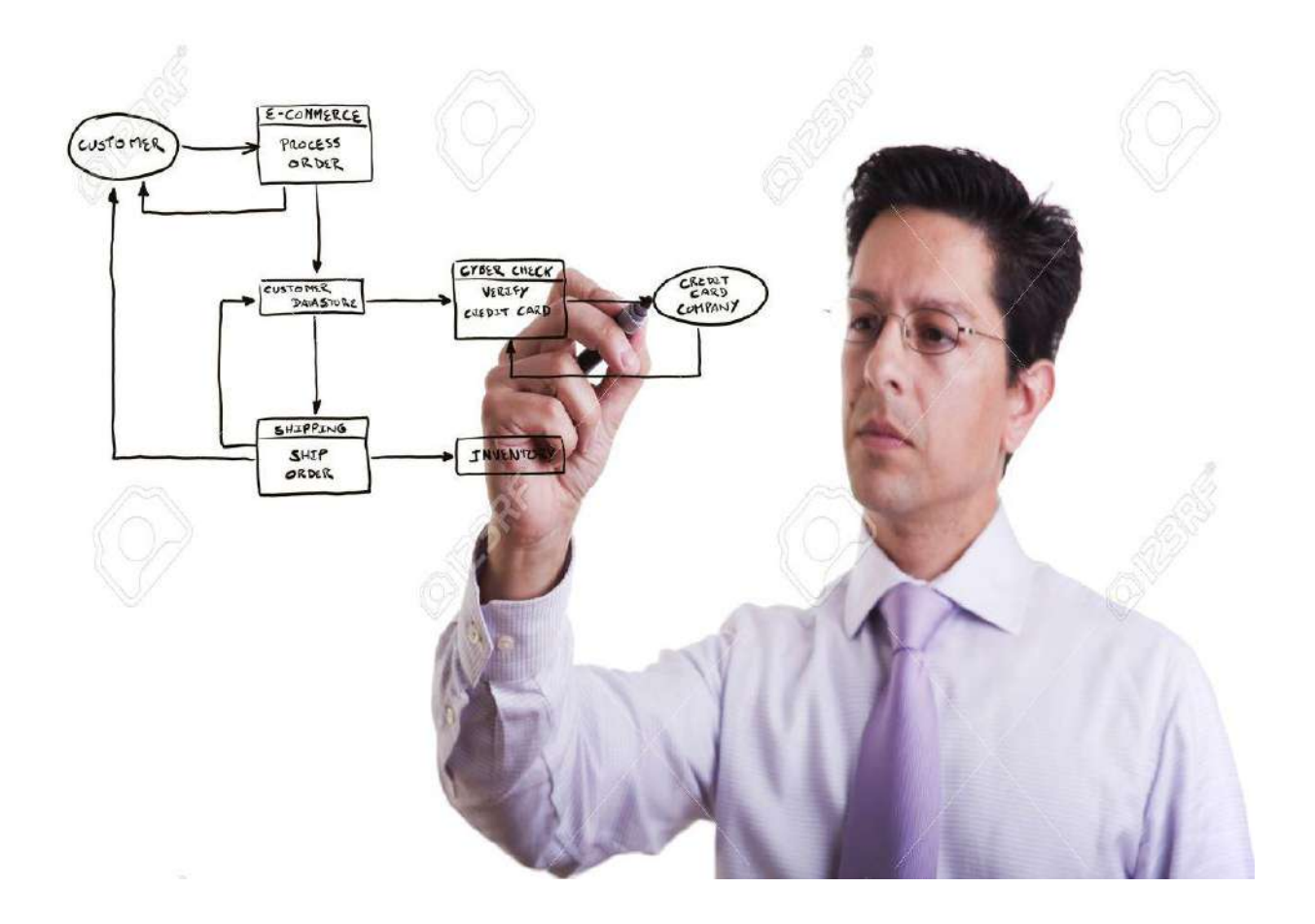

Рязань, 2020

Методические указания составлены с учетом требований федерального государственного образовательного стандарта высшего образования (ФГОС ВО) поколения «3++» по направлению подготовки 35.04.06 «Агроинженерия» (квалификация (степень) «магистр»), утвержденного Министерством образования и науки Российской Федерации 26 июля 2017 года № 709; учебного плана подготовки магистров по направлению подготовки 35.04.06 «Агроинженерия»

Разработчик:

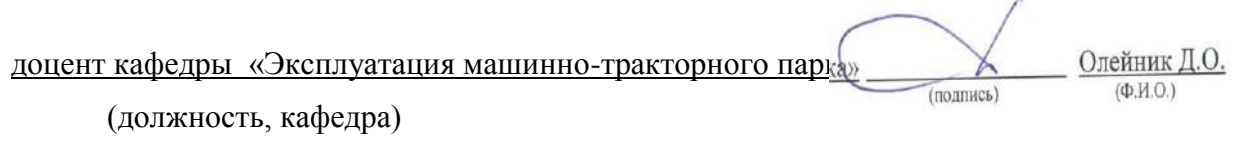

Методические указания рассмотрены и утверждены на заседании кафедры «31» августа 2020 г., протокол № 1

Зав. кафедрой \_«Эксплуатация машинно-тракторного парка» \_\_\_\_\_\_\_\_\_\_\_\_\_ Бачурин А.Н.

(должность, кафедра) (подпись) (Ф.И.О.)

#### *1. Самостоятельная работа как важнейшая форма учебного процесса.*

Самостоятельная работа - планируемая учебная, учебноисследовательская, научно-исследовательская работа студентов, выполняемая во внеаудиторное (аудиторное) время по заданию и при методическом руководстве преподавателя, но без его непосредственного участия (при частичном непосредственном участии преподавателя, оставляющем ведущую роль за работой студентов).

Самостоятельная работа студентов в ВУЗе является важным видом учебной и научной деятельности студента. Самостоятельная работа студентов играет значительную роль в рейтинговой технологии обучения. Государственным стандартом предусматривается, как правило, 50% часов из общей трудоемкости дисциплины на самостоятельную работу студентов (далее СРС). В связи с этим, обучение в ВУЗе включает в себя две, практически одинаковые по объему и взаимовлиянию части – процесса обучения и процесса самообучения. Поэтому СРС должна стать эффективной и целенаправленной работой студента.

Концепцией модернизации российского образования определены основные задачи профессионального образования - "подготовка квалифицированного работника соответствующего уровня и профиля, конкурентоспособного на рынке труда, компетентного, ответственного, свободно владеющего своей профессией и ориентированного в смежных областях деятельности, способного к эффективной работе по специальности на уровне мировых стандартов, готового к постоянному профессиональному росту, социальной и профессиональной мобильности".

Решение этих задач невозможно без повышения роли самостоятельной работы студентов над учебным материалом, усиления ответственности преподавателей за развитие навыков самостоятельной работы, за стимулирование профессионального роста студентов, воспитание творческой активности и инициативы.

К современному специалисту общество предъявляет достаточно широкий перечень требований, среди которых немаловажное значение имеет наличие у выпускников определенных способностей и умения самостоятельно добывать знания из различных источников, систематизировать полученную информацию, давать оценку конкретной финансовой ситуации. Формирование такого умения происходит в течение всего периода обучения через участие студентов в практических занятиях, выполнение контрольных заданий и тестов, написание курсовых и выпускных квалификационных работ. При этом самостоятельная работа студентов играет решающую роль в ходе всего учебного процесса.

Формы самостоятельной работы студентов разнообразны. Они включают в себя:

 изучение и систематизацию официальных государственных документов - законов, постановлений, указов, нормативно-инструкционных и справочных материалов с использованием информационно-поисковых систем "Консультант-плюс", "Гарант", глобальной сети "Интернет";

 изучение учебной, научной и методической литературы, материалов периодических изданий с привлечением электронных средств официальной, статистической, периодической и научной информации;

 подготовку докладов и рефератов, написание курсовых и выпускных квалификационных работ;

 участие в работе студенческих конференций, комплексных научных исследованиях.

Самостоятельная работа приобщает студентов к научному творчеству, поиску и решению актуальных современных проблем.

## *2. Цели и основные задачи СРС*

Ведущая цель организации и осуществления СРС должна совпадать с целью обучения студента – подготовкой бакалавра с высшим образованием. При организации СРС важным и необходимым условием становятся формирование умения самостоятельной работы для приобретения знаний, навыков и возможности организации учебной и научной деятельности.

Целью самостоятельной работы студентов является овладение фундаментальными знаниями, профессиональными умениями и навыками деятельности по профилю, опытом творческой, исследовательской деятельности. Самостоятельная работа студентов способствует развитию самостоятельности, ответственности и организованности, творческого подхода к решению проблем учебного и профессионального уровня.

Задачами СРС являются:

 систематизация и закрепление полученных теоретических знаний и практических умений студентов;

углубление и расширение теоретических знаний;

 формирование умений использовать нормативную, правовую, справочную документацию и специальную литературу;

 развитие познавательных способностей и активности студентов: творческой инициативы, самостоятельности, ответственности и организованности;

 формирование самостоятельности мышления, способностей к саморазвитию, самосовершенствованию и самореализации;

развитие исследовательских умений;

 использование материала, собранного и полученного в ходе самостоятельных занятий на семинарах, на практических и лабораторных занятиях, при написании курсовых и выпускной квалификационной работ, для эффективной подготовки к итоговым зачетам и экзаменам.

## *3. Виды самостоятельной работы*

В образовательном процессе высшего образовательного учреждения выделяется два вида самостоятельной работы – аудиторная, под руководством преподавателя, и внеаудиторная. Тесная взаимосвязь этих видов работ предусматривает дифференциацию и эффективность результатов ее выполнения и зависит от организации, содержания, логики учебного процесса (межпредметных связей, перспективных знаний и др.):

Аудиторная самостоятельная работа по дисциплине выполняется на учебных занятиях под непосредственным руководством преподавателя и по его заданию.

Внеаудиторная самостоятельная работа выполняется студентом по заданию преподавателя, но без его непосредственного участия.

Основными видами самостоятельной работы студентов без участия преподавателей являются:

 формирование и усвоение содержания конспекта лекций на базе рекомендованной лектором учебной литературы, включая информационные образовательные ресурсы (электронные учебники, электронные библиотеки и др.);

написание рефератов;

 подготовка к семинарам и лабораторным работам, их оформление;

 составление аннотированного списка статей из соответствующих журналов по отраслям знаний (педагогических, психологических, методических и др.);

подготовка рецензий на статью, пособие;

выполнение микроисследований;

подготовка практических разработок;

 выполнение домашних заданий в виде решения отдельных задач, проведения типовых расчетов, расчетно-компьютерных и индивидуальных работ по отдельным разделам содержания дисциплин и т.д.;

 компьютерный текущий самоконтроль и контроль успеваемости на базе электронных обучающих и аттестующих тестов.

(В зависимости от особенностей факультета перечисленные виды работ могут быть расширены, заменены на специфические).

Основными видами самостоятельной работы студентов с участием преподавателей являются:

текущие консультации;

 коллоквиум как форма контроля освоения теоретического содержания дисциплин: (в часы консультаций, предусмотренных учебным планом);

 прием и разбор домашних заданий (в часы практических занятий);

 прием и защита лабораторных работ (во время проведения л/р);

 выполнение курсовых работ (проектов) в рамках дисциплин (руководство, консультирование и защита курсовых работ (в часы, предусмотренные учебным планом);

 прохождение и оформление результатов практик (руководство и оценка уровня сформированности профессиональных умений и навыков);

 выполнение выпускной квалификационной работы (руководство, консультирование и защита выпускных квалификационных работ) и др.

## *4. Организация СРС*

Методика организации самостоятельной работы студентов зависит от структуры, характера и особенностей изучаемой дисциплины, объема часов на ее изучение, вида заданий для самостоятельной работы студентов, индивидуальных качеств студентов и условий учебной деятельности.

 Процесс организации самостоятельной работы студентов включает в себя следующие этапы:

 подготовительный (определение целей, составление программы, подготовка методического обеспечения, подготовка оборудования);

 основной (реализация программы, использование приемов поиска информации, усвоения, переработки, применения, передачи знаний, фиксирование результатов, самоорганизация процесса работы);

 заключительный (оценка значимости и анализ результатов, их систематизация, оценка эффективности программы и приемов работы, выводы о направлениях оптимизации труда).

 Организацию самостоятельной работы студентов обеспечивают: факультет, кафедра, учебный и методический отделы, преподаватель, библиотека, ТСО, ИВТ, издательство и др.

# **Деятельность студентов по формированию и развитию навыков учебной самостоятельной работы.**

В процессе самостоятельной работы студент приобретает навыки самоорганизации, самоконтроля, самоуправления, саморефлексии и становится активным самостоятельным субъектом учебной деятельности.

*Выполняя самостоятельную работу под контролем преподавателя студент должен:*

освоить минимум содержания, выносимый на самостоятельную работу студентов и предложенный преподавателем в соответствии с образовательными стандартами высшего образования по данной дисциплине.

планировать самостоятельную работу в соответствии с графиком самостоятельной работы, предложенным преподавателем.

самостоятельную работу студент должен осуществлять в организационных формах, предусмотренных учебным планом и рабочей программой преподавателя.

 выполнять самостоятельную работу и отчитываться по ее результатам в соответствии с графиком представления результатов, видами и сроками отчетности по самостоятельной работе студентов.

*студент может:*

сверх предложенного преподавателем (при обосновании и согласовании с ним) и минимума обязательного содержания, определяемого ФГОС ВО по данной дисциплине:

самостоятельно определять уровень (глубину) проработки содержания материала;

предлагать дополнительные темы и вопросы для самостоятельной проработки;

 в рамках общего графика выполнения самостоятельной работы предлагать обоснованный индивидуальный график выполнения и отчетности по результатам самостоятельной работы;

 предлагать свои варианты организационных форм самостоятельной работы;

использовать для самостоятельной работы методические пособия, учебные пособия, разработки сверх предложенного преподавателем перечня;

использовать не только контроль, но и самоконтроль результатов самостоятельной работы в соответствии с методами самоконтроля, предложенными преподавателем или выбранными самостоятельно.

Самостоятельная работа студентов должна оказывать важное влияние на формирование личности будущего специалиста, она планируется студентом самостоятельно. Каждый студент самостоятельно определяет режим своей работы и меру труда, затрачиваемого на овладение учебным содержанием по каждой дисциплине. Он выполняет внеаудиторную работу по личному индивидуальному плану, в зависимости от его подготовки, времени и других условий.

#### *5. Общие рекомендации по организации самостоятельной работы*

Основной формой самостоятельной работы студента является изучение конспекта лекций, их дополнение, рекомендованной литературы, активное участие на практических и семинарских занятиях. Но для успешной учебной деятельности, ее интенсификации, необходимо учитывать следующие субъективные факторы:

1. Знание школьного программного материала, наличие прочной системы зияний, необходимой для усвоения основных вузовских курсов. Это особенно важно для математических дисциплин. Необходимо отличать пробелы в знаниях, затрудняющие усвоение нового материала, от малых способностей. Затратив силы на преодоление этих пробелов, студент обеспечит себе нормальную успеваемость и поверит в свои способности.

2. Наличие умений, навыков умственного труда:

а) умение конспектировать на лекции и при работе с книгой;

б) владение логическими операциями: сравнение, анализ, синтез, обобщение, определение понятий, правила систематизации и классификации.

3. Специфика познавательных психических процессов: внимание, память, речь, наблюдательность, интеллект и мышление. Слабое развитие каждого из них становится серьезным препятствием в учебе.

4. Хорошая работоспособность, которая обеспечивается нормальным физическим состоянием. Ведь серьезное учение - это большой многосторонний и разнообразный труд. Результат обучения оценивается не количеством сообщаемой информации, а качеством ее усвоения, умением ее использовать и развитием у себя способности к дальнейшему самостоятельному образованию.

5. Соответствие избранной деятельности, профессии индивидуальным способностям. Необходимо выработать у себя умение саморегулировать свое эмоциональное состояние и устранять обстоятельства, нарушающие деловой настрой, мешающие намеченной работе.

6. Овладение оптимальным стилем работы, обеспечивающим успех в деятельности. Чередование труда и пауз в работе, периоды отдыха, индивидуально обоснованная норма продолжительности сна, предпочтение вечерних или утренних занятий, стрессоустойчивость на экзаменах и особенности подготовки к ним,

7. Уровень требований к себе, определяемый сложившейся самооценкой.

Адекватная оценка знаний, достоинств, недостатков важная составляющая самоорганизации человека, без нее невозможна успешная работа по управлению своим поведением, деятельностью.

Одна из основных особенностей обучения в высшей школе заключается в том, что постоянный внешний контроль заменяется самоконтролем, активная роль в обучении принадлежит уже не столько преподавателю, сколько студенту.

Зная основные методы научной организации умственного труда, можно при наименьших затратах времени, средств и трудовых усилий достичь наилучших результатов.

Эффективность усвоения поступающей информации зависит от работоспособности человека в тот или иной момент его деятельности.

Работоспособность - способность человека к труду с высокой степенью напряженности в течение определенного времени. Различают внутренние и внешние факторы работоспособности.

 $K$ внутренним факторам работоспособности относятся интеллектуальные особенности, воля, состояние здоровья.

К внешним:

- организация рабочего места, режим труда и отдыха;

уровень организации труда - умение получить справку  $\boldsymbol{\mathrm{M}}$ пользоваться информацией;

- величина умственной нагрузки.

Выдающийся русский физиолог Н. Е. Введенский выделил следующие условия продуктивности умственной деятельности:

- во всякий труд нужно входить постепенно;

- мерность и ритм работы. Разным людям присущ более или менее разный темп работы;

- привычная последовательность и систематичность деятельности;

- правильное чередование труда и отдыха.

Отдых не предполагает обязательного полного бездействия со стороны человека, он может быть достигнут простой переменой дела. В течение дня работоспособность изменяется. Наиболее плодотворным является *утреннее время (с 8 до 14 часов),* причем максимальная работоспособность приходится на период с 10 до 13 часов, затем *послеобеденное* - (с 16 до 19 часов) и *вечернее* (с 20 до 24 часов). Очень трудный для понимания материал лучше изучать в начале каждого отрезка времени (лучше всего утреннего) после хорошего отдыха. Через 1-1,5 часа нужны перерывы по 10 - 15 мин, через 3 - 4 часа работы отдых должен быть продолжительным - около часа.

Составной частью научной организации умственного труда является овладение техникой умственного труда.

Физически здоровый молодой человек, обладающий хорошей подготовкой и нормальными способностями, должен, будучи студентом, отдавать *учению 9-10 часов в день* (из них 6 часов в вузе и 3 - 4 часа дома). Любой предмет нельзя изучить за несколько дней перед экзаменом. Если студент в году работает систематически, то он быстро все вспомнит, восстановит забытое. Если же подготовка шла аврально, то у студента не будет даже общего представления о предмете, он забудет все сданное.

Следует взять за правило: *учиться ежедневно, начиная с первого дня семестра*.

Время, которым располагает студент для выполнения учебного плана, складывается из двух составляющих: одна из них - это аудиторная работа в вузе по расписанию занятий, другая - внеаудиторная самостоятельная работа. Задания и материалы для самостоятельной работы выдаются во время учебных занятий по расписанию, на этих же занятиях преподаватель осуществляет контроль за самостоятельной работой, а также оказывает помощь студентам по правильной организации работы.

Чтобы выполнить весь объем самостоятельной работы, необходимо заниматься по 3-5 часов ежедневно. Начинать самостоятельные внеаудиторные занятия следует с первых же дней семестра, пропущенные дни будут потеряны безвозвратно, компенсировать их позднее усиленными занятиями без снижения качества работы и ее производительности невозможно. Первые дни семестра очень важны для того, чтобы включиться в работу, установить определенный порядок, равномерный ритм на весь семестр.

Ритм в работе - это ежедневные самостоятельные занятия, желательно в одни и те же часы, при целесообразном чередовании занятий с перерывами для отдыха. Вначале для того, чтобы организовать ритмичную работу, требуется сознательное напряжение воли. Как только человек втянулся в работу, принуждение снижается, возникает привычка, работа становится потребностью.

Если порядок в работе и ее ритм установлены правильно, то студент изо дня в день может работать, не снижая своей производительности и не перегружая себя. Правильная смена одного вида работы другим позволяет отдыхать, не прекращая работы.

Таким образом, первая задача организации внеаудиторной самостоятельной работы – это составление расписания, которое должно отражать время занятий, их характер (теоретический курс, практические занятия, графические работы, чтение), перерывы на обед, ужин, отдых, сон, проезд и т.д. Расписание не предопределяет содержания работы, ее содержание неизбежно будет изменяться в течение семестра. Порядок же следует закрепить на весь семестр и приложить все усилия, чтобы поддерживать его неизменным (кроме исправления ошибок в планировании, которые могут возникнуть из-за недооценки объема работы или переоценки своих сил).

При однообразной работе человек утомляется больше, чем при работе разного характера. Однако не всегда целесообразно заниматься многими учебными дисциплинами в один и тот же день, так как при каждом переходе нужно вновь сосредоточить внимание, что может привести к потере времени.

Наиболее целесообразно ежедневно работать не более чем над двумя-тремя дисциплинами.

Начиная работу, не нужно стремиться делать вначале самую тяжелую ее часть, надо выбрать что-нибудь среднее по трудности, затем перейти к более трудной работе. И напоследок оставить легкую часть, требующую не столько больших интеллектуальных усилий, сколько определенных моторных действий (черчение, построение графиков и т.п.).

Самостоятельные занятия потребуют интенсивного умственного труда, который необходимо не только правильно организовать, но и стимулировать. При этом очень важно уметь поддерживать устойчивое внимание к изучаемому материалу. Выработка внимания требует значительных волевых усилий. Именно поэтому, если студент замечает, что он часто отвлекается во время самостоятельных занятий, ему надо заставить себя сосредоточиться. Подобную процедуру необходимо проделывать постоянно, так как это является тренировкой внимания. Устойчивое внимание появляется тогда, когда человек относится к делу с интересом.

Следует правильно организовать свои занятия по времени: 50 минут работа, 5-10 минут - перерыв; после 3 часов работы перерыв - 20-25 минут. Иначе нарастающее утомление повлечет неустойчивость внимания. Очень существенным фактором, влияющим на повышение умственной работоспособности, являются систематические занятия физической культурой. Организация активного отдыха предусматривает чередование умственной и физической деятельности, что полностью восстанавливает работоспособность человека.

# *6. Самостоятельная работа студента - необходимое звено становления исследователя и специалиста*

Прогресс науки и техники, информационных технологий приводит к значительному увеличению научной информации, что предъявляет более высокие требования не только к моральным, нравственным свойствам человека, но и в особенности, постоянно возрастающие требования в области образования - обновление, модернизация общих и профессиональных знаний, умений специалиста.

Всякое образование должно выступать как динамический процесс, присущий человеку и продолжающийся всю его жизнь. Овладение научной мыслью и языком науки является необходимой составляющей  $\bf{B}$ будущего самоорганизации специалиста исследователя. Пол ЭТИМ понимается не столько накопление знаний, сколько овладение научно обоснованными способами их приобретения. В этом, вообще говоря, состоит основная залача вуза.

Специфика вузовского учебного процесса, в организации которого самостоятельной работе студента отводятся все больше места, состоит в том, что он является как будто бы последним и самым адекватным звеном для реализации этой задачи. Ибо во время учебы в вузе происходит выработка стиля, навыков учебной (познавательной) деятельности, рациональный характер которых будет способствовать постоянному обновлению знаний высококвалифицированного выпускника вуза.

Однако до этом пути существуют определенные трудности, в частности, переход студента от синтетического процесса обучения в средней школе, к аналитическому в высшей. Это связано как с новым содержанием обучения (расширение общего образования и углубление профессиональной подготовки), так и с новыми, неизвестными до сих пор формами: обучения (лекции, семинары, лабораторные занятия и т.д.). Студент получает не только знания, предусмотренные программой и учебными пособиями, но он также должен познакомиться со способами приобретения знаний так, чтобы суметь оценить, что мы знаем, откуда мы это знаем и как этого знания мы достигли. Ко всему этому приходят через собственную самостоятельную работу.

Это и потому, что самостоятельно приобретенные знания являются более оперативными, они становятся личной собственностью, а также поведения, развивают интеллектуальные **МОТИВОМ** черты, внимание, наблюдательность, критичность, умение оценивать. Роль преподавателя в основном заключается в руководстве накопления знаний (по отношению к первокурсникам), а в последующие годы учебы, на старших курсах, в совместном установлении проблем и заботе о самостоятельных поисках студента, а также контролирования за их деятельностью. Отметим, что нельзя ограничиваться только приобретением знаний предусмотренных программой изучаемой дисциплины, надо постоянно углублять полученные знания, сосредотачивая их на какой-нибудь узкой определенной области, соответствующей интересам студента. Углубленное изучение всех предметов, предусмотренных программой, на практике является возможным, и хорошая организация работы позволяет экономить время, что создает условия для глубокого, систематического, заинтересованного изучения самостоятельно выбранной студентом темы.

Конечно, все советы, примеры, рекомендации в этой области, даваемые преподавателем, или определенными публикациями, или другими источниками, не гарантируют никакого успеха без проявления собственной активности в этом деле, т.е. они не дают готовых рецептов, а должны способствовать анализу собственной работы, ее целей, организации в соответствии с индивидуальными особенностями. Учитывая личные возможности, существующие условия жизни и работы, навыки, на основе этих рекомендаций, возможно, выработать индивидуально обоснованную совокупность методов, способов, найти свой стиль или усовершенствовать его, чтобы изучив определенный материал, иметь время оценить его значимость, пригодность и возможности его применения, чтобы, в конечном счете, обеспечить успешность своей учебе с будущей профессиональной деятельности

# *7. Методические рекомендации для студентов по отдельным формам самостоятельной работы*

С первых же сентябрьских дней на студента обрушивается громадный объем информации, которую необходимо усвоить. Нужный материал содержится не только в лекциях (запомнить его – это только малая часть задачи), но и в учебниках, книгах, статьях. Порой возникает необходимость привлекать информационные ресурсы Интернет.

Система вузовского обучения подразумевает значительно большую самостоятельность студентов в планировании и организации своей деятельности. Вчерашнему школьнику сделать это бывает весьма непросто: если в школе ежедневный контроль со стороны учителя заставлял постоянно и систематически готовиться к занятиям, то в вузе вопрос об уровне знаний вплотную встает перед студентом только в период сессии. Такая ситуация оборачивается для некоторых соблазном весь семестр посвятить свободному времяпрепровождению («когда будет нужно – выучу!»), а когда приходит пора экзаменов, материала, подлежащего усвоению, оказывается так много, что никакая память не способна с ним справиться в оставшийся промежуток времени.

#### **Работа с книгой**

При работе с книгой необходимо подобрать литературу, научиться правильно ее читать, вести записи. Для подбора литературы в библиотеке используются алфавитный и систематический каталоги.

Важно помнить, что рациональные навыки работы с книгой - это всегда большая экономия времени и сил.

Правильный подбор учебников рекомендуется преподавателем, читающим лекционный курс. Необходимая литература может быть также указана в методических разработках по данному курсу.

Изучая материал по учебнику, следует переходить к следующему вопросу только после правильного уяснения предыдущего, описывая на бумаге все выкладки и вычисления (в том числе те, которые в учебнике опущены или на лекции даны для самостоятельного вывода).

При изучении любой дисциплины большую и важную роль играет самостоятельная индивидуальная работа.

Особое внимание следует обратить на определение основных понятий курса. Студент должен подробно разбирать примеры, которые поясняют такие определения, и уметь строить аналогичные примеры самостоятельно. Нужно добиваться точного представления о том, что изучаешь. Полезно составлять опорные конспекты. При изучении материала по учебнику полезно в тетради (на специально отведенных полях) дополнять конспект лекций. Там же следует отмечать вопросы, выделенные студентом для консультации с преподавателем.

Выводы, полученные в результате изучения, рекомендуется  $\bf{B}$ конспекте выделять, чтобы они при перечитывании записей лучше запоминались.

Опыт показывает, что многим студентам помогает составление листа опорных сигналов, содержащего важнейшие  $\mathbf{M}$ наиболее часто употребляемые формулы и понятия. Такой лист помогает запомнить формулы, основные положения лекции, а также может служить постоянным справочником для студента.

Различают два вида чтения; первичное и вторичное. Первичное - эти внимательное, неторопливое чтение, при котором можно остановиться на трудных местах. После него не должно остаться ни одного непонятного олова. Содержание не всегда может быть понятно после первичного чтения.

Задача вторичного чтения полное усвоение смысла целого (по счету это чтение может быть и не вторым, а третьим или четвертым).

Правила самостоятельной работы литературой.  $\mathbf{c}$ Как уже отмечалось, самостоятельная работа с учебниками и книгами (а также самостоятельное теоретическое исследование проблем, обозначенных преподавателем на лекциях) - это важнейшее условие формирования у себя научного способа познания. Основные советы здесь можно свести к следующим:

• Составить перечень книг, с которыми Вам следует познакомиться; «не старайтесь запомнить все, что вам в ближайшее время не понадобится, советует студенту и молодому ученому Г. Селье, - запомните только, где это можно отыскать» (Селье, 1987. С. 325).

• Сам такой перечень должен быть систематизированным (что необходимо для семинаров, что для экзаменов, что пригодится для написания курсовых и дипломных работ, а что Вас интересует за рамками официальной учебной деятельности, то есть что может расширить Вашу общую культуру...).

• Обязательно выписывать все выходные данные по каждой книге (при написании курсовых и дипломных работ это позволит очень сэкономить время).

• Разобраться для себя, какие книги (или какие главы книг) следует прочитать более внимательно, а какие - просто просмотреть.

• При составлении перечней литературы следует посоветоваться с преподавателями и научными руководителями (или даже с более подготовленными и эрудированными сокурсниками), которые помогут Вам лучше сориентироваться, на что стоит обратить большее внимание, а на что вообще не стоит тратить время...

•Естественно, все прочитанные книги, учебники и статьи следует конспектировать, но это не означает, что надо конспектировать «все подряд»: можно выписывать кратко основные идеи автора и иногда приводить наиболее яркие и показательные цитаты (с указанием страниц).

• Если книга – Ваша собственная, то допускается делать на полях книги краткие пометки или же в конце книги, на пустых страницах просто сделать свой «предметный указатель», где отмечаются наиболее интересные для Вас мысли и обязательно указываются страницы в тексте автора (это очень хороший совет, позволяющий экономить время и быстро находить «избранные» места в самых разных книгах).

• Если Вы раньше мало работали с научной литературой, то следует выработать в себе способность «воспринимать» сложные тексты; для этого лучший прием - научиться «читать медленно», когда Вам понятно каждое прочитанное слово (а если слово незнакомое, то либо с помощью словаря, либо с помощью преподавателя обязательно его узнать), и это может занять немалое время (у кого-то - до нескольких недель и даже месяцев); опыт показывает, что после этого студент каким-то «чудом» начинает буквально заглатывать книги и чуть ли не видеть «сквозь обложку», стоящая это работа или нет...

• «Либо читайте, либо перелистывайте материал, но не пытайтесь читать быстро... Если текст меня интересует, то чтение, размышление и даже фантазирование по этому поводу сливаются в единый процесс, в то время как вынужденное скорочтение не только не способствует качеству чтения, но и не приносит чувства удовлетворения, которое мы получаем, размышляя о прочитанном», – советует Г. Селье (Селье, 1987. – С. 325-326).

• Есть еще один эффективный способ оптимизировать знакомство с научной литературой - следует увлечься какой-то идеей и все книги просматривать с точки зрения данной идеи. В этом случае студент (или молодой ученый) будет как бы искать аргументы «за» или «против» интересующей его идеи, и одновременно он будет как бы общаться с авторами этих книг по поводу своих идей и размышлений... Проблема лишь в том, как найти «свою» идею...

Чтение научного текста является частью познавательной деятельности. Ее цель – извлечение из текста необходимой информации. От того на сколько осознанна читающим собственная внутренняя установка при обращении к печатному слову (найти нужные сведения, усвоить информацию полностью или частично, критически проанализировать материал и т.п.) во многом зависит эффективность осуществляемого действия.

Выделяют четыре основные установки в чтении научного текста:

1. информационно-поисковый (задача - найти, выделить искомую информацию)

 $2.$ усваивающая (усилия читателя направлены на то, чтобы как можно полнее осознать и запомнить как сами сведения излагаемые автором, так и всю логику его рассуждений)

3. аналитико-критическая (читатель стремится критически осмыслить материал, проанализировав его, определив свое отношение к нему)

4. творческая (создает у читателя готовность в том или ином виде – как отправной пункт для своих рассуждений, как образ для действия по аналогии и т.п. – использовать суждения автора, ход его мыслей, результат наблюдения, разработанную методику, дополнить их, подвергнуть новой проверке).

С наличием различных установок обращения к научному тексту связано существование и нескольких *видов чтения*:

1. библиографическое – просматривание карточек каталога, рекомендательных списков, сводных списков журналов и статей за год и т.п.;

2. просмотровое – используется для поиска материалов, содержащих нужную информацию, обычно к нему прибегают сразу после работы со списками литературы и каталогами, в результате такого просмотра читатель устанавливает, какие из источников будут использованы в дальнейшей работе;

3. ознакомительное – подразумевает сплошное, достаточно подробное прочтение отобранных статей, глав, отдельных страниц, цель – познакомиться с характером информации, узнать, какие вопросы вынесены автором на рассмотрение, провести сортировку материала;

4. изучающее – предполагает доскональное освоение материала; в ходе такого чтения проявляется доверие читателя к автору, готовность принять изложенную информацию, реализуется установка на предельно полное понимание материала;

5. аналитико-критическое и творческое чтение – два вида чтения близкие между собой тем, что участвуют в решении исследовательских задач. Первый из них предполагает направленный критический анализ, как самой информации, так и способов ее получения и подачи автором; второе –

поиск тех суждений, фактов, по которым или в связи с которыми, читатель считает нужным высказать собственные мысли.

Из всех рассмотренных видов чтения основным для студентов является изучающее - именно оно позволяет в работе с учебной литературой накапливать знания в различных областях. Вот почему именно этот вид чтения в рамках учебной деятельности должен быть освоен в первую очередь. Кроме того, при овладении данным видом чтения формируются основные приемы, повышающие эффективность работы с научным текстом.

#### Основные виды систематизированной записи прочитанного:

 $\mathbf{1}$ .  $\sim$   $$ предельно Аннотирование краткое связное описание просмотренной или прочитанной книги (статьи), ее содержания, источников, характера и назначения;

 $2.$ Планирование - краткая логическая организация текста, раскрывающая содержание и структуру изучаемого материала;

 $\overline{3}$ . Тезирование лаконичное воспроизведение основных утверждений автора без привлечения фактического материала;

 $\overline{4}$ . Цитирование - дословное выписывание из текста выдержек, извлечений, наиболее существенно отражающих ту или иную мысль автора;

5. Конспектирование - краткое и последовательное изложение содержания прочитанного.

Конспект - сложный способ изложения содержания книги или статьи в логической последовательности. Конспект аккумулирует в себе предыдущие виды записи, позволяет всесторонне охватить содержание книги, статьи. Поэтому умение составлять план, тезисы, делать выписки и другие записи определяет и технологию составления конспекта.

#### Методические рекомендации по составлению конспекта:

1. Внимательно прочитайте текст. Уточните  $\mathbf{B}$ справочной литературе непонятные слова. При записи не забудьте вынести справочные данные на поля конспекта;

 $2$ Выделите главное, составьте план;

3. Кратко сформулируйте основные положения текста, отметьте аргументацию автора;

4. Законспектируйте материал, четко следуя пунктам плана. При конспектировании старайтесь выразить мысль своими словами. Записи следует вести четко, ясно.

5. Грамотно записывайте цитаты. Цитируя, учитывайте лаконичность, значимость мысли.

В тексте конспекта желательно приводить не только тезисные положения, но и их доказательства. При оформлении конспекта необходимо стремиться к емкости каждого предложения. Мысли автора книги следует излагать кратко, заботясь о стиле и выразительности написанного. Число быть дополнительных элементов конспекта должно логически обоснованным, определенной записи должны распределяться  $\overline{B}$ последовательности, отвечающей логической структуре произведения. Для уточнения и дополнения необходимо оставлять поля.

Овладение навыками конспектирования требует студента **OT** целеустремленности, повседневной самостоятельной работы.

#### Практические занятия

Для того чтобы практические занятия приносили максимальную пользу, необходимо помнить, что упражнение и решение задач проводятся по вычитанному на лекциях материалу и связаны, как правило, с детальным разбором отдельных вопросов лекционного курса. Следует подчеркнуть, что только после усвоения лекционного материала с определенной точки зрения (а именно с той, с которой он излагается на лекциях) он будет закрепляться на практических занятиях как в результате обсуждения и анализа лекционного материала, так и с помощью решения проблемных ситуаций, задач. При этих условиях студент не только хорошо усвоит материал, но и научится применять его на практике, а также получит дополнительный стимул (и это очень важно) для активной проработки лекции.

При самостоятельном решении задач нужно обосновывать каждый этап решения, исходя из теоретических положений курса. Если студент видит несколько путей решения проблемы (задачи), то нужно сравнить их и выбрать самый рациональный. Полезно до начала вычислений составить краткий план решения проблемы (задачи). Решение проблемных задач или примеров следует излагать подробно, вычисления располагать в строгом порядке, отделяя вспомогательные вычисления от основных. Решения при необходимости нужно сопровождать комментариями, схемами, чертежами и рисунками.

Следует помнить, что решение каждой учебной задачи должно доводиться до окончательного логического ответа, которого требует условие, и по возможности с выводом. Полученный ответ следует проверить способами, вытекающими из существа данной задачи. Полезно также (если возможно) решать несколькими способами и сравнить полученные результаты. Решение задач данного типа нужно продолжать до приобретения твердых навыков в их решении.

#### Самопроверка

После изучения определенной темы по записям в конспекте и учебнику, а также решения достаточного количества соответствующих задач на практических занятиях и самостоятельно студенту рекомендуется, используя лист опорных сигналов, воспроизвести по памяти определения, выводы формул, формулировки основных положений и доказательств.

В случае необходимости нужно еще раз внимательно разобраться в материале.

Иногда недостаточность усвоения того или иного вопроса выясняется только при изучении дальнейшего материала. В этом случае надо вернуться назад и повторить плохо усвоенный материал. Важный критерий усвоения теоретического материала - умение решать задачи или пройти тестирование по пройденному материалу. Однако следует помнить, что правильное решение задачи может получиться в результате применения механически заученных формул без понимания сущности теоретических положений.

#### **Консультации**

Если в процессе самостоятельной работы над изучением теоретического материала или при решении задач у студента возникают вопросы, разрешить которые самостоятельно не удается, необходимо обратиться к преподавателю для получения у него разъяснений или указаний. В своих вопросах студент должен четко выразить, в чем он испытывает затруднения, характер этого затруднения. За консультацией следует обращаться и в случае, если возникнут сомнения в правильности ответов на вопросы самопроверки.

#### **Подготовка к экзаменам и зачетам**

Изучение многих общепрофессиональных и специальных дисциплин завершается экзаменом. Подготовка к экзамену способствует закреплению, углублению и обобщению знаний, получаемых, в процессе обучения, а также применению их к решению практических задач. Готовясь к экзамену, студент ликвидирует имеющиеся пробелы в знаниях, углубляет, систематизирует и упорядочивает свои знания. На экзамене студент демонстрирует то, что он приобрел в процессе обучения по конкретной учебной дисциплине.

Экзаменационная сессия - это серия экзаменов, установленных учебным планом. Между экзаменами интервал 3-4 дня. Не следует думать, что 3-4 дня достаточно для успешной подготовки к экзаменам.

В эти 3-4 дня нужно систематизировать уже имеющиеся знания. На консультации перед экзаменом студентов познакомят с основными требованиями, ответят на возникшие у них вопросы. Поэтому посещение консультаций обязательно.

Требования к организации подготовки к экзаменам те же, что и при занятиях в течение семестра, но соблюдаться они должны более строго. Вопервых, очень важно соблюдение режима дня; сон не менее 8 часов в сутки, занятия заканчиваются не позднее, чем за 2-3 часа до сна. Оптимальное время занятий, особенно по математике - утренние и дневные часы. В перерывах между занятиями рекомендуются прогулки на свежем воздухе, неутомительные занятия спортом. Во-вторых, наличие хороших собственных конспектов лекций. Даже в том случае, если была пропущена какая-либо лекция, необходимо во время ее восстановить (переписать ее на кафедре), обдумать, снять возникшие вопросы для того, чтобы запоминание материала было осознанным. В-третьих, при подготовке к экзаменам у студента должен быть хороший учебник или конспект литературы, прочитанной по указанию преподавателя в течение семестра. Здесь можно эффективно использовать листы опорных сигналов.

Вначале следует просмотреть весь материал по сдаваемой дисциплине, отметить для себя трудные вопросы. Обязательно в них разобраться. В заключение еще раз целесообразно повторить основные положения, используя при этом листы опорных сигналов.

Систематическая подготовка к занятиям в течение семестра позволит использовать время экзаменационной сессии для систематизации знаний.

#### **Правила подготовки к зачетам и экзаменам:**

• Лучше сразу сориентироваться во всем материале и обязательно расположить весь материал согласно экзаменационным вопросам (или вопросам, обсуждаемым на семинарах), эта работа может занять много времени, но все остальное – это уже технические детали (главное – это ориентировка в материале!).

• Сама подготовка связана не только с «запоминанием». Подготовка также предполагает и переосмысление материала, и даже рассмотрение альтернативных идей.

• Готовить «шпаргалки» полезно, но пользоваться ими рискованно. Главный смысл подготовки «шпаргалок» – это систематизация и оптимизация знаний по данному предмету, что само по себе прекрасно – это очень сложная и важная для студента работа, более сложная и важная, чем простое поглощение массы учебной информации. Если студент самостоятельно подготовил такие «шпаргалки», то, скорее всего, он и экзамены сдавать будет более уверенно, так как у него уже сформирована общая ориентировка в сложном материале.

• Как это ни парадоксально, но использование «шпаргалок» часто позволяет отвечающему студенту лучше демонстрировать свои познания (точнее – ориентировку в знаниях, что намного важнее знания «запомненного» и «тут же забытого» после сдачи экзамена).

• Сначала студент должен продемонстрировать, что он «усвоил» все, что требуется по программе обучения (или по программе данного преподавателя), и лишь после этого он вправе высказать иные, желательно аргументированные точки зрения.

# **Правила написания научных текстов (рефератов, курсовых и дипломных работ):**

• Важно разобраться сначала, какова истинная цель Вашего научного текста - это поможет Вам разумно распределить свои силы, время и.

• Важно разобраться, кто будет «читателем» Вашей работы.

• Писать серьезные работы следует тогда, когда есть о чем писать и когда есть настроение поделиться своими рассуждениями.

• Как создать у себя подходящее творческое настроение для работы над научным текстом (как найти «вдохновение»)? Во-первых, должна быть идея, а для этого нужно научиться либо относиться к разным явлениям и фактам несколько критически (своя идея – как иная точка зрения), либо научиться увлекаться какими-то известными идеями, которые нуждаются в доработке (идея – как оптимистическая позиция и направленность на дальнейшее совершенствование уже известного). Во-вторых, важно уметь отвлекаться от окружающей суеты (многие талантливые люди просто «пропадают» в этой суете), для чего важно уметь выделять важнейшие приоритеты в своей учебно-исследовательской деятельности. В-третьих, научиться организовывать свое время, ведь, как известно, свободное (от всяких глупостей) время - важнейшее условие настоящего творчества, для него наконец-то появляется время. Иногда именно на организацию такого времени уходит немалая часть сил и талантов.

• Писать следует ясно и понятно, стараясь основные положения формулировать четко и недвусмысленно (чтобы и самому понятно было), а также стремясь структурировать свой текст. Каждый раз надо представлять, что ваш текст будет кто-то читать и ему захочется сориентироваться в нем, быстро находить ответы на интересующие вопросы (заодно представьте себя на месте такого человека). Понятно, что работа, написанная «сплошным текстом» (без заголовков, без выделения крупным шрифтом наиболее важным мест и т, п.), у культурного читателя должна вызывать брезгливость и даже жалость к автору (исключения составляют некоторые древние тексты, когда и жанр был иной и к текстам относились иначе, да и самих текстов было гораздо меньше - не то, что в эпоху «информационного взрыва» и соответствующего «информационного мусора»).

• Объем текста и различные оформительские требования во многом зависят от принятых в конкретном учебном заведении порядков.

#### Содержание основных этапов подготовки курсовой работы

Курсовая работа - это самостоятельное исследование студентом определенной проблемы, комплекса взаимосвязанных вопросов, касающихся конкретной финансовой ситуации.

Курсовая работа не должна составляться из фрагментов статей, монографий, пособий. Кроме простого изложения фактов и цитат, в курсовой работе должно проявляться авторское видение проблемы и ее решения.

Рассмотрим основные этапы подготовки курсовой работы студентом.

Выполнение курсовой работы начинается с выбора темы.

Затем студент приходит на первую консультацию к руководителю, которая предусматривает:

- обсуждение цели и задач работы, основных моментов избранной темы;

- консультирование по вопросам подбора литературы;

- составление предварительного плана;

- составление графика выполнения курсовой работы.

Следующим этапом является работа с литературой. Необходимая литература подбирается студентом самостоятельно.

После подбора литературы целесообразно сделать рабочий вариант плана работы. В нем нужно выделить основные вопросы темы и параграфы, раскрывающие их содержание.

Составленный список литературы и предварительный вариант плана уточняются, согласуются на очередной консультации с руководителем.

Затем начинается следующий этап работы - изучение литературы. Только внимательно читая и конспектируя литературу, можно разобраться в основных вопросах темы и подготовиться к самостоятельному (авторскому) изложению содержания курсовой работы. Конспектируя первоисточники, необходимо отразить основную идею автора и его позицию по исследуемому вопросу, выявить проблемы и наметить задачи для дальнейшего изучения данных проблем.

Систематизация и анализ изученной литературы по проблеме исследования позволяют студенту написать первую (теоретическую) главу.

Выполнение курсовой работы предполагает проведение определенного исследования. На основе разработанного плана студент осуществляет сбор фактического материала, необходимых цифровых данных. Затем полученные результаты подвергаются анализу, статистической, математической обработке и представляются в виде текстового описания, таблиц, графиков, диаграмм. Программа исследования и анализ полученных результатов составляют содержание второй (аналитической) главы.

В третьей (рекомендательной) части должны быть отражены мероприятия, рекомендации по рассматриваемым проблемам.

Рабочий вариант текста курсовой работы предоставляется руководителю на проверку. На основе рабочего варианта текста руководитель вместе со студентом обсуждает возможности доработки текста, его оформление. После доработки курсовая работа сдается на кафедру для ее оценивания руководителем.

Защита курсовой работы студентов проходит в сроки, установленные графиком учебного процесса.

#### **Рекомендации по подготовке к защите курсовой работы**

При подготовке к защите курсовой работы студент должен знать основные положения работы, выявленные проблемы и мероприятия по их устранению, перспективы развития рассматриваемой экономической ситуации.

Защита курсовой работы проводится в университете при наличии у студента курсовой работы, рецензии и зачетной книжки. Оценка дифференцирована. Преподаватель оценивает защиту курсовой работы и заполняет графу "оценка" в ведомости и в зачетной книжке.

Не допускаются к защите варианты курсовых работ, найденные в Интернет, сканированные варианты учебников и учебных пособий, а также копии ранее написанных студенческих работ.

## *8. Самостоятельная работа студентов в условиях балльнорейтинговой системы обучения*

Рейтинговая система обучения предполагает многобалльное оценивание студентов, но это не простой переход от пятибалльной шкалы, а возможность объективно отразить в баллах расширение диапазона оценивания индивидуальных способностей студентов, их усилий, потраченных на выполнение того или иного вида самостоятельной работы. Существует большой простор для создания блока дифференцированных индивидуальных заданий, каждое из которых имеет свою «цену». Правильно организованная технология рейтингового обучения позволяет с самого начала уйти от пятибалльной системы оценивания и прийти к ней лишь при подведении итогов, когда заработанные студентами баллы переводятся в привычные оценки (отлично, хорошо, удовлетворительно, неудовлетворительно). Кроме того, в систему рейтинговой оценки включаются дополнительные поощрительные баллы за оригинальность, новизну подходов к выполнению заданий для самостоятельной работы или разрешению научных проблем. У студента имеется возможность повысить учебный рейтинг путем участия во внеучебной работе (участие в олимпиадах, конференциях; выполнение индивидуальных творческих заданий, рефератов; участие в работе научного кружка и т.д.). При этом студенты, не спешащие сдавать работу вовремя, могут получить и отрицательные баллы. Вместе с тем, поощряется более быстрое прохождение программы отдельными студентами. Например, если учащийся готов сдавать зачет или писать самостоятельную работу раньше группы, можно добавить ему дополнительные баллы.

Рейтинговая система - это регулярное отслеживание качества усвоения знаний и умений в учебном процессе, выполнения планового объема самостоятельной работы. Ведение многобалльной системы оценки позволяет, с одной стороны, отразить в балльном диапазоне индивидуальные особенности студентов, а с другой - объективно оценить в баллах усилия студентов, затраченные на выполнение отдельных видов работ. Так каждый вид учебной деятельности приобретает свою «цену». Получается, что «стоимость» работы, выполненной студентом безупречно, является количественной мерой качества его обученности по той совокупности изученного им учебного материала, которая была необходима для успешного выполнения задания. Разработанная шкала перевода рейтинга по дисциплине в итоговую пятибалльную оценку доступна, легко подсчитывается как преподавателем, так и студентом: 85%-100% максимальной суммы баллов оценка «отлично»,  $70\% - 85\%$  – оценка «хорошо»,  $50\% - 70\%$ «удовлетворительно», 50% и менее от максимальной суммы «неудовлетворительно».

При использовании рейтинговой системы:

 основной акцент делается на организацию активных видов учебной деятельности, активность студентов выходит на творческое осмысление предложенных задач;

 во взаимоотношениях преподавателя со студентами есть сотрудничество и сотворчество, существует психологическая и практическая готовность преподавателя к факту индивидуального своеобразия «Я-концепции» каждого студента;

 предполагается разнообразие стимулирующих, эмоциональнорегулирующих, направляющих и организующих приемов вмешательства (при необходимости) преподавателя в самостоятельную работу студентов;

 преподаватель выступает в роли педагога-менеджера и режиссера обучения, готового предложить студентам минимально необходимый комплект средств обучения, а не только передает учебную информацию; обучаемый выступает в качестве субъекта деятельности наряду с преподавателем, а развитие его индивидуальности выступает как одна из главных образовательных целей;

 учебная информация используется как средство организации учебной деятельности, а не как цель обучения.

Рейтинговая система обучения обеспечивает наибольшую информационную, процессуальную и творческую продуктивность самостоятельной познавательной деятельности студентов при условии ее реализации через технологии личностно-ориентированного обучения (проблемные, диалоговые, дискуссионные, эвристические, игровые и другие образовательные технологии).

Большинство студентов положительно относятся к такой системе отслеживания результатов их подготовки, отмечая, что рейтинговая система обучения способствует равномерному распределению их сил в течение семестра, улучшает усвоение учебной информации, обеспечивает систематическую работу без «авралов» во время сессии. Большое количество разнообразных заданий, предлагаемых для самостоятельной проработки, и разные шкалы их оценивания позволяют студенту следить за своими успехами, и при желании у него всегда имеется возможность улучшить свой рейтинг (за счет выполнения дополнительных видов самостоятельной работы), не дожидаясь экзамена. Организация процесса обучения в рамках рейтинговой системы обучения с использованием разнообразных видов самостоятельной работы позволяет получить более высокие результаты в обучении студентов по сравнению с традиционной вузовской системой обучения.

Использование рейтинговой системы позволяет добиться более ритмичной работы студента в течение семестра, а так же активизирует познавательную деятельность студентов путем стимулирования их творческой активности. Весьма эффективно использование тестов непосредственно в процессе обучения, при самостоятельной работе студентов. В этом случае студент сам проверяет свои знания. Не ответив сразу на тестовое задание, студент получает подсказку, разъясняющую логику задания и выполняет его второй раз.

Следует отметить и все шире проникающие в учебный процесс автоматизированные обучающие и обучающе-контролирующие системы, которые позволяют студенту самостоятельно изучать ту или иную дисциплину и одновременно контролировать уровень усвоения материала.

**МИНИСТЕРСТВО СЕЛЬСКОГО ХОЗЯЙСТВА РОССИЙСКОЙ ФЕДЕРАЦИИ**

**ФЕДЕРАЛЬНОЕ ГОСУДАРСТВЕННОЕ БЮДЖЕТНОЕ ОБРАЗОВАТЕЛЬНОЕ УЧРЕЖДЕНИЕ ВЫСШЕГО ОБРАЗОВАНИЯ «РЯЗАНСКИЙ ГОСУДАРСТВЕННЫЙ АГРОТЕХНОЛОГИЧЕСКИЙ УНИВЕРСИТЕТ ИМЕНИ П.А.КОСТЫЧЕВА»**

> **КАФЕДРА «ТЕХНИЧЕСКИЕ СИСТЕМЫ В АГРОПРОМЫШЛЕННОМ КОМПЛЕКСЕ»**

# **МЕТОДИЧЕСКИЕ УКАЗАНИЯ**

# **К САМОСТОЯТЕЛЬНЫМ ЗАНЯТИЯМ**

**УЧЕБНОЙ ДИСЦИПЛИНЫ «ПАТЕНТОВЕДЕНИЕ И ЗАЩИТА ТЕХНИЧЕСКОЙ ИНФОРМАЦИИ»**

## **ПАТЕНТОВАНИЕ И ЗАЩИТА ИНТЕЛЛЕКТУАЛЬНОЙ СОБСТВЕННОСТИ (БАЗОВЫЙ УРОВЕНЬ)**

для обучающихся по направлению подготовки 35.04.06 АГРОИНЖЕНЕРИЯ

Уровень профессионального образования: МАГИСТРАТУРА Направление подготовки: 35.04.06 АГРОИНЖЕНЕРИЯ Профили: «Технические системы в агробизнесе», «Электрооборудование и электротехнологии»

Форма обучения: очная и заочная

Рязань, 2020
Составители: д.т.н., доцент Г.К. Рембалович; к.т.н.; Р.В. Безносюк, к.т.н., В.Д. Липин

УДК 629.1

Рецензенты:

к.т.н., доцент кафедры «Эксплуатация машинно-тракторного парка» федерального государственного образовательного учреждения высшего образования «Рязанский государственный агротехнологический университет имени П.А.Костычева» (ФГБОУ ВО РГАТУ) И.Ю. Богданчиков

к.т.н., доцент кафедры «Техническая эксплуатация транспорта» федерального государственного образовательного учреждения высшего образования «Рязанский государственный агротехнологический университет имени П.А.Костычева» (ФГБОУ ВО РГАТУ) А.С. Колотов

Методические указания для самостоятельных работ по курсу «Патентование и защита интеллектуальной собственности (продвинутый уровень)» для обучающихся по направлению подготовки 35.04.06 АГРОИНЖЕНЕРИЯ

Методические указания составлены с учетом требований федерального государственного образовательного стандарта высшего образования (ФГОС ВО) третьего поколения по направлению подготовки 35.04.06 АГРОИНЖЕНЕРИЯ, и предназначены для студентов очной и заочной формы обучения, обучающихся по профилям «Технические системы в агробизнесе», «Электрооборудование и электротехнологии». Предназначены для методического обеспечения выполнения лабораторных занятий по дисциплине «Патентование и защита интеллектуальной собственности (продвинутый уровень)».

Методические рекомендации обсуждены и одобрены на заседании кафедры технологии металлов и ремонта машин «31» августа 2020 г., протокол № 1 .

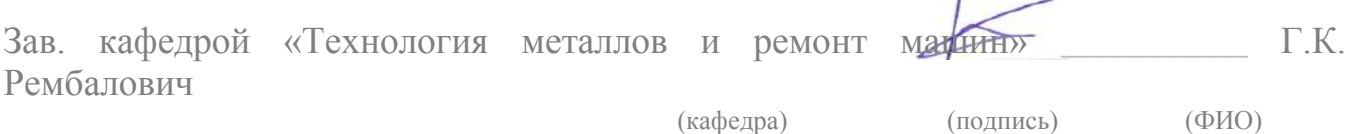

Методические указания одобрены учебно-методической комиссией инженерного факультета «31» августа 2020 г., протокол № 1 .

Председатель учебно-методической комиссии

35.04.06 АГРОИНЖЕНЕРИЯ \_\_\_\_\_\_\_\_\_\_\_\_\_\_\_\_ Д.О. Олейник  $(no$ лпись $)$ 

# **Содержание**

- . Состав заявки
- . Документы, прилагаемые к заявке
- . Требования к объектам изобретения
- . Требование единства изобретения
- . Требования к заявлению о выдаче патента на изобретение
- . Требования к описанию изобретения
- . Требования к формуле изобретения
- . Требования к материалам, поясняющим сущность изобретения
- . Требования к реферату
- . Требования к оформлению заявки
- . Заявки на изобретения представляются
- . Использование машиночитаемых носителей

# Порядок оформления заявки на изобретение

Заявка на изобретение составляется в соответствии с Гражданским кодексом РФ (часть четвертая) Глава 72 и Административным регламентом по организации приема заявок на изобретение и их рассмотрения, экспертизы и выдачи патентов на изобретение п.10

Рекомендуем вам обратить внимание на 10.7.2. где указано, что заявка должна содержать индекс рубрики в соответствии с Международной патентной классификацией.

Административный регламент по организации приема заявок на изобретение и их рассмотрения, экспертизы и выдачи патентов на изобретение п.10 (выдержка)

10.2. Состав заявки

В соответствии с пунктом 2 статьи 1375 Кодекса заявка должна содержать:

*заявление* о выдаче патента на изобретение с указанием автора изобретения и лица, на имя которого испрашивается патент (заявителя), а также их места жительства или места нахождения;

*описание изобретения*, раскрывающее его с полнотой, достаточной для осуществления;

*формулу изобретения*, выражающую его сущность и полностью основанную на его описании;

чертежи и иные *материалы*, если они необходимы для понимания сущности изобретения;

5

#### *реферат*.

### **10.3. Документы, прилагаемые к заявке**

(1) В соответствии с пунктом 5 статьи 1374 Кодекса к заявке прилагается документ, подтверждающий уплату патентной пошлины в установленном размере, или документ, подтверждающий основания освобождения от уплаты патентной пошлины, либо уменьшения ее размера, либо отсрочки ее уплаты;

(2) В соответствии с пунктом 3 статьи 1382 Кодекса заявитель, желающий воспользоваться правом конвенционного приоритета в отношении заявки, должен представить в Роспатент заверенную копию первой заявки в течение шестнадцати месяцев со дня ее подачи в патентное ведомство государства - участника Парижской конвенции по охране промышленной собственности.

Если первых заявок несколько, прилагаются копии всех этих заявок, которые представляются в течение 16 месяцев с наиболее ранней даты подачи этих заявок.

Представление заверенной копии приоритетной заявки может быть заменено указанием цифровой библиотеки ведомства, в котором размещена электронная копия приоритетной заявки, если упомянутое ведомство обеспечивает доступ к ней Роспатента.

При испрашивании конвенционного приоритета по заявке, поступившей по истечении 12 месяцев с даты подачи первой заявки, но не позднее двух месяцев по истечении 12 месячного срока, к заявке прилагается документ с указанием не зависящих от заявителя обстоятельств, воспрепятствовавших подаче заявки в указанный 12-месячный срок, и подтверждением наличия этих обстоятельств, если нет оснований предполагать, что они известны Роспатенту.

Просьба об установлении конвенционного приоритета может быть представлена при подаче заявки (приводится в соответствующей графе заявления о выдаче патента на изобретение) или не позднее 16 месяцев с даты подачи первой заявки.

(3) К заявке на изобретение, относящееся к штамму микроорганизма, линии клеток растений или животных либо к средству с использованием неизвестных штамма микроорганизма или линии клеток, содержащей указание на их депонирование в уполномоченной на это коллекции микроорганизмов, прилагается документ о депонировании.

(4) К заявке, содержащей перечень последовательностей нуклеотидов и/или аминокислот, прилагается машиночитаемый носитель информации с записью копии того же перечня последовательностей, удовлетворяющей требованиям подпункта (13) пункта 10.11 настоящего Регламента, и подписанное заявителем заявление относительно того, что информация, представляемая в машиночитаемой форме, идентична перечню последовательностей, представляемому в печатной форме.

(5) В соответствии с пунктом 1 статьи 1366 Кодекса заявитель, являющийся автором изобретения, при подаче заявки на выдачу патента на изобретение может приложить к документам заявки заявление о том, что в случае выдачи патента он обязуется заключить договор об отчуждении патента на условиях, соответствующих установившейся практике, с любым гражданином Российской Федерации или российским юридическим лицом, кто первым изъявил такое желание и уведомил об этом патентообладателя и Роспатент. При наличии такого заявления установленные патентные пошлины не взимаются.

# **10.4. Требования к объектам изобретения**

В качестве изобретения охраняется техническое решение в любой области, относящееся к продукту или способу.

# **10.4.1. Объект изобретения - продукт**

*Продуктом* как объектом изобретения является, в частности, устройство, вещество, штамм микроорганизма, культура (линия) клеток растений или животных, генетическая конструкция.

К *устройствам* относятся конструкции и изделия.

К *веществам* относятся, в частности: химические соединения, в том числе нуклеиновые кислоты и белки; композиции (составы, смеси); продукты ядерного превращения.

К *штаммам микроорганизмов* относятся, в частности, штаммы бактерий, вирусов, бактериофагов, микроводорослей, микроскопических грибов, консорциумы микроорганизмов.

К *линиям клеток растений или животных* относятся линии клеток тканей, органов растений или животных, консорциумы соответствующих клеток.

К *генетическим конструкциям* относятся, в частности, плазмиды, векторы, стабильно трансформированные клетки микроорганизмов, растений и животных, трансгенные растения и животные.

# **10.4.2. Объект изобретения - способ**

*Способом* как объектом изобретения является процесс осуществления действий над материальным объектом с помощью материальных средств.

# **10.4.3. Предложения, которым не предоставляется правовая охрана согласно Кодексу**

**10.4.3.1.** Предложения, которые не могут быть объектами патентных прав согласно пункту 4 статьи 1349 Кодекса:

способы клонирования человека;

способы модификации генетической целостности клеток зародышевой линии человека;

использование человеческих эмбрионов в промышленных и коммерческих целях;

иные решения, противоречащие общественным интересам, принципам гуманности и морали.

**10.4.3.2.** Предложения, которые не являются изобретениями согласно пункту 5 статьи 1350 Кодекса:

открытия;

научные теории и математические методы;

решения, касающиеся только внешнего вида изделий и направленные на удовлетворение эстетических потребностей;

правила и методы игр, интеллектуальной или хозяйственной деятельности;

программы для ЭВМ;

решения, заключающиеся только в представлении информации.

В соответствии с настоящим пунктом исключается возможность отнесения указанных объектов к изобретениям только в случае, когда заявка на выдачу патента на изобретение касается этих объектов как таковых.

**10.4.3.3.** Предложения, которым не предоставляется правовая охрана в качестве изобретения согласно пункту 6 статьи 1350 Кодекса:

сортам растений, породам животных и биологическим способам их получения, за исключением микробиологических способов и продуктов, полученных такими способами;

топологиям интегральных микросхем.

#### **10.5. Требование единства изобретения**

В соответствии с пунктом 1 статьи 1375 Кодекса заявка должна относиться к одному изобретению или группе изобретений, связанных между собой настолько, что они образуют единый изобретательский замысел (требование единства изобретения).

Единство изобретения признается соблюденным, если:

в формуле изобретения охарактеризовано одно изобретение;

в формуле изобретения охарактеризована группа изобретений:

одно из которых предназначено для получения (изготовления) другого (например, устройство или вещество и способ получения (изготовления) устройства или вещества в целом или их части);

одно из которых предназначено для осуществления другого (например, способ и устройство для осуществления способа в целом или одного из его действий);

одно из которых предназначено для использования другого (в другом) (например, способ и вещество, предназначенное для использования в способе; способ или устройство и его часть;

относящихся к объектам одного вида (несколько устройств, несколько веществ и т.д.), одинакового назначения, обеспечивающим получение одного и того же технического результата (варианты).

### **10.6. Требования к заявлению о выдаче патента на изобретение**

(1) Заявление о выдаче патента на изобретение (далее - заявление) представляется на типографском бланке или в виде компьютерной распечатки по образцу, приведенному в Приложении № 2 к настоящему Регламенту.

Если какие-либо сведения нельзя разместить полностью в соответствующих графах, их приводят по той же форме на дополнительном листе с указанием в соответствующей графе заявления: "см. продолжение на дополнительном листе".

(2) Графы заявления, расположенные в его верхней части, предназначены для внесения реквизитов после поступления в Роспатент, и заявителем не заполняются.

(3) Графы под кодами (86) и (87), расположенные над словом "Заявление", заполняются заявителем в случае перевода на национальную фазу в Российской Федерации международной заявки, поданной в соответствии с Договором о патентной кооперации (далее - РСТ) и содержащей указание Российской Федерации. В этом случае в соответствующих клетках проставляется знак "X".

В графе под кодом (86) приводятся регистрационный номер международной заявки и дата международной подачи, установленные получающим ведомством.

В графе под кодом (87) приводятся номер и дата международной публикации международной заявки.

(4) В графе "Адрес для переписки" приводятся полный почтовый адрес на территории Российской Федерации и имя или наименование адресата, которые должны удовлетворять обычным требованиям быстрой почтовой доставки корреспонденции адресату.

В качестве адреса для переписки могут быть указаны, в частности, адрес места жительства заявителя (одного из заявителей) - гражданина, проживающего в Российской Федерации, или адрес места нахождения в Российской Федерации заявителя - юридического лица, либо адрес места нахождения патентного поверенного, зарегистрированного в Роспатенте, или иного представителя.

При отсутствии в заявлении адреса для переписки таковым считается адрес места нахождения патентного поверенного или иного представителя, если они назначены, а в противном случае - при наличии адреса на территории Российской Федерации в графах заявления, относящихся к сведениям о заявителе, - адрес места жительства (места нахождения) заявителя (если заявителей несколько - первый из таких адресов).

В этой графе в случае подачи заявки на секретное изобретение приводится адрес для секретной переписки.

В этой же графе дополнительно указывается номер телефона, факса и адрес электронной почты (e-mail) (если они имеются).

(6) В графе под кодом (71) приводятся сведения о заявителе: фамилия, имя и отчество (если оно имеется) гражданина, причем фамилия указывается перед именем, или полное официальное наименование юридического лица (согласно учредительному документу), а также сведения об их соответственно месте жительства, месте нахождения, включая официальное наименование страны, полный почтовый адрес и код страны по стандарту ST.3 Всемирной организации интеллектуальной собственности (далее - ВОИС).

Для российского юридического лица указывается основной государственный регистрационный номер (ОГРН).

Если заявителей несколько, указанные сведения приводятся для каждого из них.

Сведения о месте жительства заявителей, являющихся авторами изобретения, в данной графе не приводятся, а излагаются в графе под кодом (72) на второй странице заявления.

Если право на получение патента на изобретение принадлежит Российской Федерации, субъекту Российской Федерации или муниципальному образованию в соответствии с пунктом 1 статьи 1373 Кодекса, сведения о заявителе указываются следующим образом: "Российская Федерация (или наименование субъекта Российской Федерации, или наименование муниципального образования), от имени которой выступает... (приводится официальное наименование юридического лица согласно учредительному документу, являющегося государственным или муниципальным заказчиком)".

В случае, если право на получение патента на изобретение принадлежит совместно организации, выполняющей государственный или муниципальный контракт (исполнителю), и соответственно Российской Федерации, субъекту Российской Федерации или муниципальному образованию, в графе под кодом (71) одновременно с указанными сведениями приводится официальное наименование исполнителя.

В этой же графе дополнительно простановкой знака "X" в соответствующей клетке отмечается, является ли указанное в этой графе лицо государственным заказчиком, муниципальным заказчиком либо исполнителем работ по государственному или муниципальному контракту для государственных нужд или муниципальных нужд; приводится источник бюджетного финансирования, например, номер государственного или муниципального контракта и дата его заключения.

(7) В графе под кодом (74) приводятся сведения о лице, назначенном заявителем для ведения от его имени дел с Роспатентом: фамилия, имя и отчество (если оно имеется), адрес места жительства (места нахождения) в Российской Федерации, номер телефона, факса и адрес электронной почты (e-mail) (если они имеются), срок представительства, который не может превышать трех лет. Срок представительства указывается в случае назначения представителя без представления отдельной доверенности.

Если указанное лицо является патентным поверенным, дополнительно указывается его регистрационный номер в Роспатенте.

Если заявителей несколько и заявка подается не через патентного поверенного, может быть указан общий представитель заявителей, назначенный из их числа.

Возможно также указание представителя, не являющегося патентным поверенным или олним из заявителей.

(8) В графе под кодом (72) приводятся сведения об авторе изобретения: фамилия, имя и отчество (если оно имеется), полный почтовый адрес места жительства, включающий официальное наименование страны и ее код по стандарту ST.3 ВОИС.

(9) Графа, расположенная непосредственно под графой, имеющей код (72), заполняется только тогда, когда автор просит не упоминать его в качестве такового при публикации сведений о заявке и/или о выдаче патента. В этом случае приводятся фамилия, имя и отчество (если оно имеется) автора, не пожелавшего быть упомянутым при публикации, и его полпись.

(10) Графа "Перечень прилагаемых документов" на второй странице заявления заполняется путем простановки знака "Х" в соответствующих клетках и указания количества экземпляров и листов в каждом экземпляре прилагаемых документов. При наличии в описании изобретения раздела "Перечень последовательностей" в соответствующей графе указывается количество листов описания и листов перечня раздельно. Для прилагаемых документов, вид которых не предусмотрен формой заявления ("другой документ"), указывается конкретно их назначение. При наличии в заявке машиночитаемого носителя информации с записью копии перечня послеловательностей нуклеотилов и/или аминокислот и заявления, предусмотренного подпунктом (4) пункта 10.3 настоящего Регламента, в графе "другой документ" указывается "Заявление с .. . (указывается вид машиночитаемого носителя)".

Если прилагаемые документы заявки содержат чертежи, после перечня документов приводится указание номера фигуры чертежей, предназначенной для публикации с рефератом.

(11) Графа, содержащая просьбу об установлении приоритета, заполняется только тогда, когда испрашивается приоритет более ранний, чем дата подачи заявки в Роспатент. В этом случае простановкой знака "Х" в соответствующих клетках отмечаются основания для испрашивания приоритета и указываются: номер более ранней, первой или первоначальной заявки, на основании которой испрашивается приоритет (пункт 3 статьи 1381 Кодекса, пункт 1 статьи 1382 Кодекса и пункт 4 статьи 1381 Кодекса соответственно), или номер более ранней заявки, на основании дополнительных материалов к которой испрашивается приоритет (пункт 2 статьи 1381 Кодекса), и дата испрашиваемого приоритета (дата подачи более ранней заявки или дополнительных материалов к ней, дата подачи первой заявки либо дата приоритета первоначальной заявки).

Если приоритет испрашивается на основании нескольких заявок, указываются номера всех заявок и, в соответствующих случаях, несколько дат испрашиваемого приоритета.

При испрашивании конвенционного приоритета указывается код страны подачи первой заявки по станларту ST.3 ВОИС.

(12) Графа, содержащая ходатайство заявителя, заполняется в случае необходимости, если заявитель при подаче заявки просит осуществить публикацию сведений о заявке ранее установленного срока либо начать рассмотрение международной заявки ранее установленного срока или провести экспертизу заявки по существу.

(13) Заполнение последней графы заявления "Подпись" с указанием даты подписания обязательно во всех случаях. Заявление подписывается заявителем. От имени юридического лица заявление подписывается руководителем организации или иным лицом, уполномоченным на это учредительными документами юридического лица, с указанием его должности; подпись скрепляется печатью юридического лица.

При подаче заявки через представителя заявителя заявление подписывается заявителем или его представителем.

В случае если заявление подписано представителем заявителя, не являющимся патентным поверенным, к заявлению прилагается доверенность, выданная ему заявителем.

Если дата подписания заявления не указана, то таковой считается дата, на которую заявление получено Роспатентом.

(14) Подписи в графах заявления, указанных в подпунктах (9) и (13) настоящего пункта, расшифровываются указанием фамилий и инициалов подписывающего лица.

(15) Наличие подписи заявителя или его представителя обязательно на каждом дополнительном листе.

(16) Заявление о выдаче патента может быть представлено на бланке заявления в соответствии с РСТ, если к этому бланку прилагается или в нем содержится указание на то, что заявитель желает, чтобы заявка рассматривалась как национальная.

В этом случае, если изобретение создано при выполнении работ по государственному контракту или муниципальному контракту соответственно для государственных нужд или муниципальных нужд, дополнительно представляются сведения о том, является ли лицо, указанное в графе "Заявитель", государственным заказчиком, выступающим от имени Российской Федерации (субъекта Российской Федерации), или муниципальным заказчиком, или исполнителем таких работ.

# **10.7. Требования к описанию изобретения**

# **10.7.1. Назначение описания**

Описание должно раскрывать изобретение с полнотой, достаточной для его осуществления.

# **10.7.2. Структура описания**

Описание начинается с названия изобретения. В случае установления рубрики действующей редакции Международной патентной классификации (далее - МПК), к которой относится заявляемое изобретение, индекс этой рубрики приводится перед названием.

Описание содержит следующие разделы:

область техники, к которой относится изобретение;

уровень техники;

раскрытие изобретения;

краткое описание чертежей (если они содержатся в заявке);

осуществление изобретения;

последовательностей (если последовательности нуклеотидов и/или перечень аминокислот использованы для характеристики изобретения).

Не допускается замена раздела описания отсылкой к источнику, в котором содержатся необходимые сведения (литературному источнику, описанию в ранее поданной заявке, описанию к охранному документу и т.п.).

Порядок изложения описания может отличаться от приведенного выше, если, с учетом особенностей изобретения, иной порядок способствует лучшему пониманию и более краткому изложению.

При составлении описания секретного изобретения запрещается указывать сведения, для которых установлена степень секретности выше, чем степень секретности заявленного изобретения.

# 10.7.3. Название изобретения

(1) Название изобретения должно быть кратким и точным. Название изобретения, как правило, характеризует его назначение и излагается в единственном числе. Исключение составляют:

названия, которые не употребляются в единственном числе;

названия изобретений, относящихся к химическим соединениям, охватываемым общей структурной формулой.

(2) В название изобретения, относящегося к химическому соединению, включается его наименование по одной из принятых в химии номенклатур или наименование группы (класса), к которой оно относится; может быть включено также конкретное назначение соединения, а для биологически активных соединений - вид биологической активности.

(3) В название изобретения, относящегося к нуклеиновой кислоте или полипептиду, выделяемым из природного источника или получаемым иным путем с той же или направленно измененной биологической функцией, включаются наименование вещества, а также определяющая назначение биологическая функция (вид активности, биологическое свойство), если она не следует с очевидностью из наименования.

(4) В название изобретения, относящегося к химическому соединению с неустановленной структурой, смеси неустановленного состава, в том числе полученной биотехнологическим путем, или к способу их получения, включается назначение или вид биологической активности вешества.

(5) В название изобретения, относящегося к штамму микроорганизма, включаются родовое и видовое (в соответствии с требованиями международной номенклатуры) название биологического объекта на латинском языке и назначение штамма.

(6) В название изобретения, относящегося к линии клеток растений или животных, включаются название линии клеток и назначение.

(7) В название изобретения, относящегося к генетической конструкции, включается ее наименование с указанием назначения или определяющей назначение биологической функции.

(8) В названии группы изобретений, в зависимости от ее особенностей, приводится, как правило, следующее:

для группы изобретений, относящихся к объектам, один из которых предназначен для получения (изготовления), осуществления или использования другого, - полное название одного изобретения и сокращенное - другого;

для группы изобретений, относящихся к объектам, один из которых предназначен для использования в другом, - полные названия изобретений, входящих в группу;

для группы изобретений, относящихся к вариантам, название одного изобретения группы, дополненное указываемым в скобках словом "варианты".

(9) В названии изобретения не рекомендуется использовать личные имена, фамильярные наименования, аббревиатуры, товарные знаки и знаки обслуживания, рекламные, фирменные и иные специальные наименования, наименования мест происхождения товаров, слова "и т.д." и аналогичные, которые не служат целям идентификации изобретения.

# **10.7.4. Содержание разделов описания**

#### **10.7.4.1. Область техники, к которой относится изобретение**

В разделе описания "Область техники, к которой относится изобретение" указывается область применения изобретения. Если таких областей несколько, указываются преимущественные.

# **10.7.4.2. Уровень техники**

В разделе "Уровень техники" приводятся сведения об известных заявителю аналогах изобретения с выделением из них аналога, наиболее близкого к изобретению (прототипа).

В качестве аналога изобретения указывается средство того же назначения, известное из сведений, ставших общедоступными до даты приоритета изобретения.

При описании каждого из аналогов непосредственно в тексте приводятся библиографические данные источника информации, в котором он раскрыт, признаки аналога с указанием тех из них, которые совпадают с существенными признаками заявляемого изобретения, а также указываются известные заявителю причины, препятствующие получению технического результата, который обеспечивается изобретением.

Если изобретение относится к способу получения смеси неустановленного состава с определенным назначением или биологической активностью, в качестве аналога указывается способ получения смеси с таким же назначением или с такой же биологической активностью.

Если изобретение относится к способу получения нового химического соединения, в том числе высокомолекулярного, приводятся сведения о способе получения его известного структурного аналога или аналога по назначению.

В качестве аналога изобретения, относящегося к штамму микроорганизма, линии клеток растений или животных, генетической конструкции, указываются известный штамм микроорганизма, линия клеток растений или животных, генетическая конструкция с таким же назначением.

В случае группы изобретений сведения об аналогах приводятся для каждого изобретения.

После описания аналогов в качестве наиболее близкого к изобретению указывается тот, которому присуща совокупность признаков, наиболее близкая к совокупности существенных признаков изобретения.

# **10.7.4.3. Раскрытие изобретения**

(1) Сведения, раскрывающие сущность изобретения.

(1.1) *Сущность изобретения как технического решения* выражается в совокупности существенных признаков, достаточной для достижения обеспечиваемого изобретением технического результата.

*Признаки относятся к существенным*, если они влияют на возможность получения технического результата, т.е. находятся в причинно-следственной связи с указанным результатом.

*Технический результат* представляет собой характеристику технического эффекта, явления, свойства и т.п., объективно проявляющихся при осуществлении способа или при изготовлении либо использовании продукта, в том числе при использовании продукта, полученного непосредственно способом, воплощающим изобретение.

Технический результат может выражаться, в частности, в снижении (повышении) коэффициента трения; в предотвращении заклинивания; снижении вибрации; в улучшении кровоснабжения органа; локализации действия лекарственного препарата, снижении его токсичности; в устранении дефектов структуры литья; в улучшении контакта рабочего органа со средой; в уменьшении искажения формы сигнала; в снижении просачивания жидкости; в улучшении смачиваемости; в предотвращении растрескивания; повышении иммуногенности вакцины; повышении устойчивости растения к фитопатогенам; получении антител с определенной направленностью; повышении быстродействия или уменьшении требуемого объема оперативной памяти компьютера.

Технический результат выражается таким образом, чтобы обеспечить возможность понимания специалистом на основании уровня техники его смыслового содержания.

Получаемый результат не считается имеющим технический характер, в частности, если  $OH$ :

достигается лишь благодаря соблюдению определенного порядка при осуществлении тех или иных видов деятельности на основе договоренности между ее участниками или установленных правил;

заключается только в получении той или иной информации и достигается только благодаря применению математического метода. программы ДЛЯ электронной вычислительной машины или используемого в ней алгоритма;

обусловлен только особенностями смыслового содержания информации, представленной в той или иной форме на каком-либо носителе;

заключается в занимательности и/или зрелищности.

(1.2) В данном разделе подробно раскрывается задача, на решение которой направлено заявляемое изобретение, с указанием обеспечиваемого им технического результата.

Если при создании изобретения решается задача только расширения арсенала технических средств определенного назначения или получения таких средств впервые, технический результат заключается в реализации этого назначения.

Если изобретение обеспечивает получение нескольких технических результатов (в том числе в конкретных формах его выполнения или при особых условиях использования), рекомендуется указать все технические результаты.

Приводятся все существенные признаки, характеризующие изобретение; выделяются признаки, отличительные от наиболее близкого аналога, при этом указываются совокупность признаков, обеспечивающая получение технического результата во всех случаях, на которые распространяется испрашиваемый объем правовой охраны, и признаки, характеризующие изобретение лишь в частных случаях, в конкретных формах выполнения или при особых условиях его использования.

Не допускается замена характеристики признака отсылкой к источнику информации, в котором раскрыт этот признак.

Для изобретений, относящихся к штамму микроорганизма, линии клеток растений или животных, если данные объекты депонированы и на это имеется указание в заявке, кроме их признаков дополнительно приводятся название или аббревиатура коллекции-депозитария, уполномоченной на депонирование таких объектов, и регистрационный номер, присвоенный им коллекцией.

Последовательность нуклеотидов или аминокислот в случае использования ее для характеристики изобретения представляется путем указания номера последовательности в перечне последовательностей в виде "SEQ ID NO ..." с приведением соответствующего свободного текста, если характеристика последовательности в перечне последовательностей дана с использованием такого текста.

Для группы изобретений сведения, раскрывающие сущность изобретения, в том числе и о техническом результате, приводятся для каждого изобретения.

# (2) *Признаки, используемые для характеристики устройств*.

Для характеристики устройств используются, в частности следующие признаки:

наличие конструктивного (конструктивных) элемента (элементов);

наличие связи между элементами;

взаимное расположение элементов;

форма выполнения элемента (элементов) или устройства в целом, в частности геометрическая форма;

форма выполнения связи между элементами;

параметры и другие характеристики элемента (элементов) и их взаимосвязь;

материал, из которого выполнен элемент (элементы) или устройство в целом;

среда, выполняющая функцию элемента.

Не следует использовать для характеристики устройства признаки, выражающие наличие на устройстве в целом или его элементе обозначений (словесных, изобразительных или комбинированных), не влияющих на функционирование устройства и реализацию его назначения.

# (3) *Признаки, используемые для характеристики химических соединений*.

Для характеристики химических соединений используются, в частности следующие признаки:

для низкомолекулярных соединений с установленной структурой - качественный состав (атомы определенных элементов), количественный состав (число атомов каждого элемента), связь между атомами и взаимное их расположение в молекуле, выраженное химической структурной формулой;

для высокомолекулярных соединений с установленной структурой - структурная формула элементарного звена макромолекулы, структура макромолекулы в целом (линейная, разветвленная), количество элементарных звеньев или молекулярная масса, молекулярномассовое распределение, геометрия и стереометрия макромолекулы, ее концевые и боковые группы, для сополимеров - дополнительно соотношение сомономерных звеньев и их периодичность; для нуклеиновых кислот - последовательностъ нуклеотидов или эквивалентный ей признак (последовательность, комплементарная известной по всей длине; последовательность, связанная с известной вырожденностью генетического кода); для белков - последовательность аминокислот или эквивалентный ей признак (кодирующая последовательность нуклеотидов);

для соединений с неустановленной структурой - физико-химические и иные характеристики (в том числе признаки способа получения), позволяющие отличить данное соединение от других.

(4) *Признаки, используемые для характеристики композиций*.

Для характеристики композиций используются, в частности, следующие признаки:

качественный состав (ингредиенты);

количественный состав (содержание ингредиентов);

структура композиции;

структура ингредиентов.

Для характеристики композиций неустановленного состава могут использоваться их физико-химические, физические и иные характеристики, а также признаки способа получения.

(5) *Признаки, используемые для характеристики веществ, полученных путем ядерного превращения*.

Для характеристики веществ, полученных путем ядерного превращения, используются, в частности, следующие признаки:

качественный состав (изотоп (изотопы) элемента);

количественный состав (число протонов и нейтронов);

основные ядерные характеристики: период полураспада, тип и энергия излучения (для радиоактивных изотопов).

(6) *Признаки, используемые для характеристики штаммов микроорганизмов, линий клеток растений или животных, консорциумов микроорганизмов, клеток*.

Для характеристики штаммов микроорганизмов используются, в частности, следующие признаки:

родовое и видовое название штамма (на латинском языке);

происхождение (источник выделения, родословная);

гено- и хемотаксономическая характеристики;

морфологическая, физиологическая (в том числе культуральная) характеристики;

биотехнологическая характеристика (условия культивирования; название и свойства полезного вещества, продуцируемого штаммом; уровень активности (продуктивности);

вирулентность, антигенная структура, серологические свойства (для штаммов микроорганизмов медицинского и ветеринарного назначения);

принцип гибридизации (для штаммов гибридных микроорганизмов).

Для характеристики линий клеток растений или животных дополнительно используются, в частности, следующие признаки:

число пассажей;

кариологическая характеристика;

ростовые (кинетические) характеристики;

характеристика культивирования в организме животного (для гибридов);

способность к морфогенезу (для клеток растений).

Для характеристики консорциумов микроорганизмов, клеток растений или животных дополнительно к перечисленным выше признакам используются, в частности, следующие признаки: фактор и условия адаптации и селекции, таксономический состав, число и доминирующие компоненты, заменяемость, тип и физиологические особенности консорциума в целом.

#### (7) *Признаки, используемые для характеристики генетических конструкций*.

Для характеристики генетических конструкций соответствующим образом используются признаки, предусмотренные подпунктом (2) настоящего пункта (при этом конструктивными элементами могут являться энхансер, промотор, терминатор, инициирующий кодон, линкер, фрагмент чужеродного гена, маркер, фланкирующие области).

Для характеристики трансформированной клетки используются, в частности следующие признаки:

трансформирующий элемент;

приобретаемые клеткой признаки (свойства);

указание происхождения клетки (для прокариотической клетки - род, семейство и/или вид);

таксономические признаки;

мутация природного генома;

условия культивирования клетки и иные характеристики, достаточные для того, чтобы отличить данную клетку от другой.

Для трансгенного растения используются, в частности, следующие признаки:

наличие модифицированного элемента в геноме;

приобретаемые растением признаки (свойства);

происхождение растения;

таксономическая принадлежность и иные характеристики, достаточные для того, чтобы отличить данное растение от другого.

Для трансгенного животного используются, в частности, следующие признаки:

ген и/или ДНК, трансформированный в геном животного и кодирующий или экспрессирующий целевой продукт;

приобретаемые животным признаки (свойства);

продуцируемый животным модифицированный продукт;

таксономическая принадлежность и иные характеристики, достаточные для того, чтобы отличить данное животное от другого.

### (8) *Признаки, используемые для характеристики способов*.

Для характеристики способов используются, в частности следующие признаки:

наличие действия или совокупности действий;

порядок выполнения действий во времени (последовательно, одновременно, в различных сочетаниях и т.п.);

условия осуществления действий; режим; использование веществ (исходного сырья, реагентов, катализаторов и т.д.), устройств (приспособлений, инструментов, оборудования и т.д.), штаммов микроорганизмов, линий клеток растений или животных.

# **10.7.4.4. Краткое описание чертежей**

В этом разделе описания приводится перечень фигур с краткими пояснениями того, что изображено на каждой из них.

Если представлены иные графические материалы, поясняющие сущность изобретения, они также указываются в перечне и приводится краткое пояснение их содержания.

#### **10.7.4.5. Осуществление изобретения**

В этом разделе показывается, как может быть осуществлено изобретение с реализацией указанного заявителем назначения, предпочтительно, путем приведения примеров, и со ссылками на чертежи или иные графические материалы, если они имеются.

Для изобретения, сущность которого характеризуется с использованием признака, выраженного общим понятием, в частности представленного на уровне функционального обобщения, описывается средство для реализации такого признака или методы его получения, либо указывается на известность такого средства или методов его получения.

Для изобретения, характеризующегося использованием неизвестного из уровня техники средства (устройства, вещества, штамма микроорганизма и т.д.), приводятся сведения, достаточные для получения этого средства.

В данном разделе приводятся также сведения, подтверждающие возможность получения при осуществлении изобретения того технического результата, который указан в разделе описания "Раскрытие изобретения". В качестве таких сведений приводятся объективные данные, например, полученные в результате проведения эксперимента,

испытаний или оценок, принятых в той области техники, к которой относится заявленное изобретение или теоретические обоснования, основанные на научных знаниях. При использовании для характеристики изобретения количественных признаков, выраженных в виде интервала значений, показывается возможность получения технического результата во всем этом интервале. Если несколько признаков изобретения выражены в виде альтернативы, показывается возможность получения технического результата при различных сочетаниях характеристик таких признаков.

# (1) Изобретение, относящееся к устройству.

Для изобретения, относящегося к устройству, приводится описание его конструкции (в статическом состоянии) и действие устройства (работа) или способ использования со ссылками на фигуры чертежей (цифровые обозначения конструктивных элементов в описании должны соответствовать цифровым обозначениям их на фигуре чертежа), а при необходимости - на иные поясняющие материалы (эпюры, временные диаграммы и т.д.).

Если устройство содержит элемент, охарактеризованный на функциональном уровне, и описываемая форма реализации предполагает использование программируемого представляются (настраиваемого) многофункционального средства, TO сведения, подтверждающие возможность выполнения таким средством конкретной предписываемой ему в составе данного устройства функции. В случае, если в числе таких сведений приводится алгоритм, в частности вычислительный, его предпочтительно представляют в виде блок-схемы, или, если это возможно, соответствующего математического выражения.

# (2) Изобретение, относящееся к вешеству.

Для изобретения, относящегося к химическому соединению с установленной структурой, приводятся структурная формула, доказанная известными методами, физикохимические константы, описывается способ, которым соединение получено, и показывается возможность использования изобретения по указанному назначению.

Если химическое соединение получено с использованием штамма микроорганизма, линии клеток растений или животных, описывается способ его получения с участием этого штамма, линии, данные о них, а при необходимости сведения о депонировании.

Для биологически активного соединения приводится количественная характеристика активности, а в случае необходимости - сведения об избирательности действия и другие показатели.

Если изобретение относится к лекарственному средству, приводятся достоверные данные (в том числе, полученные в эксперименте на адекватных моделях), подтверждающие его пригодность для реализации назначения, в частности, сведения о влиянии этого средства на определенные звенья физиологических или патологических процессов или о связи с ними.

Для изобретения, относящегося к лекарственному препарату, приводятся сведения о препаративной форме его выполнения и дозировке.

Если изобретение относится к группе (ряду) химических соединений с установленной структурой, описываемых общей структурной формулой, подтверждается возможность получения всех соединений группы (ряда) путем приведения общей схемы способа получения, а также примера получения конкретного соединения группы (ряда), а если группа (ряд) включает соединения с разными по химической природе радикалами - примеров,

достаточных для подтверждения возможности получения соединений с этими разными радикалами.

Для полученных соединений приводятся также их структурные формулы, подтвержденные известными методами, физико-химические константы, доказательства возможности реализации указанного назначения с подтверждением такой возможности в отношении некоторых соелинений с разными по химической природе радикалами.

Если соединения являются биологически активными, приводятся показатели активности этих соединений, а в случае необходимости - избирательности действия и другие показатели.

Если изобретение относится к промежуточному соединению, показывается также возможность его переработки в известный конечный продукт, либо возможность получения из него нового конечного продукта с конкретным назначением или биологической активностью

Если изобретение относится к нуклеиновой кислоте или полипептиду, выделяемым из природного источника или получаемым иным путем с той же или направленно измененной биологической функцией, Приводятся номер последовательности  $\overline{B}$ перечне последовательностей, определяющая назначение биологическая функция (вид активности, биологическое свойство), а также физико-химические и иные характеристики. Описывается способ, которым получено вещество, и показывается возможность его использования по определенному назначению.

Последовательность нуклеотидов или аминокислот представляется путем указания ее номера в перечне последовательностей в виде "SEQ ID NO ..." с приведением соответствующего свободного текста, если характеристика последовательности в перечне последовательностей дана с использованием такого текста.

Если изобретение относится к композиции (смеси, раствору, сплаву, стеклу и т.п.), приводятся примеры, в которых указываются ингредиенты, входящие в состав композиции, их характеристика и количественное содержание. Описывается способ получения композиции, а если она содержит в качестве ингредиента новое вещество, описывается способ его получения.

Если ингредиент композиции выражен в виде группы химических соединений, описываемых общей структурной формулой, то приводятся примеры композиций, содержащих химические соединения с разными по химической природе радикалами с подтверждением возможности реализации указанного назначения.

В приводимых примерах содержание каждого ингредиента указывается в таком единичном значении, которое находится в пределах указанного в формуле изобретения интервала значений (при выражении количественного содержания ингредиентов в формуле изобретения в процентах (по массе или по объему) суммарное содержание всех ингредиентов, указанных в примере, равняется 100%).

# (3) Изобретение, относящееся к штамму микроорганизма, линии клеток растений или животных, генетической конструкции.

Для изобретения, относящегося к штамму микроорганизма, линии клеток растений или животных, либо к консорциумам штаммов, приводится описание способа получения штамма, линии клеток, консорциума. Если описания способа получения недостаточно для осуществления изобретения, представляются сведения о депонировании штамма, линии клеток, консорциума или штаммов, входящих в консорциум (название или аббревиатура коллекции-депозитария, ее адрес, регистрационный номер, присвоенный коллекцией депонированному объекту), дата которого не должна быть более поздней, чем дата подачи заявки или дата приоритета, если он испрашивался.

Описание способа получения штамма, без представления сведений о его депонировании, может быть признано достаточным для осуществления изобретения лишь в отношении штаммов, полученных с помощью генноинженерных методик, т.е. рекомбинантных штаммов, которые могут быть сконструированы и осуществлены на основании сведений, приведенных в описании. В иных случаях депонирование штамма является обязательным.

Депонирование для целей патентной процедуры считается осуществленным, если штамм, линия клеток или консорциум помещены в международный орган по депонированию, предусмотренный Будапештским договором о международном признании депонирования для целей патентной процедуры, или в уполномоченную на их депонирование российскую коллекцию, гарантирующую поддержание жизнеспособности объекта в течение, по меньшей мере, срока действия патента и удовлетворяющую другим установленным требованиям к коллекциям, осуществляющим депонирование для целей патентной процедуры. Описывается пример использования штамма, линии или консорциума по заявленному назначению (с указанием условий культивирования, выделения и очистки целевого продукта, выхода продукта, уровня активности (продуктивности) продукта или продуцента и способах ее определения (тестирования) и т.д.).

Для изобретения, относящегося к генетической конструкции, приводятся сведения о ее конструктивном выполнении, способе получения и данные, подтверждающие возможность реализации указанного назначения или биологической функции, определяющей назначение. Если признак генетической конструкции в формуле изобретения охарактеризован с использованием общего понятия, подтверждается возможность получения ряда генетических конструкций с реализацией указанного назначения или биологической функции, определяющей назначение.

# (4) *Изобретение, относящееся к способу.*

Для изобретения, относящегося к способу, в примерах его реализации указываются последовательность действий (приемов, операций) над материальным объектом, а также условия проведения действий, конкретные режимы (температура, давление и т.п.), используемые при этом материальные средства (устройства, вещества, штаммы и т.п.), если это необходимо. Если способ характеризуется использованием средств, известных до даты приоритета изобретения, достаточно эти средства раскрыть таким образом, чтобы можно было осуществить изобретение. При использовании неизвестных средств приводится их характеристика, позволяющая их осуществить, и, в случае необходимости, прилагается графическое изображение.

При использовании в способе неизвестных веществ раскрывается способ их получения, а при использовании неизвестных штаммов микроорганизмов или линий клеток приводятся сведения об их депонировании или описание способа получения штамма или линии клеток, достаточное для осуществления изобретения с учетом подпункта (3) настоящего пункта.

Для изобретения, относящегося к способу получения группы (ряда) химических соединений, описываемых общей структурной формулой, приводится пример получения этим способом соединения группы (ряда), а если группа (ряд) включает соединения с разными по химической природе радикалами, приводится такое количество примеров, которое достаточно для подтверждения возможности получения соединений с этими разными радикалами. Для полученных соединений, входящих в группу (ряд), приводятся структурные формулы, подтвержденные известными методами, и физико-химические характеристики, а для неизвестных соединений и для известных соединений, назначение которых ранее не было установлено, - также сведения о назначении или биологической активности

Для изобретений, относящихся к способам получения химических соединений с структурой или смесей неустановленного состава, неустановленной приводятся характеристики, позволяющие отличить данные соединения от других, сведения об исходных реагентах для получения соединений или смесей, а также данные, подтверждающие возможность реализации указанного заявителем назначения этих соединений или смесей, в частности сведения о свойствах, обусловливающих такое назначение

Для изобретения, относящегося к способу профилактики и/или лечения заболеваний людей или животных, приводятся данные, свидетельствующие о влиянии способа на этиопатогенез заболевания или на состояние организма, а для изобретения, относящегося к способу диагностики состояния или заболевания, - сведения о связи с ними диагностического фактора. Могут быть также приведены другие достоверные данные, подтверждающие пригодность способа для лечения, профилактики или диагностики указанного заболевания или состояния (полученные, в частности, в эксперименте на адекватных моделях или иным путем). При использовании в способе биологически активного вещества или физического фактора приводятся сведения об их дозах и режимах.

#### 10.7.4.6. Перечень последовательностей

В этом разделе описания приводится детальное раскрытие последовательностей нуклеотидов  $W/M$ ли аминокислот. если они являются неразветвленными последовательностями из четырех и более аминокислот или неразветвленными последовательностями из десяти или более нуклеотидов.

Каждой последовательности должен быть присвоен отдельный номер. Номера последовательностей должны начинаться с единицы и увеличиваться последовательно на нелое число

Номер каждой последовательности в перечне должен соответствовать ее номеру, указанному в описании, формуле изобретения или на графических изображениях.

Последовательности нуклеотидов и аминокислот должны представляться, по крайней мере, с помощью одной из следующих возможностей:

только последовательностью нуклеотидов;

только последовательностью аминокислот;

последовательностью нуклеотидов совместно с соответствующей последовательностью аминокислот

В последнем случае последовательность аминокислот должна быть представлена как отдельная последовательность аминокислот, имеющая отдельный номер.

Перечень последовательностей нуклеотидов и аминокислот представляет собой неотъемлемую часть описания, поэтому нет необходимости детально описывать эти послеловательности еще гле-либо в описании.

В том случае, когда упомянутый перечень в своей описательной части содержит свободный текст - формулировки, описывающие характеристики последовательности, в которых не используется нейтральная языковая лексика, этот свободный текст должен быть повторен в других разделах описания, содержащих указание номера последовательности в перечне последовательностей, в том же самом виде.

# 10.8. Требования к формуле изобретения

(1) Формула изобретения предназначается для определения объема правовой охраны, предоставляемой патентом.

(2) Формула изобретения должна быть полностью основана на описании, т.е. характеризуемое ею изобретение должно быть раскрыто в описании, а определяемый формулой изобретения объем правовой охраны должен быть подтвержден описанием.

(3) Формула изобретения должна выражать сущность изобретения, т.е. содержать совокупность его существенных признаков, достаточную для достижения указанного заявителем технического результата.

(4) Формула должна быть ясной.

Признаки изобретения должны быть выражены в формуле изобретения таким образом, чтобы обеспечить возможность понимания специалистом на основании уровня техники их смыслового содержания. Не допускается для выражения признаков в формуле изобретения использовать понятия, отнесенные в научно-технической литературе к ненаучным.

(5) Характеристика признака в формуле изобретения не может быть заменена отсылкой к источнику информации, в котором этот признак раскрыт.

Замена характеристики признака в формуле изобретения отсылкой к описанию или чертежам, содержащимся в заявке, допускается лишь в том случае, когда без такой отсылки признак невозможно охарактеризовать, не нарушая требования подпункта (4) настоящего пункта.

Последовательность нуклеотидов или аминокислот в случае использования ее для характеристики признака в формуле изобретения представляется путем указания ее номера в перечне последовательностей в виде "SEO ID NO ...".

(6) Признак может быть охарактеризован в формуле изобретения общим понятием (выражающим функцию, свойство и т.п.), охватывающим разные частные формы его реализации, если в описании приведены сведения, подтверждающие, что именно характеристики, содержащиеся в общем понятии, обеспечивают в совокупности с другими признаками получение указанного заявителем технического результата.

(7) Признак может быть выражен в виде альтернативы при условии, что при любом допускаемом указанной альтернативой выборе в совокупности с другими признаками, включенными в формулу изобретения, обеспечивается получение одного и того же технического результата.

(8) Чертежи в формуле изобретения не приводятся.

# 10.8.1. Структура формулы изобретения

Формула может быть однозвенной и многозвенной и включать, соответственно, один или несколько пунктов.

# 10.8.1.1. Однозвенная формула изобретения

Однозвенная формула изобретения применяется для характеристики одного изобретения совокупностью признаков, не имеющей развития или уточнения применительно к частным случаям его выполнения или использования.

# 10.8.1.2. Многозвенная формула изобретения

Многозвенная формула применяется для характеристики одного изобретения с развитием и/или уточнением совокупности его признаков применительно к частным случаям выполнения или использования изобретения или для характеристики группы изобретений.

Многозвенная формула, характеризующая одно изобретение, имеет один независимый пункт и следующий (следующие) за ним зависимый (зависимые) пункт (пункты).

Многозвенная формула, характеризующая группу изобретений, имеет несколько независимых пунктов, каждый из которых характеризует одно из изобретений группы. При этом каждое изобретение группы может быть охарактеризовано с привлечением зависимых пунктов, подчиненных соответствующему независимому.

Пункты многозвенной формулы нумеруются арабскими цифрами последовательно, начиная с 1, в порядке их изложения.

При изложении формулы, характеризующей группу изобретений, соблюдаются следующие правила:

независимые пункты, характеризующие отдельные изобретения, как правило, не содержат ссылок на другие пункты формулы (наличие такой ссылки, т.е. изложение независимого пункта в форме зависимого, допустимо лишь в случае, когда это позволяет изложить данный независимый пункт без полного повторения в нем содержания имеющего большой объем пункта, относящегося к другому изобретению заявляемой группы);

все зависимые пункты формулы группируются вместе с тем независимым пунктом, которому они подчинены, включая случаи, когда для характеристики разных изобретений группы привлекаются зависимые пункты одного и того же содержания.

# 10.8.1.3. Пункт формулы

(1) Пункт формулы включает признаки изобретения, в том числе родовое понятие, отражающее назначение, с которого начинается изложение формулы, и состоит, как правило,

из ограничительной части, включающей признаки изобретения, совпадающие с признаками наиболее близкого аналога, и отличительной части, включающей признаки, которые отличают изобретение от наиболее близкого аналога.

При составлении пункта формулы с разделением на ограничительную и отличительную части после родового понятия, отражающего назначение, вводится выражение "включающий", "содержащий" или "состоящий из", после которого излагается ограничительная часть, затем вводится словосочетание "отличающийся тем, что", непосредственно после которого излагается отличительная часть.

Формула изобретения составляется без разделения пункта на ограничительную и отличительную части, в частности, если она характеризует:

- индивидуальное химическое соединение;

- штамм микроорганизма, линию клеток растений или животных;

- изобретение, не имеющее аналогов.

При составлении пункта формулы без указанного разделения после родового понятия, отражающего назначение, вводится выражение "характеризующееся", "состоящая из", "включающий" и т.п., после которого приводится совокупность остальных признаков, которыми характеризуется изобретение.

(2) Пункт формулы излагается в виде одного предложения.

#### **10.8.1.4. Независимый пункт формулы**

(1) Независимый пункт формулы изобретения характеризует изобретение совокупностью его признаков, определяющей объем испрашиваемой правовой охраны, и излагается в виде логического определения объекта изобретения.

(2) Независимый пункт формулы изобретения должен относиться только к одному изобретению.

Независимый пункт формулы не признается относящимся к одному изобретению, если он включает альтернативные признаки, в отношении которых не выполнено условие подпункта (7) пункта 10.8 настоящего Регламента, либо содержащаяся в нем совокупность признаков включает характеристику изобретений, относящихся к объектам разного вида или к совокупности средств, каждое из которых имеет собственное назначение, без реализации указанной совокупностью средств общего назначения.

Заявленным изобретением, выраженным формулой, предложенной заявителем, в смысле пункта 1 статьи 1387 Кодекса, считается изобретение, охарактеризованное признаками изобретения в независимом пункте этой формулы, без учета признаков, характеризующих иное решение, не являющееся изобретением в соответствии с пунктом 5 статьи 1350 Кодекса, если таковые признаки содержатся в формуле.

#### **10.8.1.5. Зависимый пункт формулы**

(1) Зависимый пункт формулы изобретения содержит развитие и/или уточнение совокупности признаков изобретения, приведенных в независимом пункте, признаками,

характеризующими изобретение лишь в частных случаях его выполнения или использования.

(2) Изложение зависимого пункта начинается с указания родового понятия, изложенного, как правило, сокращенно по сравнению с приведенным в независимом пункте, и ссылки на независимый пункт и/или зависимый пункт, к которому относится данный зависимый пункт, после чего приводятся признаки, характеризующие изобретение в частных случаях его выполнения или использования.

Если для характеристики изобретения в частном случае его выполнения или использования наряду с признаками зависимого пункта необходимы лишь признаки независимого пункта, используется подчиненность этого зависимого пункта непосредственно независимому пункту. Если же для указанной характеристики необходимы и признаки одного или нескольких других зависимых пунктов формулы, используется подчиненность данного зависимого пункта независимому через соответствующий зависимый пункт. При этом в данном зависимом пункте приводится ссылка только на тот зависимый пункт, которому он подчинен непосредственно.

(3) Не следует излагать зависимый пункт формулы изобретения таким образом, что при этом происходит замена или исключение признаков изобретения, охарактеризованного в том пункте формулы, которому он подчинен.

Если зависимый пункт формулы изобретения сформулирован так, что имеют место замена или исключение признаков независимого пункта, не может быть признано, что данный зависимый пункт совместно с независимым, которому он подчинен, характеризует одно изобретение.

(4) Для выражения непосредственной подчиненности зависимого пункта нескольким пунктам формулы (множественная зависимость) ссылка на них приводится с использованием альтернативы. Пункт формулы с множественной зависимостью не должен служить основанием для других пунктов формулы с множественной зависимостью.

#### **10.8.2. Особенности формулы изобретения, относящегося к устройству**

Признаки устройства излагаются в формуле так, чтобы характеризовать его в статическом состоянии. При характеристике выполнения конструктивного элемента устройства допускается указание на его подвижность, на возможность реализации им определенной функции (например, с возможностью торможения, с возможностью фиксации) и т.п.

#### **10.8.3. Особенности формулы изобретения, относящегося к веществу**

В формулу изобретения, характеризующую химическое соединение с установленной структурой любого происхождения, включаются наименование соединения по одной из принятых в химии номенклатур или обозначение соединения и его структурная формула (назначение соединения может не указываться).

В случае химического соединения с неустановленной структурой в формуле изобретения приводятся наименование, содержащее характеристику назначения соединения, физико-химические и иные характеристики, позволяющие отличить данное соединение от других, в частности признаки способа его получения.

последовательности нуклеотидов, кодирующей аминокислотную последовательность полипептида, дополнительно указывается биологическая функция полипептида (вид активности, биологическое свойство), если она не следует с очевидностью из его наименования.

В формуле изобретения, относящегося к композиции, приводятся ее наименование с указанием назначения, входящие в композицию ингредиенты и, при необходимости, количественное содержание ингредиентов.

Если в формуле изобретения, относящегося к композиции, приводится количественное содержание ингредиентов, они выражаются в любых однозначных единицах, как правило, двумя значениями, характеризующими минимальный и максимальный пределы содержания.

Допускается указание содержания одного из ингредиентов композиции одним значением, а содержания остальных ингредиентов - в виде интервала значений по отношению к этому единичному значению (например, содержание ингредиентов приводится на 100 мас.ч. основного ингредиента композиции или на 1 л раствора).

Допускается указание количественного содержания антибиотиков, ферментов, анатоксинов и т.п. в составе композиции в иных единицах, чем единицы остальных ингредиентов композиции (например, тыс.ед. по отношению к массовому количеству остальных ингредиентов композиции).

Для композиций, назначение которых определяется только активным началом, а другие компоненты являются нейтральными носителями из круга традиционно применяющихся в композициях этого назначения, допускается указание в формуле только этого активного начала и его количественного содержания в составе композиции, в том числе в форме "эффективное количество".

Другим вариантом характеристики такой композиции может быть указание в ней, кроме активного начала, других компонентов (нейтральных носителей) в форме обобщенного понятия "целевая добавка". В этом случае указывается количественное содержание активного начала и целевой добавки.

Если в качестве признака изобретения указано известное вещество сложного состава, допускается использование его специального названия с указанием функции или свойства этого вещества и его основы. В этом случае в описании изобретения приводится источник информации, в котором это вещество описано.

# **10.8.4. Особенности формулы изобретения, относящегося к штамму микроорганизма, линии клеток растений или животных, генетической конструкции**

В формулу, характеризующую штамм микроорганизма, включаются его родовое и видовое название на латинском языке, назначение штамма.

В формулу, характеризующую линию клеток растений или животных, включаются название клеток и их назначение.

Если штамм или линия клеток депонированы, приводятся название или аббревиатура уполномоченной на депонирование коллекции-депозитария и регистрационный номер, присвоенный коллекцией депонированному объекту.

В случаях, когда депонирование штамма или линии не осуществлено, формула составляется с соблюдением требования подпункта (1) пункта 10.8.1.4 настоящего Регламента.

В формулу, характеризующую генетическую конструкцию, включаются ее наименование с указанием назначения или определяющей назначение биологической функции и признаки, характеризующие конструктивное выполнение (подпункт (7) пункта 10.7.4.3 настоящего Регламента).

### **10.8.5. Особенности формулы изобретения, относящегося к способу**

При использовании глаголов для характеристики действия (приема, операции) как признака способа их излагают в действительном залоге в изъявительном наклонении в третьем лице во множественном числе (нагревают, увлажняют, прокаливают и т.п.).

#### **10.9.Требования к материалам, поясняющим сущность изобретения**

Материалы, поясняющие сущность изобретения, могут быть оформлены в виде графических изображений (чертежей, схем, рисунков, графиков, эпюр, осциллограмм и т.д.), фотографий и таблиц.

Рисунки представляются в том случае, когда невозможно проиллюстрировать изобретение чертежами или схемами.

Фотографии представляются как дополнение к графическим изображениям. В исключительных случаях, например, для иллюстрации этапов выполнения хирургической операции, фотографии могут быть представлены как основной вид поясняющих материалов.

Чертежи, схемы и рисунки представляются на отдельном листе, в правом верхнем углу которого рекомендуется приводить название изобретения.

# **10.10. Требования к реферату**

Реферат служит для целей информации об изобретении и представляет собой сокращенное изложение содержания описания изобретения, включающее название изобретения, характеристику области техники, к которой относится изобретение, и/или области применения, если это не ясно из названия, характеристику сущности изобретения с указанием достигаемого технического результата. Сущность изобретения излагается в свободной форме с указанием всех существенных признаков изобретения, нашедших отражение в независимом пункте формулы изобретения. При необходимости в реферате приводятся ссылки на позиции фигуры чертежей, выбранной для опубликования вместе с рефератом и указанной в графе "Перечень прилагаемых документов" заявления о выдаче патента.

Реферат может содержать дополнительные сведения, в частности, указание на наличие и количество зависимых пунктов формулы, графических изображений, таблиц.

Рекомендуемый объем текста реферата - до 1000 печатных знаков.

#### **10.11. Требования к оформлению заявки**

(1) Заявление о выдаче патента представляется на русском языке. Рекомендуется дополнительно к указанию имен, наименований и адресов на кириллице приведение их также на латинице для последующего использования при публикации сведений в изданиях Роспатента на английском языке. Прочие документы заявки представляются на русском или другом языке.

В соответствии с пунктом 2 статьи 1374 Кодекса, если документы заявки представлены на другом языке, к заявке прилагается их перевод на русский язык.

Перевод надписей на чертежах на русский язык представляется в виде копии оригинала чертежа с переводом надписей, наклеенных на оригинал надписей, либо в виде вновь выполненного чертежа, содержащего соответствующие надписи на русском языке.

Документы заявки на секретное изобретение представляются на русском языке.

(2) Документы заявки, указанные в пункте 10.2 настоящего Регламента, составленные на русском языке, представляются в двух экземплярах. Оба экземпляра должны быть пригодны для репродуцирования. Те же документы, если они составлены на другом языке, представляются в одном экземпляре, а перевод их на русский язык, включая перевод надписей на чертежах, - в двух экземплярах. К переводу на русский язык документов заявки прилагаются копии чертежей, если они содержались в заявке, в двух экземплярах.

Остальные документы и перевод их на русский язык, если они составлены на другом языке, представляются в одном экземпляре.

Все документы заявки на секретное изобретение представляются в одном экземпляре.

(3) Заявка не должна содержать выражений, чертежей, рисунков, фотографий и иных материалов, противоречащих морали и общественному порядку; пренебрежительных высказываний по отношению к продукции или технологическим процессам, а также заявкам или охранным документам других лиц; высказываний или сведений, явно не относящихся к изобретению, либо не являющихся необходимыми для признания документов заявки соответствующими требованиям настоящего Регламента. Простое указание недостатков известных изобретений, приведенных в разделе "Уровень техники", не считается недопустимым элементом.

(4) В формуле изобретения, описании и поясняющих его материалах, а также в реферате используются стандартизованные термины и сокращения, а при их отсутствии общепринятые в научной и технической литературе.

При использовании терминов и обозначений, не имеющих широкого применения в научно-технической литературе, их значение поясняется в тексте при первом употреблении.

Не допускается использовать термины, характеризующие понятия, отнесенные в научно-технической литературе к ненаучным.

Все условные обозначения расшифровываются. В описании и в формуле изобретения соблюдается единство терминологии, т.е. одни и те же признаки в тексте описания и в формуле изобретения называются одинаково. Требование единства терминологии относится также к размерностям физических величин и к используемым условным обозначениям.

Название изобретения при необходимости может содержать символы латинского алфавита и арабские цифры. Употребление символов иных алфавитов, специальных знаков в названии изобретения не допускается.

Физические величины выражаются предпочтительно в единицах действующей Международной системы единиц.

(5) Все экземпляры документов оформляются таким образом, чтобы было возможно получить неограниченное количество читабельных копий при непосредственном репродуцировании документов с использованием стандартных средств копирования или сканирования.

Каждый лист используется только с одной стороны с расположением строк параллельно меньшей стороне листа.

(6) Документы заявки выполняют на прочной белой гладкой неблестящей бумаге.

Каждый документ заявки и перечень последовательностей нуклеотидов и/или аминокислот начинаются на отдельном листе. Листы имеют формат 210 х 297 мм. Минимальный размер полей на листах, содержащих описание, формулу изобретения и реферат, составляет, мм:

верхнее - 20; нижнее - 20; правое - 20; левое - 25.

На листах, содержащих чертежи, размер используемой площади не превышает 262 х 170 мм. Минимальный размер полей составляет, мм:

верхнее - 25; нижнее - 10; правое - 15; левое - 25.

Формат фотографий выбирается таким, чтобы он не превышал установленные размеры листов документов заявки. Фотографии малого формата представляются наклеенными на листы бумаги с соблюдением установленных требований к формату и качеству листа.

(7) Нумерация листов осуществляется арабскими цифрами, последовательно, начиная с единицы, с использованием отдельных серий нумерации. К первой серии нумерации относится заявление, ко второй - описание, формула изобретения и реферат. Если заявка содержит чертежи или иные материалы, они нумеруются в виде отдельной серии. Так же нумеруется и перечень последовательностей нуклеотидов и/или аминокислот.

(8) Документы печатаются шрифтом черного цвета с обеспечением возможности ознакомления с ними заинтересованных лиц и непосредственного репродуцирования. Тексты описания, формулы изобретения и реферата печатаются через 1,5 интервала с высотой заглавных букв не менее 2,1 мм (без разделения на колонки).

Графические символы, латинские наименования, латинские и греческие буквы, математические и химические формулы или символы могут быть вписаны чернилами, пастой или тушью черного цвета. Не допускается смешанное написание формул в печатном виде и от руки.

(9) В описании, в формуле изобретения и в реферате могут быть использованы химические формулы.

При написании структурных химических формул следует применять общепринятые символы элементов и четко указывать связи между элементами и радикалами.

Перечень последовательностей нуклеотидов и/или аминокислот, представляемый в печатной форме, должен быть оформлен в соответствии со стандартом ST.25 ВОИС.

(10) В описании, в формуле изобретения и в реферате могут быть использованы математические выражения (формулы) и символы.

Форма представления математического выражения не регламентируется.

Все буквенные обозначения, имеющиеся в математических формулах, расшифровываются. Разъяснения к формуле следует писать столбиком и после каждой строки ставить точку с запятой. При этом расшифровка буквенных обозначений дается по порядку их применения в формуле.

Математические знаки: >, <, =, +, - и другие используются только в математических формулах, а в тексте их следует писать словами (больше, меньше, равно и т.п.).

Для обозначения интервалов между положительными величинами допускается применение знака " " (от и до). В других случаях следует писать словами: "от" и "до".

При процентном выражении величин знак процента (%) ставится после числа. Если величин несколько, то знак процента ставится перед их перечислением и отделяется от них двоеточием.

Перенос в математических формулах допускается только по знаку.

(11) Графические изображения (чертежи, схемы, графики, рисунки и т.п.) выполняются черными нестираемыми четкими линиями одинаковой толщины по всей длине, без растушевки и раскрашивания.

Масштаб и четкость изображения выбираются такими, чтобы при фотографическом репродуцировании с линейным уменьшением размеров до 2/3 можно было различить все детали.

Цифры и буквы не следует помещать в скобки, кружки и кавычки. Высота цифр и букв выбирается не менее 3,2 мм. Цифровые и буквенные обозначения выполняются четкими, толщина их линий соответствует толщине линий изображения.

Каждое графическое изображение, независимо от его вида, нумеруется арабскими цифрами как фигура (фиг.1, фиг.2 и т.д.) в порядке единой нумерации, в соответствии с очередностью упоминания их в тексте описания. Если описание поясняется одной фигурой, то она не нумеруется.

На одном листе может быть расположено несколько фигур, при этом они четко отграничиваются друг от друга. Если фигуры, расположенные на двух и более листах, представляют части единой фигуры, они размещаются так, чтобы эта фигура могла быть скомпонована без пропуска какой-либо части любой из фигур, изображенных на разных листах.

Отдельные фигуры располагаются на листе или листах так, чтобы они были четко отделены друг от друга и листы были максимально насыщенными. Желательно располагать фигуры так, чтобы их можно было читать при вертикальном расположении длинных сторон листа. Если пропорции фигур таковы, что их удобнее расположить при повернутом на 90° положении листа, то верх фигур должен приходиться на левую сторону листа.

Предпочтительным является использование на чертеже прямоугольных (ортогональных) проекций (в различных видах, разрезах и сечениях); допускается также использование аксонометрической проекции.

Разрезы выполняются наклонной штриховкой, которая не препятствует ясному чтению ссылочных обозначений и основных линий.

Каждый элемент на чертеже выполняется пропорционально всем другим элементам за исключением случаев, когда для четкого изображения элемента необходимо различие пропорций.

Чертежи выполняются без каких-либо надписей, за исключением необходимых слов, таких как "вода", "пар", "открыто", "закрыто", "А - А" (для обозначения разреза) и т.п.

Размеры на чертеже не указываются. При необходимости они приводятся в описании.

Изображенные на чертеже элементы обозначаются арабскими цифрами в соответствии с описанием изобретения.

Одни и те же элементы, представленные на нескольких фигурах, обозначаются одной и той же цифрой. Не следует обозначать различные элементы, представленные на различных фигурах, одинаковой цифрой. Обозначения, не упомянутые в описании, не проставляются в чертежах.

Если графическое изображение представляется в виде схемы, то при ее выполнении применяются стандартизованные условные графические обозначения.

Допускается на схеме одного вида изображать отдельные элементы схем другого вида (например, на электрической схеме - элементы кинематических и гидравлических схем).

Если схема представлена в виде прямоугольников в качестве графических обозначений элементов, то, кроме цифрового обозначения, непосредственно в прямоугольник вписывается и наименование элемента. Если размеры графического изображения элемента не позволяют этого сделать, наименование элемента допускается указывать на выносной линии (при необходимости, в виде подрисуночной надписи, помещенной в поле схемы).

Рисунок выполняется настолько четким, чтобы его можно было непосредственно репродуцировать.

Чертежи, схемы, рисунки не приводятся в описании и формуле изобретения.

(12) Библиографические данные источников информации указываются таким образом, чтобы источник информации мог быть по ним обнаружен.

 $(13)$ Копия перечня последовательностей нуклеотидов и/или аминокислот. представляемая в машиночитаемой форме (на дискете), должна быть идентична перечню, представленному в печатной форме.

Копия перечня последовательностей в машиночитаемой форме, позволяющая осуществить ее распечатку, должна размещаться в одном файле, предпочтительно на одной дискете. Данные, записанные на дискете, подготавливаются с использованием кодовых страниц 1251 для Windows или 866 для MS DOS (предпочтительно с помощью текстового редактора версии не ниже Word 6 для Windows).

Сжатие файла допустимо при условии, что сжатый файл представлен в виде самораспаковывающегося архива.

Дискета должна иметь прикрепленный к ней постоянным образом ярлык, на котором напечатаны или написаны от руки печатными буквами имя заявителя, название изобретения, дата, на которую произведена запись, названия операционной системы и текстового редактора, с помощью которого создан файл.

(14) Документы заявки, подаваемой в электронном виде на машиночитаемом носителе (с одновременным представлением на бумажном носителе) или с использованием электронно-цифровой подписи, оформляются в соответствии с подпунктами (6) - (12) настоящего пункта.

(15) Документы заявки на секретное изобретение составляются и учитываются в соответствии с требованиями законодательства о государственной тайне.

10.12. Заявки на изобретение представляются в Роспатент непосредственно, по факсу (с последующим представлением их оригинала), в электронном виде на машиночитаемом носителе (с одновременным представлением на бумажном носителе) или с использованием электронно-цифровой подписи либо направляются почтой по адресу, указанному в пункте 7.3 настоящего Регламента.

Прием заявок может осуществляться в региональных пунктах приема заявок по адресам, указанным на Интернет-сайте Роспатента.

# 10.13. Использование машиночитаемых носителей

Документы заявки, подаваемой в электронном виде на машиночитаемом носителе (с одновременным представлением на бумажном носителе) или с использованием электронноцифровой подписи, оформляются в соответствии с требованиями настоящего Регламента.

Требования к электронной подаче заявки с использованием электронно-цифровой подписи устанавливаются Роспатентом.

# **МИНИСТЕРСТВО СЕЛЬСКОГО ХОЗЯЙСТВА РОССИЙСКОЙ ФЕДЕРАЦИИ**

# **ФЕДЕРАЛЬНОЕ ГОСУДАРСТВЕННОЕ БЮДЖЕТНОЕ ОБРАЗОВАТЕЛЬНОЕ УЧРЕЖДЕНИЕ ВЫСШЕГО ОБРАЗОВАНИЯ «РЯЗАНСКИЙ ГОСУДАРСТВЕННЫЙ АГРОТЕХНОЛГИЧЕСКИЙ УНИВЕРСИТЕТ ИМЕНИ П.А.КОСТЫЧЕВА»**

# **ИНЖЕНЕРНЫЙ ФАКУЛЬТЕТ**

# **КАФЕДРА «ТЕХНИЧЕСКИЕ СИСТЕМЫ В АГРОПРОМЫШЛЕННОМ КОМПЛЕКСЕ»**

# **МЕТОДИЧЕСКИЕ УКАЗАНИЯ**

# **К САМОСТОЯТЕЛЬНЫМ ЗАНЯТИЯМ**

**УЧЕБНОЙ ДИСЦИПЛИНЫ «ПАТЕНТОВЕДЕНИЕ И ЗАЩИТА ТЕХНИЧЕСКОЙ ИНФОРМАЦИИ»**

**РАЗДЕЛ** 

**«ПОРЯДОК ОФОРМЛЕНИЯ ЗАЯВКИ НА ПОЛЕЗНУЮ МОДЕЛЬ»** 

# **Уровень профессионального образования МАГИСТРАТУРА**

# **Направления подготовки (специальность) 35.04.06 АГРОИНЖЕНЕРИЯ**

# **Направленность программы (профили) "Эксплуатация и сервис технических систем", "Проектирование и испытания технических систем", "Электроснабжение, электротехнологии в сельскохозяйственных и промышленных предприятиях"**

# **Квалификация выпускника МАГИСТР**

# Рязань 2016

# ЛИСТ СОГЛАСОВАНИЙ

Методические указания для самостоятельного изучения дисциплины «Патентоведение и защита технической информации» составлены с учетом требований федерального государственного образовательного стандарта высшего образования по направлению подготовки (специальности) 35.04.06 Агроинженерия, утвержденного Министерством образования и науки Российской Федерации 23 сентября 2015 года, приказ № 1047.

(дата утверждения ФГОС ВО)

Разработчик доцент «Технические системы в агропромышленном комплексе

(должность, кафедра)

(подпись)

Липин В.Д.  $(\Phi$ <sub>M</sub>.O.)

Методические указания рассмотрены и утверждены на заседании кафедры « 31 » августа 2016 г., протокол № 1.

Заведующий кафедрой «Технические системы в АПК»

(кафедра)

(полпись)

Ульянов В.М.  $(\Phi, M, O)$
## **Содержание**

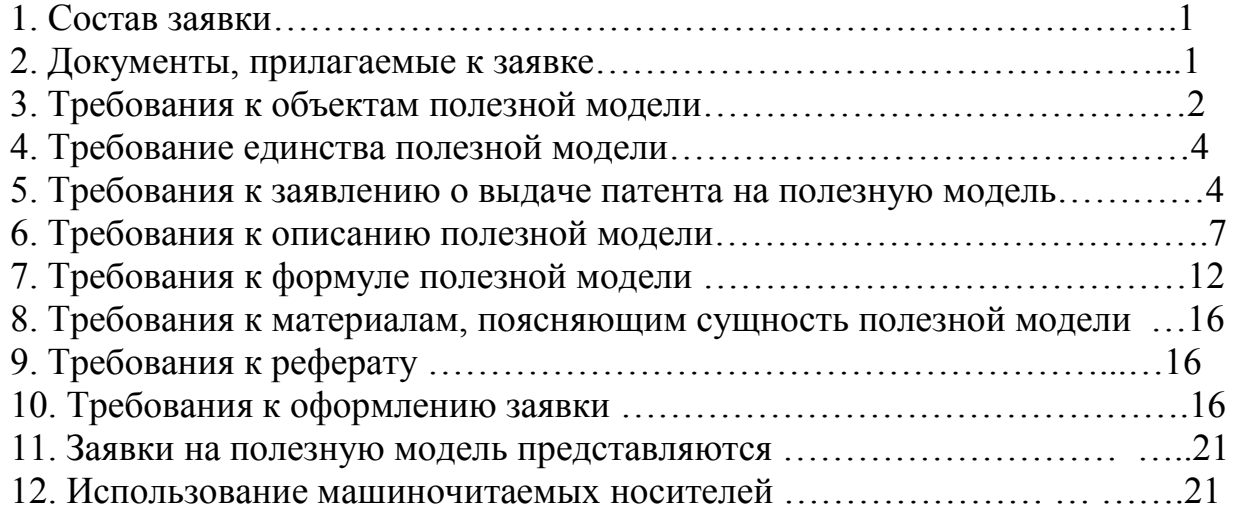

**МИНИСТЕРСТВО СЕЛЬСКОГО ХОЗЯЙСТВА РОССИЙСКОЙ ФЕДЕРАЦИИ**

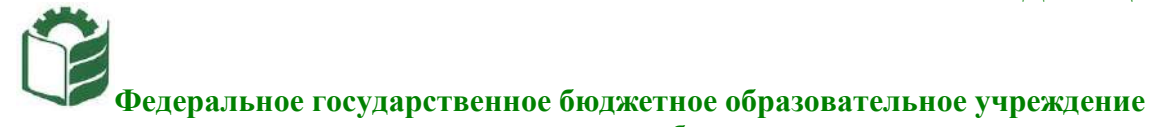

**высшего образования «Рязанский государственный агротехнологический университет имени П.А. Костычева»**

**Кафедра** Эксплуатация машинно-тракторного парка

# **ОЦЕНКА ЭФФЕКТИВНОСТИ ИНВЕСТИЦИОН-НЫХ ПРОЕКТОВ**

## **Методические рекомендации для самостоятельной работы студентов, обучающихся по основной образовательной программе – МАГИСТРАТУРА, направления подготовки 35.04.06 Агроинженерия**

*Направленности (профили) образовательных программм:*

«Технические системы в агробизнесе», «Электрооборудование и электротехнологии»

*Формы обучения:* очная и заочная

**Рязань 2020**

## УДК 65(075.8) ББК 65.290

Оценка эффективности инвестиционных проектов: методические рекомендации для самостоятельной работы студентов, обучающихся по основной образовательной программе – магистратура, направления подготовки 35.04.06 Агроинженерия подготовлены:

профессором кафедры экономики и менеджмента Ю.А. Мажайским

Методические рекомендации подготовлены с учетом требований федерального государственного образовательного стандарта высшего образования (ФГОС ВО) поколения 3++ по направлению подготовки 35.04.06 Агроинженерия (квалификация (степень) «магистр») и предназначены для студентов очной и заочной форм обучения направленностей (профилей) образовательных программ: «Технические системы в агробизнесе», «Электрооборудование и электротехнологии» по дисциплине «Оценка эффективности инвестиционных проектов».

Методические рекомендации обсуждены и одобрены на заседании кафедры Эксплуатация машинно-тракторного парка

«31» августа 2020 г. Протокол № 1.

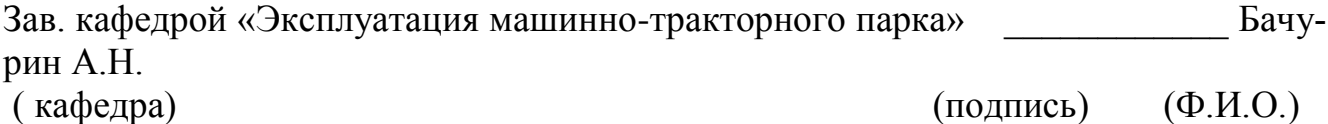

## **Содержание**

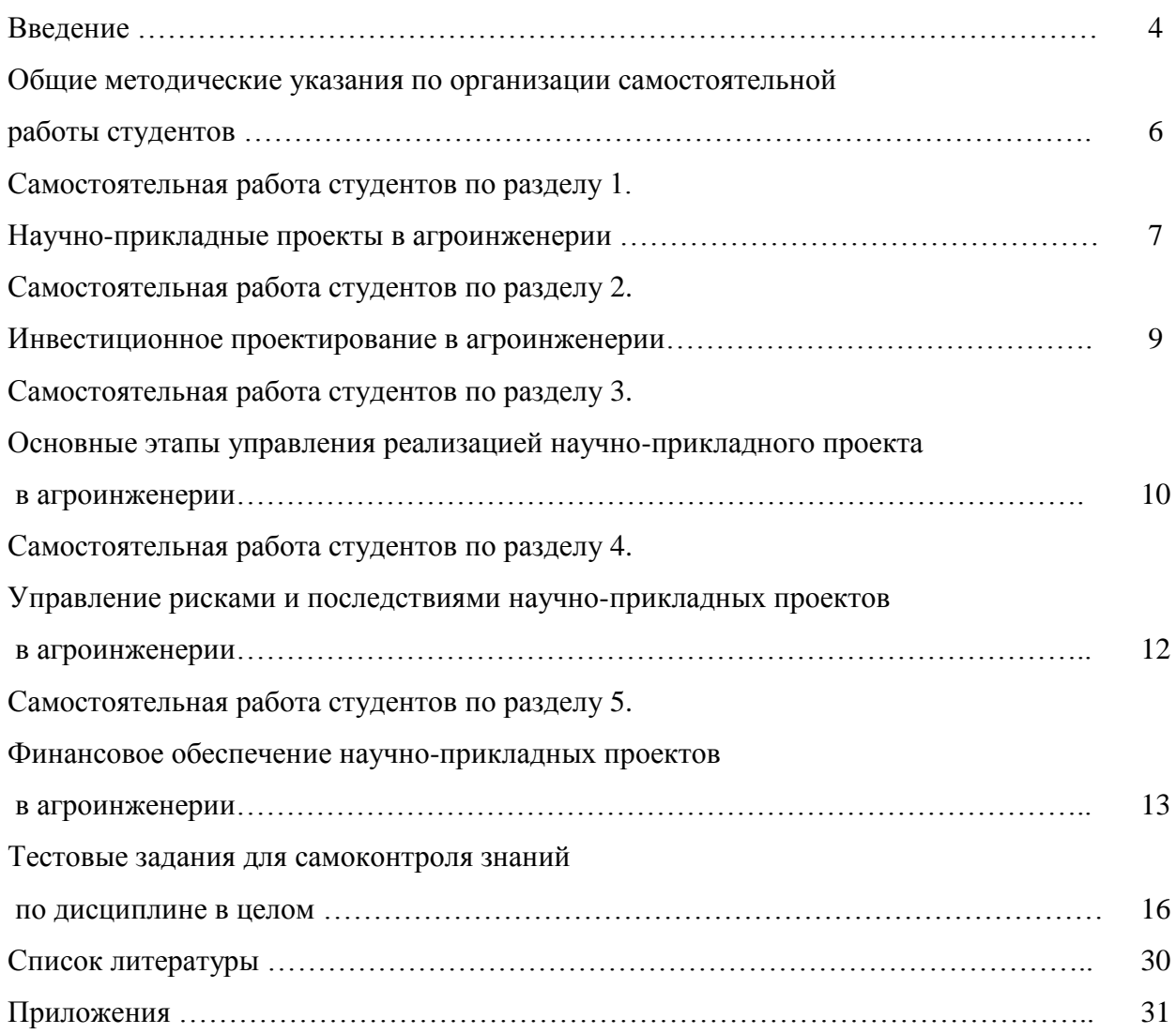

#### **Введение**

Самостоятельная работа студентов (СРС) является важнейшим видом освоения содержания дисциплины, подготовки к практическим занятиям и к зачету. Сюда же относятся и самостоятельное углубленное изучение разделов дисциплины « Оценка эффективности инвестиционных проектов». Организация СРС ориентируется на активные методы овладения знаниями, развитие творческих способностей студентов уровня «магистратура», переход от поточного к индивидуализированному обучению, с учетом потребностей и возможностей личности.

Дисциплина «Оценка эффективности инвестиционных проектов» в базовую часть модулей. Обеспечивающими дисциплинами для курса «Оценка эффективности инвестиционных проектов» являются дисциплины профессионального цикла предыдущей ступени высшего профессионального образования. Дисциплина, в свою очередь, является пререквизитом для следующих учебных курсов:

- по профилю образовательной программы «Технические системы в агробизнесе»: «Патентоведение и защита технической информации», «Проектирование и испытания машин и оборудования для животноводства», «Технология машиностроения»;

- по профилю образовательной программы «Электрооборудование и электротехнологии»: «Патентоведение и защита технической информации», «Моделирование и оптимизация эксплуатационно-технологических процессов в электроэнергетике»;

**Цель дисциплины** – научить основным направлениям и современным подходам инвестирования научно-прикладных проектов в агроинженерии.

#### **Задачи дисциплины:**

- формирование способности самостоятельно приобретать и использовать в практической деятельности новые знания и умения в области инвестирования научно-прикладных проектов в агроинженерии;

- формирование способности анализировать и прогнозировать экономические эффекты и последствия развития науки и производства в агроинженерии и вести поиск решений в сфере управления реализацией научно-прикладного проекта, управления рисками и финансовым обеспечением;

 - формирование способности при подготовке инвестирования научно-прикладных проектов рассчитывать и оценивать условия и последствия (в том числе экологические) принимаемых организационно - управленческих решений в области технического и энергетического обеспечения высокоточных технологий производства сельскохозяйственной продукции.

Самостоятельная работа студентов по данной дисциплине охватывает все пять разделов учебного курса. При этом раздел 1 «Научно-прикладные проекты в агроинженерии» полностью рассчитан на самостоятельное изучение, поскольку формируемая в нем общепрофессиональная предполагает готовность магистранта к саморазвитию, самореализации, использованию творческого потенциала.

#### **Общие методические указания по организации самостоятельной работы студентов**

Самостоятельная работа студента как основа образовательного процесса представляет собой постоянно действующую систему. Весь учебный процесс от начала изучения и до завершения учебного курса рассчитан на самостоятельную работу студента под руководством и при помощи преподавателя.

Самостоятельная работа реализуется:

- непосредственно в процессе аудиторных практических занятий;
- в контакте с преподавателем вне рамок расписания на консультациях по учебным вопросам, в ходе творческих контактов, при ликвидации задолженностей, при выполнении индивидуальных заданий и т.д.;
- в электронной образовательной среде РГАТУ;
- в библиотеке, дома, на кафедре при выполнении студентом учебных и творческих задач.

В процессе изучения курса «Инвестирование научно-прикладных проектов в агроинженерии» необходимо обратить внимание на **самоконтроль знаний.** С этой целью каждый студент после изучения каждого раздела и затем всего курса по учебнику и дополнительной литературе должен проверить уровень своих знаний с помощью вопросов и заданий для самостоятельной работы и протестировать свои знания при помощи разноуровневых тестовых заданий.

Представленные **вопросы и задания для самоконтроля** необходимо выполнять в процессе изучения каждого раздела дисциплины, при подготовке к практическому заданию. Преподаватель на практическом занятии вправе, помимо предложенных к выполнению и обсуждению аналитических заданий и расчетных задач, обратиться с вопросом из соответствующего перечня вопросов для самоконтроля. Уровень их сложности различен. Вопросы и задания для самостоятельной работы разделены по трем группам сложности, что соответствует пороговому уровню освоения учебного материала студентами в рамках текущего контроля. По результатам опроса преподаватель может оценить пороговый уровень усвоения материала опрошенных студентов на «удовлетворительно», «хорошо» или «отлично». В случае отказа от ответа на вопрос преподавателя по минимальному уровню, либо неправильного ответа на вопросы минимального порогового уровня знаний, умений и навыков, предусмотренных настоящим разделом дисциплины, оценка по данному виду работы у студента является неудовлетворительной. Более того, при изучении раздела 1, студент ориентируется исключительно на перечень предложенных ему вопросов и заданий для самоконтроля.

**Тестовые задания, предложенные для самоконтроля знаний**, целесообразно выполнять после изучения всего курса «Инвестирование научно-прикладных проектов в агроинженерии». Тестовые задания разделены на три блока, что соответствует пороговым уровням освоения учебного материала студентов, занимающихся самотестированием на «удовлетворительно», «хорошо» или «отлично». Критерии оценки тестов и соотношения возможных вариантов правильных ответов в рамках каждого блока представлены в приложении 1 к настоящим методическим указаниям, а в приложении 2 помещены правильные ответы (ключ) к тестам разных уровней. Таким образом, студент может самостоятельно предварительно оценить свой уровень знаний, что будет не лишним в ходе тестирования, проводимого преподавателем на заключительном практическом занятии.

## **Самостоятельная работа студентов по разделу 1. НАУЧНО-ПРИКЛАДНЫЕ ПРОЕКТЫ В АГРОИНЖЕНЕРИИ**

#### *Цель и задачи самостоятельной работы*

Цель самостоятельного изучения материала настоящего раздела заключается в том, чтобы студенты, на базе знаний, умений и навыков, полученных в результате изучения дисциплин предыдущей ступени образования (бакалавриата), научились понимать сущность, характеризовать и классифицировать научно-прикладные проекты и применять эти знания в процессе агроинженерного проектирования.

- 1. Назовите пять направлений научно-прикладного развития РФ, представленных в проекте научно-прикладного центра «Сколково».
- 2. Дайте определение понятию «наукоград».
- 3. Укажите целевые ориентиры научно-прикладного развития РФ до 2020 г.
- 4. Дайте определение малого научно-прикладного предприятия.
- 5. Назовите преимущества малого научно-прикладного предприятия по отношению к крупному бизнесу.
- 6. Назовите обеспечивающие меры дополнительной поддержки технико-внедренческих особых экономических зон.
- 7. Назовите хозяйствующие субъекты инновационной деятельности с участием государства.
- 8. Дайте определение инфраструктуры инноваций.
- 9. Приведите примеры кооперации малых научно-прикладных предприятий и крупных корпораций.
- 10. Какие вы знаете приоритетные направления для инвестирования венчурных фондов с участием ОАО «РВК»?
- 11. Какова роль государства в развитии инновационной деятельности? Приведите примеры законодательных актов, проектов и программ, обеспечивающих инновационную деятельность в России.
- 12. Какие преимущества дает малому инновационному предприятию участие в его деятельности университета?
- 13. Какие схемы бюджетного финансирования проектов малых научно-прикладных предприятий при университете можно предложить?
- 14. Дайте характеристику основных направлений научно-технического развития наукоградов. Какой основной критерий присвоения муниципальному образованию статуса наукограда?
- 15. В чем отличие бизнес-акселератора от бизнес-инкубатора? Приведите примеры.
- 16. Самостоятельно разберите примеры проектов таких системообразующих компаний, как ОАО «Объединенная авиастроительная корпорация», АО «Объединенная судостроительная корпорация», ОАО «Объединенная ракетно-космическая корпорация». Почему эти компании можно отнести к субъектам инновационной активности?
- 17.Назовите известные проекты, где активно применялась современная методология проектного управления. Какое влияние эти проекты оказали на развитие общества, отдельных стран, отраслей?
- 18. Назовите сферы применения методологии проектного управления в СССР и современной России.
- 19. Какие ограничения проекта вы знаете? Приведите примеры.
- 20. Какой инструментарий управления ограничениями применяется в рамках реализации проекта?
- 21. Дайте определение понятий «проект», «управление проектами» и «проектная деятельность».
- 22. Что такое окружение проекта? Почему важно учитывать его влияние при организации проекта?
- 23. В чем общность и различия операционной деятельности и проектной?
- 24. Назовите основные характерные признаки проекта.
- 25. Что представляют собой заинтересованные стороны, какое влияние они оказывают на проект?
- 26. Раскройте понятия субъектов и объектов проектного управления. Назовите основные субъекты управления по степени их влияния на проект.
- 27. Что такое проектно-ориентированная деятельность? Назовите проектно-ориентированные компании.
- 28. Перечислите международные и национальные ассоциации управления проектами.
- 29. Расскажите о «Руководстве к своду знаний по управлению проектами» *(A Guide to the Project Management, Body of Knowledge, PMBOK Guide).* Какая версия руководства используется сегодня?
- 30. Что такое *ICBIPMA?* Какие национальные стандарты легли в ее основу?
- 31. Какие организации поддерживают сертификацию профессионала управления проектами *(Project Management Professional, PMP)?*
- 32. Назовите требования, предъявляемые к кандидатам для сдачи сертификационного экзамена *РМР.*
- 33. Какие программы сертификации *PMI* вы знаете?
- 34. Назовите национальные стандарты Великобритании в области управления проектами.
- 35. Какие программы сертификации проектного управления проводит российская Национальная ассоциация «СОВНЕТ»?
- 36. Какими компетенциями должен владеть менеджер, претендующий на статус директора проекта?
- 37. Назовите области знаний проектного управления.
- 38. Дайте определение процессу разработки устава проекта.
- 39. Дайте характеристику процессам, формирующим область проектных рисков.
- 40. Что такое продуктовая инновация?
- 41. Дайте определение понятию «инновационный проект».
- 42. Для каких целей применяется классификатор инноваций?
- 43. Как можно структурировать инновационные проекты по уровню принятия решений?
- 44. Перечислите ключевые элементы научно-прикладного проекта.
- 45. Мониторинг каких показателей научно-прикладного проекта необходимо проводить на всех этапах жизненного цикла?
- 46. Какие особенности нужно учитывать при организации мероприятий и работ научноприкладного проекта?
- 47. Почему инновационные проекты требуют высокой детализации?
- 48. Назовите ключевые элементы этапа разработки научно-прикладного проекта.
- 49. Назовите фазы научно-прикладного проекта в соответствии с международной классификацией *UNIDO.*
- 50. В чем отличие базисной инновации от улучшающей и псевдоинновации?
- 51. Приведите примеры научно-прикладных проектов, ориентированных на удовлетворение существующих потребностей городских жителей.
- 52. Приведите примеры стратегических научно-прикладных проектов.
- 53. Почему успех проекта связывают с наличием развитой инфраструктуры инноваций?
- 54. Какие источники финансирования приемлемы для проектов по разработке новых лекарственных препаратов малых научно-прикладных фирм?
- 55. Дайте определение жизненному циклу научно-прикладного проекта.
- 56. Назовите ключевые фазы жизненного цикла.
- 57. Что такое «точки отстрела»?
- 58. Как осуществляется этап планирования научно-прикладного проекта?
- 59. Дайте характеристику перекрывающемуся типу фазовой взаимосвязи жизненного цикла проекта.
- 60. Что такое итерационная связь фаз жизненного цикла проекта?
- 61. Какие характеристики обобщенной модели жизненного цикла вы знаете?
- 62. Дайте характеристику ключевым вехам проекта разработки нового лекарственного препарата и вывода его на рынок.
- 63. Почему вероятность успешного выполнения научно-прикладного проекта на начальном этапе жизненного цикла низкая, а возможность влияния стейкхолдеров на результаты проекта — высокая?

## **Самостоятельная работа студентов по разделу 2. ИНВЕСТИЦИОННОЕ ПРОЕКТИРОВАНИЕ В АГРОИНЖЕНЕРИИ**

#### *Цель и задачи самостоятельной работы*

**Цель** самостоятельной работы студентов по указанному разделу – научиться понимать современные особенности инвестиционного проектирования и применять полученные знания в рамках разработки научно-прикладных проектов в агроинженерии.

- 1. Определите понятие бизнес-плана.
- 2. Перечислите виды бизнес-планов.
- 3. Какова последовательность разработки бизнес-плана научно-прикладного проекта?
- 4. В чем смысл разработки бизнес-плана развития предприятия?
- 5. В чем смысл разработки бизнес-плана финансового оздоровления?
- 6. Раскройте понятие проекта.
- 7. Что понимают под проектным анализом?
- 8. В чем цель экономической проработки научно-прикладного проекта?
- 9. В чем цель организационного анализа (предпросктной стадии) проектного анализа?
- 10. В чем цель календарного плана проекта?
- 11. Почему определение структуры жизненного цикла очень важно на этапе инициирования научно-прикладного проекта?
- 12. Опишите жизненный цикл проекта разработки нового программного продукта.
- 13. В чем практическая цель маркетингового обоснования научно-прикладного проекта?
- 14. В каких ценах при планировании проекта возможен учет затрат и доходов?
- 15. Какие методы прогнозирования маркетинговых результатов применяются при инвестиционном проектировании научно-прикладного проекта по коммерциализации продуктового новшества?
- 16. Какие направления продвижения наиболее полезны и востребованы для научноприкладного проекта и рынка *В2В1?*
- 17. Перечислите возможные инновационные стратегии?
- 18. В чем цель анализа технологии по проекту?
- 19. Какой формализованный метод позволяет адекватно отобрать технологию производства для планирования?
- 20. Какой, как правило, бывает организационно-структурная схема предприятия, создаваемого под проект?
- 21. Перечислите основные укрупненные направления стимулирования персонала.
- 22. Каковы основные направления повышения квалификации персонала?
- 23. Что относится к притокам по денежным потокам от операционной деятельности?
- 24. Что относится к оттокам по денежным потокам от финансовой деятельности?
- 25. На основе какого финансово-оценочного показателя рассчитывается оптимальная схема финансирования научно-прикладного проекта?
- 26. Что показывает коэффициент годовых эквивалентных затрат *?*
- 27. Почему с практической точки зрения формирование полного финансового плана проекта — это достаточное условие для признания проекта экономически эффективным?

## **Самостоятельная работа студентов по разделу 3. ОСНОВНЫЕ ЭТАПЫ УПРАВЛЕНИЯ РЕАЛИЗАЦИЕЙ НАУЧНО-ПРИКЛАДНОГО ПРОЕКТА В АГРОИНЖЕНЕРИИ**

#### *Цель и задачи самостоятельной работы*

**Цель** самостоятельной работы – научиться разрабатывать, обосновывать и реализовывать на практике необходимые этапы управления реализацией научно-прикладного проекта в агроинженерии.

- 1. Дайте определение понятию «процесс управления проектом».
- 2. Дайте свое определение понятию «процесс управления инновационным проектом».
- 3. Назовите основные группы процессов управления инновационным проектом.
- 4. Как осуществляется взаимосвязь процессов управления проектами?
- 5. Дайте характеристику процессам, ориентированным на продукт проекта.
- 6. Как осуществляется взаимодействие групп процессов и основных областей знаний в рамках современной системы проектного менеджмента?
- 7. Назовите процессы инициации проекта.
- 8. Что такое устав проекта?
- 9. Раскройте содержание описания работ проекта.
- 10. Что такое бизнес-кейс?
- 11. Кем проводится экспертная оценка при разработке устава проекта?
- 12. Какие методы и инструментарий используются при разработке реестра заинтересованных лиц проекта?
- 13. Дайте характеристику иерархической структуры работ. На каких этапах жизненного цикла научно-прикладного проекта она применяется?
- 14. Что такое сетевой график? Назовите виды сетевых графиков.
- 15. Дайте определение понятиям: работа, событие, фиктивная работа.
- 16. Что такое сетевой график в терминах работ и событий?
- 17. Какими правилами необходимо руководствоваться при построении сетевого графика?
- 18. Что такое альтернативный способ изображения сетевого графика?
- 19. Что такое резерв события и резерв работы в сетевом графике?
- 20. Дайте определение понятию «критический путь сетевого графика».
- 21. Как определить отклонение (дисперсию) ожидаемой продолжительности работы сетевого графика?
- 22. Как определяются временные характеристики сетевой модели с неопределенным временем выполнения работ?
- 23. Дайте характеристику методу диаграмм Ганта.
- 24. От каких факторов зависит выбор организационной структуры научно-прикладного проекта?
- 25. Дайте характеристику функциональной организационной структуры.
- 26. Назовите типы матричных структур.
- 27. Дайте характеристику организационной структуре, построенной по проектному типу.
- 28. По каким ключевым параметрам осуществляется контроль хода реализации проекта?
- 29. Как проводится бюджетный контроль?
- 30. Назовите категории стандартов качества для проекта.
- 31. Приведите примеры проведения контрольных мероприятий проекта.
- 32. Назовите причины внепланового завершения проекта.
- 33. Какие мероприятия характеризуют завершающий этап научно-прикладного проекта?

#### **Самостоятельная работа студентов по разделу 4.**

## **УПРАВЛЕНИЕ РИСКАМИ И ПОСЛЕДСТВИЯМИ НАУЧНО-ПРИКЛАДНЫХ ПРОЕКТОВ В АГРОИНЖЕНЕРИИ**

#### *Цель и задачи самостоятельной работы*

**Цель** самостоятельной работы по данному разделу – изучить теоретические основы управления рисками и сформировать навыки управления рисковыми ситуациями и последствиями при разработке, обосновании и реализации научно-прикладных проектов в агроинженерии.

- 1. В чем разница понятий «риск» и «неопределенность»?
- 2. К какому фактору проектных рисков в конечном итоге сводятся все риски инновационного проекта?
- 3. В чем финансовая цель управления проектными рисками?
- 4. На какие укрупненные направления можно разделить мероприятия по управлению проектными рисками?
- 5. В каких именно переменных модели чистой приведенной стоимости находят свое место различные мероприятия по управлению рисками?
- 6. Какие именно способы управления проектными рисками относятся к так называемым мероприятиям по передаче рисков?
- 7. Раскройте понятие «цена рисков».
- 8. Какие моменты существенны для минимизации рисков снабжения через приобретение опционов на закупку дефицитного сырья?
- 9. Что именно может позволить фирме покупка ордеров на право снабжения?
- 10. Возможно ли проведение минимизирующих риски мероприятий по приобретению опционов и ордеров на внебиржевом рынке?
- 11. Какие именно способы управления проектными рисками относятся к так называемым мероприятиям по уклонению от рисков?
- 12. Какие именно мероприятия можно отнести к резервированию контрагентов?
- 13. Что можно отнести к резервным научно-техническим мероприятиям?
- 14. Что можно отнести к резервным инвестиционным мероприятиям?
- 15. Что можно отнести к резервным производственным мероприятиям?
- 16. Какие именно способы управления проектными рисками относятся к мероприятиям по принятию на себя детерминированных рисков?
- 17. Какой риск содержит в себе номинальная безрисковая ставка?
- 18. Какие именно проектные риски учитывает кумулятивная модель выставления ставки дисконтирования в первую очередь?
- 19. Модель арбитражной теории стоимости капитала *(APT)* ориентирована на учет систематических или несистематических рисков?
- 20. Чему должна быть равна величина генерального резервного фонда для минимизации рисков проекта?
- 21. Какие именно направления управления проектными рисками относятся к мероприятиям по принятию па себя недетерминированных рисков?
- 22. Какие основные направления метода аналога (аналогий) можно выявить?
- 23. Назовите основные направления метода сценариев.
- 24. Перечислите основные подходы к выставлению ставки дисконта методом *KOI.*
- 25. Что понимают под коэффициентом *р*?

## **Самостоятельная работа студентов по разделу 5. ФИНАНСОВОЕ ОБЕСПЕЧЕНИЕ НАУЧНО-ПРИКЛАДНЫХ ПРОЕКТОВ В АГРОИНЖЕНЕРИИ**

#### *Цель и задачи самостоятельной работы*

**Цель** – научиться современным направлениям финансового обеспечения научноприкладных проектов и сформировать навыки использования этих знаний в инвестиционном обеспечении научного проектирования в агроинженерии.

- 1. Назовите основные этапы взаимоотношений банка и фирмы-заемщика в процессе его кредитования.
- 2. Назовите основные документы, которые фирма должна предоставить в банк для получения кредита.
- 3. Что такое крупная сделка, в случае наличия которой фирма должна принять специальное решение о ее одобрении?
- 4. Какая информация будет интересовать банк относительно фирмы-заемщика?
- 5. Что собой представляет кредитная история?
- 6. Какие организации профессионально занимаются составлением кредитных историй?
- 7. Каковы условия доступа банков к кредитным историям потенциального заемщика?
- 8. Назовите важнейшие сущностные условия кредитного договора.
- 9. Чем отличается лимит выдачи от лимита задолженности?
- 10. Назовите важнейшие особенности проектного финансирования.
- 11. Чем проектное финансирование отличается от инвестиционного кредитования?
- 12. Что собой представляет долевое финансирование в акционерной форме?
- 13. В чем заключается различие между внутренним и внешним акционерным финансированием?
- 14. Что дают акционерам и с какой целью могут выпускаться привилегированные акции?
- 15. Когда у фирмы при продаже акций образуется эмиссионный доход?
- 16. Какие этапы включает процедура эмиссии акций и облигаций?
- 17. Какую информацию должна включить фирма-эмитент в проспект ценных бумаг?
- 18. Из чего складываются расходы фирмы, привлекающей средства через эмиссию акций и облиганий?
- 19. Какую роль в ходе эмиссии ценных бумаг играют организаторы, андеррайтеры, финансовые консультанты, платежные агенты?
- 20. Каковы различия для фирмы-эмитента в экономических последствиях размещения акций и облигаций?
- 21. С чем связано появление венчурной формы финансирования и в чем се специфика?
- 22. Как осуществляется венчурное инвестирование?
- 23. Кто такие бизнес-ангелы?
- 24. Какие способы применяют венчурные инвесторы с целью сокращения принимаемого на себя риска?
- 25. Чем отличаются венчурные и прямые частные инвестиции?
- 26. Каковы основные варианты продажи акций инвестируемых фирм для получения инвестором дохода?
- 27. Почему для выхода молодых инновационных фирм на *IPO* создаются специальные торговые площадки?
- 28. В чем проявляется особенность деятельности Российской венчурной компании как одного из элементов государственно-частного партнерства?
- 29. Каковы правила деятельности венчурных фондов, создаваемых при поддержке Российской венчурной компании?
- 30. Дайте характеристику механизма деятельности закрытого паевого инвестиционного фонда особо рисковых (венчурных) инвестиций.
- 31. Что такое внутренние и внешние венчуры и чем они отличаются?
- 32. В чем специфика лизинга как финансовой аренды?
- 33. Каковы основные этапы операции лизинга?
- 34. Из чего складываются лизинговые платежи?
- 35. Чем отношения, характерные для финансовой аренды, отличаются от обычной аренды?
- 36. В чем специфика отношений, характерных для возвратного лизинга, и каковы его выгоды для лизингополучателя?
- 37. Дайте характеристику налоговых аспектов лизинговой сделки для лизингополучателя.
- 38. Назовите общеэкономические выгоды лизинга для лизингополучателя.
- 39. Каковы недостатки и возможные проблемы лизинговой схемы приобретения оборудования для лизингополучателей?
- 40.Что такое гранты?
- 41. Какие фонды осуществляют конкурсное финансирование фундаментальных и поисковых научных исследований?
- 42. Каким требованиям должны отвечать фирмы, чтобы они могли выступать объектом финансовой поддержки со стороны Фонда содействия развитию малых форм предприятий в научно-технической сфере?
- 43. Какие два варианта использует Фонд содействия развитию малых форм предприятий в научно-технической сфере для перехода ко второму этапу в рамках программы «СТАРТ»?
- 44. Какие проекты может поддерживать Фонд развития промышленности?
- 45. Дайте определение понятию «инвестиционный фонд».
- 46. Какой механизм поддержки реализует Фонд содействия кредитованию малого и среднего бизнеса?
- 47. Каковы критерии прямой финансовой поддержки проектов Банком развития и внешнеэкономической деятельности?
- 48. Каковы особенности механизма поддержки малого и среднего бизнеса, которые применяет в своей деятельности Банк развития и внешнеэкономической деятельности?

### **Тестовые задания для самоконтроля знаний по дисциплине в целом**

#### *Тестовые задания блока 1*

1. К элементам инфраструктуры научно-прикладного проекта относят:

а) бизнес-инкубатор, технопарк, команду проекта, заказчика проекта, инвесторов;

б) нормативно-правовые акты, команду проекта, университет, технопарк, центры коллективного пользования;

в) региональный фонд поддержки малого бизнеса, бизнес-инкубатор, заказчика проекта, банки, лизинговые компании;

г) бизнес-акселератор, технопарк, центр международного сотрудничества и под держки инноваций, инновационный центр.

2. К основному критерию присвоения муниципальному образованию статуса наукограда относят:

а) наличие университета;

б) наличие градообразующего научно-производственного комплекса;

в) наличие университета и академгородка;

г) наличие конструкторских бюро и научных организаций;

д) варианты а), г).

3. Какие научно-исследовательские направления не вошли в перечень основных направлений научно-прикладного центра «Сколково»?

а) энергоэффективность и энергосбережение, в том числе разработка научно-прикладных энергетических технологий;

б) ядерные технологии;

в) космические технологии — прежде всего в области телекоммуникаций и навигационных систем (в том числе создание соответствующей наземной инфраструктуры);

г) технологии получения и обработки функциональных наноматериалов;

д) медицинские технологии в области разработки оборудования, лекарственных средств;

е) стратегические компьютерные технологии и программное обеспечение;

ж) технологии мониторинга и прогнозирования состояния окружающей среды, предотвращения и ликвидации ее загрязнения.

4. К целевым показателям реализации Стратегии научно-прикладного развития РФ на период до 2020 года относят:

а) повышение внутренних затрат на исследования и разработки до 4,5—5% ВВП к 2020 г.;

б) повышение внутренних затрат на исследования и разработки до 2,5—3% ВВП к 2020 г.;

в) повышение внутренних затрат на исследования и разработки до 3,5—4% ВВП к 2020 г.;

г) повышение внутренних затрат на исследования и разработки до 2% ВВП к 2020 г.

5. Срок реализации научно-прикладного проекта малого научно-прикладного предприятия в бизнес-акселераторе, как правило, составляет:

а) до 6 месяцев;

б) до 2 лет;

в) до 3 лет;

г) до 5 лет.

6. Предельная сумма мини-гранта фонда «Сколково» и минимальная сумма де нежных средств, привлекаемая от соинвестора (в % от бюджета проекта), составляет:

а) 1,5 млн руб. и 0%;

б) 3 млн руб. и 0%;

в) 5 млн руб. и 10%;

г) 5 млн руб. и 0%;

д) 10 млн руб. и 10%.

7. Какие ограничения необходимо учитывать для проекта строительства гостиницы в большом городе?

а) политические, финансовые, нормативно-технические, социальные, временные, уровень качества;

б) социальные, финансовые, образовательные, временные, политические, демографические;

в) нормативно-технические, финансовые, социальные, уровень качества, политические, экологические;

г) религиозные, финансовые, социальные, политические, экологические, патентные.

8. К жестким ограничениям, оказывающим влияние на проект, необходимо отнести:

а) наличие необходимого персонала для проекта, экономическая и политическая ситуация в стране, время, необходимое для реализации проекта;

б) бюджет проекта, экономическая и политическая ситуация в стране, законодательные и нормативные акты;

в) экономическая и политическая ситуация в стране, техногенные факторы, природные факторы;

г) время, необходимое для реализации проекта, бюджет проекта, наличие не обходимого персонала для проекта.

9. Заинтересованные стороны проекта — это:

а) менеджер проекта, руководитель компании, инвестор проекта, заказчик проекта, местный житель;

б) команда проекта, руководитель проекта, заказчик проекта, инвестор проекта, инициатор проекта;

в) государственный служащий, заказчик проекта, инвестор проекта, руководитель подразделения компании, сотрудник компании-контрагента;

г) бухгалтер компании, маркетолог компании-контрагента, команда проекта, инициатор проекта, государственный служащий;

д) все ответы верны.

10. Последовательная разработка проекта — это:

а) формулирование проекта по этапам;

б) ориентация на достижение целей проекта;

в) подготовка описания работ проекта, которые необходимо выполнить;

г) разработка бюджета проекта и плана работ;

д) нет правильного ответа.

11. Для анализа заинтересованных сторон проекта применяется:

а) матрица власти/влияния, группирующая заинтересованные стороны на основе их платежеспособности и возможного участия в проекте;

б) матрица власти/интересов, группирующая заинтересованные стороны па основе их уровня полномочий и уровня заинтересованности в отношении результатов проекта;

в) модель особенностей, описывающая классы заинтересованных сторон в зависимости от их платежеспособности и легитимности;

г) нет правильных ответов.

12. Разработку плана проекта в соответствии со стандартом *РМВОК* (2013) от носят к области знаний:

а) управление содержанием проекта;

- б) управление интеграцией проекта;
- в) управление заинтересованными сторонами проекта;
- г) управление сроками проекта;
- д) управление коммуникациями проекта;
- е) управление человеческими ресурсами проекта.

13. Риск проекта в соответствии со стандартом *РМВОК* (2013):

а) угроза (или возможность), которая может влиять на достижение поставленных целей проекта;

б) неопределенное событие или набор обстоятельств, которые будут иметь воздействие на достижение поставленных целей, если случатся;

в) неопределенное событие или условие, которое в случае, если оно имеет место, позитивно или негативно воздействует на задачи проекта;

г) комбинация вероятностей возникновения события и его последствий на цели проекта;

д) опасность того, что нежелательное событие проявится.

14. В соответствии со стандартом *РМВОК* (2013) в раздел «Управление содержанием проекта» входят следующие процессы:

а) составление плана управления содержанием проекта, сбор требований, определение содержания, создание иерархической структуры работ, подтверждение содержания, контроль содержания;

б) определение цели, определение содержания, создание иерархической структуры работ, подтверждение содержания, контроль содержания;

в) определение цели, сбор требований, определение содержания, создание иерархической структуры работ, контроль содержания;

г) определение целей и задач, сбор требований, определение содержания, создание иерархической структуры работ, контроль содержания.

15. К группам процессов планирования инновационного проекта относят:

а) формирование содержания работ проекта, уточнение целей и определение направлений действий, требуемых для достижения конечного результата;

б) определение перечня выполняемых работ в соответствии с планом управления проектом и с учетом спецификаций проекта;

в) авторизацию начала проекта или фазы;

г) мониторинг, анализ, регулирование хода реализации проекта; определение областей, требующих внесения изменений в план проекта; инициация соответству ющих изменений;

д) варианты а), г).

16. Руководство и управление работами проекта относят к группам процессов:

а) инициации;

б) планирования;

в) исполнения;

г) мониторинга и контроля;

д) закрытия.

17. Исходная информация инновационного проекта закрепляется:

а) в уставе проекта и в реестре заинтересованных сторон;

- б) в плане управления проектом;
- в) в предварительном описании проекта;
- г) в иерархической структуре работ;
- д) варианты б), г).

18. Сколько процессов управления проектом включает последняя версия стандарта *РМВОК Guide?*

а) 43;

- б) 45;
- в) 47;
- г) 49.

19. К входным характеристикам разработки устава проекта относят:

а) описание работ проекта, бизнес-кейс, соглашения, факторы среды предприятия, активы процессов организации;

б) экспертные оценки, описание работ проекта, бизнес-кейс, методы организации групповой работы, соглашения;

в) описание работ проекта, экспертные оценки, бизнес-кейс, закупочную документацию, соглашения;

г) бизнес-кейс, экспертные оценки, закупочную документацию, факторы среды предприятия, активы процессов организации.

20. Выходом процесса определения заинтересованных сторон является:

- а) устав проекта;
- б) план проекта;
- в) реестр заинтересованных сторон проекта;
- г) иерархическая структура работ проекта;
- д) варианты а), в).

21. Детализация инновационного проекта проводится до уровня:

а) мероприятий;

- б) работ;
- в) событий;
- г) программ;

д) ключевых вех.

- 22. Иерархическая структура работ:
- а) отражается только в графической форме;
- б) отражается только в текстовом формате;
- в) обсуждается на совещании по проекту и не фиксируется;
- г) отражается в графической форме и текстовом формате.

23. Какой сетевой график представлен на рисунке?

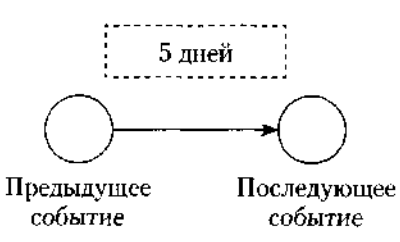

- а) сетевой график в терминах работ;
- б) сетевой график в терминах работ и событий;
- в) сетевой график в терминах событий;
- г) диаграмма Ганта.

24. Применение Графика Ганта необходимо:

- а) исключительно при планировании качества;
- б) только при подготовке плана затрат инновационного проекта;
- в) при построении плана проекта и последующего управления проектом;
- г) только при отчетах вышестоящему руководству.
- 25. Что изображено на фрагменте сетевого графика?

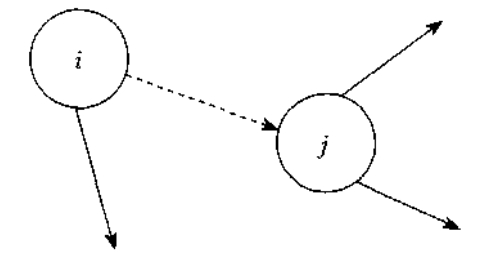

- а) фиктивная работа;
- б) критический путь;
- в) резерв работы;
- г) альтернативное параллельное соединение.

26. Критический путь сетевого графика — это:

- а) самый короткий путь от исходного события к завершающему;
- б) самый продолжительный путь сетевого графика от исходного события к завершающему;

в) самый короткий путь от исходного события до завершающего с максимальным количеством резервов;

г) самый продолжительный путь сетевого графика от исходного события до за вершающего с минимальным количеством резервов;

д) самый короткий путь от исходного события до завершающего с минимальным количеством резервов.

27. Назовите вид организации, представленной на рисунке ниже:

а) сильная матричная;

- б) слабая матричная;
- в) сбалансированная матричная;
- г) проектная;
- д) функциональная.

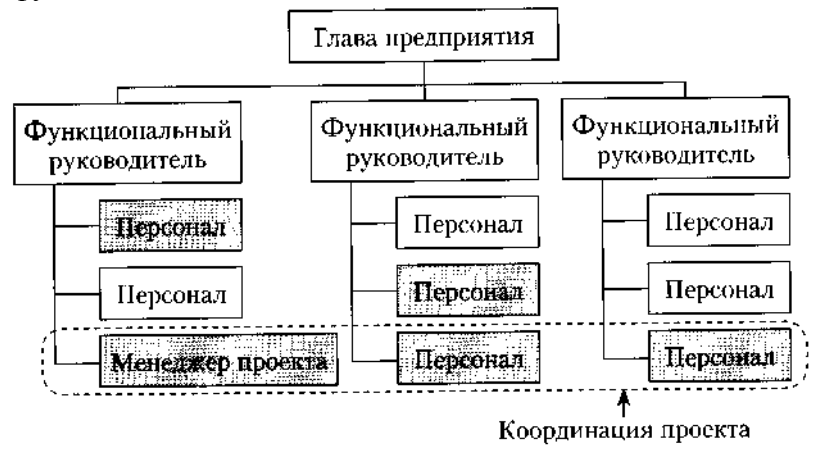

28. В соответствии с ГОСТ Р 54869—2011 «Проектный менеджмент. Требования к управлению проектом» корректирующее действие — это:

а) действие, предпринятое для устранения обнаруженного несоответствия плану проекта;

б) действие, определяющее остановку проекта;

в) действие, предполагающее закрытие проекта и его запуск после исправления допущенных ранее ошибок;

г) анализ причин и исправление ошибок в ходе реализации проекта.

29. В сбалансированных матричных структурах руководитель проекта:

а) выступает в роли диспетчера проекта, осуществляющего координацию коммуникаций;

б) не наделен всей полнотой власти над проектом и его финансированием, но координирует ход выполнения работ, несет ответственность за достижение поставленной цели вместе с руководителями функциональных подразделений;

в) обладает значительными полномочиями, независимостью и высокой мерой ответственности за достижение поставленной цели;

г) совмещает функции руководителя подразделения и руководителя проекта, выступает в роли диспетчера и координатора проекта.

30. К внутренним стандартам качества проекта относят:

а) Гражданский кодекс РФ, ГОСТ Р 54869-2011, ТУ, *РМВОК* (2013), *ICB* (2006), *ISO* 9000;

б) корпоративные стандарты, внутренний устав, бизнес-план развития компании, плановые показатели на краткосрочный период;

в) концепцию проекта, устав проекта, базовый план проекта, описание работ проекта, спецификации работ;

г) базовый план проекта, бизнес-план развития компании, ГОСТ Р 54869—2011, корпоративные стандарты, спецификации работ.

#### *Тестовые задания блока 2*

1. Идентификация рисков проекта в соответствии со стандартом *РМВОК* (2013)-это:

а) определение рисков, способных повлиять на проект, и документирование их характеристик;

б) расположение рисков по степени их приоритета для дальнейшего анализа;

в) количественный анализ вероятности возникновения и влияния последствий рисков на проект;

г) разработка возможных вариантов и действий, способствующих повышению благоприятных возможностей и снижению угроз для достижения целей проекта;

д) варианты а), б).

2. В сертификации специалистов по управлению проектами по модели *IPMA* уровень *D* требует продемонстрировать:

а) умение руководить всеми портфелями проектов организации, т.е. опыт работы минимум 5 лет управления проектами, программами и портфелями;

б) высокий уровень знаний во всех областях управления проектами; претендент может выступать в качестве члена команды управления проектом, администратора проекта;

в) умение управлять комплексными проектами, 5-летний опыт управления проектами, из которых не менее 3 лет — опыт ответственного за руководство сложными проектами;

г) высокий уровень знаний во всех областях управления проектами, опыт управления проектами — 3 года, опыт руководства — год;

д) умение руководить несложными проектами, опыт управления проектами — не менее 5 лет.

3. Процессная инновация — это:

а) внедрение нового или значительно улучшенного способа производства или доставки продукта;

б) введение в употребление товара или услуги, являющихся новыми либо значительно улучшенными по части их свойств или способов использования;

в) применение нового маркетингового метода вкупе со значительными изменениями в дизайне или упаковке продукта, а также рекламные мероприятия по продвижению проекта;

г) внедрение нового организационного метода в деловой практике бизнеса, в организации рабочих мест и организации производства.

4. Период реализации долгосрочных крупномасштабных научно-прикладных проектов составляет:

а) более 5 лет;

б) от года до 3 лет;

в) год;

г) до 4 лет.

5. Определите тип инновации проекта по созданию нового лекарственного препарата:

- а) базисная и псевдоинновация;
- б) улучшающая и псевдоишювация;
- в) базисная и улучшающая;
- г) базисная;

д) улучшающая;

е) псевдоинновация.

6. Определите признаки научно-прикладного проекта в рамках концепции жизненного цикла:

а) стоимость и вовлечение персонала малы на старте, растут по ходу проекта и резко падают по мере завершения;

б) стоимость и вовлечение персонала значительны на старте, уменьшаются по ходу проекта и резко падают по мере его завершения;

в) степень вероятности успешного выполнения проекта вначале наименее низка и, таким образом, наиболее высока неопределенность;

г) степень вероятности успешного выполнения проекта вначале значительна и, таким образом, наиболее высока неопределенность;

д) возможность заинтересованных сторон проекта влиять на его результаты и конечные затраты наиболее высока на старте и значительно падает в дальнейшем;

е) возможность заинтересованных лиц проекта влиять на его результаты и конечные затраты мала на старте и значительно падает в дальнейшем.

7. Планирование научно-прикладного проекта осуществляется:

а) на этапе инициации и разработки проекта;

б) на всех этапах жизненного цикла;

в) на этапе реализации проекта;

г) только на этапе инициации.

8. На этапе инициации научно-прикладного проекта:

а) осуществляется подготовка детального плана управления проектом, определяются субъекты и объекты инвестиций, проводится контроль выполнения плановых заданий, мероприятий и работ;

б) формулируется идея и концепция проекта, намечаются пути достижения цели, готовится приблизительный план основных мероприятий, определяются субъекты и объекты инвестиций;

в) готовится план управления проектом, увязанный по времени, ресурсам, исполнителям с комплексом заданий, мероприятий и работ с целью реализации проекта. Определяется организационная структура, подбираются специалисты, формируется проектная команда;

г) формулируется идея и концепция проекта, разрабатывается детальный план проекта, подбираются специалисты, формируется проектная команда, проводится конкурсный отбор потенциальных контрагентов проекта и готовится контрактная документация;

д) варианты б), в).

9. Ключевая веха этапа инициации научно-прикладного проекта — это:

- а) устав проекта;
- б) прототип продукта проекта;

в) базовый план по стоимости;

г) продукт проекта;

д) план управления проектом.

10. Адаптивные жизненные циклы разрабатываются для того, чтобы:

а) сохранить высокую степень влияния заинтересованных сторон и низкую стоимость изменений на протяжении всего жизненного цикла проекта;

б) сохранить низкую степень влияния заинтересованных сторон и низкую стоимость изменений на протяжении всего жизненного цикла проекта;

в) сохранить высокую степень влияния заинтересованных сторон и высокую стоимость изменений на протяжении всего жизненного цикла проекта;

г) сохранить низкую степень влияния заинтересованных сторон и высокую стоимость изменений на протяжении всего жизненного цикла проекта.

11. Неопределенность предполагает наличие факторов, при которых результаты действий не являются детерминированными, но степень возможного влияния этих факторов на результаты известна.

а) да, это верное утверждение;

б) нет, это неверное утверждение.

12. Риск — это потенциальная, численно измеримая возможность потери.

а) да, это верное утверждение;

б) нет, это неверное утверждение.

13.Риски, реализация которых может иметь три варианта исхода: появление убытка, сохранение ситуации в прежнем состоянии, появление денежного дохода:

а) чистые;

б) катастрофические;

в)систематические;

г) спекулятивные;

д)большие;

е) несистематические.

14.Риски, реализация которых может иметь два варианта исхода: появление убытка либо сохранение ситуации в прежнем состоянии:

а) чистые;

б) катастрофические;

в) систематические;

г) спекулятивные;

д)большие;

е) несистематические.

15. К какой группе методов управления проектными рисками относится метод обратного соотношения «цена/нрибыль»?

а) мероприятия по передаче рисков;

б) мероприятия по уклонению от рисков;

в) мероприятия по принятию на себя детерминированных рисков;

г) мероприятия по принятию на себя недетерминированных рисков.

16. Стоимость экономических потерь, соответствующая вероятности нежелательного исхода события, — это:

а) цена риска;

б) прибыль с учетом рисков;

в) отток денежных средств с учетом рисков.

17.Какие методы из нижеперечисленных являются мероприятиями по передаче рисков?

а) капитальные участия с фирмами и лицами, являющимися для предприятия источниками повышенного риска;

б) перевод средств в иные, менее рискованные инвестиционные активы;

в) приобретение специализированных страховок по типовым инвестиционным рискам;

г) резервирование основных и дублирующих контрагентов и заказчиков;

д) целенаправленная оптимизация портфеля ценных бумаг;

е) все вышеперечисленное не относится к мероприятиям по передаче рисков.

18.При приобретении каких страховок, как правило, страховые ставки, помимо всего прочего, учитывают платежеспособность страхующегося (так называемая страховая дискриминация):

а) при приобретении общего (генерального) страхового полиса;

б) при приобретении специализированных страховок но типовым инвестиционным рискам;

в) при оформлении страховок по индивидуально сформулированным (нетиповым) рискам.

19. Покупка ордеров на право снабжения может позволить фирме:

а)закупить недостающее количество сырья;

б)подстраховать свое снабжение;

в)подстраховать сбыт.

20. Хеджинг биржевых закупок предполагает соглашение между:

- а) фирмой, созданной для реализации проекта, и продавцом дефицитного сырья;
- б)фирмой, созданной для реализации проекта, и биржей;
- в)фирмой, созданной для реализации проекта, и ключевым покупателем.

21. Что из нижеперечисленного не относится к страхующим производственным мероприятиям?

- а) консервация строящихся объектов или их перепрофилирование;
- б) обеспечение взаимозаменяемости сотрудников;
- в) оперативный переход на производство других продуктов;
- г) организация конкурсов на лучшие конструкторские и технологические решения;
- д) разработка планов действий на случай производственных аварий;
- е) разработка планов действий на случай срочного сворачивания производства.
- 22. Что из ниже еречисленного не относится к биржевым операциям, страхующим сбыт?
- а) приобретение учтенных на бирже переводных гарантий и поручительств на реализацию;
- б) приобретение опционов на закупку дефицитных и растущих в цене товаров и услуг;
- в) приобретение обращающихся на рынке фьючерсных контрактов на реализацию;
- г) заключение срочных фьючерсных контрактов на сбыт;
- д) относится все вышеперечисленное.
- 23. Что из нижеперечисленного является биржевыми операциями, страхующими снабжение?
- а) заключение срочных фьючерсных контрактов на сбыт;
- б) приобретение обращающихся на рынке фьючерсных контрактов на реализацию;
- в) приобретение опционов на закупку дефицитных и растущих в цене товаров и услуг;
- г) приобретение учтенных на бирже переводных гарантий и поручительств на реализацию.

24. Какие методы из нижеперечисленных является мероприятиями по уклонению от рисков?

а) кумулятивное построение ставки дисконта;

- б) метод определения цены риска;
- в) метод сценариев;
- г) модель арбитражной теории стоимости капитальных активов *(APT);*
- д) модель оценки капитальных активов *(САРМ);*
- е) целенаправленная оптимизация портфеля ценных бумаг;
- ж) ничего.

25. Заключение контракта на продажу пакета собственных акций ключевому покупателю это:

- а) прямое капитальное участие с контрагентами;
- б) косвенное капитальное участие с контрагентами.

26. Безрисковая ставка дисконта — это:

- а) ставка доходности, не учитывающая никаких рисков;
- б) норма дохода, учитывающая только страновой риск;

в) рентабельность операций на рынках тех сравнительно безрисковых (опирающихся на емкий спрос) товаров и услуг, где отечественная экономика уже успела интегрироваться в мировые рынки этих товаров и услуг.

27. Безрисковая ставка дисконта может быть определена:

а)как ставка доходности государственных ценных бумаг;

б) как ставка доходности застрахованного банковского депозита;

в) как ставка по долгосрочным кредитам надежных банков;

г) как ставка рефинансирования центрального банка;

д) с помощью формулы Фишера.

28. При расчете ставки дисконта на основе арбитражной теории стоимости капитальных активов *(APT)* частные коэффициенты «бета» соизмеряют:

а) рискованность проекта по соответствующей отдельной составляющей систематического риска;

б) рискованность проекта по соответствующей отдельной составляющей несистематического риска;

в) рискованность проекта по каждому выявленному фактору риска.

29. Кумулятивное построение ставки дисконтирования характеризуется:

а) пофакторным учетом рисков;

б) объективностью при оценке влияния рисков на вменяемую проекту доход ность;

в) использованием среднеотраслевых показателей рентабельности затрат.

30. Цена риска и создаваемый на основе ее определения резервный фонд должны находиться в следующем соотношении:

а) цена риска > резервный фонд;

б) цена риска < резервный фонд;

в) оба варианта логичны, все зависит от уровня риска непродажи продукции по проекту;

г) оба варианта нелогичны.

#### *Тестовые задания блока 3*

1. Какова степень формализованности бизнес-плана как экономического документа?

а) формализован;

#### **б) неформализован.**

2. Какой из основных видов бизнес-планов определяется как стратегический или оперативный план организации, подкрепленный экономическими расчетами?

#### **а) бизнес-план развития предприятия;**

- б) бизнес-план инвестиционного проекта;
- в) бизнес-план финансового оздоровления.

3. Существует ли жестко определенная структура бизнес-плана?

а) да, существует;

#### **б) нет, не существует.**

4. Какой из разделов бизнес-плана завершает его составление?

**а) резюме;**

б) компания-инициатор проекта;

- в) описание проекта;
- г) маркетинговый план;
- д) план персонала;
- е) производственный план;
- ж) финансовый план.

5. Верно ли утверждение: бизнес-план должен быть представлен в стиле литературного произведения, чтобы заинтересовать потенциальных инвесторов?

а) да, это верное утверждение;

#### **б) нет, это неверное утверждение.**

6. Пронумеруйте, в какой последовательности, согласно вашему представлению, должно проходить инвестиционное проектирование:

а) маркетинговый этап;

б) производственно-технический этап;

в) финансовое обоснование.

7. Верно ли утверждение: «Новое юрлицо создается для реализации инвестиционного проекта, в том числе и по причине удобства контроля над денежными потоками, инициируемыми проектом»?

#### **а) да, это верное утверждение;**

б) нет, это неверное утверждение.

8. На каком этапе инвестиционного проектирования детерминируется цена продукта, планируемого к производству по проекту?

#### **а) на маркетинговом этапе;**

- б) на производственно-техническом этапе;
- в) в ходе финансового обоснования.

9. Объем производства за весь плановый срок реализации проекта должен:

- а) превосходить объем возможных продаж;
- **б) совпадать с объемом возможных продаж;**
- в) быть немного меньше объема возможных продаж.

10.Итогом финансового этапа разработки бизнес-плана развития предприятия является:

- а) прогноз основных финансовых коэффициентов;
- б) прогноз свободных денежных потоков предприятия;
- **в) планирование полных денежных потоков;**
- **г) оценка проекта.**

11. Фирме открыты три кредитные линии. Одна с лимитом выдачи, равным 700 ед., другая с лимитом задолженности, равным **300** ед., третья — с этими же лимитами, установленными одновременно и в этих же размерах. Есть ли возможность для фирмы получить от банка в сумме за весь срок действия какой-либо из этих кредитных линий **1000** ед. денежных средств?

а)нет;

б) есть во всех случаях;

в) есть — в первом случае;

 **г) есть — во втором случае;**

д)есть — в третьем случае;

е) есть — во втором и третьем случае.

12. Выдача кредита фирме для финансирования затрат по проекту может быть осуществлена банком путем:

а) перечисления средств непосредственно на расчетный счет той фирмы, которой заемщик должен оплатить купленный у нее товар;

б)выдачи банковского векселя;

в) выдачи суммы кредита наличными деньгами через расходную кассу банка;

**г) нет верного ответа.**

13. Информацию о содержании кредитной истории фирмы-заемщика банк может получить:

а) в Центральном каталоге кредитных историй;

- б) в другом банке, где открыт расчетный счет заемщика;
- в) в небанковской кредитной организации;

#### **г) нет верного ответа.**

14. Выделите из нижеприведенных положений те, которые отражают преимущества акционерного способа привлечения средств фирмой по сравнению с долговым финансированием:

#### **а) привлечение средств на постоянной основе;**

б) возможность получения доходов в виде дивидендов;

#### **в) отсутствие необходимости предоставления обеспечения;**

г) возможность использования привлеченных средств для финансирования собственных проектов.

15. Выделите из нижеприведенных положений те, которые отражают для фирмы-эмитента недостатки облигационного способа привлечения средств по сравнению с получением банковского кредита:

а) необходимость предоставления обеспечения;

- б) необходимость раскрытия финансовой информации о фирме;
- в) необходимость выплаты процентов;

#### **г) высокие затраты в виде комиссионных.**

16. Если при *IPO* продаются акции, принадлежавшие владельцам фирмы, то при прочих равных рентабельность собственного капитала:

- а) уменьшится;
- б) увеличится;

#### **в) не изменится.**

17. Выделите из нижеприведенных положений те, которые отражают недостатки акционерного способа привлечения средств фирмой по сравнению с долговым финансированием с позиции акционеров:

а) риск невыплаты дивидендов;

- б) последняя очередность возврата капитала при ликвидации общества;
- **в) возможность изменения структуры собственности в обществе;**

#### **г) возможность снижения в будущем размеров дивидендов.**

18. При проведении фирмой, успешно реализовавшей инновационный проект, *IPO* на рынок могут выпускаться:

а) акции, полученные изначально венчурным фондом, вложившим средства в нее;

- б) дополнительно выпускаемые фирмой акции;
- в) акции, являющиеся собственностью учредителей фирмы.

#### **г) все предыдущие варианты верны.**

19. Найдите неверное положение. К принципам венчурного инвестирования от носятся:

#### **а) установление санкций за несвоевременный вывод новшества на рынок;**

б) диверсификация объектов вложений;

в) совместное разделение риска между фирмой и фондом;

#### **г) точное определение временного горизонта инвестиций.**

20. Фондом, предоставляющим венчурное финансирование, может быть:

а) инвестиционный фонд РФ;

#### **б) паевой инвестиционный фонд;**

- в) пенсионный фонд;
- г) российский фонд фундаментальных исследований.
- 21. Бизнес-ангелы это:
- а) государственные фонды, оказывающие помощь молодым инновационным фирмам;
- б) венчурные фонды, оказывающие помощь молодым инновационным фирмам;
- в) бизнес-инкубаторы;

#### **г) нет верного ответа.**

22. Фонды особо рисковых (венчурных) инвестиций относятся:

а) к открытым;

**б) к закрытым;**

в) к интервальным.

#### 23. Лизинг:

 **а)является альтернативой банковского кредита при приобретении оборудования;**

**б) может оказаться более выгодной схемой приобретения оборудования в сравнении с другими вариантами;**

#### **в)может предоставить фирме финансовые ресурсы;**

г) является примером наступательной инновационной стратегии фирмы.

24. При возвратном лизинге:

а) арендуемое имущество после окончания срока лизинга должно быть возвращено лизингодателю;

б) арендуемое имущество после окончания срока лизинга должно быть возвращено поставщику;

#### **в) продавец предмета лизинга одновременно выступает и как лизингополучатель;**

г) продавец предмета лизинга одновременно выступает и как лизингодатель.

- 25. Для основных средств, являющихся предметом договора лизинга, к основной норме амортизации специальный коэффициент ускорения (до трех раз) может применяться:
	- а) всегда;
	- б) только при линейном методе амортизации;
	- в) только при нелинейном методе амортизации;

#### **г) нет верного ответа.**

26. Отметьте неверное положение:

а) в виде гранта предоставляются денежные средства или иное имущество;

б) гранты предоставляются физическими лицами, некоммерческими организациями и международными организациями;

#### **в) процентная ставка на сумму гранта определяется в договоре между грантодателем и получателем;**

г) получатель гранта обязан предоставлять отчет о его целевом использовании.

27. Выберите неправильный ответ на утверждение: источником стороннего финансирования фирмы, реализующей инновационный проект, могут быть:

а) венчурные фонды;

б) средства от реализации облигаций;

#### **в) средства Российского фонда фундаментальных исследований;**

г) средства Российского банка поддержки малого и среднего предпринимательства.

28. Фонд содействия кредитованию малого и среднего бизнеса оказывает поддержку в форме:

- а) предоставления займа на платной основе;
- б) предоставления денежных средств в форме гранта;

#### **в) предоставления поручительства по обязательствам фирм в пользу банка;**

г) методической помощи при оформлении заявки на кредит и составлении бизнес-плана проекта, для реализации которого его планируется привлечь.

#### **Список литературы**

#### *Основная литература*

1. Инвестиционные проекты и реальные опционы на развивающихся рынках [Электронный ресурс]: учебное пособие для бакалавриата и магистратуры / М. А. Лимитовский. - Электрон. текстовые дан. - 5-е изд., пер. и доп. - М.: Юрайт, 2019. – Режим доступа: http://www.biblio-online.ru/.

#### *Дополнительная литература*

- 1. Инвестиции: теория и практика [Электронный ресурс]: учебник для бакалавров / Т. В. Теплова. - Электрон. текстовые дан. - 2-е изд., пер. и доп. - М.: Юрайт, 2016. – Режим доступа: http://www.biblio-online.ru/.
- 2. Управление проектами [Электронный ресурс]: учебник и практикум для академического бакалавриата / А. И. Балашов, Е. М. Рогова, М. В. Тихонова, Е. А. Ткаченко. - Электрон. текстовые дан. - М.: Юрайт, 2015. - Режим доступа : http://www.biblio-online.ru/.
- 3. Поляков, Н. А. Управление инновационными проектами: учебник и практикум для академического бакалавриата / Н. А. Поляков, О. В. Мотовилов, Н. В. Лукашов. - М. : Издательство Юрайт, 2016. - 330 с. - Серия: Бакалавр. Академический курс.

#### *Периодические издания*

- 1. Механизация и электрификация сельского хозяйства.
- 2. Сельский механизатор.
- 3. Вестник РГАТУ

### *Перечень ресурсов информационно-телекоммуникационной сети «Интернет»*

ЭБС «Национальный цифровой ресурс «Руконт». Договор №4 –У от 17.02.2015 ЭБС «Юрайт». Договор №378 от 24 февраля 2015

ЭБС «Юрайт». Договор №10128/16 от 01.10.2015

ЭБС «Юрайт». Договор №343 от 06 октября 2015

ЭБС «IPRbooks». Договор №1028/15 от 16.02.2015

ЭБС «Троицкий мост». Договор №1602/15ДЭ от 16 февраля 2015

ЭБС «ZNANIUM.COM». Договор № 1117 эбс от 16.02.2015

ЭБС «Библиороссика». Договор № 5-У от 16.02.2015

ЭБС «Академия». Лицензионный договор (контракт) №15 от 11.12.2015

ЭБС «Лань». Договор №173 от 25.11.2015

Соглашение о сотрудничестве с Консорциумом «Контекстум» №СТ-14 от 12.11.2010

### **Приложения**

*Приложение 1.*

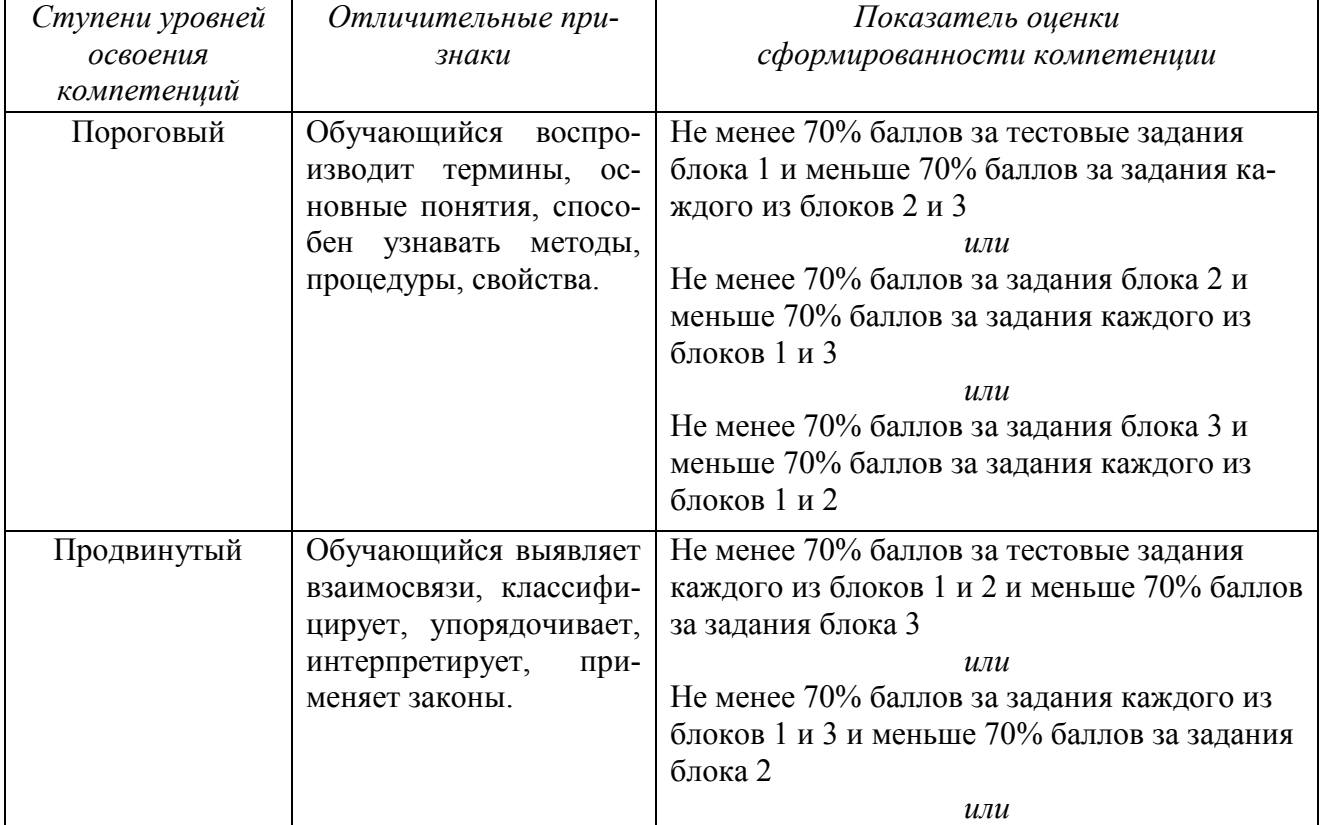

#### *Критерии оценки тестов*

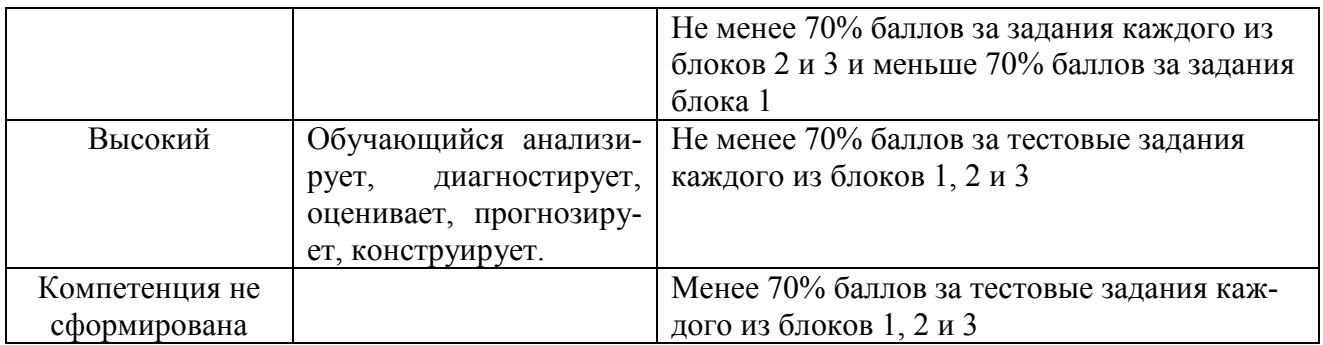

*Приложение 2.*

### *Правильные ответы (ключ) к тестовым заданиям для самоконтроля по всем разделам дисциплины*

### *По блоку 1.*

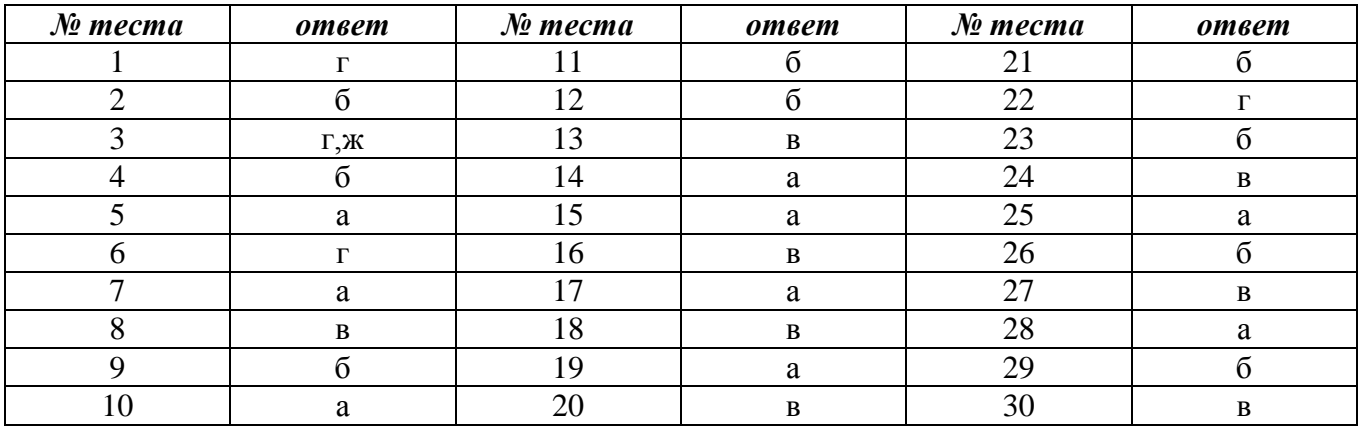

## *По блоку 2.*

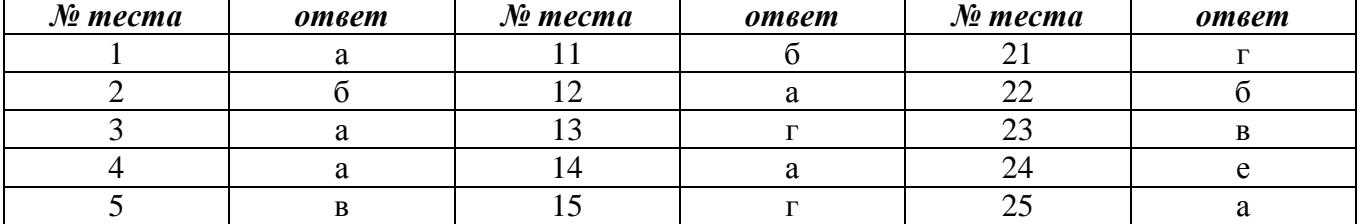

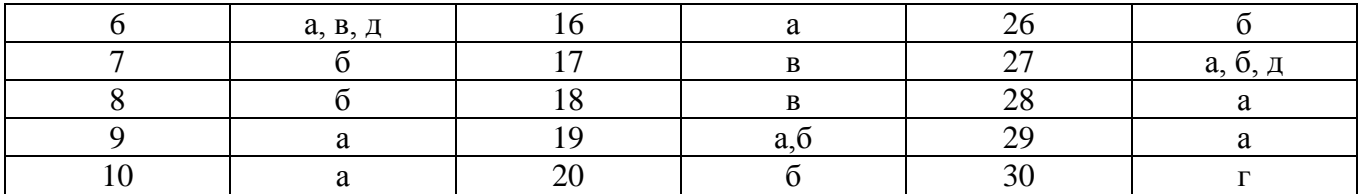

## *По блоку 3.*

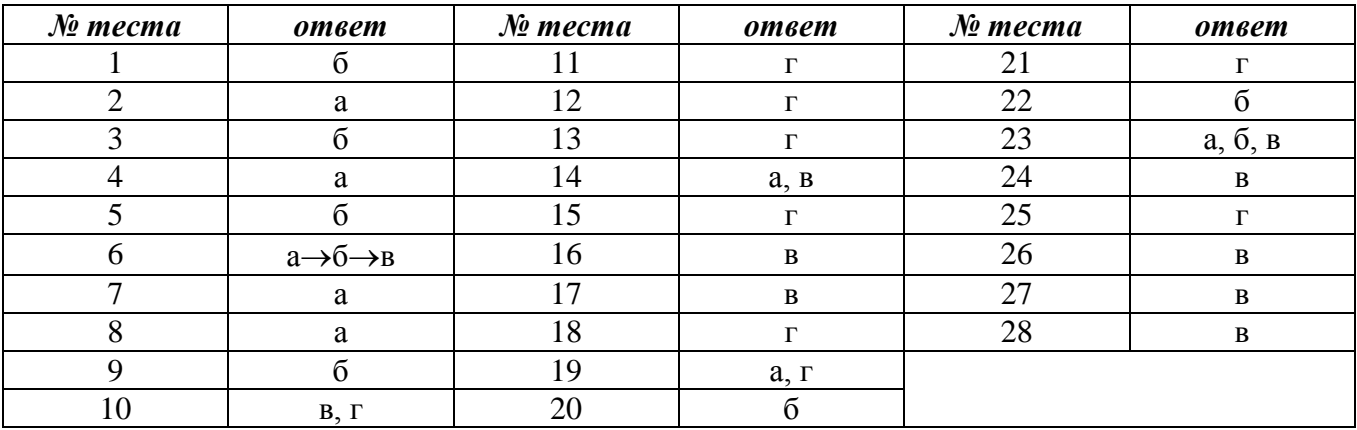

## Министерство сельского хозяйства Российской Федерации

### ФЕДЕРАЛЬНОЕ ГОСУДАРСТВЕННОЕ БЮДЖЕТНОЕ ОБРАЗОВАТЕЛЬНОЕ УЧРЕЖДЕНИЕ ВЫСШЕГО ОБРАЗОВАНИЯ «РЯЗАНСКИЙ ГОСУДАРСТВЕННЫЙ АГРОТЕХНОЛОГИЧЕСКИЙ УНИВЕРСИТЕТ ИМЕНИ П А КОСТЫЧЕВА»

## ИНЖЕНЕРНЫЙ ФАКУЛЬТЕТ

Кафедра технологии металлов и ремонта машин

## **МЕТОДИЧЕСКИЕ РЕКОМЕНДАЦИИ**

*по выполнению самостоятельной работы по дисциплине* «Наноматериалы и нанотехнологии» *для студентов, обучающихся по направлению подготовки 35.04.06 Агроинженерия (уровень магистратуры)*

Уровень профессионального образования: *магистратура* Направление подготовки: *35.04.06 Агроинженерия* Магистерские программы: *«Технические системы в агробизнесе», «Электрооборудование и электротехнологии»* Квалификация выпускника: *магистр*

Форма обучения: *очная, заочная*

#### УДК 631.173

Методические рекомендации по выполнению самостоятельной работы по дисциплине «Наноматериалы и нанотехнологии» для студентов, обучающихся по направлению подготовки 35.04.06 Агроинженерия (уровень магистратуры)

Составители: д.т.н., профессор Г.А.Борисов; д.т.н., доцент М.Ю. Костенко;

д.т.н., доцент Г.К. Рембалович

Методические рекомендации составлены с учетом требований федерального государственного образовательного стандарта высшего образования (ФГОС ВО) поколения 3+ по направлению подготовки 35.04.06 «Агроинженерия» и уровню высшего образования Магистратура, утвержденный приказом Минобрнауки России от 26.07.2017 № 709, и предназначены для студентов очной и заочной формы обучения, обучающихся по магистерской программе «Технические системы в агробизнесе», «Электрооборудование и электротехнологии». Предназначены для методического обеспечения самостоятельной работы по дисциплине «Наноматериалы и нанотехнологии».

Методические рекомендации обсуждены и одобрены на заседании кафедры технологии металлов и ремонта машин 28 августа 2020 г., протокол №1.

Рецензент: профессор кафедры «Техническая эксплуатация транспорта» \_ Г.Д. Кокорев

© ФГБОУ ВПО РГАТУ, 2020

© Коллектив авторов, 2020

Разработку новых материалов и технологий их получения и обработки в настоящее время общепризнанно относят к «ключевым» или «критическим» аспектам основы экономической мощи и обороноспособности государства. Одним из приоритетных направлений развития современного материаловедения являются наноматериалы и нанотехнологии.

К наноматериалам условно относят дисперсные и массивные материалы, содержащие структурные элементы (зерна, кристаллиты, блоки, кластеры), геометрические размеры которых хотя бы в одном измерении не превышают 100 нм, и обладающие качественно новыми свойствами, функциональными и эксплуатационными характеристиками. К нанотехнологиям можно отнести технологии, обеспечивающие возможность контролируемым образом создавать и модифицировать наноматериалы, а также осуществлять их интеграцию в полноценно функционирующие системы большего масштаба.

Цель дисциплины – научить физико-химическим закономерностям, обуславливающим направления использования наноструктурированных и наноразмерных материалов; изучение частных технологических процессов формирования, формообразования и обработки конструкционных наноматериалов.

Задачи дисциплины:

- формирование способности самостоятельно приобретать с помощью информационных технологий и использовать в практической деятельности новые знания и умения;

- формирование способности анализировать современные проблемы науки и производства в агроинженерии и вести поиск их решения.

### **Вопросы для самостоятельной работы**

- 1. Понятие и развитие нанотехнологий.
- 2. Применение нанотехнологий в различных отраслях.
- 3. Прикладной аспект нанотехнологий.
- 4. Классификация наноматериалов.
- 5. Углеродные нанотрубки.
- 6. Фуллерены.
- 7. Графен.
- 8. Нанокристаллы.
- 9. Аэрогель. Аэрографит.
- 10.Наноаккумуляторы
- 11.Наноматериалы для машиностроения.
- 12.Нанопорошки.
- 13.Оксиды металлов.
- 14.Смеси и сложные оксиды.
- 15.Наноструктурированные материалы на твердой основе.
- 16.Напыление.
- 17.Структурирование.
- 18.Покрытие.
- 19.Упрочнение.
- 20.Упрочнение нержавеющих, конструкционных и инструментальных сталей.
- 21.Упрочнение твердых сплавов.
- 22.Сверхпластическая формовка и диффузионная сварка.
- 23.Сущность методов сверхпластической формовки и диффузионной сварки.
- 24.Область применения.
- 25.Наноструктурированный металлорежущий инструмент.
- 26.Наноабразивный инструмент.
- 27.Алмазное наноточение.
- 28.Монолитный твердосплавный инструмент с многослойным мультикомпонентным наноструктурированным покрытием.
- 29.Восстановление режущих свойств инструмента.
- 30.Разработка и изготовление специального инструмента.
- 31.Сверхточные станки для нанообработки.
- 32.Станки для токарной нанообработки.
- 33.Обрабатывающие центры.
- 34.Шлифовальные станки.
- 35.Электрохимические и электрофизические станки.
- 36.Внедрение новых нанотехнологических разработок в промышленности.
- 37.Состояние нанотехнологической отрасли в современном машиностроении.
- 38.Перспективы внедрения нанотехнологических разработок в производство.
- 39.Пути развития нанотехнологий в машиностроении.
- 40.Создание сверхмалых копий существующих макрообъектов.
- 41.Разработка образцов, не имеющих традиционных аналогов.

### **Рекомендуемая литература:**

## **Основная литература**

1 Нанотехнологии и наноматериалы в агроинженерии [Текст] : учебное пособие / М.Н. Ерохин, В.И. Балабанов, В.В. Стрельцов и др. - М. : МГАУ, 2011. - 312 с.

2 Головин Ю.И. Основы нанотехнологий – М.: "Машиностроение", 2012. - 656 стр. http://e.lanbook.com/books/element.php?pl1\_cid=25&pl1\_id=5793

## **Дополнительная литература**

1. Инженерные нанотехнологии в АПК [Текст]. - М.: Росинформагротех, 2009. - 144 с.

2. Научные разработки по использованию нанотехнологий в АПК [Текст] : каталог. - М. : Росинформагротех, 2008. - 152 с.

3. Федоренко, Вячеслав Филиппович. Нанотехнологии и наноматериалы в агропромышленном комплексе. Научное издание [Текст] / Федоренко, Вячеслав Филиппович. - М. : Росинформагротех, 2008. - 148 с.

4. Ковшов, Анатолий Николаевич. Основы нанотехнологии в технике [Текст] : учебное пособие для студентов высших учебных заведений / Ковшов, Анатолий Николаевич, Назаров, Юрий Федорович, Ибрагимов, Ильдар Маратович. - М. : Академия, 2009. - 240 с.

5. Введение в нанотехнологию [Текст] : учебник для студентов вузов / В. И. Марголин [и др.]. - СПб. : Лань, 2012. - 464 с.

6. Рамбиди Н.Г., Берёзкин А.В. Физические и химические основы нанотехнологий – М.: "Физматлит", 2009. - 456 стр.
http://e.lanbook.com/books/element.php?pl1\_cid=25&pl1\_id=2291

7. Старостин В.В. Материалы и методы нанотехнологий: учебное пособие – М.: "Би- ном. Лаборатория знаний", 2012. - 431 стр. http://e.lanbook.com/books/element.php?pl1\_cid=25&pl1\_id=8688

# Тесты

- 1. Какой из данных методов не является двухпроходным методом АСМ? Магнитно-силовая микроскопия Контактная атомно-силовая микроскопия Электросиловая микроскопия Метод Кельвина
- 2. Как зависит сила туннельного тока в СТМ от расстояния между зондом и образцом в простейшей модели? Линейно Квадратично Экспоненциально Не зависит
- 3. Как называется задача, описывающая контакт кантилевера АСМ и образца с точки зрения теории упругости? Проблема Биннига Задача Герца Задача Гамакера Эта задача не имеет именного названия
- 4. Что обычно происходит с температурой стеклования в тонких полимерных пленках? В тонкой полимерной пленке температура стеклования понижается по сравнению с макроскопическим образцом В тонкой полимерной пленке температура стеклования не меняется по сравнению с макроскопическим образцом В тонкой полимерной пленке температура стеклования повышается по сравнению с макроскопическим образцом Температура стеклования имеет максимум при толщине пленки, равной контурной длине цепи полимера
- 5. У какого типа излучения длина волны меньше 1 ангстрема? Ультрафиолетового Рентгеновского Радиоизлучения Гамма-излучения
- 6. Что обычно означает аббревиатура CBS применительно к сенсорным системам? Сенсоры, основанные на измерении тока (Current-based sensors) Сенсоры, основанные на кантилеверах (Cantilever-based sensors) Сенсоры, использующие ферменты в качестве биоматериала, то же что CABS (Catalytic activity based sensors) Химически связанные распознающие системы, то же что CBDS (Chemically bound detection systems)
- 7. Что такое 1 Дальтон (1Da)? Единица длины, равная 0,1 ангстрема Единица массы, равная 1/12 массы атома углерода С12 Единица для измерения интенсивности синхротронного излучения Единица силы, равная 1,57 пН, введенная для измерения взаимодействий между молекулами
- 8. Какой из приборов НЕ применяется для изучения молекулярных наночастиц? Газовая хроматография Метод ЯМР Атомно-силовой микроскоп Ванна Лэнгмюра
- 9. Сколько циклов в сверхразветвленном полимере? Их может быть произвольное число Их не может быть Всегда ровно 1 цикл Может быть 1 цикл
- 10.Что НЕ является отличием дендримеров от сверхразветвленных полимеров? Регулярность строения Монодисперсность Невозможность изменять вязкость при изменении качества растворителя Наличие в структуре звеньев, у которых прореагировали все функциональные группы.
- 11.К ахиральным нанотрубкам относятся: зубчатые и зигзагообразные спиральные и зигзагообразные спиральные и зубчатые
- 12.Кому обязаны своим названием фуллерены?

теоретику, предсказавшему существование данного вида соединений cинтетику, впервые получившему данные соединения инженеру, на чьи геодезические конструкции похожи фуллерены

13.В каком году была присуждена Нобелевская премия по химии за синтез фуллеренов?

1992 1994 1996

14.Наличие фуллеренов можно обнаружить

в саже в породах докембрийского периода на графитовых электродах при дуговом разряде

15.Какой из представителей фуллеренов по форме напоминает футбольный мяч?

С80 С70 С60

- 16.Общепринятой датой открытия углеродных нанотрубок считается 1953 1974
	-
	- 1991
- 17.Структура молекулы фуллерена С60 образована

только пятиугольными гранями только шестиугольными гранями пятиугольными и шестиугольными гранями

- 18.Когда и кем впервые были получены нанотрубки, содержащие внутри себя фуллерены С60?
	- в 1996 г R. Smalley
	- в 1998 г D. Luzzi
	- в 1999 г H. Kroto
- 19.Однослойные углеродные нанотрубки типа "кресло" по характеру проводимости являются:

только металлическими

только полупроводниками

могут быть как металлическими, так и полупроводниками

20.В каком произведении Артура Кларка описан «космический лифт» устройство, которое связывает прочным кабелем космический корабль, находящийся на геостационарной орбите, с поверхностью Земли и помогает доставлять на орбиту грузы?

«Космическая одиссея» «Город и звезды» «Фонтаны рая»

21.Кто ввел термин «нанобактерия»?

- Романек Каяндер Фолк
- 22.Где впервые были обнаружены нанобактерии?
	- В геотермальных источниках
	- В крови человека
	- В пищевых продуктах
- 23.Как определили существование нанобактерий в организме человека? По отложениям кальция, который является продуктом жизнедеятельности нанобактерий Выделили ДНК нанобактерий Определили «случайно» с помощью окрашивания по Грамму
- 24.Для профилактики какой болезни могут быть использованы наночастицы золота?
	- Рак Туберкулез Болезнь Альцгеймера Гемофилия
- 25.Какие нанообъекты планируют в будущем использовать в качестве возможных носителей лекарственных препаратов?
	- Липосомы Наноконтейнеры из ДНК Нанокапсулы Дендримеры
- 26.Для чего возможно использовать нанотрубки в медицине? Для сращивания костей Для свертывания крови Для доставки лекарственных препаратов

27.Что такое квантовая точка?

Это объект, обладающий дискретным энергетическим спектром.

Пространство, ограниченное двумя полупроводниками, где электронный газ ведет себя как двумерный. Пространство, ограниченное тремя полупроводниками, где электронный газ ведет себя как одномерный.

28.Первые квантовые точки выращивали из селенида и нитрида кадмия и кремния. В настоящее время в медицине планируют использовать квантовые точки, представляющие собой наночастицы углерода. В чем преимущества последних перед первыми?

Меньше по размеру Менее токсичны Можно использовать для профилактики туберкулеза

29.Каковы возможности использования квантовых точек, снабженных специальными маркерами, при биологических исследованиях клетки? Проникать внутрь клетки, не разрушая ее. Наблюдать молекулы внутри клетки с помощью обычного оптического микроскопа благодаря флоуресценции маркеров. Определять с большой достоверностью молекулярный состав клетки

благодаря высокой специфичности маркеров к определенным видам молекул.

- 30.Кем и когда был введен термин «нанотехнологии»?
	- В 1959 году Ричардом Фейнманом
	- В 1974 году Норио Танигучи
	- В 1986 году Эриком Декслером
- 31.В каком году Альберт Эйнштейн опубликовал работу, в которой доказывал, что размер молекулы сахара составляет примерно 1 нанометр?
	- 1900 1905
	- 1910
	- 1915
- 32.В каком году немецкие физики Макс Кнолл и Эрнст Руска создали электронный микроскоп?
	- 1914 1926 1931 1939
- 33.В каком году профессор Калифорнийского технологического института Ричард Фейнман (Нобелевский лауреат 1965 года) в своей лекции <<Как много места там, внизу>>, прочитанной перед Американским

физическим обществом, отметил возможность использования атомов в качестве строительных частиц?

- 1949
- 1954
- 1959
- 1963
- 34.В каком году японский физик Норио Танигучи, работавший в Токийском университете, предложил термин <<нанотехнологии>> (процесс разделения, сборки и изменения материалов путем воздействия на них одним атомом или одной молекулой)?
	- 1963 1969
	- 1974 1980
- 35.В каком году в Цюрихском исследовательском центре IBM физики Герд Бинниг и Генрих Рорер (Нобелевские лауреаты 1986 года вместе с Эрнстом Руской) создали сканирующий туннельный микроскоп (СТМ)?
	- 1979 1981 1984 1986
- 36.В каком году Ричард Смэлли, Роберт Карл и Хэрольд Крото (Нобелевские лауреаты 1996 года) открыли фуллерены - молекулы, состоящие из 60 атомов углерода, расположенных в форме сферы?
	- 1981 1983 1985 1987
- 37.В каком году Бинниг, Квот и Гербер разработали сканирующий атомно-силовой зондовый микроскоп?
	- 1979 1982 1984 1986
- 38.В каком году Дональд Эйглер, сотрудник компании IBM, выложил название своей фирмы атомами ксенона?
	- 1985 1987 1989

1991

- 39.В каком году японский профессор Сумио Иджима, работавший в компании NEC, использовал фуллерены для создания нанотрубок диаметром 0,8 нм?
	- 1989
	- 1991
	- 1993 1994
	-
- 40.В каком году в США заработала первая нанотехнологическая программа Национального научного фонда?
	- 1991 1993
	- 1995 2000
- 41.В каком году голландский профессор (Технический университет г. Делфтс) Сиз Деккер, создал транзистор на основе нанотрубок,

используя их в качестве молекул?

- 1994 1996 1998 2000
- 42.В каком году Правительство США открыло Национальную нанотехнологическую инициативу (NNI)?
	- 1997 1998 1999 2000
- 43.В каком году Сиз Деккер соединил углеродную трубку с ДНК, получив единый наномеханизм?
	- 1996 1998 2000 2002
- 44.Какие области науки и производства относятся к нанотехнологии? производство процессоров Intel производство нанодисперсных порошков атомно-силовая микроскопия
	- изучение явления самоорганизации в природе

45.Что такое «нанопанк»?

направление в научно-фантастической литературе разновидность искусственно синтезированных молекул, имеющих форму глобулы с гребнем лак для волос с наночастицами разновидность дендримеров

46.Биокомпьютер - это...

счетчик калорий система живых организмов, способная производить некоторые вычисления за счет самоорганизации инструмент, управляемый мысленными командами человека система биомолекул, способная производить некоторые вычисления за счет химических реакций

47.Основными элементами ДНК-компьютера являются:

ДНК ДНК и белки ДНК, белки и липиды ДНК, белки и наночастицы

48.На основе чего реализовали первые две системы квантовых кубитов? ионы или нейтральные атомы с двумя низколежащими колебательными или сверхтонкими уровнями в лазерных ловушках электронные спины в отдельных атомах ядерные спины в молекулах жидкости молекулярные комплексы, в которых под воздействием электрического поля происходит смена устойчивых конформаций

49.Нуклеография - это...

общее название для группы методов, позволяющих записывать информацию при помощи отдельных атомов метод медицинского обследования межпозвоночных дисков не устоявшееся название метода записи цифровой информации с помощью ДНК и РНК разновидность горячего баттика

- 50.Что из ниже перечисленного является свойством любого наноробота? размеры, сопоставимые с размерами молекул функция движения обработка и передача информации самовоспроизведение
- 51.Какие процессы представляют явление самоорганизации? образование ячеек Бернара на поверхности горячего масла

рост кристаллов из раствора излучение лазера установление химического равновесия в реакции

52.Создатели квантового компьютера ожидают, в первую очередь, что он сможет...

решать задачи искусственного интеллекта раскладывать число на простые множители за малое время складывать два натуральных числа значительно быстрее, чем обычный компьютер все

53.Нанотрубки обладают свойствами

только изоляторов только проводников проводников и полупроводников проводников, полупроводников и сверхпроводников

54.Как называлась лекция Ричарда Фейнмана, прочитанная им в 1959 году?

«Нанотехнология – это будущее человечества» («Nanotechnology is the future of the humanity»)

«Там внизу полно места» («There's Plenty of Room at the Bottom») «Атака нанороботов!» («Nanorobots attack!»)

«Этот удивительный наномир» («This amazing nanoworld»)

55.Что в нанотехнологии означает аббревиатура NEMS?

низкоэластичные механические структуры (non-elastic mechanical structures)

норвежское эстиллометрическое общество (Norwegian estillometric society)

наноэлектромеханические системы (nano-electro-mechanical systems) наноэнзим с матричным синтезом (nanoenzyme with matrix synthesis)

56.Что такое «ассемблер» в нанотехнологии?

устройство для сортировки молекул по типам вид сенсора нанофильтр для очистки воздуха наноробот, способный создавать копии себя и другие предметы

57.Какие из перечисленных материалов применяются для создания наномеханических систем?

металлы кремний дерево

полимеры

- 58.Каких значений на данный момент (2007 год) достигла собственная частота нанорезонаторов?
	- килогерцы мегагерцы гигагерцы терагерцы
- 59.Какое минимальное количество молекул необходимо, чтобы средств диагностикиелать молекулярный двигатель:

одной достаточно по крайней мере, две не менее десяти такое устройство вообще невозможно

- 60.В каком году вышла книга американского футуролога Эрика Дрекслера «Машины создания: Грядущая эра нанотехнологии», после которой нанотехнология стала известна широкой публике?
	- 1959 1973 1986 1991
- 61.Что такое «нанит» (nanite)? новый наноматериал то же, что и наноробот название болезни новая модель автомашины

62.Как вы думаете, какое интересное наноустройство создали учёные из Корнельского университета? наногитару «Fender Stratocaster» наночасы «Rolex» наноавтомобиль «Ferrari 575M Maranello» наногенератор переменного тока

63.Кем был создан сканирующий тепловой микроскоп для определения теплопроводности образца на наноуровне?

G. Binnig и H. Rohrer D.W. Pohl C.C. Williams и H.K. Wickramasinghe J.R. Matey и J. Blanc

64.Первые планарные кремниевые транзисторы созданы: фирмой «Planus» в 1959 фирмой «Fairchild» в 1959 фирмой «Planus» в 1967 фирмой «Fairchild» в 1967

65.Как называется прибор для прямого измерения внутреннего давления в монослое:

весы Ленгмюра весы Поккельса весы Меррифилда барометр

66.Какие 2 метода из нижеперечисленных используют для получения плотных молекулярных щеток:

полимеризация макромономеров "полимеризации от" каландровый метод экструзионно-раздувной метод

67.К основным принципам нанотехнологии не относятся: предельная миниатюризация самоорганизация принцип построения системы «снизу-вверх» нераспределенная структура

68.Модель выпрямителя (диода), состоящего из одной органической молекулы, в 1974 г предложили:

Авирам и Хигер Авирам и Ратнер Ратнер и Ширакаве Хигер и Ширакаве

69.Эпитаксиальный рост достигается в методе Меррифилда пространственно-временной голографии молекулярно-лучевой эпитаксии методе трансформации функциональных групп

70.Первый сканирующий туннельный микроскоп создал(и) в 1981 г Гляйтер Кёрл и Смоли Танигучи Биниг и Рорер

- 71.Кто из нижеперчисленных указал на возможность создания нанороботов в своей работе «Машины созидания»:
	- Фейман Фрейтас Дрекслер Фрегге
- 72.Класс наноструктурированных материалов, представляющих собой гель, в котором жидкая фаза полностью замещена газообразной, обладающих высокоразвитой удельной поверхностью, высоким сопротивлением, неизменностью фазового состава при температурах до 1200 °С - это

аэрогели пасты олеогели суспензии

73.Один из будущих медицинских нанороботов - аналог эритроцитов (красные кровяные тельца, доставляющие кислород к клеткам) – называется:

микрофагоцит клоттоцит васкулоид респироцит

74.Какие известные на сегодняшний день аллотропные формы образует углерод?

только алмаз и графит только графит, алмаз и карбин только алмаз, графит и фуллерен алмаз, графит, фуллерен, карбин

75.В какой аллотропной модификации большинство атомов углерода находятся в sp2-гибридизированном состоянии?

алмаз и графит графит алмаз карбин

76.Каждый атом углерода в молекуле фуллерена С60 находится в вершинах…

трех пятиугольников трех шестиугольников двух шестиугольников и одного пятиугольника одного шестиугольника и двух пятиугольника

- 77.Из чисто топологических соображений наименьшим возможным фуллереном является…
	- С18
	- С22
	- С60
	- С20
- 78.Какая удельная поверхность у однослойной углеродной нанотрубки? около 6 м2/мг около 60 м2/г около 600 м2/г около 600 м2/кг
- 79.Вектор закрутки (хиральности) углеродных нанотрубок определяет только диаметр только длину диаметр и длину диаметр и направление сворачивания графенового листа
- 80.Кем впервые был синтезирован графен (пленка из атомов углерода, толщина которой составляет один атом)?

Вальт де Хиром (профессор из технической школы физики Джорджии) Образцовым А.Н. (профессор физического факультета МГУ им. Ломоносова) Эндрю Геймом и его коллегами (из университета Манчестера, США) совместно с командой доктора Новоселова (из Черноголовки, Россия) Тимоти Фишером (из университета Пердью)

81.Кто впервые создал биоимитационные мембраны на основе углеродных нанотрубок?

Джон Клерк Хититоши Накуджима Эндрю Фишер Брюс Хинс

- 82.Чему равен по порядку величины модуль Юнга одностенной углеродной нанотрубки?
	- $1 \text{ k}$ 1 МПа 1 ГПа 1 ТПа

83.Какие нанотрубки следует делать для получения максимально прочного "нанотрубчатого вещества" (большое количество нанотрубок равной длины, плотно прижатых боком друг к другу)?

узкие и длинные широкие и длинные широкие и короткие узкие и короткие

# **КОНТРОЛЬНЫЕ ВОПРОСЫ ПО ДИСЦИПЛИНЕ «Нанометериалы и нанотехнологии».**

1.Определите понятия «наночастица» и «нанореактор».

2.Какие принципы лежат в основе химических методов синтеза нанокомпозитных

систем?

3.Каким образом прогнозируются функциональные свойства наноматериалов?

4.Что такое мехактивация? Каким образом мехактивация используется для синтеза

нанокомпозитных систем?

5.Какие соединения углерода относят к углеродным наноматериалам?

6.Перечислите преимущества и недостатки пиролитических методов синтеза углеродных материалов?

7.Почему пиролиз является наиболее перспективным методом для промышленного получения углеродных наноматериалов?

8.Назовите основные принципы действия средств диагностики для исследования, контроля и

аттестации материалов и нанотехнологий.

9.Дайте классификацию средств диагностики для исследования, контроля и аттестации материалов и нанотехнологий.

10. Расскажите об основных технических характеристиках средств диагностики для исследования, контроля и аттестации материалов и нанотехнологий.

11. Назовите области применения средств диагностики для исследования, контроля и аттестации материалов и нанотехнологий.

12. Перечислите перспективы развития средств диагностики для исследования, контроля и аттестации материалов и нанотехнологий.

13. Перечислите языки программирования средств диагностики для исследования, контроля и аттестации материалов и нанотехнологий.

14. Перечислите программное обеспечение, которое применяется в средств диагностики для

исследования, контроля и аттестации материалов и нанотехнологий.

15. Обоснуйте применение супер-компьютеров для исследования и проектирования средств диагностики материалов и нанотехнологий.

16. Перечислите метрологические характеристики средств диагностики для исследования, контроля и аттестации материалов и нанотехнологий.

17. Каковы погрешности средств диагностики для исследования, контроля и аттестации материалов и нанотехнологий?

18. Опишите процесс поверки средств диагностики для исследования, контроля и аттестации материалов и нанотехнологий.

19. Перечислите основные ГОСТы средств диагностики для исследования, контроля и аттестации материалов и нанотехнологий.

20. Расскажите о процессе государственной аттестации в России средств диагностики для исследования, контроля и аттестации материалов и нанотехнологий.

21. Расскажите о процессе государственной сертификации в России средств диагностики для исследования, контроля и аттестации материалов и нанотехнологий.

22. Перечислите основные направления и перспективы международного сотрудничества в сфере метрологического обеспечения средств диагностики для исследования, контроля и аттестации материалов и нанотехнологий.

23. Каковы основные различия между физической и химической адсорбцией?

24. Как влияет размер частиц на физико-химические свойства твердых тел?

25. Как вид изотерм адсорбции связан с процессами в микропорах, на поверхности , в объеме мезопор?

26. Основные механизмы взаимодействия наночастиц.

27. Какие компоненты входят в состав тропосферного аэрозоля?

28. Как происходят процессы самоочищения атмосферы?

29. Влияет ли размер частиц на люминесцентные характеристики кристаллофосфоров?

30. Охарактеризуйте особенности структуры и активных центров полифункциональных цеолитных катализаторов.

## МИНИСТЕРСТВО СЕЛЬСКОГО ХОЗЯЙСТВА РОССИЙСКОЙ ФЕДЕРАЦИИ

## ФЕДЕРАЛЬНОЕ ГОСУДАРСТВЕННОЕ БЮДЖЕТНОЕ ОБРАЗОВАТЕЛЬНОЕ

### УЧРЕЖДЕНИЕ ВЫСШЕГО ОБРАЗОВАНИЯ

«РЯЗАНСКИЙ ГОСУДАРСТВЕННЫЙ АГРОТЕХНОЛОГИЧЕСКИЙ УНИВЕРСИТЕТ ИМЕНИ П. А. КОСТЫЧЕВА»

ИНЖЕНЕРНЫЙ ФАКУЛЬТЕТ

КАФЕДРА ЭЛЕКТРОСНАБЖЕНИЯ

# **Методические указания**

для самостоятельной работы обучающихся по дисциплине

# **Электробезопасность и техногенные риски в электроэнергетике**

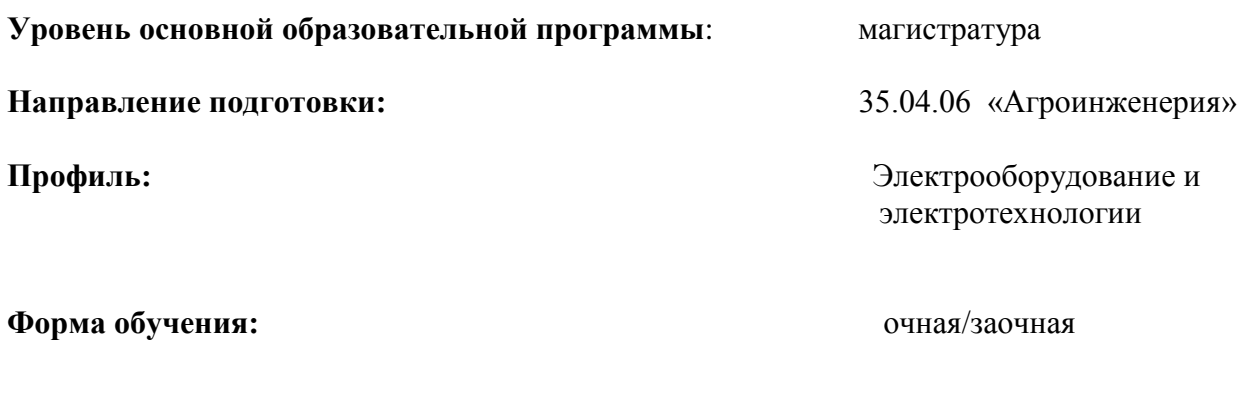

**Курс 1** семестр 13

Рязань 2020

Составители:

д.т.н., заведующий кафедрой «Электроснабжение» Каширин Д.Е.

к.т.н., доцент кафедры «Электроснабжение»  $\frac{\text{H}a \text{ and } b}{\text{H}a \text{ and } b}$  Нагаев Н.Б.

Рецензент:

к.т.н., заведующий кафедрой «ЭиФ» \_\_\_\_\_\_\_\_\_\_\_ Фатьянов С.О.

Одобрено учебно-методической комиссией инженерного факультета

ФГБОУ ВО РГАТУ имени П.А.Костычева

Протокол № 1 от 30 августа 2020 г.

Председатель учебно-методической комиссии

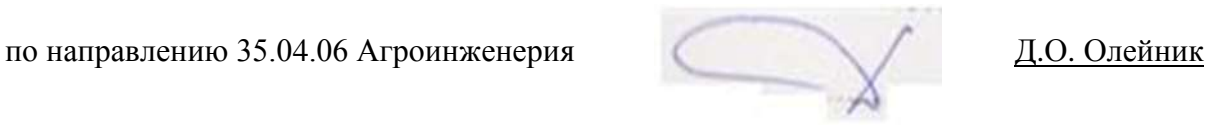

# Список тем самостоятельной работы

- 1. Системы заземления.
- 2. Сеть с эффективно заземлённой нейтралью.
- 3. Глухозаземленная нейтраль.
- 4. Изолированная нейтраль.
- 5. Главная заземляющая шина.

6 требования, предъявляемые к величине сопротивления заземляющего устройства.

- 7. Естественные заземлители.
- 8. Искусственные заземлители.
- 9. Ре проводники в электроустановках напряжением до 1кв.
- 10. Цвета окрашивания РЕ, PEN, N проводники.
- 11. Источники электромагнитных излучений.
- 12. Воздействие на человека электромагнитных излучений.

13. Электромагнитное поле и человек при работе его в установках сверхвысокого напряжения .

14. Пределы допустимого облучения обслуживающего персонала.

15. Защита человека от электромагнитного облучения.

16. Защитные экраны.

17. Защита от электромагнитного излучения с помощью поглотительного материала.

18. Индивидуальные средства защиты.

19. Организационные меры защиты.

20. Опасность ионизирующих излучений.

### 21. Рентгеновское излучение.

### 22. Облучения и каковы предельно допустимые дозы.

23. Мероприятия для защиты от рентгеновского облучения.

### 24. Лазерное излучение.

25. Ультрафиолетовое излучение.

26. Техногенные риски в электроэнергетике.

#### **Основная литература**

1. Менумеров, Р. М. Электробезопасность : учебное пособие / Р. М. Менумеров. — 4-е изд., стер. — Санкт-Петербург : Лань, 2020. — 196 с. — ISBN 978-5- 8114-5323-8. — Текст : электронный // Лань : электронно-библиотечная система. — URL: https://e.lanbook.com/book/139273

2. Павлович С.Н. Ремонт и обслуживание электрооборудования [Электронный ресурс]: учебное пособие/ Павлович С.Н., Фигаро Б.И.— Электрон. текстовые данные.— Минск: Вышэйшая школа, 2016.— 245 c.— Режим доступа: http://www.iprbookshop.ru/20128.— ЭБС «IPRbooks», по паролю

#### **Дополнительная литература**

1. Методы управления техногенным риском : методические указания. — Санкт-Петербург : ПГУПС, 2017. — 21 с. — Текст : электронный // Лань : электроннобиблиотечная система. — URL: https://e.lanbook.com/book/101565

2. Правила устройства электроустановок. - 7-е изд. - Новосибирск : Сиб. унив. изд-во, 2015. - 512 с.

3. Пястолов А. А., Мешков А. А., Вахрамеев А. Л., Монтаж, эксплуатация и ремонт электрооборудования - Москва: "Колос", 2014

4. Дубинский Г.Н. Наладка устройств электроснабжения напряжением свыше 1000 вольт [Электронный ресурс]: учебное пособие/ Дубинский Г.Н., Левин Л.Г.— Электрон. текстовые данные.— М.: СОЛОН-ПРЕСС, 2015.— 416 c.— Режим доступа: http://www.iprbookshop.ru/8670.— ЭБС «IPRbooks», по паролю

#### **Перечень ресурсов** информационно-телекоммуникационной сети «Интернет»

ЭБС «Лань» – Режим доступа: . http://e.lanbook.com/

ЭБС «Руконт» - Режим доступа: http://rucont.ru/

ЭБС «znanium» - Режим доступа: http://www.znanium.com/

# МИНИСТЕРСТВО СЕЛЬСКОГО ХОЗЯЙСТВА РОССИЙСКОЙ ФЕДЕРАЦИИ

## ФЕДЕРАЛЬНОЕ ГОСУДАРСТВЕННОЕ БЮДЖЕТНОЕ ОБРАЗОВАТЕЛЬНОЕ

## УЧРЕЖДЕНИЕ ВЫСШЕГО ОБРАЗОВАНИЯ

# «РЯЗАНСКИЙ ГОСУДАРСТВЕННЫЙ АГРОТЕХНОЛОГИЧЕСКИЙ УНИВЕРСИТЕТ ИМЕНИ П. А. КОСТЫЧЕВА»

ИНЖЕНЕРНЫЙФАКУЛЬТЕТ

КАФЕДРА ЭЛЕКТРОСНАБЖЕНИЯ

# **Методические указания для самостоятельной работы по дисциплине**

**«Релейная защита»**

для студентов магистратуры очной и заочной форм обучения, обучающихся по направлению подготовки 35.04.06 «Агроинженерия», направленность программы «Электрооборудование и электротехнологии»

**Рязань 2020**

Авторы: доцент, к.т.н. Прокопенко Ю.Я., доцент, д.т.н. Каширин Д.Е., доцент, к.т.н. Гобелев С.Н.

Рецезент: к.т.н., доцент кафедры «ЭиФ» Н.Г. Кипарисов

Одобрено методической комиссией инженерного факультета Рязанского государственного агротехнологического университета имени П.А. Костычева.

Протокол № \_1\_ от \_31 ноября\_\_ 2020 г.

Председатель учебно-методической

Председатель учебно-методической<br>комиссии д.О. Олейник

### **1. Основные формы самостоятельной учебной работы:**

1. Практические занятия проводятся с использованием методических рекомендаций, подготовленных преподавателями кафедры, поэтому требуют специальной теоретической подготовки для выполнения практических заданий.

2. Подготовка к контрольным работам, по изучаемым темам, проводится по специальным вопросам, которые студенты получают заранее. Эта работа требует от студентов достаточно больших затрат времени.

3. Ряд обязательных тем вынесены на самостоятельное изучение. Перечень этих тем и рекомендуемая литература (обязательная и дополнительная) приведены в методических указаниях по данной дисциплине.

#### **2.Темы, вынесенные на самостоятельное изучение:**

1. Изучение трансформаторов тока и влияния величины нагрузки на их погрешность. Изучение реле максимального тока типа РТМ и РТВ.

2.Изучение реле максимального тока типа РТМ и РТВ. Изучение электромагнитных реле типа РТ, РН РП, РВ. Изучение комбинированного токового реле РТ – 81. Изучение и испытание индукционного реле направления тока типа РБМ – 171.

3.Изучение конструкции и определение характеристики промежуточного насыщающегося трансформатора тока (трансреактора), изучение реле времени типа РВМ на основе трансреактора.

4.Изучение защитных устройств на основе фильтра напряжений обратной последовательности

5.Изучение двухступенчатой максимально- токовой защиты и токовой отсечки на модели Л.Э.П

6.Изучение дифференциально-токовых защит.

7.Изучение устройства автоматических регистраторов аварийных процессов в электроустановках и анализ их записей.

8.Изучение устройства автоматических регистраторов аварийных процессов в электроустановках и анализ их записей.

**3 Подготовка к зачету** является одним из самых ответственных видов самостоятельной работы. Одно из главных правил - представлять себе общую логику предмета, что достигается проработкой планов лекций, составлением опорных конспектов. Фактически основной вид подготовки к зачету – «свертывание» большого объема информации в компактный вид, а также тренировка в ее «развертывании». Владение этими технологиями обеспечивает более половины успеха. Студенту необходимо правильно распределить силы, не только готовясь к самому зачету, но и позаботившись о допуске к нему (это хорошее посещение занятий, выполнение в назначенные сроки практических заданий, активность на занятиях). Перед зачетом проводится консультация преподавателем. Студент получает информацию о количестве и характере вопросов, форме проведения зачета, возможности использования при подготовке различных материалов и пособия (таблиц, методических указаний).

Получить консультации по сложным или непонятным вопросам студент может во время занятий. Если для объяснения от преподавателя требуется достаточно большое количество времени, а остальным студентам эти вопросы понятны, то преподаватель назначает индивидуально студенту дополнительное время для консультации.

#### **4.Вопросы для подготовки к зачету**

1. Классификация и статистика аварийных режимов, их характеристики в зависимости от режима нейтрали источника тока.

2. Достоинства и недостатки дифференциально-токовых защит. Способы устранения недостатков диф. защит.

3. Алгоритм действия аварийной релейной защиты.

4. Газовая защита трансформатора. Назначение, устройство. Условия работы

5. Индукционные реле, принцип действия, устройство, область применения.

6. Особенности защиты эл. линий с двусторонним электропитанием.

7. Классификация измерительных трансформаторов.

8. Высокочастотная диф. защита электролиний. Схема, принцип действия. Достоинства и недостатки.

9. Согласование характеристик максимально-токовых защит, включённых в одной линии.

10. Источники питания шин оперативного тока на подстанциях.

11. Реализация максимально-токовой защиты и токовой отсечки на базе одного реле и на базе нескольких реле.

12. Особенности защиты электролиний с двухсторонним питанием.

13. Что такое «коэффициент схемы» трансформатора и от чего он зависит ?

14. Особенности защиты электрических машин большой мощности. Электрические и неэлектрические защиты машин.

15. Основные положения релейной защиты.

16. Компоновки приборов защиты, управления, сигнализации и учёта на панелях щита управления подстанции.

17. Токовые отсечки, назначение, условие выбора уставки реле для токовой отсечки.

18. Требования к кабельным линиям связи между панелями главного щита. Маркировка жил кабелей, клеммников и соединительных проводов на панелях щита.

19. Дать определение: что такое «реле» ? Что такое «Релейная защита»?

20Реализация схемы МТЗ направленного действия для трёхфазной электролинии.

21. Факторы, влияющие на величины аварийных токов.

22. Дуговая защита на подстанциях.

23. Характеристики электромагнитных реле. Силы, действующие на якорь реле. Графики их изменения.

24. В чём отличие продольных и поперечных дифференциальных токовых защит. Зоны их действия, выбор тока уставки. Область применения поперечных диф. защит.

25. Способы регулировки тока срабатывания электромагнитных реле.

26. Особенности конструкции, монтажа и эксплуатации цифровых защит.

27. Особенности работы электромагнитных реле на переменном токе.

28. Максимально-токовые направленные защиты. Алгоритм их действия, область применения.

29. Максимально-токовые защиты. Формула для определения тока уставки. Факторы, влияющие на выбор значений коэффициентов. Независимые и зависимые характеристики реле максимального тока.

30. Аварийные блоки питания БПН и БПТ. Конденсаторные блоки аварийного отключения выключателей. Их назначение, подключение, условие работы.

31. Устройство реле направления тока. Условие получения максимального вращающего момента. Область применения реле.

32. Зоны действия основных и резервных защит на трансформаторных подстанциях и электролиниях.

33. Схема включения и особенности эксплуатации трансформаторов тока и от чего он зависит ?.

34. Дифференциально-токовые защиты. Принцип действия, схема включения для защиты трансформатора.

35. Трансреакторы, их назначение, особенности конструкции, область применения.

36. Достоинства и недостатки дифференциально-токовых защит. Способы устранения недостатков диф. защит.

37. Газовая защита трансформатора. Назначение, устройство, условия работы.

38. Источники питания шин оперативного тока на подстанциях.

39. Реализация схемы МТЗ направленного действия для трёхфазной электролинии.

40. Характеристики электромагнитных реле. Силы, действующие на якорь реле. Графики их изменения.

#### **Основная литература**

1. Сивков А.А. Основы электроснабжения [Электронный ресурс]: учебное пособие/ Сивков А.А., Герасимов Д.Ю., Сайгаш А.С.— Электрон. текстовые данные.— Томск: Томский политехнический университет, 2014.— 174 c.— Режим доступа: http://www.iprbookshop.ru/34694.— ЭБС «IPRbooks», по парол

#### **Дополнительная литература**

**1. Правила устройства электроустановок**. - 7-е изд. - Новосибирск : Сиб. унив. изд-во, 2007. - 512 с.

2. Методические указания по определению электромагнитных обстановки и совместимости на электрических станциях и подстанциях [Электронный ресурс]/ — Электрон. текстовые данные.— М.: Издательский дом ЭНЕРГИЯ, 2014.— 76 с.— Режим доступа: http://www.iprbookshop.ru/22699.— ЭБС «IPRbooks», по паролю

3. Назарычев А.Н. Справочник инженера по наладке, совершенствованию технологии и эксплуатации электрических станций и сетей [Электронный ресурс]/ Назарычев А.Н., Андреев Д.А.,Таджибаев А.И.— Электрон. текстовые данные.— Вологда: Инфра-Инженерия, 2006.— 928 c.— Режим доступа: http://www.iprbookshop.ru/5073.— ЭБС «IPRbooks», по паролю

4.Правила технического обслуживания устройств релейной защиты, электроавтоматики дистанционного управления и сигнализации электростанций и подстанций 110–750 кВ РД 153-34.0-35.617-2001 [Электронный ресурс]/ — Электрон. текстовые данные.— М.: Издательский дом ЭНЕРГИЯ, 2012.— 264 c.— Режим доступа: http://www.iprbookshop.ru/22730.— ЭБС «IPRbooks», по паролю

5.Правила технической эксплуатации электрических станций и сетей Российской Федерации [Электронный ресурс]/ — Электрон. текстовые данные.— М.: Издательский дом ЭНЕРГИЯ, 2013.— 348 c.— Режим доступа: http://www.iprbookshop.ru/22731.— ЭБС «IPRbooks», по паролю

 6.Сибикин Ю.Д. Техническое обслуживание, ремонт электрооборудования и сетей промышленных предприятий. -М.: ПрофОбрИздат,2002г.

 **6.3 Перечень ресурсов** информационно-телекоммуникационной сети «Интернет»

http.//www. i-exam.ru

http.//www. i-exam.ru/front, ключ 61248ее659

ЭБС «Лань» – Режим доступа: . http://e.lanbook.com/

ЭБС «Руконт» - Режим доступа: http://rucont.ru/

ЭБС «znanium» - Режим доступа: http://www.znanium.com/

#### МИНИСТЕРСТВО СЕЛЬСКОГО ХОЗЯЙСТВА РФ

#### ФЕДЕРАЛЬНОЕ ГОСУДАРСТВЕННОЕ БЮДЖЕТНОЕ ОБРАЗОВАТЕЛЬНОЕ УЧРЕЖДЕНИЕ

ВЫСШЕГО ОБРАЗОВАНИЯ «РЯЗАНСКИЙ ГОСУДАРСТВЕННЫЙ АГРОТЕХНОЛОГИЧЕСКИЙ УНИВЕРСИТЕТ

ИМЕНИ П.А.КОСТЫЧЕВА»

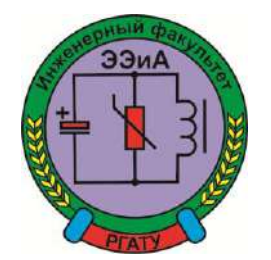

ИНЖЕНЕРНЫЙ ФАКУЛЬТЕТ

Кафедра

"Электротехника и физика"

# **МЕТОДИЧЕСКИЕ УКАЗАНИЯ**

### **по самостоятельной работе**

по дисциплине «Электропривод\_(продвинутый уровень)»

для обучающихся 1 курса заочной формы обучения

35.04.06 Агроинженерия

**Направленность программы (профиль)**

Электрооборудование и электротехнологии

Квалификация выпускника- магистр

Рязань – 2020 г.

Методические указания по самостоятельной работе по дисциплине «Электропривод (продвинутый уровень)» содержат основные разделы с конкретными вопросами, изучаемыми обучающимися во время аудиторных и самостоятельных занятий, а также список используемой литературы.

 Данные методические указания помочь обучающимся по направлению подготовки **35.04.06 «**Агроинженерия» получить общее представление о подлежащих изучению вопросов данной дисциплины.

Авторы: кандидат технических наук, доцент кафедры «Электротехника и физика»

Зав. кафедрой «Электротехника и физика» Авторы: кандидат технических наук,<br>доцент кафедры «Электротехника и физика» *Logger L* A.C. Морозов<br>кандидат технических наук С.О. Фатьянов

Рецензент: зав. кафедрой «Электроснабжение»

РГАТУ д.т.н., доцент Д.Е.Каширин.

 Одобрено методической комиссией инженерного факультета ФГБОУ ВО РГАТУ имени П.А. Костычева

Протокол № 1 от 31 августа 2020 г.

Председатель методической комиссии по направлению 35.04.06 Агроинженерия

инженерного факультета Д.О. Олейник

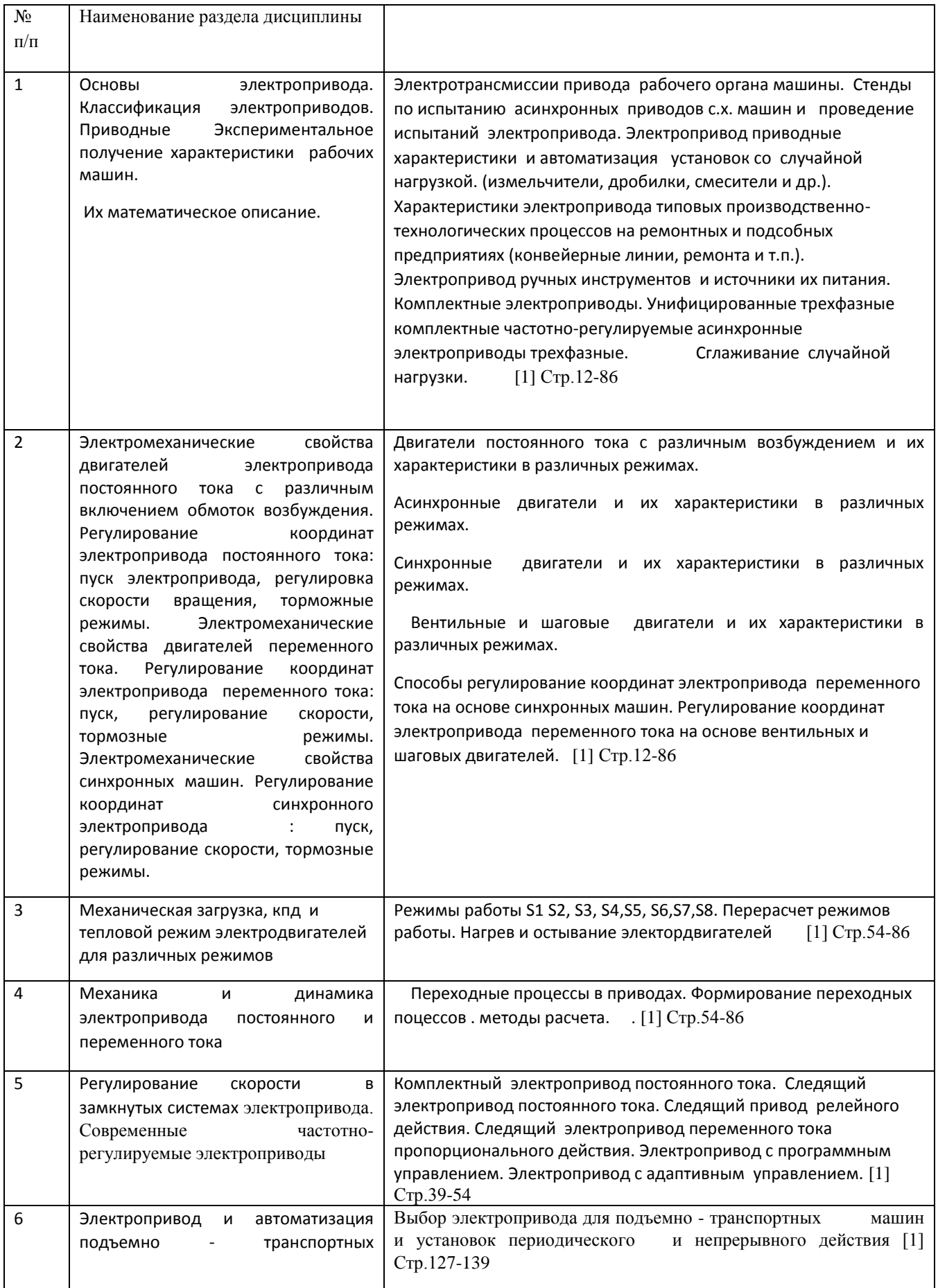

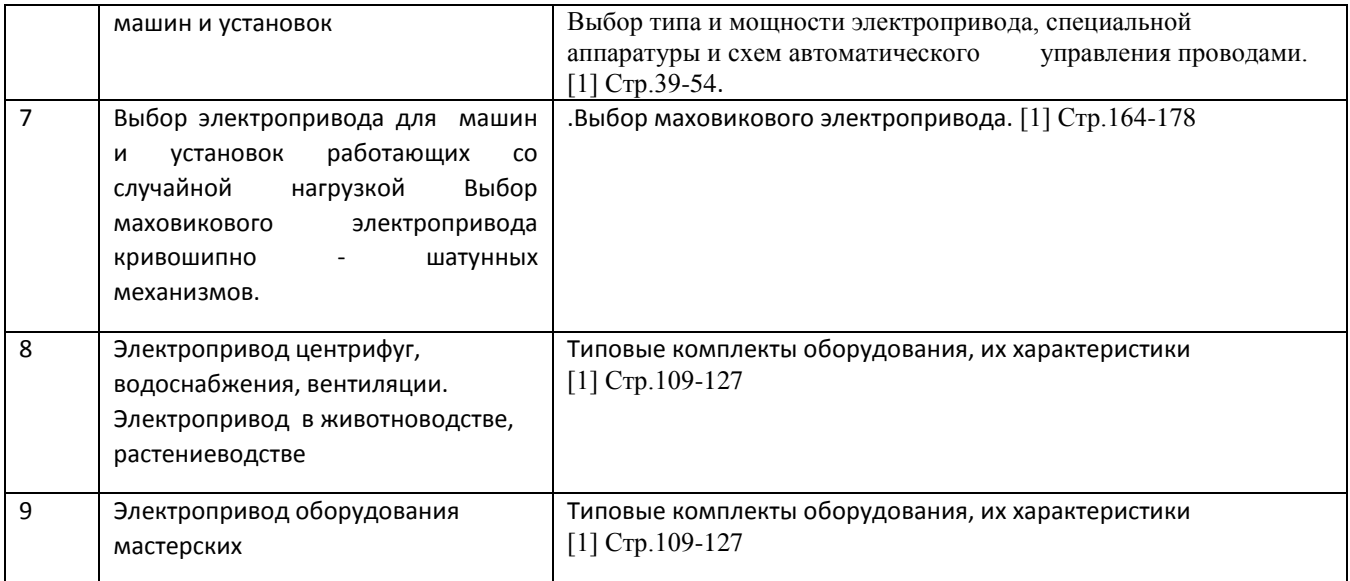

### **.Учебно-методическое обеспечение дисциплины**:

#### **Основная литература**

1. Епифанов А. П., Малайчук Л. М., Гущинский А. Г. Электропривод. Лань. 2012 Епифанов А.П., Гущинский А.Г., Малайчук Л.М. Электропривод в сельском хозяйстве. Лань. 2010 г. 3. Никитенко Г. В. Электропривод производственных механизмов. Лань, 2013 г.

#### **Дополнительная литература**

#### 1. **Епифанов, Алексей Павлович.**

Электропривод [Текст] : учебник для студентов высших учебных заведений, обучающихся по специальности "Электрификация и автоматизация сельского хозяйства" / под ред. А.П. Епифанова. - СПб. : Лань, 2012. - 400 с. : ил. - (Учебники для вузов. Специальная литература). - ISBN 978-5-8114-1234-1 : 571-10.

#### 2. **Онищенко, Георгий Борисович.**

Электрический привод [Текст] : учебник. - М. : ИНФРА-М, 2017. - 294 с. - (Высшее образование: Бакалавриат). - ISBN 978-5-16-009674-2 : 839-03.

#### 3. **Фролов, Юрий Михайлович.**

Регулируемый асинхронный электропривод [Текст] : учебное пособие. - СПб. : Лань, 2016. - 464 с. : ил. - (Учебники для вузов. Специальная литература). - ISBN 978-5-8114-2177-0 : 1299-59.

#### 5. **Никитенко, Г.В.**

Электропривод производственных механизмов [Текст] : учебное пособие для студентов вузов, обуч. по направлениям "Агроинженерия", "Электроэнергетика и электротехника". - 2-е изд. ; испр. и доп. - СПб. : Лань, 2013. - 224 с. : ил. - (Учебники для вузов. Специальная литература ). - ISBN 978-5-8114- 1468-0 : 449-90.

 **Перечень ресурсов** информационно-телекоммуникационной сети «Интернет»

ЭБС «Национальный цифровой ресурс «Руконт». - Режим доступа: http://rucont.ru/

ЭБС «Юрайт». Режим доступа:http://www.biblio-online.ru

ЭБС «IPRbooks». Режим доступа: http://www.iprbookshop.ru/16402

ЭБС «Лань». – Режим доступа: . http://e.lanbook.com/

# МИНИСТЕРСТВО СЕЛЬСКОГО ХОЗЯЙСТВА РОССИЙСКОЙ ФЕДЕРАЦИИ ФЕДЕРАЛЬНОЕ ГОСУДАРСТВЕННОЕ БЮДЖЕТНОЕ ОБРАЗОВАТЕЛЬНОЕ УЧРЕЖДЕНИЕ ВЫСШЕГО ОБРАЗОВАНИЯ «РЯЗАНСКИЙ ГОСУДАРСТВЕННЫЙ АГРОТЕХНОЛОГИЧЕСКИЙ УНИВЕРСИТЕТ ИМЕНИ П. А. КОСТЫЧЕВА»

# ИНЖЕНЕРНЫЙ ФАКУЛЬТЕТ

# КАФЕДРА ЭЛЕКТРОСНАБЖЕНИЯ

Методические указания

# К самостоятельной работе по дисциплине Проектирование систем электроснабжения предприятия АПК

Уровень основной образовательной программы: бакалавриат

Направление подготовки 35.04.06 Агроинженерия

Профиль Электрооборудование и электротехнологии

Форма обучения: очная/заочная

 $Kypc 1,2$  семестр 1,3

Составители:

к.т.н., доцент кафедры «Электроснабжение» Гобелев С.Н.

Одобрено учебно-методической комиссией инженерного факультета<br>ФГБОУ ВО РГАТУ имени П.А.Костычева Протокол № 1 от 31 августа ФГБОУ ВО РГАТУ имени П.А.Костычева Протокол № 1 2020г.

Председатель учебно-методической комиссии по направлению 13.03.02

Электроэнергетика и электротехника Д.О. Олейник

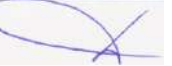

### Список тем самостоятельной работы

- 1. Система автоматизированного проектирования САПР ЭЛЕКТРО.
- 2. Электрические расчеты в проектах сетей. Основные рас¬четные соотношения. Укрупненные показатели электри¬ческих нагрузок животноводческих комплексов, ферм, потребителей растениеводства, предприятий и подсоб¬ных предприятий.
- 3. Коэффициенты сезонности нагрузок, коэффициенты мощности нагрузок. Номинальные на¬пряжения и системы напряжений электрических сетей в сельском хозяйстве.
- 4. Основные положения технико-экономических расчетов. Порядок выполнения технико-экономических расчетов при проектировании сетей, его разделы. Укрупненные показатели стоимости строительства ВЛ110 к В. Укруп¬ненные показатели стоимости расширения подстанций 35/110 к В. Укрупненные показатели стоимости ВЛ10 кВ.
- 5. Состав и объем проектных работ. Содержание техниче¬ских условий на присоединение. Расчет механической части ВЛ. Расчетные климатические условия. Расчет ско-ростных ветровых напоров. Расчеты проводов и грозоза¬щитных тросов.
- 6. Расчеты проводов в пролете. Критиче¬ские пролеты. Соотношения для расчетов проводов в пролете с одинаковой и различной высотой точек подве¬са провода. Расчеты проводов с учетом натяжных изоли¬рующих подвесок. Расчет анкерного участка.
- 7. Типовые проекты закрытых РУ, опор, приставок, РП и СП, ВЛ, металлических опор для переходов через инже¬нерные сооружения, дизельных электростанций. Релей-ная защита и автоматика.
- 8. Проектные и ремонтные работы. Задачи, организация и технические средства ремонта. Виды ремонта.
- 9. Производственный процесс ремонта и его содержание Контроль при ремонте. Перечень оборудования рабочего места электромеханика.

## Список используемой литературы Основная литература

1. Сивков А.А. Основы электроснабжения [Электронный ресурс]: учебное пособие/ Сивков А.А., Герасимов Д.Ю., Сайгаш А.С.— Электрон. текстовые данные.— Томск: Томский политехнический университет, 2014.— 174 c.— Режим доступа: http://www.iprbookshop.ru/34694.— ЭБС «IPRbooks», по паролю

### Дополнительная литература

1. Правила устройства электроустановок. - 7-е изд. - Новосибирск : Сиб. унив. изд-во, 2007. - 512 с.

2. Методические указания по определению электромагнитных обстановки и совместимости на электрических станциях и подстанциях [Электронный ресурс]/ — Электрон. текстовые данные.— М.: Издательский дом ЭНЕРГИЯ, 2014.— 76 с.— Режим доступа: http://www.iprbookshop.ru/22699.— ЭБС «IPRbooks», по паролю

5.Правила технического обслуживания устройств релейной защиты, электроавтоматики дистанционного управления и сигнализации электростанций и подстанций 110–750 кВ РД 153-34.0-35.617-2001 [Электронный ресурс]/ — Электрон. текстовые данные.— М.: Издательский дом ЭНЕРГИЯ, 2012.— 264 c.— Режим доступа: http://www.iprbookshop.ru/22730.— ЭБС «IPRbooks», по паролю

4.Правила технической эксплуатации электрических станций и сетей Российской Федерации [Электронный ресурс]/ — Электрон. текстовые данные.— М.: Издательский дом ЭНЕРГИЯ, 2013.— 348 c.— Режим доступа: http://www.iprbookshop.ru/22731.— ЭБС «IPRbooks», по паролю
# МИНИСТЕРСТВО СЕЛЬСКОГО ХОЗЯЙСТВА РОССИЙСКОЙ ФЕДЕРАЦИИ ФЕДЕРАЛЬНОЕ ГОСУДАРСТВЕННОЕ БЮДЖЕТНОЕ ОБРАЗОВАТЕЛЬНОЕ

### УЧРЕЖДЕНИЕ ВЫСШЕГО ОБРАЗОВАНИЯ

## «РЯЗАНСКИЙ ГОСУДАРСТВЕННЫЙ АГРОТЕХНОЛОГИЧЕСКИЙ УНИВЕРСИТЕТ ИМЕНИ П. А. КОСТЫЧЕВА»

ИНЖЕНЕРНЫЙ ФАКУЛЬТЕТ

КАФЕДРА ЭЛЕКТРОСНАБЖЕНИЯ

## **Методические указания**

для самостоятельной работы обучающихся по дисциплине

### **Лабораторный практикум по надежности электрооборудования и систем электроснабжения предприятия АПК**

**Уровень основной образовательной программы**: магистратура **Направление подготовки:** 35.04.06 Агроинженерия

**Профиль:** Электрооборудование и электротехнологии

**Рязань 2020**

Методические указания для самостоятельной работы по дисциплине «Надежность технических систем» составлены с учетом требований федерального государственного образовательного стандарта высшего образования по направлению подготовки (специальности) 35.04.06 Агроинженерия №709, утвержденного 26.07.2017 г. (дата утверждения ФГОС ВО)

Авторы: доцент, д.т.н. Каширин Д.Е., доцент, к.т.н. Гобелев С.Н.

Рассмотрено и утверждено на заседании кафедры « 28 » августа 2020 г., протокол № 12

Заведующий кафедрой «Электроснабжения»\_\_\_\_\_\_\_\_\_\_\_\_ Каширин Д ( кафедра)

Председатель учебно-методической комиссии Бачурин А.Н.

Методическое указание формирует у обучающего следующие виды компетенций: УК-2; ОПК-4; ПК-1; ПК-2; ПК-6; ПК-7; ПК-9; ПК-32

#### **1. Место дисциплины в структуре ООП ВО**

Дисциплина входит в число дисциплин по выбору вариативной части цикла Б1.

#### **Цель и задачи дисциплины**

Изучение основ надежности электроснабжения сельскохозяйственных предприятий и сельских населенных пунктов, основных понятий в теории надежности, основных показателей единичной надежности эксплуатируемого электрооборудования, способов и основных принципов резервирования, получения знаний о средствах и мероприятиях по повышению надежности:

- выбора средств и мероприятий повышения надежности системы;

- расчета единичных показателей надежности электрооборудования

При изучении курса «Надежность электрооборудования» обучающимися 1 курса по направлению подготовки «Агроинженерия» особо следует остановиться на принципах их сознательности и активности. Следует учитывать индивидуальный стиль работы каждого, трудоемкость учебной дисциплины и на основе этого проводить оптимальное планирование. Центральное место в курсе занимает учебная самостоятельная деятельность. Всего в рабочей программе по данной дисциплине на самостоятельную работу отводится 18 часов – на изучение тем, не вошедших в лекционный и лабораторный курс

### **1 Учебная работа** – это:

- 1.1 конспекты лекций;
- 1.2 подготовка к лабораторно практическим занятиям;
- 1.3 самостоятельное изучение отдельных тем, без чтения лектором;
- 1.4 подготовка к зачету;
- 1.5 получение консультаций по сложным, непонятным вопросам.

#### **1. 1 Основные формы самостоятельной учебной работы:**

1. Работа над конспектом лекций: лекции - основной источник информации по курсу надежности электрооборудования и систем электроснабжения. Они представляют возможность интерактивного обучения студентов. Во время чтения лекций студенты могут задавать преподавателям вопросы и получать на них ответы.

2. Лабораторные занятия проводятся с использованием методических рекомендаций, подготовленных преподавателями кафедры. Они требуют специальной теоретической подготовки для выполнения необходимых расчетов.

3. Ряд обязательных тем, которые не читаются в лекционном курсе, вынесены на самостоятельное изучение. Перечень этих тем и рекомендуемая литература (обязательная и дополнительная) приведены в методических указаниях по данной дисциплине.

#### **1.1.1 Темы, вынесенные на самостоятельное изучение:**

- 1. Математический аппарат теории надежности
- 2. Требования, предъявляемые к надежности электрооборудования.
- 3. Испытания на надежность
- 4. Модели надежности для резервированных систем
- 5. Методы расчета надежности
- 6. Оценка ущерба потребителя при нарушении электроснабжения; при нарушении качества электроэнергии
- 7. Надежность релейной защиты и противоаварийной автоматики

**1.1.4 Подготовка к зачету** является одним из самых ответственных видов самостоятельной работы. Одно из главных правил - представлять себе общую логику предмета, что достигается проработкой планов лекций, составлением опорных конспектов. Фактически основной вид подготовки к зачету – «свертывание» большого объема информации в компактный вид, а также тренировка в ее «развертывании». Владение этими технологиями обеспечивает более половины успеха. Студенту необходимо правильно распределить силы, не только готовясь к самому зачету, но и позаботившись о допуске к нему - это хорошее посещение занятий, выполнение в назначенные сроки лабораторных и практических заданий, активность на занятиях.

Получить консультации по сложным или непонятным вопросам студент может во время занятий. Если для объяснения от преподавателя требуется достаточно большое количество времени, а остальным студентам эти вопросы понятны, то преподаватель назначает индивидуально студенту дополнительное время для консультации.

#### **Вопросы для подготовки к зачету**

- 1. Показатели надежности электрооборудования.
- 2. Вероятность безотказной работы.
- 3. Вероятность отказа.
- 4. Частота отказов.
- 5. Средняя наработка до отказа.
- 6. Интенсивность отказов.
- 7. Параметр потока отказов.
- 8. Наработка на отказ.
- 9. Коэффициент использования.
- 10. Коэффициент готовности.
- 11. Коэффициент простоя.
- 12. Время восстановительного ремонта
- 13. Вероятность безотказной работы элемента (системы) при параллельном соединении элементов
- 14. Вероятность возникновения отказа элемента (системы) при параллельном соединении элементов
- 15. Вероятность безотказной работы элемента (системы) при последовательном соединении элементов
- 16. Вероятность возникновения отказа элемента (системы) при последовательном соединении элементов.
- 17. Расчет технического состояния электрооборудования.
- 18. Понятие и классификация отказов.
- 19. Понятие ресурса оборудования.
- 20. Способы повышения надежности электрооборудования.
- 21. Порядок составления заявок на оборудование
- 22. Подготовка технической документации на ремонт
- 23. Виды ремонта электрооборудования
- 24. Ремонтопригодность оборудования. Оценка ремонтопригодности.
- 25. Категории потребителей по надежности электроснабжения.
- 26. Показатели надежности систем электроснабжения.
- 27. Математические модели надежности систем электроснабжения.
- 28. Методы расчета надежности
- 29. Испытания на надежность
- 30. Резервирование
- 31. Модели надежности для резервированных систем
- 32. Надежность переключающих устройств систем электроснабжения
- 33. Методы повышения надёжности. Способы включения резерва
- 34. Оценка эффективности систем электроснабжения
- 35. Техническое обслуживание
- 36. Методы текущих ремонтов систем электроснабжения
- 37. Техническое обслуживание систем электроснабжения
- 38. Применение теории надежности дляпроектирования систем электроснабжения с/х предприятий.
- 39. Оценка ущерба потребителя при нарушении электроснабжения; при нарушении качества электроэнергии
- 40. Надежность релейной защиты и противоаварийной автоматики

### **4. Рекомендуемая литература Основная литература:**

1.Фролов Ю.М. Основы электроснабжения [Текст] : учебное пособие для студентов вузов, обучающихся по направлению "Агроинженерия" / Фролов, Юрий Михайлович, Шелякин, Валерий Петрович. - СПб. : Лань, 2012. - 480 с.

2.Фролов Ю. М., Шелякин В. П. Основы электроснабжения. Режим доступа:http://e.lanbook.com (ЭБС «Лань).

#### **4.2 Дополнительная литература**

1. Васильева Т. Н. Надежность и техническое обслуживание электроэнергетических систем в сельском хозяйстве [Текст] : монография / Васильева, Татьяна Николаевна. - Рязань : РГАТУ, 2013. - 195 с

2. Герасименко, А. А. Передача и распределение электрической энергии [Текст] : учеб. пособие для студентов вузов, обучающихся по направлению подготовки "Электроэнергетика" / Герасименко, Алексей Алексеевич, Федин, Виктор Тимофеевич. - 3-е изд. ; перераб. - Москва : КНОРУС, 2012. - 648 с.

3. Правила устройства электроустановок. - 7-е изд. - Новосибирск : Сиб. унив. издво, 2007. – 512 с.

### **4.3 Программное** Перечень ресурсов информационно-телекоммуникационной сети «Интернет»

1. Издательство «Лань» – Режим доступа: http://e.lanbook.com.

2. Электронная библиотека «Руконт» – Режим доступа: http://www.rucont.ru

- 3. Электронная библиотека еlibrary Режим доступа: http://elibrary.ru.
- 4. Электронная библиотека РГАТУ Режим доступа: http://bibl.rgatu.ru/web.
- 5. Электронная библиотека ЮРАЙТ Режим доступа: http:// www biblio-online.ru
- 6. Электронная библиотека Агрилиб Режим доступа: http:// ebs. rgazu.ru
- 7. Электронная библиотека Знаниум Режим доступа: http:// znanium.com

Основы светотехники [Электронный ресурс]: учебник/ Шашлов А.Б.— Электрон. текстовые данные.— М.: Логос

ИНЖЕНЕРНЫЙ ФАКУЛЬТЕТ

Кафедра электроснабжения

# МЕТОДИЧЕСКИЕ УКАЗАНИЯ

для самостоятельной работы по дисциплине

## **Диагностика электрооборудования**

для обучающихся очной и заочной формы обучения направления 35.04.06. Агроинженерия профиль «Электрооборудование и электротехнологии»

Методические указания для самостоятельной работы по дисциплине «Диагностика электрооборудования» содержат описание основных форм самостоятельной работы, перечень тем, вынесенных на самостоятельное изучение, методику подготовки к зачету по дисциплине.

Данное пособие призвано помочь студентам очной и заочной формы обучения, обучающихся по направлению подготовки 35.04.06. Агроинженерия, профиль «Электрооборудование и электротехнологии», в проведении самостоятельной работы по дисциплине «Диагностика электрооборудования».

Авторы: кандидат технических наук, доцент, зав. кафедрой «Электроснабжение» РГАТУ Д.Е. Каширин

кандидат технических наук, доцент кафедры «Электроснабжение» РГАТУ  $\mathcal{O}(\mathcal{O})$  С.Н. Гобелев

Рецензент: кандидат технических наук, доцент, кандидат технических наук, доцент,<br>зав. кафедрой «Электротехника и физика» РГАТУ – Слинения С.О. Фатьянов

Одобрено на заседании кафедры «Электроснабжение» ФГБОУ ВО РГАТУ имени П.А.Костычева

Протокол № 12 от 28 августа 2020 г.

Зав. кафедрой «Электроснабжение» РГАТУ Д.Е. Каширин

Одобрено учебно-методической комиссией инженерного факультета ФГБОУ ВО РГАТУ имени П.А.Костычева

Протокол № 1 от 31 августа 2020 г.

Председатель учебно-методической комиссии инженерного факультета А.Н. Бачурин

Самостоятельная работа по курсу «Диагностика электрооборудования» включает: самостоятельную учебную и самостоятельную научную работу. Все эти виды самостоятельной работы взаимосвязаны и взаимообусловлены. Центральное место в курсе занимает учебная самостоятельная деятельность. Всего в рабочей программе по данной дисциплине на самостоятельную работу отводится 72 часа

### **1 Учебная работа** – это:

1.1 подготовка к лекциям;

- 1.2 подготовка к практическим занятиям;
- 1.3 подготовка к контрольным работам по темам;
- 1.4 самостоятельное изучение отдельных тем;
- 1.5 подготовка к зачету;
- 1.6 получение консультаций по сложным, не понятным вопросам.

**2. Научная работа.** В процессе обучения ряд студентов проявляют особый интерес к научным исследованиям. Это позволяет студентам проявить свою самостоятельность и индивидуальность. С такими студентами преподаватели занимаются дополнительно. Им даются темы научных исследований, определяется проблема и гипотеза исследования, представляется список дополнительной литературы для самостоятельного изучения. Следующий очень важный шаг – это правильно спроектировать и осуществить экспериментальную часть, которая должна быть не сложной и практически реализуемой. Один из самых сложных этапов, обобщение результатов эксперимента, который сопровождается обработкой и описанием исследования. Последнее - формулировка выводов, содержащих данные о решении проблемы. После этого формируется сообщение в форме доклада или по любой другой форме, которая иллюстрируется наглядными материалами, а также позволяет студентам участвовать в издании научных статей по результатам исследований.

### **1. 1 Основные формы самостоятельной учебной работы:**

1. Практические занятия проводятся с использованием методических рекомендаций, подготовленных преподавателями кафедры, поэтому требуют специальной теоретической подготовки для выполнения практических заданий. 2. Подготовка к контрольным работам, по изучаемым темам, проводится по специальным вопросам, которые студенты получают заранее. Эта работа требует от студентов достаточно больших затрат времени.

3. Ряд обязательных тем вынесены на самостоятельное изучение. Перечень этих тем и рекомендуемая литература (обязательная и дополнительная) приведены в методических указаниях по данной дисциплине.

### **1.1.1 Темы, вынесенные на самостоятельное изучение:**

1. Задачи дисциплины. Виды диагностируемого электрооборудования.. ..

- 2. Проверка электрического состояния диэлектриков в составе электрооборудования.
- 3. Проверка состояния проводов в обмотках электрооборудования..
- 4. Проверка состояния контактов в составе электрооборудования..
- 5. Проверка состояния трансформаторного масла.
- 6. Проверка состояния воздушных и кабельных ЛЭП.
- 7. Проверка исправности электрооборудования по комплексу диагностических принципов.
- 8. Этапы технической диагностики (деление на блоки, выбор определяющих показателей, средства измерения, методика измерения, сравнение результатов измерений с нормой)..
- 9. Изменчивость критериев оценки исправности и неисправности оборудования,облегченная изоляция, этапы эксплуатации (абсолютные и относительные критерии качества).
- 10. Схема испытания электрического кабеля с исключением утечки тока через его торец. Подключение вывода «Э» мегомметра.
- 11. Диагностика механического состояния объектов электроэнергетики. Основные виды механической диагностики и приборы для их контроля.
- 12. Функции трансформаторного масла как диэлектрика. Основные причины старения масла. Требования, предъявляемые к трансформаторному маслу при эксплуатации.
- 13. Определение трассы залегания кабельной линии. Основные схемы подключения высокочастотных генераторов.
- 14. Индукционный метод уточнения мест повреждения кабелей.
- 15. Виды мероприятий, при которых необходимо знать углы сдвига фаз между векторами токов и напряжений. Схема подключения счётчиков реактивной энергии в сетях с изолированной нейтралью.

**1.1.2**.На кафедре имеются методические указания для выполнения практических занятий .

## **1.1.3 Вопросы для подготовки**

**Контрольные вопросы по теме:**Задачи дисциплины. Виды диагностируемого электрооборудования:

1.Роль дисциплины «Диагностика электрооборудования» в повышении надёжности, долговечности и безопасности эксплуатации электрооборудования.

2.Виды электротехнического оборудования, требующие диагностики.

**Контрольные вопросы по теме:**Проверка электрического состояния диэлектриков в составе электрооборудования:

1.Диагностические показатели диэлектрических деталей в электрооборудовании, способы и приборы для их измерений.

2. Причины изменчивости диэлектрических показателей.

3.Критерии оценки исправности.

**Контрольные вопросы по теме:**Проверка состояния проводов в обмотках электрооборудования:

1.Проверка исправности проводов в обмотках электрооборудования.

2.Методы и приборы для измерений состояния проводов.

3.Причины изменчивостипоказателей электросопротивления.

**Контрольные вопросы по теме:**Проверка состояния контактов в составе электрооборудования:

1.Проверка состояния контактов в коммутационных аппаратах.

2. Факторы, влияющие на величину предельного сопротивления, на скорость замыкания и размыкания контактов.

**Контрольные вопросы по теме:**Проверка состояния трансформаторного масла:

1.Требования, предъявляемые к трансформаторному маслу.

2. Критерии.

**Контрольные вопросы по теме:**Проверка состояния воздушных и кабельных ЛЭП.

1.Комплексная проверка состояния воздушных ЛЭП.

2.Комплексная проверка состояния кабельных ЛЭП.

### **Контрольные вопросы по теме:**

Проверка исправности электрооборудования по комплексу диагностических принципов:

1. Требования к магнитопроводам электрических машин и аппаратов.

2. Оценка состояния магнитопроводов.

3. Проверка механического состояния электрооборудования. Комплексная проверка состояния трансформаторов.

4. Комплексная проверка состояния электрических машин.

**1.1.4 Подготовка к зачету** является одним из самых ответственных видов самостоятельной работы. Одно из главных правил - представлять себе общую логику предмета, что достигается проработкой планов лекций, составлением опорных конспектов. Фактически основной вид подготовки к зачету – «свертывание» большого объема информации в компактный вид, а также тренировка в ее «развертывании». Владение этими технологиями обеспечивает более половины успеха. Студенту необходимо правильно распределить силы, не только готовясь к самому зачету, но и позаботившись о допуске к нему (это хорошее посещение занятий, выполнение в назначенные сроки практических заданий, активность на занятиях). Перед зачетом проводится консультация преподавателем. Студент получает информацию о количестве и характере вопросов, форме проведения зачета, возможности использования при подготовке различных материалов и пособия (таблиц, методических указаний).

Получить консультации по сложным или непонятным вопросам студент может во время занятий. Если для объяснения от преподавателя требуется достаточно большое количество времени, а остальным студентам эти вопросы понятны, то преподаватель назначает индивидуально студенту дополнительное время для консультации.

### **Вопросы для подготовки к зачету**

- 1. Что такое «техническая диагностика».
- 2. Маркировка проводов в схемах электроустановок.
- 3. Этапы технической диагностики (деление на блоки, выбор ! определяющих показателей, средства измерения, методика измерения, сравнение результатов измерений с нормой).
- 4. Способы проверки многоэлементных последовательных электрических цепей с помощью вольтметра или омметра.
- 5. Периодичности проведения диэлектрических мероприятий (изготовление, ввод в эксплуатацию, регламентируемые сроки эксплуатации после ремонтов).
- 6. Регулировки и ремонт коммутационных аппаратов.
- 7. Изменчивость критериев оценки исправности и неисправности оборудования ,облегченная изоляция, этапы эксплуатации (абсолютные и относительные критерии качества).
- 8. Особенности ремонта эл.машин.
- 9. Кто имеет право производить диагностические измерения и для чего они необходимы.
- 10. Особенности диагностики коммутационных аппаратов, диагностические показатели.
- 11. Технические устройства, подлежащие диагностике.
- 12. Диагностика электрических машин.
- 13. Типовые виды измерений при оценке состояния электрооборудования.
- 14. Достоинства и недостатки термографического обследования трансформатора и ЛЭП.
- 15. Характеристики изоляционных материалов (эл. схема замещения и ее составляющие).
- 16. Особенности ремонта силовых трансформаторов (обмоток, железа, корпуса).
- 17. .Изменение величины тока в процессе испытания диэлектрика, обосновании методики определения коэффициента абсорбции.
- 18. Виды повреждения в силовых трансформаторах из обнаружение.
- 19. Схема испытания эл.кабеля с исключением утечки тока через его торец. Подключение вывода «Э» мегомметра.
- 20. Особенность диагностики высоковольтных вводов в трансформаторы.
- 21. Влияние температуры на результат оценки свойств диэлектриков.
- 22. Диагностика трансформаторов, определение групп соединения обмоток трансформатора, узлы трансформатора, подлежащие диагностике.
- 23. Определение увлажненности диэлектриков при высоковольтных испытаниях по коэффициенту нелинейности сопротивления изоляции KH=RO,5UH/R2UH (не выше определенного значения).
- 24. Сравнительная эффективность определения мест повреждения в кабелях различными приборами.
- 25. Определение качества изоляции оборудования по величине tg6 (схемы) оценка результатов измерения.
- 26. Способы прожигания поврежденных кабелей. Задачи прожигания кабеля.
- 27. Измерение электрического сопротивления проводниковых материалов, приборы, причины и пределы изменчивости.
- 28. Особенности поиска мест заплывающих пробоев.
- 29. Измерение электросопротивления заземлений (приборы и схемы подключения).
- 30. Диагностика кабельных ЛЭП, виды повреждений, приборы для диагностики, фазировка фил кабелей.
- 31. Алгоритм диагностирования электрооборудования.
- 32. Определение места однофазного замыкания воздушных ЛЭП в сетях с изолированной нейтралью. От каких факторов зависит ток КЗ на землю.
- 33. Диагностика элементов воздушных ЛЭП.
- 34. Диагностика элементов молниезащиты (опор, изоляторов, провода, разрядники, ограничители перенапряжений). Тепловизионная диагностика.
- 35. Диагностика механического состояния объектов электроэнергетики. Основные виды механической диагностики и приборы для их контроля.
- 36. Определение трассы залегания кабельной линии. Основные схемы подключения высокочастотных генераторов.
- 37. Указатели повреждённых гирлянд. Назначение, конструкция, принцип действия.
- 38. Оценка свойств диэлектриков на переменном токе. Виды измерений на переменном токе.
- 39. Указатели опор с повреждённой изоляцией. Назначение, конструкция, принцип действия.
- 40. Назначение и виды испытаний, проводимые высоковольтной испытательной установкой АИИ-70М. Порядок подготовки рабочего места и испытаний при высоковольтных испытаниях электрооборудования.
- 41. Основные способы определения мест повреждения в КЛ. Назначение и сущность прожигания КЛ. Аппаратура, необходимая дляпрожига кабеля.
- 42. Виды мероприятий, при которых необходимо знать углы сдвига фаз между векторами токов и напряжений. Схема подключения счётчиков реактивной энергии в сетях с изолированной нейтралью.
- 43. Оценка свойств диэлектриков на постоянном токе. Модель диэлектрика в электрическом поле. Виды измерений на постоянном токе.
- 44. Конструкция высоковольтной испытательной установки АИИ- 70М. Основные узлы, их назначение.
- 45. Принципы диагностического контроля. Этапы диагностики. Классификация объектов электроэнергетики.
- 46. Импульсный способ определения места повреждения в KJI. Сущность метода, достоинства и недостатки.
- 47. Особенности диагностики коммутационных аппаратов. Основные диагностируемые показатели и методы их определения.
- 48. Перечень технической документации, предъявляемый при сдаче в эксплуатацию кабельных ЛЭП.
- 49. Метод определения расстояния до точки повреждения с помощью измерения емкостей жил кабеля. Сущность метода, достоинства и недостатки.
- 50. Диагностика механического состояния объектов электроэнергетики. Основные виды механической диагностики и приборы для их контроля.
- 51. Основные нормы и требования для воздушных ЛЭП на стадии их
- 52. проектирования и монтажа.
- 53. Перечень технической документации, предъявляемый при сдаче в
- 54. эксплуатацию кабельных ЛЭП.
- 55. Основные понятия и определения в области диагностического контроля. Основные задачи дисциплины «Диагностика электрооборудования» Составляющие технической диагностики.
- 56. Конструкция высоковольтной испытательной установки АИИ-70М. Основные узлы, их назначение.
- 57. Основные узлы и вспомогательные устройства синхронных машин Электрическая диагностика состояния узлов синхронной машины
- 58. Определение трассы залегания Кабельной линии. Основные схемы подключения высокочастотных генераторов.
- 59. Основные понятия и определения в области диагностического контроля. Основные задачи дисциплины «Диагностика электрооборудования» Составляющие технической диагностики.
- 60. Основные способы определения мест повреждения в КЛ. Назначение и сущность прожигания КЛ. Аппаратура, необходимая дляпрожига кабеля.
- 61. Назначение, принцип и схема определения тангенса угла диэлектри-

ческих потерь Типы диагностируемого оборудования.

- 62. Метод определения расстояния до точки повреждения с помощью измерения емкостей жил кабеля. Сущность метода, достоинства и недостатки.
- 63. Оценка свойств диэлектриков на переменном токе. Виды измерений на
- 64. Переменном токе. Петлевой (мостовой) метод определения места замыкания кабеля на землю. Сущность метода, достоинства и недостатки.
- 65. Оценка свойств диэлектриков на постоянном токе. Модель диэлектрика в электрическом поле. Виды измерений на постоянном токе.
- 66. Метод посылки в линию колебательного разряда. Сущность метода, достоинства и недостатки.
- 67. Функции трансформаторного масла как диэлектрика. Основные причины старения масла. Требования, предъявляемые к трансформаторному маслу при эксплуатации.
- 68. Перечень технической документации, предъявляемый при сдаче в эксплуатацию кабельных ЛЭП.
- 69. Оценка свойств диэлектриков на переменном токе. Виды измерений на переменном токе.
- 70. Перечень технической документации, предъявляемый при сдаче в эксплуатацию внутренних электропроводок и заземляющих устройств
- 71. Основные показатели и методы диагностики трансформаторного масла.
- 72. Перечень технической документации, предъявляемый при сдаче в эксплуатацию воздушных ЛЭП.
- 73. Особенности диагностики коммутационных аппаратов. Основные диагностируемые показатели и методы их определения.
- 74. Индукционный метод уточнения мест повреждения кабелей. Сущность метода, достоинства и недостатки.
- 75. Основные показатели и методы диагностики трансформаторного <sup>1</sup> масла.
- 76. Перечень технической документации, предъявляемый при сдаче в эксплуатацию воздушных ЛЭП.
- 77. Указатели повреждённых гирлянд. Назначение, конструкция, принцип
- 78. действия.
- 79. Назначение и виды испытаний, проводимые высоковольтной испытательной установкой АИИ-70М. Порядок подготовки рабочего места и испытаний при высоковольтных испытаниях электрооборудования.
- 80. Диагностические мероприятия по воздушным ЛЭП при их
- 81. эксплуатации. Методы и приборы для определения мест замыкания воздушных ЛЭП с изолированной нейтралью на землю.
- 82. Перечень технической документации, предъявляемый при сдаче в эксплуатацию силовых трансформаторов и распределительных устройств.
- 83. Указатели опор с повреждённой изоляцией. Назначение, конструкция, принцип действия.
- 84. Перечень технической документации, предъявляемый при сдаче в эксплуатацию внутренних электропроводок и заземляющих устройств.
- 85. Диагностические мероприятия по воздушным ЛЭП при их эксплуатации. Методы и приборы для определения мест замыкания воздушных ЛЭП с изолированной нейтралью на землю.
- 86. Определение трассы залегания кабельной линии. Основные схемы подключения высокочастотных генераторов.
- 87. Основные нормы и требования длявоздушных ЛЭП на стадии их проектирования и монтажа.
- 88. Акустический метод определения места повреждения в кабельной линии. Сущность метода, достоинства и недостатки.
- 89. Классификация видов повреждений в кабельных линиях. Принцип определения вида повреждения в КЛ.
- 90. Виды мероприятий, при которых необходимо знать углы сдвига фаз между векторами токов и напряжений. Схема подключения счётчиков реактивной энергии в сетях с изолированной нейтралью.
- 91. Индукционный метод уточнения мест повреждения кабелей. Сущность метода, достоинства и недостатки.
- 92. Принципы диагностического контроля. Этапы диагностики. Классификация объектов электроэнергетики.

#### **Литература**

- 1 Основы электроснабжения сельского хозяйства: Учебное пособие. -/ Фролов Ю.М., Шелякин В.П. – СПб.:ИЗ-во «Лань», 2012. – 480 с.:
- 2 Лещинская, Тамара Борисовна. Электроснабжение сельского хозяйства [Текст] : учебник для студентов, осваивающих образовательные программы бакалавриата по направлению подготовки "Агроинженерия" / Лещинская, Тамара Борисовна, Наумов Игорь Владимирович. - М. : Бибком ; : Транслог, 2015. - 656 с.
- 3 Фролов Ю. М. Основы электроснабжения [Электронный ресурс] : учебное пособие / Фролов Ю. М., Шелякин В. П. — Электрон.дан. — СПб. : Лань, 2012. — 480 с. — Режим доступа: http://e.lanbook.com
- 4 Сивков А.А. Основы электроснабжения [Электронный ресурс]: учебное пособие/ Сивков А.А., Герасимов Д.Ю., Сайгаш А.С.— Электрон.текстовые данные.— Томск: Томский политехнический университет, 2014.— 174 c.— Режим доступа: http://www.iprbookshop.ru/34694.— ЭБС «IPRbooks», по паролю
- 5 Юндин, Михаил Анатольевич. Курсовое и дипломное проектирование по электроснабжению сельского хозяйства [Текст] : учебное пособие для студентов высших аграрных учебных заведений, обуч. по направлению 110300 "Агроинженерия" / Юндин, Михаил Анатольевич, Королев, Антон Михайлович. - 2-е изд. ; испр. и доп. - СПб. : Лань, 2011. - 320 с
- 6 Коробов Г.В., Каратавцев В.В., Черемисинова И.А. Электроснабжение. Курсовое проектирование: Учебное пособие/ Под общ.ред.Г.В.Коробова, 2-е изд., испр. И доп. – СПб.:Из-во «Лань», 2011. - 192 с. : ил.

## МИНИСТЕРСТВО СЕЛЬСКОГО ХОЗЯЙСТВА РОССИЙСКОЙ ФЕДЕРАЦИИ

## ФЕДЕРАЛЬНОЕ ГОСУДАРСТВЕННОЕ БЮДЖЕТНОЕ ОБРАЗОВАТЕЛЬНОЕ

## УЧРЕЖДЕНИЕ ВЫСШЕГО ОБРАЗОВАНИЯ

## «РЯЗАНСКИЙ ГОСУДАРСТВЕННЫЙ АГРОТЕХНОЛОГИЧЕСКИЙ УНИВЕРСИТЕТ ИМЕНИ П. А. КОСТЫЧЕВА»

## ИНЖЕНЕРНЫЙФАКУЛЬТЕТ

## КАФЕДРА ЭЛЕКТРОСНАБЖЕНИЯ

*Методические указания*

для самостоятельной работы по дисциплине

**Эксплуатация электрооборудования (продвинутый уровень)**

**Для студентов специальности: 35.04.06 «Агроинженерия»**

Рязань 2020

Методические указания для самостоятельной работы по дисциплине «Эксплуатация электрооборудования и средств автоматики» составлены с учетом требований федерального государственного образовательного стандарта высшего образования по направлению подготовки (специальности) 35.04.06 Агроинженерия №709, утвержденного 26.07.2017 г. (дата утверждения ФГОС ВО)

Авторы: доцент, д.т.н. Каширин Д.Е., доцент, к.т.н. Гобелев С.Н.

Рассмотрено и утверждено на заседании кафедры « 23 » сентября 2020 г., протокол № 2

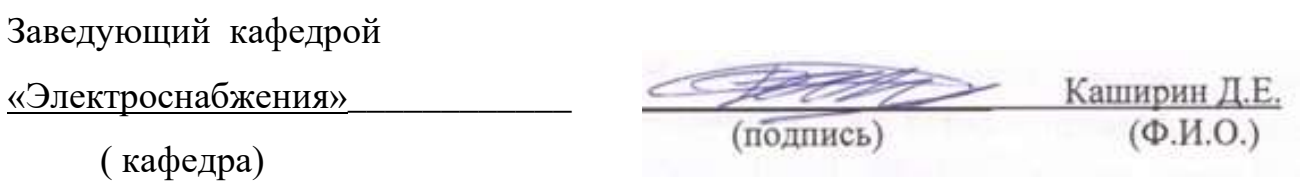

### **1. Основные формы самостоятельной учебной работы:**

1. Практические занятия проводятся с использованием методических рекомендаций, подготовленных преподавателями кафедры, поэтому требуют специальной теоретической подготовки для выполнения практических заданий.

2. Подготовка к контрольным работам, по изучаемым темам, проводится по специальным вопросам, которые студенты получают заранее. Эта работа требует от студентов достаточно больших затрат времени.

3. Ряд обязательных тем вынесены на самостоятельное изучение. Перечень этих тем и рекомендуемая литература (обязательная и дополнительная) приведены в методических указаниях по данной дисциплине.

#### **2.Темы, вынесенные на самостоятельное изучение:**

1.Общие вопросы эксплуатации электрооборудования. Задачи курса. Основные понятия и определения. Выбор стратегии ремонтов

1.1.Задачи курса, рекомендуемая литература. Основные понятия и определения теории эксплуатации электрооборудования.

1.2. Условия рациональной эксплуатации электрооборудования основных видов.

1.3.Причины и закономерности появления отказов в работе электрооборудования.

1.4.Основы технической диагностики и эксплуатации электрооборудования. Стратегии технического обслуживания и ремонта электрооборудования.

2.Особенности эксплуатации электрооборудования в условиях сельского хозяйства

2.1. Особенности технологического и электротехнического оборудования используемого в животноводстве, растениеводстве, в мастерских и перерабатывающих предприятиях.

2.2. Особенности окружающей среды в с/х предприятиях.

2.3. Особенности электроснабжения с/х предприятий.

2.4. Особенности технической эксплуатации эл. оборудования в с/хозяйстве. 3.Зависимость периодичности Т.О. и ТР от условий эксплуатации. Система допусков к работе в электроустановках. Структура ремонтного цикла.

Основы рационального выбора и использования электрооборудования

3.1. Показатели надежности электрооборудования. Выбор электрооборудования по техническим характеристикам.

3.2. Выбор по экономическим критериям.

3.3. Выбор типов защиты электрооборудования.

3.4. Резервирование электрооборудования.

4.Эксплуатация трансформаторов и их ремонт

4.1. Классификация трансформаторов, их конструктивные особенности, требования к техническому обслуживанию.

4.2. Сушка трансформаторов, замена масла.

4.3. Условия параллельной работы, допустимые перегрузки.

4.4. Фазирование трансформаторов.

4.5. Типовые объемы работ для ТО, ТР и ТК.

4.6. Особенности разборки и сборки трансформаторов, заготовка обмоток.

4.7. Способы очистки и улучшения свойств трансформаторного масла.

5.Эксплуатация и ремонт электродвигателей и генераторов

5.1. Классификация электрических машин, их конструктивные особенности, виды повреждений, области применения.

5.2. Влияние режимов работы и условий среды на долговечность изоляции.

5.3. Техническая диагностика состояния эл. машин.

5.4. Ремонт эл. машин.

6.Эксплуатация внутренних проводок, осветительных и нагревательных эл. установок, заземляющих устройств

6.1. Виды внутренних проводок и их диагностика.

6.2. Классификация и особенности эксплуатации осветительных установок. 7.Способы диагностики и продления сроков службы источников света.

7.1. Классификация электронагревательных установок.

7.2. Особенности эксплуатации электронагревательных установок различных типов.

7.3. Пожарная безопасность электронагревательных установок.

**3 Подготовка к зачету** является одним из самых ответственных видов самостоятельной работы. Одно из главных правил - представлять себе общую логику предмета, что достигается проработкой планов лекций, составлением опорных конспектов. Фактически основной вид подготовки к зачету – «свертывание» большого объема информации в компактный вид, а также тренировка в ее «развертывании». Владение этими технологиями обеспечивает более половины успеха. Студенту необходимо правильно распределить силы, не только готовясь к самому зачету, но и позаботившись о допуске к нему (это хорошее посещение занятий, выполнение в назначенные сроки практических заданий, активность на занятиях). Перед зачетом проводится консультация преподавателем. Студент получает информацию о количестве и характере вопросов, форме проведения зачета, возможности использования при подготовке различных материалов и пособия (таблиц, методических указаний).

Получить консультации по сложным или непонятным вопросам студент может во время занятий. Если для объяснения от преподавателя требуется достаточно большое количество времени, а остальным студентам эти вопросы понятны, то преподаватель назначает индивидуально студенту дополнительное время для консультации.

#### **4.Вопросы для подготовки к зачету**

1. Какие составляющие имеет эксплуатация эл. оборудования?

2. Система возбуждения синхронной машины. Назначение и схема устройства гашения поля ротора.

3. Причины возможного появления напряжения на отключенной электролинии.

4. Системы охлаждения крупных синхронных машин.

5. Способы удаления поврежденных обмоток эл. машин при ремонте. Технология заготовки и укладки новых обмоток.

6. Достоинства и недостатки вакуумных выключателей.

7. Особенности эксплуатации синхронных машин в режимах: генератора, двигателя, синхронного компенсатора.

8. Особенности выбора трасс прокладки кабелей, проходы под препятствиями, особенности зимней прокладки.

9. Схема защиты воздушных ТЭНов от прекращения их обдува.

10. Перечень должностных лиц, участвующих в обеспечении электробезопасности при производстве работ в электроустановках, их обязанности, возможность совмещения обязанностей.

11. Проблемы современных тепловых электростанций. Цикл Карно.

12. Особенности однофазных замыканий на землю в сетях с изолированной нейтралью источника, распределения токов и напряжений.

13. Мероприятия для экономии электроэнергии на предприятии.

14. Блок-схема электронного цифрового счетчика эл. энергии. Дополнительные функциональные возможности электросчетчика.

15. Перечислите назначения, особенности конструкции и привода выключателей нагрузки, отделителей и короткозамыкателей.

16. Административная структура тепловой электростанции.

17. Общие закономерности при увлажнении и сушке изоляции электрических машин.

18. Классификация и маркировка электрических линий с различным режимом нейтрали источника тока. Достоинства и недостатки каждого варианта.

19. Виды кабельных муфт. Подготовка к сращиванию кабелей, фазировка.

20. В каких местах электроустановок необходимо устанавливать блокировки безопасности, определяющие очередность действия механизмов.

21. Опишите очередность операций для подготовки рабочего места при замене шиносоединительного масляного выключателя стационарной установки.

22. Срок службы электрооборудования и факторы, влияющие на него. Распределение отказов в процессе эксплуатации.

23. Особенности конструкции и эксплуатации насосных и крановых электродвигателей.

24. Распределение напряжений в трехфазных эл. сетях с нулевым проводом при различных авариях.

25. Специфика работы электрооборудования в с/х предприятиях и ее влияние на долговечность электрооборудования.

26. Способы проверки исправности силовых трансформаторов.

27. Что такое «наведенное напряжение»? Где оно может возникать и от чего? Меры борьбы с ним.

28. Как подразделяется эксплуатационный персонал, исходя из определений «Межотраслевых правил по эксплуатации электроустановок».

29. Блок-схема и принцип действия прибора для поиска мест замыкания на землю в сетях с изолированной нейтралью.

30. Схема технологического цикла тепловой электростанции.

31. Административная структура службы энергетика на предприятиях.

32. Особенности конструкции и эксплуатации насосных и крановых электродвигателей.

33. Распределение напряжений в трехфазных сетях с нулевым проводом при различных авариях.

34. Основные узлы синхронных машин. Регулирование возбуждения.

35. Блок-схема и принцип действия прибора для поиска мест замыкания на землю в сетях с изолированной нейтралью.

36. Проверка коммутационных аппаратов. Показатели качества регулировок, блокировки при эксплуатации.

37. Порядок включения и отключения мощных синхронных машин, способы синхронизации.

38. Система маркировки кабелей. Выбор сечения жил кабеля.

39. Маркировка трубчатых электронагревателей. Причины и особенности их повреждений.

40. Меры, облегчающие испытание мощных электрических машин от источников ограниченной мощности.

41. Водородное и водяное охлаждение эл. машин. Достоинства и недостатки каждого варианта. Меры безопасности.

42. Особенности обмоток мощных силовых трансформаторов. Схемы включения, группы соединения.

43. Структура ремонтного цикла, коэффициент сложности ремонта.

44. Порядок включения и отключения синхронных машин, способы синхронизации.

45. Назначение и блок-схема реклоузера.

46. Причины появления напряжения между подшипниками ротора синхронных машин и меры безопасности.

47. Диагностика состояния эл. машин. Способы обнаружения к.з. витков в обмотках.

48. Режим грозозащитного троса на высоковольтных ЛЭП. Меры безопасности.

49. Перечислите объемы работ по техническому обслуживанию и текущему ремонту электродвигателей и защитно-коммутационных аппаратов.

50. Трансформаторное масло, его назначение. Критерии качества. Способы восстановления свойств.

51. Повторные заземления нулевого провода. Где их делают, как и для чего?

52. Показатели надежности электрооборудования.

53. Особенности конструкции и эксплуатации двигателей с фазным ротором и многоскоростных э.д.

54. Режим эксплуатации грозозащитных тросов. Меры безопасности.

55. Способы возбуждения синхронных машин. Схема гашения поля ротора и форсировки возбуждения.

56. Порядок разборки и сборки магнитопроводов трансформаторов. Контроль стяжки магнитопроводов. Способы сушки обмоток.

57. Особенности эксплуатации электронагревательного оборудования. Меры пожарной безопасности при эксплуатации.

58. Виды повреждений в кабелях. Способы и средства для дистанционного поиска мест повреждений. Прожигание кабелей.

59. Назначение и устройство блокировок безопасности в системах коммутационных аппаратов. Способы связи между аппаратами для блокировки.

60. Факторы пожарной безопасности электроустановок.

61. Что изучают в курсе «Эксплуатация электрооборудования»?

62. Схема размещения оборудования и особенности эксплуатации гидроэлектростанций.

63. Места наиболее частых повреждений на воздушных ЛЭП. Методы проверки подвесных изоляторов и утечки тока на деревянных опорах.

64. Особенности конструкции и эксплуатации синхронных машин. Отличие турбогенераторов от гидрогенераторов. Основные узлы машин.

65. Особенности конструкции и эксплуатации электродвигателей глубинных насосов.

66. Особенности конструкции и эксплуатации самонесущих проводов.

67. Классификация электрооборудования по степени его защищенности от действия окружающей среды.

68. Особенности монтажа и эксплуатации самонесущих проводов, их достоинства и недостатки.

69. Особенности конструкции и эксплуатации электродвигателей глубинных насосов, проводка и изоляция.

70. Причины и закономерности появления отказов электрооборудования. Показатели качества надежности электрооборудования.

71. Способы проверки исправности коллекторных машин.

72. Как выполнить фазировку двух трансформаторов для параллельной работы. Условия, при которых допускается параллельная работа трансформаторов. Чем опасно несоблюдение этих условий.

### **Основная литература**

1. Фролов Ю.М..Шелякин В П. Основы электроснабжения: Учебн6ое пособие.- СП б:Издательство Лань 2012 - 480 с Режим доступа:http://e.lanbook.com (ЭБС «Лань)

### **Дополнительная литература**

1. Правила устройства электроустановок. - 7-е изд. - Новосибирск : Сиб. унив. изд-во, 2007. - 512 с

2. Правила технической эксплуатации электроустановок потребителей [Электронный ресурс]/ — Электрон. текстовые данные.— М.: Издательский дом ЭНЕРГИЯ, 2013.— 332 c.— Режим доступа: http://www.iprbookshop.ru/22732.— ЭБС «IPRbooks», по паролю

3. Гуревич В.И. Устройства электропитания релейной защиты. Проблемы и решения [Электронный ресурс]: учебно-практическое пособие/ Гуревич В.И.— Электрон. текстовые данные.— М.: Инфра-Инженерия, 2013.— 288 c.— Режим доступа: http://www.iprbookshop.ru/13561.— ЭБС «IPRbooks», по паролю

4. Вестник Рязанского государственного агротехнологического университета имени П.А. Костычева : науч.-производ. журн. / учредитель и издатель федеральное государственное бюджетное образовательное учреждение высшего образования «Рязанский государственный агротехнологический университет имени П.А.Костычева».

5. Новости электротехники : отраслевое информационно-справочное издание / учредитель и изд. : Закрытое акционерное общество "Новости Электротехники".

 **Перечень ресурсов** информационно-телекоммуникационной сети «Интернет»

http.//www. i-exam.ru

http.//www. i-exam.ru/front, ключ 61248ее659

ЭБС «Лань» – Режим доступа: . http://e.lanbook.com/

ЭБС «Руконт» - Режим доступа: http://rucont.ru/

ЭБС «znanium» - Режим доступа: http://www.znanium.com/

### МИНИСТЕРСТВО СЕЛЬСКОГО ХОЗЯЙСТВА РОССИЙСКОЙ ФЕДЕРАЦИИ

### ФЕДЕРАЛЬНОЕ ГОСУДАРСТВЕННОЕ БЮДЖЕТНОЕ ОБРАЗОВАТЕЛЬНОЕ

### УЧРЕЖДЕНИЕ ВЫСШЕГО ОБРАЗОВАНИЯ

«РЯЗАНСКИЙ ГОСУДАРСТВЕННЫЙ АГРОТЕХНОЛОГИЧЕСКИЙ УНИВЕРСИТЕТ ИМЕНИ П. А. КОСТЫЧЕВА»

ИНЖЕНЕРНЫЙ ФАКУЛЬТЕТ

КАФЕДРА ЭЛЕКТРОСНАБЖЕНИЯ

### **Методические указания**

для самостоятельной работы обучающихся по дисциплине

### **Монтаж электрооборудования**

**Уровень основной образовательной программы**: магистратура **Направление подготовки:** 35.04.06 «Агроинженерия» **Профиль:** Электрооборудование и электротехнологии **Форма обучения:** очная/заочная

**Курс 1,**2 семестр 1,3

Рязань 2020

Составители:

д.т.н., заведующий кафедрой «Электроснабжение» Каширин Д.Е. к.т.н., доцент кафедры «Электроснабжение»  $\frac{\text{H}a \text{ and } b}{\text{H}a \text{ and } b}$ Нагаев Н.Б.

Рецензент:

к.т.н., заведующий кафедрой «ЭиФ» \_\_\_\_\_\_\_\_\_\_\_ Фатьянов С.О.

Одобрено учебно-методической комиссией инженерного факультета

ФГБОУ ВО РГАТУ имени П.А.Костычева

Протокол № 2 от 23 сентября 2020 г.

Председатель учебно-методической комиссии

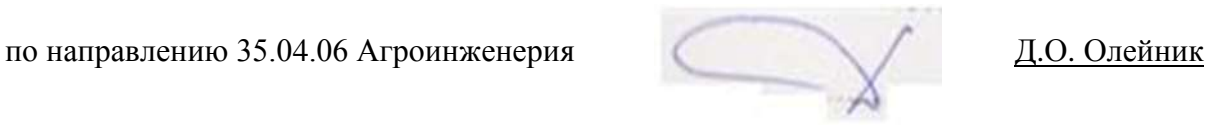

## Список тем самостоятельной работы

- 1. Монтаж электродвигателей.
- 2. Молниезащита зданий и сооружений.
- 3. Заземляющие устройства.
- 4. Расчет сечения проводов.
- 5. Расчет трудоемкости выполняемых электромонтажных работ.
- 6. Составление календарного план-графика выполнения электромонтажных работ.
- 7. Монтаж средств автоматики, защиты и сигнализации.
- 8. Выбор автоматических воздушных выключателей.
- 9. Монтаж электронагревательных и электросварочных устройств.

### **Основная литература**

1. Монтаж электрооборудования и средств автоматизации [Текст] : учебник для студентов вузов, обуч. по спец. 311400 "Электрификация и автоматизация сельского хозяйства" / А.П. Коломиец, Н.П. Кондратьева, С.И. Юран, И.Р. Владыкин. - М. : КолосС, 2014. - 351

2. Павлович С.Н. Ремонт и обслуживание электрооборудования [Электронный ресурс]: учебное пособие/ Павлович С.Н., Фигаро Б.И.— Электрон. текстовые данные.— Минск: Вышэйшая школа, 2014.— 245 c.— Режим доступа: http://www.iprbookshop.ru/20128.— ЭБС «IPRbooks», по паролю

### **Дополнительная литература**

1. Лихачев В.Л. Электротехника. Том 1 [Электронный ресурс]: справочник/ Лихачев В.Л.— Электрон. текстовые данные.— М.: СОЛОН-ПРЕСС, 2014.— 553 c.— Режим доступа: http://www.iprbookshop.ru/8635.— ЭБС «IPRbooks», по паролю

2. **Правила устройства электроустановок**. - 7-е изд. - Новосибирск : Сиб. унив. издво, 2015. - 512 с.

3. Пястолов А. А., Мешков А. А., Вахрамеев А. Л., Монтаж, эксплуатация и ремонт электрооборудования - Москва: "Колос", 2014

4. Дубинский Г.Н. Наладка устройств электроснабжения напряжением свыше 1000 вольт [Электронный ресурс]: учебное пособие/ Дубинский Г.Н., Левин Л.Г.— Электрон. текстовые данные.— М.: СОЛОН-ПРЕСС, 2015.— 416 c.— Режим доступа: http://www.iprbookshop.ru/8670.— ЭБС «IPRbooks», по паролю **Перечень ресурсов** информационно-телекоммуникационной сети «Интернет»

ЭБС «Лань» – Режим доступа: . http://e.lanbook.com/

ЭБС «Руконт» - Режим доступа: http://rucont.ru/

ЭБС «znanium» - Режим доступа: http://www.znanium.com/

## МИНИСТЕРСТВО СЕЛЬСКОГО ХОЗЯЙСТВА РОССИЙСКОЙ ФЕДЕРАЦИИ

Федеральное государственное бюджетное образовательное учреждение высшего образования «Рязанский государственный агротехнологический университет имени П.А.Костычева»

# ИНЖЕНЕРНЫЙ ФАКУЛЬТЕТ

*Кафедра: «Электротехника и физика»*

## **Методические указания**

**для производственной технологической практики**

Для студентов очной и заочной форм обучения Направление подготовки 35.04.06 «АГРОИНЖЕНЕРИЯ» направленность «Электрооборудование и электротехнологии»

Рязань, 2020 г

Методические указания для прохождения производственной технологической практики предназначено для магистров очной и заочной формы обучения по направлению 35.04.06 «Агроинженерия» и содержит рекомендации по ее проведению, составлению отчета, дневника и защите отчета.

Разработчики <u>к.т.н., доцент Фатьянов Сергей Олегович</u> (подпись) (Ф.И.О.)

рассмотрено и утверждено на заседании кафедры « $23$ » сентября  $2020$  г., протокол № \_\_\_\_2\_\_\_

Зав. кафедрой \_\_\_Электроснабжения \_\_\_\_\_ \_\_\_\_\_\_\_\_\_ \_\_Д.Е. Каширин \_\_ ( кафедра) (подпись) (Ф.И.О.)

Одобрено учебно-методической комиссией инженерного факультета ФГБОУ ВО РГАТУ имени П.А.Костычева

Протокол № 2 от 23.09. 2020 г.

Председатель учебно- методической комиссии инженерного факультета

\_\_\_\_\_\_\_\_\_\_\_\_\_\_\_\_\_\_ Д.О. Олейник

#### **1. Цели производственной технологической практики** .

Целями производственной технологической практики являются:

приобретение производственно-технологических навыков эксплуатации средств электрификации и автоматизации технологических процессов производства, хранении и переработки продукции растениеводства и животноводства;

закрепление и углубление теоретической подготовки обучающегося, приобретение им практических навыков и компетенций, а также опыта самостоятельной профессиональной деятельности.

изучение электроснабжения и технологических процессов с применением электрической энергии в сельском хозяйстве;

разработка методики проведения исследований по совершенствованию технологических процессов.

**2. Задачи** производственной технологической практики **.** 

Задачами производственной технологической практики являются :

- проведение производственно-технологических исследований, осуществление сложных экспериментов и наблюдений, технических разработок;

- изучение способов эксплуатации электроустановок;

- изучение методик сбора, обработки, анализа и систематизации технической информации;

- выбор средств решения технологических задач;

- подготовка технических отчетов, обзоров, публикаций по результатам производственных исследований;

- разработка физических моделей исследуемых технологических процессов;

- ознакомление с системой электроснабжения электроустановок и предприятия.

- сбор материалов для подготовки магистерской диссертации.

Выпускник, освоивший программу магистратуры в соответствии с видами профессиональной деятельности должен быть готов решать следующие **профессиональные задачи:**

 разработка рабочих программ и методик проведения научных исследований и технических разработок;

 выбор стандартных и разработка частных методик проведения экспериментов и испытаний, анализ их результатов;

проектирование систем энергообеспечения, электрификации и автоматизации для объектов сельскохозяйственного назначения;

поиск путей сокращения затрат на выполнение механизированных и электрифицированных производственных процессов;

управление программами освоения новой продукции и внедрение перспективных технологий;
закрепление теоретических и практических знаний, полученных в ходе изучения специальных дисциплин;

приобретение профессиональных навыков эксплуатации электрооборудования и средств электрификации и автоматизации технологических процессов при производстве, хранении и переработке продукции растениеводства и животноводства, а также промышленной продукции;

изучение технологических процессов с применением электрической энергии в сельском хозяйстве и промышленности;

изучение правил технической эксплуатации и правил устройства электроустановок;

приобретение навыков ремонта и обслуживания электрооборудования, работы с технической документацией;

приобретение практических навыков и компетенций, а также опыта самостоятельной профессиональной деятельности.

#### **2. Задачи производственной технологической практики**

Задачами производственной технологической практики являются:

- приобретение навыков инженерной деятельности по эксплуатации электрооборудования, используемого в электротехнологиях;

- изучение технической документации по электроустановкам и электротехнологиям;

- ознакомление с системой электроснабжения электроустановок;

- изучение основных технологических процессов с применением электроэнергии на предприятии;

- изучение электротехнических материалов, используемых при эксплуатации и ремонте электрооборудования и электроустановок;

- выявление требований, предъявляемых к электрооборудованию основных и вспомогательных механизмов технологического процесса;

- научиться пользоваться справочной литературой, составлять спецификацию на электрооборудование с указанием его полной технической характеристики (тип, номинальные данные, ГОСТ или ТУ, завод-изготовитель и т.д.);

- изучение технической документации по эксплуатации электрооборудования;

- ознакомление с системой электроснабжения и подачи энергоносителей к основным и вспомогательным механизмам, с источниками питания постоянного тока, преобразовательными установками и т.п.;

**3. Компетенции обучающегося, формируемые в результате прохождения производственной технологической практики .**

В результате прохождения данной производственной практики обучающийся должен приобрести следующие практические навыки, умения, знания для формирования компетенций:

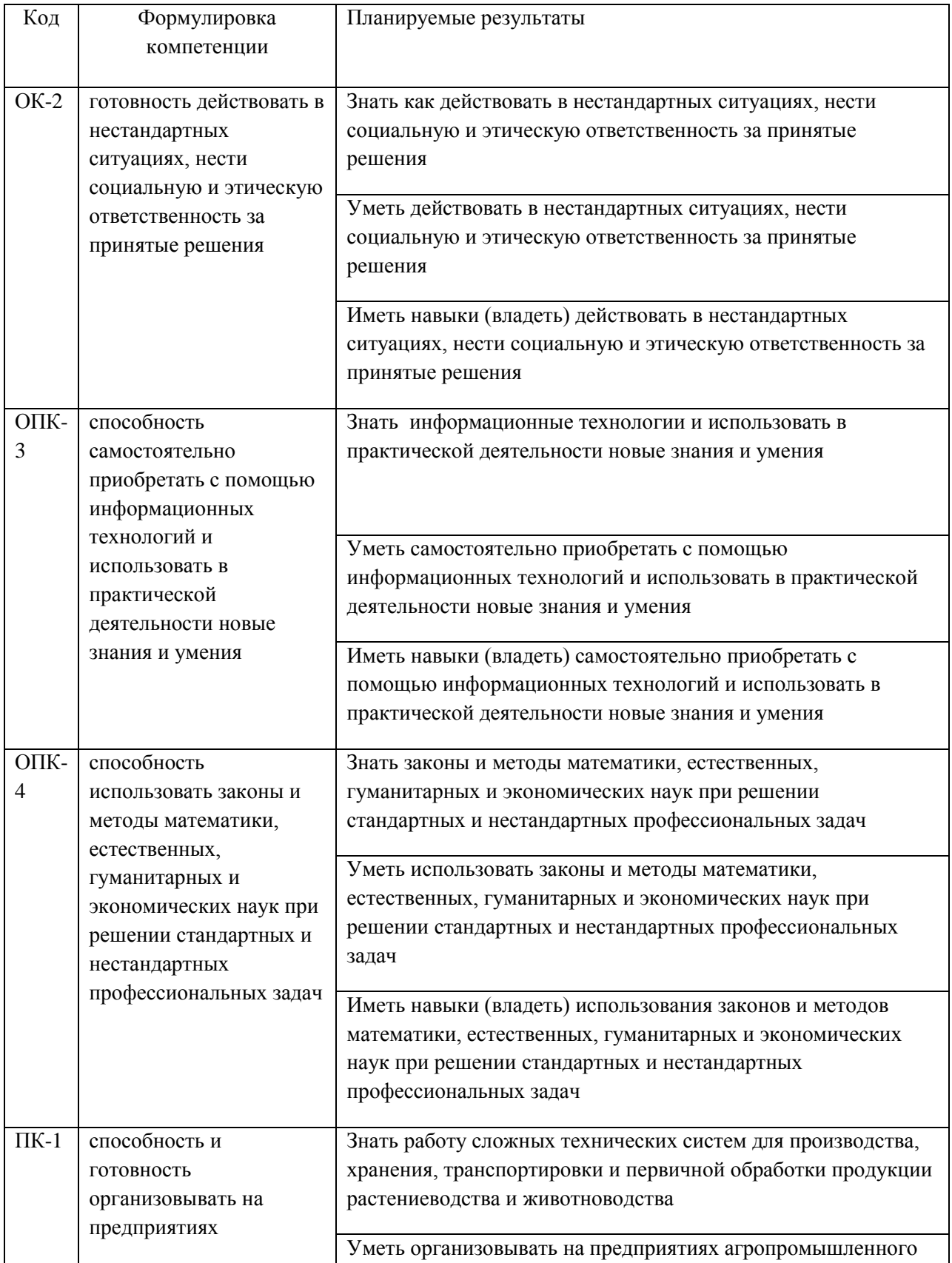

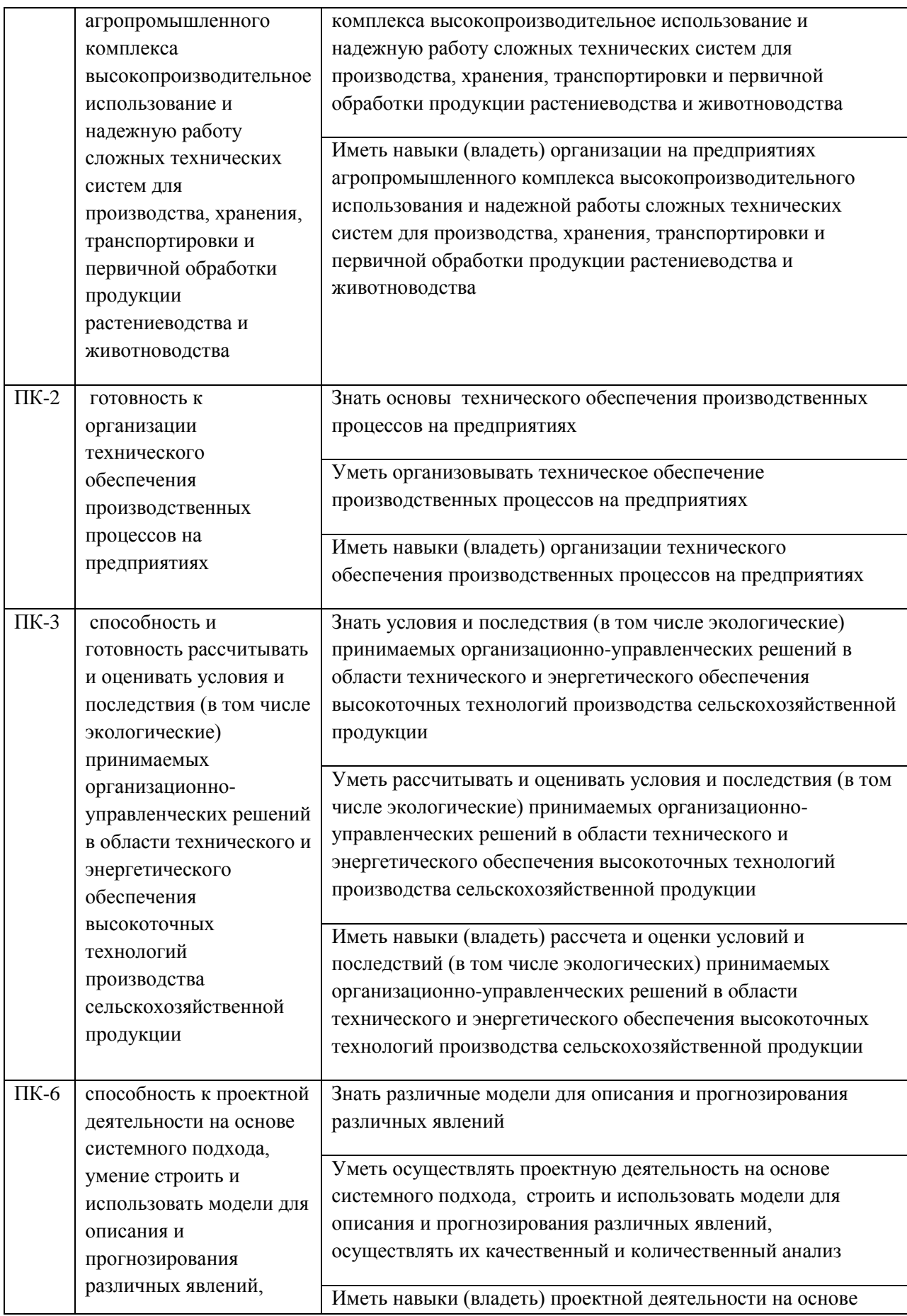

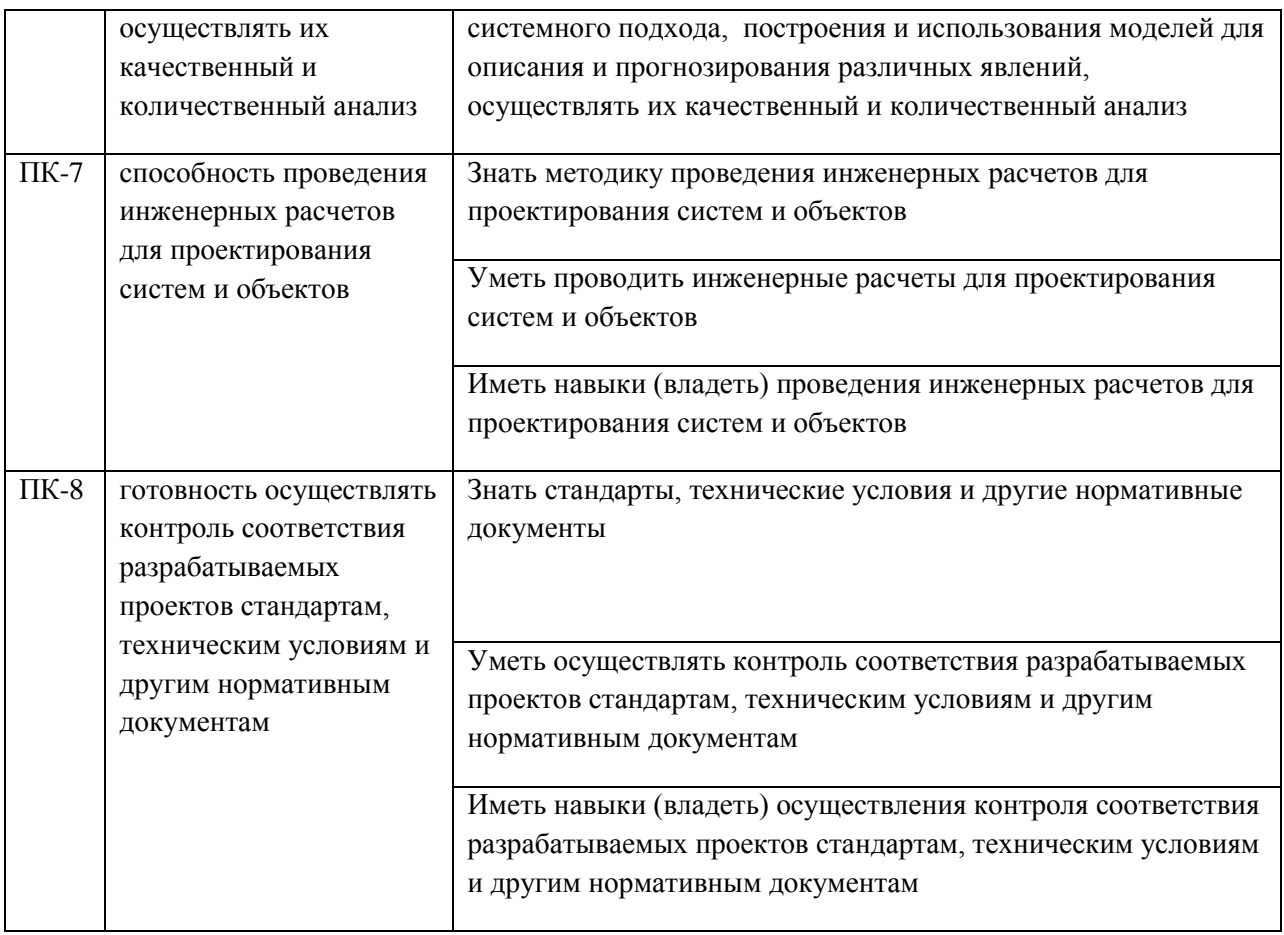

#### **4. Порядок прохождения практики:**

Практика студентов магистратуры должна проходить на рабочих местах и в экскурсионной форме. Рабочий день студента устанавливается продолжительностью 6 часов. Студенты обязаны полностью подчиняться действующим на предприятии правилам внутреннего распорядка.

Продолжительность практики 8 недель, которые распределяются приблизительно следующим образом:

- 1) Инструктаж по технике безопасности, оформление пропусков (1 день);
- 2) Составление календарного плана практики, экскурсия по технологическим и электрическим установкам (1 день);

3) Изучение структуры предприятия (1 день);

4)Изучение технологических схем, объектов и технологического оборудования ( 1.5 недели);

5)Работа по поиску путей совершенствования технологических процессов в лабораториях, цехах и подразделениях предприятия (3 недели);

6) Обработка и анализ полученной информации (1неделя);

7) Подготовка отчета по практике (2 недели).

 Приведенный график распределения времени является ориентировочным и может изменяться по усмотрению руководителя практики от предприятия или образовательной организации.

 Для самоконтроля и контроля со стороны руководителя за ходом практики магистр ведет дневник. В дневнике ежедневно записывает все виды выполняемой им работы и вся полученная им в течении дня информация. Для ведения дневника используется обычная

тетрадь. Затем его данные переносятся на бланк. Дневник является документом, на основании которого оценивается степень выполнения программы практики. Кроме того он является первоисточником при оформлении отчета.

 Дневник подписывается руководителем практики от предприятия и прилагается к отчету студента о прохождении практики.

Производственная практика должна проводиться (полностью или частично) на предприятиях, имеющих объекты, которые предполагается использовать в проведении научных исследований в соответствии с темой магистерской диссертации – высшие учебные заведения, сельскохозяйственные и электроснабжающие предприятия и предприятия с мощными электрическими службами.

Во время прохождения практики студент магистратуры обязан детально ознакомиться с организацией производства на предприятии и техникой безопасности, изучить устройство, монтаж и техническую эксплуатацию электроустановок и электротехнологию в которых они задействованы, их технико-экономическими показателями.

Перед отбытием на производственную технологическую практику студенту магистратуры выдается задание, в котором указывается перечень вопросов и исходных материалов, необходимых для качественного выполнения целей и задач практики. Руководитель магистерской диссертации определяет объем работы, порядок ее выполнения, содержание отчета о проделанной работе. Отчет составляется на основании ежедневных записей в дневнике, сопровождается рисунками, чертежами и графиками. Отчет оформляется во время практики и подписывается руководителем практики от

#### предприятия.

По согласованию с руководителем перечень вопросов и содержание могут быть изменены или дополнены, если это не меняет содержания практики в целом, а повышает ее качество.

#### **5. Состав, объем и содержание отчета по практике.**

Отчет состоит из текстовой части и приложения (чертежи, схемы, графики).

Структура отчета:

**Титульный лист;**

#### **Задание на практику;**

#### **Оглавление;**

**Введение** (обосновывается цель и задачи производственной технологической практики); **Характеристика предприятия** (приводятся его производственно-хозяйственные показатели; основные экономические и технико-экономические данные).

**Научно-производственные характеристики** (описываются характеристики, а также производится выбор (проверка) электродвигателей, электротермического,

электротехнологического оборудования объекта, потребителя; расчет освещения и облучения; выбор и расчет пускорегулирующих и защитных аппаратов и приборов; разработка схемы автоматизации производственного процесса или установки; расчет мощности и расхода электроэнергии электрических установок; расчет электрических нагрузок потребителей производственных процессов; выбор мощности источника питания электрических сетей напряжением 0,4кВ; организация монтажа, наладки и технической эксплуатации электрооборудования и средств автоматики; способы решения аналогичных инженерных задач в России и за рубежом; расчет на ЭВМ с использованием существующих программных продуктов);

**Заключение;**

**Список литературы;**

**Приложения.**

Отчет составляется на основании ежедневных записей в дневнике, сопровождается рисунками, чертежами и графиками. Отчет оформляется во время практики и подписывается руководителем практики от предприятия. Объем отчета составляет 20-25 страниц.

#### **6. Формы промежуточной аттестации (по итогам практики )**

 Формой итогового контроля является зачет с оценкой. Прием зачета проводится после окончания практики, в сроки установленные кафедрой и графиком учебного процесса. Для его получения студенты представляют отчет, дневник по практике, характеристика с подписью руководителя и печатью предприятия.

 Вместе с дневником, (с отметкой предприятия о прохождении практики ) и производственной характеристикой, заверенной печатью отчет сдается руководителю практики от университета не позднее 10 дней с момента, когда студент приступил к занятиям.

 Практика считается пройденной успешно и студенту ставится зачет с оценкой, если при защите отчета магистр показал хорошие знания по всем разделам программы практики. Кроме того, при оценке итогов работы студента на практике принимается во внимание характеристика руководителя от предприятия, содержание и качество ведения дневника, а так же содержание и оформление отчета по практике.

#### **7. Литература**

#### **7.1 Основная литература**

 1. Атабеков, Г.И. Теоретические основы электротехники. Линейные электрические цепи [Текст]: учебное пособие / Г.И. Атабеков. - 7-е изд. ; стереотип. - СПб. : Лань, 2012. - 592 с.

2. Бессонов, Л. А. Теоретические основы электротехники. электрические цепи в 2 ч. Часть 1. : Учебник / Бессонов Л.А. - 12-е изд. ; испр. и доп. - М. : Издательство Юрайт, 2016. - 364. - (Бакалавр. Академический курс). - Режим доступа: http:/www.biblioonline.ru.- [ЭБС Юрайт].

 3. Бессонов, Л. А. Т теоретические основы электротехники. электрические цепи в 2 ч. Часть 2. : Учебник / Бессонов Л.А. - 12-е изд. ; испр. и доп. - М. : Издательство Юрайт, 2016. - 347. - (Бакалавр. Академический курс). - Режим доступа: http:/www.biblioonline.ru.- [ЭБС Юрайт].

4. Жежеленко, И. В. Электромагнитная совместимость в электрических сетях [Электронный ресурс] : учебное пособие / И. В. Жежеленко, М. А. Короткевич. — Электрон. текстовые данные. — Минск : Вышэйшая школа, 2012. — 197 c. - Режим доступа: http://www.iprbookshop.ru/20304. — ЭБС «IPRbooks.

5. Киселев, В. И. Электротехника и электроника. Электромагнитные устройства и электрические машины : Учебник и практикум / Василий Игоревич; Лунин В.П. - Отв. ред. - 2-е изд. ; пер. и доп. - М. : Издательство Юрайт, 2016. - 184. - (Бакалавр. Академический курс). - Режим доступа: http:/www.biblio-online.ru.- [ЭБС Юрайт].

6. Кузовкин, В.А. Электротехника и электроника: Учебник для академического бакалавриата / В.А..Кузовкин, В.В. Филатов.- 2014 г. - Режим доступа: http:/www.biblioonline.ru.- [ЭБС Юрайт].

7. Пустовалов А.П. Курс лекций по физике и биофизике (часть 2): Учебное пособие.- Рязань, ФГБОУ ВПО «Рязанский государственный агротехнологический университет имени П.А.Костычева», 2013.- 160 с.

#### **7.2 Дополнительная литература**

1. Гордеев-Бургвиц, М. А. Общая электротехника и электроника [Электронный ресурс]: учебное пособие / М. А. Гордеев-Бургвиц. — Электрон. текстовые данные.— М. : Московский государственный строительный университет, Ай Пи Эр Медиа, ЭБС АСВ, 2015.— 331 c. — Режим доступа: http://www.iprbookshop.ru/35441. — ЭБС «IPRbooks».

2. Новожилов, О.П. Электротехника (теория электрических цепей) в 2 ч. Часть 1.: Учебник / О.П. Новожилов - М. : Издательство Юрайт, 2016. - 403. - (Бакалавр. Академический курс). - Режим доступа: http:/www.biblio-online.ru.- [ЭБС Юрайт].

3.Новиков, В. А. Электропривод в современных технологиях [Электронный ресурс]: учебник / В. А. Новиков, С. В. Савва, Н. И. Татаринцев; под ред. В. А. Новикова. - Электрон. текстовые дан. - М. : Издательский центр «Академия», 2014. – 400 с. – Режим доступа : http://www.academia-moscow.ru/reader/?id=100534. - [ЭБС «Академия»].

4. Новожилов, О.П. Электротехника (теория электрических цепей) в 2 ч. Часть 2.: Учебник / О.П. Новожилов - М. : Издательство Юрайт, 2016. - 247. - (Бакалавр. Академический курс). - Режим доступа: http:/www.biblio-online.ru.- [ЭБС Юрайт].

5.Соловьев, А. Л. Релейная защита городских электрических сетей 6 и 10 кВ [Электронный ресурс] : учебное пособие / А. Л. Соловьев, М. А. Шабад. — Электрон. текстовые данные.— СПб. : Политехника, 2012. — 175 c. — Режим доступа: http://www.iprbookshop.ru/16301. — ЭБС «IPRbooks».

#### **7.3 Периодические издания**

 1. Вестник Рязанского государственного агротехнологического университета имени П.А. Костычева: науч.-производ. журн. / Учредитель и издатель: Федеральное государственное бюджетное образовательное учреждение высшего образования «Рязанский государственный агротехнологический университет имени П.А.Костычева». – 2012. - Рязань, 2016 - . - Ежекварт. – ISSN : 2077 – 2084.

 2. Гордеев-Бургвиц, М.А. Общая электротехника и электроника [Электронный ресурс]: учебное пособие / М.А. Гордеев-Бургвиц. - Электрон. текстовые данные.- М.: Московский государственный строительный университет, Ай Пи Эр Медиа, ЭБС АСВ, 2015.— 331 c. - Режим доступа: http://www.iprbookshop.ru/35441. — ЭБС «IPRbooks».. для бакалавров / Данилов, Илья Александрович. - М. : Юрайт, 2012. - 673 с.

3. Электрооборудование: эксплуатация и ремонт: науч.-практич. журн. / Учредитель: ИД «Панорама».– М: ООО Издательский дом «Панорама», 2015. - Ежемес.. – ISSN 2074-9635.

#### **7.4 Базы данных, информационно-справочные и поисковые системы**

ЭБС «Национальный цифровой ресурс «Руконт». - Режим доступа: http://rucont.ru/

ЭБС «Юрайт». Режим доступа: http://www.biblio-online.ru

ЭБС «IPRbooks». Режим доступа: http://www.iprbookshop.ru/16402

#### **8 .Материально-техническое обеспечение практики** :

Аудитория № 45, 33, 14, 92, 66(а),12

Электродвигатели, электроустановки, трансформаторы, технологическое электрооборудование различного назначения, аппаратура релейной защиты, высоковольтные и низковольтные аппараты и др. электрооборудование.

Лабораторные стенды с установленным в них оборудованием :

 1. Измерительные приборы: амперметры постоянного, переменного тока и универсальные, ваттметры, фазометры, измерительные мосты емкости и индуктивности, осциллограф, цифровые мультиметры, измеритель параметров мощных транзисторов, электрический счетчик элекромагнитной энергии;

 2. Сопротивления, реостаты, катушки индуктивности, батареи конденсаторов и сопротивлений;

- 3. Трансформаторы, ЛАТРы;
- 4. Коммутационная аппаратура;
- 5. Нелинейные сопротивления (инфракрасные излучатели);
- 6. Источники постоянного, переменного и трехфазного тока;
- 7. Асинхронные электродвигатели; тахометр ТЦ-3М; вольтметр В7-16;
- 8. Электронные устройства:
	- 1.Регулируемый источник тока;
		- 2. Регулируемый источник напряжения;
	- 3.Генератор пилообразного напряжения;
	- 4.Тиристорный регулятор напряжения;
	- 5.Выпрямительный мост;
	- 6.Транзисторный усилитель;
	- 7.Мультивибратор;
	- 8.Триггер;
	- 9. Высокочастотный генератор.
		- 10. Генераторы сигналов синусоидальной и прямоугольной формы.

#### **Средства обеспечения освоения теоретического материала практики**

Мультимедийное оборудование: персональный компьютер (ноутбук) с набором необходимых приложений, портативный мультимедийный проектор, проекционный экран, наглядные учебные пособия, электромагнитное оборудование

Приложение 1

#### **МИНИСТЕРСТВО СЕЛЬСКОГО ХОЗЯЙСТВА РФ**

#### **ФEДЕРАЛЬНОЕ ГОСУДАРСТВЕННОЕ БЮДЖЕТНОЕ ОБРАЗОВАТЕЛЬНОЕ УЧРЕЖДЕНИЕ ВЫСШЕГО ОБРАЗОВАНИЯ «РЯЗАНСКИЙ ГОСУДАРСТВЕННЫЙ АГРОТЕХНОЛОГИЧЕСКИЙ УНИВЕРСИТЕТ имени П.А.КОСТЫЧЕВА»**

Инженерный факультет

### **ДНЕВНИК**

# прохождения практики обучающегося

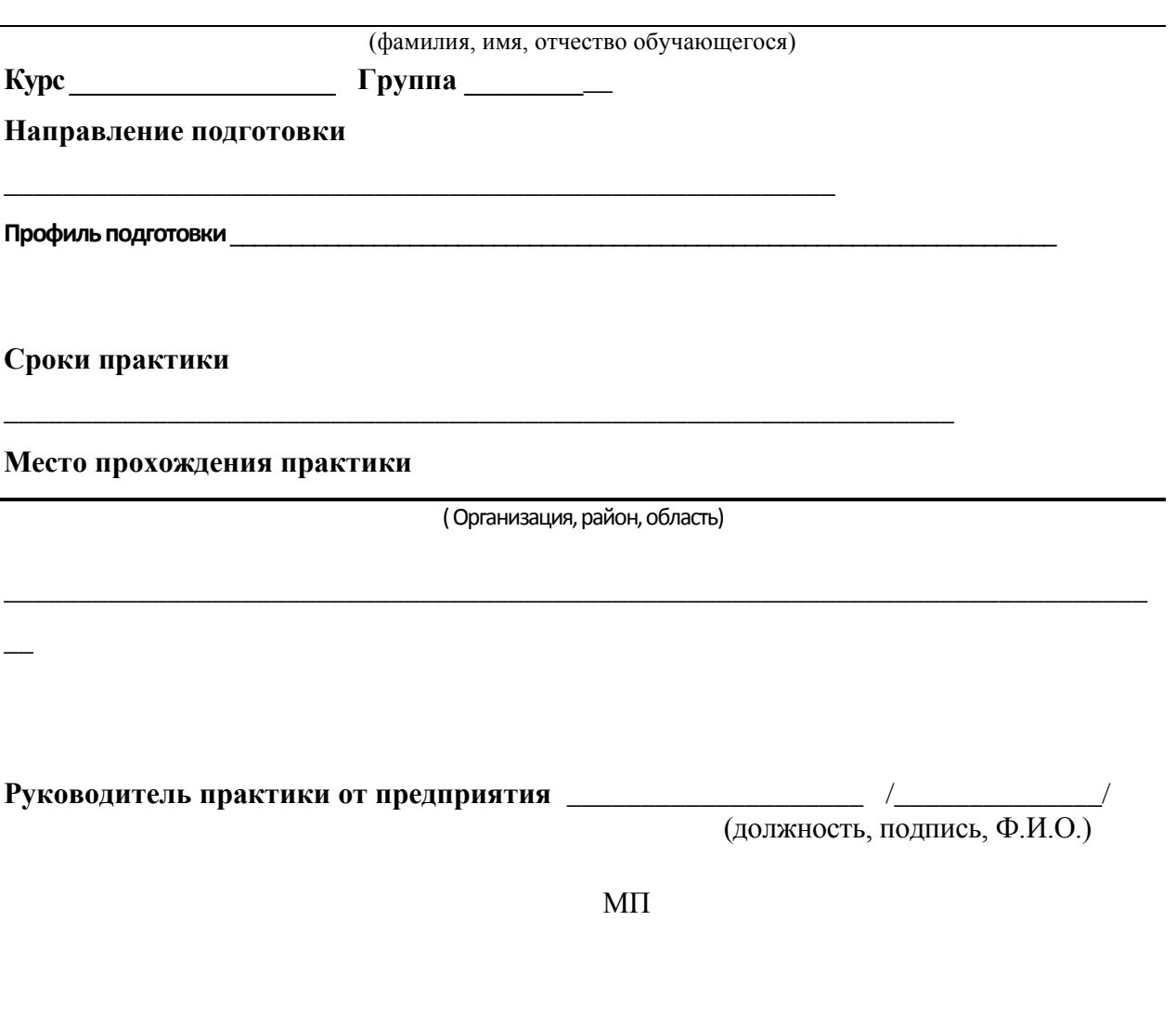

Приложение 2

Содержание дневника

В зависимости от направления подготовки

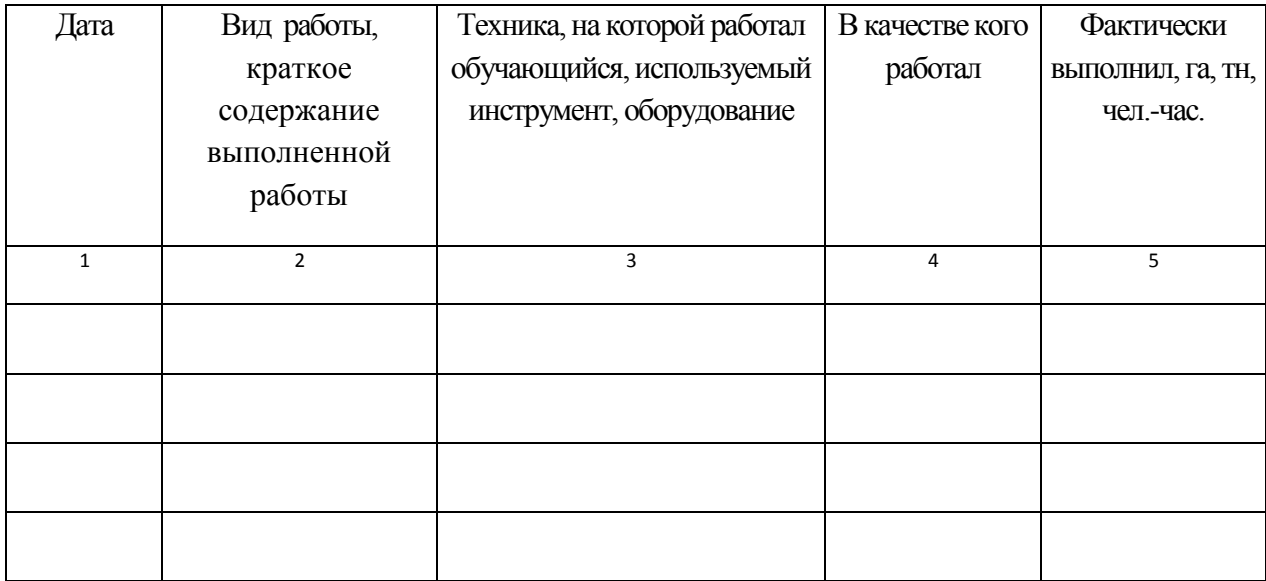

### В зависимости от направления подготовки

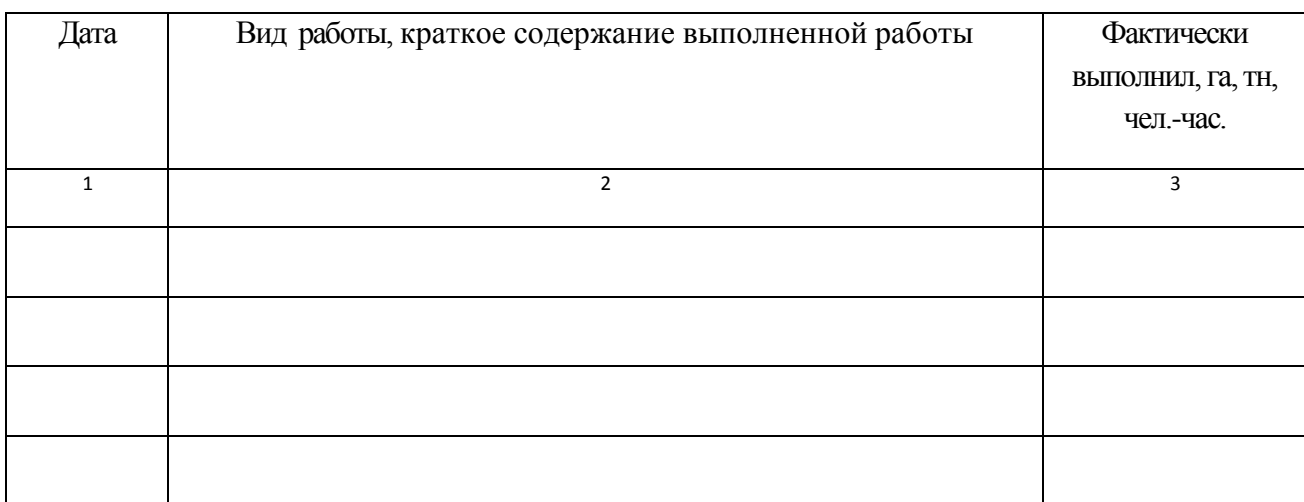

## М.П.

Приложение 3

## КАЛЕНДАРНО-ТЕМАТИЧЕСКИЙ ПЛАН прохождения производственной практики

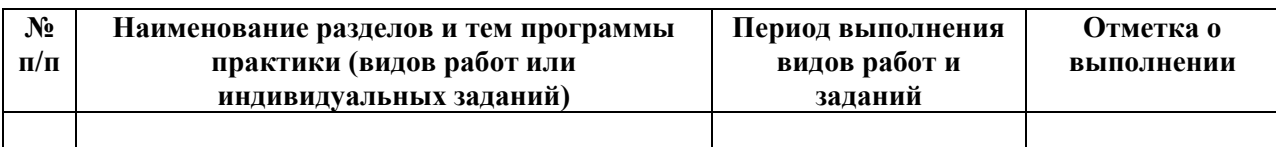

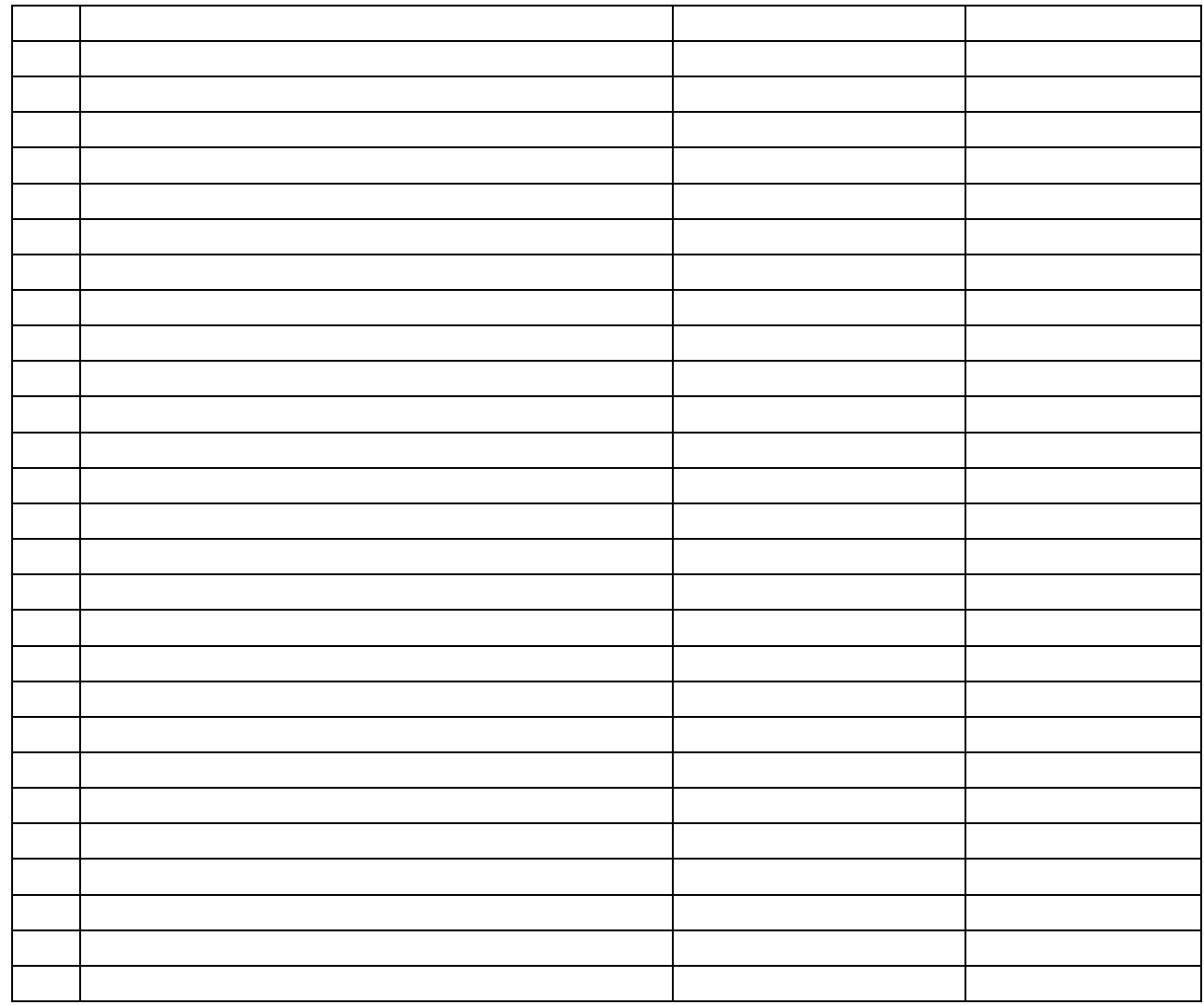

Руководитель практики от предприятия \_\_\_\_\_\_\_\_\_\_\_\_\_\_\_\_\_\_\_\_\_\_\_\_\_\_\_\_\_\_\_\_\_\_\_\_\_\_\_\_\_

(должность, подпись, Ф.И.О.)

Приложение 4

### ХАРАКТЕРИСТИКА

на обучающегося  $\qquad \qquad ( \Phi. M. O.)$ 

В характеристике отражается:

- время, в течение которого обучающийся проходил практику;

- отношение обучающегося к практике;

- в каком объеме выполнена программа практики;
- каков уровень теоретической и практической подготовки обучающегося;
- трудовая дисциплина обучающегося во время практики;
- качество выполняемых работ;

- об отношениях обучающегося с сотрудниками и посетителями организации;

- замечания и пожелания в адрес обучающегося;

- общий вывод руководителя практики от организации о выполнении

обучающимся программы практики.

Руководитель практики от предприятия  $/$  Ф.И.О. /

Дата, подпись

Печать

Приложение 5

#### **МИНИСТЕРСТВО СЕЛЬСКОГО ХОЗЯЙСТВА РФ**

#### **ФEДЕРАЛЬНОЕ ГОСУДАРСТВЕННОЕ БЮДЖЕТНОЕ ОБРАЗОВАТЕЛЬНОЕ УЧРЕЖДЕНИЕ ВЫСШЕГО ОБРАЗОВАНИЯ «РЯЗАНСКИЙ ГОСУДАРСТВЕННЫЙ АГРОТЕХНОЛОГИЧЕСКИЙ УНИВЕРСИТЕТ имени П.А.КОСТЫЧЕВА»**

Инженерный факультет

# **ДНЕВНИК**

# прохождения практики обучающегося

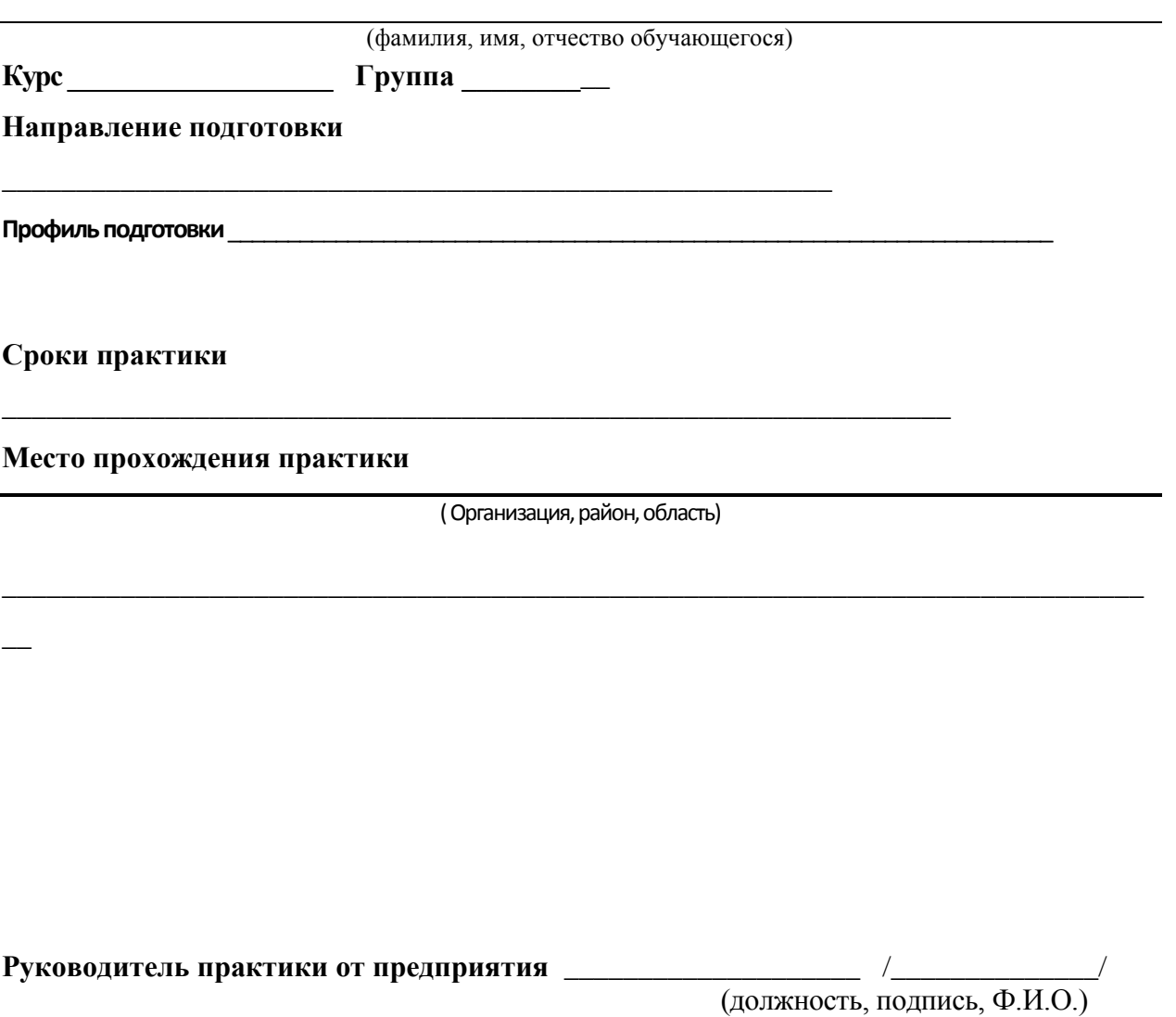

МП

# МИНИСТЕРСТВО СЕЛЬСКОГО ХОЗЯЙСТВА РОССИЙСКОЙ ФЕДЕРАЦИИ

Федеральное государственное бюджетное образовательное учреждение высшего образования «Рязанский государственный агротехнологический университет имени П.А.Костычева»

# ИНЖЕНЕРНЫЙ ФАКУЛЬТЕТ

# Кафедра: «Электротехника и физика»

# **Методические указания**

### **для выполнения НИР**

Для магистров очной и заочной форм обучения Направление подготовки 35.04.06 «АГРОИНЖЕНЕРИЯ» направленность «Электрооборудование и электротехнологии» Квалификация выпускника - Магистр

Рязань, 2020 г.

Методические указания для выполнения НИР предназначено для магистров очной и заочной формы обучения по направлению 35.04.06 «Агроинженерия» и содержит рекомендации по ее проведению, составлению отчета, дневника и защите отчета.

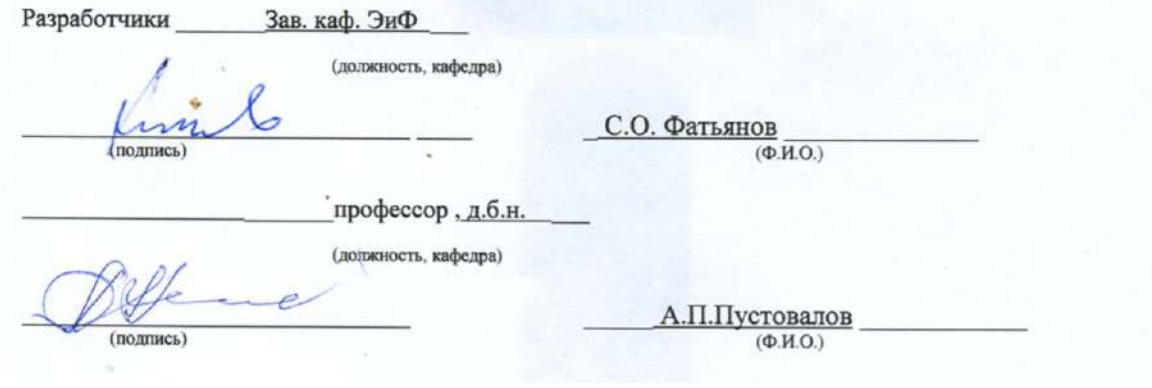

Рассмотрены и утверждены на заседании кафедры «\_23\_» сентября\_2020\_г., протокол № \_\_2\_\_

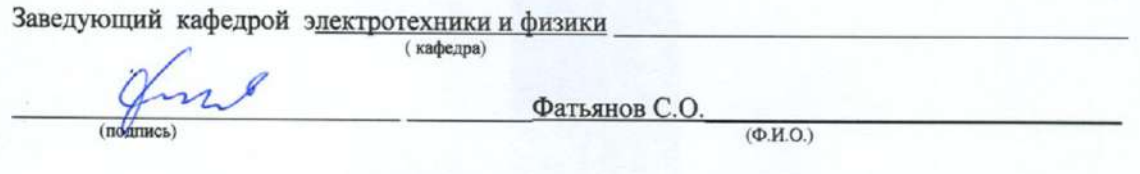

#### **1. Цель научно-исследовательской работы (НИР) :**

- ознакомить магистров с теоретическими сведениями, лежащими в основе разработки и решения технических проблем, возникающих при эксплуатации электрооборудования и применения электротехнологий в сельском хозяйстве и на промышленных предприятиях, а также способствовать овладению теоретическими и практическими навыками в области оперативного решения возникающих в связи с этим проблем сельскохозяйственного производства.

- разработка методики проведения исследований по совершенствованию технологических процессов и электрооборудования.

#### **2. Задачи научно-исследовательской работы (НИР) :\_\_\_\_\_**

Задачами **НИР** являются \_

- проведение научно-технических исследований, осуществление сложных экспериментов и наблюдений, научных разработок;

- изучение способов эксплуатации электроустановок;

- изучение методик сбора, обработки, анализа и систематизации научно-технической информации;

- подготовка научно-исследовательских отчетов, обзоров, публикаций по результатам научных исследований;

- разработка физических моделей исследуемых технологических процессов;

- сбор материалов для подготовки магистерской диссертации.

- выработка практических навыков выполнения НИР ;

- освоение работы с библиографическими источниками и патентными с привлечением современных информационных технологий;

- формулирование актуальности, проблемных ситуаций, целей и задач исследования;

- ознакомление с необходимыми методами исследования (модифицировать существующие, разрабатывать новые методы) и выбор из них наиболее подходящих, исходя из задач конкретного исследования (по теме магистерской диссертации или при выполнении заданий научного руководителя в рамках (авторской) магистерской программы );

- изучение современных информационных технологий при проведении научных исследований;

- обработка полученных результатов, анализ и представление их в виде законченных научноисследовательских разработок (отчета по НИР , тезисов докладов, научной статьи, курсовой работы, магистерской диссертации, составление заявки на изобретение).

Выпускник, освоивший программу магистратуры в соответствии с видами профессиональной деятельности должен быть готов решать следующие **профессиональные задачи:** 

 разработка рабочих программ и методик проведения научных исследований и технических разработок;

 выбор стандартных и разработка частных методик проведения экспериментов и испытаний, анализ их результатов;

 проектирование систем энергообеспечения, электрификации и автоматизации для объектов сельскохозяйственного назначения;

поиск путей сокращения затрат на выполнение механизированных и электрифицированных производственных процессов;

управление программами освоения новой продукции и внедрение перспективных технологий;

подготовка научно-технических отчетов, обзоров, публикаций по результатам выполненных исследований;

управление результатами научно-исследовательской деятельности и коммерционализация прав на объекты интеллектуальной собственности;

анализ российских и зарубежных тенденций развития механизации, электрификации и автоматизации технологических процессов в сельскохозяйственном производстве;

проектирование систем энергообеспечения, электрификации и автоматизации для объектов сельскохозяйственного назначения.

#### **3. Порядок прохождения практики НИР:**

Практика НИР студентов магистратуры должна проходить на рабочих местах и в экскурсионной форме. Рабочий день студента устанавливается продолжительностью 6 часов. Студенты обязаны полностью подчиняться действующим на предприятии правилам внутреннего распорядка.

Продолжительность практики 10 недель, которые распределяются приблизительно следующим образом:

1) Инструктаж по технике безопасности, оформление пропусков (1 день);

2) Составление календарного плана практики НИР, экскурсия по технологическим и электрическим установкам (1 день);

3) Изучение структуры предприятия (1 день);

4) Изучение технологических схем, объектов и технологического оборудования ( 1.5 недели);

5) Научно-исследовательская работа в лабораториях и подразделениях (4 недели);

6) Обработка и анализ полученной информации (2 недели);

7) Подготовка отчета по НИР (2 недели).

 Приведенный график распределения времени является ориентировочным и может изменяться по усмотрению руководителя практики от предприятия или образовательной организации.

 Для самоконтроля и контроля со стороны руководителя за ходом практики магистр ведет дневник. В дневнике ежедневно записывает все виды выполняемой им работы и вся полученная им в течении дня информация. Для ведения дневника используется обычная тетрадь. Затем его данные переносятся на бланк. Дневник является документом, на основании которого оценивается степень выполнения программы практики НИР. Кроме того он является первоисточником при оформлении отчета.

 Дневник подписывается руководителем практики от предприятия и прилагается к отчету студента о прохождении практики.

Научно-исследовательская работа должна проводиться (полностью или частично) на предприятиях, имеющих объекты, которые предполагается использовать в проведении научных исследований в соответствии с темой магистерской диссертации – высшие учебные заведения, сельскохозяйственные и электроснабжающие предприятия и предприятия с мощными электрическими службами.

Во время прохождения практики студент магистратуры обязан детально ознакомиться с организацией производства на предприятии и техникой безопасности, изучить устройство, монтаж и техническую эксплуатацию электроустановок, их техникоэкономическими показателями.

Перед отбытием на научно-исследовательскую практику студенту магистратуры выдается задание, в котором указывается перечень вопросов и исходных материалов, необходимых для качественного выполнения целей и задач практики.

Руководитель магистерской диссертации определяет объем работы, порядок ее выполнения, содержание отчета о проделанной работе. Отчет составляется на основании ежедневных записей в дневнике, сопровождается рисунками, чертежами и графиками. Отчет оформляется во время практики НИР и подписывается руководителем практики от предприятия.

По согласованию с руководителем перечень вопросов и содержание могут быть изменены или дополнены, если это не меняет содержания практики в целом, а повышает ее качество.

#### **5. Состав, объем и содержание отчета по НИР**

Отчет состоит из текстовой части и приложения (чертежи, схемы, графики). Структура отчета:

**Титульный лист;**

**Задание на практику;**

**Оглавление;**

**Введение** (обосновывается цель и задачи научно-производственной практики);

**Характеристика предприятия** (приводятся его производственно-хозяйственные показатели; основные экономические и технико-экономические данные).

**Научно-производственные характеристики** (описываются характеристики, а также производится выбор (проверка) электродвигателей, электротермического, электротехнологического оборудования объекта, потребителя; расчет освещения и облучения; выбор и расчет пускорегулирующих и защитных аппаратов и приборов; разработка схемы автоматизации производственного процесса или установки; расчет мощности и расхода электроэнергии электрических установок; расчет электрических нагрузок потребителей производственных процессов; выбор мощности источника питания электрических сетей напряжением 0,4кВ; организация монтажа, наладки и технической эксплуатации электрооборудования и средств автоматики; способы решения аналогичных инженерных задач в России и за рубежом; расчет на ЭВМ с использованием существующих программных продуктов);

#### **Заключение;**

#### **Список литературы;**

#### **Приложения.**

Отчет составляется на основании ежедневных записей в дневнике, сопровождается рисунками, чертежами и графиками. Отчет оформляется во время практики НИР и подписывается руководителем практики от предприятия.

Объем отчета составляет 20-25 страниц.

#### **6. Формы промежуточной аттестации (по итогам практики НИР)**

 Формой итогового контроля является зачет с оценкой. Прием зачета проводится после окончания практики, в сроки установленные кафедрой и графиком учебного процесса. Для его получения студенты представляют отчет, дневник по практике, характеристика с подписью руководителя и печатью предприятия.

 Вместе с дневником, (с отметкой предприятия о прохождении практики НИР) и производственной характеристикой, заверенной печатью отчет сдается руководителю практики от университета не позднее 10 дней с момента, когда студент приступил к занятиям.

 Практика считается пройденной успешно и студенту ставится зачет с оценкой, если при защите отчета студент показал хорошие знания по всем разделам программы практики НИР. Кроме того, при оценке итогов работы студента на практике принимается во внимание характеристика руководителя от предприятия, содержание и качество ведения дневника, а так же содержание и оформление отчета по практике НИР.

#### **7. Литература**

#### **7.1 Основная литература**

 1. Атабеков, Г.И. Теоретические основы электротехники. Линейные электрические цепи [Текст]: учебное пособие / Г.И. Атабеков. - 7-е изд. ; стереотип. - СПб. : Лань, 2012. - 592 с.

2. Бессонов, Л. А. Теоретические основы электротехники. электрические цепи в 2 ч. Часть 1. : Учебник / Бессонов Л.А. - 12-е изд. ; испр. и доп. - М. : Издательство Юрайт, 2016. - 364. - (Бакалавр. Академический курс). - Режим доступа: http:/www.biblioonline.ru.- [ЭБС Юрайт].

 3. Бессонов, Л. А. Т теоретические основы электротехники. электрические цепи в 2 ч. Часть 2. : Учебник / Бессонов Л.А. - 12-е изд. ; испр. и доп. - М. : Издательство Юрайт, 2016. - 347. - (Бакалавр. Академический курс). - Режим доступа: http:/www.biblioonline.ru.- [ЭБС Юрайт].

4. Жежеленко, И. В. Электромагнитная совместимость в электрических сетях [Электронный ресурс] : учебное пособие / И. В. Жежеленко, М. А. Короткевич. — Электрон. текстовые данные. — Минск : Вышэйшая школа, 2012. — 197 c. - Режим доступа: http://www.iprbookshop.ru/20304. — ЭБС «IPRbooks.

5. Киселев, В. И. Электротехника и электроника. Электромагнитные устройства и электрические машины : Учебник и практикум / Василий Игоревич; Лунин В.П. - Отв. ред. - 2-е изд. ; пер. и доп. - М. : Издательство Юрайт, 2016. - 184. - (Бакалавр. Академический курс). - Режим доступа: http:/www.biblio-online.ru.- [ЭБС Юрайт].

6. Кузовкин, В.А. Электротехника и электроника: Учебник для академического бакалавриата / В.А..Кузовкин, В.В. Филатов.- 2014 г. - Режим доступа: http:/www.biblioonline.ru.- [ЭБС Юрайт].

7. Пустовалов А.П. Курс лекций по физике и биофизике (часть 2): Учебное пособие.- Рязань, ФГБОУ ВПО «Рязанский государственный агротехнологический университет имени П.А.Костычева», 2013.- 160 с.

#### **7.2 Дополнительная литература**

1. Гордеев-Бургвиц, М. А. Общая электротехника и электроника [Электронный ресурс]: учебное пособие / М. А. Гордеев-Бургвиц. — Электрон. текстовые данные.— М. :

Московский государственный строительный университет, Ай Пи Эр Медиа, ЭБС АСВ, 2015.— 331 c. — Режим доступа: http://www.iprbookshop.ru/35441. — ЭБС «IPRbooks».

2. Новожилов, О.П. Электротехника (теория электрических цепей) в 2 ч. Часть 1.: Учебник / О.П. Новожилов - М. : Издательство Юрайт, 2016. - 403. - (Бакалавр. Академический курс). - Режим доступа: http:/www.biblio-online.ru.- [ЭБС Юрайт].

3. Новиков, В. А. Электропривод в современных технологиях [Электронный ресурс]: учебник / В. А. Новиков, С. В. Савва, Н. И. Татаринцев; под ред. В. А. Новикова. - Электрон. текстовые дан. - М. : Издательский центр «Академия», 2014. – 400 с. – Режим доступа : http://www.academia-moscow.ru/reader/?id=100534. - [ЭБС «Академия»].

4. Новожилов, О.П. Электротехника (теория электрических цепей) в 2 ч. Часть 2.: Учебник / О.П. Новожилов - М. : Издательство Юрайт, 2016. - 247. - (Бакалавр. Академический курс). - Режим доступа: http:/www.biblio-online.ru.- [ЭБС Юрайт].

5. Соловьев, А. Л. Релейная защита городских электрических сетей 6 и 10 кВ [Электронный ресурс] : учебное пособие / А. Л. Соловьев, М. А. Шабад. — Электрон. текстовые данные.— СПб. : Политехника, 2012. — 175 c. — Режим доступа: http://www.iprbookshop.ru/16301. — ЭБС «IPRbooks».

#### **7.3 Периодические издания**

 1. Вестник Рязанского государственного агротехнологического университета имени П.А. Костычева: науч.-производ. журн. / Учредитель и издатель: Федеральное государственное бюджетное образовательное учреждение высшего образования «Рязанский государственный агротехнологический университет имени П.А.Костычева». – 2012. - Рязань, 2016 - . - Ежекварт. – ISSN : 2077 – 2084.

 2. Гордеев-Бургвиц, М.А. Общая электротехника и электроника [Электронный ресурс]: учебное пособие / М.А. Гордеев-Бургвиц. - Электрон. текстовые данные.- М.: Московский государственный строительный университет, Ай Пи Эр Медиа, ЭБС АСВ, 2015.— 331 c. - Режим доступа: http://www.iprbookshop.ru/35441. — ЭБС «IPRbooks»..

для бакалавров / Данилов, Илья Александрович. - М. : Юрайт, 2012. - 673 с.

3. Электрооборудование: эксплуатация и ремонт: науч.-практич. журн. / Учредитель: ИД «Панорама».– М: ООО Издательский дом «Панорама», 2015. - Ежемес.. – ISSN 2074-9635.

хозяйстве $-2008 - N_2$ .

#### **7.4 Базы данных, информационно-справочные и поисковые системы**

- 1. ЭБС «Лань» Режим доступа: . http://e.lanbook.com/
- 2. ЭБС «Руконт» Режим доступа: http://rucont.ru/

#### **8 .Материально-техническое обеспечение практики НИР**:

Аудитория № 45, 33, 14,92

Электродвигатели, электроустановки, трансформаторы, технологическое электрооборудование различного назначения, аппаратура релейной защиты, высоковольтные и низковольтные аппараты и др. электрооборудование.

Лабораторные стенды с установленным в них оборудованием :

 1. Измерительные приборы: амперметры постоянного, переменного тока и универсальные, ваттметры, фазометры, измерительные мосты емкости и индуктивности, осциллограф, цифровые мультиметры, измеритель параметров мощных транзисторов, электрический счетчик элекромагнитной энергии;

 2. Сопротивления, реостаты, катушки индуктивности, батареи конденсаторов и сопротивлений;

- 3. Трансформаторы, ЛАТРы;
- 4. Коммутационная аппаратура;
- 5. Нелинейные сопротивления (инфракрасные излучатели);
- 6. Источники постоянного, переменного и трехфазного тока;
- 7. Асинхронные электродвигатели; тахометр ТЦ-3М; вольтметр В7-16;
- 8. Электронные устройства:
	- 1.Регулируемый источник тока;
	- 2. Регулируемый источник напряжения;
	- 3.Генератор пилообразного напряжения;
	- 4.Тиристорный регулятор напряжения;
	- 5.Выпрямительный мост;
	- 6.Транзисторный усилитель;
	- 7.Мультивибратор;
	- 8.Триггер;
	- 9. Высокочастотный генератор.
		- 10. Генераторы сигналов синусоидальной и прямоугольной формы.

#### **Средства обеспечения освоения теоретического материала практики**

Мультимедийное оборудование: персональный компьютер (ноутбук) с набором необходимых приложений, портативный мультимедийный проектор, проекционный экран, наглядные учебные пособия, электромагнитное оборудование

**ПРИЛОЖЕНИЯ**

Приложение А

Образец договора

**Д О Г О В О Р № \_\_\_\_\_\_\_\_\_**

г. Рязань **«** » 201 г.

Федеральное государственное бюджетное образовательное учреждение высшего образования «Рязанский государственный агротехнологический университет имени П.А. Костычева» (ФГБОУ ВО РГАТУ), именуемое в дальнейшем Университет, в лице заведующего отделом учебных и производственных практик Суровой Людмилы Викторовны, действующего на основании доверенности № 01/10-20 от 05.06.2017 года с одной стороны, и

(наименование организации (учреждения) всех форм собственности) именуемое в дальнейшем Организация, в лице

действующего на основании \_\_\_\_\_\_\_\_\_\_\_с другой стороны, совместно именуемые Стороны, в соответствии с Положением о практике обучающихся, осваивающих основные образовательные программы высшего образования в федеральном государственном бюджетном образовательном учреждении высшего образования «Рязанский государственный агротехнологический университет имени П.А. Костычева», заключили настоящий Договор о нижеследующем:

#### **1. Предмет Договора**

1.1. В целях повышения профессиональной компетентности обучающихся Университета посредством практического обучения и реализации положений Федерального закона от 29 декабря 2012 г. № 273-ФЗ «Об образовании в Российской Федерации» настоящий Договор регулирует порядок организации и проведения практики, а также условия предоставления мест для прохождения практики обучающимися Университета. Количество мест и условия прохождения практики оговариваются обязательствами настоящего Договора.

#### **2. Права и обязанности Организации**

2.1. Принять для прохождения практики

вид (тип практики) практики обучающегося (ихся) курса по направлению подготовки 35.04.06 Агроинженерия

в количестве и человек (а):

(Ф.И.О. обучающегося (ихся)) в период с « $\_\_\_$   $\_\_\_\_\_\_\_$  201 $\_\_$  г. по « $\_\_$  »  $\_\_\_\_\_\_$  201 $\_\_$  г. с использованием практикантов на должности:

2.2. Соблюдать согласованные с Университетом рабочий график (план) прохождения практики. 2.3. Назначить квалифицированных специалистов для руководства практикой обучающихся. Руководитель практики

\_\_\_\_\_\_\_\_\_\_\_\_\_\_\_\_\_\_\_\_\_\_\_\_\_\_\_\_\_\_\_\_\_\_\_\_\_\_\_\_\_\_\_\_\_\_\_\_\_\_\_\_\_\_\_\_\_\_\_\_\_\_\_\_\_\_\_\_\_\_\_\_\_\_\_\_\_\_\_\_\_\_\_\_\_ (Ф.И.О., должность)

2.4. Обеспечить обучающимся условия безопасной работы, отвечающие санитарным правилам и требованиям охраны труда, проводить инструктажи по охране труда, технике безопасности, пожарной безопасности с оформлением установленной документации. Расследовать и учитывать несчастные случаи, произошедшие в Организации с обучающимися во время прохождения практики, комиссией совместно с руководителем практики от Университета.

2.5. Обеспечивать и контролировать соблюдение обучающимися-практикантами правил внутреннего трудового распорядка, установленных в Организации.

2.6. Распространить на обучающихся, зачисленных на должности, трудовое законодательство, государственное социальное страхование наравне со всеми работниками.

2.7. Предоставить обучающимся-практикантам возможность пользоваться лабораториями, мастерскими, библиотекой, технической и другой документацией, годовыми отчетами, необходимыми для успешного освоения обучающимися программы практики и выполнения ими индивидуальных заданий и написания отчета о практике.

2.8. Не допускать обучающихся к работам, не предусмотренным программой практики.

2.9. Оказывать помощь в подборе материалов для курсовых и выпускных квалификационных работ, научно-исследовательских работ.

2.10. По окончании практики дать письменный отзыв(ы)/ характеристику(ки) о работе обучающегося(ихся).

#### **3. Права и обязанности Университета**

3.1. Направить обучающегося(ихся) на прохождение

#### вид (тип практики) практики.

3.6. Для инвалидов и лиц с ограниченными возможностями здоровья согласовать с Организацией условия и виды труда с учетом рекомендаций медико-социальной экспертизы и индивидуальной программы реабилитации инвалида.

3.7. Оказывать производству научно-техническую помощь руководителями практики от Университета, выезжающими к обучающимся на практику.

<sup>3.2.</sup> Согласовать с Организацией рабочий график (план) прохождения практики.

<sup>3.3.</sup> Обеспечить обучающихся программой, индивидуальными заданиями и направлениями на практику, с указанием даты начала и окончания практики, со стороны кафедр Университета.

<sup>3.4.</sup> Разрабатывать тематику индивидуальных заданий. Оказывать методическую помощь обучающимся при выполнении и сборе материалов к научно-квалификационной работе (диссертации).

<sup>3.5.</sup> Представить в Организацию список обучающихся, направляемых на практику и сроки прохождения практики не позднее, чем за неделю до ее начала. Направление обучающихся на практику осуществляется на основании приказов по Университету о распределении обучающихся по местам практики.

<sup>3.8.</sup> Назначить опытных руководителей практики от Университета, хорошо знающих данное производство, в качестве групповых и (или) индивидуальных руководителей практики.

<sup>3.9.</sup> Осуществлять контроль за проведением практики, за соблюдением ее сроков и содержанием непосредственно в Организации.

3.10. Обеспечивать проверку и контроль за качественным проведением инструктажей по охране труда, технике безопасности, пожарной безопасности.

3.11. Обеспечивать соблюдение обучающимися трудовой дисциплины и правил внутреннего трудового распорядка, обязательных для работников Организации.

#### **4. Прочие положения**

4.1. Настоящий Договор вступает в силу с момента его подписания обеими сторонами и действует до полного исполнения сторонами своих обязательств.

4.2. Спорные вопросы и взаимные претензии, связанные с выполнением настоящего Договора, разрешаются путем переговоров сторон.

4.3. Настоящий Договор составлен в 2-х экземплярах, которые имеют одинаковую юридическую силу, по одному для каждой из сторон.

#### **5. Адреса и банковские реквизиты сторон**

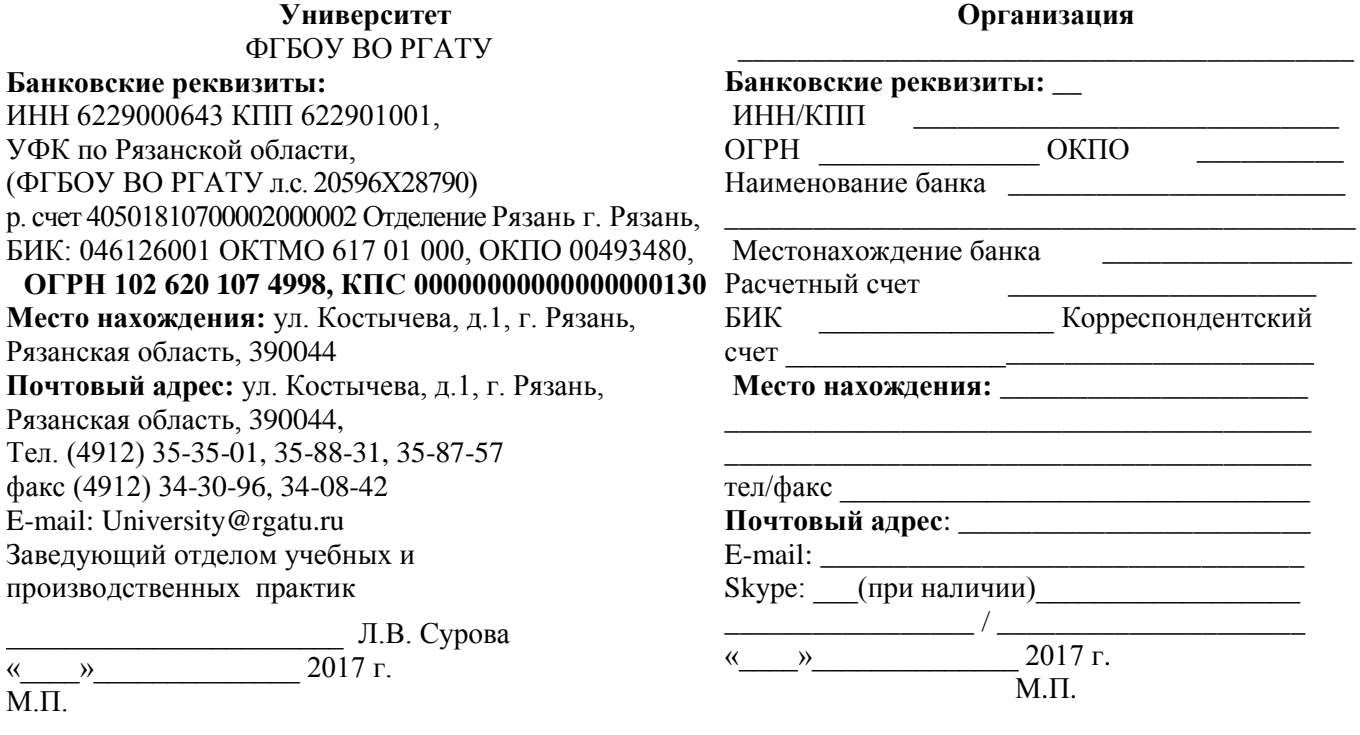

Форма рабочего графика (плана) проведения практики

# **Рабочий график (план)**

**проведения практики**

Перечень планируемых результатов обучения при прохождении практики, соотнесенных с планируемыми результатами освоения образовательной программы.

\_\_\_\_\_\_\_\_\_\_\_\_\_\_\_\_\_\_\_\_\_\_\_\_\_\_\_\_\_\_\_\_\_\_\_\_\_\_\_\_\_\_\_\_\_\_\_\_\_\_\_\_\_\_\_\_\_\_\_\_\_\_\_\_\_\_\_\_\_\_\_\_\_\_\_\_\_ \_\_\_\_\_\_\_\_\_\_\_\_\_\_\_\_\_\_\_\_\_\_\_\_\_\_\_\_\_\_\_\_\_\_\_\_\_\_\_\_\_\_\_\_\_\_\_\_\_\_\_\_\_\_\_\_\_\_\_\_\_\_\_\_\_\_\_\_\_\_\_\_\_\_\_\_\_

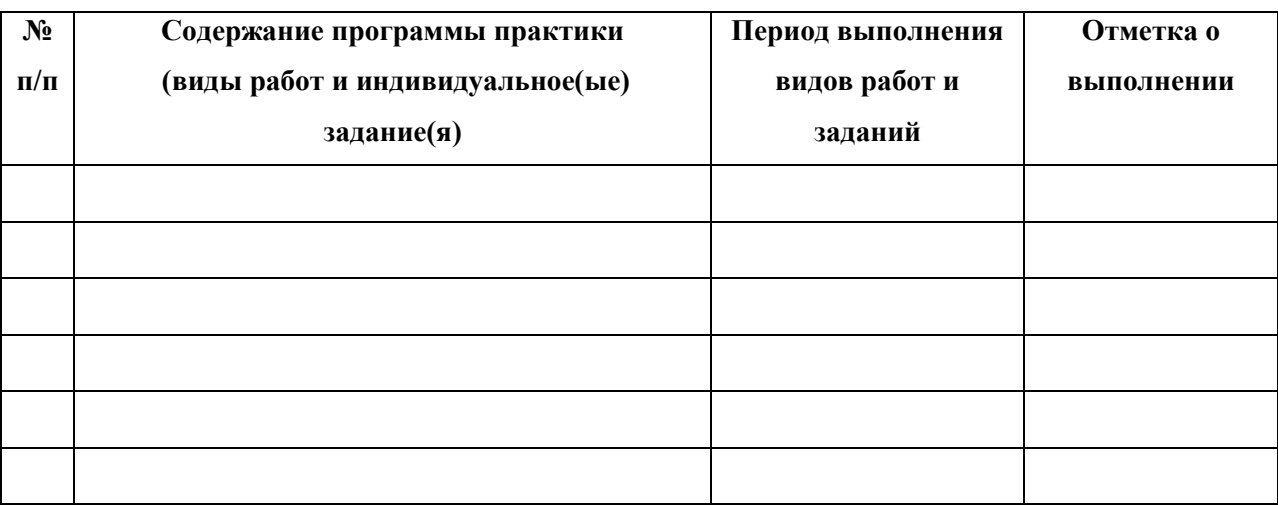

Руководитель практики от Университета **\_\_\_\_\_\_\_\_\_\_\_\_\_\_\_\_\_\_\_\_\_\_\_\_\_\_\_\_\_\_\_\_\_\_\_\_**

**(звание, подпись, Ф.И.О.)**

Руководитель практики от профильной

организации\_\_\_\_\_\_\_\_\_\_\_\_\_\_\_\_\_\_\_\_\_\_\_\_\_\_\_\_**\_\_\_\_\_\_\_\_\_\_\_\_\_\_\_\_\_\_\_\_\_\_\_\_\_\_\_\_\_\_\_\_\_\_\_\_**

**(должность, подпись, Ф.И.О.)**

Приложение В

Форма титульного листа (примерная): отчета

### **МИНИСТЕРСТВО СЕЛЬСКОГО ХОЗЯЙСТВА РОССИЙСКОЙ ФЕДЕРАЦИИ**

#### **ФEДЕРАЛЬНОЕ ГОСУДАРСТВЕННОЕ БЮДЖЕТНОЕ ОБРАЗОВАТЕЛЬНОЕ УЧРЕЖДЕНИЕ ВЫСШЕГО ОБРАЗОВАНИЯ «РЯЗАНСКИЙ ГОСУДАРСТВЕННЫЙ АГРОТЕХНОЛОГИЧЕСКИЙ УНИВЕРСИТЕТ ИМЕНИ П.А. КОСТЫЧЕВА»**

\_\_\_\_\_\_\_\_\_\_\_\_\_\_ факультет

## **ОТЧЕТ**

#### **о прохождении практики**

**\_\_\_\_\_\_\_\_\_\_\_\_\_\_\_\_\_\_\_\_\_\_\_\_\_\_\_\_\_\_\_\_\_\_\_\_\_\_\_\_\_\_\_\_\_** вид (тип) практики

**\_\_\_\_\_\_\_\_\_\_\_\_\_\_\_\_\_\_\_\_\_\_\_\_\_\_\_\_\_\_\_\_\_\_\_\_\_\_\_\_\_\_\_\_\_\_\_\_\_\_\_\_\_\_\_\_\_\_\_\_\_**

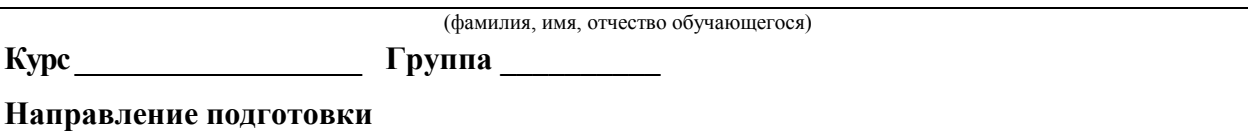

**Направленность (профиль) программы**\_\_\_\_\_\_\_\_\_\_\_\_\_\_\_\_\_\_\_\_\_\_\_\_\_\_\_\_\_\_\_\_\_\_\_\_\_\_\_\_\_\_\_\_\_\_\_\_\_\_\_

**Сроки практики \_\_\_\_\_\_\_\_\_\_\_\_\_\_\_\_\_\_\_\_\_\_\_\_\_\_\_\_\_\_\_\_\_\_\_\_\_\_\_\_\_\_\_\_\_\_\_\_\_\_\_\_\_\_\_\_\_\_\_\_\_**

**Место прохождения практики** 

( указывается полное наименование структурного подразделения Университета/ профильной организации, а также их фактический адрес) \_\_\_\_\_\_\_\_\_\_\_\_\_\_\_\_\_\_\_\_\_\_\_\_\_\_\_\_\_\_\_\_\_\_\_\_\_\_\_\_\_\_\_\_\_\_\_\_\_\_\_\_\_\_\_\_\_\_\_\_\_\_\_\_\_\_\_\_\_\_\_\_\_\_\_\_\_

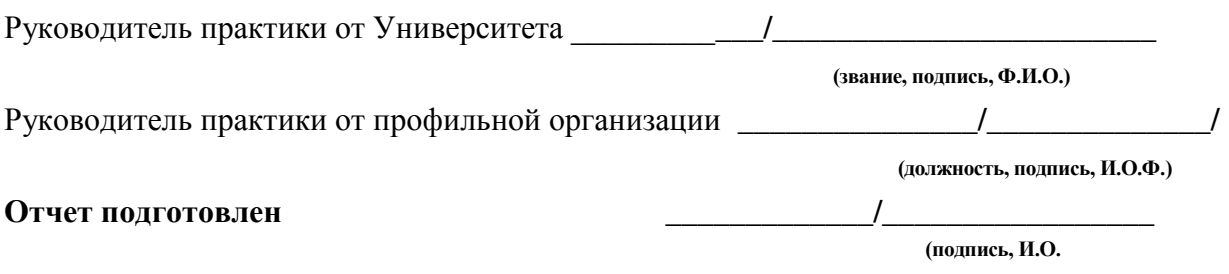

Рязань 20\_\_\_\_\_

Приложение Г

#### Форма индивидуального задания на практику

#### Федеральное государственное бюджетное образовательное учреждение высшего образования «Рязанский государственный агротехнологический университет имени П.А. Костычева»

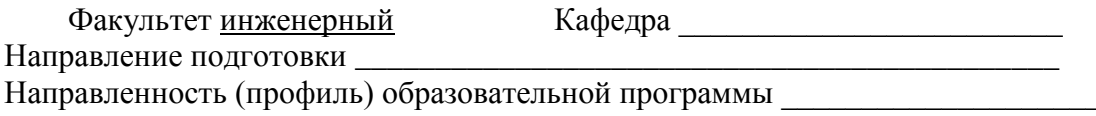

### ИНДИВИДУАЛЬНОЕ ЗАДАНИЕ СТУДЕНТУ

на производственную практику (Пирания и производственную практику (Пирания и производственную практику (Пирания

(фамилия, имя, отчество)

1. Место прохождения производственной практики студентом производственной практики

#### 2. В отчете по результатам производственной практики представить:

Дата выдачи задания на производственную практику \_\_\_\_\_\_\_\_\_\_\_\_\_\_\_\_\_\_\_\_\_\_\_\_\_\_\_\_\_\_\_

#### Руководитель производственной практики от Университета

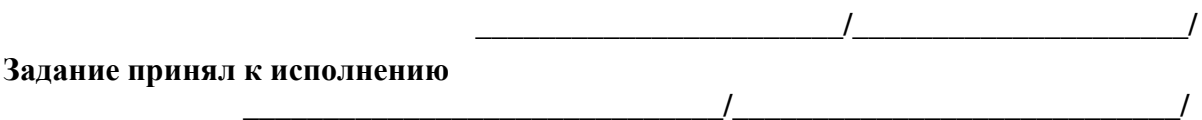

Приложение Д

Форма дневника практики

### ФEДЕРАЛЬНОЕ ГОСУДАРСТВЕННОЕ БЮДЖЕТНОЕ ОБРАЗОВАТЕЛЬНОЕ УЧРЕЖДЕНИЕ ВЫСШЕГО ОБРАЗОВАНИЯ «РЯЗАНСКИЙ ГОСУДАРСТВЕННЫЙ АГРОТЕХНОЛОГИЧЕСКИЙ **УНИВЕРСИТЕТ ИМЕНИ П.А.КОСТЫЧЕВА»**

**Инженерный факультет**

# **ДНЕВНИК прохождения производственной практики обучающегося**

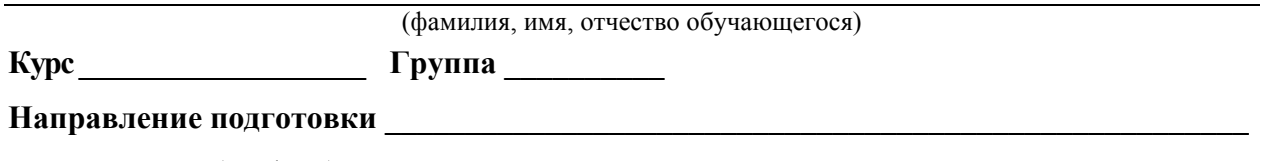

\_\_\_\_\_\_\_\_\_\_\_\_\_\_\_\_\_\_\_\_\_\_\_\_\_\_\_\_\_\_\_\_\_\_\_\_\_\_\_\_\_\_\_\_\_\_\_\_\_\_\_\_\_\_\_\_\_\_\_\_\_\_\_\_\_\_\_\_\_\_\_\_\_\_\_\_\_\_\_\_

Направленность (профиль) образовательной программы\_\_\_\_\_\_\_\_\_\_\_\_\_\_\_\_\_\_\_\_\_\_\_\_\_\_\_\_\_\_\_

**Сроки практики \_\_\_\_\_\_\_\_\_\_\_\_\_\_\_\_\_\_\_\_\_\_\_\_\_\_\_\_\_\_\_\_\_\_\_\_\_\_\_\_\_\_\_\_\_\_\_\_\_\_\_\_\_\_\_\_\_\_\_\_\_\_**

**Место прохождения практики** 

( Организация, район, область)

\_\_\_\_\_\_\_\_\_\_\_\_\_\_\_\_\_\_\_\_\_\_\_\_\_\_\_\_\_\_\_\_\_\_\_\_\_\_\_\_\_\_\_\_\_\_\_\_\_\_\_\_\_\_\_\_\_\_\_\_\_\_\_\_\_\_\_\_\_\_\_\_\_\_\_\_\_

Руководитель практики от профильной организации

**\_\_\_\_\_\_\_\_\_\_\_\_\_\_\_\_\_\_\_\_ /\_\_\_\_\_\_\_\_\_\_\_\_\_\_/**

(должность, подпись, Ф.И.О.)

МП

# Приложение Д (окончание)

### **Содержание дневника (**страница 2 и последующие**)**

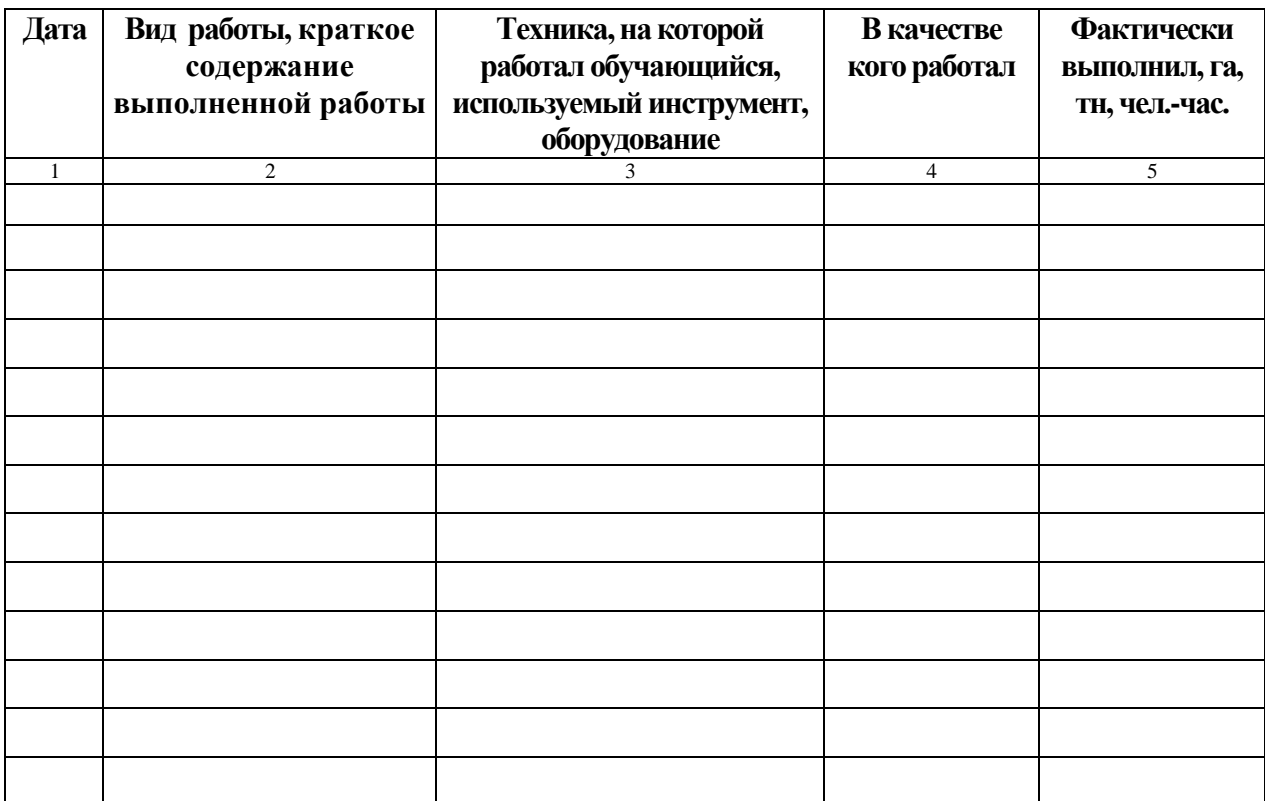

# Приложение Е

### Форма направления на производственную практику

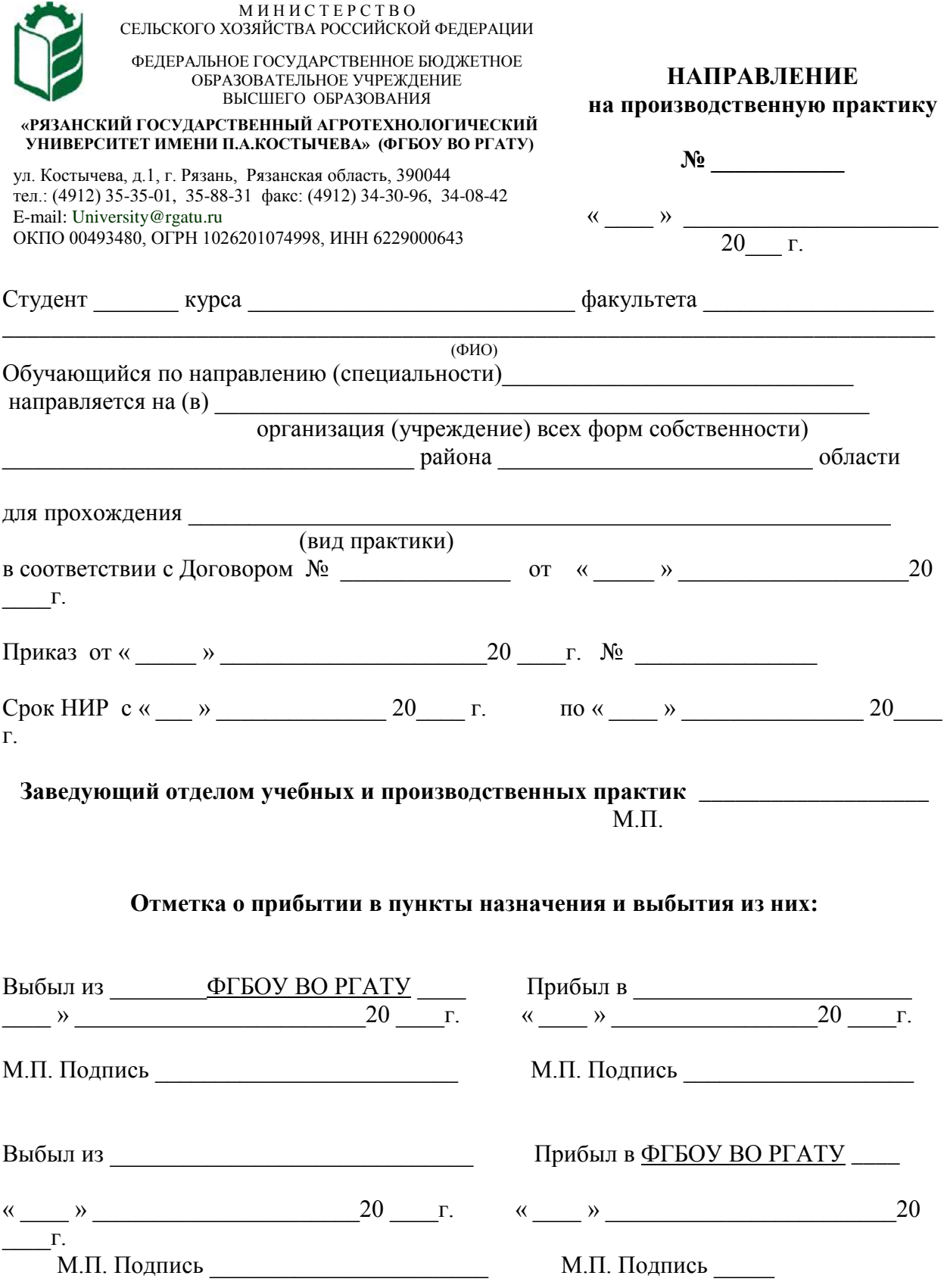

### **ИНЖЕНЕРНЫЙ ФАКУЛЬТЕТ**

**Кафедра электроснабжения**

**Методические рекомендации для прохождения педагогической практики студентами очной и заочной форм обучения, обучающихся по направлению 35.04.06 Агроинженерия**

Методические рекомендации для прохождения педагогической практики студентами очной и заочной форм обучения, обучающихся по направлению 35.04.06 Агроинженерия

Авторы:

кандидат технических наук, доцент, зав. кафедрой «Электроснабжение» РГАТУ Д.Е. Каширин

кандидат технических наук, доцент кафедры «Электроснабжение» РГАТУ С.Н. Гобелев

Рецензент: кандидат технических наук, доцент, кандидат технических наук, доцент,<br>зав. кафедрой «Электротехника и физика» РГАТУ – физичентов С.О. Фатьянов

Одобрено на заседании кафедры «Электроснабжение» ФГБОУ ВО РГАТУ имени П.А.Костычева

Протокол № 2 от 23 сентября 2020 г.

Зав. кафедрой «Электроснабжение» РГАТУ Д.Е. Каширин

Одобрено учебно-методической комиссией инженерного факультета ФГБОУ ВО РГАТУ имени П.А.Костычева

Протокол № 2 от 23 сентября 2020 г.

Председатель учебно-методической комиссии по направлению 35.04.06 Агроинженерия Д.О. Олейник

### **ОГЛАВЛЕНИЕ**

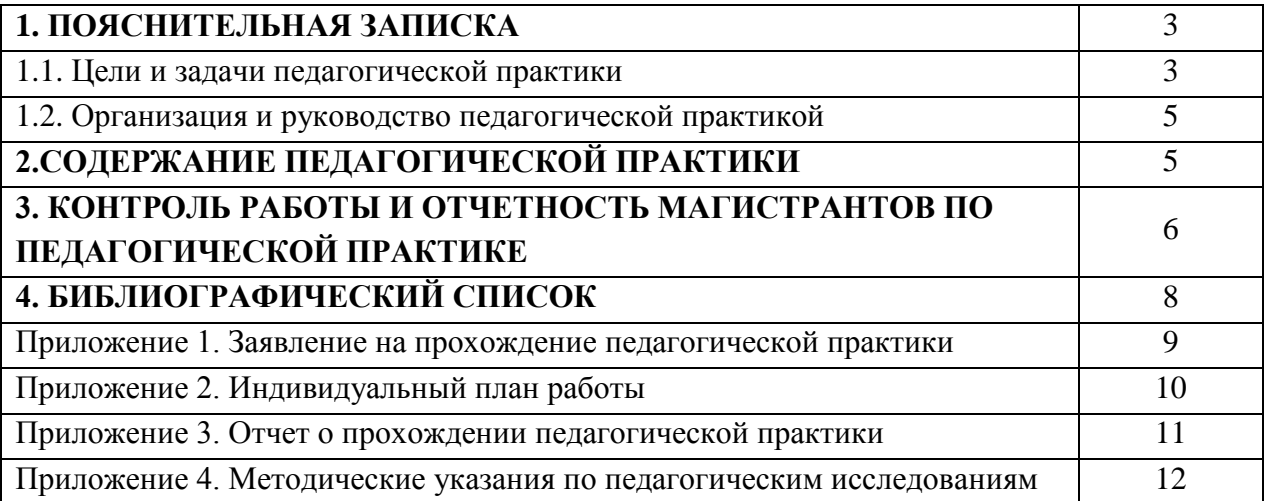

#### **1. ПОЯСНИТЕЛЬНАЯ ЗАПИСКА**

#### **1.1 Цели и задачи производственной педагогической практики**

Педагогическая практика является одним из типов производственной практики. Педагогическая практика магистрантов - важнейшая составная часть основной образовательной программы высшего образования.

Педагогическая практика, в соответствии с утвержденными учебными планами, проводится на 2 курсе в 4 семестре. В зависимости от реализуемой магистерской программы, период проведения педагогической практики может быть изменен в установленном порядке.

Целью педагогической практики является

- получение профессиональных умений и опыта профессиональной деятельности в сфере педагогической и учебно-методической работы в высших учебных заведениях, и овладение педагогическими навыками проведения отдельных видов учебных занятий.

Задачами педагогической практики являются:

углубление полученных теоретических знаний за счет получения профессиональных умений и опыта профессиональной деятельности в решении конкретных педагогических задач;

− получение профессиональных умений и опыта профессиональной деятельности в сфере применения современных образовательных информационных технологий и их использования в учебном процессе;

− получение профессиональных умений и опыта профессиональной деятельности в сфере подготовки и проведения различных форм учебных занятий.

Выпускник, освоивший программу магистратуры, в соответствии с видом (видами) профессиональной деятельности, на который (которые) ориентирована программа магистратуры, должен быть готов решать следующие **профессиональные задачи**:

педагогическая деятельность:

преподавание агроинженерных дисциплин в учреждениях системы высшего и среднего профессионального образования, среднего общего образования, системы дополнительного образования.

Форма практики - непрерывная:

по видам практик - путем выделения в календарном учебном графике непрерывного периода учебного времени для проведения каждого вида (совокупности видов) практики.

Производственная педагогическая практика магистрантов может проходить в следующим образом:

 участие магистранта в подготовке лекции и проведений практических занятий по теме, определенной руководителем магистерской диссертации и соответствующей направлению научных интересов магистранта;

разработка инновационных методов ведения занятия со студентами;

 подготовка деловых игр, кейсов, материалов для практических работ, составление задач и т.д. по заданию научного руководителя;

- участие в проведении деловых игр для студентов;
- участие в проверке курсовых работ и отчетов по практикам студентов;
- другие формы работ, определенные научным руководителем.

Организация педагогической практики направлена на обеспечение непрерывности и последовательности овладения магистрантами навыками и умениями профессиональной деятельности в соответствии с требованиями к уровню подготовки магистра.

Педагогическая практика проводится в структурных подразделениях Рязанского государственного агротехнологического университета имени П.А. Костычева.

Педагогическая практика проводится в соответствии с индивидуальной программой, составленной магистрантом совместно с научным руководителем.

Руководство педагогической практикой осуществляется ответственным по практике по согласованию с руководителем магистерской программы. Контроль прохождения педагогической практики магистрантами осуществляется ответственным за педагогическую практику.

Педагогическая практика оценивается руководителем по практике на основе отчета, составляемого магистрантом. Отчет о прохождении практики должен включать описание

проделанной магистрантом работы. В качестве приложения к отчету должны быть представлены тексты лекций и/или планы лекций и/или семинарских занятий, составленные деловые игры кейсы, задачи и т.д.

Оценка по педагогической практике (дифференцированный зачет) заносится в экзаменационную ведомость и зачетную книжку, приравнивается к оценкам (зачетам) по теоретическому обучению и учитывается при подведении итогов общей успеваемости магистрантов.

Магистранты, не выполнившие программу практики по уважительной причине, направляются на практику вторично в свободное от учебы время или проходят практику в индивидуальном порядке.

Магистранты, не выполнившие без уважительной причины требования программы практики или получившие неудовлетворительную оценку, отчисляются из университета как имеющие академическую задолженность в порядке, предусмотренном Уставом университета и Положением об аттестации студентов и порядке ликвидации академической задолженности.

Для выполнения программы педагогической практики магистрант должен владеть знаниями по педагогике, технологиям и методике обучения, а также психологии обучения.

Данный тип практики позволяет магистрантам приобрести необходимый опыт профессионально-педагогической деятельности и предполагает овладение следующими *профессионально-педагогическими навыками* (владеть)*:*

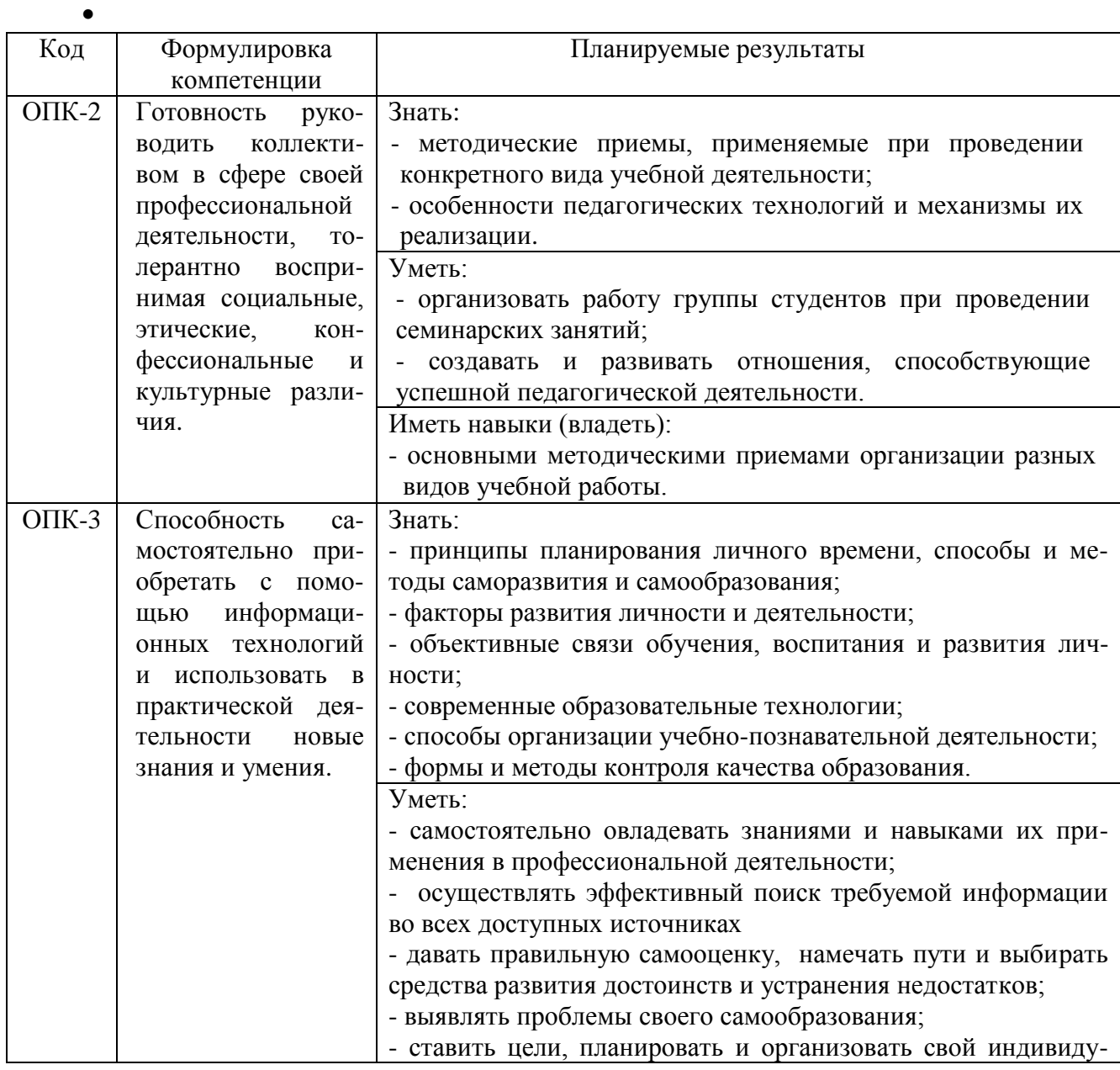
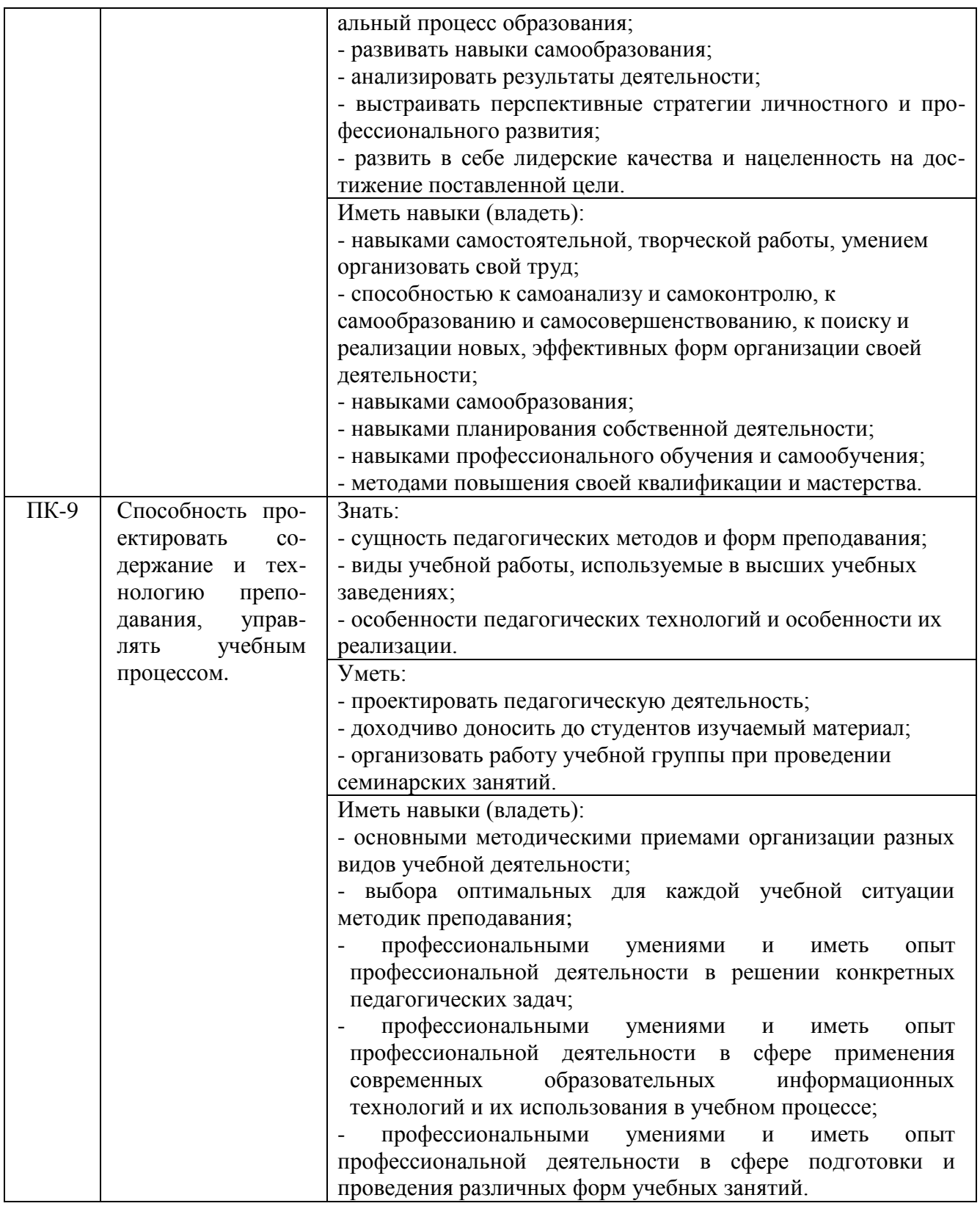

# **1.2 Организация и руководство педагогической практикой**

Требования к организации педагогической практики определяются государственными образовательными стандартами высшего образования и внутренними локальными актами университета. Организация практик на всех этапах должна быть направлена на обеспечение непрерывности и последовательности овладения магистрантами профессиональной деятельностью в соответствии с требованиями к уровню их подготовки.

К организационно-методическому обеспечению практики относятся: программа педагогической практики и методические рекомендации по организации практики. Основным документом по организации и проведению практики является программа практики.

Организацию и руководство работой магистрантов обеспечивают руководитель магистранта или научный руководитель магистерской программы. При необходимости для консультаций привлекаются высококвалифицированные специалисты из профессорскопреподавательского состава, систематически занимающиеся научно-методической и педагогической деятельностью, имеющими базовое образование соответствующего профиля, учёную степень или учёное звание.

Базами практики являются кафедры университета осуществляющие учебный процесс по профилю программы магистерской подготовки.

Для руководства практикой, проводимой в организациях, назначается руководитель (руководители) практики от организации из числа лиц, относящихся к профессорскопреподавательскому составу данной организации.

Для руководства практикой, проводимой в профильной организации, назначаются руководитель (руководители) практики из числа лиц, относящихся к профессорскопреподавательскому составу организации, организующей проведение практики (далее руководитель практики от организации), и руководитель (руководители) практики из числа работников профильной организации (далее - руководитель практики от профильной организации).

Руководитель практики от организации: составляет рабочий график (план) проведения практики;

-разрабатывает индивидуальные задания для обучающихся, выполняемые в период практики;

-участвует в распределении обучающихся по рабочим местам и видам работ в организации; осуществляет контроль за соблюдением сроков проведения практики и соответствием ее содержания требованиям, установленным ОПОП ВО;

-оказывает методическую помощь обучающимся при выполнении ими индивидуальных заданий, а также при сборе материалов к выпускной квалификационной работе в ходе преддипломной практики;

-оценивает результаты прохождения практики обучающимися.

Руководитель практики от профильной организации:

-согласовывает индивидуальные задания, содержание и планируемые результаты практики; предоставляет рабочие места обучающимся;

-обеспечивает безопасные условия прохождения практики обучающимся, отвечающие санитарным правилам и требованиям охраны труда;

-проводит инструктаж обучающихся по ознакомлению с требованиями охраны труда, техники безопасности, пожарной безопасности, а также правилами внутреннего трудового распорядка.

При проведении практики в профильной организации руководителем практики от организации и руководителем практики от профильной организации составляется совместный рабочий график (план) проведения практики.

Обучающиеся в период прохождения практики:

-выполняют индивидуальные задания, предусмотренные программами практики: соблюдают правила внутреннего трудового распорядка; соблюдают требования охраны труда и пожарной безопасности.

# **2. СОДЕРЖАНИЕ ПЕДАГОГИЧЕСКОЙ ПРАКТИКИ**

Педагогическая практика предполагает овладение магистрантами разнообразными видами педагогической деятельности: проектировочной, организационной, коммуникативной, диагностической, аналитико-оценочной, исследовательской.

В структуре практики выделяются три этапа:

- организационно-подготовительный этап,
- основной этап,

- заключительный, посвящённый подготовке и защите отчёта по практике.

На организационно-подготовительном этапе для планирования и координация деятельности магистрантов целесообразно предоставить возможность магистрантам ознакомиться с рабочей программой и сформировать индивидуальный план работы.

Индивидуальный план, подписанный студентом и руководителем практики, является документом – контрактом, определяющим характер, объём и продуктивность различных направлений педагогической работы магистранта.

На основном этапе практики *руководитель контролирует* процесс выполнения индивидуального плана практики магистрантами, организует консультации, в ходе которых студенты демонстрируют продукты педагогической деятельности, обсуждают возникшие проблемные задачи и план работы по их решению.

На заключительном этапе практики *руководитель должен* проверить содержание отчёта по практике, приложений и демонстрационных/ презентационных материалов, оценить соответствие содержания выполненной работы индивидуальному плану и сделать вывод о возможности допуска магистранта к защите практики.

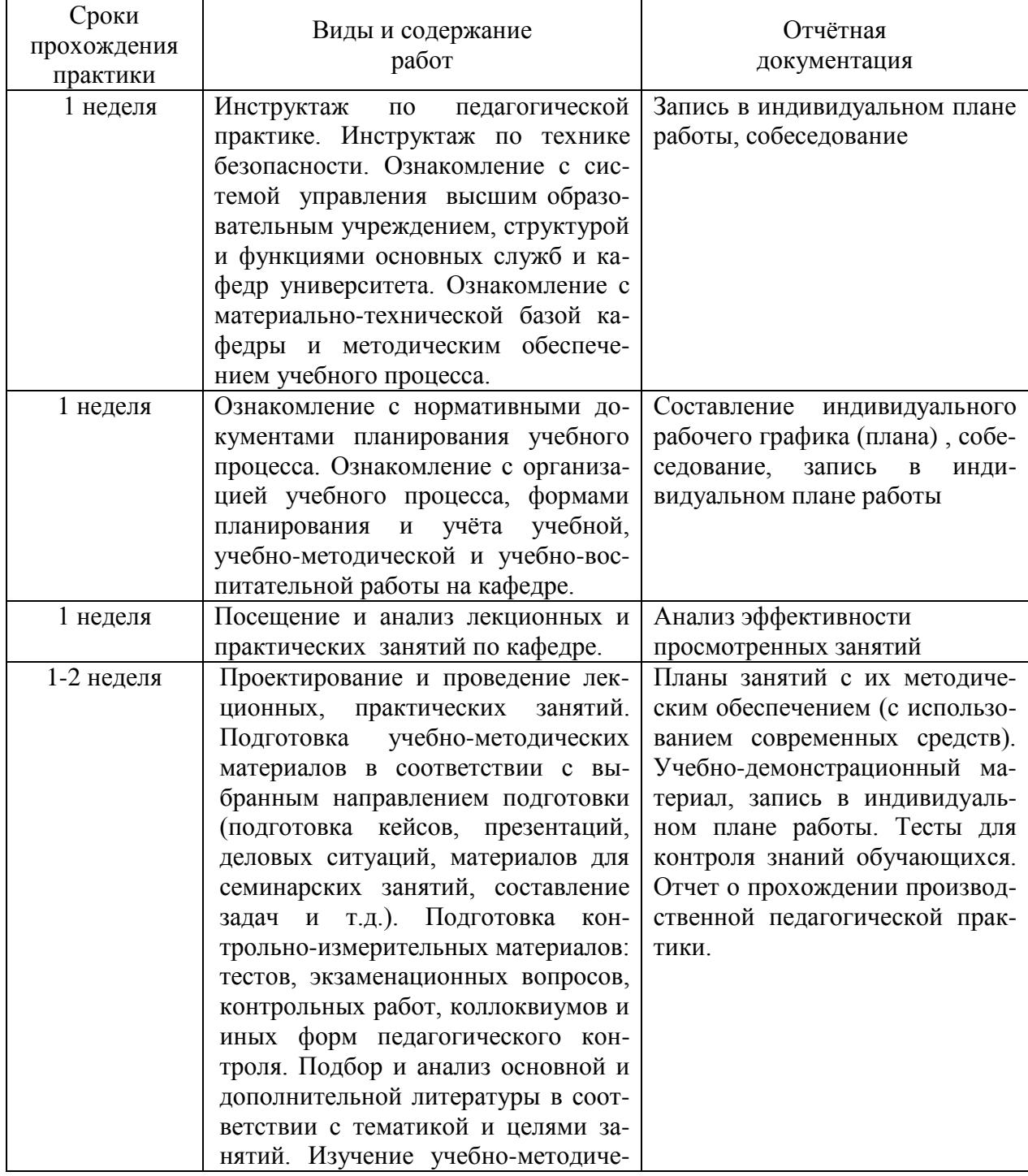

#### **Содержание и виды отчетности деятельности магистрантов**

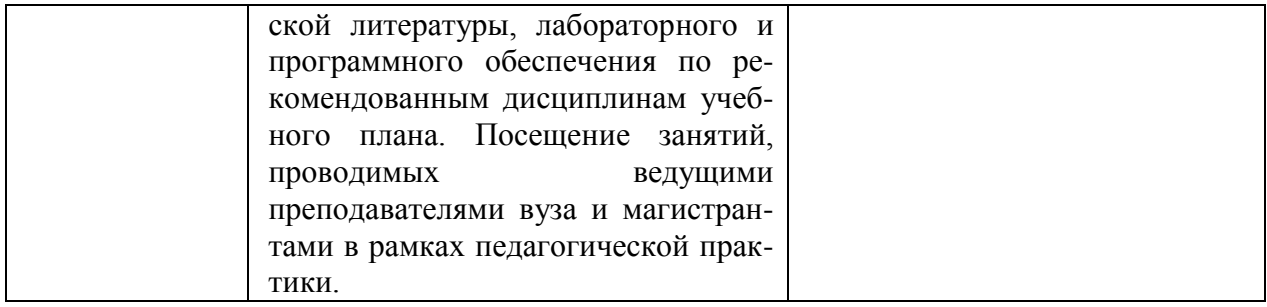

# **3. КОНТРОЛЬ РАБОТЫ И ОТЧЕТНОСТЬ МАГИСТРАНТОВ ПО ПЕДАГОГИЧЕСКОЙ ПРАКТИКЕ**

Формой аттестации по итогам практики является защита письменного итогового отчета, которая проводится аттестационной комиссией по утвержденному графику.

Промежуточная аттестация магистранта по результатам педагогической практики осуществляется в форме дифференцированного зачета. Оценка учитывает качество представленных отчетных материалов и отзывы руководителя практики.

Время проведения промежуточной аттестации – в течение недели после окончания педагогической практики.

Для получения положительной оценки магистрант должен полностью выполнить всё содержание практики, современно оформить текущую и итоговую документацию и в недельный срок после окончания практики представить научному руководителю письменный отчет, оформленный в соответствии с требованиями ГОСТа.

Итоговая оценка деятельности складывается из следующих показателей:

# *Критерии оценки отчета по практике*

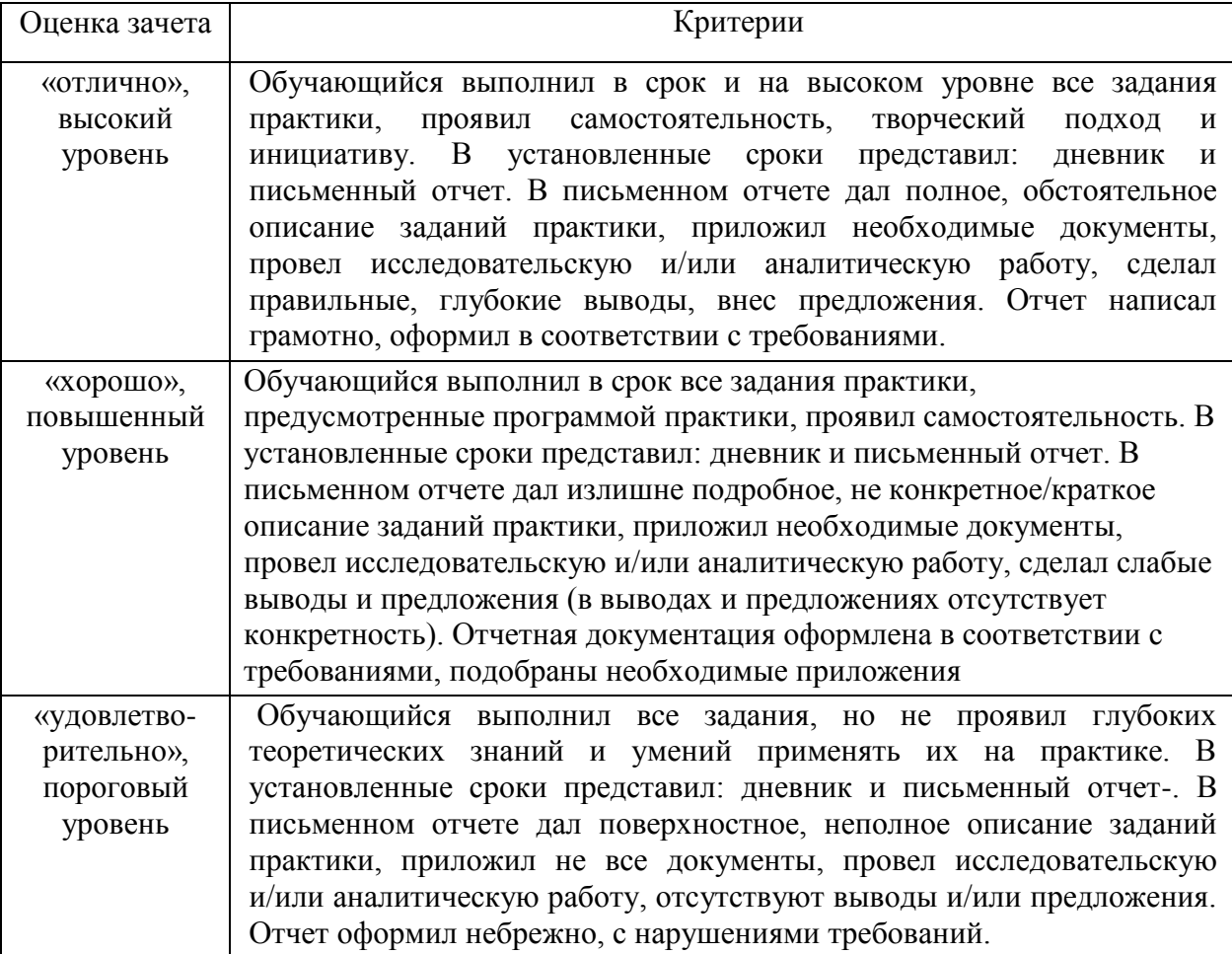

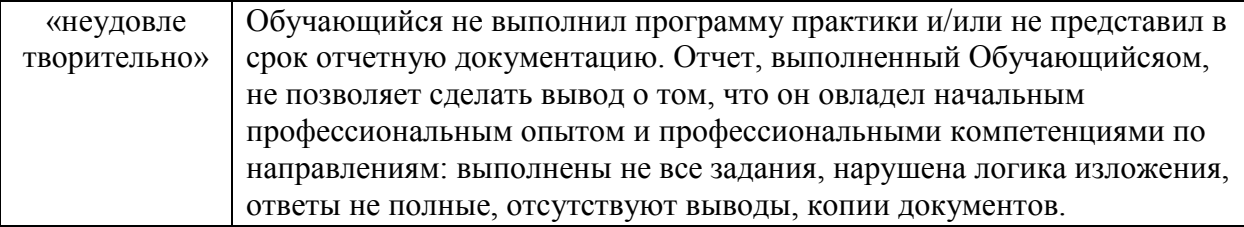

# *Критерии оценки на зачете с оценкой*

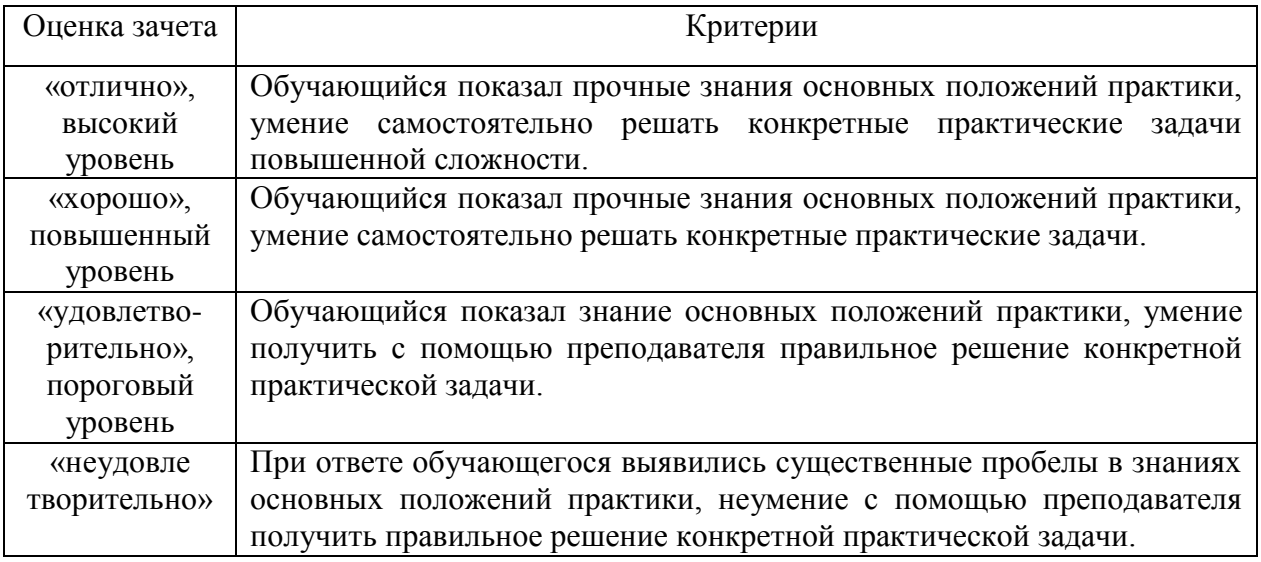

 Оценка психологической готовности магистранта к работе в современных условиях (оцениваются мотивы, движущие начинающим преподавателем в работе, его понимание образовательных целей и задач).

• Оценка технологической готовности магистранта к работе в современных условиях (оценивается общая дидактическая, методическая, техническая подготовка начинающего преподавателя, знание нормативных документов по организации учебно-воспитательного процесса, владение преподаваемым предметом).

 Оценка умений планировать свою деятельность (учитывается умение магистранта прогнозировать результаты своей деятельности, учитывать реальные возможности и все резервы, которые можно привести в действие для реализации намеченного).

• Оценка преподавательской деятельности магистранта (выполнение учебных программ, качество проведённых занятий, степень самостоятельности, интерес занимающихся к предмету, владение активными методами обучения).

• Оценка работы магистранта над повышением своего профессионального уровня (оценивается поиск эффективных методик и технологий преподавания, самосовершенствования).

 Оцениваются личностные качества магистранта (культура общения, уровень интеллектуального, нравственного развития и др.)

Оценка отношения к практике, к выполнению поручений руководителя.

Каждый показатель оценивается по 10-бальной шкале. Просчитывается средний балл и по примерным нормам для оценки результатов определяется уровень и оценка за педагогическую практику.

# **Формы отчётности по педагогической практике:**

Отчет по практике должен включать в себя следующие компоненты:

- титульный лист,

- индивидуальное задание, рабочий график (план),

- содержание (перечень разделов),

- введение,

- основную часть,

- заключение

- список использованной литературы.

Подготовка материалов для отчёта должна осуществляться в процессе выполнения индивидуального плана практики.

Во *вводной части* отчёта в свёрнутом виде отражается содержание профессиональнопедагогической деятельности магистранта.

В состав *вводной части* входят:

- задание на практику в формате индивидуального плана, с отметками руководителя, подтверждающими выполнение разделов плана,

- введение – как общая краткая характеристика содержания выполненной работы.

*Основная* часть отчёта - это своего рода портфолио, объединяющее продукты всех видов педагогической деятельности магистранта.

В *основной части* отчёта должны быть представлены *материалы,* разработка которых предусмотрена индивидуальным заданием. Важным компонентом отчёта могут стать *отзывы* студентов и преподавателей о проведённых занятиях и разработанных дидактических материалах.

Подготовка *заключения* требует анализа результативности проделанной работы с точки зрения соответствия реальных образовательных приращений (знаю, умею, владею) запланированным результатам обучения.

В *заключении* целесообразно охарактеризовать особенности и социальную значимость разработанных учебно-методических материалов и организованных мероприятий.

Образцы оформления документов по научно-педагогической практике представлены в приложениях 1-3

# **4. БИБЛИОГРАФИЧЕСКИЙ СПИСОК**

## **а) основная литература:**

1. Бордовская, Н.В. Психология и педагогика [Текст] : учебник для студентов высших учебных заведений / Бордовская, Нина Валентиновна, Розум, Сергей Иванович. - СПб. : Питер, 2014. - 624 с. : ил.

2. Столяренко, Л.Д. Психология и педагогика [Текст] : учебник / Столяренко, Людмила Дмитриевна, Самыгин, Сергей Иванович, Столяренко, Владимир Евгеньевич. - 4-е изд. - Ростов-на-Дону : Феникс, 2014. - 636 с.

# **б) дополнительная литература:**

1. Педагогика [Текст] : учебное пособие / под ред. П.И. Пидкасистого. - 2-е изд. ; испр. и доп. - М. : Юрайт, 2011. - 502 с. - (Основы наук).

2. Бороздина, Г.В. Психология и педагогика [Текст] : учебник по дисциплине "Психология и педагогика" для студентов вузов, обуч. по непедагогическим спец. / Бороздина, Галина Васильевна. - М. : Юрайт, 2011. - 477 с.

3. Сластенин, В.А. Педагогика [Текст] : учебник для студентов образовательных учреждений среднего профессионального образования, обуч. по педагогическим специальностям / Сластенин, Виталий Александрович, Исаев, Илья Федорович, Шиянов, Евгений Николаевич. - 5-е изд. ; стереотип. - М. : Академия, 2013. - 480 с.

4. Самыгин, С.И. Психология и педагогика [Текст] : учебное пособие / Самыгин, Сергей Иванович, Столяренко, Людмила Дмитриевна. - М. : КНОРУС, 2012. - 480 с.

# **в) программное обеспечение и Интернет-ресурсы: Перечень ресурсов информационно-телекоммуникационной сети Интернет**

1. http://vashabnp.info/ Библиотека начинающего педагога;

2. http://www.gumer.info/ Библиотека Гуммер - гуманитарные науки;

3. http://www.edu.ru/ «Российское образование» Федеральный портал.

Форма рабочего графика (плана) проведения практики

# Рабочий график (план) проведения практики

Перечень планируемых результатов обучения при прохождении практики, соотнесенных с планируемыми результатами освоения образовательной программы.

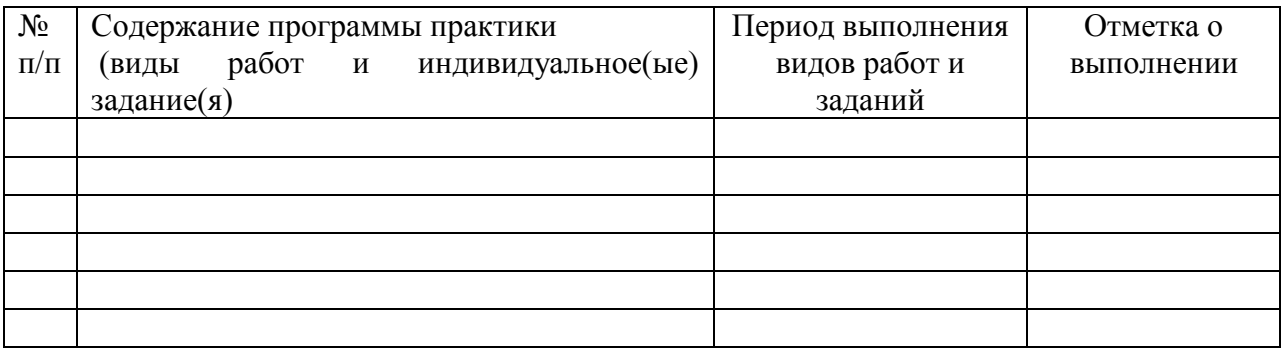

Руководитель практики от Университета

(звание, подпись, Ф.И.О.)

Руководитель практики от профильной организации

(должность, подпись, Ф.И.О.)

# ФЕДЕРАЛЬНОЕ ГОСУДАРСТВЕННОЕ БЮДЖЕТНОЕ ОБРАЗОВАТЕЛЬНОЕ УЧРЕЖДЕНИЕ ВЫСШЕГО ОБРАЗОВАНИЯ «РЯЗАНСКИЙ ГОСУДАРСТВЕННЫЙ АГРОТЕХНОЛОГИЧЕСКИЙ УНИВЕРСИТЕТ ИМЕНИ П.А. КОСТЫЧЕВА»

\_\_\_\_\_\_\_\_\_\_\_\_\_\_\_\_\_\_\_\_Факультет

# ОТЧЕТ

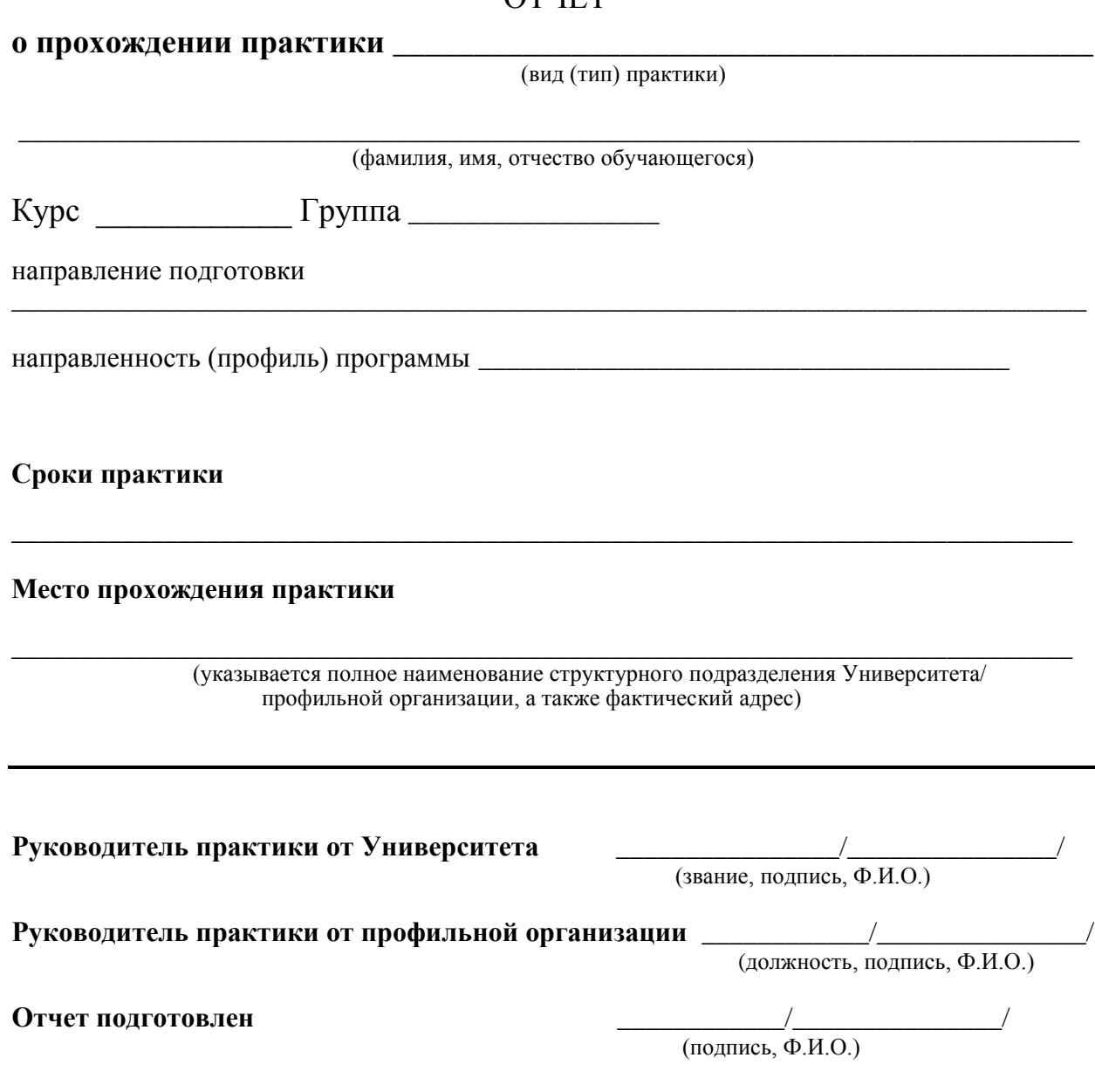

**Рязань 20\_\_\_**

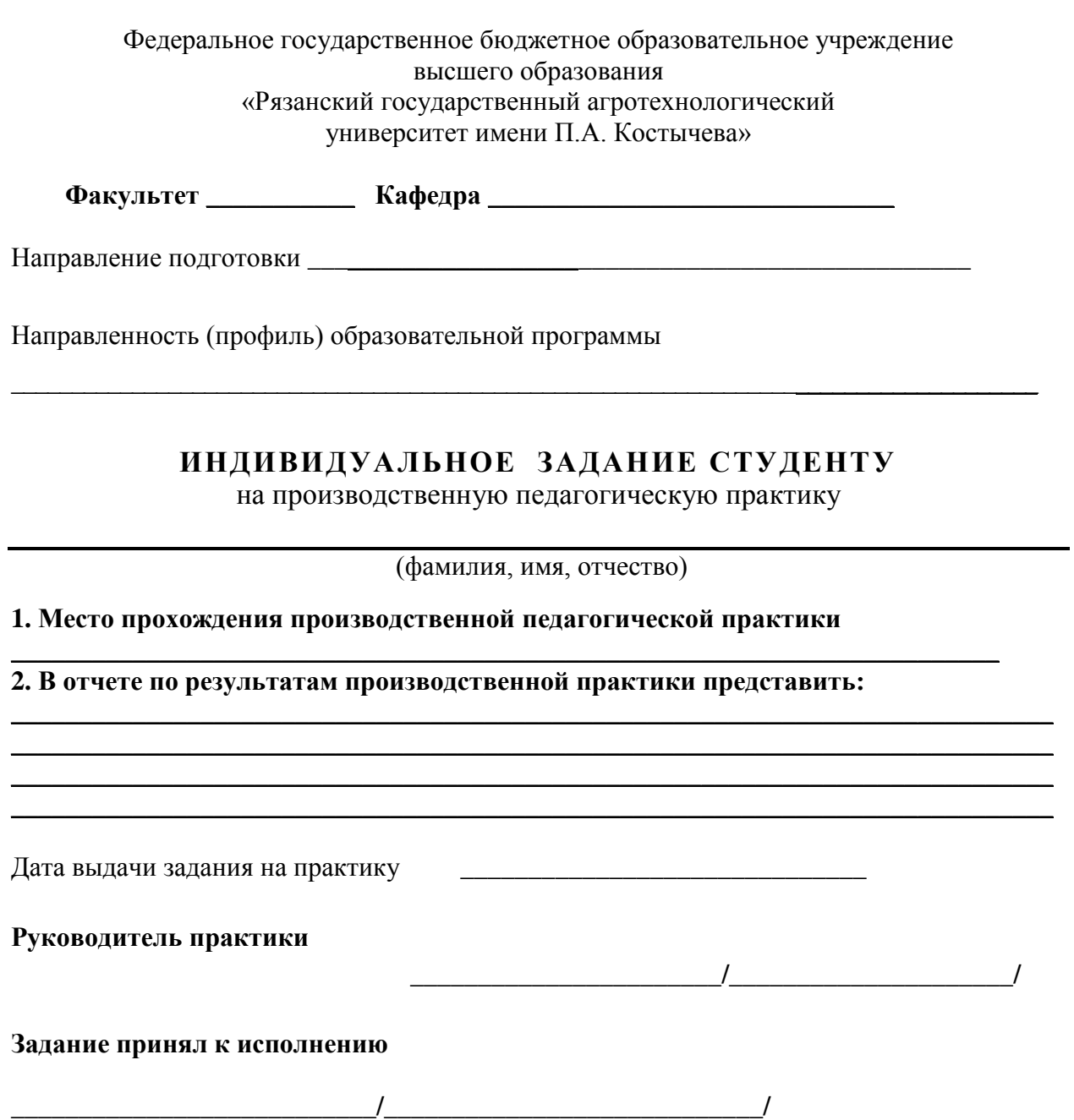

#### **Методические указания по педагогическим исследованиям**

## **1. Подготовка, проектирование и проведение лекционных, практических и семинарских занятий**

Основными формами обучения в высших учебных заведениях являются лекции, семинарские и практические занятия.

Слово «*Лекция» (lection)* с латинского языка переводится как чтение. Оно обозначает учебное занятие в вузе, состоящее в устном изложении, чтении преподавателем учебного предмета или какой-либо темы, а также слушание и запись этого изложения учащимися. Это коллективная форма обучения, которой присущи постоянный состав учащихся, определенные рамки занятий, жесткая регламентация учебной работы над одним и тем же для всех учебным материалом. Лекция - одна из основных форм учебных занятий в высших учебных заведениях.

Основные требования к лекции: научность, доступность, системность, наглядность, эмоциональность, обратная связь с аудиторией, связь с другими организационными формами обучения.

Слово **«***Семинар***»** *(seminarium)* происходит от латинского, что означает рассадник знаний. Семинарское, практическое занятие - это групповое практическое занятие под руководством преподавателя в вузе.

В ходе семинарского занятия преподаватель решает такие задачи, как:

- повторение и закрепление знаний;
- контроль;
- педагогическое общение.

Семинарское, практическое занятие проводится с целью углубления и закрепления знаний, полученных на лекции и в процессе самостоятельной работы над учебной и научной литературой проверки качество знаний, помощи разобраться в наиболее сложных вопросах, выработки умения правильно применять теоретические положения к практике будущей профессиональной деятельности. Практические занятия выявляют недостатки в развитии у студентов профессионально важных качеств. Изучая эти недостатки, преподаватели вносят изменения в организацию деятельности студентов на этих занятиях, дают новые указания для дальнейшей их самостоятельной работы. Организация практического занятия и семинара должна обеспечивать обмен мнениями, живое, творческое обсуждение учебного материала, дискуссии по рассматриваемым вопросам, максимальную мыслительную активность слушателей на протяжении всего занятия. Семинарское занятие может содержать элементы практического занятия (решение задач и т.п.).

*Успех лекции, семинарского, практического занятия (далее – занятия) определяют три основных компонента:*

- подготовка к проведению занятию;
- организация учебной деятельности студентов на занятии;
- анализ результатов проведения занятий.

#### **Подготовка к проведению занятия**

Подготовка к проведению лекционных, практических и семинарских занятий составляет важнейшую часть практики и требует от каждого преподавателя больших усилий, использования разносторонних знаний в области юриспруденции и методике ее обучения, по педагогике и психологии. Подготовка и особенно чтение лекции, проведение семинарского и практического занятия — это сложная деятельность преподавателя, требующая большого напряжения всех его сил и мастерства. В то же время эта работа обеспечивает практическое усвоение теоретических основ методики обучения юридических дисциплин. Чем лучше преподаватель подготовится к занятию, тем эффективнее оно пройдет, и тем больший положительный результат получат от занятия преподаватель и студенты. Чем основательнее подготовка оратора к выступлению, тем живей и непосредственней будет осуществляться им акт творения речи.

При подготовке к лекции, семинарскому и практическому занятию преподаватель должен определить цель занятия, т.е. то, чего хочет достигнуть преподаватель: чему научить, что воспитать, дать больше нового материала, поставить ряд проблем или наметить ориентиры для самостоятельного его изучения студентами.

Определение цели лекции зависит от ее вида: одно дело установочная лекция для заочников, совсем иное — обзорная лекция для выпускников или лекция по отдельной научной проблеме. Своеобразной по своим целям является вводная лекция: в ней студенты знакомятся с программой, порядком изучения предмета, основной литературой и т. д. Обзорно- повторительные лекции, читаемые в конце раздела или курса, должны отражать все теоретические положения, составляющие научно-понятийную основу данного раздела или курса, исключая детализацию и второстепенный материал. В отличие от информационной лекции, на которой преподносится и объясняется готовая информация, подлежащая запоминанию, на проблемной лекции новое знание вводится как неизвестное, которое необходимо «открыть». Задача преподавателя - создав проблемную ситуацию, побудить студентов к поискам решения проблемы, шаг за шагом подводя их к искомой цели. Лекции спецкурса от текущих лекций систематического курса отличаются более углубленным анализом различных научных школ, концепций, направлений.

Уяснение образовательных и воспитательных целей лекции по той или иной теме помогает преподавателю определить план ее изложения, отобрать нужный материал, учесть особенности аудитории, целеустремленно рассмотреть основные вопросы, направить самостоятельную работу студентов.

Преподаватель, готовясь к лекции, совершает следующие действия:

- определяет место лекции в курсе;
- определяет связь лекции с темами смежных дисциплин;
- составляет план лекции;
- отбирает материал лекции;
- определяет объем и содержание лекции, пишет текст лекции;
- вырабатывает модель своего выступления на лекции.

Отбор материала для лекции определяется ее темой. Для отбора материала необходимо ознакомиться с действующим законодательством и подзаконными актами, авторитетными комментариями к действующим законам и проблемными статьями в периодической литературе. Далее лектору следует тщательно ознакомиться с содержанием темы в базовой учебной литературе, которой пользуются студенты, чтобы выяснить, какие аспекты изучаемой проблемы хорошо изложены, какие данные устарели и требуют корректировки. Следует обдумать обобщения, которые необходимо сделать, выделить спорные взгляды и четко сформировать свою точку зрения на них. Лектору необходимо с современных позиций проанализировать состояние проблемы, изложенной в учебнике, составить план лекции и приступить к созданию расширенного плана лекции.

Определение объема и содержания лекции - важный этап подготовки лекции, определяющий темп изложения материала. Это обусловлено ограниченностью временных рамок, определяющих учебные часы на каждую дисциплину. Не рекомендуется идти по пути планирования чтения на лекциях всего предусмотренного программой материала в ущерб полноте изложения основных вопросов. Лекция должна содержать столько информации, сколько может быть усвоено аудиторией в отведенное время. Лекцию нужно разгружать от части материала, перенося его на самостоятельное изучение. Если лекция будет прекрасно подготовлена, но перегружена фактическим (статистическим, и т.п.) материалом, то она будет малоэффективной и не достигнет поставленной цели.

Как правило, отдельная лекция состоит из трех основных частей: введения, изложения содержательной части и заключения:

Вводная часть. Формирование цели и задачи лекции. Краткая характери-1. стика проблемы. Показ состояния вопроса. Список литературы. Иногда установление связи с предыдущими темами.

2. Изложение. Доказательства. Анализ, освещение событий. Разбор фактов. Демонстрация опыта. Характеристика различных точек зрения. Определение своей позиции. Формулирование частных выводов. Показ связей с практикой. Достоинства и недостатки принципов, методов, объектов рассмотрения. Область применения.

3. Заключение. Формулирование основного вывода. Установка для самостоятельной работы. Методические советы. Ответы на вопросы.

Содержание лекции устанавливается на основе учебной программы дисциплины, по которой читается лекции. Это заставляет перейти на жесткую систему отбора материала. умело использовать наглядные пособия, технические средства и вычислительную технику. Конкретное содержание лекций может быть разнообразным. Оно включает изложение той или иной области науки в ее основном содержании:

- освещение задач, методов и успехов науки и научной практики; - рассмотрение различных общих и конкретных проблем науки; освещение путей научных изысканий; анализ исторических явлений;

- критика и научная оценка состояния теории и практики.

Существенно важным для лекции является изложение материалов личного творчества лектора. Это повышает у студентов интерес к предмету, активизирует их мысленную работу. При этом преподаватель решает, какие вопросы он будет освещать более обстоятельно, какие он предоставит студентам изучить самостоятельно, а какие будут рассмотрены на семинарском, практическом занятии либо разъяснены на консультации.

Заключительный этап работы над текстом лекции - ее оформление. Абсолютное большинство начинающих лекторов подобранные материалы оформляет в виде конспектов. Более опытные преподаватели обходятся разного рода тезисными записями и планами.

Практика преподавания свидетельствует, что лучше отработать текст лекции, завершить ее подготовку за несколько дней до выступления. В это время мышление на осознанном и неосознанном уровне продолжит работу, усилится самокритичность, возникнут уточнения, добавления, изменения к тексту.

Необходимо учитывать, что излагаемый на лекции материал, хотя и воспринимается и в определенной мере усваивается, но еще не закрепляется в прочные знания. Для этого существуют практические, семинарские занятия и непременная самостоятельная работа студентов над лекционным и дополнительным материалом.

Семинару предшествует изучение группы студентов, проведение консультаций о порядке прохождения курса, об особенностях самостоятельной работы над ним. На консультациях и первых групповых занятиях преподаватели доводят до слушателей требования к содержанию и форме их выступлений на семинаре.

Семинары, практические занятия могут проводиться в различных формах: развернутая беседа по заранее известному плану (могут обсуждаться предварительно поставленные вопросы как по заданной теме, так и по научной статье); небольшие доклады студентов с последующим обсуждением участниками семинара; решение задач, составление юридических документов (судебных актов, нормативных правовых актов, протоколов и т.п.). Названные формы занятий могут переткать друг в друга.

Для проведения семинарского либо практического занятия преподаватель осуществляет следующие действия:

- определяет место семинара, практического занятия в курсе:

- определяет связь семинара, практического занятия с темами смежных дисциплин:

- выбирает тему семинарского, практического занятия;

- составляет план семинарского, практического занятия;

- отбирает материал семинарского, практического занятия;

- вырабатывает модель своего выступления на семинаре.

Выбирая тему семинарского и практического занятия, необходимо учитывать, чтобы она была актуальна, социально значима, связана с проблемами и интересами участников семинара, практического занятия. Тема семинарского и практического занятия выбирается в рамках учебной программы изучаемой дисциплины. Тема семинарского и практического занятия должна быть четкой и ясной, по возможности краткой, привлекала внимание участников семинара, заставляла их задуматься над поставленной проблемой.

Составление плана семинарского, практического занятия включает проработку следующих моментов:

- вводное слово преподавателя (обоснование выбора данной темы, указание на ее актуальность, определение целей и задач семинара, практического занятия);

- обдумывание вопросов, вынесенных на обсуждение;

- определение приемов активизации слушателей;

- уточнение условий спора;

- формулировка основных положений, которые необходимо обосновать общими усилиями;

- продумать наглядные пособия, которые будут использованы в ходе обсуждения.

Вопросы, выносимые на обсуждение участников семинара, практического занятия, литература, нормативные правовые акты, необходимые для подготовки, предварительно доносятся до студентов преподавателем, чтобы они могли подготовиться к занятию. Преподаватели нацеливают студентов на использование не только полученных знаний, но и добытой самостоятельно новой информации, на творческий поиск оптимальных решений встающих задач.

#### **Организация учебной деятельности студентов на занятии**

Творческое чтение лекции - это напряженный труд, связанный со значительными энергетическими затратами. Преподаватель, читая лекцию, пользуется монологической речью - самым трудным видом речи. В отличие от диалогической речи она требует более строгой логической последовательности, законченности предложений, стилистической точности. В отличие от письменной речи она не допускает исправления, нельзя делать оговорки, длинные паузы и т. п.

Не только знание предмета требуется для лекции, нужна также и достаточно развитая речь, излагающая научные положения без терминологических затруднений, с достаточной образностью и эмоциональностью. Большинство хороших лекторов использует метод импровизации. Надо подчеркнуть, что при этом речь очень тщательно планируется, но слова никогда не заучиваются на память. Вместо этого лектор откладывает план-конспект и практикуется в громком произнесении речи, меняя слова каждый раз. Тем самым он убьет сразу двух зайцев: речь его будет такой же выверенной и отшлифованной, как заученная, и, конечно, более выразительной, жизнерадостной, гибкой и спонтанной.

Если, входя в аудиторию, преподаватель «не видит» студентов, не пытается установить с ними контакт, не обращает внимания на то, как они подготовлены к занятию, не называет его тему и план, не обращает внимание на то, чем занимаются слушатели на лекции, студенты вряд ли заинтересуются предметом и настроятся на серьезную работу. Методически необоснованным является стремление некоторых лекторов подчеркнуть перед аудиторий свое «интеллектуальное превосходство», излагать материал нарочито усложненным языком. На лекциях всегда требуется язык взаимного понимания, иначе материал лекции просто не будет восприниматься. Все незнакомые слова и термины нужно объяснять аудитории. Столь же нецелесообразным является излишнее упрощение лекционного языка, что может привести к примитивизации и даже вульгаризации научного понимания.

Лекция по содержанию, структуре и форме изложения должна способствовать восприятию и пониманию ее основных положений, развивать интерес к научной дисциплине, направлять самостоятельную работу студентов, удовлетворять и формировать их познавательные потребности. Лектор не может не считаться с общим уровнем подготовки и развитием студентов, но в то же время ему не следует ориентироваться как на слабо подготовленных студентов, так и на особо одаренных студентов. Ориентиром, очевидно,

должны быть студенты, успевающие по данному предмету, представляющие основной состав лекционных потоков.

По разному строится деятельность преподавателя по мере развертывания лекции. Если в начале лекции преподавателю необходимо привлечь к ней внимание студентов, то затем по мере изложения материала не только поддерживать, но и через интерес, интеллектуальные чувства усиливать их внимание, добиваться активного восприятия и осмысливания основного ее содержания. Для этого надо рационально использовать силу голоса, темп речи, обращаться к опыту и знаниям студентов, ставить проблемные вопросы, прослеживать историю тех или иных концепций. На лекции необходима активизация мышления студентов, повышение их интереса к изучаемой области науки. В основной части лекции оправдывают себя следующие приемы активизации деятельности студентов:

- столкновение мнений различных авторов, исследователей данной проблемы;

- преподаватель по тому или иному вопросу делает выводы не до конца, т.е. рассматривает основные сведения, дает студентам возможность самим сделать выводы, обобщения;

- использование эпизодов из жизни корифеев науки, фрагментов, образов из художественных произведений;

- создание ситуаций лжеучения, лжезатруднения и т. д.

Особенно все это становится ярким, когда лекция выражает собой результат глубокой творческой работы самого преподавателя.

Педагогическая эффективность лекции, интерес к ней определяется также применением вспомогательных средств - демонстрацией эксперимента, наглядностью, а также использованием технических средств обучения. Применение на лекциях вспомогательных средств, главным образом демонстрационных, повышает интерес к изучаемому материалу, обостряет и направляет внимание, усиливает активность восприятия, способствует прочному запоминанию.

Проведение семинара связано с большим педагогическим и организаторским мастерством преподавателя, умелым использованием им своих разносторонних знаний и эрудиции.

Во вступительном слове и после ответов на вопросы преподаватель создает предварительные установки на внимательную работу, глубокий анализ поставленных проблем, содержательные, четкие, свободные и логические выступления, вносящие вклад в общую познавательную деятельность. Преподаватель нацеливает группу на углубленный творческий коллективный умственный труд, на внимательное слушание товарищей, на возможность конкретной дискуссии, тактичных взаимных уточнений, вопросов. Если семинар с докладом, преподаватель заранее может назначить оппонента («дискутанта»), предлагает задавать докладчику вопросы, оценивать в выступлениях качество доклада, умение докладчика доказательно излагать вопросы, поддерживать контакт с товарищами, правильно реагировать на поведение аудитории.

Преподавателю следует направлять работу семинара, внимательно слушать выступающих, контролировать свои замечания, уточнения, дополнения к ним, корректировать ход занятия. Учитывая характерологические качества студентов (коммуникативность, уверенность в себе, тревожность), преподаватель управляет дискуссией и распределяет роли. Неуверенным в себе, некоммуникабельным студентам предлагаются частные, облегченные вопросы, дающие возможность выступить и испытать психологическое ощущение успеха.

Многообразны и порой неожиданны ситуации семинара. В каждом случае преподаватель обязан чутко уловить их, быстро осмыслить все происходящее, внутренне подготовиться и принять решение выступить в подходящий момент, бросить реплику, задать вопрос и т.д.

Вопросы на семинаре в психологическом плане являются побудителями познавательной активности студентов и представляют собой «особую форму мысли, стоящей на рубеже между незнанием и знанием». Ответ на вопрос предполагает продуктивное мышление, а не просто работу памяти, иначе исчезнет умственное напряжение, необходимое

для поддержания атмосферы интеллектуального поиска и развития познавательных способностей студентов.

Поддержание у студентов интереса и потребности высказать свою точку зрения, активно выразить свою позицию при обсуждении проблемы способствует формированию самостоятельности и убежденности студентов.

При дискуссии руководящая роль преподавателя еще более возрастает. Не следует допускать лишнего вмешательства, но и не допускать самотека, предоставлять слово студентам с учетом их темперамента и характера, призывать к логичной аргументации по существу вопросов, поддерживать творческие поиски истины, выдержку, такт, взаимоуважение, не сразу обнаруживать свое отношение к содержанию дискуссии и т. д.

Заключительное слово преподаватель посвящает тщательному разбору семинара, насколько он достиг поставленных целей, каков был теоретический и практический уровень доклада, выступлений, их глубина, самостоятельность, новизна, оригинальность. Не нужно перегружать заключение дополнительными научными данными, их лучше приводить по ходу семинара.

Заключение должно быть лаконичным, четким, в него включаются главные оценочные суждения (положительные и отрицательные) о работе группы и отдельных студентов, советы и рекомендации на будущее.

Семинар в отличие от лекции предъявляет к деятельности преподавателя некоторые специфические требования: расширяется диапазон теоретической подготовки, привлекается новая литература, увеличивается объем организаторской работы (особенно во время проведения семинара), возрастает роль индивидуального подхода, умения преподавателя обеспечить индивидуальное и коллективное творчество, высокий уровень обсуждения теоретических проблем.

#### **Анализ результатов проведения занятий**

Необходимость оценки качества занятий возникает во многих случаях. Так, прежде всего, преподаватель, закончив занятие, может:

- сам дать оценку своего занятия с целью их дальнейшей работы по её совершенствованию;

- провести «самосертификацию» перед открытым занятием, посещением занятия заведующим кафедрой, коллегами, комиссией и другими лицами;

- выявить причины падения (провалов) интереса у студентов на занятии (шум, невнимательность и т.д.), прочность и качество усвояемого материала, эффективность воспитательных мероприятий и т.д.;

- проверить, всё ли сделано для повышения познавательной активности и т.д.

При самоанализе занятий, преподаватель определяет их результативность путем оценки: достигнутых целей занятия, качества усвоения материала студентами, активности работы студентов на практических занятиях и семинарах, их интереса к занятиям и отношения к учебе, посещаемости занятий и т.п.

При анализе занятия заведующим кафедрой, коллегами, комиссией и другими лицами, как правило, оцениваются следующие положения:

- профессиональная компетентность, основывающаяся на фундаментальной, специальной и междисциплинарной научной, практической и психолого-педагогической подготовке;

- общекультурная гуманитарная компетентность, включающая знание основ мировой и национальной культуры и общечеловеческих ценностей;

- креативность, предполагающая владение инновационной стратегией и тактикой, методами, приемами и технологиями решения творческих задач, восприимчивость к изменениям содержания и условий педагогической деятельности;

- коммуникативная компетентность**,** включающая развитую литературную устную и письменную речь, владение иностранными языками, современными информационными технологиями, эффективными методами и приемами межличностного общения;

- социально-экономическая компетентность, предусматривающая знание глобальных процессов развития цивилизации и функционирования современного общества, основ экономики, социологии, менеджмента, экологии и т.п.

#### **2. Проектирование и проведение интерактивных занятий**

Кейсовый метод обучения начал применяться еще в начале XX века в области права и медицины. Ведущая роль в распространении кейсового метода принадлежит Гарвардской школе бизнеса. В период с 1909 по 1919 гг. обучение происходило по схеме, когда учеников-практиков просили изложить конкретную ситуацию (проблему), а затем дать анализ проблемы и соответствующие рекомендации. Первый сборник кейсов был издан в 1921 г. (Dr. Copeland, Dean Donhman).

Впоследствии, особенно в последнее время, кейсовый метод нашел широкое применение на Западе в области изучения менеджмента и маркетинга.

Однако специалистами-преподавателями, практикующими кейсовый метод, по-разному понимается его сущность.

Например, Гарвардская школа бизнеса так определяет метод кейсов: «Метод обучения, при котором студенты и преподаватели участвуют в непосредственном обсуждении деловых ситуаций или задач. Эти кейсы, обычно подготовленные в письменной форме и составленные исходя из опыта реальных людей, работающих в сфере предпринимательства, читаются, изучаются и обсуждаются студентами. Эти кейсы составляют основы беседы класса под руководством преподавателя. Поэтому метод кейсов включает одновременно и особый вид учебного материала, и особые способы использования этого материала в учебном процессе».

Задача преподавателя, как следует из данного определения, состоит в подборе соответствующего реального материала, а студенты должны разрешить поставленную проблему и получить реакцию окружающих (других магистрантов и преподавателя) на свои действия. При этом нужно понимать, что возможны различные решения проблемы. Поэтому преподаватель должен помочь студентам рассуждать, спорить, а не навязывать им свое мнение. Студенты должны понимать с самого начала, что риск принятия решений лежит на них, преподаватель только поясняет последствия риска принятия необдуманных решений.

Роль преподавателя состоит в направлении беседы или дискуссии, например, с помощью проблемных вопросов, в контроле времени работы, в побуждении магистрантов отказаться от поверхностного мышления, в вовлечении всех магистрантов группы в процесс анализа кейса.

Периодически преподаватель может обобщать, пояснять, напоминать теоретические аспекты или делать ссылки на соответствующую литературу.

Технология работы при использовании кейсового метода приведена в таблице 1. Метод кейсов способствует развитию умения анализировать ситуации, оценивать альтернативы, выбирать оптимальный вариант и составлять план его осуществления. И если в течение учебного цикла такой подход применяется многократно, то у магистрантов вырабатывается устойчивый навык решения практических задач.

## **Требования к содержанию кейса**

В кейсе рассматривается конкретная ситуация, отражающая положение предприятия за какой-либо промежуток времени. В описание ситуации включаются основные случаи, факты, решения, принимавшиеся место в течение этого времени. Причем, ситуация может отражать как комплексную проблему (например, изложенную в данном учебном пособии), так и какую-либо частную реальную задачу.

Кейс может быть составлен на основании обобщенного опыта, т.е. не обязательно отражать деятельность. Нужно помнить, что такие " кабинетные" кейсы могут не восприниматься аудиторией. Поэтому кейс, в любом случае, должен содержать максимально реальную картину и несколько конкретных фактов. В этом случае изложение реальных и вымышленных событий сотрет различие между ними.

Как правило, информация не представляет полное описание (биографию) деятельности предприятия, а скорее носит ориентирующий характер. Поэтому для построения логичной модели, необходимой при принятии обоснованного решения, допускается дополнять кейс данными, которые, по мнению участников, могли иметь место в действительности. Таким образом, студент не только фиксирует рассматриваемый случай, но и вникает в него до такой степени, что может прогнозировать и демонстрировать то, что пропущено в кейсе.

Можно выделить пять ключевых критериев, по которым можно отличить кейс от другого учебного материала:

1. Источник.

Источником создания любого кейса являются люди, которые вовлечены в определенную ситуацию, требующую решения.

2. Процесс отбора.

При отборе информации для кейса необходимо ориентироваться на учебные цели. Не существует единых подходов к содержанию данных, но они должны быть реальными для сферы, которую описывает кейс, иначе он потеряет интерес, так как будет казаться нереальным.

3. Содержание.

Содержание кейса должно отражать учебные цели. Кейс может быть коротким или длинным, может излагаться конкретно или обобщенно. Что касается цифрового материала, то его должно быть достаточно для выполнения необходимых расчетов. Следует избегать чрезмерно насыщенной информации или информации, напрямую не относящейся к рассматриваемой теме.

В целом кейс должен содержать дозированную информацию, которая позволила бы обучающемуся быстро войти в проблему и иметь все необходимые данные для ее решения.

4. Проверка в классе.

Проверка в классе - это апробация нового кейса непосредственно в учебном процессе или оценка реакции новой аудитории на кейс, который раньше рассматривался, но для других групп магистрантов (другой специальности, другого курса или вуза, другой программы обучения).

Изучение реакции на кейс необходимо для получения максимального учебного результата.

5. Процесс устаревания.

Большинство кейсов постепенно устаревает, поскольку новая ситуация требует новых подходов. Кейсы, основанные на истории, хорошо слушаются, но работа с ними происходит неактивно, поскольку " это было уже давно".

Проблемы, рассмотренные в кейсе, должны быть актуальны для сегодняшнего дня.

Основная цель кейсового обучения состоит в том, чтобы выпустить студентов, которые бы в некотором отношении отличались бы от тех, кто обучается с помощью других методов. Описать, в отношении чего и в какой степени произошли эти изменения, представляется достаточно сложной задачей. Существует широкий круг целей обучения, из числа которых можно выбрать цели для курса с использованием кейсового метода.

Подбор кейса для конкретного места в модуле курса - это процесс, который тщательно рассмотрели разные авторы.

Беннет и Чакраварти наблюдали студентов на факультете Гарвардской бизнесшколы в поисках ответа на вопрос: "Каковы характеристики успешного кейса?" Их находки пополняет также перечень критериев для подбора материала по кейсам.

Хороший кейс рассказывает. Как все хорошие рассказы, хороший кейс должен быть с хорошей фабулой. Это приводит нас к следующей находке.

Хороший кейс фокусируется на теме, вызывающей интерес. Чтобы кейс был настоящим, живым примером и чтобы студент забыл, что он придуман, в нем должен быть драматизм, в нем должно быть напряжение, кейс должен чем-то разрешиться.

*Хороший кейс не выходит за пределы последних пяти лет.* Возможно, студенты воспримут кейс как новость скорее, чем как историческое событие. Если соображение правильно, и в той степени, в какой оно правильно, предпочтительней современные случаи.

*Хорошо подобранный кейс может вызвать чувство сопереживания с его главными действующими лицами.* Важно, чтобы в кейсе была описана личная ситуация центральных персонажей; во многих случаях это важный элемент в процессе принятия решения. Кейсы должны вызывать сопереживание в разнообразных ситуациях реальной жизни.

*Хороший кейс включает цитаты из источников в самой компании.* Цитаты из материалов компании (произнесенные или написанные, официальные или неофициальные), добавляют реализма и позволяют студенту толковать такие цитаты в свете того, что он знает о людях, от которых эти высказывания исходят.

*Хороший кейс содержит проблемы, понятные магистранту.* Это вырабатывает склонность к эмпатии (участию, сочувствию, сопереживанию).

*Хороший кейс требует высокой оценки уже принятых решений.* Поскольку в реальной жизни принимают решения, руководствуясь прецедентами, прежними действиями и т.п., то целесообразно, чтобы кейс представлял рациональные моменты прежних решений, по которым можно строить новые решения.

*Хороший кейс требует решения проблем менеджмента.* Ответы на этот и на предыдущий пункт отражали предпочтение кейсов, требующих принятия решений, а не тех кейсов, где нужна оценка решений, уже принимавшихся другими.

*Хороший кейс прививает навыки менеджмента.* Некоторые кейсы документируют процесс управления бизнесом, представляя тем самым модель, которую магистрант может взять за образец реальной жизни. Так, совершенно отдельно от последующего познания через разрешение кейса, сам кейс учит искусству менеджмента - как смоделировать проблему в структуре дерева решений.

Кейс, который исчерпывающим образом иллюстрирует задачу менеджмента, - это добротный инструмент для выработки навыков менеджмента.

#### **Сценарий организации занятий**

Работа студентов начинается со знакомства с ситуационной задачей (кейсом). Магистранты самостоятельно в течение 10 - 15 минут анализируют содержание кейса, выписывая при этом цифровые данные, наименования фирм-конкурентов и другую конкретную информацию. В результате у каждого студента должно сложиться целостное впечатление о содержании кейса.

Знакомство с кейсом завершается обсуждением. Преподаватель оценивает степень освоения материала, подводит итоги обсуждения и объявляет программу работы первого занятия.

В дальнейшем происходит формирование рабочих подгрупп по 3 - 5 человек. Все подгруппы располагаются в аудитории, по возможности, на небольшом удалении друг от друга. Распределение тем производится преподавателем с учетом желания каждой подгруппы.

Если тема для всех подгрупп одна, то преподаватель ее объявляет и назначает срок, к которому нужно представить результат. На этом этапе преподаватель более подробно объясняет цели каждой подгруппы и в каком виде должен быть оформлен отчет о работе.

После того, как распределены темы, студентам необходимо изучить соответствующий теоретический материал, используя конспект лекций, учебные пособия и другие рекомендуемые издания.

# **Рекомендации студентам по подготовке к занятию с использованием кейсового метода**

#### *Подготовка к обсуждению в аудитории*

В ходе подготовки к семинару необходимо тщательно изучить ситуацию, проанализировать предлагаемый материал и сделать для себя предварительные выводы. Задача студентов - самостоятельно провести обстоятельный анализ ситуации и выработать пакет рекомендаций. Вот примерная схема подготовки к обсуждению ситуации на семинаре.

1. Просмотрите материал ситуации, не углубляясь в детали.

2. Прочтите ситуацию внимательно, на этот раз, обращая внимание на все факты и обстоятельства.

3. Ознакомьтесь с материалами, представленными в рисунках и таблицах.

4. Определите стратегические задачи и проблемы.

5. Начните анализ проблем с расчетов.

6. Примените концепции, методики и подходы дисциплины, которые вы изучили.

7. Изучите высказываемые в ситуации мнения и проанализируйте их на предмет противоречий; оцените адекватность и правильность предлагаемых финансовых данных.

8. Подкрепляйте свою точку зрения и мнение фактами и аргументами.

9. Разработайте план лействий и пакет рекоменлаций.

Обязательно разъясняйте свои предложения как можно подробнее, вплоть до мельчайших деталей. Избегайте общих, ничего не значащих формулировок наподобие "Этой компании больше внимания следует уделять планированию" или "Желательно избрать более агрессивную маркетинговую политику". Если вы, например, говорите, что компания должна улучшить свою позицию на рынке, обязательно разъясните, как, по вашему мнению, она должна это сделать.

Предложите список действий, которые следует предпринять, составьте последовательность их исполнения, обозначьте приоритеты, назначьте ответственных.

Всегда будьте готовы объяснить, почему ваши рекомендации лучше предложений ваших коллег, другими словами, умейте аргументировать свои идеи и предложения.

Обсуждение ситуации на семинаре

Чтобы продуктивно участвовать в обсуждении, студентам необходимо следовать ряду простых рекомендаций:

- проявляя независимость мышления, не бойтесь поделиться своими мыслями с другими студентами.

- принимая участие в обсуждении, старайтесь плодотворно развивать дискуссию, а не просто разговаривать.

- старайтесь не употреблять фраз: "Я думаю", "Я считаю", "Я полагаю", вместо этого говорите: "Мой анализ показывает" и "Компания должна поступить так-то, потому что...". Всегда аргументируйте и обосновывайте свое мнение, иначе преподавателю придется после каждого вашего заявления спрашивать: "Почему?"

предлагая свои идеи, исходите из того, что все участники обсуждения прочли мате- $\overline{M}$ риал понимают, о чем идет речь: не надо пересказывать материал ситуации для анализа; вместо этого используйте данные ситуации для подкрепления и разъяснения своих оценок и своей позиции.

- на занятие возьмите ваши записи (2-3 страницы) и пользуйтесь ими во время ответа.

#### Подготовка устного ответа

Устный ответ представляет собой вербализацию оценок, анализа и рекомендаций и дополняется визуальными материалами, которые подкрепляют рассуждения (например, цветными слайдами; слайд-шоу можно создать помощью программного обеспечения PowerPoint производства Microsoft). Обычно преподаватель распределяет устный ответ между несколькими студентами, указывая, кто какую часть должен сделать и в какой последовательности представить ответ.

Независимо от того, какой формы ответа требует преподаватель, студенты должны тщательно подготовить свое выступление. Первоклассный ответ много потеряет, если не сопроводить хорошей подборкой слайдов, содержательных и отлично оформленных. Постарайтесь выбрать хороший лизайн, стиль и размер шрифта, цветовую гамму. Преллагается сопроводить устный ответ следующими слайдами:

- начальный слайд с названием темы и фамилиями авторов;

- слайд-шоу по ходу ответа (если ответ готовили несколько человек, то с указанием фамилий участников, подготовивших соответствующие разделы);

- один или несколько слайдов с перечислением основных проблем и задач, которые необходимо решить;

- серия слайдов, иллюстрирующих анализ ситуации;

- серия слайдов, посвященных рекомендациям, аргументам и обоснованию каждого аргумента (по слайду на каждую рекомендацию и ее обоснование).

Студенты должны несколько раз прорепетировать свое слайд-шоу, чтобы устранить все возможные недостатки.

## **3. Технология подготовки контрольно-измерительных материалов: тестов, экзаменационных вопросов, контрольных работ, коллоквиумов и иных форм педагогического контроля**

Известно, что контроль стимулирует обучение и влияет на поведение студентов. Как показала практика, попытки исключить контроль частично или полностью из учебного процесса приводят к снижению качества обучения. Внедряемые в настоящее время интенсивные методы обучения ведут неизбежно к новым поискам в области повышения качества и эффективности педагогического контроля и появлению его новых форм, например, таких как рейтинг.

*Функции педагогического контроля*

В области контроля можно выделить три основные взаимосвязанные функции: диагностическую, обучающую и воспитательную.

Диагностическая функция: контроль - это процесс выявления уровня знаний, умений, навыков, оценка реального поведения студентов.

Обучающая функция контроля проявляется в активизации работы по усвоению учебного материала.

Воспитательная функция: наличие системы контроля дисциплинирует, организует и направляет деятельность студентов, помогает выявить пробелы в знаниях, особенности личности, устранить эти пробелы, формирует творческое отношение к предмету и стремление развить свои способности.

В учебно-воспитательном процессе все три функции тесно взаимосвязаны и переплетены, но есть и формы контроля, когда одна, ведущая функция превалирует над остальными. Так, на семинаре в основном проявляется обучающая функция: высказываются различные суждения, задаются наводящие вопросы, обсуждаются ошибки, но вместе с тем семинар выполняет диагностическую и воспитывающую функции.

Зачеты, экзамены, коллоквиумы, контрольные работы, тестирование выполняют преимущественно диагностическую функцию контроля.

#### **Формы педагогического контроля**

Систему контроля образуют экзамены, зачеты, устный опрос (собеседование), письменные контрольные работы, рефераты, коллоквиумы, семинары, курсовые, контрольные работы и другие.

Форма проведения текущего контроля определяется преподавателем самостоятельно с учетом учебного плана, рабочей программы курса и требований, имеющихся в соответствующем учебном заведении. Это может быть: контроль по результатам текущей успеваемости; в форме собеседования по вопросам, которые заранее сформулированы преподавателем; итоговая контрольная работа; тестирование; зачет; экзамен.

Каждая из форм имеет свои особенности. Во время устного опроса контролируются не только знания, но тренируется устная речь, развивается педагогическое общение. Письменные работы позволяют документально установить уровень знания материала, но требуют от преподавателя больших затрат времени. Экзамены создают дополнительную нагрузку на психику студента. Курсовые и дипломные работы способствуют формированию творческой личности будущего специалиста. Умелое сочетание разных видов контроля - показатель уровня постановки учебного процесса в вузе и один из важных показателей педагогической квалификации преподавателя.

По времени педагогический контроль делится на текущий, тематический, рубежный, итоговый, заключительный.

Текущий контроль помогает дифференцировать студентов на успевающих и неуспевающих, мотивирует обучение (опрос, контрольные, задания, проверка данных самоконтроля).

Тематический контроль - это оценка результатов определенной темы или раздела программы.

Рубежный контроль - проверка учебных достижений каждого студента перед тем, как преподаватель переходит к следующей части учебного материала, усвоение которого невозможно без усвоения предыдущей части.

Итоговый контроль - экзамен по курсу. Это итог изучения пройденной дисциплины, на котором выявляется способность студента к дальнейшей учебе. Итоговым контролем может быть и оценка результатов научно-исследовательской практики.

Заключительный контроль - госэкзамены, защита дипломной работы или дипломного проекта, присвоение квалификации Государственной экзаменационной комиссией.

#### **Педагогический тест**

Педагогический тест - это совокупность заданий, отобранных на основе научных приемов для педагогического измерения в тех или иных целях.

Существует ряд требований к тесту организационного характера:

- тестирование осуществляется главным образом через программированный контроль. Никому не дается преимуществ, все отвечают на одни и те же вопросы в одних и тех же условиях, всем дается одинаковое время для ответа на тест;

- оценка результатов производится по заранее разработанной шкале;

- применяются необходимые меры, предотвращающие искажение результатов (списывание, подсказку) и утечку информации о содержании тестов;

- вопросы в тесте должны быть краткими;

- вопросы в тесте соответствуют определенному типу (недопустимо смешивать типы в одном задании);

- одинаковость правил оценки ответов**;**

- каждое задание имеет свой порядковый номер, установленный согласно объективной оценке трудности задания и выбранной стратегии тестирования;

- задание формулируется в логической форме высказывания, которое становится истинным или ложным в зависимости от ответа студента;

- к разработанному заданию прилагается правильный ответ;

- для каждого задания приводится правило оценивания, позволяющее интерпретировать ответ студента как правильный или неправильный;

- на выполнение одной задачи (вопроса) тестового задания у студента должно уходить не более 2-5 минут.

Тест может содержать задания по одной дисциплине (гомогенный тест), по определенному набору или циклу дисциплин (тест для комплексной оценки знаний студентов, гетерогенный тест).

Существуют разные формы тестовых заданий:

- **задания закрытой формы**, в которых студенты выбирают правильный ответ из данного набора ответов к тексту задания. Для закрытой формы можно выделить задания с двумя, тремя и большим числом выборочных ответов;

и **задания открытой формы**, требующие при выполнении самостоятельного формулирования ответа. При ответе на открытое задание студент дописывает пропущенное слово, формулу или число на месте прочерка. Задание составляется так, что требует четкого и однозначного ответа и не допускает двоякого толкования. В том случае, если это возможно, после прочерка указываются единицы измерения;

- **задание на соответствие**, выполнение которых связано с установлением соответствия между элементами двух множеств. Слева обычно приводятся элементы данного множества, справа - элементы, подлежащие выбору. Как и в заданиях закрытой формы, наибольшие трудности при разработке связаны с подбором правдоподобных избыточных элементов во втором множестве. Эффективность задания будет существенно снижена, если неправдоподобные элементы легко различаются студентами;

- **задания на установление правильной последовательности**, в которых от студента требуется указать порядок действий или процессов, перечисленных преподавателем. Такие задания предназначены для оценивания уровня владения последовательностью действий, процессов, вычислений и т.д. Стандартная инструкция к заданиям четвертой формы имеет вид «Установите правильную последовательность».

Предложенные четыре формы тестовых заданий являются основными, но при этом не исключается применение других, новых форм.

Методика оценивания ответов студентов должна быть проста, объективна и удобна. Для примера можно предложить две методики оценивания ответов. По первой методике за каждый правильный ответ студент получает один балл, за неправильный - ноль баллов. Возможны варианты ответов с определенной долей правильного решения вопроса. В этом случае ответу может быть присвоено дробное число баллов (от 0 до 1). А студенту предлагается выбрать из всей суммы ответов несколько, например три (из пяти-шести), которые, по его мнению, содержат правильные решения. Задание считается выполненным, если суммарное число набранных студентом баллов составляет от 0,7 до 1.

## **Коллоквиум, письменная контрольная работа, зачет, экзамен**

**Коллоквиум** (лат. colloquium — разговор, беседа) — одна из форм учебных занятий, имеющая целью выяснение и повышение знаний студентов.

Форма проведения коллоквиума бывает различной. Часто коллоквиум выглядит как репетиция экзамена — студент получает вопрос, самостоятельно готовит ответ, далее следует устная беседа с экзаменатором, задаются дополнительные вопросы. Также возможно проведение коллоквиума письменно. На коллоквиуме могут обсуждаться: отдельные части, разделы, темы, вопросы изучаемого курса (обычно не включаемые в тематику семинарских и других практических учебных занятий), рефераты, проекты и др. работы обучающихся. На коллоквиуме преподаватель в составе группы проводит со студентами собеседование по отдельной наиболее сложной теме или разделу учебной дисциплины. Коллоквиум может быть также проведен по какой-то отдельной книге, монографии, имеющей важное значение для более глубокого овладения студентами знания предмета, или по темам учебной дисциплины, изученным студентами самостоятельно.

Методика проведения коллоквиума такова: учащимся заранее объявляется тема и минимум вопросов, указывается литература. Для интересующихся организуются консультации. От него, как правило, никто не освобождается, проверке подвергаются все студенты. Если кто-либо не справится с коллоквиумом — такого студента преподаватель вправе не допустить к зачету, экзамену.

**Контрольная работа** — промежуточный метод проверки знаний студента. Контрольные работы позволяют закрепить теоретический материал курса. Обычно проходят в письменном виде и на занятии. В ходе контрольной работы студенты обычно не имеют права пользоваться учебниками, конспектами и т. п. После серии контрольных работ и ответов на занятии, в конце учебного года или по семестрам назначается экзамен и зачёт.

**Зачеты**, как правило, служат формой проверки заданного уровня владения студентом наиболее общими «сквозными» компонентами содержания практического обучения в области изучаемого предмета. Учащимся сообщают разделы учебного предмета, по которым предстоит сдать зачет, программные требования по предмету (объем знаний и практических умений и навыков). Результаты зачетов в баллах не оцениваются; фиксируется, что проверенная дисциплина или ее крупный раздел зачтена или не зачтена студенту как усвоенная. В качестве основы такой оценки, как правило, используются результаты текущего контроля по дисциплине (результаты выполнения лабораторных и контрольных работ, результативность работы на практических и семинарских занятиях, итоги выполнения рефератов и домашних заданий). Как итоговая форма контроля зачет применяется и в период проведения практик, по результатам которых студенты получают зачет с дифференцированной оценкой.

**Экзамены** являются ведущими, наиболее значимыми формами организации контроля. Экзамен по конкретной дисциплине или ее части преследует цель проверить и оценить работу студента за курс (семестр), полученные им теоретические знания, их прочность и уровень усвоения, умение синтезировать полученные знания и применять их к решению практических задач.

В литературе экзамен освещается то как стрессовый фактор, вызывающий перенапряжение и утомление студентов, то как элемент в системе обучения, способствующий закреплению и систематизации знаний. Отмечается еще одна функция экзаменационной сессии — функция формирования памяти, речи, воли и других психических процессов и качеств обучаемого. В одном из исследований доказано положительное влияние экзаменационной сессии на развитие долговременной памяти студентов. Исследования и обобщения практики многих преподавателей приводят к выводу о том, что экзамен может быть превращен в средство интенсивного формирования личности студента, повышения его подготовленности.

При проведении экзамена в обязательном порядке должны быть подготовлены вопросы, выносимые на экзамен. Эти вопросы обсуждаются и утверждаются на заседании кафедры и после этого доводятся до сведения студентов. Вопросы формулируются четко и ясно, чтобы их восприятие у студентов было однозначным. В билеты включаются только вопросы, обсужденные и утвержденные на заседании кафедры, каждый билет подписывается заведующим кафедрой.

Перед экзаменом проводится консультация, на которой студенты имеют возможность получить разъяснения по возникшим у них в процессе подготовки к экзамену неясностям. Всегда необходима психологическая подготовка студентов к экзамену: разъяснение его порядка, требований, критериев оценок, формирование готовности к творческим ответам на вопросы и т. д.

Психологическая подготовка преподавателя к экзамену выражается в формировании установок на объективность подхода к студентам, учете их индивидуальных особенностей, тщательность и всесторонность проверки знаний, предотвращение субъективизма и волюнтаризма. Перед экзаменом преподаватель суммирует информацию о ходе учебы каждого студента, прогнозирует возможные оценки.

Огромное влияние на подготовку студентов оказывают авторитет и личные качества преподавателя: у хорошего преподавателя экзамены проходят просто, по-деловому, они являются естественным продолжением всей системы учебных занятий. К такому преподавателю студенты не придут на экзамен неподготовленными. Они захотят продемонстрировать свои успехи, а экзаменатор с большим удовлетворением воспримет результаты взаимного труда. Никакой особой специально экзаменационной требовательности с его стороны и не возникает, она устанавливается сама собою в силу сложившихся деловых товарищеских отношений.

Билет экзаменующийся выбирает из числа предложенных и перед ответом ему предоставляется время для подготовки, обычно 40-45 мин. После того, как студент ответил на вопросы билета, экзаменатор имеет право задать дополнительные и уточняющие вопросы, которые должны быть связаны с вопросами билета.

Недопустимо задавать вопросы по всему учебному курсу («гонять по предмету»). Допускают ошибку те преподаватели, которые на экзамене неожиданно повышают требовательность к уровню знаний студентов по сравнению с требовательностью в течение семестра или учебного года. Это, как правило, приводит к появлению отрицательных мнений студентов о преподавателе.

Оценка проставляется сразу же в ведомости и зачетной книжке, где в обязательном порядке пишется название курса в соответствие с учебным планом, его объем в часах, фамилия преподавателя и прописью оценка.

Имея право выбора формы проведения итоговой аттестации, преподаватель также может использовать сочетание различных приемов контроля, прежде всего в тех случаях, когда студент в процессе изучения дисциплины не отличался прилежанием. В таких случаях также следует заранее уведомлять студентов о возможности использования различных форм итоговой аттестации.

При проведении итогового контроля и выборе его формы преподаватель должен исходить из того, что аттестация является завершающим элементом обучения студента, приемом, позволяющим сформировать у студента систему знаний по курсу.

Следовательно, главное – это создать условия, которые бы позволили студенту эффективно подготовиться к итоговой аттестации и максимально показать имеющиеся у него по изучаемой учебной дисциплине знания, что позволит, в конечном итоге, достичь цели пребывания студента в высшем учебном заведении.

#### **Оценка и отметка**

Оценка и отметка являются результатами проведенного педагогического контроля. Оценка - способ и результат, подтверждающий соответствие или несоответствие знаний, умений и навыков студента целям и задачам обучения. Она предполагает выявление причин неуспеваемости, способствует организации учебной деятельности. Преподаватель выясняет причину ошибок в ответе, подсказывает студенту, на что он должен обратить внимание при пересдаче, доучивании.

Отметка - численный аналог оценки. Абсолютизация отметки ведет к формализму и безответственности по отношению к результатам обучения.

При оценке знаний следует исходить из следующих рекомендаций.

«Отлично» ставится за точное и прочное знание и понимание материала в заданном объеме.

В письменной работе не должно быть ошибок. При устном опросе речь студента должна быть логически обоснована и грамматически правильна.

«Хорошо» ставится за прочное знание предмета при малозначительных неточностях, пропусках, ошибках (не более одной-двух).

«Удовлетворительно» - за знание предмета с заметными пробелами, неточностями, но такими, которые не служат препятствием для дальнейшего обучения.

«Неудовлетворительно» - за незнание предмета, большое количество ошибок в устном ответе либо в письменной работе.

#### **4. Педагогические технологии в учебном процессе**

Педагогика исследует сущность воспитания, его закономерности, тенденции и перспективы развития, разрабатывает теории и технологии воспитания, определяет его принципы, содержание, формы и методы.

Важнейшая функция воспитания - передача новому поколению накопленного человечеством опыта - осуществляется через образование. Образование представляет собой ту сторону воспитания, которая заключает в себе систему научных и культурных ценностей, накопленных предшествующими поколениями. Через специально организованные образовательные учреждения, которые объединены в единую систему образования, осуществляются передача и усвоение опыта поколений согласно целям, программам, структурам с помощью специально подготовленных педагогов.

В буквальном смысле слово «образование» означает создание образа, некую завершенность воспитания в соответствии с определенной возрастной ступенью. В этом смысле образование трактуется как результат усвоения человеком опыта поколений в виде системы знаний, навыков и умений, отношений.

В образовании выделяют процессы, которые обозначают непосредственно сам акт передачи и усвоения опыта. Это ядро образования - обучение.

Обучение - процесс непосредственной передачи в усвоения опыта поколений во взаимодействии педагога и обучаемого. Как процесс обучение включает в себя две части: преподавание, в ходе которого осуществляется передача (трансформация) системы знаний, умений, опыта деятельности, и учение, как усвоение опыта через его восприятие, осмысление, преобразование и использование.

В процессе воспитания осуществляется развитие личности. Развитие – объективный процесс внутреннего последовательного количественного и качественного изменения физических и духовных начал человека. Способность к развитию - важнейшее свойство личности на протяжении всей жизни человека. Физическое, психическое и социальное развитие личности осуществляется под влиянием внешних и внутренних, социальных и природных, управляемых и неуправляемых факторов. Оно происходит в процессе усвоения человеком ценностей, норм, установок, образцов поведения, присущих данному обществу на данном этапе развития.

Знание основных педагогических категорий дает возможность понимать педагогику как научную область знания. Основные понятия педагогики глубоко взаимосвязаны и взаимопроникают друг друга. Поэтому при их характеристике необходимо выделять главную, сущностную функцию каждого из них и на этой основе отличать их от других педагогических категорий.

*Педагогические технологии* (от др.-греч. τέχνη — искусство, мастерство, умение; λόγος — слово, учение) — совокупность, специальный набор методов, форм, способов, приемов обучения и воспитательных средств, системно используемых в образовательном процессе, на основе декларируемых психолого-педагогических установок. Это один из способов воздействия на процессы развития, обучения и воспитания ребенка.

Педагогика давно искала пути достижения если не абсолютного, то хотя бы высокого результата в работе с группой или классом и постоянно совершенствовала свои средства, методы и формы. Много веков назад, при зарождении педагогики, считалось, что необходимо найти какой- то прием или группу приемов, которые позволяли бы добиваться желаемой цели. Так появились различные *методики обучения* - способы упорядоченной взаимосвязанной деятельности преподавателя и учащихся. Существуют различные классификации методов обучения, наиболее распространенными из которых являются: по внешним признакам деятельности преподавателя и учащихся: лекция; беседа; рассказ; инструктаж; демонстрация; упражнения; решение задач; работа с книгой; по источнику получения знаний: словесные; наглядные (демонстрация плакатов, схем, таблиц, диаграмм, моделей); использование технических средств; просмотр кино- и телепрограмм; практические: практические задания; семинары; тренинги; деловые игры; анализ и решение конфликтных ситуаций и т.д.; по степени активности познавательной деятельности учащихся: объяснительный; иллюстративный; проблемный; частичнопоисковый; исследовательский; по логичности подхода: индуктивный; дедуктивный; аналитический; синтетический.

*Средствами обучения (педагогические средства)* являются все те материалы, с помощью которых преподаватель осуществляет обучающее воздействие (учебный процесс) (наглядные пособия, компьютерные классы, организационно-педагогические средства (учебные планы, экзаменационные билеты, карточки-задания, учебные пособия и т.п.) и т.п.).

*Форма обучения (или педагогическая форма)* - это устойчивая завершенная организация педагогического процесса в единстве всех его компонентов.

В педагогике все формы обучения по степени сложности подразделяются на простые, составные, комплексные.

*Простые формы обучения* построены на минимальном количестве методов и средств, посвящены, как правило, одной теме (содержанию). К ним относятся: беседа, экскурсия, викторина, зачет, экзамен, лекция, консультация, диспут и т.п.

*Составные формы обучения* строятся на развитии простых форм обучения или на их разнообразных сочетаниях, это: урок, конкурс профмастерства, праздничный вечер, трудовой десант, конференция, КВН.

*Комплексные формы обучения* создаются как целенаправленная подборка (комплекс) простых и составных форм, к ним относятся: дни открытых дверей, дни, посвященные выбранной профессии, дни защиты детей, недели театра, книги, музыки, спорта и т.д.

Очень часто, говоря о форме обучения, подразумевают *способ обучения*. Способы обучения развивались по мере развития общества. К способам обучения можно отнести: индивидуальное обучение; индивидуально-групповой способ; групповой способ; коллективный способ.

1. Бордовская, Н.В. Психология и педагогика [Текст] : учебник для студентов высших учебных заведений / Бордовская, Нина Валентиновна, Розум, Сергей Иванович. - СПб. : Питер, 2014. - 624 с. : ил.

2. Столяренко, Л.Д. Психология и педагогика [Текст] : учебник / Столяренко, Людмила Дмитриевна, Самыгин, Сергей Иванович, Столяренко, Владимир Евгеньевич. - 4-е изд. - Ростов-на-Дону : Феникс, 2014. - 636 с.

3. Гуревич, П*. С.* Психология и педагогика : учебник для бакалавров / П. С. Гуревич. — 2-е изд., перераб. и доп. — М. : Издательство Юрайт, 2016. — 479 с. ЭБС Юрайт

5. Педагогика [Текст] : учебное пособие / под ред. П.И. Пидкасистого. - 2-е изд. ; испр. и доп. - М. : Юрайт, 2011. - 502 с. - (Основы наук).

6. Бороздина, Г.В. Психология и педагогика [Текст] : учебник по дисциплине "Психология и педагогика" для студентов вузов, обуч. по непедагогическим спец. / Бороздина, Галина Васильевна. - М. : Юрайт, 2011. - 477 с.

7. Самыгин, С.И. Психология и педагогика [Текст] : учебное пособие / Самыгин, Сергей Иванович, Столяренко, Людмила Дмитриевна. - М. : КНОРУС, 2012. - 480 с.

8. Коджаспирова, Г.М. Педагогика : Учебник / Коджаспирова Г.М. - 4-е изд. ; пер. и доп. - М. : Издательство Юрайт, 2016. - 719. ЭБС Юрайт

# **ИНЖЕНЕРНЫЙ ФАКУЛЬТЕТ**

**Кафедра электроснабжения**

**Методические рекомендации для прохождения эксплуатационной практики по электрооборудованию и электротехнологиям студентами очной и заочной форм обучения, обучающимися по направлению 35.04.06 Агроинженерия**

Методические рекомендации для прохождения эксплуатационной практики по электрооборудованию и электротехнологиям студентами очной и заочной форм обучения, обучающихся по направлению 35.04.06 Агроинженерия

Авторы: кандидат технических наук, доцент, зав. кафедрой «Электроснабжение» РГАТУ Д.Е. Каширин

кандидат технических наук, доцент кафедры «Электроснабжение» РГАТУ (С.Н. Гобелев

Рецензент: кандидат технических наук, доцент, кандидат технических наук, доцент,<br>зав. кафедрой «Электротехника и физика» РГАТУ – физика (С.О. Фатьянов

Одобрено на заседании кафедры «Электроснабжение» ФГБОУ ВО РГАТУ имени П.А.Костычева

Протокол № 2 от 23 сентября 2020 г.

Зав. кафедрой «Электроснабжение» РГАТУ Д.Е. Каширин

Одобрено учебно-методической комиссией инженерного факультета ФГБОУ ВО РГАТУ имени П.А.Костычева

Протокол № 2 от 23 сентября 2020 г.

Председатель учебно-методической комиссии по направлению 35.04.06 Агроинженерия Д.О. Олейник

#### **1. Цели производственной эксплуатационной практики** .

Целями производственной эксплуатационной практики являются:

приобретение производственно-технологических навыков эксплуатации средств электрификации и автоматизации технологических процессов производства, хранении и переработки продукции растениеводства и животноводства;

закрепление и углубление теоретической подготовки обучающегося, приобретение им практических навыков и компетенций, а также опыта самостоятельной профессиональной деятельности.

изучение электроснабжения и технологических процессов с применением электрической энергии в сельском хозяйстве;

разработка методики проведения исследований по совершенствованию технологических процессов.

**2. Задачи** производственной эксплуатационной практики **.** 

Задачами производственной эксплуатационной практики являются :

- проведение производственно-технологических исследований, осуществление сложных экспериментов и наблюдений, технических разработок;

- изучение способов эксплуатации электроустановок;

- изучение методик сбора, обработки, анализа и систематизации технической информации;

- выбор средств решения технологических задач;

- подготовка технических отчетов, обзоров, публикаций по результатам производственных исследований;

- разработка физических моделей исследуемых технологических процессов;

- ознакомление с системой электроснабжения электроустановок и предприятия.

- сбор материалов для подготовки магистерской диссертации.

Выпускник, освоивший программу магистратуры в соответствии с видами профессиональной деятельности должен быть готов решать следующие **профессиональные задачи:** 

 разработка рабочих программ и методик проведения научных исследований и технических разработок;

 выбор стандартных и разработка частных методик проведения экспериментов и испытаний, анализ их результатов;

проектирование систем энергообеспечения, электрификации и автоматизации для объектов сельскохозяйственного назначения;

поиск путей сокращения затрат на выполнение механизированных и электрифицированных производственных процессов;

управление программами освоения новой продукции и внедрение перспективных технологий;

закрепление теоретических и практических знаний, полученных в ходе изучения специальных дисциплин;

приобретение профессиональных навыков эксплуатации электрооборудования и средств электрификации и автоматизации технологических процессов при производстве, хранении и переработке продукции растениеводства и животноводства, а также промышленной продукции;

изучение технологических процессов с применением электрической энергии в сельском хозяйстве и промышленности;

изучение правил технической эксплуатации и правил устройства электроустановок;

приобретение навыков ремонта и обслуживания электрооборудования, работы с технической документацией;

приобретение практических навыков и компетенций, а также опыта самостоятельной профессиональной деятельности.

**2. Задачи производственной эксплуатационной практики** 

Задачами производственной эксплуатационной практики являются:

- приобретение навыков инженерной деятельности по эксплуатации

электрооборудования, используемого в электротехнологиях;

- изучение технической документации по электроустановкам и электротехнологиям;

- ознакомление с системой электроснабжения электроустановок;

- изучение основных технологических процессов с применением электроэнергии на предприятии;

- изучение электротехнических материалов, используемых при эксплуатации и ремонте электрооборудования и электроустановок;

выявление требований. предъявляемых электрооборудованию  $\mathbf{K}$ основных  $\overline{M}$ вспомогательных механизмов технологического процесса:

- научиться пользоваться справочной литературой, составлять спецификацию на электрооборудование с указанием его полной технической характеристики (тип, номинальные данные, ГОСТ или ТУ, завод-изготовитель и т.д.);

- изучение технической документации по эксплуатации электрооборудования;

- ознакомление с системой электроснабжения и подачи энергоносителей к основным и вспомогательным механизмам,  $\mathbf{c}$ источниками питания постоянного тока, преобразовательными установками и т.п.;

## 3. Компетенции обучающегося, формируемые в результате прохождения производственной эксплуатационной практики.

В результате прохождения данной производственной практики обучающийся должен приобрести следующие практические навыки, умения, знания для формирования компетенций:

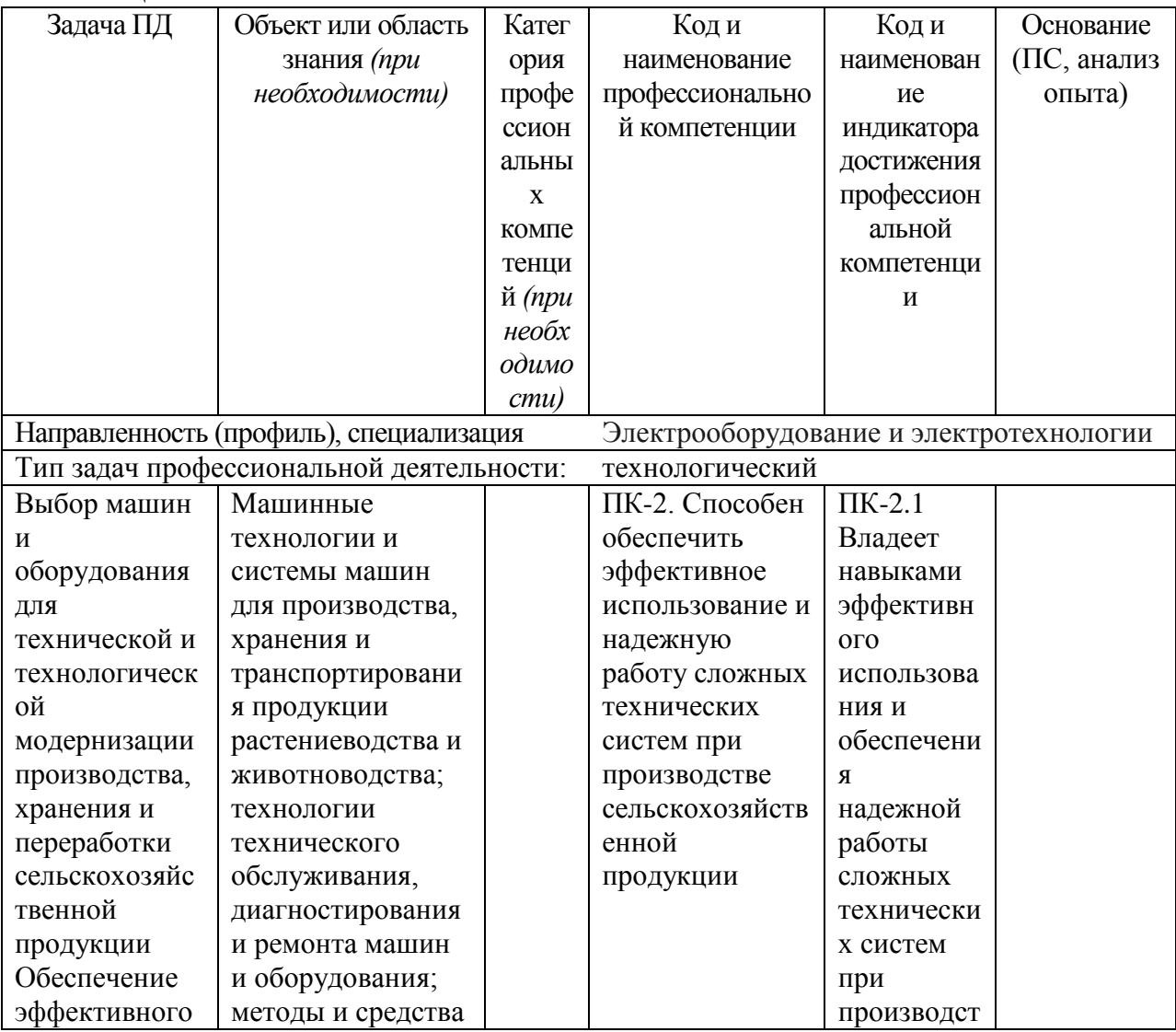

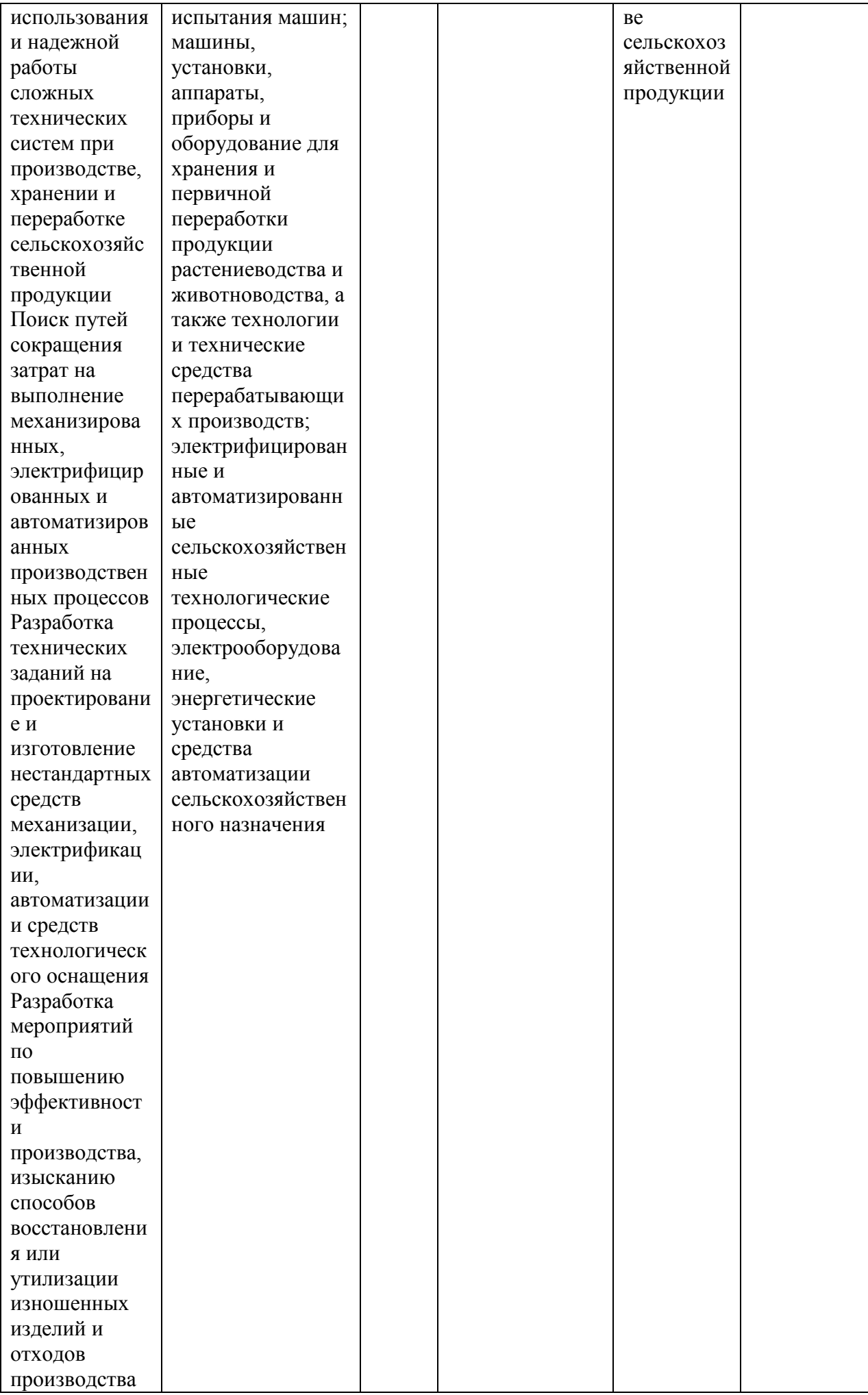

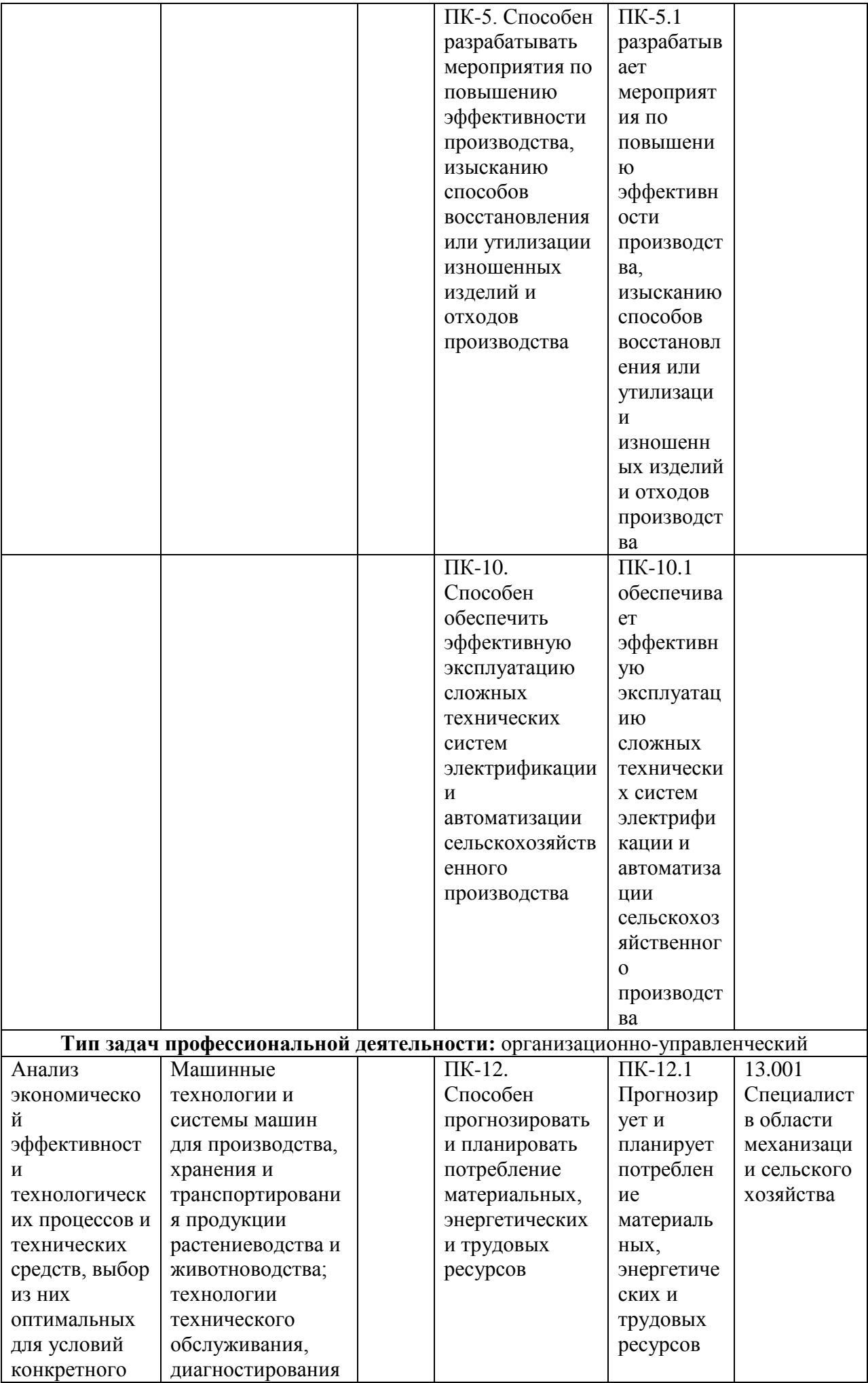

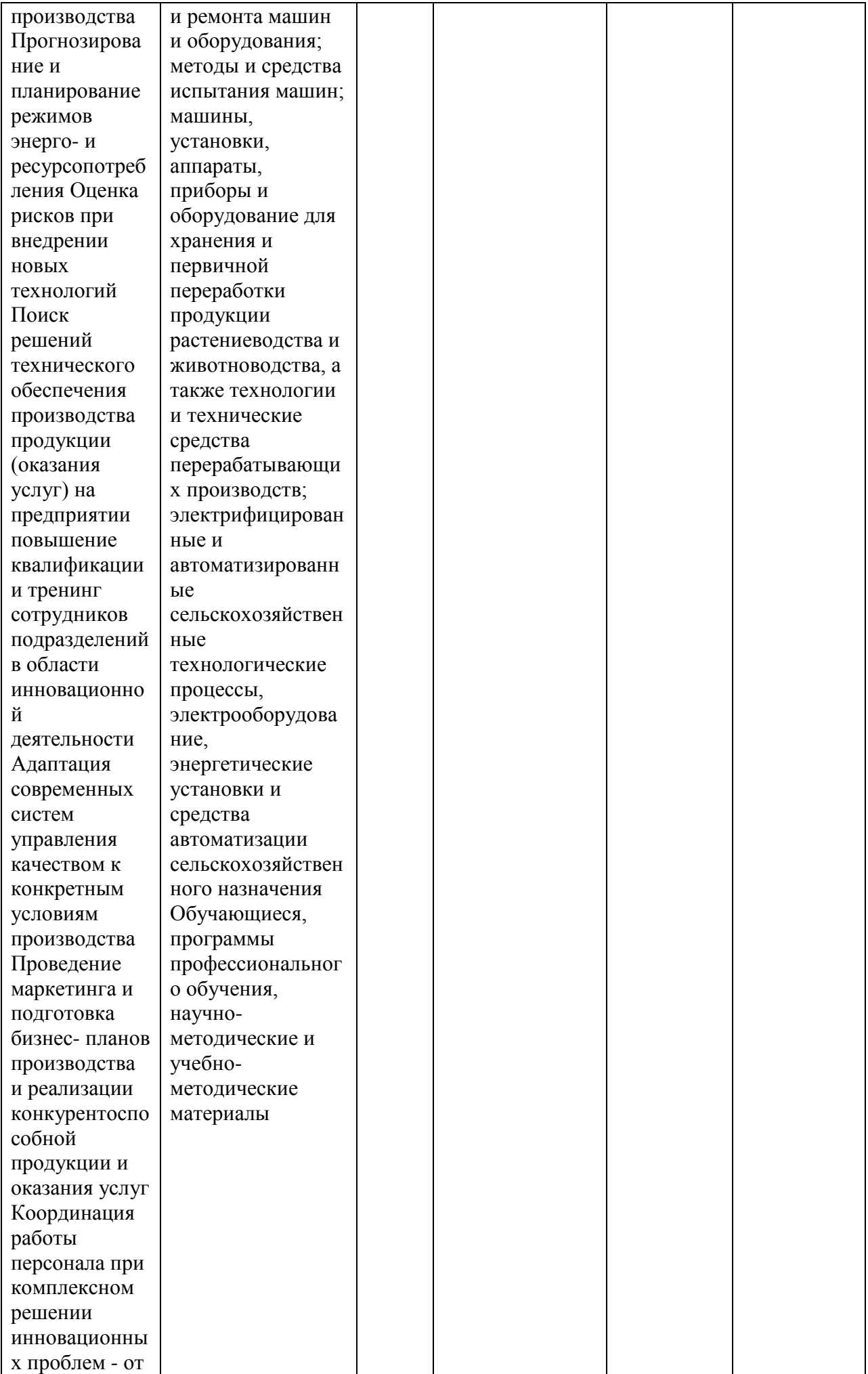

![](_page_718_Picture_231.jpeg)

# **4. Порядок прохождения практики:**

Практика студентов магистратуры должна проходить на рабочих местах и в экскурсионной форме. Рабочий день студента устанавливается продолжительностью 6 часов. Студенты обязаны полностью подчиняться действующим на предприятии правилам внутреннего распорядка.

Продолжительность практики 8 недель, которые распределяются приблизительно следующим образом:

1) Инструктаж по технике безопасности, оформление пропусков (1 день);

- 2) Составление календарного плана практики, экскурсия по технологическим и электрическим установкам (1 день);
- 3) Изучение структуры предприятия (1 день);

4)Изучение технологических схем, объектов и технологического оборудования ( 1.5 недели);

5)Работа по поиску путей совершенствования технологических процессов в лабораториях, цехах и подразделениях предприятия (3 недели);

6) Обработка и анализ полученной информации (1неделя);

7) Подготовка отчета по практике (2 недели).

 Приведенный график распределения времени является ориентировочным и может изменяться по усмотрению руководителя практики от предприятия или образовательной организации.

 Для самоконтроля и контроля со стороны руководителя за ходом практики магистр ведет дневник. В дневнике ежедневно записывает все виды выполняемой им работы и вся полученная им в течении дня информация. Для ведения дневника используется обычная тетрадь. Затем его данные переносятся на бланк. Дневник является документом, на основании которого оценивается степень выполнения программы практики. Кроме того он является первоисточником при оформлении отчета.

 Дневник подписывается руководителем практики от предприятия и прилагается к отчету студента о прохождении практики.

Производственная практика должна проводиться (полностью или частично) на предприятиях, имеющих объекты, которые предполагается использовать в проведении научных исследований в соответствии с темой магистерской диссертации – высшие учебные заведения, сельскохозяйственные и электроснабжающие предприятия и предприятия с мощными электрическими службами.

Во время прохождения практики студент магистратуры обязан детально ознакомиться с организацией производства на предприятии и техникой безопасности, изучить устройство, монтаж и техническую эксплуатацию электроустановок и электротехнологию в которых они задействованы, их технико-экономическими показателями.

Перед отбытием на производственную эксплуатационную практику студенту магистратуры выдается задание, в котором указывается перечень вопросов и исходных материалов, необходимых для качественного выполнения целей и задач практики.

Руководитель магистерской диссертации определяет объем работы, порядок ее выполнения, содержание отчета о проделанной работе. Отчет составляется на основании ежедневных записей в дневнике, сопровождается рисунками, чертежами и графиками. Отчет оформляется во время практики и подписывается руководителем практики от предприятия.

По согласованию с руководителем перечень вопросов и содержание могут быть изменены или дополнены, если это не меняет содержания практики в целом, а повышает ее качество.

# **5. Состав, объем и содержание отчета по практике.**

Отчет состоит из текстовой части и приложения (чертежи, схемы, графики). Структура отчета:

**Титульный лист;**

## **Задание на практику;**

**Оглавление;**

**Введение** (обосновывается цель и задачи производственной эксплуатационной практики); **Характеристика предприятия** (приводятся его производственно-хозяйственные показатели; основные экономические и технико-экономические данные).

**Научно-производственные характеристики** (описываются характеристики, а также производится выбор (проверка) электродвигателей, электротермического,

электротехнологического оборудования объекта, потребителя; расчет освещения и облучения; выбор и расчет пускорегулирующих и защитных аппаратов и приборов; разработка схемы автоматизации производственного процесса или установки; расчет мощности и расхода электроэнергии электрических установок; расчет электрических нагрузок потребителей производственных процессов; выбор мощности источника питания электрических сетей напряжением 0,4кВ; организация монтажа, наладки и технической эксплуатации электрооборудования и средств автоматики; способы решения аналогичных инженерных задач в России и за рубежом; расчет на ЭВМ с использованием существующих программных продуктов);
#### **Заключение; Список литературы; Приложения.**

Отчет составляется на основании ежедневных записей в дневнике, сопровождается рисунками, чертежами и графиками. Отчет оформляется во время практики и подписывается руководителем практики от предприятия.

Объем отчета составляет 20-25 страниц.

#### **6. Формы промежуточной аттестации (по итогам практики )**

 Формой итогового контроля является зачет с оценкой. Прием зачета проводится после окончания практики, в сроки установленные кафедрой и графиком учебного процесса. Для его получения студенты представляют отчет, дневник по практике, характеристика с подписью руководителя и печатью предприятия.

 Вместе с дневником, (с отметкой предприятия о прохождении практики ) и производственной характеристикой, заверенной печатью отчет сдается руководителю практики от университета не позднее 10 дней с момента, когда студент приступил к занятиям.

 Практика считается пройденной успешно и студенту ставится зачет с оценкой, если при защите отчета магистр показал хорошие знания по всем разделам программы практики. Кроме того, при оценке итогов работы студента на практике принимается во внимание характеристика руководителя от предприятия, содержание и качество ведения дневника, а так же содержание и оформление отчета по практике.

# **7. Литература**

## **7.1 Основная литература**

 1. Атабеков, Г.И. Теоретические основы электротехники. Линейные электрические цепи [Текст]: учебное пособие / Г.И. Атабеков. - 7-е изд. ; стереотип. - СПб. : Лань, 2012. - 592 с.

2. Бессонов, Л. А. Теоретические основы электротехники. электрические цепи в 2 ч. Часть 1. : Учебник / Бессонов Л.А. - 12-е изд. ; испр. и доп. - М. : Издательство Юрайт, 2016. - 364. - (Бакалавр. Академический курс). - Режим доступа: http:/www.biblio-online.ru.- [ЭБС Юрайт].

 3. Бессонов, Л. А. Т теоретические основы электротехники. электрические цепи в 2 ч. Часть 2. : Учебник / Бессонов Л.А. - 12-е изд. ; испр. и доп. - М. : Издательство Юрайт, 2016. - 347. - (Бакалавр. Академический курс). - Режим доступа: http:/www.biblio-online.ru.- [ЭБС Юрайт].

4. Жежеленко, И. В. Электромагнитная совместимость в электрических сетях [Электронный ресурс] : учебное пособие / И. В. Жежеленко, М. А. Короткевич. — Электрон. текстовые данные. — Минск : Вышэйшая школа, 2012. — 197 c. - Режим доступа: http://www.iprbookshop.ru/20304. — ЭБС «IPRbooks.

5. Киселев, В. И. Электротехника и электроника. Электромагнитные устройства и электрические машины : Учебник и практикум / Василий Игоревич; Лунин В.П. - Отв. ред. - 2-е изд. ; пер. и доп. - М. : Издательство Юрайт, 2016. - 184. - (Бакалавр. Академический курс). - Режим доступа: http:/www.biblio-online.ru.- [ЭБС Юрайт].

6. Кузовкин, В.А. Электротехника и электроника: Учебник для академического бакалавриата / В.А..Кузовкин, В.В. Филатов.- 2014 г. - Режим доступа: http:/www.biblioonline.ru.- [ЭБС Юрайт].

7. Пустовалов А.П. Курс лекций по физике и биофизике (часть 2): Учебное пособие.- Рязань, ФГБОУ ВПО «Рязанский государственный агротехнологический университет имени П.А.Костычева», 2013.- 160 с.

### **7.2 Дополнительная литература**

1. Гордеев-Бургвиц, М. А. Общая электротехника и электроника [Электронный ресурс]: учебное пособие / М. А. Гордеев-Бургвиц. — Электрон. текстовые данные.— М. : Московский государственный строительный университет, Ай Пи Эр Медиа, ЭБС АСВ, 2015.— 331 c. — Режим доступа: http://www.iprbookshop.ru/35441. — ЭБС «IPRbooks».

2. Новожилов, О.П. Электротехника (теория электрических цепей) в 2 ч. Часть 1.: Учебник / О.П. Новожилов - М. : Издательство Юрайт, 2016. - 403. - (Бакалавр. Академический курс). - Режим доступа: http:/www.biblio-online.ru.- [ЭБС Юрайт].

3.Новиков, В. А. Электропривод в современных технологиях [Электронный ресурс]: учебник / В. А. Новиков, С. В. Савва, Н. И. Татаринцев; под ред. В. А. Новикова. - Электрон. текстовые дан. - М. : Издательский центр «Академия», 2014. – 400 с. – Режим доступа : http://www.academia-moscow.ru/reader/?id=100534. - [ЭБС «Академия»].

4. Новожилов, О.П. Электротехника (теория электрических цепей) в 2 ч. Часть 2.: Учебник / О.П. Новожилов - М. : Издательство Юрайт, 2016. - 247. - (Бакалавр. Академический курс). - Режим доступа: http:/www.biblio-online.ru.- [ЭБС Юрайт].

5.Соловьев, А. Л. Релейная защита городских электрических сетей 6 и 10 кВ [Электронный ресурс] : учебное пособие / А. Л. Соловьев, М. А. Шабад. — Электрон. текстовые данные.— СПб. : Политехника, 2012. — 175 c. — Режим доступа: http://www.iprbookshop.ru/16301. — ЭБС «IPRbooks».

### **7.3 Периодические издания**

 1. Вестник Рязанского государственного агротехнологического университета имени П.А. Костычева: науч.-производ. журн. / Учредитель и издатель: Федеральное государственное бюджетное образовательное учреждение высшего образования «Рязанский государственный агротехнологический университет имени П.А.Костычева». – 2012. - Рязань, 2016 - . - Ежекварт. – ISSN : 2077 – 2084.

 2. Гордеев-Бургвиц, М.А. Общая электротехника и электроника [Электронный ресурс]: учебное пособие / М.А. Гордеев-Бургвиц. - Электрон. текстовые данные.- М.: Московский государственный строительный университет, Ай Пи Эр Медиа, ЭБС АСВ, 2015.— 331 c. - Режим доступа: http://www.iprbookshop.ru/35441. — ЭБС «IPRbooks»..

для бакалавров / Данилов, Илья Александрович. - М. : Юрайт, 2012. - 673 с.

3. Электрооборудование: эксплуатация и ремонт: науч.-практич. журн. / Учредитель: ИД «Панорама».– М: ООО Издательский дом «Панорама», 2015. - Ежемес.. – ISSN 2074- 9635.

### **7.4 Базы данных, информационно-справочные и поисковые системы**

ЭБС «Национальный цифровой ресурс «Руконт». - Режим доступа: http://rucont.ru/

ЭБС «Юрайт». Режим доступа: http://www.biblio-online.ru

ЭБС «IPRbooks». Режим доступа: http://www.iprbookshop.ru/16402

### **Средства обеспечения освоения теоретического материала практики**

Мультимедийное оборудование: персональный компьютер (ноутбук) с набором необходимых приложений, портативный мультимедийный проектор, проекционный экран, наглядные учебные пособия, электромагнитное оборудование

# **МИНИСТЕРСТВО СЕЛЬСКОГО ХОЗЯЙСТВА РФ**

# **ФEДЕРАЛЬНОЕ ГОСУДАРСТВЕННОЕ БЮДЖЕТНОЕ ОБРАЗОВАТЕЛЬНОЕ УЧРЕЖДЕНИЕ ВЫСШЕГО ОБРАЗОВАНИЯ «РЯЗАНСКИЙ ГОСУДАРСТВЕННЫЙ АГРОТЕХНОЛОГИЧЕСКИЙ УНИВЕРСИТЕТ имени П.А.КОСТЫЧЕВА»**

Инженерный факультет

### **ДНЕВНИК**

прохождения практики обучающегося

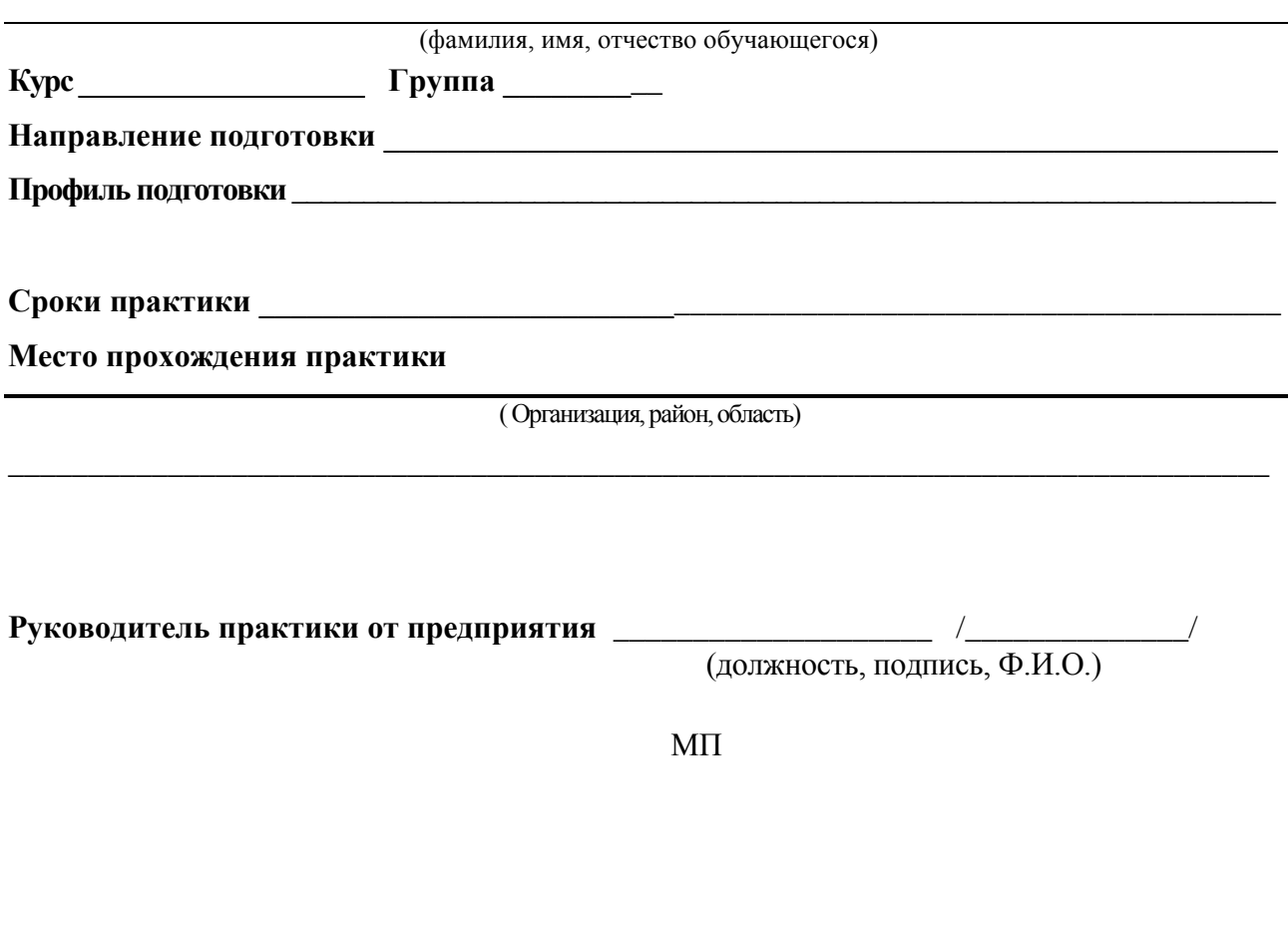

Приложение 2

Содержание дневника

В зависимости от направления подготовки

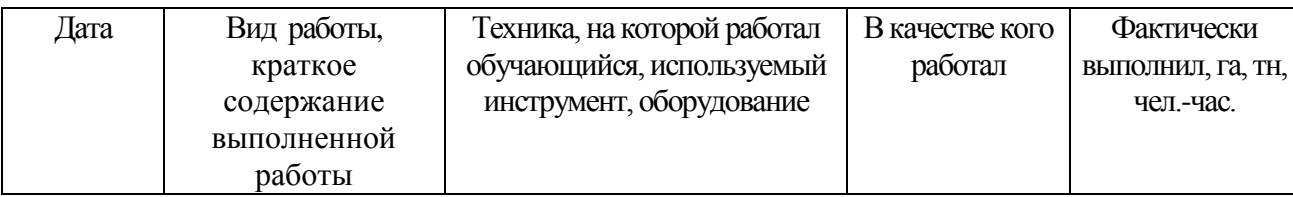

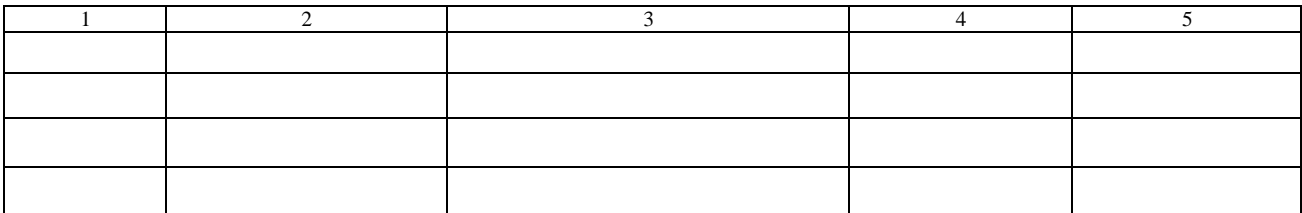

# В зависимости от направления подготовки

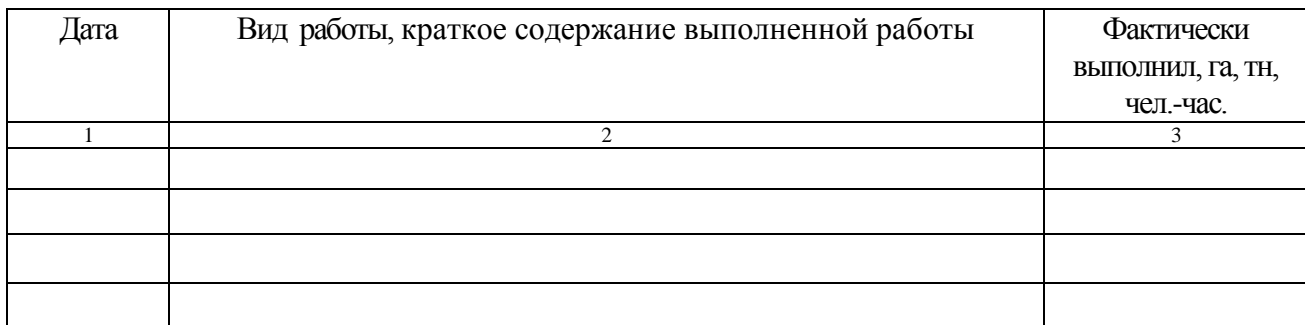

М.П.

Приложение 3

# КАЛЕНДАРНО-ТЕМАТИЧЕСКИЙ ПЛАН прохождения производственной практики

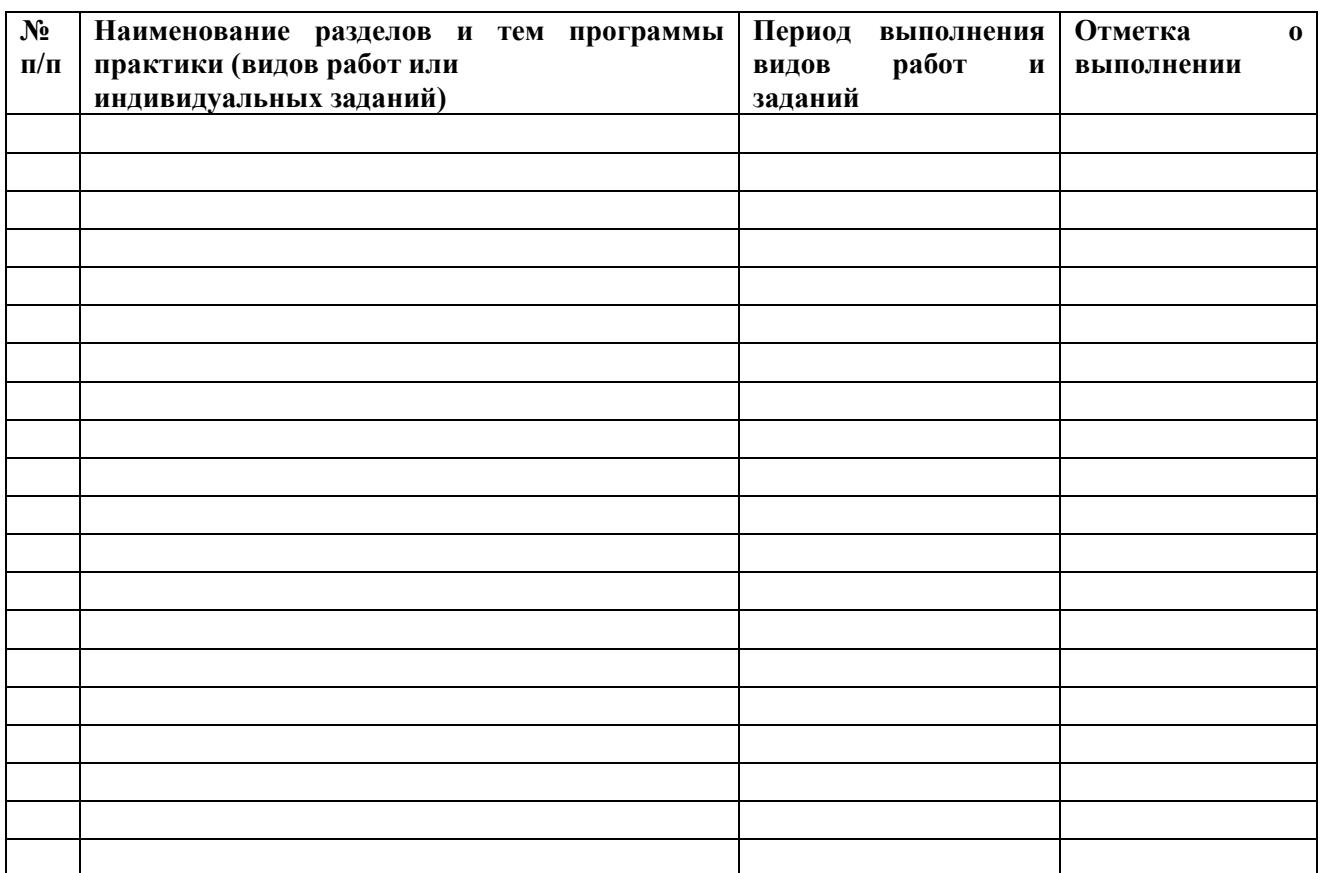

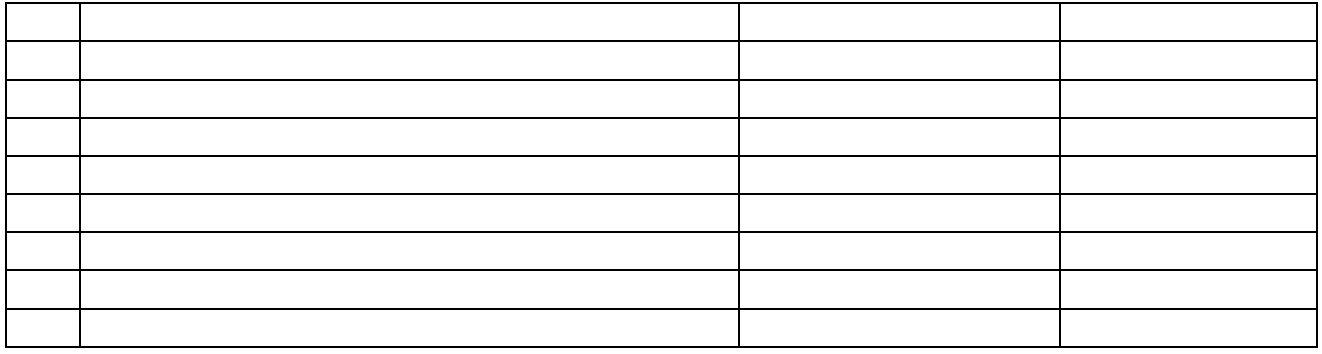

Руководитель практики от предприятия

(должность, подпись, Ф.И.О.)

Приложение 4

ХАРАКТЕРИСТИКА

на обучающегося  $(\Phi, M, O.)$ 

В характеристике отражается:

- время, в течение которого обучающийся проходил практику;
- отношение обучающегося к практике;
- в каком объеме выполнена программа практики;
- каков уровень теоретической и практической подготовки обучающегося;
- трудовая дисциплина обучающегося во время практики;
- качество выполняемых работ;
- об отношениях обучающегося с сотрудниками и посетителями организации;
- замечания и пожелания в адрес обучающегося;
- общий вывод руководителя практики от организации о выполнении обучающимся программы практики.

Дата, подпись

Печать

Приложение 5

# **МИНИСТЕРСТВО СЕЛЬСКОГО ХОЗЯЙСТВА РФ**

# **ФEДЕРАЛЬНОЕ ГОСУДАРСТВЕННОЕ БЮДЖЕТНОЕ ОБРАЗОВАТЕЛЬНОЕ УЧРЕЖДЕНИЕ ВЫСШЕГО ОБРАЗОВАНИЯ «РЯЗАНСКИЙ ГОСУДАРСТВЕННЫЙ АГРОТЕХНОЛОГИЧЕСКИЙ УНИВЕРСИТЕТ имени П.А.КОСТЫЧЕВА»** Инженерный факультет

## **ДНЕВНИК**

прохождения практики обучающегося

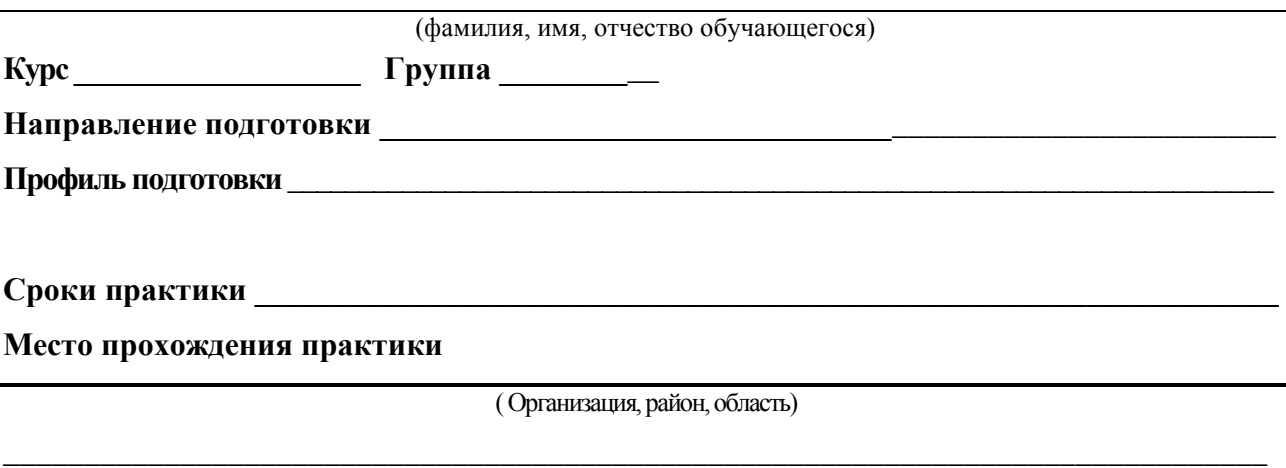

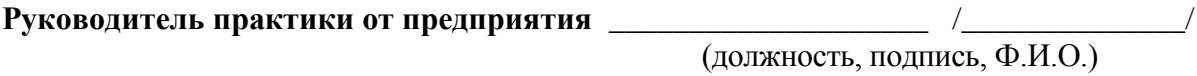

МП

# **МИНИСТЕРСТВО СЕЛЬСКОГО ХОЗЯЙСТВА РОССИЙСКОЙ ФЕДЕРАЦИИ**

# **ФЕДЕРАЛЬНОЕ ГОСУДАРСТВЕННОЕ БЮДЖЕТНОЕ ОБРАЗОВАТЕЛЬНОЕ УЧРЕЖДЕНИЕ ВЫСШЕГО ОБРАЗОВАНИЯ «РЯЗАНСКИЙ ГОСУДАРСТВЕННЫЙ АГРОТЕХНОЛОГИЧЕСКИЙ УНИВЕРСИТЕТ ИМЕНИ П.А.КОСТЫЧЕВА»**

# **УТВЕРЖДАЮ**

Председатель учебно-методической комиссии по направлению подготовки  $\_35.04.06$  Агроинженерия

\_\_\_\_\_\_\_\_\_\_\_\_\_\_\_\_\_\_\_/Д.О. Олейник / «31» мая<sub></sub> 2021 г.

# **ПРОГРАММА ИТОГОВОЙ (ГОСУДАРСТВЕННОЙ ИТОГОВОЙ) АТТЕСТАЦИИ**

**Уровень профессионального образования** \_\_\_Магистратура\_\_\_\_\_\_\_\_\_\_\_\_\_\_\_\_\_\_\_\_\_\_\_\_\_\_\_

(бакалавриат, специалитет, магистратура) **Направление подготовки \_\_\_\_\_**35.04.06 «Агроинженения» **\_\_\_\_\_\_\_\_\_\_\_\_\_\_\_\_\_\_\_\_\_\_\_\_\_\_**

(полное наименование направления подготовки) **Направленность (профиль)** \_\_ «Электрооборудование и электротехнологии», «Технические системы в агробизнесе» \_\_\_\_\_\_\_\_\_\_\_\_\_\_\_\_\_\_\_\_\_\_\_\_\_\_\_\_\_\_\_\_\_\_\_\_\_\_\_\_\_\_\_\_\_\_\_\_\_\_\_\_**\_\_**

(полное наименование профиля направления подготовки из ООП)

**Квалификация выпускника \_\_\_\_\_\_**Магистр**\_\_\_\_\_\_\_\_\_\_\_\_ \_\_\_\_\_\_\_\_\_\_\_\_\_\_\_\_\_\_\_\_\_\_\_\_\_\_\_\_\_\_**

**Форма обучения\_\_\_\_\_\_\_\_\_\_\_**Очная, Заочная **\_\_\_\_\_\_\_\_\_\_\_\_\_\_\_\_\_\_\_\_\_\_\_\_\_\_\_\_\_\_\_\_\_\_\_\_\_**

(очная, очно-заочная, заочная)

**Рязань 2021**

## **ЛИСТ СОГЛАСОВАНИЙ**

Программа составлена с учетом требований федерального государственного образовательного стандарта высшего образования по направлению подготовки \_\_\_35.04.06 «Агроинженения»\_\_\_\_\_\_\_\_\_\_\_\_\_\_\_\_\_\_\_\_\_\_\_\_\_\_\_\_\_\_\_\_\_\_\_\_\_\_\_\_\_\_\_\_\_\_\_\_\_\_\_\_

утвержденного «26» июля 2017г., № 709

Разработчики

Бышов Н.В., д.т.н., профессор, профессор кафедры эксплуатации машинно-тракторного парка.

Бачурин А.Н., к.т.н., доцент, зав. кафедрой эксплуатации машинно-тракторного парка.

Олейник Д.О., к.т.н., доцент, доцент кафедры эксплуатации машинно-тракторного парка.

Рембалович Г.К., д.т.н., доцент, зав. кафедрой технологии металлов и ремонта машин.

Гобелев С.Н., к.т.н., доцент кафедры электроснабжения.

Рассмотрена и утверждена на заседании учебно-методической комиссии по направлению подготовки/специальности 35.04.06 «Агроинженения» — «31» мая\_ 2021 г. Протокол № 10а

Председатель учебно-методической комиссии по направлению подготовки \_35.04.06 «Агроинженения»

(подпись) (ф.и.о.)

 $\underline{A}$ .О. Олейник\_

#### **1. Цель и задачи ГИА**

*Цель* – государственная итоговая аттестация проводится в целях определения соответствия результатов освоения обучающимися основной образовательной программы соответствующим требованиям Федерального государственного образовательного стандарта, а также установления уровня подготовки выпускника к выполнению профессиональных задач и соответствия его подготовки требованиям Федерального государственного образовательного стандарта высшего образования (ФГОС ВО) по направлению подготовки/специальности 35.04.06 «Агроинженения», утвержденного «26» июля 2017 года № 709 и основной образовательной программы высшего образования (ООП ВО) по направлению подготовки/специальности 35.04.06 «Агроинженения», направленность (профиль) программы «Электрооборудование и электротехнологии», «Технические системы в агробизнесе» разработанной в федеральном государственном бюджетном образовательном учреждении высшего образования «Рязанский государственный агротехнологический университет имени П.А. Костычева» (ФГБОУ ВО РГАТУ).

#### *Задачи ГИА:*

- расширение, закрепление и систематизация теоретических знаний полученных в процессе освоения обучающимся образовательной программы по выбранному профилю подготовки;

- приобретение навыков практического применения теоретических знаний при решении конкретных производственно-технологических, научно-исследовательских, педагогических, проектных и организационно-управленческих задач;

- формирование навыков ведения самостоятельных теоретических и опытноэкспериментальных исследований;

- приобретение опыта обработки, анализа и систематизации результатов исследований, оценки их практической значимости;

- определение уровня сформированности у выпускников общекультурных, общепрофессиональных и профессиональных компетенций;

- определение готовности выпускников к самостоятельному решению профессиональных задач в соответствии с основным видом профессиональной деятельности.

Типы задач профессиональной деятельности выпускников:

– организационно-управленческий

– педагогический

– технологический

– проектный

– научно-исследовательский

Таблица - Перечень основных задач профессиональной деятельности выпускников (по типам):

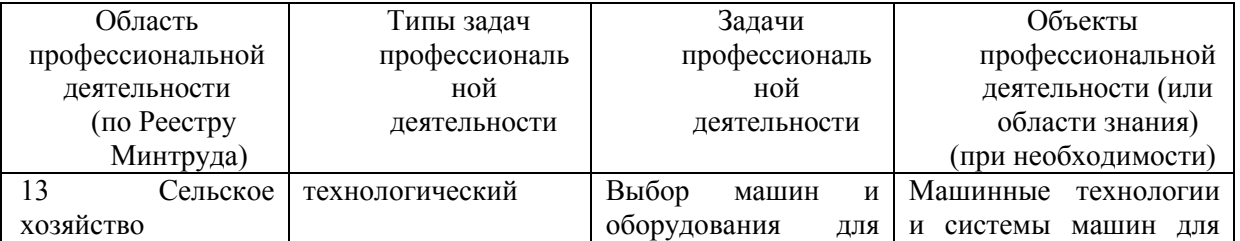

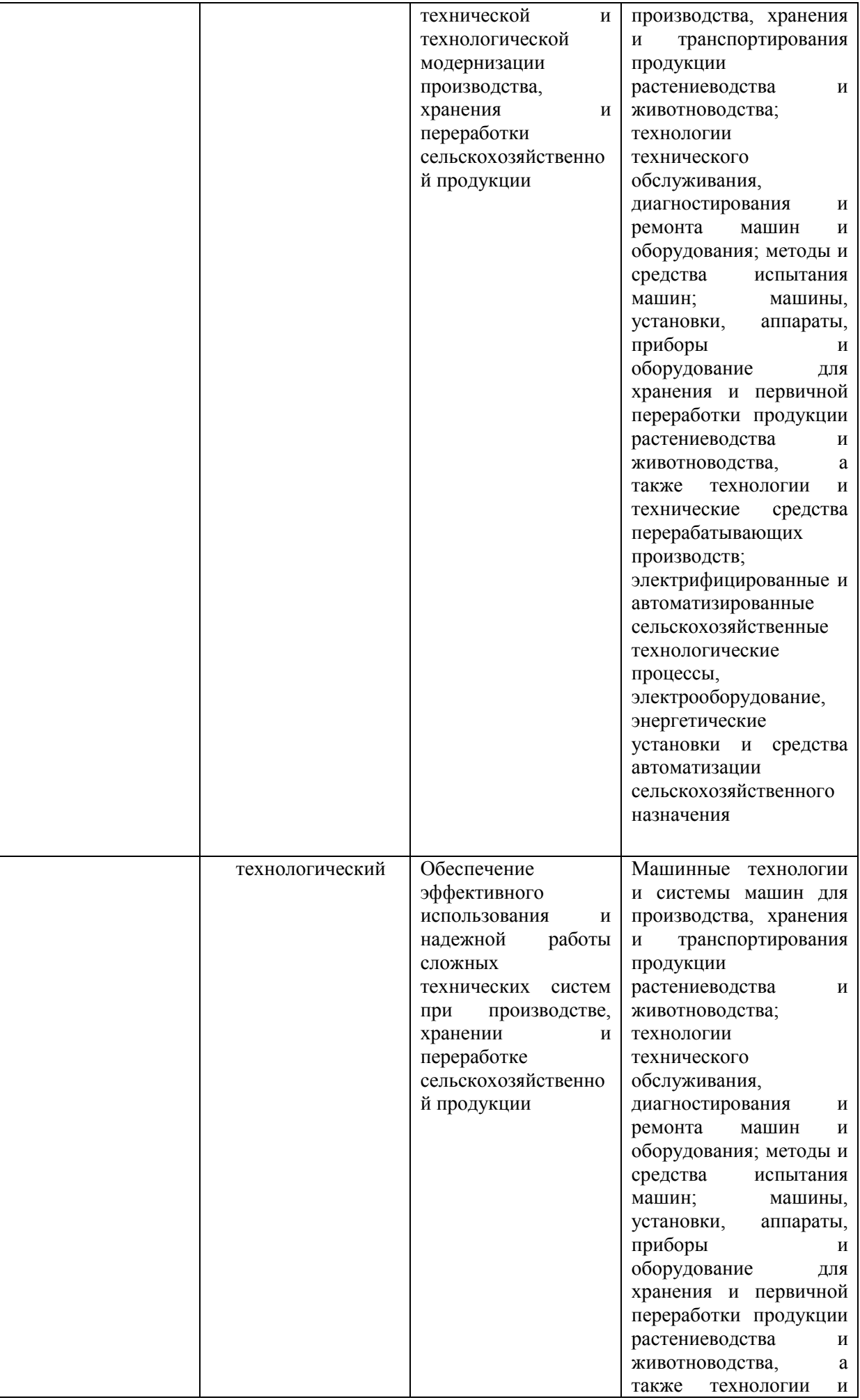

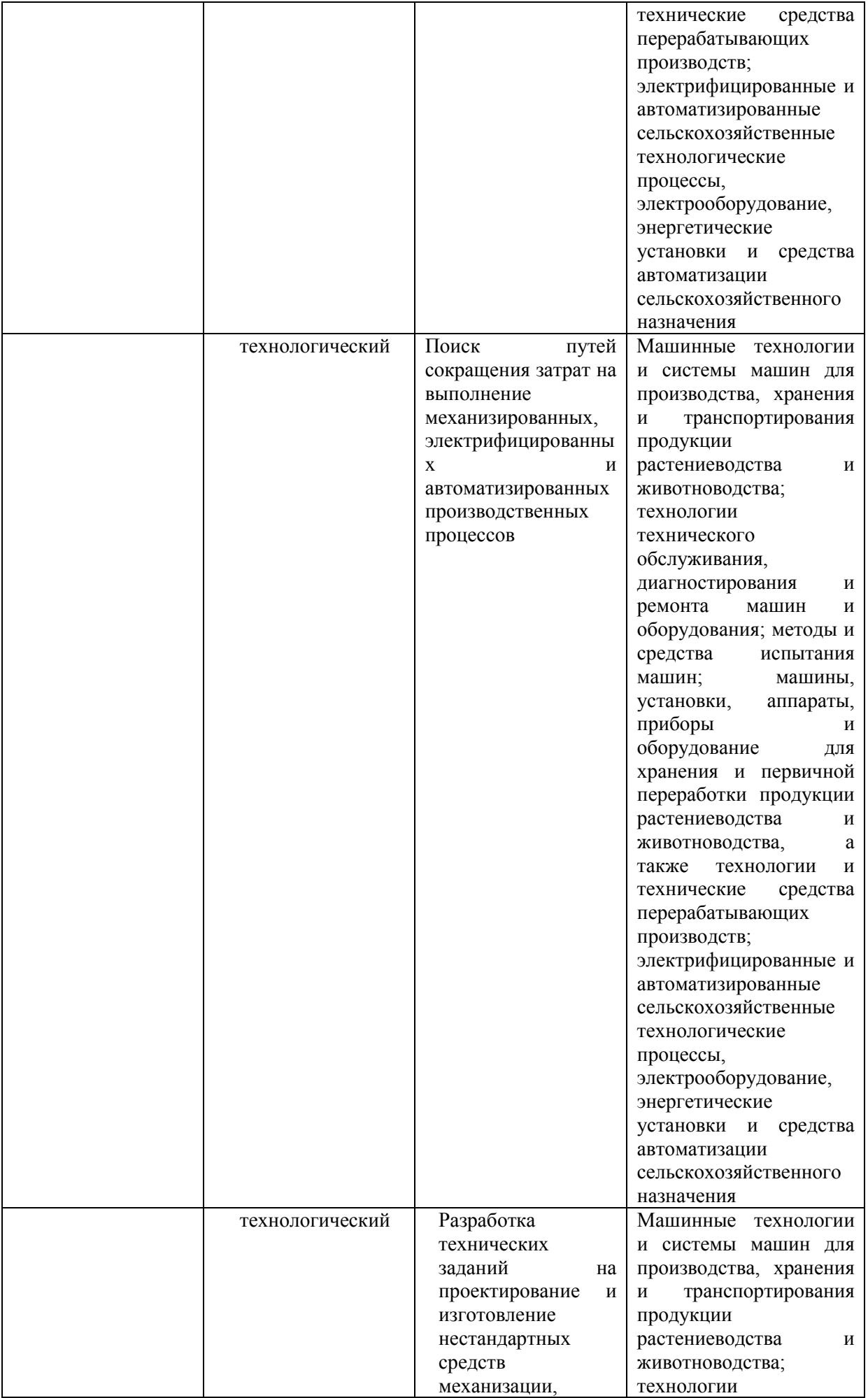

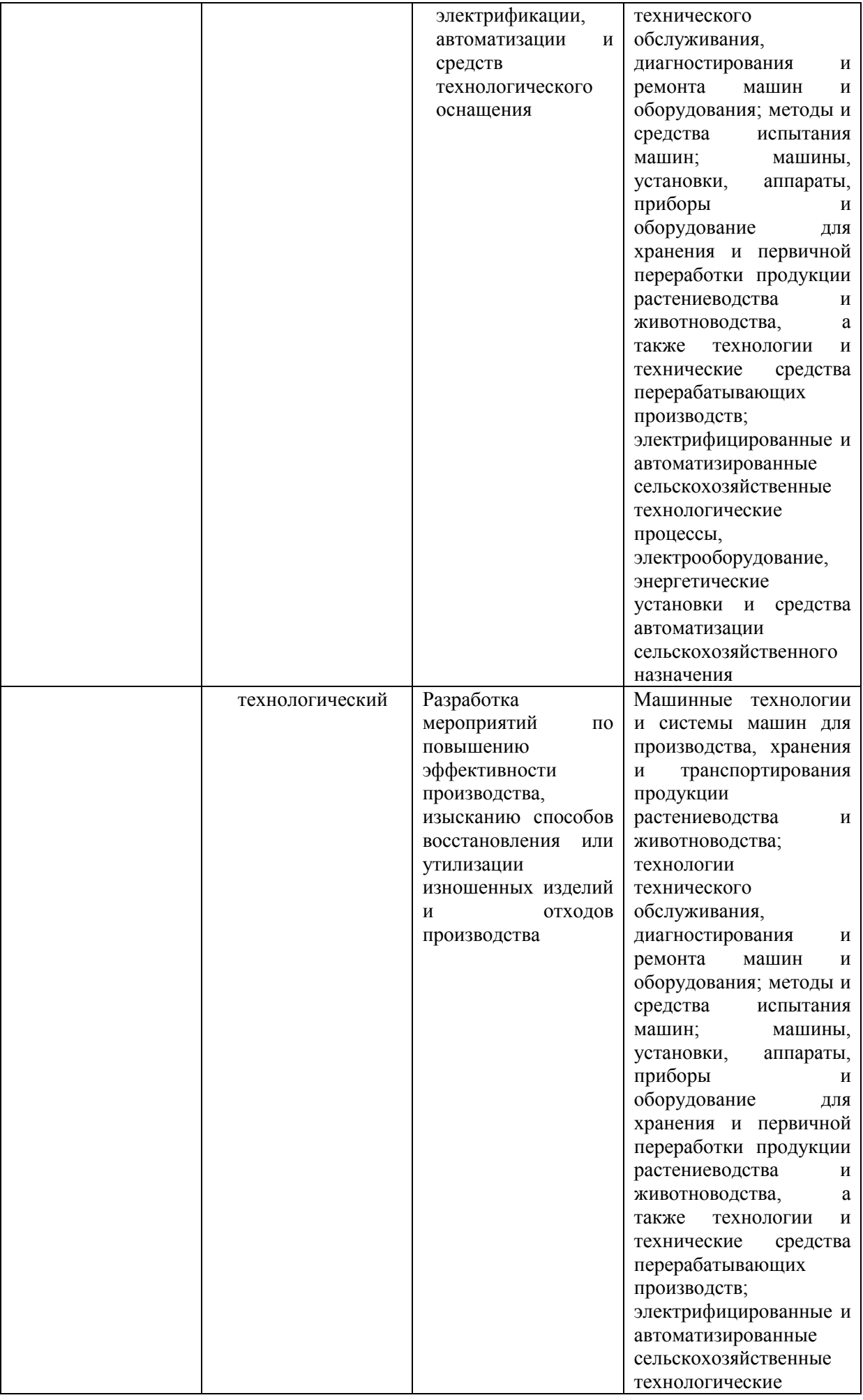

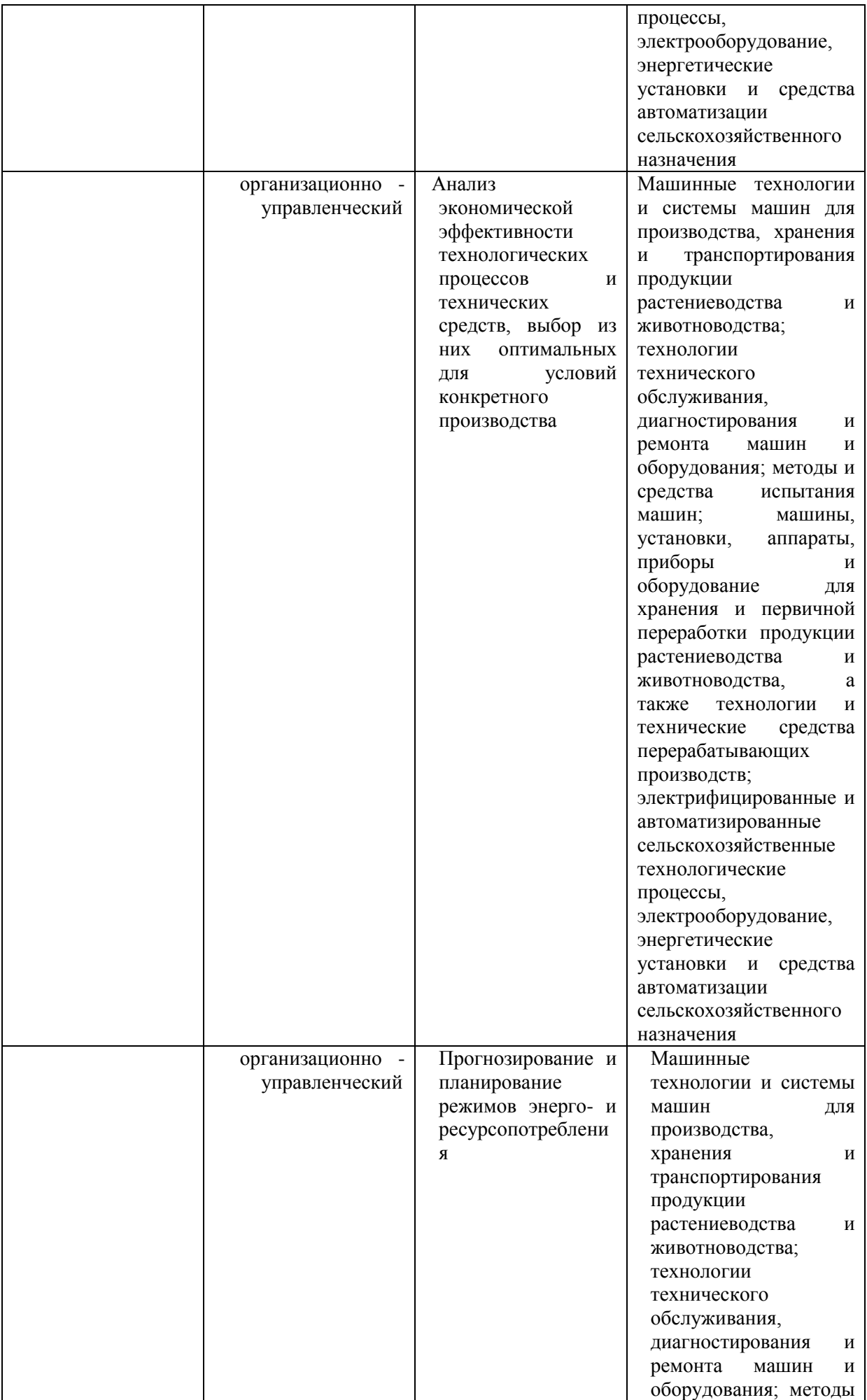

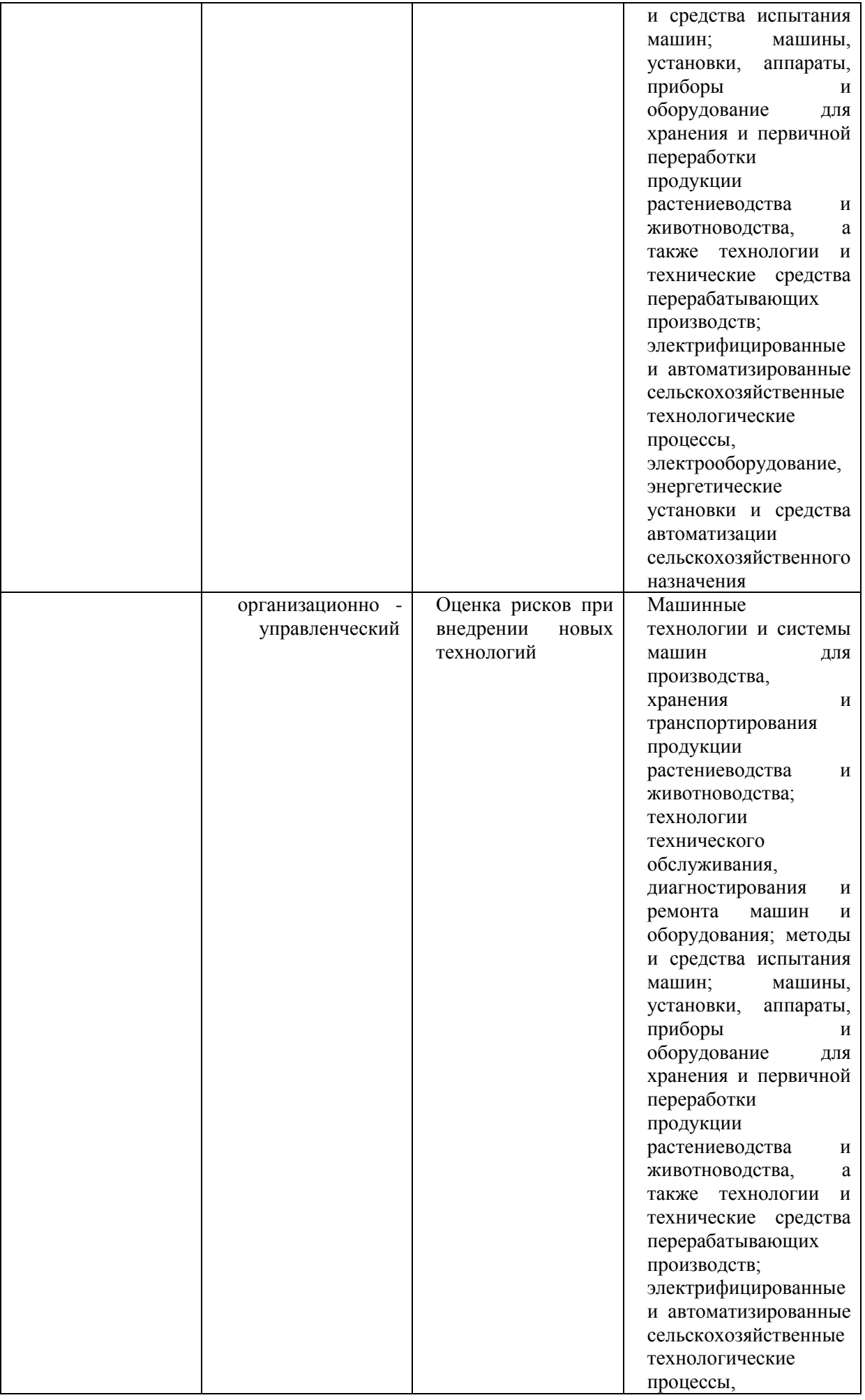

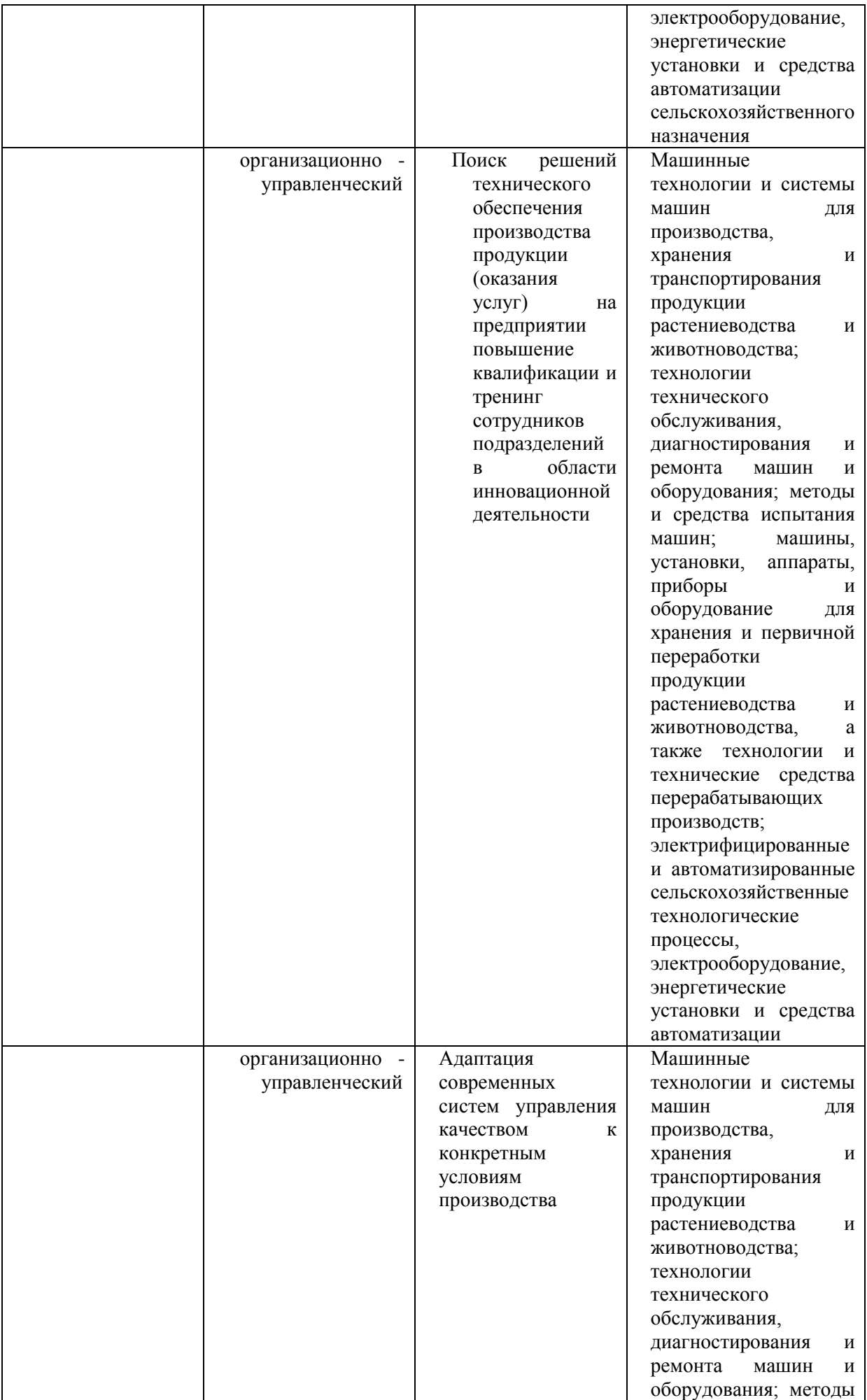

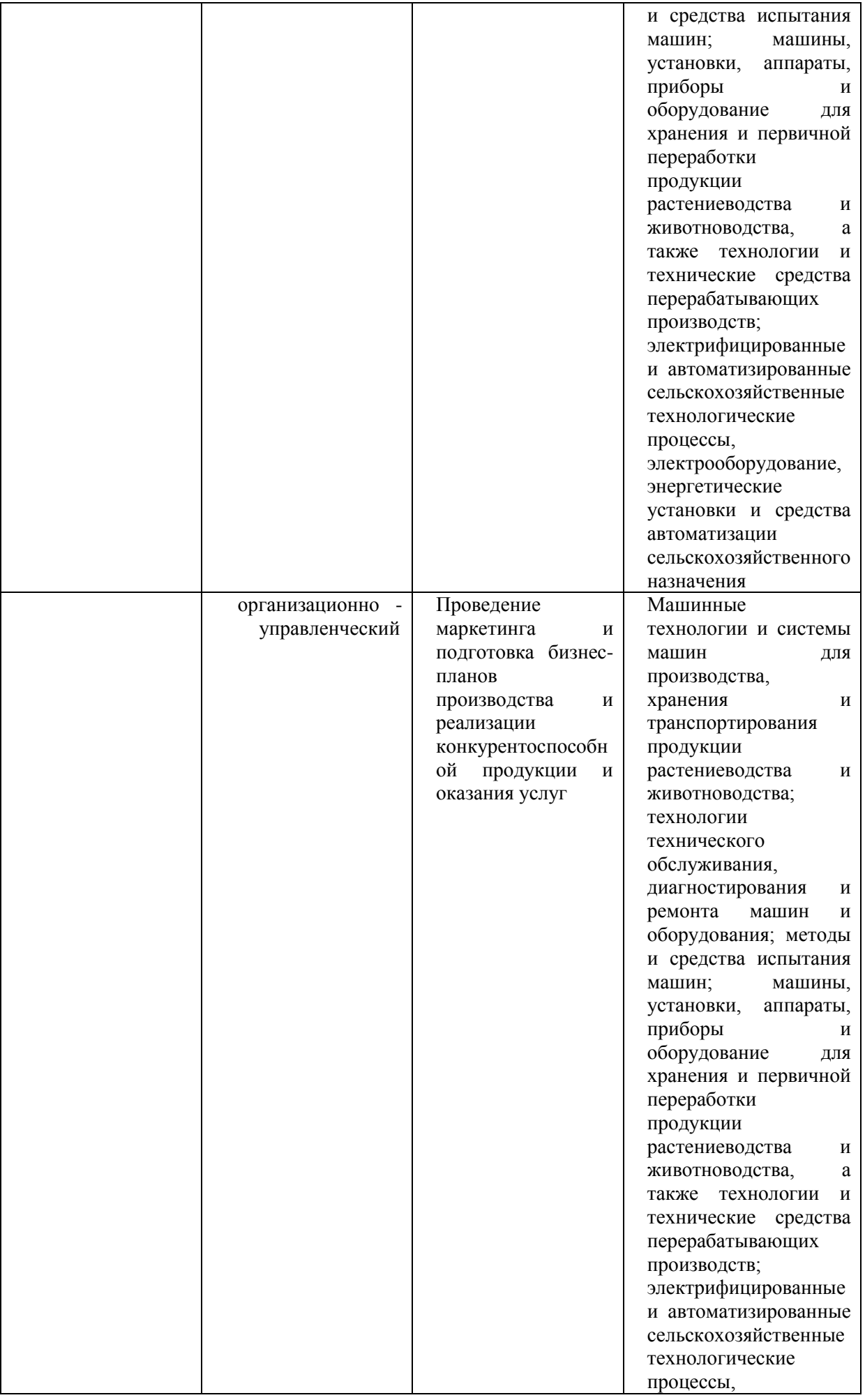

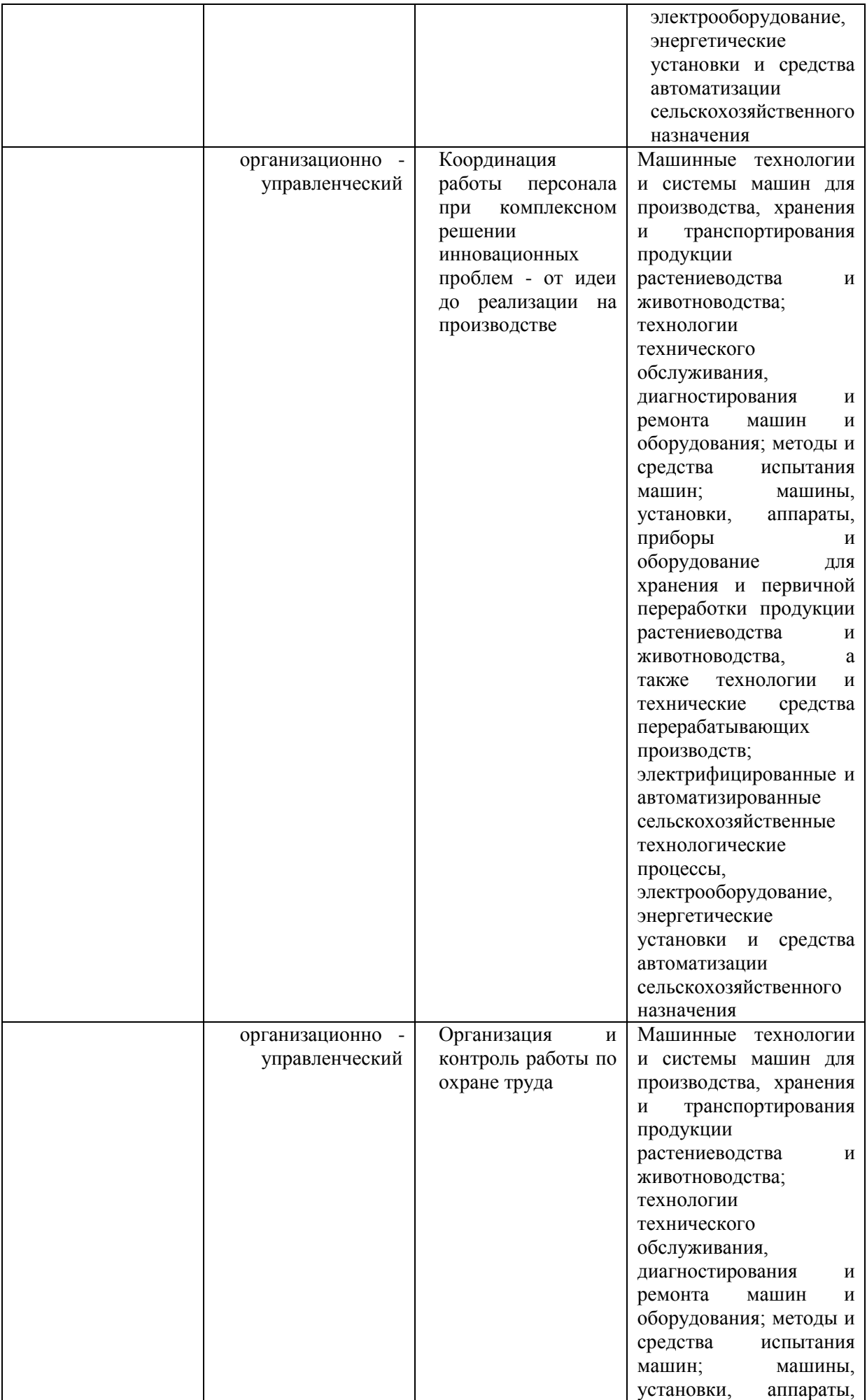

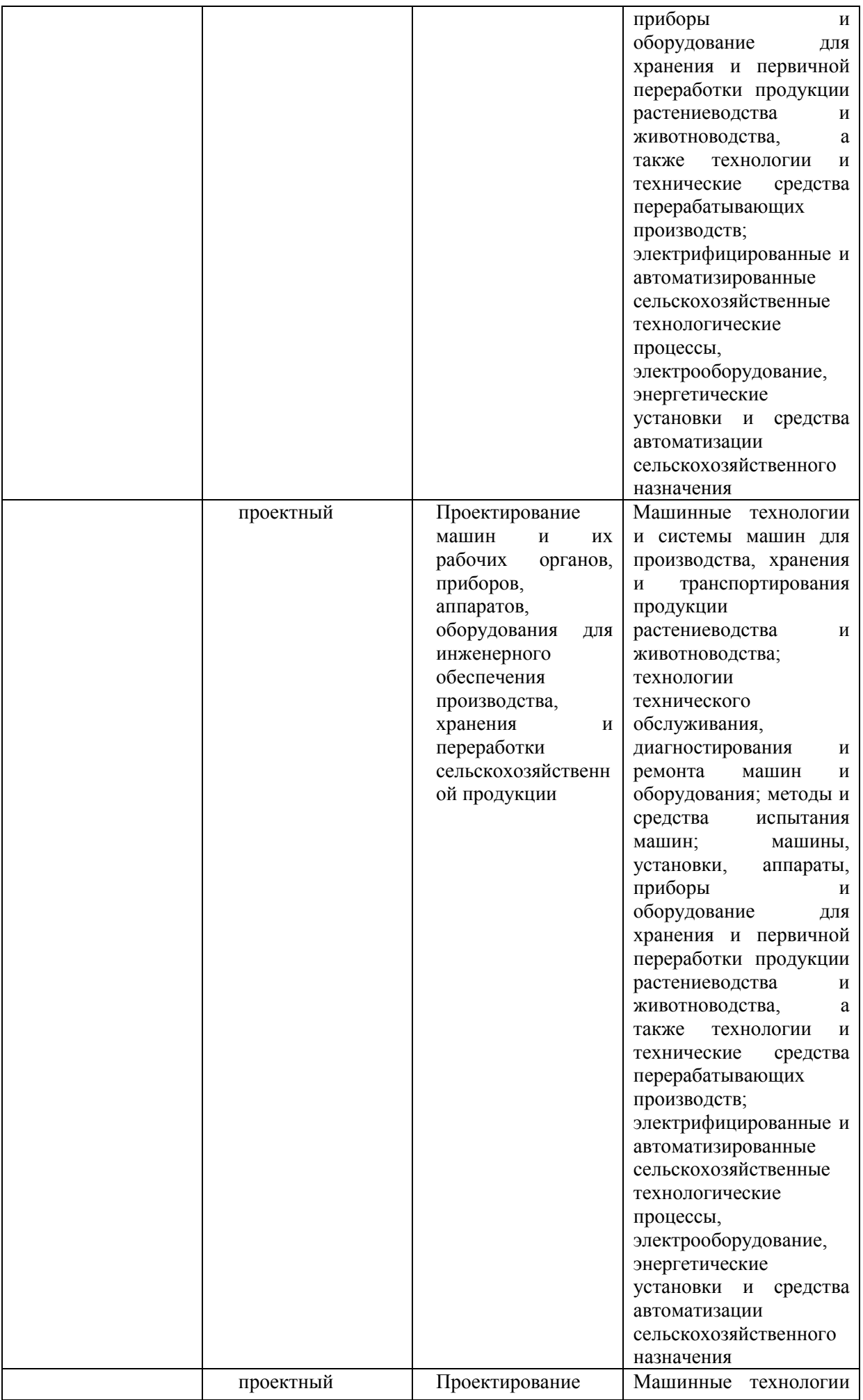

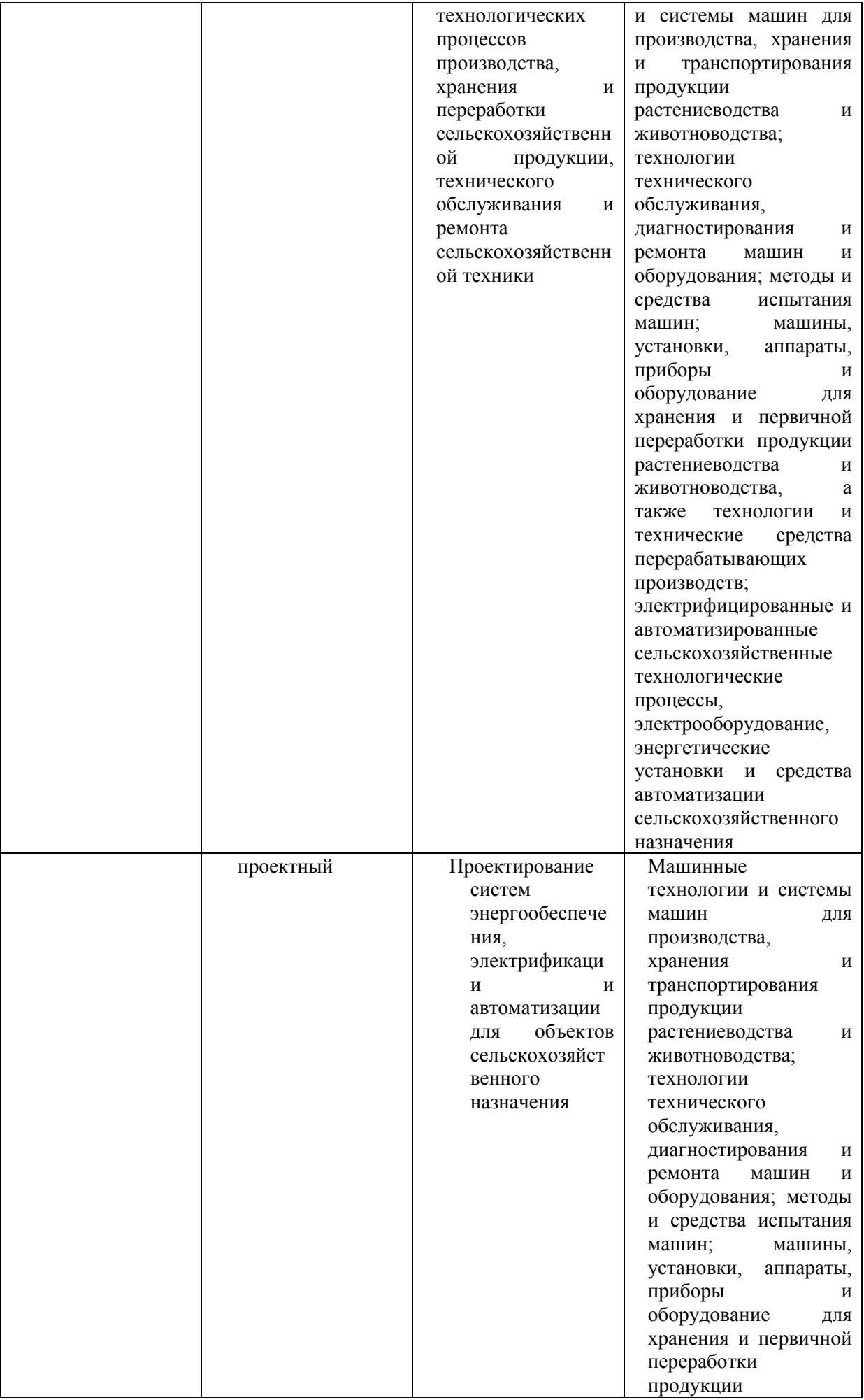

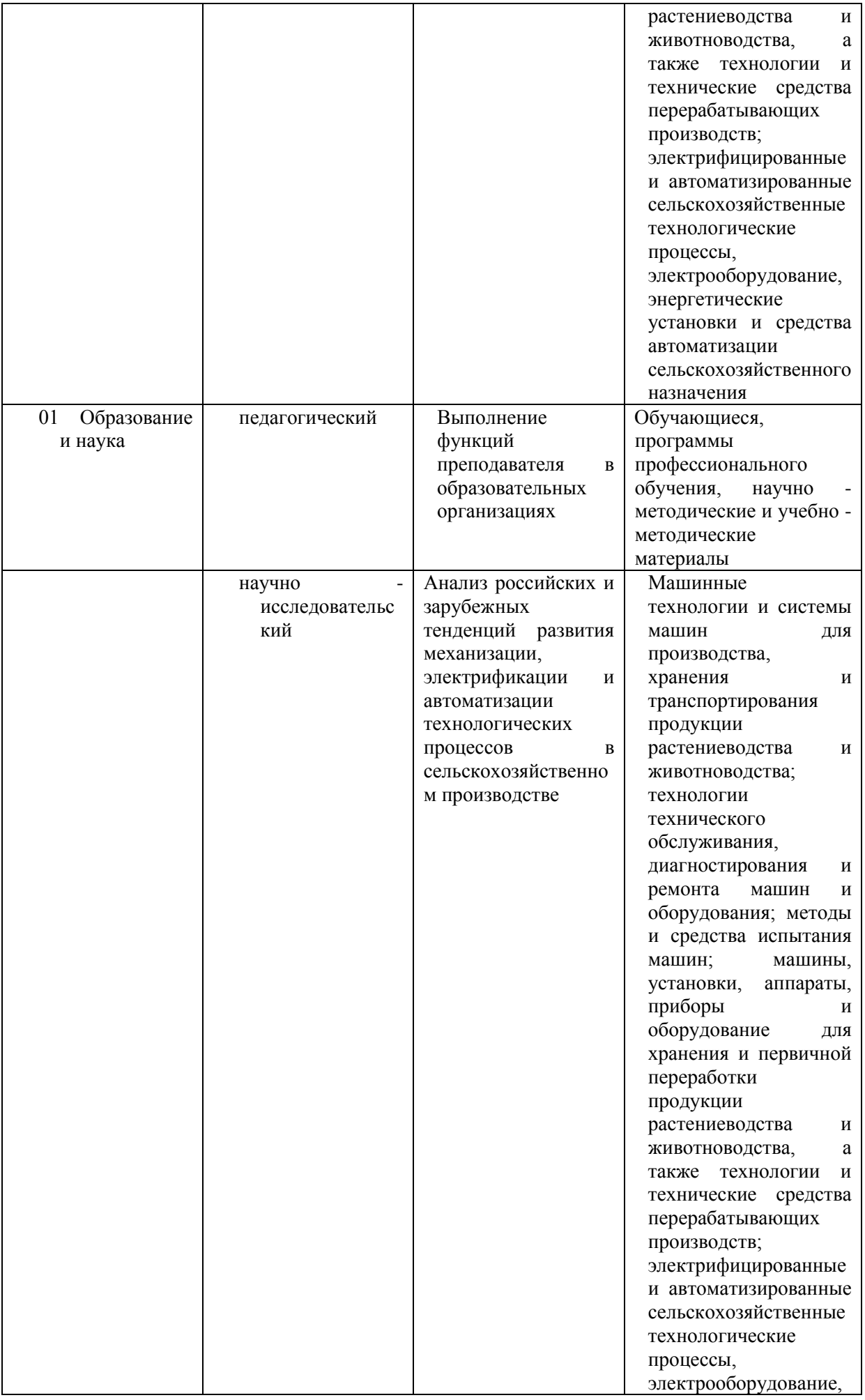

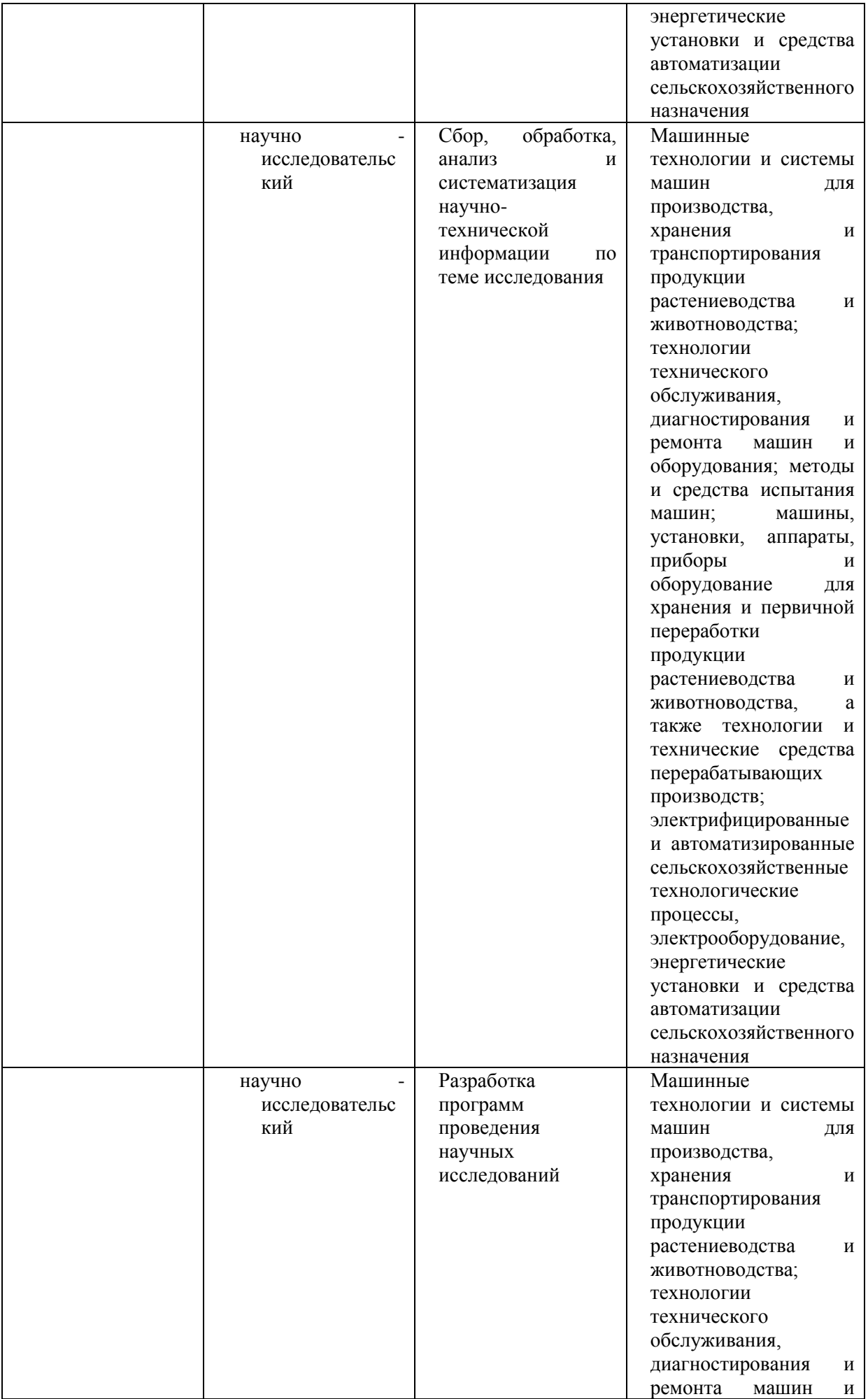

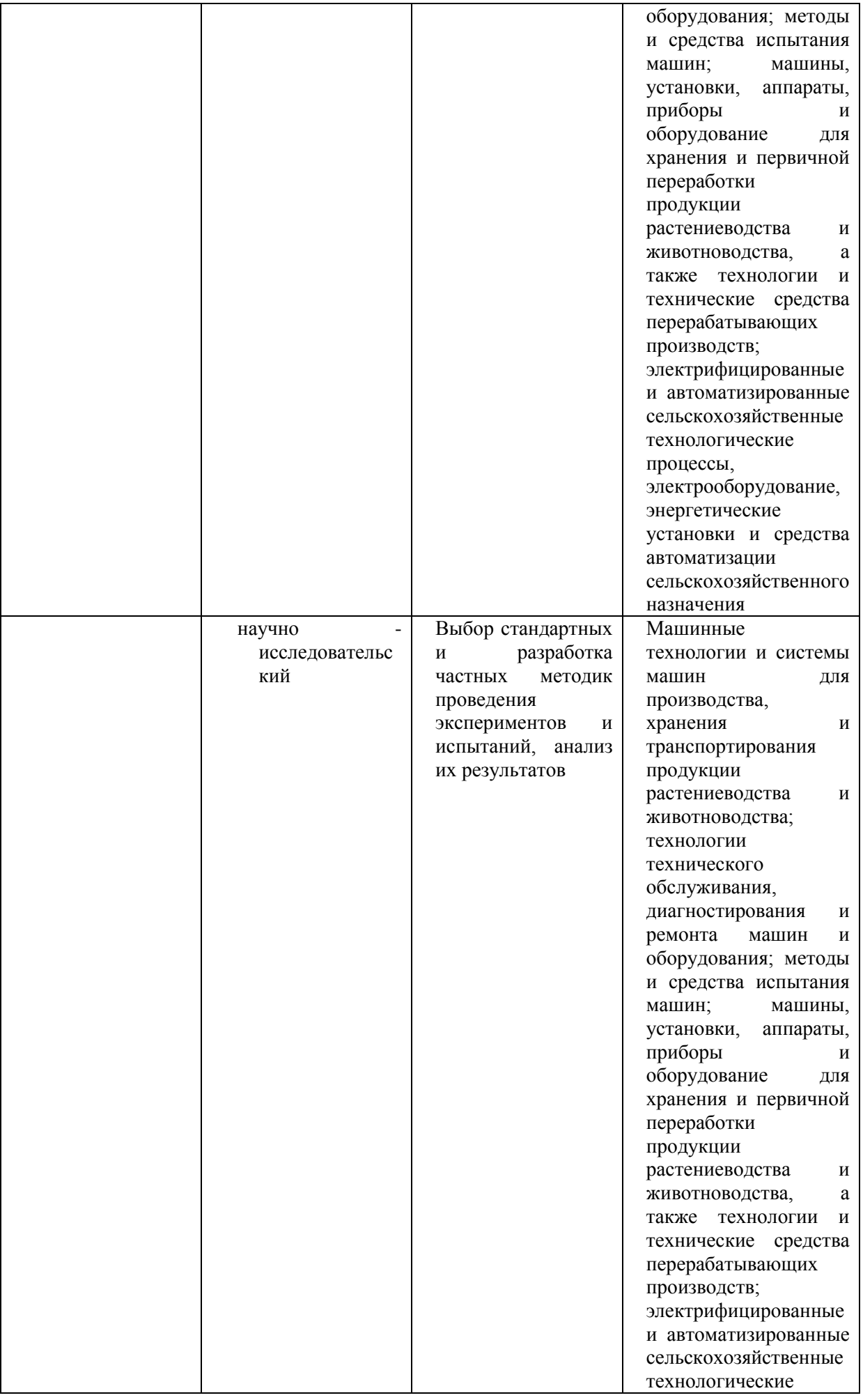

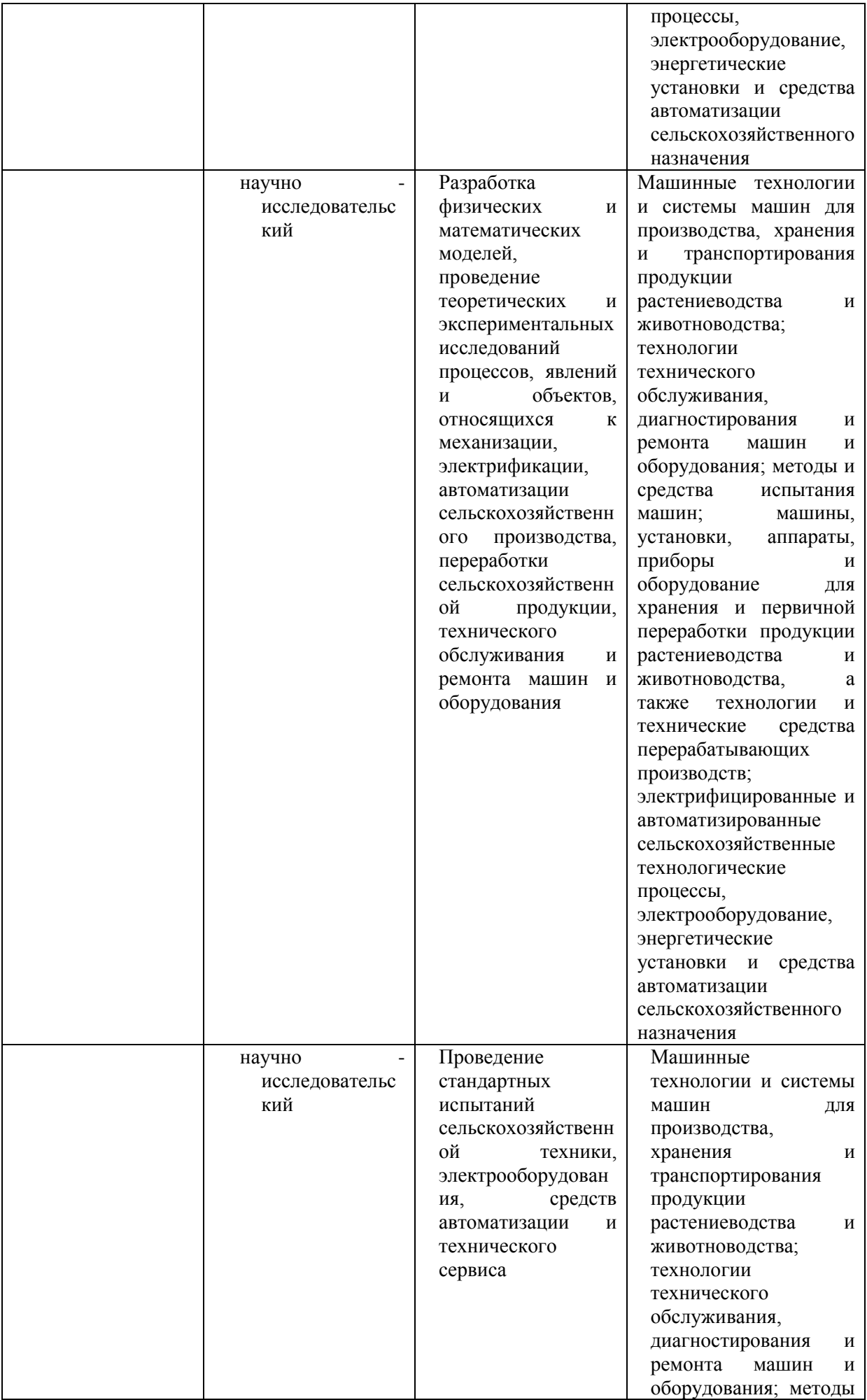

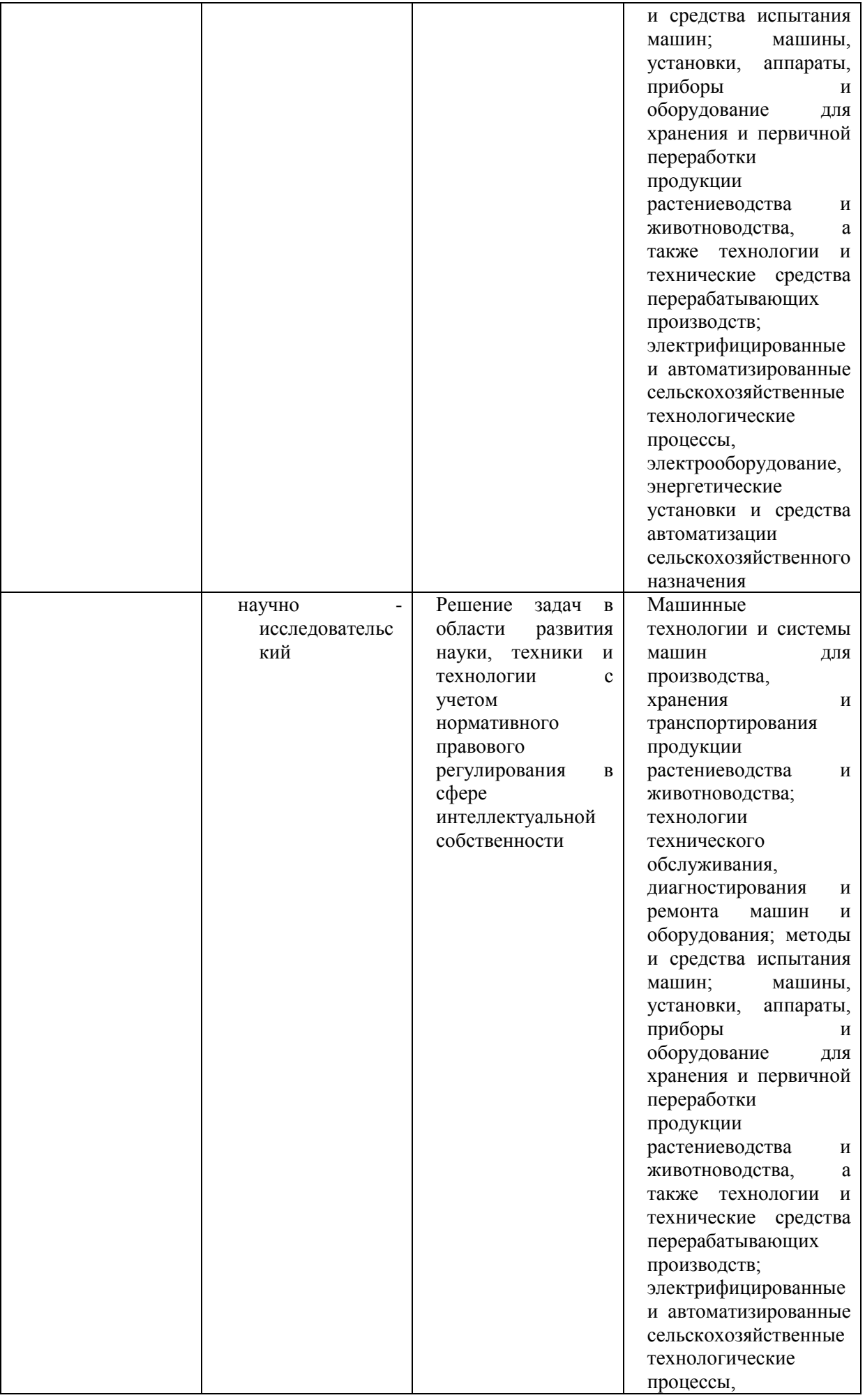

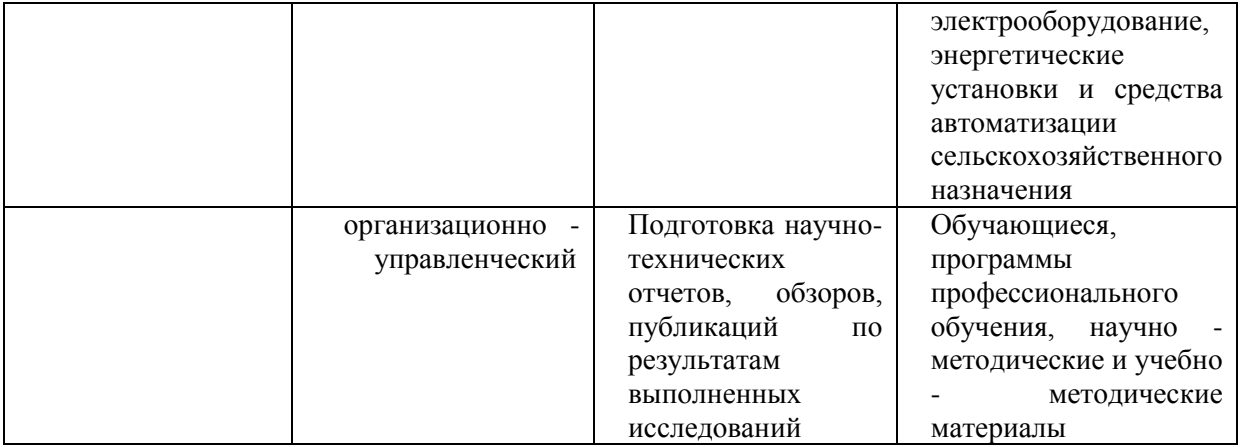

## **2. Место ГИА в структуре образовательной программы**

В соответствии с ФГОС ВО государственная итоговая аттестация (ГИА) относится к блоку 3 «Государственная итоговая аттестация», который в полном объеме относится к базовой части программы.

**Область (области) профессиональной деятельности и сфера (сферы) профессиональной деятельности выпускников**, освоивших программу включает(ют):

– 13 Сельское хозяйство

– 01 Образование и наука

### **3. Формы ГИА**

В Блок 3 Федерального государственного образовательного стандарта по направлению подготовки (специальности) 35.04.06 Агроинженерия*,* утвержденного Министерством образования и науки Российской Федерации «26» июля 2017 г. (регистрационный № 709) входят:

- подготовка к сдаче и сдача государственного экзамена;

- выполнение и защита выпускной квалификационной работы.

Государственная итоговая аттестация выпускников проводится в форме:

#### *защиты выпускной квалификационной работы, государственного экзамена.*

#### **4. Объём и сроки ГИА:**

Согласно требованиям соответствующего ФГОС ВО общий объем государственной итоговой аттестации по направлению 35.04.06 Агроинженерия составляет 9 зачетных единиц (324 часов).

Контактная работа - \_\_\_36 \_\_\_\_ часов, самостоятельная работа \_\_288 \_\_ часов.

# **5. Планируемые результаты ГИА**

# *5.1. Универсальные компетенции выпускников и индикаторы их достижения*

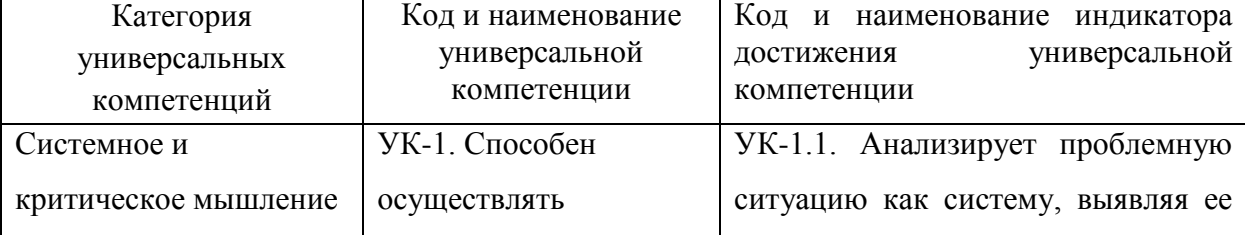

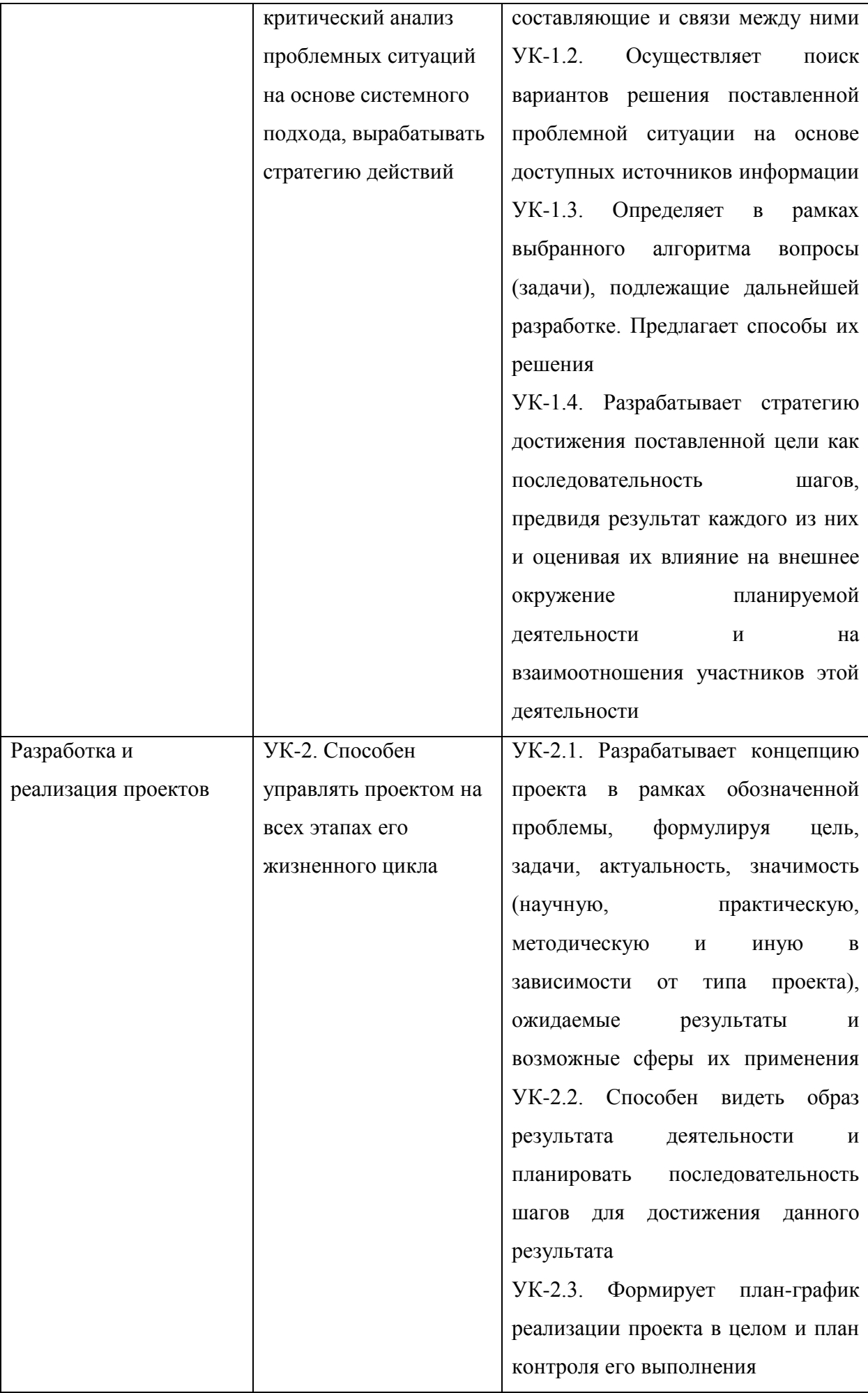

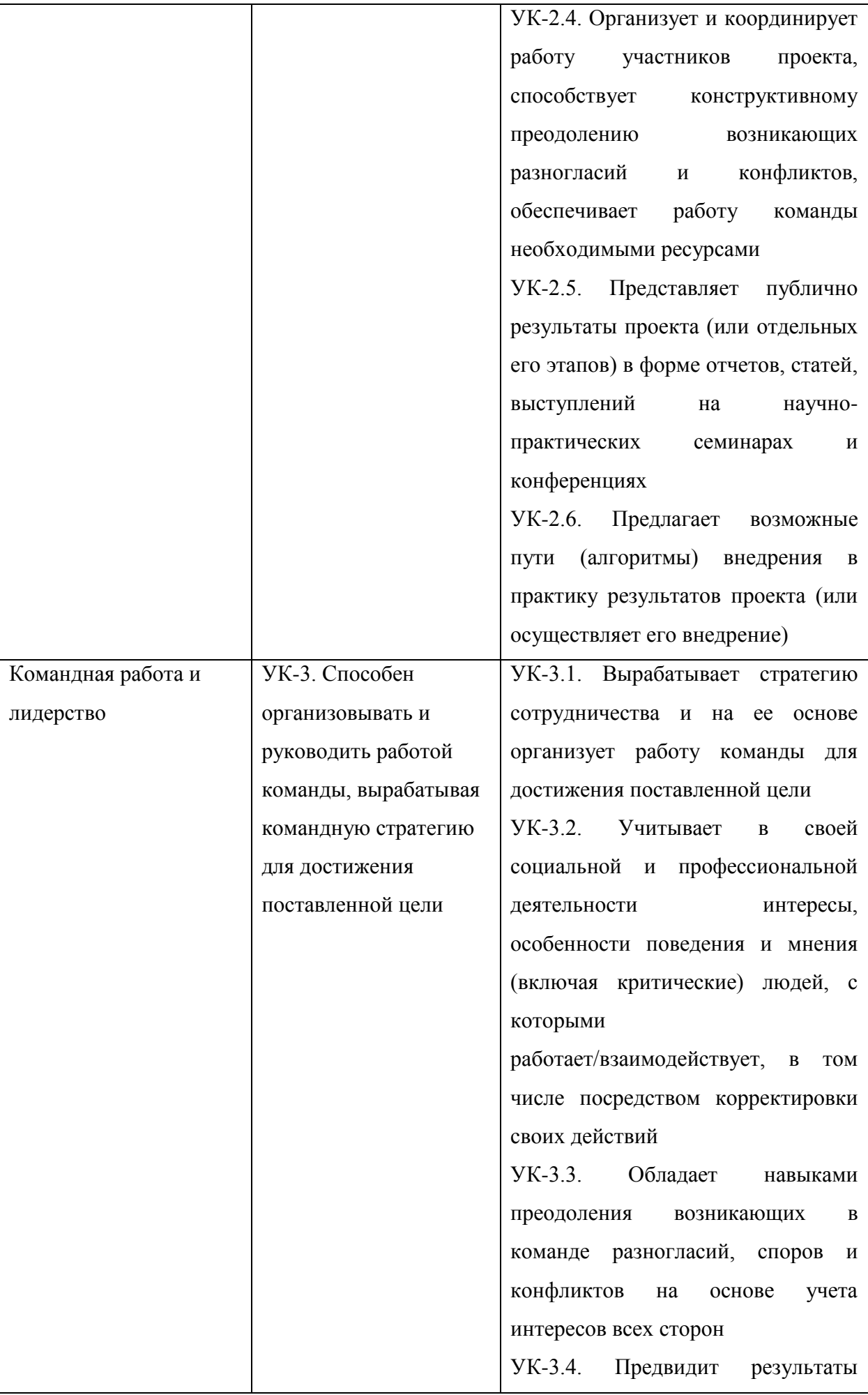

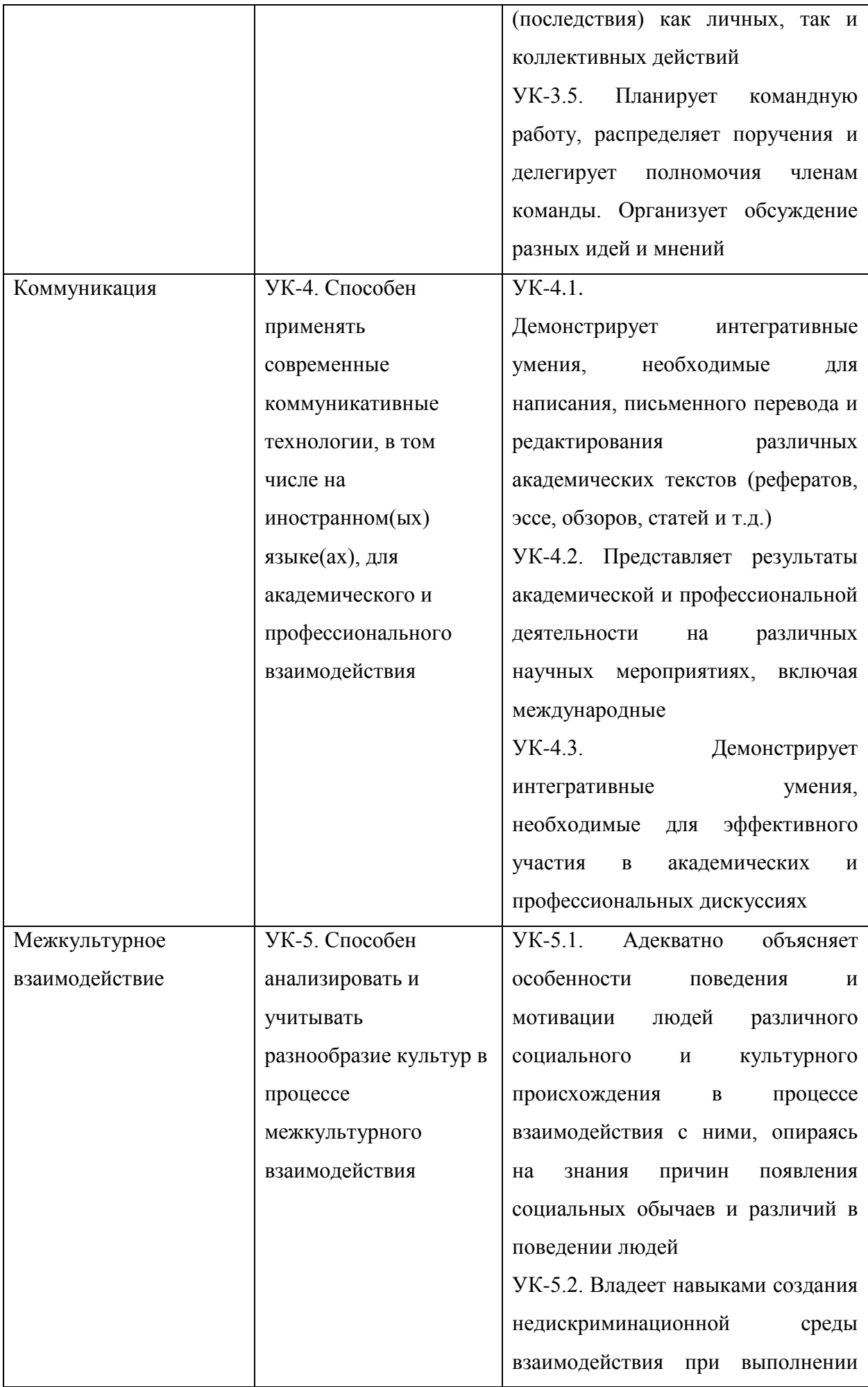

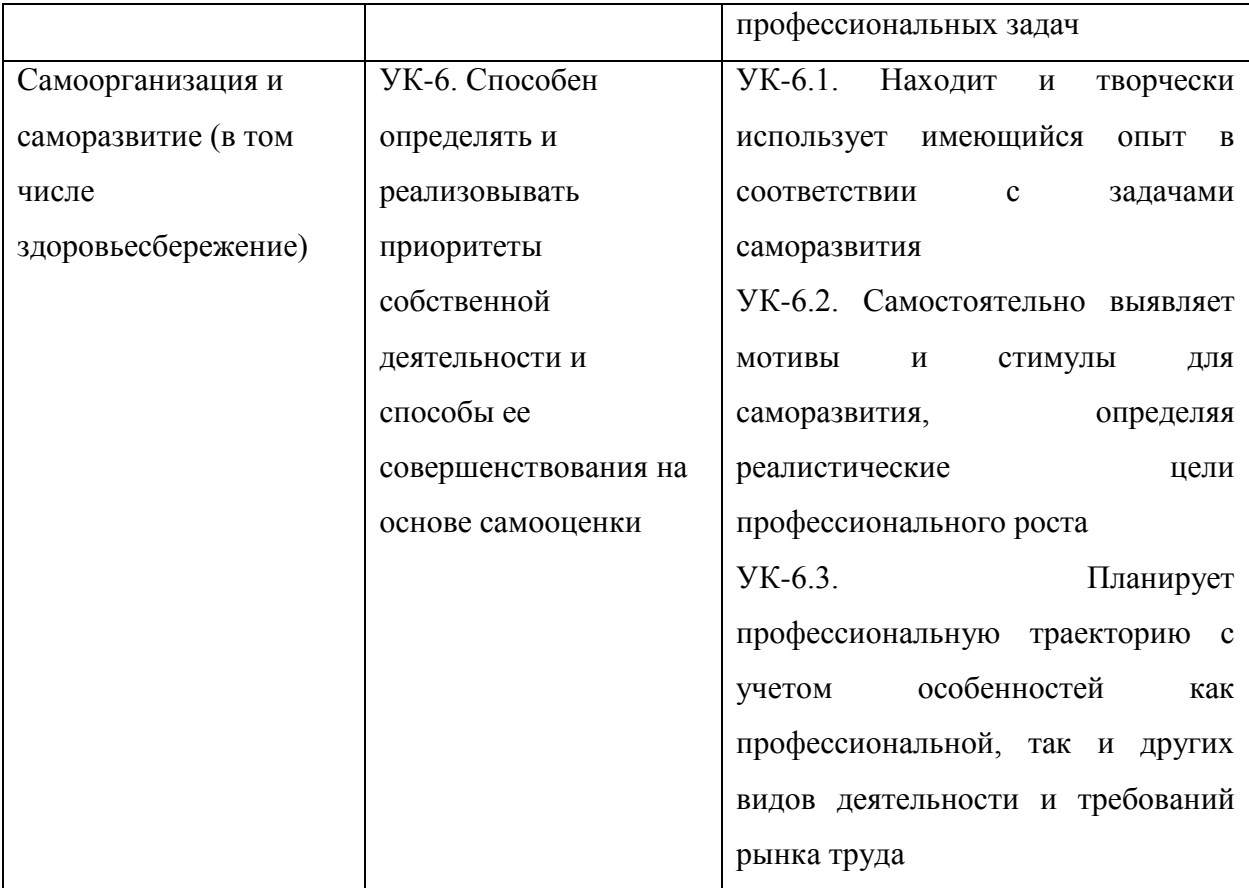

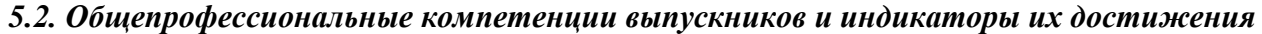

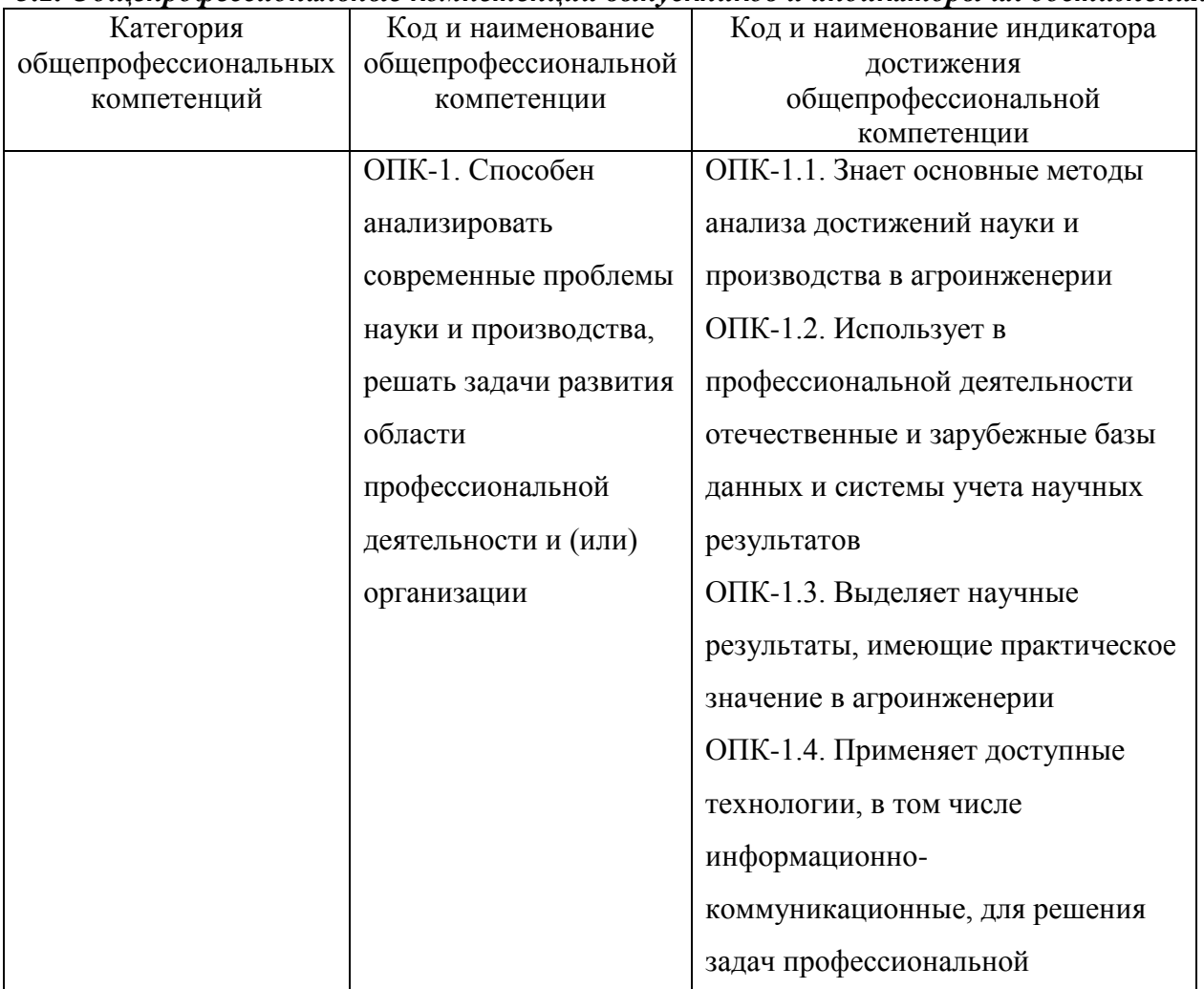

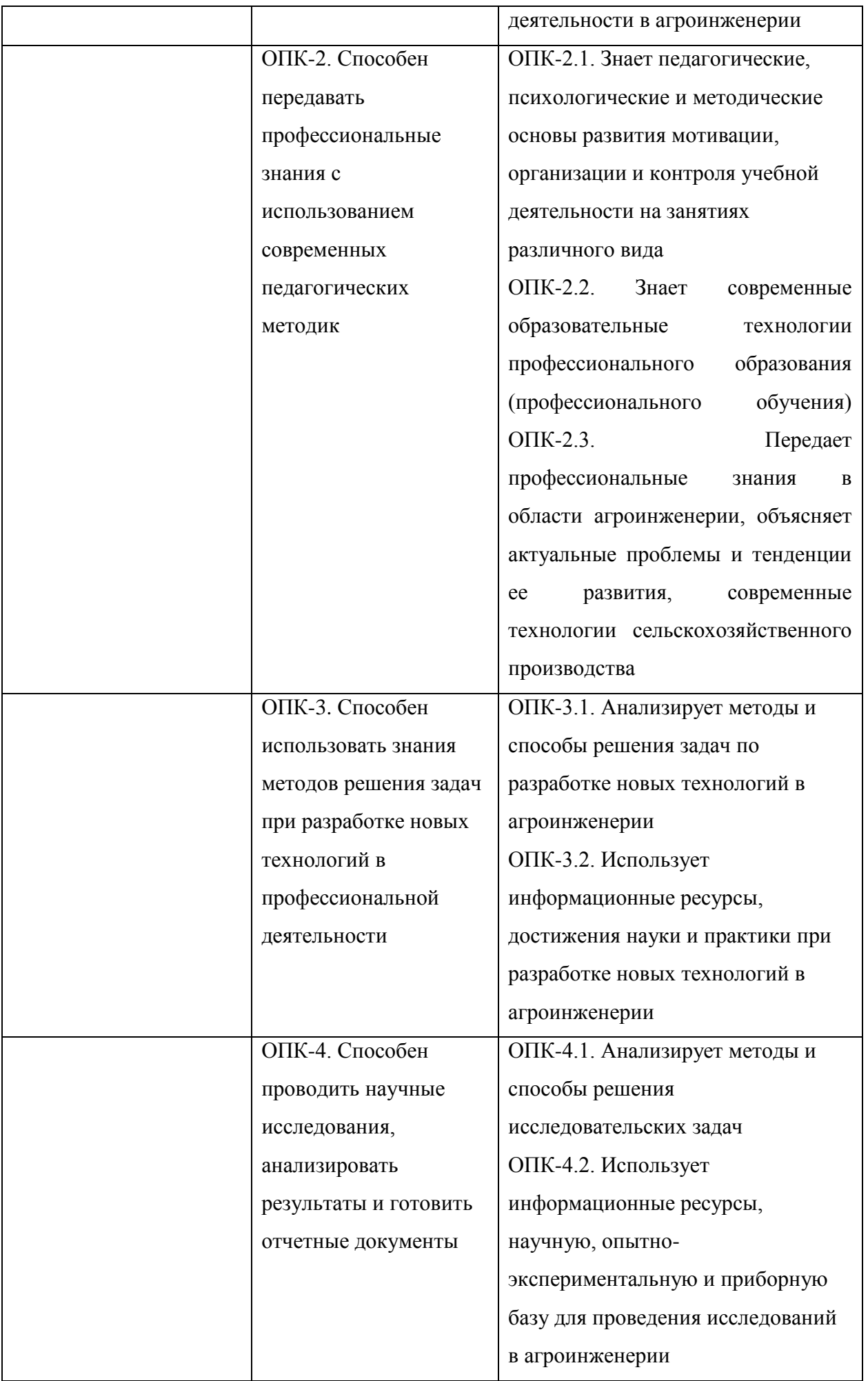

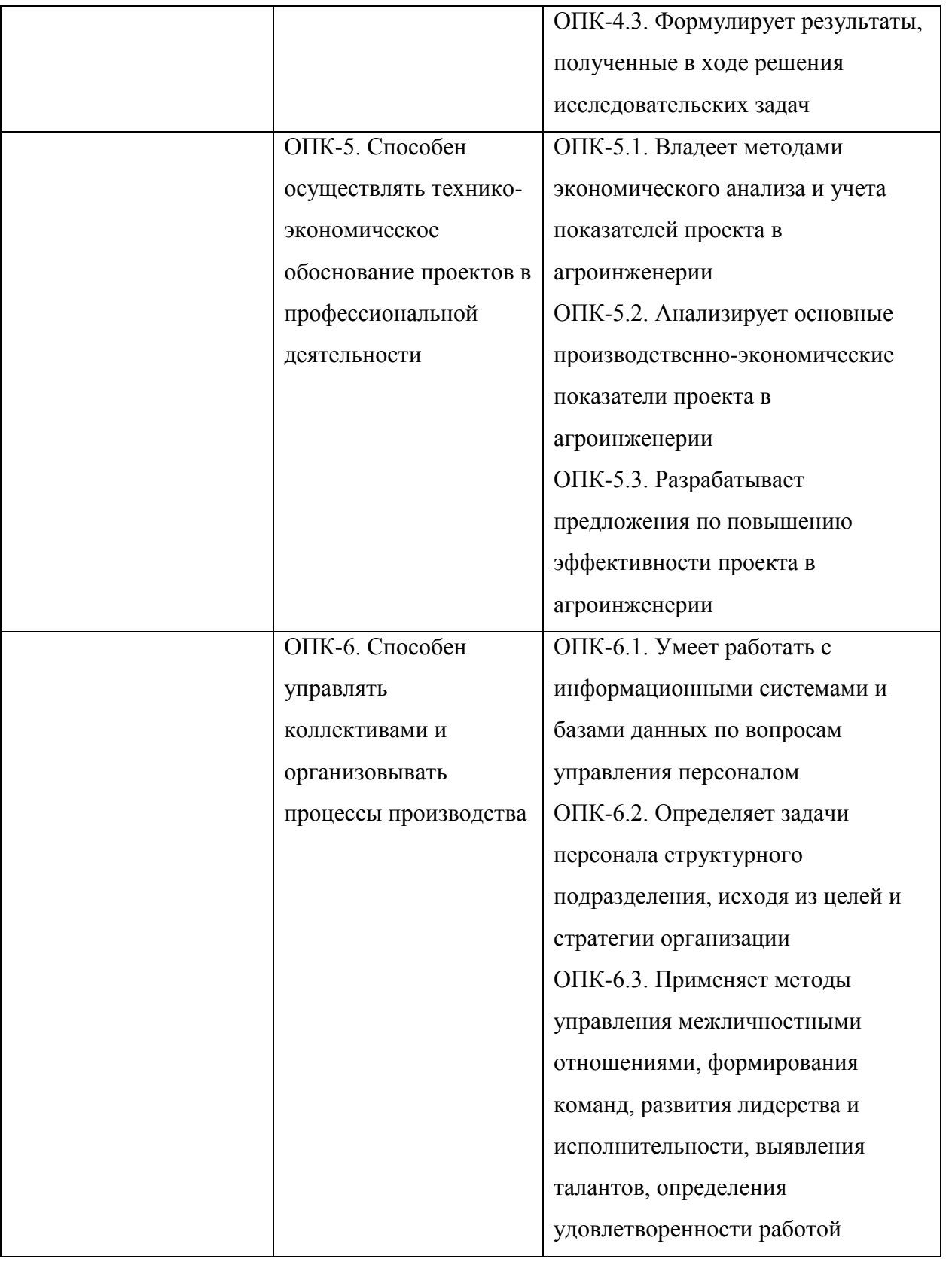

### *5.3. Обязательные профессиональные компетенции выпускников и индикаторы их достижения*

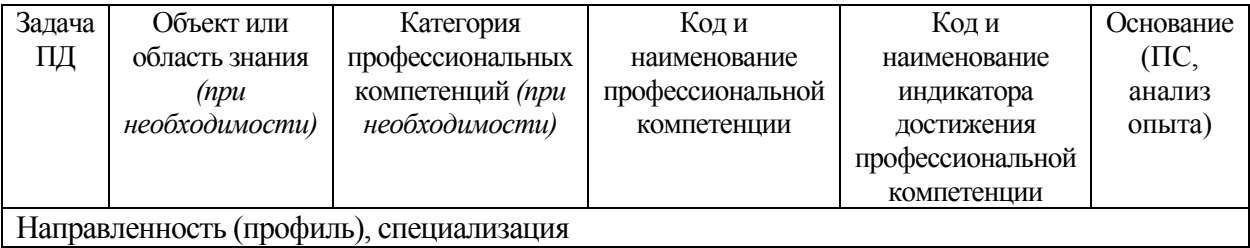

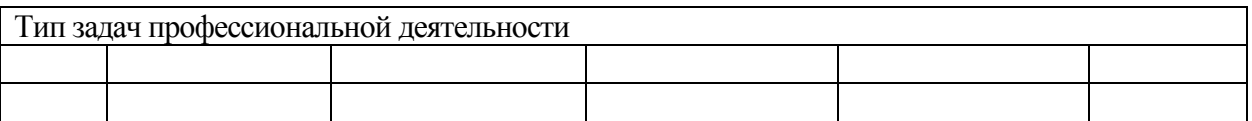

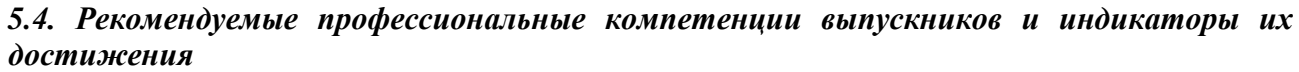

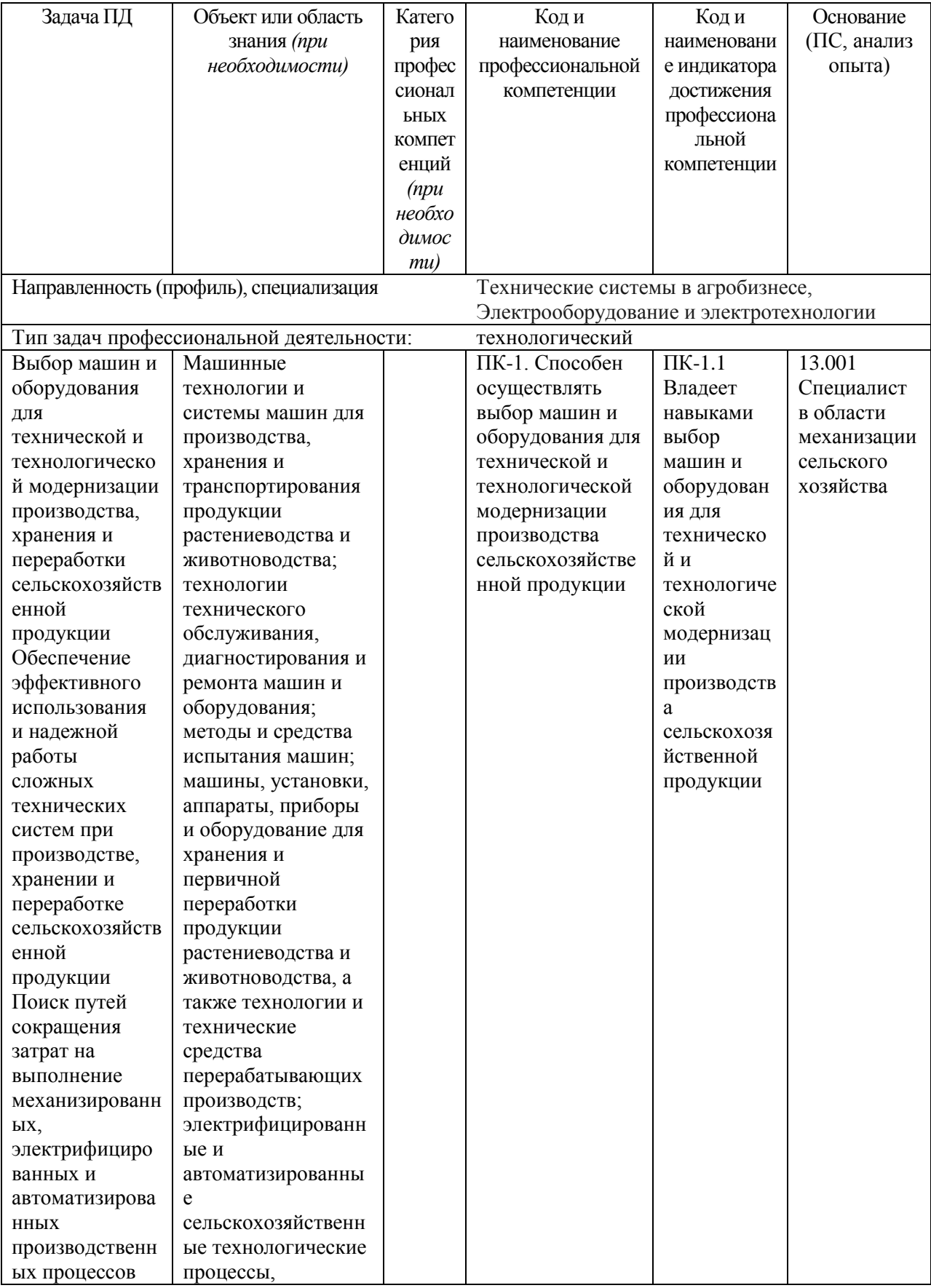

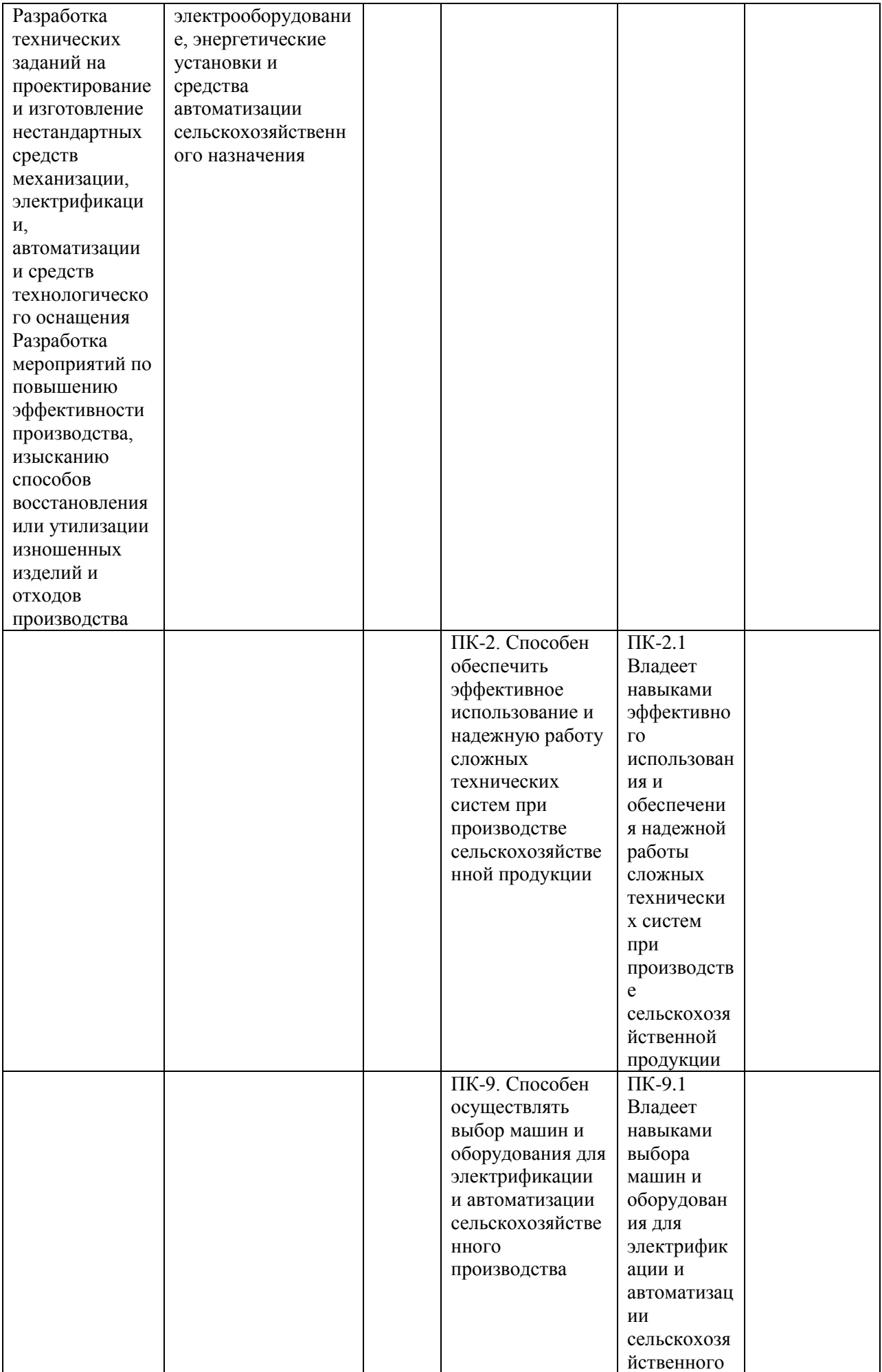

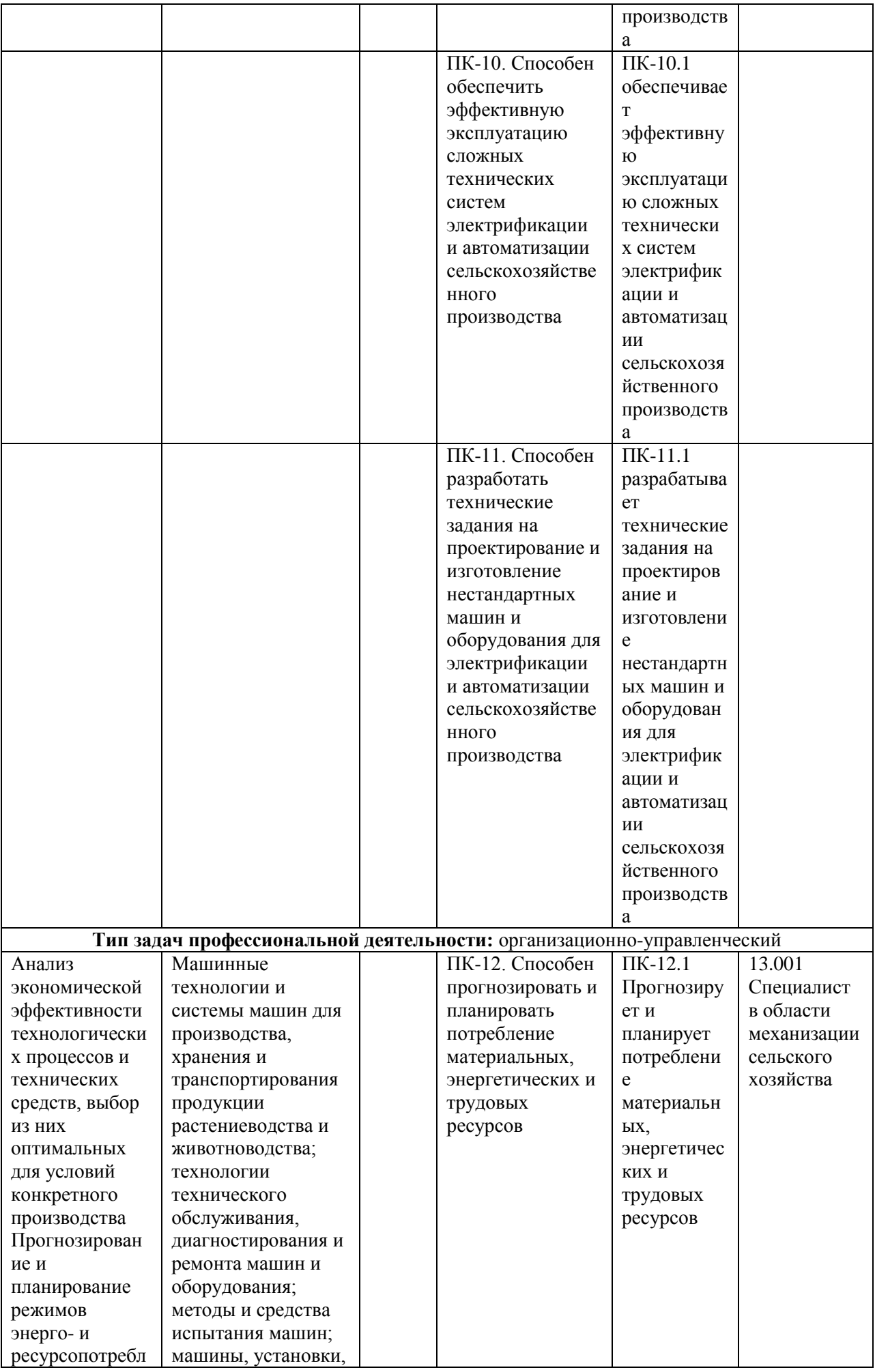

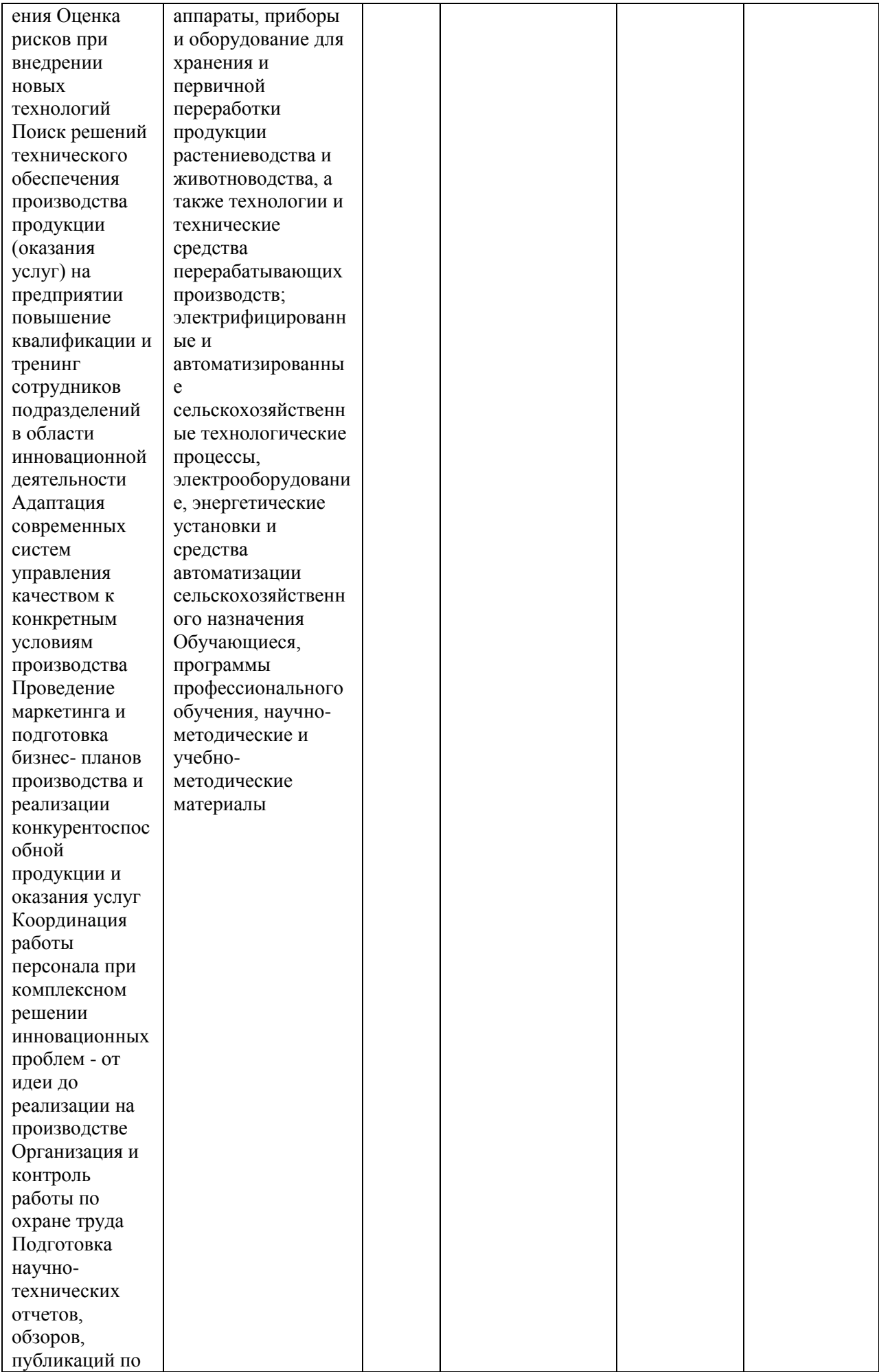

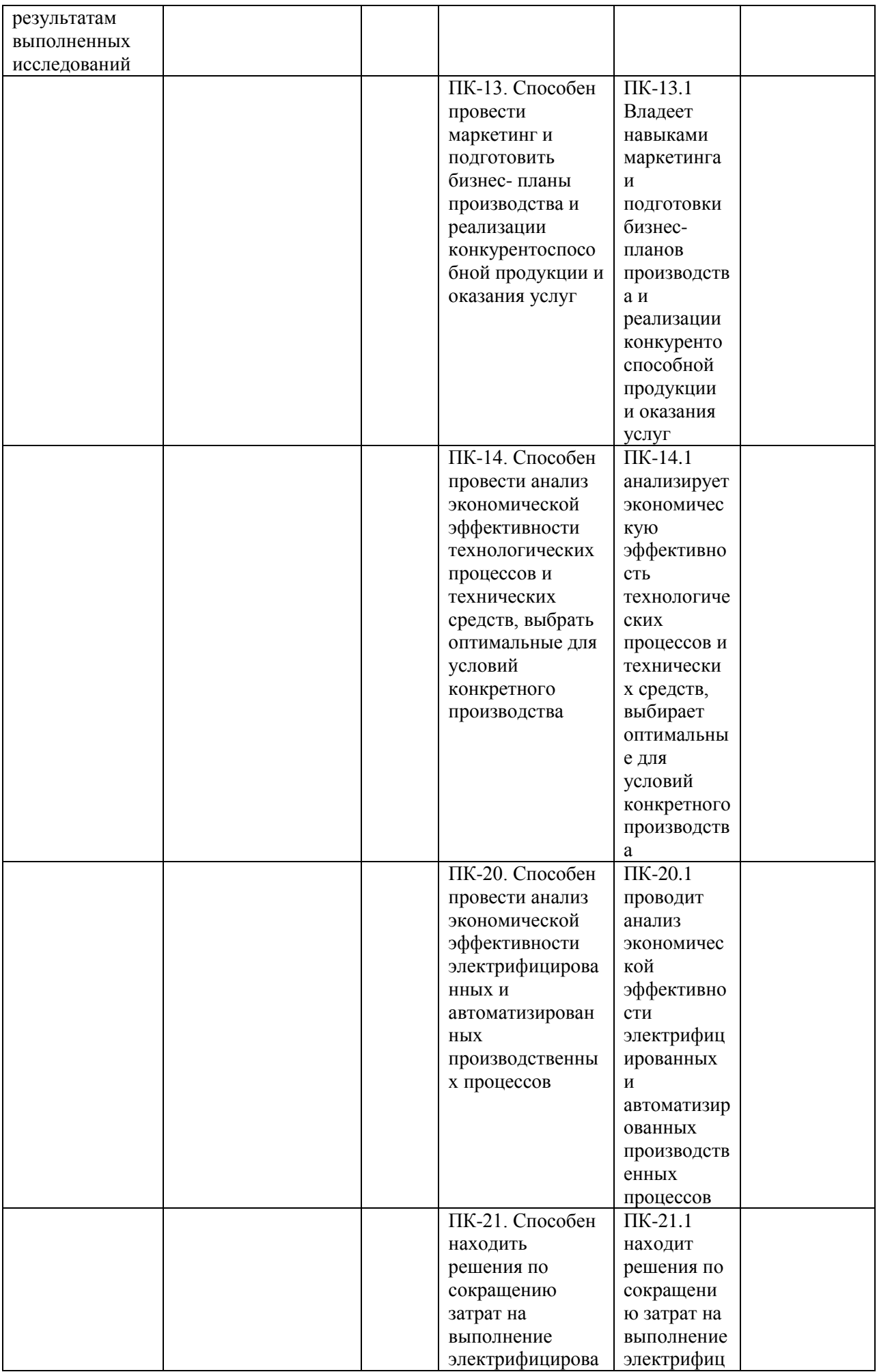
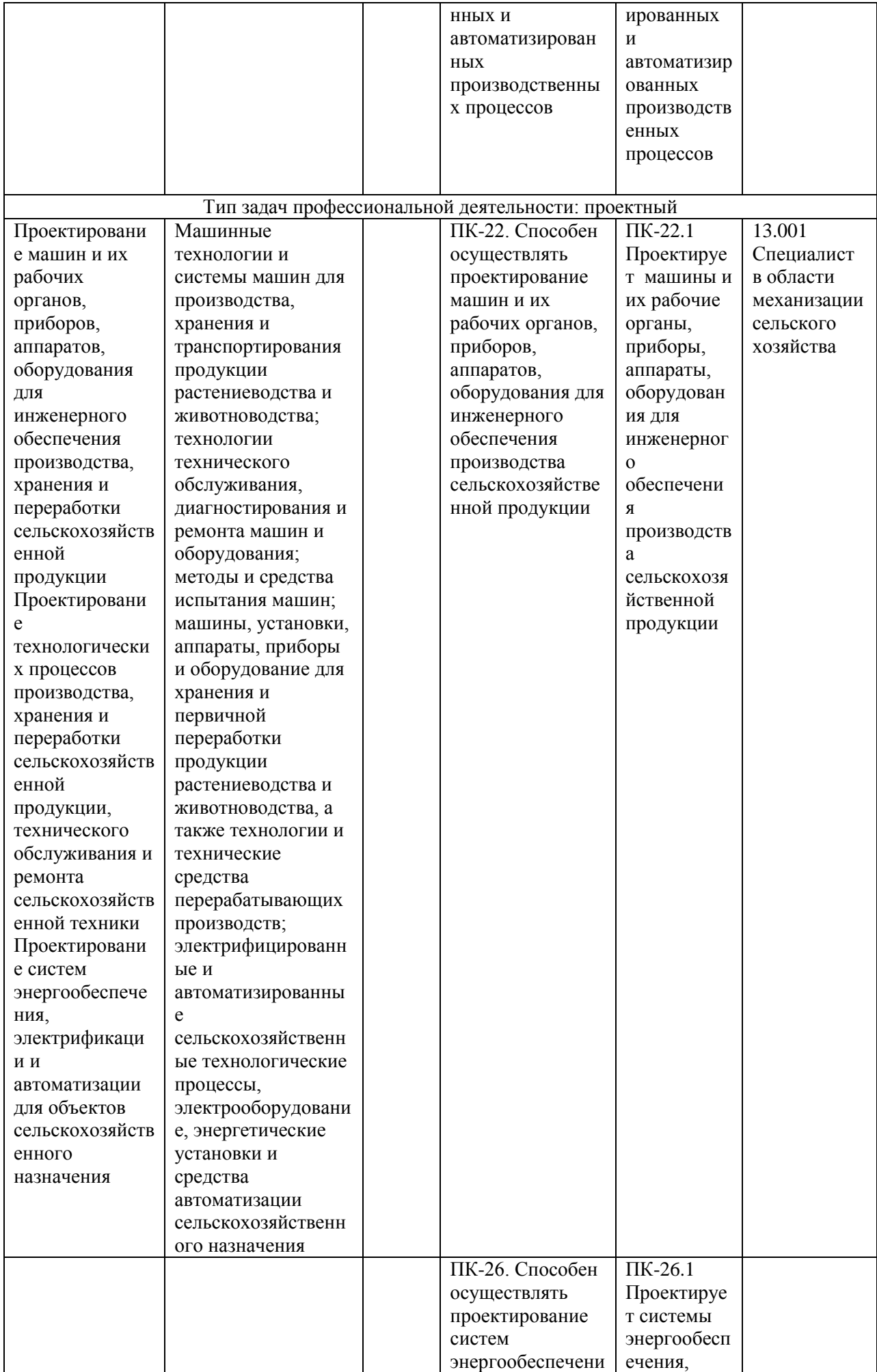

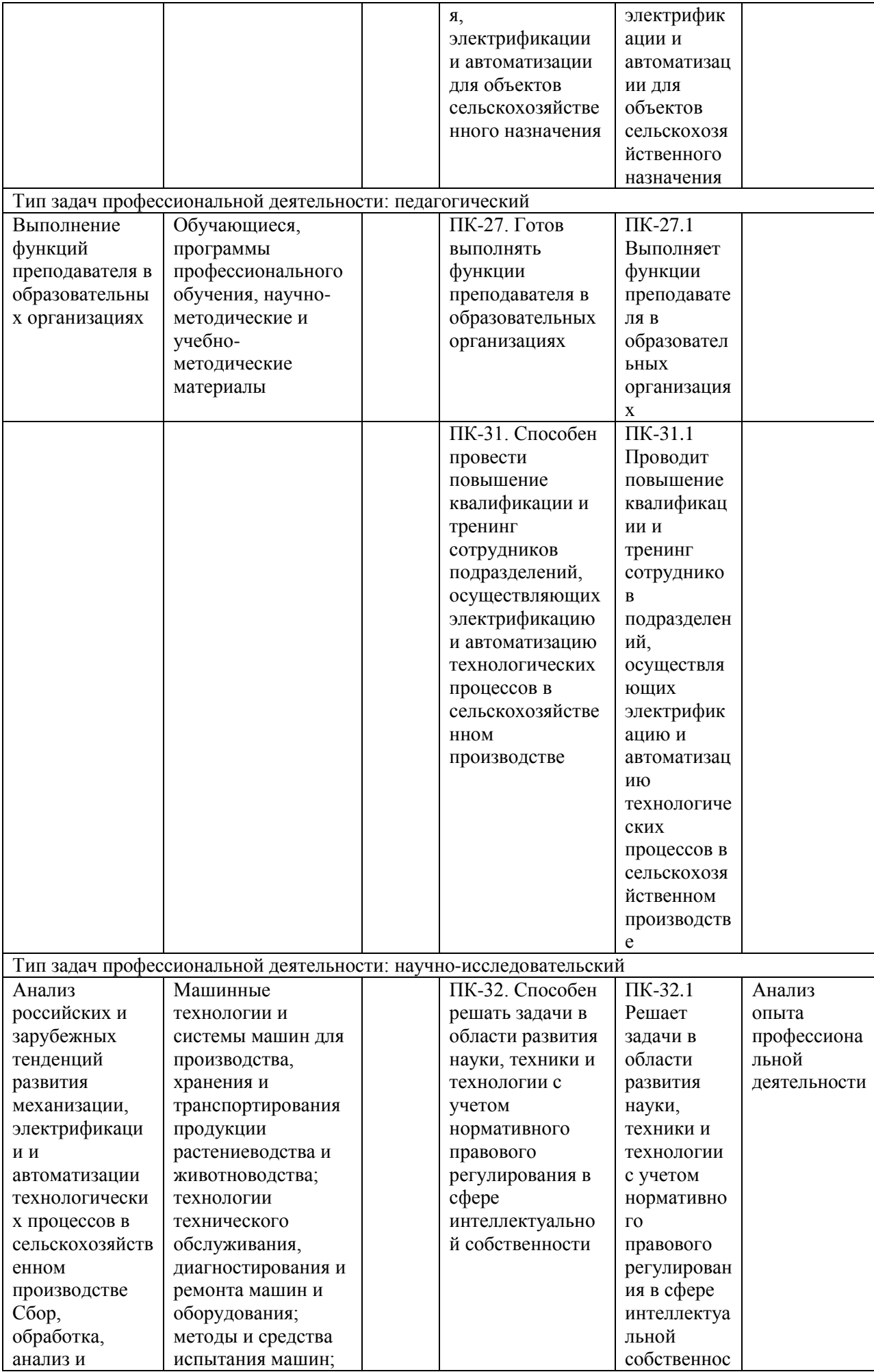

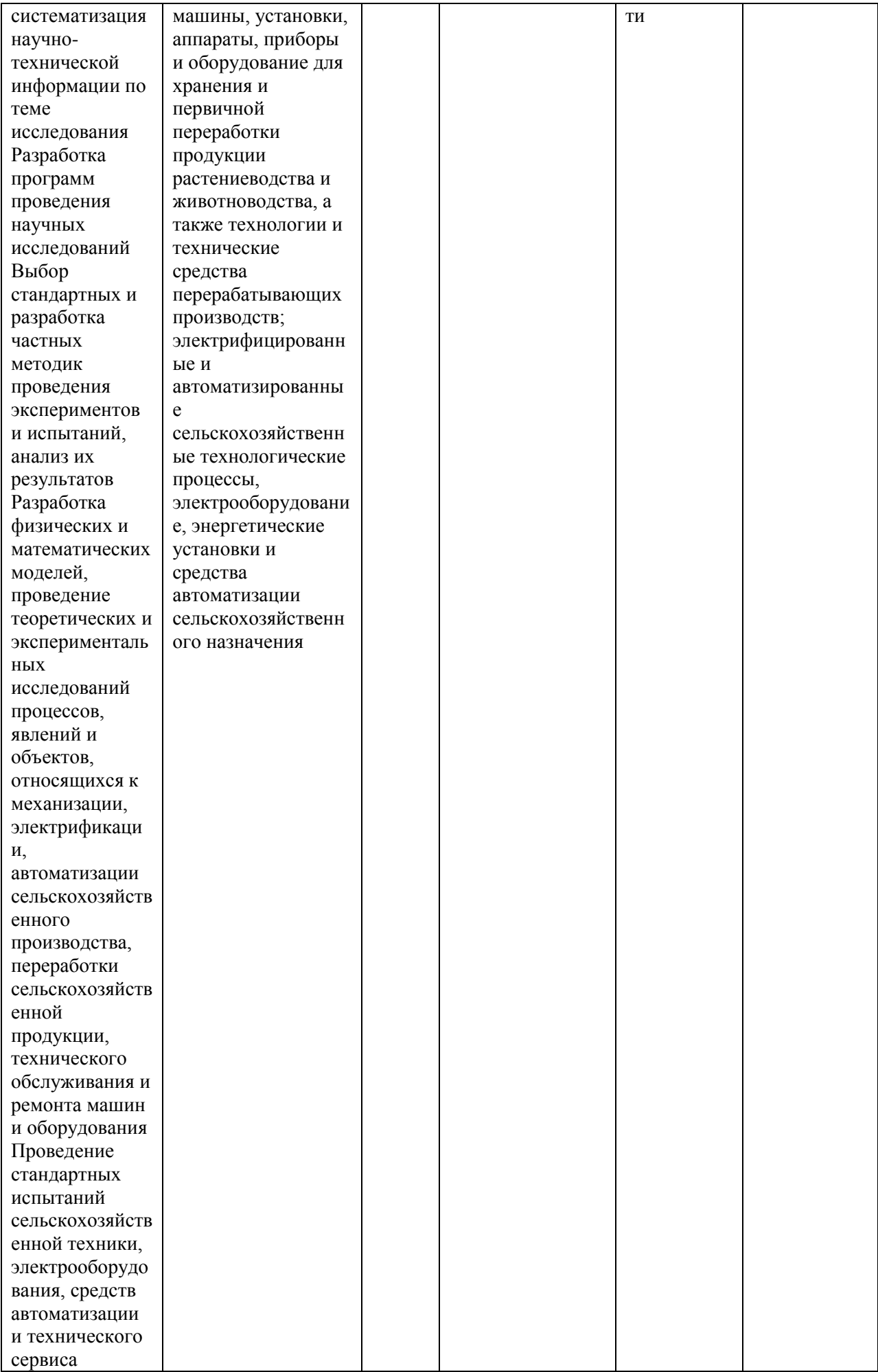

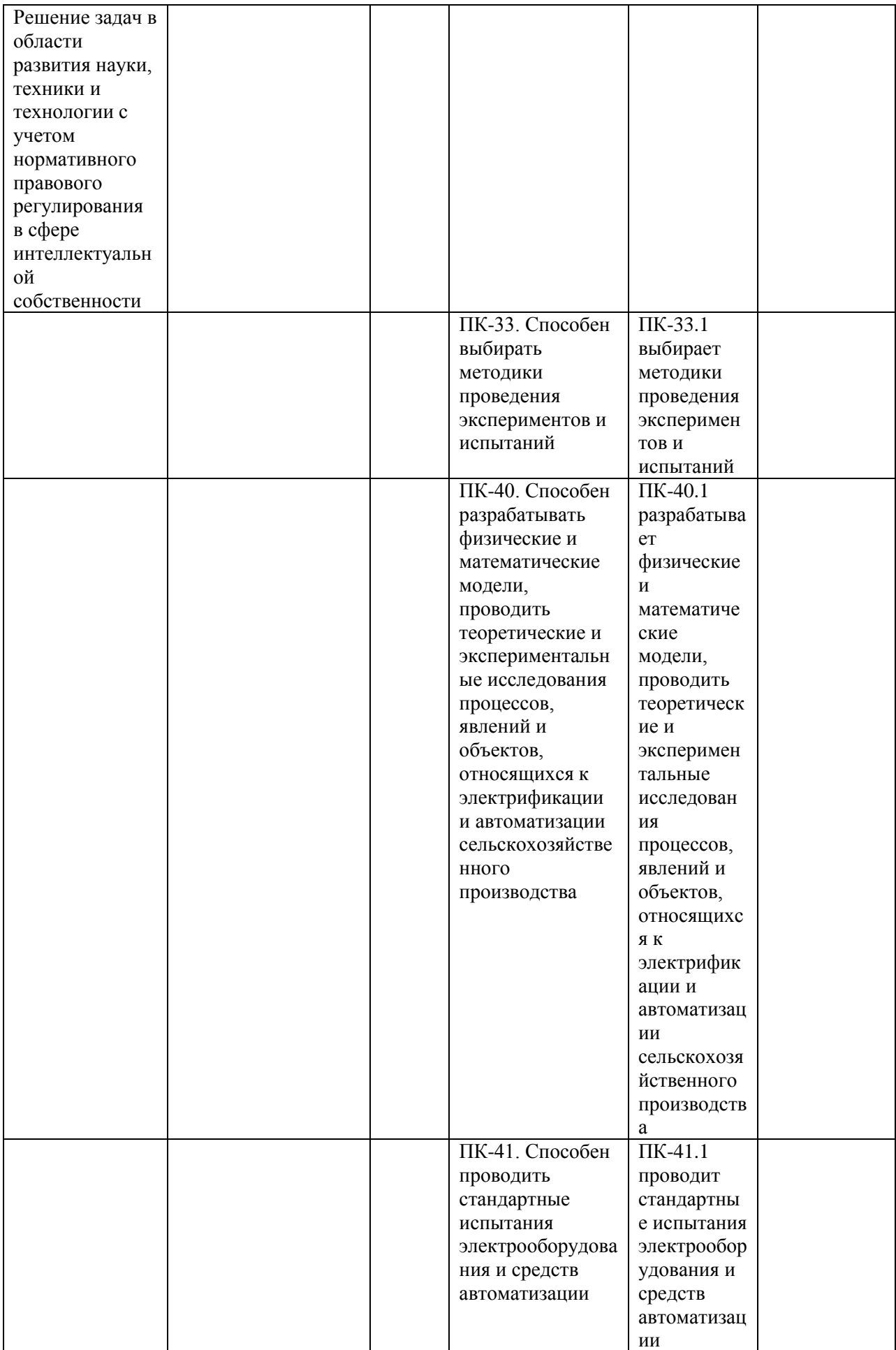

## *5.4. Самостоятельно устанавливаемые профессиональные компетенции выпускников и индикаторы их достижения (при наличии)*

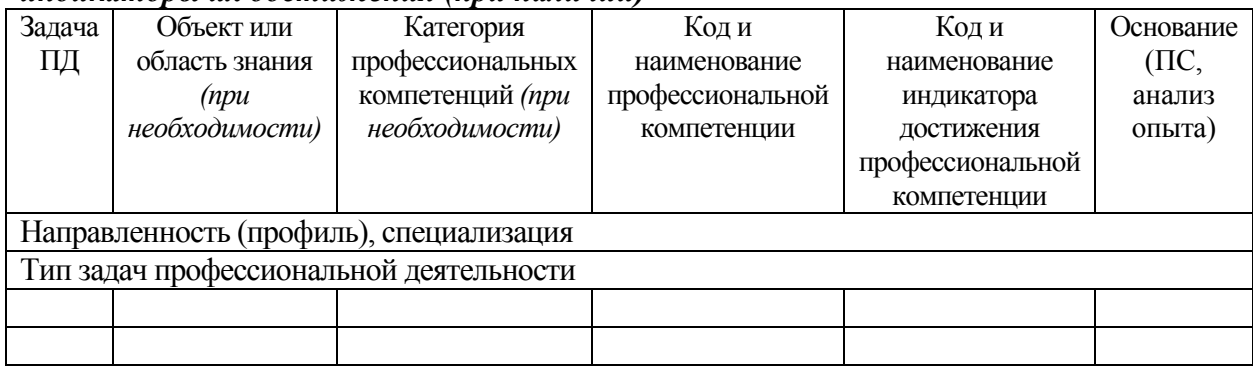

## **6. Содержание ГИА**

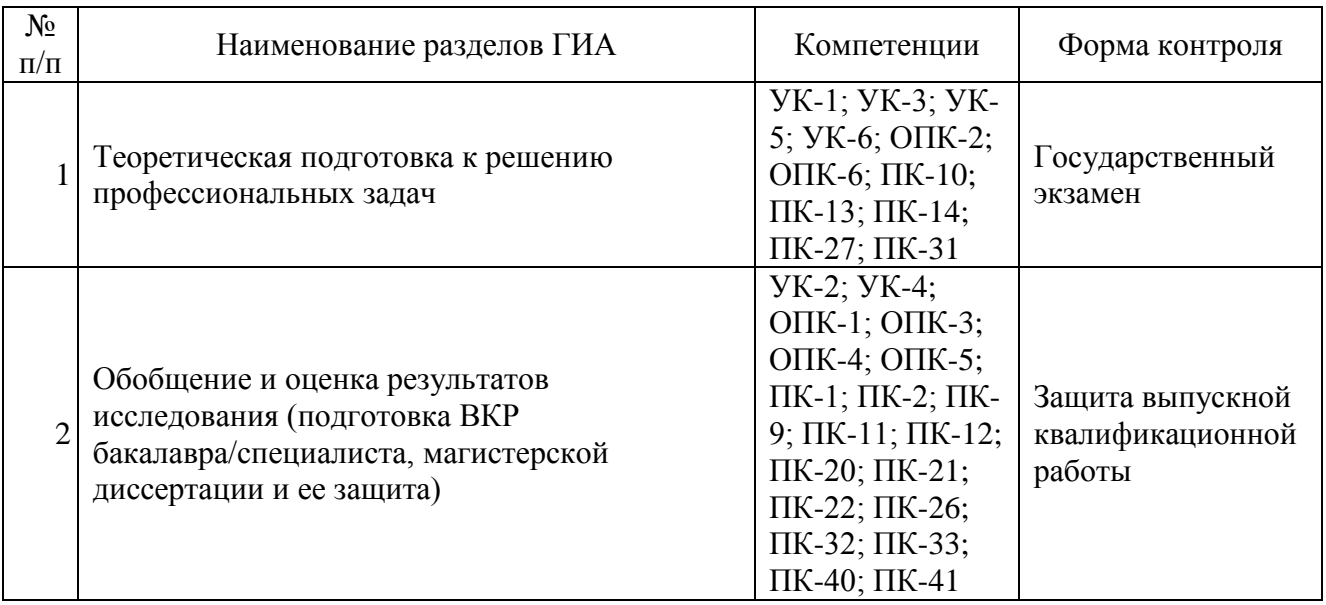

## **Перечень дисциплин образовательной программы или их разделов и вопросов, выносимых на государственный экзамен по направлению подготовки 35.04.06 «Агроинженерия»**

- Методология и методы научного исследования
- Основы психологии и педагогики
- Моделирование в агроинженерии
- Иностранный язык в профессиональной коммуникации
- Организация научных исследований
- Лабораторный ремонтный практикум
- Машины и оборудование в растениеводстве и животноводстве
- Электробезопасность и техногенные риски в электроэнергетике
- Технология машиностроения
- Монтаж электрооборудования
- Проектирование систем электроснабжения предприятия АПК

## **7. Учебно-методическое обеспечение итоговой (государственной итоговой) аттестации**

### **7.1 Основная литература**

1. Гордеев, А.С. Моделирование в агроинженерии [Электронный ресурс] : учебник. —

Электрон. дан. — СПб. : Лань, 2014. — 380 с. — Режим доступа: http://e.lanbook.com/books/element.php?pl1\_id=45656

2. Гордеев, А.С. Энергосбережение в сельском хозяйстве [Электронный ресурс] : учебное пособие / А.С. Гордеев, Д.Д. Огородников, И.В. Юдаев. — Электрон. дан. — СПб. : Лань, 2014. — 400 с. — Режим доступа: http://e.lanbook.com/books/element.php?pl1\_id=42194 — ЭБС «Лань»

3. Кленин Н.И., Киселев С.Н., Левшин А.Г. Сельскохозяйственные машины [Текст].- М.: КолосС , 2008.– 816с.

### **7.2 Дополнительная литература**

1.Вайнруб В.И., Мишин П.В., Хузин В.Х. Технология производственных процессов и операций в растениеводстве.- Чебоксары: Изд. «Чувашия», 1999.- 456 с.

2.Карпухина, С.И. Информационные исследования при курсовом и дипломном проектировании : метод. указания / С.И. Карпухина .— М. : Изд-во МГТУ им. Н.Э. Баумана, 2011 Режим доступа: http://rucont.ru/efd/287666 - ЭБС Руконт

3.Максимов, И.И. Практикум по сельскохозяйственным машинам [Электронный ресурс] : учебное пособие. — Электрон. дан. — СПб. : Лань, 2015. — 407 с. — Режим доступа: http://e.lanbook.com/books/element.php? ЭБС Лань

4.Сипайлова, Н. Ю. Электрические и электронные аппараты. Проектирование : учебное пособие для прикладного бакалавриата / Н. Ю. Сипайлова. — М. : Издательство Юрайт, 2016. — 167 с ЭБС Юрайт

5.Тарасенко А. П. Роторные зерноуборочные комбайны [Электронный ресурс] : учебное пособие. — Электрон. дан. — СПб. : Лань, 2013. — 197 с. — Режим доступа: http://e.lanbook.com/books/element.php?pl1\_id=10256 ЭБС Лань.

6.Юндин, М.А. Курсовое и дипломное проектирование по электроснабжению сельского хозяйства [Электронный ресурс] : учебное пособие / М.А. Юндин, Королев А. М. — Электрон. дан. — СПб. : Лань, 2011. — 320 с. — Режим доступа: http://e.lanbook.com/books/element.php?p11\_id=1810 — ЭБС «Лань».

#### **7.3 Законодательно-нормативная литература**

http://www.garant.ru/ Гарант

http://www.consultant.ru/ КонсультантПлюс

#### **7.4 Периодические издания**

- «Достижения науки и техники в АПК»,
- «Механизация и электрификация сельского хозяйства»,
- «Сельский механизатор»,
- «Техника и оборудование для села»,
- «Техника в сельском хозяйстве»,
- «Новое сельское хозяйство»,
- Вестник РАСХН.
- Вестник РГАТУ.

#### **7.5 Перечень ресурсов информационно-телекоммуникационной сети «Интернет»**

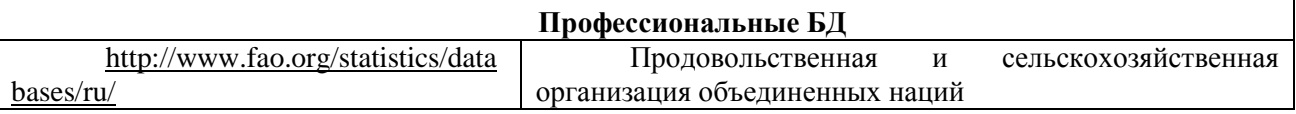

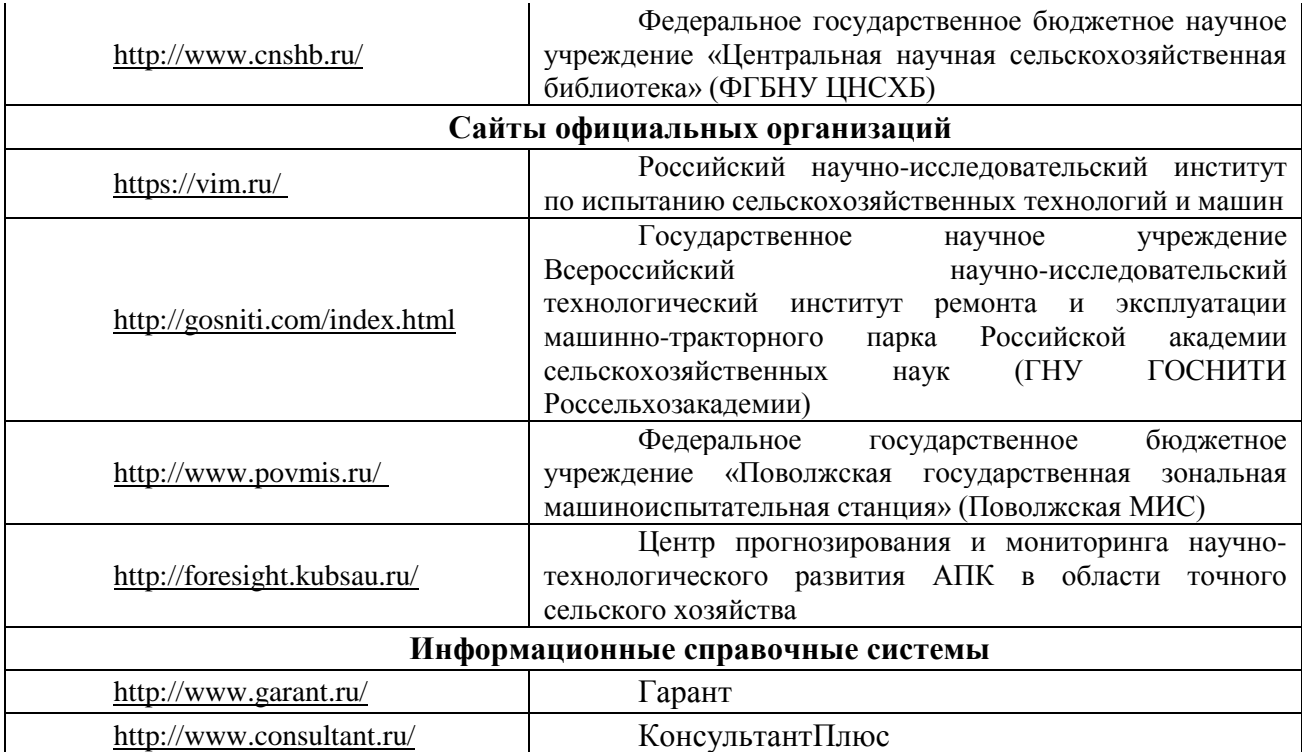

ЭБ «Академия». - Режим доступа: http://www.academia-moscow.ru/

ЭБС «Юрайт». Режим доступа:http://www.biblio-online.ru

ЭБС «IPRbooks». Режим доступа: http://www.iprbookshop.ru/16402

ЭБС «Лань». – Режим доступа: . http://e.lanbook.com/ Электронная библиотека РГАТУ: Режим доступа: http://bibl.rgatu.ru/web

## **7.5 Методические указания к ГИА**

Программа государственного экзамена

Рекомендации по организации выполнения ВКР

1. Методические указания по подготовке к процедуре защиты и процедура защиты выпускной квалификационной работы **по направлению подготовки**/специальности 35.04.06 «Агроинженения», направленность (профиль) программы «Электрооборудование и электротехнологии», «Технические системы в агробизнесе», Рязань, 2020 год, [Электронный ресурс] – Рязань: Издательство ФГБОУ ВО РГАТУ, 2020. – ЭБС РГАТУ.

2. Программа по подготовке к государственному экзамену **по направлению подготовки**/специальности 35.04.06 «Агроинженения», направленность (профиль) программы «Электрооборудование и электротехнологии», «Технические системы в агробизнесе», **-** Рязань, 2020 год, [Электронный ресурс] – Рязань: Издательство ФГБОУ ВО РГАТУ, 2020. – ЭБС РГАТУ.

### **8. Перечень информационных технологий (лицензионное программное обеспечение, информационно-справочные системы, современных профессиональных баз данных).**

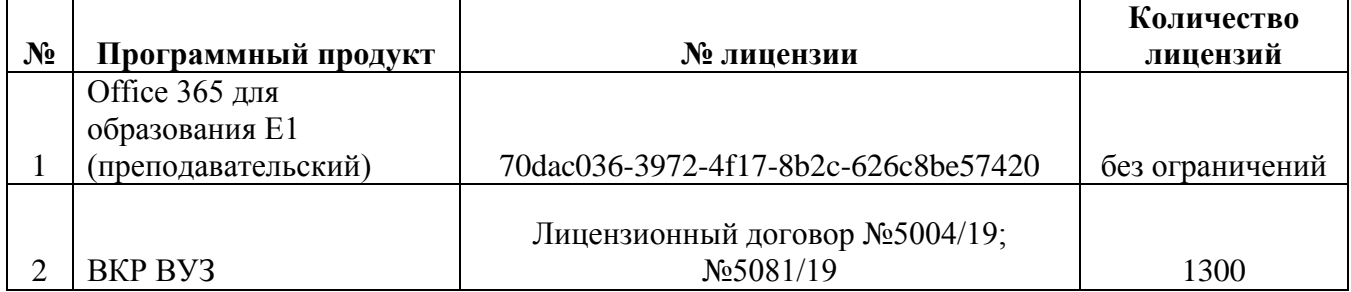

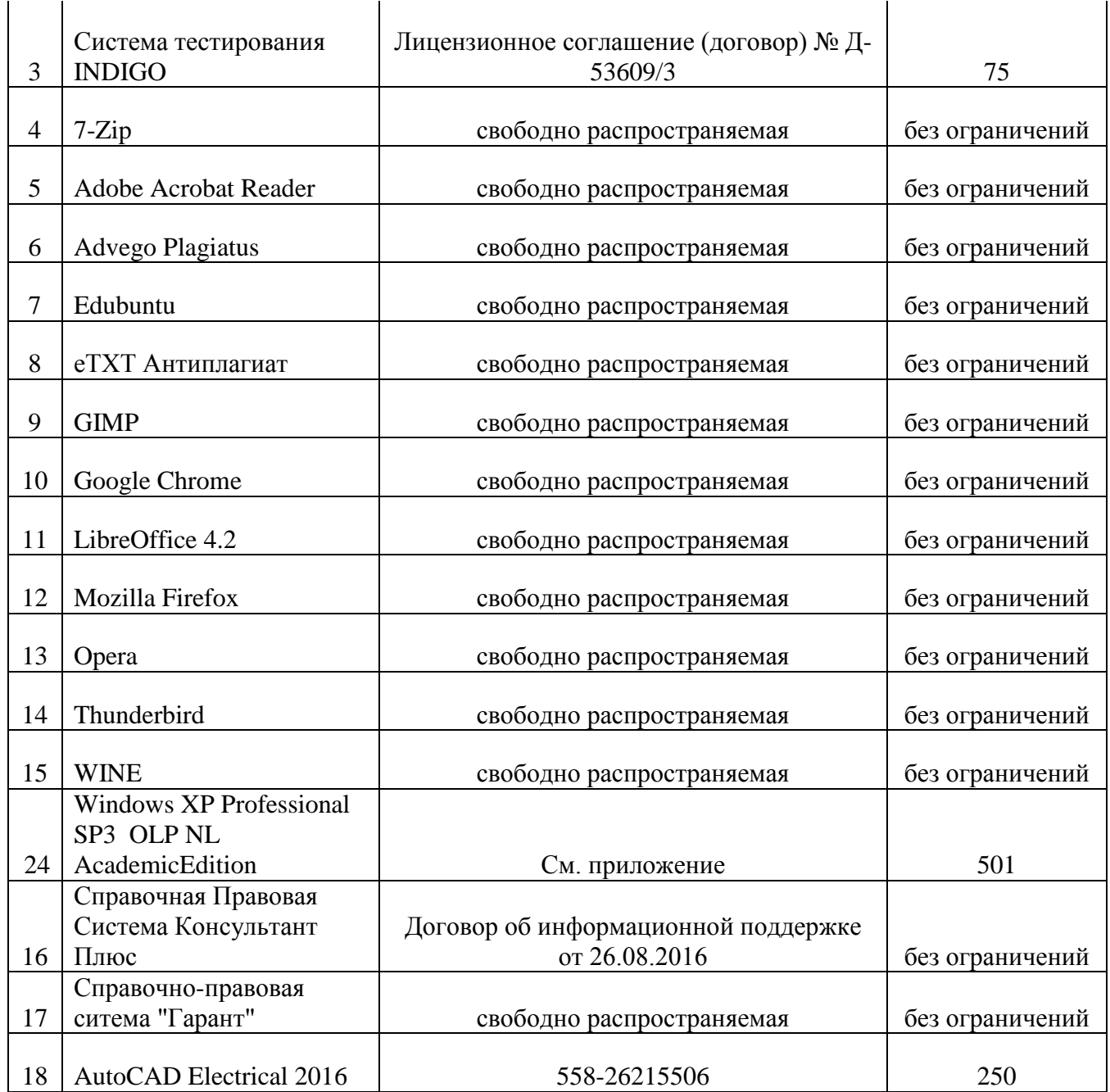

9. Фонды оценочных средств для итоговой (государственной итоговой) аттестации<br>обучающихся оформляются отдельным документом как приложение 1 к программе<br>итоговой (государственной итоговой) аттестации.<br>10. Материально-техни

техническое обеспечение основной образовательной программы

# **МИНИСТЕРСТВО СЕЛЬСКОГО ХОЗЯЙСТВА РОССИЙСКОЙ ФЕДЕРАЦИИ**

## **ФЕДЕРАЛЬНОЕ ГОСУДАРСТВЕННОЕ БЮДЖЕТНОЕ ОБРАЗОВАТЕЛЬНОЕ УЧРЕЖДЕНИЕ ВЫСШЕГО ОБРАЗОВАНИЯ «РЯЗАНСКИЙ ГОСУДАРСТВЕННЫЙ АГРОТЕХНОЛОГИЧЕСКИЙ УНИВЕРСИТЕТ ИМЕНИ П.А. КОСТЫЧЕВА»**

## **ПРОГРАММА ПО ПОДГОТОВКЕ К ГОСУДАРСТВЕННОМУ ЭКЗАМЕНУ по направлению подготовки/специальности 35.04.06 «Агроинженерия» направленность (профиль) программы «Электротехнологии и электрооборудование», «Технических системы в агробизнесе»**

**Рязань 2021**

УДК 631.3.0 ББК 40.71

Составители:

Бачурин А.Н. – декан инженерного факультета, к.т.н., доцент;

Крыгин С.Е. – заместитель декана инженерного факультета, старший преподаватель кафедры технических систем в агропромышленном комплексе;

Олейник Д.О. – к.т.н., доцент кафедры эксплуатации машинно-тракторного парка;

Рембалович Г.К. – д.т.н., доцент, заведующий кафедрой технологии металлов и ремонта машин;

Каширин Д.Е. – д.т.н., доцент, заведующий кафедрой электроснабжение

Ульянов В.М. – д.т.н., профессор, заведующий кафедрой технических систем в агропромышленном комплексе;

Фатьянов С.О. – к.т.н., доцент, заведующий кафедрой электротехники и физики;

Федоскина И.В. – к.э.н., доцент кафедры экономики и менеджмента;

Якунин Ю.В. –старший преподаватель кафедры эксплуатации машинно-тракторного парка.

Рецензенты:

зав. кафедрой строительства инженерных сооружений и механики,

д.т.н., профессор С.Н.Борычев.

профессор кафедры автотрактоной техники и теплоэнергетики,

д.т.н., доцент И.Б. Тришкин

Программа по подготовке к государственному экзамену по направлению подготовки/специальности **35.04.06 «Агроинженерия»** направленность (профиль) программы **«Электротехнологии и электрооборудование», «Технических системы в агробизнесе»** – Рязань: Издательство ФГБОУ ВО РГАТУ, 2020. –ЭБС РГАТУ

Программа по подготовке к государственному экзамену по направлению подготовки/специальности **35.04.06 «Агроинженерия»** направленность (профиль) программы **«Электротехнологии и электрооборудование», «Технических системы в агробизнесе»**рассмотрена и утверждена на заседании учебно-методической комиссии по направлению подготовки/специальности **35.04.06 «Агроинженерия»** «31» мая 2021 г. Протокол №10а

Председатель учебно-методической комиссии по направлению подготовки/специальности **«Агроинженерия»** \_\_\_\_\_\_\_\_\_\_\_\_\_\_ Олейник Д.О.

(Подпись) (Ф.И.О.)

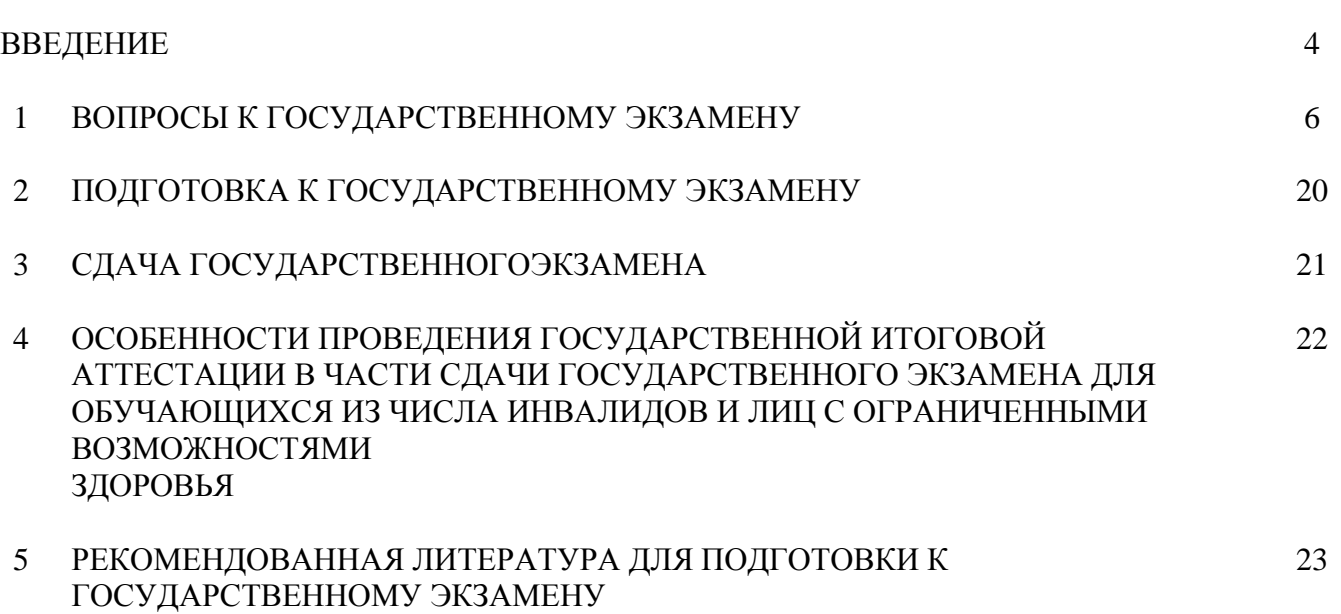

## **ВВЕДЕНИЕ**

Государственная итоговая аттестация (ГИА) обучающихся по направлению подготовки/специальности 35.04.06 «Агроинженерия» направленность (профиль) программы «Электротехнологии и электрооборудование», «Технических системы в агробизнесе» в ФГБОУ ВО РГАТУ установлена учебным планом основной образовательной программы 35.04.06 «Агроинженерия» направленность (профиль) программы программы «Электротехнологии и электрооборудование», «Технических системы в агробизнесе» в соответствии с требованиями ФГОС ВО и проводится в форме:

• государственного экзамена;

• выпускной квалификационной работы.

Порядок подготовки и проведения государственной итоговой аттестации регламентируется соответствующим Положением университета и Программой государственной итоговой аттестации выпускников, которая разрабатывается кафедрами инженерного факультета на основании ФГОС ВО по направлению подготовки/специальности 35.04.06 «Агроинженерия», и утверждается председателем учебно-методической комиссии по направлению подготовки/специальности 35.04.06 «Агроинженерия».

Программа государственной итоговой аттестации доводится до сведения обучающихся всех форм обучения не позднее чем за шесть месяцев до начала государственной итоговой аттестации.

Для проведения государственной итоговой аттестации создаётся государственная экзаменационная комиссия. В состав государственной экзаменационной комиссии входят председатель указанной комиссии и не менее 4 членов указанной комиссии. Члены государственной экзаменационной комиссии являются ведущими специалистами - представителями работодателей или их объединений в области профессиональной деятельности по направлению подготовки/специальности 35.04.06 «Агроинженерия» направленность (профиль) программы программы «Электротехнологии и электрооборудование», «Технических системы в агробизнесе» и (или) лицами, которые относятся к профессорскопреподавательскому составу университета (иных организаций) и (или) к научным работникам университета (иных организаций) и имеют ученое звание и (или) ученую степень. Доля лиц, являющихся ведущими специалистами представителями работодателей или их объединений в соответствующей области профессиональной деятельности (включая председателя государственной экзаменационной комиссии), в общем числе лиц, входящих в состав государственной экзаменационной комиссии, должна составлять не менее 50 процентов.

Для проведения апелляций по результатам государственных итоговых аттестационных испытаний в университете формируется апелляционная комиссия по направлению подготовки/специальности 35.04.06 «Агроинженерия» направленность (профиль) программы программы «Электротехнологии и электрооборудование», «Технических системы в агробизнесе».

4

Основной формой деятельности комиссий являются заседания. На заседаниях государственной экзаменационной комиссии без права голоса могут присутствовать ректор, первый проректор, научные руководители и рецензенты квалификационных работ, приглашаются преподаватели и обучающиеся старших курсов. На заседаниях государственной экзаменационной комиссии по приему государственного экзамена не допускается присутствие иных лиц, кроме выпускников, сдающих экзамен, членов государственной экзаменационной комиссии и лиц, указанных выше.

Деятельность государственной экзаменационной и апелляционной комиссий регламентируется соответствующим Положением, ФГОС ВО по направлению подготовки/специальности 35.04.06 «Агроинженерия» в части, касающейся требований к государственной итоговой аттестации, учебно-методической документацией, разрабатываемой университетом на основе образовательного стандарта по направлению подготовки/специальности 35.04.06 «Агроинженерия».

Срок проведения государственной итоговой аттестации устанавливается университетом в соответствии с календарным учебным графиком и расписанием государственных итоговых аттестационных испытаний по основной образовательной программе высшего образования по направлению подготовки/специальности 35.04.06 «Агроинженерия» направленность (профиль) программы программы «Электротехнологии и электрооборудование», «Технических системы в агробизнесе», а также с учетом требований соответствующего федерального государственного образовательного стандарта высшего образования в части, касающейся требований к государственной итоговой аттестации выпускников.

Не позднее чем за 30 календарных дней до дня проведения первого государственного итогового аттестационного испытания по представлению декана инженерного факультета приказом ректора утверждается расписание государственных итоговых аттестационных испытаний (далее – расписание), в котором указываются даты, время и место проведения государственных итоговых аттестационных испытаний и предэкзаменационных консультаций.

Деканат инженерного факультета доводит расписание до сведения обучающихся, председателя и членов государственной экзаменационной комиссии и апелляционной комиссии, секретаря государственной экзаменационной комиссии, руководителей и консультантов выпускных квалификационных работ. Факт ознакомления удостоверяется подписью.

При формировании расписания устанавливается перерыв между государственными итоговыми аттестационными испытаниями продолжительностью не менее 7 календарных дней.

Успешное прохождение государственной итоговой аттестации является основанием для выдачи обучающемуся документа о высшем образовании.

# 1. ВОПРОСЫ К ГОСУДАРСТВЕННОМУ ЭКЗАМЕНУ

Профили: «Эксплуатация и сервис технических систем», «Проектирование и испытания технических систем»

ПО ДИСЦИПЛИНЕ Методология и методы научного исследования

1. Абстрагирование как общелогический метод исследования - это...

2. Анализ как общелогический метод исследования - это...

3. Синтез как общелогический метод исследования - это...

 $1<sub>1</sub>$ Отличительными признаками научного исследования являются целенаправленность

-: ПОИСК НОВОГО

-: систематичность

- : строгая доказательность

- : все перечисленные признаки

2. Все методы научного познания разделяют на группы по степени общности и широте применения. К таким группам методов НЕ относятся:

- -: философские
- : общенаучные
- -: частнонаучные
- : дисциплинарные
- + : определяющие

3 Методика научного исследования представляет собой:

- : систему последовательно используемых приемов в соответствии с целью исследования

-: систему и последовательность действий по исследованию явлений и процессов

- : совокупность теоретических принципов и методов исследования реальности

- : способ познания объективного мира при помощи последовательных действий и наблюдений

- + : все перечисленные определения
- 4. Обычно научное исследование состоит из трех основных этапов. Какой из перечисленных ниже этапов лишний?
- : подготовительный
- + : творческий
- : исследовательский
- : заключительный
- 5. Метод научного исследования это…

# ПО ДИСЦИПЛИНЕ Основы психологии и педагогики

1.Перечислите условия, влияющие на развитие трудового коллектива 2Социально-психологический климат трудового коллектива - это (Понятие социально-психологического климата)

1.Что не относится к обязательным качествам руководителя?

2. Социально-психологический климат трудового коллектива - это:

а) моральные ценности, принятые большинством представителей коллектива

б) уровень осознанности представителями коллектива поставленных целей и задач

в) характер ценностных ориентаций, личностных отношений и взаимных ожиданий работников коллективом

3.Психология управления трудовым коллективом.

ПО ДИСЦИПЛИНЕ Информационные технологии в профессиональной деятельности

**1.Образование – это** а) целенаправленный процесс воспитания и обучения,

б) процесс взаимодействия педагога и учащегося,

в) система государственных и муниципальных учреждений,

## г) познание нового.

## 2.**Самообразование – это**

а) процесс получения знаний и формирования умений и навыков,

инициированный учащимся вне рамок системы образования в любом возрасте,

б) обучение учащихся на дому со сдачей экзаменов в учебном заведении,

в) подготовка к итоговой аттестации вне учебного заведения,

г) изучения материала по литературным и иным источникам …….

ПО ДИСЦИПЛИНЕ Иностранный язык в профессиональной коммуникации

1.Прочитайте и переведите текст.

# MECHANIZATION OF RUSSIAN FARMS

Russian farms have an adequate number of tractors and other farm machinery. But quantitative growth is not all that is important. The quality of farm machines is the problem which should be paid much attention to.

Today such processes as soil tillage, planting, harvesting and transportation are all performed by machinery. One can say that the level of mechanization in crop growing is high. The mechanization of animal husbandry is a more difficult problem. Russia has started to use the industrial methods in this branch of agriculture by developing large livestockbreeding complexes. These complexes are now often called meat and milk factories. The level of mechani-zation is the same there as in industry. The same conveyer system is used at such factories but they produce animal products.

Electricity has become highly important in our modern world. It has made our work easier and our life more comfortable.

In agriculture electricity is being used in many ways. It is especially widely applied in animal buildings for lighting and for operating different machines such as barn cleaners, feed con-veyers, automatic ventilators and automatic waterers.

Electric energy is more economical than any other forms of energy. Electricity operated ma-chines save time and labor, increase labor productivity and improve the quality of work.…….

ПО ДИСЦИПЛИНЕ Современные проблемы науки и производства в агроинженерии 1.ПРАВИЛЬНОСТЬ РАСЧЕТОВ ПО РАЦИОНАЛЬНОМУ ВЫБОРУ СОСТАВА АГРЕТА ПРОВЕРЯЕТСЯ ПО СООТНОШЕНИЮ:

1) коэффициента использования тяговой мощности  $\zeta_{N_{\tau}}$  больше коэффициента использования тягового усилия  $\mathbf{\xi}_{\mathbf{P}_{\text{T}};\mathbf{P}_{\text{F}}}$ 

2) коэффициент использования тягового усилия  $\zeta_{P_{\rm r}}$  больше коэффициента использования тяговой мощности  $\bar{\zeta}_{\text{N}_\text{T}}^+$ 

3) коэффициент использования тяговой мощности  $\zeta_{N_{\tau}}$  больше коэффициента загрузки двигателя по мощности  $\zeta_{\text{N}_e}$ ;

4) коэффициент использования загрузки двигателя по мощности  $\zeta_{\rm N_e}$  больше коэффициента использования тяговой мощности  $\,\zeta_{{}_{\rm N}_{\rm T}}\,$ 

2. ВЕЛИЧИНА ВЫЕЗДА АГРЕГАТА С ЗАДНИМ РАСПОЛОЖЕНИЕМ РАБОЧИХ ОРГАНОВ, НА ПОВОРОТНУЮ ПОЛОСУ РАВНЯЕТСЯ (ДЛЯ ПРИЦЕПНЫХ МАШИН):

1) кинематической ширине  $d_{\kappa}$ ;

2) 0,5 кинематической длине  $l_{\kappa}$ ;

3) половине кинематической ширины;

4) расстоянию от точки присоединения машины до линии задних рабочих органов  $l_{\rm M}$ .

3.ТЯГОВАЯ МОЩНОСТЬ АГРЕГАТА N<sub>T</sub> ОПРЕДЕЛЯЕТСЯ ПРОИЗВЕДЕНИЕМ:

1) тягового усилия  $P_T$  и скорости движения  $V_{p}$ 

2) мощности двигателя N<sub>e</sub>·и КПД трансмиссии  $\eta_{\text{rp}}$ ;

3) мощности двигателя N<sub>e</sub>·и частоты вращения коленчатого вала двигателя  $n_{e}$ 

4) тягового усилия P<sub>T</sub> и сопротивления агрегата R<sub>a</sub>

ПО ДИСЦИПЛИНЕ Лабораторный ремонтный практикум

1.Примером какого вида систем являются сложные технические уборочные системы, работающие в технологии производства продукции растениеводства, и резервированные системы.

2.К какому типу систем относится простейшая система для производства продукции животноводства, показанная на рисунке:

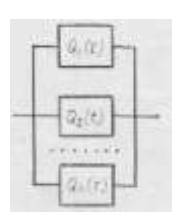

ПО ДИСЦИПЛИНЕ Технология машиностроения

1. Оборудование животноводческих ферм. Система машин для комплексной механизации животноводства.

2. Генеральный план предприятия. Основные виды помещений и построек на ферме. Требования к планировке ферм и комплексов.

3. Технические средства для создания оптимального микроклимата.

4. Методика составления графика загрузки машин и оборудования на животноводческом объекте.

5. Способы приготовления кормов. Зоотехнические требования к машинам по кормоприготовлению.

6. Технологические и энергетические основы процессов кормоприготовления (механических, биологических, тепловых, химических).

Профиль: электрооборудование и электротехнологиии

ПО ДИСЦИПЛИНЕ Методология и методы научного исследования

1. *Абстрагирование* как общелогический метод исследования – это…

1)разделение объекта на составные части с целью их самостоятельного изучения

2) мысленное отвлечение от несущественных свойств, связей и одновременное выделение одной или нескольких интересующих исследователя сторон изучаемого объекта

3) прием познания, в результате которого устанавливаются общие свойства и признаки объектов

4) метод познания, содержанием которого является совокупность приемов соединения отдельных частей предмета в единое целое.

2. *Анализ* как общелогический метод исследования – это…

1) разделение объекта на составные части с целью их самостоятельного изучения

2) мысленное отвлечение от несущественных свойств, связей и одновременное выделение одной или нескольких интересующих исследователя сторон изучаемого объекта

3) прием познания, в результате которого устанавливаются общие свойства и признаки объектов

4) метод познания, содержанием которого является совокупность приемов соединения отдельных частей предмета в единое целое.

3. *Синтез* как общелогический метод исследования – это…

1) разделение объекта на составные части с целью их самостоятельного изучения

2) мысленное отвлечение от несущественных свойств, связей и одновременное выделение одной или нескольких интересующих исследователя сторон изучаемого объекта

3) прием познания, в результате которого устанавливаются общие свойства и признаки объектов

4) метод познания, содержанием которого является совокупность приемов соединения отдельных частей предмета в единое целое.

# ПО ДИСЦИПЛИНЕ **Электробезопасность и техногенные риски в электроэнергетике**

1. Почему необходимо уметь действовать в нестандартных ситуациях, нести социальную и этическую ответственность за принятые решения

1) Для прохождения стажировки на рабочем месте

2) Для проверки знаний и присвоения 4 группы по электробезопасности

3) При неумелых действиях возможен травматизм и травматизм со смертельным исходом

4) Для прохождения дублирования на рабочем месте.

2. Какие из перечисленных параметров не относятся к качественным параметрам классификации предприятий, за которые нужно нести социальную ответственность при принятии решения:

1) тип собственности;

2) численность работников;

3) сфера деятельности;

4) ассортимент выпускаемой продукции.

1. Почему необходимо рассчитывать и оценивать условия и последствия (в том числе экологические) принимаемых организационно-управленческих решений в области технического и энергетического обеспечения высокоточных технологий производства сельскохозяйственной продукции:

1) Для прохождения стажировки на рабочем месте

2) Для проверки знаний и присвоения 4 группы по электробезопасности

3) При неумелых действиях возможен травматизм и травматизм со смертельным исходом

4) Для прохождения дублирования на рабочем месте.

2. К обязательным формам работы с ремонтным персоналом относятся:

1) Вводный, первичный, повторный, внеплановый и целевой инструктаж по охране труда: проверка знаний правил, норм по охране труда, настоящих Правил, правил пожарной безопасности, профессиональное дополнительное образование для непрерывного повышения квалификации

2) Стажировка; проверка знаний правил, норм по охране труда, настоящих Правил, правил пожарной безопасности, профессиональное дополнительное образование для непрерывного повышения квалификации

3) Вводный, первичный, повторный, внеплановый и целевой инструктаж по охране труда, стажировка, профессиональное дополнительное образование для непрерывного повышения квалификации

4) Вводный, первичный, повторный, внеплановый и целевой инструктаж по охране труда, стажировка, проверка знаний правил, норм по охране труда, настоящих Правил, правил пожарной безопасности, профессиональное дополнительное образование для непрерывного повышения квалификации.

## ПО ДИСЦИПЛИНЕ **Стратегический менеджмент**

1. Как распределяются прибыли и убытки между участниками полного товарищества при использовании творческого потенциала:

1) равными долями;

2) пропорционально их долям в складочном капитале;

3) по договоренности участников;

4) по товариществу распределения

2. Какие характеристики не относятся к массовому типу производства при самореализации:

1) выпускается одно или несколько изделий;

2) применяется универсальное оборудование;

3) высокая квалификация рабочих;

4) выпуск продукции постоянно повторяется

1. Руководство коллективом в продолжительность производственного цикла:

1) включается время основных операций;

2) не включается время вспомогательных операций;

3) включается время вспомогательных операций;

4) не включается время перерывов.

2. Какие из перечисленных позиций относятся к внеоборотным активам в сфере профессиональной деятельности:

1) патенты, лицензии, товарные знаки;

2) деловая репутация предприятия;

3) незавершенное производство;

4) здания, машины, оборудование

# ПО ДИСЦИПЛИНЕ Основы психологии и педагогики

- 1. Обмен информацией между людьми это:
- 1) коммуникативная сторона общения
- 2) интерактивная сторона общения
- 3) перцептивная сторона общения

4) вербальная сторона общения.

2. Стиль коммуникаций для решения задач профессиональной деятельности, основанный на поиске взаимного согласия сторон общения по поводу результирующих действий

1) обвинительный стиль;

2) директивный стиль;

3) стиль разрешения проблем

4) стиль ухода от проблем

3. Помехи и искажения в процессе коммуникации в устной и письменных формах, препятствующие достижению заданного результата, называются

1) деструкцией;

2) диссонансом;

3) шумом;

4) дистармонией

# ПО ДИСЦИПЛИНЕ Проектирование систем электроснабжения предпроятия  $ATIK$

1. Почему способность использовать законы и методы математики, естественных, гуманитарных и экономических наук при решении стандартных и нестандартных необходима профессиональных задач при моделировании  $\boldsymbol{\mathrm{M}}$ оптимизация эксплуатационно-технологических процессов в электроэнергетике

1)модель составляется с учетом законов естественных, гуманитарных  $\mathbf{M}$ экономических наук

2) потому что моделируется объект или процесс

3) потому что моделируется объекта или явления

4) потому что моделируется объект

2. Построение модели исходных данных; построение модели результата, разработка алгоритма, разработка и программы, отладка и исполнение программы, анализ и интерпретация результатов с использованием законов при решении стандартных профессиональных задач - это:

1) разработка алгоритма решения задач

2) список команд исполнителю

3) анализ существующих задач

4) этапы решения задачи с помошью компьютера

3. Компьютерный эксперимент может быть проведен, если информационная модель представлена в форме

1) изображения в растровом графическом редакторе

2)изображения в векторном графическом редакторе

3)программы на языке программирования

4)текста в текстовом редакторе

1. Натурное моделирование в научном исследовании - это

1)моделирование, при котором в модели узнается какой-либо отдельный признак объекта-оригинала

2)совокупность данных, содержащих текстовую информацию об объекте-оригинале 3)моделирование, при котором в модели узнается моделируемый объект, то есть натурная модель всегда имеет визуальную схожесть с объектом-оригиналом 4)создание таблицы, содержащей информацию об объекте-оригинале

2. Определение целей моделирования в научно-исследовательской деятельности

осуществляется на этапе

1)разработки математической модели

2)разработки концептуальной модели

3)постановки задач

4)разработки имитационной модели

3. Результатом формализации является в научной деятельности является

1)математическая модель

2)материальная модель

3)описательная модель

4)вербальная модель

1. Натурное моделирование в научном исследовании – это:

1)моделирование, при котором в модели узнается какой-либо отдельный признак объекта-оригинала

2)совокупность данных, содержащих текстовую информацию об объекте-оригинале 3)моделирование, при котором в модели узнается моделируемый объект, то есть натурная модель всегда имеет визуальную схожесть с объектом-оригиналом

4) создание таблицы, содержащей информацию об объекте-оригинале

2. Определение целей моделирования в научно-исследовательской деятельности осуществляется на этапе 1) разработки математической модели 2) разработки концептуальной модели 3) постановки задач

4) разработки имитационной модели

3. Результатом формализации является в научной деятельности является

1) математическая модель

2) материальная модель

3) описательная модель

4) вербальная модель

1. Каково назначение блока битеров в кормораздатчике кту - 10а в агроинженерии?

1) Служит для изменения нормы выдачи корма

2) Предназначен для рыхления монолита корма в процессе его раздачи

3) Обеспечивает равномерную подачу корма в процессе его раздачи

4) Служит для раздачи корма на две стороны

2. Тяговая мощность агрегата  $n<sub>r</sub>$  определяется произведением:

1) ТЯГОВОГО УСИЛИЯ  $P_T$  и скорости движения  $V_p$ ;

2) мощности двигателя N<sub>e</sub>·и КПД трансмиссии n<sub>rp</sub>;

3) мощности двигателя N<sub>e</sub>·и частоты вращения коленчатого вала двигателя n<sub>e</sub>;

4) ТЯГОВОГО УСИЛИЯ  $P_{\tau}$  и сопротивления агрегата  $R_{a}$ ......

1. Среднее значение показателей за некоторый период эксплуатации и переработки продукции растениеводства и животноводства?

1) Средний арифметический показатель

- 2) Средний геометрический показатель
- 3) Результирующий показатель
- 4) Реальный показатель
- 2. ...- бывает конструкционной и эксплуатационной.
- 1) Характеристика оборудования
- 2) Способ применения оборудования
- 3) Надежность оборудования
- 4) Выработка оборудования
- 3. Эксплуатационная надежность наблюдается при ...
- 1) Использовании оборудования
- 2) Разработке оборудования
- 3) Краштестах оборудования
- 4) При поломке оборудования

1. Какое отклонение номинальной частоты допускается на производственных предприятиях? 1)+0.2 Гц, -0.2 Гц 2)+0.1 Гц, -0.1 Гц 3)+2 Гц, -2 Гц 4)+5 Гц. -2 Гц

2. Дайте определение принципу технической эксплуатации производственных процессов на предприятиях.

- 1) Правило выбора момента контроля и восстановления свойств оборудования
- 2) Правило разработки электрооборудования
- 3) Памятка по эксплуатации устройства оператором
- 4) Все вышеперечисленное

3. Что такое послеотказовый принцип технической эксплуатации производственных процессов на предприятии?

1) Обслуживание по необходимости, когда восстановительные работы осуществляют лишь после выхода из строя электрооборудования

2) Независимо от технического состава электрооборудования проводят профилактические мероприятия в плановые сроки

3) Обслуживание по состоянию электрооборудования, при котором в плановом порядке проводят лишь диагностические проверки (осмотры), а необходимые профилактические (восстановительные) работы назначают с учетом фактического состояния оборудования

4) Нет правильного ответа

# **2. ПОДГОТОВКА К ГОСУДАРСТВЕННОМУ ЭКЗАМЕНУ**

2.1 Цель государственного экзамена – установление уровня подготовки выпускника к выполнению профессиональных задач и соответствия его подготовки требованиям федерального государственного образовательного стандарта высшего образования по направлению подготовки/специальности 35.04.06 «Агроинженерия», утвержденного «26» июля 2017 года №709 и основной образовательной программы высшего образования по направлению подготовки/специальности 35.04.06 «Агроинженерия» направленность (профиль) программы «Электротехнологии и электрооборудование», «Технических системы в агробизнесе», разработанной в федеральном государственном бюджетном образовательном учреждении высшего образования «Рязанский государственный агротехнологический университет имени П.А. Костычева».

2.2 Государственный экзамен проводится по нескольким дисциплинам образовательной программы, результаты освоения которых имеют определяющее значение для профессиональной деятельности выпускников - научноисследовательской, педагогической и организационно-управленческой.

2.3 Государственный экзамен проводится по утвержденной председателем учебно-методической комиссии по направлению подготовки/специальности 35.04.06 «Агроинженерия» Программе государственной итоговой аттестации.

2.4 В соответствии с Программой государственной итоговой аттестации и программой по подготовке к государственному экзамену по направлению подготовки/специальности 35.04.06 «Агроинженерия» направленность (профиль) программы «Электротехнологии и электрооборудование», «Технических системы в агробизнесе» деканом инженерного факультета формируются экзаменационные билеты. Экзаменационные билеты подписываются деканом инженерного

факультета, на подпись которого ставится печать учебного управления.

2.5 Перед государственным экзаменом проводится консультирование обучающихся по вопросам, включенным в ФОС по государственной итоговой аттестации. Сроки консультации определяются деканом инженерного факультета в соответствии с календарным учебным графиком расписанием государственных итоговых аттестационных испытаний.

# **3. СДАЧА ГОСУДАРСТВЕННОГО ЭКЗАМЕНА**

3.1 Государственный экзамен проводится в устной форме. Обучающиеся получают экзаменационные билеты, содержащие три-пять вопросов, составленные в соответствии с утвержденной Программой государственной итоговой аттестации. В государственную экзаменационную комиссию до начала заседания должна быть представлена копия приказа о допуске обучающихся к государственной итоговой аттестации.

3.2 При подготовке к ответу обучающиеся делают необходимые записи по каждому вопросу на выданных секретарем ГЭК листах бумаги. На подготовку к ответу первому обучающемуся предоставляется до 45 минут, остальные сменяются и отвечают по мере готовности в порядке очередности, причем на подготовку каждому очередному обучающемуся также выделяется не более 45 минут. В процессе ответа и после его завершения обучающемуся членами ГЭК, с разрешения ее председателя, могут быть заданы уточняющие и дополняющие вопросы в пределах экзаменационного билета. Обучающимся и лицам, привлекаемым к государственной итоговой аттестации, во время проведения государственного экзамена запрещается иметь при себе и использовать средства связи. Не допускается использование обучающимися при сдаче государственного экзамена справочной литературы, печатных материалов, вычислительных и иных технических средств.

3.3 После завершения ответа обучающегося на все вопросы и объявления председателем ГЭК окончания опроса экзаменуемого, члены ГЭК делают отметки в протоколе.

3.4 Итоговая оценка формируется в соответствии с критериями оценивания ответа выпускника на государственном экзамене, размещёнными в фонде оценочных средств и выявленном уровне подготовленности обучающегося к решению профессиональных задач.

3.5 Итоговая оценка по экзамену проставляется в протокол экзамена и зачетную книжку обучающегося. В протоколе экзамена фиксируются номер экзаменационного билета, по которому проводился экзамен.

3.6 Результаты государственного экзамена объявляются в день его проведения.

3.7 Протоколы государственного экзамена подписываются председателем ГЭК и хранятся в деканате три года с дальнейшей передачей в архив университета.

3.8 Листы с ответами обучающихся на экзаменационные вопросы хранятся до окончания учебного года в деканате.

3.9 Запись об государственном экзамене, сданном на «неудовлетворительно», в зачетную книжку не вносится.

3.10 Порядок подачи и рассмотрения апелляционных заявлений осуществляется в соответствии с соответствующим положением университета.

# **4. ОСОБЕННОСТИ ПРОВЕДЕНИЯ ГОСУДАРСТВЕННОЙ ИТОГОВОЙ АТТЕСТАЦИИ В ЧАСТИ СДАЧИ ГОСУДАРСТВЕННОГО ЭКЗАМЕНА ДЛЯ ОБУЧАЮЩИХСЯ ИЗ ЧИСЛА ИНВАЛИДОВ И ЛИЦ С ОГРАНИЧЕННЫМИ ВОЗМОЖНОСТЯМИ ЗДОРОВЬЯ**

4.1 Для обучающихся из числа инвалидов и лиц с ограниченными возможностями здоровья государственная итоговая аттестация проводится в университете с учетом особенностей их психофизического развития, их индивидуальных возможностей и состояния здоровья (далее - индивидуальные особенности).

4.2 При проведении государственного экзамена обеспечивается соблюдение следующих общих требований:

 проведение государственного экзамена для инвалидов и лиц с ограниченными возможностями здоровья в одной аудитории совместно с другими обучающимися, если это не создает трудностей для инвалидов и лиц с ограниченными возможностями здоровья и иных обучающихся;

 присутствие в аудитории ассистента (ассистентов), оказывающего обучающимся инвалидам и лицам с ограниченными возможностями здоровья необходимую техническую помощь с учетом их индивидуальных особенностей (занять рабочее место, передвигаться, прочитать и оформить задание, общаться с председателем и членами государственной экзаменационной комиссии);

 пользование необходимыми обучающимся инвалидам и лицам с ограниченными возможностями здоровья техническими средствами с учетом их индивидуальных особенностей;

 обеспечение возможности беспрепятственного доступа обучающихся инвалидов и лиц с ограниченными возможностями здоровья в аудитории, туалетные и другие помещения, а также их пребывания в указанных помещениях (наличие пандусов, поручней, расширенных дверных проемов, лифтов, при отсутствии лифтов аудитория должна располагаться на первом этаже, наличие специальных кресел и других приспособлений).

4.3 Все локальные нормативные акты университета по вопросам проведения государственного экзамена доводятся до сведения обучающихся инвалидов и лиц с ограниченными возможностями здоровья в доступной для них форме.

4.4 По письменному заявлению обучающегося инвалида, лица с ограниченными возможностями здоровья экзамен может проходить в устной или письменной форме и продолжительность сдачи государственного экзамена может быть увеличена по отношению к установленной продолжительности его сдачи:

 продолжительность сдачи государственного экзамена, проводимого в письменной форме, - не более чем на 90 минут;

продолжительность подготовки обучающегося к ответу на

21

государственном экзамене, проводимом в устной форме, - не более чем на 20 минут;

4.5 В зависимости от индивидуальных особенностей обучающихся инвалидов и лиц с ограниченными возможностями здоровья университет обеспечивает выполнение следующих требований при проведении государственного экзамена:

а) для слепых:

 задания и иные материалы для сдачи государственного экзамена оформляются рельефно-точечным шрифтом Брайля или в виде электронного документа, доступного с помощью компьютера со специализированным программным обеспечением для слепых, либо зачитываются ассистентом;

 письменные задания выполняются обучающимися на бумаге рельефноточечным шрифтом Брайля или на компьютере со специализированным программным обеспечением для слепых, либо надиктовываются ассистенту;

 при необходимости обучающимся предоставляется комплект письменных принадлежностей и бумага для письма рельефно-точечным шрифтом Брайля, компьютер со специализированным программным обеспечением для слепых;

б) для слабовидящих:

 задания и иные материалы для сдачи государственного экзамена оформляются увеличенным шрифтом;

 обеспечивается индивидуальное равномерное освещение не менее 300 люкс;

 при необходимости обучающимся предоставляется увеличивающее устройство, допускается использование увеличивающих устройств, имеющихся у обучающихся;

в) для глухих и слабослышащих, с тяжелыми нарушениями речи:

 обеспечивается наличие звукоусиливающей аппаратуры коллективного пользования, при необходимости обучающимся предоставляется звукоусиливающая аппаратура индивидуального пользования;

 по их желанию государственный экзамен проводится в письменной форме;

г) для лиц с нарушениями опорно-двигательного аппарата (тяжелыми нарушениями двигательных функций верхних конечностей или отсутствием верхних конечностей):

 письменные задания выполняются обучающимися на компьютере со специализированным программным обеспечением или надиктовываются ассистенту;

по их желанию государственный экзамен проводится в устной форме.

4.6 Обучающийся инвалид, лицо с ограниченными возможностями здоровья не позднее чем за 3 месяца до начала проведения государственной итоговой аттестации подает в деканат письменное заявление о необходимости создания для него специальных условий при проведении государственных итоговых аттестационных испытаний с указанием его индивидуальных особенностей. К заявлению прилагаются документы, подтверждающие наличие у обучающегося

индивидуальных особенностей (при отсутствии указанных документов в университете).

В заявлении обучающийся указывает на необходимость (отсутствие необходимости) присутствия ассистента на государственном итоговом аттестационном испытании, необходимость (отсутствие необходимости) увеличения продолжительности сдачи государственного итогового аттестационного испытания по отношению к установленной продолжительности аттестационного испытания.

## **5. РЕКОМЕНДОВАННАЯ ЛИТЕРАТУРА ДЛЯ ПОДГОТОВКИ К ГОСУДАРСТВЕННОМУ ЭКЗАМЕНУ**

### **5.1. Основная литература**

1. Гордеев, А.С. Моделирование в агроинженерии [Электронный ресурс] : учебник. — Электрон. дан. — СПб. : Лань, 2014. — 380 с. — Режим доступа: http://e.lanbook.com/books/element.php?pl1\_id=45656

2. Гордеев, А.С. Энергосбережение в сельском хозяйстве [Электронный ресурс] : учебное пособие / А.С. Гордеев, Д.Д. Огородников, И.В. Юдаев. — Электрон. дан. — СПб. : Лань, 2014. — 400 с. — Режим доступа: http://e.lanbook.com/books/element.php?pl1\_id=42194 — ЭБС «Лань»

3. Кленин Н.И., Киселев С.Н., Левшин А.Г. Сельскохозяйственные машины [Текст].- М.: КолосС , 2008.– 816с.

## **5.2 Дополнительная литература**

1.Вайнруб В.И., Мишин П.В., Хузин В.Х. Технология производственных процессов и операций в растениеводстве.- Чебоксары: Изд. «Чувашия», 1999.- 456 с.

2.Карпухина, С.И. Информационные исследования при курсовом и дипломном проектировании : метод. указания / С.И. Карпухина .— М. : Изд-во МГТУ им. Н.Э. Баумана, 2011 Режим доступа: http://rucont.ru/efd/287666 - ЭБС Руконт

3.Максимов, И.И. Практикум по сельскохозяйственным машинам [Электронный ресурс] : учебное пособие. — Электрон. дан. — СПб. : Лань, 2015. — 407 с. — Режим доступа: http://e.lanbook.com/books/element.php? ЭБС Лань

4.Сипайлова, Н. Ю. Электрические и электронные аппараты. Проектирование : учебное пособие для прикладного бакалавриата / Н. Ю. Сипайлова. — М. : Издательство Юрайт, 2016. — 167 с ЭБС Юрайт

5.Тарасенко А. П. Роторные зерноуборочные комбайны [Электронный ресурс] : учебное пособие. — Электрон. дан. — СПб. : Лань, 2013. — 197 с. — Режим доступа:

http://e.lanbook.com/books/element.php?pl1\_id=10256 ЭБС Лань

6.Юндин, М.А. Курсовое и дипломное проектирование по электроснабжению сельского хозяйства [Электронный ресурс] : учебное пособие / М.А. Юндин, Королев А. М. — Электрон. дан. — СПб. : Лань, 2011. — 320 с. — Режим доступа: http://e.lanbook.com/books/element.php?pl1\_id=1810 — ЭБС «Лань»

## **Законодательно-нормативная литература**

http://www.garant.ru/ Гарант http://www.consultant.ru/ КонсультантПлюс

# **5.3 Периодические издания**

- «Достижения науки и техники в АПК»,
- «Механизация и электрификация сельского хозяйства»,
- «Сельский механизатор»,
- «Техника и оборудование для села»,
- «Техника в сельском хозяйстве»,
- «Новое сельское хозяйство»,
- Вестник РАСХН,
- Вестник РГАТУ.

## 5.4 Перечень ресурсов информационно-телекоммуникационной сети «Интернет»

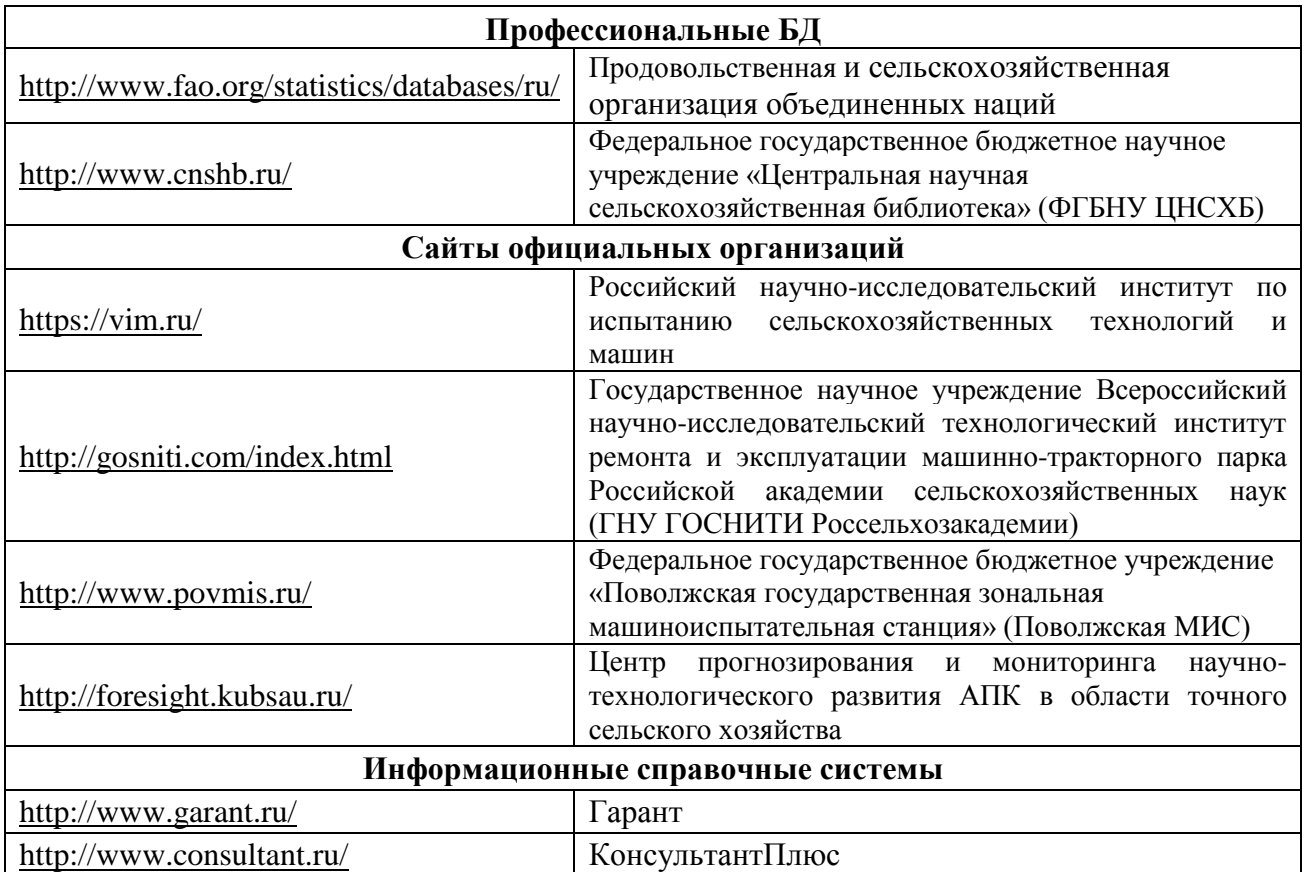

ЭБ «Академия». - Режим доступа: http://www.academia-moscow.ru/

ЭБС «Юрайт». Режим доступа:http://www.biblio-online.ru

ЭБС «IPRbooks». Режим доступа: http://www.iprbookshop.ru/16402

ЭБС «Лань». – Режим доступа: . http://e.lanbook.com/

Электронная библиотека РГАТУ: Режим доступа: http://bibl.rgatu.ru/web

# **МИНИСТЕРСТВО СЕЛЬСКОГО ХОЗЯЙСТВА РОССИЙСКОЙ ФЕДЕРАЦИИ**

# **ФЕДЕРАЛЬНОЕ ГОСУДАРСТВЕННОЕ БЮДЖЕТНОЕ ОБРАЗОВАТЕЛЬНОЕ УЧРЕЖДЕНИЕ ВЫСШЕГО ОБРАЗОВАНИЯ «РЯЗАНСКИЙ ГОСУДАРСТВЕННЫЙ АГРОТЕХНОЛОГИЧЕСКИЙ УНИВЕРСИТЕТ ИМЕНИ П.А. КОСТЫЧЕВА»**

Утверждаю: Председатель учебно-методической комиссии по направлению подготовки 35.04.06 Агроинженерия

Д.О. Олейник

# **ПРОГРАММА ПРОИЗВОДСТВЕННОЙ ПРАКТИКИ**

**Технологическая (проектно-технологическая) практика**

**Уровень профессионального образования\_\_\_\_\_\_Магистратура\_\_\_\_\_\_\_\_\_\_\_\_\_\_\_\_\_\_\_**

Направление(я) подготовки (специальность) 35.04.06 «Агроинженерия»

**Направленность/профиль(и) программы**«Электрооборудование и электротехнологии»

**Квалификация выпускника \_\_\_\_\_\_\_\_Магистр\_\_\_\_\_\_\_\_\_\_\_\_\_\_\_\_\_\_\_\_\_\_\_\_\_\_\_\_\_\_\_\_\_\_**

**Форма обучения\_\_\_\_\_\_\_\_\_\_\_\_\_\_\_\_\_\_очная, заочная**\_\_\_\_\_\_\_\_\_\_\_\_\_\_\_\_\_\_\_\_\_\_\_\_\_\_\_\_\_

(очная, заочная, очно-заочная)

**Курс \_\_\_\_\_\_\_1\_\_\_\_\_\_\_\_\_\_\_\_\_\_\_\_\_\_\_\_ Семестр\_\_\_\_\_\_\_\_\_\_2\_\_\_\_\_\_\_\_\_\_\_\_\_\_**

**Зачет с оценкой \_\_2\_\_\_семестр** 

Рязань 2022

## **ЛИСТ СОГЛАСОВАНИЙ**

Рабочая программа составлена с учетом требований федерального государственного высшего образования по (специальности) \_\_35.04.06 Агроинженерия\_\_№ 709\_

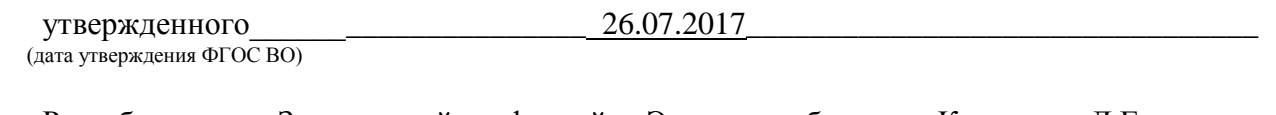

Разработчики Заведующий кафедрой «Электроснабжение»\_Каширин Д.Е., доцент Нагаев Н.Б. (должность, кафедра)

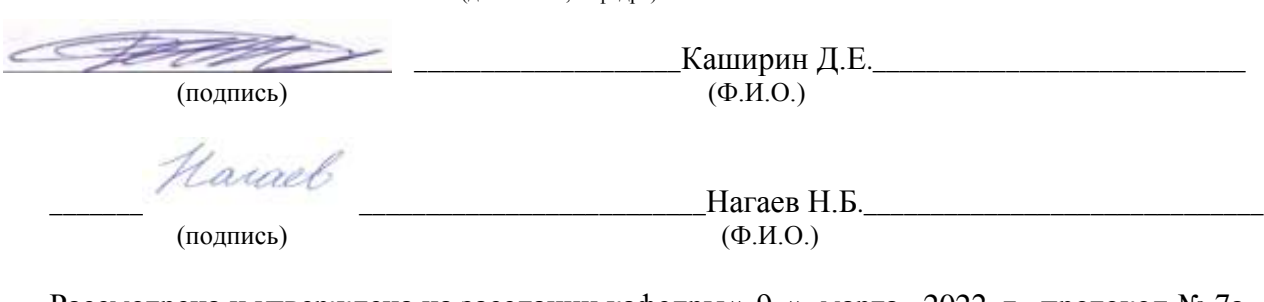

Рассмотрена и утверждена на заседании кафедры«\_9\_»\_марта\_ 2022 г., протокол № 7а

Электроснабжение Д.Е. Каширин

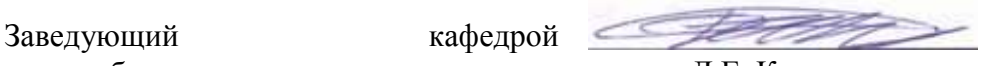

## **1. Цель производственной практики - Технологическая (проектнотехнологическая) практика**

Целью технологической (проектно-технологической) практики является формирование у студентов магистратуры практических навыков проектирования процессов эксплуатации и сервиса технических систем, решения инженерных задач в современном сельскохозяйственном производстве, сбор научно-аналитического материала для написания выпускной магистерской диссертации.

**2. Задачи производственной практики** «Технологическая (проектнотехнологическая) практика».

Задачами технологической практики является:

- проведение стандартных и сертификационных испытаний сельскохозяйственной техники, электорооборудования, средств автоматизации и технического сервиса;

- проектирование технологических процессов производства, хранения и переработки сельскохозяйственной продукции, технического обслуживания и ремонта сельскохозяйственной техники на основе современных методов и средств;

- выбор машин и оборудования для ресурсосберегающих технологий производства, хранения и переработки сельскохозяйственной продукции;

- обеспечение эффективного использования и надежной работы сложных технических систем в растениеводстве и животноводстве;

-выбор оптимальных инженерных решений при производстве продукции (оказании услуг) с учетом требований международных стандартов, а также сроков исполнения, безопасности жизнедеятельности и экологической чистоты;

Кроме того, во время практики магистрант должен сделать анализ, систематизацию и обобщение научно-технической информации по теме исследований, теоретическое или экспериментальное исследование в рамках поставленных задач, включая производственный эксперимент; сравнить результаты исследования предлагаемой им разработки с отечественными и зарубежными аналогами, а также технико-экономическую эффективность разработки.

| Область          | Типы<br>задач    | Задачи               | Объекты                  |
|------------------|------------------|----------------------|--------------------------|
| профессиональной | профессиональной | профессиональной     | профессиональной         |
| деятельности     | деятельности     | деятельности         | деятельности (или        |
| (nq)<br>Реестру  |                  |                      | области знания)          |
| Минтруда)        |                  |                      | (при необходимости)      |
| 13<br>Сельское   | технологический  | Выбор<br>машин<br>И  | Машинные технологии и    |
| хозяйство        |                  | оборудования<br>ДЛЯ  | системы<br>машин<br>ДЛЯ  |
|                  |                  | технической<br>И     | производства, хранения и |
|                  |                  | технологической      | транспортирования        |
|                  |                  | модернизации         | продукции                |
|                  |                  | производства,        | растениеводства<br>И     |
|                  |                  | хранения<br>И        | животноводства;          |
|                  |                  | переработки          | технологии технического  |
|                  |                  | сельскохозяйственн   | обслуживания,            |
|                  |                  | ой продукции         | диагностирования<br>И    |
|                  |                  |                      | ремонта<br>машин<br>И    |
|                  |                  |                      | оборудования; методы и   |
|                  |                  |                      | средства<br>испытания    |
|                  |                  |                      | машин.                   |
|                  | технологический  | Обеспечение          | Машинные технологии и    |
|                  |                  | эффективного         | системы<br>машин<br>ДЛЯ  |
|                  |                  | использования<br>И   | производства, хранения и |
|                  |                  | надежной<br>работы   | транспортирования        |
|                  |                  | сложных              | продукции                |
|                  |                  | технических систем   | растениеводства<br>И     |
|                  |                  | производстве,<br>при | животноводства;          |
|                  |                  | хранении<br>И        | технологии технического  |
|                  |                  | переработке          | обслуживания,            |
|                  |                  | сельскохозяйственн   | диагностирования<br>И    |
|                  |                  | ой продукции         | ремонта<br>машин<br>И    |
|                  |                  |                      | оборудования; методы и   |
|                  |                  |                      | средства<br>испытания    |
|                  |                  |                      | машин.                   |
|                  | технологический  | Поиск<br>путей       | Машинные технологии и    |
|                  |                  | сокращения<br>затрат | системы<br>машин<br>ДЛЯ  |
|                  |                  | выполнение<br>на     | производства, хранения и |
|                  |                  | механизированных,    | транспортирования        |
|                  |                  | электрифицирован     | продукции                |
|                  |                  | ных<br>И             | растениеводства<br>И     |
|                  |                  | автоматизированны    | животноводства;          |
|                  |                  | $\mathbf X$          | технологии технического  |
|                  |                  | производственных     | обслуживания,            |
|                  |                  | процессов            | диагностирования<br>И    |
|                  |                  |                      | ремонта<br>машин<br>И    |
|                  |                  |                      | оборудования; методы и   |
|                  |                  |                      | средства<br>испытания    |
|                  |                  |                      | машин.                   |
|                  | технологический  | Разработка           | Машинные                 |
|                  |                  | технических          | технологии               |
|                  |                  |                      | И<br>системы             |

**Таблица - Перечень основных задач профессиональной деятельности выпускников (по типам):**
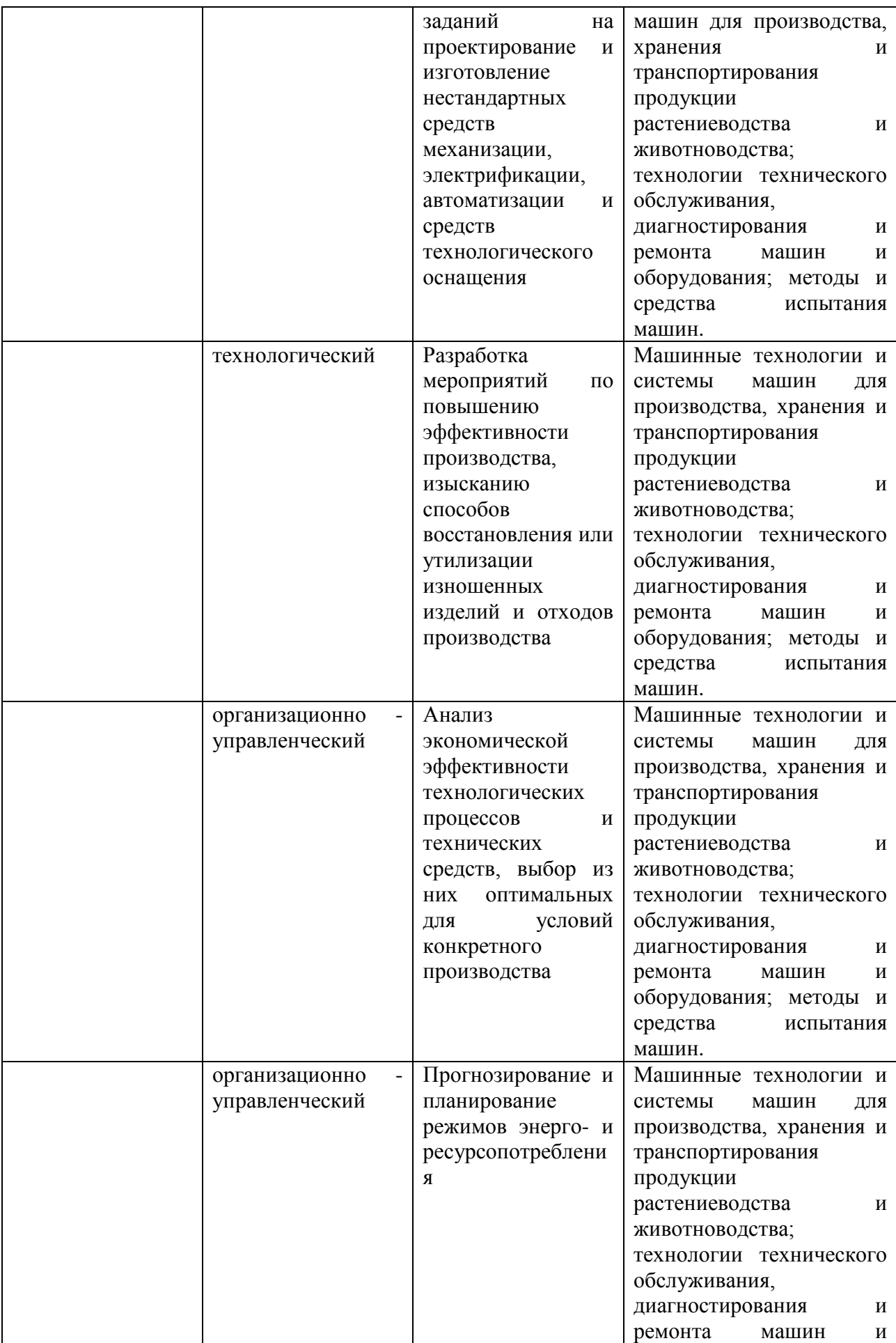

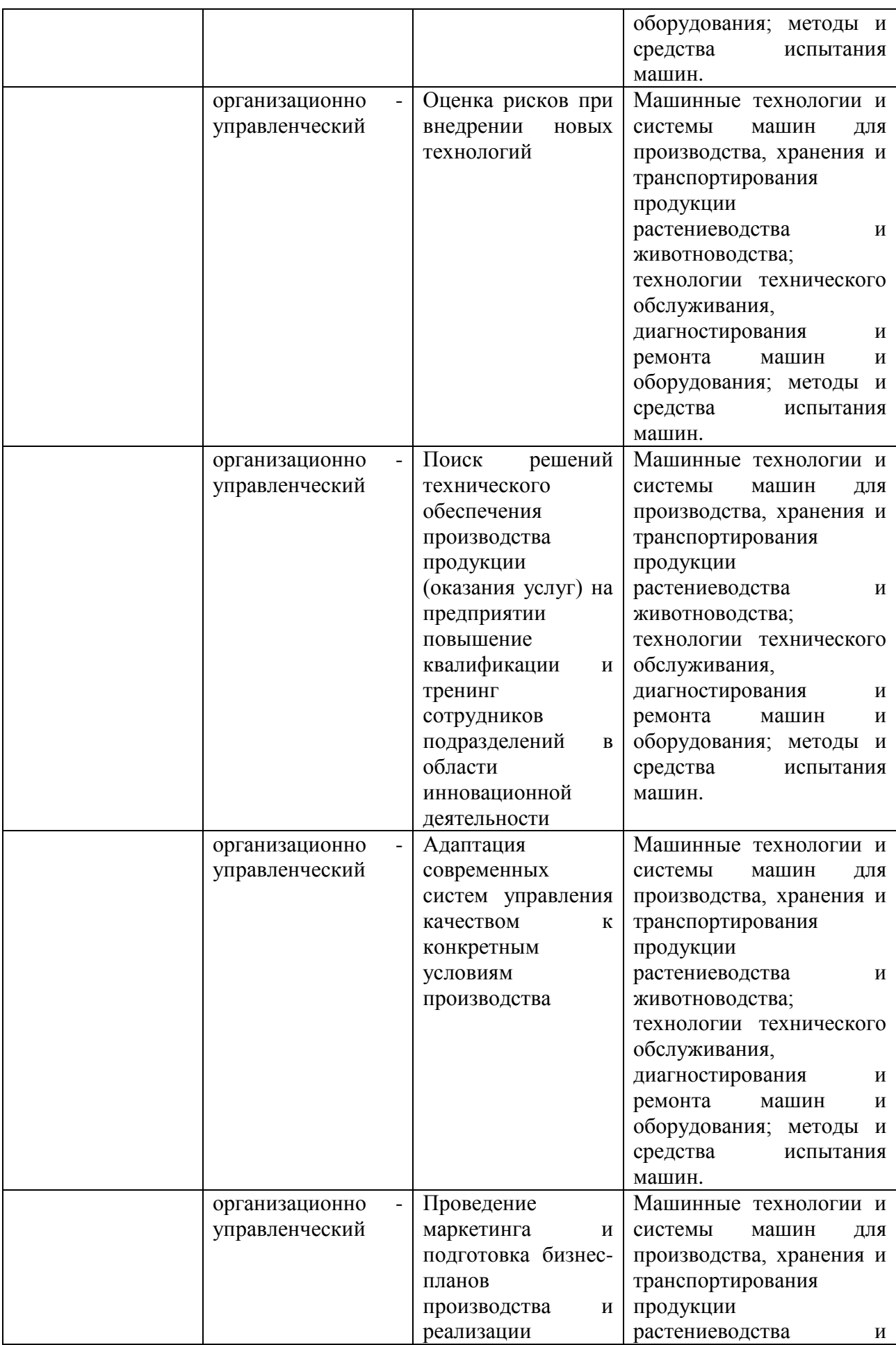

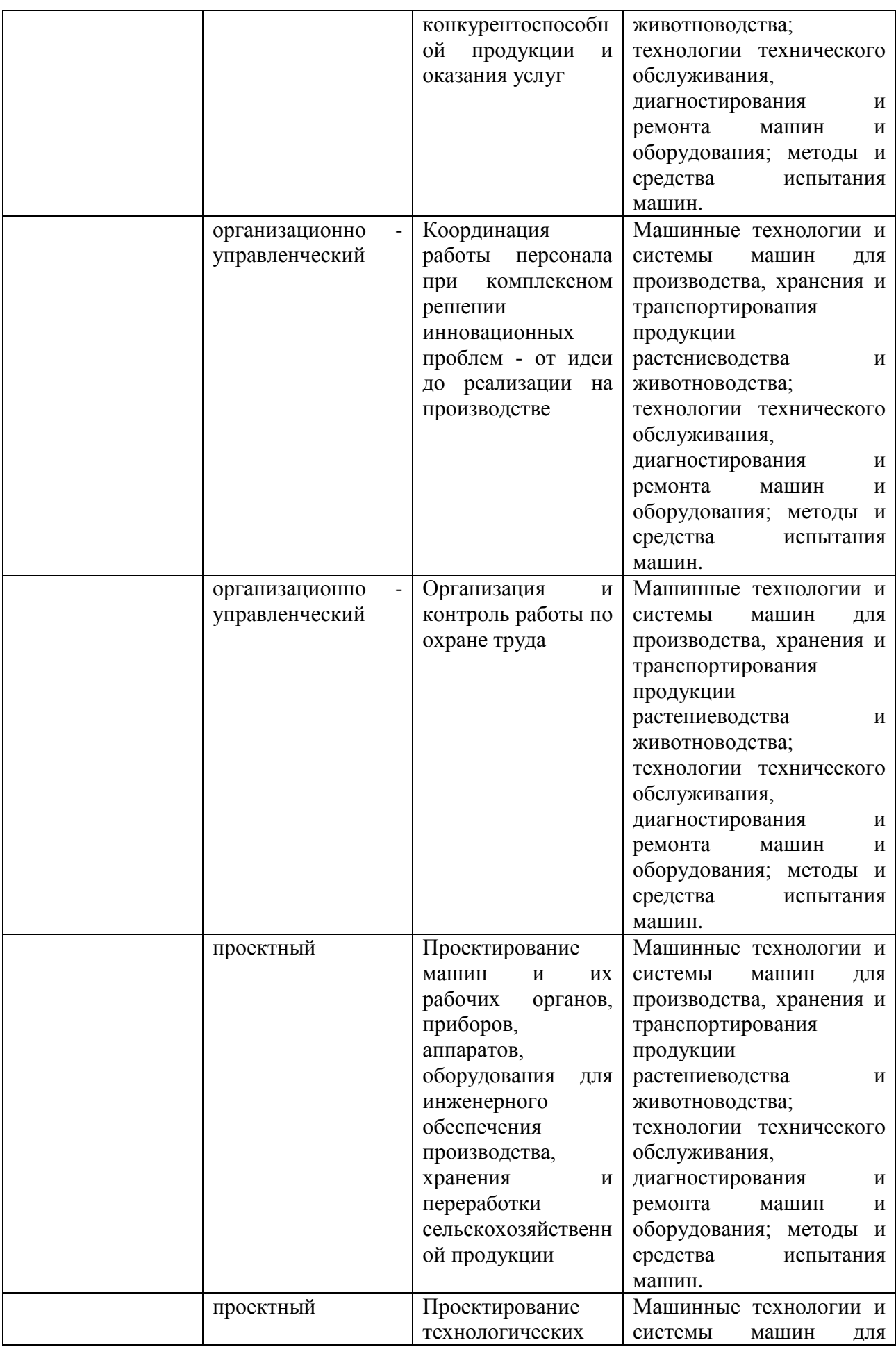

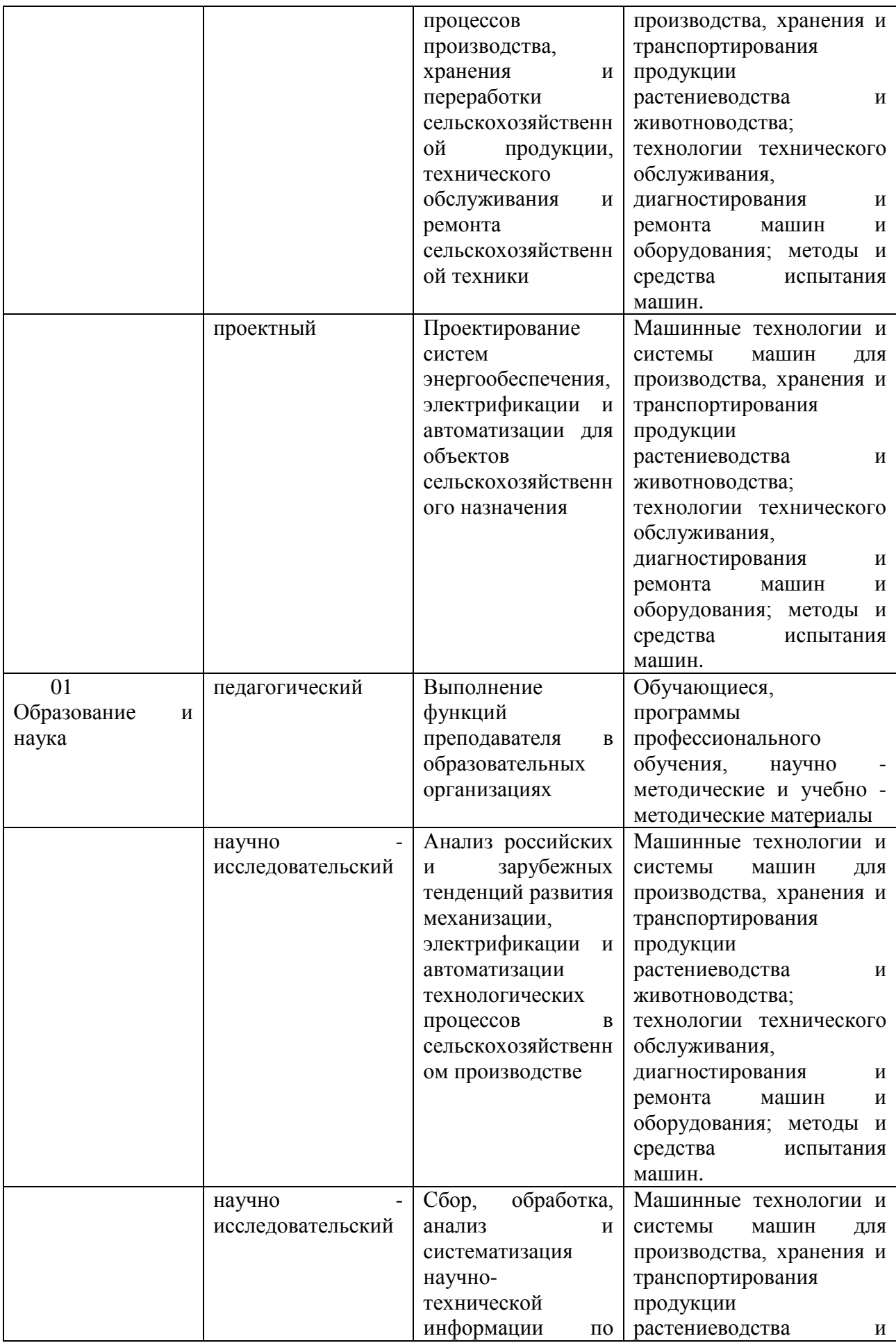

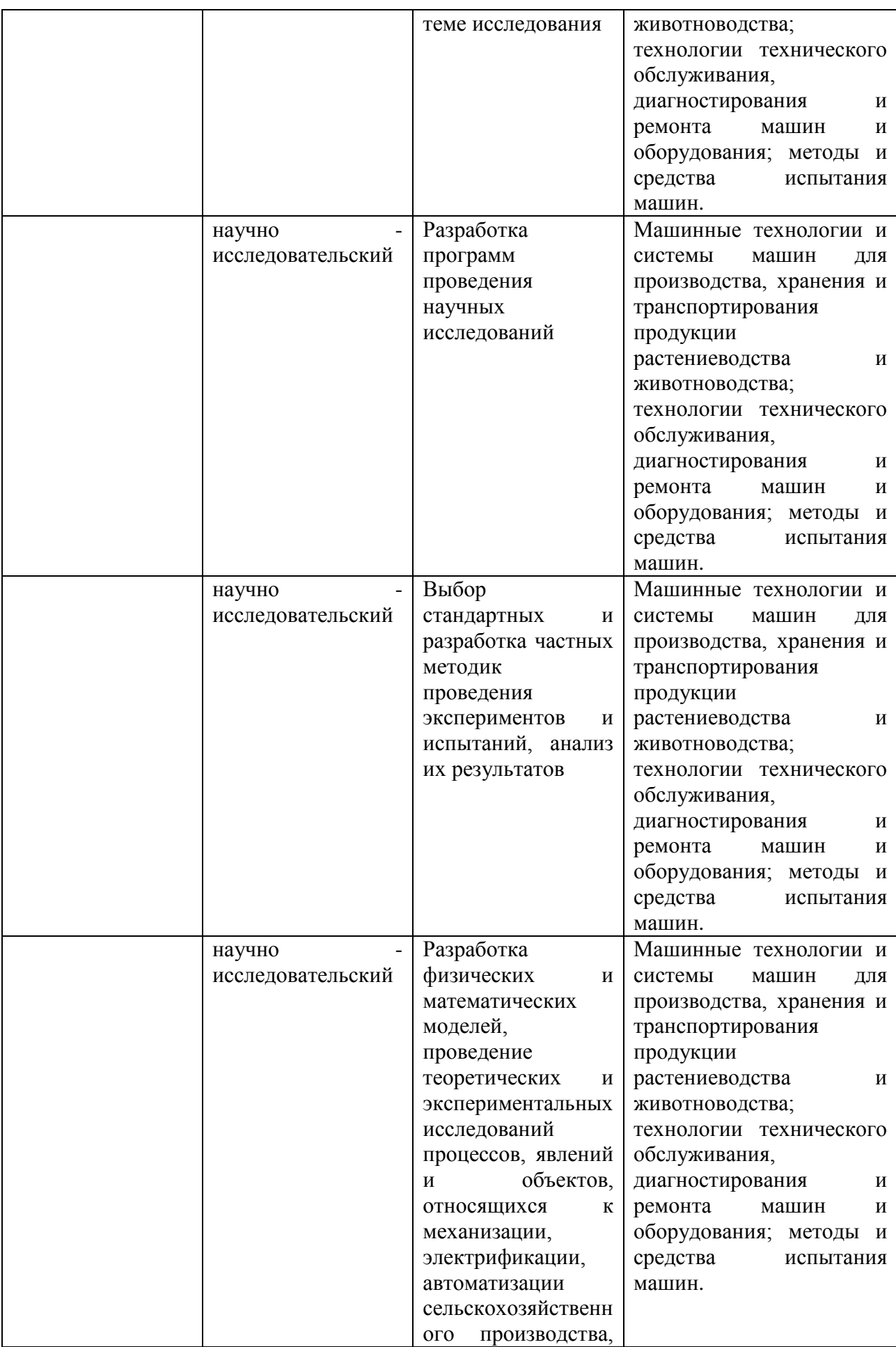

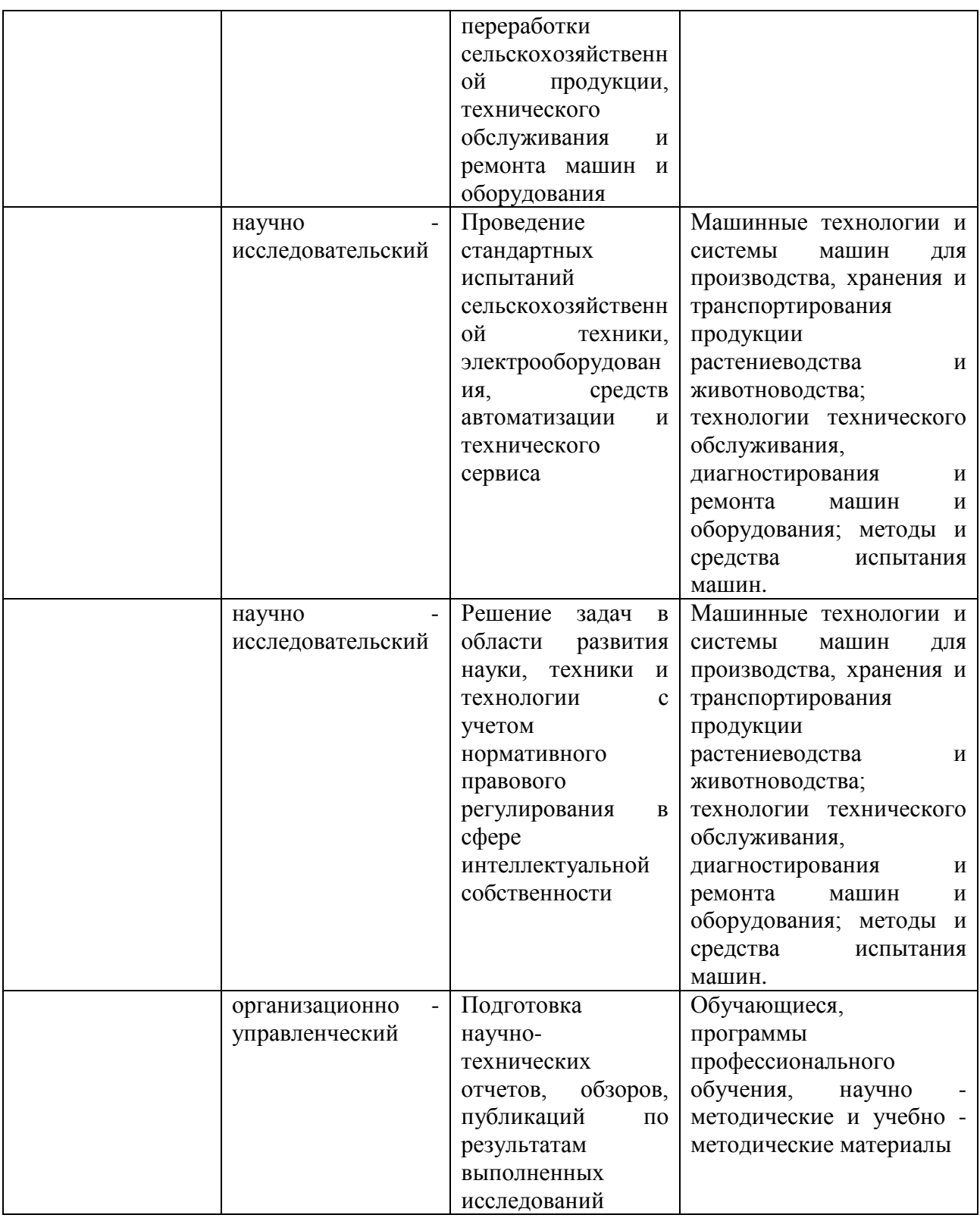

## **3. Место производственной практики в структуре ООП магистратуры**

Технологическая практика относится к практическому циклу Б2.О.01(П) область (области) профессиональной деятельности и сфера (сферы) профессиональной деятельности выпускников:

– 13 Сельское хозяйство

– 01 Образование и наука

 объекты профессиональной деятельности выпускников или область (области) знания:

– Машинные технологии и системы машин для производства, хранения и транспортирования продукции растениеводства и животноводства; технологии технического обслуживания, диагностирования и ремонта машин и оборудования; методы и средства испытания машин.

– Обучающиеся, программы профессионального обучения, научнометодические и учебно-методические материалы.

Виды работ, связанные с будущей профессиональной деятельностью и направленные на формирование, закрепление, развитие практических навыков и компетенций по профилю соответствующей образовательной программы (при наличии практической подготовки по данной дисциплине)

#### **4.Вид практики** технологическая практика\_\_\_\_\_\_\_\_\_\_\_\_\_\_\_\_\_\_\_\_\_\_\_

**Способ проведения практики** стационарная и/или выездная\_\_\_\_\_\_\_\_\_\_

**Тип практики** Производственная

**Формы проведения производственной практики** «Технологическая практика» - непрерывная.

# **4.1. Вид, способы и форма проведения практики, применение электронного обучения и дистанционных образовательных технологий.**

Вид практики – Технологическая (проектно-технологическая) практика

Проводится с применением электронного обучения и дистанционных образовательных технологий.

#### **4.2. Наличие практической подготовки:**

 практика, реализуется частично в форме практической подготовки, отдельные задания (из числа выдаваемых/выполняемых студентом) реализуются в форме практической подготовки.

**4.3. Виды работ, связанные с будущей профессиональной деятельностью и направленные на формирование, закрепление, развитие практических навыков и компетенций по профилю технические системы в агробизнесе.**

Вид работ – Инструктаж по практике. Инструктаж по технике безопасности. Инструктаж по охране труда. Инструктаж по пожарной безопасности. Инструктаж по правилам внутреннего распорядка при прохождении производственной технологической практике.

Сбор технологических данных

Обработка и анализ полученной информации

Подготовка отчета.

#### **5. Место и время проведения производственной практики - Технологическая (проектно-технологическая) практика**

Практика должна проводиться на агропромышленных предприятиях, станциях технического сервиса, ремонтно-технических предприятиях (РТП), машинно-технологических станциях (МТС), заводах сельскохозяйственного машиностроения, пищевых и перерабатывающих предприятиях, а так же в научно-исследовательских организациях, лабораториях и на кафедрах образовательных учреждений.

Для инвалидов место выполнения научно-исследовательской работы выбирается с учетом специфики ограничения возможностей и наличия рабочих мест, оборудованных для инвалидов. Сроки проведения практики устанавливаются согласно учебному плану магистрантов в 4 семестре 2 года обучения.

### **6. Компетенции обучающегося, формируемые в результате прохождения производственной практики - Технологическая (проектнотехнологическая) практика**.

В результате прохождения технологической практики обучающийся должен приобрести следующие практические навыки, умения, универсальные и

профессиональные компетенции:

*Общепрофессиональные компетенции выпускников и индикаторы их достижения*

| Категория            | Коди                     | Код и наименование                                |
|----------------------|--------------------------|---------------------------------------------------|
| общепрофессиональных | наименование             | индикатора достижения                             |
| компетенций          | общепрофессиональной     | общепрофессиональной                              |
|                      | компетенции              | компетенции                                       |
|                      | $O\Pi K-1$ .<br>Способен | ОПК-1.1. Знает основные методы                    |
|                      | анализировать            | достижений<br>анализа<br>науки<br>И               |
|                      | современные проблемы     | производства в агроинженерии                      |
|                      | науки и производства,    | ОПК-1.4. Применяет<br>доступные                   |
|                      | решать задачи развития   | технологии,<br>числе<br>$\, {\bf B}$<br>TOM       |
|                      | области                  | информационно-                                    |
|                      | профессиональной         | коммуникационные, для решения                     |
|                      | деятельности и (или)     | профессиональной<br>задач                         |
|                      | организации              | деятельности в агроинженерии                      |
|                      | $OIIK-3$ .<br>Способен   | ОПК-3.1. Анализирует методы и                     |
|                      | использовать<br>знания   | способы<br>решения<br>задач<br>$\Pi$ <sup>O</sup> |
|                      | методов решения задач    | разработке новых технологий<br>$\mathbf{B}$       |
|                      | при разработке новых     | агроинженерии                                     |
|                      | технологий<br>$\bf{B}$   | ОПК-3.2.<br>Использует                            |
|                      | профессиональной         | информационные<br>ресурсы,                        |
|                      | деятельности             | достижения науки и практики при                   |
|                      |                          | разработке новых технологий<br>$\mathbf B$        |
|                      |                          | агроинженерии                                     |

*Рекомендуемые профессиональные компетенции выпускников и индикаторы их достижения (при наличии)*

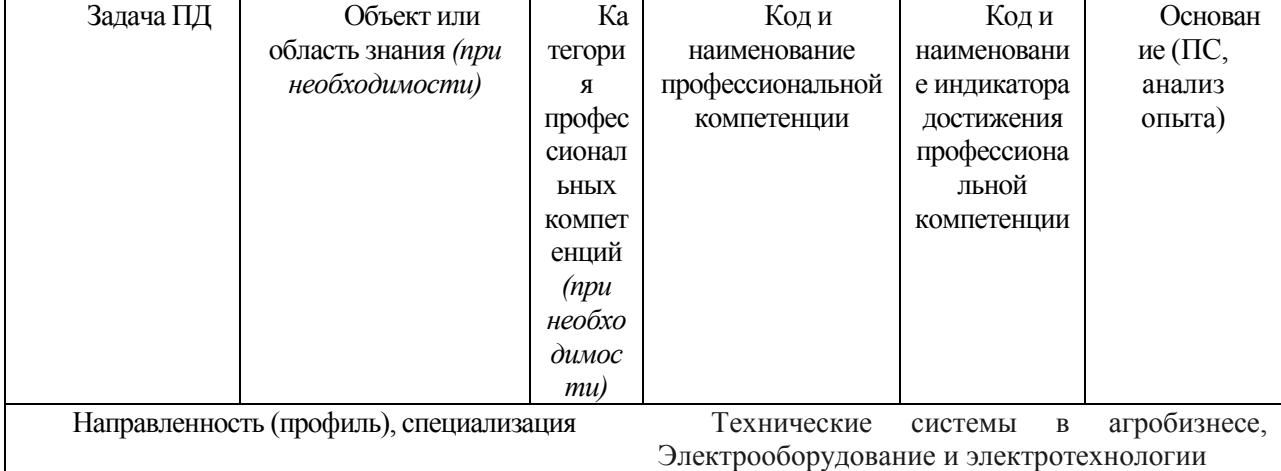

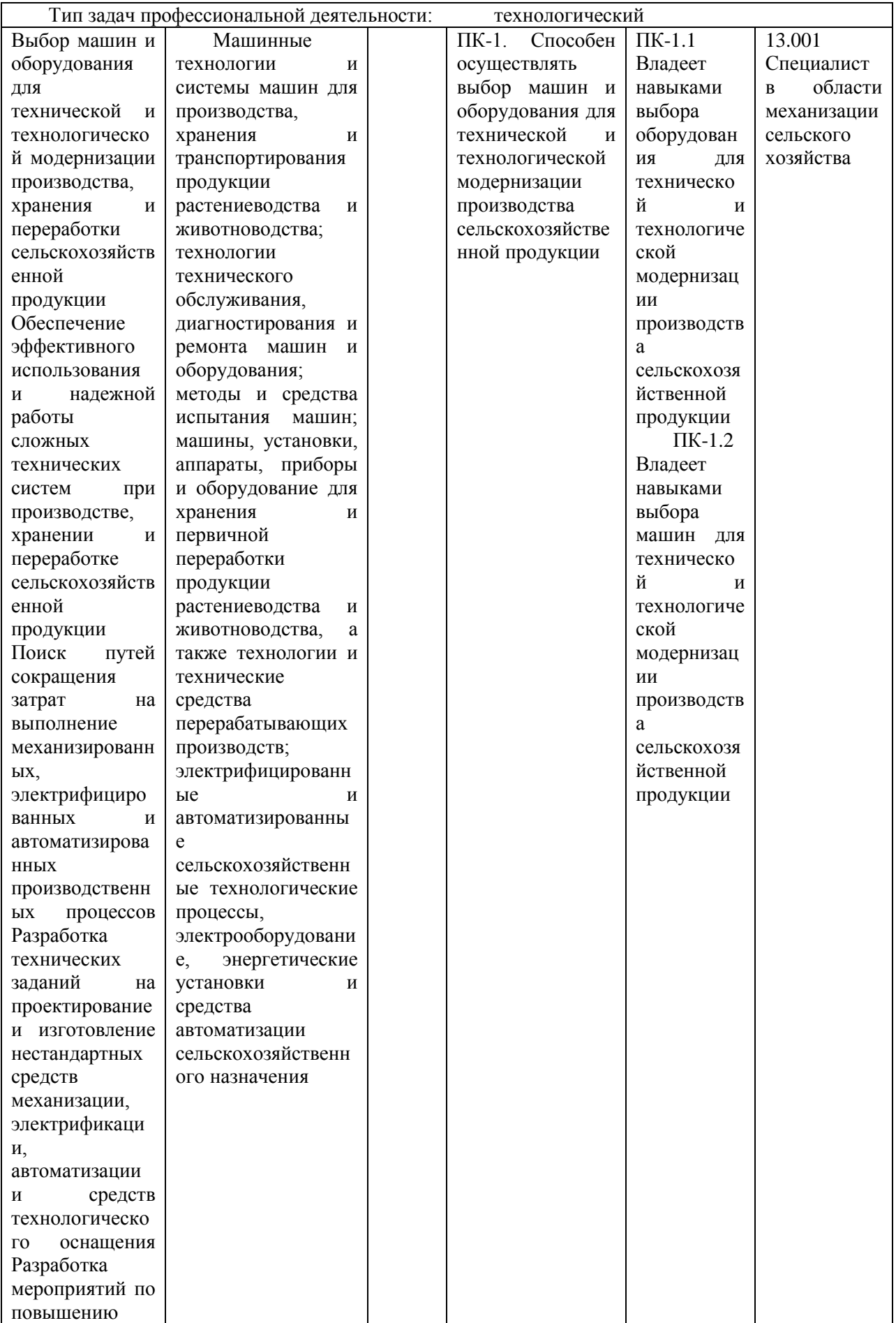

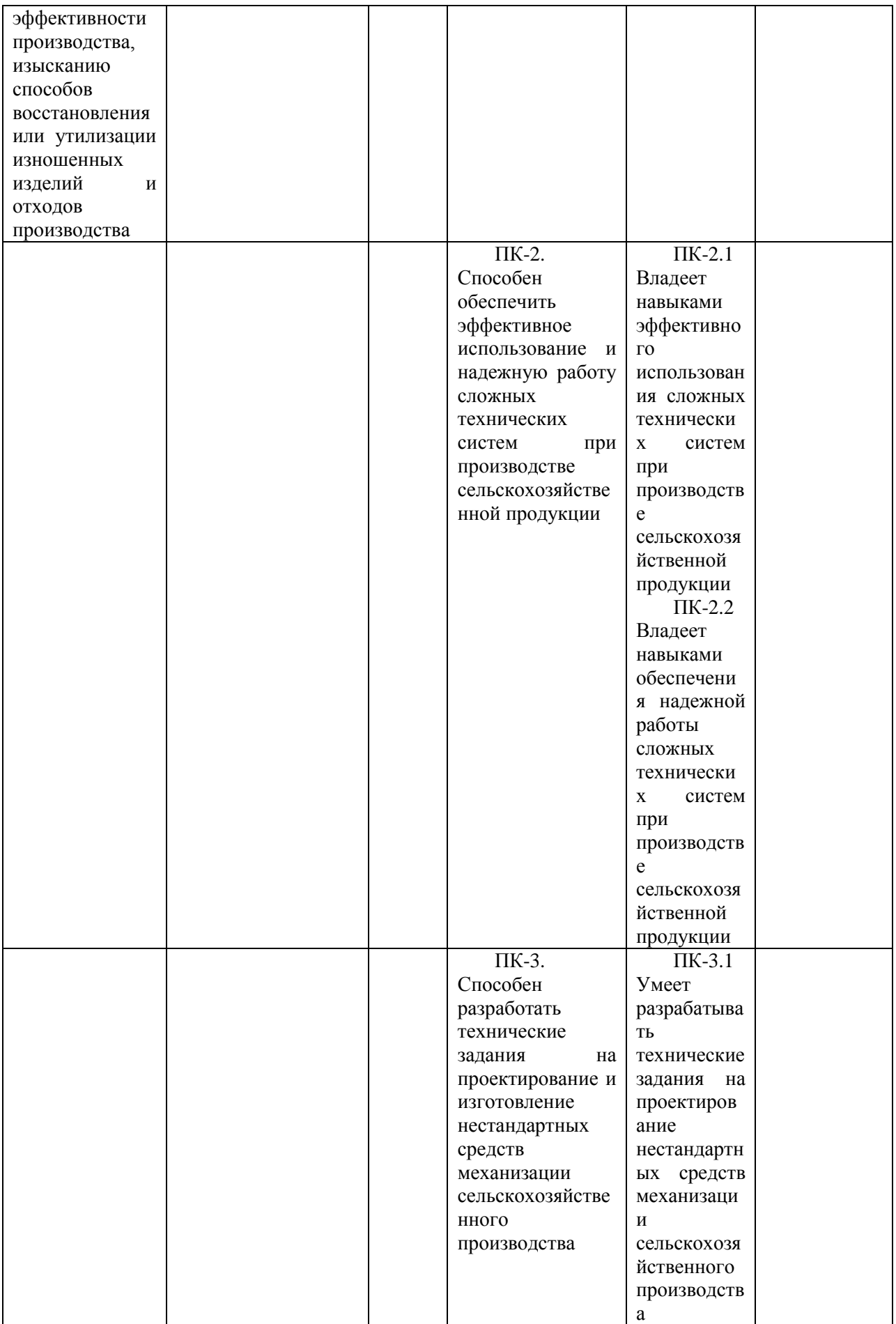

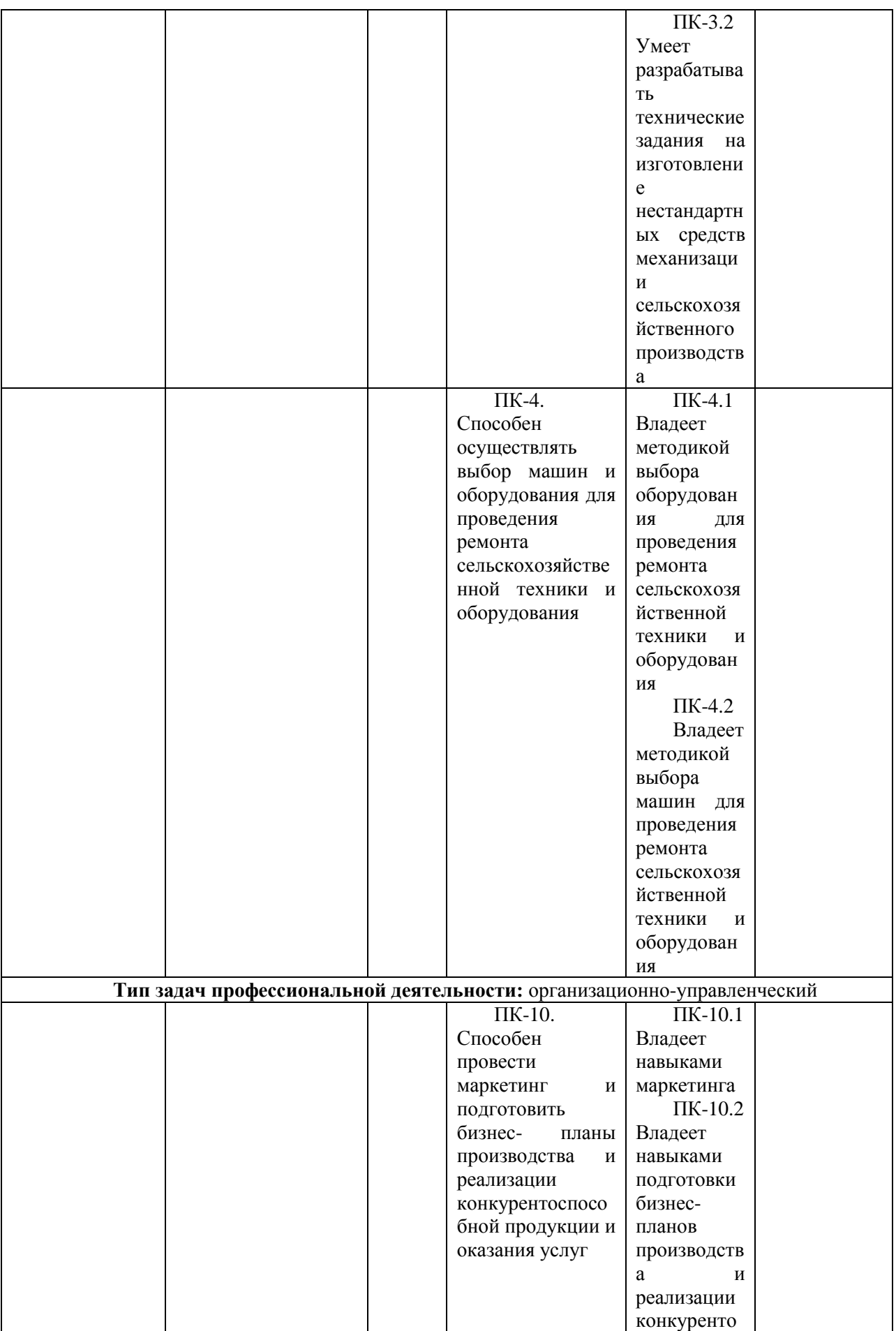

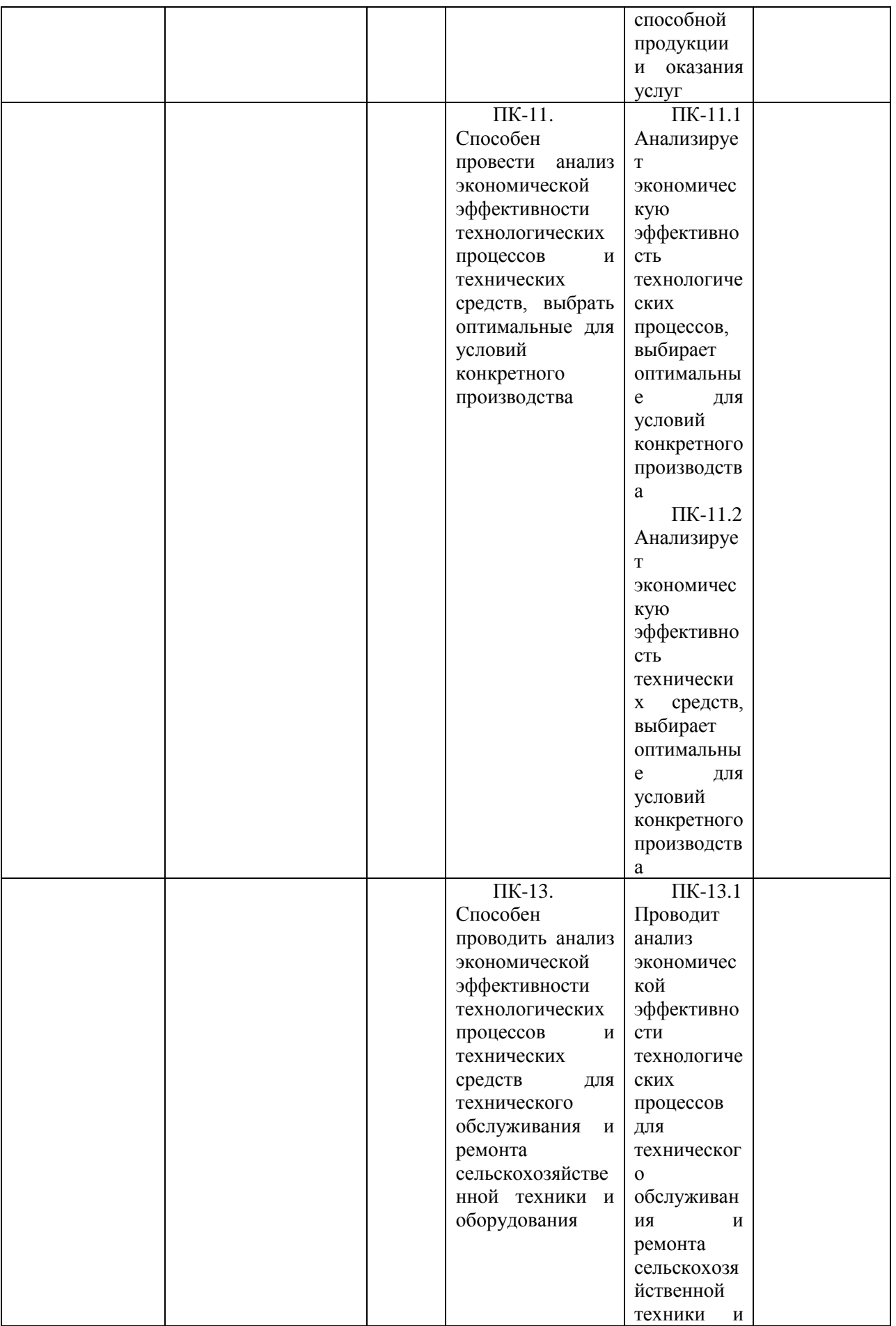

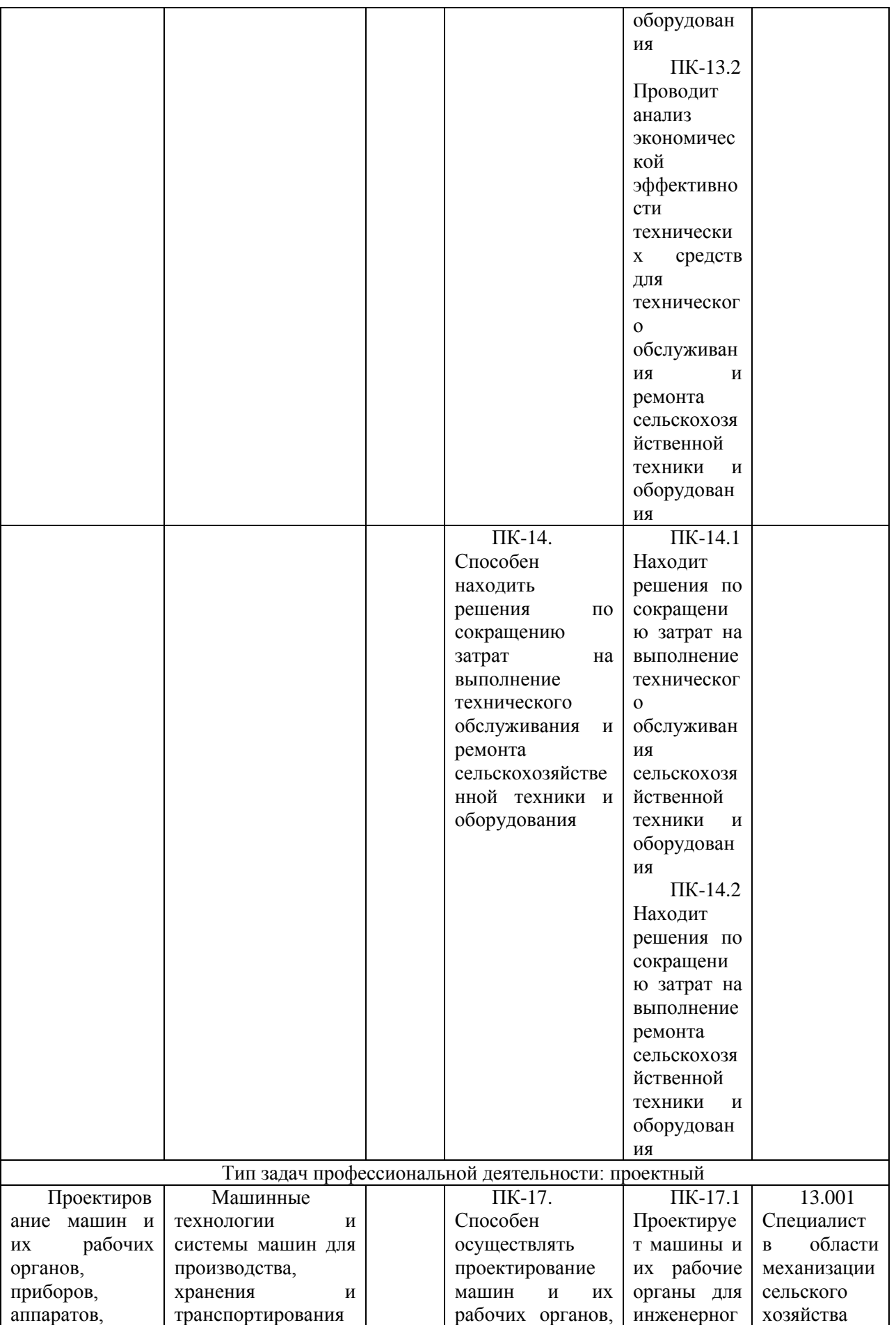

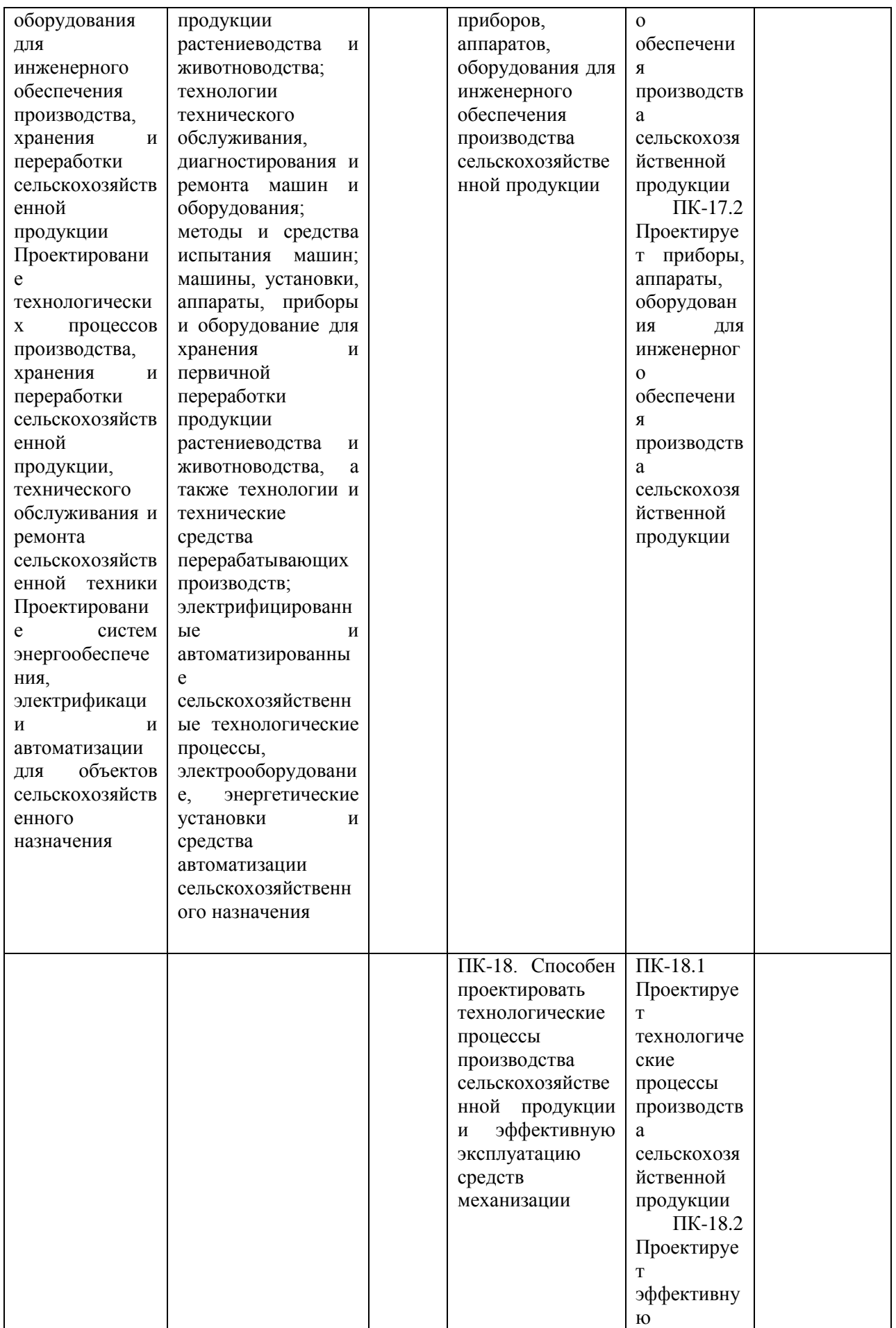

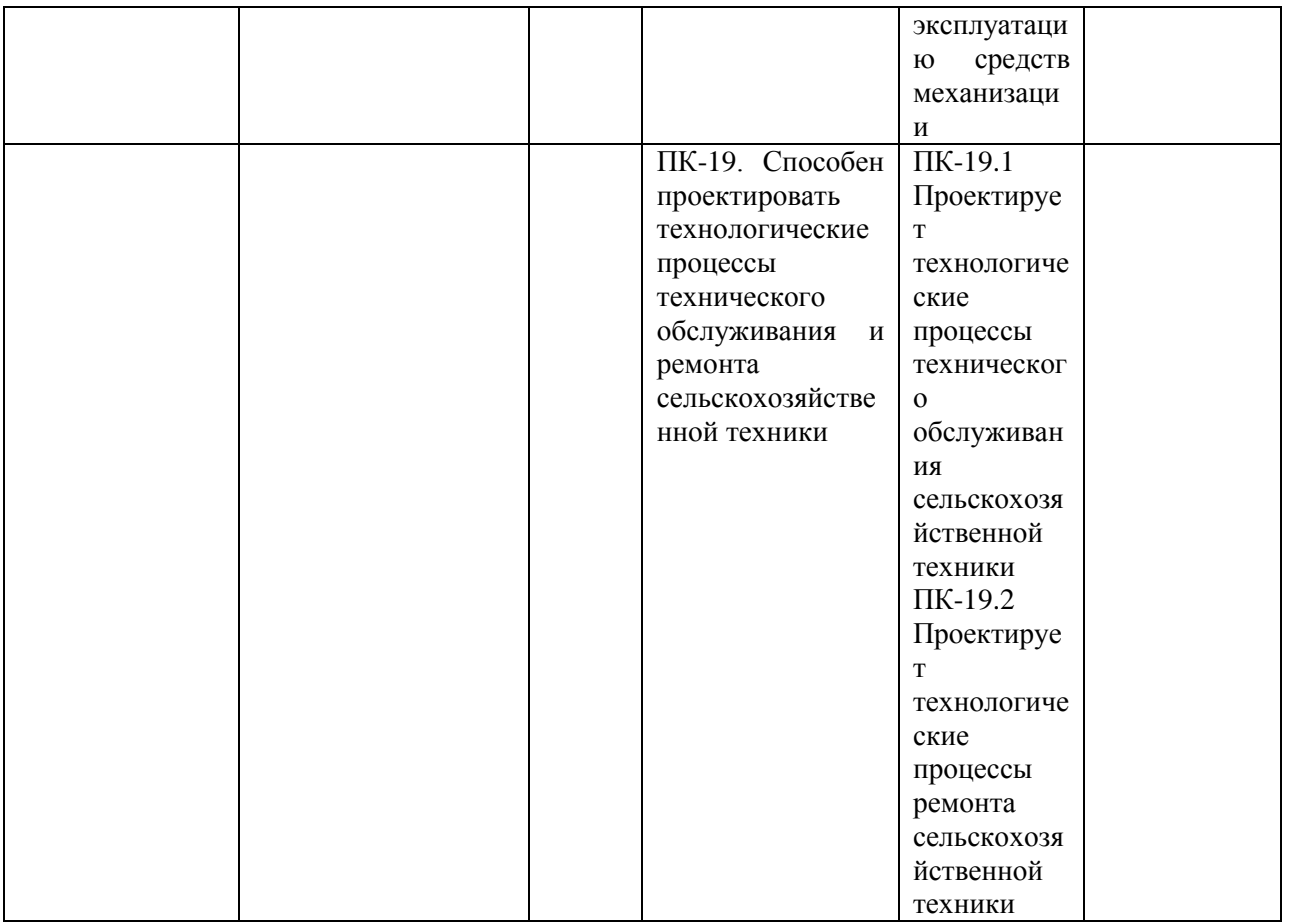

## **7. Структура и содержание производственной практики**  «технологическая (проектно-технологическая) практика».

Общая трудоемкость научно-производственной практики составляет 9 зачетных единиц - 324 часа. Контактная работа 3 часа.

Работа по практической подготовке, связанной с будущей профессиональной деятельностью 324 часа.

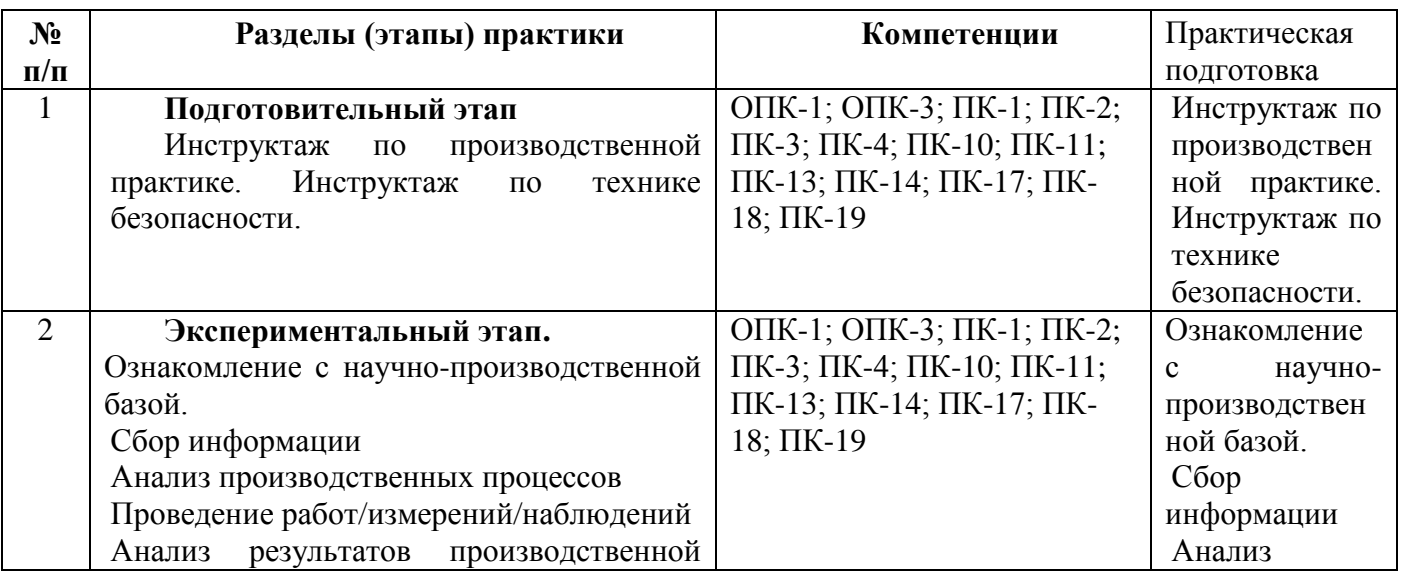

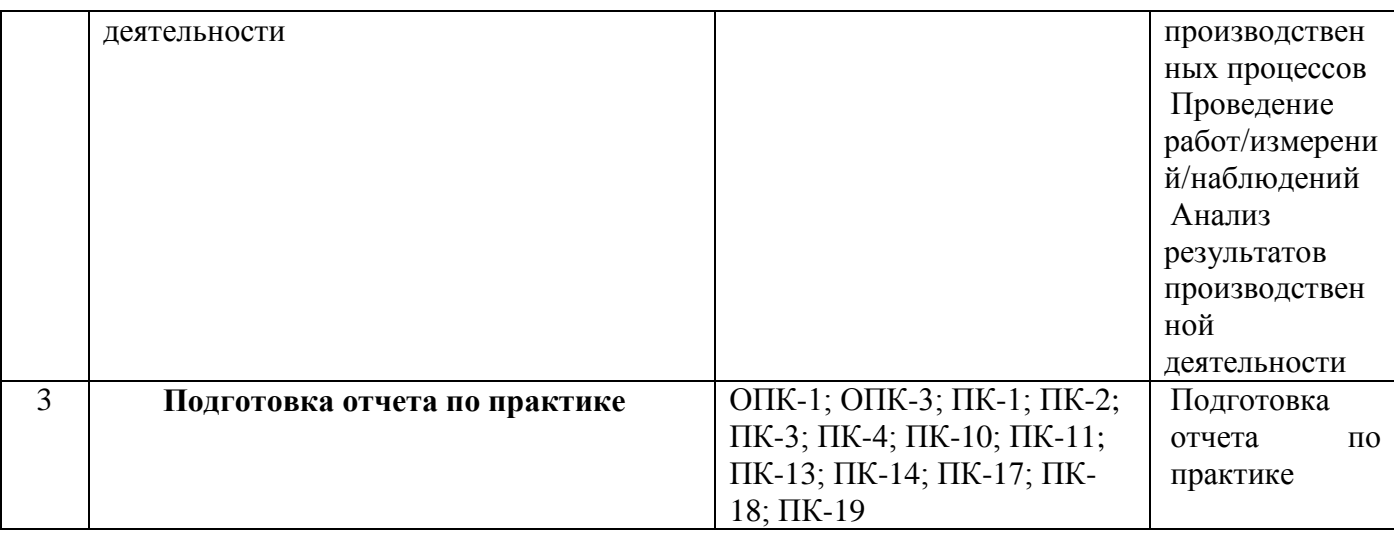

**8. Форма отчетности по практике** отчет по практике\_\_\_\_\_\_\_\_\_\_\_\_\_\_\_\_

- 1. Рабочий график (план);
- 2. Дневник;
- 3. Отчет;
- 4. Характеристика с места работы;
- 5. Командировочное удостоверение;
- 6. Другие документы, характеризующие прохождение практики, формы учета ремонта и отчетности.

Указанные документы, исключая отчет, а также представленные в оригинале (инструкции, наставления, рекомендации и т.д.) должны быть заверены подписью руководителя практики и соответствующей печатью. Отчет подписывает только практикант.

**9. Научно-исследовательские и научно-производственные технологии, используемые на производственной практике** «технологическая (проектнотехнологическая) практика».

В процессе прохождения производственной практики должны применяться следующие образовательные, научно-исследовательские и научнопроизводственные технологии: наблюдение, беседа, сбор, первичная обработка, систематизация и анализ материалов, получение владений и навыков; описание полученного на практике опыта в журнале и отчете по производственной практике.

Перед началом производственной практики студентам необходимо ознакомиться с правилами безопасной работы и пройти инструктаж по технике безопасности. В начале каждого раздела (этапа) производственной практики студентам могут быть прочитаны установочные лекции, отражающие основные моменты и алгоритмы действия.

При выполнении различных этапов производственной практики обучающийся может использовать типовые рекомендации, учебную литературу, интернет-ресурсы, необходимые для углубленного изучения, личные консультации с руководителем производственной практики. Предусматривается проведение самостоятельной работы студентов на всех этапах производственной практики и обработки получаемых данных, в том числе при составлении отчета по производственной практике.

Каждому студенту-практиканту выдается индивидуальное задание руководителем практики от вуза. В зависимости от объема работы задание может выполняться одним студентом или небольшой группой студентов.

Задание выдается с целью более глубокого изучения отдельных вопросов профессиональной деятельности. Необходимо иметь в виду, что в индивидуальном задании должны быть и элементы собственной, а не групповой работы по рассматриваемому вопросу. Результаты выполнения индивидуального задания могут быть доложены на конференции НИРС и использованы при выполнении ВКР.

**10. Учебно-методическое обеспечение самостоятельной работы студентов на производственной практике** «технологическая (проектнотехнологическая) практика».

Основные рекомендации по обеспечению самостоятельной работы студентов на производственной практике изложены в учебно-методических документах:

- Методические рекомендации по выполнению заданий и подготовке отчета по итогам технологической практики для студентов, обучающихся по направлению подготовки 35.04.06 Агроинженерия (уровень магистратуры), 2020г. Электронная библиотека РГАТУ [Электронный ресурс] – Режим доступа http://bibl.rgatu.ru/web

- рекомендуется также использование материалов, изложенных в п. 11 настоящей программы.

### **11. Формы промежуточной аттестации по итогам прохождения производственной практики** «технологическая (проектно-технологическая) практика».

Форма промежуточной аттестации по практике – дифференцированный зачет в 4 семестре.

Завершением производственной практики служит оформление и защита студентом отчета. Защита проводится в форме собеседования

За период прохождения производственной практики студент готовит и представляет руководителю от вуза до завершения практики, но не позднее 5

дней до зачета (включая выходные и праздничные дни) следующие отчетные документы:

- индивидуальный план производственно-технологической практики;
- дневник производственно-технологической практики;

научный отчет о производственно-технологической практике;

письменный отзыв руководителя практики от предприятия о работе студента в период производственной практики с рекомендованной оценкой.

Все указанные документы заверяются подписью руководителя практики.

При оценке работы студента в период практики руководитель исходит из следующих критериев:

общая систематичность и ответственность работы в ходе производственной практики (посещение производственно-технологической базы, консультации с руководителем практики, выполнение индивидуального плана);

степень личного участия студента в представляемых в отчете о практике результатах работы;

качество выполнения поставленных задач;

● корректность в сборе, анализе и интерпретации представляемых данных;

качество оформления отчетных документов.

### **12. Учебно-методическое и информационное обеспечение производственной практики** «Технологическая (проектно-технологическая) практика».

## **12.1. Основная литература**

1. Гордеев, А.С. Моделирование в агроинженерии [Электронный ресурс] : учебник. — Электрон. дан. — СПб. : Лань, 2018. — 380 с. — Режим доступа: http://e.lanbook.com/books/element.php?pl1\_id=45656

2. Гордеев, А.С. Энергосбережение в сельском хозяйстве [Электронный ресурс] : учебное пособие / А.С. Гордеев, Д.Д. Огородников, И.В. Юдаев. — Электрон. дан. — СПб. : Лань, 2018. — 400 с. — Режим доступа: http://e.lanbook.com/books/element.php?pl1\_id=42194 — ЭБС «Лань»

## **12.2 Дополнительная литература**

1. Вайнруб В.И., Мишин П.В., Хузин В.Х. Технология производственных процессов и операций в растениеводстве.- Чебоксары: Изд. «Чувашия», 1999.- 456 с.

2. Богатырев, В. А. Информационные системы и технологии. Теория надежности : учебное пособие для бакалавриата и магистратуры / В. А. Богатырев. — М. : Издательство Юрайт, 2017. — 318 с. ЭБС Юрайт

3. Максимов, И.И. Практикум по сельскохозяйственным машинам [Электронный ресурс] : учебное пособие. — Электрон. дан. — СПб. : Лань, 2015. — 407 с. — Режим доступа: http://e.lanbook.com/books/element.php? ЭБС Лань

4. Кленин Н.И., Киселев С.Н., Левшин А.Г. Сельскохозяйственные машины [Текст].- М.: КолосС , 2008.– 816с.

5. Радкевич, Я.М. Метрология, стандартизация и сертификация В 2 Т : Учебник / Радкевич Я.М., Схиртладзе А.Г. - 5-е изд. ; пер. и доп. - М. : Издательство Юрайт, 2015. – 831. ЭБС Юрайт

6. Обеспечение надежности сложных технических систем [Текст] : учебник / Дорохов, Александр Николаевич [и др.]. - СПб. : Лань, 2011. - 352 с. : ил. - (Учебники для вузов. Специальная литература).

7. Малкин, В.С. Техническая диагностика [Текст] : учебное пособие / Малкин, Владимир Сергеевич. - СПб. : Лань, 2013. - 272 с. : ил. - (Учебники для вузов. Специальная литература).

8. Лачуга Ю.Ф., Ксендзов В.А. Теоретическая механика: Учебник для студентов высших учебных заведений, обучающихся по агроинженерным специальностям . – 3-е изд.; переработанное и доп. – М.: КолосС, 2010. – 576 с.

9. Метрология, стандартизация и сертификация [Текст] : учебное пособие для студентов вузов, обуч. по спец. "Агроинженерия" / Под ред. О.А. Леонова. - М. : КолосС, 2009. - 568 с.

10. Немогай, Н.В. Стандартизация и сертификация продукции [Текст] : пособие для студентов вузов / Немогай, Николай Викторович. - Минск : ТетраСистемс, 2010. - 240 с.

11. Баженов, Ю.В. Основы теории надежности машин [Текст] : учебное пособие для студентов вузов, обуч. по спец. "Автомобили и автомобильное хозяйство", "Сервис транспортных и технологических машин и оборудования (по отраслям)" / Баженов, Юрий Васильевич. - М. : ФОРУМ, 2014. - 320 с. -

12. Носов, В.В. Диагностика машин и оборудования [Текст] : учебное пособие / Носов, Виктор Владимирович. - 2-е изд. ; испр. и доп. - СПб. : Лань, 2012. - 384 с. : ил. - (Учебники для вузов. Специальная литература).

13. Диагностика и техническое обслуживание машин [Текст] : учебник / А.Д. Ананьин, В.М. Михлин, И.И. Габитов и др. - М. : Академия, 2008. - 432 с.

14. Баженов, С.П. Основы эксплуатации и ремонта автомобилей и тракторов [Текст] : учебник для студентов вузов, обуч. по спец. "автомобиле- и тракторостроение" / Баженов, Светослав Петрович, Казьмин, Борис Николаевич, Носов, Сергей Владимирович ; под ред. проф. С.П. Баженова. - 5-е изд. ; стереотип. - М. : Академия, 2011. - 336 с. - (Высшее профессиональное образование).

15. Технология ремонта машин [Текст] : учебник для студ. высш. учеб. заведений по спец. 110304 "Технология обслуживания и ремонта машин в АПК" / Под ред. проф. Е.А. Пучина. - М. : КолосС, 2011. - 488 с. : ил. - (Учебники и учебные пособия для студентов высших учебных заведений).

### **12.3 Периодическая литература**

1. Вестник Рязанского государственного агротехнологического университета имени П.А. Костычева: науч.-производ. журн. / учредитель и издатель федеральное государственное бюджетное образовательное учреждение высшего образования «Рязанский государственный агротехнологический университет имени П.А. Костычева. – 2009 – Рязань, 2020. – Ежекварт. – ISSN 2077-2084.

### **12.4 Перечень ресурсов информационно-телекоммуникационной сети «Интернет»**

ЭБ «Академия». - Режим доступа: http://www.academia-moscow.ru/ ЭБС «Юрайт». Режим доступа:http://www.biblio-online.ru ЭБС «IPRbooks». Режим доступа: http://www.iprbookshop.ru/16402 ЭБС «Лань». – Режим доступа: http://e.lanbook.com/

**13. Перечень информационных технологий, используемых при проведении производственной практики, включая перечень программного обеспечения и информационных справочных систем (при необходимости) \_**

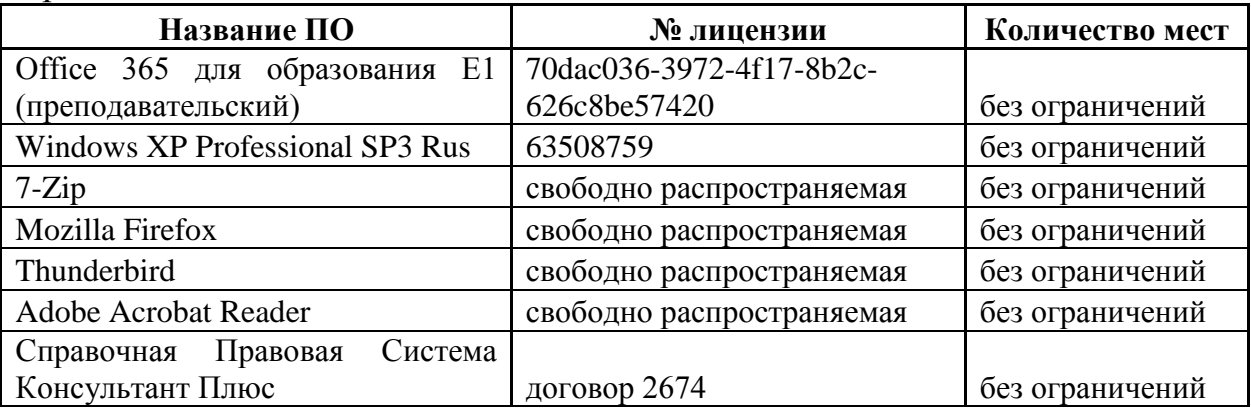

Программное обеспечение

Информационно-справочные системы

ЭБ РГАТУ - http://www.rgatu.ru;

ЭБ «Академия». - Режим доступа: http://www.academia-moscow.ru/

ЭБС «Юрайт». Режим доступа:http://www.biblio-online.ru

ЭБС «IPRbooks». Режим доступа: http://www.iprbookshop.ru/16402

ЭБС «Лань». – Режим доступа: http://e.lanbook.com/

## **14.Фонды оценочных средств для текущего контроля успеваемости и промежуточной аттестаций обучающихся (приложение 1)**

**15. Материально-техническое обеспечение. Приложение 9 к ООП**  Материально-техническое обеспечение основной образовательной программы

## **МИНИСТЕРСТВО СЕЛЬСКОГО ХОЗЯЙСТВА РОССИЙСКОЙ ФЕДЕРАЦИИ**

#### **ФЕДЕРАЛЬНОЕ ГОСУДАРСТВЕННОЕ БЮДЖЕТНОЕ ОБРАЗОВАТЕЛЬНОЕ УЧРЕЖДЕНИЕ ВЫСШЕГО ОБРАЗОВАНИЯ «РЯЗАНСКИЙ ГОСУДАРСТВЕННЫЙ АГРОТЕХНОЛОГИЧЕСКИЙ УНИВЕРСИТЕТ ИМЕНИ П.А. КОСТЫЧЕВА»**

Утверждаю: Председатель учебно-методической комиссии по направлению подготовки 35.04.06 Агроинженерия

Д.О. Олейник «9» марта 2022 г.

### **ПРОГРАММА ПРОИЗВОДСТВЕННОЙ ПРАКТИКИ**

Производственная практика - Научно-исследовательская работа

(тип практики)

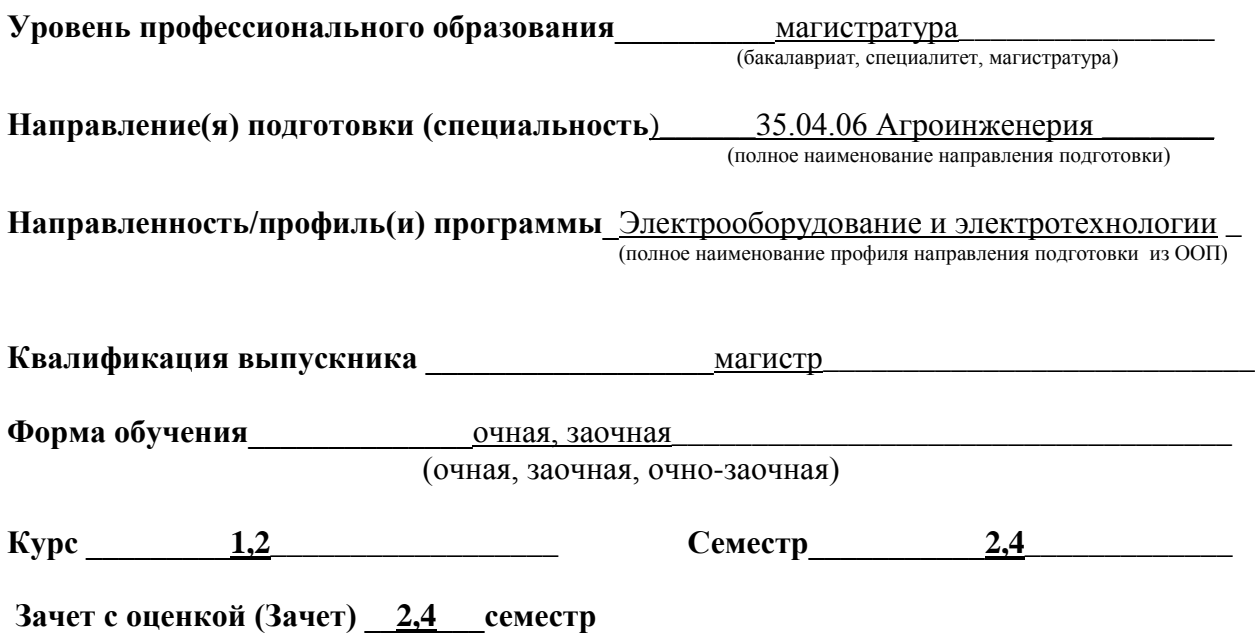

Программа производственной практики «Производственная практика - Научно-исследовательская работа» составлена с учетом требований федерального государственного образовательного стандарта высшего образования направлению подготовки 35.04.06 Агроинженерия, утвержденного приказом Министерства образования и науки Российской Федерации 26.07.2017г. № 709 профиль подготовки «Электрооборудование и электротехнологии» квалификация (степень) – магистр

Разработчик профессор кафедры «Электроснабжение»

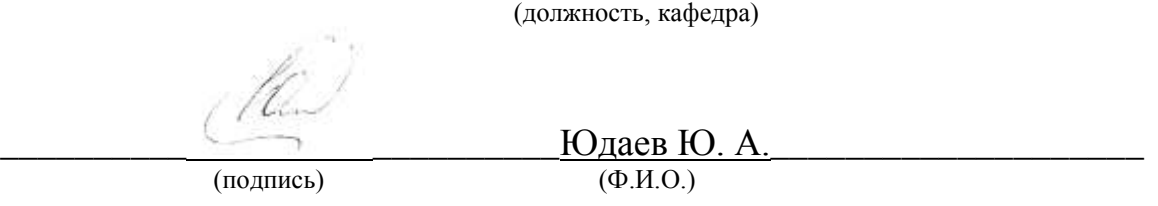

Рассмотрен и утверждена на заседании кафедры «\_9\_» марта\_\_2022\_г., протокол  $\mathcal{N}_2$   $\qquad \qquad 7$  a\_\_\_\_\_

 ( кафедра) Заведующий кафедрой \_\_\_«Электроснабжение»\_\_\_\_\_\_\_\_\_\_\_\_

 $\frac{\text{Kaunupun }\Pi.E.}{(D) \cdot (D) \cdot (D) \cdot (D) \cdot (D) \cdot (D)}$  $\overline{(\Phi.M.O.)}$ 

**1. Цель производственной практики:** - ознакомить магистров с теоретическими сведениями, лежащими в основе разработки и решения технических проблем, возникающих при эксплуатации электрооборудования и применения электротехнологий в сельском хозяйстве и на промышленных предприятиях, а также способствовать овладению теоретическими и практическими навыками в области оперативного решения возникающих в связи с этим проблем сельскохозяйственного производства.

- разработка методики проведения исследований по совершенствованию технологических процессов и электрооборудования.

#### **2. Задачи производственной практики:**

- проведение научно-технических исследований, осуществление сложных экспериментов и наблюдений, научных разработок;

- изучение способов эксплуатации электроустановок;

- изучение методик сбора, обработки, анализа и систематизации научнотехнической информации;

- подготовка научно-исследовательских отчетов, обзоров, публикаций по результатам научных исследований;

- разработка физических моделей исследуемых технологических процессов;

- сбор материалов для подготовки магистерской диссертации.

- выработка практических навыков выполнения НИР;

- освоение работы с библиографическими источниками и патентными с привлечением современных информационных технологий;

- формулирование актуальности, проблемных ситуаций, целей и задач исследования;

- ознакомление с необходимыми методами исследования (модифицировать существующие, разрабатывать новые методы) и выбор из них наиболее подходящих, исходя из задач конкретного исследования (по теме магистерской диссертации или при выполнении заданий научного руководителя в рамках (авторской) магистерской программы );

- изучение современных информационных технологий при проведении научных исследований;

- обработка полученных результатов, анализ и представление их в виде законченных научно-исследовательских разработок (отчета по НИР , тезисов докладов, научной статьи, курсовой работы, магистерской диссертации, составление заявки на изобретение).

**3. Тип производственной практики:** Производственная практика - Научноисследовательская работа

**4. Место производственной практики в структуре ООП:** Производственная практика - Научно-исследовательская работа входит в блок 2 «Практика», Обязательная часть, Б2.О.02(П) ФГОС ВО по направлению подготовки 35.04.06 Агроинженерия.

#### **5. Место и время проведения производственной практики**

Производственная практика - Научно-исследовательская работа проводиться на сельскохозяйственных и промышленных организацих\_и предприятиях различных форм собственности, осуществляющих свою деятельность в областях, связанных с направлением обучения, а именно: : МУП УРТ г. Рязани; «Автономная некоммерческая организация техническая и информационная сеть энергетического надзора»; ООО «Энергоспецоборудование»; ООО «Энерготехцентр», опытная агротехнологическая станция «Стенькино» (помещения этих предприятий), а также лаборатории и другие научно-производственные помещения ВУЗа.

Практика проводится на первом и втором курсах магистерской подготовки.

Для инвалидов и лиц с ограниченными возможностями здоровья форма проведения практики устанавливается факультетами с учетом особенностей психофизического развития, индивидуальных возможностей и состояния здоровья, в соответствии с требованиями образовательных стандартов.

Выбор мест прохождения практик для инвалидов и лиц с ограниченными возможностями здоровья производится с учетом требований их доступности для данных обучающихся и рекомендации медикосоциальной экспертизы, а также индивидуальной программе реабилитации инвалида, относительно рекомендованных условий и видов труда.

При направлении инвалида и обучающегося с ограниченными возможностями здоровья в организацию или предприятие для прохождения предусмотренной учебным планом практики Университет согласовывает с организацией (предприятием) условия и виды труда с учетом рекомендаций медико-социальной экспертизы и индивидуальной программы реабилитации инвалида. При необходимости для прохождения практик могут создаваться специальные рабочие места в соответствии с характером нарушений, а также с учетом профессионального вида деятельности и характера труда, выполняемых студентом-инвалидом трудовых функций.

Студенту с ограниченными возможностями здоровья необходимо написать заявление с приложением всех подтверждающих документов о необходимости подбора места практики с учетом его индивидуальных особенностей.

Кафедра и/или факультет должны своевременно информировать руководителя практикой (минимум за 3 месяца до начала практики) о необходимости подбора места практики студенту с ограниченными возможностями здоровья в соответствии с его программой подготовки (специальностью) и индивидуальными особенностями.

## **6. Перечень планируемых результатов обучения при прохождении практики, соотнесенных с планируемыми результатами освоения образовательной программы.**

В результате прохождения данной производственной практики у обучающегося должны быть сформированы следующие компетенции, установленные программой практики:

УК-4.1; УК-4.2; УК-4.3; УК-5.1; УК-6.3; ОПК-1.1; ОПК-1.2; ОПК-1.3; ОПК-1.4; ОПК-3.1; ОПК-3.2; ОПК-4.1; ОПК-4.2; ОПК-4.3; ОПК-5.1; ОПК-5.2; ОПК-5.3; ПК-26.1; ПК-26.2; ПК-27.1; ПК-27.2; ПК-29.1; ПК-29.2; ПК-31.1; ПК-31.2; ПК-32.1; ПК-32.2

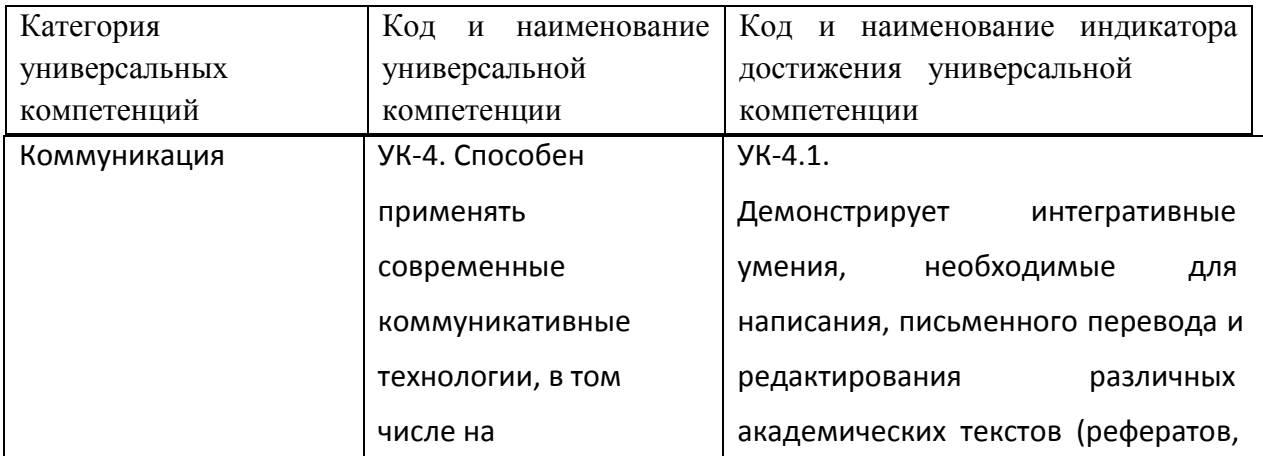

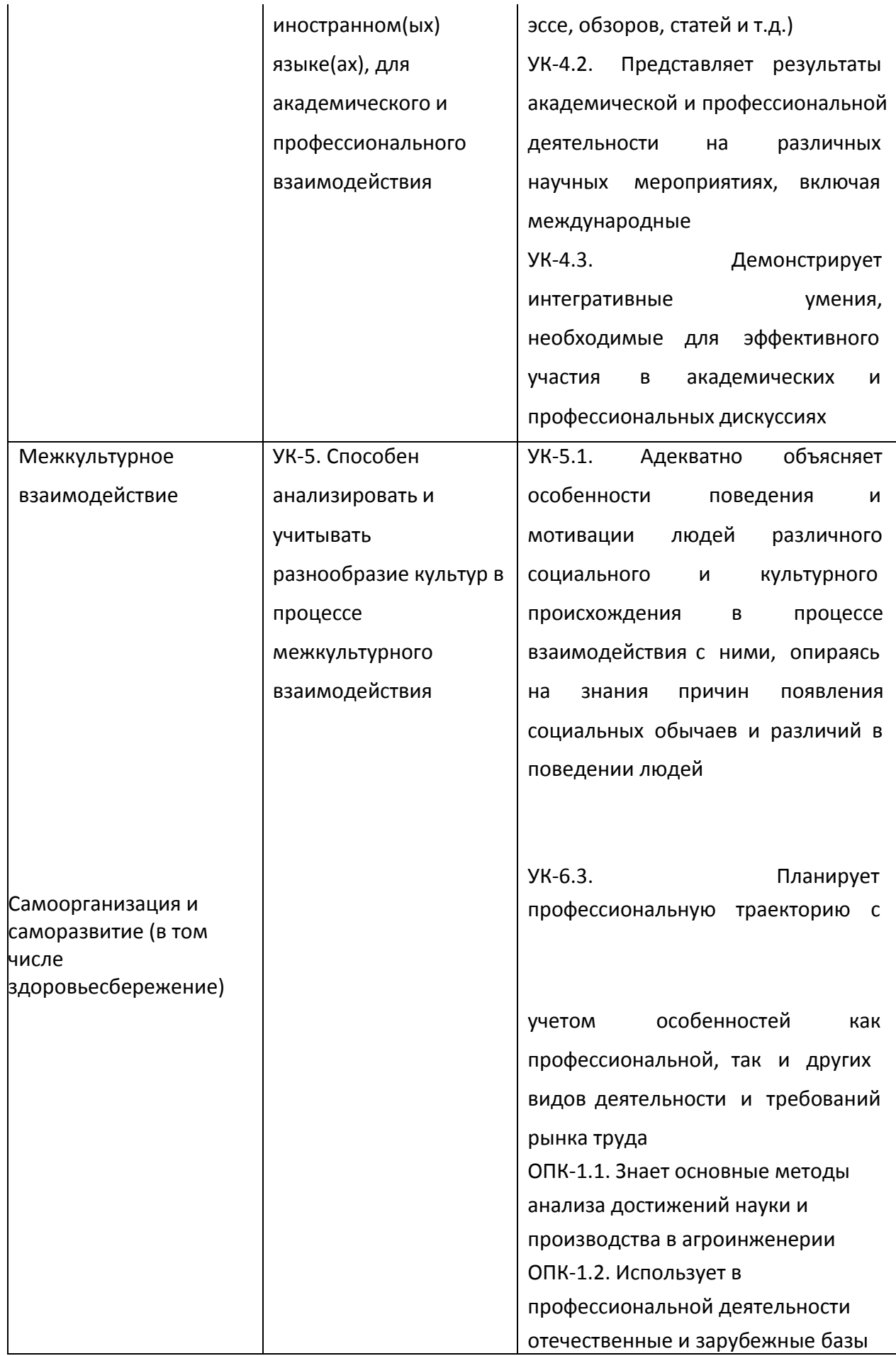

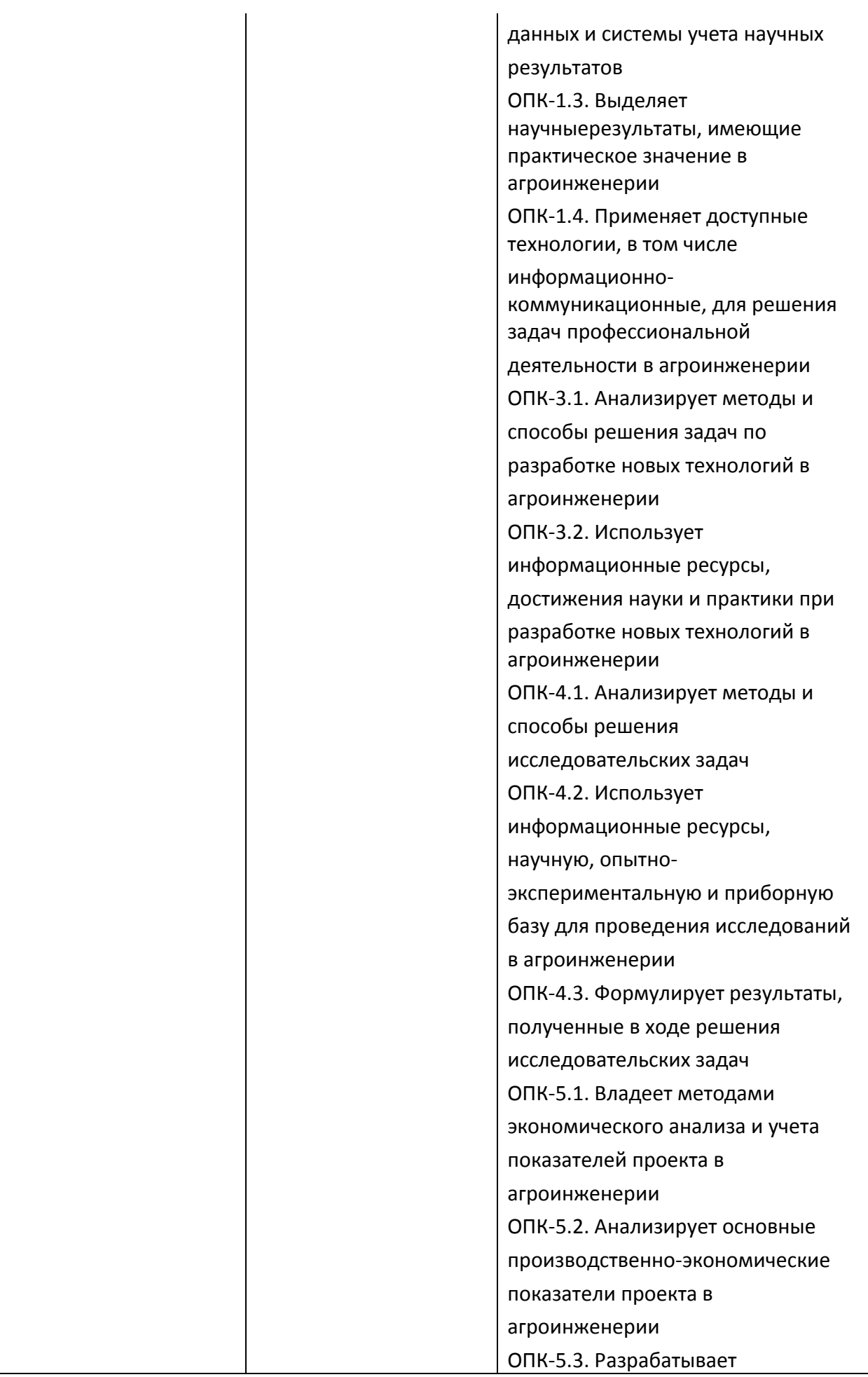

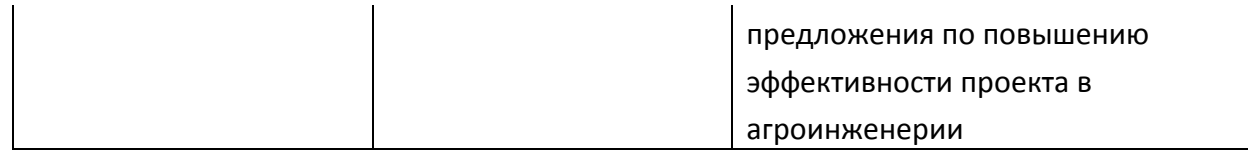

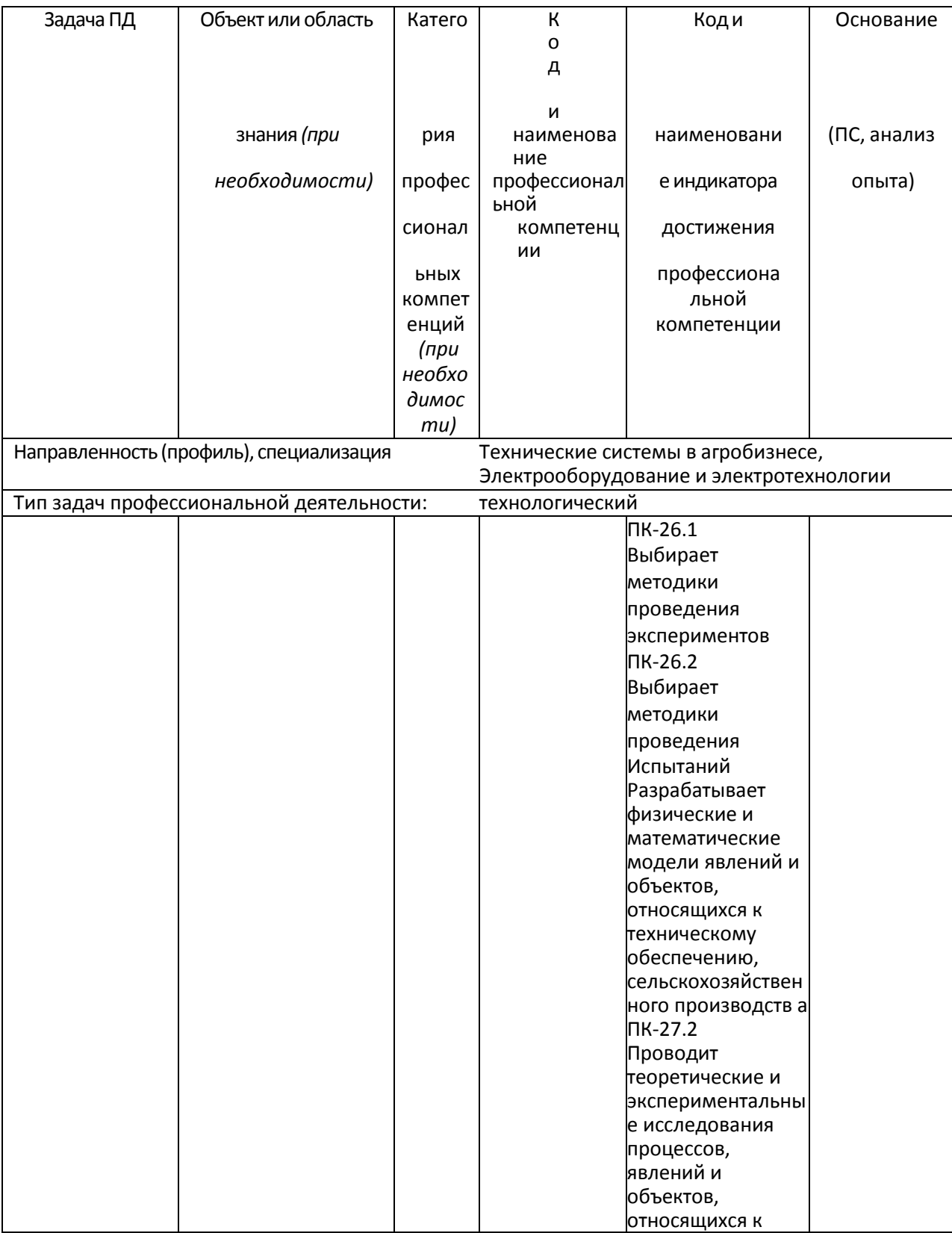

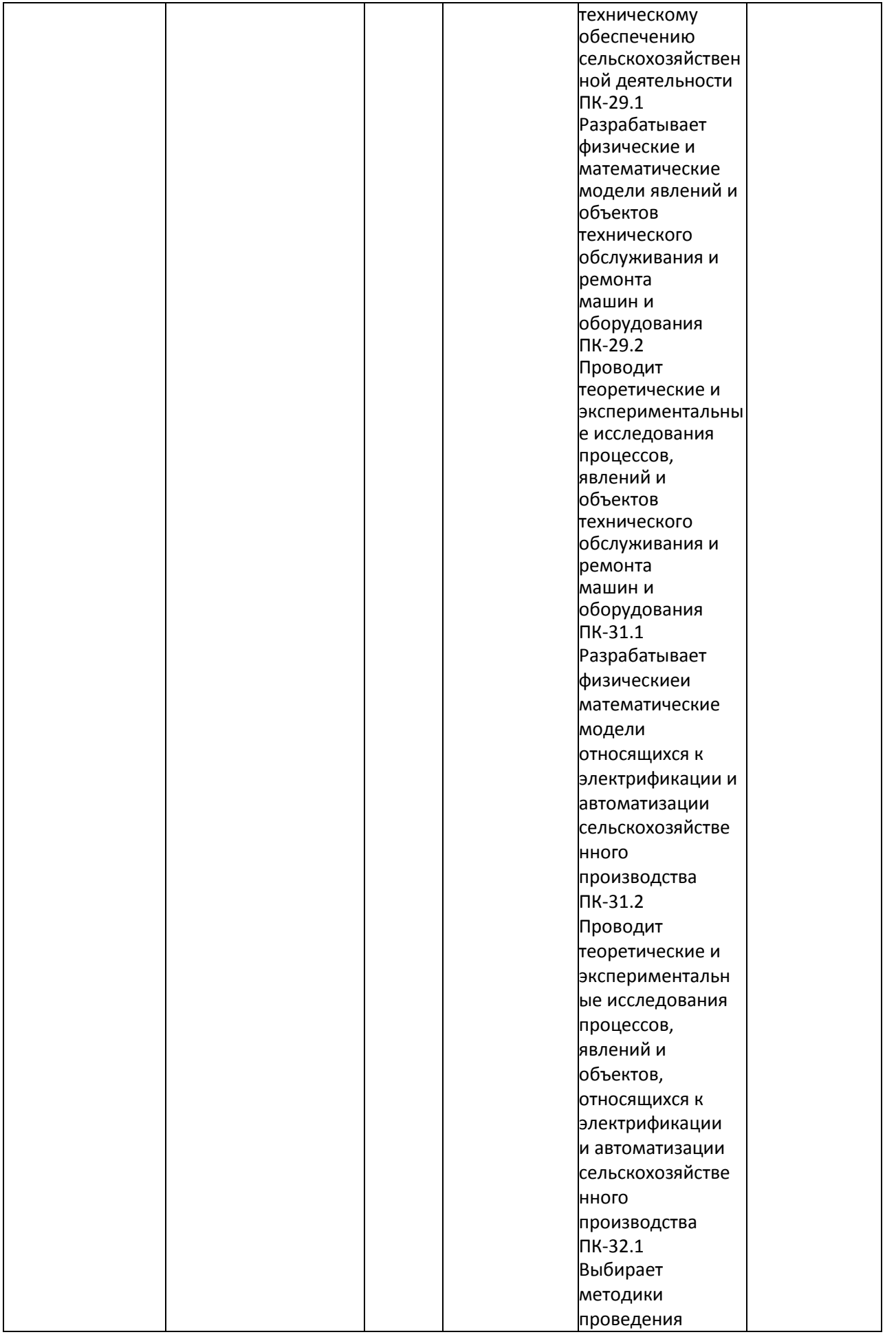

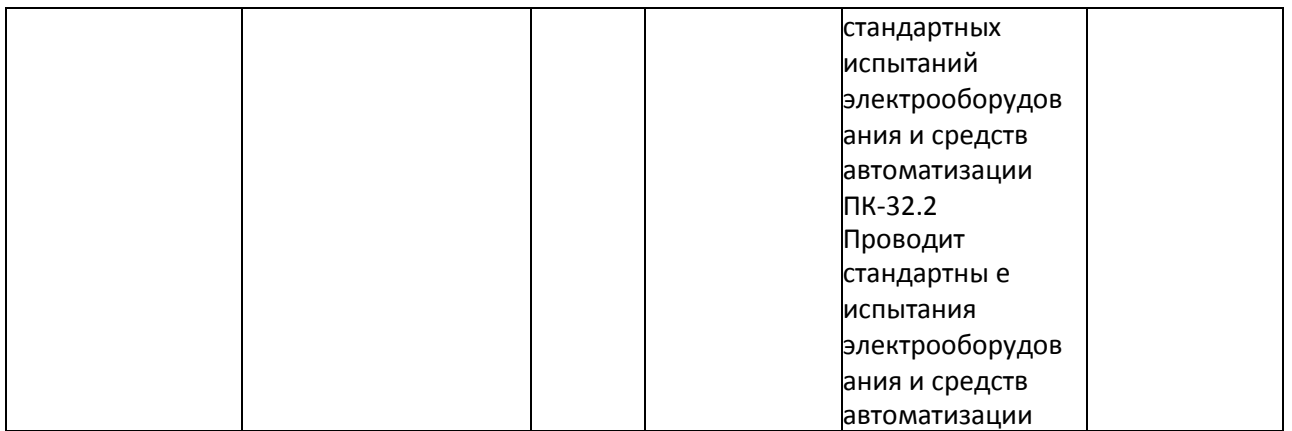

## **7. Структура и содержание производственной практики**

Объем производственной практики (тип) составляет 27 зачетных единиц 972 академических часа. Контактная работа 18 академических часов.

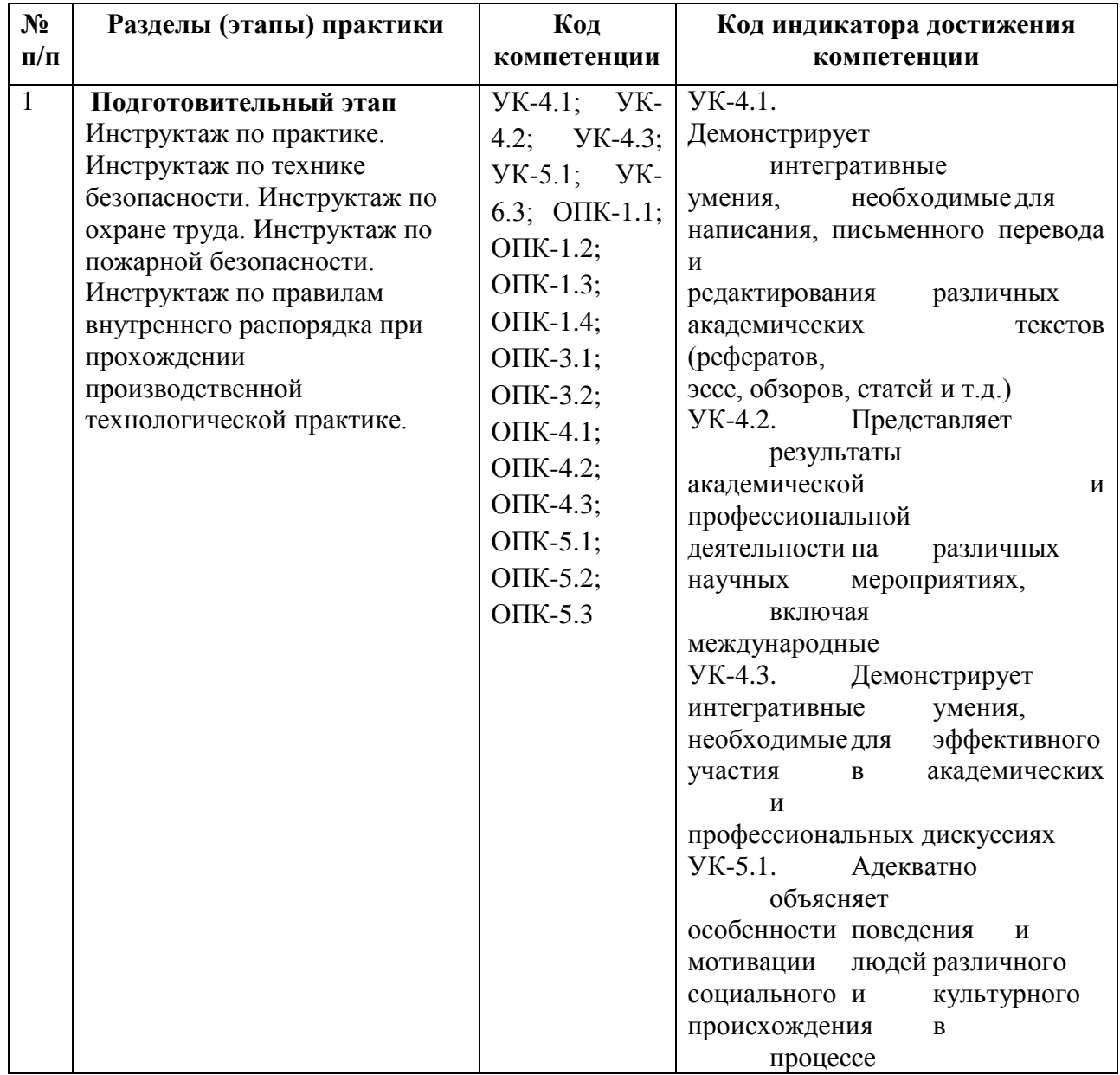

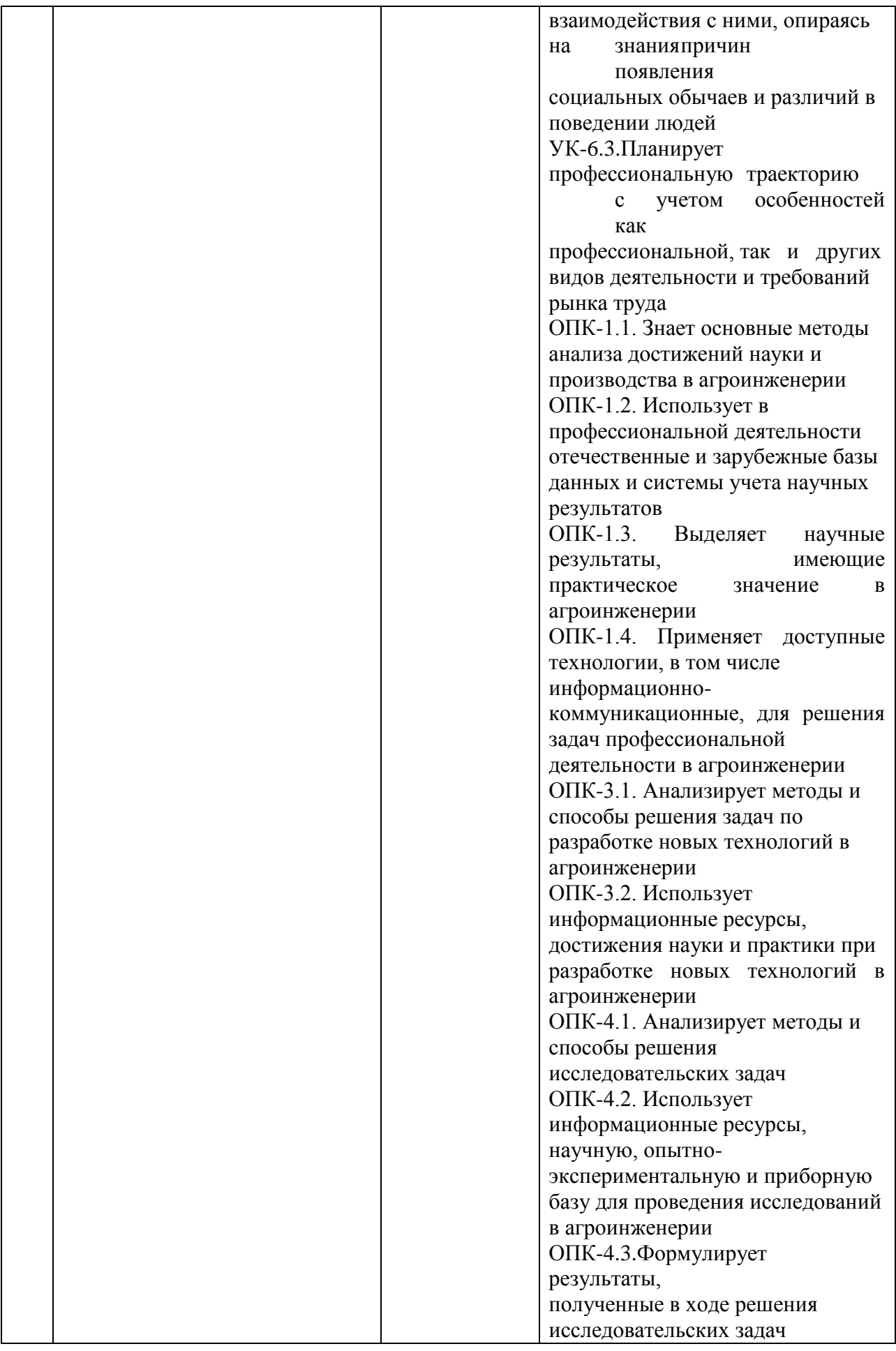

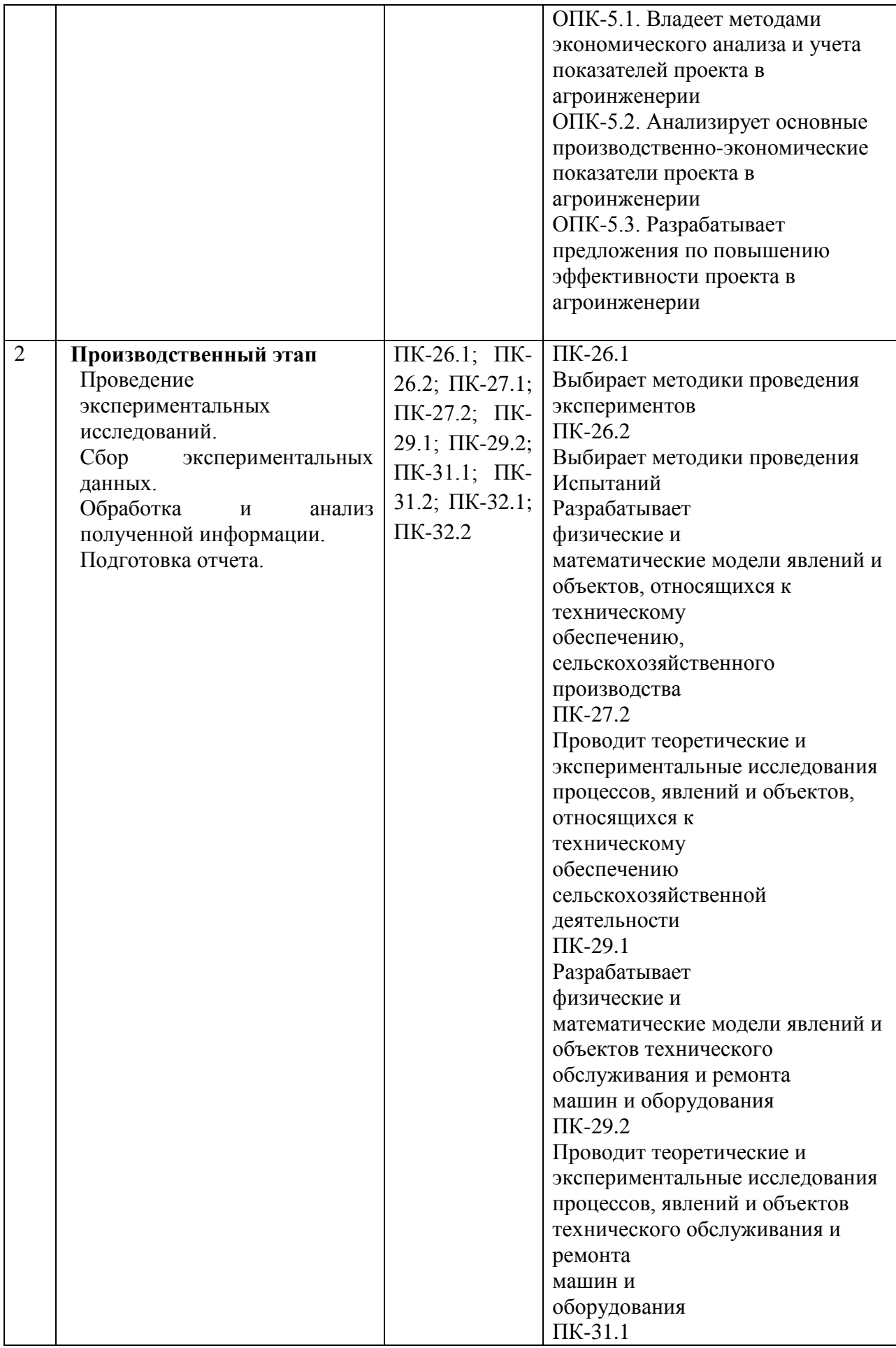

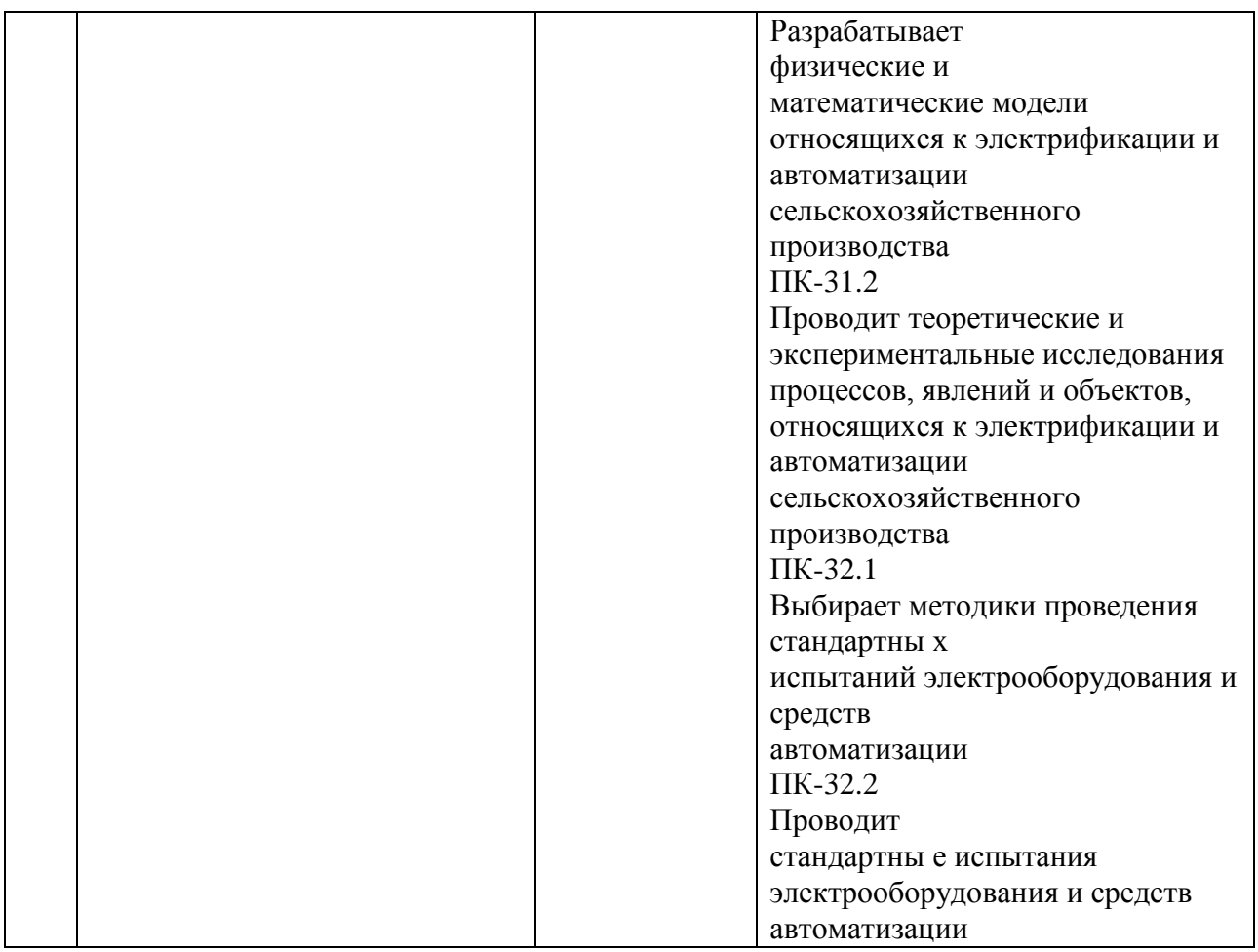

### **8. Форма отчетности по практике**

Отчет.

Отчет по практике должен включать в себя следующие компоненты:

- титульный лист,
- индивидуальное задание, рабочий график (план),
- содержание (перечень разделов),
- введение,
- основную часть,
- заключение
- список использованной литературы
- документы, приведенные в приложении методического указания (п.10) .

**9 . Научно-исследовательские и научно-производственные технологии, используемые при проведении производственной практики**

Традиционные технологии обучения и контроля, основу которых составляет работа с информацией:

консультирование индивидуальное и групповое

 мастер-классы, которые организуют для студентов специалисты для передачи своего педагогического опыта по использованию отдельных образовательных технологий, методов и приемов работы преподавателя

- деловые игры, дискуссии, работы с кейсами.
- рецензирование письменных и электронных материалов

Активные технологии обучения и контроля, основу которых составляют личностноориентированный и деятельностный подходы к обучению:

организация дискуссий

 выполнение практико-ориентированных методических и психолого-педагогических заданий

Интерактивные технологии обучения и контроля, основу которых составляет коллективно-групповой способ обучения:

организация конференций (установочных и отчетных)

организация коллективных (групповых) обсуждений результатов практики.

#### **10. Учебно-методическое обеспечение самостоятельной работы обучающихся, необходимое для проведения производственной практики**

Методические указания для проведения НИР студентами очной и заочной форм обучения, обучающихся по направлениям 35.04.06 Агроинженерия. /Фатьянов С. О./ Рязань: Изд-во РГАТУ, 2019. Электронная Библиотека РГАТУ: http://bibl.rgatu.ru/web.

#### **11. Формы промежуточной аттестации (по итогам практики)**

Формой аттестации по итогам практики является защита письменного итогового отчета, которая проводится аттестационной комиссией по утвержденному графику.

Промежуточная аттестация магистранта по результатам практики осуществляется в форме дифференцированного зачета. Оценка учитывает качество представленных отчетных материалов и отзывы руководителя практики.

Время проведения промежуточной аттестации – в течение недели после окончания практики.

### **12. Перечень учебной литературы и ресурсов сети «Интернет», необходимых для проведения производственной практики**

#### **печатные издания:**

1. Бородин, *И. Ф.* Автоматизация технологических процессов и системы автоматического управления : учебник для прикладного бакалавриата / И. Ф. Бородин, С. А. Андреев. — 2-е изд., испр. и доп. — М. : Издательство Юрайт, 2017. — 356 с. ЭБС Юрайт

2. Картавцев, В. В. Электротехнологии в растениеводстве и животноводстве [Текст] : учебное пособие / В.В. Картавцев, Р.К. Савицкас. - Воронеж: ВГАУ, 2010. - 62 с.

3. Розанов*, Ю. К.* Силовая электроника : учебник и практикум для академического бакалавриата / Ю. К. Розанов, М. Г. Лепанов ; под ред. Ю. К. Розанова. — М. : Издательство Юрайт, 2017. — 206 с. ЭБС Юрайт

4. Рогов, В. А. Средства автоматизации и управления : учебник для академического бакалавриата / В. А. Рогов, А. Д. Чудаков. — 2-е изд., испр. и доп. — М. : Издательство Юрайт, 2017. — 404 с. ЭБС Юрайт

5. Гордеев-Бургвиц, М. А. Общая электротехника и электроника [Электронный ресурс]: учебное пособие / М. А. Гордеев-Бургвиц. — Электрон. текстовые данные.— М. : Московский государственный строительный университет, Ай Пи Эр Медиа, ЭБС АСВ, 2015.— 331 c. — Режим доступа: http://www.iprbookshop.ru/35441. — ЭБС «IPRbooks».

6. Новожилов, О.П. Электротехника (теория электрических цепей) в 2 ч. Часть 1.: Учебник / О.П. Новожилов - М. : Издательство Юрайт, 2016. - 403. - (Бакалавр. Академический курс). - Режим доступа: http:/www.biblio-online.ru.- [ЭБС Юрайт].

7. Новиков, В. А. Электропривод в современных технологиях [Электронный ресурс]: учебник / В. А. Новиков, С. В. Савва, Н. И. Татаринцев; под ред. В. А. Новикова. - Электрон. текстовые дан. - М. : Издательский центр «Академия», 2014. – 400 с. – Режим доступа : http://www.academia-moscow.ru/reader/?id=100534. - [ЭБС «Академия»].

8. Новожилов, О.П. Электротехника (теория электрических цепей) в 2 ч. Часть 2.: Учебник / О.П. Новожилов - М. : Издательство Юрайт, 2016. - 247. - (Бакалавр. Академический курс). - Режим доступа: http:/www.biblio-online.ru.- [ЭБС Юрайт].

9. Соловьев, А. Л. Релейная защита городских электрических сетей 6 и 10 кВ [Электронный ресурс] : учебное пособие / А. Л. Соловьев, М. А. Шабад. — Электрон. текстовые данные.— СПб. : Политехника, 2012. — 175 c. — Режим доступа: http://www.iprbookshop.ru/16301. — ЭБС «IPRbooks».

#### **Программное обеспечение:**

1.http://vashabnp.info/ Библиотека начинающего педагога;

2.http://www.gumer.info/ Библиотека Гуммер - гуманитарные науки;

3.http://www.edu.ru/ «Российское образование» Федеральный портал.

**13. Перечень информационных технологий, используемых при проведении производственной практики, включая перечень программного обеспечения и информационных справочных систем (при необходимости)**

- Office 365 для образования E1 (преподавательский) 70dac036-3972-4f17-8b2c-626c8be57420

- Система тестирования indigo. Версия продукта 2.0 RC7 (01.11.2016). Коммерческая лицензия №53609. Макс. Количество активных соединений: 75.

- Информационная (геоинформационная) система «AgroNetworkTechnology» на платформе «GeoLook» (соглашение о сотрудничестве №12-с 03 мая 2017 г. (доступ по логину/паролю)

- Сервис «ВЕГА-Science» Института космических исследований РАН (http://sci-vega.ru) с возможностью получения архивной и актуальной информации по всей территории России с возможностью ввода и сохранения контуров полей (соглашение о сотрудничестве от 12 мая 2015 г.) (доступ по логину/паролю)

Альт Линукс 7.0 Школьный Юниор;

LibreOffice 4.2; Firefox 31.6.0; GIMP 2.8.14; WINE 1.7.42;

**14. Материально-техническая база, необходимая для проведения производственной практики** 

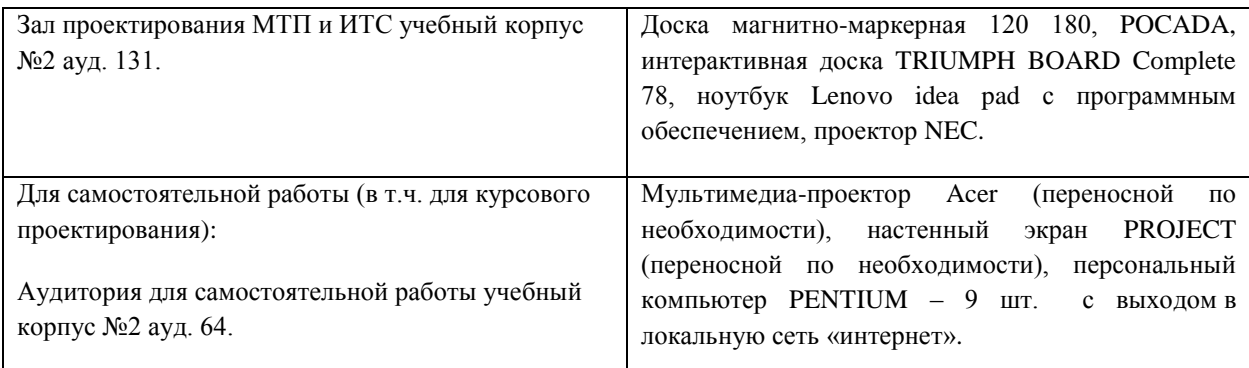

### **15. Фонд оценочных средств для проведения текущей и промежуточной аттестации обучающихся по производственной практике.**

Приложение 1 к программе производственной практики.

# **МИНИСТЕРСТВО СЕЛЬСКОГО ХОЗЯЙСТВА РОССИЙСКОЙ ФЕДЕРАЦИИ**

#### **ФЕДЕРАЛЬНОЕ ГОСУДАРСТВЕННОЕ БЮДЖЕТНОЕ ОБРАЗОВАТЕЛЬНОЕ УЧРЕЖДЕНИЕ ВЫСШЕГО ОБРАЗОВАНИЯ «РЯЗАНСКИЙ ГОСУДАРСТВЕННЫЙ АГРОТЕХНОЛОГИЧЕСКИЙ УНИВЕРСИТЕТ ИМЕНИ П.А. КОСТЫЧЕВА»**

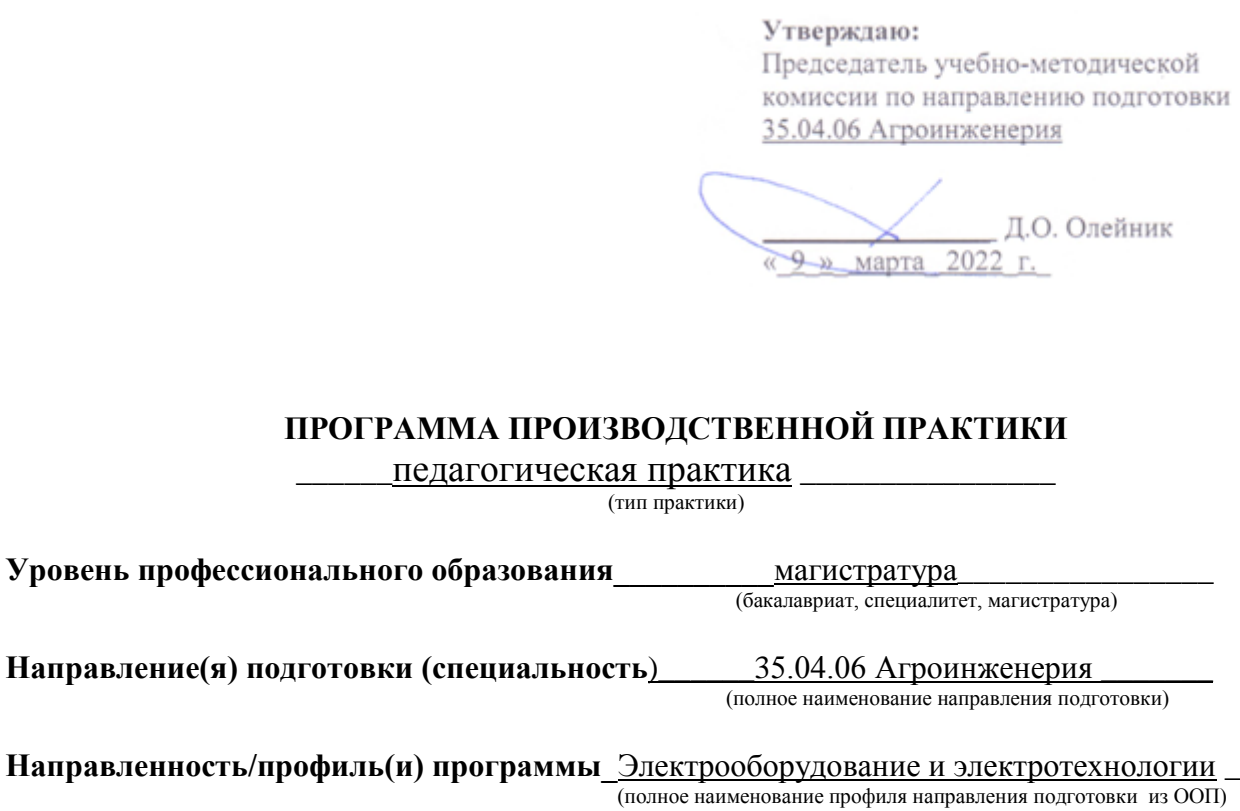

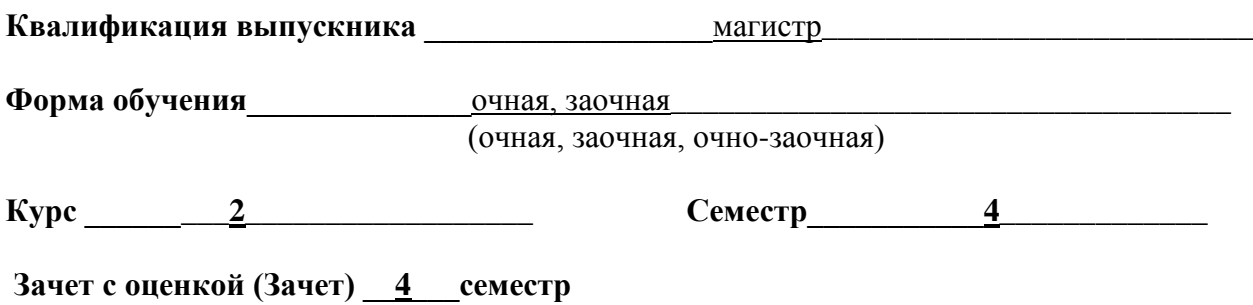

**Рязань 2022**
Программа производственной практики «Педагогическая практика» составлена с учетом требований федерального государственного образовательного стандарта высшего образования направлению подготовки 35.04.06 Агроинженерия, утвержденного приказом Министерства образования и науки Российской Федерации 26.07.2017г. № 709 профиль подготовки «Электрооборудование и электротехнологии» квалификация (степень) – магистр

Разработчик профессор кафедры «Электроснабжение»

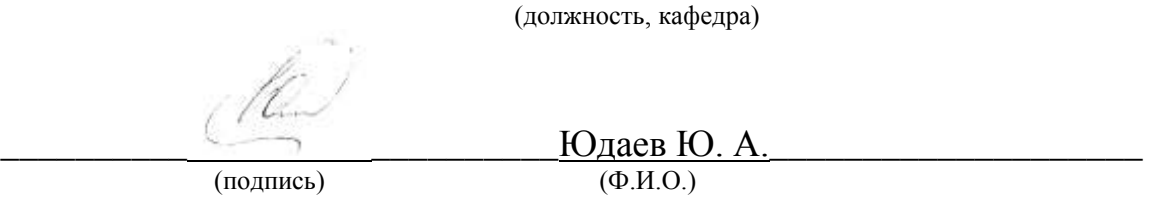

Рассмотрен и утверждена на заседании кафедры « 9 » марта 2022 г., протокол  $N_2$  7 a

 ( кафедра) Заведующий кафедрой «Электроснабжение»

 \_\_\_\_\_\_\_\_\_ Каширин Д.Е. \_\_\_\_\_\_\_\_\_\_\_\_ (подпись) (Ф.И.О.)

**1. Цель производственной практики:** Приобретение навыков функций преподавателя в образовательных организациях

**2. Задачи производственной практики:** Выполнение функций преподавателя в образовательных организациях

#### **3. Типпроизводственной практики:** педагогическая

**4. Место производственной практики в структуре ООП:** Педагогическая практика входит в блок 2 «Практика», Обязательная часть, Б2.О.03(П) ФГОС ВО по направлению подготовки 35.04.06 Агроинженерия.

#### **5. Место и время проведения производственной практики**

Педагогическая практика проводится в структурных подразделениях ФГБОУ ВО РГАТУ. Педагогическая практика проводится на втором курсе магистерской подготовки.

Для инвалидов и лиц с ограниченными возможностями здоровья форма проведения практики устанавливается факультетами с учетом особенностей психофизического развития, индивидуальных возможностей и состояния здоровья, в соответствии с требованиями образовательных стандартов.

Выбор мест прохождения практик для инвалидов и лиц с ограниченными возможностями здоровья производится с учетом требований их доступности для данных обучающихся и рекомендации медико-социальной экспертизы, а также индивидуальной программе реабилитации инвалида, относительно рекомендованных условий и видов труда.

При направлении инвалида и обучающегося с ограниченными возможностями здоровья в организацию или предприятие для прохождения предусмотренной учебным планом практики Университет согласовывает с организацией (предприятием) условия и виды труда с учетом рекомендаций медико-социальной экспертизы и индивидуальной программы реабилитации инвалида. При необходимости для прохождения практик могут создаваться специальные рабочие места в соответствии с характером нарушений, а также с учетом профессионального вида деятельности и характера труда, выполняемых студентом-инвалидом трудовых функций.

Студенту с ограниченными возможностями здоровья необходимо написать заявление с приложением всех подтверждающих документов о необходимости подбора места практики с учетом его индивидуальных особенностей.

Кафедра и/или факультет должны своевременно информировать руководителя практикой (минимум за 3 месяца до начала практики) о необходимости подбора места практики студенту с ограниченными возможностями здоровья в соответствии с его программой подготовки (специальностью) и индивидуальными особенностями.

**6. Перечень планируемых результатов обучения при прохождении практики, соотнесенных с планируемыми результатами освоения образовательной программы.**

В результате прохождения данной производственной практики у обучающегося должны быть сформированы следующие компетенции, установленные программой практики:

УК-3.1; УК-3.2; УК-3.3; УК-3.5; УК-5.2; УК-6.3; ОПК-1.4; ОПК-2.1; ОПК-2.2; ОПК-2.3; ОПК-6.1ОПК-6.2;ОПК-6.3;ПК-21.1;ПК-21.2;ПК-24.1;ПК-24.2

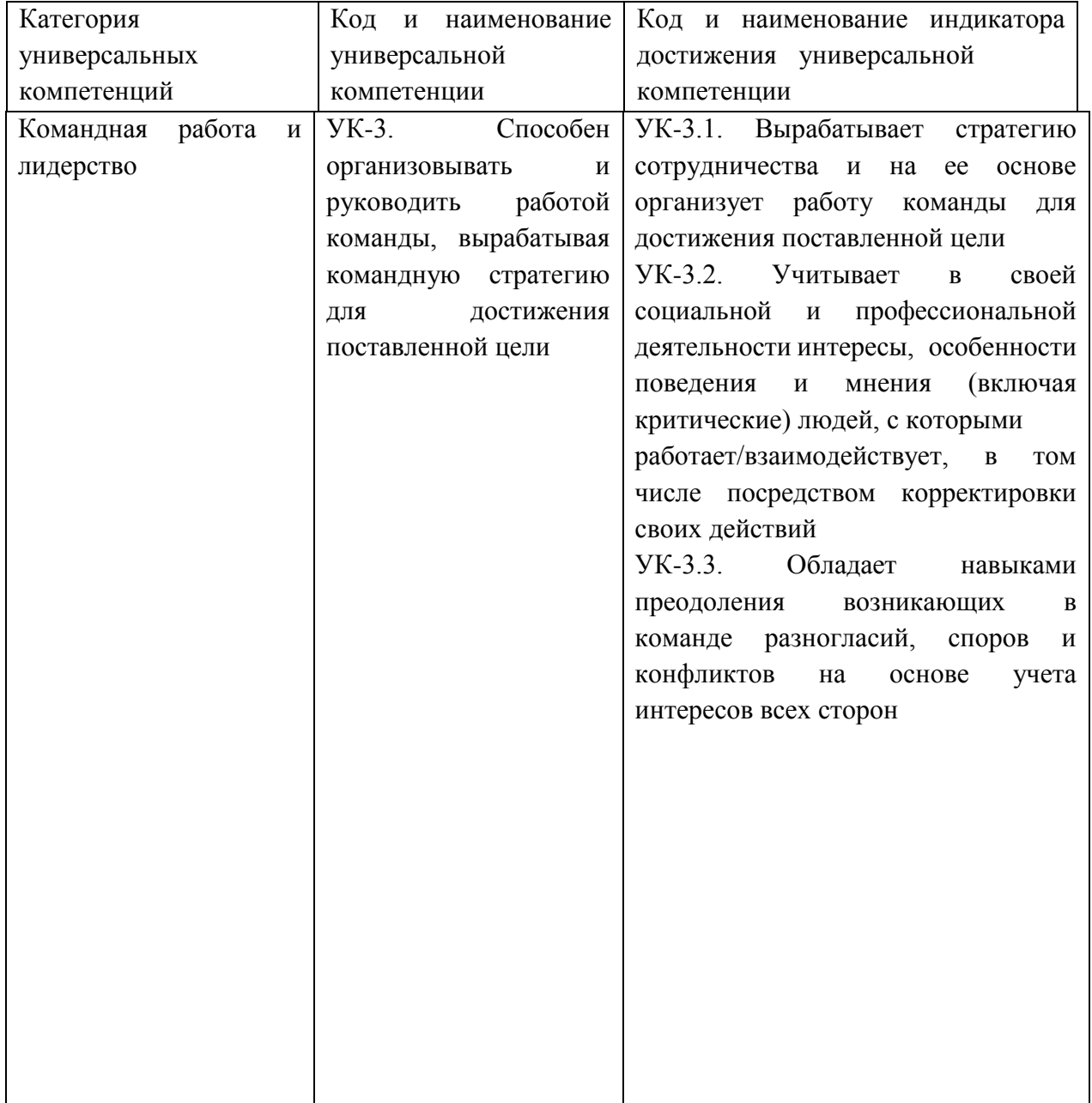

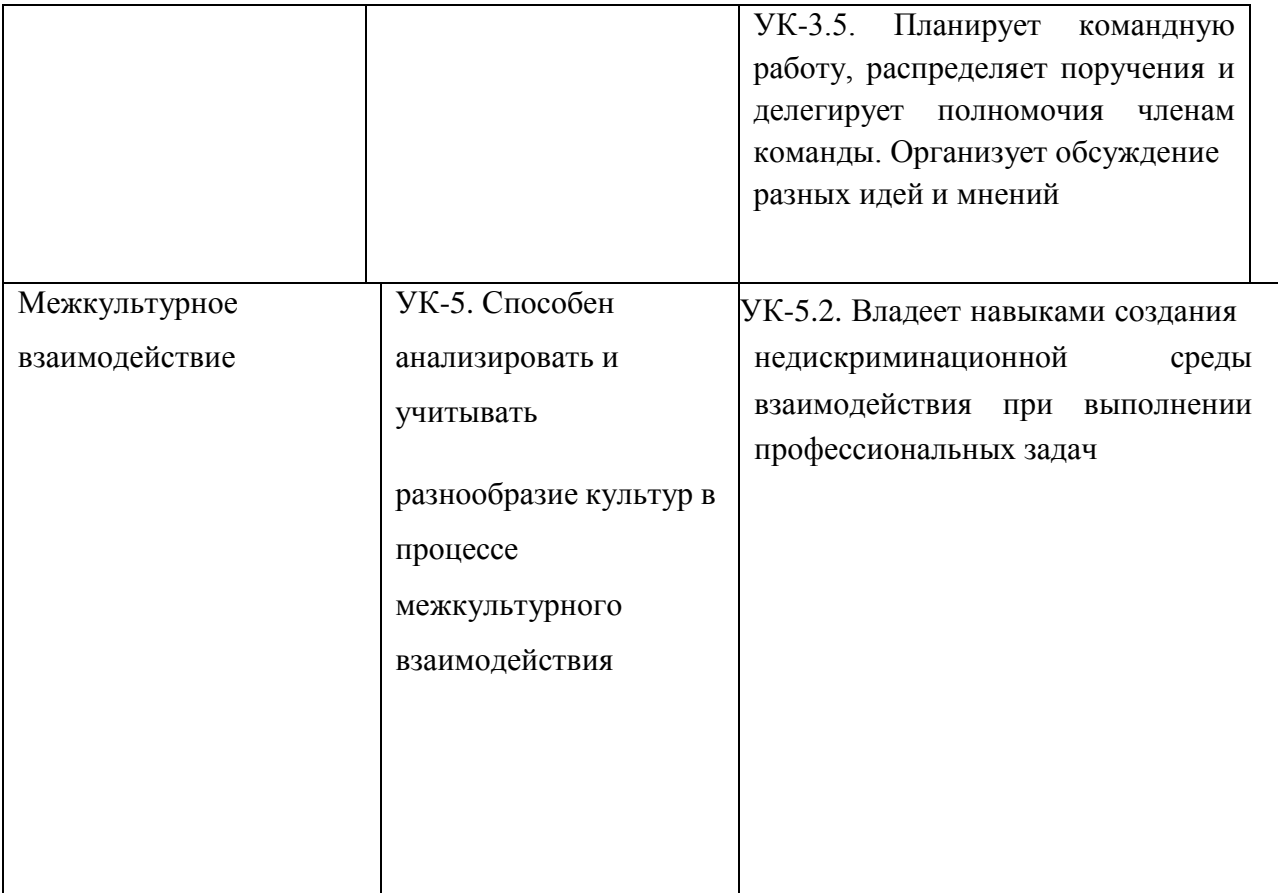

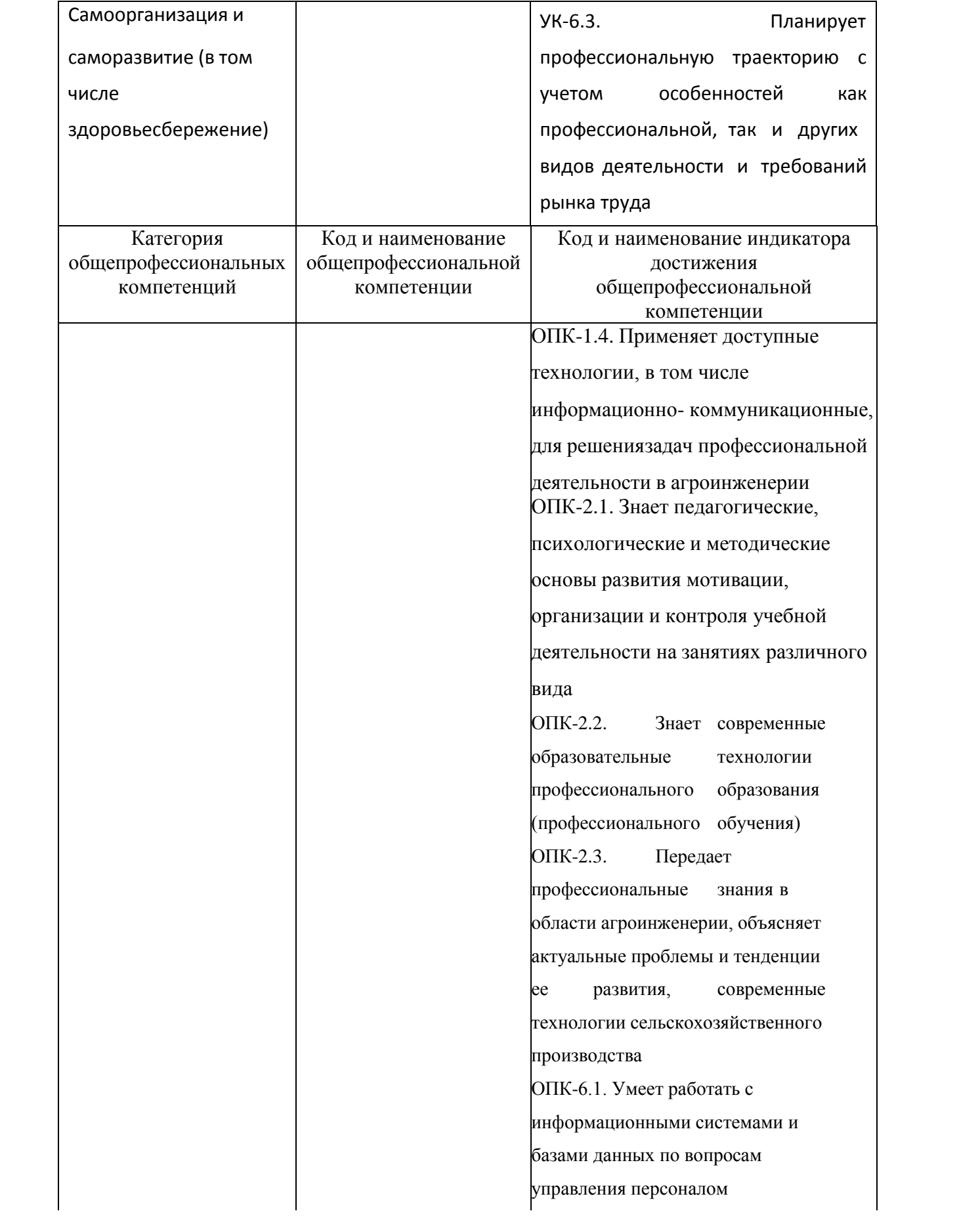

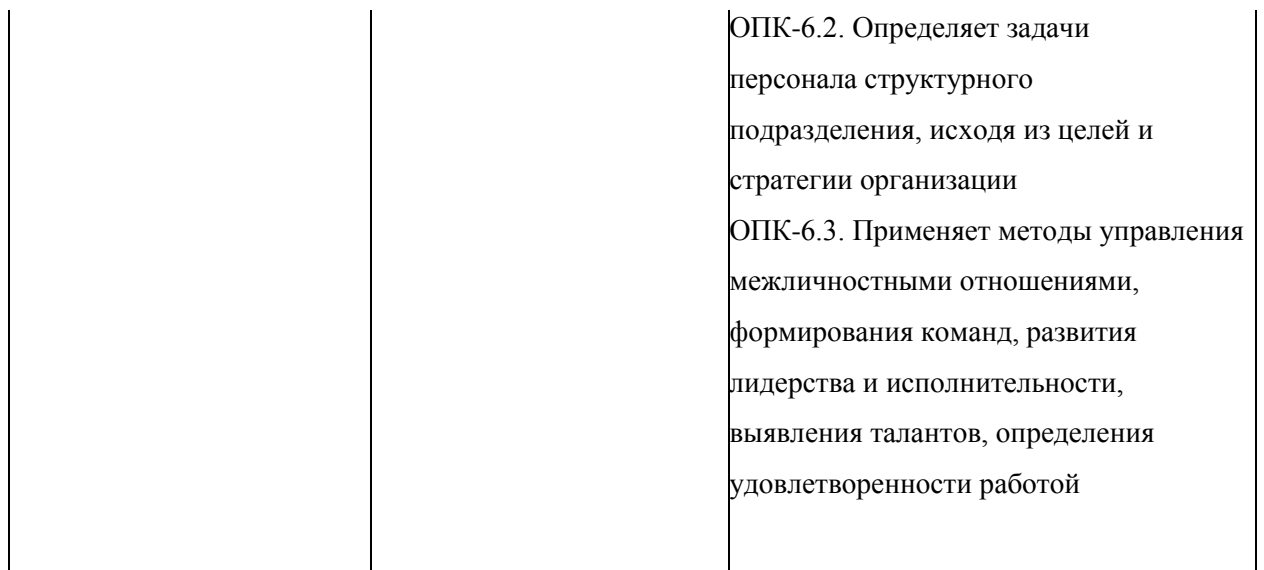

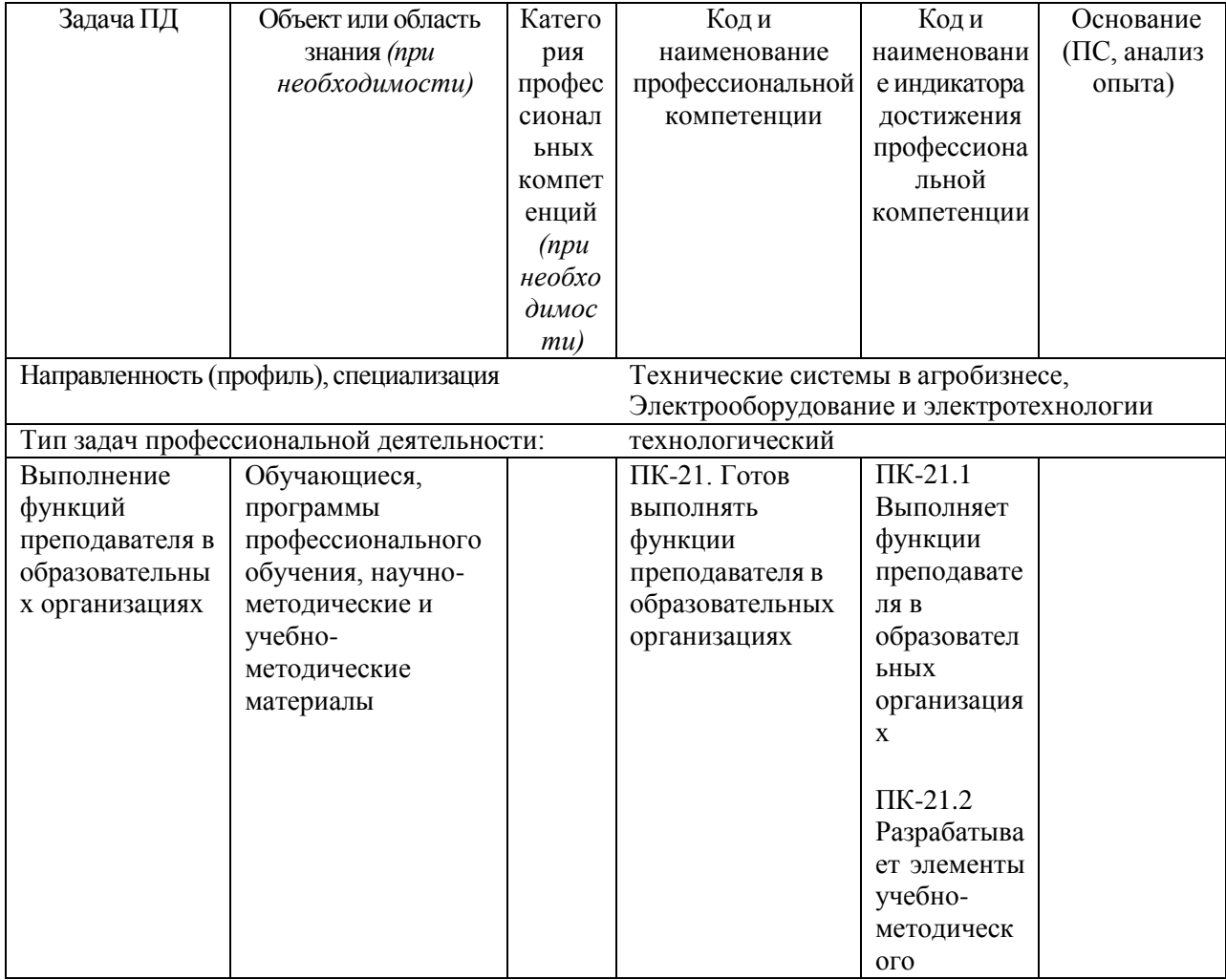

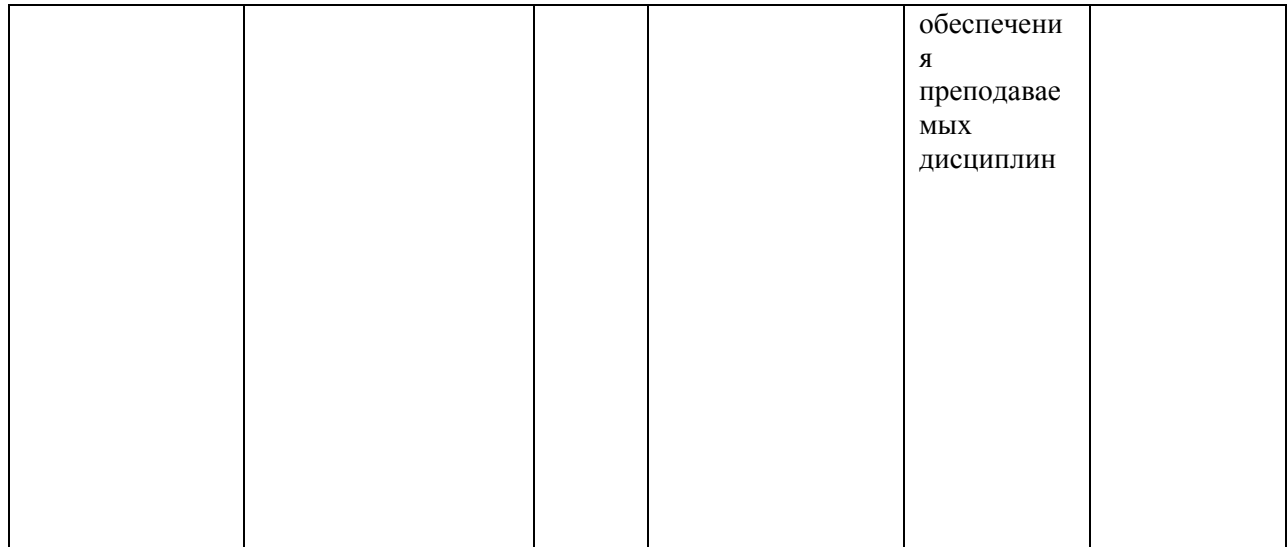

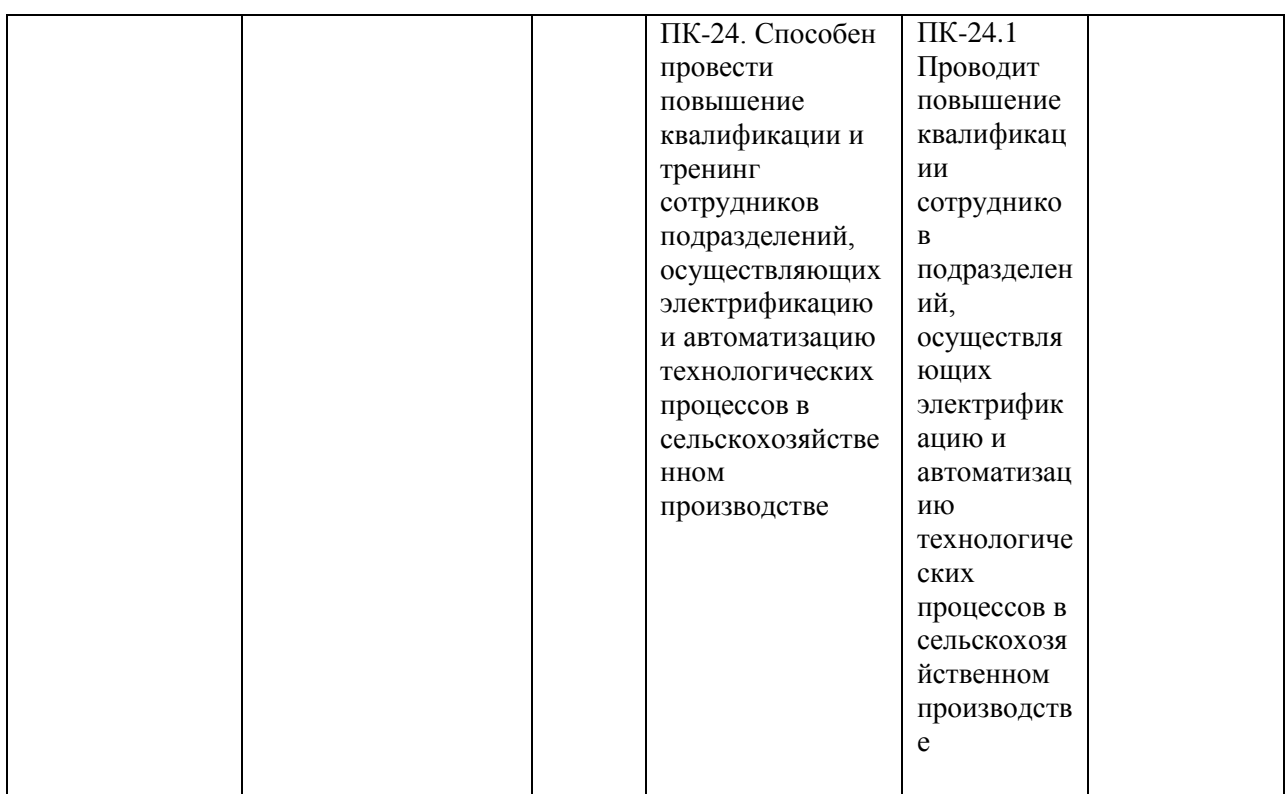

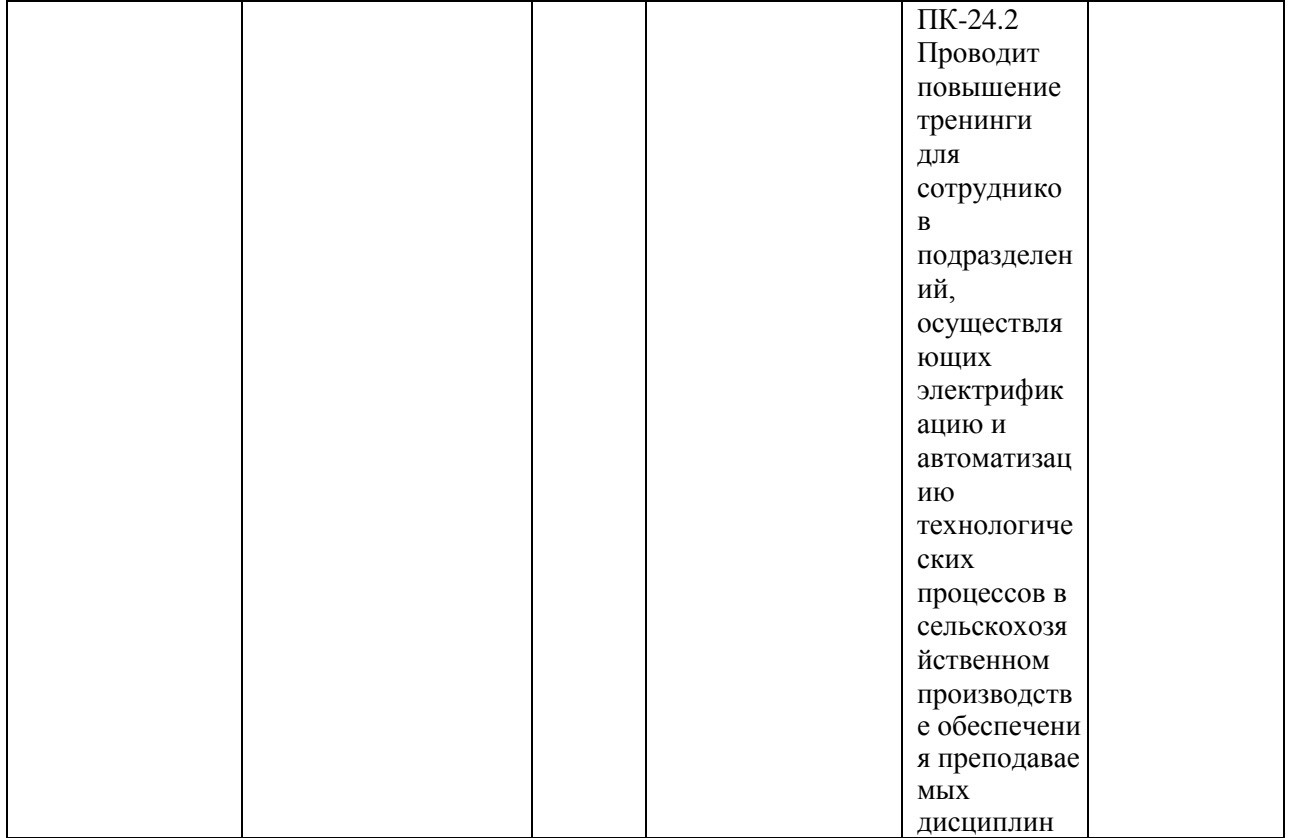

## **7. Структура и содержание производственной практики**

Объем производственной практики (тип) составляет 12 зачетных единиц 432 академических часов. Контактная работа 8 академических часов.

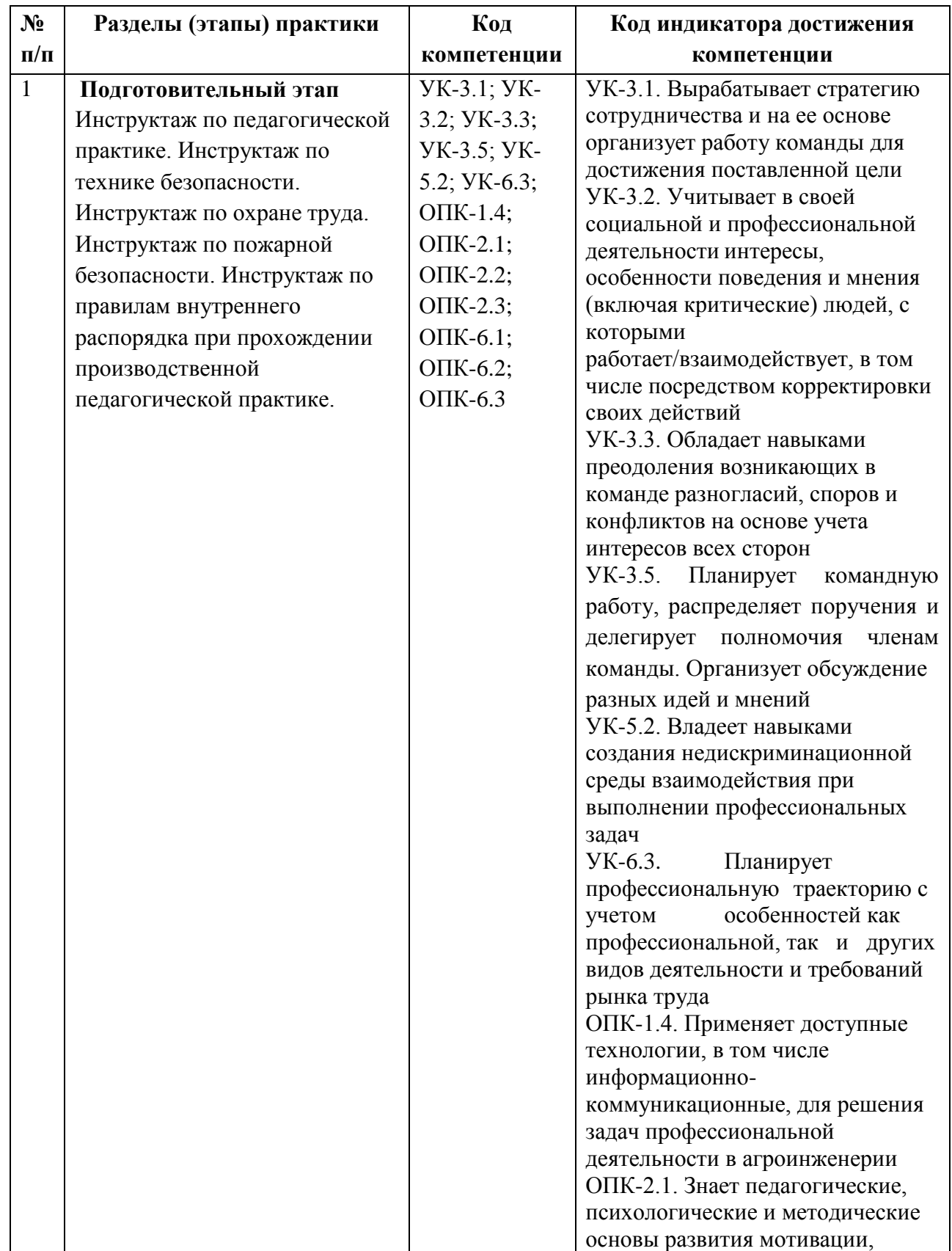

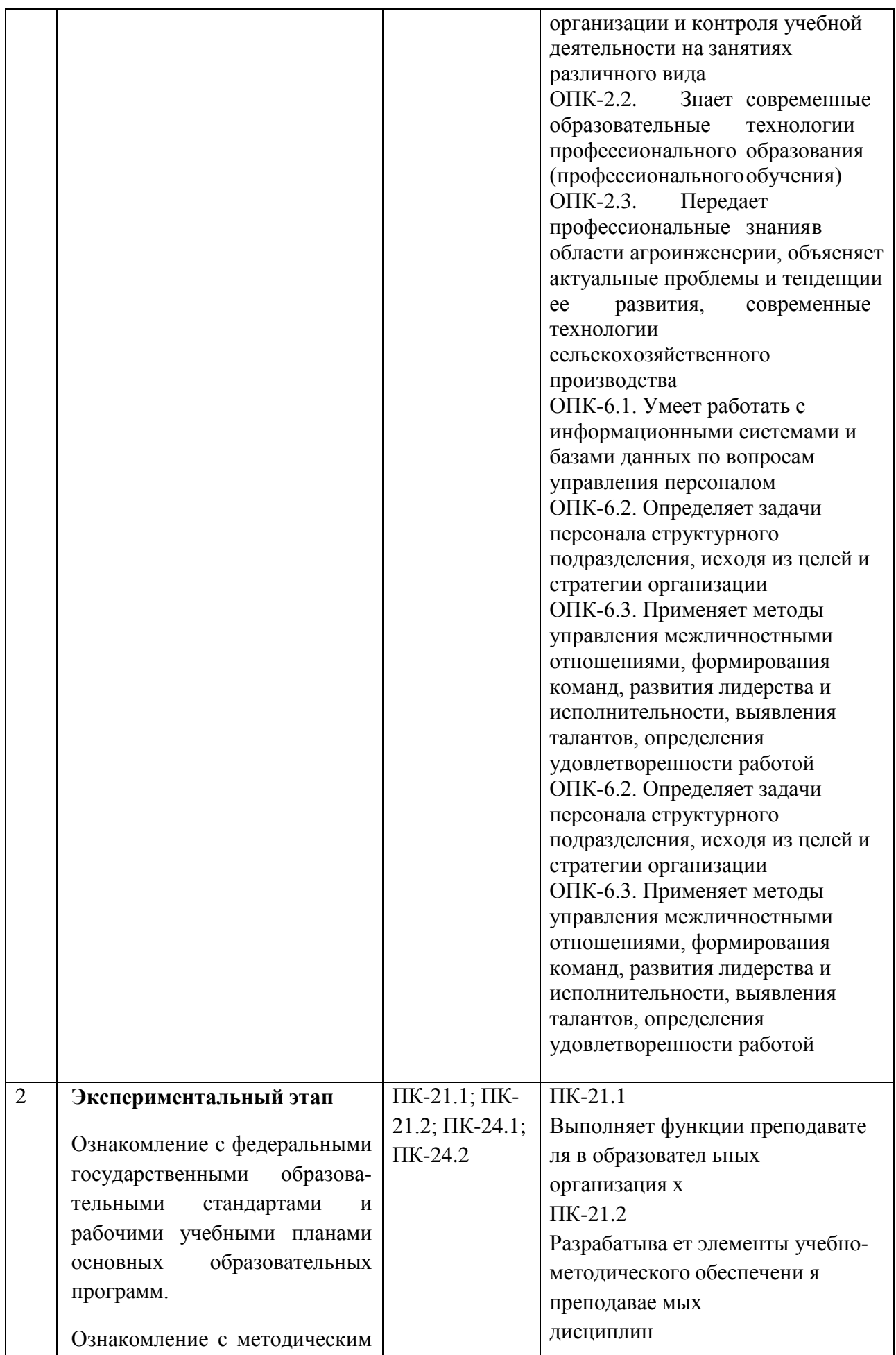

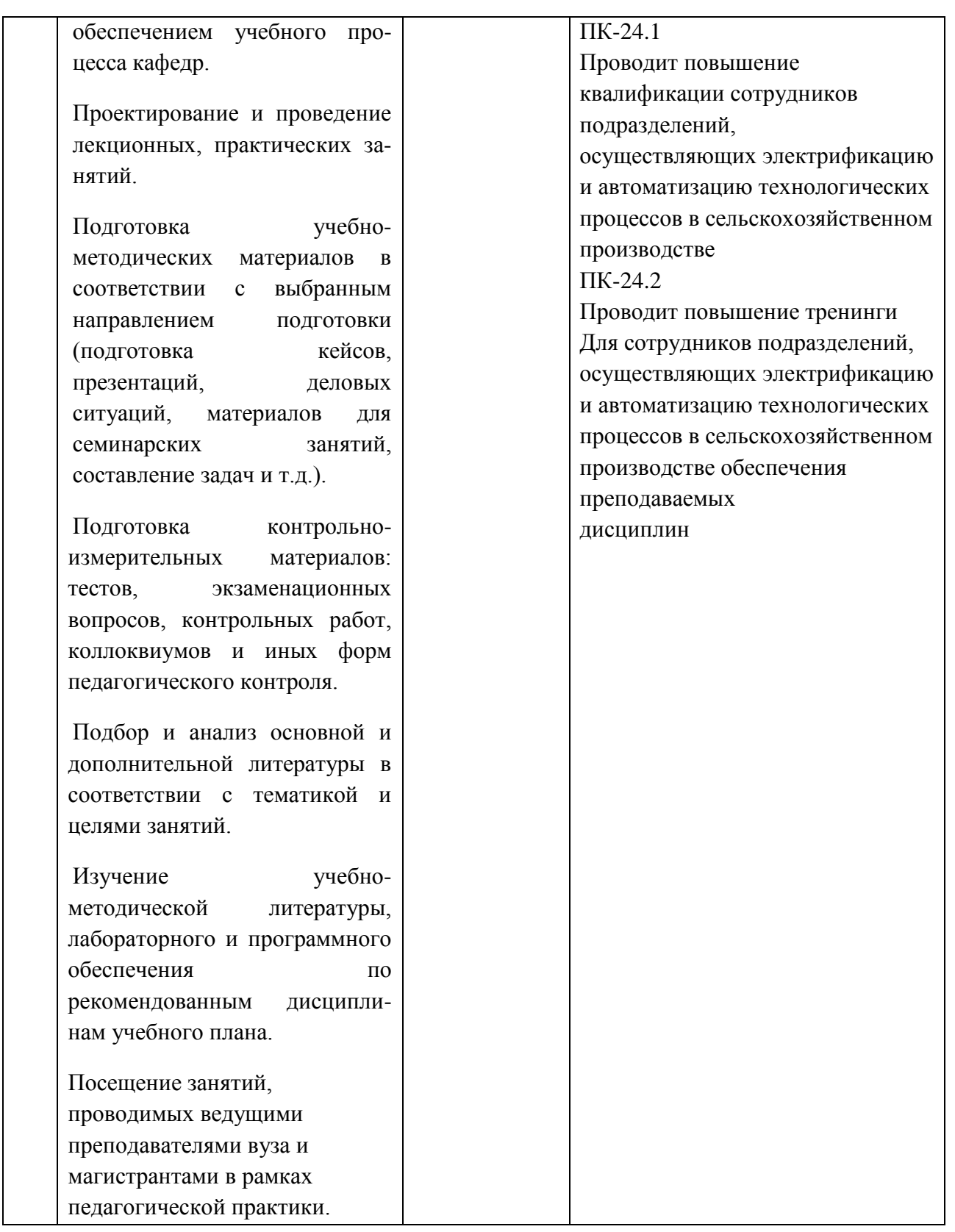

### **8. Форма отчетности по практике**

Отчет.

Отчет по практике должен включать в себя следующие компоненты:

- титульный лист,

- индивидуальное задание, рабочий график (план),
- содержание (перечень разделов),

- введение,

- основную часть,

- заключение

- список использованной литературы.

**9 . Научно-исследовательские и научно-производственные технологии,** 

**используемые при проведении производственной практики**

Традиционные технологии обучения и контроля, основу которых составляет работа с информацией:

консультирование индивидуальное и групповое

 мастер-классы, которые организуют для студентов опытные педагоги для передачи своего педагогического опыта по использованию отдельных образовательных технологий, методов и приемов работы преподавателя

деловые игры, дискуссии, работы с кейсами.

рецензирование письменных и электронных материалов

Активные технологии обучения и контроля, основу которых составляют личностноориентированный и деятельностный подходы к обучению:

организация дискуссий

 выполнение практико-ориентированных методических и психолого-педагогических заданий

Интерактивные технологии обучения и контроля, основу которых составляет коллективно-групповой способ обучения:

организация конференций (установочных и отчетных)

организация коллективных (групповых) обсуждений уроков.

**10. Учебно-методическое обеспечение самостоятельной работы обучающихся, необходимое для проведения производственной практики**

Методические рекомендации для прохождения педагогической практики студентами очной и заочной форм обучения, обучающихся по направлениям 35.04.06 Агроинженерия. / Мамонов Р.А. [и др.] / Рязань: Изд-во РГАТУ, 2017. Электронная Библиотека РГАТУ: http://bibl.rgatu.ru/web.

#### **11. Формы промежуточной аттестации (по итогам практики)**

Формой аттестации по итогам практики является защита письменного итогового отчета, которая проводится аттестационной комиссией по утвержденному графику.

Промежуточная аттестация магистранта по результатам педагогической практики осуществляется в форме дифференцированного зачета. Оценка учитывает качество представленных отчетных материалов и отзывы руководителя практики.

Время проведения промежуточной аттестации – в течение недели после окончания педагогической практики.

#### **12. Перечень учебной литературы и ресурсов сети «Интернет», необходимых для проведения производственной практики**

а) печатные издания:

1. Бордовская, Н.В. Психология и педагогика [Текст] : учебник для студентов высших учебных заведений / Бордовская, Нина Валентиновна, Розум, Сергей Иванович. - СПб. : Питер, 2014. - 624 с. : ил.

2. Столяренко, Л.Д. Психология и педагогика [Текст] : учебник / Столяренко, Людмила Дмитриевна, Самыгин, Сергей Иванович, Столяренко, Владимир Евгеньевич. - 4-е изд. - Ростов-на-Дону : Феникс, 2014. - 636 с.

3. Гуревич, П*. С.* Психология и педагогика : учебник для бакалавров / П. С. Гуревич. — 2-е изд., перераб. и доп. — М. : Издательство Юрайт, 2016. — 479 с. ЭБС Юрайт

4. Педагогика [Текст] : учебное пособие / под ред. П.И. Пидкасистого. - 2-е изд. ; испр. и доп. - М. : Юрайт, 2011. - 502 с. - (Основы наук).

5. Бороздина, Г.В. Психология и педагогика [Текст] : учебник по дисциплине "Психология и педагогика" для студентов вузов, обуч. по непедагогическим спец. / Бороздина, Галина Васильевна. - М. : Юрайт, 2011. - 477 с.

6.Самыгин, С.И. Психология и педагогика [Текст] : учебное пособие / Самыгин, Сергей Иванович, Столяренко, Людмила Дмитриевна. - М. : КНОРУС, 2012. - 480 с.

7. Коджаспирова, Г.М. Педагогика : Учебник / Коджаспирова Г.М. - 4-е изд. ; пер. и доп. - М. : Издательство Юрайт, 2016. - 719. ЭБС Юрайт

б) программное обеспечение и Интернет-ресурсы:

1.http://vashabnp.info/ Библиотека начинающего педагога;

2.http://www.gumer.info/ Библиотека Гуммер - гуманитарные науки;

3.http://www.edu.ru/ «Российское образование» Федеральный портал.

**13. Перечень информационных технологий, используемых при проведении производственной практики, включая перечень программного обеспечения и информационных справочных систем (при необходимости)**

- Office 365 для образования E1 (преподавательский) 70dac036-3972-4f17-8b2c-626c8be57420

- Система тестирования indigo. Версия продукта 2.0 RC7 (01.11.2016). Коммерческая лицензия №53609. Макс. Количество активных соединений: 75.

- Информационная (геоинформационная) система «AgroNetworkTechnology» на платформе «GeoLook» (соглашение о сотрудничестве №12-с 03 мая 2017 г. (доступ по логину/паролю)

- Сервис «ВЕГА-Science» Института космических исследований РАН (http://sci-vega.ru) с возможностью получения архивной и актуальной информации по всей территории России с возможностью ввода и сохранения контуров полей (соглашение о сотрудничестве от 12 мая 2015 г.) (доступ по логину/паролю)

Альт Линукс 7.0 Школьный Юниор;

LibreOffice 4.2; Firefox 31.6.0; GIMP 2.8.14; WINE 1.7.42;

**14. Материально-техническая база, необходимая для проведения производственной практики** 

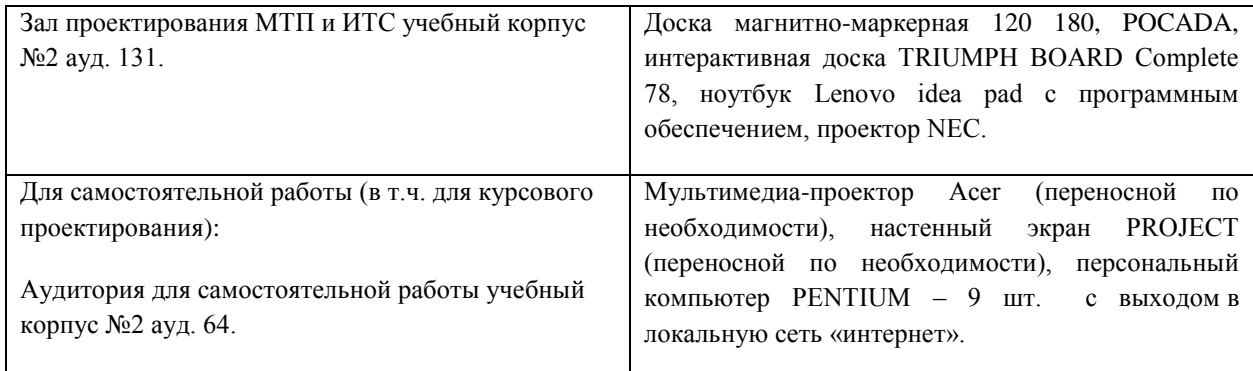

#### **15. Фонд оценочных средств для проведения текущей и промежуточной аттестации обучающихся по производственной практике.**

Приложение 1 к программе производственной практики.

#### **МИНИСТЕРСТВО СЕЛЬСКОГО ХОЗЯЙСТВА РОССИЙСКОЙ ФЕДЕРАЦИИ**

#### **ФЕДЕРАЛЬНОЕ ГОСУДАРСТВЕННОЕ БЮДЖЕТНОЕ ОБРАЗОВАТЕЛЬНОЕ УЧРЕЖДЕНИЕ ВЫСШЕГО ОБРАЗОВАНИЯ«РЯЗАНСКИЙ ГОСУДАРСТВЕННЫЙ АГРОТЕХНОЛОГИЧЕСКИЙ УНИВЕРСИТЕТ ИМЕНИ П.А.КОСТЫЧЕВА»**

#### **Утверждаю**:

Председатель методической комиссии по направлению подготовки

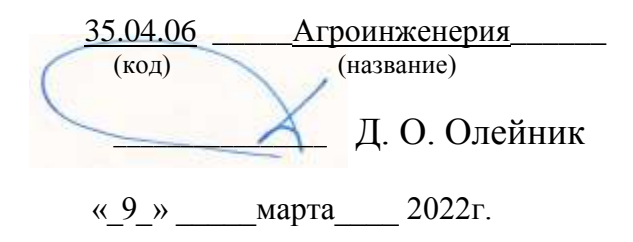

#### **Производственная практика - Эксплуатационная практика по электрооборудованию и электротехнологиям**

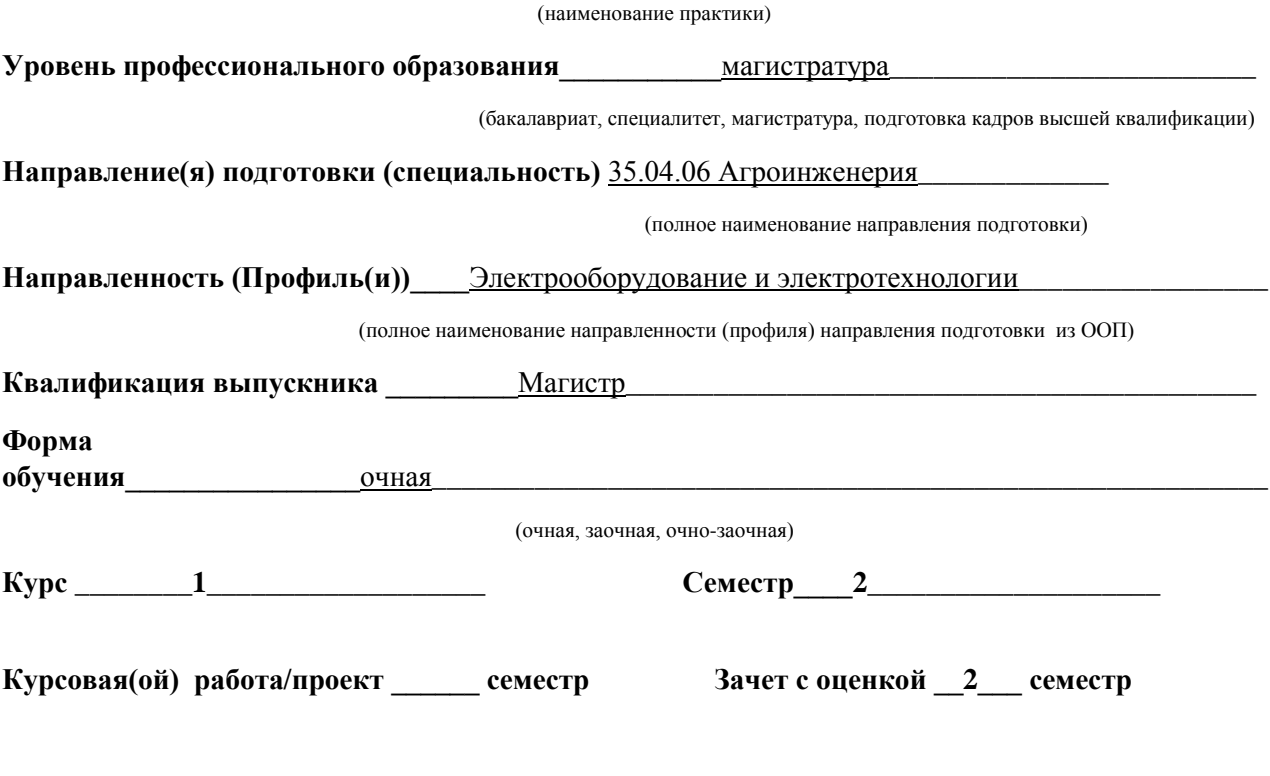

Рязань *2022 г.*

#### **ЛИСТ СОГЛАСОВАНИЙ**

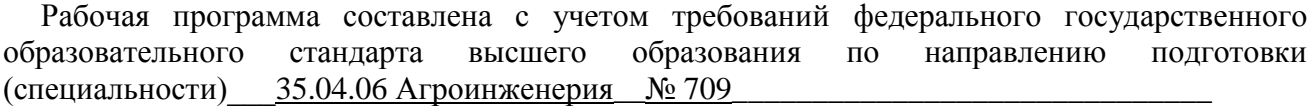

утвержденного  $26.07.2017$ 

(дата утверждения ФГОС ВО)

Разработчики Заведующий кафедрой «Электроснабжение»\_Каширин Д.Е., доцент Нагаев Н.Б.

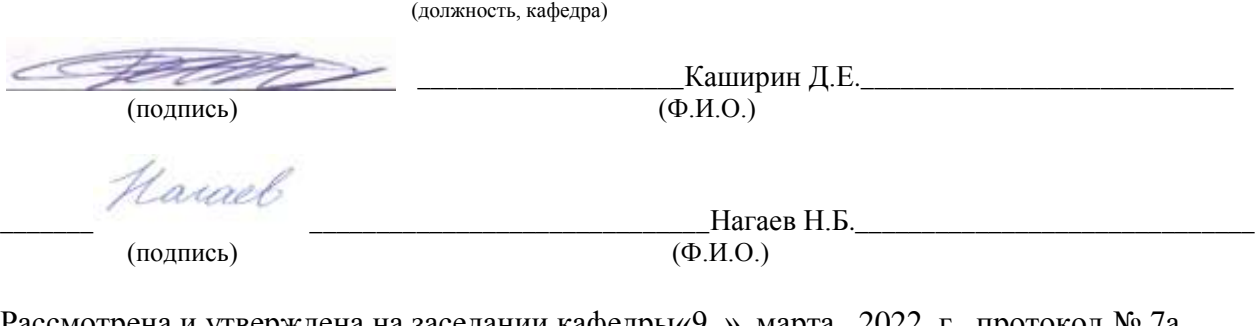

Рассмотрена и утверждена на заседании кафедры«9\_»\_марта\_ 2022 г., протокол № 7а

Заведующий кафедрой Электроснабжение Д.Е. Каширин

#### **1. Цель производственной практики**

Целью производственной практики является

- закрепление теоретических и практических знаний, полученных в ходе изучения специальных дисциплин;

- изучение технологических процессов с применением электрической энергии в промышленности;

- приобретение профессиональных навыков обслуживания электрооборудования и средств электрификации и автоматизации технологических процессов при производстве;

- участие в проектировании технических средств, систем электрификации и автоматизации технологических процессов и объектов инфраструктуры предприятий;

- умение применять современные технологии и методы технического обслуживания, хранения, ремонта и восстановления деталей электрических машин для обеспечения постоянной их работоспособности;

- овладение навыками монтажа, наладки и поддержания режимов работы электрифицированных и автоматизированных технологических процессов, машин и установок, в том числе работающих непосредственно в контакте с биологическими объектами.

#### **2. Задачи производственной практики**

Задачами производственной практики являются

- приобретение навыков инженерной деятельности по проектированию электрооборудования;

- изучение технической документации по электроустановкам и электротехнологиям;

- изучение систем электроснабжения электроустановок;

- изучение основных технологических процессов с применением электроэнергии на предприятии;

- изучение электротехнических материалов, используемых при эксплуатации и ремонте электрооборудования и электроустановок;

 - приобретение навыков выполнения основных операций по монтажу электрооборудования и ведения текущей инженерной документации; -

 - изучение механизмов, инструментов и электротехнических материалов, применяемых при электромонтажных работах;

- изучение защитных мер электробезопасности при электромонтажных работах;

- освоение технологии безаварийной эксплуатации электрооборудования

#### **3. Тип производственной практики** Производственная практика - Эксплуатационная практика по электрооборудованию и электротехнологиям

**4. Место производственной практики в структуре ООП** Производственная практика - Эксплуатационная практика по электрооборудованию и электротехнологиям Б2.В.01(П) является видом производственной практики магистра, входит в часть блока Б2 «Практика», формируемую участниками образовательных отношений, ФГОС ВО по направлению подготовки 35.04.06 Агроинженерия.

#### **4.1. Вид, способы и форма проведения практики, применение электронного обучения и дистанционных образовательных технологий.**

Вид практики – Эксплуатационная практика по электрооборудованию и электротехнологиям

Проводится с применением электронного обучения и дистанционных образовательных технологий.

#### **4.2. Наличие практической подготовки:**

- практика, реализуется частично в форме практической подготовки, отдельные задания (из числа выдаваемых/выполняемых студентом) реализуются в форме практической подготовки.
- **4.3. Виды работ, связанные с будущей профессиональной деятельностью и направленные на формирование, закрепление, развитие практических навыков и компетенций по профилю электрические станции и подстанции.** Вид работ – Организация практики на предприятии Подготовительный этап практической подготовки

Инструктаж по технике безопасности

Производственный (экспериментальный, технологический) этап.

Производственные вопросы:

1. Условия проведения работ при обслуживании осветительного оборудования расположенного в цехе.

2. Назначение технического обслуживания и различных ремонтов оборудования.

- 3. Основные требования, предъявляемые к силовым трансформаторам.
- 4. Практическое проведение осмотра силового трансформатора.

5. Основные режимы работы трансформаторов.

- 6. Условия параллельной работы трансформатора.
- 7. Надзор и уход за силовыми трансформаторами.
- 8. Требования к ведению документации энергетического оборудования.
- 9. Профилактические испытание силовых трансформаторов.
- 10. Эксплуатация трансформаторного масла.
- 11. Аварийный вывод трансформатора из работы.
- 12. Эксплуатация воздушных линий электропередач.
- 13. Эксплуатация кабельных линий.
- 14. Монтаж кабельных линий проложенных в траншее.
- 15. Монтаж кабельных линий проложенных открыто по стенам зданий и эстакадам.
- 16. Методы определения места повреждения кабельной линии.
- 17. Эксплуатация электрических контактов силового оборудования.
- Обработка и анализ полученной на предприятии информации

Подготовка отчета по практике

#### **5. Место и время проведения производственной практики**

Производственная практика - Эксплуатационная практика по электрооборудованию и электротехнологиям проводится в энергетических организациях и предприятиях различных форм собственности, осуществляющих свою деятельность в областях, связанных с направлением обучения: ПАО «МРСК Центра и Приволжья» филиал «Рязаньэнерго», МУП

«РГРЭС», Рязанское РДУ, Рязанская энергетическая сбытовая компания.; ООО«Универсал»; ООО «Энергоспецоборудование», лабораториях кафедры электротехники и физики, лаборатории кафедры электроснабжение РГАТУ.

Производственная практика - Эксплуатационная практика по электрооборудованию и электротехнологиям проводится на 1 курсе во 2 семестре магистерской подготовки.

#### **5.1 Особенности организации практики обучающихся инвалидов и лиц с ОВЗ**

Для инвалидов и лиц с ограниченными возможностями здоровья форма проведения практики устанавливается факультетом с учетом особенностей психофизического развития, индивидуальных возможностей и состояния здоровья, в соответствии с требованиями образовательных стандартов.

Выбор мест прохождения практик для инвалидов и лиц с ограниченными возможностями здоровья производится с учетом требований их доступности для данных обучающихся и рекомендаций медикосоциальной экспертизы, а также индивидуальной программы реабилитации инвалида, относительно рекомендованных условий и видов труда.

При направлении инвалида и обучающегося с ограниченными возможностями здоровья в организацию или предприятие для прохождения предусмотренной учебным планом практики Университет согласовывает с организацией (предприятием) условия и виды труда с учетом рекомендаций медикосоциальной экспертизы и индивидуальной программы реабилитации инвалида. При необходимости для прохождения практик могут создаваться специальные рабочие места в соответствии с характером нарушений, а также с учетом профессионального вида деятельности и характера труда, выполняемых студентом-инвалидом трудовых функций.

Обучающемуся с ограниченными возможностями здоровья необходимо написать заявление с приложением всех подтверждающих документов о необходимости подбора места практики с учетом его индивидуальных особенностей.

Кафедра и/или факультет должны своевременно информировать заведующего отделом учебных и производственных практик (минимум за 3 месяца до начала практики) о необходимости подбора места практики обучающемуся с ограниченными возможностями здоровья в соответствии с его программой подготовки и индивидуальными особенностями.

#### **6. Перечень планируемых результатов обучения при прохождении практики, соотнесенных с планируемыми результатами освоения образовательной программы.**

В результате прохождения данной производственной практики у обучающегося должны быть сформированы следующие компетенции, установленные программой практики:

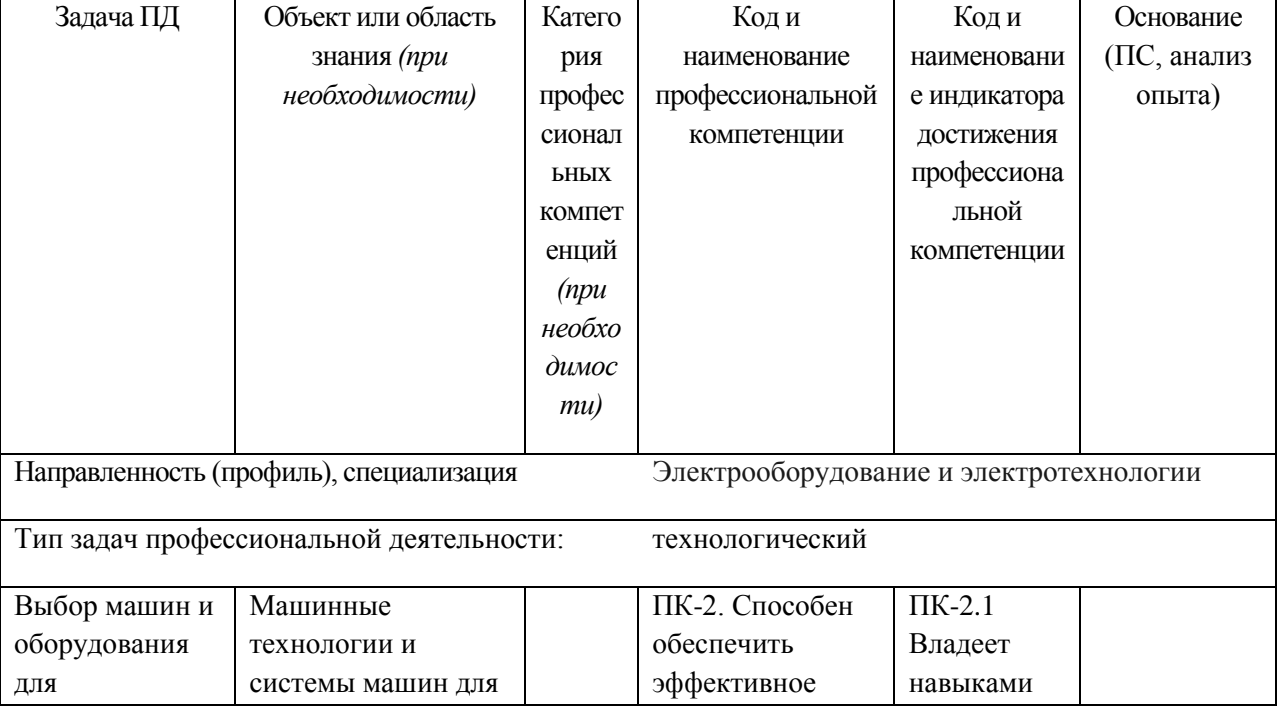

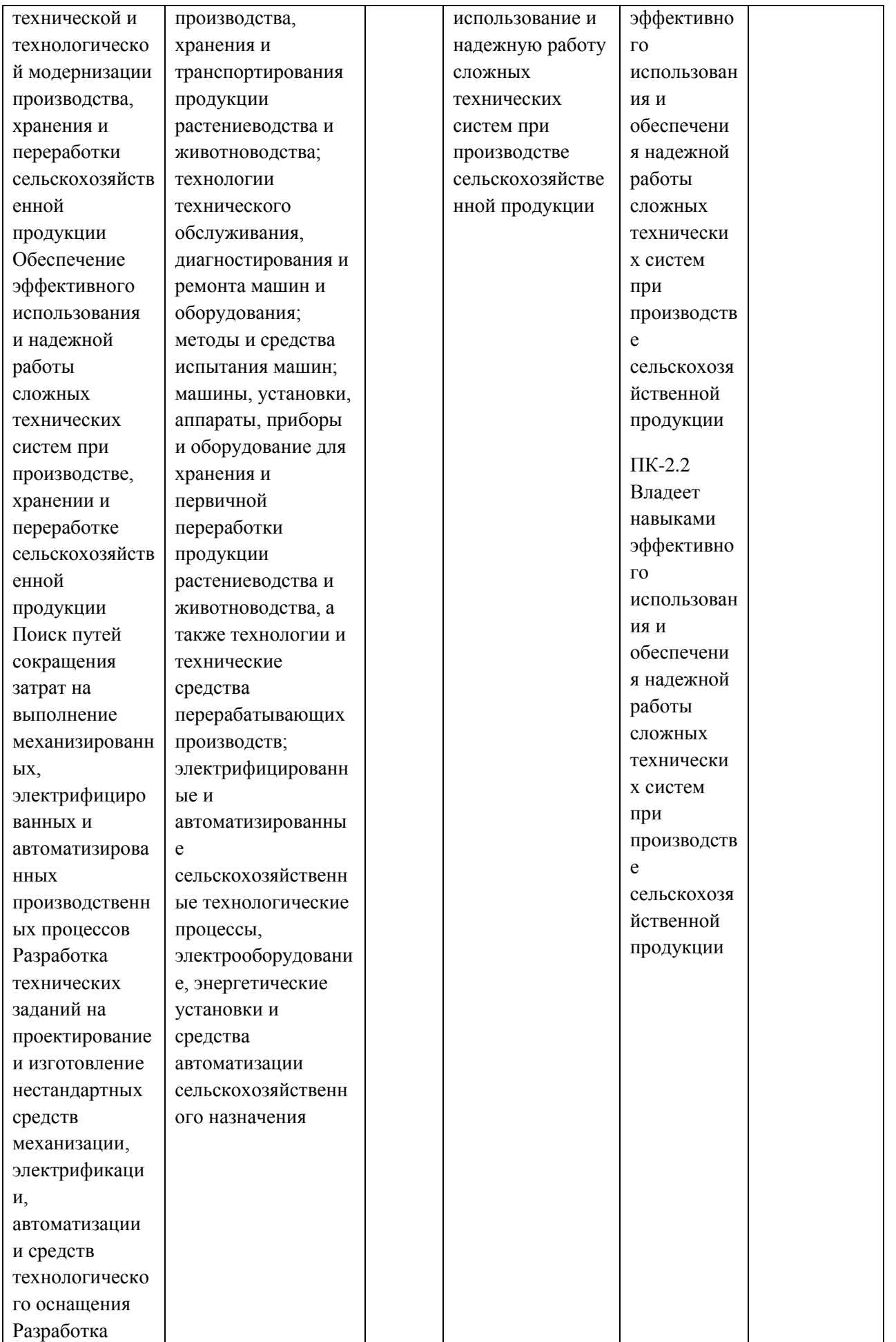

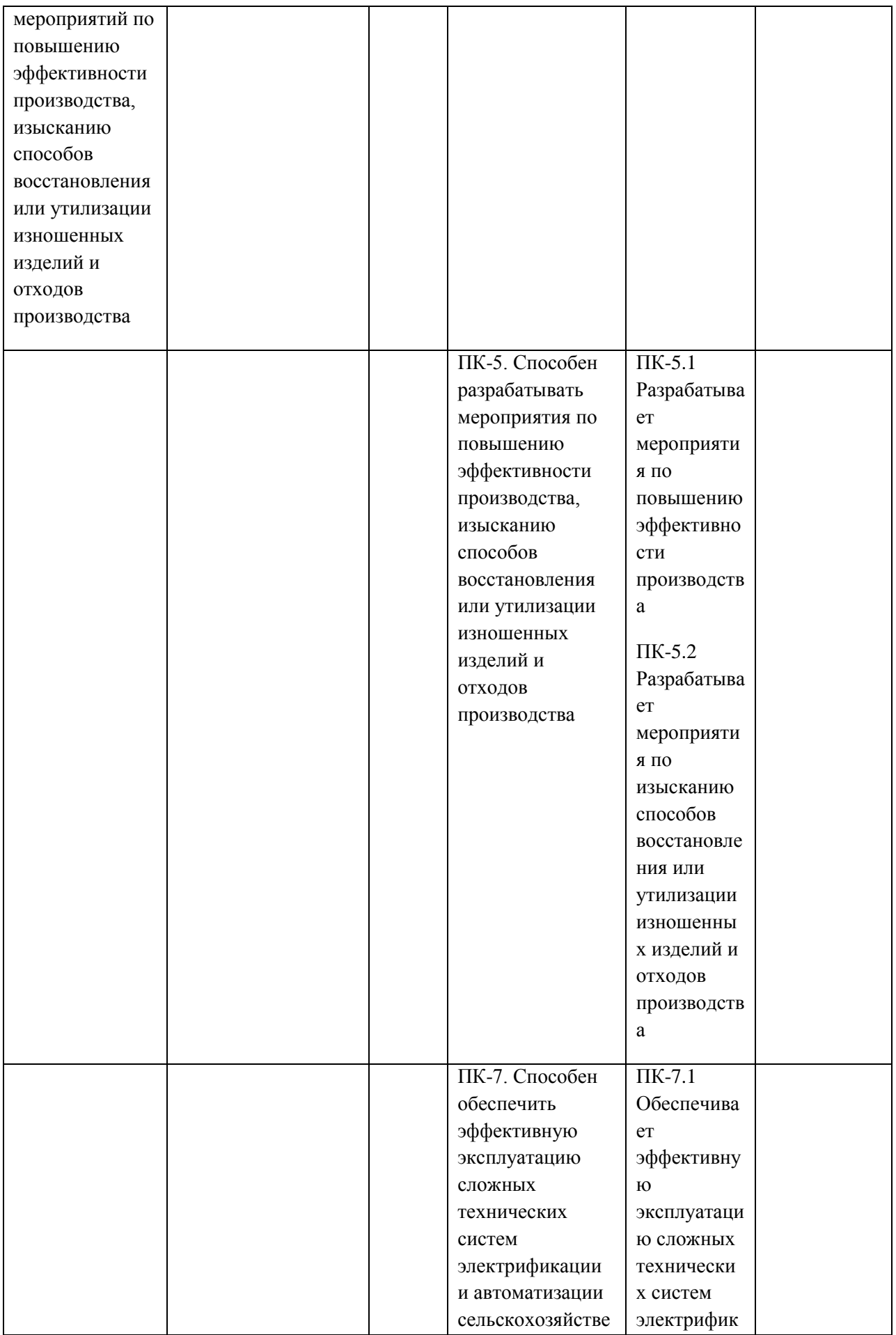

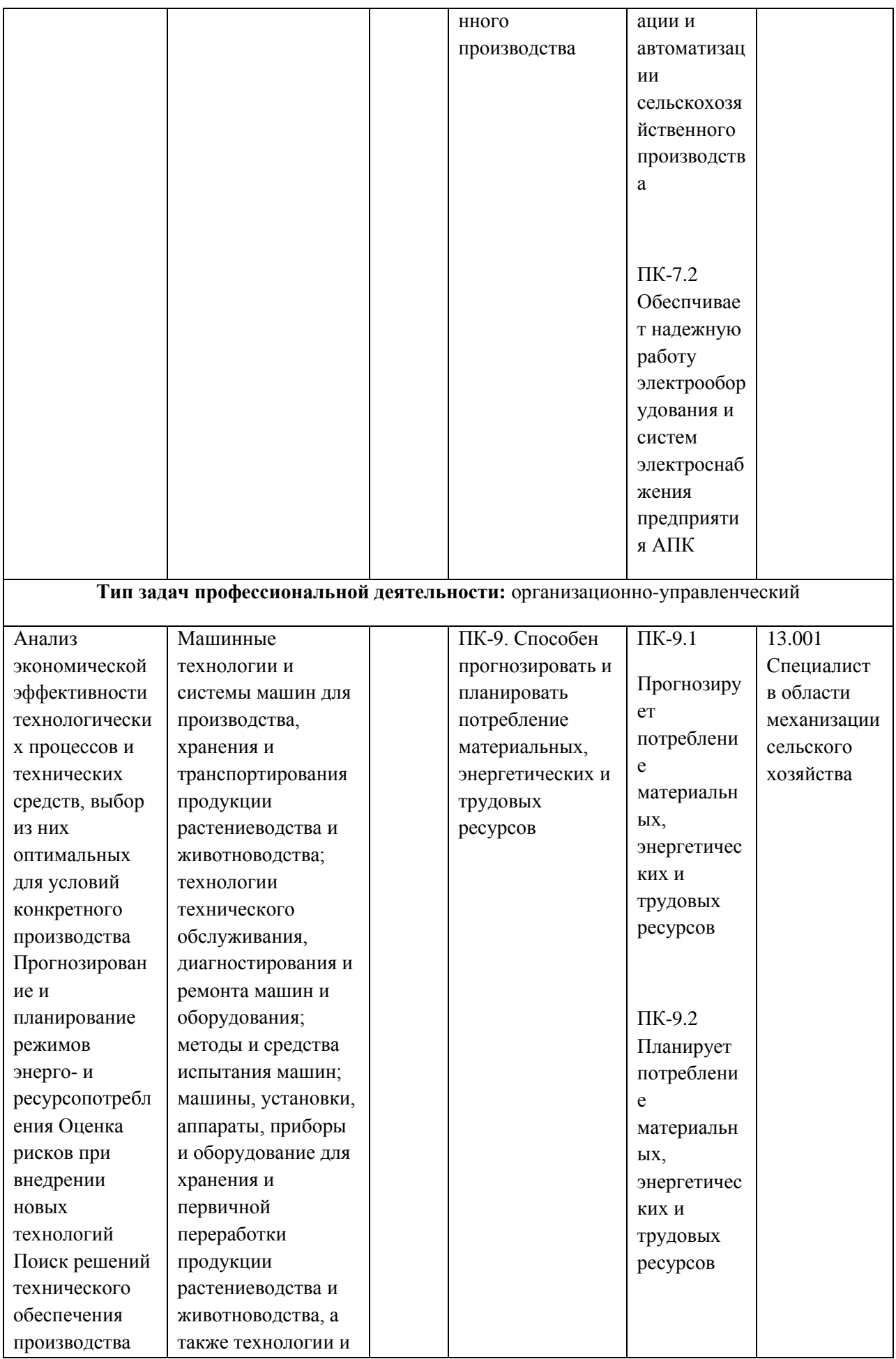

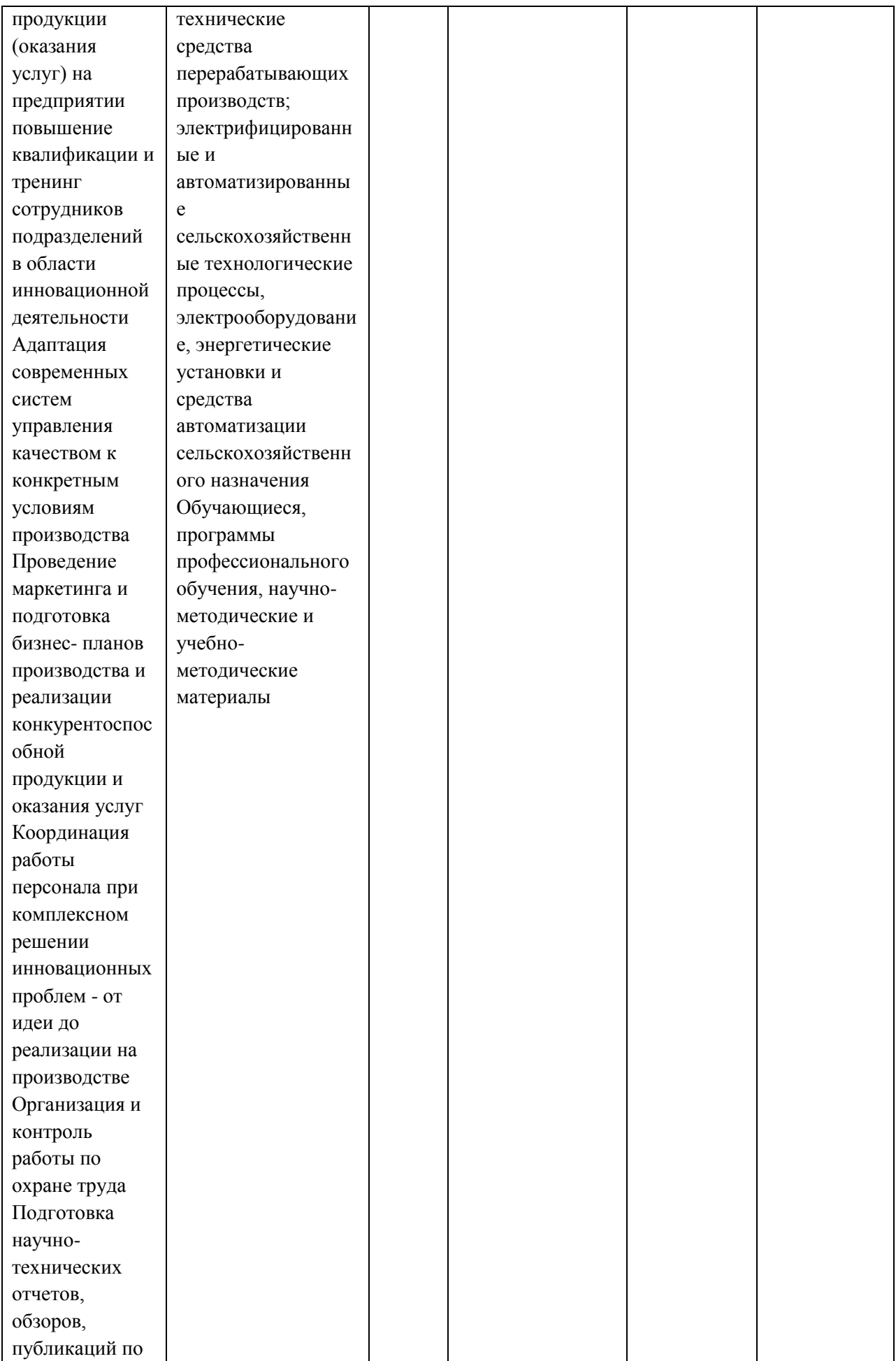

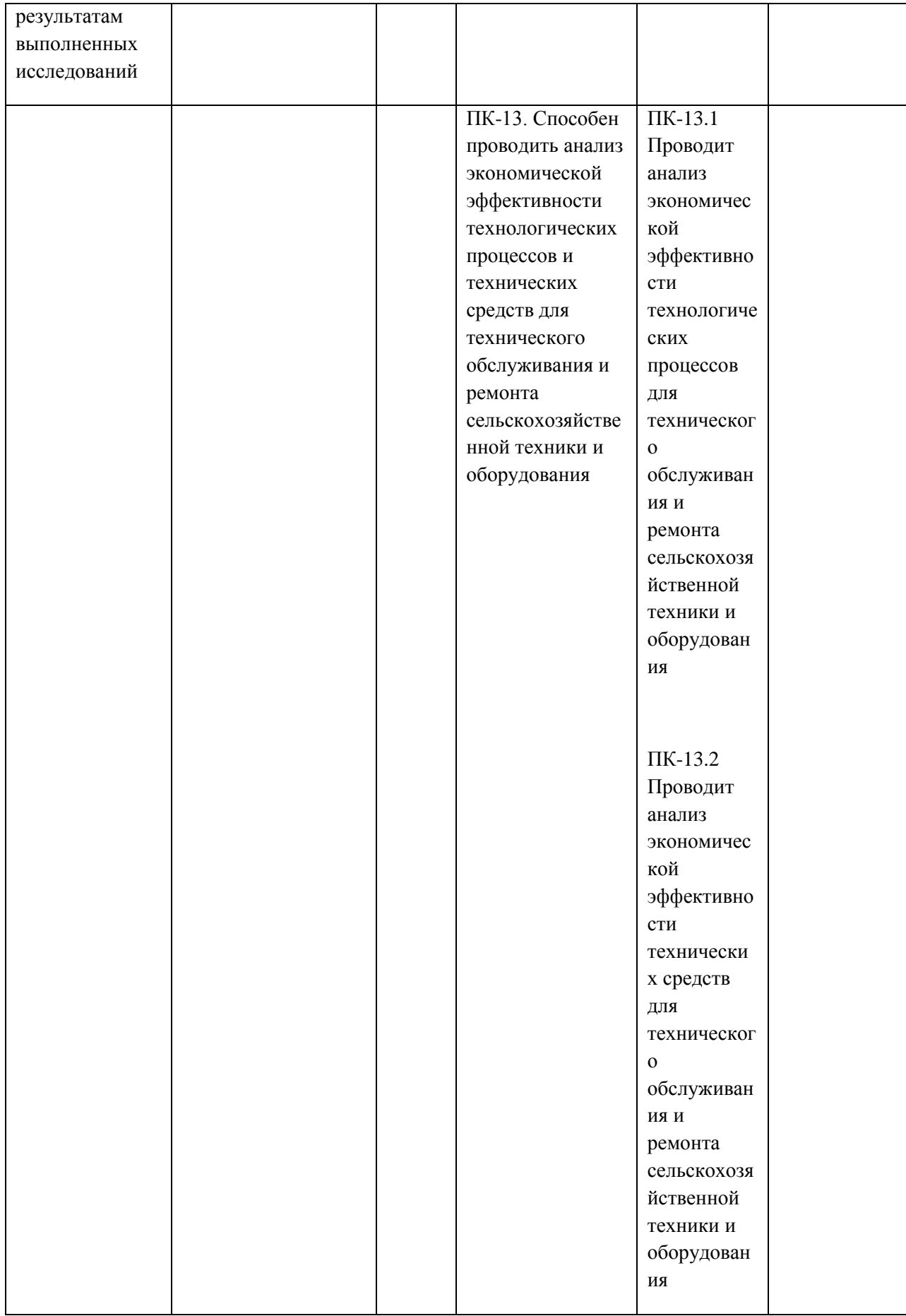

# **7. Структура и содержание производственной практики**

Объем производственной практики (тип) составляет  $\frac{324}{\cdot}$ зачетных единиц  $\frac{9}{\cdot}$ академических часов. Контактная работа \_\_\_\_\_\_3\_\_\_\_\_\_\_\_\_\_ академических часа.

Работа по практической подготовке связанной с будущей профессиональной деятельностью 324 часа.

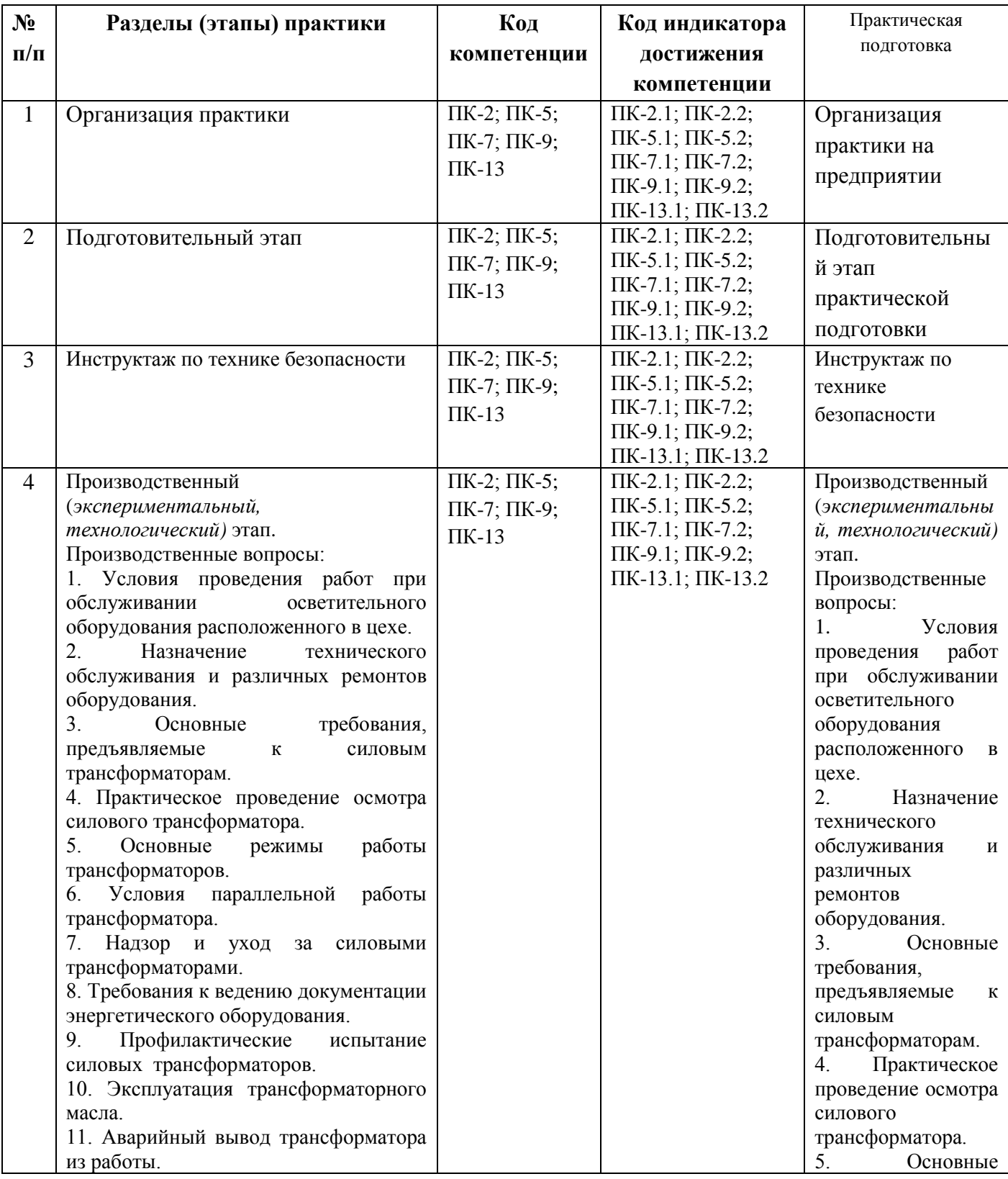

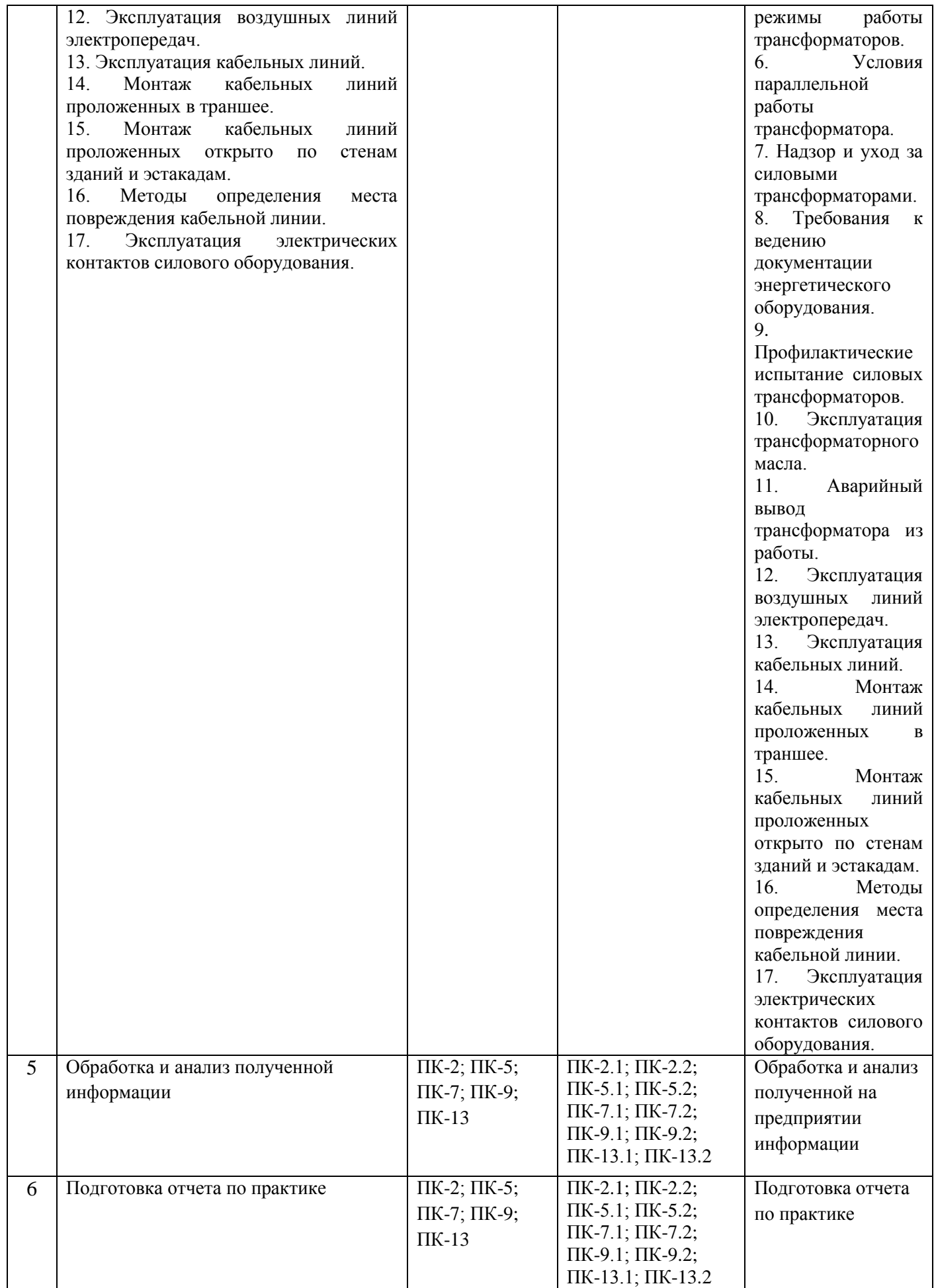

#### **8. Форма отчетности по практике**

По окончании производственной практики в недельный срок студент сдает отчетную документацию на кафедру электроснабжения. В обязательном порядке представляются:

- 1. Рабочий график (план);
- 2. Дневник;
- 3. Отчет;
- 4. Характеристика с места работы;
- 5. Командировочное удостоверение;
- 6. Другие документы, характеризующие прохождение практики, формы учета ремонта и отчетности.

Указанные документы, исключая отчет, а также представленные в оригинале (инструкции, наставления, рекомендации и т.д.) должны быть заверены подписью руководителя практики и соответствующей печатью. Отчет подписывает только практикант.

**9 . Научно-исследовательские и научно-производственные технологии, используемые при проведении производственной практики\_\_** *Интерактивные методы (IT*-методы), *Casestudy*(метод конкретных ситуаций), поисковый метод, решение ситуационных задач, исследовательский метод.

#### **10. Учебно-методическое обеспечение самостоятельной работы обучающихся, необходимое для проведения производственной практики**

Каширин Д.Е, Гобелев С.Н. Методические рекомендации для прохождения эксплуатационной практики по электрооборудованию и электротехнологиям студентами очной и заочной форм обучения, обучающихся по направлению 35.04.06 Агроинженерия: электрон. учеб.- метод. комплекс дисциплины / Д.Е. Каширин. С.Н. Гобелев - ФГБОУ ВО РГАТУ, 2020

#### **11. Формы промежуточной аттестации (по итогам практики)**

**\_\_**\_- зачет с оценкой на1 курсе

#### **12. Перечень учебной литературы и ресурсов сети «Интернет», необходимых для проведения производственной практики**

а) печатные издания:

1. Онищенко, Г. Б.

Электрический привод [Текст] : учебник. - М. : ИНФРА-М, 2017. - 294 с. - (Высшее образование: Бакалавриат).

2. Проектирование электрических машин [Текст] : учебник для студентов электромеханических и электроэнергетических специальностей вузов / под ред. И.П. Копылова. - 4-е изд. ;перераб. и доп. - Москва : Юрайт, 2017. - 767 с. Режим доступа:http://www.biblio-online.ru ЭБС "Юрайт

3.Соколова, Е. М.

Электрическое и механическое оборудование: Общепромышленные механизмы и бытовая техника [Текст] : учебник. - 9-е изд., испр. - М. : Академия, 2017. - 224 с.

б) программное обеспечение и Интернет-ресурсы:

Лицензионные:

Office 365 для образования E1 (преподавательский) 70dac036-3972-4f17-8b2c-626c8be57420

\_\_\_\_\_\_\_\_\_\_\_\_\_\_\_\_\_\_\_\_\_\_\_\_\_\_\_\_\_\_\_\_\_\_\_\_\_\_\_\_\_\_\_\_\_\_\_\_\_\_\_\_\_\_\_\_\_\_\_\_\_\_\_\_\_\_\_\_\_\_\_\_\_\_\_\_\_

Свободно распространяемые

Альт Линукс 7.0 Школьный Юниор;

LibreOffice 4.2; Firefox 31.6.0; GIMP 2.8.14; WINE 1.7.42;

ЭБ «Академия». - Режим доступа: http://www.academia-moscow.ru/

ЭБС «Юрайт». Режим доступа:http://www.biblio-online.ru

ЭБС «IPRbooks». Режим доступа: http://www.iprbookshop.ru/16402

ЭБС «Лань». – Режим доступа: . http://e.lanbook.com/

**13. Перечень информационных технологий, используемых при проведении производственной практики, включая перечень программного обеспечения и информационных справочных систем (при необходимости)\_**Лицензионные:

Office 365 для образования E1 (преподавательский) 70dac036-3972-4f17-8b2c-626c8be57420

**14. Фонд оценочных средств для проведения текущей и промежуточной аттестации обучающихся по производственной практике.**

Оформляется отдельным документом как приложение 1 к программе производственной практики.

**15. Материально-техническое обеспечение.** Приложение 9 к ООП Материальнотехническое обеспечение основной образовательной программы

МИНИСТЕРСТВО СЕЛЬСКОГО ХОЗЯЙСТВА РОССИЙСКОЙ ФЕДЕРАЦИИ

ФЕДЕРАЛЬНОЕ ГОСУДАРСТВЕННОЕ БЮДЖЕТНОЕ ОБРАЗОВАТЕЛЬНОЕ УЧРЕЖДЕНИЕ ВЫСШЕГО ОБРАЗОВАНИЯ «РЯЗАНСКИЙ ГОСУДАРСТВЕННЫЙ АГРОТЕХНОЛОГИЧЕСКИЙ УНИВЕРСИТЕТ ИМЕНИ П.А. КОСТЫЧЕВА»

# Выпускная квалификационная работа магистра инженерного факультета

профиль «Электрооборудование и электротехнологии»

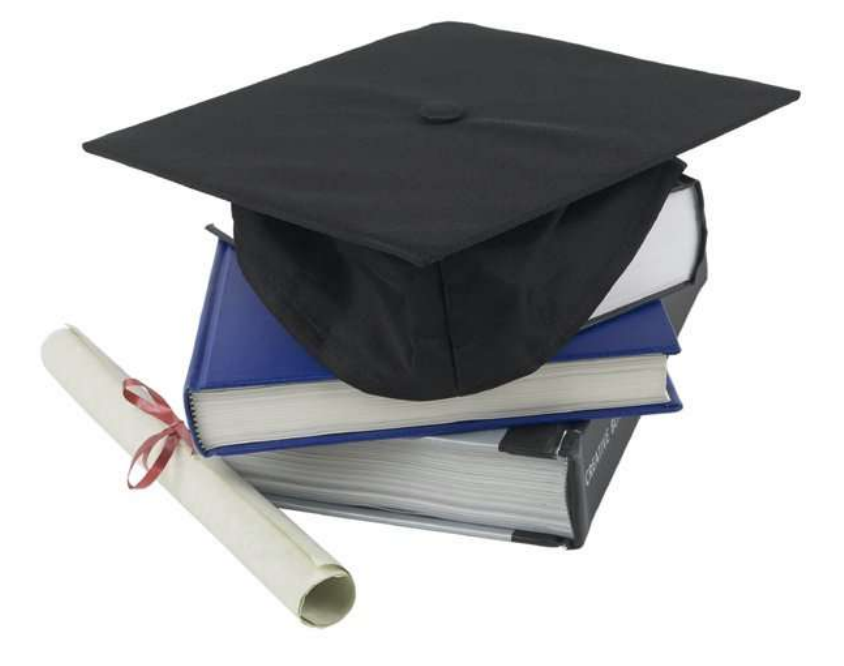

Рязань 2021

Министерство сельского хозяйства Российской Федерации

Федеральное государственное бюджетное образовательное учреждение высшего образования «Рязанский государственный агротехнологический университет имени П.А. Костычева»

# Выпускная квалификационная работа магистра инженерного факультета профиль «Электрооборудование и электротехнологии»

# **Методические указания**

**по выполнению и защите выпускных квалификационных работ магистров (магистерских диссертаций) для студентов очной и заочной форм обучения по направлению подготовки 35.04.06 АГРОИНЖЕНЕРИЯ**

Рязань 2021

Методические указания по выполнению и защите выпускных квалификационных работ магистров (магистерских диссертаций) для студентов очной и заочной форм обучения по направлению подготовки 35.04.06 АГРОИНЖЕНЕРИЯ инженерного факультета федерального государственного бюджетного образовательного учреждения высшего образования «Рязанский государственный агротехнологический университет имени П.А. Костычева» (ФГБОУ ВО РГАТУ) разработаны с учетом требований федерального государственного образовательного стандарта высшего образования (ФГОС ВО) по направлению подготовки 35.04.06 Агроинженерия, утвержденного приказом Министерства образования и науки Российской Федерации «26» июля 2017 г. № 709 и ПОЛОЖЕНИЯ о проведении государственной итоговой аттестации по образовательным программам высшего образования - программам бакалавриата, программам специалитета и программам магистратуры в федеральном государственном бюджетном образовательном учреждении высшего образования «Рязанский государственный агротехнологический университет имени П.А. Костычева» утвержденном Ученым советом ФГБОУ ВО РГАТУ от «31» августа 2017 года (протокол № 1).

Составители:

Бачурин А.Н. – декан инженерного факультета, к.т.н., доцент;

Бышов Н.В. – д.т.н., профессор кафедры эксплуатации машинно-тракторного парка;

Крыгин С.Е. – заместитель декана инженерного факультета, старший преподаватель кафедры технических систем в агропромышленном комплексе;

Олейник Д.О. – заместитель декана инженерного факультета, к.т.н., доцент кафедры эксплуатации машинно-тракторного парка;

Каширин Д.Е. – д.т.н., доцент, заведующий кафедрой электроснабжение;

Рембалович Г.К. – д.т.н., доцент, заведующий кафедрой технологии металлов и ремонта машин;

Ульянов В.М. – д.т.н., профессор, заведующий кафедрой технических систем в агропромышленном комплексе;

Фатьянов С.О. – к.т.н., доцент, заведующий кафедрой электротехники и физики.

Утверждены учебно-методической комиссией по направлению подготовки 35.04.06 «Агроинженерия» «31» выгуста 2021 года, протокол № 1.

Председатель учебно-методической комиссии по направлению подготовки 35.04.06 «Агроинженерия»  $\Box$  /Д.О. Олейник/

# **СОДЕРЖАНИЕ**

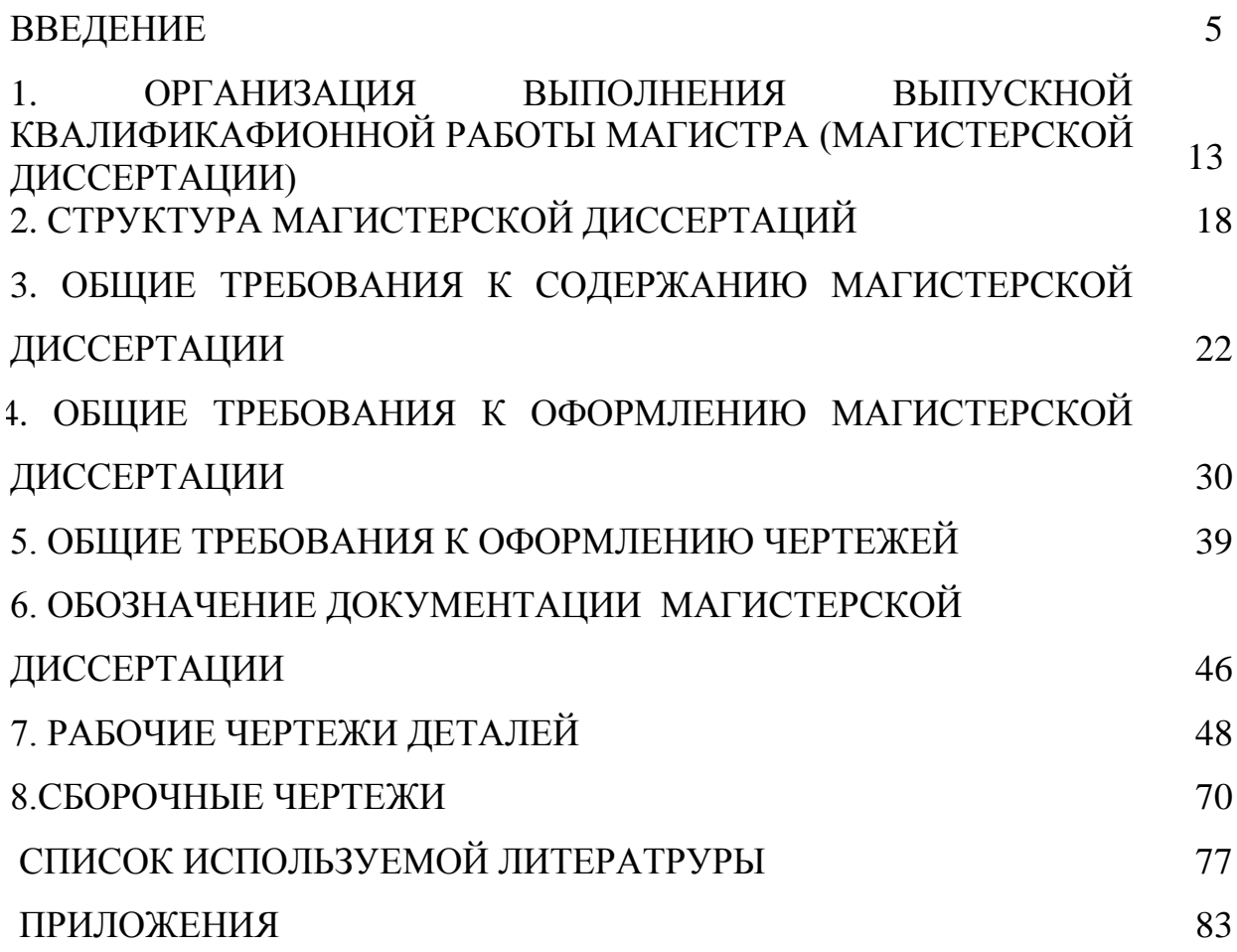

#### **ВВЕДЕНИЕ**

Развитие агропромышленного комплекса (АПК) России в настоящее время должно быть направлено на решение основной задачи – увеличение производства и конкурентноспособности продукции растениеводства и животноводства.

Механизация, электрификация, автоматизация и роботизация сельского хозяйства, а также эффективное использование сельскохозяйственных машин и оборудования, внедрение элементов цифровизации занимают особое место в АПК.

Только высококвалифицированная инженерная служба предприятий всех форм собственности в состоянии решать подобные задачи.

В соответствии с Федеральным законом от 29.12.2012 № 273-ФЗ «Об образовании в Российской Федерации» квалификация «магистр» является подтверждением более высокого образовательного статуса (по сравнению с квалификацией «бакалавр») и готовности к принятию производственнотехнологических, организационно-управленческих и иных решений в условиях производства.

*Государственная итоговая аттестация* осуществляется с целю определения уровня подготовки выпускника университета (обучающегося) освоившего основную образовательную программу по направлению подготовки 35.04.06 Агроинженерия и соответствие результатов освоения требованиям федерального государственного образовательного стандарта высшего образования по направлению подготовки 35.04.06 Агроинженерия (уровень бакалавриата) утвержденного приказом Министерства образования и науки Российской Федерации «26» июля 2017 г. № 709.

Выпускник магистратуры, должен быть готов решать следующие профессиональные задачи:

#### **научно-исследовательская деятельность:**

разработка рабочих программ и методик проведения научных исследований и технических разработок;

сбор, обработка, анализ и систематизация научно-технической информации по теме исследования, выбор методик и средств решения задачи;

выбор стандартных и разработка частных методик проведения экспериментов и испытаний, анализ их результатов;

подготовка научно-технических отчетов, обзоров, публикаций по результатам выполненных исследований;

разработка физических и математических моделей исследуемых процессов, явлений и объектов, относящихся к процессам механизации, электрификации, автоматизации сельскохозяйственного производства;

проведение стандартных и сертификационных испытаний сельскохозяйственной техники, электрооборудования, средств автоматизации;

управление результатами научно-исследовательской деятельности и коммерциализация прав на объекты интеллектуальной собственности;

анализ российских и зарубежных тенденций развития механизации, электрификации и автоматизации технологических процессов в сельскохозяйственном производстве;

#### **проектная деятельность:**

проектирование систем энергообеспечения, электрификации и автоматизации для объектов сельскохозяйственного назначения;

#### **педагогическая деятельность:**

выполнение функций преподавателя в образовательных организациях;

#### **технологическая деятельность:**

выбор машин и оборудования для ресурсосберегающих технологий производства, хранения и переработки сельскохозяйственной продукции;

обеспечение эффективного использования и надежной работы сложных технических систем в растениеводстве и животноводстве;

поиск путей сокращения затрат на выполнение механизированных и электрифицированных производственных процессов;

разработка технических заданий на проектирование и изготовление нестандартных средств механизации, электрификации, автоматизации и средств технологического оснащения;

анализ экономической эффективности технологических процессов и технических средств, выбор из них оптимальных для условий конкретного производства;

оценка инновационно-технологических рисков при внедрении новых технологий;

разработка мероприятий по повышению эффективности производства, изысканию способов восстановления или утилизации изношенных изделий и отходов производства;

разработка мероприятий по охране труда и экологической безопасности производства;

выбор оптимальных инженерных решений при производстве продукции (оказании услуг) с учетом требований международных стандартов, а также сроков исполнения, безопасности жизнедеятельности и экологической чистоты;

#### **организационно-управленческая деятельность:**

управление коллективом, принятие решений в условиях спектра мнений; прогнозирование и планирование режимов энерго- и ресурсопотребления;

поиск инновационных решений технического обеспечения производства продукции (оказания услуг) с учетом требований качества и стоимости, а также сроков исполнения, безопасности жизнедеятельности и экологической чистоты;

организация работы по совершенствованию машинных технологий и электротехнологий производства и переработки продукции растениеводства и животноводства;

организация технического обслуживания, ремонта и хранения машин, обеспечения их топливом и смазочными материалами;

повышение квалификации и тренинг сотрудников подразделений в области инновационной деятельности;

адаптация современных систем управления качеством к конкретным условиям производства на основе международных стандартов;

подготовка отзывов и заключений на проекты инженерно-технической документации, рационализаторские предложения и изобретения;

проведение маркетинга и подготовка бизнес-планов производства и реализации конкурентоспособной продукции и оказания услуг;

управление программами освоения новой продукции и внедрение перспективных технологий;

координация работы персонала при комплексном решении инновационных проблем - от идеи до реализации на производстве;

организация и контроль работы по охране труда.

**Область профессиональной деятельности выпускников**, освоивших программу магистратуры включает:

– Машинные технологии и системы машин для производства, хранения и транспортирования продукции растениеводства и животноводства; технологии технического обслуживания, диагностирования и ремонта машин и оборудования; методы и средства испытания машин; машины, установки, аппараты, приборы и оборудование для хранения и первичной переработки продукции растениеводства и животноводства, а также технологии и технические средства перерабатывающих производств; электрифицированные и автоматизированные сельскохозяйственные технологические процессы, электрооборудование, энергетические установки и средства автоматизации сельскохозяйственного назначения.

– Обучающиеся, программы профессионального обучения, научнометодические и учебно-методические материалы.

**Объектами профессиональной деятельности выпускников**, освоивших программу магистратуры, являются:

- машинные технологии и системы машин для производства, хранения и транспортирования продукции растениеводства и животноводства;

- технологии и средства производства сельскохозяйственной техники;

- технологии технического обслуживания, диагностирования и ремонта машин и оборудования;

- методы и средства испытания машин;
- машины, установки, аппараты, приборы и оборудование для хранения и первичной переработки продукции растениеводства и животноводства, а также технологии и технические средства перерабатывающих цехов и предприятий;

- электрифицированные и автоматизированные сельскохозяйственные технологические процессы, электрооборудование, энергетические установки и средства автоматизации сельскохозяйственного и бытового назначения;

- энергосберегающие технологии и системы электро-, тепло-, водоснабжения сельскохозяйственных потребителей, экологически чистые системы утилизации отходов животноводства и растениеводства.

Государственная итоговая аттестация обучающихся в магистратуре на инженерном факультете ФГБОУ ВО РГАТУ проводится в форме подготовки и защиты выпускной квалификационной работы магистра.

Выпускная квалификационная работа в соответствии с магистерской программой выполняется в виде магистерской диссертации в период прохождения производственных практик, выполнения научноисследовательской работы и представляет собой самостоятельную и логически завершенную выпускную квалификационную работу, связанную с решением задач того вида или видов деятельности принятых как основных, по результатам защиты которой Государственная экзаменационная комиссия (ГЭК) принимает решение о присвоении квалификации (степени) «магистр».

При выполнении выпускной квалификационной работы обучающиеся должны показать свою способность и умение, опираясь на полученные углубленные знания, умения и сформированные общекультурные, общепрофессиональные и профессиональные компетенции, самостоятельно решать на современном уровне на объектах профессиональной деятельности профессиональные задачи, профессионально излагать специальную информацию, научно аргументировать и защищать свою точку зрения.

Выпускная квалификационная работа должна демонстрировать сформированность следующих основных общекультурных, общепрофессиональных и профессиональных компетенций:

УК-1- Способен осуществлять критический анализ проблемных ситуаций на основе системного подхода, вырабатывать стратегию действий

УК-2-Способен управлять проектом на всех этапах его жизненного цикла;

УК-4-Способен применять современные коммуникативные технологии, в том числе на иностранном(ых) языке(ах), для академического и профессионального взаимодействия;

ОПК-1-Способен анализировать современные проблемы науки и производства, решать задачи развития области профессиональной деятельности и (или) организации;

ОПК-3-Способен использовать знания методов решения задач при разработке новых технологий в профессиональной деятельности;

ОПК-4-Способен проводить научные исследования, анализировать результаты и готовить отчетные документы

ОПК-5-Способен осуществлять технико-экономическое обоснование проектов в профессиональной деятельности;

ПК-1-Способен осуществлять выбор машин и оборудования для технической и технологической модернизации производства сельскохозяйственной продукции

ПК-2-Способен обеспечить эффективное использование и надежную работу сложных технических систем при производстве сельскохозяйственной продукции;

ПК-9-Способен осуществлять выбор машин и оборудования для электрификации и автоматизации сельскохозяйственного производства;

ПК-11-Способен разработать технические задания на проектирование и изготовление нестандартных машин и оборудования для электрификации и автоматизации сельскохозяйственного производства;

ПК-12-Способен прогнозировать и планировать потребление материальных, энергетических и трудовых ресурсов;

ПК-16-Способен проводить анализ экономической эффективности технологических процессов и технических средств для технического обслуживания и ремонта сельскохозяйственной техники и оборудования;

ПК-20-Способен провести анализ экономической эффективности электрифицированных и автоматизированных производственных процессов;

ПК-21-Способен находить решения по сокращению затрат на выполнение электрифицированных и автоматизированных производственных процессов;

ПК-22-Способен осуществлять проектирование машин и их рабочих органов, приборов, аппаратов, оборудования для инженерного обеспечения производства сельскохозяйственной продукции;

ПК-26-Способен осуществлять проектирование систем энергообеспечения, электрификации и автоматизации для объектов сельскохозяйственного назначения;

ПК-32-Способен решать задачи в области развития науки, техники и технологии с учетом нормативного правового регулирования в сфере интеллектуальной собственности;

ПК-33-Способен выбирать методики проведения экспериментов и испытаний;

ПК-34 - Способен разрабатывать физические и математические модели, проводить теоретические и экспериментальные исследования процессов, явлений и объектов, относящихся к механизации, сельскохозяйственного производства;

ПК-36 - Способен разрабатывать физические и математические модели, проводить теоретические и экспериментальные исследования процессов, явлений и объектов технического обслуживания и ремонта машин и оборудования;

ПК-40 - Способен разрабатывать физические и математические модели, проводить теоретические и экспериментальные исследования процессов, явлений и объектов, относящихся к электрификации и автоматизации сельскохозяйственного производства

ПК-41 - Способен проводить стандартные испытания электрооборудования и средств автоматизации

Тема выпускной квалификационной работы магистра должна соответствовать объектам профессиональной деятельности выпускника,

определённой образовательным стандартом по направлению подготовки 35.04.06 АГРОИНЖЕНЕРИЯ, отражать новые достижения науки и техники, передовые приёмы и методы труда, техническую и технологическую модернизацию сельскохозяйственного производства; эффективное использование и сервисное обслуживание сельскохозяйственной техники, машин и оборудования, средств электрификации и автоматизации технологических процессов при производстве, хранении и переработке продукции растениеводства и животноводства.

Особое внимание следует уделять экономическому обоснованию принятых решений при разработке энерго– и ресурсосберегающих технологий и оборудования.

Особую ценность представляет выпускная квалификационная работа магистра, содержащая весомые результаты собственных исследований по НИР, запатентованные конструкторские и технологические разработки, а также стенды и макеты, выполненные студентом магистратуры, для последующего использования в учебном процессе и научно-исследовательской работе.

## **1. ОРГАНИЗАЦИЯ ВЫПОЛНЕНИЯ ВЫПУСКНОЙ КВАЛИФИКАФИОННОЙ РАБОТЫ МАГИСТРА (МАГИСТЕРСКОЙ ДИССЕРТАЦИИ)**

Выпускная квалификационная работа магистра выполняется **в виде магистерской диссертации**.

Непосредственное руководство магистерской диссертацией осуществляется руководителями, имеющими **ученую степень и ученое звание**.

На научного руководителя магистерской подготовкой (в том числе магистерской диссертацией) возлагаются следующие обязанности:

 определение направления исследований и – совместно со студентом магистратуры – формулировка темы выпускной квалификационной работы диссертации;

 разработка календарного плана работы студента магистратуры над выпускной квалификационной работой;

 систематический контроль хода выполнения плана работы обучающегося;

 выбор мест практики студента магистратуры и руководство его деятельностью в процессе прохождения производственных практик;

руководство научно-исследовательской работой студента магистратуры;

 собственно научное руководство при подготовке магистерской диссертации;

составление письменного отзыва на диссертацию;

 разработка мероприятий по улучшению образовательного процесса обучения в магистратуре;

 тьюторское обеспечение текущей и дальнейшей траектории образования магистра.

Традиционно руководство магистерской диссертацией осуществляет научный руководитель магистра, закрепленный за студентом магистратуры в течение первого месяца обучения после поступления в магистратуру, проводивший в течение срока обучения студента магистратуры совместную с

ним научно-исследовательскую работу по указанной в заявление студента магистратуры и закрепленной на заседание кафедры тематике.

В исключительных случаях, по просьбе руководителя магистерской программы и положительного решения ученого совета инженерного факультета студенту магистратуры может быть назначен другой руководитель или его обязанности возложены на руководителя магистерской программы.

Перечень тем магистерских диссертаций формируется научными руководителями магистра с учетом тематики научно-исследовательской работы базовой кафедры прикрепления студента магистратуры и доводится до сведения студентов (абитуриентов) заблаговременно.

Возможна в теме магистерских диссертаций реализация и инициативной тематики.

Перечень базовых кафедр по магистерским программам:

для магистерской программы «Электрооборудование и электротехнологии» под руководством к.т.н., доцента Гобелев Сергей Николаевич базовыми являются кафедра электроснабжения и кафедра электротехники и физики инженерного факультета.

В случае необходимости студент магистратуры совместно с научным руководителем магистра корректируют тему магистерской диссертации, утверждают изменения у руководителя соответствующей магистерской программы и вносят предложения в деканат. На основании имеющихся заявлений, с учетом принятых изменений деканат инженерного факультета подготавливает проект приказа по университету о закреплении тем, руководителей и рецензентов.

Время, выделяемое руководителям магистерских диссертаций на руководство, устанавливают в соответствии с принятыми в ФГБОУ ВО РГАТУ нормами – 30 часов на одного студента магистратуры.

Заведующему кафедрой на допуск к защите предоставляется 1 час на одного студента-выпускника магистратуры.

Руководитель магистерской программы осуществляет допуск к защите в рамках часов, отведенных на общее руководство научной составляющей

магистерской программой (30 часов в учебный год, независимо от числа обучающихся по программе).

Руководитель магистерской программы обеспечивает общее руководство работой руководителей магистров и студентов магистратуры. На него возлагаются следующие обязанности:

 корректировка учебного плана для магистерской программы (совместно с деканатом инженерного факультета и учебным управлением);

 методическая помощь и контроль за разработкой рабочих учебных программ дисциплин учебного плана;

 систематический контроль за методикой проведения аудиторных занятий с магистрами;

 руководство комиссией по аттестации студентов магистратуры по результатам практик и научно-исследовательской работы.

Руководитель магистерской диссертации является и консультантом основных разделов.

По предложению научного руководителя ВКР в случае необходимости кафедре предоставляется право приглашать консультантов по отдельным узконаправленным разделам ВКР за счет лимита времени, отведенного на руководство ВКР. Консультантами по отдельным разделам ВКР могут назначаться профессора и преподаватели Университета, а также высококвалифицированные специалисты и научные работники других учреждений и предприятий. Консультанты проверяют соответствующую часть выполненной обучающимся ВКР и ставят на ней свою подпись.

Для магистерских диссертаций, выполняемых по целевому заданию предприятий и организаций всех форм собственности, по просьбе руководителя магистерской программы может быть назначен консультант из числа руководителей или специалистов этого предприятия.

Для магистерских диссертаций, имеющих в структуре исследований разрабатываемые вопросы по смежным наукам, по просьбе руководителя

магистерской программы может быть назначен консультант из числа специалистов этого профиля.

Ответственность за своевременное выполнение магистерских диссертаций в установленном объёме, принятые конструкторские и технические решения, правильность всех вычислений и оформления несёт студент-автор выпускной квалификационной работы, руководитель магистерской диссертации и руководитель магистерской программы.

Магистерская диссертация выполняется в **твердом (жестком) переплете**.

По завершению магистерской диссертации руководитель назначает дату предварительной защиты мастерской диссертации на базовой кафедре.

Выполненная, подписанная автором и руководителем магистерской диссертации, а также утвержденная руководителем магистерской программы магистерская диссертация проходит предварительную защиту на базовой кафедре.

На основании результатов предварительной защиты заведующий кафедрой решает вопрос о допуске студента магистратуры к защите на заседании ГЭК. В случае отрицательного решения заведующим кафедрой вопроса о готовности выпускной квалификационной работы и допуске обучающегося к ее защите этот вопрос обсуждается на заседании кафедры. На основании мотивированного заключения кафедры декан факультета делает представление на имя ректора Университета о невозможности допустить обучающегося к защите выпускной квалификационной работы.

Допуск к защите осуществляется заведующим кафедрой не позднее, чем за две недели до начала работы ГЭК.

По завершению магистерской диссертации руководитель составляет письменный отзыв о работе студента-автора.

В отзыве руководитель отмечает проявленную студентом инициативу, творческую активность, личный вклад студента в разработку оригинальных решений, степень самостоятельности при выполнении работы, умение решать инженерные задачи, работать с технической литературой, другими источниками информации, включая компьютерные базы данных.

Выпускные квалификационные работы магистров, выполненные по заявкам предприятий, должны иметь отзыв предприятия (заверенный печатью) с оценкой качества выполнения и возможности внедрения разработок в производство.

Рецензирование магистерской диссертации проводят высококвалифицированный научно-педагогический работник ФГБОУ ВО РГАТУ (внутренний рецензент) и представитель той отрасли производства (руководитель или главный специалист), где возможно внедрение предложенных в магистерской диссертации решений (внешний рецензент).

Деканат направляет студента магистратуры с выполненной им магистерской диссертацией, подписанной автором и руководителем и допущенной к защите руководителем магистерской программой и заведующим базовой кафедрой, в ГЭК для защиты в соответствии с установленным графиком и сроком работы ГЭК.

При необходимости передачи магистерской диссертации предприятию, с него снимается копия и составляется акт передачи.

После защиты магистерская диссертация хранится на базовой кафедре в течение пяти лет, а электронный вариант в библиотеке Университета, а затем уничтожается в присутствии комиссии не менее чем из трех человек, о чем составляется акт, подписываемый членами комиссии и заведующим кафедрой, и утверждается деканом.

## **2. СТРУКТУРА МАГИСТЕРСКОЙ ДИССЕРТАЦИИ**

Магистерская диссертация выполняется в соответствии с тематикой научно-исследовательской работы базовой кафедры, руководителя магистерской диссертации и (или) научного руководителя магистра.

Магистерская диссертация предполагает изучение и анализ материала о производственной деятельности предприятия, собранного во время производственных практик, научно-исследовательской работы, а также анализ материала по литературным и другим источникам (учебным пособиям, монографиям, нормативным документам, изобретениям и патентам, периодическим изданиям, компьютерным базам данных и др.)

Независимо от номенклатуры магистерских программ по направлению подготовки 35.04.06 АГРОИНЖЕНЕРИЯ, реализуемых в ФГБОУ ВО РГАТУ, магистерская диссертация имеет общую структуру.

Объём выпускной квалификационной работы - магистерской диссертации, должен находиться в пределах 100…110 стр. печатного текста (на правах рукописи).

Отдельный графический материал не предусмотрен, но может быть выполнен по согласованию с руководителем магистерской программы.

Обязательным является созданием и демонстрация презентации по материалам магистерской диссертации объемом 12…15 слайдов.

Копией презентации в формате А4 при процедуре защиты обеспечивается председатель ГЭК и каждый член комиссии. Один экземпляр вшивается в твердый переплет магистерской диссертации в разделе «Приложения».

Магистерская диссертация должна раскрывать творческий замысел автора; содержать необходимые сведения для обоснования актуальности работы; направленность работы, а так же цели и профессиональные задачи решаемые в выпускной квалификационной работы магистра, описания принятых технологических и конструкторских решений и мероприятий; методов исследований, проведённых экспериментов; соответствующие расчёты, анализ результатов, технико-экономическую оценку сравниваемых

вариантов; выводы; необходимые иллюстрации (графики, эскизы, диаграммы, схемы, фотографии) и таблицы.

## **Структура магистерской диссертации:**

- Титульный лист магистерской диссертации.
- План-график выполнения разделов магистерской диссертации
- Содержание.
- Введение.
- Глава 1. Состояние рассматриваемого вопроса.
- Глава 2. Теоретическое обоснование решения поставленных задач.
- Глава 3. Исследовательская часть.
- Глава 4. Экономическая эффективность внедрения результатов исследования.
- Заключение.
- Библиографический список.
- Приложения.

Форма титульного листа магистерской диссертации приведена ниже.

## **ОБРАЗЕЦ ТИТУЛЬНОГО ЛИСТА**:

МИНИСТЕРСТВО СЕЛЬСКОГО ХОЗЯЙСТВА РОССИЙСКОЙ ФЕДЕРАЦИИ

ФЕДЕРАЛЬНОЕ ГОСУДАРСТВЕННОЕ БЮДЖЕТНОЕ ОБРАЗОВАТЕЛЬНОЕ УЧРЕЖДЕНИЕ ВЫСШЕГО ОБРАЗОВАНИЯ «РЯЗАНСКИЙ ГОСУДАРСТВЕННЫЙ АГРОТЕХНОЛОГИЧЕСКИЙ УНИВЕРСИТЕТ ИМЕНИ П.А. КОСТЫЧЕВА»

## ИНЖЕНЕРНЫЙ ФАКУЛЬТЕТ

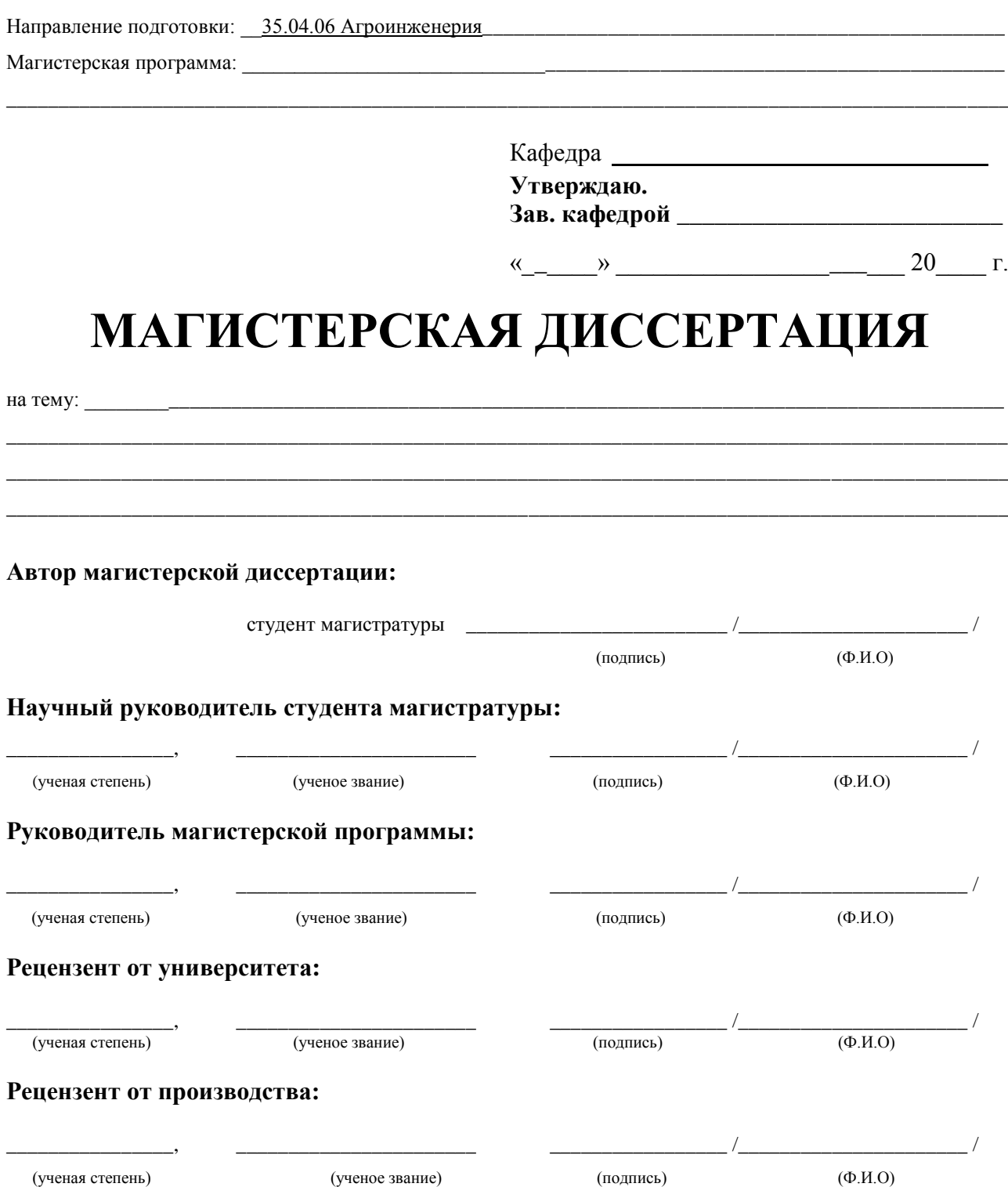

Рязань 2021 г.

## План – график выполнения

разделов магистерской диссертации

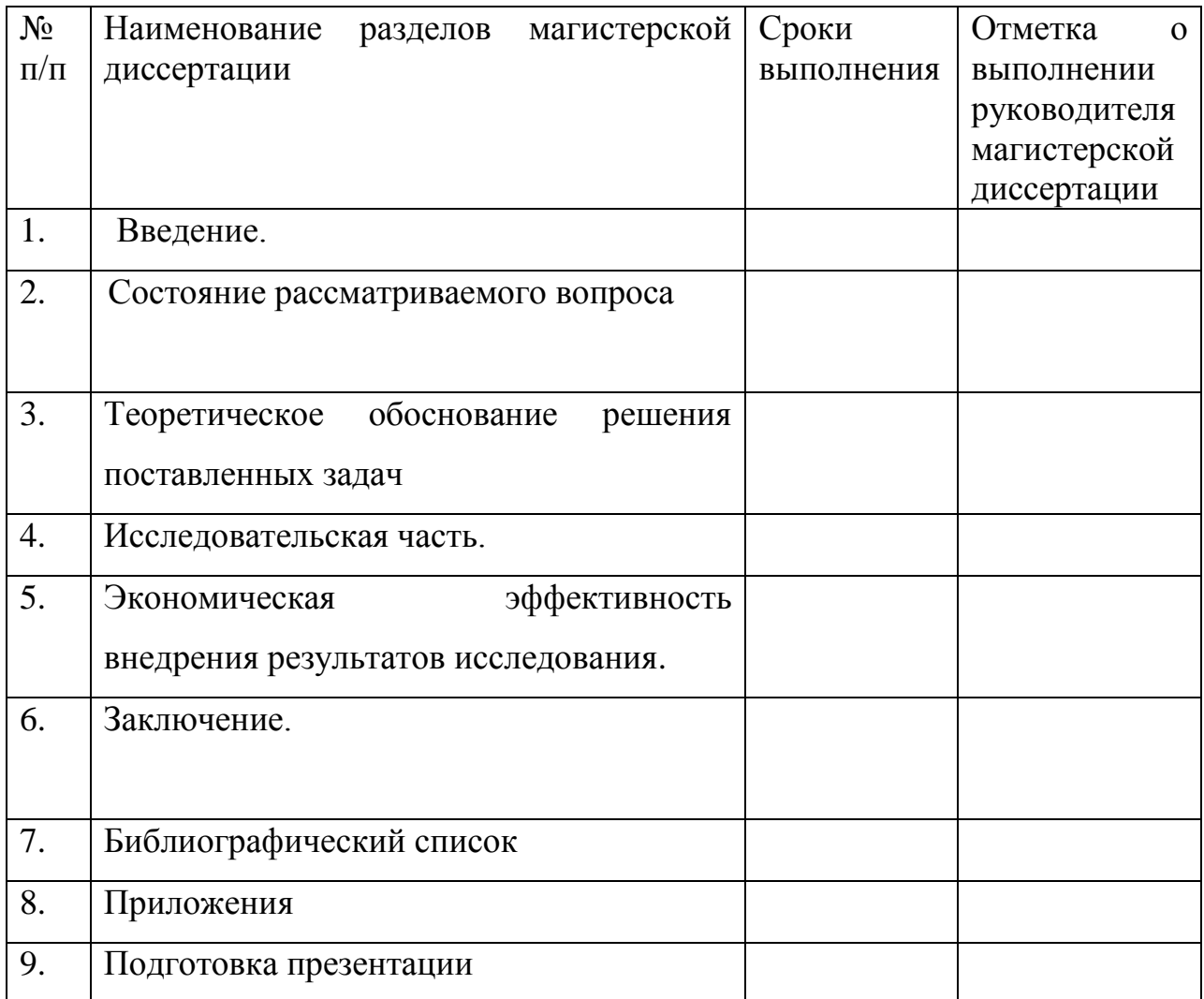

Дата выдачи задания «\_\_\_»\_\_\_\_\_\_\_\_\_\_\_\_\_20\_\_\_г.

Руководитель магистерской диссертации \_\_\_\_\_\_\_\_\_\_\_\_\_\_\_/\_\_\_\_\_\_\_\_\_\_\_\_\_/

Студент магистратуры  $\begin{array}{ccc} \hline \end{array}$ 

# **3. ОБЩИЕ ТРЕБОВАНИЯ К СОДЕРЖАНИЮ МАГИСТЕРСКОЙ ДИССЕРТАЦИИ**

**План-график выполнения разделов магистерской диссертации (форма в приложении)** План-график позволяет продемонстрировать, что обучающийся овладел необходимыми компетенциями и способен (перечисленные ниже позиции отражают индикаторы сформированности компетенций и в обязательном порядке должны присутствовать в каждой ВКР): умение разрабатывать концепцию проекта в рамках обозначенной проблемы, формулируя цель, задачи, актуальность, значимость (научную, практическую, методическую и иную в зависимости от типа проекта), ожидаемые результаты и возможные сферы их применения; способность видеть образ результата деятельности и планировать последовательность шагов для достижения данного результата; формирует план-график реализации проекта в целом и план контроля его выполнения; организует и координирует работу участников проекта, способствует конструктивному преодолению возникающих разногласий и конфликтов, обеспечивать работу команды необходимыми ресурсами; представлять публично результаты проекта (или отдельных его этапов) в форме отчетов, статей, выступлений на научно- практических семинарах и конференциях; предлагать возможные пути (алгоритмы) внедрения в практику результатов проекта (или осуществляет его внедрение)

**В содержании** (объем 1 стр.) указывается структура магистерской диссертации с указанием номера страниц начала каждого раздела, начиная с раздела «Введение». Нумерация страниц ведется с титульного листа, а указывается со второй страницы раздела «Введение».

**Во введении** кратко отражается актуальность темы и ее важность (связь) для агропромышленного комплекса, формулируется цель проводимого исследования, а также профессиональные задачи. Цель работы и задачи исследования берутся из заключительной части первой главы. Область и объект (объекты) профессиональной деятельности рассматриваемые в исследовании, фиксируется характер магистерской диссертации по видам профессиональной

деятельности; конкретно указывается, что выносится на защиту и что представляет новизну (производственно-технологическую, или научную, или проектную, или организационно-управленческую, или педагогическую) и (или) практическую значимость, сообщается о реализации результатов исследований (в структурных подразделениях университета и предприятиях народнохозяйственного комплекса), о научной и производственной апробации и количестве публикаций, структура и объем работы (с указанием количества рисунков и таблиц, количества наименований библиографического списка и приложений)

Раздел «Введение» позволяет продемонстрировать, что обучающийся овладел необходимыми компетенциями и способен (перечисленные ниже позиции отражают индикаторы сформированности компетенций и в обязательном порядке должны присутствовать в каждой ВКР!): анализирует проблемную ситуацию как систему, выявляя ее составляющие и связи между ними; осуществляет поиск вариантов решения поставленной проблемной ситуации на основе доступных источников информации; определяет в рамках выбранного алгоритма вопросы (задачи), подлежащие дальнейшей разработке. Предлагает способы их решения. Разрабатывает стратегию достижения поставленной цели как последовательность шагов, предвидя результат каждого из них и оценивая их влияние на внешнее окружение планируемой деятельности и на взаимоотношения участников этой деятельности

Раздел **«Введение»** (объем 2…4 стр.) имеет следующую обязательную структуру:

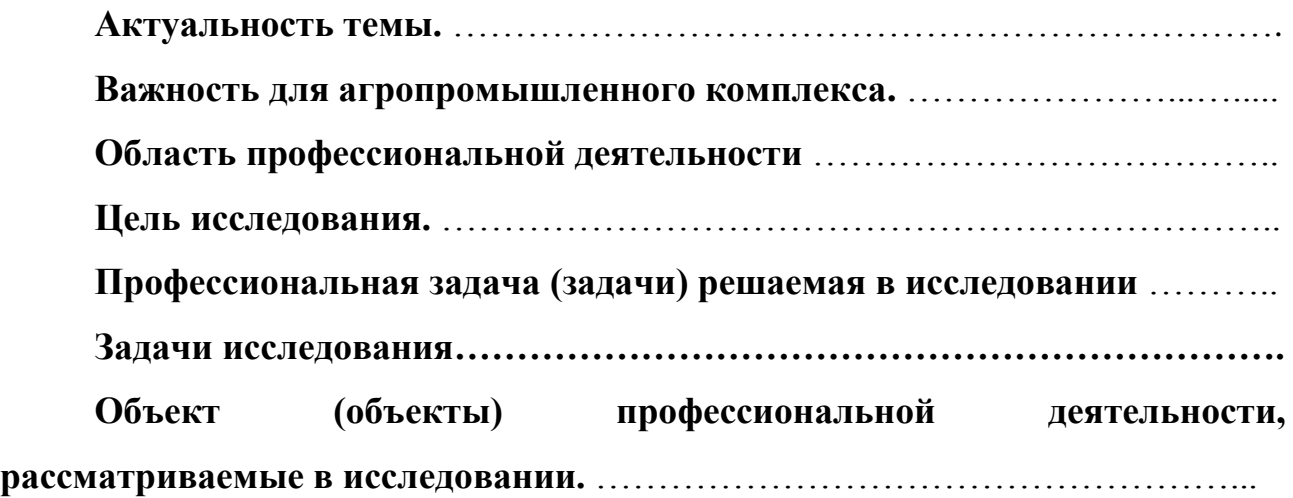

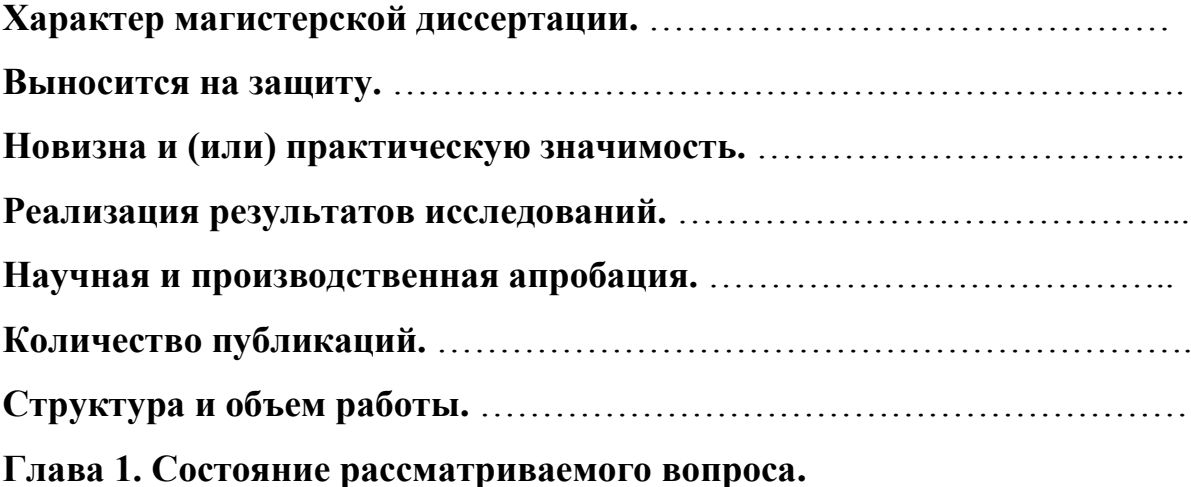

Представляет собой краткое описание выполненных исследований по теме рассматриваемого вопроса на основе известных литературных источников.

Описание устройств или способов, а также методик, технических или технологических решений по рассматриваемой теме. По возможности описание следует выполнять на основе рабочих параметров или технических характеристик оборудования, при необходимости возможно описание сферы использования оборудования или правил его эксплуатации.

В первой главе проводится анализ литературных источников по теме исследования в котором должно быть приведено не менее двух патентов на изобретение или полезную модель. Патенты включаются в библиографический список, а в описании на них даются ссылки.

Анализ литературных источников позволяет наметить пути дальнейшего развития или совершенствования рассматриваемого вопроса, на достижение которых направлены исследования проводимые в диссертационной работе.

**В заключительной части главы 1** формулируется цель работы и задачи исследования позволяющие достичь поставленной цели.

Глава 1 позволяет продемонстрировать, что обучающийся овладел необходимыми компетенциями и способен (перечисленные ниже позиции отражают индикаторы сформированности компетенций и в обязательном порядке должны присутствовать в каждой ВКР): владеет навыками выбора машин и оборудования для электрификации и автоматизации сельскохозяйственного производства; решает задачи в области развития науки, техники и технологии с учетом нормативного правового регулирования в сфере

интеллектуальной собственности; знает основные методы анализа достижений науки и производства в агроинженерия; использует в профессиональной деятельности отечественные и зарубежные базы данных и системы учета научных результатов; выделяет научные результаты, имеющие практическое значение в агроинженерии; применяет доступные технологии, в том числе информационно- коммуникационные, для решения задач профессиональной деятельности в агроинженерии.

#### **Глава 2. Теоретическое обоснование решения поставленных задач.**

Во второй главе проводится теоретическое исследование рассматриваемого вопроса. Теоретическое исследование может представлять собой формульное представление основных механических, физических, электрических, физико-химических, физико-механических или иных процессов по сути проводимого исследования.

Возможно, выполнение теоретического исследования изучаемого процесса или явления для определения конкретных параметров разрабатываемого устройства, способа или технологии, а также для получения теоретических данных необходимых для последующего экспериментального исследования.

В последнем пункте главы 2, выполняется расчет надежности разрабатываемого устройства, элемента устройства, способа или технологии. В соответствие с направлением выполняемого исследования проводится **расчет структурной** или **теоретической надежности** (примеры расчета приведены в приложении).

 **Теоретическое обоснование решения поставленных задач** должно заканчиваться четкими выводами, отражающими основные полученные результаты.

Глава 2. Позволяет продемонстрировать, что обучающийся овладел необходимыми компетенциями и способен (перечисленные ниже позиции отражают индикаторы сформированности компетенций и в обязательном порядке должны присутствовать в каждой ВКР): анализирует методы и способы решения задач по разработке новых технологий в агроинженерии;

анализирует методы и способы решения исследовательских задач; использует информационные ресурсы, научную, опытно- экспериментальную и приборную базу для проведения исследований в агроинженерии, формулирует результаты, полученные в ходе решения исследовательских задач; использует информационные ресурсы, достижения науки и практики при разработке новых технологий в агроинженерии; находит решения по сокращению затрат на выполнение электрифицированных и автоматизированных производственных процессов; проектирует машины и их рабочие органы, приборы, аппараты, оборудования для инженерного обеспечения производства сельскохозяйственной продукции; проектирует системы энергообеспечения, электрификации и автоматизации для объектов сельскохозяйственного назначения; разрабатывает физические и математические модели, проводить теоретические и экспериментальные исследования процессов, явлений и объектов, относящихся к электрификации и автоматизации сельскохозяйственного производства; выбирает методики проведения экспериментов и испытаний; проводит стандартные испытания электрооборудования и средств автоматизации; владеет навыками эффективного использования и обеспечения надежной работы сложных технических систем при производстве сельскохозяйственной продукции.

#### **Глава 3. Исследовательская часть.**

В начале главы №3 приводится программа исследований. В программе исследования четко формулируются предстоящие исследования для решения задач приведенных в первой главе.

Выполняется описание аналитических или экспериментальных методик проведения исследования направленного на установление параметров изучаемого устройства, способа, технического решения или технологии.

После изложения методик приводится описание полученных результатов исследования. Результат может быть интерпретирован как в числовом виде, так и в графическом виде, а также как последовательность четких рекомендаций.

Исследовательская часть должна заканчиваться четкими выводами, отражающими основные полученные результаты.

Фотоотчет о проведенных автором исследованиях (не менее 2 (фотографий) фотографий на различных этапах).

Глава 3 позволяет продемонстрировать, что обучающийся овладел необходимыми компетенциями и способен (перечисленные ниже позиции отражают индикаторы сформированности компетенций и в обязательном порядке должны присутствовать в каждой ВКР): анализирует методы и способы решения задач по разработке новых технологий в агроинженерии; использует информационные ресурсы, достижения науки и практики при разработке новых технологий в агроинженерии; анализирует методы и способы решения исследовательских задач, использует информационные ресурсы, научную, опытно- экспериментальную и приборную базу для проведения исследований в агроинженерии; формулирует результаты, полученные в ходе решения исследовательских задач; выбирает методики проведения экспериментов и испытаний; проводит стандартные испытания электрооборудования и средств автоматизации.

**Глава 4. Экономическая эффективность внедрения результатов исследования.**

Оценка инновационно-технологических рисков при внедрении новых технологий или способов или анализ соотношения новых организационноуправленческих решений и современных систем управления качеством в конкретных условиях производства с учетом национальных и международных стандартов.

Технико-экономическое обоснование производственно-технологических решений с учетом трудоемкости и затрат материальных ресурсов.

Технико-экономический анализ, позволяющий убедить аттестационную комиссию в рациональности предлагаемого решения производственнотехнологической проблемы (в рамках отрасли, региона или предприятия) по удельным показателям сравнения с учетом капитальных вложений.

Глава 4. Экономическая эффективность внедрения результатов исследования должна заканчиваться выводами, отражающими основные полученные результаты.

Глава 4 позволяет продемонстрировать, что обучающийся овладел необходимыми компетенциями и способен (перечисленные ниже позиции отражают индикаторы сформированности компетенций и в обязательном порядке должны присутствовать в каждой ВКР): овладеть методами экономического анализа и учета показателей проекта в агроинженерии, аанализирует основные производственно-экономические показатели проекта в агроинженерии; разрабатывает предложения по повышению эффективности проекта в агроинженерии; владеет навыками выбор машин и оборудования для технической и технологической модернизации производства сельскохозяйственной продукции; владеет навыками выбора машин и оборудования для электрификации и автоматизации сельскохозяйственного производства; прогнозирует и планирует потребление материальных, энергетических и трудовых ресурсов; проводит анализ экономической эффективности технологических процессов и технических средств для технического обслуживания и ремонта сельскохозяйственной техники и оборудования; проводит анализ экономической эффективности электрифицированных и автоматизированных производственных процессов.

#### **Заключение**

В разделе заключение формулируются основные полученные результаты из выводов по главам № 1, 2, 3, 4.

**Раздел «Библиографический список»** содержит сведения об источниках, использованных при выполнении магистерской диссертации. В выпускной квалификационной работе бакалавра сведения об литературных источниках располагаются по алфавиту и нумеруются арабскими цифрами (в соответствии с ГОСТ 7.1.). Для формирования уровня компетентности, достаточного для присвоения квалификации (степени) «магистр», автор должен рассмотреть не менее 30 литературных источников.

Библиографический список должен содержать не менее двух ссылок на следующие источники:

- патенты, используемые в разделе патентный поиск;

- источники литературы по теме выполняемой работы на иностранном языке;

- литературные источники, размещенные в действующих электронных базах (с указанием электронных ресурсов).

Литературные источники должны быть не старше 10 лет.

Стандарты и нормали в список литературы не включают. При необходимости, ссылку на номер ГОСТа указывают в тексте.

Демонстрирует интегративные умения, необходимые для написания, письменного перевода и редактирования различных академических текстов (рефератов, эссе, обзоров, статей и т.д.).

Представляет результаты академической и профессиональной деятельности на различных научных мероприятиях, включая международные

Демонстрирует интегративные умения, необходимые для эффективного участия в академических и профессиональных дискуссиях

В разделе **«приложение»** приводится техническое задание на разработку и изготовление устройств, элементов устройств или оборудования исследование, описание или анализ которых приведены в диссертационной работе.

Техническое задание на разработку и изготовление устройств должно содержать следующие обязательные пункты:

1. Назначение изделия:

2. Цели его изготовления:

3. Характеристика изготавливаемого изделия:

4. Перечень работ выполняемых исполнителем:

Пример оформления технического задания приведен в приложении.

Помимо технического задания приложение может содержать любые дополнительные, поясняющие материалы или расчетные данные необходимые для выполнения диссертационной работы.

Приложение позволяет продемонстрировать, что обучающийся овладел необходимыми компетенциями и способен (перечисленные ниже позиции отражают индикаторы сформированности компетенций и в обязательном

порядке должны присутствовать в каждой ВКР): умение разрабатывает технические задания на проектирование и изготовление нестандартных машин и оборудования для электрификации и автоматизации сельскохозяйственного производства.

Приложений может быть одно или несколько. Если приложений больше одного пишется слово «Приложения».

# **4 ОБЩИЕ ТРЕБОВАНИЯ К ОФОРМЛЕНИЮ МАГИСТЕРСКОЙ ДИССЕРТАЦИИ**

#### **4.1 Правила оформления основного текста**

Магистерские диссертации являются текстовыми документами и должны составляться в соответствии с ГОСТ 2.105, ГОСТ 2.106, ГОСТ 7.32 и ЕСКД.

Текст магистерской диссертации выполняется в печатном варианте (на правах рукописи) на одной стороне листа формата А4 (297 х 210 мм). При этом соблюдаются поля: слева – 25 мм, справа – 10 мм, сверху и снизу – 20 мм.

Абзацный отступ - 15 мм от левой границы текста.

Текст набирается шрифтом Times New Roman, высота символов 14, межстрочный интервал 1,5, выравнивание осуществляется «по ширине». Печать текста осуществляется черным цветом.

Текст магистерской диссертации разделяют на разделы, подразделы и пункты.

Разделы должны иметь порядковые номера в пределах всей пояснительной записки, обозначенные арабскими цифрами с точкой.

Подразделы должны иметь свою нумерацию в пределах каждого раздела. Номера подразделов состоят из номеров раздела и подраздела, разделенных точкой. В конце номера подраздела должна также ставиться точка, например: «2.3.» (третий подраздел второго раздела).

Пункты нумеруются арабскими цифрами в пределах каждого подраздела, включенного в раздел. Номер пункта состоит из номеров раздела, подраздела, пункта, разделенных точками. В конце номера пункта должна быть точка, например: «3.5.2.», (второй пункт пятого подраздела третьего раздела).

Если раздел или подраздел состоит из одного пункта, он также нумеруется.

Внутри пунктов или подпунктов могут быть приведены перечисления. Перед каждой позицией перечисления следует ставить дефис или строчную букву со скобкой. Для дальнейшей детализации необходимо использовать арабские цифры со скобкой, например: 1), 2), 3) и т. д.

Каждый пункт, подпункт и перечисление записывают с абзаца. На каждом листе размещают 27-30 строк.

Наименования разделов записывают в виде заголовков (симметрично тексту) прописными буквами.

Наименования подразделов записывают в виде заголовков (с абзаца) строчными буквами (кроме первой прописной). Переносы слов в заголовках не допускаются. Точку в конце заголовка не ставят. Если заголовок состоит из двух предложений, их разделяют точкой.

Каждый раздел магистерской диссертации рекомендуется начинать с нового листа.

Заголовки структурных частей пояснительной записки «Содержание», «Аннотация», «Введение» и т.п. пишутся, как и заголовки разделов.

В магистерской диссертации не предусмотрено нанесение рамки рабочего поля и основной надписи.

При необходимости конструкторский раздел может быть оформлен с основной надписью для первого листа раздела по форме 2, а последующих – по форме 2а, ГОСТ 2.104. В этом случае, текст в рамке формата следует располагать так: в начале строк расстояние должно быть не менее 5 мм от линии рамки, в конце строк не менее 3 мм, сверху и внизу текста не менее 10 мм.

Опечатки, описки и графические неточности, обнаруженные в процессе выполнения работы, допускается исправлять подчисткой или закрашиванием белой краской и нанесением на том же месте исправленного текста (графики) машинописным или рукописным способом.

#### **4.2 Правила оформления формул**

Формулы в магистерской диссертации нумеруют арабскими цифрами в пределах раздела. Номер формулы состоит из номера раздела и порядкового номера формулы, разделенных точкой. Номер указывают с правой стороны листа на уровне формулы в круглых скобках.

Ссылку в тексте на порядковый номер формулы дают в скобках, например, «...в формуле  $(3.1)$ ».

В формулах в качестве символов следует применять обозначения, установленные соответствующими государственными стандартами.

Значения символов и числовых коэффициентов, входящих в формулу, должны быть приведены непосредственно под формулой. Значение каждого символа дают с новой строки в той последовательности, в какой они приведены в формуле. Первая строка расшифровки должна начинаться со слова «где» без знаков препинания после него.

Пример записи первой формулы в третьем разделе (глава 3):

Секундная подача высевающего аппарата **q** определяется по формуле:

$$
q = \frac{M \cdot B \cdot V}{10 \cdot Z},\tag{3.1}
$$

где М - норма высева удобрений, кг/га;

В - ширина захвата сеялки, м;

V - скорость движения агрегата, м/с;

Z - количество высевающих аппаратов, шт.

Если формула (уравнение) не умещается в одну строку, она должна быть перенесена после знака равенства (=) или после знаков: плюс (+), минус (-), умножение (•) и деление (:) с копированием последнего в начале следующей строки.

#### **4.3 Примечания**

В примечаниях к тексту и таблицам указывают только справочные и поясняющие данные. Если имеется одно примечание, то его не нумеруют и после слова «Примечание» ставят дефис, а сам текст примечания начинают с

заглавной буквы. Если примечаний несколько, то после слова «Примечания» не ставят двоеточие, а примечания нумеруют арабскими цифрами без точки после них.

#### **4.4 Оформление иллюстраций**

Все иллюстрации (фотографии, схемы, чертежи и т. п.) в магистерской диссертации именуются рисунками.

Рисунки нумеруются в пределах раздела арабскими цифрами. Номер иллюстрации состоит из номера раздела и порядкового номера иллюстрации, разделенные точкой, например: рисунок 4.1.

Ссылки на ранее упомянутые иллюстрации дают с сокращенным словом «смотри», например: «см. рис. 4.1».

Иллюстрации могут быть расположены как по тексту магистерской диссертации (возможно ближе к соответствующим частям текста), так и в приложении. Расположение иллюстрации должно быть такое, чтобы ее можно было рассматривать без поворота страницы. Если такое размещение невозможно, располагают иллюстрации так, чтобы для рассмотрения надо было повернуть страницу по часовой стрелке.

При выполнении иллюстрации предпочтительно использование компьютера, при этом на печать они выводятся черным цветом.

Иллюстрации имеют наименование и поясняющие данные (подрисуночный текст). Слово «Рисунок» и наименование помещают после пояснительных данных и они расположены, как показано на рис. 4.1.

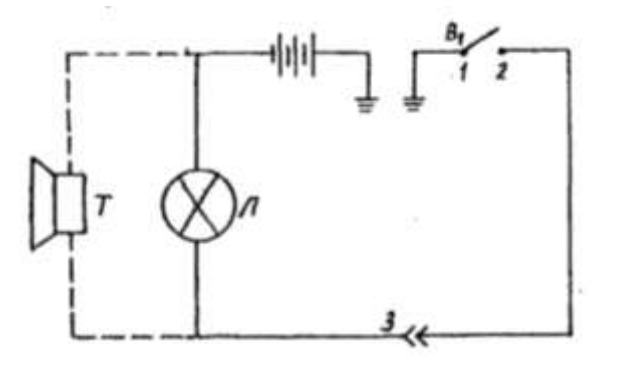

Условные обозначения: 1 – подвижной контакт, установленный на секторе; 2 – контакт на подвижном рычаге; 3 – штепсельный разъём на тракторе. Рисунок 4.1 – Электрическая схема сигнализации.

#### **4.5 Таблицы и их оформление**

Цифровой материал расчетов и результатов исследований оформляют в виде таблиц. Таблица имеет заголовок, который выполняют строчными буквами (кроме первой прописной) и помещают над таблицей.

Заголовки строк и столбцов таблицы начинают с прописных букв, а подзаголовки со строчных, если они составляют одно предложение с заголовком. Подзаголовки, имеющие самостоятельное значение, пишут с прописной буквы. В конце заголовков и подзаголовков таблиц знаки препинания не ставят. Заголовки указывают в единственном числе.

Диагональное деление «шапки» таблицы не допускается.

Высота строк таблицы должна быть не менее 8 мм.

Над левым верхним углом таблицы помещают надпись «Таблица» с указанием порядкового номера и названия таблицы.

Таблицы нумеруют арабскими цифрами в пределах раздела. Номер таблицы должен состоять из номера раздела и порядкового номера таблицы, разделенных точкой, например: «Таблица 1.2» (вторая таблица первого раздела).

При переносе части таблицы на другой лист ее название помещают над первой частью. Над последующими частями таблицы пишут слово «Продолжение таблицы 3.1», если в разделе несколько таблиц.

Графу «№ п/п» в таблицу не включают. При необходимости нумерации показателей, параметров или других данных порядковые номера указывают в боковике таблицы перед их наименованием. Для облегчения ссылок в тексте и при переносе таблиц допускается нумерация граф (см. таблицу 3.1).

Если все параметры, размещенные в таблице, выражены в одной и той же единице физической величины (например, миллиметрах), сокращенное обозначение единицы физической величины помещают над таблицей. Если цифровое или иные данные в таблице не приводят, то в графе ставят прочерк (см. табл. 4.1).

#### Таблица 4.1- Допускаемая нумерация параметров и граф таблицы

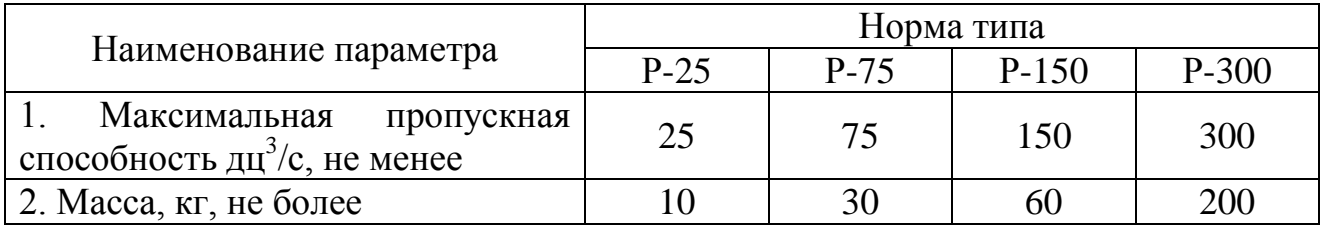

#### Таблица 4.2 - Размеры в мм.

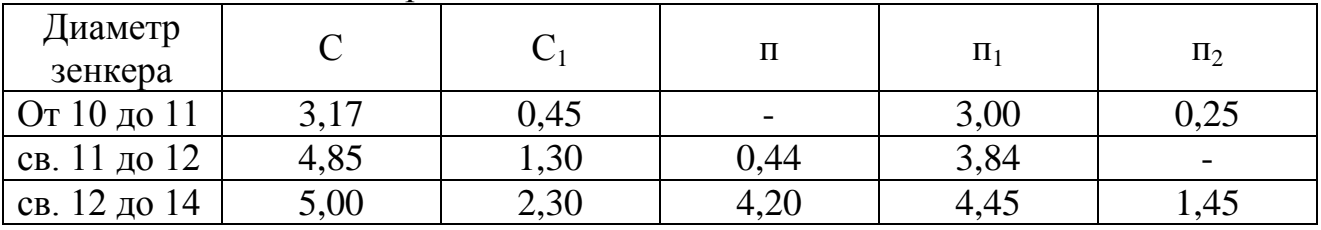

**Примечание**. Допускается заголовки и подзаголовки граф таблицы выполнять через один интервал.

Интервалы в таблице, охватывающие любые значения величин, обозначают многоточием (...). Интервалы значений величин в тексте записывают со словами «от» и «до» или через тире.

На все таблицы должны быть ссылки в тексте магистерской диссертации, например: «...в табл. 1.2». Если таблица не имеет номера, слово «Таблица» в тексте пишут полностью.

#### **4.6 Приложения**

Иллюстрационный материал, таблицы или текст вспомогательного характера допускается давать в виде приложений.

Приложение оформляют как продолжение данного документа на последующих его листах или выпускают в виде самостоятельного документа.

Каждое приложение следует начинать с нового листа (страницы) с указанием наверху справа страницы слова «Приложение» и его обозначения. Каждое приложение должно иметь заголовок, который записывают симметрично тексту с прописной буквы отдельной строкой.

Приложения, как правило, выполняют на листах формата А4. Допускается приложения оформлять на листах формата АЗ, А4 х 3, А4 х 4, А2 и А1 по ГОСТ 2.301. При наличии в магистерской диссертации более одного

приложения их обозначают буквами русского алфавита, например, «Приложение А», «Приложение Б» и т. д. Иллюстрации и таблицы в приложениях нумеруют в пределах каждого приложения, например: «Рисунок П.А.1» (первый рисунок приложения А).

Если в магистерской диссертации есть приложения, то на них дают ссылку в основном тексте, а в содержании перечисляют все приложения с указанием их обозначений и заголовков.

#### **4.7 Нумерация страниц**

Нумерация листов магистерской диссертации и приложений, входящих в нее, должна быть сквозная.

Страницы магистерской диссертации нумеруют арабскими цифрами. Номер страницы начинают ставить с листа «Введение», подразумевая все предшествующие листы (страницы). Номер страницы указывается в правом верхнем углу и обозначается цифрой. Если рисунок или таблица выполнены на листе формата больше, чем А4, их учитывают как одну страницу. Номер страницы в этих случаях не проставляется.

#### **4.8 Список использованной литературы**

Библиографический список использованной литературы в обязательном порядке прилагается к магистерской диссертации.

В список литературы не включаются стандарты, технические условия, нормы и т.п. Их обозначение указывают непосредственно в тексте пояснительной записки.

В списке литературы следует указывать:

для книг - фамилию и инициалы автора, название книги, том, часть, выпуск, место издания, год;

для статей из журналов и сборников трудов - фамилию и инициалы автора, название статьи, название журнала, год, номер страницы.

Книги и статьи одного, двух и трех авторов указывают под их фамилиями и инициалами. Если авторов более трех, то указываются фамилии и инициалы первого автора с добавлением фразы «и др.».

Примеры записи литературных источников:

1. А.с. 487657 СССР, М.Кл.<sup>2</sup> B 01 D 47/06, B 03 С 1/00. Газопромыватель [Текст] / Силантьев А.М., Штейнберг А.М., Авдеенко А.Н., Шангина Л.П. (СССР). – 1999247/23-26 ; заявл. 25.02.74 ; опубл. 15.10.75, Бюл №38. – 2с. : ил.

2. Алексеев С.П. Борьба с шумом и вибрацией в машиностроении [Текст] / С.П. Алексеев, А.М. Казаков, Н.Н. Колотилов. – М.: «Машиностроение», 1970.  $-208$  c.

3. Амбарцумян В.В. Экологическая безопасность автомобильного транспорта [Текст] / В.В. Амбарцумян, В.Б. Носов, В.И. Тагасов, В.И. Сарбаев – М.: Научтехлитиздат, 1999. – 252 с.

4. Вагди Т.М.А. Разработка и обоснование способа и средств механизации удаления отработавших газов от двигателя внутреннего сгорания трактора при раздаче кормов в животноводческом помещении. Дис. канд. техн. наук / Т.М.А. Вагди - Рязань, 1999.

5. Ванцов В.И. Организация и использование двухфазной подачи дизельного топлива для снижения токсичности выхлопа тракторного двигателя. // Тезисы докладов республиканской научно-практической конференции. / В.И. Ванцов, И.Б. Тришкин. – Казань, 1990.

6. Временная типовая методика определения экономической эффективности, осуществляемой природоохранными мероприятиями, и оценки экономического ущерба, причиняемого народному хозяйству загрязнением окружающей среды. [Текст] – М.: Экономика, 1986.

7. Еремцов А. Газовая атака на автопром [Текст] / А. Еремцов // Журнал «Основные средства». – 2005. – № 9. – РИА «РОССБИЗНЕС».

8. Олейник Д.О. Нейтрализатор для очистки отработавших газов дизельных двигателей [Текст] / Д.О. Олейник // Ежемесячный научный журнал «Молодой ученый». – 2009. – № 5. – с.9 – 13. ISSN 2072-0297

9. Пат. 2030602 Российская федерация, МПК <sup>6</sup> F01N7/08 Устройство для выпуска отработавших газов двигателя внутреннего сгорания / Казаков Г.М., Игнатович В.С., Харитонов В.В. - 4753756/06; заявл. 27.10.1989; опубл.  $10.03.95. - 3$  с.: ил.

10. Правила ЕЭК ООН № 96 (96-01) Единообразные предписания, касающиеся официального утверждения двигателей с воспламенением от сжатия для установки на сельскохозяйственных тракторах и внедорожной техники в отношении выброса загрязняющих веществ этими двигателями [Текст].

11. Свидетельство на полезную модель 26596 Российская федерация, МПК<sup>7</sup> F 01 N 7/08. Устройство для удаления выхлопных газов от двигателя внутреннего сгорания [Текст] / Максименко О.О., Некрашевич В.Ф., Тришкин И.Б., Крыгин С.Е., Ерохин А.В.; патентообладатель «Рязанская государственная сельскохозяйственная академия им.проф. П.А. Костычева» - 2002111113/20; заявл. 24.04.2002; опубл.10.12.2002 Бюл. №34. – 2с.: ил.

12. Справочник химика. Основные свойства органических и неорганических соединений. Т 2. М. – Л.: Химия, 1965. – 1168 с.

13. Трактор Т25А и Т25А3: паспорт [Текст] / Производственное объединение «Владимирский тракторный завод», 1990.

14. Brück R. Experience with the bypass-flow particulate trap with regard to the reduction of particulate number and – mass for passenger car and truck applications [Text] / Dipl.-Ing. R. Brück, Dipl.-Ing. P. Hirth, Dipl.-Ing. R. Konieczny, Emitec GmbH, The PM-Metalit™. – Emitec Inc.

15. Гриднева, Т. С. Электроснабжение: практикум / Т. С. Гриднева — Самара: РИЦ СГСХА, 2015. — 111 с. — ISBN 978-5-88575- 3999 [https://rucont.ru/efd/343549.](https://vk.com/away.php?to=https%3A%2F%2Frucont.ru%2Fefd%2F343549&cc_key=) Издательский цент «Руконт»

16. Электроснабжение [Электронный ресурс]: учебник / Б. И. Кудрин. - Электрон. текстовые дан. - 3-е изд., стер. - М.: издательский центр «Академия», 2015. – 352 с. – Режим доступа: [http://www.academia-moscow.ru/reader/?id=132024.](https://vk.com/away.php?to=http%3A%2F%2Fwww.academia-moscow.ru%2Freader%2F%3Fid%3D132024&cc_key=) - [ЭБС «Академия»].

### **5. ОБЩИЕ ТРЕБОВАНИЯ К ОФОРМЛЕНИЮ ЧЕРТЕЖЕЙ**

При выполнении графической документации (чертежей, схем, графиков и т.п.), которая входит в состав магистерской диссертации, необходимо руководствоваться правилами и условностями черчения, установленными ГОСТ и ЕСКД.

#### **5.1. Форматы чертежей**

Чертежи выполняют на листах бумаги определенного размера (формата). ГОСТ 2.301 устанавливает форматы листов чертежей и других документов, предусмотренных стандартами на конструкторскую документацию.

Формат определяется размером внешней рамки, выполняемой тонкой линией. Форматы подразделяются на основные и дополнительные. Основные форматы получают из формата А0 путем последовательного деления его на равные части параллельно меньшей стороне. Допускается применение дополнительных форматов, образуемых увеличением коротких сторон основных форматов в целое число раз (см. табл. 5.1).

Таблица 5.1 - Обозначение и размеры сторон от основных и дополнительных форматов.

| Основные форматы |                    | Дополнительные форматы |                    |
|------------------|--------------------|------------------------|--------------------|
| Обозначение      | Размеры сторон, мм | Обозначение            | Размеры сторон, мм |
| A <sub>0</sub>   | 841x1189           | A0x2                   | 1189x              |
|                  |                    | A0x3                   | 1189x              |
| A1               | 594x841            | A1x3                   | 841x1783           |
|                  |                    | A1x4                   | 841x2378           |
| A2               | 420x594            | A2x3                   | 594x1261           |
|                  |                    | A2x4                   | 594x1682           |
|                  |                    | A2x5                   | 594x2102           |
| A <sub>3</sub>   | 297x420            | A3x3                   | 420x891            |
|                  |                    | A3x4                   | 420x1189           |
|                  |                    | A3x5                   | 420x1486           |
|                  |                    | A3x6                   | 420x1783           |
|                  |                    | A3x7                   | 420x2080           |
| A <sub>4</sub>   | 210x297            | A4x3                   | 297x63             |
|                  |                    | A4x4                   | 297x841            |
|                  |                    | A4x5                   | 297x1051           |
|                  |                    | A4x6                   | 297x1261           |
|                  |                    | A4x7                   | 297x1471           |
|                  |                    | A4x8                   | 297x1682           |
|                  |                    | A4x9                   | 297x1892           |
| A <sub>5</sub>   | 148x210            |                        |                    |

При необходимости допускается применять формат А5.

#### **5.2. Основная надпись**

Форму, размеры, порядок заполнения основной надписи устанавливает ГОСТ 2.104. На всех листах графических документов выполняют основную надпись по форме I (рис. 5.1). Пример заполнения основной надписи см. в приложении:

Основную надпись располагают в правом нижнем углу чертежа. На листах формата А4 и А5 основную надпись располагают только вдоль короткой стороны листа.

Основную надпись располагают вплотную к внутренней рамке, которая проводится на расстоянии 20 мм слева от рамки формата, и 5 мм от трех остальных сторон формата.

В графах основной надписи (номера граф на рис. 4.1 показаны в скобках) указывают:

в графе 1 наименование изделия или его составной части, название графика или схемы, а также наименование документа, если этому документу присвоен шифр. Наименование записывается кратко в именительном падеже единственного числа. Если наименование состоит из двух или более слов, то на первом месте помещают имя существительное, например: «Муфта соединительная»; «Схема технологическая» и т.д.;

в графе 2 — обозначение документа (чертежа, графика, схемы, спецификация и т.д.) по ГОСТ 2.201. Если чертеж, схема и т.п. выполнены на нескольких листах, то единое обозначение должно быть указано на каждом листе;

в графе 3 обозначение материала детали (графу заполняют только на чертежах деталей);

в графе 4 - литеру, присвоенную данному документу. Графа заполняется с левой клетки. Литера присваивается в зависимости от характера работы и вида проекта:

У - учебный документ. Указывается в левой клетке на всех чертежах, схемах и графиках.

Д - дипломный проект;

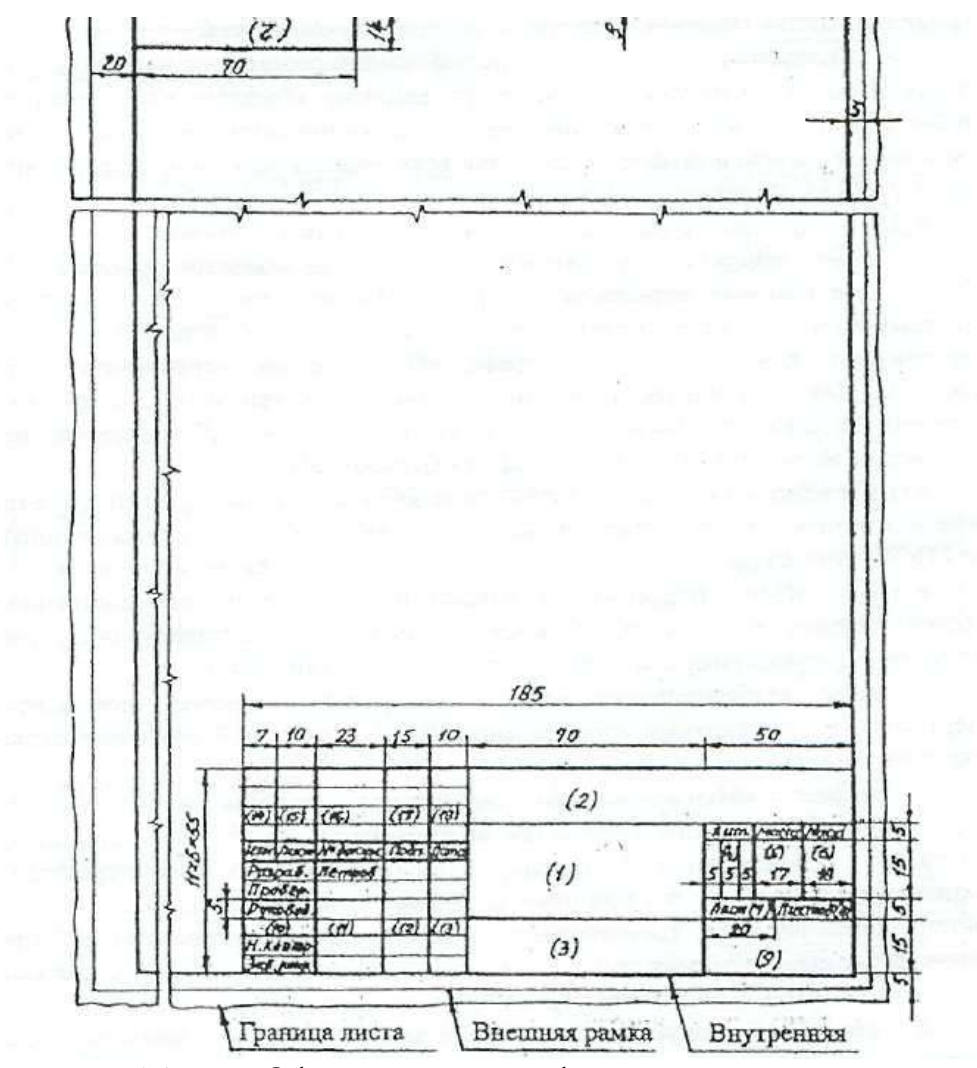

Рисунок 5.1 – Оформление графической документации основной надписью

Б - выпускная квалификационная работа бакалавра;

МД – магистерская диссертация;

К - курсовой проект.

Они указываются во второй клетке.

Р - рабочее проектирование. Указывается в правой клетке на чертежах сборочных единиц и листах их деталировок;

в графе 5 — масса изделия или его частей в килограммах;

в графе б — масштаб изображения предмета на чертеже (на графиках и схемах не заполняется);

в графе 7 — порядковый номер листа (на документах, состоящих из одного листа, графу не заполняют);

в графе 8 — общее количество листов документа.

в графе 9 - название ВУЗа, обозначение факультета, выпускающей кафедры.

Обозначение факультета: ИФ — инженерный.

Обозначение в графе 9, например: ФГБОУ ВПО РГАТУ ИФ ЭМТП;

в графе 10 - характер работы, выполненной лицом, подписавшим чертеж, например: разработал, проверил, руководил и т. д.;

в графе 11 - фамилии лиц, подписавших чертеж;

в графе 12 - подписи лип, фамилии которых указаны в графе 11;

в графе 13 - даты подписания документа;

в графах 14-18 - таблица изменении, которую заполняют в соответствии с ГОСТ 2.50.3-74 (в магистерской диссертации не заполняются).

Обозначение чертежа, записанное в графе 2 основной надписи, записывается еще раз на поле чертежа и рамке размером 14 х 70:

а) повернутым на 180° (в левом верхнем углу чертежа), если основная надпись, располагается вдоль длинной стороны формата;

б) повернутым на 90° (в правом верхнем углу по длинной стороне листа), если основная надпись располагается по короткой стороне формата.

На формате А4 обозначение чертежа записывается повернутым на 180°, а основная надпись располагается только вдоль короткой его стороны.

#### **5.3. Спецификация**

Является одним из основных конструкторских документов. Она определяет состав сборочной единицы, комплекса, комплекта.

Согласно ГОСТ, спецификацию составляют на отдельных листах формата А4 на каждую сборочную единицу, комплекс или комплект по формам 1 и 1а. Основная надпись на спецификации выполняется по форме 2 для первого листа и по форме 2а — для всех последующих листов согласно ГОСТ. Форма спецификации дана на рис. 5.2 и рис. 5.3.

Графы спецификации заполняют следующим образом:

в графе «Формат» указывают форматы документов (чертежей), обозначения которых записывают в графе «Обозначение». Если документ (чертеж) выполнен на нескольких листах различных форматов, то в графе

проставляют «звездочку», а в графе «Примечание» перечисляют все форматы.

Для документов, записанных в разделы ((Стандартные изделия», «Прочие изделия» и «Материалы», графу не заполняют. Для деталей, на которые не выпущены чертежи, в графе указывают: БЧ;

в графе «Зона» указывают обозначение зоны, в которой находится номер позиции записываемой составной части (при разбивке поля чертежа на зоны по ГОСТ 2.104);

в графе «Поз.» (позиция) указывают порядковые номера составных частей изделия в последовательности записи их в спецификации. Для разделов «Документация» и «Комплекты» графу не заполняют;

в графе «Обозначение» записывают условный номер документа (чертежа). На стандартные изделия, материалы, прочие изделия, комплекты графа не заполняется;

в графе «Наименование» записывают разделы в следующей последовательности: «Документация», «Комплексы», «Сборочные единицы», «Детали», «Стандартные изделия», «Прочие изделия», «Материалы», «Комплекты». Наличие тех или иных разделов определяется составом специфицируемого изделия. Наименование каждого раздела указывают в виде заголовка и подчеркивают тонкой линией. Ниже каждого заголовка должна быть оставлена одна свободная строка.

В разделе «Документация» записывают только наименование документов (чертежей), входящих в основной комплект, например; «Сборочный чертеж», «Габаритный чертеж», «Технические условия» и т.п.

В разделе «Стандартные изделия» записывают наименование и обозначение изделий в соответствии со стандартами на эти изделия, располагая их группами**,** например: крепежные изделия, подшипники, шпонки и т.д. Внутри каждой группы изделия располагаются в алфавитном порядке их наименовании, в пределах каждого наименования — в порядке возрастания обозначений стандартов, а в пределах каждого стандарта в порядке возрастания основных параметров или размеров изделия, например:

Стандартные изделия Болт ГОСТ 7805-70 М16х20.58 Болт ГОСТ 7805-70 М16х40.88 Винт М4х8.34 ГОСТ 1478-84-93 Винт М6х10.34 ГОСТ 1476- 93 Винт М6х12.48 ГОСТ 17475-80.

В графе «Кол.» (количество) указывается количество деталей, подузлов и т.д. на одно специфицируемое изделие; в разделе «Материалы» - общее количество материалов также на одно специфицируемое изделие с указанием единиц физических величин. Допускается единицы физических величии записывать в графе «Примечание» в непосредственной близости от графы «Кол». В разделе «Документация» графу не заполняют; в графе «Примечание» указывают дополнительные сведения по усмотрению конструктора, относящиеся к записанным в спецификацию изделиям, материалам и документам (например, для деталей, на которые не выпущены чертежи, массу).
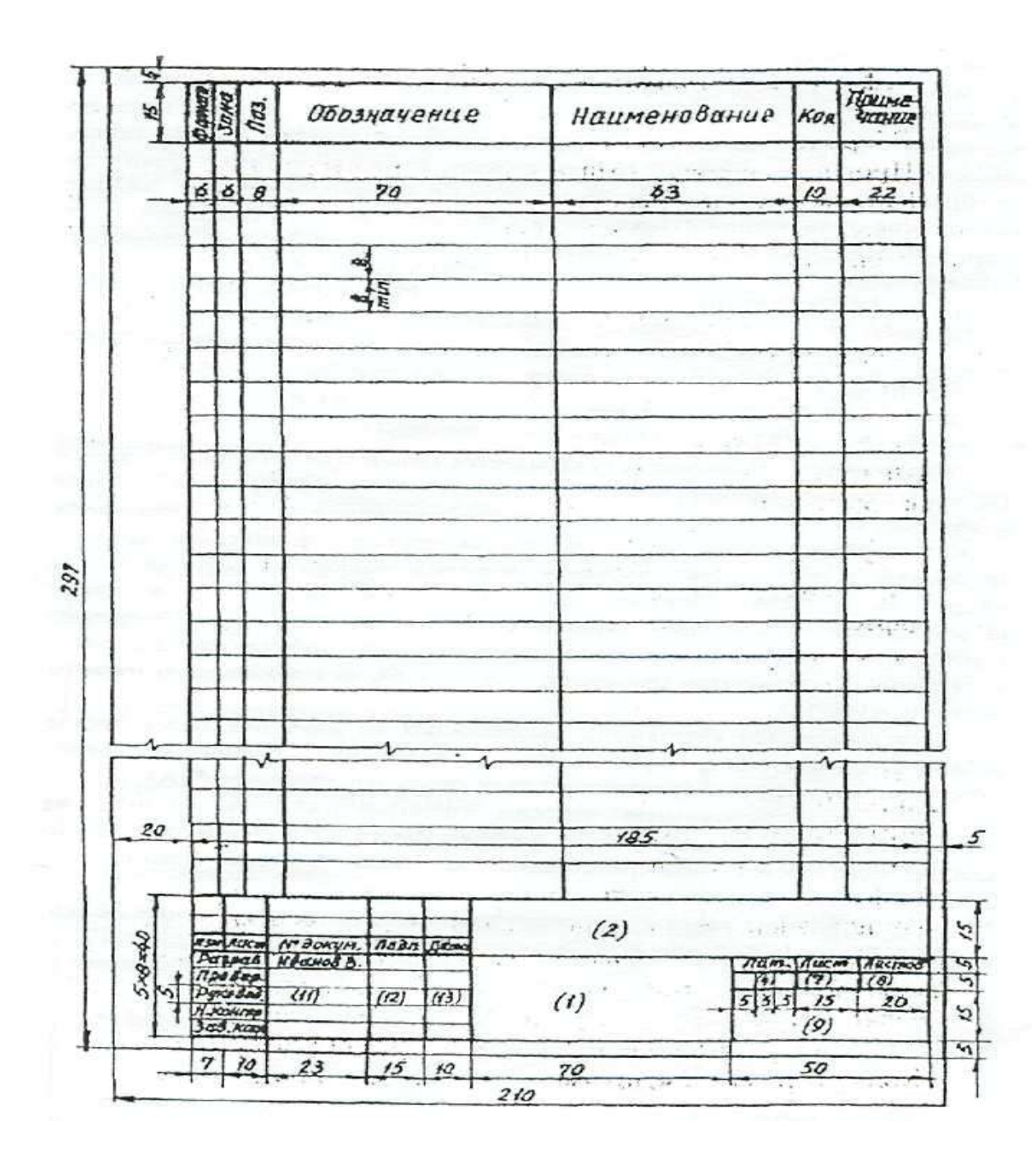

Рисунок 5.2 –Форма 1 спецификации (заглавный лист)

Для документов (чертежей), выпущенных на двух или более листах различных форматов, указывают обозначение форматов, перед перечислением которых проставляют знак звездочки, например: \*) А4, A3.

На строительные чертежи спецификация, как правило, не составляется. Перечень помещений и служб какого-либо производственного здания помещается непосредственно на поле чертежа здания под наименованием «Экспликация».

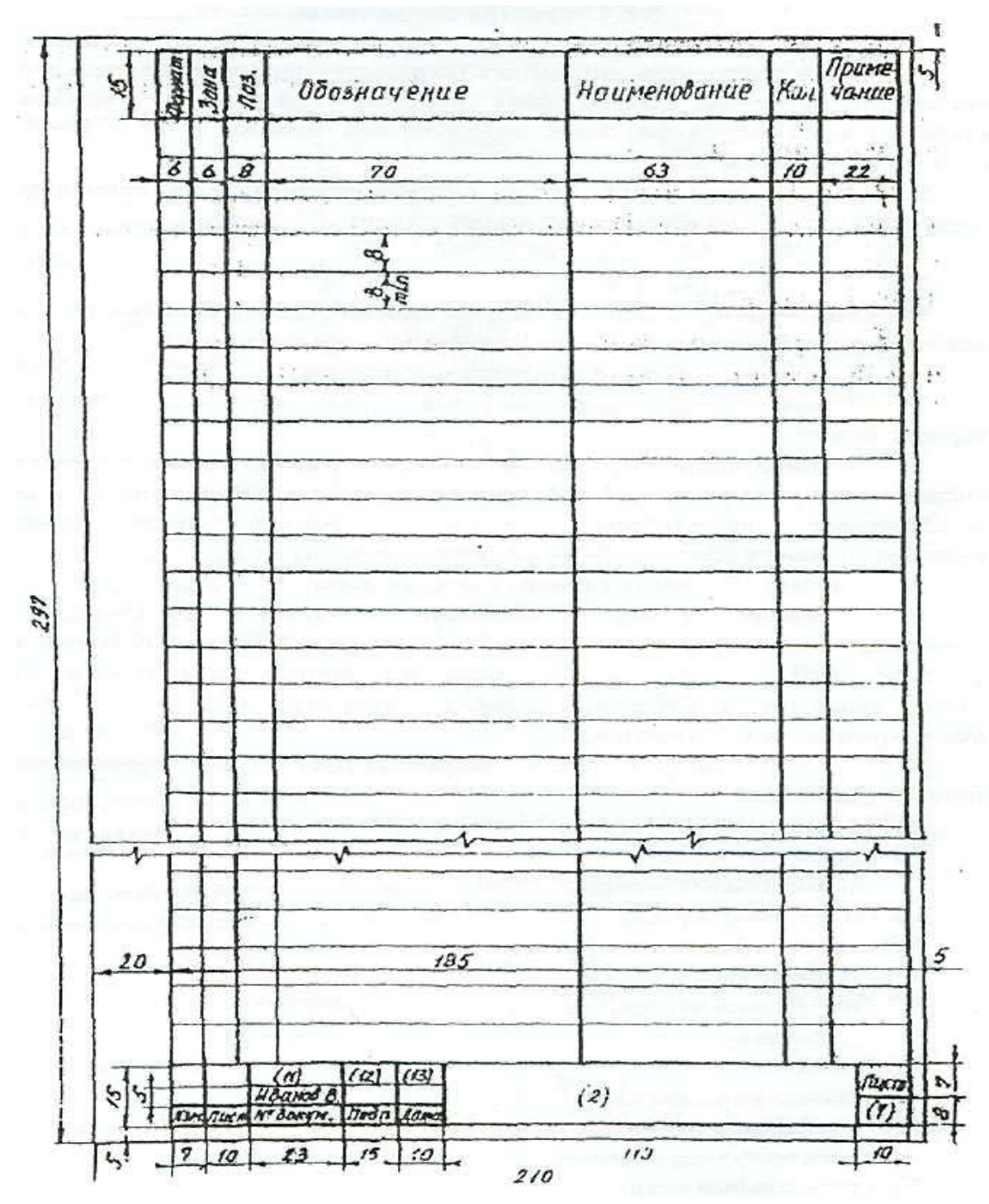

Рисунок 5.3 – Форма 1а спецификации (последующий лист)

# **6. ОБОЗНАЧЕНИЕ ДОКУМЕНТАЦИИ МАГИСТЕРСКОЙ ДИССЕРТАЦИИ**

### **6.1 Структура обозначения**

Всем конструкторским документам магистерской диссертации должно быть присвоено обозначение, которое указывается в основной надписи на чертежах.

В соответствии с ГОСТ 2.201 рекомендуется применять следующую структуру обозначения документации:

МД. 00. 00. 00. 00. 000. ДЕ 1 2 3 4 5

где МД — магистерская диссертация;

1- последние две цифры года выполнения магистерской диссертации;

2 - номер выпускной квалификационной магистерской диссертации (порядковый номер автора по приказу об утверждении тем);

3 - номер листа (чертежа) магистерской диссертации, исходя из общей спецификации, например: 01 — генплан хозяйства; 02 - показатели хозяйственной деятельности; 03 - технологическая схема производственного процесса; 04 - общий вид машины и т.д.;

4 - номер сборочных единиц (узлов) машины;

5 - номера узловых соединений (подузлов) в сборочных единицах, например: 010 - стойка сварная; 020 - подшипник в сборе; 030 - рама и т.д. Здесь же обозначаются номера деталей, входящих в сборочную единицу, например: 001- вал ; 002- крышка; 003 - упор и т.д;

ДЕ - шифр конструкторского документа (обозначают прописными буквами), например:

АП - анализ производственной деятельности предприятия,

ГЗ - график загрузки,

ПЗ - пояснительная записка,

СБ - сборочный чертеж,

ВО - чертеж общего вида (машины),

ТЧ - теоретический чертеж,

ГЧ - габаритный чертеж,

М Ч - монтажный чертеж,

ТБ - таблица,

ТК - технологическая карта,

ИК - исследовательская карта,

АР - архитектурные решения,

ГП - генеральный план,

ОХ - охрана труда,

ТП - технико-экономические показатели,

Обозначение схемы: СГ – гидравлическая, СК – кинематическая, СЭ – электрическая, СП – пневматическая.

Д (Д1; Д2; ДЗ) - прочие документы.

Примечания:

- 1. В обозначении чертежей деталей шифр документа не указывается.
- 2. Пример обозначения документа приводится в приложении 13.

## **6.2 Схемы и их обозначение**

Схемы выполняются без соблюдения масштаба, компактно, но ясными и удобными для их чтения.

На схемах допускается помещать различные технические данные, характер которых определяется назначением схемы. Перечень элементов, изображенных на схеме, дают или на чертеже над основной надписью, или выполняют в виде самостоятельного документа на листах формата А4 (210 х 297).

### **7. РАБОЧИЕ ЧЕРТЕЖИ ДЕТАЛЕЙ**

### **7.1 Оформление рабочих чертежей**

Рабочий чертеж детали это конструкторский документ, содержащий изображения детали и другие данные, необходимые для ее изготовления и контроля. К этим данным относятся размеры, условные знаки, надписи, таблицы и т.д. (текстовая часть чертежей).

На поле чертежа, кроме изображений детали с размерами и необходимыми знаками, располагают основную надпись, технические требования (над основной надписью), знаки шероховатости (в правом верхнем углу), повернутое обозначение чертежа (в верхнем левом или правом углу формата), таблицу параметров при изображении зубчатых колес, звездочек и т.п. (в правой стороне вплотную к внутренней рамке формата).

Компоновка рабочего чертежа детали, выполненного на формате А3 или А1, дана на рис. 7.1.

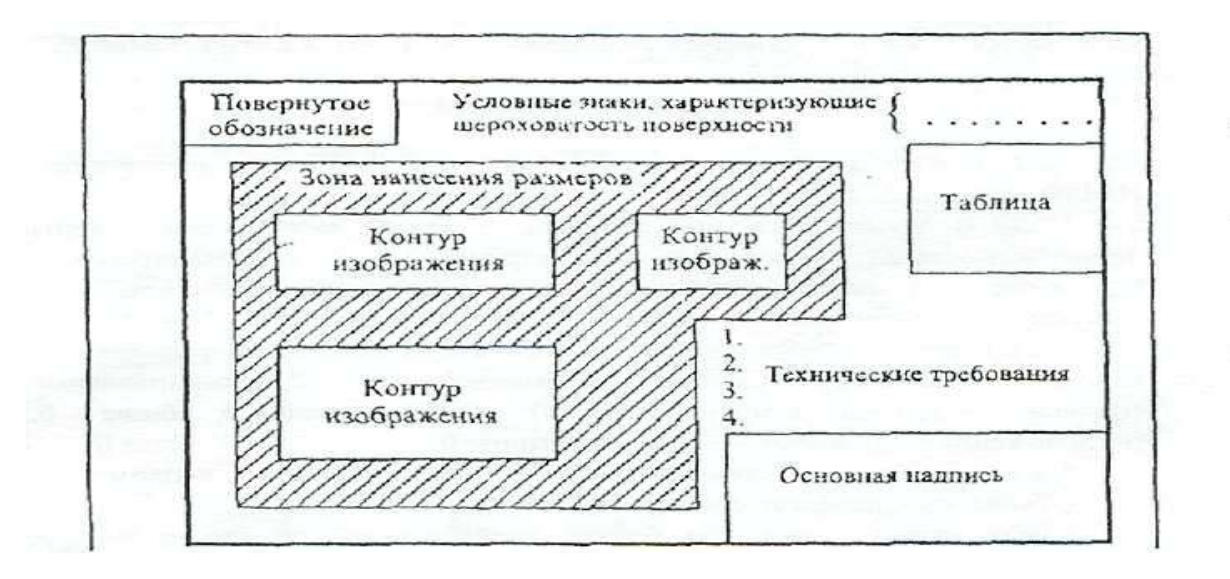

Рисунок 7.1 – Компоновка рабочего чертежа детали

### **7.2. Надписи на рабочих чертежах**

Правила нанесения на чертежах надписей, технических требований и таблиц изложены в ГОСТ.

Текст надписи должен быть точным и кратким и располагаться параллельно основной надписи чертежа.

Заголовок «Технические требования» не пишут. Пункты технических требований должны иметь сквозную нумерацию и группироваться по своему характеру, примерно в следующей последовательности:

а) требования, предъявляемые к материалу, заготовке, термической обработке и к свойствам материала готовой детали (твердость, влажность, гигроскопичность, электрические и магнитные свойства и т.п.);

б) размеры, предельные отклонения размеров, формы и взаимного расположения поверхностей, массы и т.п.;

в) требования к качеству поверхностей, указания об их отделке, покрытии и др.

Каждый пункт технических требований записывают с новой строки.

Надписи, относящиеся к изображению, могут содержать не более двух строк, располагаемых над полкой линии-выноски и под ней. Линию-выноску заканчивают или точкой на изображении, или стрелкой (рис. 7.2.).

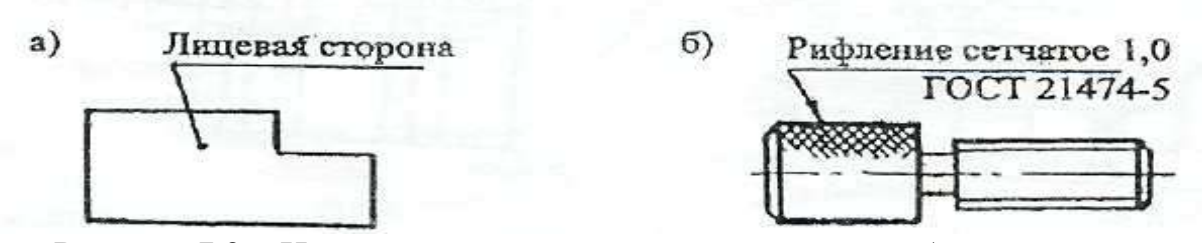

Рисунок 7.2 – Нанесение надписей относящихся к изображению

Наименование детали в основной надписи записывают в именительном падеже в единственном числе. В наименованиях, состоящих из нескольких слов, на первом месте помещают имя существительное, например: *Колесо зубчатое.*

В надписях на чертежах не должно быть сокращений слов, за исключением общепринятых, а также установленных в стандартах.

#### **7.3. Нанесение размеров и предельных отклонений**

Правила нанесения размеров и предельных отклонений на чертежах устанавливает ГОСТ.

Размеры на чертежах указывают размерными числами и размерными линиями. Нанесение размеров прямолинейных отрезков, дуг и других поверхности дано на рис. 7.3-7.5.

Линейные и угловые размеры составных частей изделия, сборочных единиц и деталей необходимо согласовать с ГОСТ 6636-69\* и ГОСТ 8908-81, которые соответственно устанавливают четыре ряда чисел для выбора линейных размеров и три ряда значений углов и уклонов.

При разработке конструкции изделия и простановке размеров необходимо иметь понятие о базах отсчета. Согласно ГОСТ 21495-76\* базы подразделяют на: конструкторские (основные и вспомогательные), технологические и измерительные.

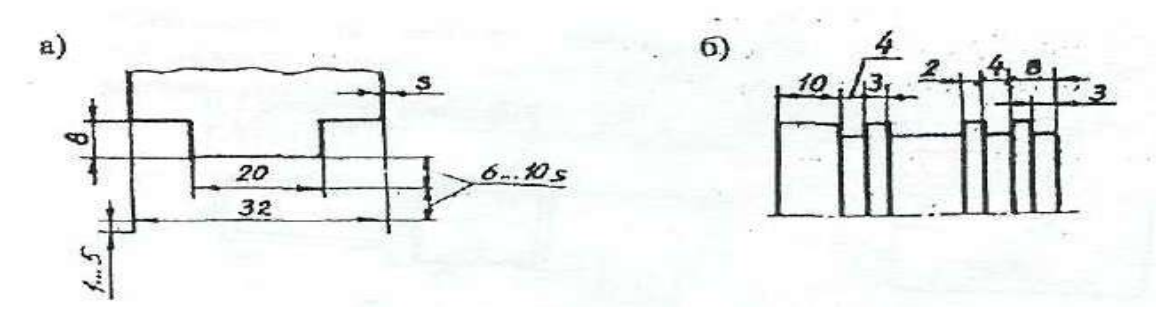

Рисунок 7.3 – Общие правила нанесения размеров

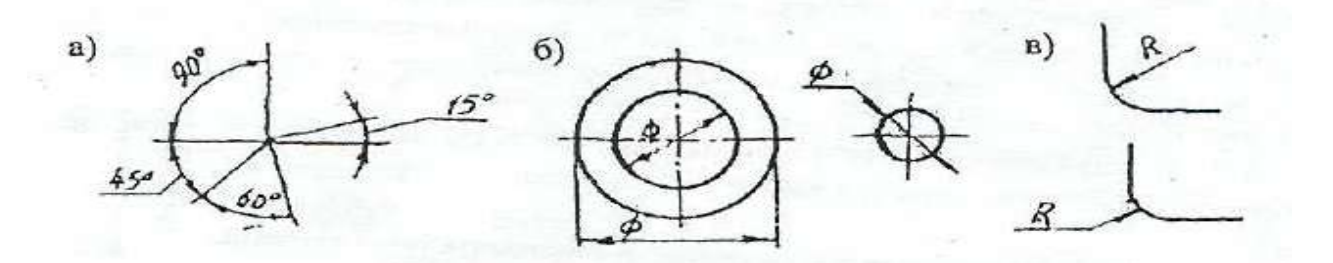

Рисунок 7.4 – Нанесение размеров дуг, диаметров и радиусов

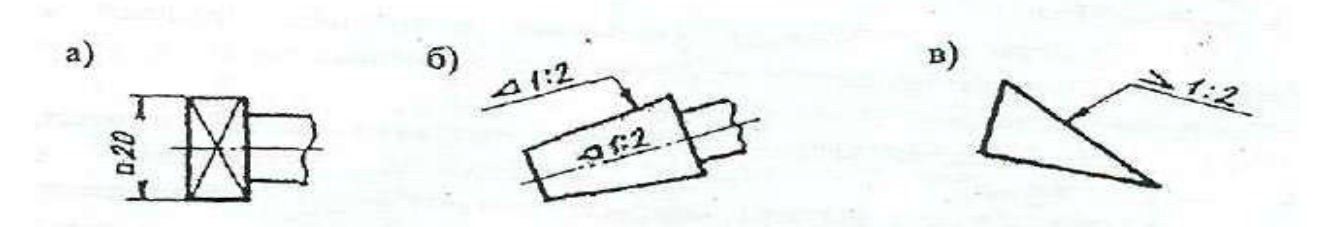

Рисунок 7.5 – Простановка размеров квадрата, конусности и уклона

Измерительная база определяет относительное положение заготовки или изделия и средства измерения.

Согласно ГОСТ, размеры, определяющие положение сопрягаемых поверхностей, проставляют, как правило, от конструкторских баз с учетом возможности выполнения и контроля этих размеров.

Конструкторские базы определяют положение в изделии любой сборочной единицы или детали. Среди этих баз могут быть скрытые базы в виде воображаемой плоскости, оси или точки.

Технологическая база определяет положение заготовки при изготовлении или ремонте изделия.

На рабочем чертеже кронштейна (см. рис. 7.6) в качестве примера показаны конструкторские базы, условно отмеченные зачерченными треугольниками, три плоскости (третья плоскость-плоскость симметрии), от которых отложены присоединительные размеры a, b, d и С

На приведенном чертеже имеется еще одна вспомогательная конструкторская база (литейная), которая увязана с основной базой через размеры к и h и используется для изготовления литейной модели и приемки (контроле) отливки.

Предельные отклонения линейных размеров указывают на чертежах непосредственно после номинальных размеров условными обозначениями полей допусков в соответствии с ГОСТ 25346-82, например: 18Н7, 12е8, или числовыми значениями, например;

 $18^{+0,018}$ ,  $12^{-0,032}_{-0,059}$ -v,v*32*<br>-0,059 ·

Предельные отклонения размеров деталей, изображенных на чертеже в сборе, указывают одним из следующих способов:

> **11**  $50\frac{H11}{111}$ *h Н* или **0,48 0,32**  $50 + \frac{0,16}{0,22}$ <sup>-</sup>  $\overline{\phantom{0}}$  $\ddot{}$  или  $11($ <sub>-0.16</sub> $)$  $11<sup>(+0,16)</sup>$ **50 0,16 0,16**  $\overline{a}$  $\ddot{}$ *h Н* ,

где в числителе указывают обозначения (или значения) поля допуска предельного отклонения отверстия, а в знаменателе – то же для вала.

Предельные отклонения линейных и угловых размеров относительно низкой точности, а также допуски свободных поверхностей от 12 до 18 квалитета можно не указывать непосредственно после номинальных размеров, а оговаривать общей записью в технических требованиях чертежа, например, для симметричных предельных отклонений, назначаемых по 14 квалитету запись производится в следующем виде:

«Неуказанные предельные отклонения размеров **2** *IТ***14**  $\pm \frac{1114}{2}$  ».

Указывать предельные размеры допускается также на сборочных чертежах для зазоров, натягов, мертвых ходов и т.п., например:

«Осевое смещение кулачка выдержать в пределах 0,6-1,4мм.»

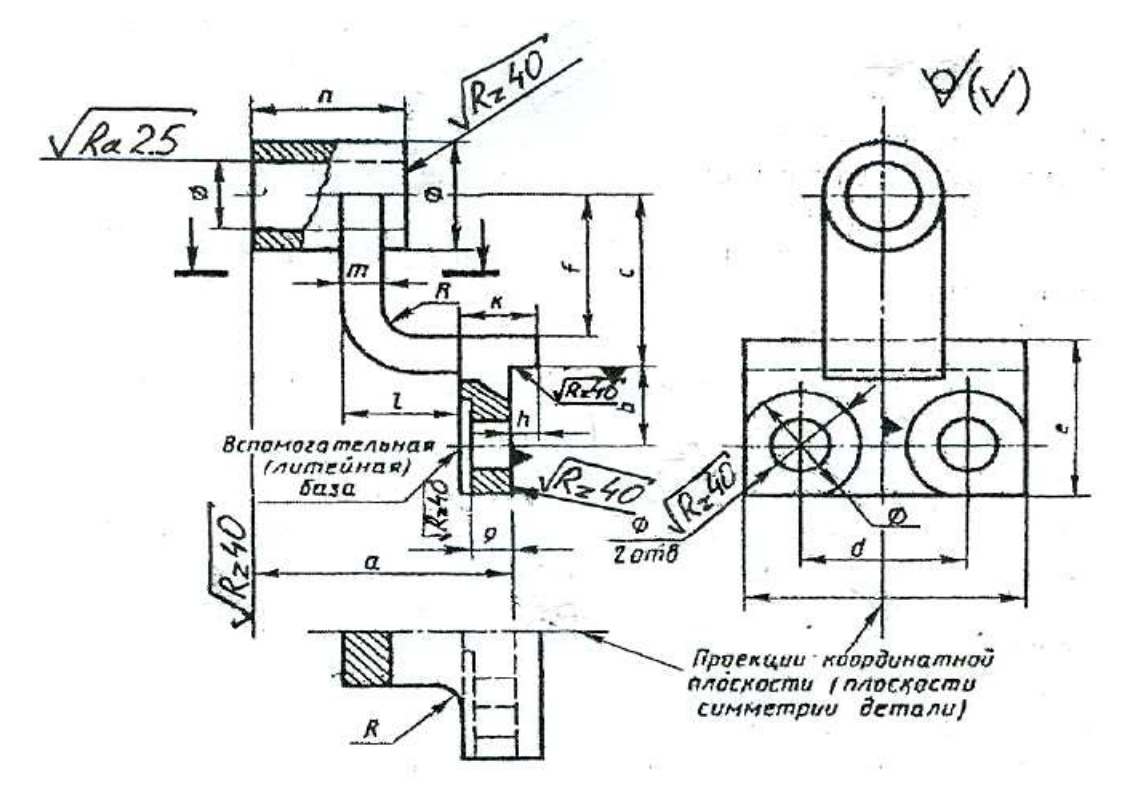

Рисунок 7.6 – Чертеж кронштейна

Для поверхностей деталей, которые обрабатываются после сборки или совместно с другой деталью, в технических требованиях пишут следующие указания:

1) «Размеры в скобках после сборки» (на чертеже детали такие размеры заключаются в круглые скобки);

2) «Обработку по размерам в квадратных скобках производить совместно с деталью …» (на чертеже размеры элементов, обрабатываемых совместно, заключают в квадратные скобки);

3) если отдельные элементы изделия должны быть обработаны по другому изделию (пригнаны к нему), то размеры таких элементов должны быть отмечены у изображения знаком «\*», а в технических требованиях записывают: «\* Поверх. А обработать по дет..., выдержать размер Б» (где А общая поверхность для двух изделий, Б — общий размер сопрягаемых поверхностей: диаметр, конусность и т.д.).

### **7.4. Обозначения шероховатости поверхности**

Обозначения шероховатости поверхностей и правила их нанесения на чертежах устанавливает ГОСТ 2.309-73.

Шероховатость поверхности обозначают одним из знаков, приведенных на рис. 7*.*8 – 7.13.

Шероховатость поверхности характеризуется, в основном, двумя высотными параметрами:

**Ra** - среднее арифметическое отклонение профиля, мкм;

**Rz –** высота поверхностей профиля по десяти точкам, мкм;

Символы и значения шероховатости указывают для всех параметров шероховатости. Например, для параметров Ra и Rz:

**Ra2,5** - шероховатость поверхности ограничена значением параметра Ra, равного 2,5 мкм;

**Rz40** - шероховатость поверхности ограничена значением параметра Rz, равного 40 мкм.

Примечания:

- 1. Параметр Ra является предпочтительным.
- 2. Предпочтительные значения параметра Ra: 100; 50; 25; 12,5; 6,3; 3,2; 1,60; 0,80; 0,40; 0,20; 0,100; 0,050; 0,025; 0,012.

3. Предпочтительные значения параметра Rz: 400; 200; 100; 50; 25; 12,5; 6,3; 3,2; 1,60; 0,40; 0,20; 0,100; 0,050.

#### **7.5. Обозначение шероховатости на чертежах**

Знаки шероховатости на изображении детали располагают на линиях контура, выносных линиях или на полках линий-выносок. Обозначения шероховатости поверхностей приведены на рис. 7.8 – 7.14.

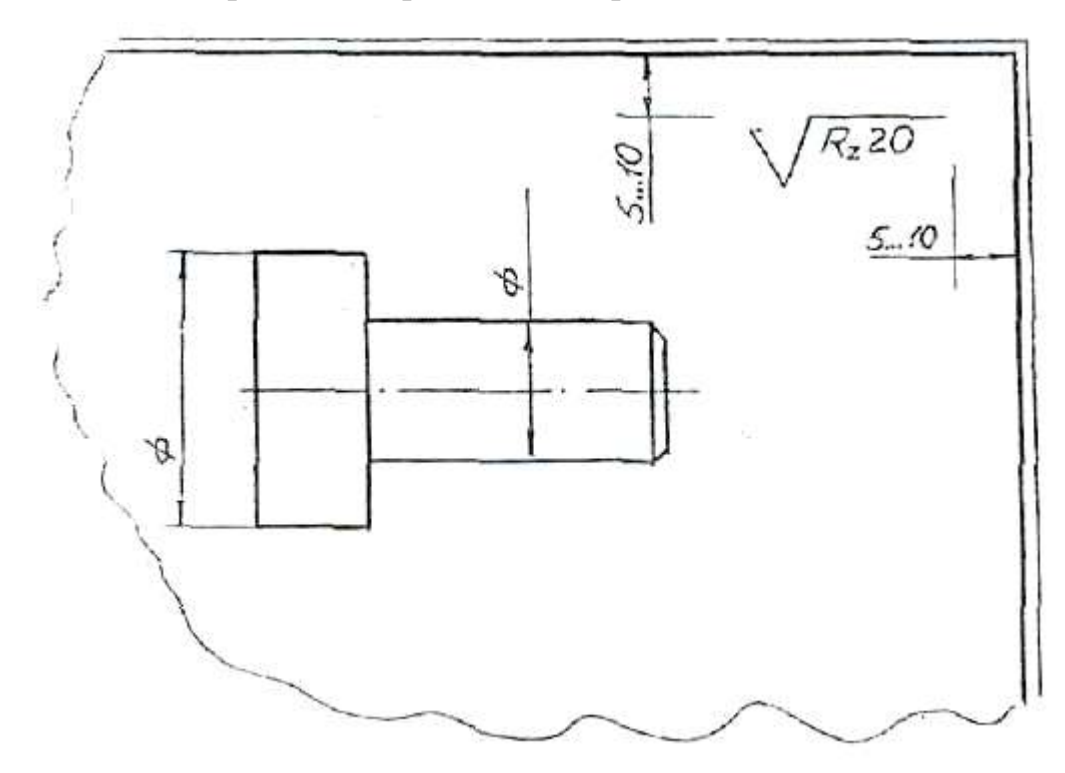

#### Рисунок 7.8.

Если шероховатость всех поверхностей детали должна быть одинаковой, то в правом верхнем углу чертежа наносят общее обозначение шероховатости, причем размеры и толщина линий знака должны быть в 1,5 раза больше, чем в обозначениях, применяемых на изображении детали (рис. 7.8).

Если одинаковой должна быть шероховатость не всех поверхностей детали, а только части их, в правом верхнем углу чертежа помещают обозначение одинаковой шероховатости (предпочтительно преобладающей по числу поверхностей) и условный знак. Это означает, что все поверхности, на которых на изображении не нанесены знаки шероховатости, должны иметь шероховатость, указанную в правом верхнем углу чертежа перед знаком в

скобках. Размеры знака, взятого в скобки, должны быть одинаковыми с размерами знаков на изображении детали (рис. 7.9).

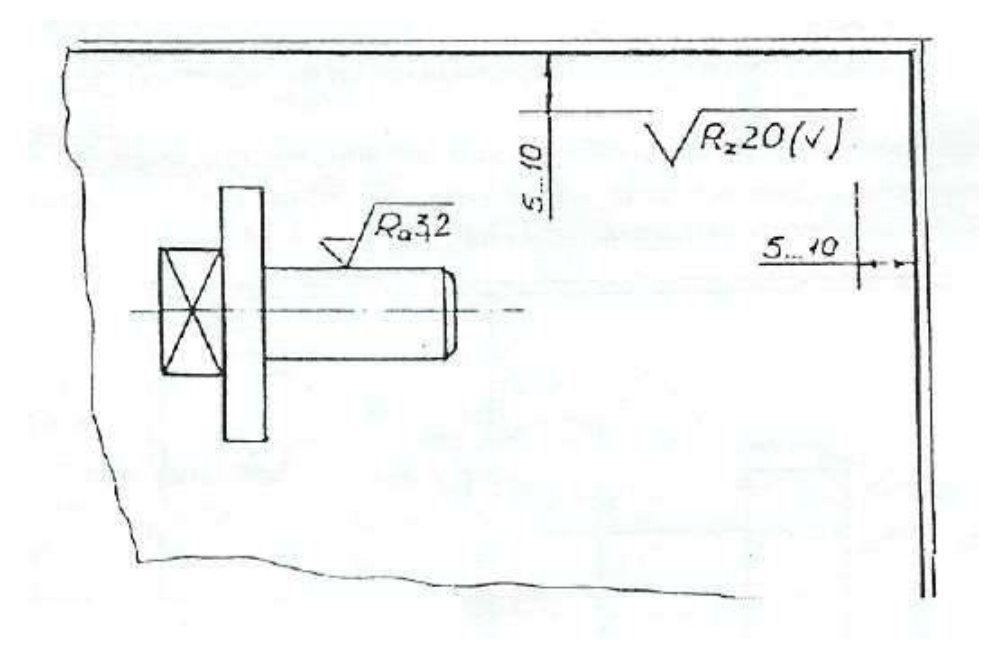

# Рисунок 7.9.

Когда часть поверхностей детали не обрабатывается по данному чертежу (остаётся в состоянии поставки), в правом верхнем углу чертежа помещают знаки, а на изображении наносят знаки шероховатости на обрабатываемые поверхности (рис. 7.10).

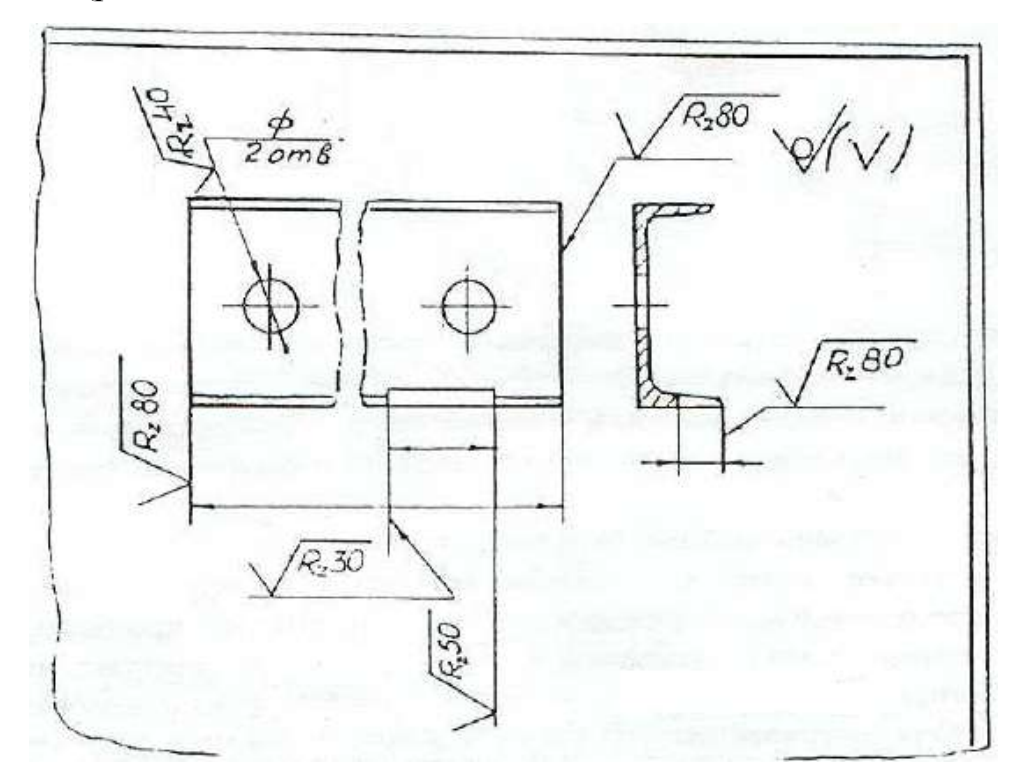

Рисунок 7.10.

Если шероховатость поверхностей, образующих контур, должна быть одинаковой, обозначение шероховатости наносят один раз (рис. 7.11). Диаметр вспомогательного знака  $\circ$  = 4...5 мм.

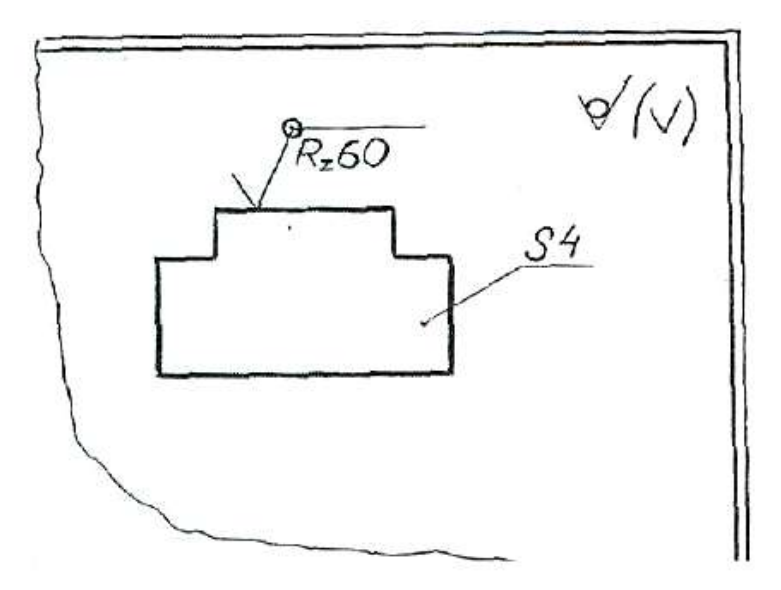

Рисунок 7.11.

Когда шероховатость одной и той же поверхности различна на отдельных участках, эти участки разграничивают сплошной тонкой линией с нанесением соответствующих размеров и обозначений шероховатости (рис. 7.12).

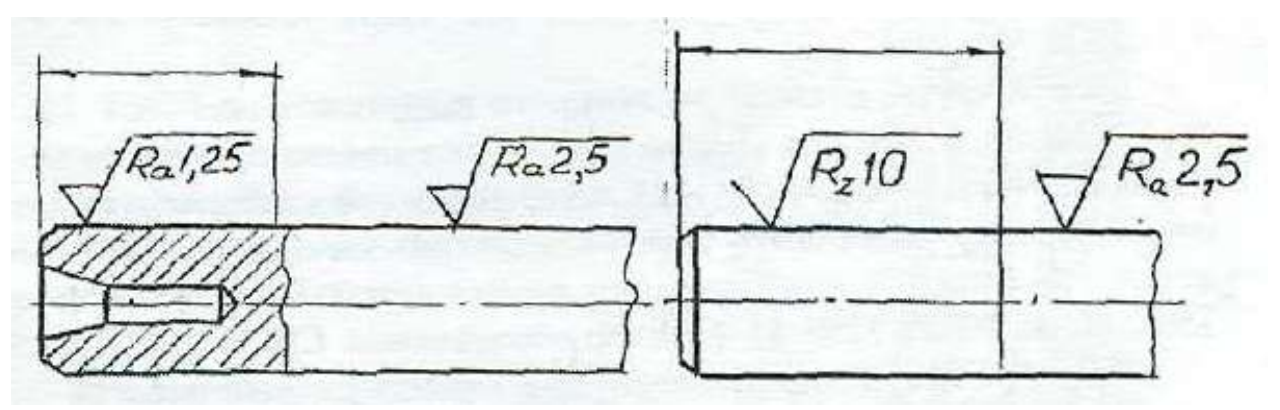

Рисунок 7.12.

Обозначение шероховатости рабочих поверхностей зубьев зубчатых колёс, эвольвентных шлицев и т.п., если на чертеже не приведён их профиль, условно наносят на линии делительной поверхности (рис. 7.13).

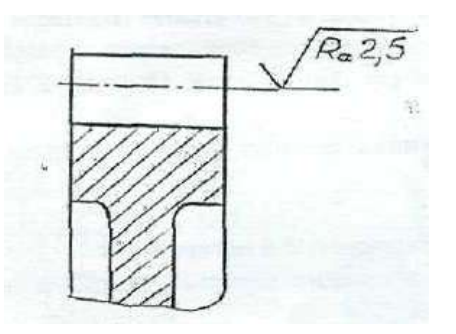

Рисунок 7.13.

Обозначение одинаковой шероховатости поверхности сложной конфигурации допускается приводить в технических требованиях чертежа, ссылаясь на буквенное обозначение шероховатости, например: «шероховатость поверхности **R<sup>z</sup> 40** » (рис. 7.14).

При этом контур поверхности обводят утолщенный штрихпунктирной линией (на расстоянии 0,8-1 мм) и отводят от нее линию-выноску, на полке которой пишут букву, обозначающую поверхность.

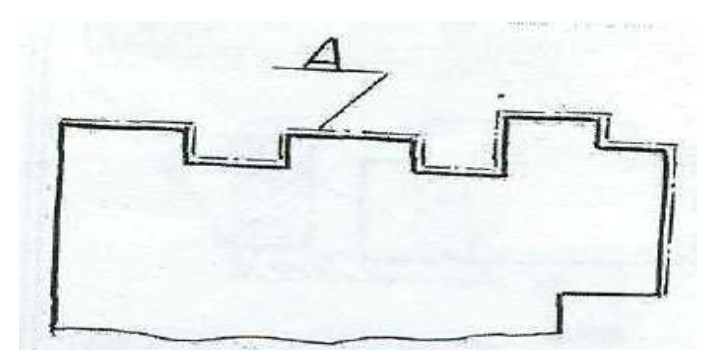

Рисунок 7.14.

### **7.6. Материалы и их обозначения**

### **7.6.1. Чугуны**

*Серый чугун*, отливки из которого выпускают по ГОСТ 1412-85, марок 10, 15, 18, 20, 25, 30, 35. Цифры обозначают предел прочности на растяжение в кг/мм<sup>2</sup>. Чугуны марки 10 и 15 применяют для слабонагруженных деталей; марок 20…35 – для станин станков, зубчатых колес и т.п. Для ответственных деталей и сложной конфигурации применяют высокопрочный чугун марок 35…100 по ГОСТ 7293-85. Пример обозначения: СЧ 25 ГОСТ 1412-85.

*Ковкий чугун* применяют для изделий, работающих в условиях динамических нагрузок, выпускаются по ГОСТ 1215-79 двух классов:

ферритовый (Ф) марок 30-6, 33-8 и т.д. и перлитовый (П) марок 45-7,50-5 и т.д. Первое число показывает временное сопротивление разрыву, второе – относительное удлинение. Пример обозначения: Отливка КЧЗ-6 Ф ГОСТ 1215- 79.

Марки легированных чугунов и рекомендации по их применению см. в ГОСТ 7769-82.

### **7.6.2. Стали**

Стали подразделяют на углеродистые и легированные.

*Сталь углеродистую* обыкновенного качества изготавливают по ГОСТ 380-88 семи марок, от 0-й до 6-й.

Сталь всех марок и групп в зависимости от степени раскисления изготавливают кипящий (кп), полуспокойной (пс) и спокойной (сп).

Примеры обозначений: СТЗ пс ГОСТ 380-88 - сталь марки 3, полуспокойная.

Слово «сталь» перед обозначением указанных марок не пишут.

*Сталь углеродистую качественную конструкционную* изготавливают по ГОСТ 1050-88\*\* с гарантированным химическим составом и механическими свойствами марок 08, 10, 15, 20 и т.д. Пример обозначения: Сталь 45 ГОСТ 1050-88 (слово «Сталь» пишут обязательно).

Из стали марок 10, 15, 20 изготавливают болты, винты, гайки; из марок 45...60 - ответственные детали, такие, как коленчатые валы, шестерни, поршни.

Кроме недорогих углеродистых сталей широко используют сталь повышенной и высокой обрабатываемости резанием, изготовляемую по  $\Gamma$ ОСТ 1414-75\*Е. Эту сталь называют автоматной, так как из нее изготавливают на станках-автоматах малой ответственности болты, гайки, винты и другие подобные детали. Пример обозначения: Сталь А12 ГОСТ 1414-75.

*Легированные стали.* Технические требования и марки этих сталей устанавливает ГОСТ 4543-71. В их обозначение включают обозначение легирующих элементов:  $\Gamma$  - марганца,  $C$  - кремния,  $X$  - хрома,  $H$  - никеля,  $M$  молибдена и т.д. и процентное содержание этих элементов. Например,

хромоникелевая сталь марки 20ХН обозначается: Сталь 20ХН ГОСТ 4543- 71(содержание углерода - 0,2 %, хрома и никеля менее 1,5 %).

Если деталь изготавливается из сортового материала определенного профиля (сталь прокатная), запись должна содержать сведения о сортаменте (в числителе) и материале (в знаменателе), например:

#### 8-h10 ГОСТ 8560-78

Шестигранник, - ----------------------------, 45-В-5-Т ГОСТ 1050-88

где ГОСТ 8560-78 - стандарт на сортамент стали калиброванной шестигранной, с диаметром вписанного круга 8 мм, с полем допуска Н0 из стали марки 45, категории 5, с качеством поверхности группы В по ГОСТ 1050- 88, термически обработанной;

Швеллер 20-Б ГОСТ 8240-89

СтЗпс-2 ГОСТ 535-88 '

где ГОСТ 8240-89 - стандарт на сортамент швеллеров, 20 - размер высоты швеллера. ГОСТ 535-88 - стандарт на прокат сортовой стали обыкновенного качества, марки 3, полу спокойной, категории 2.

Труба 20x2,8 ГОСТ 3262-75 труба водогазопроводная обычной точности изготовления, внутреннего диаметра 20 мм, с толщиной стенки 2,8 мм. Марка материала не указана, так как она определена в стандарте на сортамент таких труб.

### **7.6.3. Цветные металлы и сплавы**

*Латунь* - медно-цинковый сплав литейный выпускают следующих марок: Л-63; ЛА67-2,5; ЛАЖМц 66-6-3-2; ЛК80-ЗЛ и др. Первые две цифры дают содержание меди в процентах, последующие цифры - процентное содержание других компонентов (алюминия - А, железа - Ж, марганца - Мц и т.д.), остальное цинк. Пример обозначения Л-63 ГОСТ 17711-75.

*Бронзы* оловянные литейные изготавливают марок:

БрОЦСНЗ-7-5-1 ГОСТ 613-79; БрАЖМЦ 10-3-1,5 ГОСТ 1628-78 и др. В приведенных примерах буквы обозначают: О - олово, Ц - цинк, С - свинец, Н никель, А - алюминий; Ж- железо, М - марганец; цифры - содержание элементов в %.

Алюминиевые сплавы, предназначенные для литья, обозначают АЛ 1, АЛ2 и т.д., для ковки - АК1, АК2 и т.д., обрабатываемые давлением Д1, Д2 и т.д. (дюралюминий). Сплав алюминия с кремнием (Si) называют силумином - СИЛ-00, СИЛ-0 и т.д. Примеры обозначений:

АЛ9 ГОСТ 2685-75 (для отливки тонких сложных форм деталей);

АК8 ГОСТ 4784-74 (для поковок);

Д16 ГОСТ 4784-74 (для штамповки высокопрочных и легких деталей). Цифры 9, 8, 16 указывают номер сплава.

Неметаллические материалы, которые широко используются, можно выделить следующие:

а) *резина* маслостойкая мягкая МС-М 3x200x250 ГОСТ 7338-77 (3x200x250 - размеры в мм);

б) *паронит* ПОН 0,8 ГОСТ 481-80 (0,8 - толщина паронита в мм);

в) *текстолит* ПТК-20 сорт 1 ГОСТ 5-78, где 20 - диаметр стержня (марка используется, в частности, для изготовления бесшумных шестерен); текстолит А-10,0 ГОСТ 2910-74, где А - марка, 10,0 - толщина листа в мм;

г) **войлок** технический и детали из него, для машиностроения тонкошерстный (ГОСТ 288-72), полугрубошерстный (ГОСТ 6418-81). Примеры обозначения:

Войлок ТС7 ГОСТ 288-72, где Т - тонкошерстный, С - сальниковый, 7 толщина в мм;

Кольцо СТ75-50-7 ГОСТ 288-72, где числа обозначают размеры кольца;

д) *фторопласт* используют для изготовления прокладок, шлангов, манжет, вкладышей подшипников и других изделий. Выпускают по ГОСТ 10007-80\*Е марок: С - для специзделий, П - для электроизоляции, О - общего назначения, Т - для толстостенных изделий и трубопроводов. Пример обозначения: Фторопласт - 4П ГОСТ 10007-80.

### **7.7. Обозначение покрытий, обработки и показателей свойств материалов**

Обозначения покрытий и показатели свойств материалов наносятся на чертежах изделий в соответствии с ГОСТ 2.310-68.

### **7.7.1. Обозначения покрытий**

Защитные, декоративные, износоустойчивые, электроизоляционные и другие покрытия приводятся в технических требованиях чертежа. Перед обозначением пишут слово «Покрытие», после обозначения покрытия - данные о материале покрытия, т.е. марку материала и стандарт. Поверхности, на которые наносятся покрытия, обозначают буквами - разными для покрытий различных типов (рис. 7.15). Запись в технических требованиях делают по типу: «Покрытие поверхности Л..., поверхностей Б...»; «Покрытие поверхности А..., остальных ...» или «Покрытие ..., кроме поверхности А». Если поверхность можно определить однозначно, то запись делают по типу: «Покрытие наружных поверхностей...».

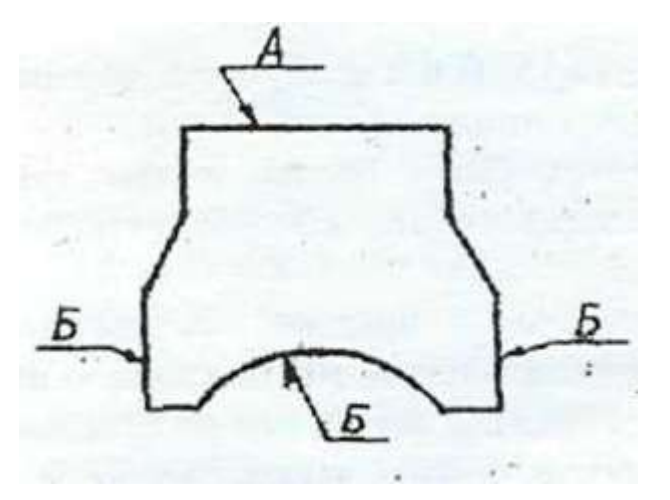

Рисунок 7.15.

Если поверхность однозначно определить нельзя, то поверхность, на которую наносится покрытие, обводят утолщенной штрихпунктирной линией на расстоянии 0,8-1 мм от контурной линии, обозначают буквой и при необходимости проставляют размеры (рис. 7.16).

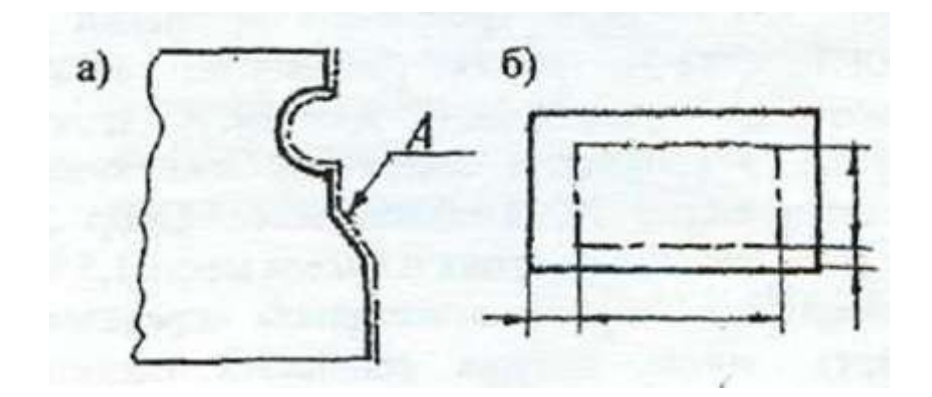

Рисунок 7.16.

### **7.7.2. Показатели свойств материалов**

Показатели свойств материала изделий, подвергаемых термической или другим видам обработки, приводят в технических требованиях чертежа, или на изображении изделий.

В обозначении указывают следующие показатели: твердость по Роквеллу (HRC3, HRB, HRA), твердость по Бринеллю (НВ), твердость по Виккерсу (HV), предел прочности  $(c_{\Gamma_B})$ , предел упругости  $(a_v)$ , ударную вязкость (КСЦ, KCV, КСТ), глубину обработки (h) и т.п.

Значения показателей свойств материала указывают пределами (например: h 0,7...0.9; 4О...46НИСэ) или номинальными значениями с предельными отклонениями.

При обозначении твердости принят следующий порядок записи: сначала числовое значение, а затем буквы, обозначающие метод определения твердости.

Если обработке подвергают отдельные участки изделия, то их обводят утолщенной штрихпунктирной линией на расстоянии 0,8…1 мм от линии контура, и показатели проставляют на полке линии-выноски, проведенной от штрихпунктирной линии (рис. 7.17-7.19).

Если большую часть поверхности подвергают одному виду обработки, а остальные поверхности - другому или предохраняют от него, то в технических требованиях делают запись по типу: «40...45 HRC, кроме поверхности А», или «30... 35HRC, кроме места, указанного особо» и т.д.

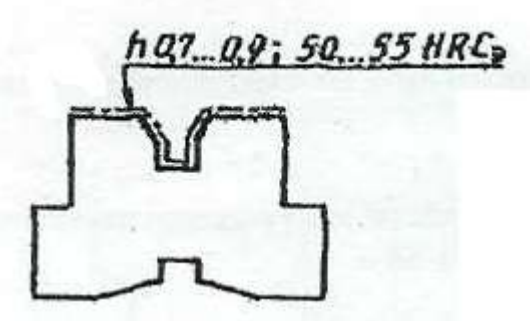

Рисунок 7.17.

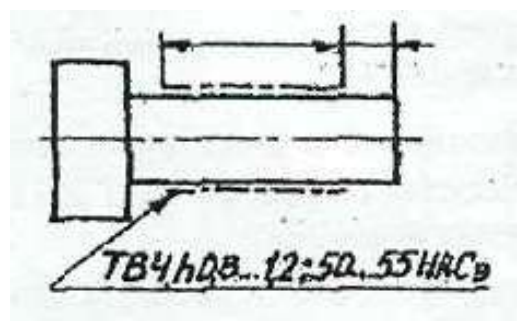

Рисунок 7.18.

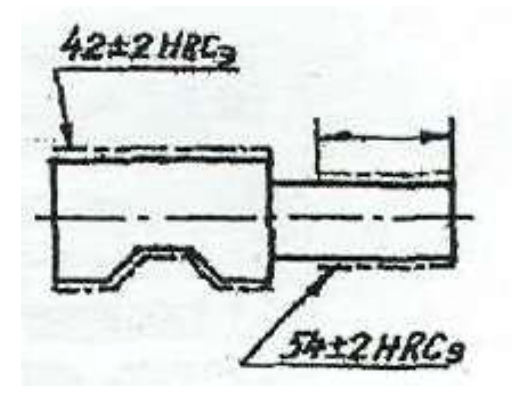

Рисунок 7.19.

*Примечание.* При использовании для изготовления деталей углеродистых сталей типа: сталь 30, 35, 40, 45, сталь У8, и др. на чертеже деталей необходимо проставить термообработку, иначе их свойства остаются на уровне малоуглеродистых сталей типа СтЗ, Ст5 и т.д. Примеры записи: «Закалить до НКСэ50»; «Термообработать до твердости НКСэ45»; «Закалить в масле  $HRC<sub>3</sub>55$ » и т.п.

### **7.8. Указание на чертежах допусков формы и расположения поверхностей**

Допуски формы и расположения поверхностей указывают на чертежах условными обозначениями согласно ГОСТ 2.308-79. Термины и определения допусков формы и расположения поверхностей - по ГОСТ 24642-81. Числовые значения допусков формы и расположения поверхностей - по ГОСТ24643-81.

Вид допуска формы и расположения поверхностей должен быть обозначен на чертеже знаками (графическими символами), приведенными в таблице 7.1.

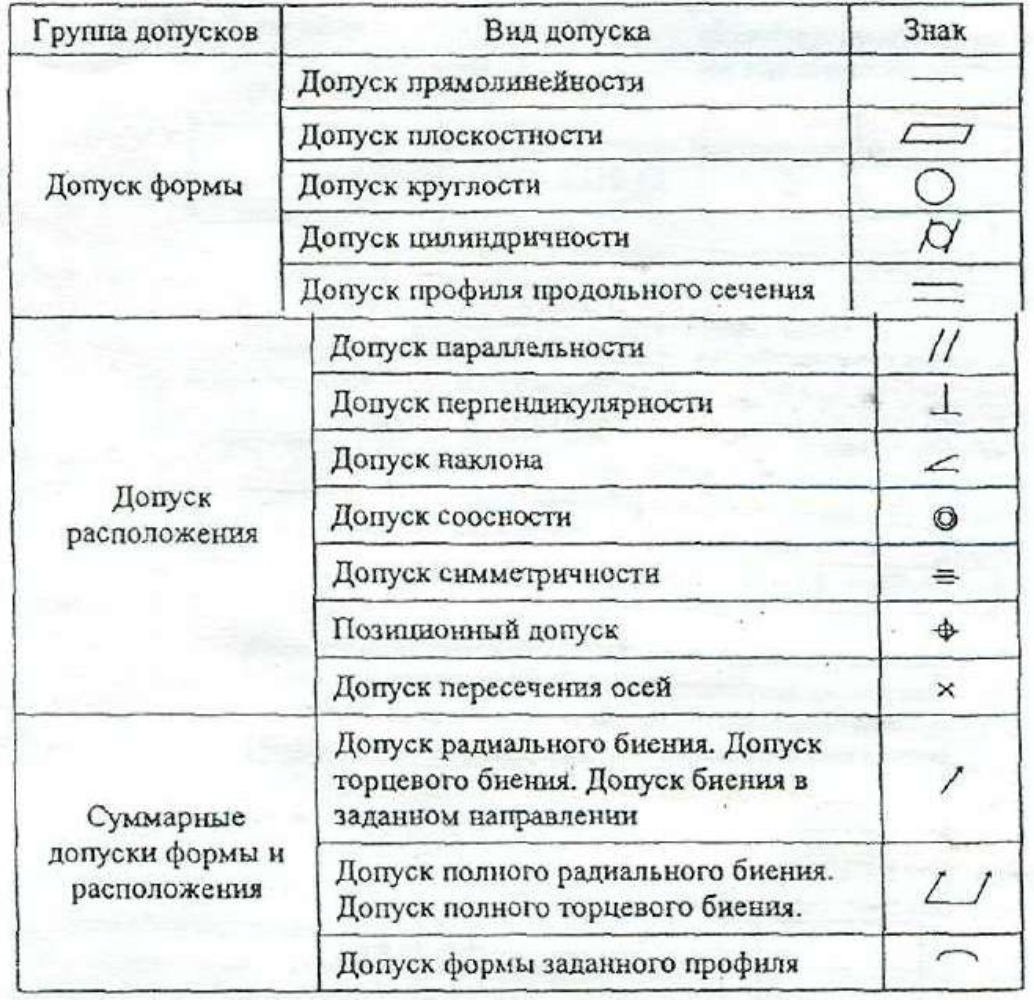

Таблица 7.1 – Знаки обозначения видов допуска формы и расположения

При условном обозначении данные о допусках формы и расположения поверхностей указывают в прямоугольной рамке, разделенной на две и более части, в которых помещают:

в первой - знак допуска по таблице; во второй — числовое значение допуска в миллиметрах; в третьей и последующих буквенное обозначение базы (баз) или буквенное обозначение поверхности, с которой связан допуск расположения.

Рамки следует выполнять сплошными тонкими линиями. Высота цифр, букв и знаков, вписываемых в рамки, должна быть равна размеру шрифта размерных чисел.

Рамку располагают горизонтально, соединяя ее с элементом, к которому относится допуск, сплошной тонкой линией, заканчивающейся стрелкой. Соединительная линия может быть ломаной, но направление отрезка со стрелкой должно соответствовать направлению измерения отклонения.

Перед числовым значение допуска следует указывать:

символ **○**, если круговое или цилиндрическое поле допуска указывают его диаметром (рис. 7.20 а):

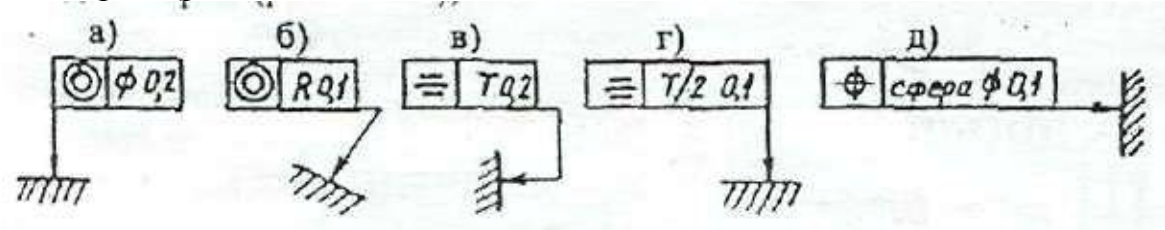

Рисунок 7.20.

символ R, если круговое или цилиндрическое поле допуска указывают радиусом (рис. 7.20 б);

символ Т, если допуски симметричности, пересечения осей, формы заданного профиля и заданной поверхности, а также позиционные допуски указывают в диаметральном выражении (рис. 7.20 в);

символ Т/2 для тех же видов допуска, если их указывают в радиусном выражении (рис. 7.20 г);

слово «сфера» и символы О и R, если поле допуска сферическое (рис. 7.20 д).

Базы обозначают зачерненным треугольником, который соединяют при помощи соединительной линии с рамкой. Треугольник – равносторонний, высотой равной размеру шрифта размерных чисел.

Некоторые примеры указания на чертежах допусков формы и расположения поверхностей даются на рис.7.21.

> а) допуск прямолинейности образующей конуса 0,01 мм

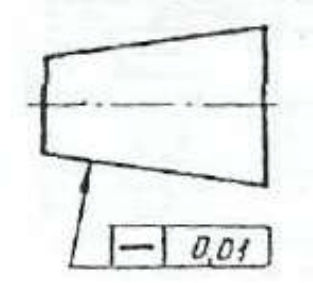

б) допуск прямолинейности оси отверстия 0.08 мм (допуск зависимый)

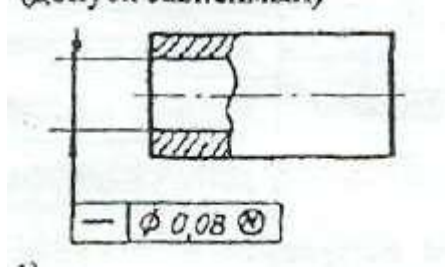

Рисунок 7.21.

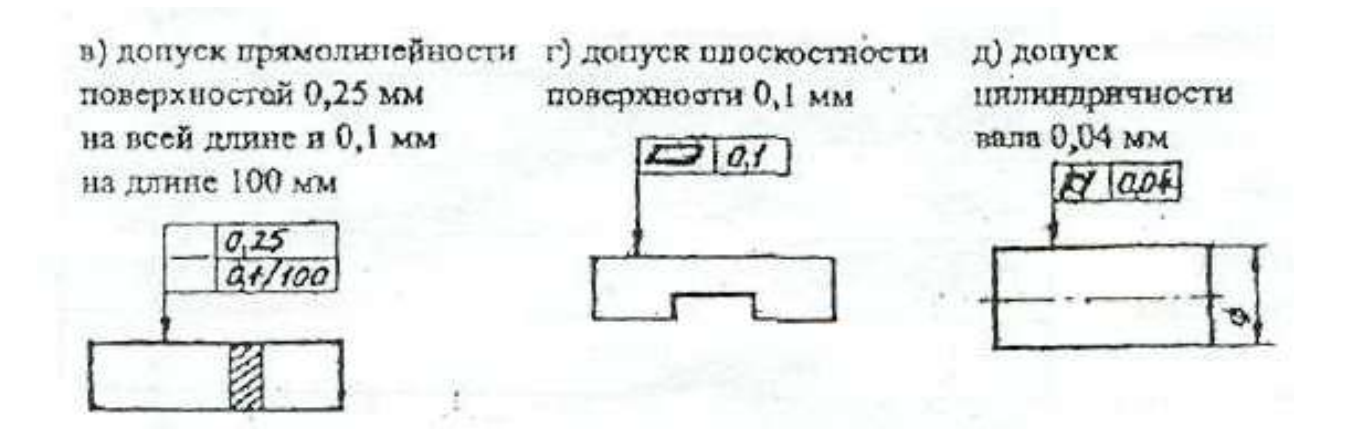

е) допуск крупюсти вала 0,01мм. Допуск профиля продольного сечения вала 0,016 мм

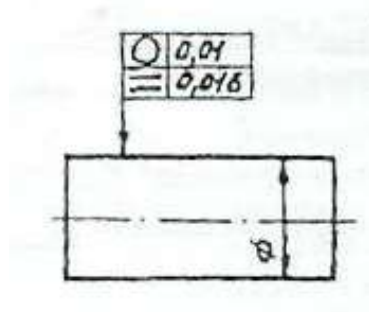

ж) допуск паравлельности оси отверстия относительно оси отверстия А 0,2 мм

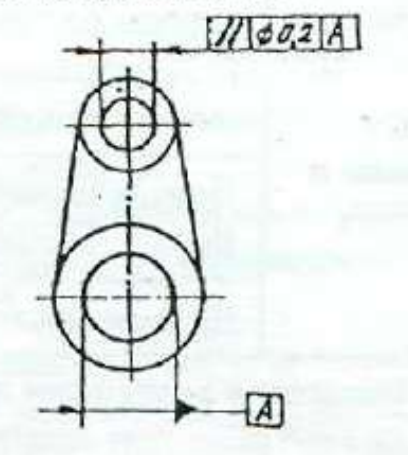

з) допуск перпендикулярности оси выступа относительно поверхности А 0,02 мм

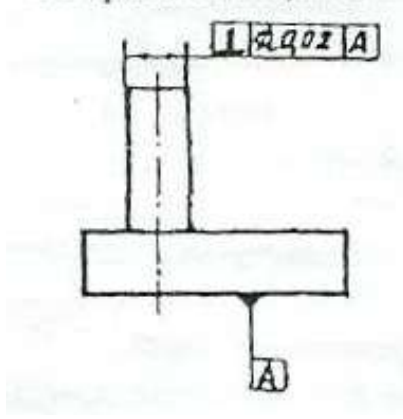

Продолжение рисунка 7.21.

и) долуск соосности двух отверстий относительно их общей оси 0,01 мм (допуск зависимый)

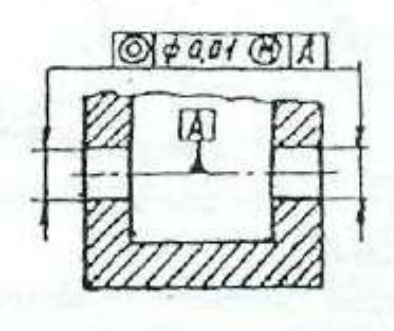

к) допуск симметричности отверстия Т0.05 мм (допуск зависимый). База - плоскость симметрии поверхности А

л) допуск радиального биения поверхности относительно общей оси поверхностей АиБО,1 мм.

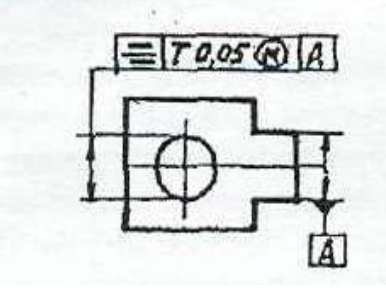

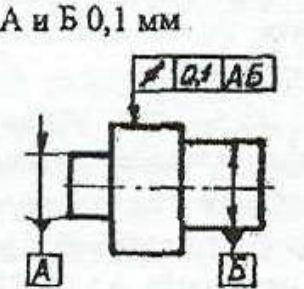

Продолжение рисунка 7.21.

### **7.9. Чертежи нестандартных (оригинальных) деталей**

Литые детали нашли широкое применение в промышленности (маховики, шкивы, крышки, рычаги, цилиндры, опоры, кронштейны, корпусные детали и т.д.).

При нанесении размеров на чертежах литых деталей следует учитывать следующие особенности;

а) взаимное положение необрабатываемых поверхностей детали указывают размерами, которые связывают эти поверхности между собой;

б) механически обработанные поверхности и необрабатываемые связывают между собой не более, чем одним размером по длине, высоте и глубине детали.

Литейными базами могут служить оси или плоскости симметрии или необрабатываемые поверхности.

На рабочем чертеже литой детали помещают технические требования, в которых делают запись типа: «Неуказанные литейные радиусы 2...3 мм».

Детали, имеющие форму тел вращения, обрабатываются в основном на токарных и аналогичных им станках. При выполнении чертежей таких деталей следует учитывать следующие требования:

а) в местах перехода от одного диаметра вала к другому следует выполнять округления галтели;

б) для удобства сборки изделия на торцах деталей рекомендуется выполнять фаски;

в) если поверхность детали шлифуется, то необходимо предусмотреть специальную канавку для выхода шлифовального круга. Размеры канавок при круглом и плоском шлифовании определяются стандартом;

г) для установки детали в центрах токарного станка в детали выполняют центровые отверстия, размеры и условные обозначения которых определяются стандартом. На изображении детали к центровому отверстию проводят линию со стрелкой и на полке линии-выноски делают надпись типа: «2 отв. центр. А4 ГОСТ 14034-74» (см. приложение И.1 - Чертеж вала).

При выполнении чертежей деталей, полученных гибкой, кроме основных изображений, необходимо дать развертку этой детали. Над изображением развертки помещают надпись «Развертка» (слово «Развертка» не подчеркивают). Если необходимо, на развертке указывают линии сгиба.

### **8.СБОРОЧНЫЕ ЧЕРТЕЖИ**

### **8.1 Изображения на сборочном чертеже**

Изображение изделия на сборочном чертеже должно быть таким, чтобы оно давало полное представление о расположении и взаимной связи составных частей, и по нему можно было осуществить сборку и контроль изделия. При необходимости на поле чертежа можно дополнительно размещать схематические изображения соединения и расположения составных частей изделия.

На сборочном чертеже должны быть проставлены контролируемые и другие требующиеся для сборки размеры, а так же габаритные, установочные, присоединительные и необходимые справочные размеры.

Перемещающиеся части изделия изображают в крайнем или промежуточном положении тонкой штрихпунктирной линией с двумя точками. Сплошной тонкой линией отмечают расположение соседних изделий - «обстановку».

Сборочный чертеж выполняется с упрощениями, которые установлены стандартами ЕСКД:

1) допускается не показывать на сборочном чертеже мелкие элементы: фаски, скругления, углубления, выступы, насечки, рифление, зазоры между стержнем и отверстием, надписи на табличках и т.д. Допускается, отступая от масштаба чертежа, показывать такие мелкие элементы с увеличением;

2) допускается не показывать на чертеже крышки, кожухи и другие детали, закрывающие части изделия. Изделия, расположенные за винтовой пружиной, изображенной сечениями витков, считают условно закрытыми пружиной и показывают только до осевых линий сечений витков;

3) допускается помещать на поле сборочного чертежа изображения отдельных деталей, на которые не выпускают отдельных чертежей со всеми данными, необходимыми для изготовления этих деталей;

4) если сборочная единица образуется при наплавке на деталь металла, при заливке элементов детали металлом, сплавом, пластмассой, то на

сборочном чертеже изделия проставляют все необходимые размеры, не выполняя чертеж на деталь. Наплавляемый материал записывают в спецификацию изделия в раздел «Материалы», причем эта спецификация может быть выполнена непосредственно на поле чертежа.

### **8.2 Номера позиций**

Все составные части сборочной единицы нумеруются *в* соответствии с номерами позиции, указанных в спецификации этой сборочной единицы.

Номера позиций указывают на полках линий-выносок, проводимых от точек на изображениях составных частей сборочной единицы на основных видах или заменяющих их разрезах.

Номера позиций располагают параллельно основной надписи чертежа вне контура изображения и группируют их в колонку или строчку, по возможности на одной линии (рис. 8.1). Допускается делать общую линиювыноску с вертикальным расположением номеров позиций (рис. 8.2). Размер шрифта номеров позиций должен быть на один-два размера больше, чем размер шрифта размерных чисел на этом чертеже.

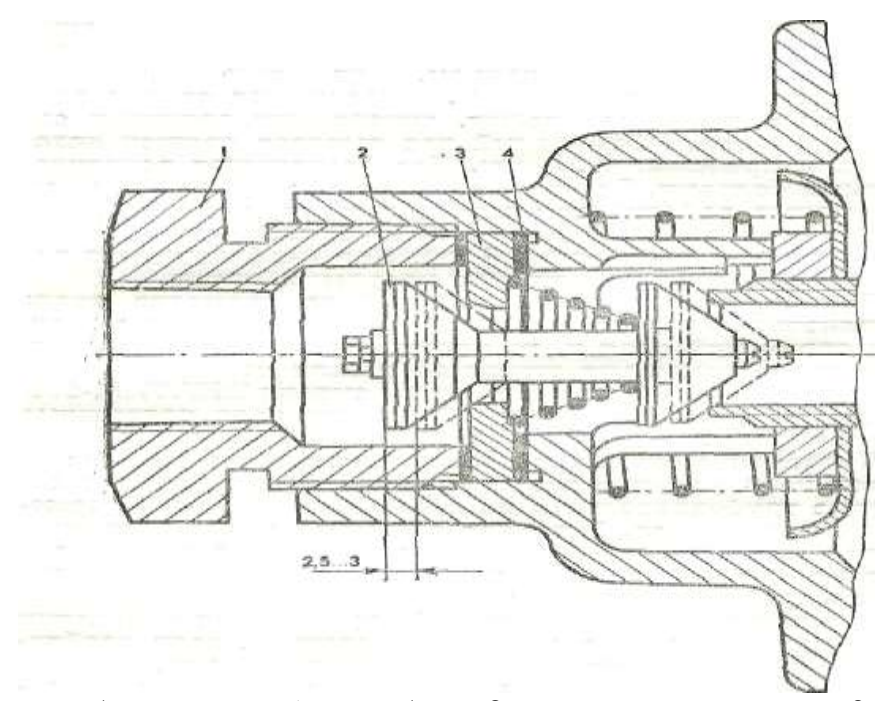

Условные обозначения: 1 - пробка; 2 – впускной клапан; 3 – седло впускного клапана; 4 – регулировочные прокладки;

Рисунок 8.1- Регулировка хода впускного клапана тормозного крана пневмосистемы трактора Т-150К.

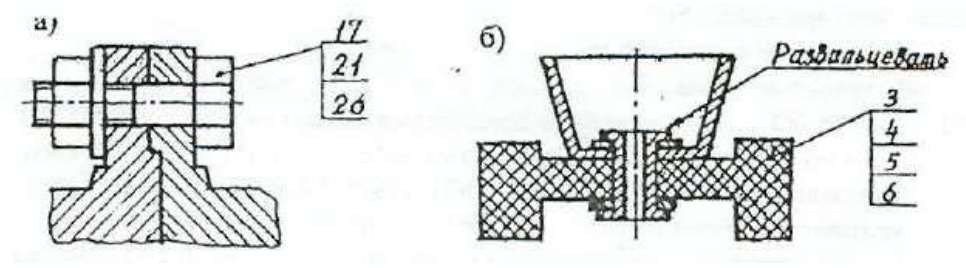

Рисунок 8.2.

### **8.3 Сварные соединения**

Сварные соединения обозначаются согласно (ГОСТ 2.312 –72).

Условное изображение сварного шва сопровождают его условным обозначением, которое размещается для видимого шва – на полке линиивыноски, а для невидимого – под полкой линии-выноски. Линию-выноску заканчивают односторонней стрелкой.

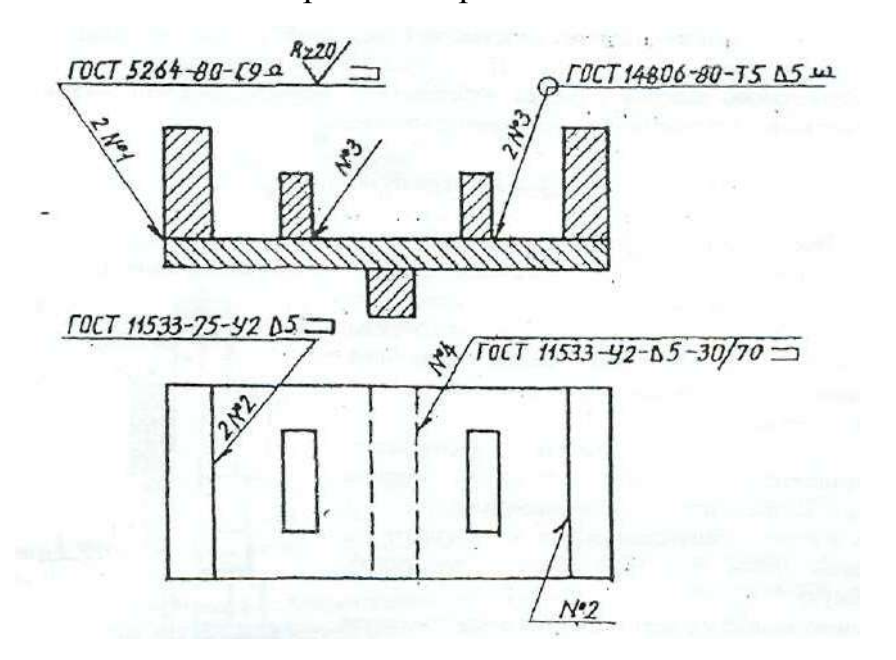

Рисунок 8.3 – Условное обозначение сварных соединений

Структура условного обозначения стандартного сварного шва такова:

где 1 - вспомогательные знаки шва (шов монтажный - знак 1; шов по замкнутому контуру - знак О);

2 - обозначение стандарта на данный сварной шов;

3 - обозначение шва но стандарту (С9 - стыковое соединение по ГОСТ 5264-80; У2 шов углового соединения без скоса кромок по ГОСТ

11533-75; Т5 — шов таврового соединения без скоса кромок по ГОСТ 14806- 80; шов соединения внахлестку но ГОСТ 14806-80 и т.д.);

4 - условное обозначение способа сварки, например: ШЭ электрошлаковая сварка; Л - автоматическая сварка под флюсом; ИП - сварка в инертном газе плавящимся электродом; HГП - сварка нагретым газом с присадкой; Ф - дуговая сварка подфлюсом и т.д.;

Примечание: для швов выполненных дуговой электросваркой, буквенное обозначение вида сварки (Э) не проставляют;

5 - вспомогательный знак - треугольник и размер катета шва;

6 - размеры прерывистого или контактного шва.

Примеры обозначения сварных швов даны на рис. 8.3.

При наличии на чертеже нескольких одинаковых швов обозначение наносят только одного шва и этому шву присваивают порядковый номер с указанием количества этих швов у линии-выноски. Все остальные швы этого типа имеют на полке линии-выноски обозначение порядкового номера шва.

Шов № 1 - сварка ручная, электродуговая по ГОСТ 5264-80, шов стыковой (С9 - показывает способ подготовки шва под сварку), по незамкнутому контуру (знак ), усилие шва снять механической обработкой (Q), после чего шероховатость шва должна соответствовать четвертому классу.

Условные обозначения сварных швов на чертеже:

Шов № 2 - угловой, по незамкнутому контуру, катетом 5 мм;

Шов № 3 тавровый катетом 5 мм, по замкнутому контуру с обработкой наплывов и неровностей;

Шов № 4 - угловой катетом 5 мм, прерывистый, шахматный (длина провариваемого участка 30 мм, шаг 70 мм), по незамкнутому контуру.

Если все швы на чертеже одинаковые, то делают общую запись в технических требованиях по типу:

1) Сварка электродуговая ручная по ГОСТ 5264-80;

2) Сварные швы типа У2-3 по ГОСТ 11533-75;

3) Сварные швы зачистить.

Металлоконструкции являются основной конструкторской частью различных транспортирующих устройств, часто разрабатываемых в курсовых и дипломных проектах (в транспортерах, элеваторах, шнеках и т.д.). Чертежи металлических (сварных или клепаных) конструкций должны быть выполнены в соответствии с требованиями ГОСТ 2.410-68 и других стандартов ЕСКД, например:

1) в проектных чертежах металлоконструкций допускается условное обозначение профиля материала, количество такого материала, размеры профиля и количество деталей можно указывать на изображении (рис. 8.4);

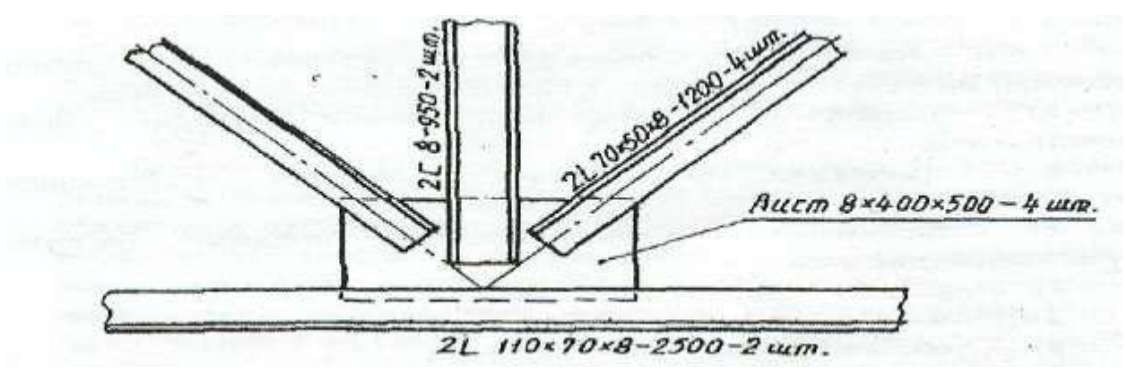

Рисунок 8.4.

2) на чертежах металлоконструкций допускается указывать данные о подготовке кромок непосредственно на изображении или в виде выносного элемента, если эти данные не приведены на чертежах деталей (рис. 8.5).

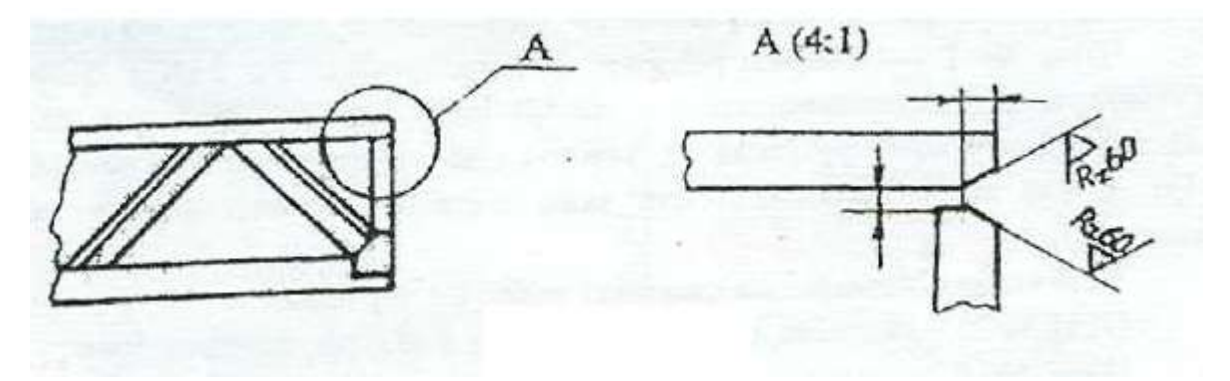

Рисунок 8.5.

### **8.4 Надписи на сборочных чертежах**

В процессе сборки изделия выполняются некоторые технологические, так называемые, пригоночные операции. Их выполняют совместной обработкой соединяемых деталей или подгонкой одной детали к другой по месту ее установки.

В этих случаях на сборочных чертежах делают текстовые записи, подобные изображенным на рис. 8.6.

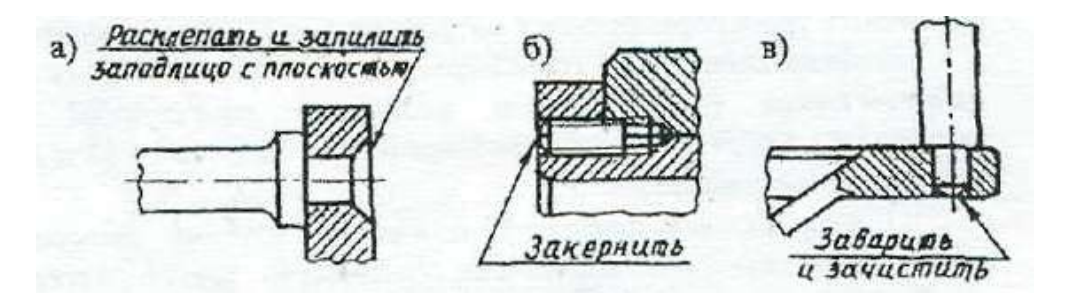

Рисунок 8.6.

На сборочном чертеже размешают технические требования (над основной надписью), группируя их примерно в следующем порядке:

а) указания о зазорах, расположении отдельных элементов конструкции;

б) требования, предъявляемые к настройке и регулированию изделия;

в) требования к качеству изделия, например: бесшумность, самоторможение и т.п.;

г) условия и методы испытания;

д) правила транспортирования и хранения;

е) особые условия эксплуатации.

Между техническими требованиями и основной надписью не допускается помещать изображения, таблицы и т.д. Заголовок «Технические требования» не пишут.

В случае, если необходимо указать техническую характеристику изделия, ее размещают отдельно от технических требований, на свободном поле чертежа под заголовком «Техническая характеристика». При этом над техническими требованиями помещают заголовок «Технические требования». Оба заголовка не подчеркивают.

При выполнении чертежа на двух и более листах текстовую часть помещают только на первом листе независимо от того, на каких листах

находятся изображения, к которым относятся указания, приведенные в текстовой части.

Если на чертеже отыскание дополнительных изображений (сечений, дополнительных видов, выносных элементов) затруднено вследствие выполнения его на двух и более листах, то изображения отмечают с указанием номеров листов, на которых эти изображения помещены (рис. 8.7).

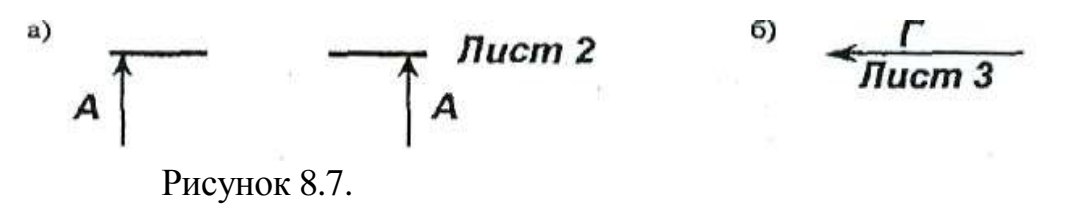

В этих случаях над дополнительными изображениями у их обозначений указывают номер листа, на котором дополнительные изображения отмечены (рис. 8.8).

 $\overline{r}$   $\overline{r}$   $\overline{r}$   $\overline{r}$   $\overline{r}$   $\overline{r}$   $\overline{r}$   $\overline{r}$ А-А (1:2) Лист 1 Рисунок 8.8.

 $a)$ 

Необходимые таблицы, в том числе и технические характеристики, оформленные в виде таблицы, размещают на свободном поле чертежа желательно справа от изображений или ниже их шириной не более 185 мм. При необходимости текст размещается в одну, две и более колонок. Вся текстовая часть на чертеже, оформленная в виде таблиц, оформляется сверху вниз.

На сборочном чертеже изделия допускается помещать изображение соседних изделий («обстановки»), наименование которых при необходимости помещают или на изображении «обстановки», или на полках линий-выносок, например: «Автомат давления (обозначение)» и т.п.

# **СПИСОК ИСПОЛЬЗУЕМОЙ ЛИТЕРАТРУРЫ**

#### **Основная литература**

1. Галактионова Л.В. Учебно-методические основы подготовки выпускной квалификационной работы [Электронный ресурс]: учебное пособие для студентов/ Галактионова Л.В., Русанов А.М., Васильченко А.В.— Электрон. текстовые данные.— Оренбург: Оренбургский государственный университет, ЭБС АСВ, 2014.— 98 c.— Режим доступа: http://www.iprbookshop.ru/33662.— ЭБС «IPRbooks», по паролю

2. Гордеев, А.С. Моделирование в агроинженерии [Электронный ресурс] : учебник. — Электрон. дан. — СПб. : Лань, 2014. — 380 с. — Режим доступа: http://e.lanbook.com/books/element.php?pl1\_id=45656

3. Гордеев, А.С. Энергосбережение в сельском хозяйстве [Электронный ресурс] : учебное пособие / А.С. Гордеев, Д.Д. Огородников, И.В. Юдаев. — Электрон. дан. — СПб. : Лань, 2014. — 400 с. — Режим доступа: http://e.lanbook.com/books/element.php?pl1\_id=42194 — ЭБС «Лань»

4. Дипломное проектирование [Электронный ресурс]: методические указания по выполнению выпускной квалификационной работы для студентов специальности 270102.65 направления 270000/ — Электрон. текстовые данные.— Йошкар-Ола: Марийский государственный технический университет, Поволжский государственный технологический университет, ЭБС АСВ, 2012.— 34 c.— Режим доступа: http://www.iprbookshop.ru/22571.— ЭБС «IPRbooks», по паролю

5. Кленин Н.И., Киселев С.Н., Левшин А.Г. Сельскохозяйственные машины [Текст].- М.: КолосС , 2008.– 816с.

6. Максимов, И.И. Практикум по сельскохозяйственным машинам [Электронный ресурс] : учебное пособие. — Электрон. дан. — СПб. : Лань, 2015. — 407 с. — Режим доступа: http://e.lanbook.com/books/element.php? ЭБС Лань

7. Уханов В.С. Организация преддипломной практики [Электронный ресурс]: методические указания/ Уханов В.С., Солдаткина О.В.— Электрон.

текстовые данные.— Оренбург: Оренбургский государственный университет, ЭБС АСВ, 2012.— 30 c.— Режим доступа: http://www.iprbookshop.ru/21627.— ЭБС «IPRbooks», по паролю

#### **Дополнительная литература**

1. Абдразаков, Ф. К. Курсовое и дипломное проектирование по организации технического сервиса [Электронный ресурс] : Учебное пособие / Ф. К. Абдразаков, Л. М. Игнатьев, М. В. Ерюшев ; ФГОУ ВПО «Саратовский ГАУ». - Саратов, 2009. - 120 с. – Режим доступа: <http://znanium.com/catalog.php?bookinfo=432082> – ЭБС «Znanium.com»

2. Аванесов Ю.Б. и др. Свеклоуборочные машины. - М.: Машиностроение, 1973 –576с.

3. Анурьев В.И. Справочник конструктора-машиностроителя. Книга 1 и книга 2. – М.: Колос,1979, -351с.

4. Боцанов И.Н. Машины для агрохимических работ. Справочник. –М.: Росагропромиздат, 1991. –320с.

5. Вайнруб В.И., Мишин П.В., Хузин В.Х. Технология производственных процессов и операций в растениеводстве.- Чебоксары: Изд. «Чувашия», 1999.- 456 с.

6. Волков Ю.И. и др. Справочник конструктора сельскохозяйственных машин. Том первый и том второй. –М.: Государственное научно-техническое издательство машиностроительной литературы, 1960, -655с.

7. Глуховский В.С. и др. Операционная технология производства сахарной свеклы. –М.: Россельхозиздат, 1984. –286с.

8. Грищенко Ф.В., Угланов М.Б. Новые картофелеуборочные машины. –М.: Колос, 1972. –102с.

9. Гузенков П.Г. Детали машин. – М.: Высшая школа, 1982. –351 с.

10. Диденко Н.Ф. и др. Машины для уборки овощей. –М.: Машиностроение, 1984.-320с.

11. Карпухина, С.И. Информационные исследования при курсовом и дипломном проектировании : метод. указания / С.И. Карпухина .— М. : Изд-во МГТУ им. Н.Э. Баумана, 2011 Режим доступа: <http://rucont.ru/efd/287666> - ЭБС

Руконт

12. Кленин Н.И., Сакун В.А. Сельскохозяйственные машины. –М.: Колос, 1994. –751с.

13. Колчин Н.Н. Комплексы машин и оборудования для послеуборочной обработки картофеля и овощей. –М.: Машиностроение, 1982. –268с.

14. Колчин Н.Н., Трусов В.П. Машины для сортирования и послеуборочной обработки картофеля. –М.: Машиностроение, 1966. –247с.

15. Кривогов Н.И. и др. Машины для возделывания и уборки сахарной свеклы. –М.: Россельхозиздат. 1984. –270с.

16. Кулагин М.С. и др. Механизация послеуборочной обработки и хранения зерна. –М.: Колос, 1979. –256с.

17. Куликов, В.П. Дипломное проектирование. Правила написания и оформления[Электронный ресурс] : учебное пособие – М.: Форум, 2008 . – 160с. – Режим доступа:<http://ebs.rgazu.ru/?q=node/375> - ЭБС «AgriLib»

18. Летошнев М.Н. Сельскохозяйственные машины. –М.: Государственное издательство сельскохозяйственной литературы,1955. –764с.

19. Морозов. Зерноуборочные комбайны. Альбом. –М.: Агропромиздат, 1991. –208с.

20. Олевский В.А. Конструкция и расчеты грохотов. –М.: Металлургиздат, 1955. –124с.

21. Основы дипломного проектирования [Электронный ресурс] : учебнометодическое пособие / Н.А. Платонова, М.В. Виноградова. — Электрон. дан. М. : Дашков и К, 2013. — 271 с. — Режим доступа: http://e.lanbook.com/books/element.php?pl1\_id=50229

22. Особов В.И., Васильев Г.К. Сеноуборочные машины и комплексы. –М.: Машиностроение, 1983. –304с.

23. Павловский И.В. Основы проектирования машин для внесения удобрений в почву. –М.: Машиностроение, 1965 –120с.

24. Петров Г.Д. Картофелеуборочные машины. –М.: Колос, 1984. –320с.

25. Птицын С.Д. Зерносушилки. –М.: Машиностроение, 1966. –209с.

### 26. Рыжук, А.М. Машины для химической защиты растений

[Электронный ресурс] : учебное пособие. — Электрон. дан. — Уссурийск :

Приморская ГСХА (Приморская государственная сельскохозяйственная

академия), 2013. — 106 с. — Режим доступа:

[http://e.lanbook.com/books/element.php?pl1\\_id=69598](http://e.lanbook.com/books/element.php?pl1_id=69598) ЭБС Лань

27. Рябоконь С.М. Новые машины для внесения удобрений. –М.: Высшая школа, 1984. –88с.

28. Сельскохозяйственные и мелиоративные машины. Под редакцией Листопада Г.Е. –М.: Агропромиздат, 1986. –688с.

29. Синеоков Г.Н., Панов Н.М. Теория и расчет почвообрабатывающих машин. –М.: Машиностроение, 1977. –328с.

30. Сипайлова Н.Ю. Вопросы проектирования электрических аппаратов [Электронный ресурс]: учебное пособие/ Сипайлова Н.Ю.— Электрон. текстовые данные.— Томск: Томский политехнический университет, 2014.— 168 c.— Режим доступа: http://www.iprbookshop.ru/34657.— ЭБС «IPRbooks», по паролю

31. Скороходов Е.А. и др. Общетехнический справочник. –М.: Издательство Машиностроение, 1990. –496с.

32. Соколов А.Я. Технологическое оборудование предприятий по оснащению и переработке зерна. –М.: Колос,1984. –445с.

33. Справочник механизатора. Под редакцией Карпенко А.Н. –М.: Агропромиздат, 1986 –320с.

34. Тарасенко А. П. Роторные зерноуборочные комбайны [Электронный ресурс] : учебное пособие. — Электрон. дан. — СПб. : Лань, 2013. — 197 с. — Режим доступа: [http://e.lanbook.com/books/element.php?pl1\\_id=10256](http://e.lanbook.com/books/element.php?pl1_id=10256) ЭБС Лань

35. Теория, конструкция и расчет сельскохозяйственных машин. Под редакцией Е.С.Босого - 2-е изд., –М.: Машиностроение, 1977. –568с.

36. Терсков Г.Д. Расчет зерноуборочных машин. –М.: Машиностроение, 1961. 214с.

37. Угланов М.Б. Справочник механизатора – картофелевода. –М.: Агропромиздат 1986. –189с.
38. Удовня В.А. и др. Механизация приготовления и использования органических удобрений. Минск.: Ураджай, 1982. -200с.

39. Фере Н.Э. Пособие по эксплуатации машино-тракторного парка. –М.: Колос, 1978.

40. Фролов В.А. и др. Интенсивная технология производства подсолнечника. –М.: Россельхозиздат, 1992. –224с.

41. Хвостов В.А. и др. Справочник конструктора машин для уборки и послеуборочной обработки овощей и корнеплодов. –М.: СЗНИИМЭСХ, 1998. – 200с.

42. Хвостов В.А., Ларюшин Н.П. Проектирование овощеуборочных машин. – Пенза, 1994. –168с.

43. Целиновский В.М., Птушкина Г.Е. технологическое оборудование зерноперерабатывающих предприятий. –М.: Колос, 1976. –367с.

44. Широков Е.П. Технология хранения и переработки плодов и овощей. –М.: Колос, 1978. –311с.

45. Щербаков В.Г. Технология получения Растительных масел. –М.: Легкая и пищевая промышленность, 1984. –253с.

46. Эксплуатация сельскохозяйственной техники. Практикум: Учебное пособие / А.В.Новиков, И.Н.Шило и др.; Под ред. А.В.Новикова - М.: НИЦ ИНФРА-М; Мн.: Нов. знание, 2014. – Режим доступа: <http://znanium.com/catalog.php?bookinfo=435629> – ЭБС «Znanium.com»

47. Энциклопедия Т1V-6. Сельскохозяйственные машины и оборудование. – М.: машиностроение, 1998. –719с.

48. Юндин, М.А. Курсовое и дипломное проектирование по электроснабжению сельского хозяйства [Электронный ресурс] : учебное пособие / М.А. Юндин, Королев А. М. — Электрон. дан. — СПб. : Лань, 2011. — 320 с. — Режим доступа: [http://e.lanbook.com/books/element.php?pl1\\_id=1810](http://e.lanbook.com/books/element.php?pl1_id=1810)  — ЭБС «Лань»

#### **Рекомендуемые периодические издания**

- «Достижения науки и техники в АПК»,

- «Механизация и электрификация сельского хозяйства»,

81

- «Сельский механизатор»,
- «Техника и оборудование для села»,
- «Техника в сельском хозяйстве»,
- «Новое сельское хозяйство»,

- Вестник РАСХН,

- Вестник РГАТУ.

**Рекомендуемый перечень ресурсов информационнотелекоммуникационной сети «Интернет»**

1. **ЭБС «Лань» -** <http://e.lanbook.com/> Договор № 01-14/12 с Обществом с ограниченной ответственностью «Издательство ЛАНЬ» от 14.12.2020

2.**ЭБС «Лань» -** <http://e.lanbook.com/> Договор (контракт) № 06/19/44/ЕП с Обществом с ограниченной ответственностью «Издательство ЛАНЬ» от 10.12.2019 г.

3.**ЭБС «Юрайт» - <http://www.biblio-online.ru/>** Договор № 4371 с Обществом с ограниченной ответственностью «Электронное издательство ЮРАЙТ» от 17.08.2020 г.

4.**ЭБС «ZNANIUM.COM**» - [http://znanium.com](http://znanium.com/) Договор (контракт) №4586 с Обществом с ограниченной ответственностью №ЗНАНИУМ» от 21.08.2020 г.

5.**ЭБС «IPRbooks» - <http://www.iprbookshop.ru/>** Договор № 7665/21 с Обществом с ограниченной ответственностью Компания «Ай Пи Эр Медиа» от 16.03.2021 г

6.**ЭБС «IPRbooks» - <http://www.iprbookshop.ru/>** Договор № 07/19/44/ЕП с Обществом с ограниченной ответственностью Компания «Ай Пи Эр Медиа» от 31.12.2019 г.

7.**ЭБС «Троицкий мост» - [http://www.trmost.ru/lib-main.shtml?all\\_books](http://www.trmost.ru/lib-main.shtml?all_books)** Договор № 2307/20С с Обществом с ограниченной ответственностью «Издательско-торговая компания «Троицкий мост» от 28.07.2020 г.

8**.ЭБ ИЦ «Академия» - <http://www.academia-moscow.ru/>**Контракт №1281/ЭБ-20 с Официальным дилером Издательства «Академия» Индивидуальным предпринимателем Бурцевой Антониной Петровной от 20.03.2020 г.

82

# **ПРИЛОЖЕНИЯ**

## 1. МЕТОДИКА РАСЧЕТА НАДЕЖНОСТИ ТЕХНИЧЕСКИХ СИСТЕМ

### 1.1 Расчет вероятности безотказной работы электротехнического

#### элемента

Предположим, что в эксплуатацию одновременно введено N ламп накаливания и поставлена задача найти вероятность безотказной работы в течение заданного времени *t*. Параметром работоспособности лампы служит ее световой поток. Лампа работоспособна, когда создаваемый ею световой поток находится в допустимых пределах от номинального значения. Выход параметра за пределы допустимого отклонения означает наступление отказа лампы. Результаты наблюдения за изменением светового потока каждой лампы (рис.1) показывают, что для некоторых из них характерно медленное, а для других резкое снижение светового потока. Моменты отказов наступают случайно. Продолжительности безотказной работы образуют группу случайных величин с разбросом от  $t_{\text{min}}$  до  $t_{\text{max}}$ .

Вероятность безотказной работы - вероятность того, что в пределах заданного времени (наработки) не возникнет отказа.

Если в рассматриваемом примере  $N(0)$  ламп, пущенных в эксплуатацию при  $t = 0$ , после некоторого времени  $t_1$  сохранили свою работоспособность  $N(t_1)$ , а отказало  $m(t_1) = N(0) - N(t_1)$  ламп, то статистическая вероятность безотказной работы за время *t* находится из классического определения вероятности события:

$$
P(t) = \frac{N(t_1)}{N(0)} = 1 - \frac{m(t_1)}{N(0)} = 1 - \frac{N(0) - N(t_1)}{N(0)}
$$

где  $m(t_1)$  – число отказов объектов за время t;  $N(0)$  – число объектов в начале наблюдения.

Пример. Пусть  $N(0) = 1000$  ламп. Наблюдения показали, что через  $t_1 =$ 1000 часов сохранили работоспособность  $N(t_1) = 950$  ламп, а через  $t_2 = 2000$ часов  $-N(t_2) = 450$  ламп. Тогда:

$$
P(t_1) = P(1000) = \frac{950}{1000} = 0,95
$$

$$
P(t_2) = P(2000) = \frac{450}{1000} = 0,45
$$

Вероятность безотказной работы за время *t* численно равна доле объектов, сохраняющих работоспособность за это время. Иногда используют понятие вероятности отказа  $Q(t)$  – вероятность того, что в пределах заданной наработки возникнет отказ. Событие отказа является противоположным событию безотказной работы. Поэтому вероятность отказа определяется так:

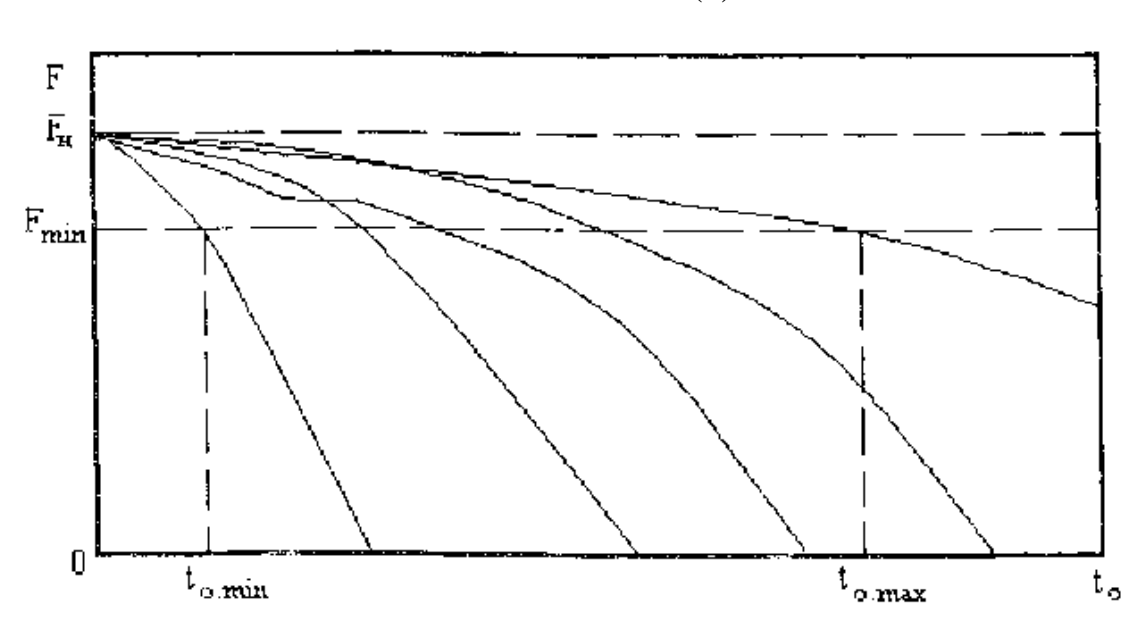

$$
Q(t) = 1 - P(t) = \frac{m(t)}{N(0)}
$$

Рис.1 - Результаты наблюдения за изменением светового потока ламп

#### 1.2 Расчет структурной надежности системы электроснабжения

Под структурной надежностью системы понимают результирующую надежность при заданной структуре и известных значениях надежности всех входящих в нее элементов. При этом выделение элементов из системы осуществляется на базе единства функционирования и физических процессов, происходящих при работе объекта. Все возможные технические связи между элементами в смысле надежности могут образовать либо последовательные, либо параллельные соединения.

Важно! Не путать с последовательным или параллельным соединением элементов электрической цепи: соединение элементов в смысле надежности и электрическое соединение элементов цепи не всегда совпадают.

#### 1.3 Расчет надежности при последовательном соединении элементов

Функциональные связи элементов системы, при которых отказ системы наступает при отказе **RTOX** бы одного И3 элементов. называют последовательным соединением. Например, электрическая машина практически всегда представляется в виде последовательного соединения узлов (элементов). Пусть имеется последовательная цепь из элементов, для каждого из которых известны вероятности безотказной работы  $P_i(t)$ . Структурная схема надежности такой системы представлена на рис. 2.

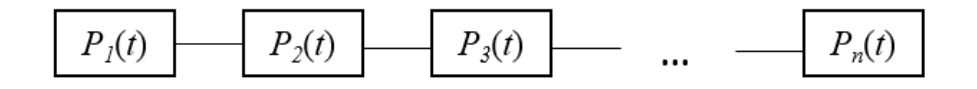

Рис. 2 – Последовательная схема структурной надежности системы

При последовательном соединении элементов вероятность безотказной работы элемента (системы) определяется по следующей формуле:

$$
P(t) = \prod_{i=1}^{n} P_i(t)
$$

где  $P_i(t)$  – вероятность безотказной работы *i*-го элемента за время *t*.  $n -$ количество элементов в системе.

При последовательном соединении надежность системы всегда ниже надежности самого ненадежного элемента.

#### 1.4 Расчет надежности при параллельном соединении элементов

Функциональные связи элементов, при которых отказ системы наступает только при отказе всех элементов, называют параллельным соединением. Примерами лвухтрансформаторная таких систем служат полстанция.

двухцепная линия электропередачи и т.п. Структурная схема надежности такой системы представлена на рис. 3.

При параллельном соединении элементов вероятность безотказной

работы элемента (системы) определяется по следующей формуле:  
\n
$$
P(t) = 1 - \prod_{i=1}^{m} Q_i(t) = 1 - \prod_{i=1}^{m} (1 - P_i(t))
$$

где *Pi*(*t*) – вероятность безотказной работы *i*-го элемента за время *t*;

*Qi*(*t*) – вероятность безотказной работы *i*-го элемента за время *t*;

*m* – количество элементов в системе.

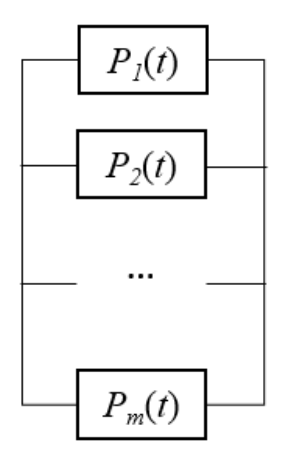

Рис. 3 – Параллельная схема структурной надежности системы

Если в системе с параллельным соединением элементов вероятности всех элементов равны между собой

$$
P_1(t) = P_2(t) = \ldots = P_m(t) = p,
$$

то вероятность безотказной работы всей системы определяется по упрощенной формуле:

$$
P(t) = 1 - (1 - p)^m
$$

*При параллельном соединении элементов вероятность безотказной работы системы всегда выше надежности самого надежного элемента.*

С ростом числа параллельных ветвей вероятность безотказной работы стремится к единице. Параллельное и последовательное соединение элементов в смысле надежности часто совпадает с таким соединением в смысле электрической цепи. Однако это совпадение необязательно. Например, две параллельно работающие одного потребителя различные на ЛИНИИ электропередачи, при пропускной способности каждой линии больше нагрузки потребителя, могут рассматриваться соединенными в смысле надежности параллельно, а при пропускной способности каждой линии меньше нагрузки потребителя – последовательно. Другой пример: два последовательно включающихся аппарата защиты от перегрузки в смысле надежности образуют параллельное соединение, потому что по своему функциональному назначению – разрыв цепи – они дублируют друг друга. Параллельные соединения называют резервированием.

#### 1.5 Пример расчета

Рассмотрим структурную схему надежности системы, представленную на рис. 4.

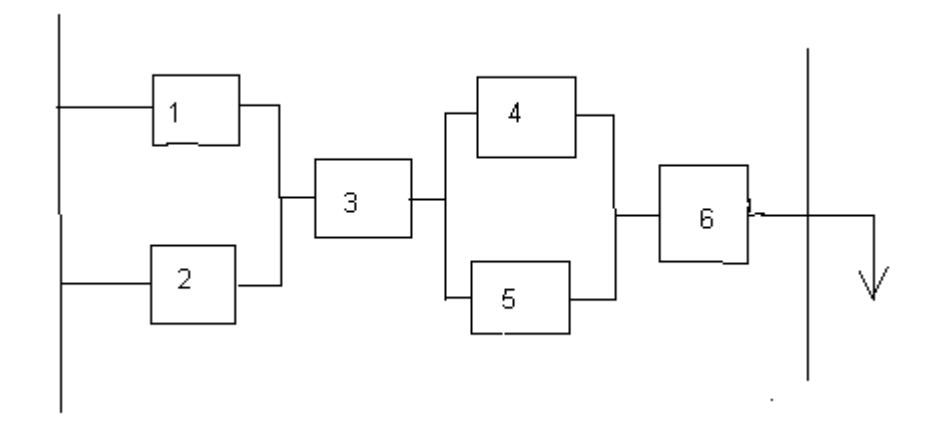

Рис. 4 – Вариант структурной схемы надежности системы

Надежность каждого элемента  $P(t) = 0.87$ .

Элементы  $\mathbf{1}$ 2  $\overline{M}$ параллельны, следовательно, вероятность ИX безотказной работы определяется:

 $P_{1,2} = 1 - (1 - 0.87)^2 = 0.983$ 

Элементы 4 и 5 также параллельны, вероятность их безотказной работы определяется аналогично:

 $P_{4.5} = 1-(1-0.87)^{2} = 0.983$ 

В остальном схема соединения элементов представлена по ТИПУ последовательного соединения, образом, таким надежность  $($ TO есть вероятность безотказной работы) всей системы составит:

 $P = 0.983 \cdot 0.87 \cdot 0.983 \cdot 0.87 = 0.731$ .

#### 1.6 Расчет теоретической надежности

надежности определяет общие Теория закономерности изменения эксплуатационных свойств оборудования течением  $\mathbf{c}$ времени. Эти закономерности имеют важное значение для решения общих задач, связанных с выбором схем электроустановок, режимов их использования, стратегии обслуживания и т.п. для решения инженерных задач необходимо иметь численные значения показателей надежности.

Основной устанавливает закон надежности **СВЯЗЬ** между тремя показателями: вероятностью безотказной работы  $P(t)$  в течение определенного промежутка времени (наработки), самим значением наработки  $\boldsymbol{t}$  $\overline{M}$ интенсивностью отказов  $\lambda$ . Если известны любые два из этих показателей, то третий легко определяется из этого закона.

Основной закон надежности принято записывать в двух формах экспоненциальной и линейной (упрощенной). При экспоненциальной форме используется выражение:

$$
P(t) = e^{-\lambda \cdot}
$$

где  $P(t)$  – вероятность безотказной работы за время t;

 $t$  – промежуток времени;

 $\lambda$  – интенсивность отказов, 1/ч.

Интенсивность отказов имеет размерность  $[\mathbf{q}^{-1}]$ ,  $[\text{mec}^{-1}]$ ,  $[\text{rod}^{-1}]$  $\overline{M}$ характеризуется количеством отказов в единицу времени (час, месяц, год).

В отдельных случаях, когда мала интенсивность отказов изделий или изучается малый промежуток времени, можно использовать He

89

экспоненциальную, а более простую линейную форму основного закона надежности:

$$
P(t) = 1 - \lambda \cdot t
$$

Условием применимости линейной формы является неравенство:  $\lambda t < 0.2$ . В этом случае погрешность расчета по упрощенной формуле по сравнению с экспоненциальной не превышает 5%.

Пример 1. В технических условиях на асинхронные электродвигатели указана вероятность безотказной работы P(t) за 10000 часов наработки. Необходимо определить интенсивность отказов  $\lambda$ .

Решение. Принимаем экспоненциальную запись основного закона надежности  $P(t) = e^{-\lambda t}$ , откуда выражаем  $\lambda$  после логарифмирования:

$$
-\lambda \cdot t = \ln P(t),
$$

$$
\lambda = \frac{-\ln P(t)}{t} = \frac{-\ln 0.9}{10000} = 1.05 \cdot 10^{-5} \frac{1}{9}
$$

Если принять линейную форму записи основного закона надежности  $P(t) = 1 - \lambda \cdot t$ , то получим:

$$
\lambda = \frac{1 - P(t)}{t} = \frac{1 - 0.9}{10000} = 1 \cdot 10^{-5} \quad \frac{1}{9}
$$

Из сравнения результатов видно, что погрешность расчета по упрощенной форме не превышает 5%.

**Пример 2.** Оборудование безотказно проработало  $t_1$  часов. Требуется определить вероятность безотказной работы до момента  $t_2$ , причем  $t_2 > t_1$ .

Решение. Принимаем экспоненциальную форму основного закона надежности. Вероятность безотказной работы оборудования на интервале времени  $\Delta t = t_2 - t_1$  определяется выражением:

$$
P(\Delta t) = \frac{e^{-\lambda t_2}}{e^{-\lambda t_1}} = e^{-\lambda \cdot \Delta t}
$$

Из данного выражения можно сделать вывод, что вероятность безотказной работы оборудования зависит лишь то ширины интервала  $\Delta t$  и не зависит от возраста оборудования. Таким образом, обеспечить высокую вероятность безотказной работы оборудования возможно за счет выбора высоконадежного оборудования  $(\lambda \rightarrow 0)$  или за счет ограничения периода его использования  $(\Delta t \rightarrow 0)$ .

Пример 3. В эксплуатацию принято  $N = 100$  электродвигателей с параметрами надежности, приведенными в примере 1. Необходимо определить ожидаемое число отказавших двигателей за один год эксплуатации при использовании оборудования в течение 1000 часов в год.

Решение. Находим по экспоненциальному закону вероятность безотказной работы за время  $t = 1000$  часов:

$$
P(t) = e^{-\lambda \cdot t} = e^{-10^{-5} \cdot 1000} = 0,99
$$

Из определения вероятности безотказной работы имеем:

$$
P(t) = \frac{N-n}{N},
$$

где n - число отказавших электродвигателей за время t;

*N* – общее их количество.

Отсюда находим  $n = N - P(t) \cdot N = 100 - 0.99 \cdot 100 = 1$  электродвигатель. Если в результате получается дробное число, его округляют в большую сторону.

# 2. МЕТОДИКА РАЗРАБОТКИ ТЕХНИЧЕСКОГО ЗАДАНИЯ ДЛЯ ПРОЕКТИРОВАНИЯ И ИЗГОТОВЛЕНИЯ НЕСТАНДАРТНОГО ОБОРУДОВАНИЯ

Техническое задание на разработку, изготовление, щита управления насосом на базе преобразователя частоты

1. Настоящее техническое задание (ТЗ) распространяется на разработку, изготовление, поставку, монтаж, наладку и подключение в существующую схему щита управления ЩУН насосом оборотного водоснабжения №1. Работа насоса №2 выполняется по существующей схеме.

Назначение и цели:

Назначение:

4.1.1. Автоматическое поддержание заданного давления воды в диапазоне 0-6 кгс/см2 (номинальное рабочее давление 3 кгс/см2).

4.1.2. Обеспечение защиты электродвигателя вследствие повреждения линии питания (обрыв фазы, перекос, перенапряжение, перегрузка по току и т.п.).

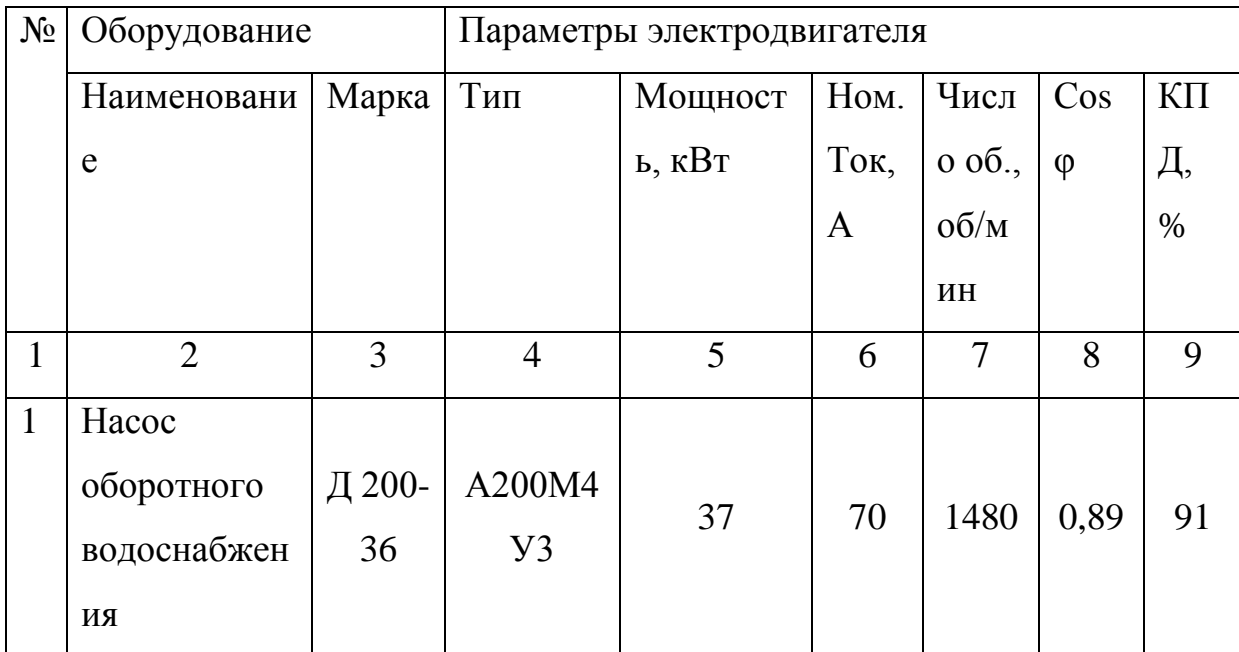

 $5<sub>1</sub>$ Характеристика насоса:

Цель:

5.1.1. Получение экономии электроэнергии в соответствии с «Программой энергосбережения...».

5.1.2. Автоматическое обеспечение оптимального режима работы насоса.

5.1.3. Продление срока службы насоса.

6. Перечень работ выполняемых Исполнителем:

3.1.Разработка электрических принципиальных схем: щита управления насосом ЩУН, выносной панели сигнализации ВПС и схем внешних соединений (подключений) с привязкой к существующей схеме управления насосом и согласование её с Заказчиком.

3.2.Разработка эскизов лицевых панелей щита ЩУН и выносной панели ВПС, устанавливаемой на рабочем месте машиниста компрессорной, и согласование с Заказчиком.

3.3.Изготовление щита управления ЩУН и выносной панели ВПС в соответствии с требованиями ГОСТ Р 51321.1-2007 (МЭК 60439-1:2004) Устройства комплектные низковольтные распределения и управления.

3.4.Поставка следующего оборудования и материалов на объект Заказчика:

- щит управления насосом ЩУН (на базе ПЧ) – 1 шт.;

- выносная панель сигнализации ВПС – 1 шт.;

- датчик давления, 4-20 мА, 6 кгс/см2 с отборным устройством - 1 шт.;

- датчик-реле давления, 0-6 кгс/см2 с отборным устройством – 2 шт.

- кабельная продукция (кабели, провода, гофротрубы, металлорукава и т.п.), согласно Кабельному журналу и Примечанию (смотри п.10);

- техническая документация, паспорта, сертификаты, гарантийные обязательства заводов-изготовителей на поставляемое оборудование.

3.5.Проведение электромонтажных работ по установке и подключению щита ЩУН, выносной панели сигнализации ВПС, датчика давления и реле давления, прокладке силовых кабелей и кабелей управления и сигнализации.

3.6.Врезка устройств отбора давления осуществляется силами Исполнителя.

3.7.Проведение пуско-наладочных работ, ввод в эксплуатацию.

3.8.Обучение и инструктаж персонала Заказчика принципам работы щита управления ЩУН, порядку проведения переключений, действиям персонала при возникновении аварийных ситуаций.

3.9.Составление необходимых для работы инструкций по эксплуатации и обслуживанию оборудования.

3.10.Передача Заказчику исполнительной технической документации, сертификатов и / или деклараций о соответствии, руководств по эксплуатации и технических паспортов на оборудование и приборы с указанием гарантийных обязательств, актов и протоколов испытаний, инструкций и других документов, удостоверяющих качество оборудования, приборов, материалов и выполненных

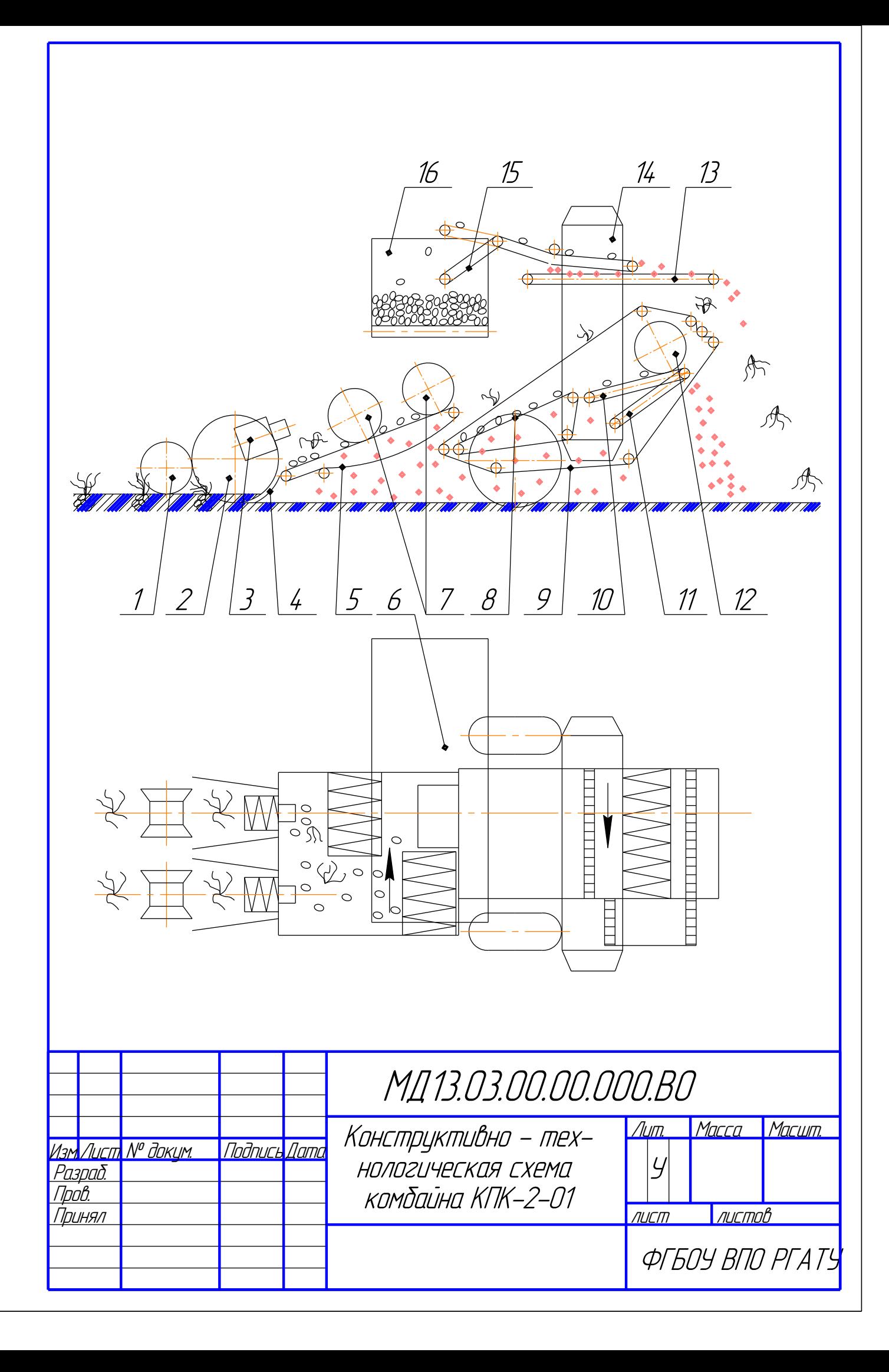

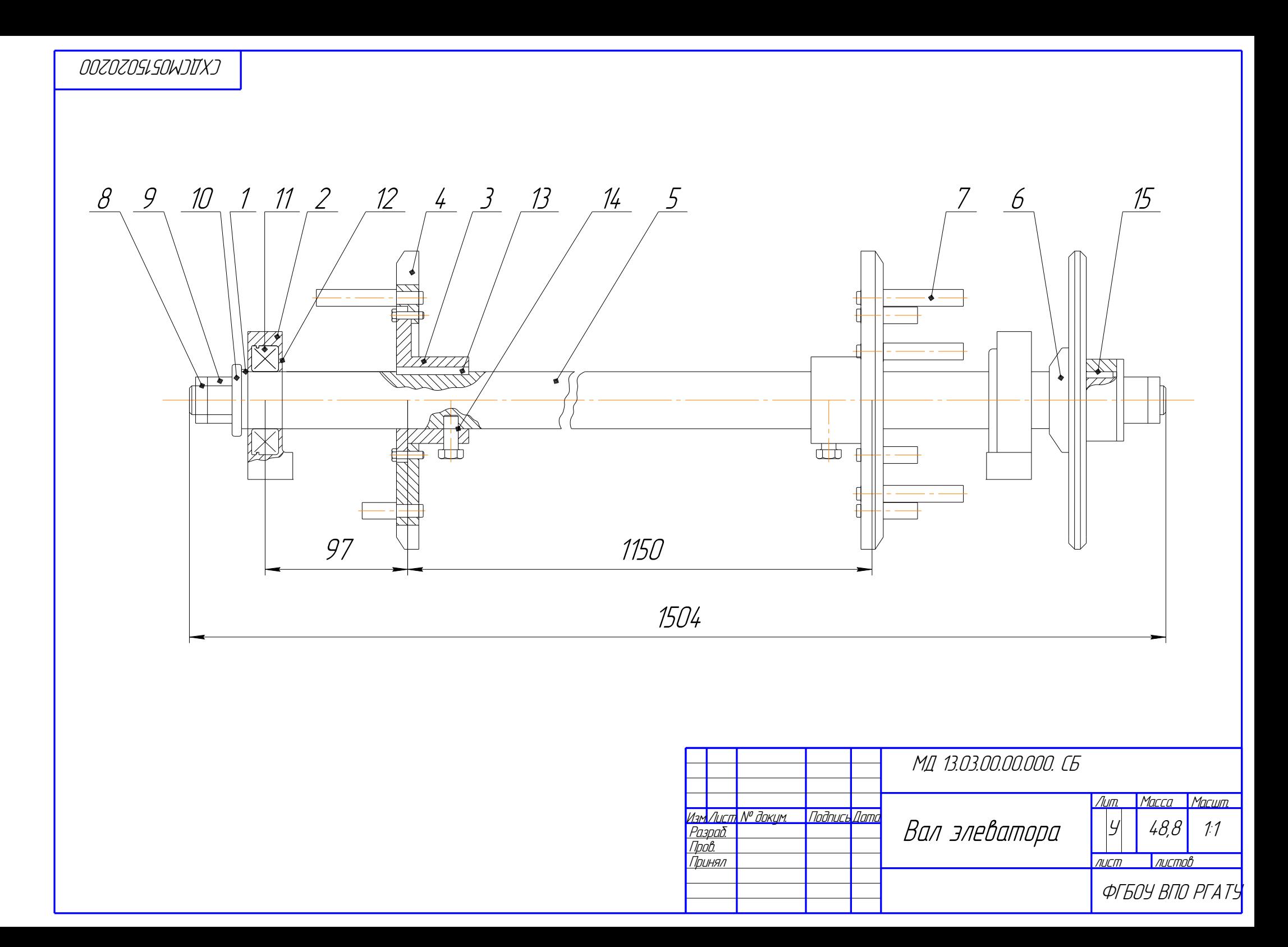

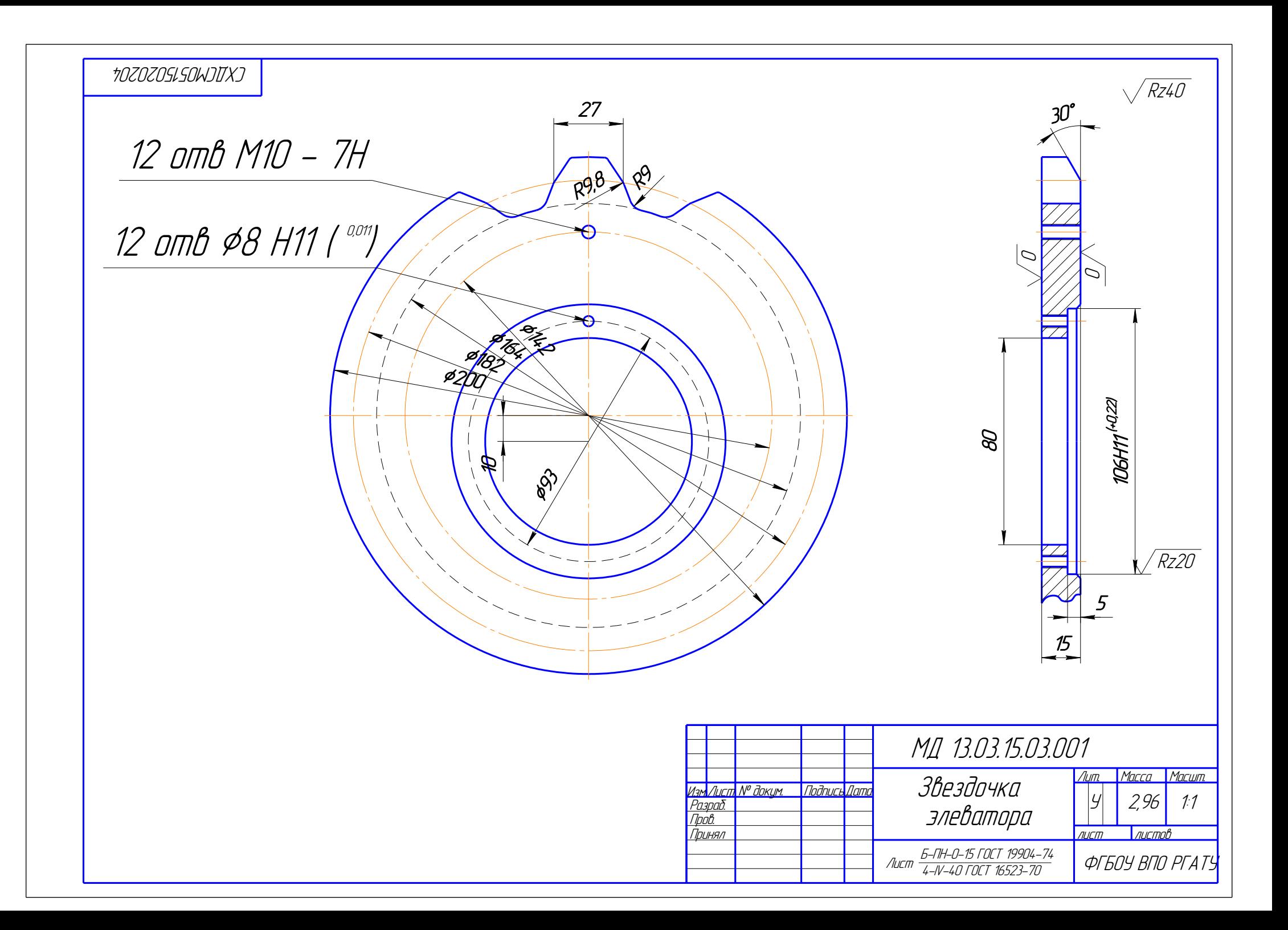

Бачурин Алексей Николаевич, Бышов Дмитрий Николаевич, Бышов Николай Владимирович, Крыгин Станислав Евгеньевич, Олейник Дмитрий Олегович, Рембалович Георгий Константинович, Ульянов Вячеслав Михайлович, Фатьянов Сергей Олегович, Федоскина Ирина Вадимовна, Якунин Юрий Викторович

# **Выпускная квалификационная работа магистра**

#### **инженерного факультета**

Методические указания

по выполнению и защите выпускных квалификационных работ магистров (магистерских диссертаций) для студентов очной и заочной форм обучения по направлению подготовки 35.04.06 АГРОИНЖЕНЕРИЯ